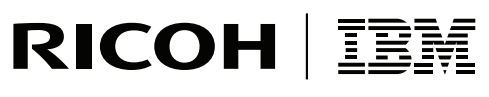

**InfoPrint Solutions Company** 

# Page Printer Formatting Aid: User's Guide

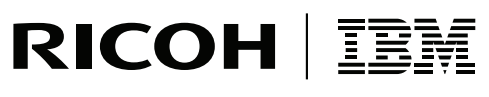

**InfoPrint Solutions Company** 

# Page Printer Formatting Aid: User's Guide

**Note:**

Before using this information and the product it supports, read the information in ["Notices"](#page-578-0) on page 555.

#### **First edition (November 2007)**

This edition applies to Version 1 Release 1 of PPFA for System/390 (program number 5688-190), Version 4 Release 2 of PPFA for InfoPrint Manager for AIX (program number 5765-F68), Version 2 Release 2 of PPFA for Infoprint |

Manager for Windows (program number 5839-N49), PPFA for Windows PRPQ (program number 5799-RZB) and to | |

all subsequent releases of this product until otherwise indicated in new releases or technical newsletters, and |

replaces the following publication: *IBM Page Printer Formatting Aid: User's Guide*, S544-5284-08. |

#### **Internet**

Visit our home page: http://www.infoprint.com

You can send comments by e-mail to printpub@us.ibm.com or by mail to:

InfoPrint Solutions Company, LLC 6300 Diagonal Hwy 002J Boulder, CO 80301-9270 U.S.A.

**© Copyright InfoPrint Solutions Company 2007. All rights reserved.**

## **Contents**

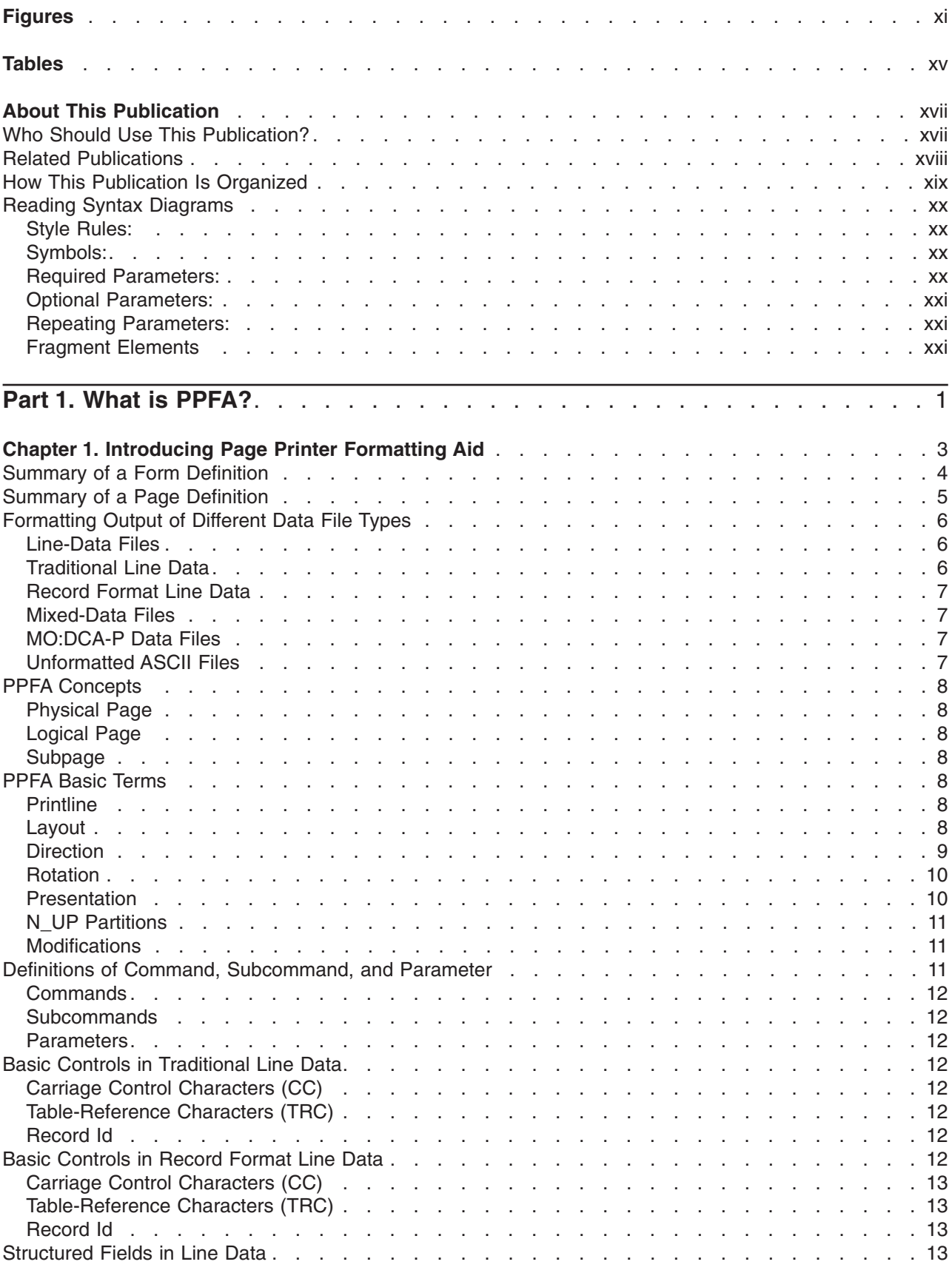

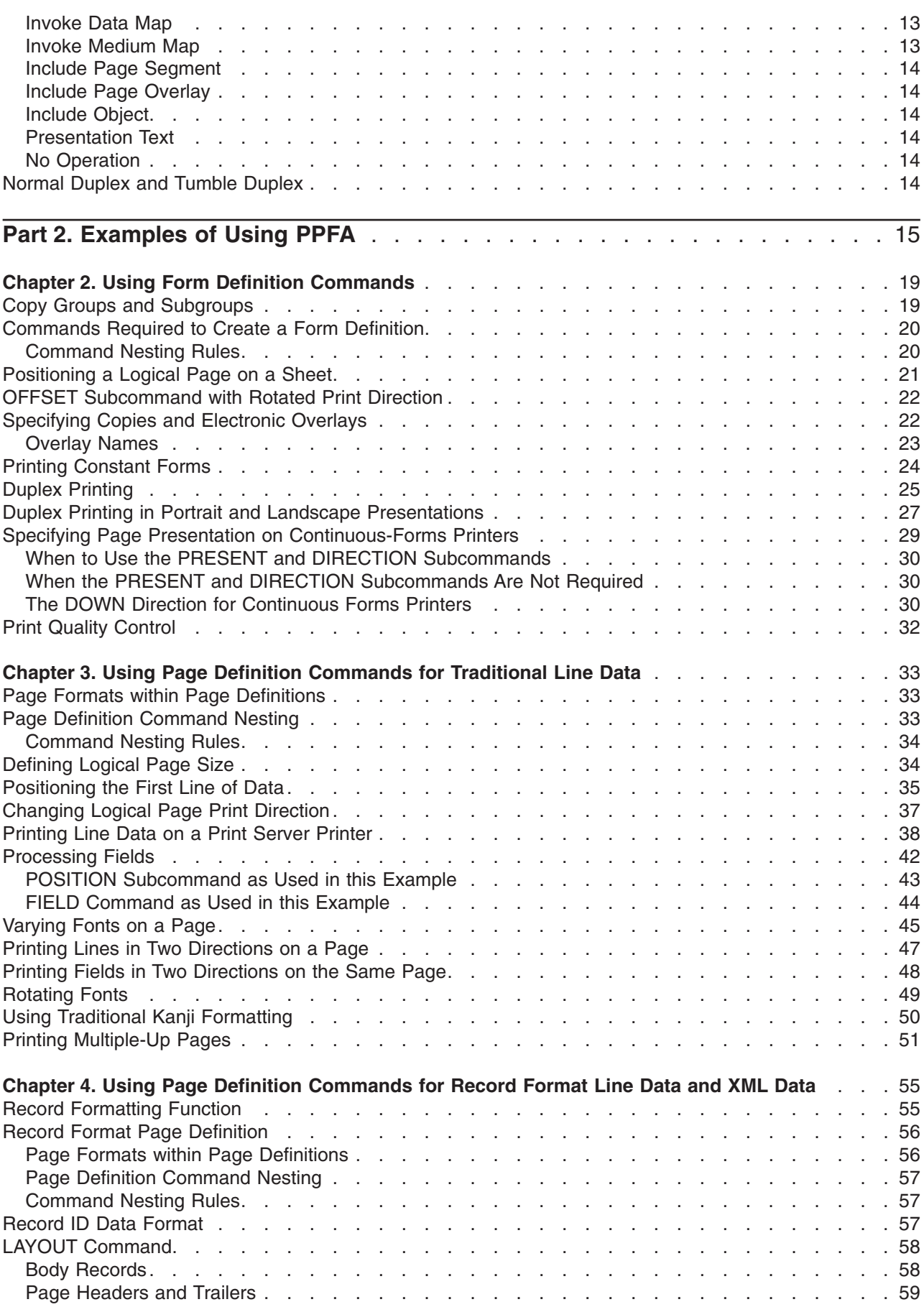

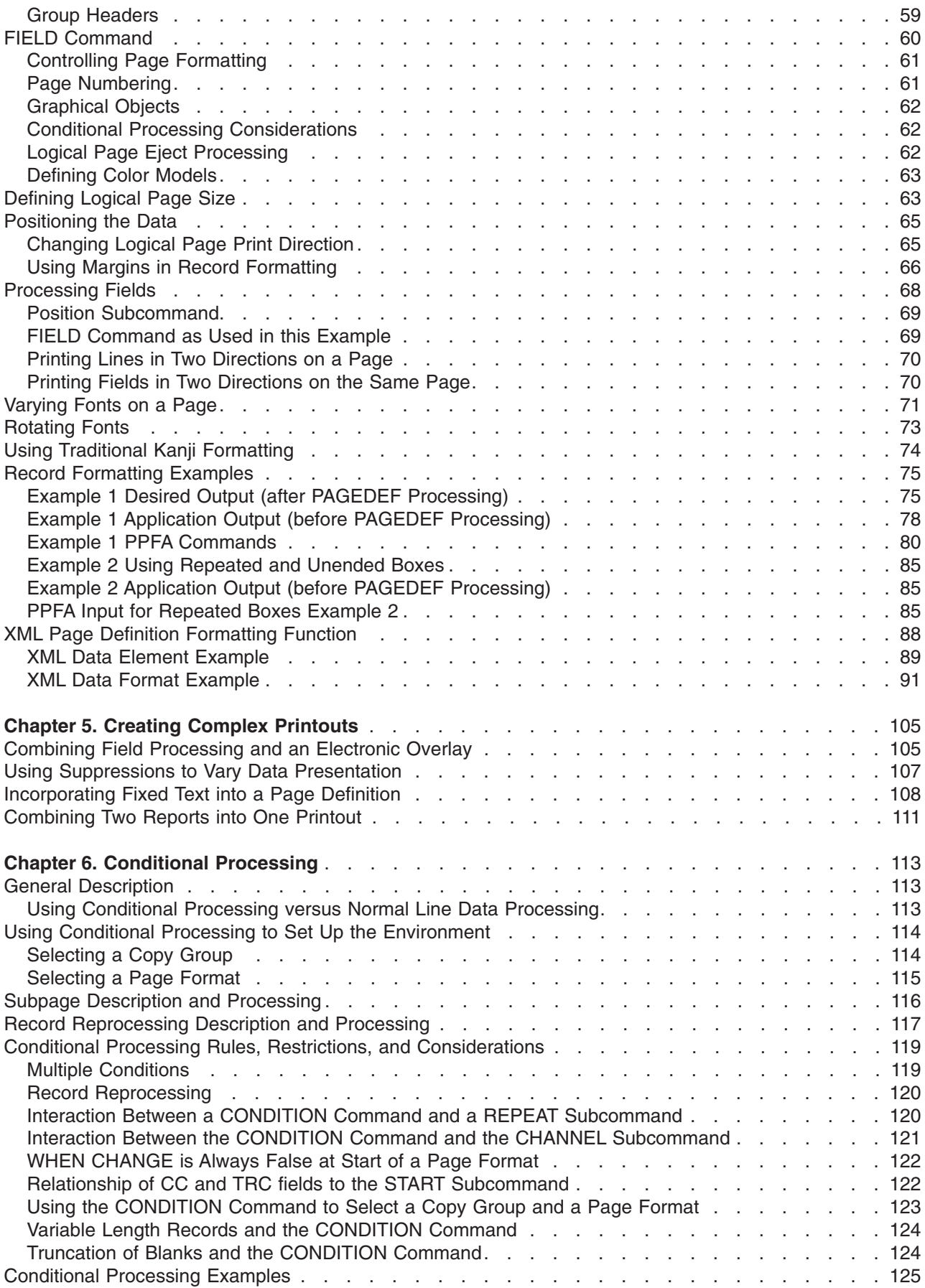

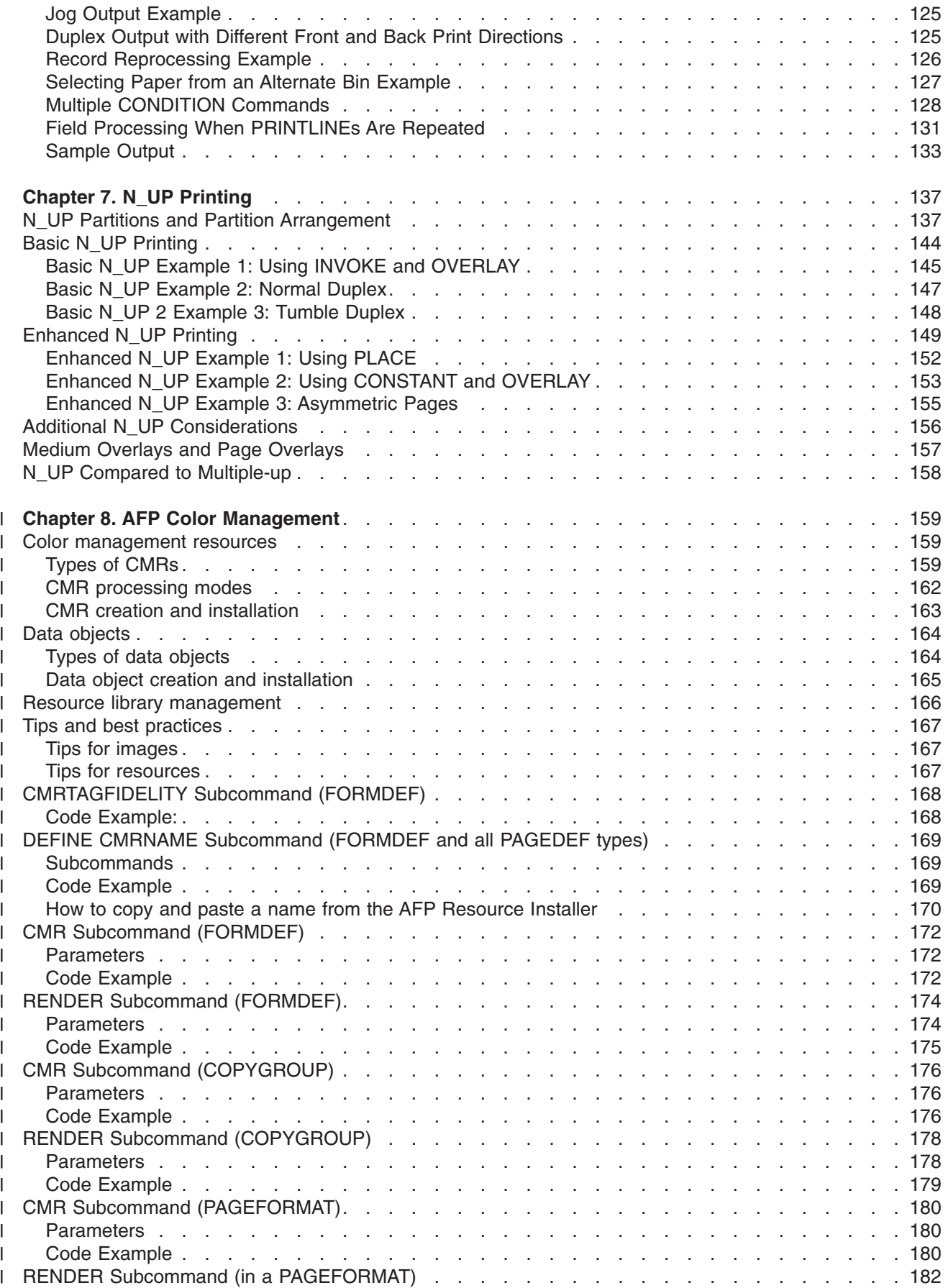

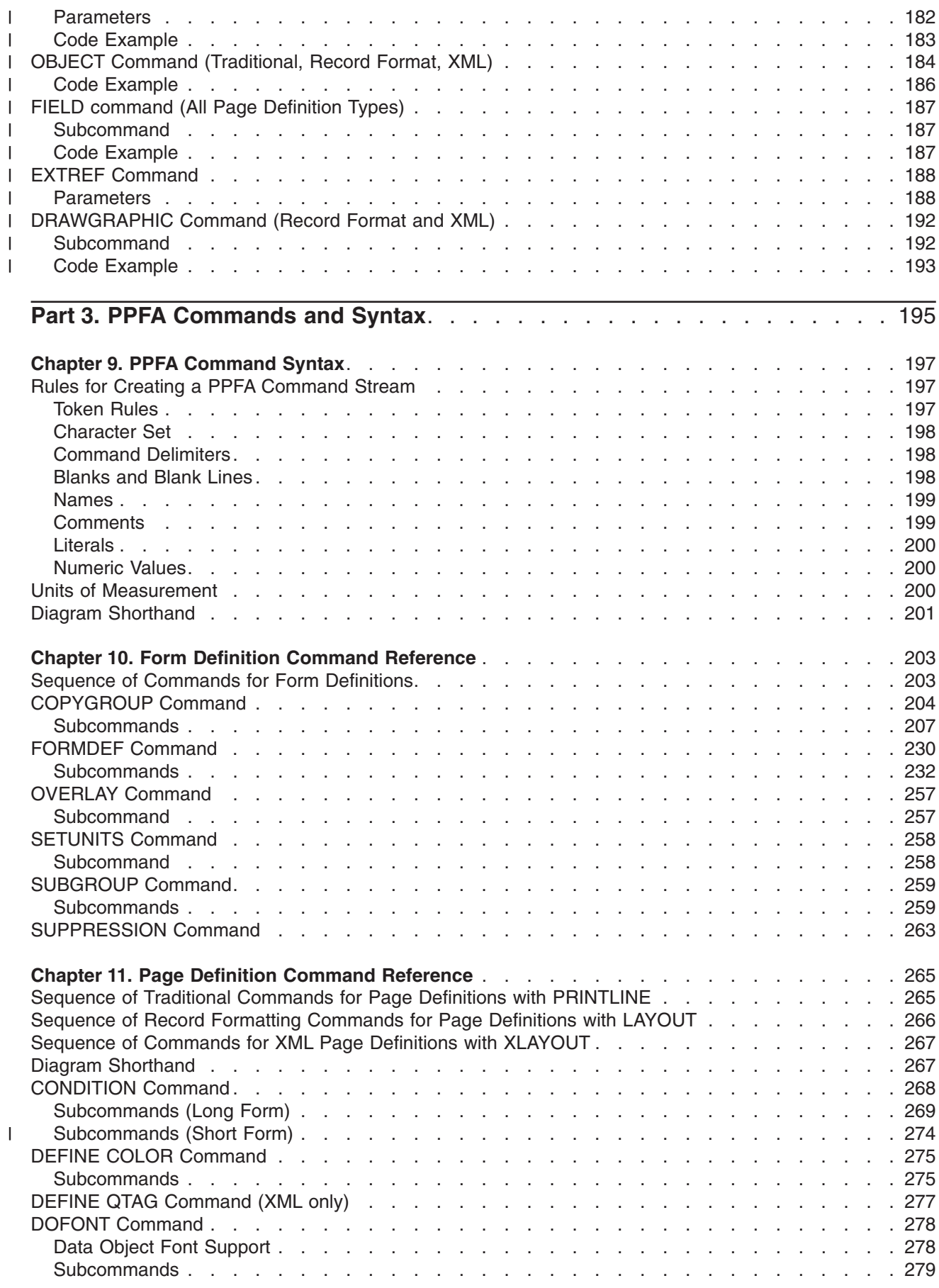

|||||||||||||

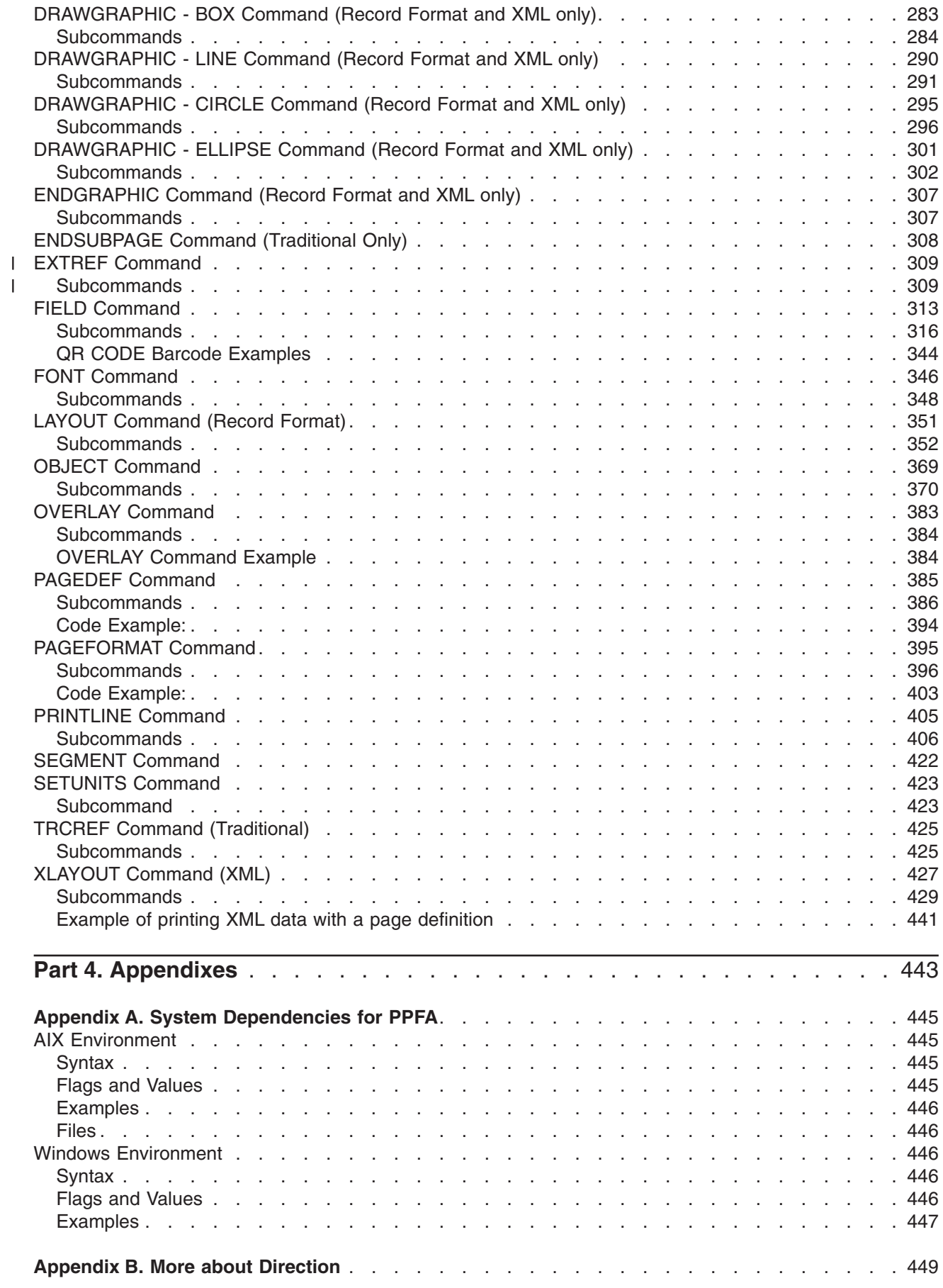

||

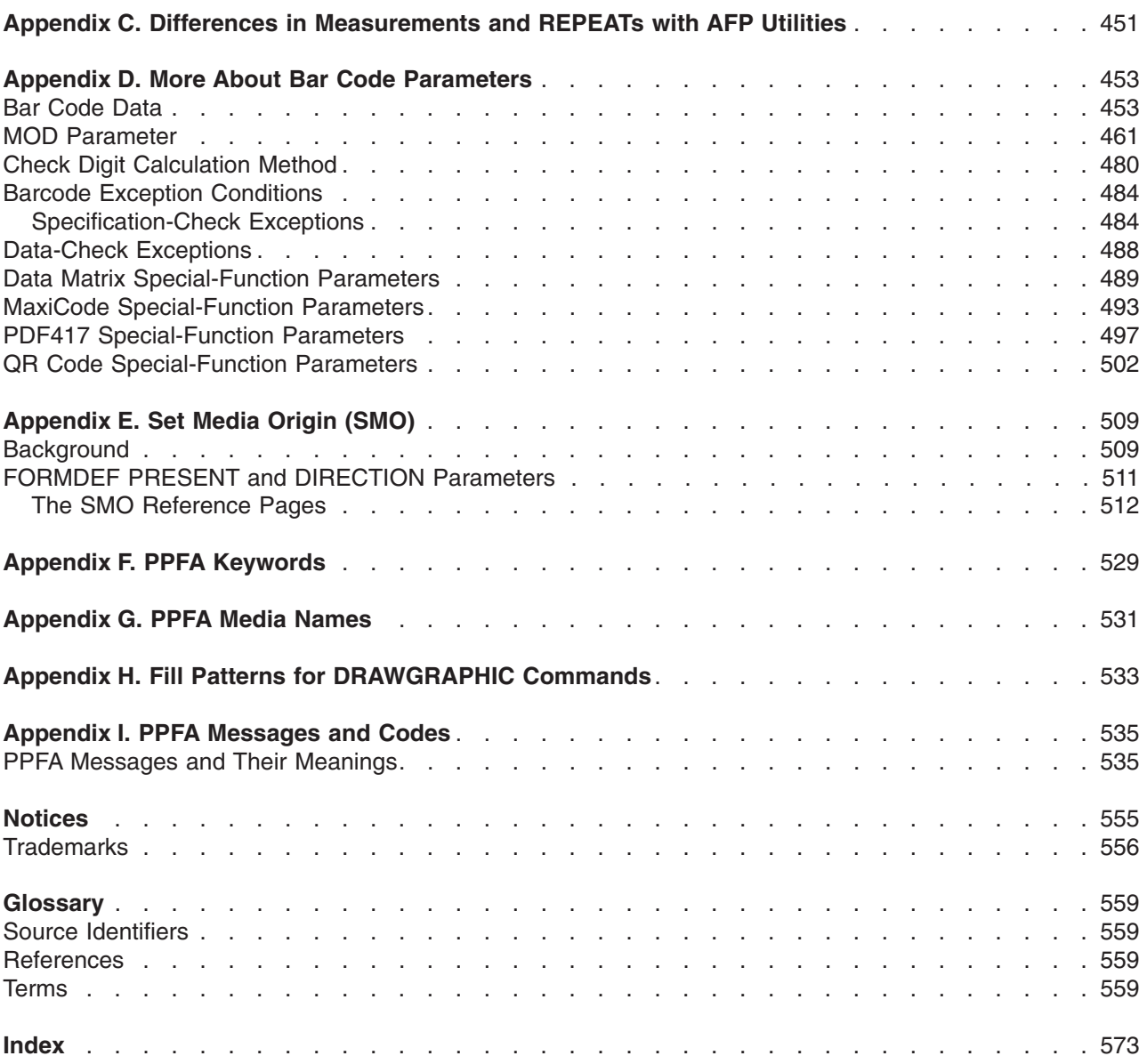

## <span id="page-12-0"></span>**Figures**

 $\|$  $\|$  $\|$  $\|$ 

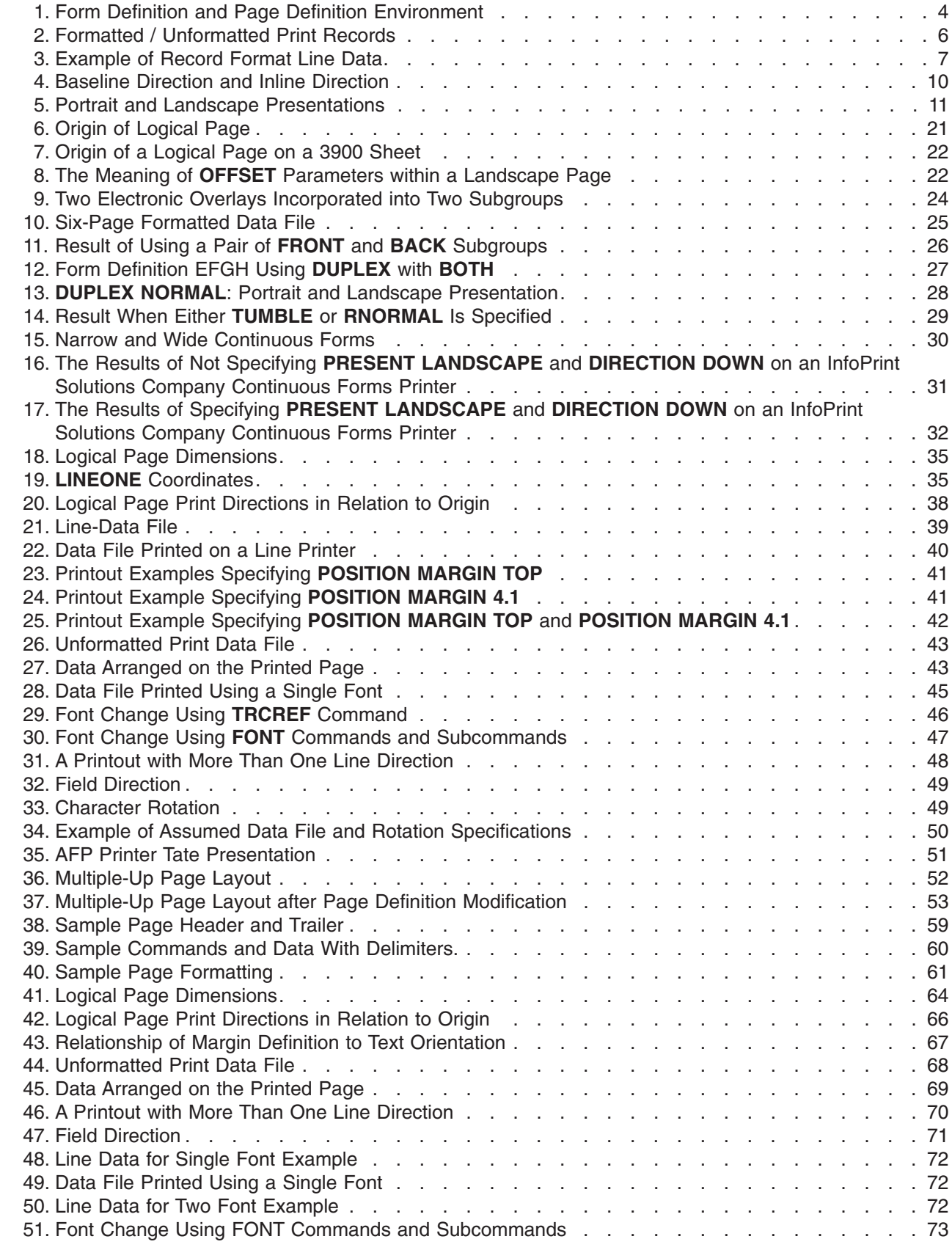

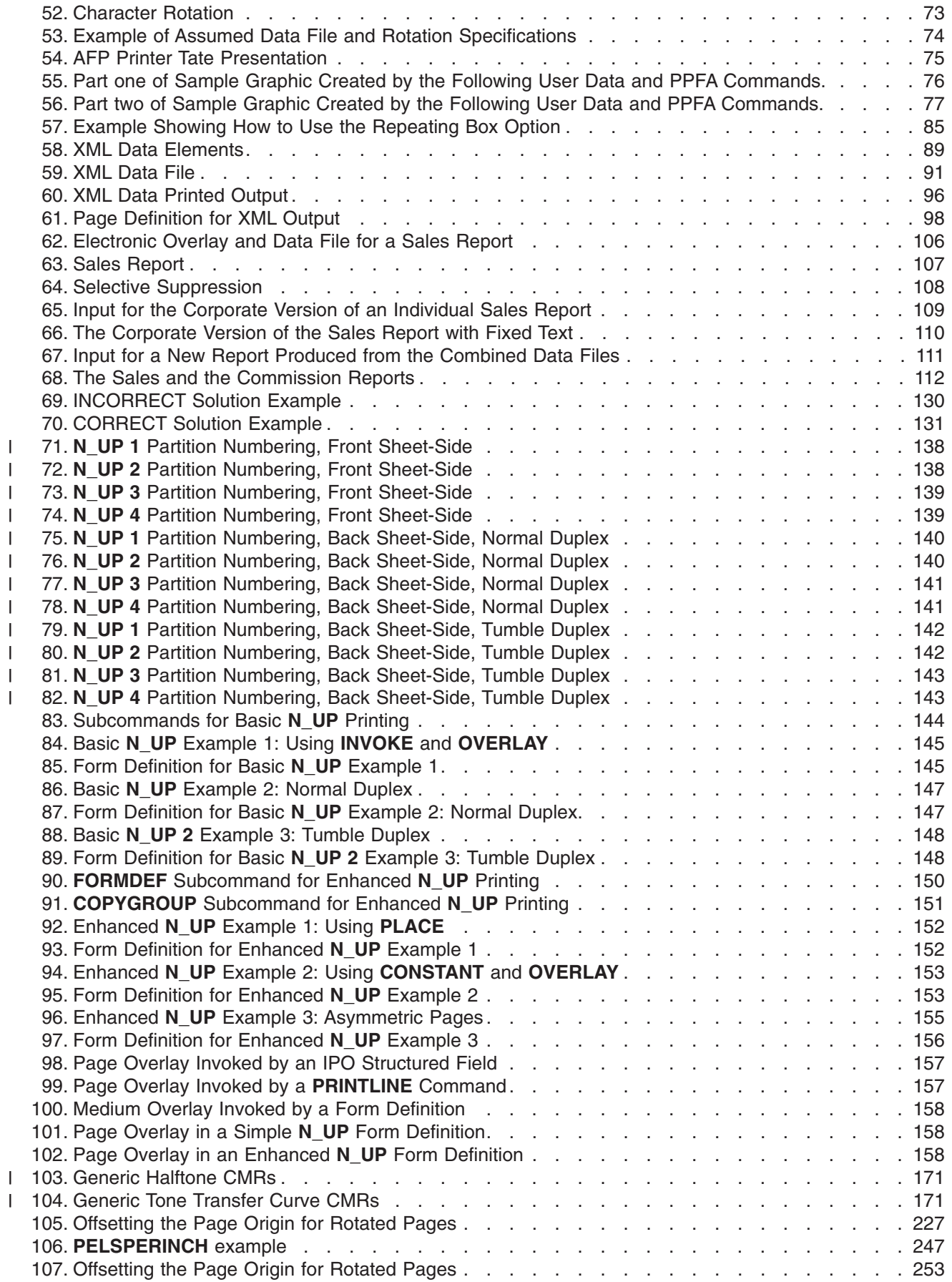

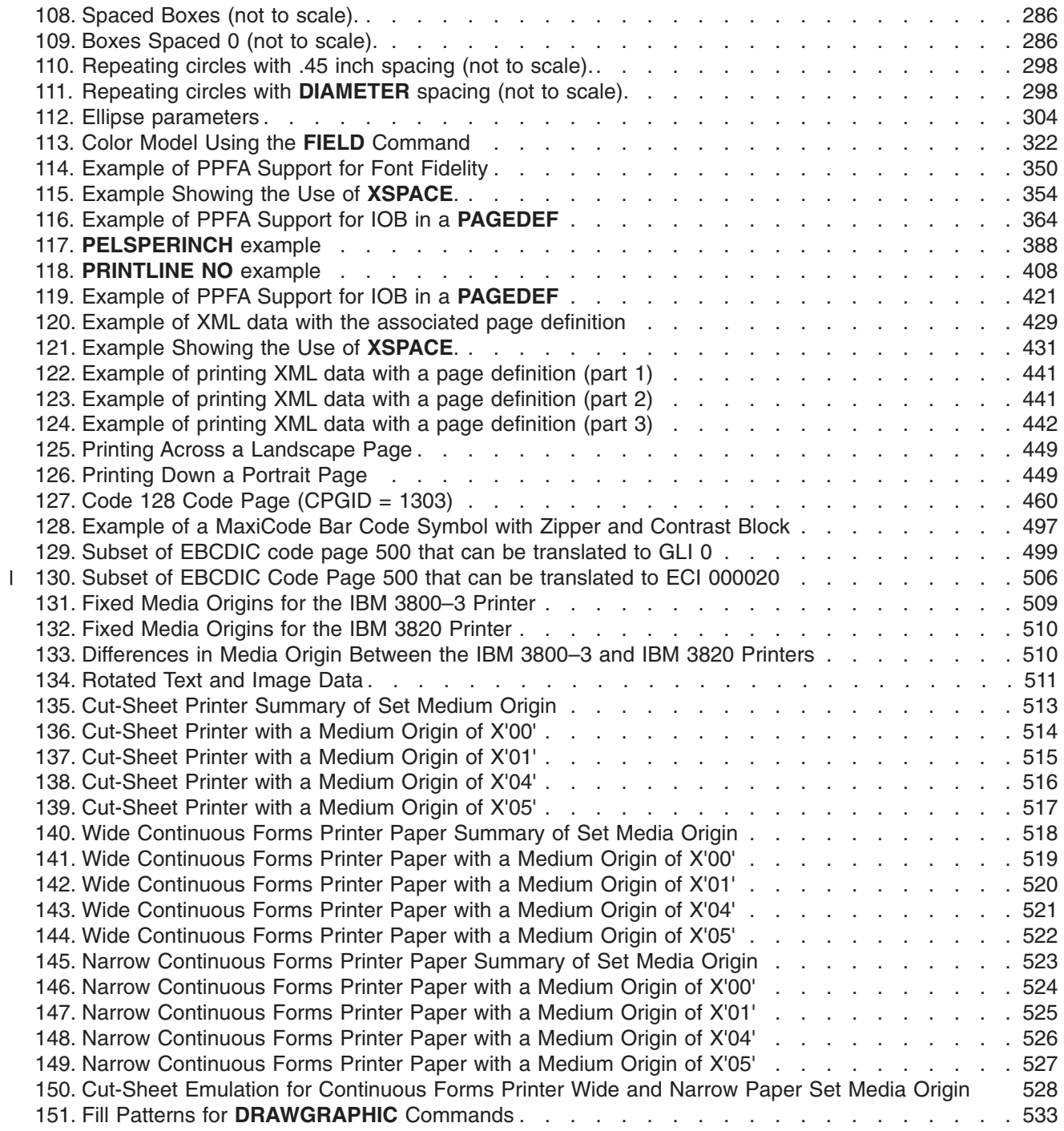

## <span id="page-16-0"></span>**Tables**

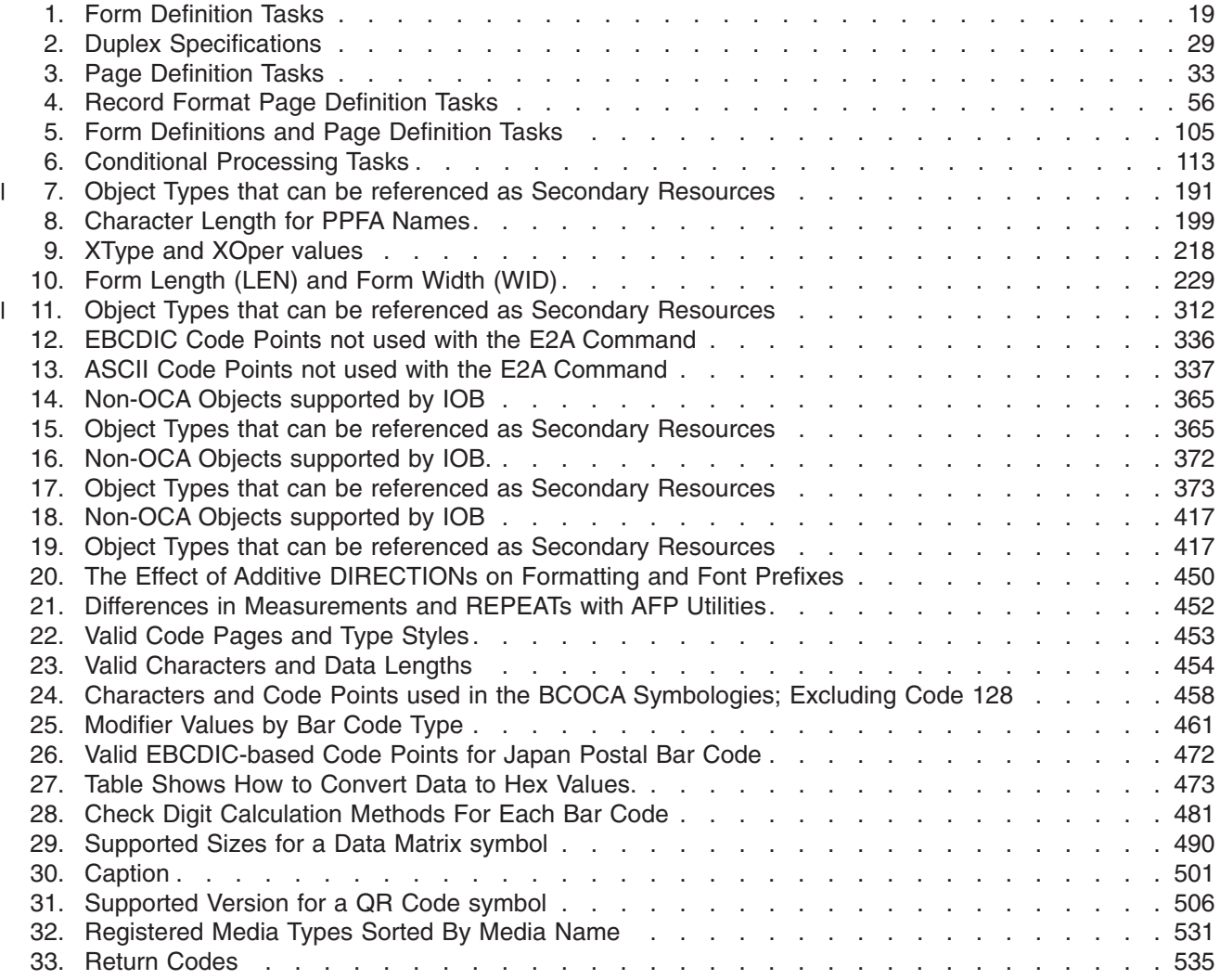

## <span id="page-18-0"></span>**About This Publication**

This publication describes how to use the Page Printer Formatting Aid (PPFA) to create and compile page definitions and form definitions for printing or viewing files with Advanced Function Presentation products, such as:

- | InfoPrint ProcessDirector
- | InfoPrint Manager
- | Print Services Facility.

#### **Who Should Use This Publication?**

This publication is for anyone who wants to use PPFA to create form definitions and page definitions (traditional and record format). This publication has been written assuming that you are one of the following:

• A first-time user

You are using PPFA for the first time to create form definitions and page definitions. You are familiar with system commands, but you are not familiar with Print Services Facility (PSF) concepts and Page Printer Formatting Aid parameters. You should read all of the information contained in this publication, and then use it as a reference.

For more information about AIX concepts, refer to *Infoprint Manager for AIX: Introduction and Planning Guide*. | |

For more information about Windows concepts, refer to *Infoprint Manager for Windows: Introduction and Planning Guide*. | |

For more information about VSE, MVS, or VM, refer to the Application Programming Guide for the platform you are using.

• An intermediate user

You are familiar with print server concepts and with Page Printer Formatting Aid parameters and you know the difference between a logical page and a physical page. You already know how to create and use form definitions and page definitions. Use this publication as a reference to learn more about PPFA commands and syntax. Refer to the examples for useful information.

• An advanced user

You understand print server concepts and have used PPFA to create form definitions and page definitions. You understand the use of data stream processing. You will use this publication mostly as a reference. Chapter 5, "Creating Complex [Printouts"](#page-128-0) might be especially helpful.

**Note:** Not all of the functions provided by PPFA are supported in all print server licensed programs. Refer to the information for the print server licensed program that you are using to determine which functions are supported. For more information about a specific environment, see [Appendix](#page-468-0) A, "System [Dependencies](#page-468-0) for PPFA" for the steps required to process page definitions and form definitions.

### <span id="page-19-0"></span>**Related Publications**

These additional publications are available:

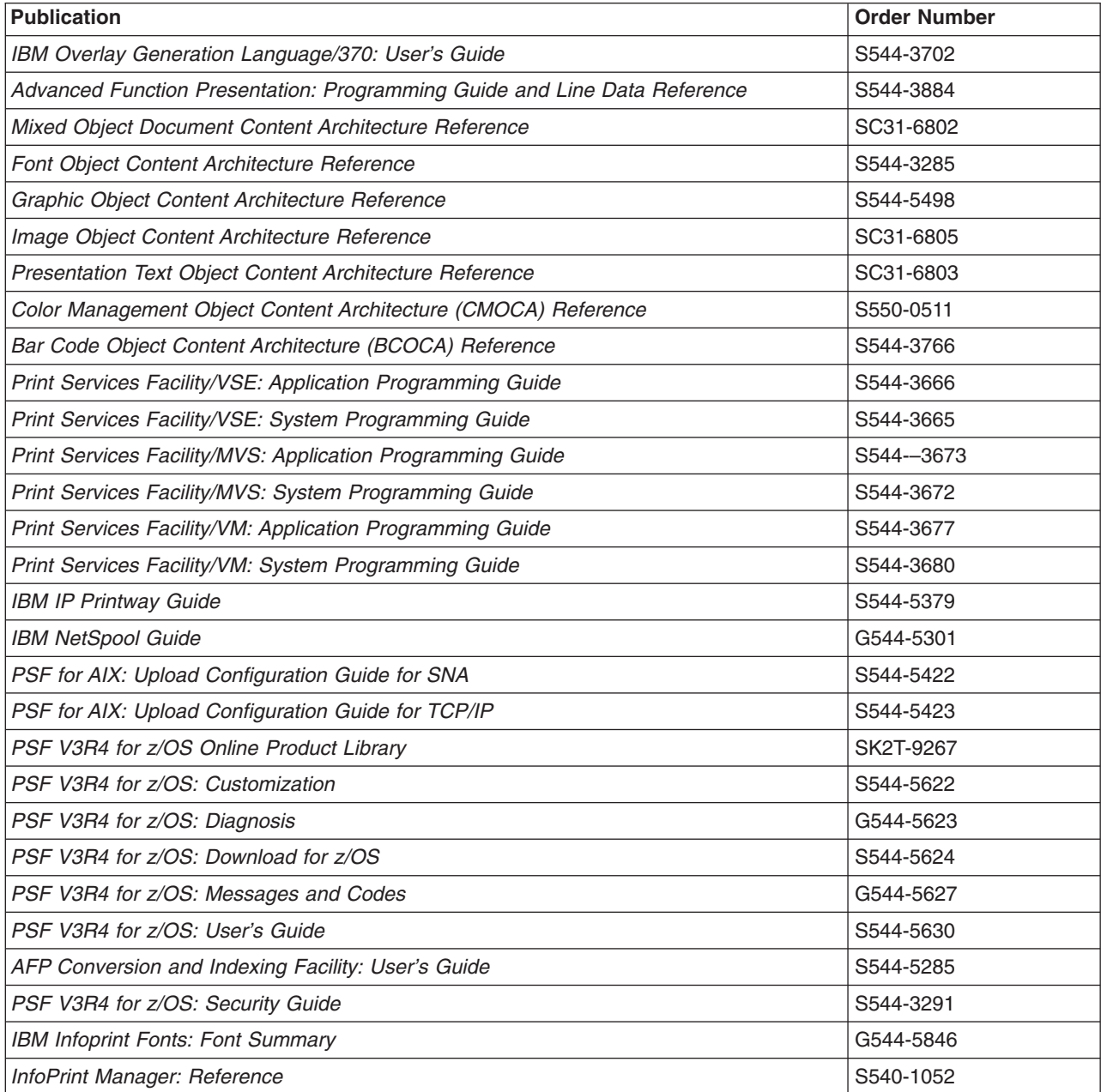

#### <span id="page-20-0"></span>**How This Publication Is Organized**

You can use this publication both as a guide and as a reference to help you learn about the following:

- Chapter 1, ["Introducing](#page-26-0) Page Printer Formatting Aid" summarizes PPFA and describes the purpose of form definitions and page definitions. Key PPFA concepts and terms are defined in this section.
- Chapter 2, "Using Form Definition [Commands"](#page-42-0) shows examples illustrating the use of basic form-definition controls for traditional line data.
- Chapter 3, "Using Page Definition [Commands](#page-56-0) for Traditional Line Data" shows examples illustrating the use of basic page-definition controls.
- Chapter 4, "Using Page Definition [Commands](#page-78-0) for Record Format Line Data and XML Data" shows examples illustrating the use of basic form-definition controls for record format line data.
- Chapter 5, "Creating Complex [Printouts"](#page-128-0) shows examples of print jobs that require advanced use of form-definition and page-definition controls.
- Chapter 6, ["Conditional](#page-136-0) Processing" shows examples of conditional processing used in formatting complex printing applications.
- Chapter 7, "N\_UP [Printing"](#page-160-0) describes how you can use N\_UP printing.
- 1 Chapter 8, "AFP Color [Management"](#page-182-0) shows examples illustrating the use of Color Management.
	- Chapter 9, "PPFA [Command](#page-220-0) Syntax" defines the rules and the syntax for writing a set of PPFA commands.
	- Chapter 10, "Form Definition Command [Reference"](#page-226-0) defines all the PPFA form-definition commands, their subcommands, and their parameters.
	- v Chapter 11, "Page Definition Command [Reference"](#page-288-0) defines all the PPFA page-definition commands, their subcommands, and their parameters.
	- Appendix A, "System [Dependencies](#page-468-0) for PPFA" shows the steps needed to create and use form definitions and page definitions in VSE, MVS, VM, and AIX systems.
	- v Appendix B, "More about [Direction"](#page-472-0) expands on the direction information and includes a lookup table.
	- v Appendix C, "Differences in [Measurements](#page-474-0) and REPEATs with AFP Utilities" describes the differences in printing with measurements and **REPEAT**s between PPFA, OGL, and PMF.
	- v Appendix D, "More About Bar Code [Parameters"](#page-476-0) contains supplemental information about bar codes.
	- v [Appendix](#page-532-0) E, "Set Media Origin (SMO)" contains information explaining the use of the **PRESENT** and **DIRECTION** parameters when Setting the Media Origin.
	- Appendix F, "PPFA [Keywords"](#page-552-0) contains lists of PPFA symbols and keywords.
	- v [Appendix](#page-554-0) G, "PPFA Media Names" contains a list of media names, types, and component identifiers.
	- v Appendix H, "Fill Patterns for **[DRAWGRAPHIC](#page-556-0)** Commands" contains examples of fill patterns for the **DRAWGRAPHIC** commands.
	- Appendix I, "PPFA [Messages](#page-558-0) and Codes" lists all diagnostic messages generated by PPFA and suggests a cause and solution for each.

Notices to include trademarks, a glossary of terms, a bibliography, and an index are included at the back of the publication.

#### <span id="page-21-0"></span>**Reading Syntax Diagrams**

The syntax for PPFA commands is shown using graphic notation. To read the diagrams, move from left to right and top to bottom, following the main path line.

#### **Style Rules:**

Syntax diagrams use the following style rules to show how to enter commands and parameters:

- v A word in uppercase *must* be spelled exactly as shown, but may be coded in any case. For example in coding, FORMDEF or FormDef or formdef are equivalant.
- v A word in all italic, lowercase letters shows a parameter that you can replace. For example:

*name*

shows that you replace *name* with a resource name that is retained in the library.

v A parameter above the line shows the default parameter. For example, SBCS is the default parameter in the syntax diagram for the **FONT** command:

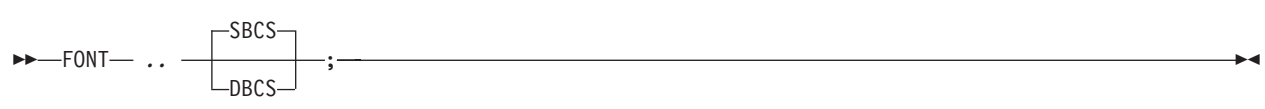

#### **Symbols:**

Syntax diagrams use symbols to help you follow the flow of information they communicate:

• Statements begin with:

--─

 $\cdot$  and end with:

─-

• Statements longer than one line continue to a second line with:

─-

• Where they resume with:

-─

#### **Required Parameters:**

A parameter that you must include is displayed on the main path line. For example, the syntax diagram for the **SEGMENT** command:

◂

-- SEGMENT *name* ; -

shows that you must follow **SEGMENT** with its required parameter.

If there are two or more required parameters from which to choose, the parameters are shown with the first choice on the main path line and the other choices on branch lines under it. For example, the partial syntax diagram for the **DIRECTION** Command:

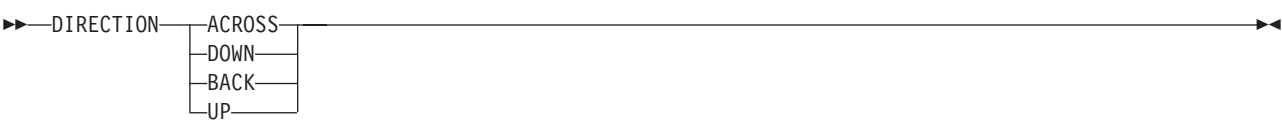

<span id="page-22-0"></span>shows that you must type the command in any of the following ways:

- v **DIRECTION ACROSS**
- v **DIRECTION DOWN**
- v **DIRECTION BACK**
- v **DIRECTION UP**

#### **Optional Parameters:**

Parameters that you can include with a command are displayed on the branch line below the main path line. For example, the partial syntax diagram for the **COPYGROUP** command:

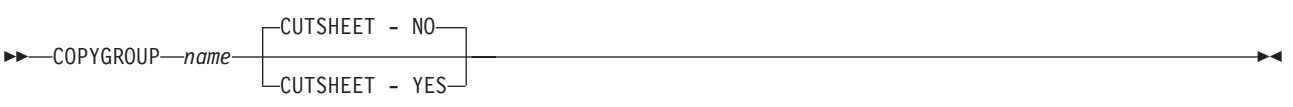

shows you can type the command in one of these ways:

- v **COPYGROUP** *name1* **CUTSHEET YES** ;
- v **COPYGROUP** *name1* **CUTSHEET NO** ;
- v **COPYGROUP** *name1*;

Branch lines can include branch lines of their own. An example of this is the partial syntax diagram for the **SUBGROUP** command with the optional **BIN** parameter:

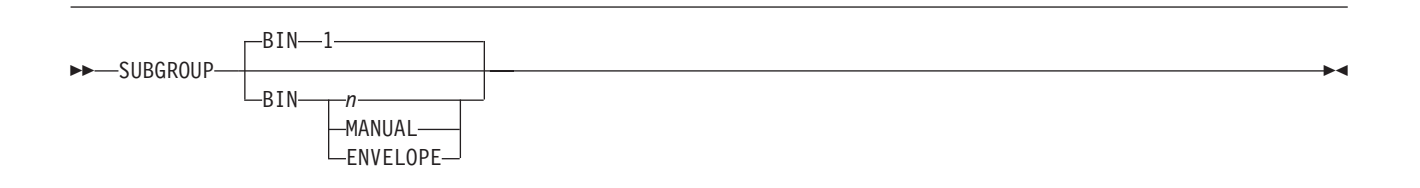

#### **Repeating Parameters:**

An arrow on a line above a parameter means that you can either repeat the parameter or enter more than one of the listed parameters. An example of this is the partial syntax diagram for the **SUPPRESSION** subcommand in the **SUBGROUP** command:

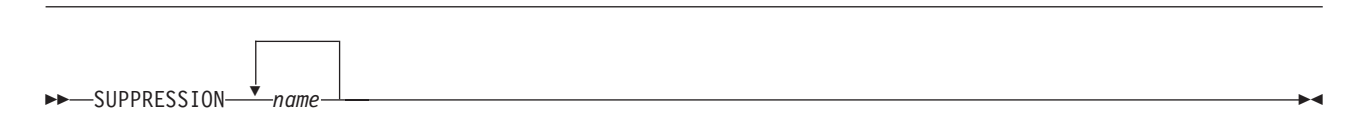

The arrow above *name* means you can include one or more field name parameters with the **SUPPRESSION** command.

#### **Fragment Elements**

A syntax diagram can contain a section that either has too many items or groups to fit in the diagram or is used more than once. This section can be presented as a "fragment", and given a label that corresponds to the section within the main diagram. An example of this is the syntax diagram for the **FORMDEF** subcommand with its fragmented **OVERLAY** subcommand shown below:

**Note:** This **FORMDEF** diagram example also displays examples of some of the parameters mentioned above.

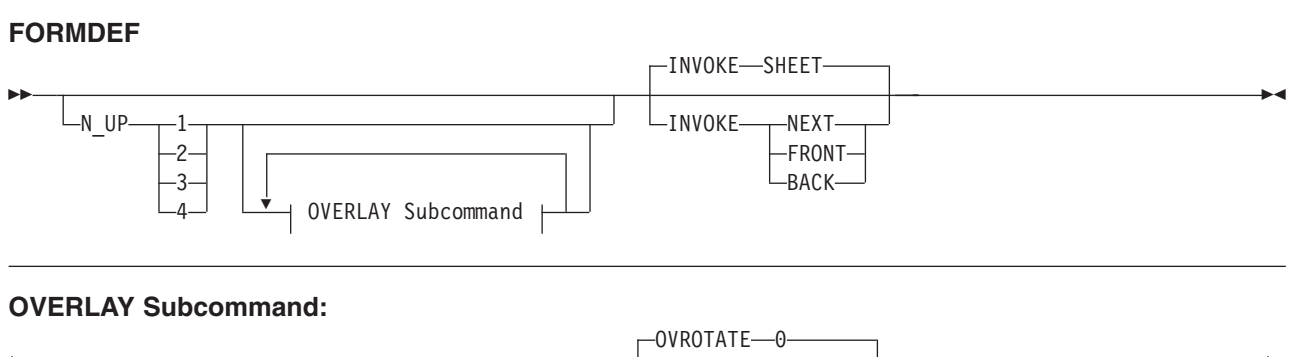

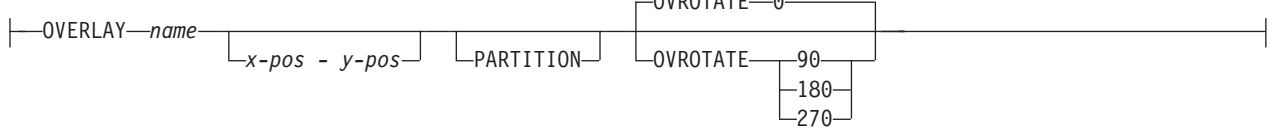

## <span id="page-24-0"></span>**Part 1. What is PPFA?**

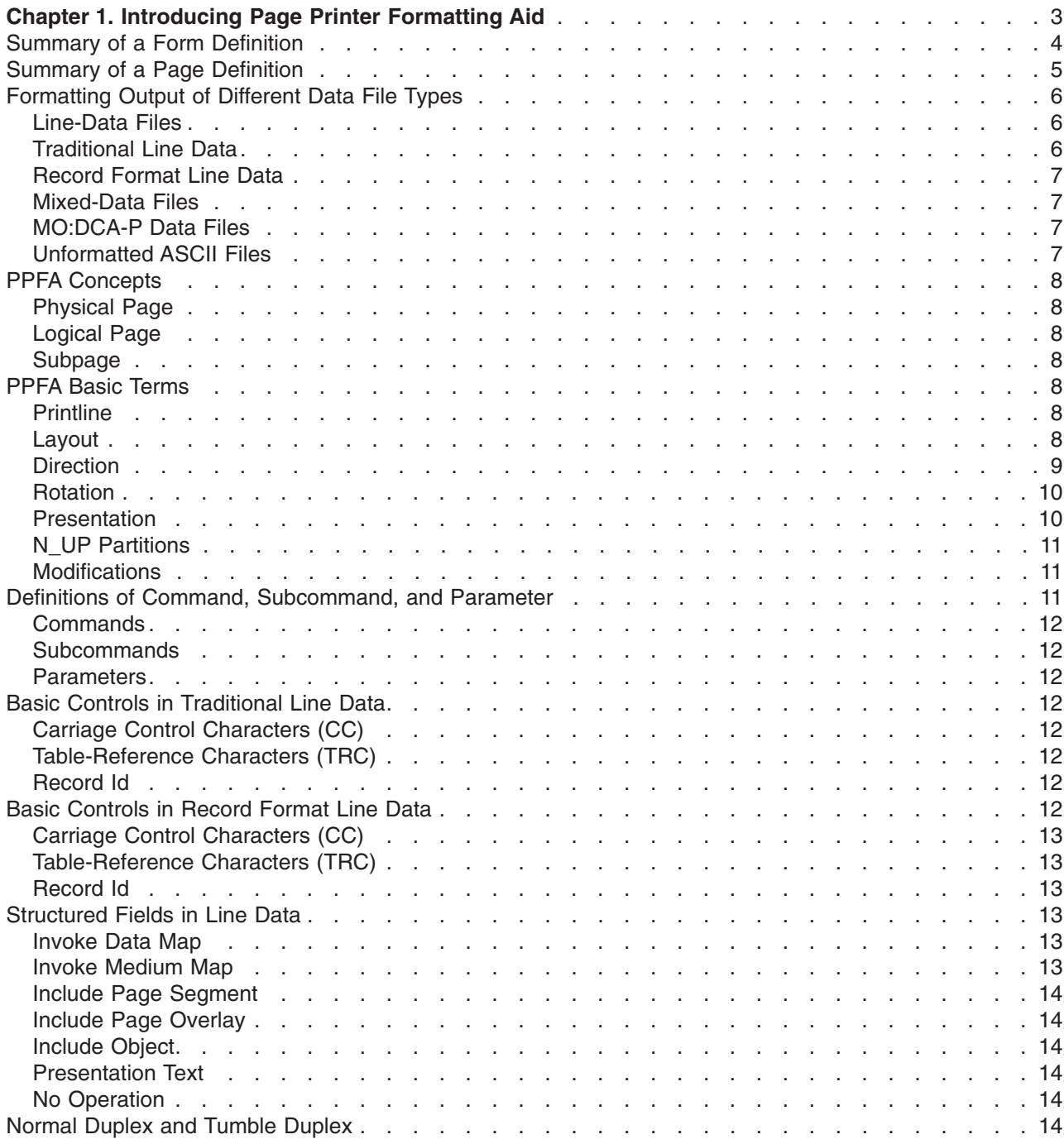

## <span id="page-26-0"></span>**Chapter 1. Introducing Page Printer Formatting Aid**

Page Printer Formatting Aid (PPFA) is an IBM<sup>®</sup> licensed program that enables users of InfoPrint<sup>®</sup> Solutions Company's Advanced Function Presentation™ (AFP™) products to create their own formatting resources, called form definitions and page definitions. The form definitions and page definitions are stored in libraries<sup>1</sup> as AFP resources. Using AFP resources requires IBM Print Services Facility™ (PSF), AFP Conversion and Indexing Facility (ACIF), or InfoPrint Solutions Company's Infoprint Manager, licensed programs or features, which merge resources with user data files. This merging creates a data stream for printing or viewing.

Using a form definition or a page definition created by PPFA requires you to perform three steps:

- 1. Write a set of PPFA commands that define how to position the data or handle the physical sheets.
- 2. Run PPFA to build the specified page definition or form definition and store the output as resources in a library.
- 3. Submit the print file using your print server, specifying the page definition and form definition needed to accomplish the desired results.
- **Note:** Not all functions provided by PPFA are supported in all printers and printer server licensed programs. Refer to the information for the printer and printer server licensed program that you are using to determine which functions are supported.

[Figure](#page-27-0) 1 on page 4 shows how form definition and page definition relate to PSF. In [Figure](#page-27-0) 1 on page 4, the area inside the broken line represents steps 1 and 2. The area outside of the broken line shows how PSF merges resources with the specified print job to form a single print stream and sends it to a page printer.

<sup>1.</sup> For purposes of this book, the term "library" includes AIX<sup>®</sup> directories as well as OS/390<sup>®</sup> & z/OS®, and VSE libraries and VM files.

<span id="page-27-0"></span>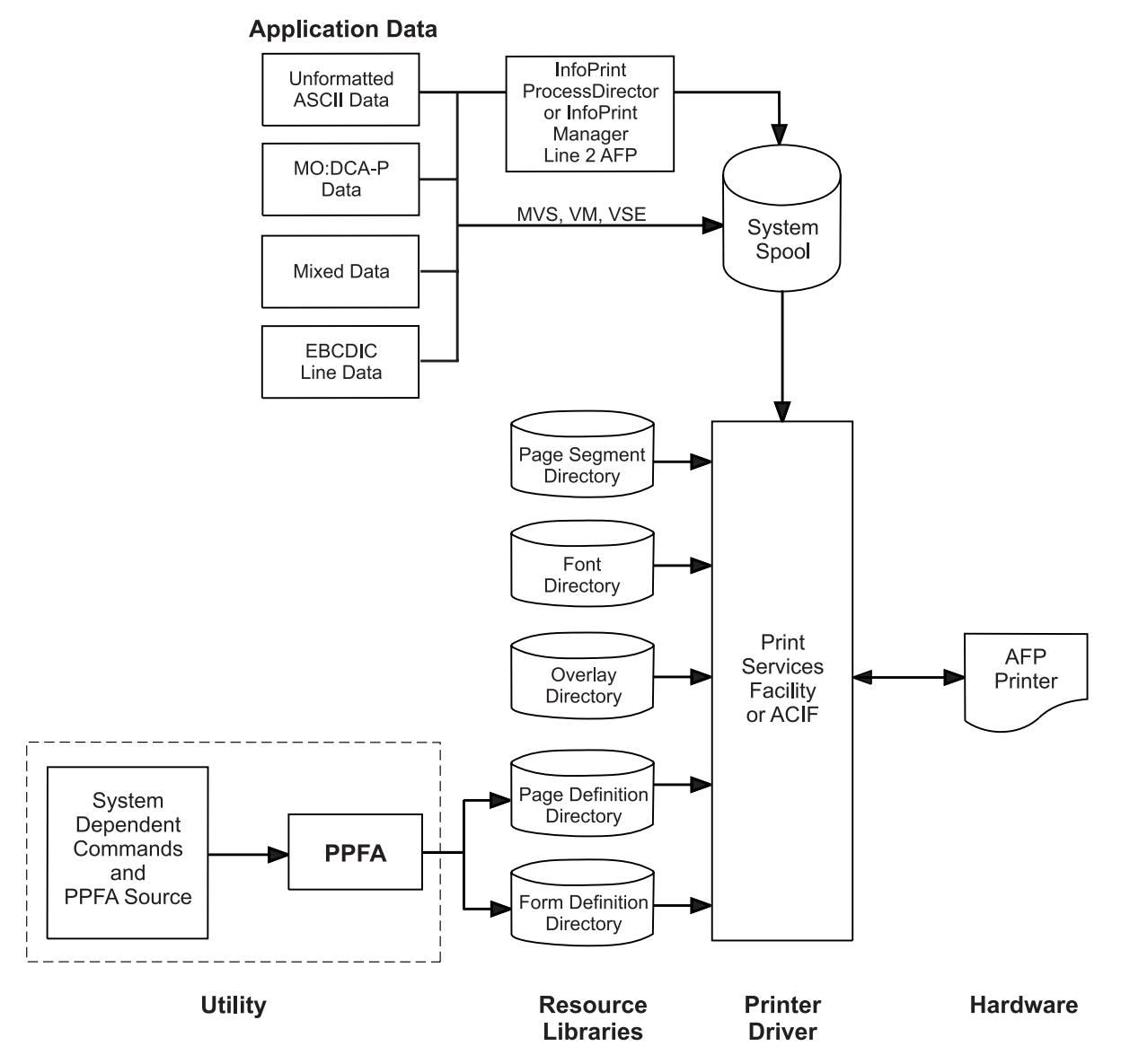

*Figure 1. Form Definition and Page Definition Environment*

**Note:** Figure 1 is a general representation for operating systems that use PPFA. Also, PSF users in the VSE, OS/390 & z/OS, and VM environments should substitute the word "Directory" for the system-specific file organization (for example, OS/390 & z/OS library).

#### **Summary of a Form Definition**

A PPFA command stream can contain form-definition commands. A *form definition* specifies how the printer controls the processing of the physical sheets of paper. In a form definition, you can specify modifications that distinguish formatting one print job from another when both are derived from the same data. Form definitions are used for all print server print files regardless of data type.

Form definitions can specify the following functions:

- Position of a logical page on a physical page
- Duplex printing
- Inclusion of overlays, which substitute for preprinted forms
- Flash (the use of a forms flash only on 3800 printers)
- <span id="page-28-0"></span>• Selection of the number of copies for any page of data
- Suppression (the exclusion of selected fields of data in one printed version of a page of data but not in another)
- Jog (the offset stacking of cut-sheet output or copy marking on continuous-forms output)
- Selection among paper sources in a cut-sheet printer
- Adjustment of the horizontal position of the print area on the sheet (only on 3800 printers)
- Quality (selection among print quality levels)
- Constant (allows front or back printing of a page without variable data)
- Printing one, two, three, or four logical pages on a single side of a page
- Postprocessing controls, such as:
	- Selecting functions
		- Selecting device-dependent functions defined by the postprocessing device
- Finishing operations:
	- Center Fold In
	- Corner Staple
	- Edge Staple
	- Saddle Stitch (In and Out)
	- Separation Cut
	- Perforation Cut
	- Fold
	- Z-Fold
	- Punch
	- UP3i Finishing

#### **Summary of a Page Definition**

A *page definition* specifies how you want data positioned on the logical page. A page definition can control the following functions:

- Dimensions of the logical page
- Print direction of the logical page
- Print direction of text lines and fields relative to the logical page
- Conditional processing (different formats on different pages, based on content of data)
- Text line spacing (number of lines per inch)
- Location of individual text lines and fields
- Number of text lines per page
- Page segments for inclusion in printed output
- Overlays for inclusion in printed output (positioned anywhere on the page)
- Page-ejection points
- Fonts and font rotation used on a page
- Multiple-up printing (placing more than one subpage on one side of a single sheet)
- Colors to be used (on printers that support this function)
- One and two dimensional barcodes (on printers that support this function)
- External Objects for inclusion in printed output (can be positioned anywhere on the page)
- Preloading and PreRipping of External Objects and Overlays.

#### <span id="page-29-0"></span>**Formatting Output of Different Data File Types**

The basic types of data printed on the print server printers are: Line-data files Traditional line data [Record](#page-30-0) format line data [Mixed-data](#page-30-0) files [MO:DCA-P](#page-30-0) data files [Unformatted](#page-30-0) ASCII files (typically AIX or Windows®) XML data

Line-data files, mixed-data files, and unformatted ASCII require a page [definition](#page-28-0) and a form [definition.](#page-27-0) MO:DCA-P data files require only a form definition.

#### **Line-Data Files**

*Line data* is EBCDIC data that is arranged for printing on line printers. These records may contain line-printer control characters such as carriage control characters (CC or FCFC), [table-reference](#page-35-0) [characters](#page-35-0) (TRC), or only data. To compose pages for the page printer from line data, the print servers separates the incoming print records into pages according to specifications in a page definition. A page definition is always required for printing line data with the print server. You can create your own page definition or use a page definition provided with the print server. There are two types of line data: traditional and record format.

The line data input to the print server can consist of records that are fully formatted; it can consist of records that contain only the fields of data to be printed; or it can consist of records of both types. You can use the page definition resource to format fields of line data outside of the application program. Refer to *Print Server Facility for OS/390 & z/OS User's Guide, Version 3, Release 3.0* for additional information.

The following example shows two types of line data. The first type shows data arranged as it prints out and the second shows data that requires field processing.

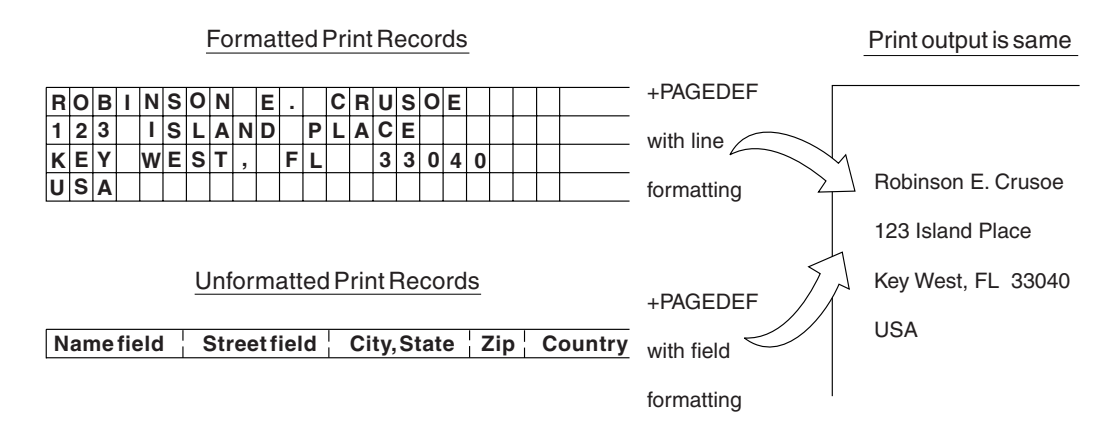

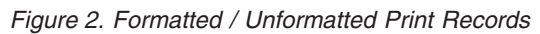

The technique of mapping the unformatted data to locations on the output pages is known as field processing or record processing and is available through use of page-definition controls. Field processing is explained in detail in ["Processing](#page-65-0) Fields" on page 42.

### **Traditional Line Data**

Traditional line data is data formatted for printing on a line printer. Fully formatted line data can be printed on a line printer without a page definition, however all line data needs a page definition to be printed on a page printer.

<span id="page-30-0"></span>A traditional line data record can contain a 1-byte carriage control character and a 1-byte table reference character followed by the data to be printed. (With a line printer, the maximum number of data bytes in a single input record is 208. With a page printer, the maximum number is 32,768 bytes). Refer to [Chapter](#page-56-0) 3, "Using Page Definition [Commands](#page-56-0) for Traditional Line Data," on page 33 for additional information on using traditional line data.

#### **Record Format Line Data**

The *record formatting function* allows an application to specify a format identifier (record id) with each set of data fields (data record). The format identifier references a specific layout format in a Page Definition (PAGEDEF). At print time, each layout format (referenced by a record id in a data record) is retrieved from the PAGEDEF and used to position and format the associated data records/fields on the output page. The PAGEDEF can contain any number of layout formats. The application can use a PAGEDEF layout format to either insert an end of page when a specified last line point is exceeded on the output page or to force an end of page. Refer to Chapter 4, "Using Page Definition [Commands](#page-78-0) for Record Format Line Data and XML [Data,"](#page-78-0) on page 55 on using record format line data.

| statmid<br>ckheader | Justin Case |          | 123 Sligo Lane | Longmont<br>CO 80501     |
|---------------------|-------------|----------|----------------|--------------------------|
| ckdata              | 352         | 01/04/07 | \$321.50       | Blind Squirrel Golf      |
| ckdata              | 353         | 01/05/07 | \$100.00       | Janie's Pancake Spot     |
| ckdata              | 354         | 01/10/07 | \$122.30       | History Bookstore        |
| ckdata              | 355         | 01/11/07 | \$59.95        | Kristina's Pretty Things |
| ckdata              | 356         | 01/15/07 | \$852.33       | Pirie Racing Enterprises |
| ckdata              | 357         | 01/30/07 | \$500.35       | Skippy's Music Center    |
| Ckend               |             |          |                |                          |

*Figure 3. Example of Record Format Line Data*

#### **Mixed-Data Files**

Mixed-data files consist of MO:DCA-P data and line data or unformatted ASCII data. Such files may or may not specify the beginning and ending of pages and may or may not contain page addresses and data controls for page printing. The line-data portion of such files must be formatted for page printers by page-definition controls.

#### **MO:DCA-P Data Files**

MO:DCA-P data files are formed into pages before the print server receives them. These files already contain the imbedded controls for printing on page printers. They contain such things as page addresses and data controls for page printing functions.

**Note:** Refer to *Mixed Object Document Content Architecture Reference* and *Advanced Function Presentation Programming Guide and Line Data Reference* for more information about MO:DCA-P data. User application programs can also generate MO:DCA-P data.

#### **Unformatted ASCII Files**

Unformatted ASCII files consist of ASCII data with no formatting controls (escape sequences) in the data.

The technique of mapping the unformatted ASCII data to locations on the output pages is known as field processing or record processing and is available through use of page-definition controls. Field processing is explained in detail in ["Processing](#page-65-0) Fields" on page 42.

Unformatted ASCII data differs from unformatted EBCDIC data in that ASCII data is what is generally created on a personal computer or workstation, while EBCDIC data is what is generally created on a mainframe host, such as OS/390 & z/OS, VM, or VSE.

#### <span id="page-31-0"></span>**PPFA Concepts**

The concepts of physical page, logical page, and subpage are basic to understanding form-definition and page-definition controls.

#### **Physical Page**

A *physical page* is the sheet of paper or other medium (a sheet of labels, for instance) that moves through the printer.

#### **Logical Page**

A *logical page* is the area you define in a PPFA command stream as the space on the physical page where data is printed. The logical page is positioned in relation to the *media origin*. For more information about the media origin of your printer, refer to your printer documentation. The positioning of the logical page on the sheet of paper is described in ["Positioning](#page-44-0) a Logical Page on a Sheet" on page 21.

An N\_UP command enables you to place one, two, three, or four logical pages on a single sheet. This is in contrast to multiple up, which enables you to place subpages on one logical page.

#### **Subpage**

A *subpage* is a part of a logical page on which line data may be placed. Subpages are used only with conditional processing. Multiple-up printing can be done with or without subpages being defined. In the page definition, multiple subpages can be placed on the physical page based on changes in the print data. A good example of this is the use of *multiple-up* printing, which is printing two or four pages on a single side of a sheet. For more information, see "Subpage Description and [Processing"](#page-139-0) on page 116.

#### **PPFA Basic Terms**

The following terms have meanings that are special to PPFA:

- Printline
- Lavout
- [Direction](#page-32-0)
- [Rotation](#page-33-0)
- [Presentation](#page-33-0)
- N\_UP [partitions](#page-34-0)
- [Modifications](#page-34-0)

#### **Printline**

*Printline* is a single line of text, and is the traditional command that is synonymous with the record formatting Layout command. In the formatting of line data and unformatted ASCII, a printline is normally the output generated by one record in the print file. However, printlines and print records are not the same.

**PRINTLINE** commands in the PPFA page definition define the number and position of printlines on a page. Each record in the print file is written to a single printline on a page. Usually, one print record is written to each printline. However, control information in the print data can specify two or more print records be written to the same printline, providing overprinting. Controls also can specify that print records skip printlines. For example, a print record may skip the remaining printlines on a page and print instead on the first printline of a new page.

#### **Layout**

*Layout* specifies a single line of text, and is the record formatting command that is synonymous with the traditional Printline command. In the formatting of line data and unformatted ASCII, a layout is normally the output generated by one record in the print file. However, layouts and print records are not the same.

<span id="page-32-0"></span>**LAYOUT** commands in the PPFA page definition define the number and position of layouts on a page. Each record in the print file is written to a single layout on a page. Usually, one print record is written to each layout. However, control information in the print data can specify two or more print records be written to the same layout, providing overprinting. Controls also can specify that print records skip layouts. For example, a print record may skip the remaining layouts on a page and print instead on the first layout of a new page.

#### **Direction**

Text can be printed in four print directions. A print direction is a combination of both inline and baseline directions. For each of the directions, characters can be printed in four rotations.

The line direction is the direction in which successive characters are added to a line of text. The four line directions are:

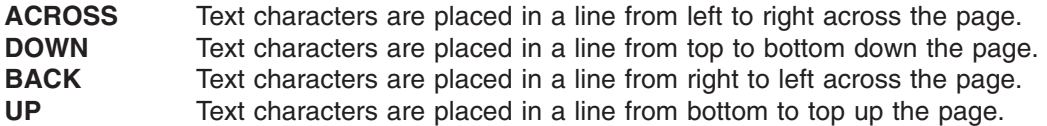

The baseline direction is the direction in which successive lines of text are added to a page. The four character rotations, measured clockwise around each inline direction, for each line direction are:

 $0^{\circ}$ 90° 180° 270°

For example, the text in this paragraph is printed **ACROSS** the page, and its rotation is 0°.

[Figure](#page-33-0) 4 on page 10 shows the four possible directions. For information about the combinations supported by the printer you are using.

<span id="page-33-0"></span>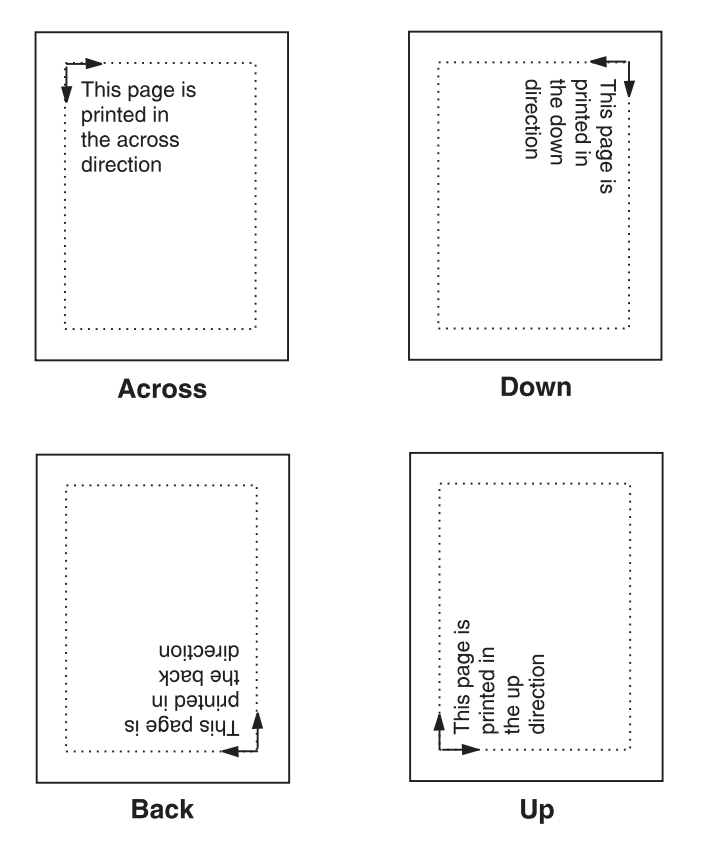

*Figure 4. Baseline Direction and Inline Direction*

#### **Rotation**

Individual characters can be *rotated*. Character rotation can be 0°, 90°, 180°, or 270° relative to the inline direction of the printline or field.

**Note:** On the 3800 printers only, character rotation differs between *bounded-box fonts* and *unbounded-box fonts*. Bounded-box fonts rotate the fonts; unbounded-box fonts are rotated by selecting the correct font.

#### **Presentation**

Presentation describes the shape of the page as it is viewed by the reader. [Figure](#page-34-0) 5 on page 11 shows an example of how text is presented (positioned) on the page. There are two page presentations - *portrait* and *landscape*.

**Portrait** Is designed to be viewed with the short side at the top of the page.

Landscape Is designed to be viewed with the long side at the top of the page.

<span id="page-34-0"></span>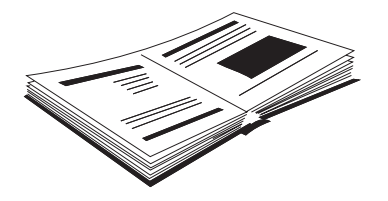

Document A - Portrait Presentation

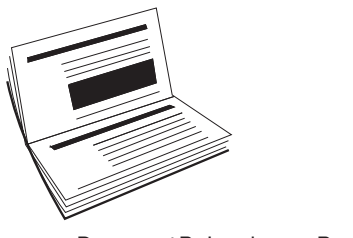

Document B - Landscape Presentation

*Figure 5. Portrait and Landscape Presentations*

#### **N\_UP Partitions**

Some printers allow the physical sheet of paper to be divided into equal-sized partitions. For two or three partitions, each sheet is divided along one or two lines equally spaced along the longer side of the sheet. The printer positions a logical page of print data in each partition. This enables printing multiple logical pages with different formats and modifications on a single sheet of paper.

The size and arrangement of the partitions on the sheet depends on the number of partitions and the shape and size of the paper. For two or three partitions, each sheet is divided at two or three points equally spaced along the longer side of the sheet. For four partitions, each sheet is equally divided both vertically and horizontally. See Chapter 7, "N\_UP [Printing,"](#page-160-0) on page 137 for more information.

#### **Modifications**

*Modifications* are sets of form definition controls that apply to one page of a data file. With these controls, you can:

- Define the type of duplex printing to be done
- Define one, two, three, or four partitions for N\_UP
- Select an overlay
- Suppress the appearance of a field
- Select the forms flash option (only for the 3800 printer)
- Specify the number of copies for a set of modifications
- Specify post-printing processing options

You can specify different sets of modifications for the same page of data in one form definition, and therefore in one print job, by a series of **[SUBGROUP](#page-282-0)** commands. For example, a form definition with two **SUBGROUP** commands is said to have two sets of modifications. The same page of data is printed for each set of modifications, resulting in a slightly different output for each printing.

#### **Definitions of Command, Subcommand, and Parameter**

[Commands,](#page-35-0) [subcommands,](#page-35-0) and [parameters](#page-35-0) are terms used throughout this publication to refer to the contents of PPFA control statements. Chapter 10, "Form Definition Command [Reference"](#page-226-0) and [Chapter](#page-288-0) 11, "Page Definition Command [Reference"](#page-288-0) describe these commands with all their applicable subcommands.

#### <span id="page-35-0"></span>**Commands**

*Commands* are the major controls composing form definitions and page definitions.

#### **Subcommands**

*Subcommands* are used to further define commands. The absence of subcommands means that the default values specified with those subcommands are used. Three command terms also appear as subcommand terms - **FONT**, **OVERLAY**, and **SUPPRESSION**. These subcommand terms further define other commands.

#### **Parameters**

You can specify *parameters* with subcommands or accept the defaults; valid entries and their defaults are shown in the command reference chapters.

#### **Basic Controls in Traditional Line Data**

The following line-printer controls may be included in a line data or unformatted ASCII file and can be used by a page definition to enable AFP functions:

- Carriage control characters
- Table-reference characters
- Record Ids

#### **Carriage Control Characters (CC)**

Carriage control characters, which control line skipping, line spacing, and page ejection on line printers, are fields within line-data and unformatted-ASCII records. They are compatible with page printers when page definitions format the printed data. In page definitions, you can specify **CHANNEL** subcommands that correspond to carriage control characters corresponding to channels 1 through 12 in the data. When you do so, the carriage control characters operate just as they do in a line-printer environment.

**Note:** ASCII ANSI, ANSI, and EBCDIC (machine) handle carriage control characters differently. See the **SPACE\_THEN\_PRINT** subcommand listed in ["Subcommands](#page-292-0) (Long Form)" on page 269 for more information.

#### **Table-Reference Characters (TRC)**

Table-reference characters (TRCs) control font selection in line-data and unformatted-ASCII output. Page definitions can be used to map table-reference characters to AFP fonts for use with page printers.

For more information about Table-reference characters, see the *Advanced Function Presention:* |

*Programming Guide and Line Data Reference*, S544-3884 |

#### **Record Id**

Record ids are only used with the record formatting function.

#### **Basic Controls in Record Format Line Data**

*Record format* line data is a new form of line data that is supported by the print server and formatted by a page definition. With this format, each data record contains a 10-byte record identifier that selects the record descriptor (RCD) in a record format page definition used to format the line data. This RCD might contain a carriage control (CC) byte.

- Carriage control characters
- Table-reference characters (not applicable in record format)
# **Carriage Control Characters (CC)**

The CC byte is required when record format data is mixed with MO:DCA-P data, but is ignored. The CC byte is optional for record format line data at all other times, however if you enter it, you must inform the print server that it is there.

Many functions used in the line descriptor (LND) to format traditional line data are used in RCD to format record format line data. Others, such as header and trailer processing, are unique to RCDs.

Traditional line data is similar to record format line data in that neither is formatted into pages. However, traditional line data can be printed on line printers while record format line data cannot. For more information, refer to Chapter 4, "Using Page Definition [Commands](#page-78-0) for Record Format Line Data and XML [Data,"](#page-78-0) on page 55.

**Note:** ASCII ANSI, ANSI, and EBCDIC (machine) handle carriage control characters differently. See the **SPACE\_THEN\_PRINT** subcommand listed in ["Subcommands](#page-292-0) (Long Form)" on page 269 for more information.

# **Table-Reference Characters (TRC)**

Table-reference characters (TRCs) cannot be used in record formatted line data.

# **Record Id**

Record ids are only used with the record formatting function. They reside in the first 10 characters of each line data record, and control the layout type that is selected for each given record. These 10 characters are reserved for record ids and are not included as part of a defined field or conditional area.

# **Structured Fields in Line Data**

**Note:** Structured fields are not supported with XML data. |

To make use of the full function of page definitions and form definitions, MO:DCA-P structured fields may be required in the users data. The following MO:DCA-P structured fields can be included in a line-data or unformatted ASCII file (typically AIX) to activate AFP functions:

- Invoke Data Map
- Invoke Medium Map
- Include Page [Segment](#page-37-0)
- Include Page [Overlay](#page-37-0)
- [Include](#page-37-0) Object
- Include [Presentation](#page-37-0) Text ( $\text{PTX}^{\circledast}$ )
- No [Operation](#page-37-0) (NOP)

**Note:** For information about mixed mode, see the *Advanced Function Presention: Programming Guide* | *and Line Data Reference*, S544-3884. |

#### **Invoke Data Map**

Add the Invoke Data Map structured field to the line-data or unformatted ASCII file at a point that requires switching from one page format to another. The term "data map" is the name used for the term "page format" in PSF publications and PSF terminology.

#### **Invoke Medium Map**

Add the Invoke Medium Map structured field to the line-data or unformatted-ASCII file at a point that requires switching from one copy group to another. The term "medium map" is the name used for the term "copy group" in PSF publications and PSF terminology.

# <span id="page-37-0"></span>**Include Page Segment**

Position the Include Page Segment structured field within the line or unformatted ASCII data for placing the page segment on the page.

# **Include Page Overlay**

Position the Include Page Overlay structured field within the line or unformatted ASCII data for placing the overlay anywhere on the page.

# **Include Object**

Position the Include Object structured field for placing an object containing other object types (for example, IOCA or BCOCA™) for placing the object anywhere on the page.

### **Presentation Text**

A presentation text object can be included in line data using the Presentation Text (PTX) structured field which is a self contained object consisting of line spacing, page margin, data position and font settings. Refer to the *AFP Programming Guide and Line Data Manual*, S544-3864 and the *Presentation Text Object Content Architecture Reference*, SC31-6803 for additional information.

# **No Operation**

A No Operation (NOP) structured field can be placed in the line data stream. This can be used to insert information, such as a comment, into the data stream.

# **Normal Duplex and Tumble Duplex**

Some page printers can print on both sides of a sheet, which is called *duplex* printing. Duplex printing can be done in four ways:

Normal duplex Tumble duplex Rotated normal duplex Rotated tumble duplex

In normal duplex, both sides have the same orientation, as in most books. In tumble duplex, the back of each page is upside down with respect to the front of the page: the top of one side of the sheet is at the same edge as the bottom of the other side. These two types of duplex allow you to specify top binding or side binding of the printed pages.

Duplex also involves the commands **RNORMAL** (rotated normal) and **RTUMBLE** (rotated tumble), which are used with landscape-presentation pages to specify the type of duplex printing. See [Figure](#page-51-0) 13 on page [28](#page-51-0) and [Figure](#page-52-0) 14 on page 29 for illustrations of duplex printing.

# **Part 2. Examples of Using PPFA**

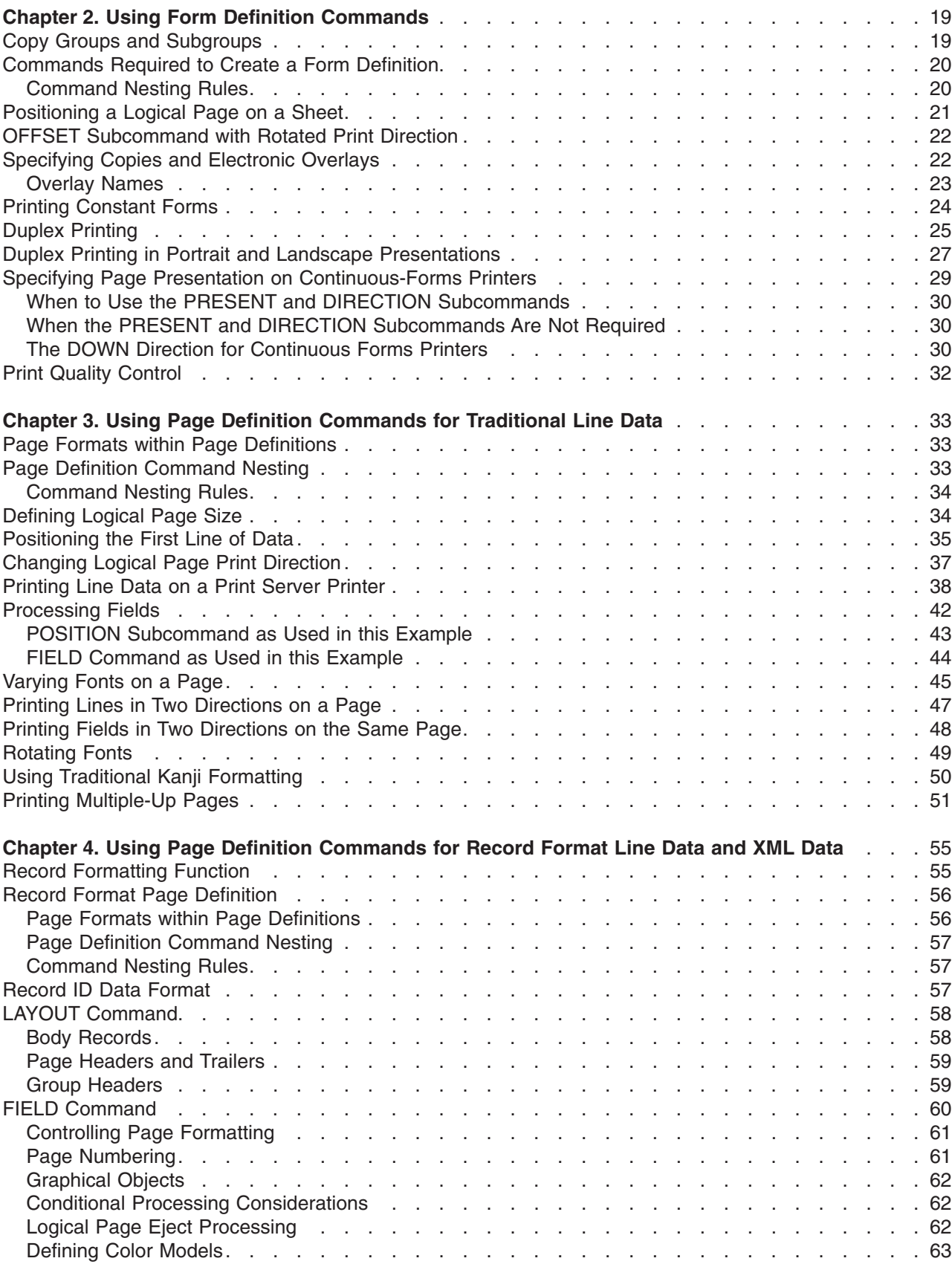

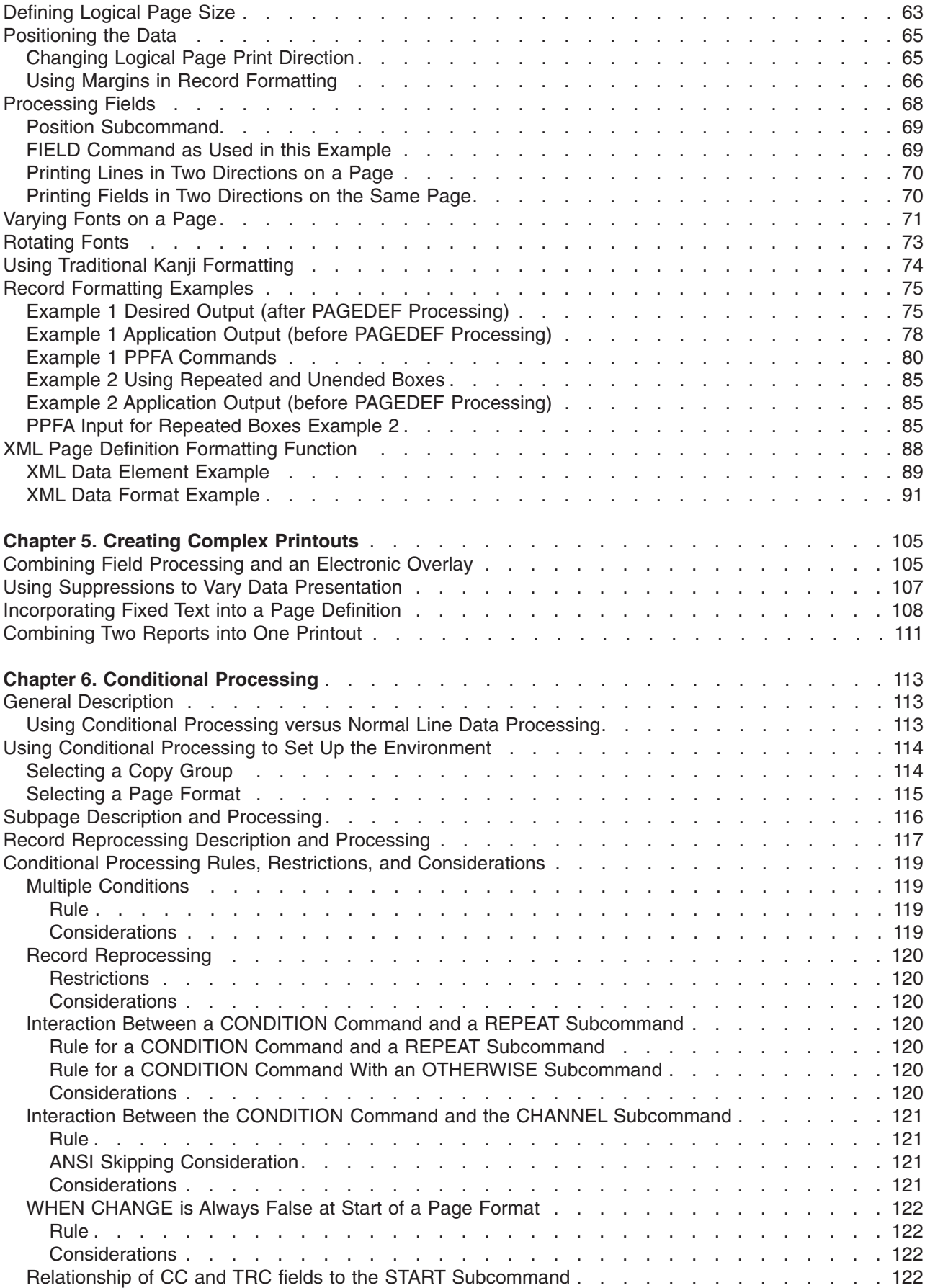

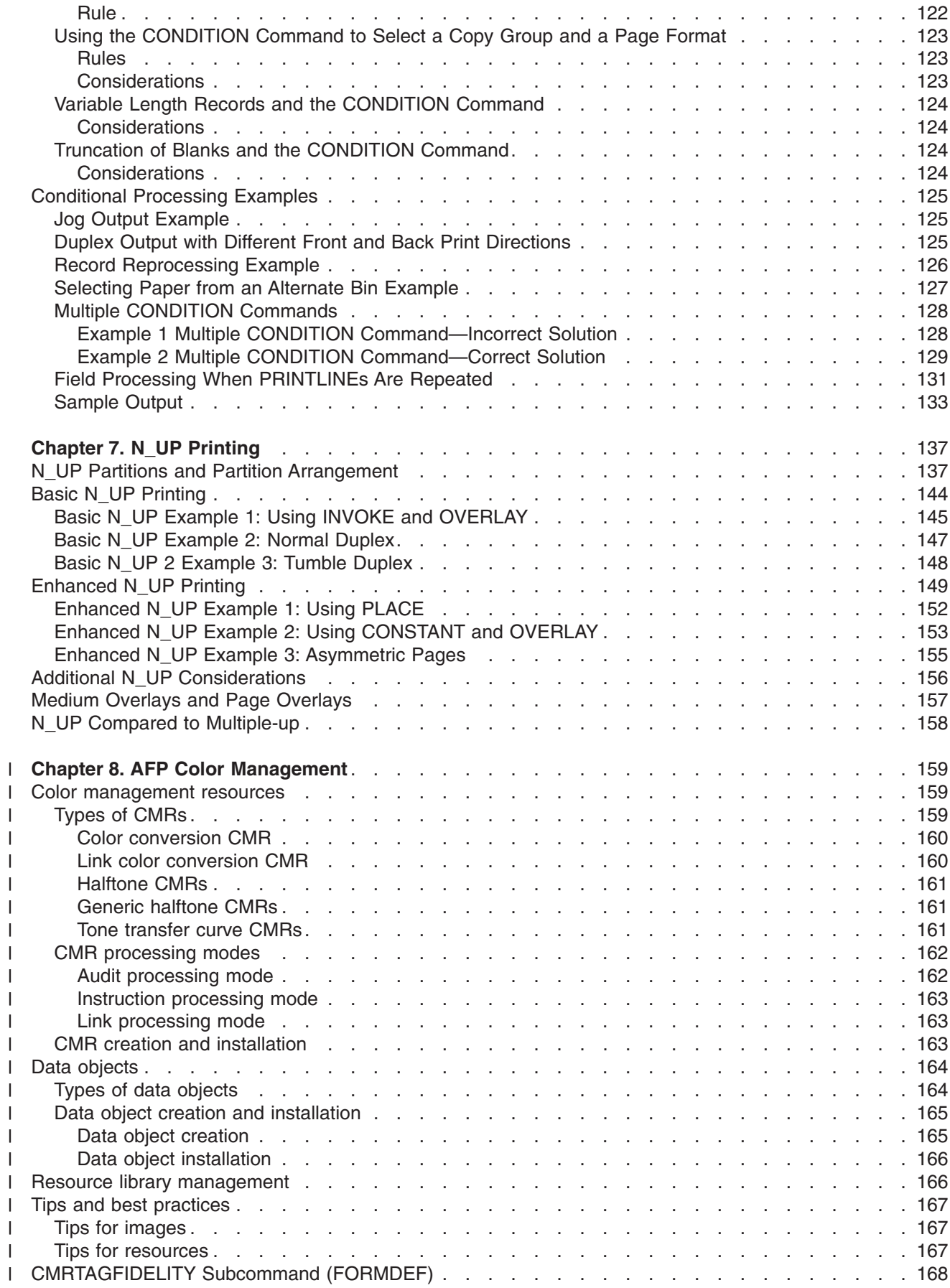

|||||||||||||||||||||||

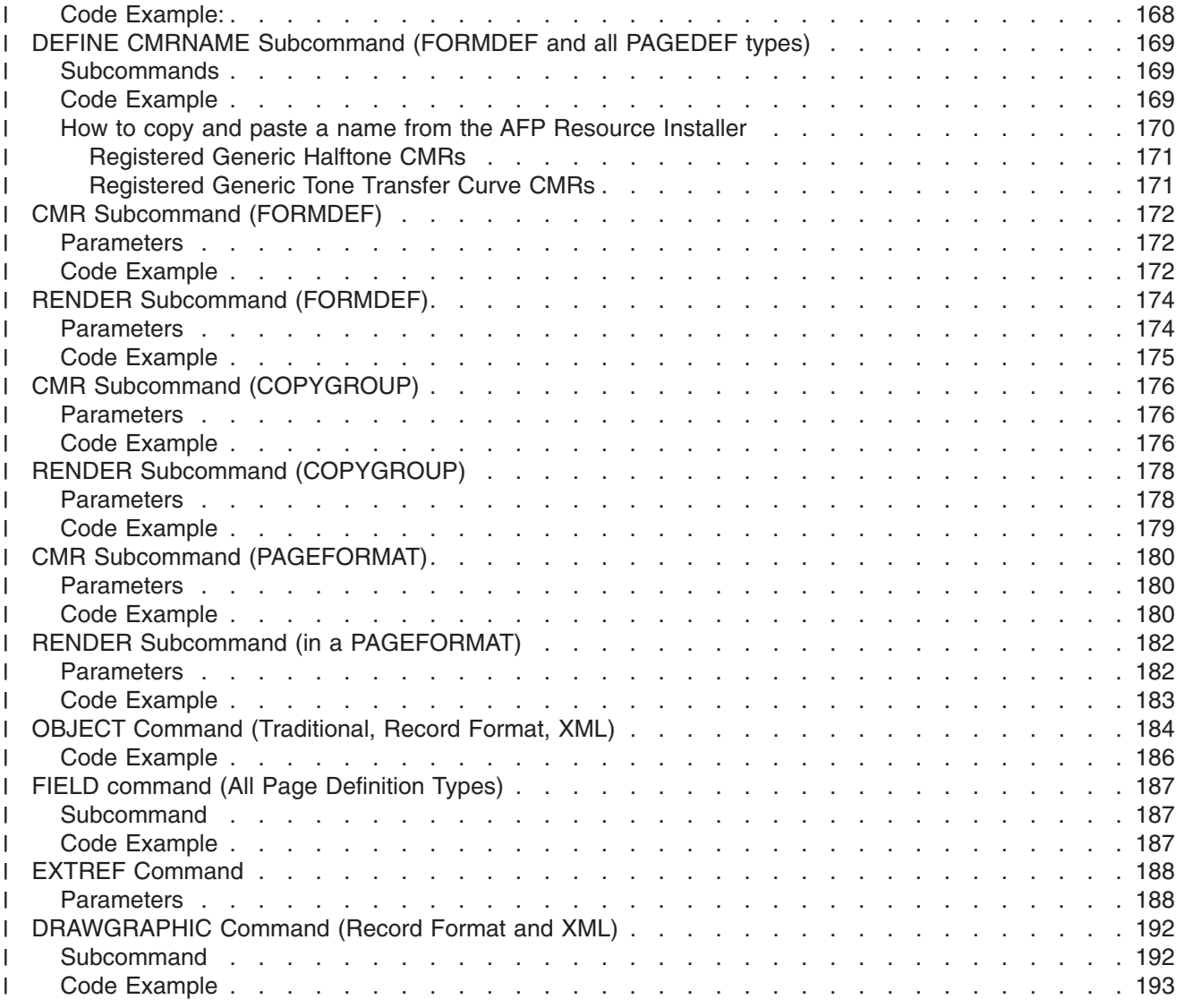

# <span id="page-42-0"></span>**Chapter 2. Using Form Definition Commands**

A form definition is a resource, used by the print server, that specifies how the printer controls the processing of the sheets of paper. With form definitions, you can perform the tasks listed in Table 1.

*Table 1. Form Definition Tasks*

| <b>Tasks</b>                                                     | <b>Location of Example</b>                                                |
|------------------------------------------------------------------|---------------------------------------------------------------------------|
| Creating a form definition                                       | "Commands Required to Create a Form Definition" on<br>page 20             |
| Positioning a logical page                                       | "Positioning a Logical Page on a Sheet" on page 21                        |
| Specifying landscape presentation                                | "OFFSET Subcommand with Rotated Print Direction" on<br>page 22            |
| Specifying copies and electronic overlays                        | "Specifying Copies and Electronic Overlays" on page 22                    |
| Printing constant forms                                          | "Printing Constant Forms" on page 24                                      |
| Duplex printing in two orientations                              | "Duplex Printing" on page 25                                              |
| Printing portrait and landscape                                  | "Duplex Printing in Portrait and Landscape Presentations"<br>on page 27   |
| Specifying the page presentation on continuous-forms<br>printers | "Specifying Page Presentation on Continuous-Forms<br>Printers" on page 29 |

# **Copy Groups and Subgroups**

A single form definition can contain several subsets of page controls, called *copy groups*. Copy groups define each physical page in the file. When you are printing jobs in duplex, the copy group defines both sides of the physical paper. Copy groups, in turn, can contain up to 127 *subgroups*, each of which creates a different set of modifications for the same page of data.

A series of copy groups can be used where either the data or the printing requirements call for a variety of page control schemes. Part of the file can be printed from one (bin) paper source and part from another. Part can be printed duplex; part can be printed simplex. Duplex commands can be specified for a printer that does not support this function. This command treats the two adjacent pages as duplexed. A variety of controls can be contained in one form definition having several copy groups.

You can control the following options within a copy group:

- Position of the logical page on a sheet of paper
- Duplex printing
- Type of cut-sheet paper to be printed on (by choosing between paper input sources in page printers that have more than one paper source)
- Offset stacking or copy marking of parts of a print job in the output stacker
- Printing one, two, three, or four logical pages on a single side of a sheet
- v Vendor-attached devices for post-processing functions to be performed on the sheet
- Print-quality level

To access a new copy group within a form definition you can:

- Add to your data file an Invoke Medium Map structured field immediately before the page of data that requires the new copy group.
- v Use a page definition that specifies conditional processing. When you access a new copy group, printing begins on the next physical sheet of paper.

<span id="page-43-0"></span>For more information on the Invoke Medium Map structured field, refer to *Mixed Object Document Content Architecture Reference*.

Subgroups allow the same page of data within a file to be printed more than once, using different sets of modifications each time the page is printed. One example is the printing of an invoice and a packing list from the same records in a data file.

The following modifications to the page of data can be specified in a subgroup:

- Selection of suppressed fields for the page
- Selection of overlays used with the page
- Selection of forms flash with the page (only on the 3800 printer)
- Selection of the modification for front, back, or both sides of a sheet
- Selection of the number of copies of the subgroup to print
- Selection of the input bin

### **Commands Required to Create a Form Definition**

The following simplified command stream shows the proper nesting of commands and the sequence in which the commands must be entered when you are creating a form definition:

```
SETUNITS ]
FORMDEF
[SUPPRESSION ...]
[COPYGROUP ]
  [OVERLAY ...]
  [SUBGROUP ...]
[COPYGROUP ]
  [OVERLAY ...]
  [SUBGROUP ...]
```
#### **Notes:**

- 1. If the form definition has only one copy group, the **COPYGROUP** command can be omitted. The **OVERLAY** command then follows any **SUPPRESSION** command.
- 2. Indentations are used to improve readability.
- 3. Complete definitions of commands are in Chapter 10, "Form Definition Command [Reference,"](#page-226-0) on page [203.](#page-226-0)

### **Command Nesting Rules**

- 1. **SUPPRESSION** commands must be specified immediately after **FORMDEF** commands.
- 2. **SUBGROUP** commands are specified under their associated **COPYGROUP** command or under the **FORMDEF** command.
- 3. **OVERLAY** commands are specified immediately after **COPYGROUP** commands.
- 4. The first **COPYGROUP** command can be omitted in a form definition if the form definition has only one copy group, and if it contains no **OVERLAY** commands.
- 5. A **SETUNITS** command can be placed anywhere in the PPFA command stream and is in effect until another **SETUNITS** command is encountered.
- 6. More than one of each command can appear under one form definition.
- 7. If an **OVERLAY** occurs outside of a **COPYGROUP** (immediately after the **FORMDEF**), PPFA generates a **COPYGROUP** with the **FORMDEF** name. This becomes the first **COPYGROUP** and may not be the desired effect. If this occurs, PPFA issues a warning message .

### <span id="page-44-0"></span>**Positioning a Logical Page on a Sheet**

The example in this section shows how the **OFFSET** subcommand is used to position the logical page on the physical sheet. A logical page is the area on a sheet of paper where all printing occurs. You establish the *logical page origin*, the point nearest the media origin, with the **OFFSET** subcommand. The **OFFSET** subcommand requires two coordinates and may have four. The first *x* and *y* coordinate defines the position on the front of the sheet, and the second *x* and *y* coordinate defines the position on the back of the sheet. A sample form definition that specifies the logical page position for a simplex sheet is: FORMDEF ABCD

OFFSET 1 IN 1 IN ;

**Note:** The 1 IN 1 IN is an abbreviation for 1 INCH 1 INCH. PPFA supports a number of different units of measurement formats. See "Units of [Measurement"](#page-223-0) on page 200 for all the different formats.

The example places the logical page origin one inch to the right of and one inch down from the media origin.

Figure 6 shows the meaning of the *x* and *y* coordinates. In writing an **OFFSET** subcommand, the first parameter specifies *x*; the second parameter specifies *y*. If the *x* and *y* are repeated for the offset of the back side of the physical page, the same applies. The *x* defines the horizontal offset; the *y* defines the vertical offset. In this example, the logical page direction is **ACROSS**. The arrows within the logical page indicate the inline direction for text on the page. The lines of text are added according to the baseline direction.

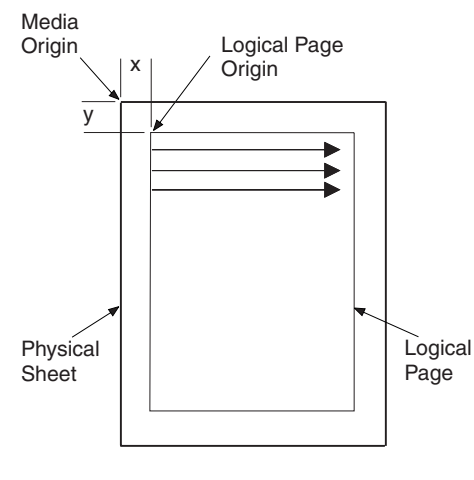

Cut Sheet Page

*Figure 6. Origin of Logical Page*

[Figure](#page-45-0) 7 on page 22 shows the meaning of *x* and *y* in a logical page specification for a 3900 sheet. The 3900 sheet does not have an unprintable area, but **FORMDEF**s supplied with the print server have a 1/6 inch offset.

<span id="page-45-0"></span>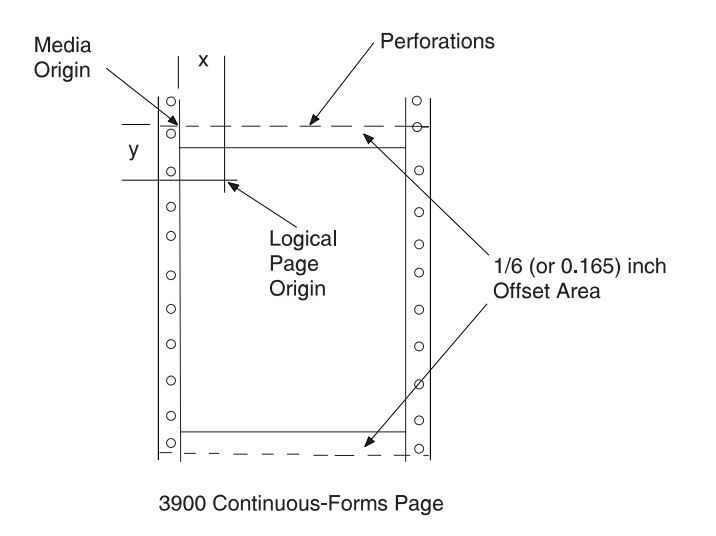

*Figure 7. Origin of a Logical Page on a 3900 Sheet*

# **OFFSET Subcommand with Rotated Print Direction**

Figure 8 shows that the media origins and logical page origins do not change when the print direction of the page changes, although the way you view the page does change. The arrows within the logical page show the **DOWN** print direction—producing landscape page presentation.

Be careful to coordinate form definitions and page definitions when you change between portrait and landscape presentations.

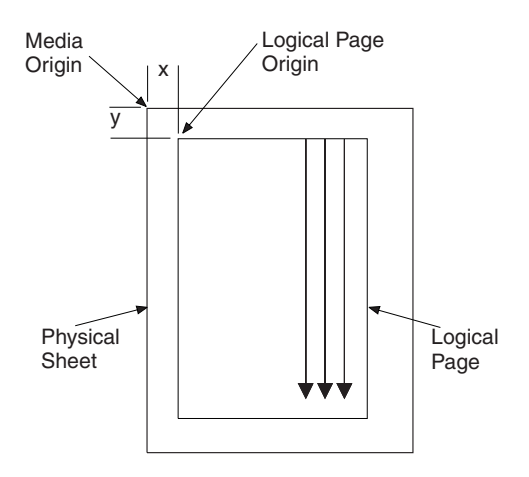

*Figure 8. The Meaning of* **OFFSET** *Parameters within a Landscape Page*

# **Specifying Copies and Electronic Overlays**

This example shows how to specify different electronic overlays in different subgroups. The electronic overlays you specify are created separately, using a program such as IBM Overlay Generation Language/370, and are stored as resources in the overlay library. No positioning controls are needed in the form definition with an overlay; the overlays are merely named. The overlay contains its own positioning data relative to the physical sheet. A form definition containing two overlays might look like this:

```
FORMDEF SLSCOM ;
 COPYGROUP SLSCOM ;
   OVERLAY SLSRPT M1001 ; /*LOCAL NAME AND USER-ACCESS NAME*/
```

```
OVERLAY M1002 ; /*USER-ACCESS NAME ONLY */
SUBGROUP COPIES 2
      OVERLAY SLSRPT ;
SUBGROUP COPIES 3
       OVERLAY M1002 ;
```
The steps to write this form definition are:

- 1. Create a copy group.
	- a. Write a **COPYGROUP** command.
	- b. Write an **OVERLAY** command for each overlay.
- 2. Create two subgroups by writing two **SUBGROUP** commands. Each subgroup contains an **OVERLAY** subcommand naming one of the selected overlays.

**Note:** The overlays must be named in each copy group.

#### **Overlay Names**

To identify overlays by name, you must be aware of the three possible names for an overlay: a local name (SLSRPT) and two system names (M1001, O1M1001). The *local name* is used only within the PPFA command stream; its use is optional. An example of this is SLSRPT in the first **OVERLAY** command of the previous sample command stream.

The *system name* identifies an overlay in the library. It has two forms: the *user-access name* (M1001 in the sample set of commands) and the *library-resource name*. Of these, you use only the user-access name. PPFA automatically adds the O1 overlay prefix to the user-access name, which identifies the resource in the library. An overlay referenced through a form definition built with PPFA, therefore, must begin with the O1 prefix. An example of the result is O1M1001, the library-resource name.

You can make up your own local name for an overlay. However, the local name must be used in the **OVERLAY** subcommand in the subgroup if it is used in an **OVERLAY** command for the copy group. If it is not, the subgroup must specify the user-access name, as has been done for overlay M1002 in the example.

This example, specifying copies and electronic overlays, also specifies the number of copies of each subgroup. More than one copy of printed output can be requested by placing the **COPIES** subcommand and the number of copies of the subgroup desired in the **SUBGROUP** command. This example specifies that two copies of the first subgroup and three copies of the second subgroup are to be printed. See [Figure](#page-47-0) 9 on page 24, which shows the result of printing a job that includes overlays as specified in the sample command stream at the beginning of this example.

<span id="page-47-0"></span>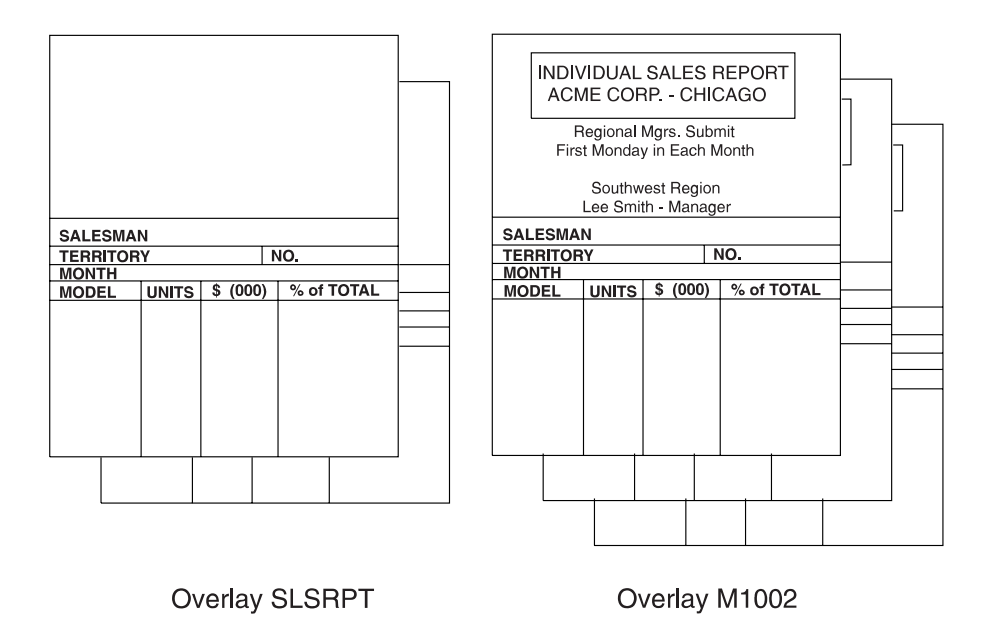

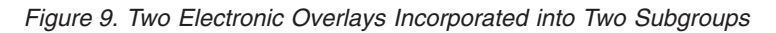

### **Printing Constant Forms**

This example shows how to specify the constant-forms function using the **CONSTANT** command. The constant-forms function allows you to print overlays or a forms flash on blank pages without adding blank pages to your print job. Instead, the **CONSTANT** command generates blank pages on which to print the requested overlays and forms flash. These pages are called *constant forms* because no variable data from the print file is printed on the pages.

You specify the **CONSTANT** command for an entire copy group; you identify the overlays and forms flash in the subgroups of the copy groups.

The sample form definition XMPXXX shown below specifies that overlay XMP be printed on the back of each sheet with no variable data from the print job. The data from the print file is printed only on the front side of each sheet.

```
FORMDEF XMPXXX
        REPLACE YES
       DUPLEX NORMAL ;
 COPYGROUP XMPXXY
           CONSTANT BACK ;
    OVERLAY XMP;
    SUBGROUP FRONT ;
    SUBGROUP BACK
           OVERLAY XMP;
PAGEDEF XMPXXX
       REPLACE YES ;
 FONT NORMALFONT GT10;
 PAGEFORMAT XMPXXX ;
   PRINTLINE CHANNEL 1 REPEAT 20
           POSITION 1 1 ;
```
The steps to write this form definition are:

```
1. Create a copy group.
```
a. Specify duplex printing.

- <span id="page-48-0"></span>b. Specify printing of a constant form as the back side of each sheet.
- c. Write an **OVERLAY** command.
- 2. Create two subgroups by writing two **SUBGROUP** commands. The subgroup for the back side specifies the overlay to be printed.
- **Note:** If you do not specify an overlay in the subgroup for the back, the back side of each sheet will be blank.

# **Duplex Printing**

Printing on both sides of a sheet (duplex printing) can be done in two ways: by the use of the **FRONT** and **BACK** subcommand combination or by the use of the **BOTH** subcommand. If **FRONT** and **BACK** are chosen, the number of copies requested for each must be the same.

To demonstrate some of the functions available for duplex printing, assume you want to print a six-page data file (a simplified version is shown in Figure 10).

| Page 1 |           |
|--------|-----------|
| Page 2 | Data File |
| Page 3 |           |
| Page 4 |           |
| Page 5 |           |
| Page 6 |           |

*Figure 10. Six-Page Formatted Data File*

Assume, too, that the file is already composed and formatted, so only a form definition is needed. The first form definition follows:

```
FORMDEF ABCD
       DUPLEX NORMAL ;
 OVERLAY AB ;
  SUBGROUP FRONT
           OVERLAY AB ;
 SUBGROUP BACK ;
```
In this command stream, form definition ABCD contains two subgroups, one specified with a **FRONT** subcommand and the other with a **BACK** subcommand.

By including a pair of **FRONT** and **BACK** subcommands within the copy group, you can specify that the front and back of printed sheets are to be controlled by different subgroups. The purpose of this is to allow modifications (overlays or suppressions, for example) to be separately specified for the front and back of sheets. [Figure](#page-49-0) 11 on page 26 shows the result of using this control where the front sheets have a header (OVERLAY AB) that the backs do not have.

<span id="page-49-0"></span>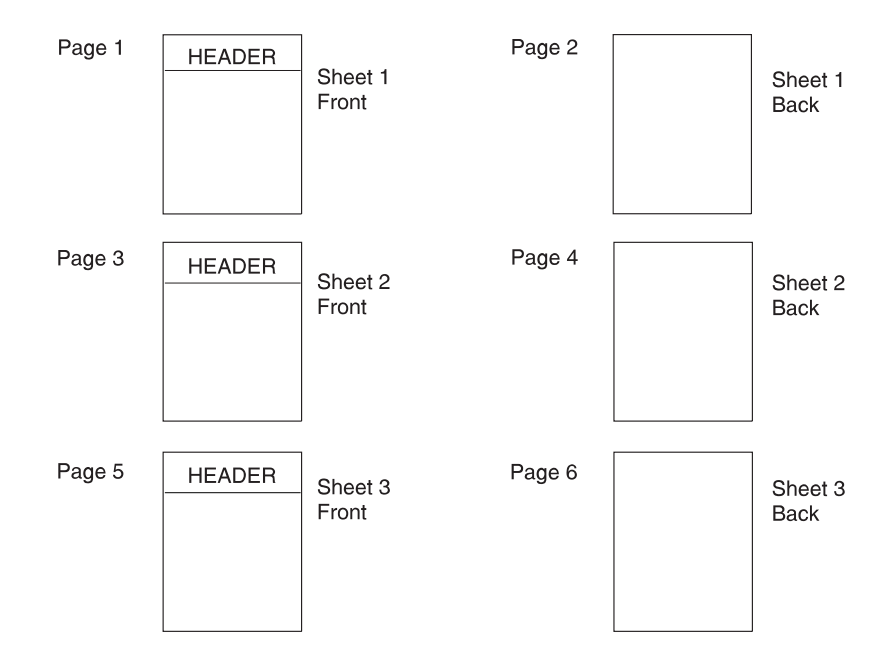

*Figure 11. Result of Using a Pair of* **FRONT** *and* **BACK** *Subgroups*

The rules of the **FRONT** and **BACK** subcommands are:

- v **FRONT** and **BACK** subgroups must be specified in pairs.
- v Subgroups specifying **FRONT** must always immediately precede subgroups specifying **BACK**.
- v **FRONT** and **BACK** subgroups must agree in the number of copies.

The **BOTH** subcommand also can be used with a form definition or a copy group that specifies duplex printing. An example of this type of form definition is:

```
FORMDEF EFGH
        DUPLEX NORMAL ;
  SUBGROUP BOTH
           COPIES 2 ;
```
The form definition EFGH contains only one **SUBGROUP** command.

#### **Notes:**

- 1. The copy group actually contains the subgroup, but if a form definition contains only one copy group, the copy group need not be specified.
- 2. With the **BOTH** subcommand, you specify only one subgroup: both sides of all sheets have the same modifications.
- 3. The above form definition does *not* put the same data on the front and back of the same sheet. Internally to PPFA, a single **BOTH** subgroup actually produces two subgroups. As a result, two pages of data (one for each internal subgroup) are processed before copy number 2 is made. For more information about this topic, see ["SUBGROUP](#page-282-0) Command" on page 259.

[Figure](#page-50-0) 12 on page 27 shows a sample print resulting from using the FORMDEF EFGH specifying **BOTH** to control the printing of the six-page (2 copies) data file.

<span id="page-50-0"></span>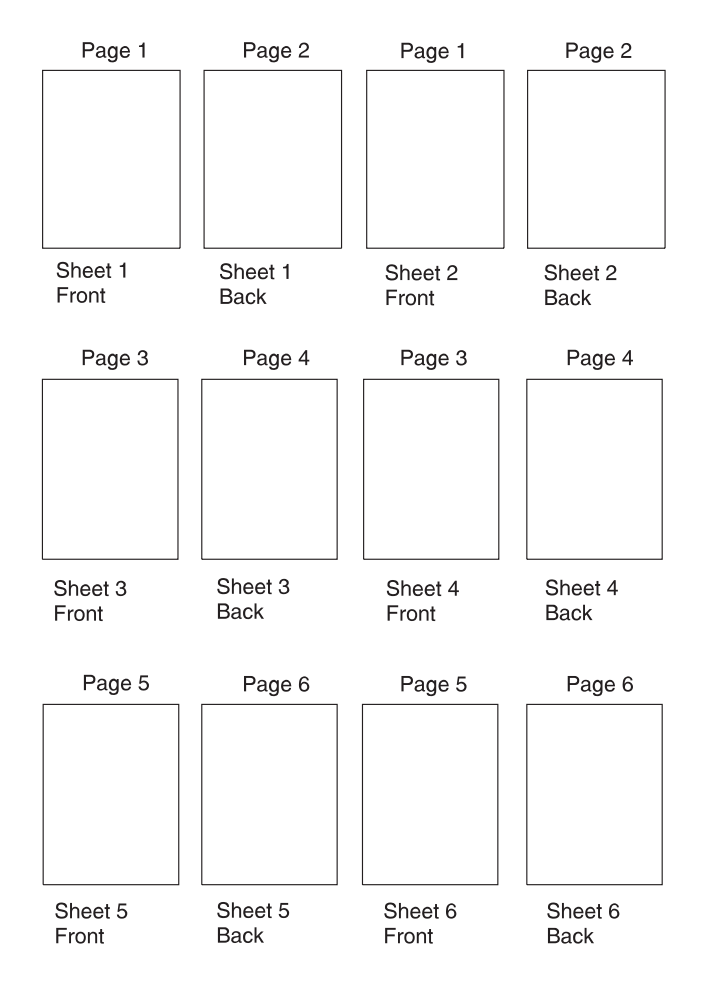

*Figure 12. Form Definition EFGH Using* **DUPLEX** *with* **BOTH**

### **Duplex Printing in Portrait and Landscape Presentations**

Duplex printing with PPFA and your print server printers offers several other options. This example shows the combination of portrait and landscape presentations with normal and tumble duplex printing.

**Note:** The terms normal, tumble, portrait, and landscape are used in this example. They are explained in this chapter and in the Glossary.

**NORMAL** and **TUMBLE** are parameters of a **DUPLEX** subcommand. For example, a form definition specifying **DUPLEX NORMAL** could be written this way:

```
FORMDEF ABCD ;
 COPYGROUP ABCD
            DUPLEX NORMAL ;
    SUBGROUP BOTH
             COPIES 1 ;
```
Document A in Chapter 10, "Form Definition Command [Reference,"](#page-226-0) on page 203 shows the result of a **DUPLEX NORMAL** specification in the portrait presentation. Document D shows the result of the same form definition when a landscape presentation is specified. The printout in landscape presentation is really in a tumble-duplex format, having the tops (of the front side) and the bottoms (of the back side) of the logical pages toward the same edge of the sheet.

<span id="page-51-0"></span>Although tumble duplex can be specified in this manner for landscape pages, another parameter, **RTUMBLE** (rotated tumble), exists to make the form definition look more sensible for use in landscape print jobs. It also produces the results shown in Figure 13, depending on whether the form definition called for portrait or landscape presentation. For landscape, the form definition should be written as follows:

```
FORMDEF ABCD
   PRESENT LANDSCAPE ;
  COPYGROUP ABCD
             DUPLEX RTUMBLE ;
    SUBGROUP BOTH
             COPIES 1 ;
```
**Note:** The example presented is for continuous printers. You must use **N\_UP** for cut-sheet printers. In Chapter 10, "Form Definition Command [Reference,"](#page-226-0) on page 203, see the **PRESENT** subcommand of **COPYGROUP**.

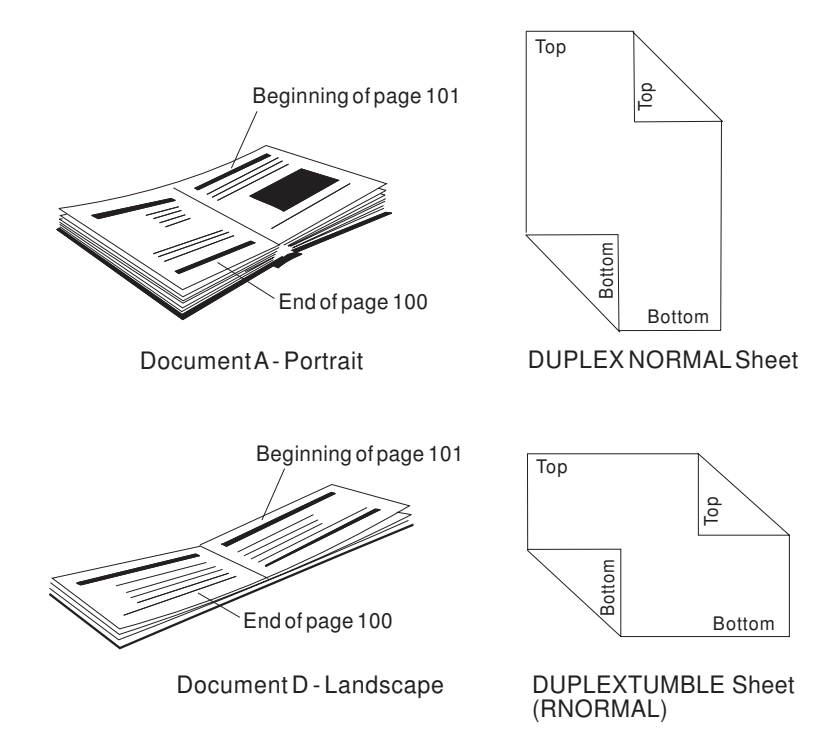

*Figure 13.* **DUPLEX NORMAL***: Portrait and Landscape Presentation*

The **DUPLEX NORMAL** and **DUPLEX RTUMBLE** controls actually produce the same result on the physical page. **RTUMBLE** is used to maintain an association between duplex specifications and logical page print direction. The same relationship exists between the **RNORMAL** and the **TUMBLE** parameters as exists between the **NORMAL** and the **RTUMBLE** parameters; that is, within the two sets the terms are interchangeable.

For example, you could write a form definition using **DUPLEX TUMBLE** as follows:

```
FORMDEF DEFG ;
  COPYGROUP DEFG
            DUPLEX TUMBLE ;
    SUBGROUP BOTH
             COPIES 1 ;
```
Documents C and B in [Figure](#page-52-0) 14 on page 29 are the results, depending on how page definition direction is specified to achieve either a portrait page or a landscape page.

<span id="page-52-0"></span>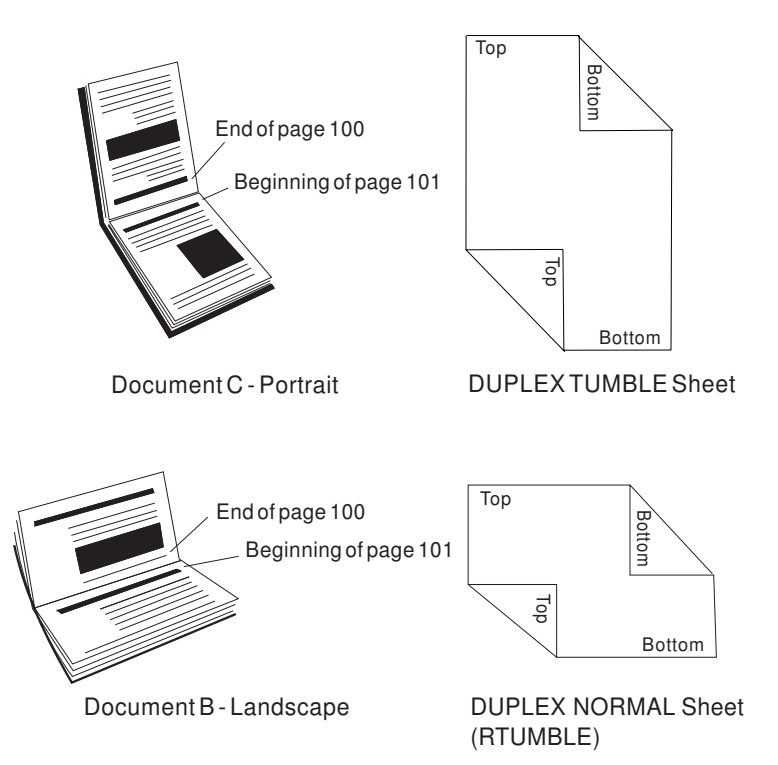

*Figure 14. Result When Either* **TUMBLE** *or* **RNORMAL** *Is Specified*

To help you remember, use Table 2.

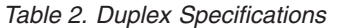

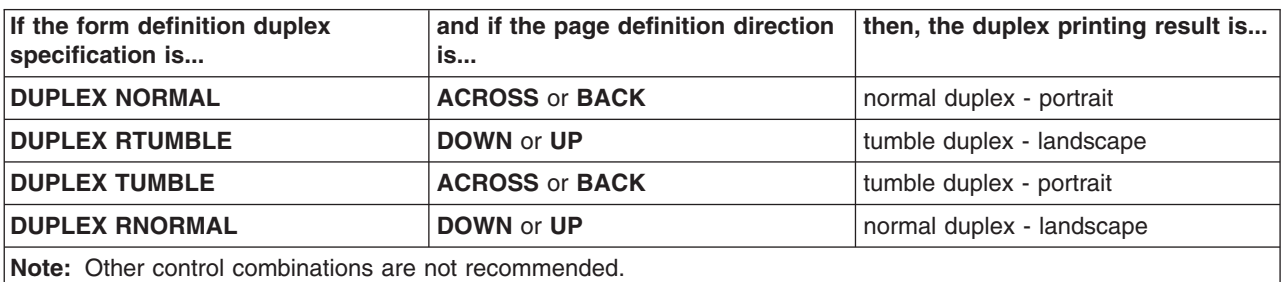

#### **Specifying Page Presentation on Continuous-Forms Printers**

This example shows how to specify the page presentation (portrait or landscape) on printers that use continuous-forms paper. The page presentation is specified in the form definition using the **PRESENT** subcommand in conjunction with the **DIRECTION** subcommand.

The **PRESENT** subcommand specifies how your pages will be presented when they are printed and has two valid values: **PORTRAIT** and **LANDSCAPE**.

The **DIRECTION** subcommand specifies the inline direction in which your pages have been formatted by the page definition (see "FIELD [Command"](#page-336-0) on page 313) or by the program formatting the data. The **DIRECTION** subcommand has two valid values: **ACROSS** and **DOWN**.

The conditions in which you should use these subcommands and some conditions in which they are not required are described below. For more information about how these subcommands work with data sent to specific printers, refer to the appropriate printer documentation.

<span id="page-53-0"></span>In order to understand the description that follows, you must be aware of the difference between the two types of continuous forms: *narrow* and *wide.* Narrow forms are forms that have perforations on the shorter edge of the paper and tractor holes on the longer edge. Wide forms are forms that have perforations on the longer edge of the paper and tractor holes on the shorter edge. The two types of forms are illustrated in Figure 15.

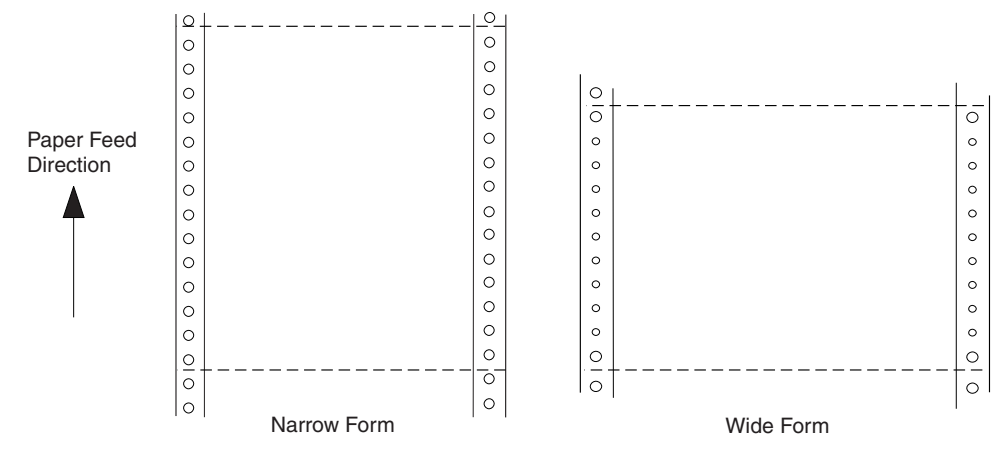

*Figure 15. Narrow and Wide Continuous Forms*

# **When to Use the PRESENT and DIRECTION Subcommands**

You should use the **PRESENT** and **DIRECTION** subcommands if you are building a form definition that will be used:

- v With wide forms on an InfoPrint Solutions Company continuous forms printer when the print data has been formatted in the **DOWN** print direction (see "The DOWN Direction for Continuous Forms Printers")
- When you do not know which type of form (narrow or wide) will be used on an InfoPrint Solutions Company continuous forms printer (see "The DOWN Direction for Continuous Forms Printers") | |
- **Note:** References to an InfoPrint Solutions Company continuous forms printer point of origin also applies | to all continuous-forms printers except the 3800.

# **When the PRESENT and DIRECTION Subcommands Are Not Required**

You do not need to use the **PRESENT** and **DIRECTION** subcommands if you are building a form definition that will be used:

- With cut-sheet printers only
- With narrow forms only
- With the 3800 printer only
- v With print data that has been formatted in the **BACK** direction by the page definition or the program formatting the data

# **The DOWN Direction for Continuous Forms Printers**

If your data has been formatted in the **DOWN** print direction for landscape page presentation and is to be printed on wide forms on an InfoPrint Solutions Company continuous forms printer, you must specify | **LANDSCAPE** on the **PRESENT** subcommand to produce readable output.

If **PRESENT LANDSCAPE** and **DIRECTION DOWN** are not specified on the **FORMDEF** command, the data is printed in the landscape presentation; however, the data will be upside down, as shown in [Figure](#page-54-0) 16 on page 31. The data is upside down in this case because the media origin for an InfoPrint Solutions Company continuous forms printer is located on the same corner of the form, regardless of

**30** PPFA User's Guide

| | <span id="page-54-0"></span>whether a narrow or wide form is being used (see Figure 16).

| |

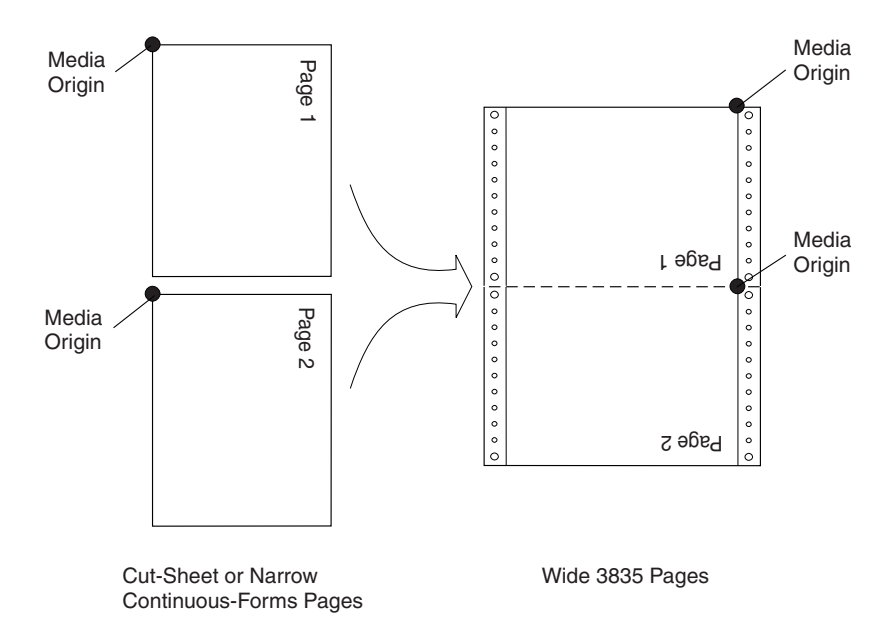

*Figure 16. The Results of Not Specifying* **PRESENT LANDSCAPE** *and* **DIRECTION DOWN** *on an InfoPrint Solutions Company Continuous Forms Printer*

If **PRESENT LANDSCAPE** and **DIRECTION DOWN** are specified on the **FORMDEF** command, the data will be printed as shown in [Figure](#page-55-0) 17. In this example, line data is formatted using a page definition.

**PRESENT LANDSCAPE** and **DIRECTION DOWN** can also be specified for data formatted in the **DOWN** print direction that will be printed on narrow forms. Although **PRESENT LANDSCAPE** and **DIRECTION DOWN** do not need to be specified in this case in order to produce readable output, specifying them enables you to use the same form definition regardless of whether the data will be printed on wide forms or narrow forms.

**Note:** If you are building a form definition that can be used with both wide and narrow forms, remember that the left margin as viewed by the reader becomes the top margin from the printer's perspective (and vice versa). Because many printers have an unprintable area at the margins, you should position the logical page using the **OFFSET** subcommand in the form definition, so data will not be placed in the unprintable area on either wide or narrow forms.

<span id="page-55-0"></span>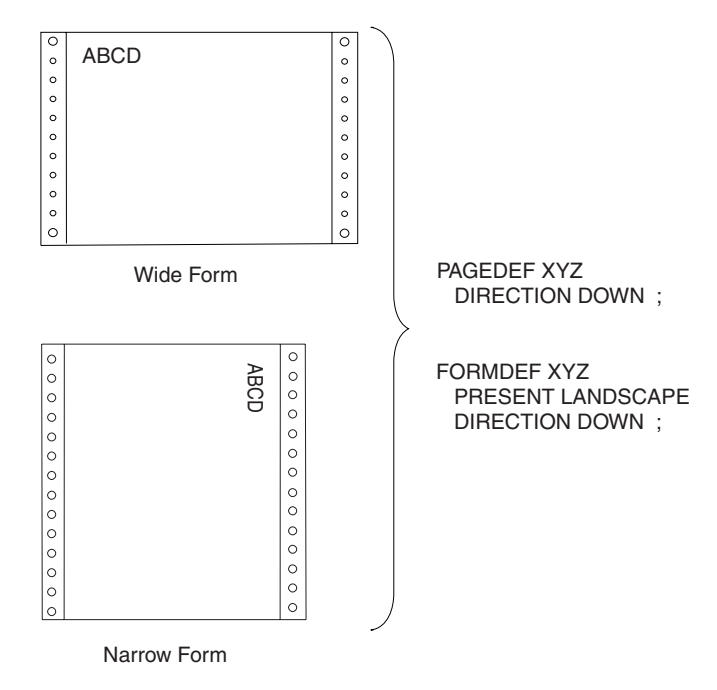

*Figure 17. The Results of Specifying* **PRESENT LANDSCAPE** *and* **DIRECTION DOWN** *on an InfoPrint Solutions Company Continuous Forms Printer* | |

# **Print Quality Control**

If your printer has more than one print-quality selection, you can specify different levels of print quality. For more information refer to the manual for your printer.

# <span id="page-56-0"></span>**Chapter 3. Using Page Definition Commands for Traditional Line Data**

A *page definition* specifies how you want data positioned on the logical page.

A page definition is a resource used by print servers to define the rules of transforming line data and unformatted ASCII into composed pages and text controls for printing. With page definitions, you can perform the tasks listed in Table 3.

| <b>Tasks</b>                       | <b>Location of an Example</b>                                      |
|------------------------------------|--------------------------------------------------------------------|
| Creating a page definition         | "Page Definition Command Nesting"                                  |
| Defining logical page size         | "Defining Logical Page Size" on page 34                            |
| Positioning data on a logical page | "Positioning the First Line of Data" on page 35                    |
| Changing the print direction       | "Changing Logical Page Print Direction" on page 37                 |
| Printing line data                 | "Printing Line Data on a Print Server Printer" on page 38          |
| Processing fields                  | "Processing Fields" on page 42                                     |
| Changing fonts                     | "Varying Fonts on a Page" on page 45                               |
| Printing in different directions   | "Printing Lines in Two Directions on a Page" on page 47            |
| Printing fields in two directions  | "Printing Fields in Two Directions on the Same Page" on<br>page 48 |
| Rotating fonts                     | "Rotating Fonts" on page 49                                        |
| Printing kanji                     | "Using Traditional Kanji Formatting" on page 50                    |
| Printing multiple up               | "Printing Multiple-Up Pages" on page 51                            |

*Table 3. Page Definition Tasks*

# **Page Formats within Page Definitions**

Just as form definitions can include more than one copy group, page definitions can include several *page formats*. Page formats use the same subcommands (except **REPLACE**) as page definitions, and if a subcommand is specified in a page format, it overrides the value specified in the page definition for the page format. A single page definition may contain multiple page formats. If pages in a file are to be formatted differently, specify more than one page format in your page definition. Within a page definition, page formats are generated in the order in which they are specified.

Using more than one page format to control different pages requires one of the following:

- Adding the Invoke Data Map structured field to the data file each time you want to change page formats
- Using conditional processing.

Refer to *Advanced Function Presentation: Programming Guide and Line Data Reference* for more information about the Invoke Data Map structured field.

### **Page Definition Command Nesting**

The following simplified command stream shows the proper nesting of commands and the order in which they must be entered when you create a page definition:

**[SETUNITS] PAGEDEF [FONT] [OBJECT]**

```
[PAGEFORMAT]
    [TRCREF]
    [OBJECT]
    [SEGMENT]
    [OVERLAY]
     PRINTLINE
      [FIELD]
      [CONDITION]
    [ENDSUBPAGE]
[SETUNITS]
```
#### **Notes:**

- 1. Brackets enclosing a command mean the command is optional.
- 2. A command and its subcommands end with a semicolon.
- 3. Indentations are used to improve readability.
- 4. Complete definitions of all commands are included in Chapter 11, "Page Definition [Command](#page-288-0) [Reference,"](#page-288-0) on page 265.

# **Command Nesting Rules**

- 1. **FONT** commands must be specified immediately after **PAGEDEF** commands.
- 2. A **SETUNITS** command can be specified anywhere in the PPFA command stream and is in effect until another **SETUNITS** command is specified.
- 3. **OBJECT** commands may appear after the **FONT** command, before any **PAGEFORMAT** command (global objects) or after a specific **PAGEFORMAT** command. A global object is defined for all page formats in the page definition. Otherwise the object is just defined for the **PAGEFORMAT** in which it is specified.
- 4. **TRCREF**, **SEGMENT**, and **OVERLAY** commands must be specified under their associated **PAGEFORMAT** command.
- 5. The first **PAGEFORMAT** command can be omitted in a page definition, if the page definition has only one page format.
- 6. At least one **PRINTLINE** command is required.

# **Defining Logical Page Size**

["Positioning](#page-44-0) a Logical Page on a Sheet" on page 21 shows how to establish the origin point of a logical page, relative to the media origin on a sheet of paper, using the **OFFSET** subcommand. The following example shows you how to establish the width and height of the logical page relative to this origin point. This example illustrates how the dimensions of a logical page are determined by form definitions and page definitions.

```
FORMDEF ABCD
       OFFSET (1)(2) ;
PAGEDEF ABCD
       WIDTH (3)
       HEIGHT (4) ;
       PRINTLINE ;
```
**Note:** The parenthetical numbers represent dimensions. [Figure](#page-58-0) 18 on page 35 shows how these dimensions relate to the logical page.

Normally, all parameters consist of a number and a unit of measurement, for example, 6 IN. (See ["Units](#page-223-0) of [Measurement"](#page-223-0) on page 200 for information on units that are available.) Numbers can be specified with up to three decimal places. The **PRINTLINE** command is included because at least one is required for all page definitions; see ["PRINTLINE](#page-428-0) Command" on page 405 for more information.

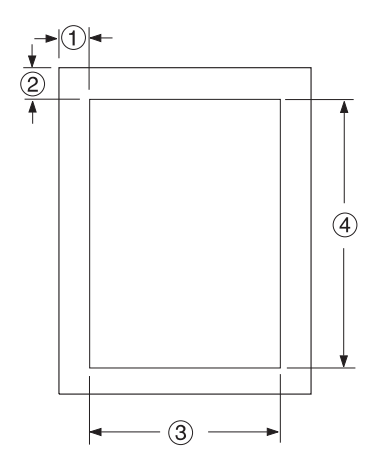

<span id="page-58-0"></span>*Figure 18. Logical Page Dimensions*

The **OFFSET** subcommand (1) (2) in the sample form definition establishes the corner or origin of the logical page relative to the physical sheet. The **WIDTH** and **HEIGHT** subcommands, (3) and (4), specify the dimensions of the logical page relative to the logical page origin.

**Note:** Be careful not to define a logical page larger than the physical sheet. PPFA does not check the size of the physical sheet.

"Positioning the First Line of Data" shows you two ways to position the first line of data on the page.

#### **Positioning the First Line of Data**

The previous section showed you how to define the size of a logical page. The next two examples show you how to position the first line of data inside the logical page, using the **LINEONE** subcommand. This subcommand position is relative to the logical page origin, as shown in Figure 19. The two coordinates, (1) and (2), of the **LINEONE** parameter define the starting point for the first line of text.

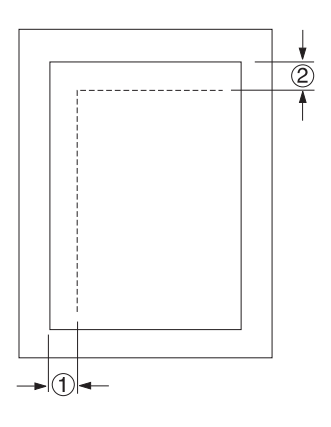

#### *Figure 19.* **LINEONE** *Coordinates*

This starting point works with the **POSITION**, **MARGIN**, and **TOP** subcommands (of the **PRINTLINE** command) to position lines of print on a page.

The defaults for **LINEONE** are:

 $x = 0$ ,  $y = 80\%$  of one line space from the top of the logical page: 80% of 1/6 inch if lines per inch (lpi) =  $6$ , 80% of  $1/8$  inch if  $\vert pi = 8$ , and so on.

These defaults leave room for the character ascenders in the first line of text.

**Note:** PPFA subtracts one logical unit (L-unit) from the *y* value to compensate for the fact that the printer counts L-units beginning with the number 0. Therefore, if you specify the offsets to the first line in L-units (**PELS** is the measurement command for L-units) using the **LINEONE** subcommand, you must remember to subtract one L-unit from the *y* offset value. This is necessary to prevent descenders on the last printed line from dropping off the bottom of the logical page.

The following examples illustrate two methods for positioning the first line of text:

1. The position of the first line of data defaults by specifying the **SETUNITS** command prior to the **PAGEDEF** command, like this:

```
SETUNITS 1 IN 1 IN
         LINESP 8 LPI;
FORMDEF ABCD
         OFFSET 0 .5;
PAGEDEF ABCD
         WIDTH 7.5
         HEIGHT 10
         DIRECTION ACROSS;
 FONT GS12 GS12;
 PRINTLINE REPEAT 60
         FONT GS12
         POSITION 0 TOP;
```
**Note:** It is important that the **LINESP** subcommand (of the **SETUNITS** command) must precede the **PAGEDEF** commands.

If the **LINESP** subcommand *follows* the **PAGEDEF** command, PPFA then uses the default **LINESP** value to calculate the y offset value, which is used to position the first line of print.

The default for the **LINESP** subcommand of the **SETUNITS** command is 6 lpi. If **LINEONE** is allowed to default, based upon the **LINESP** default, the **LINEONE** value is 31 L-units:

LINEONE = ( ( 240 L-units / 6 lpi ) x 80% ) − 1 L-unit= 31 L-units.

This valueis the vertical (*y*) position of the printline because **TOP** is specified in a later **POSITION** subcommand. However, this value may cause the data to exceed the bottom boundary of the logical page if the **LINESP** value is changed later.

2. Another way you can specify the starting position for the first print line is to specify **LINEONE** explicitly, like this:

```
FORMDEF ABCD
         OFFSET 0 .5;
PAGEDEF ABCD
         WIDTH 7.5
         HEIGHT 10
         LINEONE 0 PELS 23 PELS
         DIRECTION ACROSS;
SETUNITS 1 IN 1 IN
         LINESP 8 LPI;
 FONT GS12 GS12;
 PRINTLINE REPEAT 60
         FONT GS12
         POSITION 0 TOP;
```
In this example, the **LINESP** subcommand following the **PAGEDEF** command will not cause a data placement problem because the **LINEONE** command determines explicitly where the first line of text is positioned, and no default **LINESP** value is used:

LINEONE =  $(240 \text{ L-units} / 8 \text{ lpi}) \times 80\%$  | - 1 L-unit= 23 L-units

<span id="page-60-0"></span>If you use the **LINEONE** command to specify an absolute starting position for the first line, in L-units, you must remember to subtract one L-unit from that value.

### **Changing Logical Page Print Direction**

Logical pages can have four different print directions: **ACROSS**, **DOWN**, **BACK**, and **UP**. This example shows that all four directions can be specified in relation to one offset specification:

```
FORMDEF ABCD
       OFFSET (1) (2) ;
PAGEDEF DEFG ;
 PAGEFORMAT DEFG1
            WIDTH (3)
            HEIGHT (4)
            DIRECTION ACROSS ;
    PRINTLINE ;
  PAGEFORMAT DEFG2
            WIDTH (3)
            HEIGHT (4)
            DIRECTION DOWN ;
   PRINTLINE ;
  PAGEFORMAT DEFG3
            WIDTH (3)
            HEIGHT (4)
            DIRECTION BACK ;
   PRINTLINE
  PAGEFORMAT DEFG4
            WIDTH (3)
            HEIGHT (4)
            DIRECTION UP ;
    PRINTLINE ;
```
One page definition is used to simplify the example, yet four logical pages are specified. The **PAGEFORMAT** commands create subsets of page definitions for each logical page.

**Note:** The page formats in this example require an Invoke Data Map structured field at the place in the data file where you want to change page formats. The **PRINTLINE** commands are required but are not relevant in the example.

The **DIRECTION** subcommand with one of its four direction parameters (**ACROSS**, **DOWN**, **UP**, or **BACK**) specifies the print direction of the logical page.

[Figure](#page-61-0) 20 on page 38 shows the format of each of the logical pages specified in the page definition with the direction specification of each. The pages with the **ACROSS** and **BACK** directions are in portrait presentation. The pages with the **DOWN** and **UP** directions are in landscape presentation.

<span id="page-61-0"></span>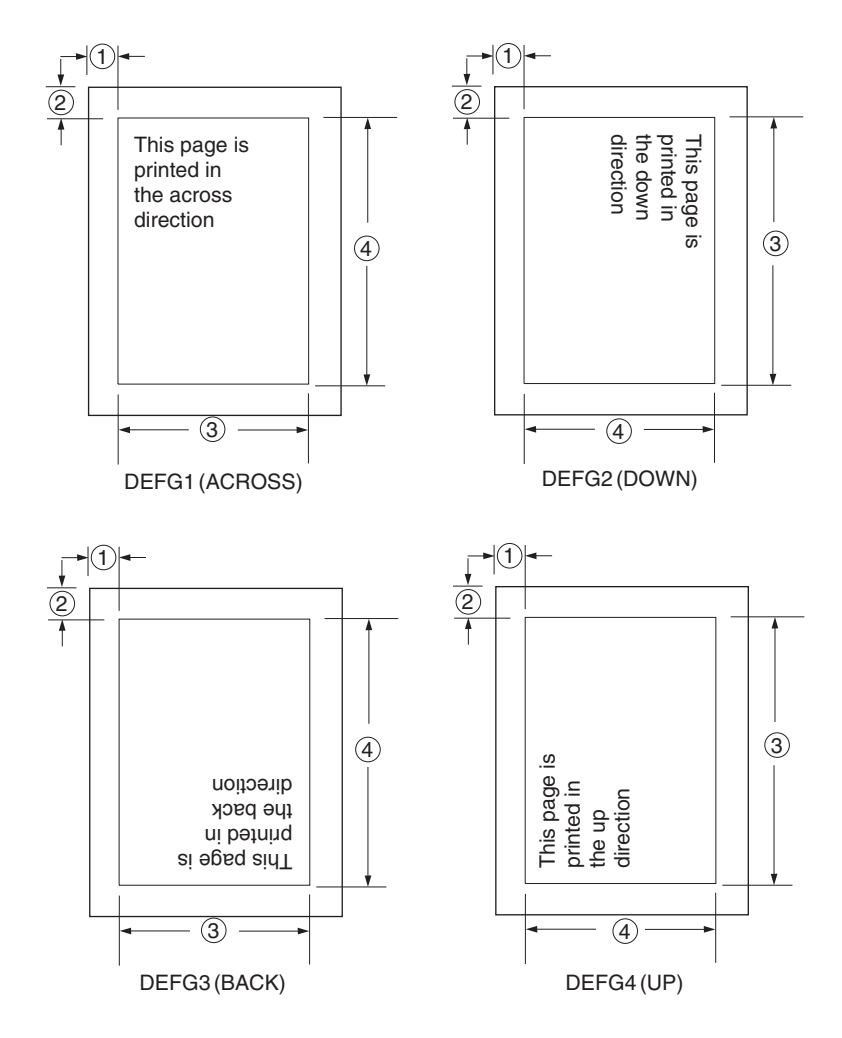

*Figure 20. Logical Page Print Directions in Relation to Origin*

The media origins and logical page origins do not change with the presentation of the data on the page. The **OFFSET** subcommand of the form definition need not change. However, the width and height dimensions do change; that is, the **WIDTH** subcommand always governs the horizontal (inline) dimension as you view the page, and the **HEIGHT** subcommand always governs the vertical (baseline) dimension whether the page is in portrait or in landscape presentation. Ensure that these specifications do not cause the logical page to cross the edge of the physical page.

However, if the **DOWN** direction is specified for use with an InfoPrint Solutions Company continuous forms |printer, the **PRESENT** and **DIRECTION** subcommands may need to be specified in the form definition. See "Specifying Page Presentation on [Continuous-Forms](#page-52-0) Printers" on page 29 for more information.

# **Printing Line Data on a Print Server Printer**

This example shows how you can print a data file developed for a line printer on a page printer without altering the data. The example compares the effects of line printer controls with the corresponding controls in the PPFA commands and subcommands. **PRINTLINE**, **LINESP**, **POSITION**, **CHANNEL**, and **REPEAT** are page definition controls related to the lines of text in your printout. Line printer controls examined are the forms control buffer (FCB) and carriage control characters.

As shown in [Figure](#page-62-0) 21 on page 39, a file consisting of 13 records is to be printed. Several different printouts of this data are formatted in the following examples. In the first two printouts, records 1–6 are <span id="page-62-0"></span>printed on page 1, records 7–9 on page 2, and records 10–13 on page 3.

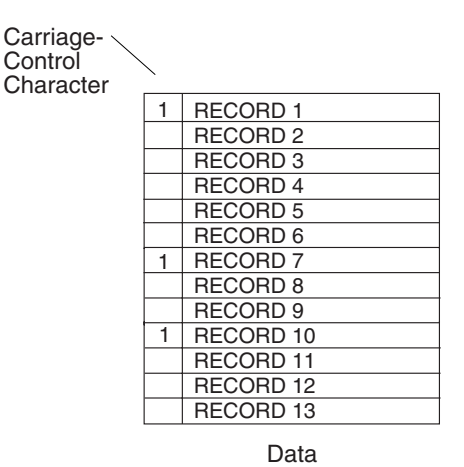

#### *Figure 21. Line-Data File*

[Figure](#page-63-0) 22 on page 40 shows the formatting process used when the file is printed on a line printer. For many line printers, an FCB is used to format the output in the S/370™ (OS/390 & z/OS, VM, VSE) environment. The sample FCB represented in [Figure](#page-63-0) 22 on page 40 determines that no printed page contain more than eight lines. A page can have exactly eight lines without using carriage control characters in the data. A page may contain any number of lines fewer than eight; this is effected by placing fewer than eight records between the carriage control characters in the data. In the data file in Figure 21, fewer than eight records are, in all cases, placed between channel 1 carriage control characters. A ninth record, if encountered before a carriage control character, would cause a page eject and a return to the beginning of the FCB. The printout shown in [Figure](#page-63-0) 22 on page 40 results from the data being formatted by this FCB.

<span id="page-63-0"></span>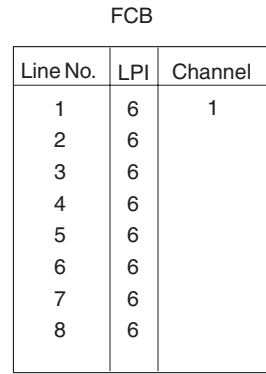

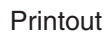

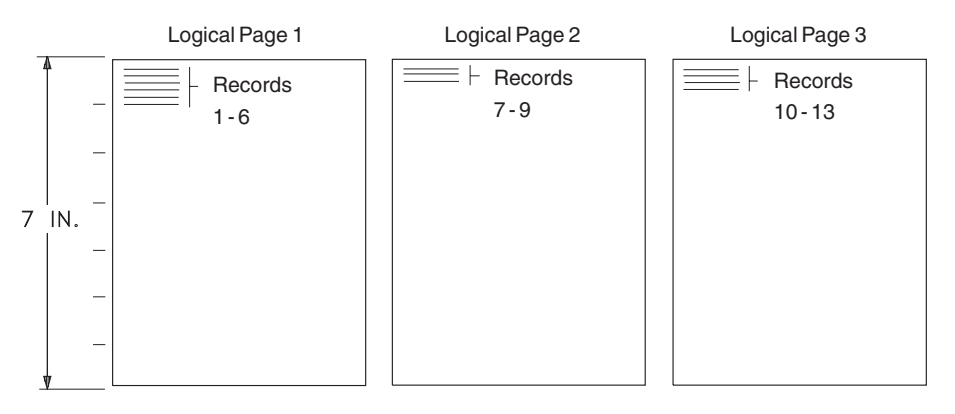

*Figure 22. Data File Printed on a Line Printer*

A page definition can work exactly the same way. Consider the following example:

```
SETUNITS 1 IN 1 IN
         LINESP 6 LPI ;
PAGEDEF ABCD
        WIDTH 5
        HEIGHT 7
        LINEONE .5 .5 ;
 PRINTLINE CHANNEL 1
            POSITION MARGIN TOP
            REPEAT 8 ;
```
This command stream contains one new command (**PRINTLINE**) and four new subcommands (**LINESP**, **CHANNEL**, **POSITION**, and **REPEAT**) related to controlling individual lines.

- v The subcommand has the same function as the LPI specifications in the FCB or in a Printer File; it defines the line density *i***LINESP***n* lines per inch.
- The PRINTLINE command contains the controls for one or more lines.
- v The **CHANNEL** subcommand has the same function as the channel 1 control character in the FCB, causing a page eject at each channel 1 control character encountered in the data records.
- v The **POSITION** subcommand establishes the location of the first line relative to the upper-left corner of the logical page. This example uses the **MARGIN** and **TOP** parameters; however, numeric parameters similar to those used with the **OFFSET** subcommand can also be used. Those values are also relative to the logical page.
- The REPEAT subcommand is a commonly used control in PPFA text formatting. It is the way you specify the total number of **PRINTLINE**s in a logical page.

<span id="page-64-0"></span>**Note:** The constraints in specifying a **REPEAT** value and, thereby, the number of lines per page are: the lines-per-inch specification, the height of the logical page, and the font selection. The **REPEAT** variable "8" is chosen to equal the maximum number of records to be printed per page. As in the line printer version, if a ninth record were encountered before a channel 1 carriage control character, a page eject would occur and the line would be printed as the first line at the top of the next page.

The result of this page definition is represented in Figure 23.

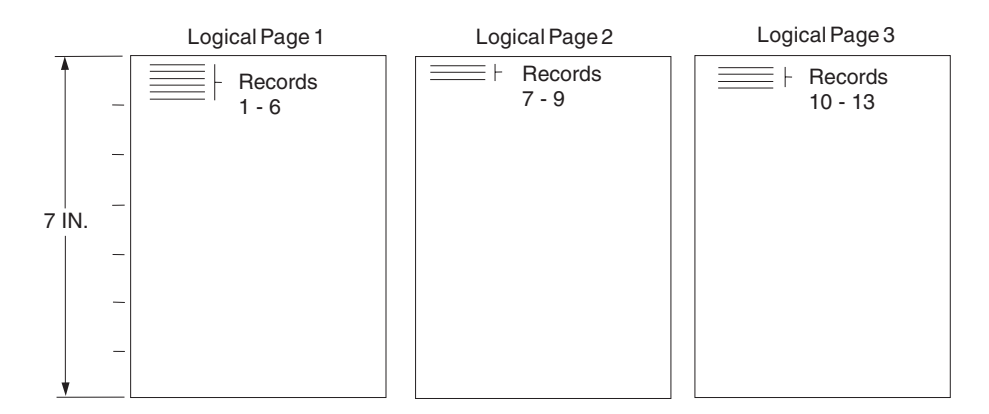

#### **Printout**

*Figure 23. Printout Examples Specifying* **POSITION MARGIN TOP**

Changing line printing specifications for the following example is shown in Figure 24.

#### **Printout**

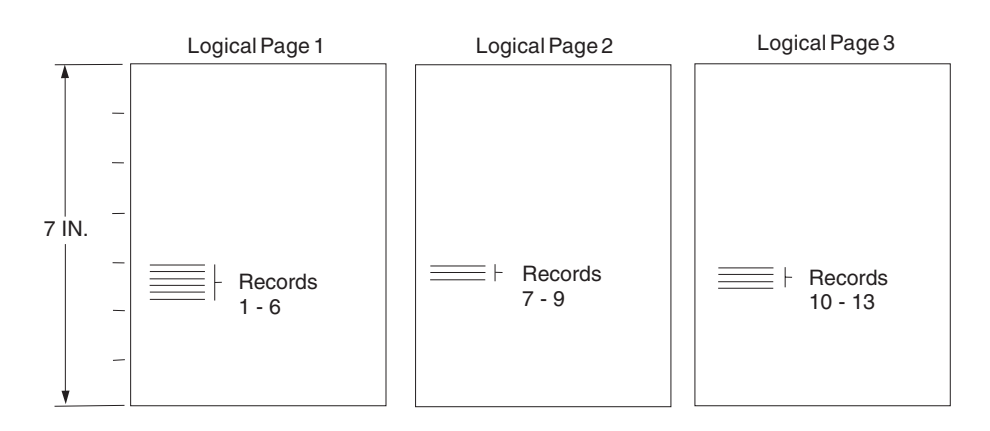

*Figure 24. Printout Example Specifying* **POSITION MARGIN 4.1**

```
SETUNITS 1 IN 1 IN
        LINESP 6 LPI ;
PAGEDEF ABCD
       WIDTH 5
       HEIGHT 7
       LINEONE .1 .1 ;
 PRINTLINE CHANNEL 1
            POSITION MARGIN 4.1
            REPEAT 8 ;
```
<span id="page-65-0"></span>Observe that the second parameter of **POSITION** is no longer **TOP**; instead it is 4.1, which places the first line of text 4.1 inches down the page rather than at the top [\(Figure](#page-64-0) 24 on page 41).

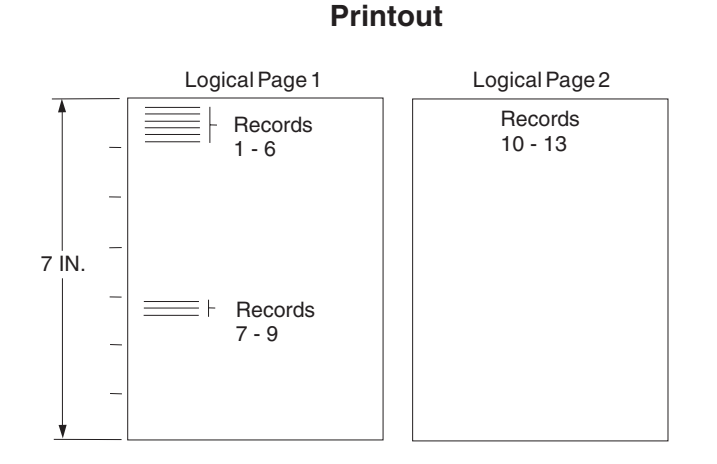

*Figure 25. Printout Example Specifying* **POSITION MARGIN TOP** *and* **POSITION MARGIN 4.1**

The following example and Figure 25 show a third version of the possible formats for the data represented in [Figure](#page-63-0) 22 on page 40.

```
SETUNITS 1 IN 1 IN
        LINESP 6 LPI ;
PAGEDEF ABCD
        WIDTH 5
        HEIGHT 7
        LINEONE .1 .1 ;
 PRINTLINE CHANNEL 1
            POSITION MARGIN TOP
            REPEAT 8 ;
  PRINTLINE CHANNEL 1
           POSITION MARGIN 4.1
            REPEAT 8 ;
```
You also can skip over space using carriage control characters. This example shows how to do this by using a second **PRINTLINE** command to create a second starting position on the page (as shown in Figure 25). The second starting position is vertically 4.1 inches down from the top of the page; see the second **POSITION** subcommand. The two **CHANNEL 1** subcommands take turns mapping the records governed by the successive channel 1 carriage control characters in the data to their specified positions on the page. In this case, the carriage control 1 characters cause printing to alternate between the **TOP** position (0.1 inch down the page) and 4.1 inches down the page.

### **Processing Fields**

This section describes the mapping of individual fields to the printed sheets. The technique allows you to print unformatted data according to precise specifications, and these specifications can change without affecting the data file.

The rules for field processing of data files are:

- v Each record in your file must correspond to a separate **PRINTLINE** command because each record is mapped separately. When processing identical fields, you can define a single printline and use the **REPEAT** subcommand.
- v Each **FIELD** command must follow its associated **PRINTLINE** command, and more than one **FIELD** command can be specified for a single **PRINTLINE** command.

<span id="page-66-0"></span>For this field-processing example, the data file shown in Figure 26 is used. Figure 27 represents an output format that could be used to place data on a form, such as an invoice or an order. The page definition commands to print Figure 27 are as follows:

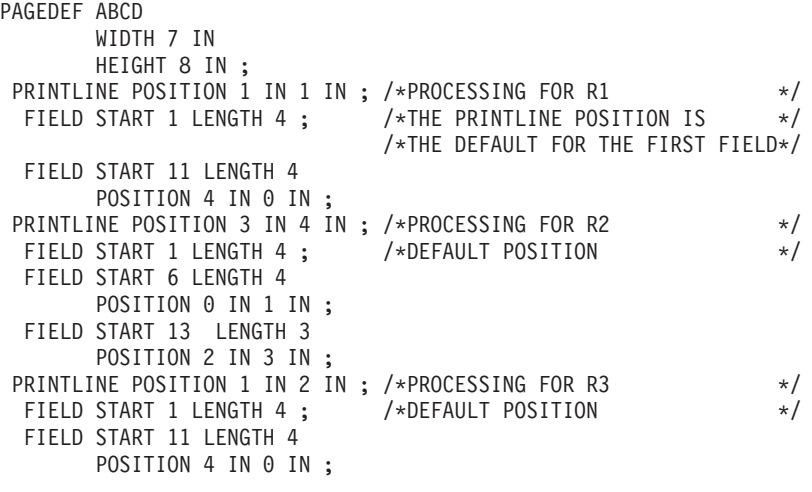

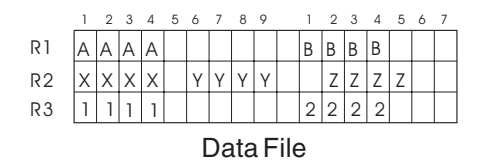

*Figure 26. Unformatted Print Data File*

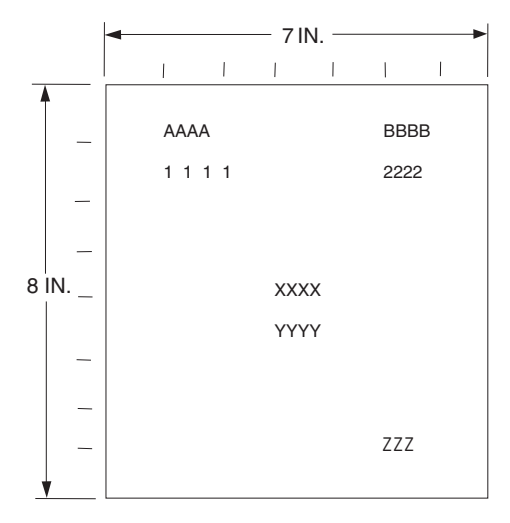

*Figure 27. Data Arranged on the Printed Page*

# **POSITION Subcommand as Used in this Example**

The **POSITION** subcommand of each **PRINTLINE** command specifies the printline position relative to the logical page origin. The **POSITION** subcommands below **FIELD** commands specify a field position relative to the governing printline position. Following **POSITION** subcommands come the horizontal (*x*) then the vertical (*y*) offsets from the reference point. They are parallel in structure to the **OFFSET** subcommand of the form definition.

For example, the final **POSITION** subcommand places the final field  $1 + 4$  inches to the right of the left edge of the logical page, combining the *x* value of 1 in the **PRINTLINE** command, and the *x* value of 4 in <span id="page-67-0"></span>the nested **FIELD** command. The 0 in the **FIELD** command specifies no change to the *y* value in the PRINTLINE command. Thus, the position of the final field is 5 IN (*x*), 2 IN (*y*).

**Note:** The first **FIELD** command within each **PRINTLINE** has no position specification, because the **PRINTLINE POSITION** value is the default for the first **FIELD** command nested under it.

Alternate controls for the *x* and *y* values of a **POSITION** subcommand are available. See the description of the **POSITION** subcommand in "FIELD [Command"](#page-336-0) on page 313 and ["PRINTLINE](#page-428-0) Command" on page [405.](#page-428-0)

# **FIELD Command as Used in this Example**

In the **FIELD** command, the **START** and **LENGTH** parameters specify the location of the field in the record to be processed. **START** indicates the starting byte position, and **LENGTH** specifies the number of bytes in the field.

Because a field can be located independently within the data and on the printed page, more than one page definition or page format can be created for the same data file, each specifying different mapping of the data to the output pages.

#### <span id="page-68-0"></span>**Varying Fonts on a Page**

This example illustrates a simple font variation within a printout. The task is to print a line-data file having the first line of each page in bold-faced type and the rest in standard type. This requires controls for two fonts in the page definition.

The commands to select a single font for the page, as shown in Figure 28, are as follows:

The **FONT** command contains two names: the local (STANDARD) name and the user-access (M101) name for the selected font.

```
PAGEDEF ABCD ;
  FONT STANDARD M101 ;
 PRINTLINE ;
```
**Note:** Fonts cannot be an FGID. Also, all page definitions require a **PRINTLINE** command.

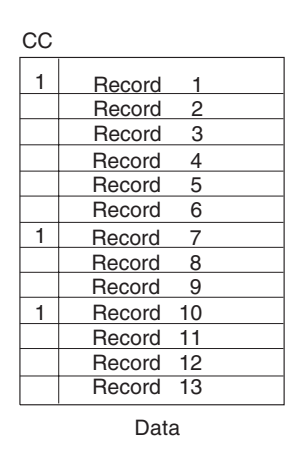

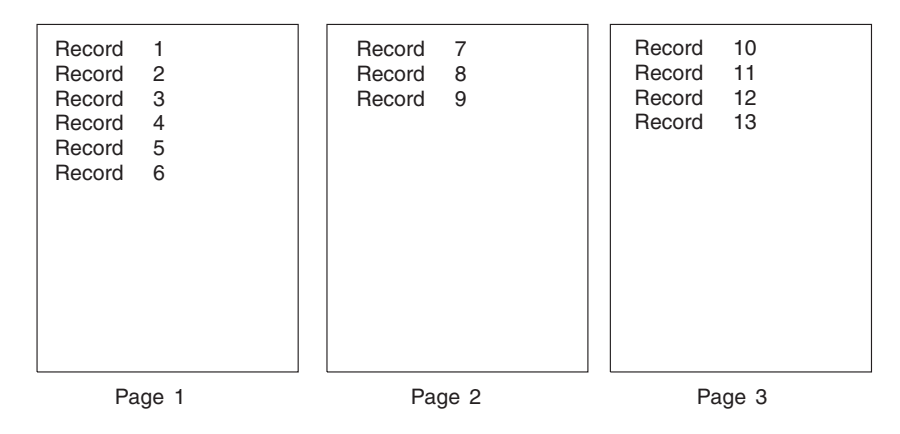

*Figure 28. Data File Printed Using a Single Font*

The next command stream changes the font by incorporating a **TRCREF** command. Assume the data file to be formatted incorporates table reference characters (TRCs) as shown in [Figure](#page-69-0) 29 on page 46.

```
PAGEDEF ABCD ;<br>FONT STANDARD M101 ;
                               /*CREATING LOCAL FONT NAMES */FONT BOLDFACE M102 ;
  PAGEFORMAT ABCD ;<br>TRCREF 0
                               /*DEFINING THE TRC VALUES *FONT STANDARD ;
    TRCREF 1
```
<span id="page-69-0"></span>FONT BOLDFACE ; PRINTLINE CHANNEL 1 POSITION 1 IN 1 IN REPEAT 8 ;

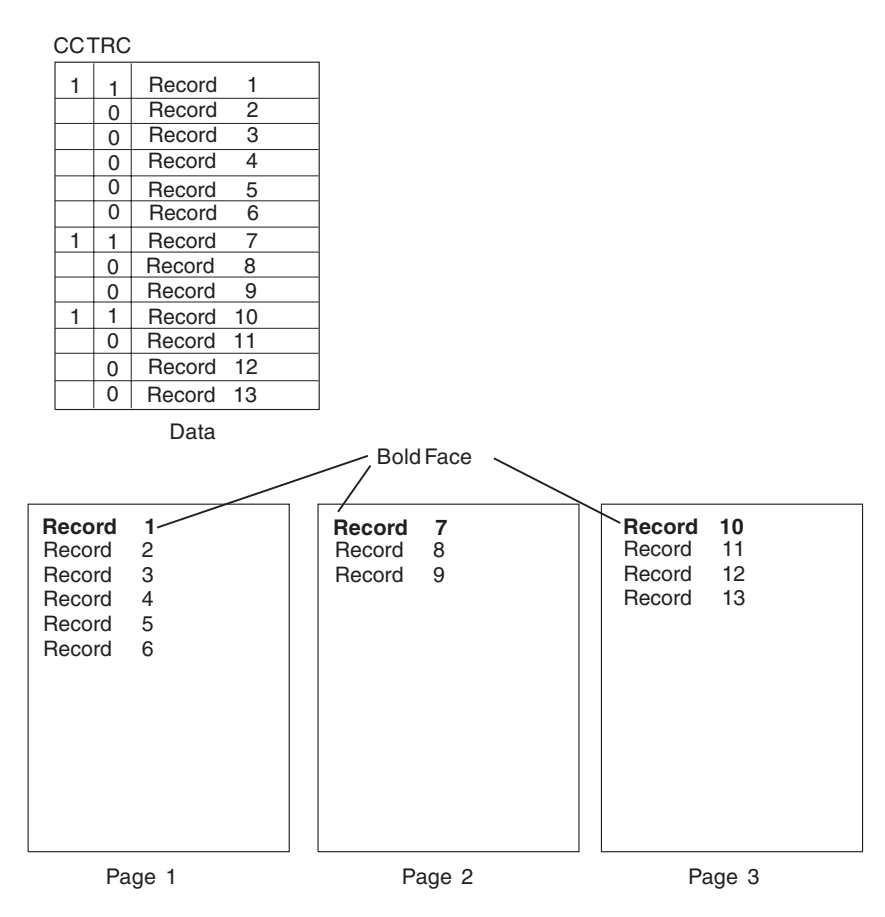

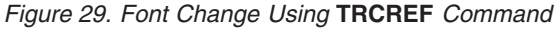

The TRCs in the data cause the font switch to be made. The **TRCREF** command equates a TRC in the data file with the local name of a font specified in the **FONT** command. The **FONT** command also contains the user-access name for the font. See [Table](#page-222-0) 8 on page 199 for information on local names and user-access names. Because of the relationship among the user-access name, the local name, and the TRC number that is established in the page definition, the TRCs in the data can cause a font switch automatically.

You can specify fonts within a **PRINTLINE** command when the data file contains no TRCs. For example:

```
PAGEDEF ABCD ;
 FONT M101 ;
 FONT BOLDFACE M102 ;
   PRINTLINE CHANNEL 1 /*BOLDFACE LINE */
            POSITION MARGIN TOP
            FONT BOLDFACE ;
   PRINTLINE POSITION MARGIN NEXT /*STANDARD-TYPE LINE */
            FONT M101
            REPEAT 7 ;
```
assume the data file represented in the sample print in [Figure](#page-70-0) 30 on page 47 is to be formatted by this page definition.

<span id="page-70-0"></span>This command stream, based on a data file without TRCs, works on the principle that each line of output whose font you want to change from the font in the previous line must be controlled by a separate **PRINTLINE** command. The **FONT** subcommand of the **PRINTLINE** command names the font desired for that line. In this example, two **PRINTLINE** commands are used because one font change and two fonts are intended for the output. The user-access font names appear in the two **FONT** commands immediately below the **PAGEDEF** command and, optionally, a local name. M101 and M102 in the example are user-access names; **BOLDFACE** is a local name. Use the local name in the **FONT** subcommand of **PRINTLINE** if it is included in the corresponding **FONT** command, as is done for the first **PRINTLINE** command.

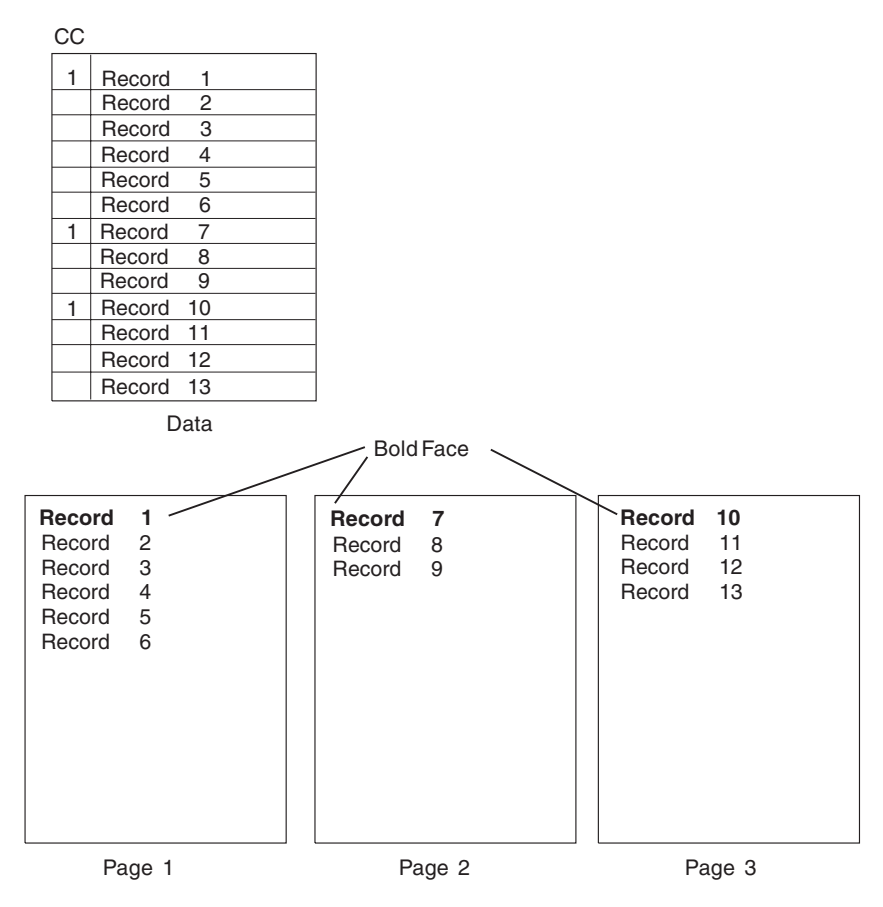

*Figure 30. Font Change Using* **FONT** *Commands and Subcommands*

Changing fonts field by field is similar to changing them in **PRINTLINE**s. You map each field individually with a **FIELD** command; include a **FONT** subcommand in the **FIELD** command. If a font change is desired for a field, as with the **FONT** subcommand of a **PRINTLINE** command, the font must be previously named in a **FONT** command.

Two possible defaults apply in case you do not specify a font within a field. If the governing **PRINTLINE** has a **FONT** subcommand, it contains the font default for the field. If the governing **PRINTLINE** has no font specification, the print server assigns a font according to its default rules.

### **Printing Lines in Two Directions on a Page**

Lines can be printed in any of four directions, depending on the type of printer being used.

The four parameters for line direction are **ACROSS**, **DOWN**, **BACK**, and **UP**. The PPFA commands used to format a line-data file with lines printed in more than one direction (as shown in [Figure](#page-71-0) 31 on page 48) are stated in the following page definition:

<span id="page-71-0"></span>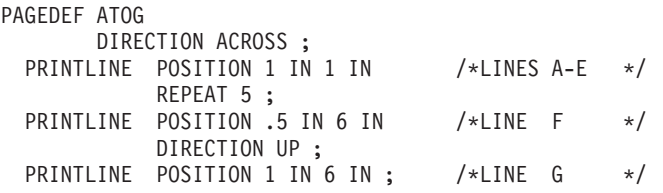

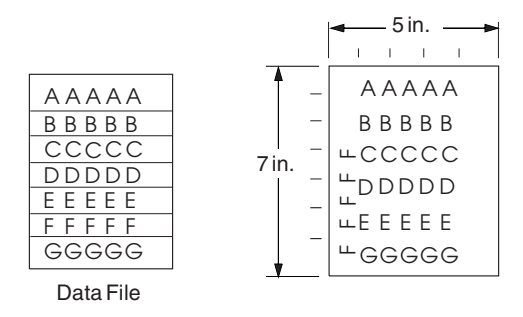

*Figure 31. A Printout with More Than One Line Direction*

In this page definition, the logical page direction **ACROSS** is specified. This is actually the default, but its inclusion clarifies that no direction control is needed for lines A–E. The default direction of a printline is the direction specification of the logical page of which it is part. The **PRINTLINE** command for the record F has a **DIRECTION** subcommand because the direction specification changes from that of the previous line. Record G is to be printed in the **ACROSS** direction again. A direction is not specified, however, because the **ACROSS** direction is the default for all lines in this page definition.

**Note:** If you are building the page definition for use with the 3800 printer, and if the input data contains table reference characters, you can use the **DIRECTION** subcommand of the **TRCREF** command to specify a font that prints **UP** on the page, as in line F. For more information, see ["TRCREF](#page-448-0) Command [\(Traditional\)"](#page-448-0) on page 425.

### **Printing Fields in Two Directions on the Same Page**

This example is similar to Printing Lines in Two [Directions](#page-70-0) on a Page, except that you learn how to control direction field by field. This method creates a field-processing page definition and places direction controls in the **FIELD** commands. This command stream contains a portion of the page definition controls, showing only the **PRINTLINE** commands:

```
PRINTLINE POSITION MARGIN TOP ;
  FIELD START 1 LENGTH 4 ;
PRINTLINE POSITION 2 IN 4 IN ;
  FIELD START 7 LENGTH 4
        DIRECTION UP ;
```
As expected in field processing, **FIELD** commands are nested within **PRINTLINE** commands. [Figure](#page-72-0) 32 on [page](#page-72-0) 49 shows a simplified portion of an unformatted file and two pages of the printout formatted by the page definition, part of which is shown in the command stream. Two printlines are specified because, as [Figure](#page-72-0) 32 on page 49 shows, the data file contains two input record formats (1 and 3 are alike; 2 and 4 are alike) and because the fields are mapped to two different positions in the output. The assumption of this sample is that the data file is actually much longer than the portion shown. If, however, the records in the file alternate in format as the first four do, the two **PRINTLINE**s of this page definition formats as many records as are presented, two to a page, on pages 1 through *n*.

If more than two mappings are required by the print job, more than two **PRINTLINE** commands are required in the page definition.
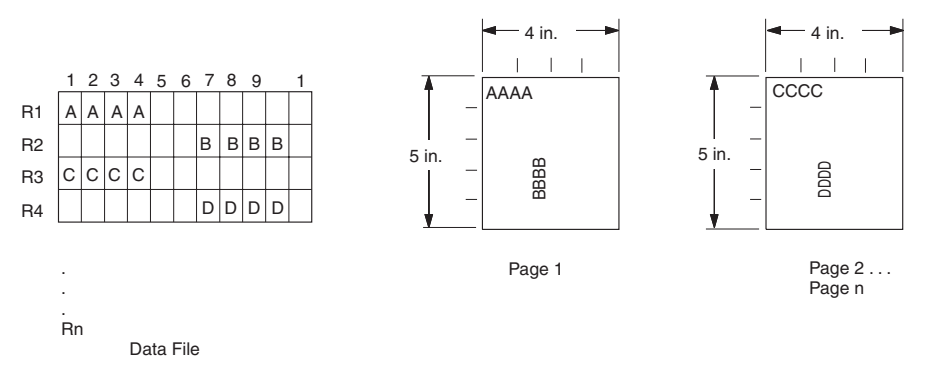

*Figure 32. Field Direction*

### **Rotating Fonts**

Fonts rotate relative to the inline direction of lines (or fields).

This example focuses on a single letter A from FONTA. With PPFA, a single font specified in a page definition can produce letters in any of four rotations. This is accomplished by a **FONT** command that specifies rotation. If, as in this example, you want to vary the rotation of a font twice within a page, you use two **FONT** commands, one for each rotation. You also use two **PRINTLINE** commands to map the data to the printout, using the two rotations of the font. In a field processing application, **FIELD** commands can be used in the same way. These **PRINTLINE** commands name the rotated font in a **FONT** subcommand.

Figure 33 breaks down the elements required for the **FONT** commands and subcommands. Distinct local names and rotation specifications for each font are placed in a **FONT** command. These identify a font as rotated within a page definition. The rotation of a character is relative to the inline direction of a printline or field. The characters and rotations shown here assume an inline direction of **ACROSS**. See ["PPFA](#page-31-0) Basic [Terms"](#page-31-0) on page 8.

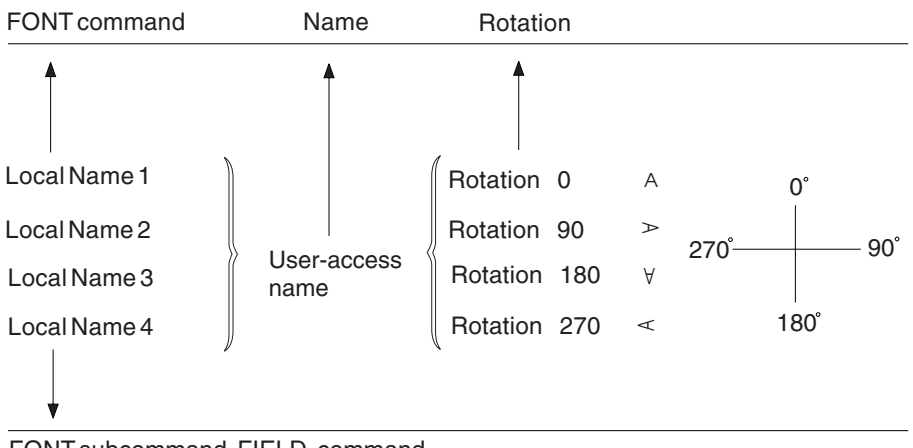

FONT subcommand, FIELD command

#### *Figure 33. Character Rotation*

You can use up to 16 possible combinations of logical page direction and font rotation for page printers other than the 3800.

The **FONT** subcommands within **PRINTLINE** or **FIELD** commands that name the rotated font in that page definition use only the local name. The following command stream shows the proper specification and nesting of **FONT** commands and subcommands for rotation.

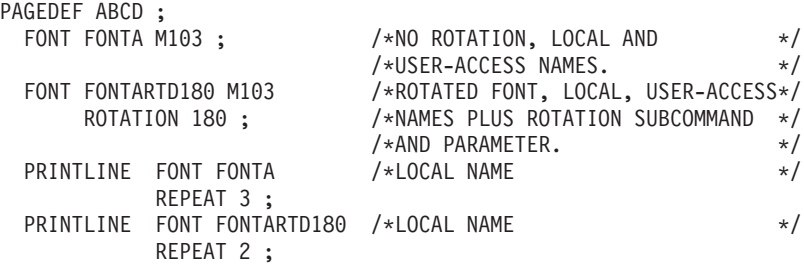

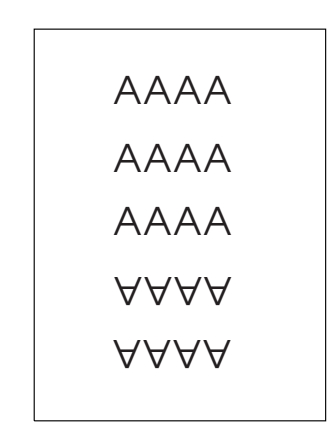

*Figure 34. Example of Assumed Data File and Rotation Specifications*

FONTA, identified in the first **FONT** command, requires no rotation parameter because it is printed in the default position (or 0° rotation) for font M103. For the rotated font, the second **FONT** command identifies FONTARTD180 (the local name) as M103 rotated 180°.

## **Using Traditional Kanji Formatting**

Traditional kanji print presentation, called *tate*, is possible with printer, using a combination of font rotation and logical page direction. A logical page in the **DOWN** direction and a 270° font rotation provide the right combination to present kanji in tate format on the printer.

```
FORMDEF TATE
        OFFSET 1 IN 1 IN ;
PAGEDEF TATE
       HEIGHT 5 IN
       WIDTH 6 IN
       DIRECTION DOWN ;
  FONT KANJIRTD M104
        ROTATION 270 ;
 PRINTLINE FONT KANJIRTD
           REPEAT 3 ;
```
[Figure](#page-74-0) 35 on page 51 shows the result of formatting with the above page definition. The characters are added to lines down the page. Lines are added right to left.

<span id="page-74-0"></span>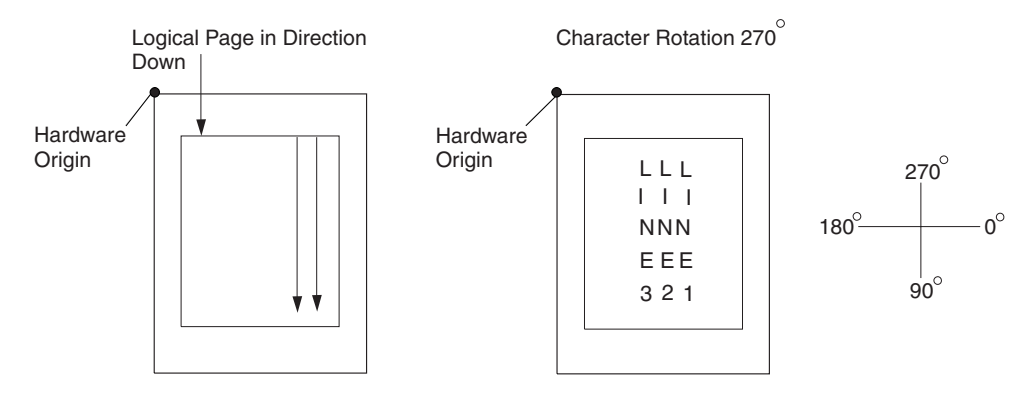

*Figure 35. AFP Printer Tate Presentation*

### **Printing Multiple-Up Pages**

*Multiple up* is a printer's term for printing two or more pages of data on one side of a sheet, which is possible with your print server printers and PPFA formatting. The steps used in this example are:

- 1. Change the print direction of the logical page to one of the landscape presentations.
- 2. Conceptually divide the sheet of paper into parts, one for each multiple-up page (subpage).
- 3. Create a **PRINTLINE** position at the top of each multiple-up page.

This example assumes the existence of a line-data file with carriage control 1 characters after records 4, 7, and 11. Each carriage control 1 character begins a new page. Because there are really four pages on the sheet, a skip-to-channel 1 must be used four times. The fifth channel 1 character causes a page eject and the beginning of a new physical sheet. The PPFA commands that follow are for one version of a multiple-up page. This set of commands creates a page layout like the one shown in [Figure](#page-75-0) 36 on page 52 (the physical sheet is not shown).

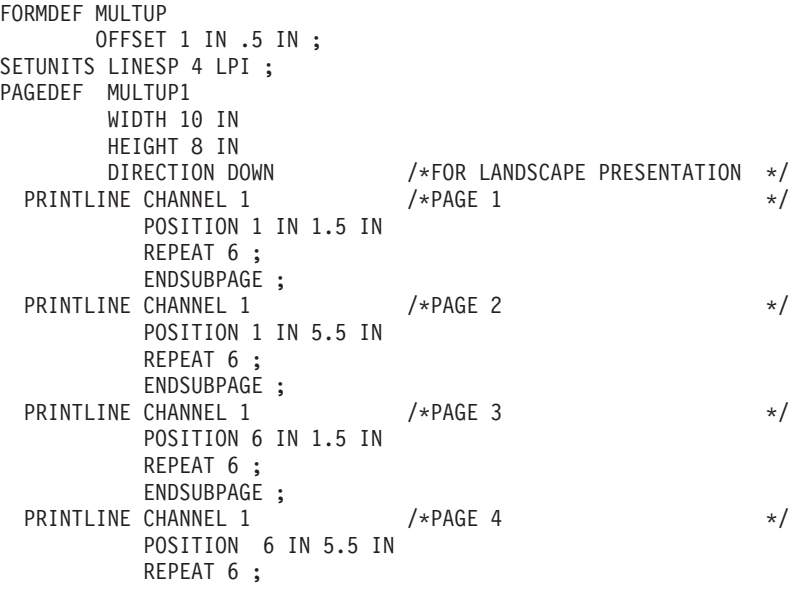

<span id="page-75-0"></span>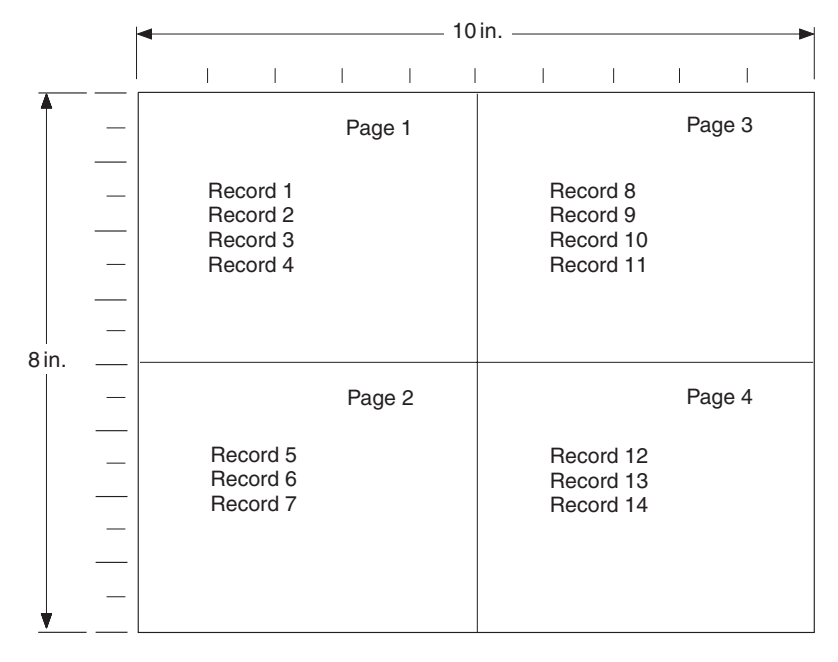

*Figure 36. Multiple-Up Page Layout*

The **DOWN PRINTLINE** direction creates a page with a landscape presentation typical of multiple-up printing. Individual **PRINTLINE**s are specified for the initial lines of the four pages. Ensure that the lines of each page fit in the space designated by the use of a small font.

**Note:** In this example, no font is specified for the page definition; therefore, the default font for the page printer is used. If you want a different font, write a **FONT** command naming it.

The next set of commands alters the sequence of pages.

```
FORMDEF MULTUP
 OFFSET 1 IN .5 IN ;
SETUNITS LINESP 4 LPI ;
PAGEDEF MULTUP2
       WIDTH 10 IN
      HEIGHT 8 IN
       DIRECTION DOWN ;
 PRINTLINE CHANNEL 1 /* PAGE 1 */
          POSITION 1 IN 1.5 IN
          REPEAT 4 ;
          ENDSUBPAGE ;
 PRINTLINE CHANNEL 1 /* PAGE 2 */
          POSITION 6 IN 1.5 IN
          REPEAT 4 ;
          ENDSUBPAGE ;
 PRINTLINE CHANNEL 1 /* PAGE 3 */
          POSITION 1 IN 5.5 IN
          REPEAT 4 ;
          ENDSUBPAGE ;
 PRINTLINE CHANNEL 1 /* PAGE 4 */
          POSITION 6 IN 5.5 IN
          REPEAT 4 ;
```
Here, the upper-right and lower-left pages have been reversed by reversing the position controls for the second and third printlines.

[Figure](#page-76-0) 37 on page 53 shows the changed printout resulting from the page definition command changes. Once you have set up your basic page definition, changes such as this become easy.

<span id="page-76-0"></span>

|       |  | $10$ in.                                     |                                                |        |        |  |  |                                     |  |        |  |
|-------|--|----------------------------------------------|------------------------------------------------|--------|--------|--|--|-------------------------------------|--|--------|--|
|       |  |                                              |                                                |        |        |  |  |                                     |  |        |  |
|       |  |                                              |                                                | ı      |        |  |  |                                     |  |        |  |
| 8 in. |  |                                              |                                                | Page 1 |        |  |  |                                     |  | Page 2 |  |
|       |  | Record 1<br>Record 2<br>Record 3<br>Record 4 |                                                |        |        |  |  | Record 5<br>Record 6<br>Record 7    |  |        |  |
|       |  |                                              | Record 8<br>Record 9<br>Record 10<br>Record 11 |        | Page 3 |  |  | Record 12<br>Record 13<br>Record 14 |  | Page 4 |  |

*Figure 37. Multiple-Up Page Layout after Page Definition Modification*

**Note:** The **ENDSUBPAGE** command can be used to mark the boundaries between subpages. Without it, the page definition is no different from any other sequence of **PRINTLINE**s with **POSITION** commands. Boundaries do not have to be marked unless conditional processing is being performed. The examples given here print identically with and without **ENDSUBPAGE** commands. (See "Subpage Description and [Processing"](#page-139-0) on page 116 for more information.)

## **Chapter 4. Using Page Definition Commands for Record Format Line Data and XML Data**

## **Record Formatting Function**

The *record formatting function* allows an application to specify a format identifier (Record ID) with each set of output data fields (Data Record). The format identifier references a specific layout format in a page definition (**PAGEDEF**). At print time, each layout format (referenced by a Record ID in a Data Record) is retrieved from the **PAGEDEF** and used to position and format the associated Data Records/fields on the output page.

The purpose of the record formatting capabilities is to move more of the output formatting function into the **PAGEDEF** and allow for greater flexibility in creating and changing output pages without changing the base application. Rather than the application generating page headers, page trailers and group headers for each page (and thereby fixing the page endings), the page headers, page trailers and group headers can be generated by a **PAGEDEF** layout, allowing the page endings to change as font sizes or data layouts change.

In order to visualize how the record formatting function can be used, review the first six pages of ["Record](#page-98-0) [Formatting](#page-98-0) Examples" on page 75. These examples show the output of an application before and after it is formatted with **PAGEDEF** using the record formatting functions.

These functions are provided by several new PPFA commands (**LAYOUT**, **DEFINE COLOR**, **DRAWGRAPHIC**, and **ENDGRAPHIC**), and modifications to the **PAGEDEF**, **PAGEFORMAT**, **FONT**, **CONDITION**, and **FIELD** commands. This chapter provides an explanation of the record formatting functions with examples of their use. For details on the syntax of these commands, see [Chapter](#page-288-0) 11, "Page Definition Command [Reference,"](#page-288-0) on page 265.

Some of the functions that can be accomplished in a layout format with the record formatting commands include:

- Selecting different formatting for different types of Data Records/fields based on the Record ID. The output formatting can change mid-page independent of where the output occurs on a page.
- Defining page headers and trailers to be automatically printed on subsequent pages. The headers and trailers can incorporate data from the associated Data Record.
- Numbering the output pages.
- Inserting page ejects can be automatic when text reaches the bottom margin.
- Creating group headings to be printed at the beginning of a group of data. For example, you can create group headings (including column headings) to be repeated each time a different account type is formatted on a banking statement. An active group heading is automatically repeated on subsequent pages until the data group ends.
- Forcing page ejects to occur in the output.
- Creating boxes with or without black and white or color shading. A set of boxes for a table can be started in a group header and automatically ended and restarted on subsequent pages until the table completes.
- Creating graphical objects such as circles, ellipses, lines, graphs, and so forth in color or black and white output.
- Formatting database records created with field delimiters (rather than fixed length fields).
- Aligning field output to the left or right.

## **Record Format Page Definition**

A *record format page definition* specifies how you want data positioned on the logical page.

A record format page definition is a resource used by the print server that defines the rules of transforming line data and unformatted ASCII into composed pages and text controls for printing. With record format page definitions, you can perform the tasks listed in Table 4.

*Table 4. Record Format Page Definition Tasks*

| <b>Tasks</b>                       | <b>Location of an Example</b>                                      |
|------------------------------------|--------------------------------------------------------------------|
| Creating a page definition         | "Page Definition Command Nesting" on page 57                       |
| Record ID                          | "Record ID Data Format" on page 57                                 |
| Layout Command                     | "LAYOUT Command" on page 58                                        |
| <b>Body Records</b>                | "Body Records" on page 58                                          |
| Fields                             | "FIELD Command" on page 60                                         |
| Defining logical page size         | "Defining Logical Page Size" on page 63                            |
| Positioning data on a logical page | "Positioning the Data" on page 65                                  |
| Changing the print direction       | "Changing Logical Page Print Direction" on page 65                 |
| Processing fields                  | "Processing Fields" on page 68                                     |
| Printing in different directions   | "Printing Lines in Two Directions on a Page" on page 70            |
| Printing fields in two directions  | "Printing Fields in Two Directions on the Same Page" on<br>page 70 |
| Changing fonts                     | "Varying Fonts on a Page" on page 71                               |
| Rotating fonts                     | "Rotating Fonts" on page 73                                        |
| Printing kanji                     | "Using Traditional Kanji Formatting" on page 74                    |
| Example formats and commands       | "Record Formatting Examples" on page 75                            |

## **Page Formats within Page Definitions**

Just as form definitions can include more than one copy group, page definitions can include several *page formats*. Page formats use basically the same subcommands as page definitions, and if a subcommand is specified in a page format, it overrides the value specified in the page definition for the page format. A single page definition may contain multiple page formats. If pages in a file are to be formatted differently, specify more than one page format in your page definition. Within a page definition, page formats are generated in the order in which they are specified.

Using more than one page format to control different pages requires one of the following:

- Adding the Invoke Data Map structured field to the data file each time you want to change page formats.
- Using conditional processing.

Refer to *Advanced Function Presentation: Programming Guide and Line Data Reference* for more information about the Invoke Data Map structured field.

## <span id="page-80-0"></span>**Page Definition Command Nesting**

The following simplified command stream shows the proper nesting of commands and the order in which they must be entered when you create a page definition:

```
[SETUNITS]
PAGEDEF
FONT
[OBJECT]
[DEFINE COLOR]
[PAGEFORMAT]
  [SEGMENT]
  [OVERLAY]
  [LAYOUT]
    [CONDITION]
    [FIELD]
    [DRAWGRAPHIC]
    [ENDGRAPHIC]
[PAGEFORMAT]
  [SEGMENT]
  [OVERLAY]
  [LAYOUT]
    [CONDITION]
    [FIELD]
    [DRAWGRAPHIC]
    [ENDGRAPHIC]
```
#### **Notes:**

- 1. Brackets enclosing a command mean the command is optional.
- 2. Indentations are used to improve readability.
- 3. Complete definitions of all commands are included in Chapter 11, "Page Definition [Command](#page-288-0) [Reference,"](#page-288-0) on page 265.

## **Command Nesting Rules**

- 1. Record format **LAYOUT** commands and traditional **PRINTLINE** commands cannot be used within the same **PAGEDEF**. At least one **LAYOUT** command is required per page format for a record formatting page definition.
- 2. A **SETUNITS** command can be placed before any other PPFA command. The values set are in effect until the next **SETUNITS** command.
- 3. **SEGMENT** and **OVERLAY** commands must be specified under their associated **PAGEFORMAT** command.
- 4. The first **PAGEFORMAT** command can be omitted in a page definition, if the page definition contains only one page format. If the **PAGEFORMAT** command is omitted, the **PAGEDEF** command parameters are used to define the page format.
- 5. One file can contain multiple sets of page definitions.

## **Record ID Data Format**

In order to allow different formats for different groups (or tables) of data, each of which have an unpredictable number of entries, a Record ID is assigned to each output record to identify the type of record and control layout formatting. An application can group data fields that are to be formatted together as an entity into Data Records with a specific Record ID. For example, in a bank statement, the data fields for a check transaction might be grouped together with a Record ID identifying that record as a check transaction. The **PAGEDEF** would then define a special layout format for a check transaction with a matching Record ID (see "Record [Formatting](#page-98-0) Examples" on page 75 for detailed examples).

Record formatting in PPFA is achieved by identifying each input record in the data file with a 10 byte ID, similar to an expanded carriage control (CC) (see "Basic [Controls](#page-35-0) in Record Format Line Data" on page 12 <span id="page-81-0"></span>for additional information). Each record in the data file must contain a Record ID if record formatting is used. The Record ID must be the first 10 bytes in *every* print record in the data file.

Even though the Record ID is specified as a character string, the Record ID is treated as a hexadecimal string, not a character string. This means there is no translation from ASCII to EBCDIC or vice versa when the Record ID is processed. The Record ID in the input data must match exactly the string specified for the **LAYOUT** Record ID in the page definition in order for correct processing to occur.

When a record is read from the data file at print time, the print server uses the 10 byte Record ID to determine which **LAYOUT** command in the page definition should be used to format the record.

TRCs (Table Reference Characters) cannot be used with record format data. If you have TRCs in the data and tell the print server that TRCs are present at print time, the print server uses the TRC byte as the first byte of the Record ID, and the Record ID is not recognized as such.

Data files can contain both carriage controls and Record IDs. If your data file is mixed mode (line data plus MO:DCA™ structured fields), then you *must* have a CC byte in the data. The CC byte is not counted as part of the 10 byte Record ID. If your file is plain line data, then CCs are allowed but not required. (See "Basic [Controls](#page-35-0) in Record Format Line Data" on page 12 for additional information.)

## **LAYOUT Command**

When record formatting, the **LAYOUT** command is used instead of traditional **PRINTLINE** commands in the page definition. You cannot mix record format **LAYOUT** and traditional **PRINTLINE** commands in the page definition. With **LAYOUT** (see "LAYOUT [Command](#page-374-0) (Record Format)" on page 351), you can identify four types of Data Records:

- Body Records
- Page Headers
- Page Trailers
- Group Headers

Each of the record types is discussed in the following sections. No matter which type of record you are formatting, you can control the positioning, font, color, and direction for the print record.

The **POSITION** keyword on the **LAYOUT** command is used to set the initial print position for subsequent text and graphics placed with the **FIELD** and **DRAWGRAPHIC** commands.

- v The **horizontal position** can be specified as **LEFTMARGIN**, at the same position as the previous layout, or at an absolute or relative location given in inches, millimeters, centimeters, points, or pels (see ["PAGEDEF](#page-408-0) Command" on page 385).
- v The **vertical position** can be specified as **TOPMARGIN**, at the same position as the previous layout, at the next vertical position (using current **LINESP** value), or at an absolute or relative location given in inches, millimeters, centimeters, points, or pels (see ["PAGEDEF](#page-408-0) Command" on page 385).

## **Body Records**

The BODY layout type is used for the majority of data in the user's input file. That is, any record that is not used for special processing as a page header, page trailer, or group header, contains data to be formatted and placed on the page.

Body records are positioned initially with the **LAYOUT** command. The default *x* (horizontal) position for each body record is to be at the same horizontal position as the previous **LAYOUT**. If this is the first **LAYOUT** on a logical page, the default horizontal position is 0.

The default *y* (vertical) position is to place the layout record down one line (as defined in the **LINESP** subcommand of the last **SETUNITS** command) from the previous field. If this is the first **LAYOUT** on a logical page, the default vertical position is one line down from the top margin of the logical page. See ["PAGEDEF](#page-408-0) Command" on page 385 for details about margins.

You can specify the rotation of data with the **DIRECTION** keyword on **LAYOUT**. All of the fields defined for this record layout uses the same direction unless it is overridden on the **FIELD** command. On relative **LAYOUT**s and their fields, the rotation must be **ACROSS**, so that they have the same net rotation as the page format.

You can also specify fonts and color to be used for the text formatted with this layout record. Double-byte fonts can additionally be requested if you have double byte characters in your data. The color of the text and graphic borders is specified with the **COLOR** keyword. See "DEFINE COLOR [Command"](#page-298-0) on page [275](#page-298-0) and "FONT [Command"](#page-369-0) on page 346 for details.

Page segments, overlays and objects can be included with keywords on the **LAYOUT** command. This processing is the same as the traditional **PRINTLINE** command.

Body records can also be identified as belonging to a group. When the **GROUP** keyword is used on the body **LAYOUT**, the group header that is in effect at the time is repeated on subsequent pages as long as the input records use Record ID's that select body **LAYOUT** and use the **GROUP** keyword. The group is ended as soon as a Record ID in the input selects a **LAYOUT** that does not use the **GROUP** keyword.

## **Page Headers and Trailers**

Page headers and trailers are printed automatically on each new page. Default headers and trailers can be created, which are automatically invoked on each new page without requiring or allowing any input data. No input record data is allowed in a default header or trailer because they are triggered automatically by page ejects and are not associated with any records in the input data file. See "LAYOUT [Command](#page-374-0) (Record [Format\)"](#page-374-0) on page 351 for additional details.

Rather than using the defaults, you can create headers and trailers that are invoked by a Data Record containing the header or trailer Record ID. These headers and trailers can use input record data in their layout, however it is not required.

The following example creates a page header and trailer. See ["PAGEDEF](#page-408-0) Command" on page 385 for additional details.

```
LAYOUT C'statmid'
  SEGMENT ibmlog 1.15 in 1.35 in
  PAGEHEADER NEWPAGE
  POSITION SAME ABSOLUTE NEXT;
LAYOUT C'pgenum' PAGETRAILER
   POSITION SAME ABSOLUTE 10.7 in;
```
*Figure 38. Sample Page Header and Trailer*

## **Group Headers**

A Group Header layout consists of text, graphics, and other data that is to be printed at the beginning of a group of user records. For example, if you are creating a banking statement, you might define a Group Header for checking, one for savings, and so forth.

The group header is defined with a special **LAYOUT GRPHEADER** command, and stays in effect until a **BODY** layout is encountered that specifies **NOGROUP**. See "LAYOUT [Command](#page-374-0) (Record Format)" on [page](#page-374-0) 351 for additional details on the **GRPHEADER** subcommand.

If a logical page eject occurs before the group is ended, the header is printed after the top margin on each new page until the group ends.

#### <span id="page-83-0"></span>**FIELD Command**

The **FIELD** command is used to identify a field in a Data Record to be formatted and placed on the page. **FIELD** must follow the **LAYOUT** command, and parameters that are not specified on **FIELD** are inherited from the previous **LAYOUT**. This section describes the new keywords on **FIELD** that are used with record formatting.

Page numbering can be accomplished by specifying **FIELD** with the **PAGENUM** parameter. Most often, you specify **FIELD PAGENUM** with other formatting information such as position and alignment, which causes the current page number to print at the specified position. The current page number is calculated based on the specification of the **PAGECOUNT** parameter on the previous **PAGEDEF** or **PAGEFORMAT** command. You can override the page number to a specific value using the **RESET** parameter on the **FIELD** command. For details, see "Page [Numbering"](#page-84-0) on page 61.

You can retrieve the value of the Record ID for printing using the **RECID** keyword on **FIELD**. **RECID** also has **START** and **LENGTH** subparameters to allow only portions of the Record ID to be printed. Normally, you only use the **RECID** parameter for debugging your application by tracing which Record IDs are being processed, although it can be used for anything that makes sense for your application.

You can also specify the **POSITION**, **COLOR**, **DIRECTION**, and **ALIGN** keywords with the **PAGENUM** or **RECID** parameters on **FIELD**. The **BARCODE** and **SUPPRESSION** keywords are not allowed with **PAGENUM** or **RECID**, but can be used with other text fields from the Data Record.

**ALIGN** is a keyword that is allowed with the **START**/**LENGTH** or **TEXT** forms of the **FIELD** command, but only if you are doing record formatting. **ALIGN** lets you specify whether the field text should be **LEFT** or **RIGHT** aligned at the given horizontal position.

If your Data Records are stored in a database, the fields may be separated with "field delimiters" instead of just being positional within the record. The **DELIMITER** keyword on the preceding **LAYOUT** command is used to specify the one- or two-byte value that is used to separate fields in the Data Records.

If your data uses field delimiters, you can also specify the **FLDNUM** parameter on the **FIELD** command to indicate the number of the field within the record to be extracted, rather than the **START** position. Fields are numbered from left to right beginning with "1". You can also use the starting position (**START**) and **LENGTH** keywords with the **FLDNUM** to indicate that only part of the field is to be formatted. An example of a typical command is:

#### **COMMANDS**

```
.
.
.
LAYOUT 'abc' DELIMITER '*';
FIELD FLDNUM 1 START 2 LENGTH 8 ALIGN RIGHT
  POSITION 5.6 in CURRENT
  FONT varb ; /* Variable text - Amount */FIELD FLDNUM 2 ALIGN LEFT
  POSITION 1.1 in .9 in
  FONT varb ; /*variable - customer name */
```
#### **DATA**

```
abc *Here is some data*more data*
```
#### **FIELDS used**

1st field 'ere is s' 2nd field 'more data'

*Figure 39. Sample Commands and Data With Delimiters.*

## <span id="page-84-0"></span>**Controlling Page Formatting**

Parameters on the **PAGEDEF** and **PAGEFORMAT** commands let you specify the margins of the page. The **TOPMARGIN** and **BOTMARGIN** keywords are used to reserve space at the top and bottom of the page. The page headers and trailers are normally placed into this reserved space.

**Note:** No other text or objects should be written into the margins - only page header and trailer data.

The bottom margin is also used for two other purposes:

- v a **BODY** or **GRPHEADER** Data Record that would cause the baseline position to move into the bottom margin area causes a logical page eject
- anv graphic that has been started with the **DRAWGRAPHIC** command, but not explicitly ended, automatically ends at print time before it extends into the bottom margin area.

You can force a new logical page in the output with the **NEWPAGE** keyword on a **LAYOUT** command (see "LAYOUT [Command](#page-374-0) (Record Format)" on page 351). When an input record is encountered whose Record ID matches that **LAYOUT** name, a page eject is completed before the record data is processed. If this is a header or trailer layout, the page eject is performed before the header or trailer becomes active.

The **ENDSPACE** keyword can also be used to control where page ejects are performed. If **ENDSPACE** is coded on a **LAYOUT**, and a Data Record with the matching Record ID is encountered, a page eject is performed before the data is processed - if the remaining space on the page (before the bottom margin) is less than the **ENDSPACE** value.

The **ENDSPACE** keyword can be used to ensure that a Table Heading (Group Heading) does not print at the end of a page without allowing space for additional Data Records (body records), or to ensure that a table entry does not print at the bottom of a page without allowing space for a totals record.

The following example shows the use of page margins and the **NEWPAGE** and **ENDSPACE** keywords:

PAGEFORMAT chub1 TOPMARGIN 2 in BOTMARGIN 2 in; /\*\*\*\*\*\*\*\*\*\*\*\*\*\*\*\*\*\*\*\*\*\*\*\*\*\*\*\*\*\*\*\*\*\*\*\*\*\*\*\*\*\*\*\*\*\*\*\*/  $/**$  statmid BODY /\*\*\*\*\*\*\*\*\*\*\*\*\*\*\*\*\*\*\*\*\*\*\*\*\*\*\*\*\*\*\*\*\*\*\*\*\*\*\*\*\*\*\*\*\*\*\*\*/ LAYOUT C'statmid' PAGEHEADER NEWPAGE ENDSPACE .5 in POSITION .6 in ABSOLUTE .55 in; FIELD TEXT C'Big Brother Bank' ALIGN LEFT FONT comp ; /\* default to LAYOUT positioning\*/

*Figure 40. Sample Page Formatting*

## **Page Numbering**

Page numbers can be placed with the **PAGENUM** keywords on the **FIELD** command. **PAGENUM** lets you specify whether the page number should print or not, and whether you want it reset to a specific value rather than using the current value (page count).

The page number prints as an integer (for example, 1, 2, 3, ...) and has a valid range of 1 to four billion (four unsigned bytes of data). If the specified or defaulted font used for printing the page number is other than an EBCDIC font, you must specify it using the **TYPE** subcommand on the **FONT** command.

The page number prints using the font specified on the **FIELD** command. You can also select a **POSITION**, **COLOR**, and **DIRECTION** for the page number using existing **FIELD** keywords.

The **ALIGN** parameter on **FIELD** can also be used to specify whether you want the page number **LEFT** or **RIGHT** aligned at the given position.

The **PAGECOUNT** keyword is allowed with the **PAGEDEF** and **PAGEFORMAT** commands that allows you to specify how page numbering is to be handled when switching between page formats. Page numbering can be stopped, reset, resumed for a certain point or continued from a certain point. For a detailed description on how to specify these options, see ["PAGEDEF](#page-408-0) Command" on page 385.

## **Graphical Objects**

When creating output with record formatting, you can use the **DRAWGRAPHIC** commands to create boxes, lines, circles, and ellipses relative to the data printed with the **LAYOUT** command. **DRAWGRAPHIC** can be used with **DEFINE COLOR** to shade an object with a percentage of black or other colors, however **DRAWGRAPHIC** is not allowed if you are formatting with the traditional **PRINTLINE**.

## **Conditional Processing Considerations**

Conditional processing works much the same in record formatting as when using the traditional **PRINTLINE** processing. The only difference is the ability to process based upon a field that is defined by delimiters instead of just a fixed start position and length.

## **Logical Page Eject Processing**

A logical page eject can be caused by the following:

- Any Record ID that references a layout format with a specification of New Page.
- v A relative baseline overflow (a Body or Group Header layout format that when processed against the current input record causes an overflow of the current print position into the bottom margin). If processing of the input record would cause a relative baseline overflow, the page eject is processed before any part of the input record is printed.
- v A Data Map change or Medium Map change, or, in Mixed-Mode, a Begin Document or Begin Page structured field.

Page Header, Page Trailer, and Group Header Data Records used with page ejects are activated in the following manner:

- v If a Data Record specifies the Record ID of a **PAGEDEF** Page Header layout format, that Data Record is not printed on receipt but is saved as the active page header record (for that **PAGEFORMAT**). It is saved for the duration of the job or until a subsequent Data Record specifies a Page Header (for that **PAGEFORMAT**).
- v If a Data Record specifies the Record ID of a **PAGEDEF** Page Trailer layout format, that Data Record is not printed on receipt but is saved as the active page trailer record (for that **PAGEFORMAT**). It is saved for the duration of the job or until a subsequent Data Record specifies a Page Trailer (for that **PAGEFORMAT**).
- v If a Data Record specifies the Record ID of a **PAGEDEF** Group Header layout format, that Data Record is not printed on receipt but is saved as the active group header record. The **PAGEDEF** Group Header is printed when the next Data Record specifies a Body layout with a **GROUP** specification and on subsequent page ejects. The Group Header and its associated Data Record is kept active until a subsequent Data Record specifies a Body layout with a **NOGROUP** specification.

When a logical page eject occurs, the following actions are taken in the following order.

- For the current page:
	- 1. If this is the start of a line data document (no previous page ejects, group header records or body records have been processed with this **PAGEDEF**), current page items 1 through 3 are skipped.
	- 2. If an active page header record was in effect prior to this layout format, that record is presented on the current page using the matching layout. Otherwise, if the active **PAGEFORMAT** contains a default Page Header layout, that layout is used to present a page header.
	- 3. If an active page trailer record was in effect prior to this layout format, that record is presented on the current page using the matching layout. Otherwise, if the active **PAGEFORMAT** contains a default Page Trailer layout, that layout is used to present a page trailer.
- <span id="page-86-0"></span>• For the new page:
	- 1. The current print position is moved to the top of the new page and offset from the top of the new page by the top margin. If the **PAGEFORMAT** is changed, the new Data Map's Margin Definition and layouts are used.
	- 2. If an active group header record exists for this **PAGEFORMAT**, that record is presented on the new page using the matching Record layout. Note that the group header is not actually printed and causes no action until a Body layout with Group Indicator is processed for the page. If the layout specifies relative positioning, the baseline position of the layout is offset from the top of the page by the top margin plus one line.
	- 3. If the page eject was caused by a Body layout, the input record causing the page eject is presented on the new page using the layout referenced by the record. If the layout specifies relative positioning and is preceded on the page by a group header, the baseline position is relative to the last printed line of the group header. If the layout specifies relative positioning and is not preceded on the page by a group header, the baseline position of the layout is offset from the top of the page by the top margin plus one line.
- **Note:** The actual locations of 'top of page' and 'top margin' are affected by the text orientation. See ["Using](#page-89-0) Margins in Record [Formatting"](#page-89-0) on page 66 for additional information.

## **Defining Color Models**

Record formatting provides you with the ability to predefine a color with your own name and then use that name anytime this color is needed. It works in much the same way as a **FONT** command where you define the **FONT** with an internal name and then use that name when you place text on the page.

## **Defining Logical Page Size**

["Positioning](#page-44-0) a Logical Page on a Sheet" on page 21 shows how to establish the origin point of a logical page, relative to the media origin on a sheet of paper, using the **OFFSET** subcommand. The following example shows you how to establish the width and height of the logical page relative to this origin point. This example illustrates how the dimensions of a logical page are determined by form definitions and page definitions.

```
SETUNITS 1 IN 1 IN
         LINESP 8 LPI;
FORMDEF ABCD
         OFFSET 0.5;
PAGEDEF ABCD
         WIDTH 7.5
         HEIGHT 10
         DIRECTION ACROSS;
  FONT GS12 GS12;
  LAYOUT 'abc'
         FONT GS12
         POSITION 0 TOP;
```
Normally, all parameters consist of a number and a unit of measurement, for example, 6 IN. (See ["Units](#page-223-0) of [Measurement"](#page-223-0) on page 200 for information on units that are available.) Numbers can be specified with up to three decimal places. The **LAYOUT** command is included because at least one is required for all page definitions; see "LAYOUT [Command](#page-374-0) (Record Format)" on page 351 for more information.

<span id="page-87-0"></span>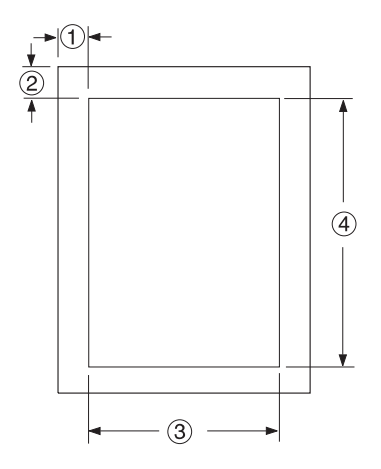

*Figure 41. Logical Page Dimensions*

The **OFFSET** subcommand (0) (.5) in the sample form definition establishes the corner or origin of the logical page relative to the physical sheet. The **WIDTH** and **HEIGHT** subcommands, (7.5) and (10), specify the dimensions of the logical page relative to the logical page origin.

**Note:** Be careful not to define a logical page larger than the physical sheet. PPFA does not check the size of the physical sheet.

## <span id="page-88-0"></span>**Positioning the Data**

The previous section showed you how to define the size of a logical page. The next examples show you how to position data inside the logical page.

## **Changing Logical Page Print Direction**

Logical pages can have four different print directions: **ACROSS**, **DOWN**, **BACK**, and **UP**. This example shows that all four directions can be specified in relation to one offset specification:

```
FORMDEF ABCD
       OFFSET (1) (2) ;
PAGEDEF DEFG ;
FONT GS12 GS12;
 PAGEFORMAT DEFG1
            WIDTH (3)
            HEIGHT (4)
            DIRECTION ACROSS ;
   LAYOUT 'abc' ;
  PAGEFORMAT DEFG2
            WIDTH (3)
            HEIGHT (4)
            DIRECTION DOWN ;
   LAYOUT 'def' ;
  PAGEFORMAT DEFG3
            WIDTH (3)
            HEIGHT (4)
            DIRECTION BACK ;
   LAYOUT 'ghi' ;
  PAGEFORMAT DEFG4
            WIDTH (3)
            HEIGHT (4)
            DIRECTION UP ;
   LAYOUT 'jki' ;
```
**Note:** The parenthetical numbers represent dimensions. [Figure](#page-87-0) 41 on page 64 shows how these dimensions relate to the logical page.

One page definition is used to simplify the example, yet four logical pages are specified. The **PAGEFORMAT** commands create subsets of page definitions for each logical page.

**Note:** The page formats in this example require an Invoke Data Map structured field at the place in the data file where you want to change page formats. The **LAYOUT** commands are required but are not relevant in the example.

The **DIRECTION** subcommand with one of its four direction parameters **ACROSS**, **DOWN**, **UP**, or **BACK** specifies the print direction of the logical page.

[Figure](#page-89-0) 42 on page 66 shows the format of each of the logical pages specified in the page definition with the direction specification of each. The pages with the **ACROSS** and **BACK** directions are in portrait presentation. The pages with the **DOWN** and **UP** directions are in landscape presentation.

<span id="page-89-0"></span>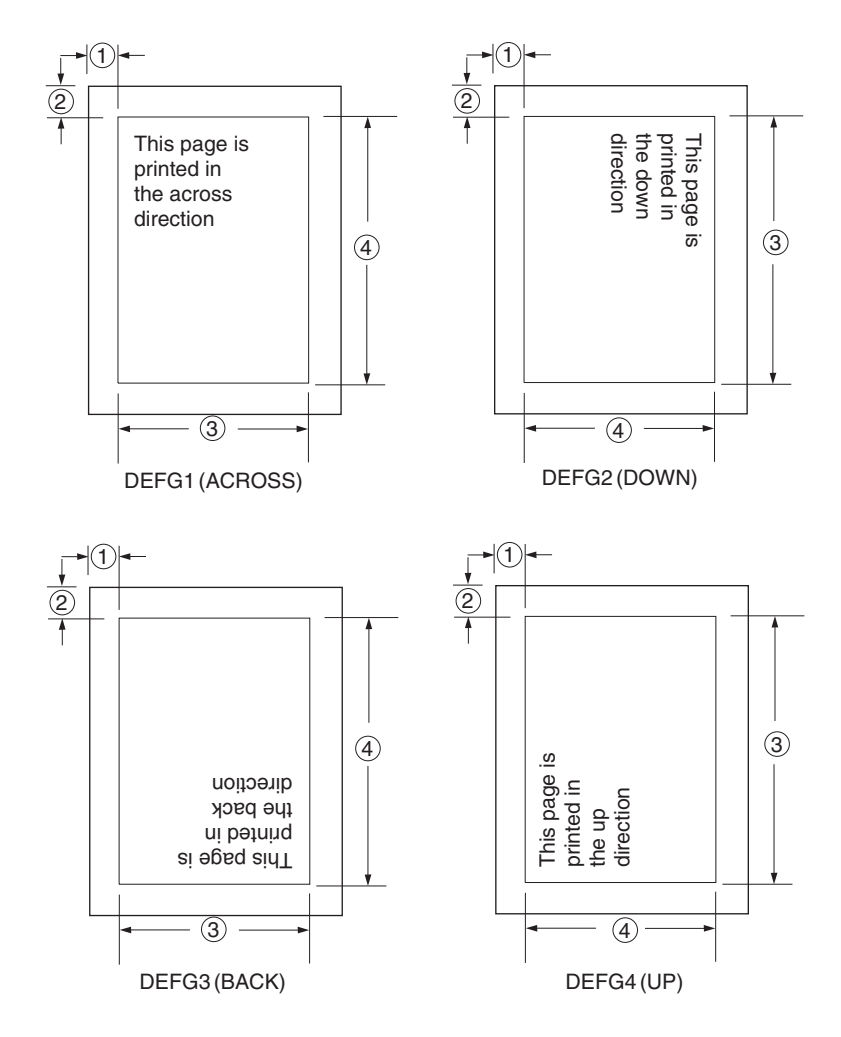

*Figure 42. Logical Page Print Directions in Relation to Origin*

The media origins and logical page origins do not change with the presentation of the data on the page. The **OFFSET** subcommand of the form definition need not change. However, the width and height dimensions do change; that is, the **WIDTH** subcommand always governs the horizontal (inline) dimension as you view the page, and the **HEIGHT** subcommand always governs the vertical (baseline) dimension whether the page is in portrait or in landscape presentation. Ensure that these specifications do not cause the logical page to cross the edge of the physical page.

However, if the **DOWN** direction is specified for use with an InfoPrint Solutions Company continuous forms |printer, the **PRESENT** and **DIRECTION** subcommands may need to be specified in the form definition. See "Specifying Page Presentation on [Continuous-Forms](#page-52-0) Printers" on page 29 for more information.

## **Using Margins in Record Formatting**

Margins follow the inline direction of the page. For example, if the text orientation is **ACROSS**, the top-left diagram in [Figure](#page-90-0) 43 on page 67 shows the left, top, right, and bottom margins, respectively. Once specified, these margins define a bounding box for the **PAGEFORMAT** as indicated by the dotted lines.

Note that if the text orientation is changed, the same bounding box applies to the new orientation, but the name of the margins change in the new orientation. For example, if the new text orientation is **DOWN**, as shown in the top-right diagram of this same figure, the top margin in the new orientation is now defined on the long side of the page, and so on.

<span id="page-90-0"></span>**Left Margin** Specifies the offset of the left margin along the i axis from the left edge of the page. The left edge of the page is the zero position on the i axis. **Top Margin** Specifies the offset of the top margin along the b axis from the top edge of the page. The top edge of the page is the zero position on the b axis. **Right Margin** Specifies the offset of the right margin along the i axis from the right edge of the page. **Bottom Margin** Specifies the offset of the bottom margin along the b axis from the bottom edge of the page.

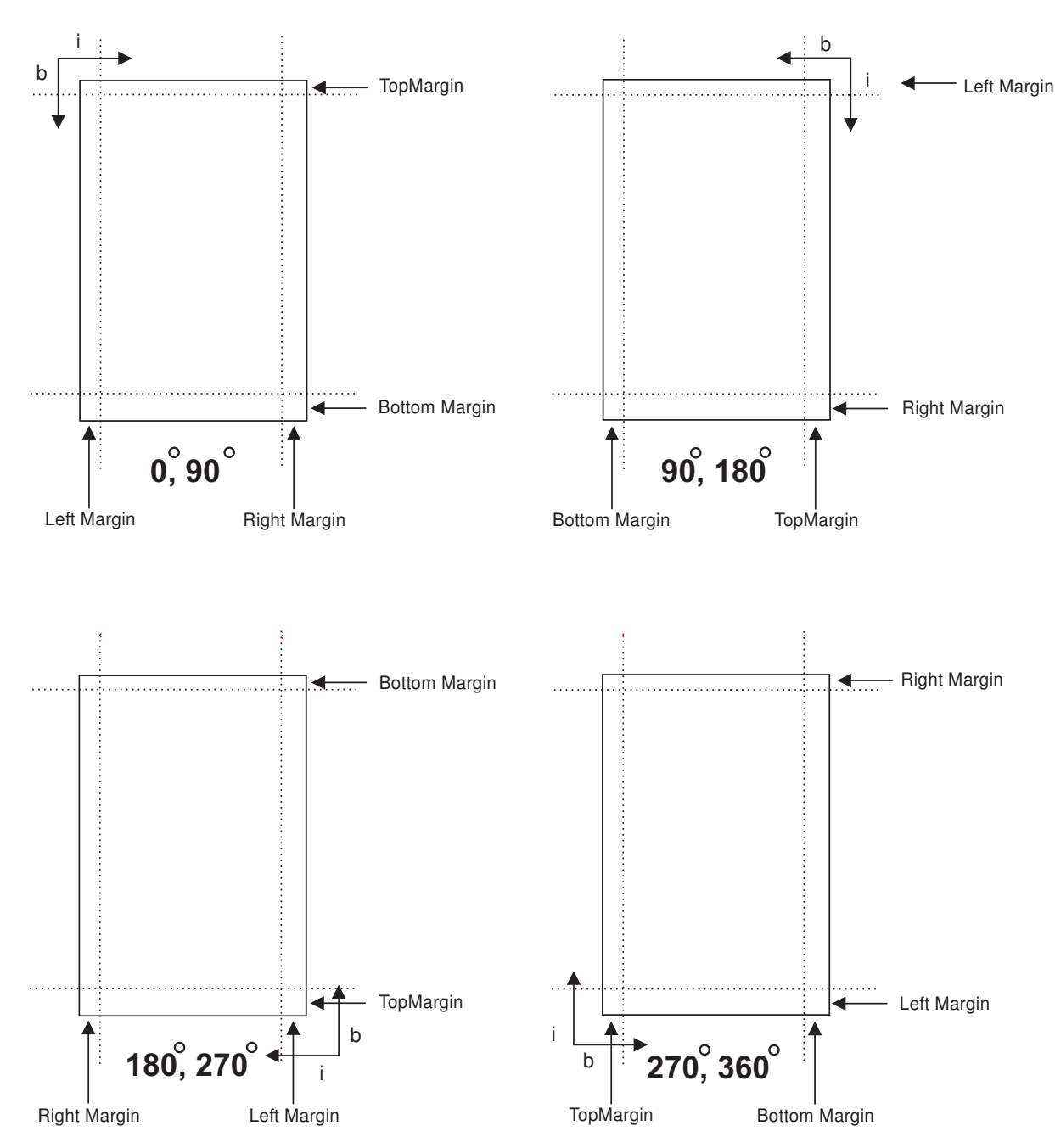

*Figure 43. Relationship of Margin Definition to Text Orientation*

## <span id="page-91-0"></span>**Processing Fields**

This section describes the mapping of individual fields to the printed sheets. The technique allows you to print unformatted data according to precise specifications, and these specifications can change without affecting the data file.

The rule for field processing of data files is: Each **FIELD** command must follow its associated **LAYOUT** command, and more than one **FIELD** command can be specified for a single **LAYOUT** command.

For this field-processing example, the data file shown in Figure 44 is used. [Figure](#page-92-0) 45 on page 69 represents an output format that could be used to place data on a form, such as an invoice or an order. The page definition commands to print [Figure](#page-92-0) 45 are as follows:

```
PAGEDEF ABCD
       WIDTH 7 IN
       HEIGHT 8 IN ;
FONT GS12 GS12;
LAYOUT 'abc' POSITION 1 IN ABSOLUTE 1 IN ; /*PROCESSING FOR R1 */
 FIELD START 1 LENGTH 4 ; /*THE LAYOUT POSITION IS \frac{*}{2}/*THE DEFAULT FOR THE FIRST FIELD*/
 FIELD START 11 LENGTH 4
       POSITION 4 IN 0 IN ;
 LAYOUT 'def' POSITION 3 IN ABSOLUTE 4 IN ; /*PROCESSING FOR R2 */
 FIELD START 1 LENGTH 4 ; /*DEFAULT POSITION */
 FIELD START 6 LENGTH 4
       POSITION 0 IN 1 IN ;
 FIELD START 13 LENGTH 3
       POSITION 2 IN 3 IN ;
LAYOUT 'ghi' POSITION 1 IN ABSOLUTE 2 IN ; /*PROCESSING FOR R3 */
 FIELD START 1 LENGTH 4 ; /*DEFAULT POSITION */
 FIELD START 11 LENGTH 4
       POSITION 4 IN 0 IN ;
```
**Note:** The data area of this example does not show the Record ID.

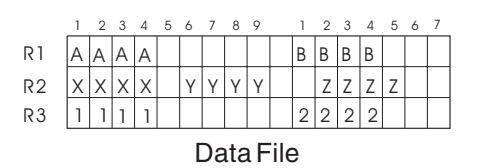

*Figure 44. Unformatted Print Data File*

<span id="page-92-0"></span>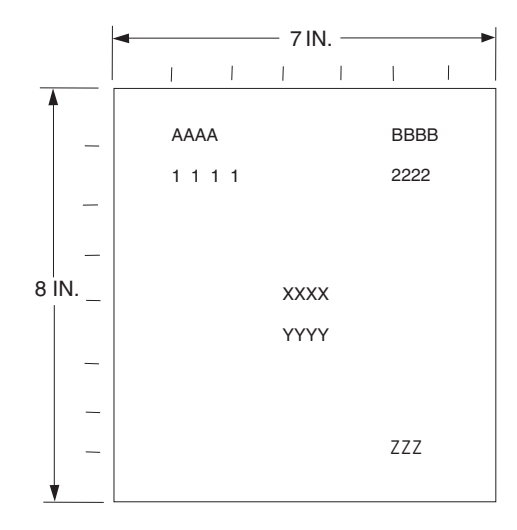

*Figure 45. Data Arranged on the Printed Page*

## **Position Subcommand**

The **POSITION** subcommand of each **LAYOUT** command specifies the layout position relative to either the logical page origin or the previous **LAYOUT** position. The **POSITION** subcommands below **FIELD** commands specify a field position relative to the governing **LAYOUT** position.

This is for use in positioning text, objects and graphics. If **RELATIVE** is specified or **POSITION** is not specified, the baseline of the Position is relative to the previous **LAYOUT** position.

- 1. For **PAGEHEADER LAYOUT** the baseline position can be anywhere on a logical page.
- 2. For **PAGETRAILER**, **GROUPHEADER**, and **BODY LAYOUT** the baseline position can be anywhere on a logical page and can be specified as **RELATIVE**.

Following **POSITION** subcommands come the horizontal (*x*) then the vertical (*y*) offsets from the reference point.

- *x* Specifies the horizontal offset from the left side of the logical page.
- *y* Specifies the vertical offset from the top side of the logical page.

They are parallel in structure to the **OFFSET** subcommand of the form definition.

For example, the final **POSITION** subcommand on the previous example places the final field  $1 + 4$ inches to the right of the left edge of the logical page, combining the *x* value of 1 in the **LAYOUT** command, and the *x* value of 4 in the nested **FIELD** command. The 0 in the **FIELD** command specifies no change to the *y* value in the **LAYOUT** command. Thus, the position of the final field is 5 IN (*x*), 2 IN (*y*).

**Note:** The first **FIELD** command within each **LAYOUT** has no position specification, because the **LAYOUT POSITION** value is the default for the first **FIELD** command nested under it.

Alternate controls for the *x* and *y* values of a **POSITION** subcommand are available. See the description of the **POSITION** subcommand in **FIELD** command (Record Format).

## **FIELD Command as Used in this Example**

In the **FIELD** command, the **START** and **LENGTH** parameters specify the location of the field in the record to be processed. **START** indicates the starting byte position, and **LENGTH** specifies the number of bytes in the field.

```
setunits linesp 6 lpi:
PAGEDEF rel9 replace yes
  direction across width 8.5 in height 11.0 in;
FONT GS12 GS12;
LAYOUT 'abc' position 0 IN 1.0 IN;
/* The fields will be placed at +120 pels, +24 pels (next) *//* and +48 pels (.20 IN) from lines previously placed on page */setunits linesp 10 lpi;
LAYOUT 'def' position 0 relative next;
  FIELD START 1 LENGTH 3 position 0 IN .5 IN;
 FIELD START 4 LENGTH 3 position 0 IN next;
 FIELD START 7 LENGTH 3 position current .20 IN;
```
## **Printing Lines in Two Directions on a Page**

I Lines can be printed in any of four directions, depending on the type of printer being used. Refer to your printer's documentation for the print directions supported by your printer. |

The four parameters for line direction are **ACROSS**, **DOWN**, **BACK**, and **UP**. The PPFA commands used to format a line-data file with lines printed in more than one direction (as shown in Figure 46) are stated in the following page definition:

```
PAGEDEF ATOG
       DIRECTION ACROSS ;
 FONT GS12 GS12;
 LAYOUT 'abc' POSITION 1 IN ABSOLUTE 1 IN ; /*LINES A-E */
 LAYOUT 'def' POSITION .5 IN ABSOLUTE 6 IN /*LINE F = \star/DIRECTION UP ;
 LAYOUT 'ghi' POSITION 1 IN ABSOLUTE 6 IN ; /*LINE G */
```
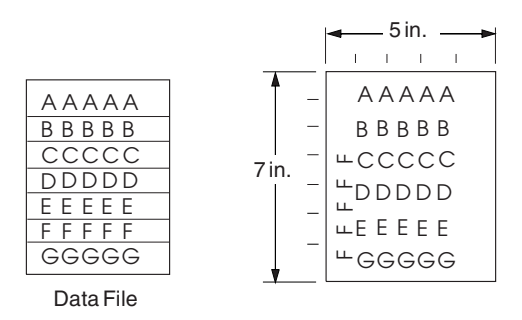

*Figure 46. A Printout with More Than One Line Direction*

**Note:** The data area of this example does not show the Record ID.

In this page definition, the logical page direction **ACROSS** is specified. This is actually the default, but its inclusion clarifies that no direction control is needed for lines A-E. The default direction of a layout is the direction specification of the logical page of which it is part. The **LAYOUT** command for the record F has a **DIRECTION** subcommand because the direction specification changes from that of the previous line. Record G is to be printed in the **ACROSS** direction again. A direction is not specified, however, because the **ACROSS** direction is the default for all lines in this page definition.

## **Printing Fields in Two Directions on the Same Page**

This example is similar to Printing Lines in Two Directions on a Page, except that you learn how to control direction field by field. This method creates a field-processing page definition and places direction controls in the **FIELD** commands. This command stream contains a portion of the page definition controls, showing only the **LAYOUT** commands:

```
LAYOUT 'abc' POSITION LEFTMARGIN TOPMARGIN NEWPAGE;
  FIELD START 1 LENGTH 4 ;
LAYOUT 'def' POSITION 2 IN ABSOLUTE 4 IN ;
 FIELD START 7 LENGTH 4
       DIRECTION UP ;
```
As expected in field processing, **FIELD** commands are nested within **LAYOUT** commands. Figure 47 shows a simplified portion of an unformatted file and two pages of the printout formatted by the page definition, part of which is shown in the command stream. Two layouts are specified because the data file contains two input record formats (1 and 3 are alike; 2 and 4 are alike) and because the fields are mapped to two different positions in the output. The assumption of this sample is that the data file is actually much longer than the portion shown. If, however, the records in the file alternate in format as the first four do, the two **LAYOUT**s of this page definition format as many records as are presented, two to a page, on pages 1 through *n*.

If more than two mappings are required by the print job, more than two **LAYOUT** commands are required in the page definition.

**Note:** The data area of this example does not show the Record ID.

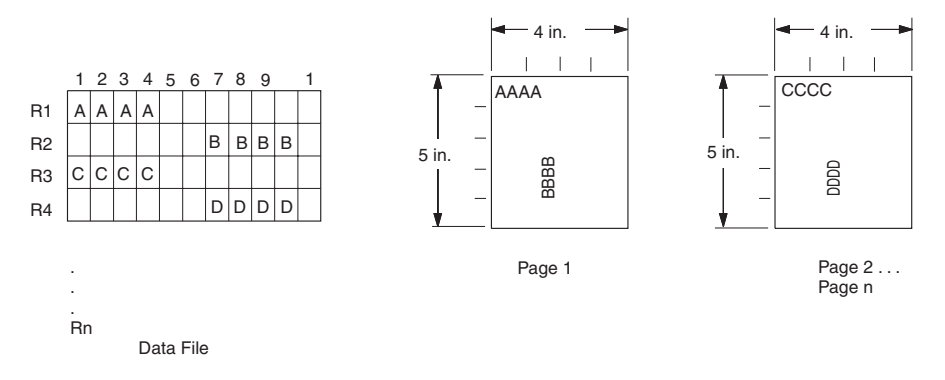

*Figure 47. Field Direction*

#### **Varying Fonts on a Page**

This example illustrates a simple font variation within a printout. The task is to print a line-data file having the first line of each page in bold-faced type and the rest in standard type. This requires controls for two fonts in the page definition.

The commands to select a single font for the page, as shown in [Figure](#page-95-0) 49 on page 72, are as follows:

The **FONT** command contains two names: the local (**STANDARD**) name and the user-access (M101) name for the selected font.

```
PAGEDEF ABCD ;
 FONT STANDARD M101;
  FONT BOLDFACE M102;
  LAYOUT 'abc' FONT BOLDFACE NEWPAGE;
  LAYOUT 'def' FONT STANDARD NEWPAGE;
 LAYOUT 'ghi' FONT STANDARD;
```
**Note:** Fonts cannot be an FGID (Font Typeface Global Identifier). Also, all page definitions require a **LAYOUT** command.

The following example shows line data using a single font:

<span id="page-95-0"></span>

| def | Record 1  |    |
|-----|-----------|----|
| qhi | Record 2  |    |
| ghi | Record 3  |    |
| qhi | Record    | 4  |
| qhi | Record 5  |    |
| qhi | Record    | 6  |
| def | Record    | 7  |
| qhi | Record    | 8  |
| qhi | Record 9  |    |
| def | Record    | 10 |
| qhi | Record    | 11 |
| ghi | Record 12 |    |
| ahi | Record    | 13 |

*Figure 48. Line Data for Single Font Example*

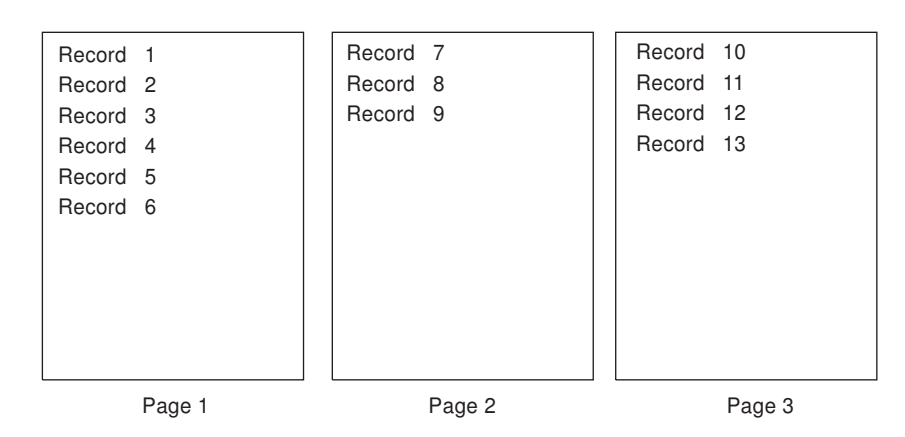

*Figure 49. Data File Printed Using a Single Font*

This command stream works on the principle that each line of output whose font you want to change from the font in the previous line must be controlled by a separate **LAYOUT** command. The **FONT** subcommand of the **LAYOUT** command names the font desired for that line. In this example, two **LAYOUT** commands are used because one font change and two fonts are intended for the output. The user-access font names appear in the two FONT commands immediately below the **PAGEDEF** command and, optionally, a local name. M101 and M102 in the example are user-access names; **BOLDFACE** is a local name. Use the local name in the **FONT** subcommand of **LAYOUT** if it is included in the corresponding **FONT** command, as is done for the first **LAYOUT** command.

| abc | Record    | 1   |
|-----|-----------|-----|
| qhi | Record 2  |     |
| ghi | Record    | 3   |
| qhi | Record    | 4   |
| qhi | Record    | - 5 |
| ghi | Record    | 6   |
| abc | Record    | 7   |
| qhi | Record    | 8   |
| qhi | Record    | q   |
| abc | Record    | 10  |
| ghi | Record    | 11  |
| qhi | Record 12 |     |
| ahi | Record    | 13  |

*Figure 50. Line Data for Two Font Example*

<span id="page-96-0"></span>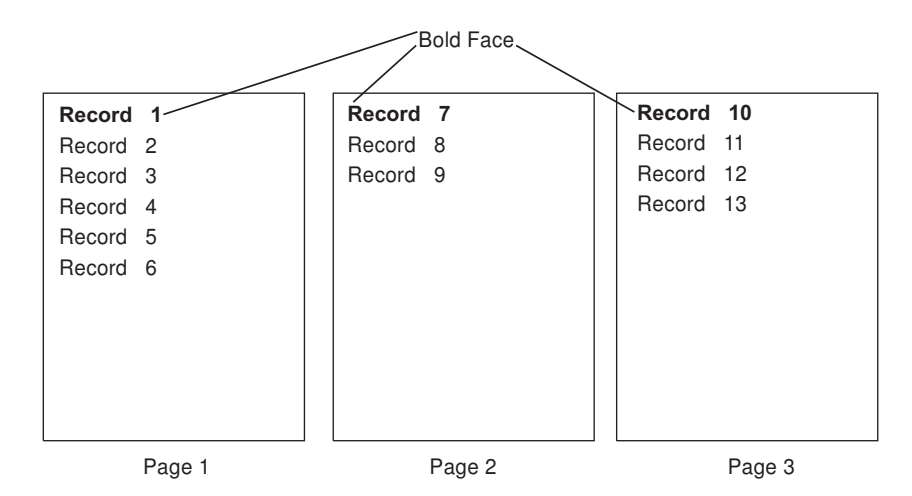

*Figure 51. Font Change Using FONT Commands and Subcommands*

Changing fonts field by field is similar to changing them in layouts. You map each field individually with a **FIELD** command; include a **FONT** subcommand in the **FIELD** command. If a font change is desired for a field, as with the **FONT** subcommand of a **LAYOUT** command, the font must be previously named in a **FONT** command.

## **Rotating Fonts**

Fonts rotate relative to the inline direction of lines (or fields).

This example focuses on a single letter A from FONTA. With PPFA, a single font specified in a page definition can produce letters in any of four rotations. This is accomplished by a **FONT** command that specifies rotation. If, as in this example, you want to vary the rotation of a font twice within a page, you use two **FONT** commands, one for each rotation. You also use two **LAYOUT** commands to map the data to the printout, using the two rotations of the font. In a field processing application, **FIELD** commands can be used in the same way. These **LAYOUT** commands name the rotated font in a **FONT** subcommand.

Figure 52 breaks down the elements required for the **FONT** commands and subcommands. Distinct local names and rotation specifications for each font are placed in a **FONT** command. These identify a font as rotated within a page definition. The rotation of a character is relative to the inline direction of a field or **LAYOUT**. The characters and rotations shown here assume an inline direction of **ACROSS**.

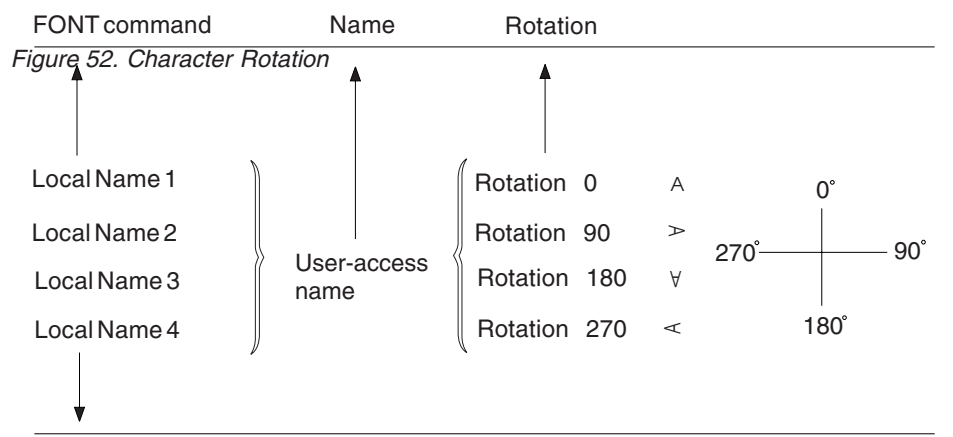

FONT subcommand, FIELD command

You can use up to 16 possible combinations of logical page direction and font rotation for page printers other than the 3800.

<span id="page-97-0"></span>The **FONT** subcommands within **LAYOUT** or **FIELD** commands that name the rotated font in that page definition use only the local name. The following command stream shows the proper specification and nesting of **FONT** commands and subcommands for rotation.

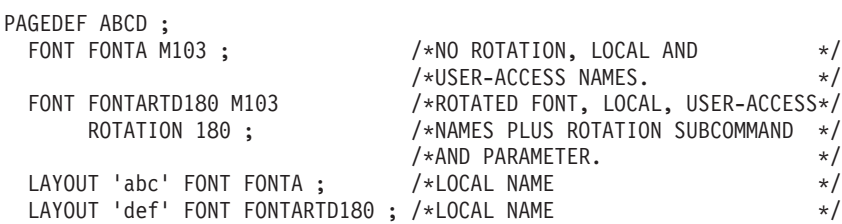

```
AAAA
AAAA
AAAA
AAAA
AAAA
```
*Figure 53. Example of Assumed Data File and Rotation Specifications*

FONTA, identified in the first **FONT** command, requires no rotation parameter because it is printed in the default position (or 0° rotation) for font M103. For the rotated font, the second **FONT** command identifies FONTARTD180 (the local name) as M103 rotated 180°.

## **Using Traditional Kanji Formatting**

Traditional kanji print presentation, called *tate*, is possible with your print server printers, using a combination of font rotation and logical page direction. A logical page in the **DOWN** direction and a 270° font rotation provide the right combination to present kanji in tate format on a print server printer.

```
FORMDEF TATE
        OFFSET 1 IN 1 IN ;
PAGEDEF TATE
        HEIGHT 5 IN
       WIDTH 6 IN
       DIRECTION DOWN ;
  FONT KANJIRTD M104
       ROTATION 270 ;
 LAYOUT 'tate' FONT KANJIRTD;
```
[Figure](#page-98-0) 54 on page 75 shows the result of formatting with the above page definition. The characters are added to lines down the page. Lines are added right to left.

<span id="page-98-0"></span>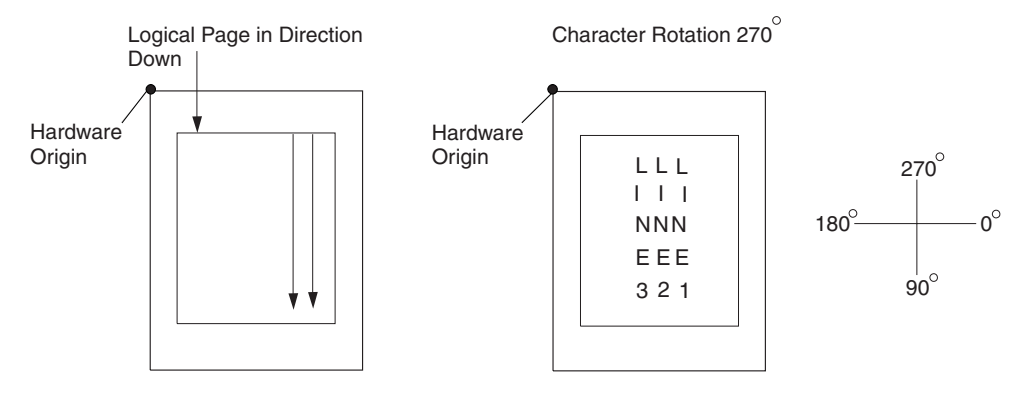

*Figure 54. AFP Printer Tate Presentation*

## **Record Formatting Examples**

In order to allow different formats for different groups (or tables) of data, each of which have an unpredictable number of entries, a Record ID is assigned to each output record to identify the type of record and control layout formatting. An application can group data fields that are to be formatted together as an entity into Data Records with a specific Record ID. For example, in a bank statement, the data fields for a check transaction might be grouped together with a Record ID identifying that record as a check transaction. The **PAGEDEF** would then define a special layout format for a check transaction with a matching Record ID.

The same thing could be done for a deposit transaction, customer account information, deposit totals, check totals, etc. If the customer account information is going to be used in a page header on each page, the **PAGEDEF** can define a special layout format for a customer information record that automatically generates a page header for each page.

This section shows two complete examples using the record formatting process. Each is divided into three parts - the desired output (after **PAGEDEF** processing), the application output (before **PAGEDEF** processing), and the PPFA commands.

## **Example 1 Desired Output (after PAGEDEF Processing)**

The example user data along with the PPFA commands are meant to create this printed output. (The following page has been resized to fit the format of this User's Guide.)

# **Big Brother Bank**

*"We watch over you"* **P.O. Box 1573 Beantown, MA 02116**

> Justin Case 123 Redlight Lane TwistNshout, MA 02345

Account Number: Statement Begin Date: Statement End Date:

Page 1

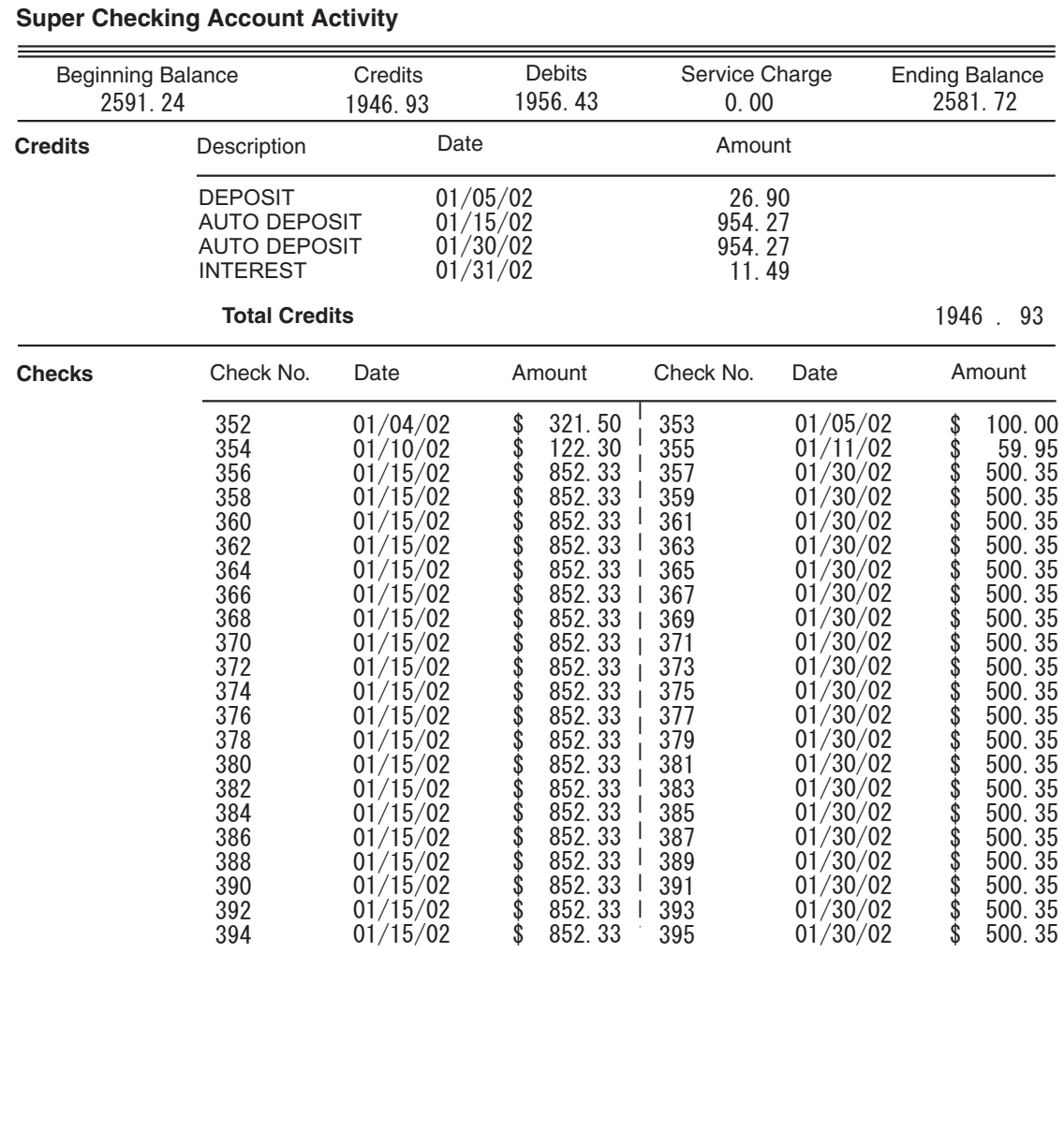

*Figure 55. Part one of Sample Graphic Created by the Following User Data and PPFA Commands.*

# **Big Brother Bank**

Justin Case 123 Redlight Lane TwistNshout, MA 02345

*"We watch over you"* **P.O. Box 1573 Beantown, MA 02116** Account Number: Statement Begin Date: Statement End Date:

026-257311 JAN 02, 2002 FEB 01, 2002

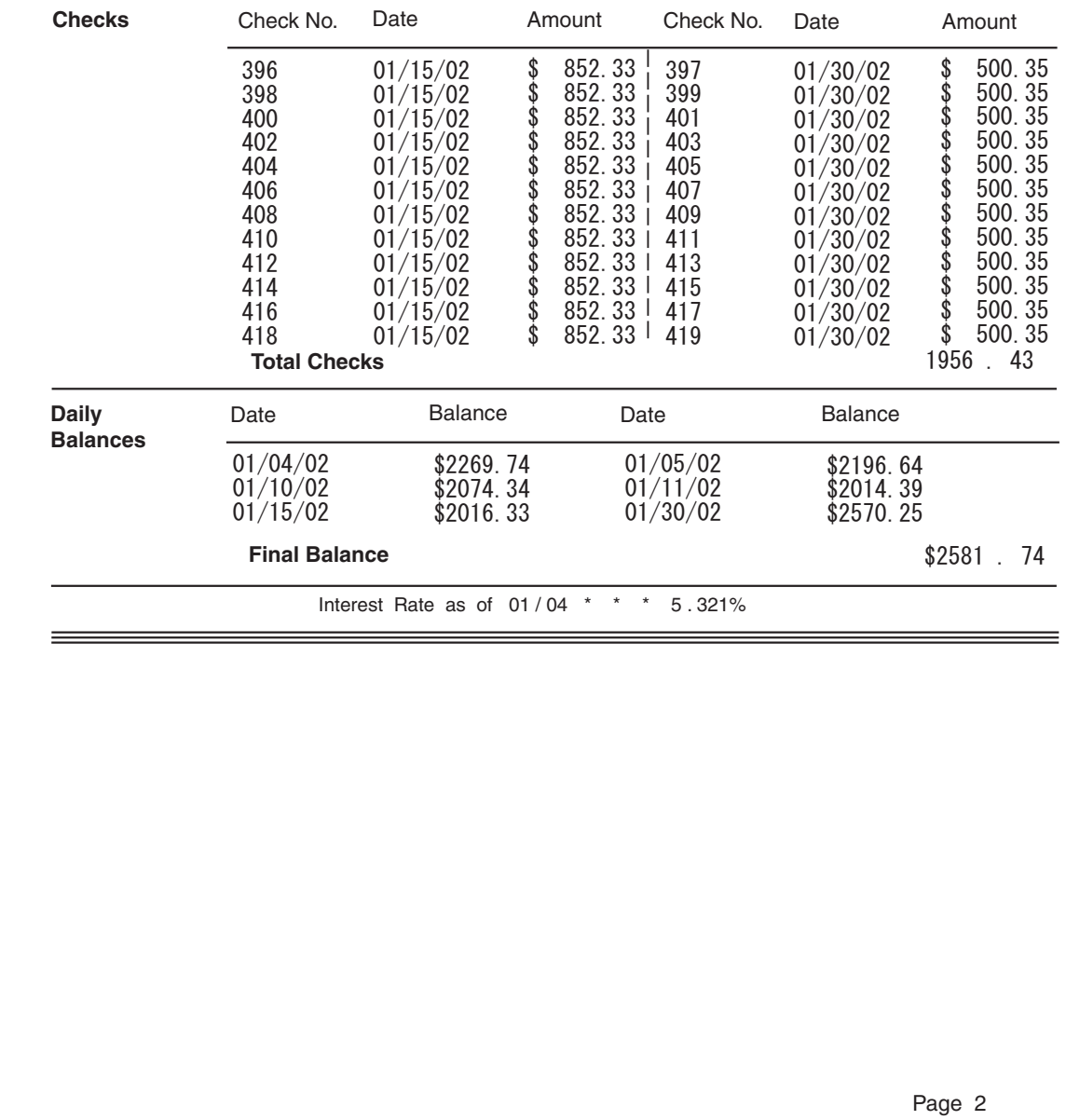

*Figure 56. Part two of Sample Graphic Created by the Following User Data and PPFA Commands..*

## **Example 1 Application Output (before PAGEDEF Processing)**

Each layout record contains all information for a given layout. Because of lack of space, only the first 80 bytes are shown here. The first 10 characters must contain the layout id.

11111111112222222222333333333344444444445555555555666666666677777777778 12345678901234567890123456789012345678901234567890123456789012345678901234567890 statmid 026-257311Justin Case 123 Redlight Lane Twistnshout MA 02345 statsum \$2591.24 \$1946.93 \$1956.43 \$0.00 \$2581.72 pgenum crheader crdata DEPOSIT 01/05/02 \$ 26.90 crdata AUTO DEPOSIT 01/15/02 \$ 954.27  $crdata$   $AUTO$   $DEPOSIT$   $01/30/02$ crdata INTEREST 01/31/02 \$ 11.49 crtotal \$1946.93 ckheader ckdatal 352 01/04/02 \$ 321.50 ckdatar 353 01/05/02 \$ 100.00 354 01/10/02 \$ 122.30 ckdatar 355 01/11/02 \$ 59.95 ckdatal 356 01/15/02 \$ 852.33 ckdatar 357 01/30/02 \$ 500.35<br>ckdatal 358 01/15/02 \$ 852.33 ckdatal 358 01/15/02 \$ 852.33 ckdatar 359 01/30/02 \$ 500.35 ckdatal 360 01/15/02 \$ 852.33 ckdatar 361 01/30/02 \$500.35<br>ckdatal 362 01/15/02 \$852.33 ckdatal 362 01/15/02 ckdatar 363 01/30/02 \$ 500.35<br>ckdatal 364 01/15/02 \$ 852.33 ckdatal 364 01/15/02 \$ 852.33<br>ckdatar 365 01/30/02 \$ 500.35 ckdatar 365 01/30/02 \$500.35<br>ckdatal 366 01/15/02 \$852.33 ckdatal 366 01/15/02 ckdatar 367 01/30/02 \$ 500.35 ckdatal 368 01/15/02 \$ 852.33 ckdatar 369 01/30/02 \$ 500.35 ckdatal 370 01/15/02 \$ 852.33<br>ckdatar 371 01/30/02 \$ 500.35  $$500.35$ ckdatal 372 01/15/02 \$ 852.33 ckdatar 373 01/30/02 \$ 500.35 ckdatal 374 01/15/02 \$ 852.33 ckdatar 375 01/30/02 ckdatal 376 01/15/02 \$ 852.33<br>ckdatar 377 01/30/02 \$ 500.35 ckdatar 377 01/30/02 \$ 500.35 ckdatal 378 01/15/02 \$ 852.33 ckdatar 379 01/30/02 \$ 500.35 ckdatal 380 01/15/02 \$ 852.33<br>ckdatar 381 01/30/02 \$ 500.35 381 01/30/02 \$ 500.35<br>382 01/15/02 \$ 852.33 ckdatal 382 01/15/02 ckdatar 383 01/30/02 \$ 500.35 ckdatal 384 01/15/02 ckdatar 385 01/30/02 \$ 500.35 ckdatal 386 01/15/02 \$ 852.33 ckdatar 387 01/30/02 \$ 500.35 ckdatal 388 01/15/02 \$ 852.33 ckdatar 389 01/30/02 \$ 500.35 ckdatal 390 01/15/02 \$ 852.33 ckdatar 391 01/30/02 \$ 500.35<br>ckdatal 392 01/15/02 \$ 852.33 ckdatal 392 01/15/02 ckdatar 393 01/30/02 \$ 500.35 ckdatal 394 01/15/02 \$ 852.33 ckdatar 395 01/30/02 \$ 500.35 ckdatal 396 01/15/02 \$ 852.33 ckdatar 397 01/30/02 \$500.35<br>ckdatal 398 01/15/02 \$852.33  $01/15/02$  \$ 852.33 ckdatar 399 01/30/02 \$ 500.35 ckdatal 400 01/15/02 \$ 852.33 ckdatar 401 01/30/02 \$ 500.35 ckdatal 402 01/15/02 \$ 852.33

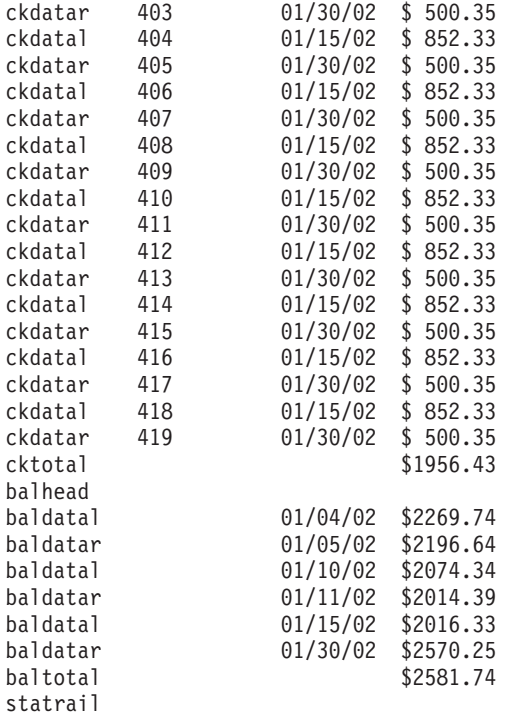

#### **Example 1 PPFA Commands**

```
PAGEDEF justin replace yes
        WIDTH 8.5 in
        HEIGHT 11.0 in;
   FONT comp a075nc ; /*Big Brother Bank font */
   FONT ital a175dc; /*Italic theme */
   FONT addr a075dc; /*Big Brother address */
   FONT varb gt10 ; /*Variable data */
   FONT super a075dc ; /*Super Checking Account */
   FONT head a055ac; /*Headings */
   FONT bhead a075ac; /*Bold Headings */
PAGEFORMAT chub1 TOPMARGIN 2 in BOTMARGIN 2 in;
/************************************************/
/** statmid BODY **//************************************************/
LAYOUT C'statmid' PAGEHEADER NEWPAGE
  POSITION .6 in ABSOLUTE .55 in;
 FIELD TEXT C'Big Brother Bank' ALIGN LEFT
  FONT comp ; /* default to LAYOUT positioning*/
FIELD TEXT C'"We watch over you"' ALIGN LEFT
  POSITION 0 NEXT
      FONT ital ; /*default to next line */FIELD TEXT C'P.O. Box 1573' ALIGN LEFT
  POSITION 0 NEXT
     FONT addr ; /* default to next line */FIELD TEXT C'Beantown, MA 02116' ALIGN LEFT
  POSITION 0 NEXT
  FONT addr ; /*default to next line */
  FIELD TEXT C'Account Number:' ALIGN LEFT
  POSITION 4.3 in .2 in
  FONT head ; /*New area on right */
FIELD TEXT C'Statement Begin Date:' ALIGN LEFT
       POSITION 4.3 in NEXT
  FONT head ; /*New area on right */FIELD TEXT C'Statement End Date:' ALIGN LEFT
  POSITION 4.3 in NEXT
  FONT head ; /*New area on right */FIELD START 1 LENGTH 10 ALIGN RIGHT
  POSITION 7.5 in .2 in
            FONT varb ; /*variable - account number*/
FIELD START 75 LENGTH 12
  POSITION 7.5 in NEXT
  ALIGN RIGHT /* data is missing from example */FONT varb; /*variable - begin date */FIELD START 88 LENGTH 12
  POSITION 7.5 in NEXT
    ALIGN RIGHT /* data is missing from example */FONT varb; /*variable - end date */FIELD START 11 LENGTH 19 ALIGN LEFT
  POSITION 1.1 in .9 in
            FONT varb ; /*variable - customer name */
  FIELD START 30 LENGTH 19 ALIGN LEFT
  POSITION 1.1 in NEXT
  FONT varb; /*variable - customer address */FIELD START 49 LENGTH 22 ALIGN LEFT
       POSITION 1.1 in NEXT
  FONT varb ; /*variable - customer city, st. *//************************************************/
/** statsum BODY **//************************************************/
LAYOUT C'statsum' BODY
  POSITION .6 in .5 in;
FIELD TEXT C'Super Checking Account Activity'
  FONT super ; /* Static text - Super Checking */
```
DRAWGRAPHIC LINE ACROSS 7.5 IN LINEWT BOLD POSITION 0 .15 in copy down 2 spaced 1 mm; FIELD TEXT C'Beginning Balance' POSITION .3 in .4 in FONT head ;  $/*$  Static text - first header  $*/$ FIELD TEXT C'Credits' POSITION 2.4 in CURRENT FONT head ;  $/*$  Static text - first header  $*/$ FIELD TEXT C'Debits' POSITION 3.6 in CURRENT FONT head ;  $/*$  Static text - first header  $*/$ FIELD TEXT C'Service Charge' POSITION 4.8 in CURRENT FONT head ;  $/*$  Static text - first header  $*/$ FIELD TEXT C'Ending Balance' POSITION 6.3 in CURRENT FONT head ;  $/*$  Static text - first header  $*/$ FIELD START 1 LENGTH 8 POSITION .6 in .6 in FONT varb ;  $/*$  Variable text - Beg balance  $*/$ FIELD START 10 LENGTH 8 POSITION 2.2 in CURRENT FONT varb ;  $/*$  Variable text - Credits  $*/$ FIELD START 20 LENGTH 8 POSITION 3.4 in CURRENT FONT varb ;  $/*$  Variable text - Debits  $*/$ FIELD START 30 LENGTH 5 POSITION 5.0 in CURRENT FONT varb ;  $/*$  Variable text - Service Chrg  $*/$ FIELD START 40 LENGTH 8 POSITION 6.5 in CURRENT FONT varb ;  $/*$  Variable text - End Balance  $*/$ DRAWGRAPHIC LINE ACROSS 7.5 IN LINEWT BOLD POSITION 0.7 in; /\*\*\*\*\*\*\*\*\*\*\*\*\*\*\*\*\*\*\*\*\*\*\*\*\*\*\*\*\*\*\*\*\*\*\*\*\*\*\*\*\*\*\*\*\*\*\*\*/ /\*\* crheader GROUPHEADER \*\*/ /\*\*\*\*\*\*\*\*\*\*\*\*\*\*\*\*\*\*\*\*\*\*\*\*\*\*\*\*\*\*\*\*\*\*\*\*\*\*\*\*\*\*\*\*\*\*\*\*/ LAYOUT C'crheader' GRPHEADER XSPACE .2 in POSITION SAME .9 in; FIELD TEXT C'Credits' FONT bhead ;  $/*$  Static text - Credits  $*/$ FIELD TEXT C'Description' POSITION 1.3 in CURRENT FONT head ; /\* Stat text - Deposit Descr. \*/ FIELD TEXT C'Date' POSITION 3.2 in CURRENT FONT head ;  $/*$  Static text - Date  $*/$ FIELD TEXT C'Amount' POSITION 5.0 in CURRENT FONT head ;  $/*$  Stat text - Amount of deposit $*/$ DRAWGRAPHIC LINE ACROSS 6.2 IN LINEWT BOLD POSITION 1.3 in next; /\*\*\*\*\*\*\*\*\*\*\*\*\*\*\*\*\*\*\*\*\*\*\*\*\*\*\*\*\*\*\*\*\*\*\*\*\*\*\*\*\*\*\*\*\*\*\*\*/  $/**$  crdata BODY  $**/$ /\*\*\*\*\*\*\*\*\*\*\*\*\*\*\*\*\*\*\*\*\*\*\*\*\*\*\*\*\*\*\*\*\*\*\*\*\*\*\*\*\*\*\*\*\*\*\*\*/ LAYOUT C'crdata' BODY GROUP; FIELD START 1 LENGTH 13 POSITION 1.3 in CURRENT FONT varb;  $/*$  Variable text - Description  $*/$ FIELD START 14 LENGTH 8 POSITION 3 in CURRENT FONT varb;  $/*$  Variable text - Date  $*/$ FIELD START 24 LENGTH 8 ALIGN RIGHT POSITION 5.6 in CURRENT

FONT varb ;  $/*$  Variable text - Amount  $*/$ 

```
/************************************************/
/** crtotal BODY **//************************************************/
LAYOUT C'crtotal' BODY GROUP;
FIELD TEXT C'Total Credits'
     POSITION 1.5 in .2 in
  FONT bhead ; /* Stat text - Total credits */FIELD START 24 LENGTH 8 ALIGN RIGHT
  POSITION 7.3 in CURRENT
    FONT varb ; /* Variable text - Amount */DRAWGRAPHIC LINE ACROSS 7.5 IN LINEWT BOLD
  POSITION 0 next;
/************************************************/
/** ckheader GROUPHEADER **/
/************************************************/
LAYOUT C'ckheader' GRPHEADER XSPACE .2 in
  POSITION SAME .6 in;
FIELD TEXT C'Checks'
  FONT bhead ; /* Static text - Checks */
FIELD TEXT C'Check No.'
        POSITION 1.4 in CURRENT
  FONT head ; /* Stat text - Check number */FIELD TEXT C'Date'
     POSITION 2.5 in CURRENT
  FONT head \frac{1}{2} /* Stat text - Date of check \frac{1}{2}FIELD TEXT C'Amount'
     POSITION 3.5 in CURRENT
  FONT head \frac{1}{2} /* Static text - Amount of check*/
FIELD TEXT C'Check No.'
      POSITION 4.6 in CURRENT
  FONT head ; /* Stat text - Check number */FIELD TEXT C'Date'
       POSITION 5.6 in CURRENT
  FONT head \frac{1}{2} /* Stat text - Date of check \frac{1}{2}FIELD TEXT C'Amount'
       POSITION 6.8 in CURRENT
  FONT head \frac{1}{2} /* Static text - Amount of check*/
DRAWGRAPHIC LINE ACROSS 6.2 IN LINEWT BOLD
  POSITION 1.3 in next;
DRAWGRAPHIC LINE DOWN LINETYPE shortdash
  POSITION 4.5 in CPOS;
/************************************************/
/** ckdatal BODY left side **/
/************************************************/
LAYOUT C'ckdatal' BODY GROUP
  POSITION SAME NEXT;
FIELD START 2 LENGTH 3
  POSITION 1.4 in CURRENT
       FONT varb ; /* Variable text - Check number */FIELD START 14 LENGTH 8
  POSITION 2.4 in CURRENT
       FONT varb ; /* Variable text - Date */FIELD START 24 LENGTH 8 ALIGN RIGHT
  POSITION 4.4 in CURRENT
  FONT varb ; /* Variable text - Amount *//************************************************/
/** ckdatar BODY right side **/
/************************************************/
LAYOUT C'ckdatar' BODY GROUP
  POSITION SAME SAME;
```
FIELD START 2 LENGTH 3 POSITION 4.6 in CURRENT

```
FONT varb ; /* Variable text - Check number */FIELD START 14 LENGTH 8
  POSITION 5.6 in CURRENT
      FONT varb ; /* Variable text - Date \frac{1}{2}FIELD START 24 LENGTH 8 ALIGN RIGHT
  POSITION 7.5 in CURRENT
  FONT varb ; /* Variable text - Amount *//************************************************/
/** cktotal BODY **//************************************************/
LAYOUT C'cktotal' BODY GROUP;
ENDGRAPHIC LPOS; /*ends dashed line between checks */
FIELD TEXT C'Total Checks'
      POSITION 1.5 in .2 in
  FONT bhead ; /* Stat text - Total checks */FIELD START 24 LENGTH 8 ALIGN RIGHT
  POSITION 7.3 in CURRENT
    FONT varb ; /* Variable text - Amount */DRAWGRAPHIC LINE ACROSS 7.5 IN LINEWT BOLD
  POSITION 0 next;
/************************************************/
/** balhead GROUPHEADER **/
/************************************************/
LAYOUT C'balhead' GRPHEADER XSPACE .2 in
 POSITION SAME .6 in;
FIELD TEXT C'Daily'
  FONT bhead ; /* Static text - Daily Balance */FIELD TEXT C'Date'
      POSITION 1.3 in CURRENT
  FONT head \frac{1}{2} Stat text - Date of balance \frac{*}{2}FIELD TEXT C'Balance'
     POSITION 2.8 in CURRENT
  FONT head \frac{1}{2} /* Static text - Balance \frac{1}{2}FIELD TEXT C'Date'
        POSITION 4.3 in CURRENT
  FONT head ; / Stat text - Date of balance */
FIELD TEXT C'Balance'
     POSITION 5.8 in CURRENT
  FONT head ; /*Static text - Balance \star/
FIELD TEXT C'Balances'
     POSITION 0 NEXT
  FONT bhead ; /*Static text - Daily Balance */
DRAWGRAPHIC LINE ACROSS 6.2 IN LINEWT BOLD
      POSITION 1.3 in CPOS;
/************************************************/
/** baldatal BODY left side **/
/************************************************/
LAYOUT C'baldatal' BODY GROUP
  POSITION SAME NEXT;
FIELD START 14 LENGTH 8
  POSITION 1.3 in CURRENT
      FONT varb ; /* Variable text - Date */FIELD START 24 LENGTH 8 ALIGN RIGHT
  POSITION 3.6 in CURRENT
  FONT varb ; /* Variable text - Amount *//************************************************/
/** baldatar BODY right side **/
/************************************************/
LAYOUT C'baldatar' BODY GROUP
  POSITION SAME SAME;
 FIELD START 14 LENGTH 8
  POSITION 4.3 in CURRENT
        FONT varb ; /* Variable text - Date */
```

```
FIELD START 24 LENGTH 8 ALIGN RIGHT
  POSITION 6.6 in CURRENT
  FONT varb ; /* Variable text - Amount *//************************************************/
/*\star baltotal BODY **//************************************************/
LAYOUT C'baltotal' BODY GROUP;
FIELD TEXT C'Final Balance'
      POSITION 1.5 in .2 in
  FONT bhead ; /* Stat text - Final balance */FIELD START 24 LENGTH 8 ALIGN RIGHT
  POSITION 7.3 IN CURRENT
   FONT varb ; /* Variable text - Amount *//************************************************/
/** statrail BODY **/
/************************************************/
LAYOUT C'statrail' BODY
  POSITION SAME .4 in;
 DRAWGRAPHIC LINE ACROSS 7.5 IN LINEWT BOLD
  POSITION 0 CPOS;
FIELD TEXT C'Interest Rate '
  POSITION 2.0 in NEXT
       FONT bhead ; /* Static text - Interest rate */FIELD TEXT C'As of 01/04 * * * 5.321%'
  POSITION CURRENT CURRENT
       FONT varb ; /* Static text */DRAWGRAPHIC LINE ACROSS 7.5 IN LINEWT BOLD
  POSITION 0 NEXT
  copy down 2 spaced 1 mm;
/************************************************/
/** pgenum PAGE NUMBER **/
/************************************************/
LAYOUT C'pgenum' PAGETRAILER
  POSITION SAME ABSOLUTE 10.7 in;
FIELD TEXT C 'Page '
  POSITION 6.5 in CURRENT
      FONT varb;/* placement of page number */FIELD PAGENUM PRINT RESET 1 /* request page numbering*/
      FONT varb /* placement of page number */POSITION CURRENT CURRENT;
```
# **Example 2 Using Repeated and Unended Boxes**

This example shows how to use the repeated box option, a single circle and some unended boxes. (The following example has been resized to fit the format of this User's Guide.)

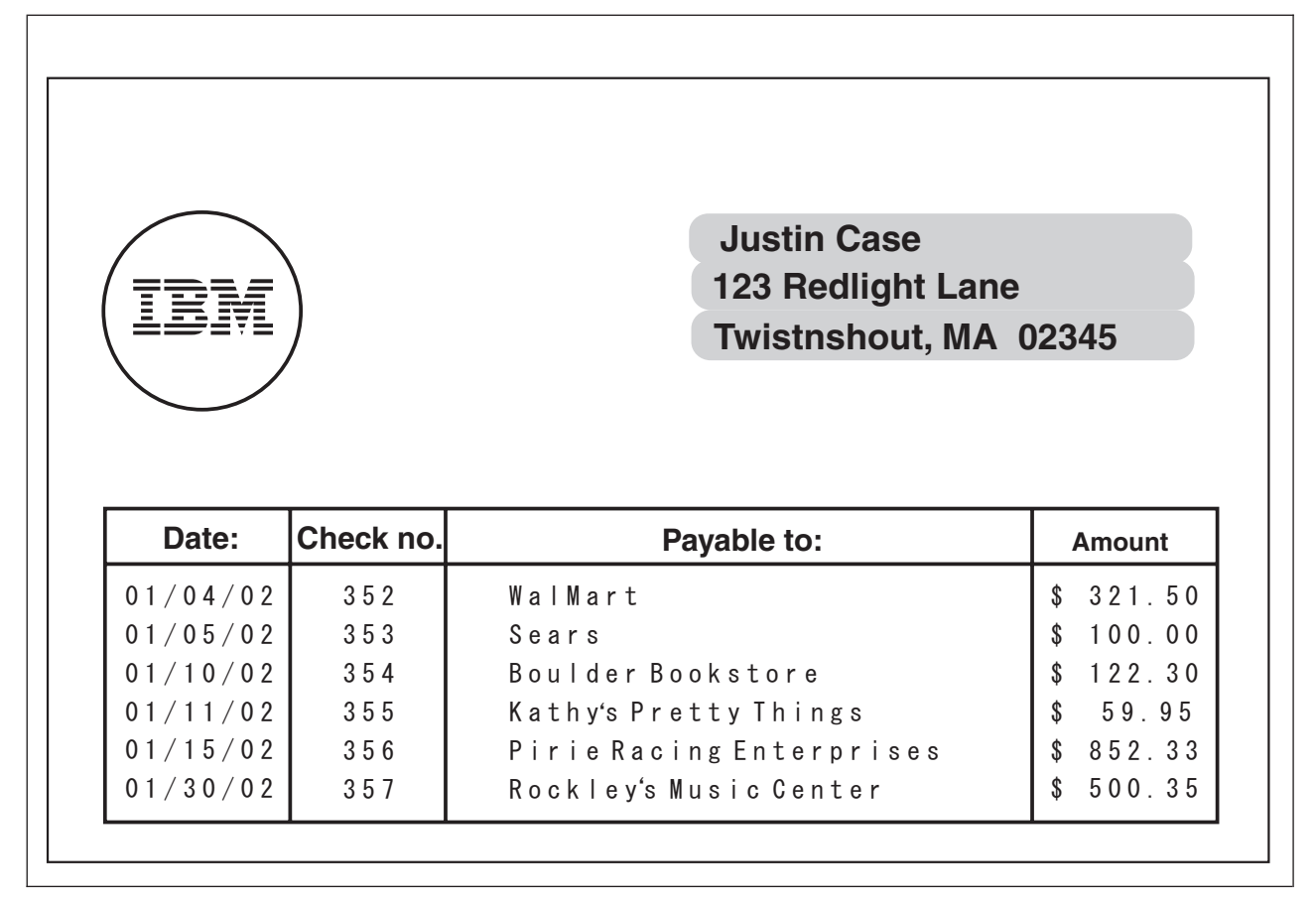

*Figure 57. Example Showing How to Use the Repeating Box Option*

### **Example 2 Application Output (before PAGEDEF Processing)**

```
11111111112222222222333333333344444444445555555555666666666677
12345678901234567890123456789012345678901234567890123456789012345678901
```
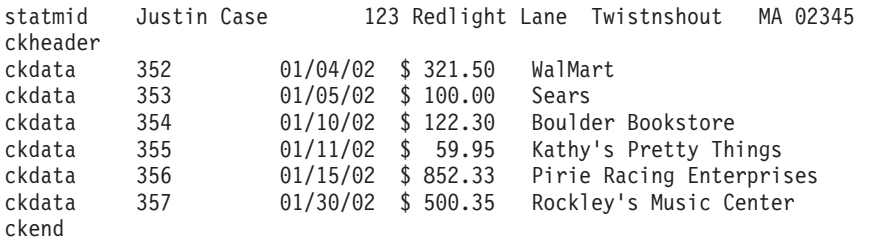

## **PPFA Input for Repeated Boxes Example 2**

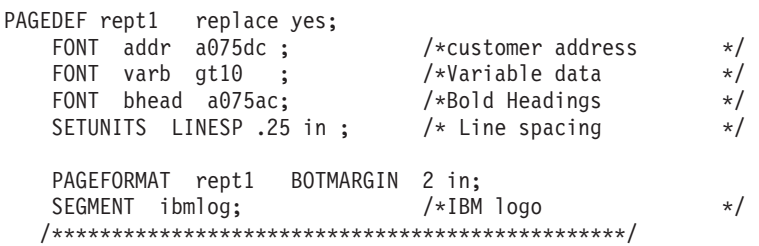

```
/** statmid PAGEHEADER
                                     \star\star/LAYOUT C'statmid'
     SEGMENT ibmlog 1.15 in 1.35 in
     PAGEHEADER NEWPAGE
      POSITION SAME ABSOLUTE NEXT;
  DRAWGRAPHIC CIRCLE RADIUS .5 in
                                  /* 1 inch circle */POSITION 1.5 in 1.5 in;
  DRAWGRAPHIC BOX BOXSIZE 2.6 IN .25 IN ROUNDED LARGE
      LINEWT 0
                                  /* invisible border */POSITION 4 IN 1 IN
      COPY DOWN 2 SPACED 0
      FILL ALL DOT02;
  FIELD START 2 LENGTH 19 ALIGN LEFT
      POSITION 4.2 in 1.2 in
      FONT addr ; /*variable - customer name */FIELD START 21 LENGTH 19 ALIGN LEFT
      POSITION 4.2 in NEXT
      FONT addr ; /*variable - customer address */FIELD START 40 LENGTH 22 ALIGN LEFT
      POSITION 4.2 in NEXT
      FONT addr ; /*variable - customer city, st. */
/** ckheader GROUPHEADER
                                 ***/LAYOUT C'ckheader' GRPHEADER XSPACE .25 in
     POSITION 1 in ABSOLUTE 2.5 in;
                                   /* set position */DRAWGRAPHIC BOX BOXSIZE .95 IN .3 IN
     POSITION 0 0:
                             /* box started for data */<br>/* no vertical size */
  DRAWGRAPHIC BOX BOXSIZE .95 IN
     POSITION 0 .3 in;
  FIELD TEXT C'Date'
     POSITION .3 in .2 in
     FONT bhead ; /* Stat text - Date of check */DRAWGRAPHIC BOX BOXSIZE .8 IN .3 IN
      POSITION .95 IN 0;
  DRAWGRAPHIC BOX BOXSIZE.8 IN
                                /* box started for data */POSITION .95 in .3 in;
                                 /* no vertical size */FIELD TEXT C'Check No.'
      POSITION 1 in .2 in
      FONT bhead ; /* Stat text - Check number */DRAWGRAPHIC BOX BOXSIZE 3 IN .3 IN
      POSITION 1.75 IN 0;
  DRAWGRAPHIC BOX BOXSIZE 3 IN
                                /* box started for data */POSITION 1.75 in .3 in;
                                /* no vertical size */FIELD TEXT C'Payable to:'
     POSITION 2.9 in .2 in
      FONT bhead ; /* Static text - Payable to: */DRAWGRAPHIC BOX BOXSIZE .95 IN .3 IN
      POSITION 4.75 IN 0 in;
                                /* box started for data */DRAWGRAPHIC BOX BOXSIZE.95 in
      POSITION 4.75 in .3 in;
                                /* no vertical size */FIELD TEXT C'Amount'
      POSITION 5 in .2 in
      FONT bhead ; /* Stat text - Amount of check *//** ckdata BODY w/ un-ended boxes **/
LAYOUT C'ckdata' BODY GROUP:
  FIELD START 2 LENGTH 3 ALIGN LEFT
     POSITION 1.2 in CURRENT
      FONT varb ; /* Variable text - Check number */
  FIELD START 14 LENGTH 8 ALIGN LEFT
     POSITION .1 in CURRENT
     FONT varb ; /* Variable text - Date
                                          \star/FIELD START 35 LENGTH 25 ALIGN LEFT
      POSITION 2.0 in CURRENT
```

```
FONT varb ; /* Variable text - Payable to: */
  FIELD START 24 LENGTH 8 ALIGN RIGHT
      POSITION 5.6 in CURRENT
      FONT varb ; /* Variable text - Amount
                                       \star/\sqrt{***} ckend BODY to end boxes ***/LAYOUT C'ckend' BODY GROUP; /* If this layout and command are */
  ENDGRAPHIC LPOS; /* not issued, the boxes should be *//* closed anyway. But if there was *//* a trailer, they may not end in \star/<br>/* the right place. \star/
```
### **XML Page Definition Formatting Function**

The XML page definition formatting function allows an application to specify formatting instructions for XML data by specifying an **XLAYOUT** command with specific formatting instructions for the data. The **XLAYOUT** command addresses an XML data item by specifying a **QTAG** (qualified tag) for that data. A **QTAG** is a series of XML start tags that fully identify the XML data item. For example, in [Figure](#page-112-0) 58 on [page](#page-112-0) 89, for your customer's first name, the **QTAG** would be Customer, name, and first. To define a local name "first" for easy reference you could use the following **DEFINE** command:

DEFINE first QTAG 'Customer','name','first';

and reference it with the following **XLAYOUT** command using the defined local name "first":

XLAYOUT first POSITION ...;

Before printing the data, PSF scans the XML data item and matches it to an **XLAYOUT** command in the page definition by using its **QTAG**. The matching **XLAYOUT** command in the page definition is used to position and format the associated XML data item and its attributes on the printed page.

The XML page definition function has the following new PPFA concepts:

#### **Relative Inline Positioning:**

Relative inline positioning places data relative to the current position. If you position a text field and then place the text, the end of the text becomes the new current position. Graphics, barcodes, objects, segments, and overlays *do not* change the current position after they are originally positioned. For example, if you position a line with a **DRAWGRAPHIC LINE** command, the new current position is the starting point of that line. The length of the graphic line does not change the current position.

There are several restrictions when using relative inline positioning:

- 1. **XLAYOUT** commands with relative positioning cannot contain any of the following:
	- v **FIELD** commands with inline positioning relative to the **XLAYOUT** (**LPOS**)
	- v **FIELD ATTR** (attribute) with inline positioning relative to the **XLAYOUT** (**LPOS**)
	- **FIELD** commands with barcodes
	- v **DRAWGRAPHIC** commands
	- v **OBJECT** subcommands
	- **SEGMENT** subcommands
	- **OVERLAY** subcommands
- 2. You can only use the **SAME** parameter for inline positioning on the **XLAYOUT** command when the previously used **XLAYOUT** command used absolute inline positioning.

#### **Absolute Inline Positioning:**

Allows absolute inline positioning on a **FIELD** command for specific placement of elements.

#### **Attributes are Special FIELDs:**

The attribute is identified by name and the data printed is from the attribute value or a portion of the attribute value and not from the element content.

#### **Notes:**

- 1. If a **FIELD** is used for presenting any piece of data on the **XLAYOUT** command, **FIELD** commands must be used for all pieces of data presented on the **XLAYOUT** command. Since an attribute is a special field, if you want to print both an attribute value and the element data you need to code the attribute field for the attribute value and a regular field for the element data.
- 2. PSF suppresses leading and trailing blanks (X'40' for EBCDIC or X'20' for ASCII) in the data. Multiple embedded blanks are reduced to one blank.

#### <span id="page-112-0"></span>**XML Data Element Example**

An application can group XML data elements to be formatted together as an entity by grouping those elements hierarchically under a collection XML data element. The data order normally does not matter in formatting the data elements unless the elements are to be placed relative to each other in the inline direction. Any elements to be placed inline relative to each other must be ordered in inline presentation order. Use the **XLAYOUT**/**FIELD** commands to place the data on the presentation device. Figure 58 is an example of a bank customer showing the "name" and "address" fields placed together:

```
<Customer>
  <sub>name</sub></sub>
    <title>Dr.</title>
    <first>Kelly</first>
   <last>Green</last>
  </name>
  <address>
    <strno>1911</strno>
    <street>Colt Lane</street>
    <city>Longmont</city>
    <state>CO</state>
    <zip>80501</zip>
  </address>
</Customer>
```
*Figure 58. XML Data Elements*

The example in Figure 58 results in the following printed output:

Dr. Kelly Green 1911 Colt Lane Longmont, CO 80501

The page definition used to create the output is as follows:

```
PAGEDEF xmp101 UDTYPE ebcdic REPLACE yes;
/*------------------------------------------------------*/
/* Font definitions:
/*------------------------------------------------------*/
FONT E21H0C TYPE EBCDIC;
```

```
/*------------------------------------------------------*/
  /* Use QTAG definitions to define short alias names */
  /* that make coding the XLAYOUTs easier. Do the *//* messy work here, allowing us to code on the XLAYOUT: */
  /* XLAYOUT zip ... \star//* instead of: *//* XLAYOUT QTAG 'Customer','address','zip' ... */
  /*------------------------------------------------------*/
 Define cust  QTAG 'Customer'
  Define title QTAG 'Customer','name' ,'title';
  Define first QTAG 'Customer','name' ,'first';
  Define last QTAG 'Customer','name' ,'last' ;
  Define strno QTAG 'Customer','address' ,'strno' ;
  Define street QTAG 'Customer','address' ,'street' ;
Define city QTAG 'Customer','address','city' ;
|Define state QTAG 'Customer','address' ,'state' ;
 Define zip QTAG 'Customer', 'address', 'zip';
  /*------------------------------------------------------*/
  /* Print first line "Dr. Kelly Green" */
  /* NOTE:-The "collector" Customer starts a new page */
  /* -RELATIVE 0 is not the same as SAME */
  /* -RELATIVE 0.167 is equivalent to a 6 CPI space *//* along with FIELD TEXT, giving us 2 ways to */\frac{1}{x} leave a space. \frac{1}{x}/* -Watch out for the POSITION defaults on XLAYOUT */
```
 $/*$  and FIELDs  $*/$ 

```
/*------------------------------------------------------*/
XLAYOUT cust NEWPAGE;
XLAYOUT title POSITION ABSOLUTE 1 in ABSOLUTE 1 in;
XLAYOUT first POSITION RELATIVE 0 in RELATIVE 0;
FIELD TEXT'';
FIELD START 1 LENGTH *;
XLAYOUT last POSITION RELATIVE 0.167 in RELATIVE 0;
/*------------------------------------------------------*/
/* Print second line "1911 Colt Lane" *//*------------------------------------------------------*/
XLAYOUT strno POSITION ABSOLUTE 1 in NEXT;
XLAYOUT street POSITION RELATIVE 0 RELATIVE 0;
FIELD TEXT'';
FIELD START 1 LENGTH *;
/*------------------------------------------------------*/
/* Print third line "Longmont, CO 80501" */
/*------------------------------------------------------*/
XLAYOUT city POSITION ABSOLUTE 1 in NEXT;
XLAYOUT state POSITION RELATIVE 0 RELATIVE 0;
FIELD TEXT',';
FIELD START 1 LENGTH 2; /*just the abbreviation/*
XLAYOUT zip POSITION RELATIVE 0 RELATIVE 0;
FIELD TEXT'';
FIELD START 1 LENGTH *;
```
In the above example, the XML data items "Dr.", "Kelly", and "Green" are printed relative to each other using *relative inline positioning*. This can only be done because the data appears in the following order: the title, "Dr." is first; the first name, "Kelly" is next;, and the last name, "Green" is last. However, if you wanted to use this data, and change the order of the names to print the last name followed by the first name, you *must* position the names using *absolute inline positioning*, because the data cannot be reordered using *relative inline positioning*.

### <span id="page-114-0"></span>**XML Data Format Example**

XML allows the same data to be used for multiple presentation media. In Figure 59 XML data file is shown formatted for printing with PPFA's XML support.

```
<?xml version="1.0" ?>
<?xml:stylesheet type="text/xsl" href=bbbank.xsl"?>
<!-- -->
<!-- Data for XML Example -->
<!-- -->
<document>
<bankstatement>
<customer>
 <acctno>026-257311</acctno>
 <name>Justin Case</name>
 <street>123 Redlight Lane</street>
 <cityst>Twistnshout, MA 02345</cityst>
</customer>
<begindate>JAN 02, 2002</begindate>
<enddate>FEB 01, 2002</enddate>
<!-- -->
<!-- Page number generator -->
<!-- -->
<pagenumber>
<!-- -->
<!-- New account type = Super Checking Account -->
<!-- -->
<supercheckingactivity type="superchk">
 <balance>
 <begin>2591.24</begin>
 <credit>1946.93</credit>
 <debit>1956.43</debit>
 <svchg>0.00</svchg>
 <end>0.00</end>
</balance>
<!-- -->
<!-- Credit -->
<!-- -->
 <credits>
 <transaction>
  <type>DEPOSIT</type>
  <date>01/05/2002</date>
  <amt> 26.90</amt>
  </transaction>
  <transaction>
  <type>AUTO DEPOSIT</type>
  <date>01/05/2002</date>
  <amt> 954.27</amt>
  </transaction>
  <transaction>
  <type>AUTO DEPOSIT</type>
  <date>01/30/2002</date>
  <amt> 954.27</amt>
  </transaction>
```
*Figure 59. XML Data File (Part 1 of 5)*

<transaction> <type>INTEREST</type> <date>01/31/2002</date>  $\text{~c}$ amt>  $11.49 \text{~c}$ amt> </transaction> <total> </credits> <!-- --> <!-- Checks --> <!-- --> <checks> <transaction> <chkno>352</chkno> <date>01/04/2002</date> <amt> 321.50</amt> <transaction> <transaction> <chkno>353</chkno> <date>01/05/2002</date> <amt> 100.00</amt> <transaction> <transaction> <chkno>354</chkno> <date>01/10/2002</date> <amt> 122.30</amt> <transaction> <transaction> <chkno>355</chkno> <date>01/11/2002</date> <amt> 59.95</amt> <transaction> <transaction> <chkno>356</chkno> <date>01/15/2002</date> <amt> 852.33</amt> <transaction> <transaction> <chkno>357</chkno> <date>01/30/2002</date> <amt> 500.35</amt> <transaction> </checks> <!-- --> --> Daily Balances<br>
--> --> --> --> --> --> <!-- --> <balances> <baldata> <date>01/04/2002</date> <bal>2269.74</bal> </baldata> <baldata> <date>01/05/2002</date> <bal>2196.64</bal> </baldata> <baldata> <date>01/10/2002</date> <bal>2074.34</bal> </baldata> <baldata> <date>01/11/2002</date> <bal>2014.39</bal> </baldata>

*Figure 59. XML Data File (Part 2 of 5)*

<baldata> <date>01/15/2002</date> <bal> 852.33</bal> </baldata> <baldata> <date>01/30/2002</date> <bal> 500.35</bal> </baldata> <total>2581.74</total> </balances> <!-- --> <!-- Statement trailer generator --> <!-- --> <stmttrailer/> </superbankingactivity> </bankstatement> <bankstatement> <customer> <acctno>887-278342</acctno> <name>Anna Merkin</name> <street>123 Chantilly Lane</street> <cityst>Long Neck Goose, VA 21177</cityst> </customer> <begindate>JAN 02, 2002</begindate> <enddate>FEB 01, 2002</enddate> <!-- --> <!-- Page number generator --> <!-- --> <pagenumber> <!-- --> <!-- New account type = Super Checking Account --> <!-- --> <supercheckingactivity="suprchk"> <balance> <begin>3722.23</begin> <credit>2084.58</credit> <debit>1908.94</debit> <svchg>0.00</svchg> <end>3897.87</end> </balance> <!-- --> <!-- Credits --> <!-- --> <credits> <transaction> <type>DEPOSIT</type> <date>01/11/2002</date> <amt> 17.37</amt> </transaction> <transaction> <type>AUTO DEPOSIT</type> <date>01/15/2002</date> <amt>1029.81</amt> </transaction> <transaction> <type>AUTO DEPOSIT</type> <date>01/30/2002</date> <amt>1029.81</amt> </transaction>

*Figure 59. XML Data File (Part 3 of 5)*

<transaction> <type>INTEREST</type> <date>01/31/2002</date>  $\langle$ amt> 7.59 $\langle$ amt> </transaction> <total>2084.58</total> </credits> <!-- --> <!-- Checks --> <!-- --> <checks> <transaction> <chkno>759</chkno> <date>01/03/2002</date>  $<sub>amt</sub> > 144.00 < /amt$ </sub> </transaction> <transaction> <chkno>760</chkno> <date>01/04/2002</date>  $\text{~c}$   $\text{~c}$   $\text{~m}$   $\text{~c}$   $\text{~c}$   $\text{~c}$   $\text{~c}$   $\text{~c}$   $\text{~c}$   $\text{~c}$   $\text{~c}$   $\text{~c}$   $\text{~c}$   $\text{~c}$   $\text{~c}$   $\text{~c}$   $\text{~c}$   $\text{~c}$   $\text{~c}$   $\text{~c}$   $\text{~c}$   $\text{~c}$   $\text{~c}$   $\text{~c}$   $\text{~$ </transaction> <transaction> <chkno>761</chkno> <date>01/09/2002</date> <amt> 322.72</amt> </transaction> <transaction> <chkno>762</chkno> <date>01/11/2002</date> <amt> 102.43</amt> </transaction> <transaction> <chkno>763</chkno> <date>01/17/2002</date> <amt> 794.46</amt> </transaction> <transaction> <chkno>764</chkno> <date>01/29/2002</date> <amt> 452.22</amt> </transaction> </checks>

*Figure 59. XML Data File (Part 4 of 5)*

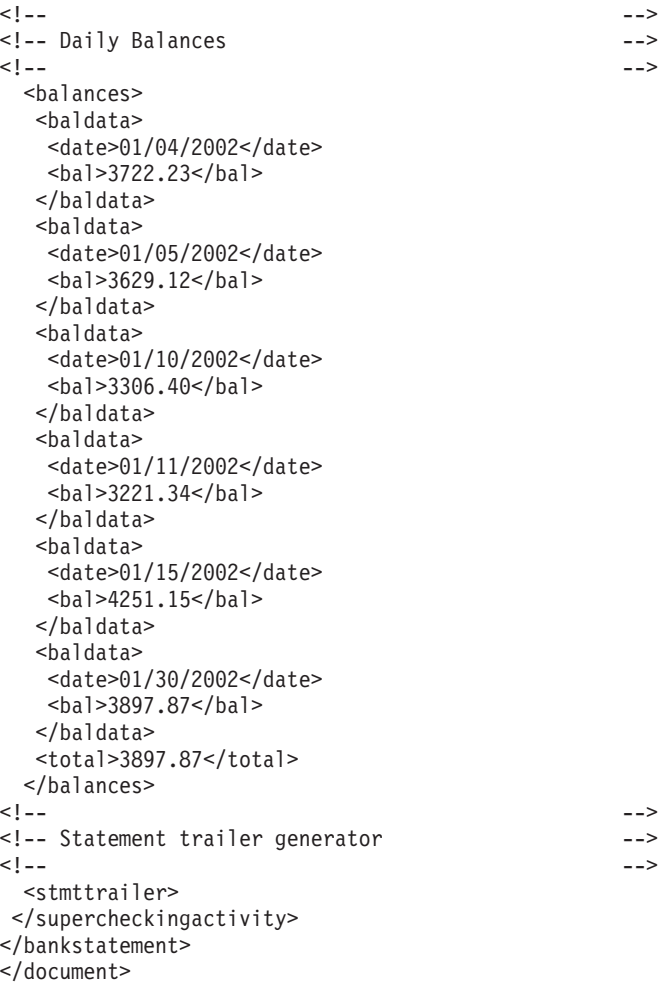

```
Figure 59. XML Data File (Part 5 of 5)
```
[Figure](#page-119-0) 60 on page 96 shows the resulting printed output from the XML data in [Figure](#page-114-0) 59 on page 91.

# <span id="page-119-0"></span>**Big Brother Bank**

*"We watch over you"* **P.O. Box 1573 Beantown, MA 02116** Account Number: Statement Begin Date: JAN 02, 2002 Statement End Date: 026-257311 FEB 01, 2002

Justin Case 123 Redlight Lane TwistNshout, MA 02345

#### **Super Checking Account Activity**

| <b>Beginning Balance</b><br>2591.24 |                                                                                 | Credits<br>1946.93   | Debits<br>1956.43                                                    | Service Charge<br>0.00                                  | <b>Ending Balance</b><br>2581.74 |  |
|-------------------------------------|---------------------------------------------------------------------------------|----------------------|----------------------------------------------------------------------|---------------------------------------------------------|----------------------------------|--|
| <b>Credits</b>                      | Description                                                                     |                      | Date                                                                 | Amount                                                  |                                  |  |
|                                     | <b>DEPOSIT</b><br><b>AUTO DEPOSIT</b><br><b>AUTO DEPOSIT</b><br><b>INTEREST</b> |                      | 01/05/02<br>01/15/02<br>01/30/02<br>01/31/02                         | 26.90<br>954.27<br>954.27<br>11.49                      |                                  |  |
|                                     | <b>Total Credits</b>                                                            |                      |                                                                      |                                                         | 1946. 93                         |  |
| <b>Checks</b>                       | Check No.                                                                       |                      | Amount<br>Date                                                       |                                                         |                                  |  |
|                                     | 352<br>353<br>354<br>355<br>356<br>357                                          |                      | 01/04/02<br>01/05/02<br>01/10/02<br>01/11/02<br>01/15/02<br>01/30/02 | 321.50<br>100.00<br>122.30<br>59.95<br>852.33<br>500.35 |                                  |  |
|                                     |                                                                                 | <b>Total Checks</b>  |                                                                      |                                                         | 1956.43                          |  |
| <b>Daily</b><br><b>Balances</b>     | Date                                                                            |                      | <b>Balance</b>                                                       |                                                         |                                  |  |
|                                     | 01/04/02<br>01/05/02<br>01/10/02<br>01/11/02<br>01/15/02<br>01/30/02            |                      | 2269.74<br>2196.64<br>2074.34<br>2014.39<br>852.33<br>500.35         |                                                         |                                  |  |
|                                     |                                                                                 | <b>Final Balance</b> |                                                                      |                                                         | 2581.74                          |  |
|                                     |                                                                                 |                      | Interest Rate as of 01/04 *                                          | 5.321%                                                  |                                  |  |

*Figure 60. XML Data Printed Output (Part 1 of 2)*

# **Big Brother Bank**

*"We watch over you"* **P.O. Box 1573 Beantown, MA 02116**

Account Number: Statement Begin Date: Statement End Date:

887-278342 JAN 02,2002 FEB 01,2002

Anna Merkin 123 Chantilly Lane Long Neck Goose, VA 21177

#### **Super Checking Account Activity**

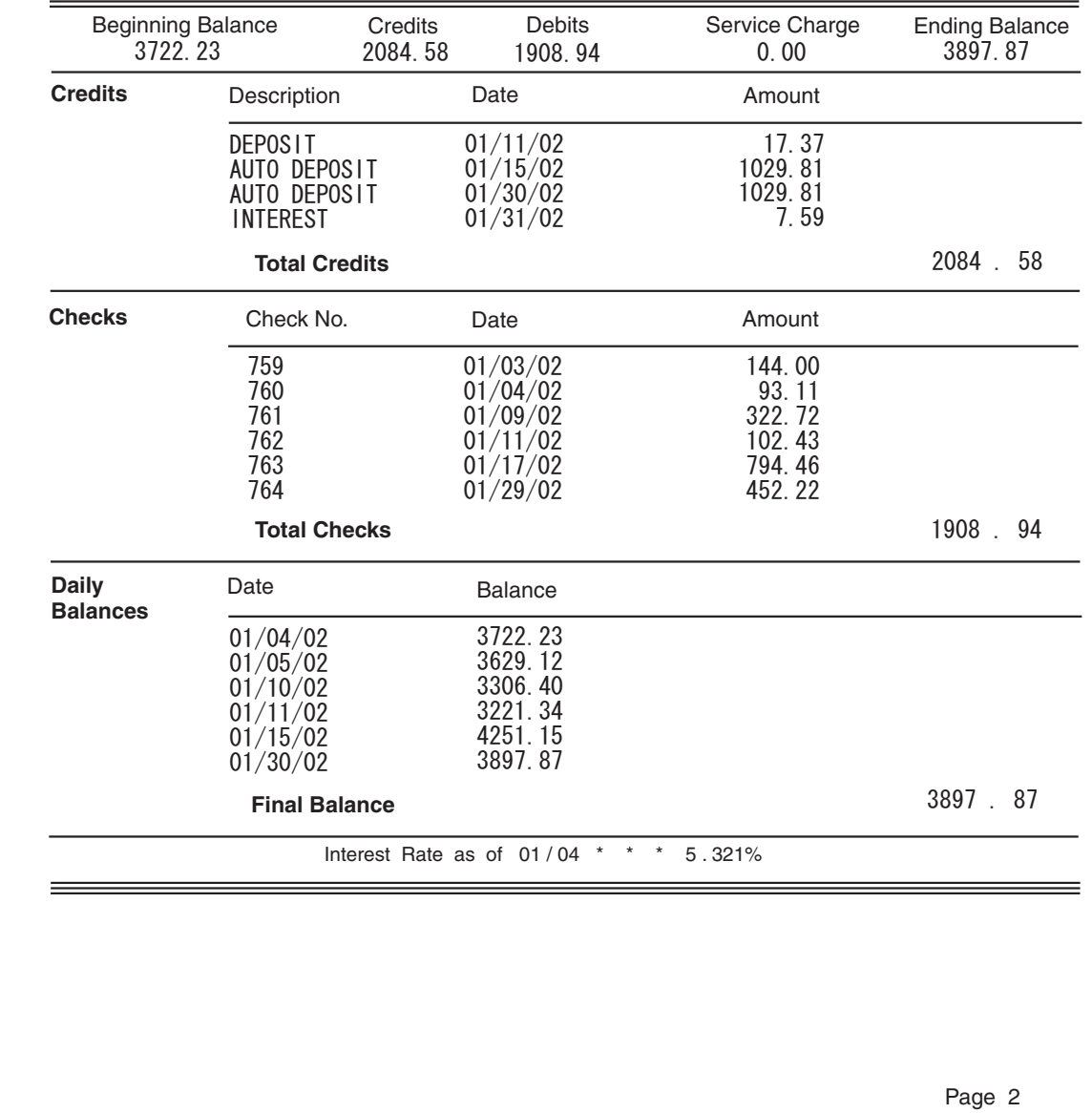

*Figure 60. XML Data Printed Output (Part 2 of 2)*

The page definition used to create the output in [Figure](#page-119-0) 60 on page 96 is shown in [Figure](#page-121-0) 61 on page 98:

```
PAGEDEF bbbank replace yes
       WIDTH 8.5 in
       HEIGHT 11.0 in
       UDTYPE EBCDIC;
 FONT comp a075nc TYPE EBCDIC;/*Big Brother Bank font */
 FONT ital a175dc TYPE EBCDIC;/*Italic theme
                                                         \star/FONT addr a075dc TYPE EBCDIC;/*Big Brother address
                                                         \star/FONT varb gt10 TYPE EBCDIC;/*Variable data
                                                         \star/FONT super a075dc TYPE EBCDIC;/*Super Checking Account */
 FONT head a055ac TYPE EBCDIC;/*Headings
                                                         \star/FONT bhead a075ac TYPE EBCDIC;/*Bold Headings
                                                         \star/**//* QTAG declarations
/*---- statmid declarations ---------------------*/
 DEFINE statmid QTAG C'document',
                       C'bankstatement', C'customer';
                  OTAG C'document',
 DEFINE acctno
                       C'bankstatement', C'customer', C'acctno';
 DEFINE name
                  QTAG C'document',
                       C'bankstatement', C'customer', C'name';
 DEFINE street
                  QTAG C'document',
                       C'bankstatement', C'customer', C'street';
 DEFINE cityst
                  QTAG C'document',
                       C'bankstatement', C'customer', C'cityst';
 DEFINE begindate QTAG C'document',
                       C'bankstatement', C'begindate';
                 QTAG C'document',
 DEFINE enddate
                       C'bankstatement', C'enddate';
/*---- statsum declarations ---------------------*/
 DEFINE statsum  QTAG C'document',
                       C'bankstatement', C'supercheckingactivity'
                       C'balance'
                                    : '
 DEFINE statsumf1 QTAG C'document',
                       C'bankstatement', C'supercheckingactivity'
                       C'balance', c'begin';
 DEFINE statsumf2 QTAG C'document',
                       C'bankstatement', C'supercheckingactivity'
                       C'balance', c'credit';
 DEFINE statsumf3 QTAG C'document',
                       C'bankstatement', C'supercheckingactivity'
                       C'balance', c'debit';
 DEFINE statsumf4 QTAG C'document',
                       C'bankstatement', C'supercheckingactivity'
                       C'balance', c'svchg';
 DEFINE statsumf5 QTAG C'document',
                       C'bankstatement', C'supercheckingactivity'
                       C'balance', c'end';
/*---- crdata declarations --------------------*/
 DEFINE crheader QTAG C'document',
                       C'bankstatement', C'supercheckingactivity',
                       C'credits';
 DEFINE crdata1
                  QTAG C'document',
                       C'bankstatement', C'supercheckingactivity',
                       C'credits', C'transaction', C'type';
                  QTAG C'document',
 DEFINE crdata2
                       C'bankstatement', C'supercheckingactivity',
                       C'credits', C'transaction', C'date' ;
```
Figure 61. Page Definition for XML Output (Part 1 of 7)

```
DEFINE crdata3 QTAG C'document',
                      C'bankstatement',C'supercheckingactivity',
                      C'credits',C'transaction',C'amt' ;
DEFINE crtotal QTAG C'document',
                      C'bankstatement',C'supercheckingactivity',
                      C'credits',C'total';
/*---- ckdata declarations --------------------*/
DEFINE ckheader QTAG C'document',
                     C'bankstatement',C'supercheckingactivity',
                      C'checks' ;
DEFINE ckdata1 QTAG C'document',
                     C'bankstatement',C'supercheckingactivity',
                      C'checks',C'transaction',C'chkno' ;
DEFINE ckdata2 QTAG C'document',
                      C'bankstatement',C'supercheckingactivity',
                      C'checks',C'transaction',C'date' ;
DEFINE ckdata3 QTAG C'document',
                     C'bankstatement',C'supercheckingactivity',
                      C'checks',C'transaction',C'amt' ;
DEFINE cktotal QTAG C'document',
                      C'bankstatement',C'supercheckingactivity',
                      C'checks', C'total';
/*---- baldata declarations --------------------*/
DEFINE balhead QTAG C'document',
                     C'bankstatement',C'supercheckingactivity',
                     C'balances';
DEFINE baldata1 QTAG C'document',
                      C'bankstatement',C'supercheckingactivity',
                      C'balances',C'baldata',C'date' ;
DEFINE baldata2 QTAG C'document',
                      C'bankstatement',C'supercheckingactivity',
                      C'balances',C'baldata',C'bal' ;
DEFINE baltotal QTAG C'document',
                      C'bankstatement',C'supercheckingactivity',
                      C'balances', C'total';
/*---- misc. declarations --------------------*/
DEFINE statrail QTAG C'document',
                      C'bankstatement',C'supercheckingactivity',
                     C'stmttrailer';
DEFINE pgenum QTAG C'document',
                  C'bankstatement',C'pagenumber';
/*----------------------------------------------*/
/*---- end of QTAG declarations ----------------*/
/*----------------------------------------------*/
PAGEFORMAT xchub1  TOPMARGIN 2 in BOTMARGIN 1 in;
/************************************************/
/** statmid HEADER **/
/************************************************/
XLAYOUT statmid PAGEHEADER NEWPAGE
       POSITION .6 in ABSOLUTE .55 in;
  FIELD TEXT C'Big Brother Bank' ALIGN LEFT
                  FONT comp ; /* default to LAYOUT positioning */FIELD TEXT C'"We watch over you"' ALIGN LEFT
                  POSITION 0 NEXT
                  FONT ital ; /*default to next line */FIELD TEXT C'P.O. Box 1573' ALIGN LEFT
                  POSITION 0 NEXT
                  FONT addr ; /*default to next line */
```
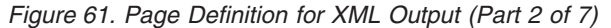

FIELD TEXT C'Beantown, MA 02116' ALIGN LEFT POSITION 0 NEXT FONT addr ; /\*default to next line  $*/$ FIELD TEXT C'Account Number:' ALIGN LEFT POSITION 4.3 in .2 in FONT head ;  $/*New$  area on right  $*/$ FIELD TEXT C'Statement Begin Date:' ALIGN LEFT POSITION 4.3 in NEXT FONT head ; /\*New area on right \*/ FIELD TEXT C'Statement End Date:' ALIGN LEFT POSITION 4.3 in NEXT FONT head ; /\*New area on right \*/ XLAYOUT acctno PAGEHEADER CONTINUE POSITION SAME SAME; FIELD START 1 LENGTH 10 ALIGN RIGHT POSITION 7.5 in .2 in FONT varb ; XLAYOUT begindate PAGEHEADER CONTINUE POSITION SAME SAME; FIELD START 1 LENGTH 12 POSITION 7.5 in .37 in ALIGN RIGHT FONT varb ; XLAYOUT enddate PAGEHEADER CONTINUE POSITION SAME SAME; FIELD START 1 LENGTH 12 POSITION 7.5 in .53 in ALIGN RIGHT FONT varb ; XLAYOUT name PAGEHEADER CONTINUE POSITION SAME SAME; FIELD START 1 LENGTH 19 ALIGN LEFT POSITION 1.1 in .9 in FONT varb ; XLAYOUT street PAGEHEADER CONTINUE POSITION SAME SAME; FIELD START 1 LENGTH 19 ALIGN LEFT POSITION 1.1 in 1.07 in FONT varb ; XLAYOUT cityst PAGEHEADER CONTINUE POSITION SAME SAME; FIELD START 1 LENGTH 22 ALIGN LEFT POSITION 1.1 in 1.23 in FONT varb ; /\*\*\*\*\*\*\*\*\*\*\*\*\*\*\*\*\*\*\*\*\*\*\*\*\*\*\*\*\*\*\*\*\*\*\*\*\*\*\*\*\*\*\*\*\*\*\*\*/  $/**$  statsum BODY  $**/$ /\*\*\*\*\*\*\*\*\*\*\*\*\*\*\*\*\*\*\*\*\*\*\*\*\*\*\*\*\*\*\*\*\*\*\*\*\*\*\*\*\*\*\*\*\*\*\*\*/ XLAYOUT statsum BODY POSITION .6 in .5 in; FIELD TEXT C'Super Checking Account Activity' FONT super ; /\* Static text - Super Checking  $*/$ DRAWGRAPHIC LINE ACROSS 7.5 IN LINEWT BOLD POSITION 0 .15 in copy down 2 spaced 1 mm; FIELD TEXT C'Beginning Balance' POSITION .3 in .4 in FONT head ; /\* Static text - first header  $*/$ FIELD TEXT C'Credits' POSITION 2.4 in CURRENT FONT head ;  $/*$  Static text - first header  $*/$ 

*Figure 61. Page Definition for XML Output (Part 3 of 7)*

FIELD TEXT C'Debits' POSITION 3.6 in CURRENT FONT head ; /\* Static text - first header  $*/$ FIELD TEXT C'Service Charge' POSITION 4.8 in CURRENT FONT head ; /\* Static text - first header  $*/$ FIELD TEXT C'Ending Balance' POSITION 6.3 in CURRENT FONT head ; /\* Static text - first header  $*/$ XLAYOUT statsumf1 BODY POSITION SAME .6 in; FIELD START 1 LENGTH 8 POSITION .6 in CURRENT FONT varb ; /\* Variable text - Beg balance  $*/$ XLAYOUT statsumf2 BODY POSITION SAME SAME; FIELD START 1 LENGTH 8 POSITION 2.2 in CURRENT FONT varb ;  $/*$  Variable text - Credits  $*/$ XLAYOUT statsumf3 BODY POSITION SAME SAME; FIELD START 1 LENGTH 8 POSITION 3.4 in CURRENT FONT varb ;  $/*$  Variable text - Debits  $*/$ XLAYOUT statsumf4 BODY POSITION SAME SAME; FIELD START 1 LENGTH 5 POSITION 5.0 in CURRENT FONT varb ;  $/*$  Variable text - Service Chrq  $*/$ XLAYOUT statsumf5 BODY POSITION SAME SAME; FIELD START 1 LENGTH 8 POSITION 6.5 in CURRENT FONT varb ;  $/*$  Variable text - End Balance  $*/$ DRAWGRAPHIC LINE ACROSS 7.5 IN LINEWT BOLD POSITION 0 .1 in; /\*\*\*\*\*\*\*\*\*\*\*\*\*\*\*\*\*\*\*\*\*\*\*\*\*\*\*\*\*\*\*\*\*\*\*\*\*\*\*\*\*\*\*\*\*\*\*\*/ /\*\* crheader GROUPHEADER \*\*/ /\*\*\*\*\*\*\*\*\*\*\*\*\*\*\*\*\*\*\*\*\*\*\*\*\*\*\*\*\*\*\*\*\*\*\*\*\*\*\*\*\*\*\*\*\*\*\*\*/ XLAYOUT crheader GRPHEADER XSPACE .2 in POSITION SAME .3 in; FIELD TEXT C'Credits' FONT bhead ;  $/*$  Static text - Credits  $*/$ FIELD TEXT C'Description' POSITION 1.3 in CURRENT FONT head ; /\* Stat text - Deposit Descr. \*/ FIELD TEXT C'Date' POSITION 3.2 in CURRENT FONT head ;  $/*$  Static text - Date  $*/$ FIELD TEXT C'Amount' POSITION 5.0 in CURRENT FONT head ;  $/*$  Stat text - Amount of deposit $*/$ DRAWGRAPHIC LINE ACROSS 6.2 IN LINEWT BOLD POSITION 1.3 in next; /\*\*\*\*\*\*\*\*\*\*\*\*\*\*\*\*\*\*\*\*\*\*\*\*\*\*\*\*\*\*\*\*\*\*\*\*\*\*\*\*\*\*\*\*\*\*\*\*/  $/**$  crdata BODY  $**/$ /\*\*\*\*\*\*\*\*\*\*\*\*\*\*\*\*\*\*\*\*\*\*\*\*\*\*\*\*\*\*\*\*\*\*\*\*\*\*\*\*\*\*\*\*\*\*\*\*/ XLAYOUT crdata1 BODY GROUP; FIELD START 1 LENGTH 13 POSITION 1.3 in CURRENT FONT varb ;  $/*$  Variable text - Description  $*/$ 

*Figure 61. Page Definition for XML Output (Part 4 of 7)*

```
XLAYOUT crdata2 BODY GROUP position same same;
   FIELD START 1 LENGTH 8
               POSITION 3 in CURRENT
               FONT varb ; /* Variable text - Date
                                                 \star/XLAYOUT crdata3 BODY GROUP position same same;<br>FIELD START 1 LENGTH 8 ALIGN RIGHT
              POSITION 5.6 in CURRENT
              FONT varb ; /* Variable text - Amount
                                                   \star//** crtotal BODY **/XLAYOUT crtotal BODY GROUP;
   FIELD TEXT C'Total Credits'
               POSITION 1.5 in .2 in
               FONT bhead ; /* Stat text - Total credits
                                                   \star/FIELD START 1 LENGTH 8 ALIGN RIGHT
               POSITION 7.3 in CURRENT
               FONT varb ; /* Variable text - Amount
                                                   \star/DRAWGRAPHIC LINE ACROSS 7.5 IN LINEWT BOLD
              POSITION 0 next;
 /** ckheader GROUPHEADER **/
 XLAYOUT ckheader GRPHEADER XSPACE .2 IN
              POSITION SAME .6 in;
   FIELD TEXT C'Checks'
               FONT bhead ; /* Static text - Checks
                                                   \star/FIELD TEXT C'Check No.'
               POSITION 1.3 in CURRENT
               FONT head ; /* Stat text - Check number
                                                   \star/FIELD TEXT C'Date'
               POSITION 3.2 in CURRENT
               FONT head ; /* Stat text - Date of check
                                                   \star/FIELD TEXT C'Amount'
               POSITION 5.0 in CURRENT
               FONT head ; /* Static text - Amount of check*/
   DRAWGRAPHIC LINE ACROSS 6.2 IN LINEWT BOLD
              POSITION 1.3 in next;
 /** ckdata BODY
                                    ***/XLAYOUT ckdata1 BODY GROUP
               POSITION SAME NEXT;
   FIELD START 1 LENGTH 3
               POSITION 1.5 in CURRENT
FONT varb ; /* Variable text - Check number */<br>XLAYOUT ckdata2 BODY GROUP position same same;
   FIELD START 1 LENGTH 8
               POSITION 3.0 in CURRENT
FONT varb ; /* Variable text - Date<br>XLAYOUT ckdata3 BODY GROUP position same same;
                                                   \star/FIELD START 1 LENGTH 8 ALIGN RIGHT
              POSITION 5.6 in CURRENT
              FONT varb ; /* Variable text - Amount
                                                   \star//*\times cktotal BODY **/XLAYOUT cktotal BODY GROUP;
   FIELD TEXT C'Total Checks'
               POSITION 1.5 in .2 in
               FONT bhead ; /* Stat text - Total checks
                                                   \star/
```
Figure 61. Page Definition for XML Output (Part 5 of 7)

FIELD START 1 LENGTH 8 ALIGN RIGHT POSITION 7.3 in CURRENT FONT varb ;  $/*$  Variable text - Amount  $*/$ DRAWGRAPHIC LINE ACROSS 7.5 IN LINEWT BOLD POSITION 0 next; /\*\* balhead GROUPHEADER \*\*/ XLAYOUT balhead GRPHEADER XSPACE .2 in POSITION SAME .6 in; FIELD TEXT C'Daily' FONT bhead ; /\* Static text - Daily Balance  $*/$ FIELD TEXT C'Date' POSITION 1.3 in CURRENT FONT head ; /\* Stat text - Date of balance  $*/$ FIELD TEXT C'Balance' POSITION 3.15 in CURRENT FONT head ; /\* Static text - Balance  $*$ / FIELD TEXT C'Balances' POSITION 0 NEXT FONT bhead ; /\* Static text - Daily Balance  $*/$ DRAWGRAPHIC LINE ACROSS 6.2 IN LINEWT BOLD POSITION 1.3 in CPOS:  $/*\star$  baldata BODY  $**/$ XLAYOUT baldata1 BODY GROUP POSITION SAME NEXT: FIELD START 01 LENGTH 8 POSITION 1.3 in CURRENT FONT varb ;  $/*$  Variable text - Date  $\star/$ XLAYOUT baldata2 BODY GROUP position same same; FIELD START 01 LENGTH 8 ALIGN RIGHT POSITION 3.8 in CURRENT FONT  $varb$  ; /\* Variable text - Amount  $\star/$  $/*\ast$  baltotal BODY  $**/$ XLAYOUT baltotal BODY GROUP; FIELD TEXT C'Final Balance' POSITION 1.5 in .2 in FONT bhead ;  $/*$  Stat text - Final balance  $\star/$ FIELD START 1 LENGTH 8 ALIGN RIGHT POSITION 7.3 IN CURRENT FONT varb ;  $/*$  Variable text - Amount  $\star/$ /\*\* statrail BODY  $***/$ XLAYOUT statrail BODY POSITION SAME .4 in; DRAWGRAPHIC LINE ACROSS 7.5 IN LINEWT BOLD POSITION 0 CPOS; FIELD TEXT C'Interest Rate ' POSITION 2.0 in NEXT FONT bhead ;  $/*$  Static text - Interest rate  $*/$ FIELD TEXT C'As of 01/04 \* \* \* 5.321%' POSITION CURRENT CURRENT  $\star/$ FONT varb ;  $/*$  Static text DRAWGRAPHIC LINE ACROSS 7.5 IN LINEWT BOLD POSITION 0 NEXT copy down 2 spaced 1 mm;

Figure 61. Page Definition for XML Output (Part 6 of 7)

| /** pgenum PAGE NUMBER          | $***/$                        |          |
|---------------------------------|-------------------------------|----------|
|                                 |                               |          |
| XLAYOUT pgenum PAGETRAILER      |                               |          |
| POSITION SAME ABSOLUTE 10.7 in; |                               |          |
| FIELD TEXT C 'Page '            |                               |          |
| POSITION 6.5 in CURRENT         |                               |          |
| FONT varb;                      | $/*$ placement of page number | $\star/$ |
| FIELD PAGENUM PRINT             | /* request page numbering     | $\star/$ |
| FONT varb                       | $/*$ placement of page number | $\star/$ |
| POSITION CURRENT CURRENT:       |                               |          |

Figure 61. Page Definition for XML Output (Part 7 of 7)

# <span id="page-128-0"></span>**Chapter 5. Creating Complex Printouts**

You are now ready to learn about some formatting tasks that might apply to more complex printouts. The basic form definition and page definition elements have been covered. This chapter describes how these elements are combined to create complete print jobs.

The advanced techniques covered in this section are illustrated in the following examples:

*Table 5. Form Definitions and Page Definition Tasks*

| <b>Tasks</b>                  | <b>Example location</b>                                          |  |  |
|-------------------------------|------------------------------------------------------------------|--|--|
| Field Processing with Overlay | "Combining Field Processing and an Electronic Overlay"           |  |  |
| <b>Suppressing Data</b>       | "Using Suppressions to Vary Data Presentation" on page<br>107    |  |  |
| Including Fixed Text          | "Incorporating Fixed Text into a Page Definition" on page<br>108 |  |  |
| Combining Two Reports         | "Combining Two Reports into One Printout" on page 111            |  |  |

The examples in this chapter build on a single sales application, showing different sales reports being formatted by form definitions and page definitions.

## **Combining Field Processing and an Electronic Overlay**

This example involves printing a monthly individual sales report for a specified distribution. The following items are needed to generate the sales report:

- A pre-designed electronic overlay for the sales report
- An unformatted print data file with periodic sales statistics

An example of these is shown in [Figure](#page-129-0) 62 on page 106.

<span id="page-129-0"></span>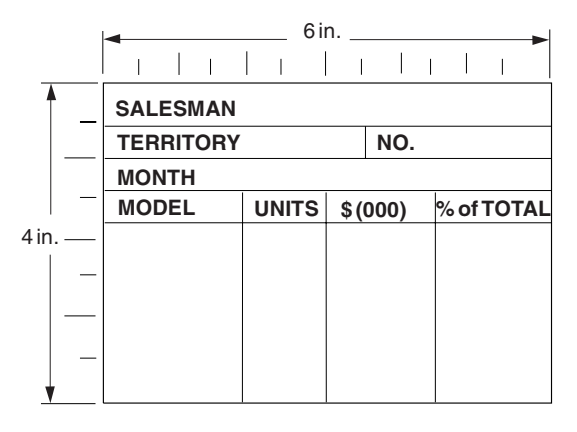

**Overlay** 

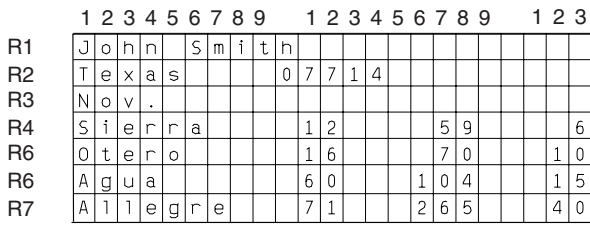

Data File

*Figure 62. Electronic Overlay and Data File for a Sales Report*

The code example that follows contains a form definition and a page definition. The page definition maps the file to the overlay.

In Figure 62 the 0,0 point is the upper-left corner of the overlay. This means that the logical page origin must coincide with the overlay origin in this example. **POSITION** subcommands are relative to the logical page origin. The overlay origin point that positions the overlay is specified in the Overlay Generation Language/370 that creates the overlay, but can be modified in the page definition. In mapping to an overlay, you should check the input to the overlay creation program so you can coordinate its origin with the logical page origin. You can reposition the overlay through the **PRINTLINE** command.

```
01 FORMDEF SLSRPT OFFSET 0 0;
02 OVERLAY SLSRPT ;
03 SUBGROUP OVERLAY SLSRPT ;
04
05 PAGEDEF SLSRPT ;
06 PRINTLINE POSITION 2 IN 1.3 IN ; /* RECORD 1 */
07 FIELD START 1 LENGTH 23 ;<br>08 PRINTLINE POSITION 2 IN 1 7
    PRINTLINE POSITION 2 IN 1.70 IN ; /* RECORD 2 */<br>FIELD START 1 LENGTH 9 : /* DEFAULT POSITION */
09 FIELD START 1 LENGTH 9; /* DEFAULT POSITION */
10 FIELD START 10 LENGTH 5
11 POSITION 4.3 IN *; /* THE ASTERISK MEANS */
12 /* CURRENT LINE */
13 PRINTLINE POSITION 1.5 IN 6 IN ;
14 FIELD START 1 LENGTH 4 ;
15 SETUNITS LINESP 4 LPI ;
16 PRINTLINE REPEAT 4 /* RECORDS 4-7 */
17 POSITION 1.5 IN 3.6 IN ;
    FIELD START 1 LENGTH 7 ; /* DEFAULT POSITION */
19 FIELD START 10 LENGTH 3
20 POSITION 1.5 IN * ;
```
<span id="page-130-0"></span>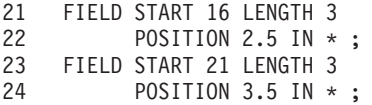

A time-saving device used in the above example is the **REPEAT** subcommand (line 16), which maps a single printline with its field subsets to records 4 through 7 with all model names and sales statistics. The length values in the repeated fields are 7, 3, 3, and 3—sufficient to accommodate the largest model name, unit value, \$(000), and percentage fields mapped by this **FIELD** command.

Figure 63 shows the report formatted by the resources generated in the command stream of this example.

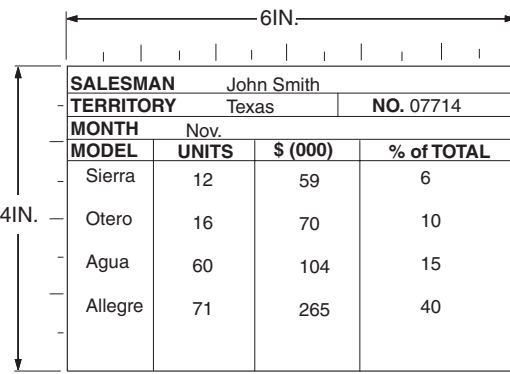

*Figure 63. Sales Report*

### **Using Suppressions to Vary Data Presentation**

PPFA and your print server printers enable you to produce variations of the same report in a single job. The essential function for this capability is called *suppression*. Suppression involves the coordinated specification of elements in both the page definition and the form definition. You create a suppression in the page definition and turn it on or off in a subgroup within a form definition.

This example shows how to alter the controls in the previous example [\("Combining](#page-128-0) Field Processing and an [Electronic](#page-128-0) Overlay" on page 105) in order to generate a second report along with the one already created.

First, change the page definition by adding a **SUPPRESSION** subcommand to the third field in the repeated **PRINTLINE**—the **PRINTLINE** that mapped the models and sales figures in ["Combining](#page-128-0) Field [Processing](#page-128-0) and an Electronic Overlay" on page 105. The suppression is, in effect, created by the **SUPPRESSION** subcommand in the **FIELD** command. The following example shows the addition at line 23.

```
18 FIELD START 1 LENGTH 7 ;
19 FIELD START 10 LENGTH 3<br>20 POSITION 1.5 IN *
         POSITION 1.5 IN \star ;
21 FIELD START 16 LENGTH 3
22 POSITION 2.5 IN *
23 SUPPRESSION SALES ; /*ADDED LINE */
24 FIELD START 21 LENGTH 3
25 POSITION 3.5 IN * ;
```
The **SUPPRESSION** subcommand creates the potential for selective suppression of the data in the "\$(000)" field of the report.

Then, rewrite the form definition, creating two subgroups within the copy group. Next, write a **SUPPRESSION** command immediately after the **FORMDEF** command. Finally, place a **SUPPRESSION** <span id="page-131-0"></span>subcommand in the subgroup in which you want the data suppressed. This names the suppression. The resulting form definition command stream is as follows:

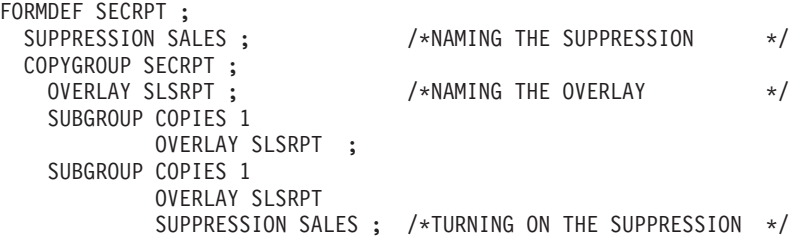

The result is shown in Figure 64. The second subgroup creates the second output page of the same data with a second set of modifications; in this case, *modifications* means a suppression that is not in the first subgroup.

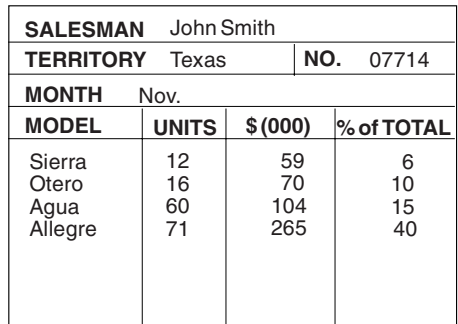

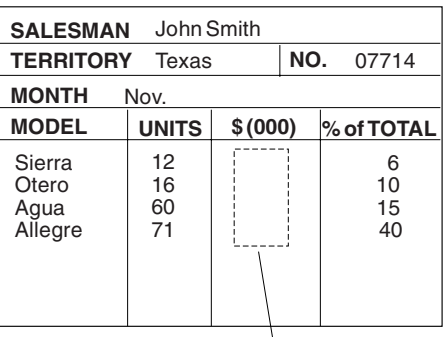

Suppressed Fields

Subgroup 1 Subgroup 2

#### *Figure 64. Selective Suppression*

Review the steps in this example. To suppress a field, identify the field as *suppressible* in the page definition under the **FIELD** command in question. Then create a subgroup, activating this suppression with a **SUPPRESSION** subcommand in the form definition.

The first subgroup produces an output identical to the report in ["Combining](#page-128-0) Field Processing and an [Electronic](#page-128-0) Overlay" on page 105. It contains no suppression.

**Note:** This example can only be printed simplex.

#### **Incorporating Fixed Text into a Page Definition**

Fixed text can be incorporated into an electronic overlay through the use of programs, such as Overlay Generation Language/370. Having another place (the page definition) to incorporate fixed text permits you to format documents more efficiently.

In ["Combining](#page-128-0) Field Processing and an Electronic Overlay" on page 105, a territory sales report for salesman John Smith is created. Here, the territory sales report is incorporated into a larger format going to ACME's corporate headquarters in Chicago. Therefore, the identification for the region needs to appear on the report form. An overlay is used as a header for the composite report. This means that two overlays appear in the command stream: one carries over from ["Combining](#page-128-0) Field Processing and an Electronic [Overlay"](#page-128-0) on page 105 and the other is the header.

So, as shown in [Figure](#page-132-0) 65 on page 109, three fixed inputs generate the final report: overlay SLSRPT, overlay HDR, and the fixed regional identification text. (It is the second item that is worked into the page <span id="page-132-0"></span>definition in this example.)

| <b>SALESMAN</b>  |              |          |  |            |
|------------------|--------------|----------|--|------------|
| <b>TERRITORY</b> |              | NO.      |  |            |
| <b>MONTH</b>     |              |          |  |            |
| <b>MODEL</b>     | <b>UNITS</b> | \$ (000) |  | % of TOTAL |
|                  |              |          |  |            |
|                  |              |          |  |            |
|                  |              |          |  |            |
|                  |              |          |  |            |
|                  |              |          |  |            |
|                  |              |          |  |            |

Overlay SLSRPT

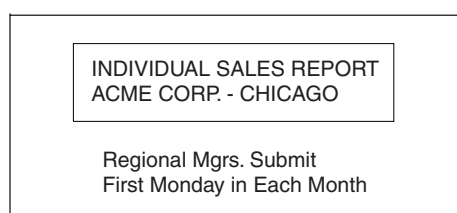

Overlay HDR

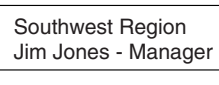

Fixed Text

*Figure 65. Input for the Corporate Version of an Individual Sales Report*

The data file used to generate this report is the same as the one shown in [Figure](#page-129-0) 62 on page 106.

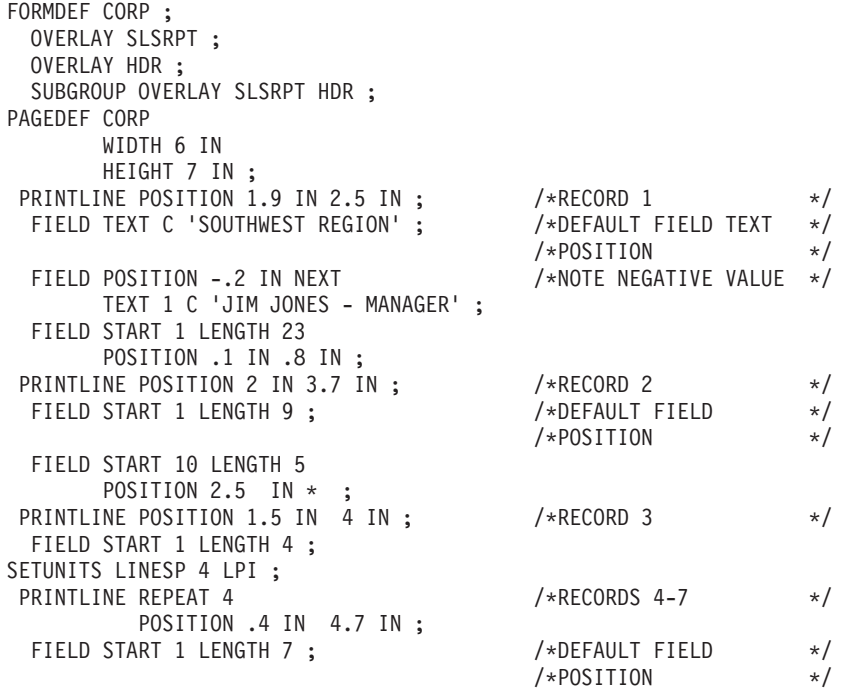

FIELD START 10 LENGTH 3 POSITION 1.6 IN \* ; FIELD START 16 LENGTH 3 POSITION 2.9 IN \* ; FIELD START 21 LENGTH 3 POSITION 4.3 IN  $*$  ;

In the above command stream, the same basic commands from ["Combining](#page-128-0) Field Processing and an [Electronic](#page-128-0) Overlay" on page 105 are used, although the positions of fields have been changed to accommodate the new layout.

New **FIELD** commands with **TEXT** subcommands have been inserted in the first **PRINTLINE** command to produce the regional text, which is positioned at the bottom of the header form. The 1 is a duplication parameter indicating how many times the fixed text is to be repeated. The C can precede single-byte characters such as those used, for example, to write English or German. Both 1 and C are the default values for a **TEXT** subcommand. The text you want inserted appears between single quotation marks. Observe how the **POSITION** subcommands change to accommodate both fixed text and record-1 text.

**Note:** Each **PRINTLINE** command in your PPFA command stream should have a corresponding record in the input data file. If you specify a fixed-text data field and an input data field under the same **PRINTLINE** command, they are both associated with the same input data file record. However, if all the **FIELD** commands under a **PRINTLINE** command specify fixed text, the corresponding input record is discarded. In that case, you should insert a blank record into the input data file to preserve the correct relationship between records and **PRINTLINE** commands.

Figure 66 shows how the finished output looks.

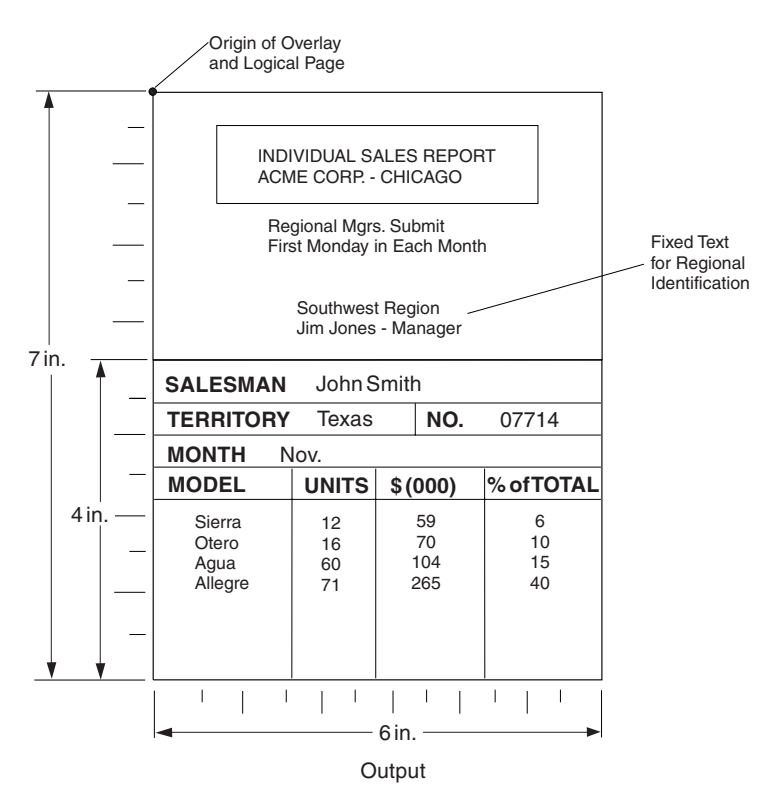

*Figure 66. The Corporate Version of the Sales Report with Fixed Text*

### <span id="page-134-0"></span>**Combining Two Reports into One Printout**

This example combines two data files and two page layouts into one printout, also building on ["Combining](#page-128-0) Field [Processing](#page-128-0) and an Electronic Overlay" on page 105.

Figure 67 shows the new data and a new overlay.

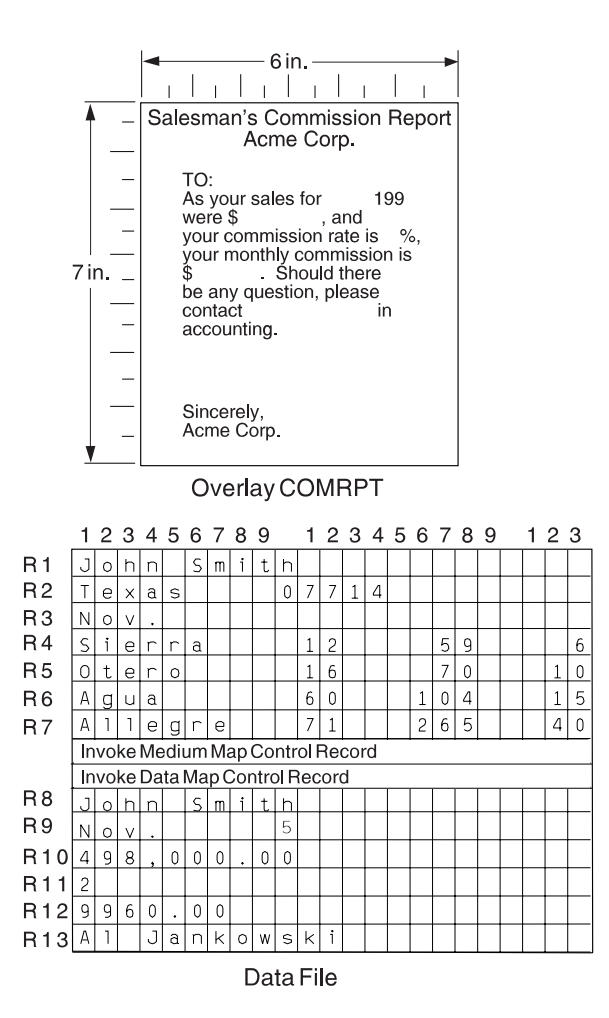

*Figure 67. Input for a New Report Produced from the Combined Data Files*

Here is the command stream needed to generate both pages of the preceding report:

```
FORMDEF SLSCOM ;
 COPYGROUP SLSRPT ;
   OVERLAY SLSRPT ;
   SUBGROUP OVERLAY SLSRPT ;
 COPYGROUP COMRPT ;
   OVERLAY COMRPT ;
   SUBGROUP OVERLAY COMRPT ;
PAGEDEF SLSCOM ;
 FONT M104 ;
 FONT M105 ;
 PAGEFORMAT SLSRPT ; /*SALES REPORT*/
   PRINTLINE FONT M104
              POSITION 2 IN .5 IN ;
     FIELD START 1 LENGTH 23 ;
   PRINTLINE POSITION 2 IN .75 IN ;
     FIELD START 1 LENGTH 9 ; /*DEFAULT FIELD POSITION*/
     FIELD START 10 LENGTH 5
           POSITION 2.3 IN * ;
```
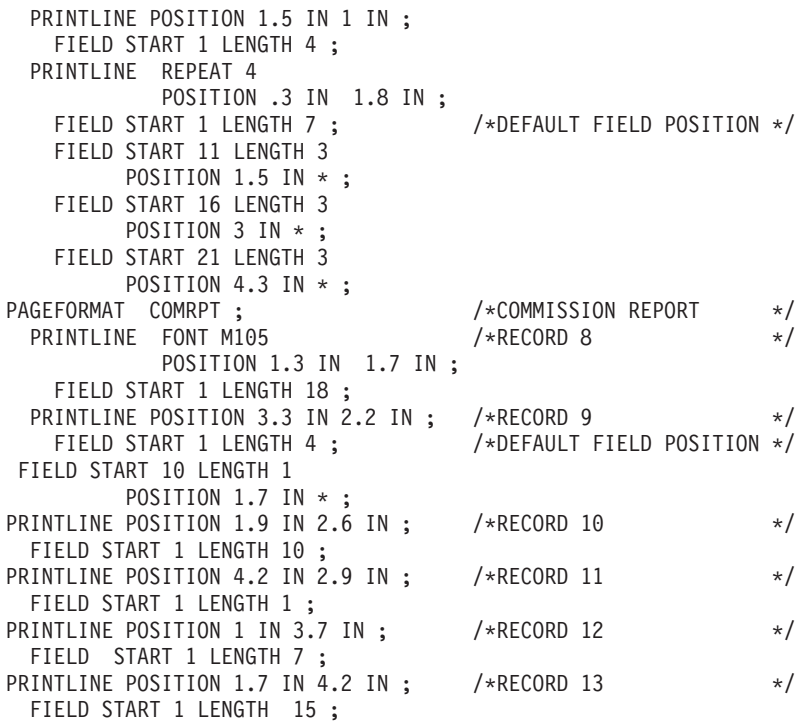

Although requiring a complex series of commands, the following commission report is handled much like any other field processing problem: the data must be carefully mapped into the overlay exactly where it is wanted. If, as in this example, you change copy groups and page formats, both the Invoke Medium Map structured field and the Invoke Data Map structured field must be inserted into the data file where the changes are desired. Here they occur together.

Figure 68 shows both the commission report and the sales report. With page printers and with careful data positioning, such reports look like they were individually prepared with no differences in the presentation of the fixed data.

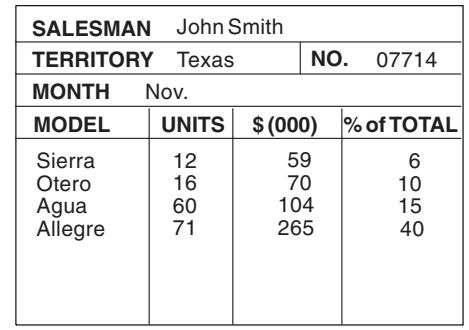

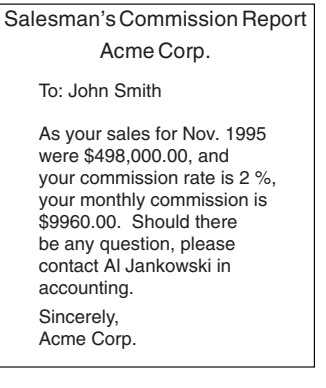

*Figure 68. The Sales and the Commission Reports*

# **Chapter 6. Conditional Processing**

Conditional processing allows you to test fields within an input line data record (for example, a customer number). Based on the results of the test, you can specify the action to be taken such as to change copy groups or page formats. This section provides:

- An explanation of how conditional processing works
- A detailed list of rules, restrictions, and considerations
- Examples showing how conditional processing can be used to perform some commonly-requested functions

## **General Description**

Conditional processing allows you to:

- v Test the input data using the **CONDITION** command.
- Choose the copy group and page format to be used when printing the data.
- Change to a different copy group or page format after the data has been read. You can specify that the new copy group or page format is to be used:
	- Before printing the current subpage
	- Before printing the current line
	- After printing the current line
	- After printing the current subpage

Table 6 shows the tasks you may perform with conditional processing.

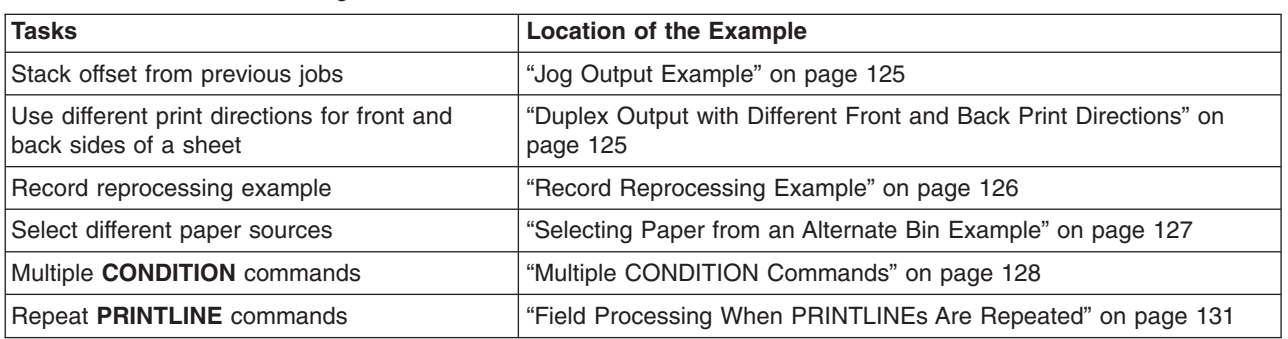

#### *Table 6. Conditional Processing Tasks*

### **Using Conditional Processing versus Normal Line Data Processing**

Normal line-data processing consists of:

- Setting up the physical page environment by defining a copy group
- Setting up the logical page environment by defining a page format

Input records correspond to **PRINTLINE** commands that determine such things as where the input records are to be printed, which font to use and what print direction to use. Only one copy group and page format can be used for processing each input record.

Conditional processing acts as a preprocessor by allowing you to test the input data before deciding which copy group and page format to use. Furthermore, you can change these specifications based on changes in the input data. Except for record reprocessing (explained on page [117\)](#page-140-0), once the copy group and page-format specifications have been made, conditional processing operates the same as normal line-data processing.

**Note:** The copy group and page format can also be changed by placing Advanced Function Presentation data stream (AFP data stream) Invoke Medium Map (IMM) and Invoke Data Map (IDM) structured fields in the input data. Use of these structured fields within the input print file causes results that differ from what is described in this section. Refer to *Mixed Object Document Content Architecture Reference* for information about these structured fields.

### **Using Conditional Processing to Set Up the Environment**

Setting up the environment consists of selecting a copy group and a page format.

# **Selecting a Copy Group**

Conditional processing can be used to *select* a copy group; it does not *process* the copy group.

As described in Chapter 2, "Using Form Definition [Commands,"](#page-42-0) on page 19, a form definition contains the controls that govern the physical page on which the print file is to be printed. A form definition can contain one or more copy groups as shown in the following diagram.

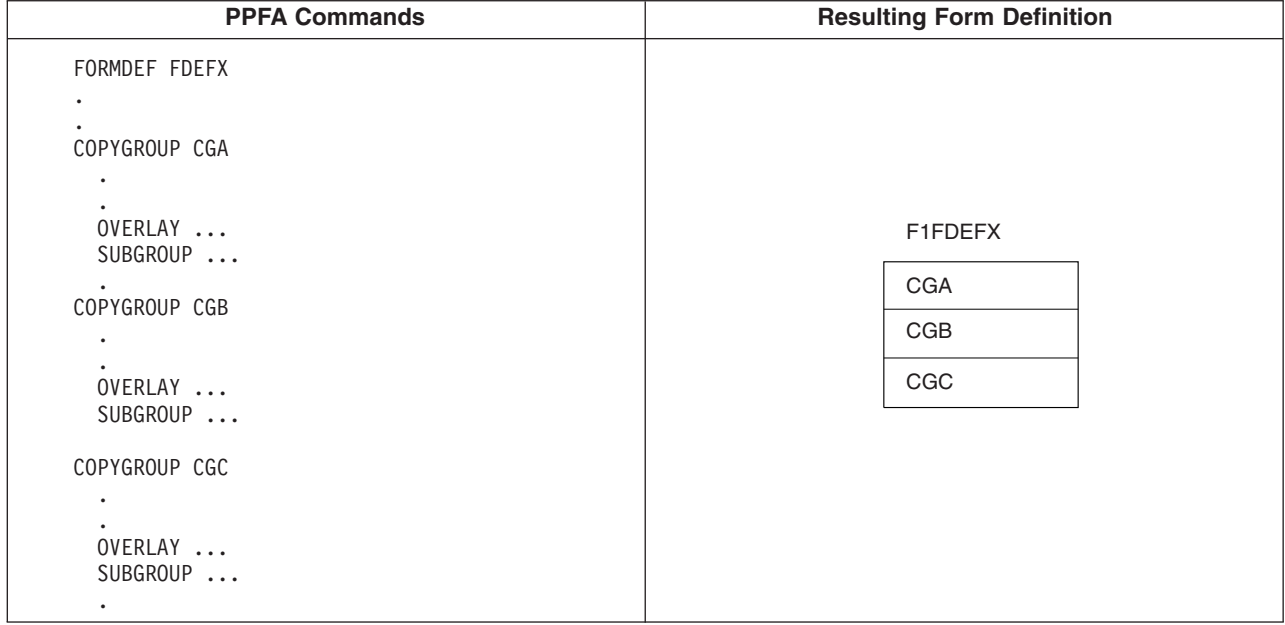

The first copy group within a form definition is always active when processing of a print file begins. To select a different copy group, use the **CONDITION** command.

**Note:** By using the **BEFORE SUBPAGE** and **BEFORE LINE** parameters with conditional processing, you can change to a different active copy group before any lines have actually been formatted.

Using the previous diagram as a reference, assume copy group CGB is active. The copy-group selections that can be made from a **CONDITION** command are:

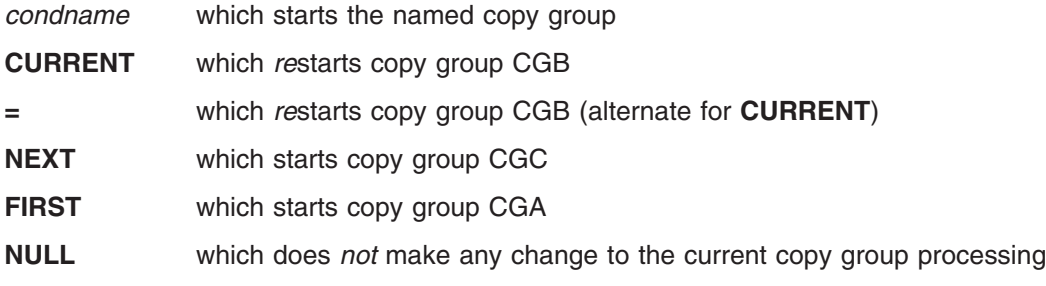

**114** PPFA User's Guide

**/** which does *not* make any change to the current copy group processing (alternate for **NULL**)

See "Using the [CONDITION](#page-146-0) Command to Select a Copy Group and a Page Format" on page 123 for more information on each of these options.

# **Selecting a Page Format**

Conditional processing can be used to *select* an active page format. Selecting the page format does not change the basic rules for processing a page format:

- PRINTLINE commands are processed sequentially unless skip-to-channel or spacing commands are used.
- v When the end of the page format is reached, processing returns to the first **PRINTLINE** command in the same page format. Processing does *not* continue with the next page format (if any) in the page definition.

However, conditional processing does involve some additional considerations:

• Subpages

A page format consists of one or more subpages. A subpage is defined by a group of **PRINTLINE** commands followed by an **ENDSUBPAGE** command. If an **ENDSUBPAGE** command is not defined, then the entire page format is one subpage. See "Subpage Description and [Processing"](#page-139-0) on page 116 for more information.

• Record reprocessing

Record reprocessing is used when input records are processed according to one set of copy-group and page-format specifications, and then new specifications are invoked for the same input records. See "Record [Reprocessing](#page-140-0) Description and Processing" on page 117 for more information.

As described in Chapter 3, "Using Page Definition [Commands](#page-56-0) for Traditional Line Data," on page 33, a page definition is a set of controls for formatting line-data and unformatted ASCII files (typically AIX) for printing on a logical page. A page definition can contain one or more page formats as shown in the following diagram.

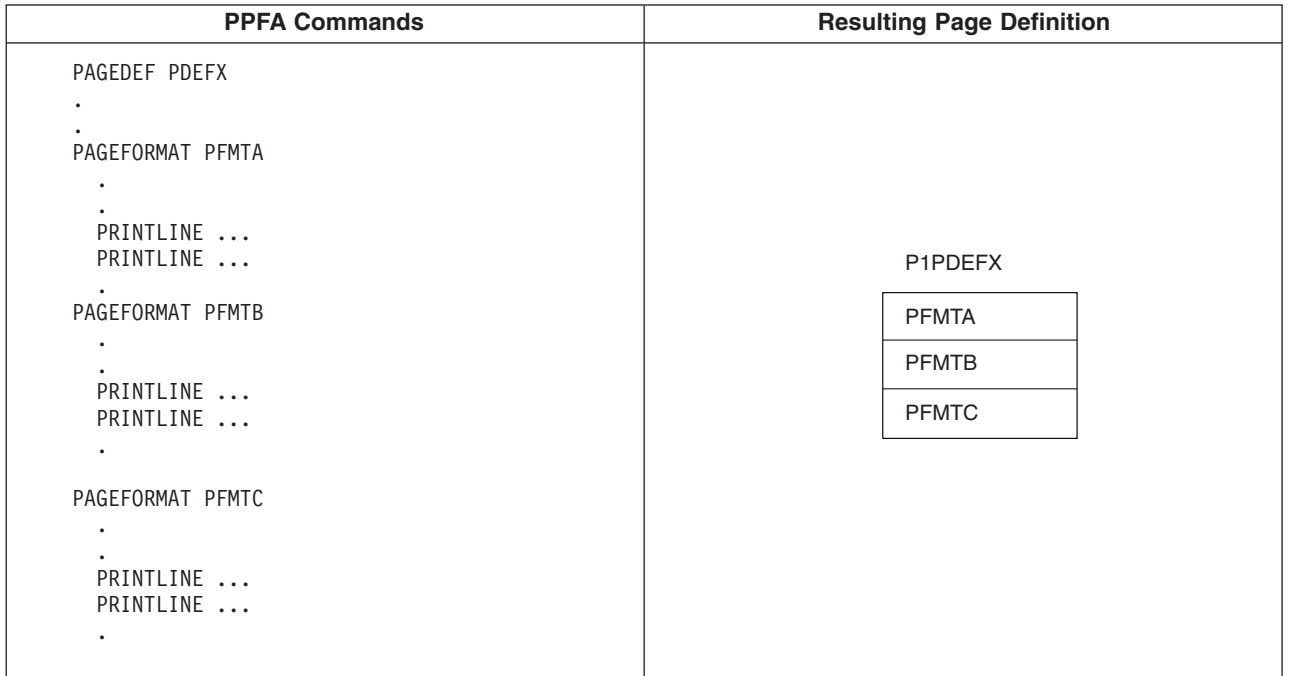

<span id="page-139-0"></span>The first page format in the page definition is always active when processing of the print file begins. To invoke a new page format, use the **CONDITION** command.

**Note:** By using the **BEFORE SUBPAGE** and **BEFORE LINE** parameters, it is possible to change to a different active page format before any lines have actually been formatted.

Using the previous diagram as a reference, assume page format PFMTB is active. The page-format selections that can be made from a **CONDITION** command are:

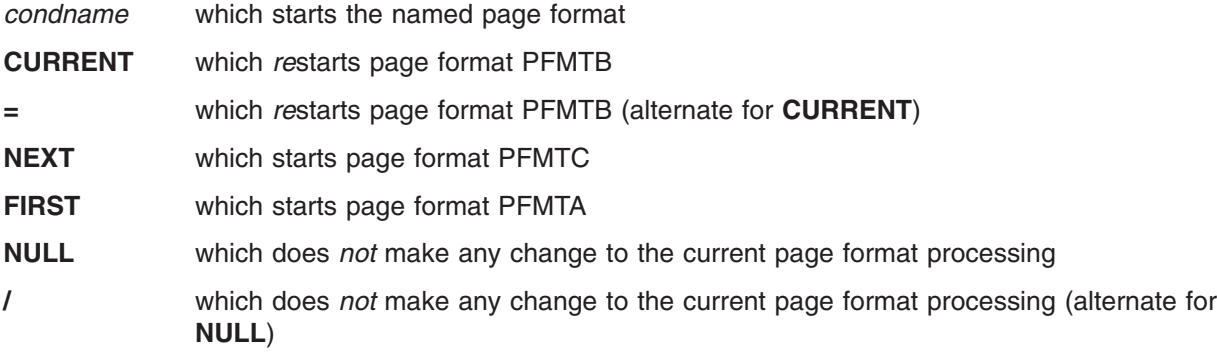

See "Using the [CONDITION](#page-146-0) Command to Select a Copy Group and a Page Format" on page 123 for more information on each of these options.

### **Subpage Description and Processing**

A page format consists of one or more subpages. A subpage is defined by a group of **PRINTLINE** commands followed by an **ENDSUBPAGE** command. If an **ENDSUBPAGE** command is not defined, then the entire page format is one subpage. The following considerations apply to subpages:

• Subpages are necessary only with conditional processing.

Multiple-up printing can be done with or without subpages being defined, but to change the page format or copy group at the level of one of the multiple-up pages, the multiple-up pages must be defined as subpages. In the following diagram, pages 1 through 4 can be defined as four separate subpages within one page format, or all defined within one subpage. However, in order to present the data on page 3 (for example) in a format different from that used for pages 1 and 2, the four pages must be defined as subpages.

<span id="page-140-0"></span>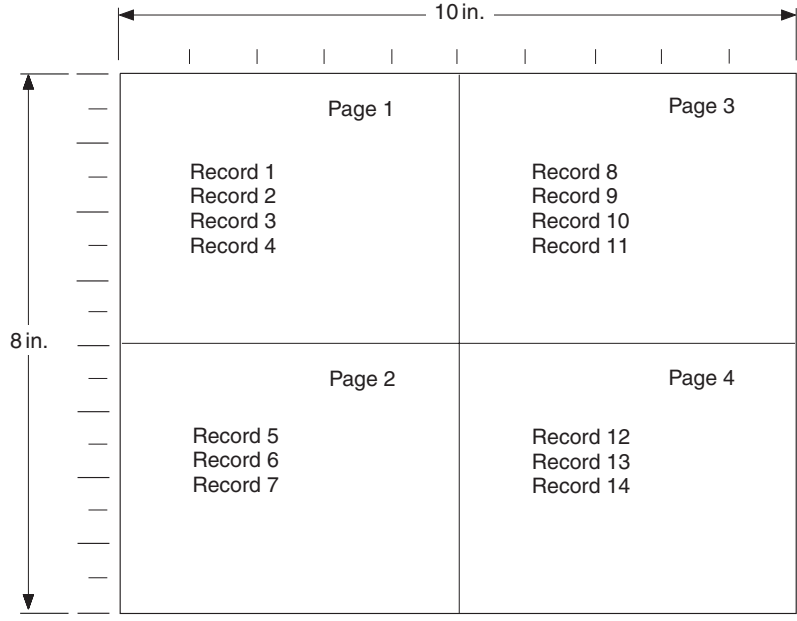

- A subpage is processed sequentially starting from the beginning of the page format. Moving from one subpage to the next subpage is done by processing all the **PRINTLINE** commands for a given subpage, or by skipping (by means of the **CHANNEL** subcommand) or spacing to a **PRINTLINE** command in a different subpage.
	- **Note:** Conditional processing cannot be used to select a subpage except by default. When a page format is started (or the *current* one is restarted), processing begins with the first **PRINTLINE** command of the page format. The effect is to select the first subpage in the page format.

### **Record Reprocessing Description and Processing**

Record reprocessing is used when input records are processed according to one set of copy group and page format specifications, and then new specifications are invoked for the same input records. If the new specifications are to be applied using either the **BEFORE SUBPAGE** or the **BEFORE LINE** parameter, then the input records must be processed again using the new specifications instead of the original ones.

**Note:** Input records are not printed twice; record reprocessing just changes the specifications used when formatting the records.

The process is shown in the following diagram.

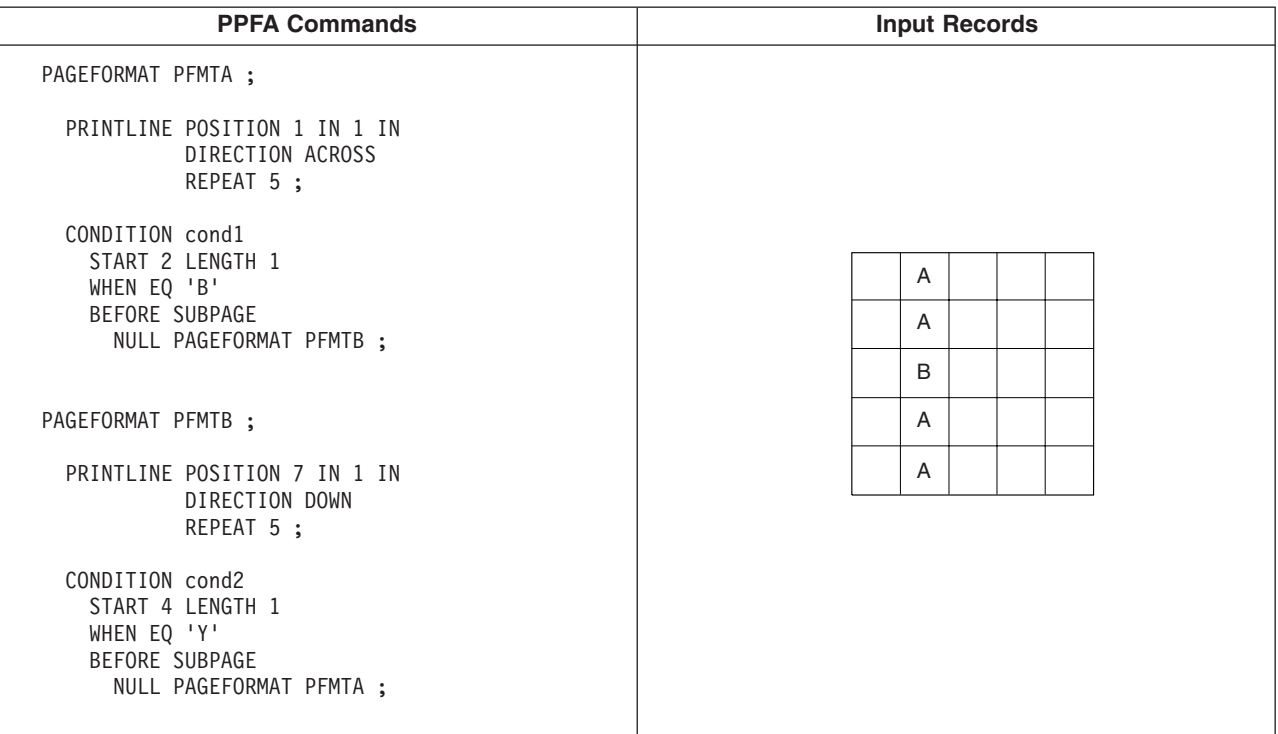

Assume page format PFMTA is active. Under normal processing the first input record would print in the **ACROSS** direction, starting at a horizontal offset of 1 inch and a vertical offset of 1 inch. However, the third record satisfies the **CONDITION** statement and causes a new page format (PFMTB) to be started. Since **CONDITION** *cond1* specifies **BEFORE SUBPAGE**, the first two records must be *reprocessed* using page format PFMTB. As a result, all of the records are printed in a **DOWN** direction, starting at a horizontal offset of 7 inches and a vertical offset of 1 inch.

If allowed to operate without restrictions, record reprocessing could force PSF into an infinite loop. For example:

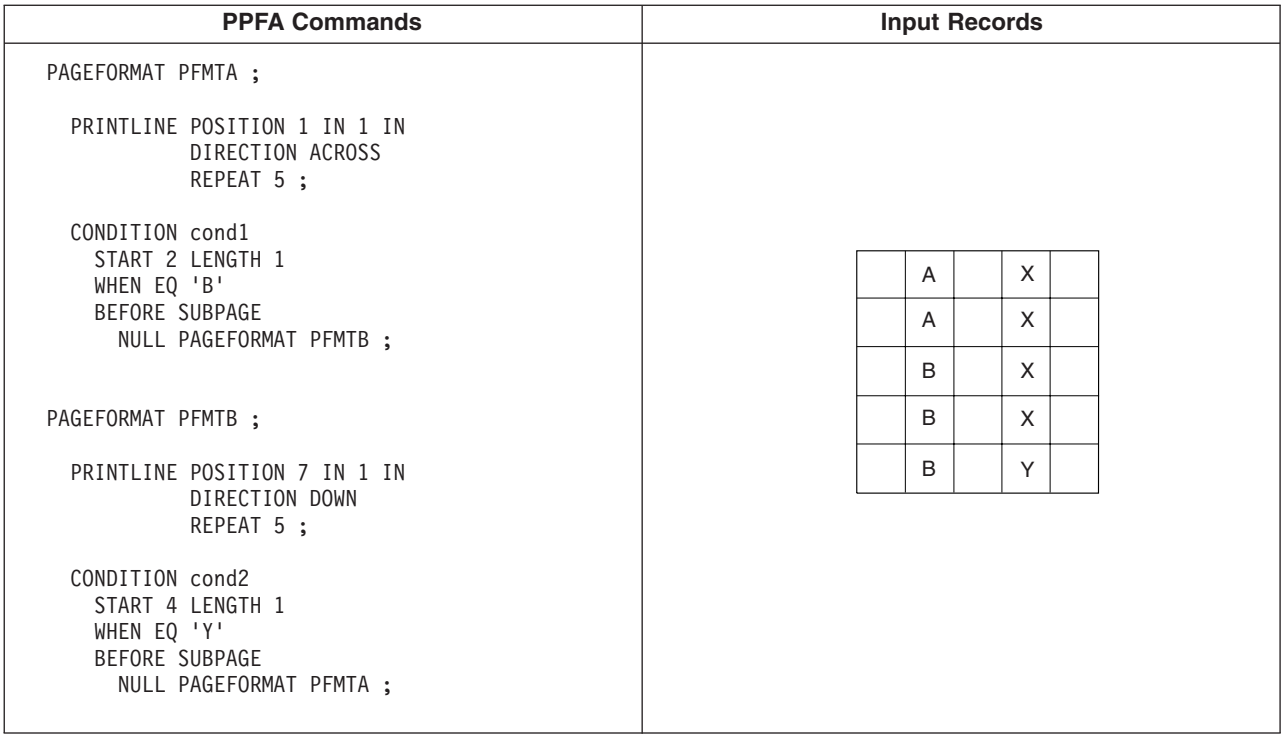

As in the previous example, page format PFMTA is initially active, and input record 3 results in the selection of page format PFMTB. However, page format PFMTB has a condition that checks position four for the character 'Y', which is satisfied by input record 5. Therefore, if there were no restrictions, page format PFMTA would again be selected, the input data would be reprocessed (starting with input record 1), leading to an infinite loop.

To prevent this situation, after a **BEFORE** condition has been satisfied, all other **BEFORE** conditions are ignored until data has actually been formatted. See "Record [Reprocessing"](#page-143-0) on page 120 for detailed information on this restriction.

### **Conditional Processing Rules, Restrictions, and Considerations**

## **Multiple Conditions**

Conditional processing supports:

- v Multiple **PRINTLINE** commands in each subpage
- v Multiple **CONDITION** commands on one **PRINTLINE** command
- v Multiple **WHEN** statements on one **CONDITION** command

#### **Rule**

For *all these situations*, the rule is the same; the *first* true condition is the one processed, and any following true conditions are ignored.

#### **Considerations**

Conditions are evaluated when they are encountered. For example, if a true condition has not been detected when an **OTHERWISE** statement is encountered, the **OTHERWISE** statement always results in a true condition. (An exception to this is explained in "Interaction Between the [CONDITION](#page-144-0) Command and the CHANNEL [Subcommand"](#page-144-0) on page 121.)

See "Multiple [CONDITION](#page-151-0) Commands" on page 128 for an example of multiple **CONDITION** commands.

# <span id="page-143-0"></span>**Record Reprocessing**

#### **Restrictions**

To prevent an infinite program loop, be aware that the following restrictions apply:

- 1. When the conditional action is to take place *before* the current subpage:
	- a. Actions specified as taking place before the current subpage are shut off until the current subpage end.
	- b. Actions specified as taking place before the current line are shut off for one line (the first line processed in the subpage).
- 2. When the conditional action is to take place before the current line, actions specified as taking place before the current subpage or before the current line are shut off for one line.

#### **Considerations**

- v If a *before subpage* condition is true and causes a switch to a new page format, all *before subpage* conditions in the new page format are *ignored*.
- v If a *before line* condition is true and causes a switch to a new page format, all *before subpage* and *before line* conditions in the new page format are ignored until one line has been processed.

The consequence of this is that, after a true condition, at least one line must be processed before the next *before* condition is considered. This can be confusing because a condition that would otherwise yield a true result can be ignored.

See "Record [Reprocessing](#page-149-0) Example" on page 126 for an example of record reprocessing.

### **Interaction Between a CONDITION Command and a REPEAT Subcommand**

See "Interaction Between the CONDITION Command and the CHANNEL [Subcommand"](#page-144-0) on page 121 for what can appear to be an exception to the following rules.

#### **Rule for a CONDITION Command and a REPEAT Subcommand**

The **REPEAT** subcommand is used with the **PRINTLINE** command to specify the number of printlines (usually greater than one) that are to be constructed with the same specifications (font, direction, and so on). The **CONDITION** command is used to invoke conditional processing based on the data in a particular line. When the **REPEAT** and **CONDITION** commands are both specified for the same **PRINTLINE** command, *every line* described by the **PRINTLINE** command is checked for the given condition until either the condition is satisfied or there are no more lines described by the **PRINTLINE** command.

**Note:** This is different from the way in which the **CHANNEL** and **POSITION** subcommands interact with the **PRINTLINE** command. These two subcommands apply only to the *first line* described by the **PRINTLINE** command.

#### **Rule for a CONDITION Command With an OTHERWISE Subcommand**

The **REPEAT** subcommand is used with the **PRINTLINE** command to specify the number of printlines (usually greater than one) that are to be constructed with the same specifications (font, direction, and so on). The **CONDITION** command is used to invoke conditional processing based on the data in a particular line. The **CONDITION** command includes one or more **WHEN** subcommands and may include an **OTHERWISE** subcommand. If an **OTHERWISE** is coded, and none of the preceding **WHEN** conditions are true, the **OTHERWISE** condition *is always true*. If an **OTHERWISE** command is not coded, it is treated as a null.

#### **Considerations**

For the situation where **REPEAT** and **CONDITION** with **OTHERWISE** are coded for the same **PRINTLINE** command, the *first* input line determines the processing to be performed. This happens because either one of the **WHEN** conditions or the **OTHERWISE** condition is always true for the very first line.
# **Interaction Between the CONDITION Command and the CHANNEL Subcommand**

### **Rule**

A condition is checked if its associated **PRINTLINE** command is *actually processed*.

**Note:** ANSI carriage controls and machine (EBCDIC) carriage controls are processed differently. See the **SPACE\_THEN\_PRINT** subcommand in ["Subcommands](#page-292-0) (Long Form)" on page 269 for more information. ANSI A skip or space occurs before printing the line.

**Machine** The line is printed and then skipping or spacing is done.

For a **CONDITION** to be checked, it must be associated with the **PRINTLINE** command that is actually used for printing.

## **ANSI Skipping Consideration**

The **PRINTLINE** command is not processed if a skip-to-channel-n character in the carriage control field causes the given **PRINTLINE** command not to be processed.

If a data record contains a character '1' (for example) in the carriage control field, and a **PRINTLINE** command has been specified with **CHANNEL 1** subcommand, the data record is processed under the "new" **PRINTLINE** command (the one that specified **CHANNEL 1**). Any **CONDITION** associated with the "old" **PRINTLINE** command is ignored (never even checked). See the following diagram for an example of this.

The character '1' in the carriage-control field of the fifth input record causes a page end before condition *cond1* is ever checked. Thus, the fifth input record is processed using the first **PRINTLINE** command of the current page format.

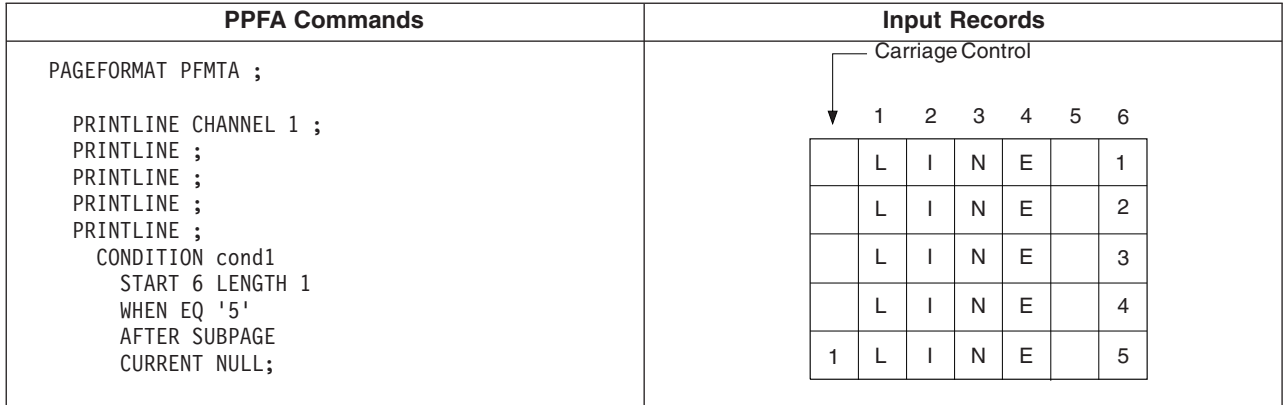

## **Considerations**

The **PRINTLINE** command is not processed if the **PRINTLINE** command is spaced over, for example, when multiple line spacing causes certain **PRINTLINE** commands to be bypassed.

If the input-record carriage-control field specifies a double space before print (for example), and a **CONDITION** command is specified for the spaced line, the **CONDITION** is ignored (never checked). Because the **OTHERWISE** subcommand is part of a **CONDITION** command, the **OTHERWISE** subcommand is also ignored.

This can be confusing. You might expect an **OTHERWISE** condition to be true if all other conditions have failed. In fact, the **OTHERWISE** condition can be true if it is associated with a **PRINTLINE** command that

is actually processed. See the following diagram for an example of this. This assumes ANSI carriage controls have been specified for this print file. ANSI carriage control '0' means space two lines before printing.

The fifth input record contains data (character '5' in the sixth position) that would normally satisfy the condition specified on the fifth **PRINTLINE** command. However, the character '0' in the carriage control field of input record 4 causes the fifth **PRINTLINE** command to be ignored. The fifth input record is processed by the sixth **PRINTLINE** command; therefore, the condition is not satisfied.

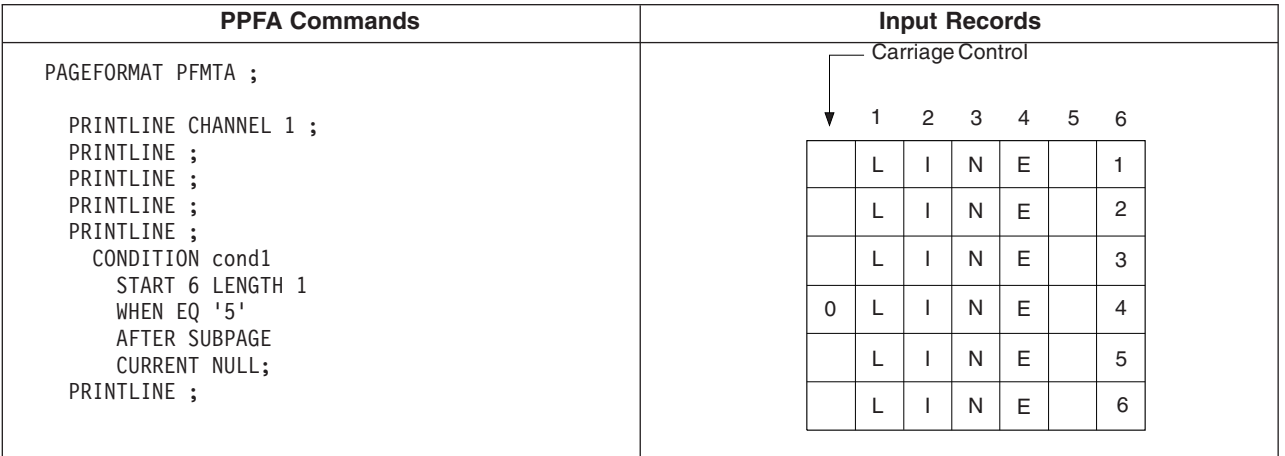

# **WHEN CHANGE is Always False at Start of a Page Format**

### **Rule**

The **WHEN CHANGE** process compares the contents of a given field with the contents of the same field in the last record that was processed *with the current page format* and *current condition*. Whenever a page format is started (either by a condition that *changes* page formats or when processing of the *data file begins*), a **WHEN CHANGE** condition is always false because the previous record was not processed with the *current* page format.

**Note:** The following meanings apply to the previous statement:

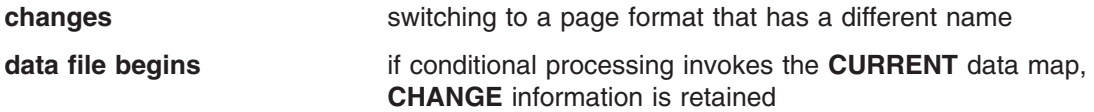

### **Considerations**

Ensure that the **WHEN CHANGE** statement is processed before the switch to a new page format has been performed. See "WHEN CHANGE is Always False at Start of a Page Format" for an example of how a combination of **WHEN CHANGE BEFORE SUBPAGE** and **WHEN CHANGE AFTER SUBPAGE** can lead to unexpected results.

## **Relationship of CC and TRC fields to the START Subcommand**

### **Rule**

The position specified by the **START** subcommand of the **CONDITION** command is in reference to the start of the *data record*. The first one or two bytes of an input record may contain either both a carriage-control character (CC) or a table-reference character (TRC). However, these characters are not considered part of the data record and are not to be counted when determining the **START** subcommand value. In the following example, the field being checked is actually the seventh character of the input record, but is the sixth character of the data record.

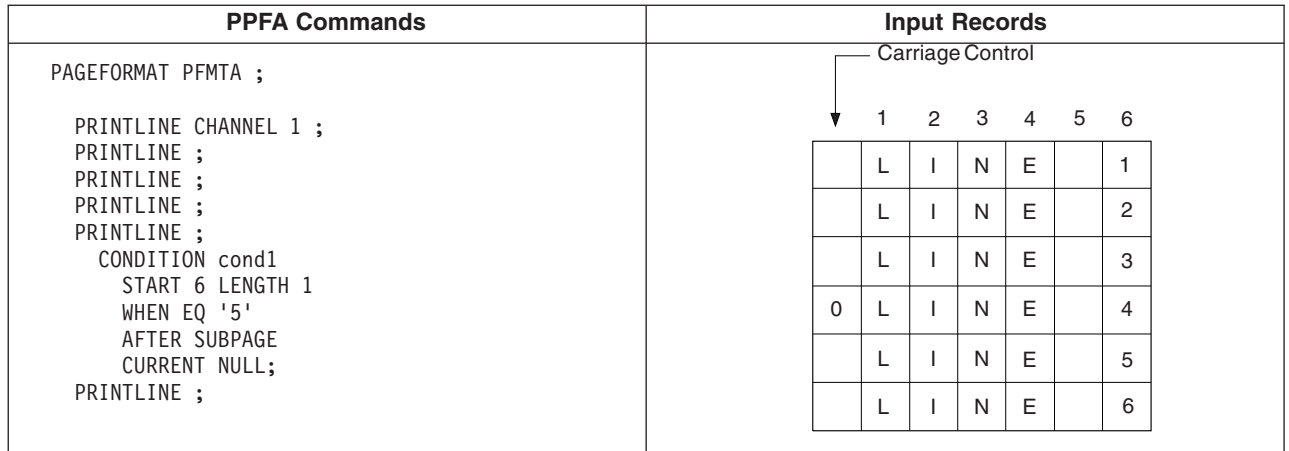

## **Using the CONDITION Command to Select a Copy Group and a Page Format**

### **Rules**

- 1. Within the **CONDITION** command, a copy group and a page format can be specified by using either a specific name or a parameter (**CURRENT** or **=**, **FIRST**, **NEXT**) or **NULL** or / can be specified. The use of the **NULL** or / parameters differs from the use of the others:
	- **Others** When any parameter other than **NULL** or / is specified, the specifications for the copy group or page format selected replace the current specifications. When the current specifications are replaced, the action is referred to as starting or restarting the copy group or page format. In AFP terminology, an Invoke Medium Map (IMM) command is generated for a copy group and an Invoke Data Map (IDM) command is generated for a page format.
	- **NULL** or / When **NULL** or / is specified, no IMM or IDM is generated and processing continues as if no condition check was present.
- 2. The **COPYGROUP** and the **PAGEFORMAT** parameters are positional. If both parameters are specified, the **COPYGROUP** parameter must be first. If you want only to specify the copy group, the **PAGEFORMAT** parameter can be omitted, or specified as **NULL** or /. However, if you want only to specify the page format, the **COPYGROUP** parameter must be specified as **NULL** or /.

## **Considerations**

*Starting or Restarting a Copy Group:* When a copy group is started (or restarted), the remaining input data is forced to the start on the next *sheet*. Therefore, if duplex output was expected, but the copy group is restarted while processing the front side of a sheet, the remaining data starts on the front side of the *next* sheet rather than on the back side of the current sheet.

See "Duplex Output with Different Front and Back Print [Directions"](#page-148-0) on page 125 for an example.

Furthermore, observe that any copy group action except **NULL** restarts the page format (see the following item).

*Starting or Restarting a Page Format:* When a page format is started (or restarted), the remaining input data is forced to the start on the next side. Furthermore, that data is processed starting with the first **PRINTLINE** command in the specified page format. This is true even if **CURRENT** is specified as the page format parameter.

*Not Restarting a Copy Group:* If the copy group is not to be restarted, specify **NULL** or /. Do *not* specify **COPYGROUP NULL** or **COPYGROUP** /.

The following example illustrates this point. The command sequence on the left invokes a copy group named **NULL**. The command sequence on the right leaves the current copy group active.

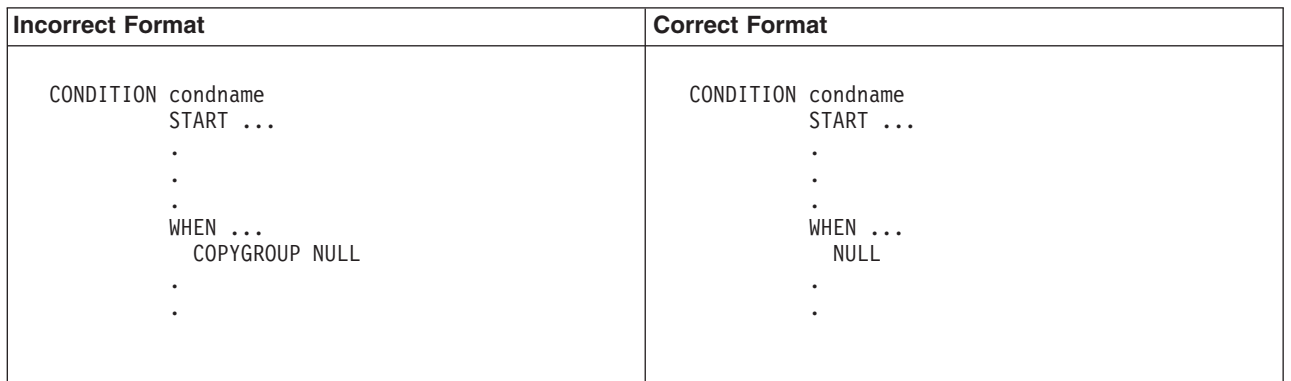

*Not Restarting a Page Format:* If the page format is not to be restarted, specify **NULL** or / (or omit the specification). Do *not* specify **PAGEFORMAT NULL** or **PAGEFORMAT** /.

The following example illustrates this point. The command sequence on the left invokes a page format named **NULL**. The command sequence on the right leaves the current page format active.

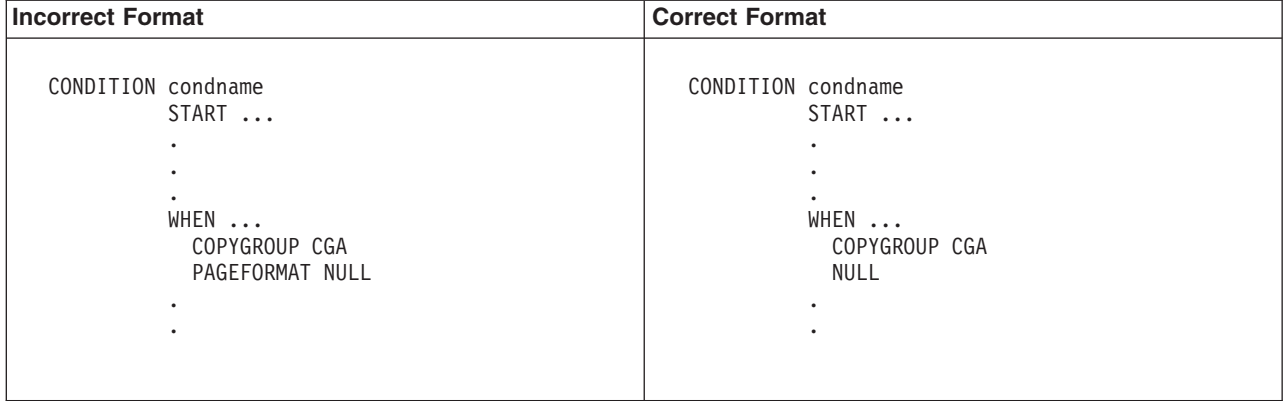

## **Variable Length Records and the CONDITION Command**

## **Considerations**

The **CONDITION** command inspects a field that starts at a particular position and extends for a certain length. If the *entire* field is not available within the input record, the condition is always false. If the input file contains variable-length records, the record may not extend the full length specified by the **START** and **LENGTH** subcommands. In this way, a condition which seems as if it should be satisfied can actually fail.

## **Truncation of Blanks and the CONDITION Command**

### **Considerations**

Truncation occurs when blank characters are removed from the end of records on the spool. If blank truncation is in effect, the result can be the same as if the input file contained variable-length records.

Blank truncation is a consideration at the time the input records are passed to the print server. In the JES2 environment, blank truncation occurs unless the **BLNKTRNC=NO** parameter is specified. In the JES3

<span id="page-148-0"></span>environment, blank truncation occurs unless the **TRUNC=NO** parameter is specified as part of either the **BUFFER** or **SYSOUT** initialization statements. Blank truncation can affect conditional processing since a field could "disappear" by being truncated causing no **WHEN**/**OTHERWISE** clause to be executed.

## **Conditional Processing Examples**

This section provides conditional processing examples. The examples are grouped into functionally similar applications and are increasingly complex. The examples provided are:

- Jog output based on a change in the input data
- Duplex output with different front and back print directions
- Record reprocessing
- Select paper from an alternate bin
- v Multiple **CONDITION** commands

## **Jog Output Example**

This example shows how to jog the printed output, based on a change in the input data.

Copy group CGJOG specifies *JOG YES*. Page format PFJOG contains a **CONDITION** command that checks for any change in positions 8 through 10. If a change is detected, copy group CGJOG is restarted. Observe that the only result is to start printing on a new sheet and to jog that sheet.

#### **Jog Output Example**

```
FORMDEF TJOG;
 COPYGROUP CGJOG JOG YES;
PAGEDEF TJOG;
 PAGEFORMAT PFJOG WIDTH 11 IN HEIGHT 8.5;
   PRINTLINE REPEAT 50
             CHANNEL 1;
   CONDITION NUPAGE START 8 LENGTH 3
     WHEN CHANGE BEFORE SUBPAGE
     COPYGROUP CGJOG;
```
## **Duplex Output with Different Front and Back Print Directions**

This example shows how to establish one print direction on the front side and a different print direction on the back side of a duplex sheet.

The page definition in this example contains two page formats, each of which has a **CONDITION** statement that always returns a true value. The value is true because the character in position 1 always has a value greater than or equal to hexadecimal zero. Therefore, every time a page change occurs (front to back, or back to next front) a different page format is started. The different **DIRECTION** statements in the two page formats change the layout of the text on the page.

Observe that the **COPYGROUP** parameter is specified as **NULL**. If a parameter other than **NULL** or / is specified for **COPYGROUP**, the copy group restarts every time a page change occurs. Because restarting a copy group forces data to a new sheet, duplex printing *does not occur*.

```
Duplex Output
FORMDEF XMPDUP
       DUPLEX NORMAL;
PAGEDEF XMPDUP WIDTH 8.5 HEIGHT 11.0;
 PAGEFORMAT P2FRONT DIRECTION ACROSS;
   PRINTLINE CHANNEL 1 POSITION 0.75 TOP;
     CONDITION GOTOBACK START 1 LENGTH 1
       WHEN GE X'00' AFTER SUBPAGE NULL PAGEFORMAT P2BACK;
   PRINTLINE REPEAT 59;
 PAGEFORMAT P2BACK DIRECTION UP;
   PRINTLINE CHANNEL 1 POSITION 0.25 TOP;
     CONDITION GOTOFRNT START 1 LENGTH 1
       WHEN GE X'00' AFTER SUBPAGE NULL PAGEFORMAT P2FRONT;
    PRINTLINE REPEAT 59;
```
## **Record Reprocessing Example**

This example uses the **BEFORE SUBPAGE** function with record reprocessing because the copy group and page format cannot be determined until input record 3 for each subpage has been read.

### **Notes:**

- 1. This example includes two subpages.
- 2. The **CONDITION** command specifies that the action to be performed is **NEWFORM**. Therefore, if the condition is satisfied, the data in the current subpage is forced to start on the next form. If the data is already at the start of a new form, no action is performed. In other words, a blank page is not generated.

```
Record Reprocessing Example
/* Page definition for 2-up printing \star/
/* Test field in line 3 of each subpage \frac{\ast}{\ast}<br>/* Eiect to new sheet if the field changes. \frac{\ast}{\ast}/* Eject to new sheet if the field changes.
PAGEDEF REPROC
       WIDTH 10.6 HEIGHT 8.3 DIRECTION DOWN;
 PAGEFORMAT PFREPROC;
    /* Definition of first subpage */
   PRINTLINE CHANNEL 1
              REPEAT 2
              POSITION MARGIN TOP;
    PRINTLINE REPEAT 1
              POSITION MARGIN NEXT;
              CONDITION EJECT
                START 5 LENGTH 5
                WHEN CHANGE BEFORE SUBPAGE
               NEWFORM;
   PRINTLINE REPEAT 40
              POSITION MARGIN NEXT;
   ENDSUBPAGE;
    /* Definition of second subpage */PRINTLINE CHANNEL 1
              REPEAT 2
              POSITION 5.3 TOP;
    PRINTLINE REPEAT 1
              POSITION 5.3 NEXT;
              CONDITION EJECT;
    PRINTLINE REPEAT 40
              POSITION 5.3 NEXT;
    ENDSUBPAGE;
```
# **Selecting Paper from an Alternate Bin Example**

This example selects the first sheet from the alternate bin and all other pages from the primary bin. This function is useful when special paper (such as one having the company logo) is to be used for the first page of a document.

**Note:** Bin selection is overridden by the printer should the form defined to each bin be the same form number. Only the primary bin is selected.

```
Alternate Bin Example
/* The form definition contains two copy groups -- */
/* ALTBIN - for the first page *//* PRIBIN - for all other pages */FORMDEF BINEX
      DUPLEX NO;
 COPYGROUP ALTBIN BIN 2;
 COPYGROUP PRIBIN BIN 1;
PAGEDEF BINEX
      WIDTH 8.3 HEIGHT 10.6;
 /* Pageformat for first page - bin 2 \star/
 PAGEFORMAT FIRST;
   PRINTLINE CHANNEL 1
            POSITION MARGIN TOP;
   CONDITION GOTOPRIM START 1 LENGTH 1
     WHEN GE X'00' AFTER SUBPAGE
     COPYGROUP PRIBIN PAGEFORMAT REST;
   PRINTLINE REPEAT 59;
 /* Pageformat for all other pages - bin 1 \times /PAGEFORMAT REST;
    PRINTLINE CHANNEL 1
             POSITION MARGIN TOP
             REPEAT 60;
```
# **Multiple CONDITION Commands**

Two examples are shown here. The first example shows how two **CONDITION** commands can interact to give unintended results. The second example shows how to use the two **CONDITION** commands to achieve the correct results.

## **Example 1 Multiple CONDITION Command—Incorrect Solution**

The example in [Figure](#page-154-0) 70 on page 131 demonstrates how two **CONDITION** commands can interact to give unintended results. Specifically, one **CONDITION** command causes a change of page format and then a second **CONDITION** command inspects a field with a **WHEN CHANGE** subcommand.

The purpose of condition:

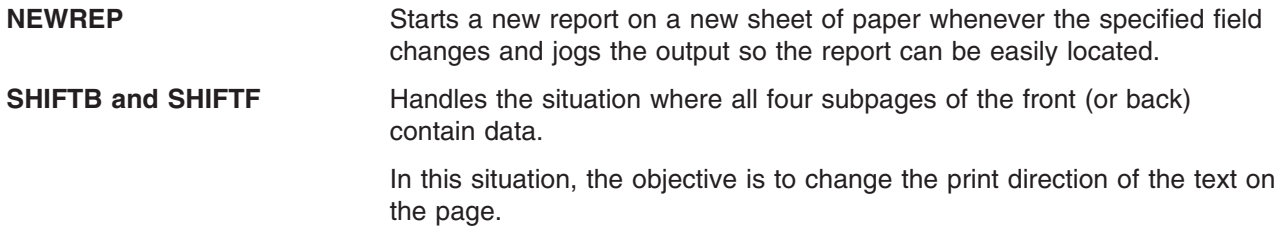

In the situation where both conditions *seem* to be true at the same time, the results may be unexpected.

**Note:** Condition **SHIFTB** (or **SHIFTF**) takes effect *after* the current subpage and therefore precedes the *before subpage* processing defined by condition **NEWREP**. Because condition **SHIFTB** results in starting a new page format, condition **NEWREP** returns a false value, and the expected new report processing is not performed.

## **Example 2 Multiple CONDITION Command—Correct Solution**

- l The example [Figure](#page-154-0) 69 on page 130 differs from Figure 70 on page 131 in two significant ways:
	- v Because the page format for the back side is the first one defined in the page definition, it is the one that is initially active
	- v Both **CONDITION** commands (**NEWREP** and **SHIFTIT**) specify that the action should happen before the current subpage has been processed

When processing begins, condition **NEWREP** fails because this is a **WHEN CHANGE** condition and the page format has just been started. However, condition **SHIFTIT** returns a true result, and the **NEXT** page format (PFFRONT) is started. No lines have been formatted, so condition **SHIFTIT** has the effect of moving to the page format for the front side.

<span id="page-153-0"></span>FORMDEF XMPICO OFFSET 0 0 DUPLEX RTUMBLE JOG YES REPLACE YES; COPYGROUP CG1; OVERLAY OVLY1; OVERLAY OVLY2; OVERLAY OVLY1 FRONT: SUBGROUP OVERLAY OVLY2 BACK ; PAGEDEF XMPICO REPLACE YES; FONT GT24; FONT GT12; /\* Definition of pageformat for front side \*/ PAGEFORMAT PFFRONT WIDTH 11 IN HEIGHT 8.5 IN DIRECTION UP; SETUNITS 1 PELS 1 PELS LINESP 16 LPI; PRINTLINE REPEAT 1 CHANNEL 1 FONT GT24 POSITION 75 188; CONDITION NEWREP START 8 LENGTH 3 WHEN CHANGE BEFORE SUBPAGE COPYGROUP CG1 PAGEFORMAT PFFRONT; PRINTLINE REPEAT 40 FONT GT24 POSITION 75 NEXT; ENDSUBPAGE; PRINTLINE REPEAT 1 CHANNEL 1 FONT GT24 POSITION 1377 188; CONDITION NEWREP START 8; PRINTLINE REPEAT 40 FONT GT24 POSITION 1377 NEXT; ENDSUBPAGE; PRINTLINE REPEAT 1 CHANNEL 1 FONT GT24 POSITION 75 1102; CONDITION NEWREP START 8; PRINTLINE REPEAT 40 FONT GT24 POSITION 75 NEXT; ENDSUBPAGE; PRINTLINE REPEAT 1 CHANNEL 1 FONT GT24 POSITION 1377 1102; CONDITION NEWREP START 8; CONDITION SHIFTB START 1 LENGTH 1 WHEN GE X'00' AFTER SUBPAGE NULL PAGEFORMAT PFBACK; PRINTLINE REPEAT 40 FONT GT24 POSITION 1377 NEXT; ENDSUBPAGE;  $/*$  Definition of pageformat for back side  $*/$ PAGEFORMAT PFBACK WIDTH 8.5 IN HEIGHT 11 IN DIRECTION ACROSS; SETUNITS 1 PELS 1 PELS LINESP 8 LPI; PRINTLINE REPEAT 1 CHANNEL 1 FONT GT12 POSITION 75 61; CONDITION NEWREP START 8; PRINTLINE REPEAT 40 FONT GT12 POSITION 75 NEXT; ENDSUBPAGE; PRINTLINE REPEAT 1 CHANNEL 1 FONT GT12 POSITION 75 1335; CONDITION NEWREP START 8; CONDITION SHIFTF START 1 LENGTH 1 WHEN GE X'00' AFTER SUBPAGE NULL PAGEFORMAT PFFRONT; PRINTLINE REPEAT 40 FONT GT12 POSITION 75 NEXT; ENDSUBPAGE;

*Figure 69. INCORRECT Solution Example*

<span id="page-154-0"></span>FORMDEF XMPCOR OFFSET 0 0 DUPLEX RTUMBLE JOG YES REPLACE YES; COPYGROUP CG1; OVERLAY OVLY1; OVERLAY OVLY2; OVERLAY OVLY1 FRONT: SUBGROUP OVERLAY OVLY2 BACK ; PAGEDEF XMPCOR REPLACE YES; FONT GT24; FONT GT12; /\* The pageformat for the back side of the form is  $*/$ /\* the first pageformat in the PAGEDEF. Therefore, \*/ /\* it will initially be the active pageformat  $*/$ PAGEFORMAT PFBACK WIDTH 8.5 IN HEIGHT 11 IN DIRECTION ACROSS; SETUNITS 1 PELS 1 PELS LINESP 8 LPI; PRINTLINE REPEAT 1 CHANNEL 1 FONT GT12 POSITION 75 61; CONDITION NEWREP START 8 LENGTH 3 WHEN CHANGE BEFORE SUBPAGE COPYGROUP CG1 PAGEFORMAT PFFRONT; CONDITION SHIFTIT START 1 LENGTH 1 WHEN GE X'00' BEFORE SUBPAGE NULL NEXT; PRINTLINE REPEAT 40 FONT GT12 POSITION 75 NEXT; ENDSUBPAGE; PRINTLINE REPEAT 1 CHANNEL 1 FONT GT12 POSITION 75 1335; CONDITION NEWREP START 8; PRINTLINE REPEAT 40 FONT GT12 POSITION 75 NEXT; ENDSUBPAGE; /\* This is the pageformat for the front side of the form.  $*/$ PAGEFORMAT PFFRONT WIDTH 11 IN HEIGHT 8.5 IN DIRECTION UP; SETUNITS 1 PELS 1 PELS LINESP 16 LPI; PRINTLINE REPEAT 1 CHANNEL 1 FONT GT23 POSITION 75 188; CONDITION NEWREP START 8; CONDITION SHIFTIT START 1; PRINTLINE REPEAT 40 FONT GT24 POSITION 75 NEXT; ENDSUBPAGE; PRINTLINE REPEAT 1 CHANNEL 1 FONT GT24 POSITION 1377 188; CONDITION NEWREP START 8; PRINTLINE REPEAT 40 FONT GT24 POSITION 1377 NEXT; ENDSUBPAGE; PRINTLINE REPEAT 1 CHANNEL 1 FONT GT24 POSITION 75 1102; CONDITION NEWREP START 8; PRINTLINE REPEAT 40 FONT GT24 POSITION 75 NEXT; ENDSUBPAGE; PRINTLINE REPEAT 1 CHANNEL 1 FONT GT24 POSITION 1377 1102; CONDITION NEWREP START 8; PRINTLINE REPEAT 40 FONT GT24 POSITION 1377 NEXT; ENDSUBPAGE;

*Figure 70. CORRECT Solution Example*

## **Field Processing When PRINTLINEs Are Repeated**

The following examples show the effect of the [**LINE** | **FIELD**] parameter on **REPEAT** *n*.

The first **PRINTLINE** example uses **FIELD** type repetition. The second **PRINTLINE** example shows **LINE** type repetition.

**Note:** When **LINE** type repetition is used, **SETUNITS LINESP** may need to be set to a higher value to avoid over printing.

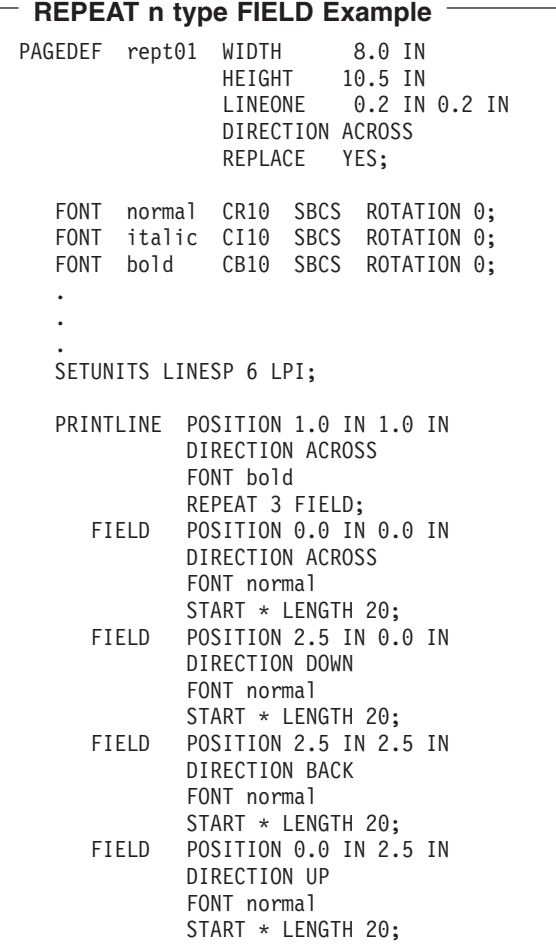

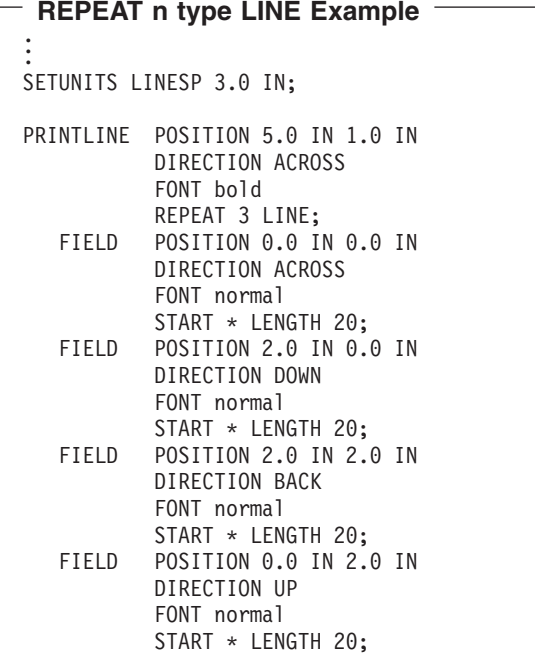

The next example shows Input Line Data.

#### **(Input) Line Data:**

```
Field Type Repeat Field Type Repeat Field Type Repeat Field Type Repeat
Field Type Repeat Field Type Repeat Field Type Repeat Field Type Repeat
Field Type Repeat Field Type Repeat Field Type Repeat Field Type Repeat
Line Type Repeat Line Type Repeat Line Type Repeat Line Type Repeat
Line Type Repeat Line Type Repeat Line Type Repeat Line Type Repeat
Line Type Repeat Line Type Repeat Line Type Repeat Line Type Repeat
Field Type Repeat Notice that the fields are repeated based on the prior
instance of the same field, and not the printline. This has advantages if
special effects are desired.
Line Type Repeat is based on the printline. Good for sales tickets.<br>Generally, this type of repeat needs a SETUNITS LINESP command...
Generally, this type of repeat needs a SETUNITS LINESP
 ...so that lines won't overlap! This is SETUNITS LINESP 3 IN
```
## **Sample Output**

When the previous example is processed by the print server, the following output is printed.

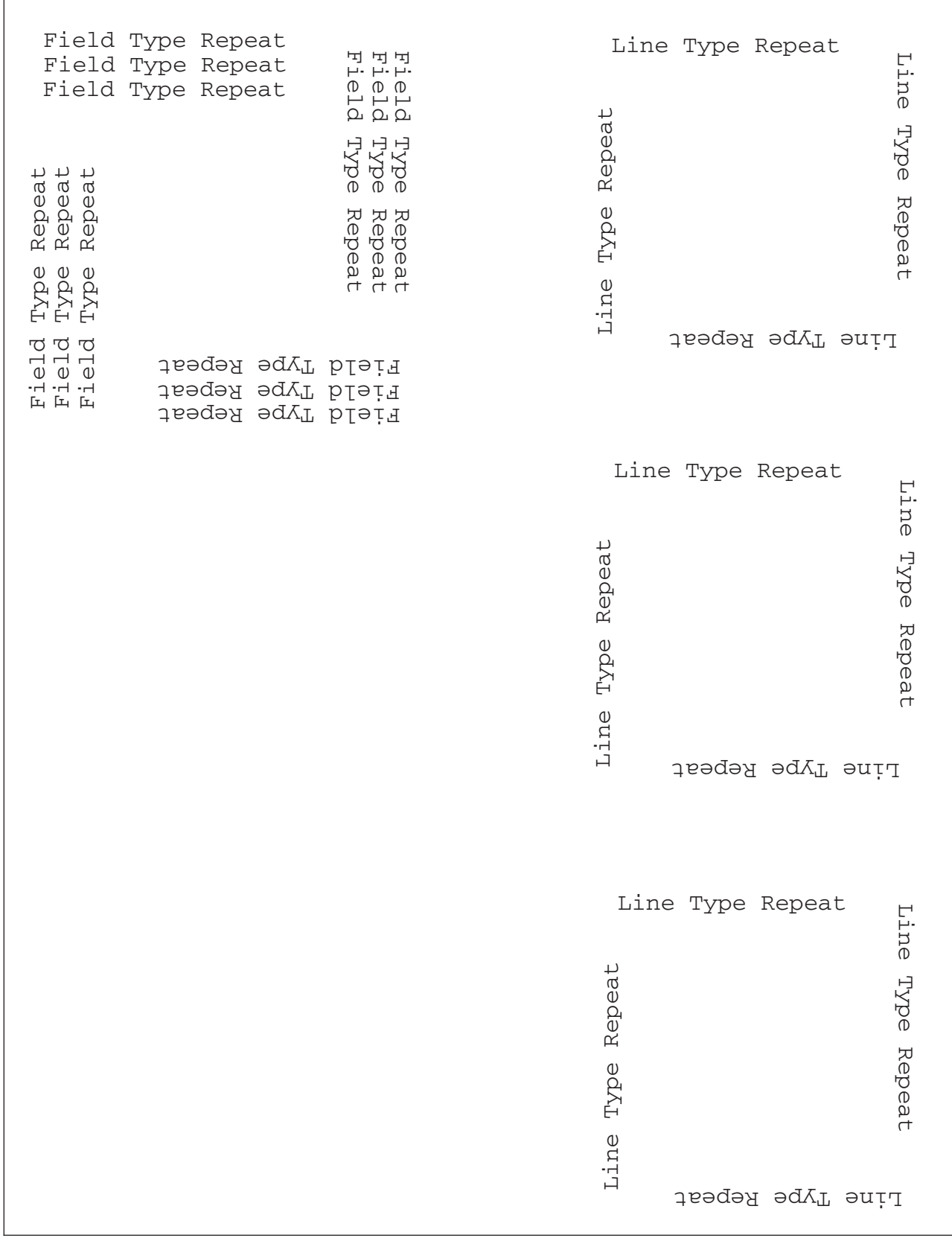

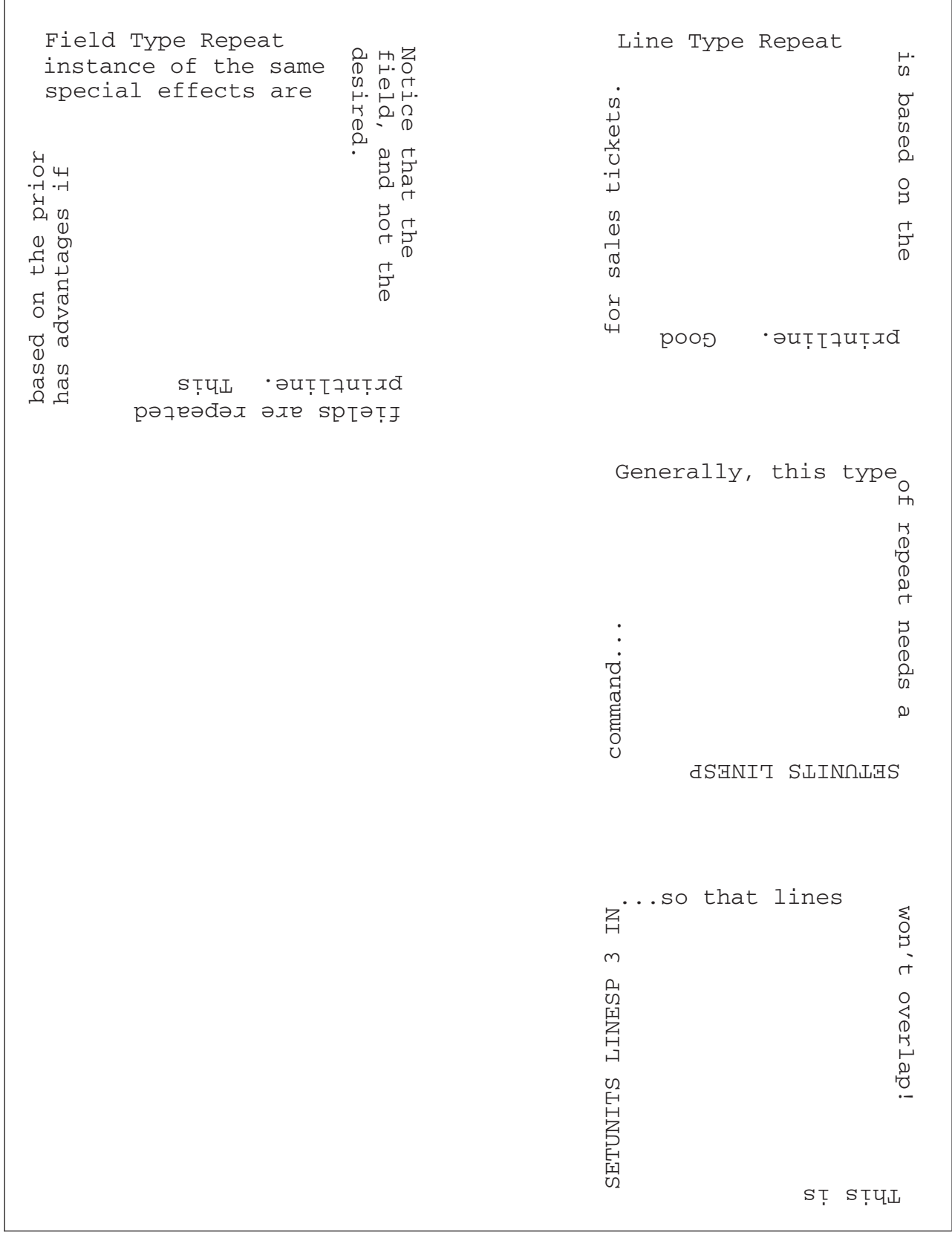

# <span id="page-160-0"></span>**Chapter 7. N\_UP Printing**

With **N\_UP** printing, which is defined in the form definition, you can print up to four pages on a sheet of paper in simplex mode and up to eight pages in duplex mode. Each of these pages are independent, allowing use of different page formats and copy groups for each page. This provides significantly more flexibility and function than the traditional multiple-up capability which is defined in the page definition. Refer to "N\_UP Compared to [Multiple-up"](#page-181-0) on page 158 for more differences between **N\_UP** printing and multiple-up printing.

There are two levels of **N\_UP**: 2

- v basic **N\_UP** supported by older AFP printers: 3825, 3827, 3828, 3829, 3835, and 3900-001.
- enhanced **N\_UP** supported by printers with the Advanced Function Common Control Unit (AFCCU<sup>™</sup>).

## **N\_UP Partitions and Partition Arrangement**

A key concept in **N\_UP** printing is the *partition*. In both basic and enhanced **N\_UP**, each sheet of paper is divided into equal size areas called partitions. Pages are placed in these partitions in sequential order in basic **N\_UP**. Pages are placed in relation to one or more of these partitions in enhanced **N\_UP**. Knowing the partition arrangement is critical to designing applications using **N\_UP**.

**Note:** If you are using basic **N\_UP** printing with PSF set to **DATACK=BLOCK**, data must fall within the boundary of the partition. Any data placed outside the edge of the partition boundary is not printed, and no error message is generated. However, enhanced **N\_UP** printing allows pages to overlap partitions. The only limits are that the pages must not extend beyond the boundaries of the physical sheet, and the pages must not exceed the total number of **N\_UP** partitions specified for the sheet.

The number, size, and position of partitions are determined by three things:

- v the **N\_UP** value (**1**, **2**, **3**, or **4**)
- the size and shape of the sheet of paper
- v the form definition presentation options, **PRESENT** and **DIRECTION**

When printing in duplex mode, the same number of partitions is also defined for the back of the sheet. For normal duplex, back partitions are placed as if the sheet were flipped around its right side or *y-axis*. For tumble duplex, they are placed as if the sheet were flipped around its top edge, or *x-axis*. See [Figure](#page-161-0) 72 on [page](#page-161-0) 138 and [Figure](#page-162-0) 73 on page 139 for illustrations of duplex partitions.

l [Figure](#page-166-0) 71 on page 138 through Figure 82 on page 143 show the partition arrangement that results from every combination of **N\_UP** value, paper size, and presentation option.

Use these figures to determine how your **N\_UP** application is formatted by the printer. In the figures, each equal-sized partition has a number indicating its default presentation sequence. The origin for each partition is in the same relative position as the origin point shown for the medium. This point serves as the top left corner for a page printed in the **ACROSS** (or 0°) printing direction.

<sup>2.</sup> You must have the correct level of PPFA to generate basic or enhanced **N\_UP** commands and the correct level of PSF for your operating system to drive the printer in the basic or enhanced **N\_UP** mode.

<span id="page-161-0"></span>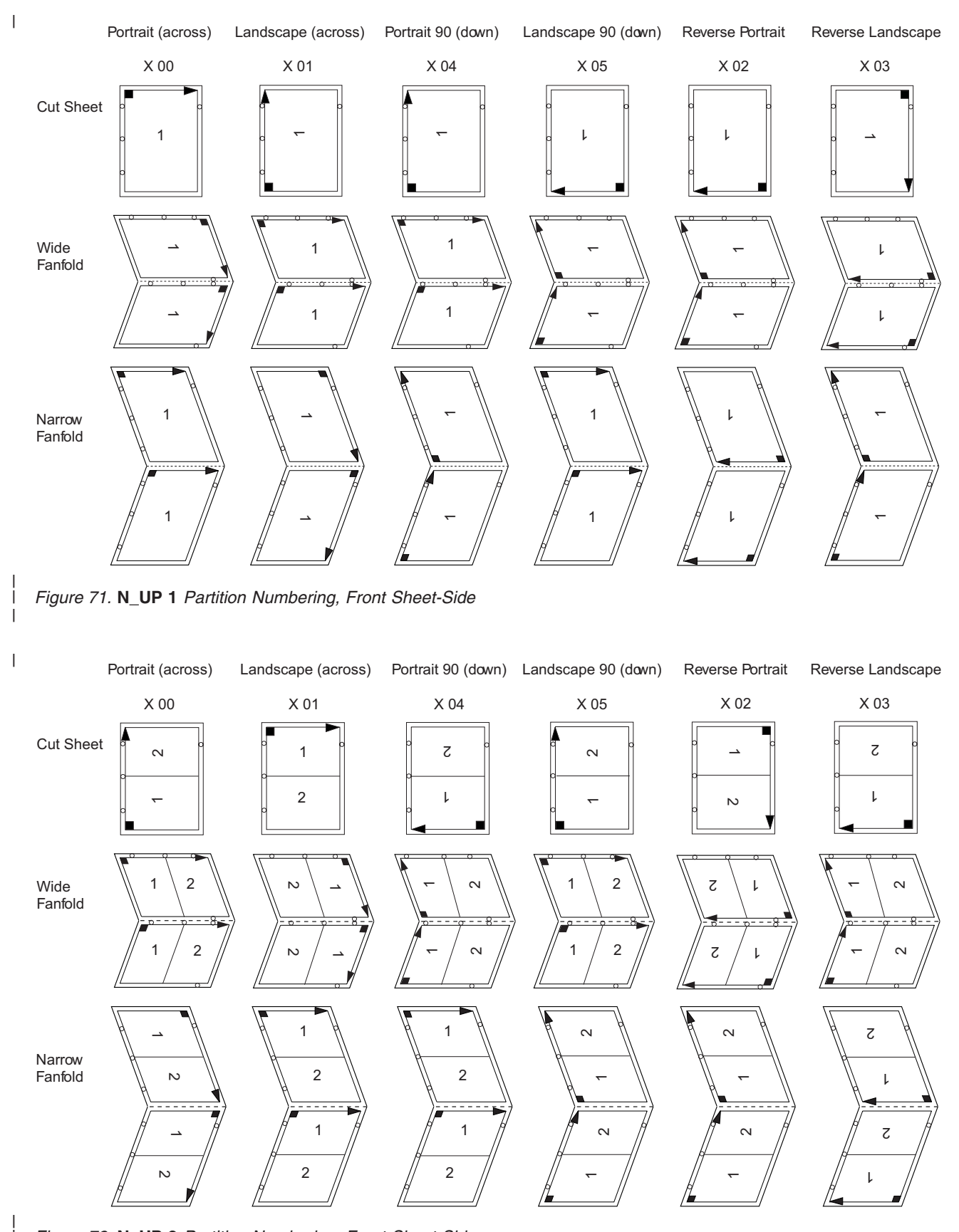

*Figure 72.* **N\_UP 2** *Partition Numbering, Front Sheet-Side*

| |

<span id="page-162-0"></span>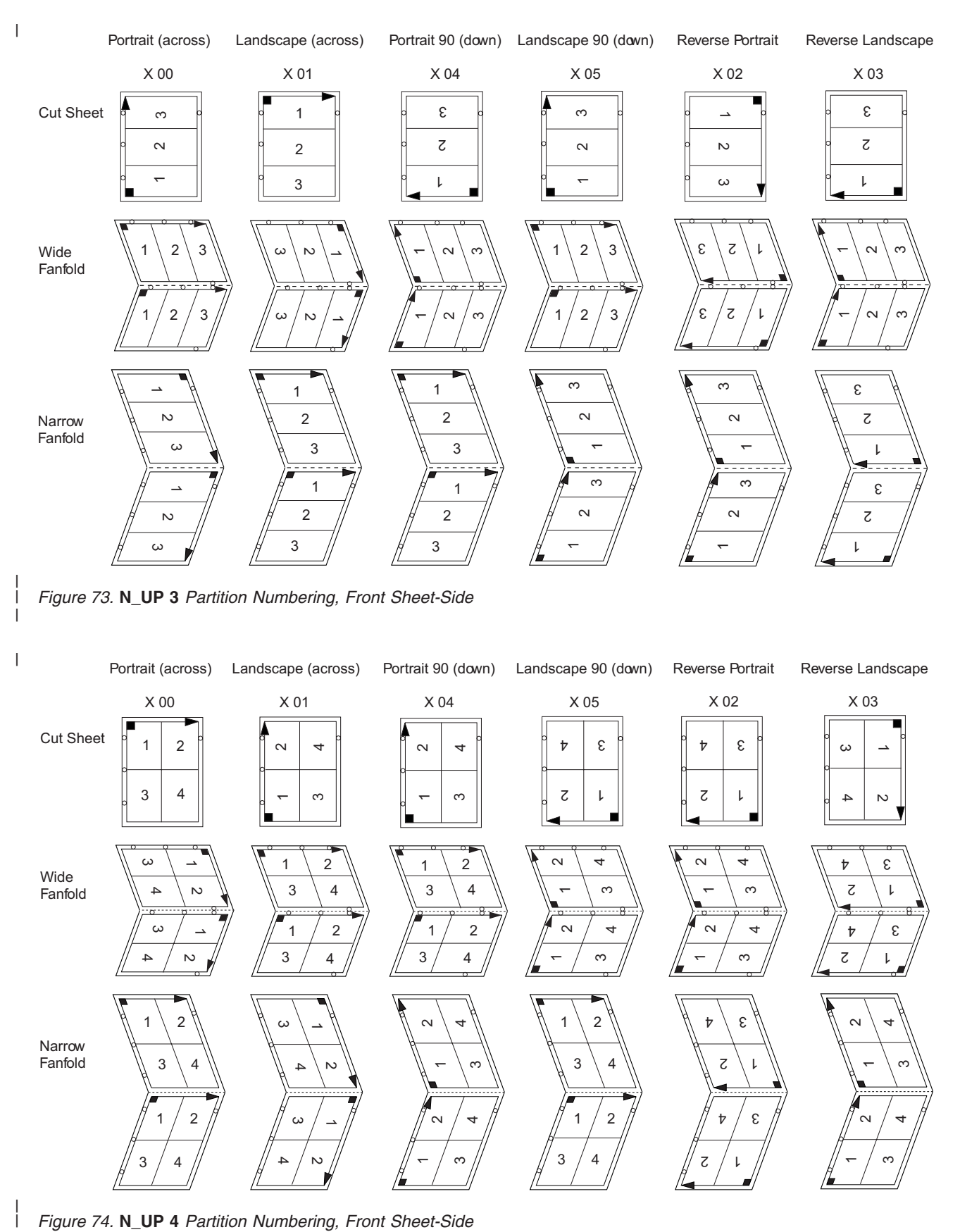

*Figure 74.* **N\_UP 4** *Partition Numbering, Front Sheet-Side*

|

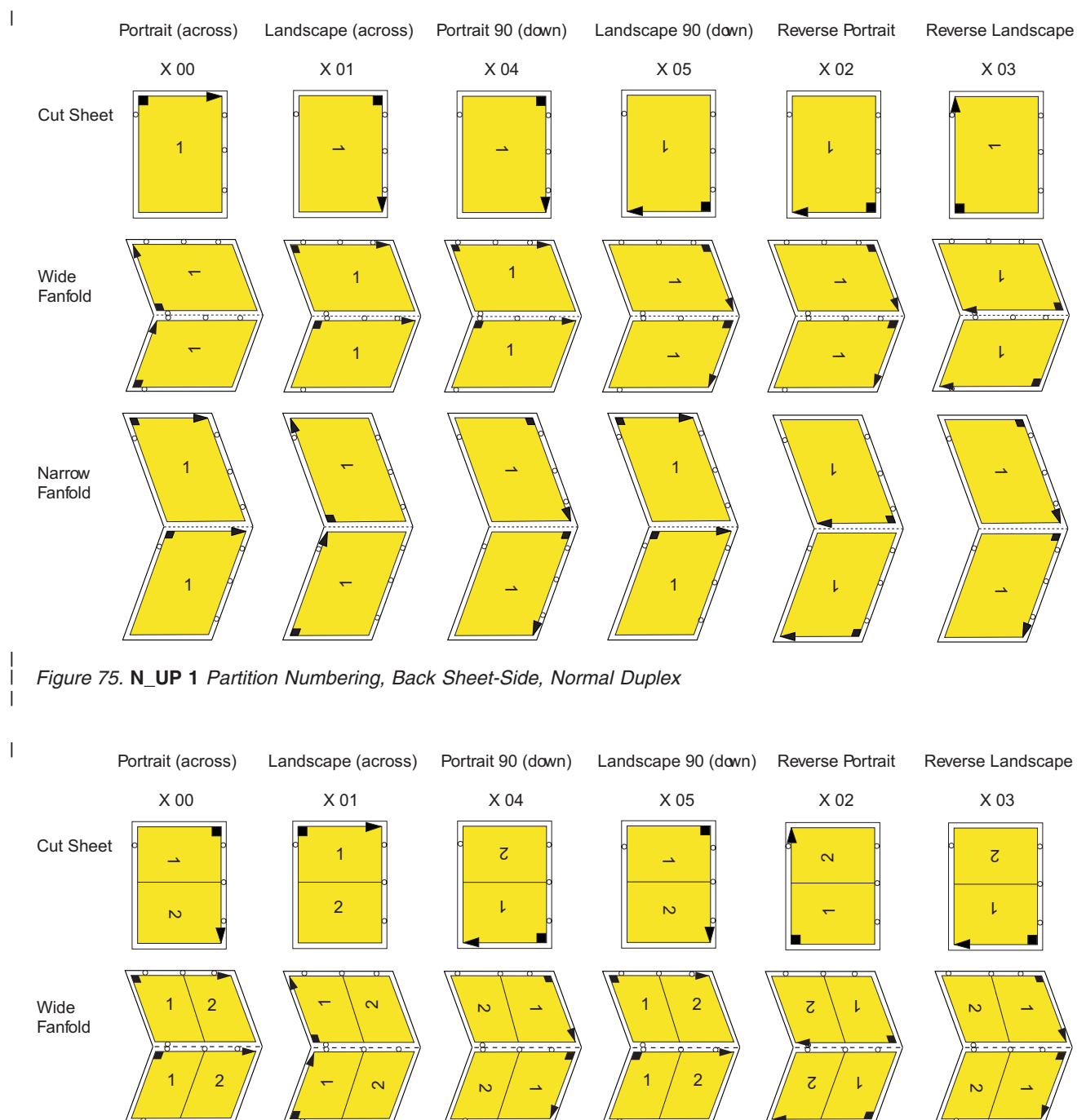

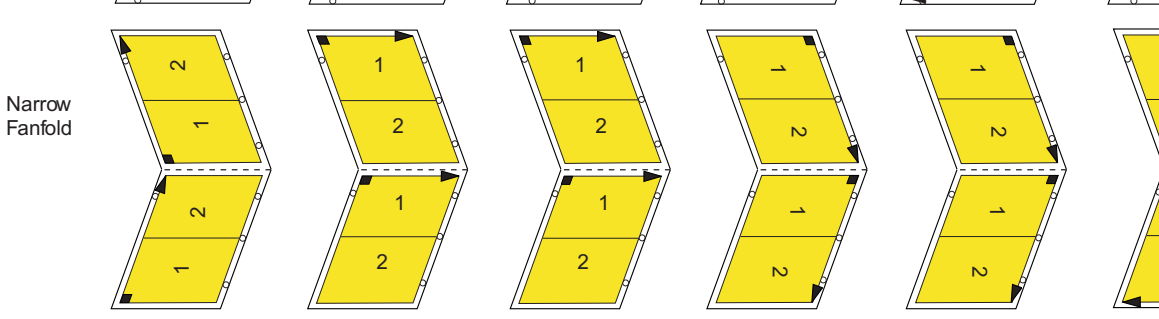

 $\overline{c}$ 

 $\overline{\textbf{C}}$ 

 $\mathbf{L}$ 

*Figure 76.* **N\_UP 2** *Partition Numbering, Back Sheet-Side, Normal Duplex*

| | |

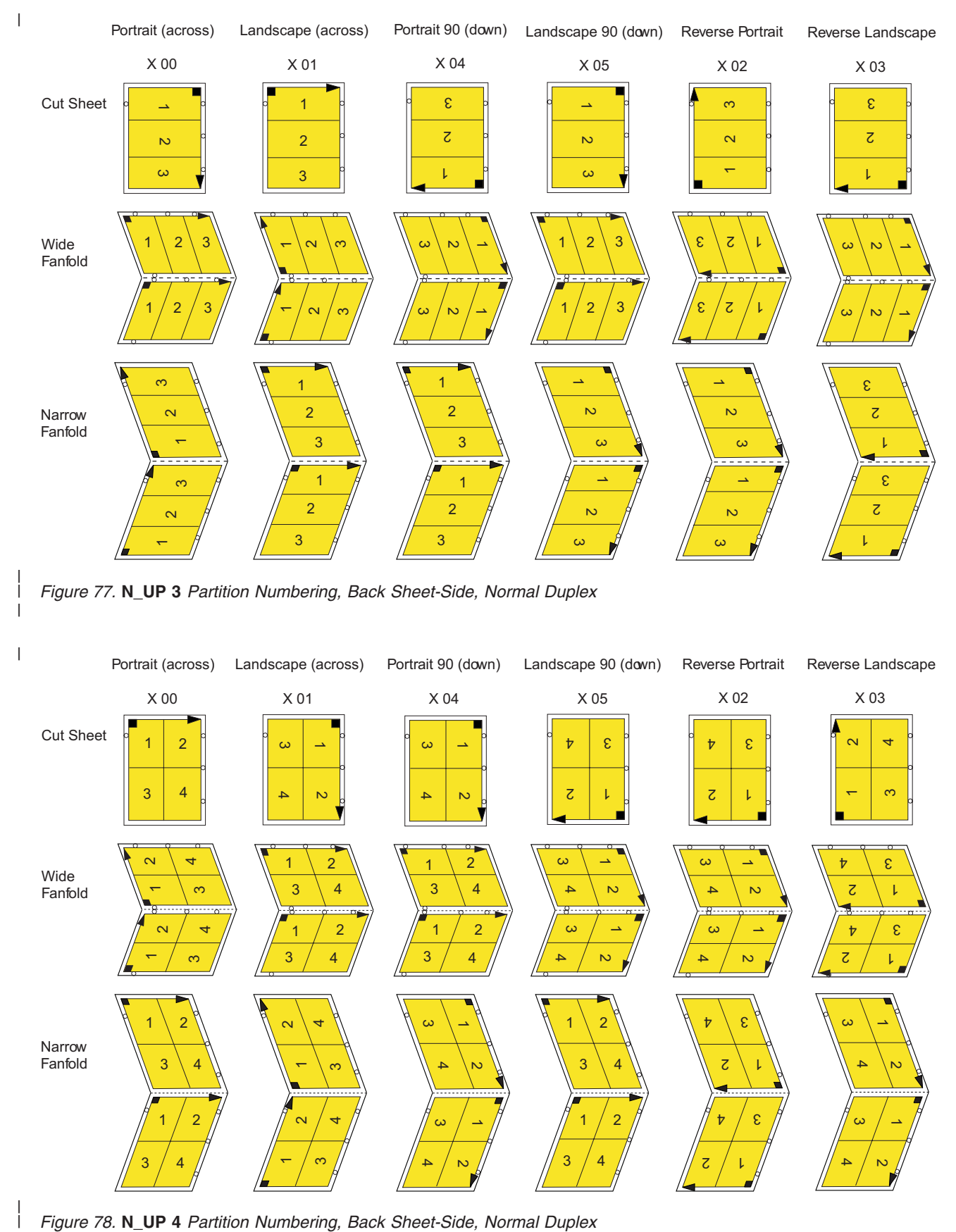

*Figure 78.* **N\_UP 4** *Partition Numbering, Back Sheet-Side, Normal Duplex*

|

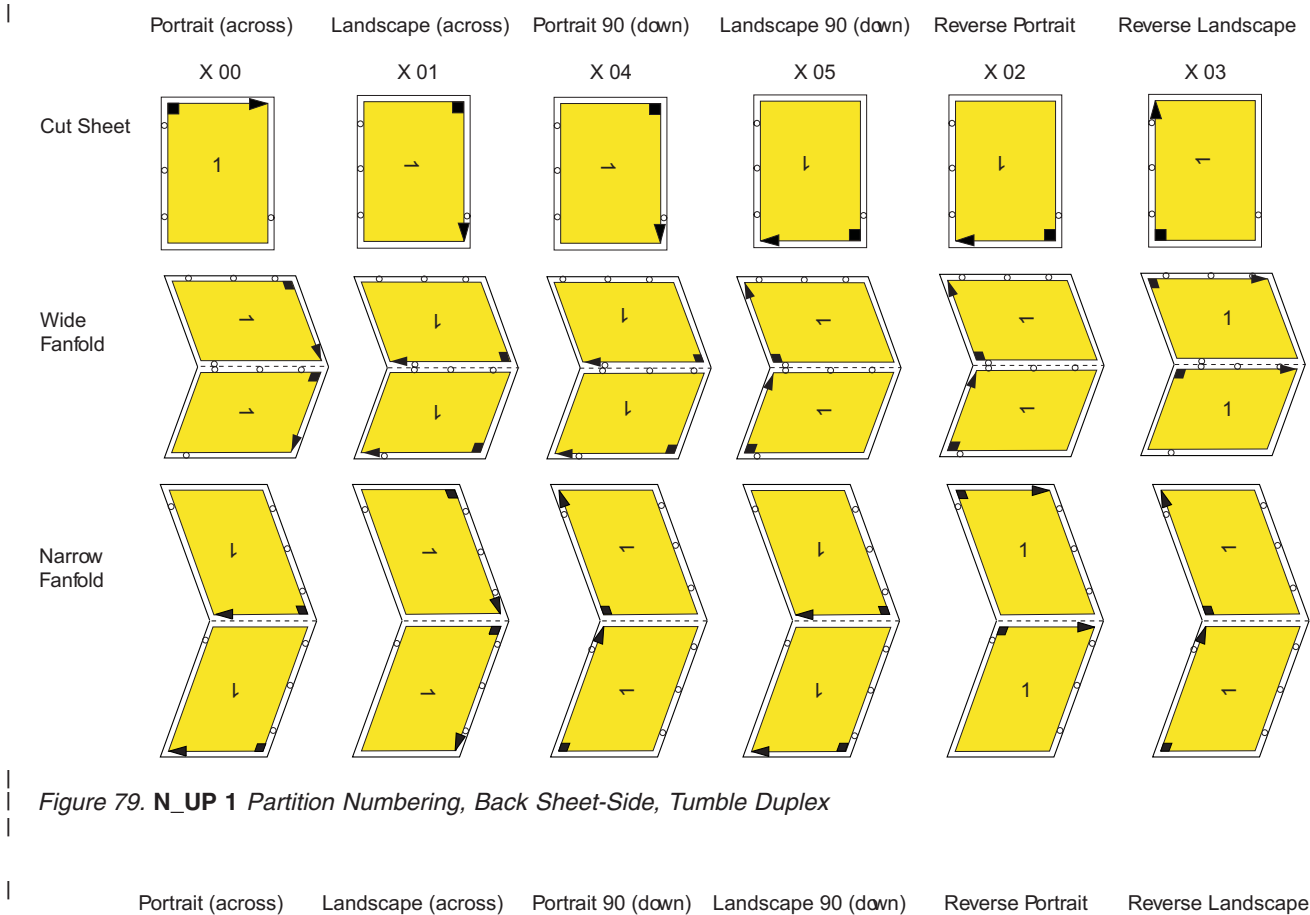

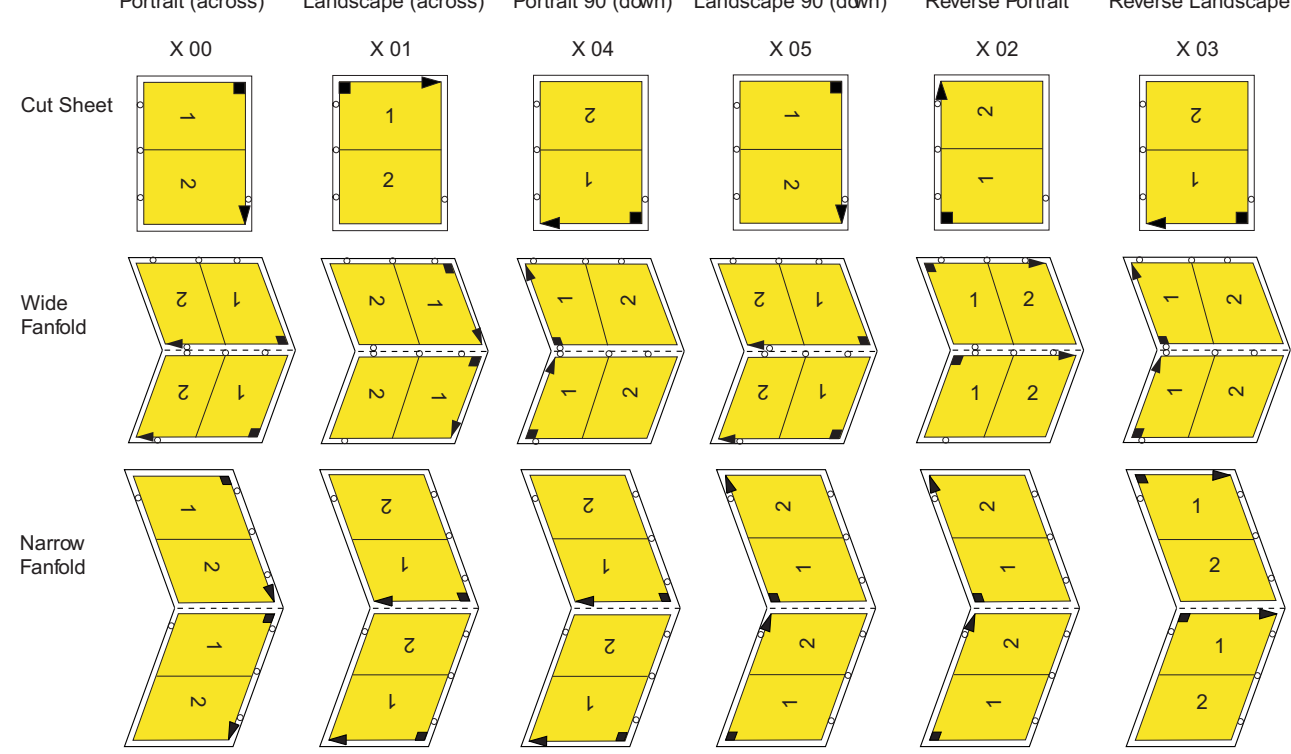

*Figure 80.* **N\_UP 2** *Partition Numbering, Back Sheet-Side, Tumble Duplex*

| | |

<span id="page-166-0"></span>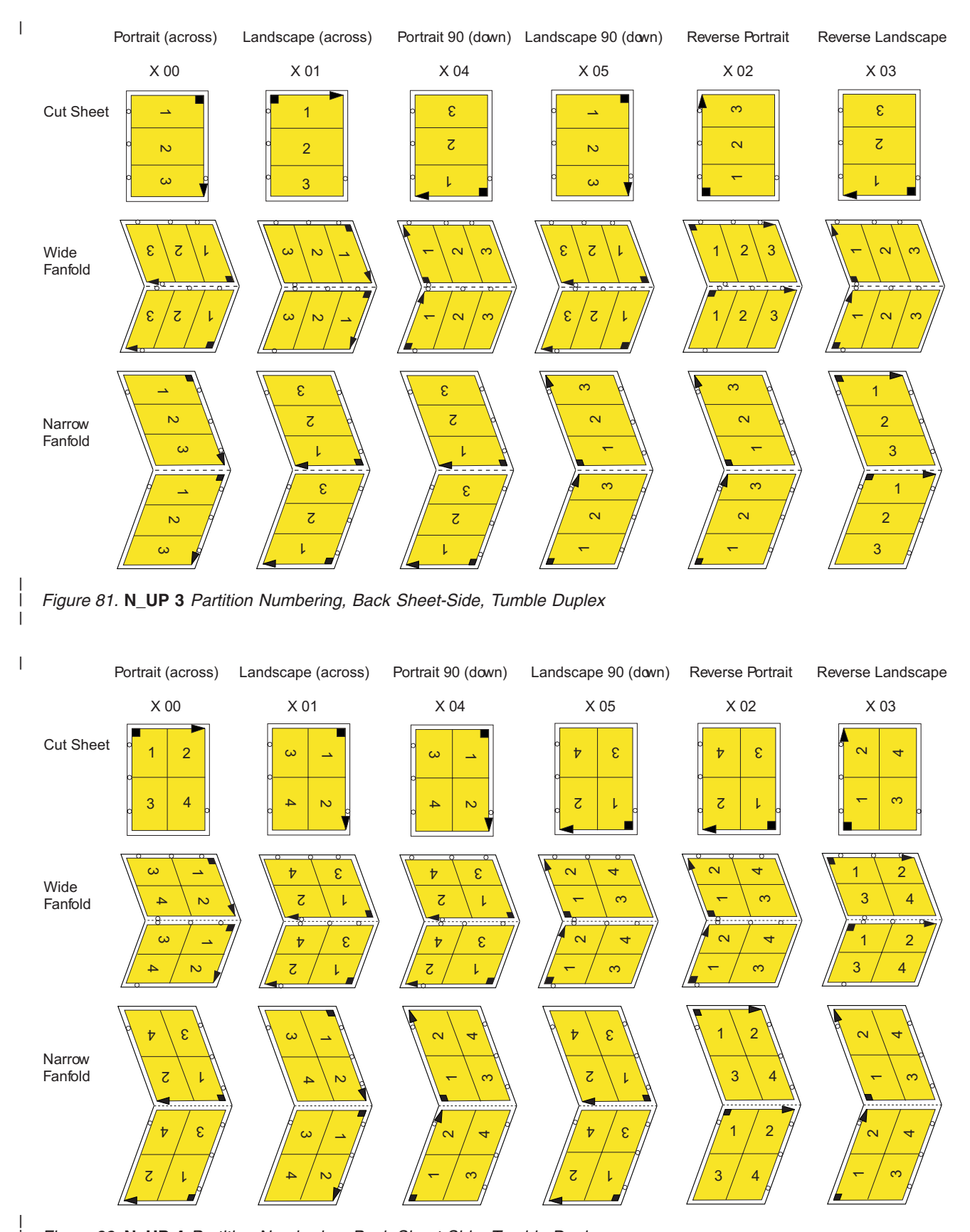

*Figure 82.* **N\_UP 4** *Partition Numbering, Back Sheet-Side, Tumble Duplex*

| |

# **Basic N\_UP Printing**

You can specify the **N\_UP** subcommand on either the **FORMDEF** or **COPYGROUP** commands in the form definition. Figure 83 shows the subcommands and parameters enabled with basic N\_UP printing.

### **FORMDEF Subcommand**

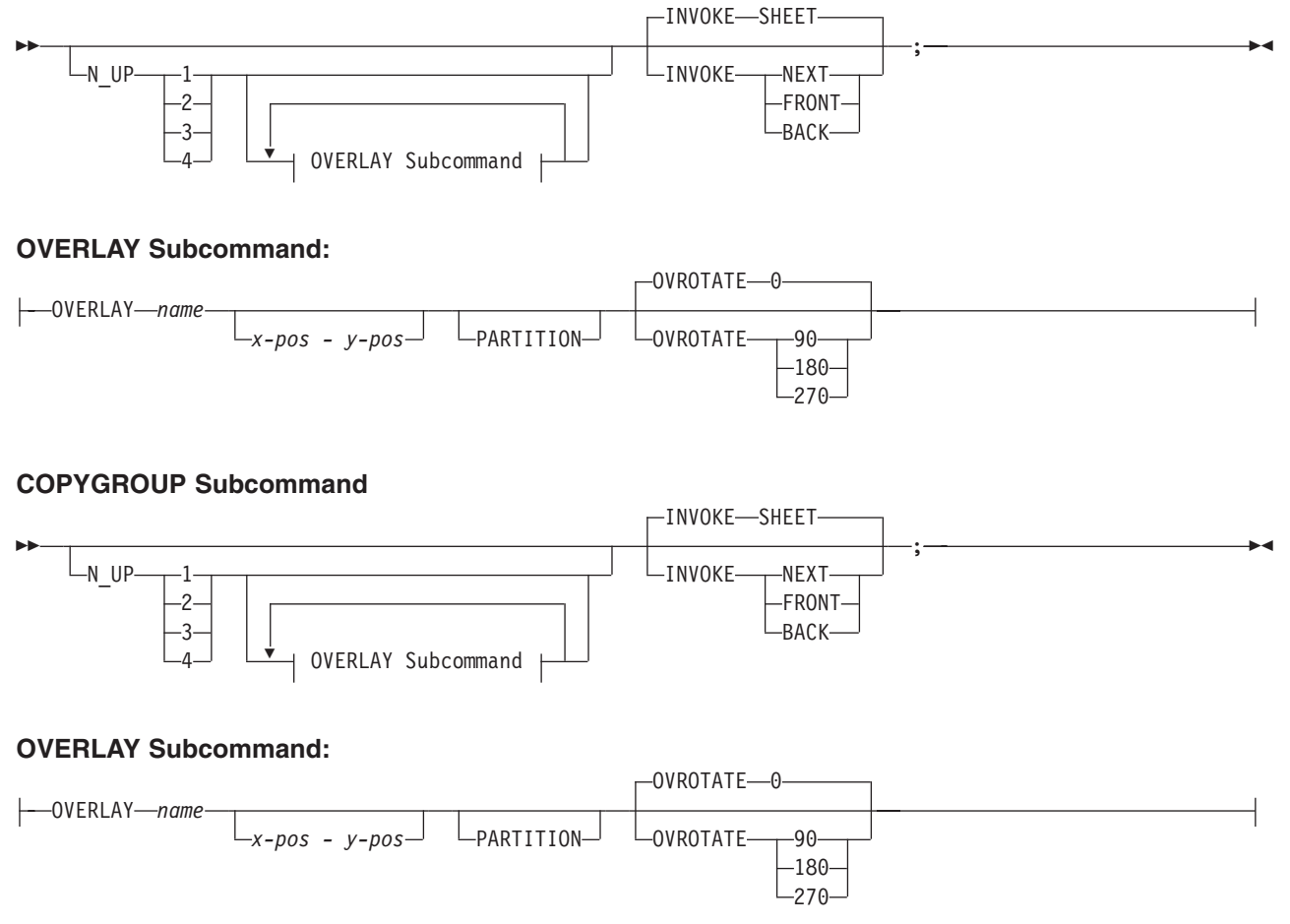

*Figure 83. Subcommands for Basic* **N\_UP** *Printing*

The **N\_UP** subcommand divides the medium into one, two, three, or four partitions, as described in ["N\\_UP](#page-160-0) Partitions and Partition [Arrangement"](#page-160-0) on page 137. The **OVERLAY** subcommand prints a page overlay in each partition at a specified offset from the page origin or the partition origin. For more information about page overlays, see "Medium Overlays and Page [Overlays"](#page-180-0) on page 157.

The **INVOKE** subcommand controls the action that occurs if you invoke a new copy group. You can invoke copy groups using conditional processing in the page definition or by including an Invoke Medium Map (IMM) structured field in the print data. The default action is to eject to a new sheet. By specifying an **INVOKE** subcommand on a **COPYGROUP** command, you can instead eject to a new **N\_UP** partition, which may be on the same sheet. If printing in duplex mode, you can specify whether to eject to a partition on the front or back side of the sheet.

You must use page overlays instead of medium overlays if you want to change overlays while ejecting to a new partition. PSF honors the **NEXT**, **FRONT**, and **BACK** values of the **INVOKE** subcommand only if the new copy group has the same medium modifications as the previous copy group. Medium modifications include duplexing, bin, page offset, **N\_UP** values, presentation, direction, and medium overlays. If any of these modifications differ, PSF ejects to a new sheet when the copy group is invoked.

<span id="page-168-0"></span>By combining **INVOKE** with the **N\_UP OVERLAY** subcommand, you can place different page overlays in different partitions when you change copy groups. This is illustrated in "Basic N\_UP Example 1: Using INVOKE and OVERLAY."

The following examples show the use of basic **N\_UP**. Because each example builds on the previous one, read them in sequential order to better understand basic **N\_UP**. All the pages used in the examples are formatted in the **ACROSS** printing direction. Their orientation on the media is the result of using the available **PRESENT** and **DIRECTION** combinations in the **FORMDEF** command.

#### Page 2 Page 4 Page 6 Page 1 Page 3 Page 5 Overlay A Page Format A Page Format B Overlay B Page Format B Page Format B Overlay A Page Format B | Page Format A Overlay B Overlay B Overlay B Partition 1 Partition 1 Partition 1 **Sheet 1 Sheet 2 Sheet 3** Select copy group A. Select page format A. Write data for page 1. Select copy group B. Select page format B. Write data for page 2. Write data for page 3. Write data for page 4. Write data for page 5. Select copy group A. Select page format A. Write data for page 6. Partition 2 Partition 2 Partition 2

# **Basic N\_UP Example 1: Using INVOKE and OVERLAY**

*Figure 84. Basic* **N\_UP** *Example 1: Using* **INVOKE** *and* **OVERLAY**

FORMDEF TWOUPS ; COPYGROUP A N\_UP 2 OVERLAY A INVOKE NEXT ; COPYGROUP B N\_UP 2 OVERLAY B INVOKE NEXT ;

*Figure 85. Form Definition for Basic* **N\_UP** *Example 1*

[Figure](#page-168-0) 84 on page 145 shows the **INVOKE** and **OVERLAY** functions of basic **N\_UP** printing. Specifying **INVOKE NEXT** on the **COPYGROUP** command ensures that when the copy group is invoked by an Invoke Medium Map (IMM) structured field with conditional processing, the next page is placed in the next partition of the **N\_UP** form.

The **OVERLAY** subcommand specifies a *page overlay*, which can be positioned relative to the page origin or relative to the partition origin. In basic **N\_UP**, the **OVERLAY** subcommand prints the overlay with the page data in every partition on the sheet. However, as shown in this example, using **INVOKE NEXT** allows the application to use different overlays in different partitions.

Example 1 has been defined as **N\_UP 2** simplex with the default **PORTRAIT ACROSS** presentation, which results in the partitions illustrated in [Figure](#page-168-0) 84 on page 145. The application uses different page formats on different application pages. With **N\_UP**, changing page formats ejects to the next partition, just as it ejects to a new page in applications without **N\_UP**.

The application also needs different overlays on different pages. Because the overlays are specified on **N\_UP** in the **COPYGROUP** subcommand, the application accomplishes this by changing copy groups. Without the **INVOKE** subcommand, changing the copy group forces an eject to a new physical sheet. However, because **INVOKE NEXT** is specified, the eject is to the next partition. Changing to copy group B after page 1 is written places page 2 in partition 2 of the same physical sheet. If the change is made after a page is placed in partition 2, the eject to the next partition is to partition 1 of the next sheet. The page is printed with the overlay specified in the new copy group.

### **Notes:**

- 1. The pages in this example are line-format print data, formatted using a page definition. The example would be the same for MO:DCA data, except that page formats would not be used.
- 2. You can select the copy groups and page formats by including IMM and IDM structured fields in the print data or by using conditional processing in the page formats.
- 3. Overlays can be defined as *page overlays* in the page definition or in the form definition **N\_UP** or **PLACE** subcommands. Overlays can also be defined as *medium overlays* in the form definition **SUBGROUP** command. If you want to change overlays when ejecting to a new partition, use *page overlays* instead of medium overlays. See "Medium Overlays and Page [Overlays"](#page-180-0) on page 157 for information about page and medium overlays.

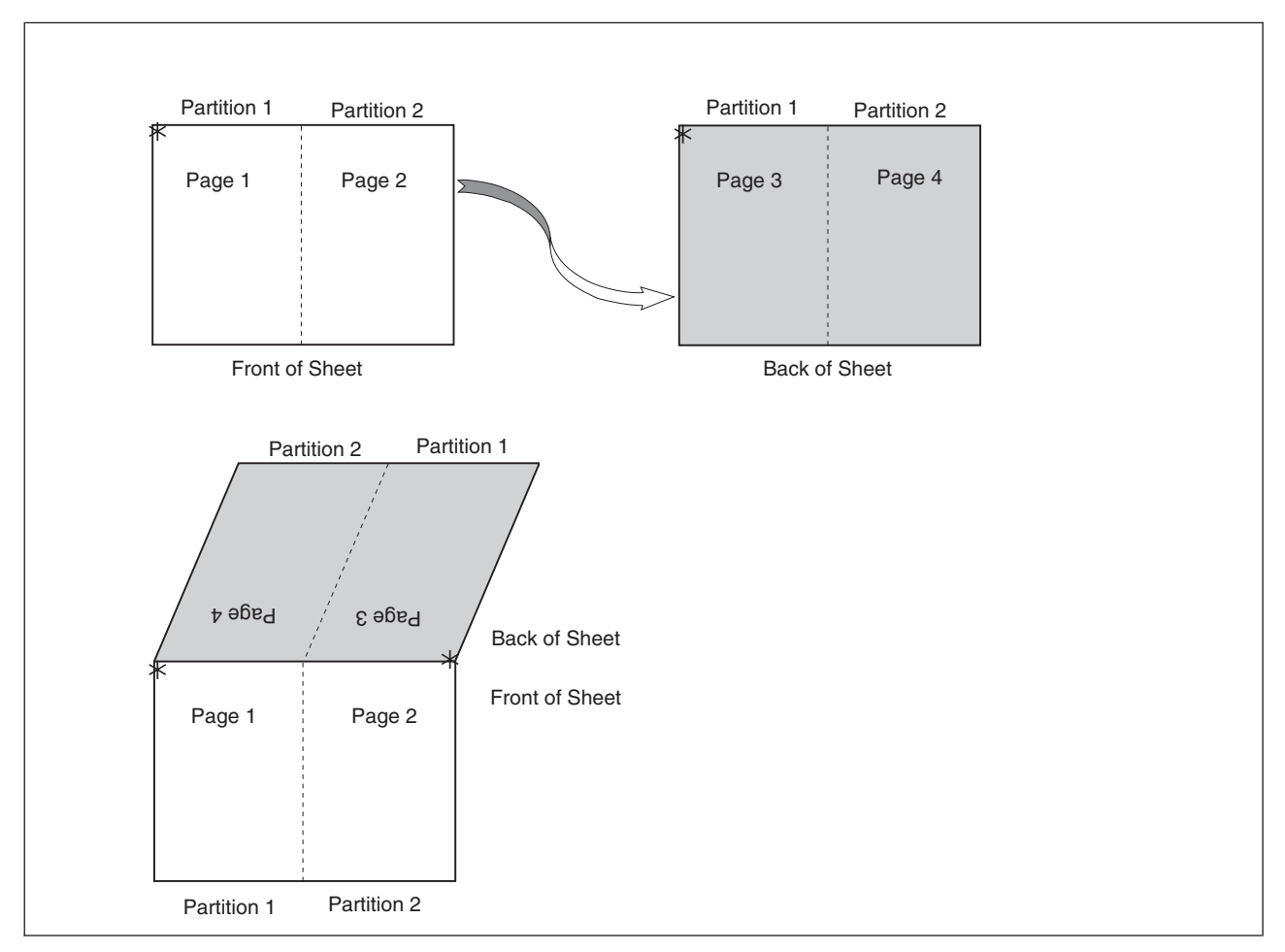

## <span id="page-170-0"></span>**Basic N\_UP Example 2: Normal Duplex**

*Figure 86. Basic* **N\_UP** *Example 2: Normal Duplex*

FORMDEF NUPDUP N\_UP 2 PRESENT PORTRAIT DIRECTION ACROSS DUPLEX NORMAL ;

### *Figure 87. Form Definition for Basic* **N\_UP** *Example 2: Normal Duplex*

Figure 86 shows the partition order for duplexed pages. This figure also shows the partitions into which the sheet is divided for **N\_UP 2** with **PORTRAIT** presentation and **ACROSS** direction. With normal duplex, the sheet is rotated around its *y-axis*, which is the right edge of the sheet. The result is that partition 2 for the back side of the sheet is on the back of partition 1 for the front side, and page 4 is on the back of page 1. The tops of pages 3 and 4 are aligned with the tops of pages 1 and 2.

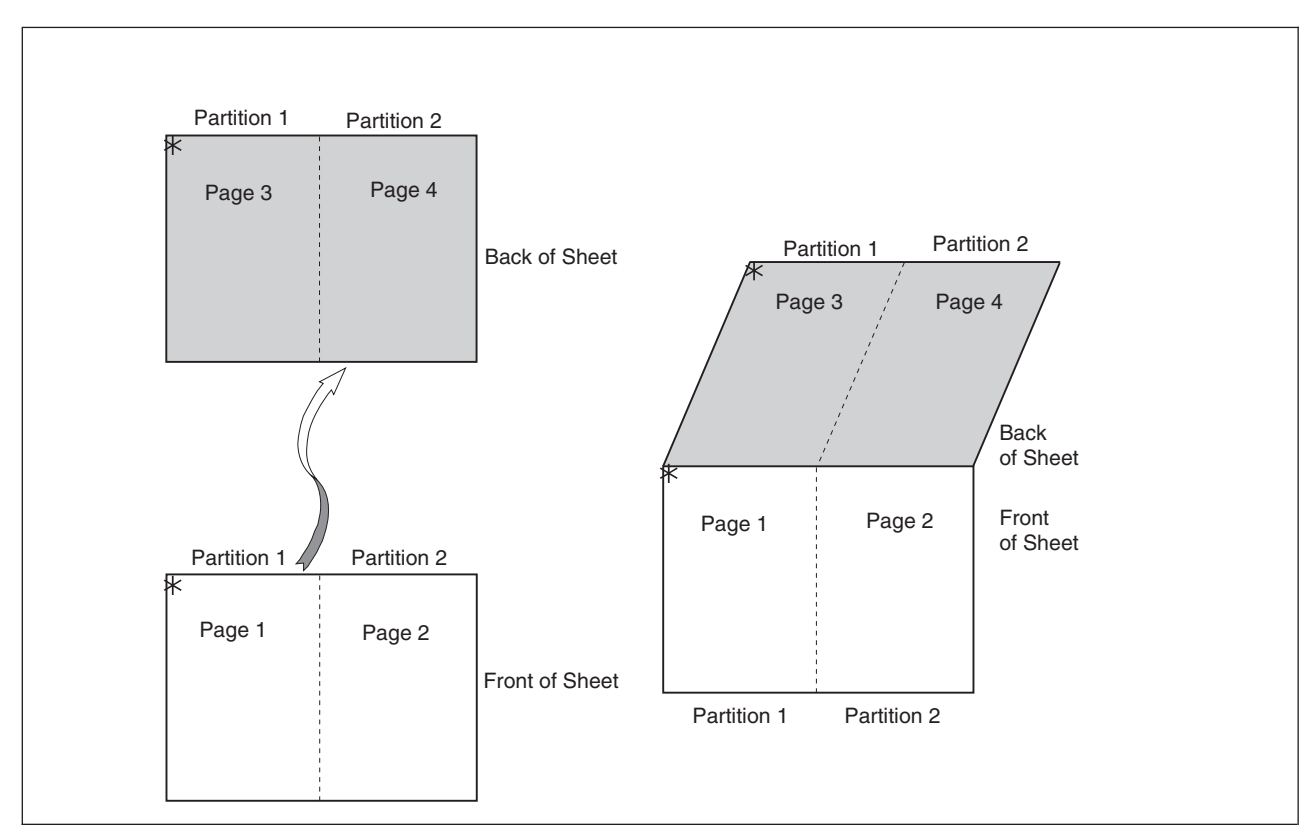

# <span id="page-171-0"></span>**Basic N\_UP 2 Example 3: Tumble Duplex**

*Figure 88. Basic* **N\_UP 2** *Example 3: Tumble Duplex*

FORMDEF NUPTUM N\_UP 2 PRESENT PORTRAIT DIRECTION ACROSS DUPLEX TUMBLE ;

*Figure 89. Form Definition for Basic* **N\_UP 2** *Example 3: Tumble Duplex*

Figure 88 shows the partition order for tumble duplex pages. This figure also shows the partitions into which the sheet is divided for **N\_UP 2** with **PORTRAIT** presentation and **ACROSS** direction. With tumble duplex, the sheet is rotated around its *x-axis*, which is the top of the sheet. The result is that partition 1 of the back of the sheet falls on the back of partition 1 for the front, and page 3 falls on the back of page 1. The tops of pages 3 and 4 are aligned with the bottoms of pages 1 and 2. For more information about normal and tumble duplex printing, refer to ["Normal](#page-37-0) Duplex and Tumble Duplex" on page 14.

# **Enhanced N\_UP Printing**

Enhanced **N\_UP** is supported on AFP continuous forms printers. In addition to all the function of basic **N\_UP**, enhanced **N\_UP** includes the powerful **PLACE** subcommand.

Using the **PLACE** subcommand, you can place pages in the partitions in any sequence, specify unique overlays for each page, and rotate both the page and the overlays in the partitions. You can place multiple pages in the same partition and no pages in other partitions, and you can extend pages across partition boundaries. In short, you can place pages of any size at any location on the front or back of the sheet, in any orientation. The only limits are that the pages must not extend outside the boundaries of the physical sheet, and the pages must not exceed the total number of **N\_UP** partitions specified for the sheet.

You use a single **PLACE** command to place each page of data on the sheet. You must specify the same number of **PLACE** commands as the number of **N\_UP** partitions for the sheet. This is required for error recovery and restart integrity. If you do not want to place as many pages as partitions, you can specify **CONSTANT** on a **PLACE** command to indicate that no data is to be placed in the partition. You can specify the **OVERLAY** subcommand with the **CONSTANT** subcommand to place overlays without user's data. The syntax diagrams in [Figure](#page-173-0) 90 on page 150 and [Figure](#page-174-0) 91 on page 151 show the subcommands and parameters enabled with enhanced **N\_UP** printing.

For most applications, place constant overlays **before** placing data on the sheet. This is because the overlay is not actually placed until the next page of data is placed. If your application changes copy groups or runs out of pages on the sheet before reaching the constant overlay **PLACE** subcommand, the constant overlay is not printed. However, if you do not want the overlays to print in these cases, place the constant overlay after placing the page data.

### <span id="page-173-0"></span>**FORMDEF**

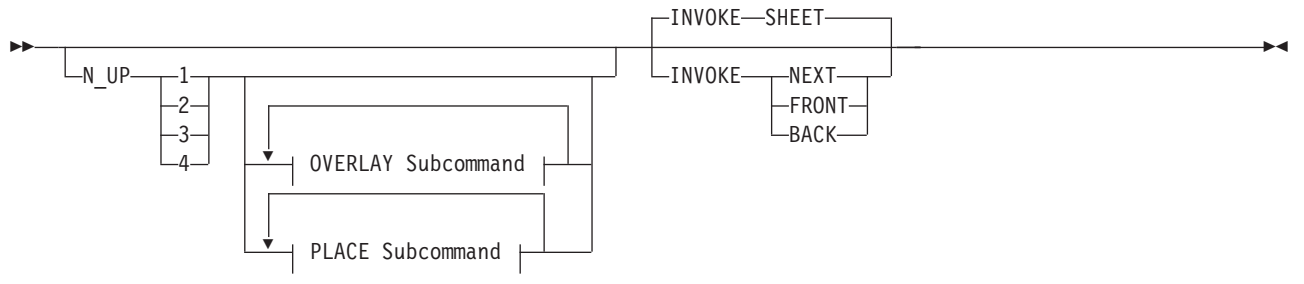

### **OVERLAY Subcommand:**

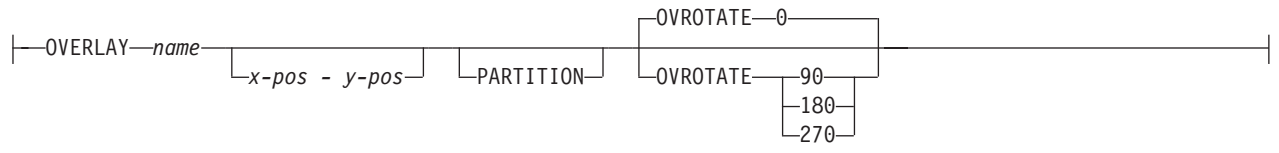

## **PLACE Subcommand:**

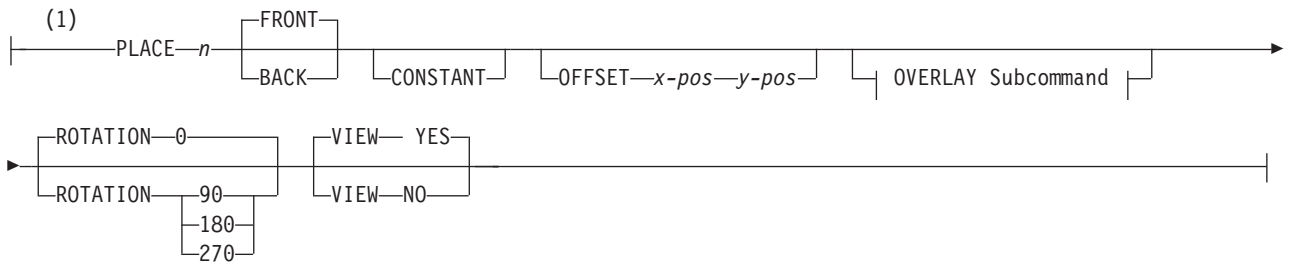

### **Notes:**

1 The use of the **PLACE** subcommand indicates enhanced **N\_UP** printing.

*Figure 90.* **FORMDEF** *Subcommand for Enhanced* **N\_UP** *Printing*

### <span id="page-174-0"></span>**COPYGROUP**

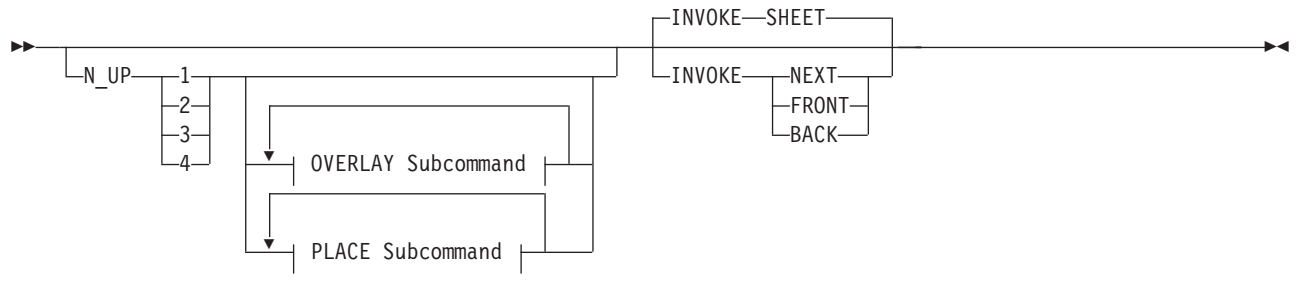

### **OVERLAY Subcommand:**

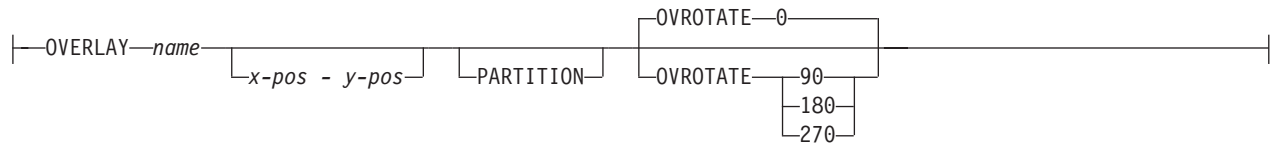

### **PLACE Subcommand:**

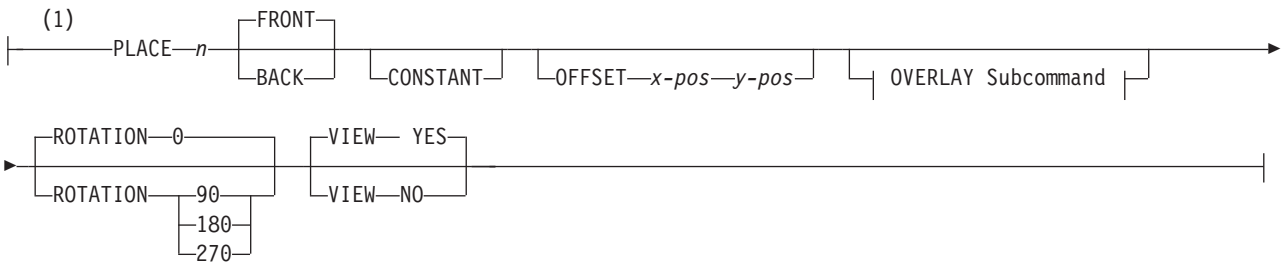

### **Notes:**

1 The use of the **PLACE** subcommand indicates enhanced **N\_UP** printing.

*Figure 91.* **COPYGROUP** *Subcommand for Enhanced* **N\_UP** *Printing*

The following examples show enhanced **N\_UP** printing. Read these examples in sequence to better understand enhanced **N\_UP** printing.

## <span id="page-175-0"></span>**Enhanced N\_UP Example 1: Using PLACE**

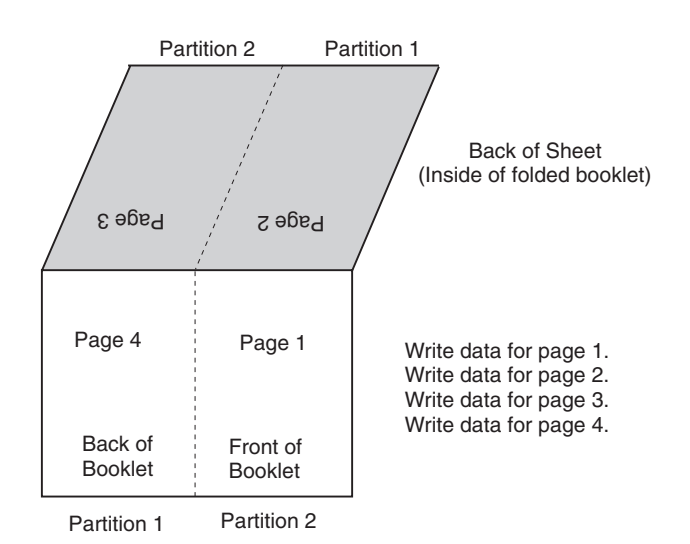

*Figure 92. Enhanced* **N\_UP** *Example 1: Using* **PLACE**

FORMDEF BOOKLT DUPLEX NORMAL N\_UP 2 /\* Page 1 \*/ PLACE 2 FRONT  $/*$  page 2  $*/$  PLACE 1 BACK  $/*$  Page 3  $*/$  PLACE 2 BACK<br> $/*$  Page 4  $*/$  PLACE 1 FRONT PLACE 1 FRONT ;

*Figure 93. Form Definition for Enhanced* **N\_UP** *Example 1*

Figure 92 shows the function of the **PLACE** subcommand in specifying the sequence of partitions into which pages are placed. This example is **N\_UP 2** duplex. The default partition sequence is from left to right. Notice that when printing in normal duplex, partition 1 on the back of the sheet aligns with partition 2 on the front of the sheet. See "Basic N\_UP [Example](#page-170-0) 2: Normal Duplex" on page 147 and ["Basic](#page-171-0) N\_UP 2 [Example](#page-171-0) 3: Tumble Duplex" on page 148 for information on **N\_UP** duplex partitions.

For this booklet, you do not want to print pages in the default order: partitions 1 and 2 on the front, followed by partitions 1 and 2 on the back. Instead, print the pages so that when the sheet is folded, you have a booklet, with page 1 on the front outside of the booklet, pages 2 and 3 inside the folded booklet, and page 4 on the back outside of the booklet. The form definition shown in Figure 93 uses the **PLACE** subcommand of enhanced **N\_UP** to place pages in the partitions in the order needed to accomplish this. The application writes the pages in order, page 1 through page 4, and the **N\_UP** form definition provides the correct sequencing in the partitions.

## <span id="page-176-0"></span>**Enhanced N\_UP Example 2: Using CONSTANT and OVERLAY**

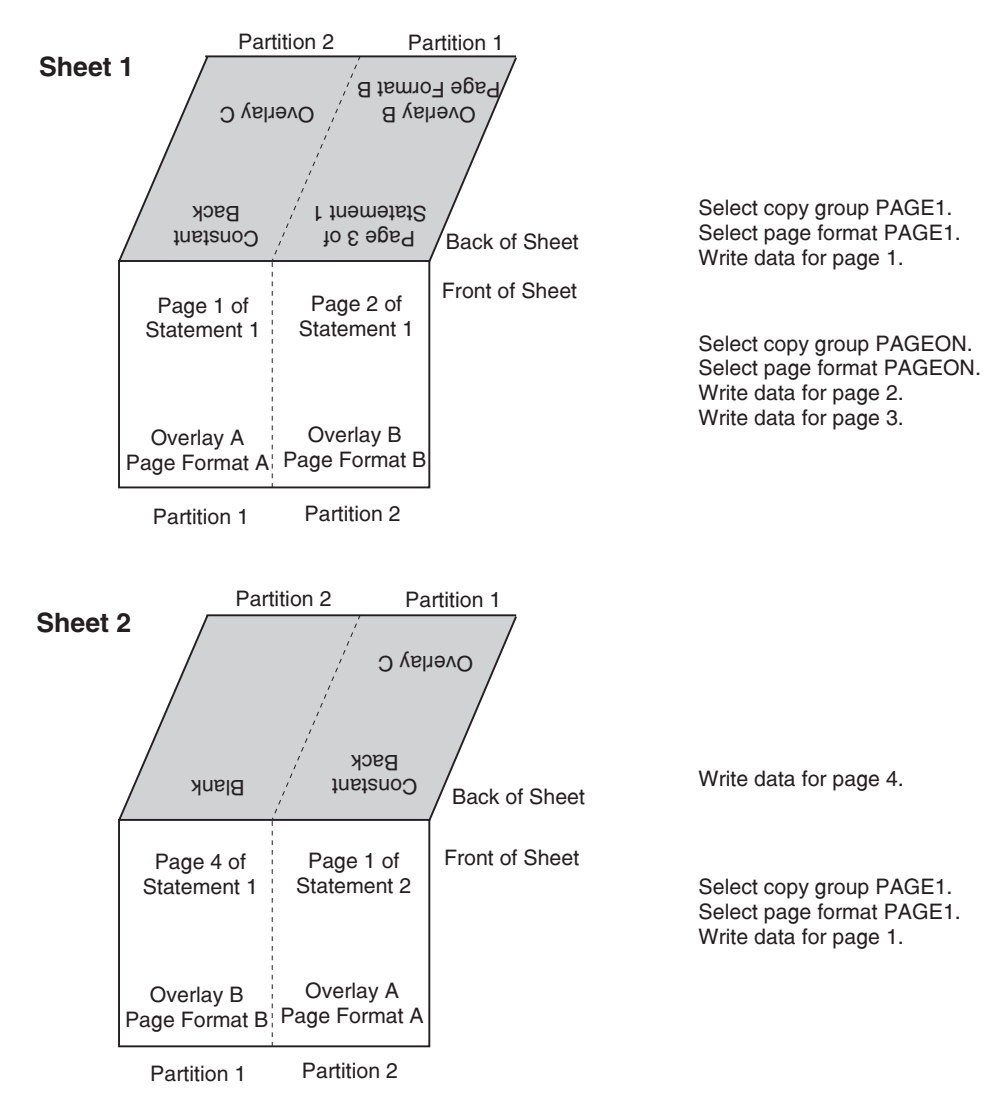

*Figure 94. Enhanced* **N\_UP** *Example 2: Using* **CONSTANT** *and* **OVERLAY**

FORMDEF STATMT DUPLEX NORMAL ; COPYGROUP PAGE1 INVOKE BACK N\_UP 2 PLACE 2 BACK CONSTANT OVERLAY C PLACE 1 FRONT OVERLAY A<br>PLACE 1 BACK CONSTANT C CONSTANT OVERLAY C PLACE 2 FRONT OVERLAY A ; COPYGROUP PAGON INVOKE NEXT N\_UP 2 PLACE 1 FRONT OVERLAY B PLACE 2 BACK OVERLAY B PLACE 2 FRONT OVERLAY B PLACE 1 BACK OVERLAY B ;

*Figure 95. Form Definition for Enhanced* **N\_UP** *Example 2*

[Figure](#page-176-0) 94 on page 153, introduces the **CONSTANT** subcommand of enhanced **N\_UP** and shows the functions of the **PLACE** subcommand, which was described in ["Enhanced](#page-175-0) N\_UP Example 1: Using [PLACE"](#page-175-0) on page 152 and the **INVOKE** subcommand, which was described in "Basic N\_UP [Example](#page-168-0) 1: Using INVOKE and [OVERLAY"](#page-168-0) on page 145. This figure represents a user application that is printing customer statements using the values **N\_UP 2** duplex. The **PLACE** subcommand places the pages in the correct order for post-processing equipment to cut the sheets into individual pages and interleave them to produce sequential pages. The **INVOKE** subcommand guarantees that one customer's statement is never printed on the back side of another customer's statement. The **N\_UP 2** subcommand, combined with the default **PORTRAIT ACROSS** presentation, divides the sheet into the two partitions illustrated in [Figure](#page-176-0) 94 on [page](#page-176-0) 153.

In [Figure](#page-176-0) 94 on page 153, page 1 of each customer's statement is printed with overlay A. The back side of page 1 is a constant overlay, with no user's data. The remaining pages of each customer's statement are printed with overlay B.

The copy groups place the required overlays on both the right and left halves of the sheet, so that a new customer statement can begin on either half of the sheet. **COPYGROUP PAGON** assigns overlay B to all partitions on the sheet. **COPYGROUP PAGE1** assigns overlay A to all front partitions and overlay C to all back partitions. The **CONSTANT** parameter used with **OVERLAY** C means that no user's data is printed in the partition with the overlay. To guarantee that the constant overlay prints whenever page 1 is printed, the **PLACE** subcommand for the constant overlay is specified before the **PLACE** subcommand for page 1 print data. The **INVOKE** subcommand specifies **BACK** to ensure that the overlay is printed on the back of the partition.

In the application shown in [Figure](#page-176-0) 94 on page 153, the copy group is changed to **PAGON** after page 1 is printed. Because the constant overlay and page 1 were printed with the first two **PLACE** commands of copy group **PAGE1**, the third **PLACE** command in new copy group is used for the next page. Page 2 of statement 1 is placed in partition 2 front, as specified in the third **PLACE** subcommand of copy group **PAGON**.

After the fourth and last page of statement 1, the copy group is changed back to **PAGE1** to print page 1 of statement 2. Page 4 of statement 1 printed in front partition 1 using the first **PLACE** subcommand of copy group **PAGON**. **N\_UP** selects the second **PLACE** subcommand of copy group **PAGE1**: PLACE 1 FRONT. But the **INVOKE** subcommand for copy group **PAGE1** specifies **BACK**. **N\_UP** continues sequentially through the **PLACE** subcommands of copy group **PAGE1** until it finds a **BACK** partition. This is the third **PLACE** subcommand: PLACE 1 BACK CONSTANT OVERLAY C. The constant overlay is placed in partition 1 on the back of the sheet, then page 1 of the new customer's statement is printed using the next **PLACE** subcommand: PLACE 2 FRONT on the front side of the constant overlay.

**Note:** You can use **NEXT**, **FRONT**, or **BACK** on the **INVOKE** subcommand only when switching between copy groups that have identical medium modifications. This includes identical **N\_UP** values and an identical number of **PLACE** subcommands. If the copy groups have different values, the **INVOKE** command causes an eject to a new physical sheet.

## **Enhanced N\_UP Example 3: Asymmetric Pages**

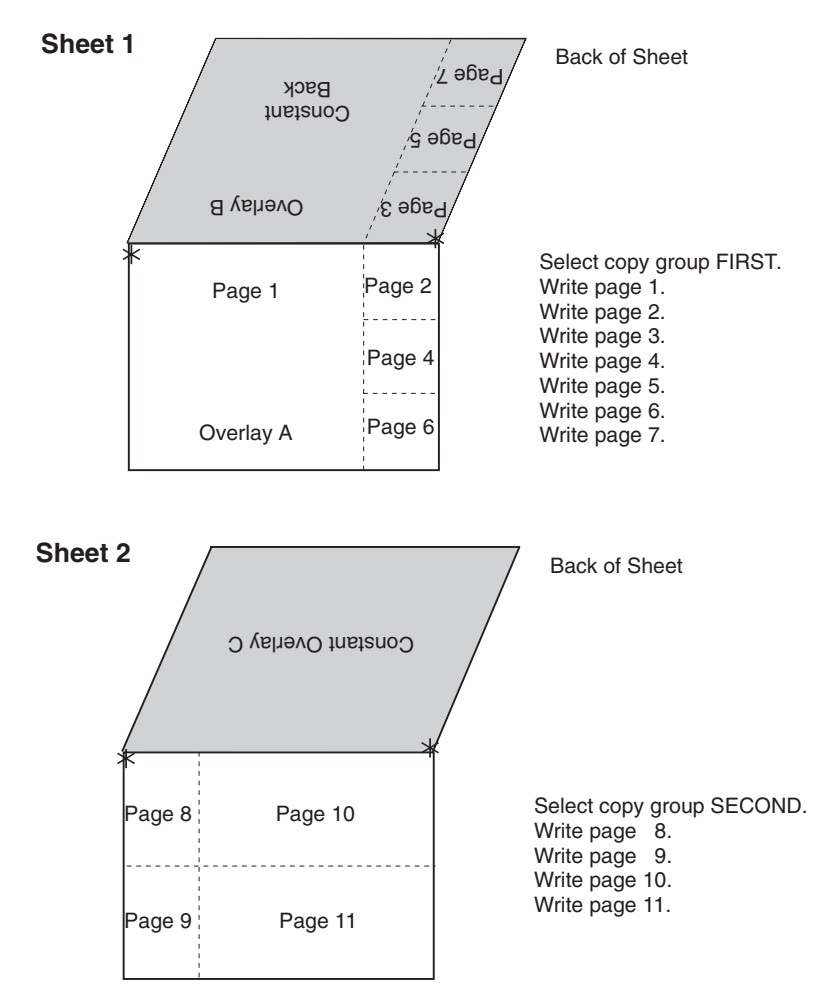

*Figure 96. Enhanced* **N\_UP** *Example 3: Asymmetric Pages*

Figure 96 shows the flexibility and power of enhanced **N\_UP** printing. With enhanced **N\_UP** printing, you can place pages relative to any partition on the sheet, front or back, in any sequence. Pages are not limited by partition boundaries. The only limitations are that pages must not print outside the physical form boundaries, and you cannot place more pages on a sheet than the number specified in the **N\_UP** subcommand. For an **N\_UP 4** duplex page, the limit is eight pages total on front and back sides combined. For **N\_UP 3** duplex, the limit is six pages on the front and back combined.

**Note:** In the duplex examples in Figure 96 all of the pages can be on one side, with the other side blank. |

FORMDEF ASYMET DUPLEX NORMAL ; COPYGROUP FIRST PRESENT LANDSCAPE DIRECTION ACROSS N\_UP 4 /\* Constant\*/ PLACE 1 BACK OFFSET 4 0 CONSTANT OVERLAY B /\* Page 1 \*/ PLACE 1 FRONT OFFSET 0 0 Overlay A /\* Page 2 \*/ PLACE 1 FRONT OFFSET 12 0 /\* Page 3 \*/ PLACE 1 BACK OFFSET 0 0 /\* Page 4 \*/ PLACE 1 FRONT OFFSET 12 4 /\* Page 5 \*/ PLACE 1 BACK OFFSET 0 4 /\* Page 6 \*/ PLACE 1 FRONT OFFSET 12 8  $/*$  Page  $7*/$  PLACE 1 BACK OFFSET 0 8; COPYGROUP SECOND PRESENT PORTRAIT DIRECTION ACROSS N\_UP 3 /\* Constant\*/ PLACE 1 BACK OFFSET 0 0 CONSTANT OVERLAY C /\* Page 8 \*/ PLACE 1 FRONT OFFSET 0 0 /\* Page 9 \*/ PLACE 1 FRONT OFFSET 0 4 /\* Page 10 \*/ PLACE 1 FRONT OFFSET 6 0  $\frac{1}{x}$  Page 10  $\frac{x}{y}$  PLACE 1 FRONT OFFSET 6 4  $/*$  6th place  $*/$  PLACE 1 BACK OFFSET 0 0 CONSTANT ;

*Figure 97. Form Definition for Enhanced* **N\_UP** *Example 3*

To achieve the asymmetrical page placement shown in this example, place all the pages relative to the origin of partition 1 on the front or the back side of the sheet. You can place the pages relative to the origin of any of the partitions, but using partition 1 simplifies the calculations for page positions.

With **N\_UP 4**, the default **PORTRAIT** presentation and **ACROSS** direction place the origin at the top right of the partition on wide, continuous-form paper. In this example, specifying **LANDSCAPE ACROSS** sets the origin at the top-left corner, to achieve the correct page arrangement.

The coding of the form definition for example 3 is shown in Figure 97. Copy group **FIRST** specifies **N\_UP 4**, which requires eight **PLACE** subcommands for the duplex page. Observe that the constant overlay B on the back of the sheet represents one of the eight **PLACE** subcommands. **COPYGROUP SECOND** used for the second sheet specifies **N\_UP 3**. You must use six **PLACE** subcommands. Four pages are placed on the front side, and a constant overlay is placed on the back, using five of the six **PLACE** subcommands. A **CONSTANT** page is specified without an overlay to fill the sixth **PLACE** subcommand. Nothing is printed with this **PLACE** subcommand, but it is required to ensure a correct internal page count for recovery and restart.

**Note:** In each copy group, the **PLACE** subcommand for the constant overlay is placed in front of all the **PLACE** subcommands for page data. This placement ensures that the constant overlay prints if any pages are printed on the sheet. Otherwise, if you change copy groups or run out of pages before the **PLACE** command for the constant overlay, the overlay does not print.

## **Additional N\_UP Considerations**

**N\_UP** can affect the scope of other PPFA commands that operate on a page or a medium.

**COPIES** The **COPIES** subcommand in the **SUBGROUP** of the form definition operates on the physical medium. When you specify five copies using **N\_UP 2**, you get five sheets of the **N\_UP 2** data.

### **SUPPRESSION**

The **SUPPRESSION** subcommand in the **SUBGROUP** of the form definition operates on the physical medium. The suppression names in the **SUBGROUP** operate on all **N\_UP** pages on the sheet.

**OVERLAY** You can specify an **OVERLAY** subcommand in multiple places in the form definition and
can also specify an overlay in the page definition. The result is either a *page overlay* or a *medium overlay*. See "Medium Overlays and Page Overlays" for a description of the differences between these commands and the uses of these overlays.

#### **PRESENT DIRECTION**

You use the **PRESENT** and **DIRECTION** subcommands of the form definition with the **N\_UP** subcommand to determine partition arrangement. These commands, which are described in this update guide, now affect all **N\_UP** printers, including cut-sheet printers.

**CONDITION** You can use the **CONDITION** command of the page definition with **N\_UP** just as you use it with non **N\_UP** jobs. However, the **NEWSIDE** and **NEWFORM** parameters may operate differently than you expect. **NEWSIDE**, which is equivalent to invoking a new page format, ejects to the next partition, which may not be on a new side of an **N\_UP** sheet. **NEWFORM**, which is equivalent to invoking a new copy group, ejects to a new sheet with basic **N\_UP**. The effect with enhanced **N\_UP** depends on the coding of the **INVOKE** subcommand.

# **Medium Overlays and Page Overlays**

An AFP overlay can be used as a *page overlay* or as a *medium overlay*. Different actions are performed on these two different types of overlays. Page overlays apply to the page and are placed relative to the page origin. Medium overlays always apply to the entire medium and are placed at the medium origin. When used with **N\_UP**, the medium overlay still applies to the entire sheet of paper, not to the individual partitions.

The same overlay can be either a page overlay or a medium overlay, depending on the method used to invoke it for printing. An overlay invoked by a page definition or by an Include Page Overlay (IPO) structured field is always a page overlay. An overlay invoked by a form definition without **N\_UP** is always a medium overlay. When **N\_UP** is specified in the form definition, you can specify commands to invoke a page overlay. The examples below show the ways in which overlays can be invoked.

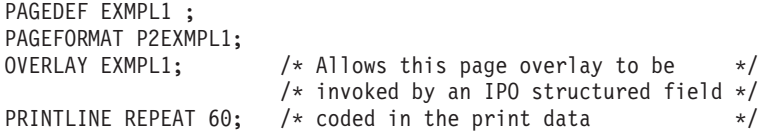

*Figure 98. Page Overlay Invoked by an IPO Structured Field*

PAGEDEF EXMPL2 ; PAGEFORMAT P2EXMPL2; OVERLAY EXMPL2; /\* Optional. Stores overlay for reuse \*/ PRINTLINE REPEAT 1 POSITION 1 IN 1 IN OVERLAY EXMPL2  $\rightarrow$  /\* Prints overlay if data prints on printline \*/ -1 IN -1 IN ;  $/*$  Positions overlay relative to printline  $*/$ PRINTLINE REPEAT 50;

*Figure 99. Page Overlay Invoked by a* **PRINTLINE** *Command*

```
FORMDEF EXMPL3 ;
COPYGROUP F2EXMPL3
DUPLEX NORMAL ;
 OVERLAY XMPL3F; \rightarrow Allows SUBGROUP to invoke overlay \rightarrow/<br>OVERLAY XMPL3B: \rightarrow Allows SUBGROUP to invoke overlay \rightarrow/
                             /* Allows SUBGROUP to invoke overlay */SUBGROUP FRONT
 OVERLAY XMPL3F; /* Prints overlay on front of every form */
 SUBGROUP BACK<br>OVERLAY XMPL3B;
                              /* Prints overlay on back of every form */
```
*Figure 100. Medium Overlay Invoked by a Form Definition*

```
FORMDEF EXMPL4 ;
COPYGROUP F2EXMPL4
N IIP 2
OVERLAY EXMPL4 /* Prints overlay with page in every */0 \cdot; / * Partition at the page origin (0,0) * /
```
*Figure 101. Page Overlay in a Simple* **N\_UP** *Form Definition*

```
FORMDEF EXMPL5 ;
COPYGROUP F2EXMPL5
 N_UP 2
  PLACE 1<br>OVERLAY XMPL51
                          /* Prints overlay in Partition 1 */
    0 0 PARTITION /* Places it relative to Partition */
  PLACE 2<br>OVERLAY XMPL52
    OVERLAY XMPL52 \rightarrow /* Prints overlay in Partition 2 \rightarrow / \rightarrow Places it relative to Partition \rightarrow /
                              /* Places it relative to Partition */
```
*Figure 102. Page Overlay in an Enhanced* **N\_UP** *Form Definition*

# **N\_UP Compared to Multiple-up**

With the addition of the **N\_UP** capability, AFP now provides two methods to format multiple application pages on a single sheet:

- **N** UP as defined in a form definition
- Multiple-up as defined in a page definition

The multiple-up function has long been available for line-format data printed on AFP printers. Multiple-up achieves the *appearance* of multiple pages on a sheet by formatting multiple groups of print lines as a single AFP page. The output is still a single AFP page on a side of a sheet, and the entire output is formatted by a single page format. If the application pages within that sheet require different print layouts, you must design a different page format for all possible arrangements of data. For example, if one side of a 2-up sheet has ten different print layouts, you need 100 different page formats to cover all the possible combinations.

In contrast, **N\_UP** enables you, for the first time in AFP, to place *multiple AFP pages* on a side of a sheet. This means that each of the **N\_UP** pages can be formatted using a different page format. You can change page formats between each **N\_UP** page without ejecting to a new side of the sheet. For the same example with **N\_UP**, you need only ten page formats for a 2-up sheet with ten different print layouts.

**N\_UP** also means you can place multiple pages of fully-composed AFP data (or MO:DCA data) on a single sheet. This was not possible using the multiple-up function defined in the page definition, because AFP data does not use a page definition.

#### **Chapter 8. AFP Color Management** |

l You can use various ways to print color data with Advanced Function Presentation (AFP). However, to l implement an AFP color printing solution with full color management, you must use color management resources (CMRs). We also recommend that you install all of your color images as data objects and associate CMRs with them. | |

# **Color management resources** |

|

|

| | | |

Color management resources (CMRs) are the foundation of color management in AFP print systems. They | are AFP resources that provide all the color management information, such as ICC profiles and halftones, l that an AFP system needs to process a print job and maintain consistent color from one device to another. |

CMRs share some characteristics with other AFP resources, but are different in some important ways. |

CMRs are similar to other AFP resources in these ways: |

- I CMRs can be associated with elements of a print job at various levels of the hierarchy.
- Normal hierarchy rules apply, so CMRs specified at lower levels override those at the higher level. For example, a CMR set on a data object overrides a default CMR set on a print file. | |
- 1 CMRs can be included in a print job in an inline resource group and referenced in a form definition, page environment, object environment, or an include Object (IOB) structured field. |
	- **Note:** CMRs can vary in size from several hundred bytes to several megabytes. If your print job uses relatively few CMRs, including them in the print file might not have an impact on the performance of your system. However, if your print job uses more than 10 CMRs, the size of the print job can increase so much that file transfer rates and network traffic are affected.
- v CMRs can be stored centrally in a resource library, so you do not need to include them in every print job. You can configure all your print servers so they can access the CMRs. | |
- 1 For the print server to find CMRs, the resource library must be listed in the AFP resource search path on the print server. |
- CMRs are different from other AFP resources in these ways: |
- v You cannot copy CMRs into a resource library as you can other AFP resources.
- To store CMRs in a central resource library, you must install them using an application such as AFP Resource Installer. | |
- 1 CMRs and data objects must be stored in resource libraries that have resource access tables (RATs). AFP Resource Installer creates the RAT when CMRs and data objects are installed. We recommend that CMRs and data objects be installed in separate resource libraries and that you store resources that do not require RATs (such as form definitions, page definitions, and overlays) in other resource libraries. | | |
- v CMRs installed in a resource library can have names longer than 8 characters, and you can use the names in the print data stream. |
- These names are created when you install the CMR using AFP Resource Installer and are UTF-16BE encoded. | |

# **Types of CMRs** |

Different situations call for different types of CMRs. Some CMRs are created by product manufacturers so |

- l you can download and use them, while others are created by your printer or other color management
- software. If you have the appropriate information, you can also create CMRs yourself. |

Some CMRs are used to interpret input files (similar to the function performed by ICC input profiles), while | others are used to prepare the final print job output for a specific printer (similar to the function performed |

by ICC output profiles). |

## **Color conversion CMR** |

Color conversion CMRs are used to convert colors to and from the ICC Profile Connection Space (PCS), a | l device-independent color space. You can use them to prepare images for color or grayscale printing.

Color conversion CMRs are an essential element of any AFP color management system because they are |

I ICC profiles encapsulated in AFP structures. The AFP structures add information that your color

management system can use, but it leaves the ICC profile unaltered. |

You can use color conversion CMRs to produce consistent colors on different devices. In a color system, | I they help ensure that the colors on your monitor are as close as possible to those that are printed. If you move the print job to a different printer, the colors are adjusted again to match the new printer. |

In a grayscale system, color conversion CMRs map colors to appropriate shades of gray to produce | I high-quality black and white images.

## **Link color conversion CMR** |

I Link color conversion CMRs combine the processing information required to convert an image from the color space of an input device to the PCS, and then from the PCS to the color space of the output device. | Essentially, link color conversion CMRs replace a pair of color conversion CMRs. |

Converting color images to and from the PCS takes a significant amount of processing resources, in part | because the process includes two conversions. Link color conversion CMRs combine the two conversions | l and make them more efficient. The printer can use the link color conversion CMR to convert colors directly from the color space of the input device to the color space of the output device with the same color fidelity |  $\blacksquare$  they would have if the printer did both of the conversions. As a result, link color conversion CMRs can improve system performance. |

l Link color conversion CMRs are unique. You cannot create a link color conversion CMR yourself and you l do not include references to link color conversion CMRs in your print jobs. The print system creates and uses link color conversion CMRs automatically. |

If you use AFP Resource Installer, link color conversion CMRs are generated automatically when you | create or install a color conversion CMR. As a result, your resource library always contains link color | conversion CMRs for every combination of color conversion CMRs in audit (input) and instruction (output) | l processing modes. When link color conversion CMRs are created, AFP Resource Installer marks them as capturable, so the printer can save them to be used in other print jobs. |

I If you do not use AFP Resource Installer, your printer might create link color conversion CMRs when it processes print jobs. For example, if you send a print job to an InfoPrint 5000, the printer controller looks at the audit color conversion CMRs that are specified. Then, the print controller looks at the link color | conversion CMRs that it has available to find one that combines the audit color conversion CMR with the | I appropriate instruction color conversion CMR. If it does not find one, the print controller creates the link color conversion CMR and uses it. The print controller might save the link color conversion CMRs that it creates, but they can be removed during normal operation, for example, if the printer runs out of storage or is shut down. If the link is removed, the printer must create a new link color conversion the next time it | is needed. | | | |

When a link color conversion CMR is created, the print system evaluates the conversion algorithms to and | I from the PCS. The system then combines the algorithms, so a data object can be converted directly from one color space to the other without actually being converted to the PCS. |

## **Halftone CMRs** |

Halftone CMRs carry the information that a printer uses to convert print jobs into a pattern of dots that it | can put on paper. |

Halftone CMRs can be used with both color and grayscale print jobs. Halftone CMRs generally specify the | l line screen frequency, halftone pattern, and rotation of the halftone that they carry. Device-specific halftone CMRs might also include the printer resolution. |

A printer that uses AFP color management to print color or grayscale print jobs must use a halftone CMR |  $\blacksquare$  to convert the print job into a format that the printer can reproduce in ink or toner. If a halftone CMR is not specified in the print job, the printer applies a default halftone CMR. |

**Note:** If you send your color print jobs to an InfoPrint 5000 printer, halftones are applied by the print | engine. As a result, the printer ignores halftone CMR requests. |

You can associate device-specific halftone CMRs or generic halftone CMRs with print jobs: |

- I If you know which printer is printing the job, you can associate a device-specific halftone CMR with the print job (or with AFP resources inside the print job). The printer uses the halftone CMR that you specify. | |
- I If you do not know which printer is printing the job, but you want to ensure that it uses a halftone CMR that has certain characteristics, such as a specific line screen frequency, you can associate a generic halftone CMR with the print job. | |

l Because it is difficult to know which halftone CMRs should be used for the current conditions on the current printer, we recommend that you specify halftone CMRs generically and let the printer choose the | most appropriate CMR that it has available. |

## **Generic halftone CMRs** |

You can use generic halftone CMRs when you want to choose one or more characteristics of the halftone | CMR for a print job, but you do not know exactly which halftone CMRs are available. |

When a print job specifies a generic halftone CMR, the print server looks in the resource library for | l halftone CMRs that match the printer device type and model. If the print server finds an appropriate CMR,  $\blacksquare$  it sends the device-specific halftone CMR to the printer with the print job. If the print server does not find an appropriate halftone CMR, it sends the generic halftone CMR to the printer. |

I If a print job arrives at the printer requesting a generic halftone CMR, the printer compares the requested characteristics with the available device-specific halftone CMRs. If there is a match, the printer uses the | selected device-specific halftone CMR when it processes the print job. If there is no match, the printer uses the halftone CMR whose line screen frequency value is closest to the one requested. | |

The Color Management Object Content Architecture™ (CMOCA™) has defined a variety of generic halftone | CMRs, which cover the most common line screen frequencies and halftone types. A print server that | l supports CMOCA can interpret generic halftone CMRs if it has device-specific halftone CMRs available to l it in a resource library. If you use AFP Resource Installer, the generic halftone CMRs are installed in every resource library that you create and populate using AFP Resource Installer. |

Printers that support CMOCA should be able to interpret those generic CMRs and associate them with | device-specific halftone CMRs. |

## **Tone transfer curve CMRs** |

l Tone transfer curve CMRs are used to carry tone transfer curve information for an AFP print job, so you can modify the values of a particular color component and adjust the appearance of some of the colors by |  $\blacksquare$  increasing or decreasing the amount of ink used to emphasize or reduce the effects of dot gain on the | final output.

l Like halftone CMRs, tone transfer curve CMRs are associated with print jobs specifically or generically. If

I they are specified generically, the print server looks in the resource library for tone transfer curve CMRs I that match the printer device type and model. If the print server finds an appropriate CMR, it sends the

l device-specific tone transfer curve CMR to the printer with the print job. If the print server does not find an

l appropriate tone transfer curve CMR, it sends the generic tone transfer curve CMR to the printer.

I If a print job arrives at the printer requesting a generic tone transfer curve CMR, the printer compares the l requested characteristics with the device-specific tone transfer curve CMRs that it has available. If there is a match, the print server or printer uses the selected device-specific tone transfer curve CMR when it | processes the print job. If the printer cannot find a good match for the generic tone transfer curve CMR, it | ignores the request and uses its default tone transfer curve CMR. |

The Color Management Object Content Architecture (CMOCA) defines several generic tone transfer curve | CMRs with different appearance values. The appearance values let you specify how to print your job with | I regard to the reported dot gain of the printer.

Generic tone transfer curves can be used to select these appearance values: |

### v **Dark**

| |

|

|

The output is adjusted to show a dot gain of 33% for a 50% dot.

### | **·** Accutone

The output is adjusted to show a dot gain of 22% for a 50% dot.

### **v Highlight Midtone**

The output is adjusted to show a dot gain of 14% for a 50% dot. This appearance might be used to emphasize the brightest part of an image. |

#### v **Standard** |

The output is adjusted just enough to account for the effects of dot gain, effectively counteracting the dot gain. | |

# **CMR processing modes** |

CMR processing modes tell the print system how to apply a CMR to the print data it is associated with. | l You specify a CMR processing mode whenever you specify a CMR, although not all modes are valid for all CMR types. |

## **Audit processing mode** |

CMRs with the audit processing mode refer to processing that has already been applied to a resource. In | most cases, audit CMRs describe input data and are similar to ICC input profiles. |

I The audit processing mode is used primarily with color conversion CMRs. In audit processing mode, those CMRs indicate which ICC profile must be applied to convert the data into the Profile Connection Space | (PCS). |

For example, to take a photograph with a digital camera and then include the photograph in an AFP print | job, you can use AFP Resource Installer to: |

- 1. Create a color conversion CMR using the ICC profile of your camera. |
- 2. Install your photograph in a resource library. |
- 3. Associate the color conversion CMR with the data object, indicating the audit processing mode. |

l Then, you create a print job that includes the data object. When processing the print job, the system uses

I the color conversion CMR to convert the colors in the image into the PCS. The colors can then be converted into the color space of the printer that is printing it. |

## **Instruction processing mode** |

CMRs with the instruction processing mode refer to processing that is done to prepare the resource for a | l specific printer using a certain paper or another device. Generally, instruction CMRs refer to output data and are similar to ICC output profiles. |

I The instruction processing mode is used with color conversion, tone transfer curve, and halftone CMRs. In l instruction processing mode, these CMRs indicate how the system must convert a resource so it prints correctly on the target printer. The manufacturer of your printer should provide ICC profiles or a variety of | CMRs that you can use. Those ICC profiles and CMRs might be installed in the printer controller, included | with the printer on a CD, or available for download from the manufacturer's Web site. |

I If you send a color AFP print job to a printer that supports AFP Color Management, color conversion and  $\blacksquare$  tone transfer curve CMRs in instruction processing mode can be associated with the job. When the printer processes the print job, it applies the CMRs in this order: |

- 1. Color conversion CMRs in audit processing mode, to convert the resources into the ICC Profile | Connection Space (PCS) |
- 2. Color conversion and tone transfer curve CMRs in instruction processing mode, to convert the | resources into the color space of the printer |
- 3. Halftone CMR in instruction processing mode, to convert the job pages from their digital format into the pattern of dots that the printer can produce | |

l In some cases, CMRs that are usually used as instruction CMRs can be used as audit CMRs. For example, if you send a very large print job to a high-speed printer, the images in the print job are converted into the color space of that printer using a color conversion CMR with the instruction processing | mode. However, if you have to reprint part of the job on a different printer, the system must convert the | print job into the color space of the second printer. In that case, the color conversion CMR of the first | printer is used in the audit processing mode to move the images back into the PCS. Then, the system | l uses a color conversion CMR of the second printer in instruction mode to convert the images into its color space. | |

## **Link processing mode** |

CMRs with the link processing mode are used to replace a selected pair of color conversion CMRs. Only | I link color conversion CMRs can use the link processing mode.

l You can install both audit and instruction color conversion CMRs in your resource library using AFP l Besource Installer or a similar software product. AFP Resource Installer then creates link color conversion CMRs for every combination of audit and instruction color conversion CMR. |

When a print job calls for a given combination, the print server checks the resource library for a link color conversion CMR for that combination. If the print server finds an appropriate link color conversion CMR, it | sends the CMR to the printer with the print job. Your printer can use the link CMRs whenever a print job | I indicates that it uses a particular combination of audit and instruction CMRs. |

I If you do not use AFP Resource Installer or a similar program to install your resources, your color printer must either create link CMRs while it processes your print jobs or convert the colors in your jobs twice, | I first from the original color space to the PCS and then from the PCS to the color space of the printer.

An InfoPrint 5000 printer creates link color conversion CMRs so it only has to do one conversion, and |  $\blacksquare$  saves them so they can be used with other print jobs. The InfoPrint 5000 might save the link color conversion CMRs, but they can be removed in the course of normal operation, for example, if the printer | runs out of storage or is shut down. |

# **CMR creation and installation** |

Device manufacturers and groups that support AFP color standards create CMRs that you can use in your | color printing systems. You can also create CMRs yourself, based on your needs. |

I The AFP Consortium, the group that defined the AFP Color Management Object Content Architecture (CMOCA), identified a set of color conversion CMRs that are most often used in audit processing mode. | The set includes color conversion CMRs for common color spaces, such as: |

- l ∙ Adobe<sup>®</sup> RGB (1998)
- | sRGB
- I SMPTE-C RGB
- I · SWOP CMYK

CMYKThe standard CMRs are included with AFP Resource Installer, although they are not installed by | l default. You can install the standard CMRs that you plan to use. In addition, AFP Resource Installer automatically installs all the generic halftone and tone transfer curve CMRs in any resource library you create. | |

You can download device-specific CMRs for InfoPrint printers such as the InfoPrint 5000 from the InfoPrint | I Solutions Company Web site:

http://www.infoprint.com |

l If you need more CMRs, you can create them using wizards provided in AFP Resource Installer. See online help for details about the wizard. |

I If you use AFP Resource Installer to create a CMR, the software automatically installs the CMR in a l resource library. You can also use AFP Resource Installer to install CMRs that you get from your printer manufacturer. |

#### **Data objects** | |

Presentation data objects contain a single type of data (such as TIFF, GIF, and JPEG images) and can be | l used in your print jobs. These data objects can be placed directly in a page or overlay or can be defined l as resources and included in pages or overlays. Using a data object as a resource is more efficient when I that object appears more than once in a print jobs; resources are downloaded to the printer just once and referenced as needed. |

Data objects can either be included inline with a print job or installed in a resource library using software | such as AFP Resource Installer. If you install your data objects in a resource library, you can associate | color conversion CMRs with them. |

# **Types of data objects** |

Image data objects can be stored in a number of different formats, including EPS, GIF, IOCA, JFIF (JPEG), PDF, and TIFF. These image types are device-independent so they can be used by different | systems and still be interpreted consistently. | |

- Ⅰ Encapsulated PostScript<sup>®</sup> (EPS)
- EPS is a PostScript graphics file format that follows conventions that Adobe Systems defined. EPS files support embedded ICC profiles. | |
- Graphics Interchange Format (GIF) |

GIF files are bitmap image files that are limited to a palette of 256 RGB colors. Because of the limited color range that it can contain, GIF is not a good format for reproducing photographs, but it is generally adequate for logos or charts. GIF images are widely used on the Internet because they are usually smaller than other image formats. GIF files use the file extension .gif. | | | |

- Image Object Content Architecture (IOCA) |
- IOCA is an architecture that provides a consistent way to represent images, including conventions and directions for processing and exchanging image information. The architecture defines image information | |

independently of all data objects and environments in which it might exist and uses self-identifying terms; each field contains a description of itself along with its contents. | |

| • JPEG File Interchange Format (JFIF)

JFIF files are bitmap image files that are compressed using Joint Photographic Experts Group (JPEG) compression. As a result, JFIF files are most commonly referred to as JPEG files. JPEG files most commonly use the file extension .jpg, but can also use .jpeg, .jpe, .jfif, and .jif. | | |

JPEG compression deletes information that it considers unnecessary from images when it converts them. JPEG files vary from having small amounts of compression to having large amounts of compression. The more an image is compressed, the more information is lost. If the image is compressed only once, there usually is no noticeable effect on the image. However, if the image is compressed and decompressed repeatedly, the effects of deleting information become more noticeable. | | | | |

JPEG compression is commonly used for photographs, especially photographs that are transmitted or displayed on Web pages. The compression makes the files small enough to transmit across a network efficiently, but leaves enough information that the image is still visually appealing. | | |

- | Portable Document Format (PDF)
- PDF is a standard file format that Adobe Systems developed. |

PDF files can be used and stored on various operating systems and contain all the required image and font data. Design attributes in a PDF are kept in a single compressed package. | |

**Note:** PDF files can contain multiple pages. However, only single-page PDF files can be used as data objects in AFP print jobs.

1 • Tagged Image File Format (TIFF)

| |

TIFF files are bitmap image files that include headers to provide more information about the image. |

TIFF files use the file extensions .tif or .tiff. TIFF files support embedded ICC profiles. If an ICC profile is |

embedded in a file, the characteristics of the input color space are known whenever the file is used; |

however, the profiles increase the file size. When you save a file in the TIFF format, you can use |

various compression algorithms. |

Not all printers support all types of data objects. |

l The embedded ICC profiles in EPS, JPEG, and TIFF files contain the information that a printer uses to convert colors in the image from an input color space into the Profile Connection Space (PCS). The input | color space might be an industry-standard space or it can describe the color reproduction capabilities of a | device, such as a scanner, digital camera, monitor, or printer. |

# **Data object creation and installation** |

You can use a wide variety of software applications to create or manipulate images to include in print jobs. I If you want to store them in central resource repositories, you can use AFP Resource Installer to install l them. |

## **Data object creation** |

Most types of data objects are images of some kind. They might be photographs taken using a digital | camera, charts or diagrams generated by a software tool, or digital drawings created using graphics | l software. Regardless of how images are created, you generally need to manipulate them to include them in print jobs. |

The changes include: |

1 • Convert the image into a file type that is appropriate for printing. For example, the file types that many graphics applications (such as Adobe Illustrator, CorelDRAW, and Corel Paint Shop Pro) use to store images while you work on them are not appropriate for printing. To use images that you create using any of those programs, you can save or export those files as a different file type, such as EPS, JPEG, or TIFF. | | | |

- v Make sure that your image files are associated with an appropriate color space or input profile. Follow the instructions provided with your graphics software to set up color management, including installing and using ICC profiles for digital cameras and monitors, and customizing color management settings. The instructions should also explain how to change the color profile that an image uses and how to save an image with an embedded profile. | | | |
- v Follow the tips and best practices provided in the other sections below for creating images and managing them as data object resources. | |

## **Data object installation** |

|

l You can use AFP Resource Installer to install your images in a resource library. AFP Resource Installer  $\blacksquare$  includes wizards that can guide you through the process of installing an image as a data object. When you l install a EPS, JPEG, or TIFF image with an embedded ICC profile using AFP Resource Installer, you can choose how you want to handle the profile: |

- I Leave the profile in the file without creating a CMR.
- 1 Leave the profile in the file, but also copy the profile and create a CMR from the copy. Associate the new CMR with the data object. |
- v Remove the profile from the file (to reduce the file size) and make the profile into a CMR. Associate the new CMR with the data object. | |

# **Resource library management** |

I If you store CMRs and data objects in central resource libraries, you must understand some of the characteristics of resource libraries to make sure that your resources are available when and where you | need them. |

l Resource libraries that AFP Resource Installer creates use a resource access table (RAT) as the index of l the resource library. The index is stored as a file in the library that it refers to. You must store CMRs in I resource libraries that use a RAT. We recommend that you store data objects in resource libraries that use a RAT as well. |

When you use AFP Resource Installer to create a resource library, it creates a RAT and stores it in the | l library. When you install a CMR or data object, AFP Resource Installer updates the RAT with information l about the resource. When a print server looks in a resource library for a resource, it first looks in the RAT I to see if the resource is listed.

The print server relies on the RAT; if it is incorrect, the print server cannot find resources in the resource | l library. As a result, you must always use AFP Resource Installer to manage your resource libraries, | including to:

- v Add CMRs and data objects to a resource library. |
- Do not copy CMRs or data objects directly into the resource libraries that AFP Resource Installer uses. If you copy CMRs or data objects into these resource libraries, the RAT is not updated so the print server cannot use it to find the CMRs or data objects. | | |
- $\blacksquare$  Modify properties of data objects and CMRs listed in the RAT.
- Do not directly edit the RAT or any of the files in a resource library. Do not replace an existing version of a CMR or data object with a new version by copying the new version directly into the resource library; use AFP Resource Installer to update the resource. | | |
- I Install CMRs or data objects in a different resource library or replicate a resource library in a different location. |
- Do not copy CMRs or data objects from a resource library and store them in another location. |
- For more information on completing these tasks, see AFP Resource Installer help system. |

#### **Tips and best practices** |

The following general guidelines about creating and managing images and other color resources can | improve the performance of your AFP color printing system. |

#### **Tips for images** |

|

To optimize the performance of your AFP color printing system, we recommend that you follow some guidelines for creating and including images in print jobs. | |

When you want to use color images in your print jobs: |

- I Get the original electronic versions of images instead of scanning existing documents.
- Almost unnoticeable specks of color in the background of images that have been scanned can greatly increase the size of the image. If you must scan an image, use an image editing tool to clean up the background as much as possible. | | |
- 1 Save all images in the same standard color space so you only need one input profile for all of them.
- Adobe RGB (1998) is the recommended color space for images that are to be printed. |
- v Flatten multi-layer images (such as the ones you can create in graphics tools like Adobe Illustrator and Corel Paint Shop Pro) before including them in print jobs. | |
- Unflattened images are extremely large and more difficult to work with. Save a copy of the original image for future editing, but flatten the version that you include in your print job. | |

#### **Tips for resources** |

To optimize the performance of your AFP color printing system, we recommend that you follow some guidelines for managing color resources. | |

You can use AFP Resource Installer to: |

- I Install all the CMRs for your printer in a resource library.
- I Install the data objects that you use frequently in a resource library.
- 1 Mark the CMRs and data objects that are reused regularly as non-private, capturable resources so they can be saved on the printer and used for other print jobs without being downloaded every time. |
- **Note:** This option is not advisable for secure resources, such as signature files. |
- I Install CMRs and data objects in resource libraries that the print server can access, so they only need to be stored in one place and can be used by all print servers. |
- 1 Associate audit color conversion CMRs with data objects that require color management, so the embedded profiles can be removed from the image files.  $\mathbf{I}$ |

#### **CMRTAGFIDELITY Subcommand (FORMDEF)** | |

The following subcommand on the **FORMDEF** command describes the exception, continuation and | reporting rules for Color Management Resource (CMR) tag exceptions. A CMR tag exception is detected | when an unsupported CMR tag is encountered in a CMR. Having CMR tag fidelity allows additional CMR |  $\blacksquare$  tags to be added in the future without necessarily causing exceptions in printers that do not support the new tags. |

### **CMR Tag Fidelity** |

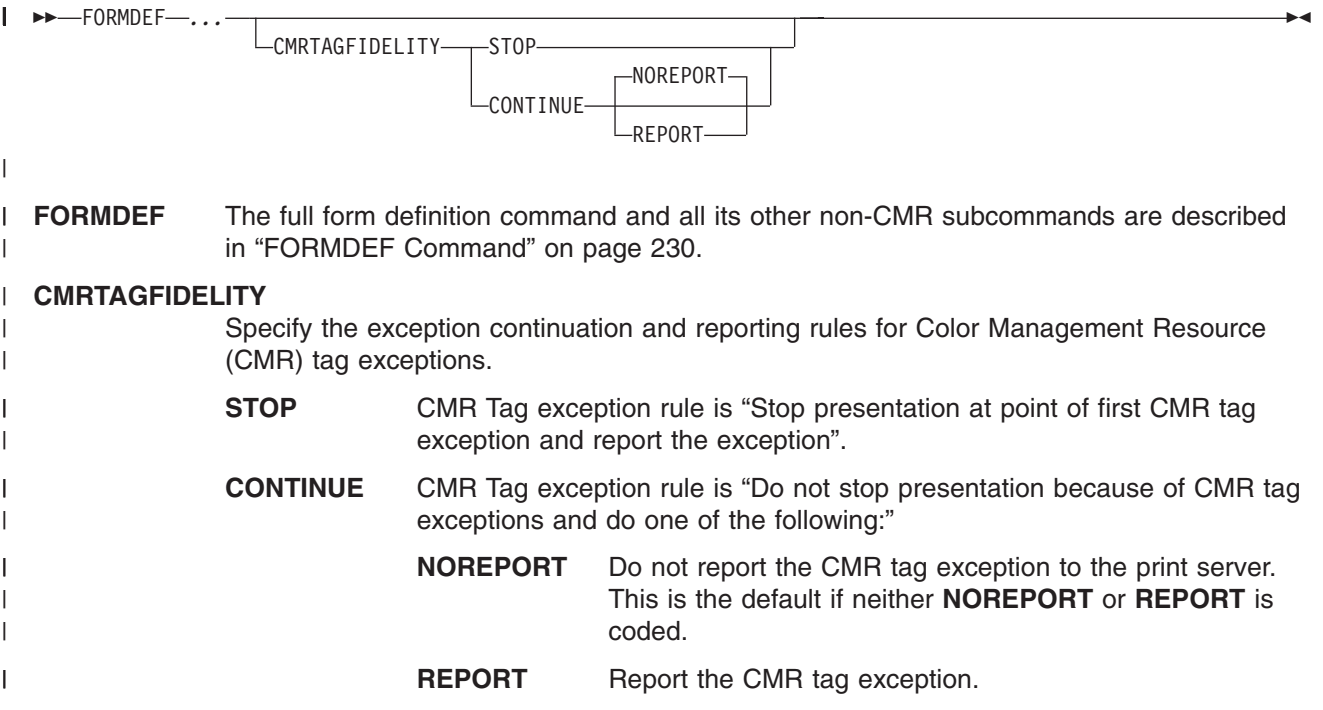

## **Code Example:** |

In the following example, if there is a CMR tag exception, processing will continue and the printer will | I report the exception to the print server.

FORMDEF cmrXm1 REPLACE yes CMRTAGFIDELITY continue report; |

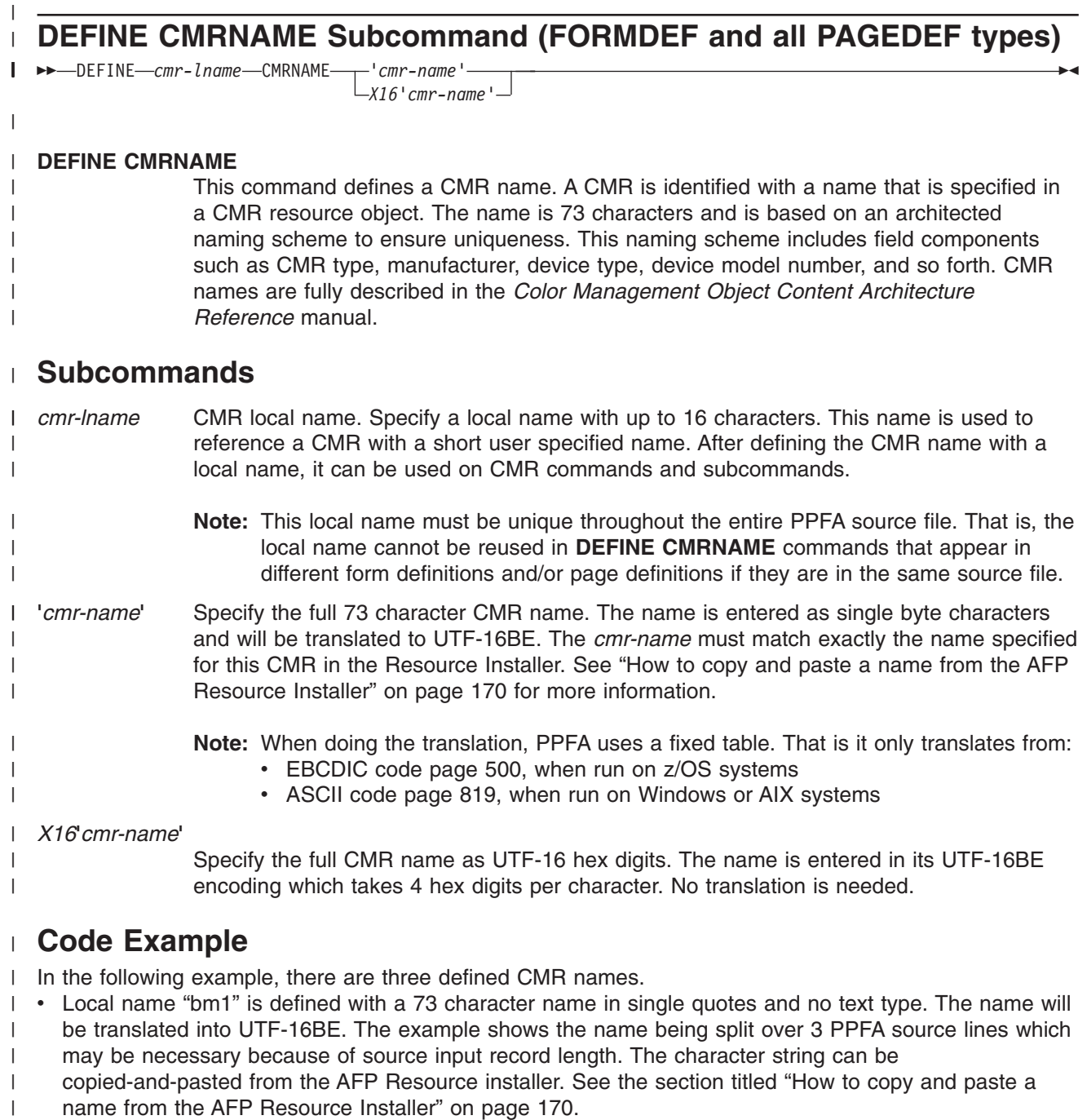

- 1 Local name "jm4" is specified with X16 data type. This means that the name will be entered in UTF-16BE hexadecimal digits. |
- 1 Local name "gen1dark" is a generic CMR. This is one of the registered generic CMRs. It is entered within single quotes which basically says it is coded with characters and will be translated to UTF-16BE. |

CMR ″bm1″ is defined for the entire print file. It will be used to render color for all color resources in the | print file unless overridden by a CMR with a more restricted scope. Below **COPYGROUP** "cg1" uses CMR | "bm1" because it inherits from the form definition. Copygroup "cg2" will use CMRs ″jm4″ and copygroup | "cg3" will use CMR "gen1dark" to render color resources for the groups of pages they control. |

### **Example**

<span id="page-193-0"></span>| | | | | | | | | | | | | | | | | | | | | | | | | | | | | | | | | | | | | | |

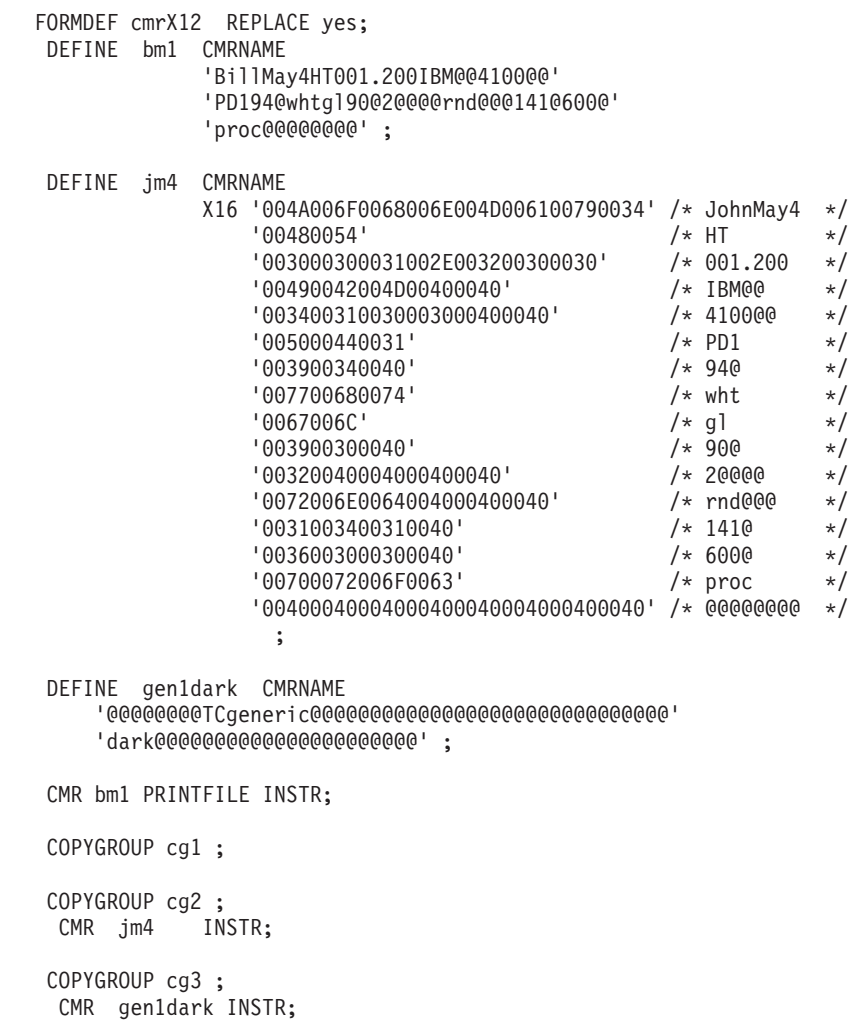

# **How to copy and paste a name from the AFP Resource Installer**

Here are the steps that the user must take to copy and paste the CMR name from the AFP Resource Installer: |

- 1. On your workstation, start the AFP Resource Installer |
- 2. Use the Select menu item in the Library menu on the menu bar to open the server resource library  $\overline{1}$ where the CMR resides. The server resource library will appear in the top pane of the AFP Resource | Installer.
- 3. Select the server resource library in the top pane and use the Expand Selected menu item in the Views menu on the menu bar to show the CMRs that reside in the server resource library. | |
- 4. Select the CMR. |

| |

|

|

| | | | |

- 5. Use the Properties menu item in the Actions menu on the menu bar to open the Properties notebook for the selected CMR. | |
- 6. Copy the CMR Name shown in the Properties notebook. |
- 7. Paste the CMR Name into the PPFA source code. |
	- **Note:** You may have to break the name up if you are using a platform that restricts the input source line length to less than 73. For example PPFA on z/OS restricts the input line to 72 bytes. In the PPFA code example below, the name is split over two lines with 42 and 31 characters each. In this case you would first copy the first 42 bytes of the name and paste them into line one, and then copy the remaining 31 bytes of the name into the second line.

## **Registered Generic Halftone CMRs** |

The following example is the Registered Generic Halftone CMRs. In a softcopy version of this publication, you may copy and paste the appropriate lines from this example into PPFA where you would use DEFINE CMRNAME. | | |

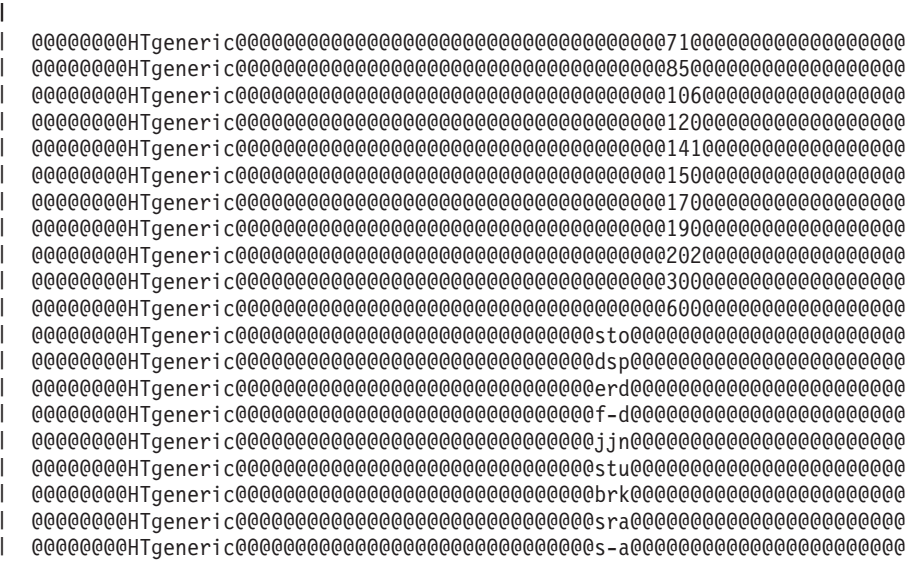

*Figure 103. Generic Halftone CMRs*

| | |

| | | | |

|  $\blacksquare$  $\blacksquare$  $\mathbf{I}$ | | |

## **Registered Generic Tone Transfer Curve CMRs**

The following example is the Registered Generic Tone Transfer Curve CMRs. In a softcopy version of this publication, you may copy and paste the appropriate lines from this example into PPFA where you would use DEFINE CMRNAME.

@@@@@@@@TCgeneric@@@@@@@@@@@@@@@@@@@@@@@@@@@@@@dark@@@@@@@@@@@@@@@@@@@@@@ @@@@@@@@TCgeneric@@@@@@@@@@@@@@@@@@@@@@@@@@@@@@accutn@@@@@@@@@@@@@@@@@@@@ @@@@@@@@TCgeneric@@@@@@@@@@@@@@@@@@@@@@@@@@@@@@hilmid@@@@@@@@@@@@@@@@@@@@ @@@@@@@@TCgeneric@@@@@@@@@@@@@@@@@@@@@@@@@@@@@@standd@@@@@@@@@@@@@@@@@@@@

*Figure 104. Generic Tone Transfer Curve CMRs*

| |

# **CMR Subcommand (FORMDEF)**

#### **CMR Command**  $\rightarrow$  CMR—*cmr-lname* - PRINTFILE - AUDIT *n* (*doc #*) INSTR ; -◂ **CMR** Specify a Color Management Resource (CMR), its scope, and its process mode to be associated with the entire print file or a specific document in the print file. Multiple CMR commands are allowed in the form definition. **Parameters** *cmr-lname* The CMR local name. This name must have been defined with a **DEFINE CMRNAME** command. *scope parameter* Specify whether the CMR is for the entire print file or a specific document in the print file. This parameter must immediately follow the cmr local name (*cmr-lname*). **PRINTFILE** The scope of this CMR is the entire print file. *n* **(document number)** The scope of this CMR is the specified document. *processing mode parameter* Specify the processing mode for the CMR. **AUDIT** CMRs with the audit processing mode refer to processing that has already been applied to a resource. In most cases, audit CMRs describe input data and are similar to ICC input profiles. The audit processing mode is used primarily with color conversion CMRs. In audit processing mode, those CMRs indicate which ICC profile must be applied to convert the data into the Profile Connection Space (PCS). **INSTR** CMRs with the instruction processing mode refer to processing that is done to prepare the resource for a specific printer using a certain paper or another device. Generally, instruction CMRs refer to output data and are similar to ICC output profiles. The instruction processing mode is used with color conversion, tone transfer curve, and halftone CMRs. In instruction processing mode, these CMRs indicate how the system must convert a resource so it prints correctly on the target printer. The manufacturer of your printer should provide ICC profiles or a variety of CMRs that you can use. Those ICC profiles and CMRs might be installed in the printer controller, included with the printer on a CD, or available for download from the manufacturer's Web site. | | | | | | | | | | | | | | | | | | | | | | | | | | | | | | | | | | |

# **Code Example**

|

|

|

In the following example, assume the **DEFINE CMRNAME** commands define the **CMR** names with local names (see the **DEFINE CMRNAME** command for more details). | |

Two **CMR**s are defined/associated:

- 1. The first **CMR** with local name "Picto550" is an audit CMR for a Picto camera and is to be associated with the entire print file. |  $\perp$
- 2. The second **CMR** named "dark2" is a generic instruction CMR for the 5th document in the print file.

### **Example** |

```
DEFINE Picto550 CMRNAME
             'Pict550CC001.001PictV550@@'
                'ES1@@@@@@@@@@@spac@@@@@@@@@@@RGB@'
                 'XYZ@@@@@@@@@' ;
    DEFINE dark2 CMRNAME
        '@@@@@@@@TCgeneric@@@@@@@@@@@@@@@@@@@@@@@@@@@@@@'
        'dark@@@@@@@@@@@@@@@@@@@@@@' ;
     FORMDEF cmrXm2 REPLACE yes;
       CMR Picto550 PRINTFILE audit;
       CMR dark2 5 instr;
      COPYGROUP cg1;
\||
|
|
|
|
\vert|
|
|
|
|
\|
```
#### **RENDER Subcommand (FORMDEF)** |

#### **RENDER Command** |

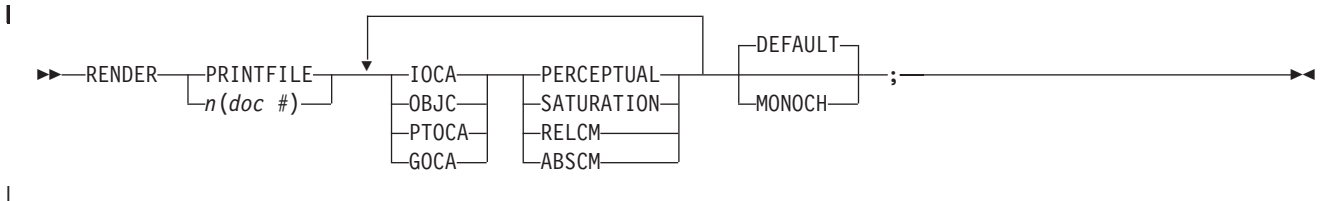

#### **RENDER** |

| |

|

|

Specify the rendering intent (RI) and device output appearance for a print file or individual document.

RI is used to modify the final appearance of color data and is defined by the International Color Consortium (ICC). For more information on RI see the current level of the ICC Specification. Multiple |

**RENDER** commands are allowed in the form definition so long as they are for different scopes.

Device output appearance specifies the appearance to be assumed by the presentation device (printer). | |

#### **Parameters** |

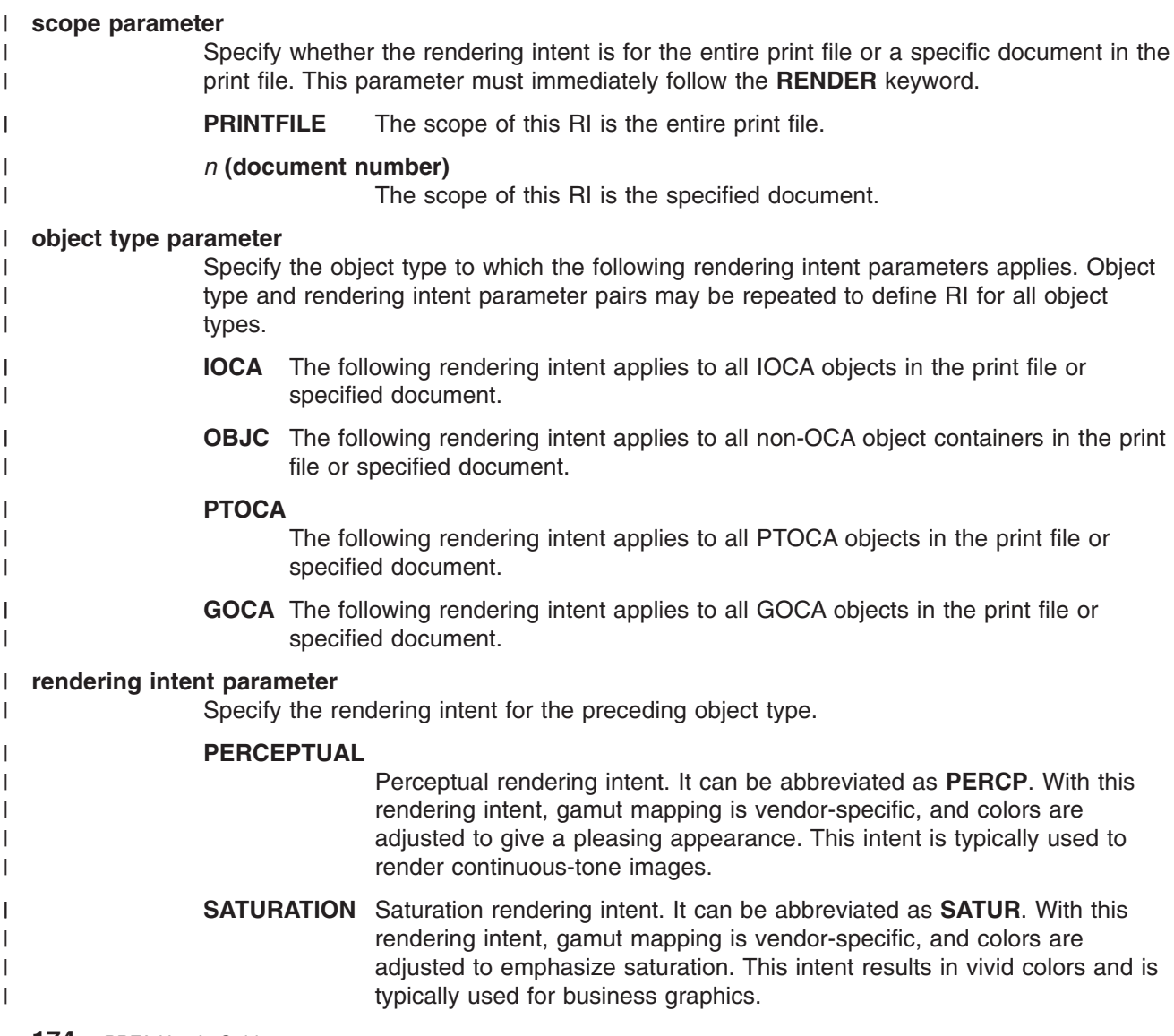

## **RENDER Subcommand (FORMDEF)**

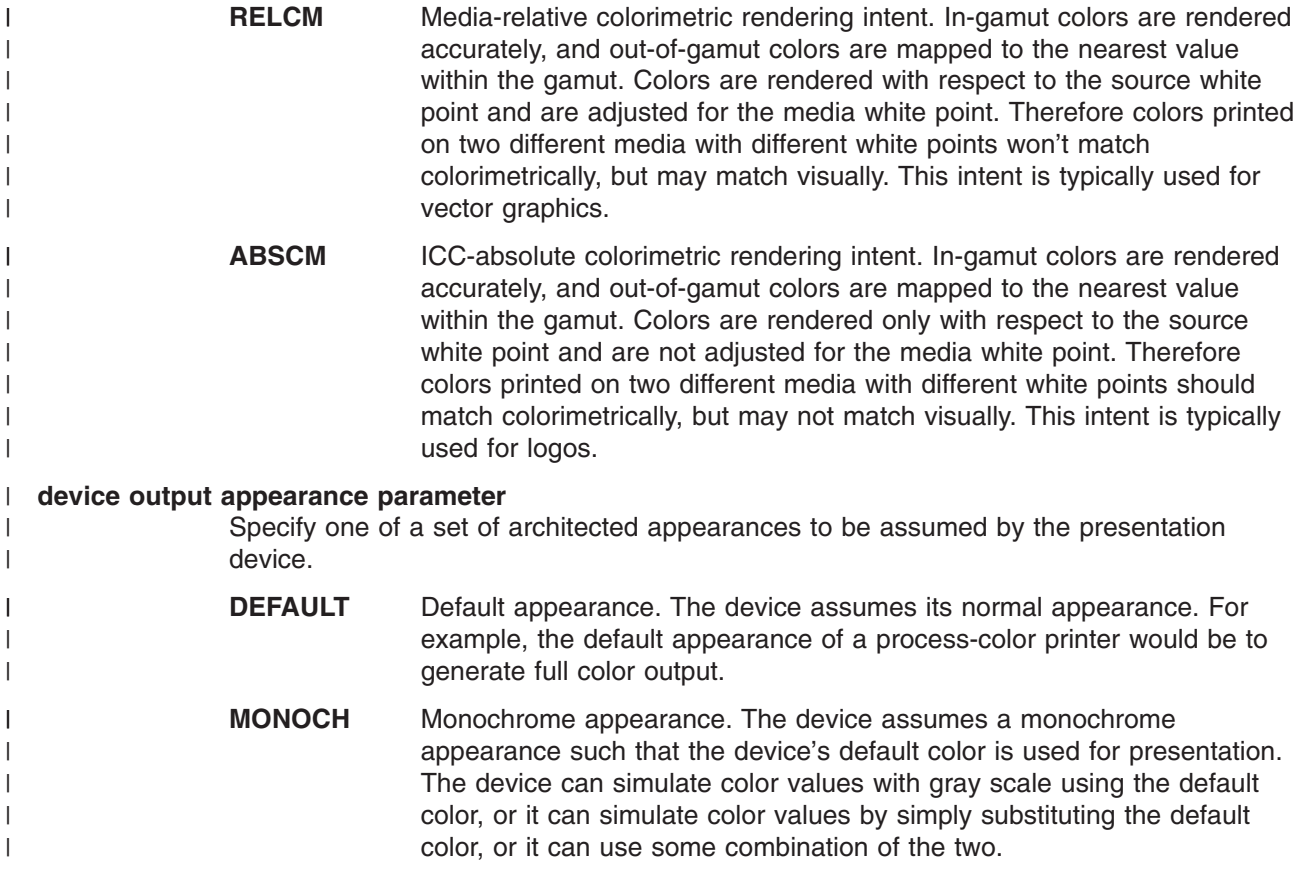

#### **Code Example** |

In the following example, there are four **RENDER** subcommands defined. Note that multiple **RENDER** subcommands for the same scope are not allowed: | |

- 1. The first **RENDER** is for the entire print file, and defines the RI for IOCA objects as perceptual. It also | specifies the device output appearance to be monochromatic. |
- 2. The second **RENDER** is for the document 5, and defines the RI for non-OCA objects as saturation. It also specifies the device output appearance to be the device default which will mean full color output for a color printer. | | |
- 3. The third **RENDER** is for the document 7, and defines the RI for PTOCA objects as media-relative colorimetric. No device output appearance is specified. |
- 4. The fourth **RENDER** is for the document 9, and defines the RI for all supported objects. It also specifies the device output appearance to be monochromatic. | |

### **Example** |

```
FORMDEF cmrXm3 REPLACE yes;
     RENDER PRINTFILE IOCA perceptual MONOCH ;
      RENDER 5 OBJC saturation DEFAULT;
      RENDER 7 PTOCA relcm ;
     RENDER 9 OBJC abscm IOCA relcm PTOCA satur GOCA percp MONOCH;
    COPYGROUP cg1;
|
|
|
|
|
|
```
|

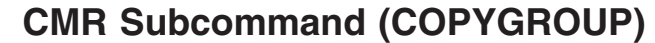

#### **CMR Command** |

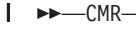

 CMR *cmr-lname* AUDIT  $L$ INSTR $-$ 

#### **CMR** |

| |

|

|

|

|

| | |

Specify a Color Management Resource (CMR) and its process mode for the collection of pages |

;  $\rightarrow$ 

◂

- defined by a **COPYGROUP**. The command is to be placed after the **COPYGROUP** command for which it is intended.
- |
- Multiple CMR commands are allowed in the form definition.

#### **Parameters** |

- *cmr-lname* The CMR local name. This name must have been defined with a **DEFINE CMRNAME** command. |
- **processing mode parameters:** Specify the processing mode for the CMR. |

#### **AUDIT** |

- CMRs with the audit processing mode refer to processing that has already been applied to a resource. In most cases, audit CMRs describe input data and are similar to ICC input profiles. | |
- The audit processing mode is used primarily with color conversion CMRs. In audit processing mode, those CMRs indicate which ICC profile must be applied to convert the data into the Profile Connection Space (PCS).
- **INSTR** CMRs with the instruction processing mode refer to processing that is done to prepare the resource for a specific printer using a certain paper or another device. Generally, instruction CMRs refer to output data and are similar to ICC output profiles. | | |
- The instruction processing mode is used with color conversion, tone transfer curve, and halftone CMRs. In instruction processing mode, these CMRs indicate how the system must convert a resource so it prints correctly on the target printer. The manufacturer of your printer should provide ICC profiles or a variety of CMRs that you can use. Those ICC profiles and CMRs might be installed in the printer controller, included with the printer on a CD, or available for download from the manufacturer's Web site. | | | |  $\perp$ |

#### **Code Example** |

 $\overline{1}$ The following example shows two copy groups with defined CMRs.

- Copygroup "picto" defines a CMR for presenting digital pictures taken with a Picto camera (an audit CMR), and a generic instruction CMR which will be replaced with a device-specific CMR or the default printer CMR. | | | |
- Copygroup "snap" defines a CMR for presenting digital pictures taken with a Snap camera (an audit CMR), and a generic instruction CMR which will be replaced with a device-specific CMR or the default printer CMR. |

### **Example**

| |

| | | | | | | | | | |

```
FORMDEF cmrX13 REPLACE yes;
DEFINE Picto550 CMRNAME
              'Pict550CC001.001PictV550@@'
              'ES1@@@@@@@@@@@spac@@@@@@@@@@@RGB@'
              'XYZ@@@@@@@@@' ;
DEFINE snap1 CMRNAME
              'SnapDSC@CC001.001SNAP@DSC-R1'
              'CS@@@@@@@@@@@@spac@@@@@@@@@@@RGB@'
              'XYZ@@@@@@@@@';
```
COPYGROUP picto ; CMR picto550 AUDIT; COPYGROUP snap ; CMR snap1 AUDIT; |  $\|$ |  $\|$ 

 $\|$ 

# **RENDER Subcommand (COPYGROUP)**

#### **RENDER Command (COPYGROUP)** |

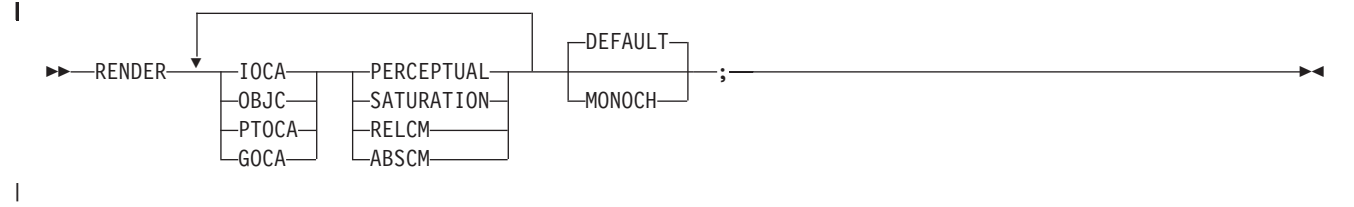

## **RENDER**

| | | |

| | | | | | | | | | | | | | | | | | | | | | | | | | | | | | | | | | |

| |

> Specify the Rendering Intent (RI) and device output appearance for the collection of pages/sheets presented by a **COPYGROUP**. The command is to be placed after the **COPYGROUP** command for

which it is intended.

## **Parameters**

### **object type parameters**

Specify the object type to which the following rendering intent parameters applies. Object type and rendering intent parameter pairs may be repeated to define RI for all object types.

### **IOCA**

The following rendering intent applies to all IOCA objects in the pages presented by the **COPYGROUP**.

### **OBJC**

The following rendering intent applies to all non-OCA object in the pages presented by the **COPYGROUP**.

### **PTOCA**

The following rendering intent applies to all PTOCA objects in the pages presented by the **COPYGROUP**.

### **GOCA**

The following rendering intent applies to all GOCA objects in the pages presented by the **COPYGROUP**.

### **rendering intent parameter**

Specify the rendering intent for the preceding object type.

### **PERCEPTUAL**

Perceptual rendering intent. It can be abbreviated as **PERCP**. With this rendering intent, gamut mapping is vendor-specific, and colors are adjusted to give a pleasing appearance. This intent is typically used to render continuous-tone images.

- **SATURATION** Saturation rendering intent. It can be abbreviated as **SATUR**. With this rendering intent, gamut mapping is vendor-specific, and colors are adjusted to emphasize saturation. This intent results in vivid colors and is typically used for business graphics.
- **RELCM** Media-relative colorimetric rendering intent. In-gamut colors are rendered accurately, and out-of-gamut colors are mapped to the nearest value within the gamut. Colors are rendered with respect to the source white point and are adjusted for the media white point. Therefore colors printed on two different media with different white points won't match colorimetrically, but may match visually. This intent is typically used for vector graphics.

## **RENDER Subcommand (COPYGROUP)**

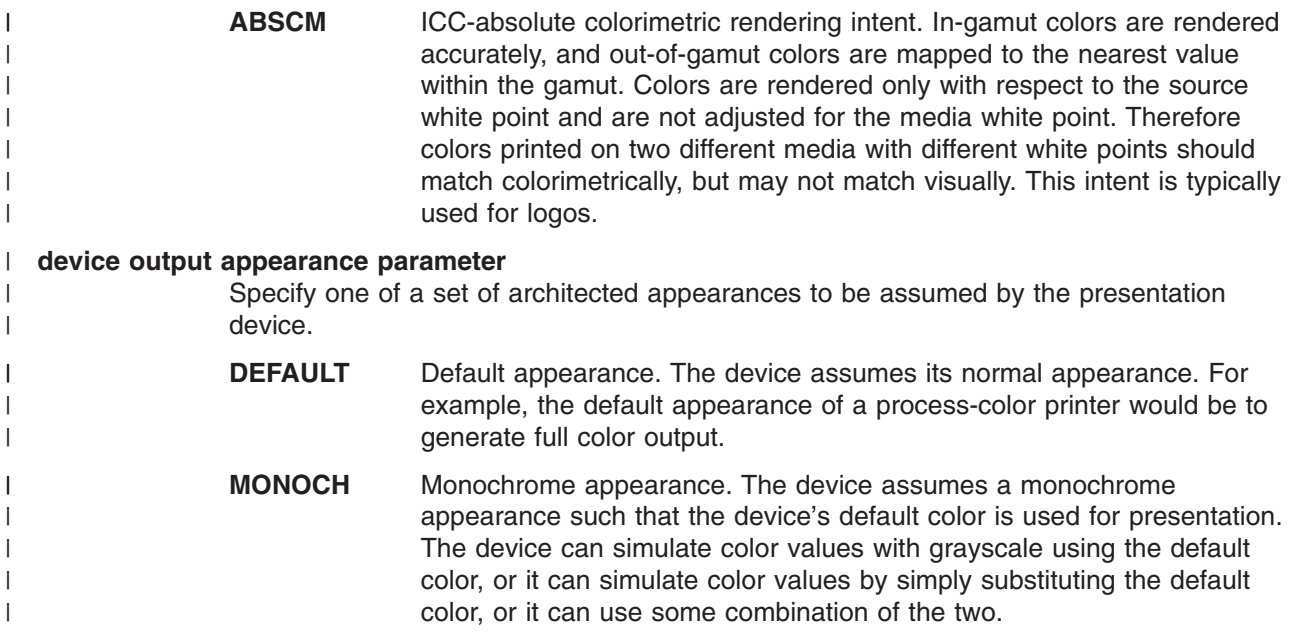

# **Code Example** |

The following example shows two copy groups, one with IOCA RI defined and monochromatic |

appearance, and one with RI for all object types and the device default appearance. |

### **Example** |

```
FORMDEF cmrXm4 REPLACE yes;
    COPYGROUP cg1;
     RENDER IOCA percp MONOCH ;
  COPYGROUP cg2;
   RENDER DEFAULT OBJC abscm IOCA relcm PTOCA satur
                   GOCA percp;
|
|
|
|
|
|
```
 $\|$ 

# **CMR Subcommand (PAGEFORMAT)**

#### **CMR Command (PAGEFORMAT)** |

 $\rightarrow$  CMR—*cmr-lname* — AUDIT  $\sqcup$ instr $\sqcup$ 

#### **CMR** |

| |

|

|

| |

Associate a Color Management Resource (CMR) with pages presented by a **PAGEFORMAT**. The |

;  $\rightarrow$ 

◂

command is to follow the **PAGEFORMAT** command. Multiple **CMR** commands are allowed in a **PAGEFORMAT**.

#### **Parameters** |

*cmr-lname* The CMR local name. This name must have been defined with a **DEFINE CMRNAME** command. | |

**processing mode parameter:** Specify the processing mode for the CMR. |

#### **AUDIT** |

CMRs with the audit processing mode refer to processing that has already been applied to a resource. In most cases, audit CMRs describe input data and are similar to ICC input profiles. | |

The audit processing mode is used primarily with color conversion CMRs. In audit processing mode, those CMRs indicate which ICC profile must be applied to convert the data into the Profile Connection Space (PCS). | | |

#### **INSTR** |

| | |

|

| | | | | | | | | | | | | | | |

CMRs with the instruction processing mode refer to processing that is done to prepare the resource for a specific printer using a certain paper or another device. Generally, instruction CMRs refer to output data and are similar to ICC output profiles.

The instruction processing mode is used with color conversion, tone transfer curve, and halftone CMRs. In instruction processing mode, these CMRs indicate how the system must convert a resource so it prints correctly on the target printer. The manufacturer of your printer should provide ICC profiles or a variety of CMRs that you can use. Those ICC profiles and CMRs might be installed in the printer controller, included with the printer on a CD, or available for download from the manufacturer's Web site. | | | | | |

#### **Code Example** |

In the following example, two CMRs are defined/associated for all pages presented with pageformat "pf5": |

- $\mathbf{I}$ 1. The first CMR named "mycmr" is an audit CMR for a digital camera.
- 2. The second CMR named "dark1" is a "generic" instruction CMR. |

### **Example**

```
DEFINE mycmr CMRNAME
            'Pict550CC001.001PictV550@@'
            'ES1@@@@@@@@@@@spac@@@@@@@@@@@RGB@'
            'XYZ@@@@@@@@@' ;
DEFINE dark1 CMRNAME
    '@@@@@@@@TCgeneric@@@@@@@@@@@@@@@@@@@@@@@@@@@@@@'
    'dark@@@@@@@@@@@@@@@@@@@@@@' ;
PAGEDEF cmrXm5 REPLACE yes;
 PAGEFORMAT pf5;
   CMR mycmr AUDIT;
   CMR dark1 INSTR;
```
PRINTLINE;

PAGEFORMAT pfx; PRINTLINE;

 $\|$ 

|  $\overline{\phantom{a}}$  $\|$  $\|$ |

# **RENDER Subcommand (in a PAGEFORMAT)**

#### **RENDER Command (PAGEFORMAT)** |

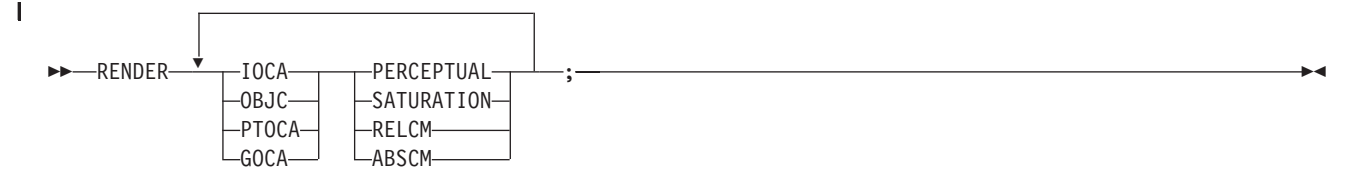

### **RENDER**

| |

|

|

| | | | | | | | | | | | | | | | | | | | | | | | | | | | | | | |

- Specify the page/overlay scope rendering intent (RI) for the pages formatted by this **PAGEFORMAT**. The **RENDER** command must follow the **PAGEFORMAT** command but precede the **PRINTLINE**, | | |
- **LAYOUT**, or **XLAYOUT** commands. |

RI is used to modify the final appearance of color data and is defined by the International Color Consortium (ICC). For more information on RI see the current level of the ICC Specification. |

# **Parameters**

### **object type parameter**

Specify the object type to which the following rendering intent parameters applies. Object type and rendering intent parameter pairs may be repeated to define RI for all object types.

### **IOCA**

The following rendering intent applies to an IOCA objects in the page/overlay that are presented by the **PAGEFORMAT**.

### **OBJC**

The following rendering intent applies to a non-OCA object containers in the page/overlay that are presented by the **PAGEFORMAT**.

### **PTOCA**

The following rendering intent applies to a PTOCA objects in the page/overlay that are presented by the **PAGEFORMAT**.

### **GOCA**

The following rendering intent applies to a GOCA objects in the page/overlay that are presented by the **PAGEFORMAT**.

### **rendering intent parameter**

Specify the rendering intent for the preceding object type.

# **PERCEPTUAL**

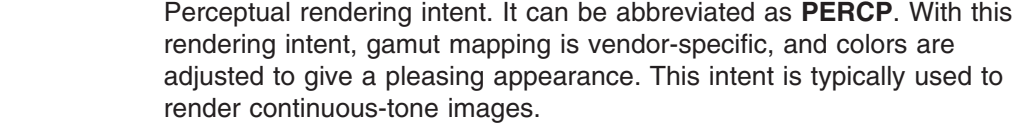

- **SATURATION** Saturation rendering intent. It can be abbreviated as **SATUR**. With this rendering intent, gamut mapping is vendor-specific, and colors are adjusted to emphasize saturation. This intent results in vivid colors and is typically used for business graphics.
- **RELCM** Media-relative colorimetric rendering intent. In-gamut colors are rendered accurately, and out-of-gamut colors are mapped to the nearest value within the gamut. Colors are rendered with respect to the source white point and are adjusted for the media white point. Therefore colors printed

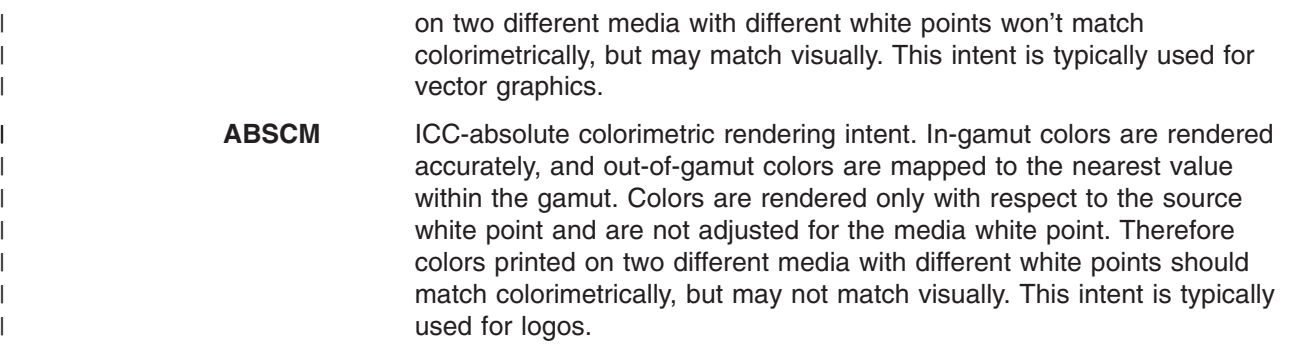

# **Code Example** |

In the following example, there are four different pages (**PAGEFORMAT**s) with **RENDER** commands | defined. |

- 1. The first page **RENDER** command defines the RI for IOCA objects as perceptual. |
- 2. The second page **RENDER** command defines the RI for non-OCA objects as saturation. |
- 3. The third page **RENDER** command defines the RI for PTOCA objects as media-relative colorimetric. |
- 4. The fourth page **RENDER** command defines the RI for all supported objects. |

### **Example** |

```
PAGEDEF cmrXm6 REPLACE yes;
    PAGEFORMAT pf6a;
     RENDER IOCA perceptual;
     PRINTLINE;
     PAGEFORMAT pf6b;
     RENDER OBJC saturation;
     PRINTLINE;
     PAGEFORMAT pf6c;
      RENDER PTOCA relcm;
     PRINTLINE;
     PAGEFORMAT pf6d;
     RENDER OBJC abscm IOCA relcm PTOCA satur GOCA percp;
      PRINTLINE;
|
|
|
|
|
\blacksquare|
|
|
|
|
|
|
|
|
|
|
```
#### **OBJECT Command (Traditional, Record Format, XML)** |

### **OBJECT Command (Traditional, Record Format, XM)** |

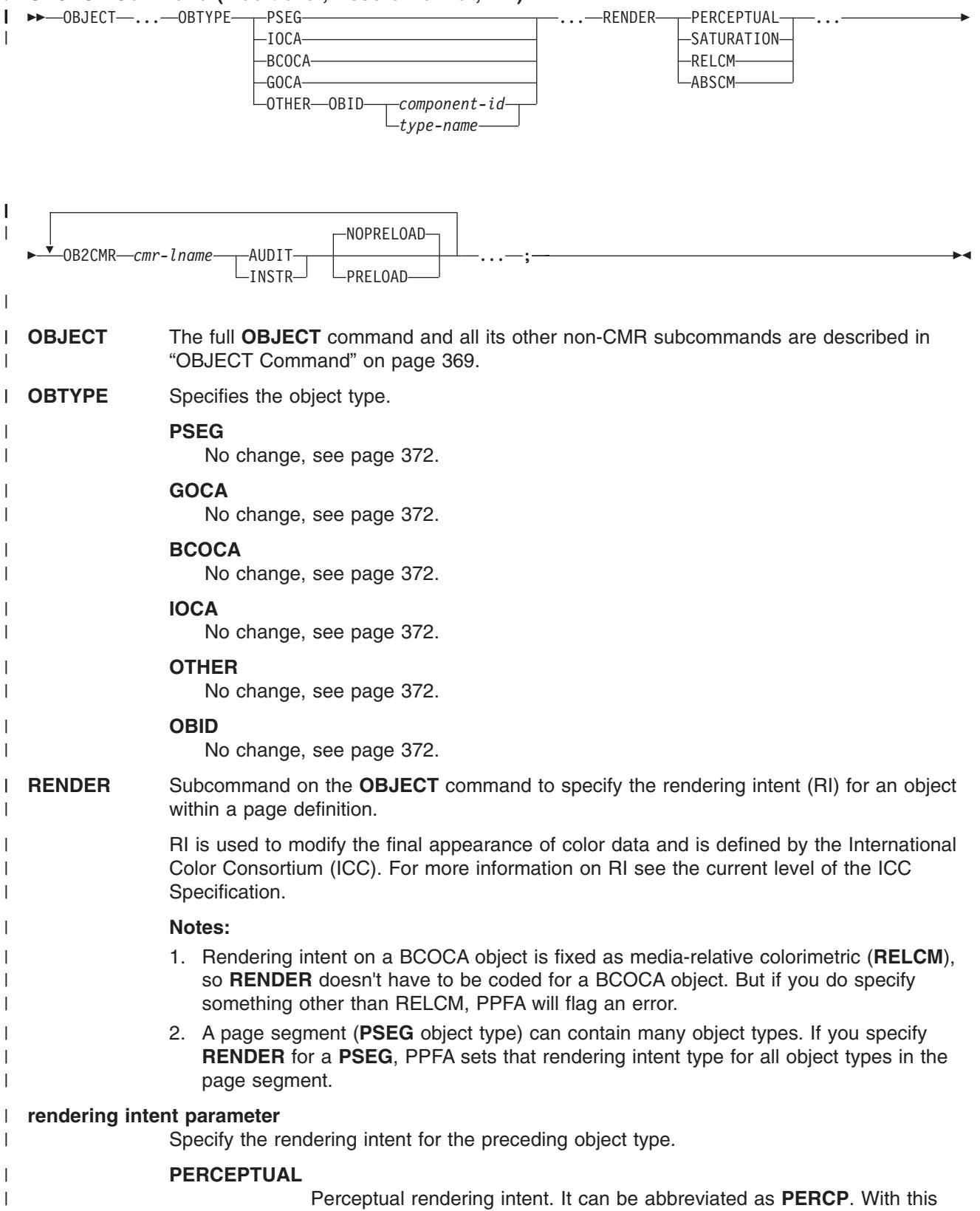

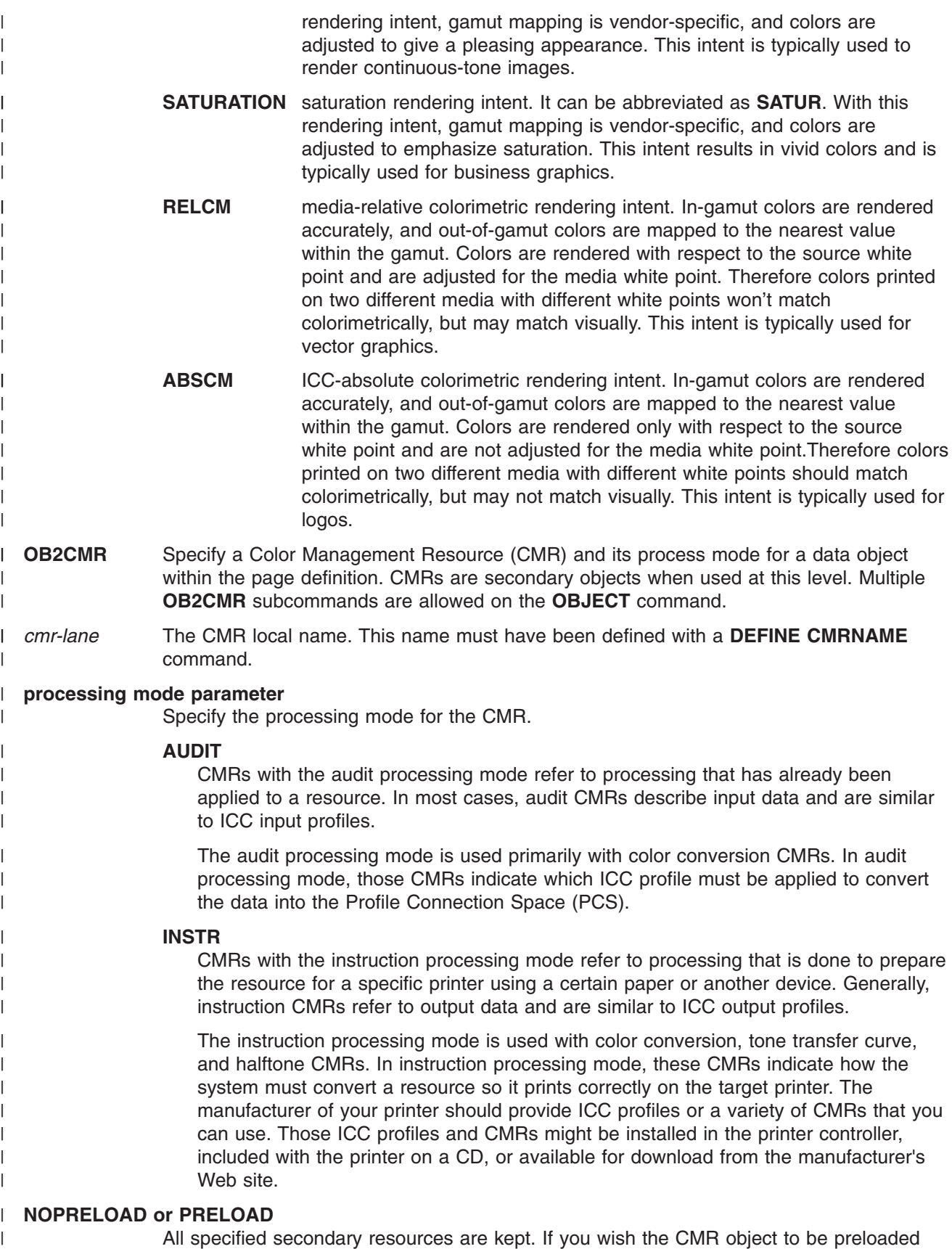

All specified secondary resources are kept. If you wish the CMR object to be preloaded prior to the running of this job, specify it here.

# **Code Example** |

In the following example, an object with Rendering Intent and CMR is defined. The **LAYOUT** commands | below place the object on the page. The CMR name is defined and referenced by the CMR local name. | See the **DEFINE CMRNAME** command for examples and instructions on defining CMR names. |

### **Example** |

|  $\perp$ | | | | | | | | | | | | | | |

```
PAGEDEF cmr89 replace yes;
    FONT varb gt10 ; /*Variable data */
    SETUNITS LINESP.25 in ; /* Line spacing */
DEFINE srgb CMRNAME
 'sRGBicc_CC001.000@@@@@@@@@@@@@@@@@@@@@@@@@@@@@@@@@@@@@@@@@@@@@@@@@@'
  '@@@@@@';
Object oc1 obxname 'Flowers with sRGB profile'
   obtype other obid 23 OBKEEP
   ob2cmr srgb audit
   PAGEFORMAT rept1 TOPMARGIN 1 in BOTMARGIN 2 in;
     LAYOUT 'startpage' BODY NEWPAGE POSITION 1 in NEXT
      font varb
     object oc1 0 in 3 in obsize 6.5 in 8.5 in;
     LAYOUT 'basicline' BODY POSITION SAME NEXT font varb;
```

```
|
```
# **FIELD command (All Page Definition Types)** |

### **Bar Code CMR subcommand**

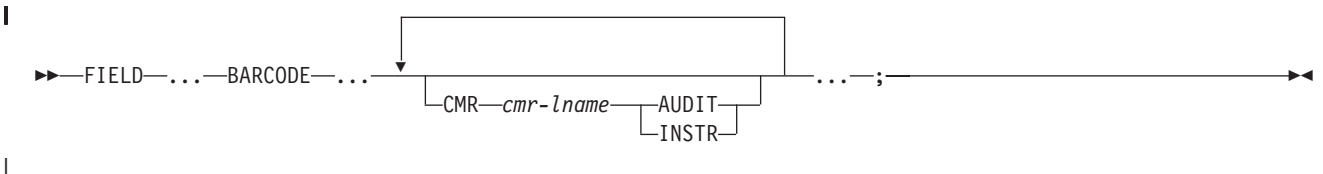

**FIELD** The full **FIELD** command and all its other non-CMR subcommands are described in "FIELD [Command"](#page-336-0) on page 313. |

#### **Subcommand** |

|

|

|

| | |

| | | | | | | | | | | | | | | | | | | | | |

**CMR** Specify a Color Management Resource (CMR) and its process mode for the bar code object being presented. | |

*cmr-lname*

The CMR local name. This name must have been defined with a **DEFINE CMRNAME** command.

**Note:** This parameter must immediately follow the **CMR** keyword.

### **processing mode parameter**

Specify the processing mode for the CMR.

### **AUDIT**

CMRs with the audit processing mode refer to processing that has already been applied to a resource. In most cases, audit CMRs describe input data and are similar to ICC input profiles.

The audit processing mode is used primarily with color conversion CMRs. In audit processing mode, those CMRs indicate which ICC profile must be applied to convert the data into the Profile Connection Space (PCS).

**INSTR**

CMRs with the instruction processing mode refer to processing that is done to prepare the resource for a specific printer using a certain paper or another device. Generally, instruction CMRs refer to output data and are similar to ICC output profiles.

The instruction processing mode is used with color conversion, tone transfer curve, and halftone CMRs. In instruction processing mode, these CMRs indicate how the system must convert a resource so it prints correctly on the target printer. The manufacturer of your printer should provide ICC profiles or a variety of CMRs that you can use. Those ICC profiles and CMRs might be installed in the printer controller, included with the printer on a CD, or available for download from the manufacturer's Web site.

#### **Code Example** |

In the following example, 2 bar codes are defined with CMRs specified. The bar codes are defined for traditional, record format and XML page definitions. | |

**Note:** The **DEFINE CMRNAME**s for "mycmr" and **dark1** are used in each page definition but defined only once. Page definitions that are in the same source file can only define a local CMR name once. This is because a **DEFINE CMRNAME** definition is global for all page definitions and form definitions in the same source code file. | | | |

## **FIELD command (All Page Definition Types)**

**Example**

| | | | | | | | | | | | | | | | | | | | | | | | | | | | | | | | | | | | | | | | | | | | | | | |

```
DEFINE mycmr CMRNAME
            'Pict550CC001.001PictV550@@'
            'CS@@@@@@@@@@@@spac@@@@@@@@@@@RGB@'
            'XYZ@@@@@@@@@' ;
DEFINE dark1 CMRNAME
    '@@@@@@@@TCgeneric@@@@@@@@@@@@@@@@@@@@@@@@@@@@@@'
    'dark@@@@@@@@@@@@@@@@@@@@@@' ;
/* Traditional Pagedef */
PAGEDEF cmr10P REPLACE yes;
 PRINTLINE;
   FIELD Start 1 Length 20
    BARCODE TYPE code39 MOD 1
      CMR myCMR audit;
   FIELD Start 21 Length 40
    BARCODE TYPE code39 MOD 1
      CMR dark1 instr;
/* Record Layout Pagedef */
PAGEDEF cmr10L REPLACE yes;
  Font f1;
  LAYOUT 'l1';
   FIELD Start 1 Length 20
    BARCODE TYPE code39 MOD 1
      CMR myCMR audit;
   FIELD Start 21 Length 40
    BARCODE TYPE code39 MOD 1
      CMR dark1 instr;
/* XML Pagedef */PAGEDEF cmr10X REPLACE yes;
 Font f1 TYPE ebcdic;
 XLAYOUT QTAG 'x1';
   FIELD Start 1 Length 20
    BARCODE TYPE code39 MOD 1
      CMR myCMR audit;
   FIELD Start 21 Length 40
    BARCODE TYPE code39 MOD 1
      CMR dark1 instr;
```
# **EXTREF Command**

The **EXTREF** command specifies resources that are to be mapped in the page. It is a way in PPFA to map objects that wouldn't otherwise be mapped. If an object contains another mapped object, the contained object must be mapped, but PPFA will not automatically map that object.

**EXTREF** The full **EXTREF** command and all its other non-CMR subcommands are described in "EXTREF [Command"](#page-332-0) on page 309.

# **Parameters**

|

 $\overline{1}$ 

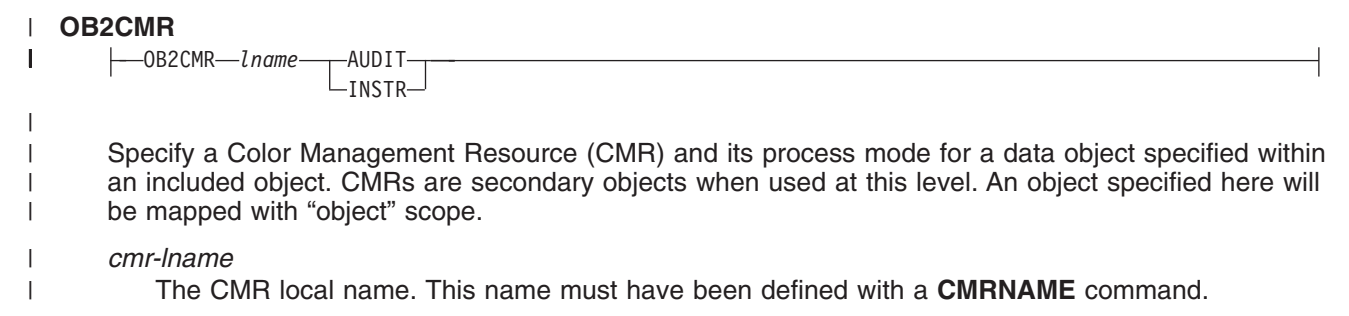

#### **processing-mode-parameter**

Specify the processing mode for the CMR.

#### **AUDIT**

CMRs with the audit processing mode refer to processing that has already been applied to a resource. In most cases, audit CMRs describe input data and are similar to ICC input profiles.

The audit processing mode is used primarily with color conversion CMRs. In audit processing mode, those CMRs indicate which ICC profile must be applied to convert the data into the Profile Connection Space (PCS).

#### **INSTR**

CMRs with the instruction processing mode refer to processing that is done to prepare the resource for a specific printer using a certain paper or another device. Generally, instruction CMRs refer to output data and are similar to ICC output profiles.

The instruction processing mode is used with color conversion, tone transfer curve, and halftone CMRs. In instruction processing mode, these CMRs indicate how the system must convert a resource so it prints correctly on the target printer. The manufacturer of your printer should provide ICC profiles or a variety of CMRs that you can use. Those ICC profiles and CMRs might be installed in the printer controller, included with the printer on a CD, or available for download from the manufacturer's Web site.

### **OB2R**

| | | | | |

| | | | | | | | | | | | |

 $\overline{1}$ 

| | | | | | | | | | | | | | | | | | | | |

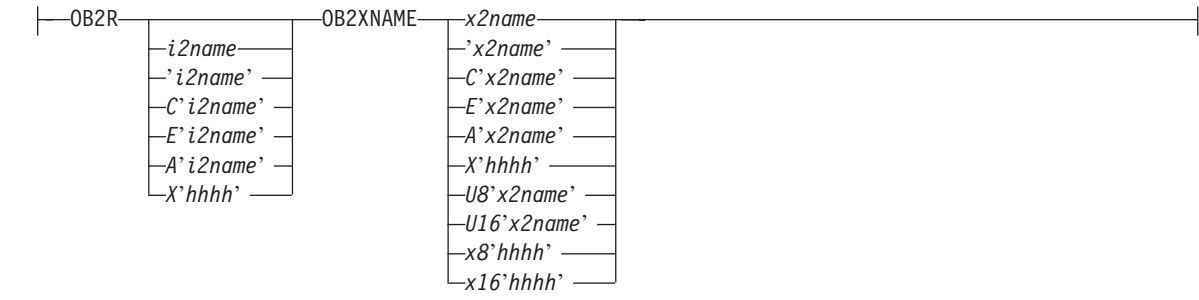

Specify a secondary object to be mapped.

If an included object contains a reference to one or more secondary objects, you must identify them at this point. Specify the internal name for the secondary resource as specified in the included resource. If the internal name contains special characters such as periods or blanks, then quotes must surround the name.

#### *i2name*

Unquoted name up to 250 characters long will be folded to upper case and translated into EBCDIC if necessary.

#### *'i2name'*

Quoted name up to 250 characters long will be accepted as-is with no case folding or translation.

### *C'i2name'*

Quoted name with a "C" for Character will be treated the same as a quoted name of up to 250 characters. No folding or translation will be done.

*E'i2name'*

Quoted name with an "E" for EBCDIC entered with up to 250 characters will be accepted as-is if on an EBCDIC platform or translated to EBCDIC if on an ASCII platform. The translation will be made with no case folding.

| | | | | | | | | | | | | | | | | | | | | | | | | | | | | | | | | | | | | | | | | | | | | | |

#### *A'i2name'*

Quoted name with an "A" for ASCII entered with up to 250 single-byte characters will be accepted as-is if on an ASCII platform or translated to ASCII if on an EBCDIC platform. The translation will be made with no case folding.

#### *X'hhhh'*

Quoted name with an "X" for Hexadecimal entered with up to 500 hexadecimal characters. The characters will be translated to hexadecimal, but no assumptions of data type will be made.

### **OB2XNAME** *x2name*

Specifies the external name for a secondary resource object. The name can be up to 250 characters. If the name contains special characters or blanks, then quotes must surround the name.

#### *x2name*

Unquoted name up to 250 characters long will be folded to upper case and translated into EBCDIC if necssary.

#### *'x2name'*

Quoted name up to 250 characters long will be accepted as-is with no case folding or translation.

#### *C'x2name'*

Quoted name with an "C" for Character will be treated the same as a quoted name up to 250 characters. No folding or translation is done.

#### *E'x2name'*

Quoted name with an "E" for EBCDIC entered with up to 250 single-byte characters will be accepted as-is if on an EBCDIC platform or translated to EBCDIC if on an ASCII platform. The translation will be made with no case folding.

#### *A'x2name'*

Quoted name with an "A" for ASCII entered with up to 250 single-byte characters will be accepted as-is on an ASCII platform or translated to ASCII if on an EBCDIC platform. The translation will be made with no case folding.

#### *X'hhhh'*

Quoted name with an "X" for Hexadecimal entered with up to 500 hexadecimal characters. The characters will be translated to hexadecimal, but no assumption of data type will be made.

#### *U8'x2name'*

Quoted name with a "U8" for UTF-8 entered with up to 250 single-byte characters will be translated to UTF-8.

#### *X8'hhhh'*

Quoted name with an "X8" for UTF-8 HEX entered with up to 500 single-byte hexadecimal characters will be translated to hexadecimal and assumed to be data type UTF-8. There must be a multiple of 2 hexadecimal characters entered.

#### *U16'x2name'*

Quoted name with a "U16" for UTF-16 entered with up to 125 single-byte characters will be translated to UTF-16.

### *X16'hhhh'*

Quoted name with an "X16" for UTF-16 HEX entered with up to 500 single-byte hexadecimal characters will be translated to hexadecimal and assumed to be data type UTF-16. There must be a multiple of 4 hexadecimal characters entered.

#### **OB2ID** *n* **|** *type-name*

 $-0B2ID$ *type-name*

Component type identifier for secondary resource' use an object type number as specified in Object type list adjustments. Use an object type number from the "Component-id" column or a type name from the "Type name " of the following table:

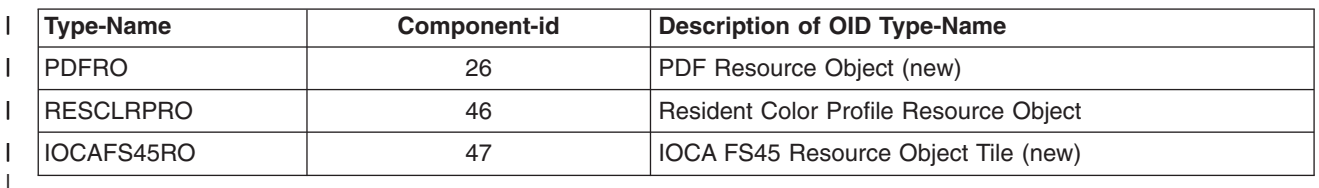

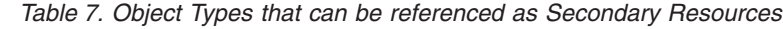

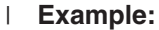

|

| | | | ||

İ

In the example below, the CMR "rtvc" is mapped in the Object Environment Group (OEG) of an object that is being included in the page. | |

**Note:** If we code "rtvc" with a CMR command (as in the commented out CMR command) it will be mapped but will be active for the entire page and we only want it to be active for the object in whose OEG it is mapped. |

```
DEFINE rvtc CMRNAME
'RevVideoTC001.000@@@@@@@@@@@@@@@@@@@@@@@@@@@@@@@@@@@@@@@@@@@@@@@@@@'
    '@@@@@@' DNXCMR;
  SETUNITS LINESP .25 in ; /* Line spacing */
  PAGEFORMAT rept1 TOPMARGIN .25 in;
    EXTREF OB2CMR rvtc instr;
```
|

| | | | | | | | | |

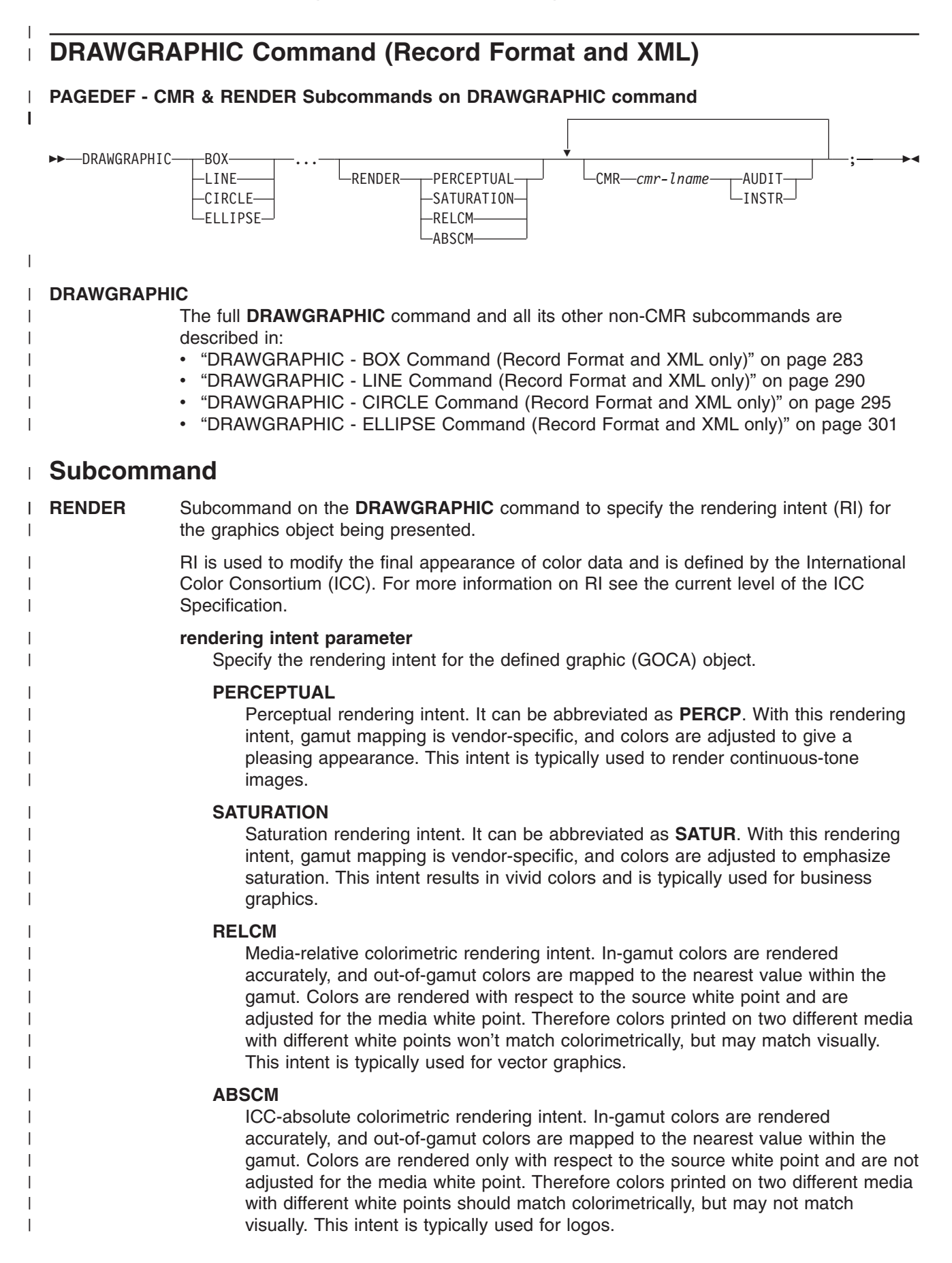
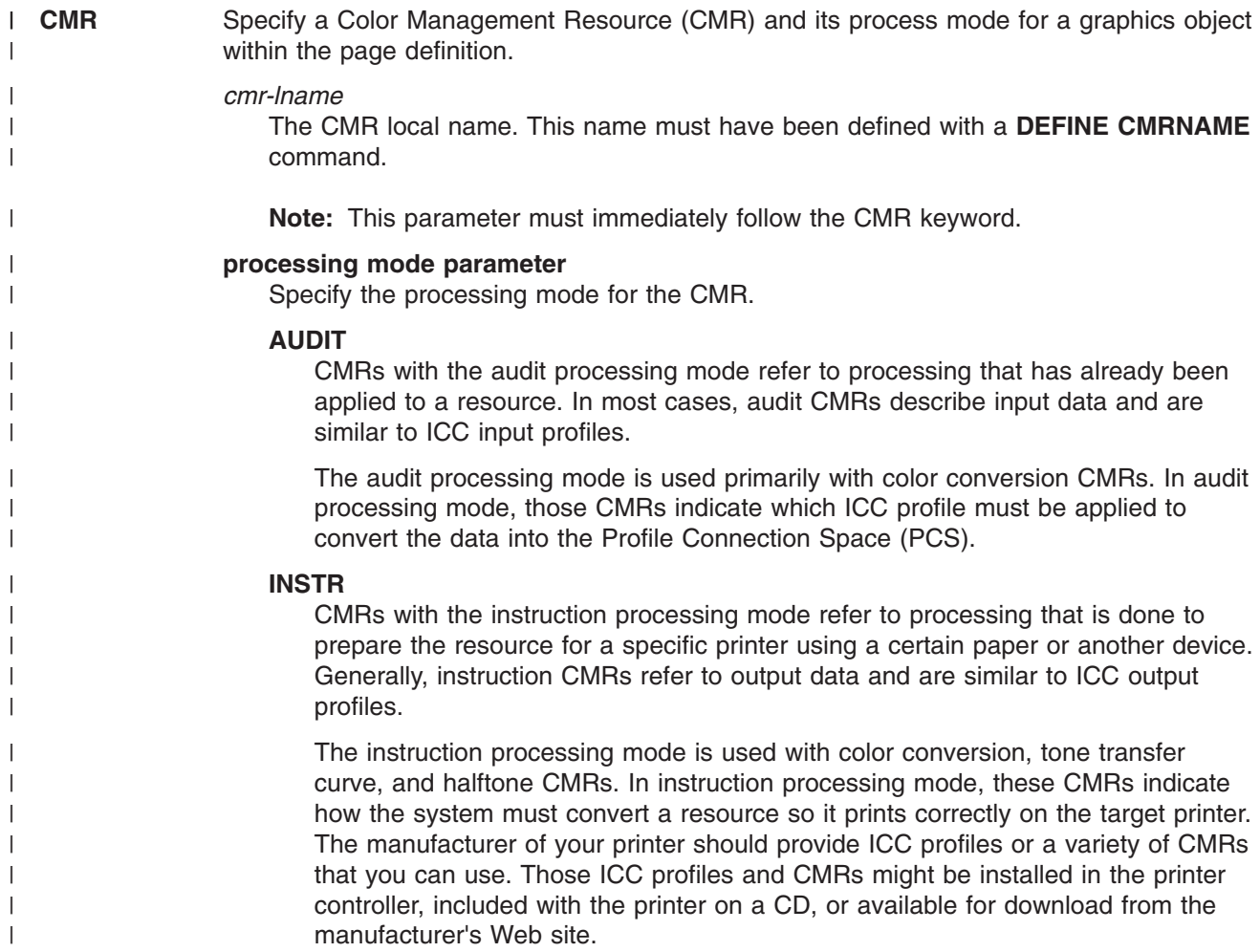

## **Code Example** |

The following examples show how to define CMRs and rendering intent for graphics objects. Rendering | l intent and a CMR are defined for Record Format and XML page definitions which are the only two page definitions types for which **DRAWGRAPHIC** commands are legal. |

```
DEFINE mycmr CMRNAME
             'Pict550CC001.001PictV550@@'
             'CS@@@@@@@@@@@@spac@@@@@@@@@@@RGB@'
             'XYZ@@@@@@@@@' ;
PAGEDEF cmr11L REPLACE yes;
 FONT f1;
 LAYOUT '11';
    DRAWGRAPHIC BOX BOXSIZE 1 in 2 in
     RENDER relcm CMR myCMR audit;
PAGEDEF cmr11X REPLACE yes;
 FONT f1 TYPE ebcdic;
  XLAYOUT QTAG 'x1';
    DRAWGRAPHIC BOX BOXSIZE 1 in 2 in
     RENDER relcm CMR myCMR audit;
```
 $\|$ 

| |  $\frac{1}{1}$ | | |  $\blacksquare$ | | | | | | | | |

# **Part 3. PPFA Commands and Syntax**

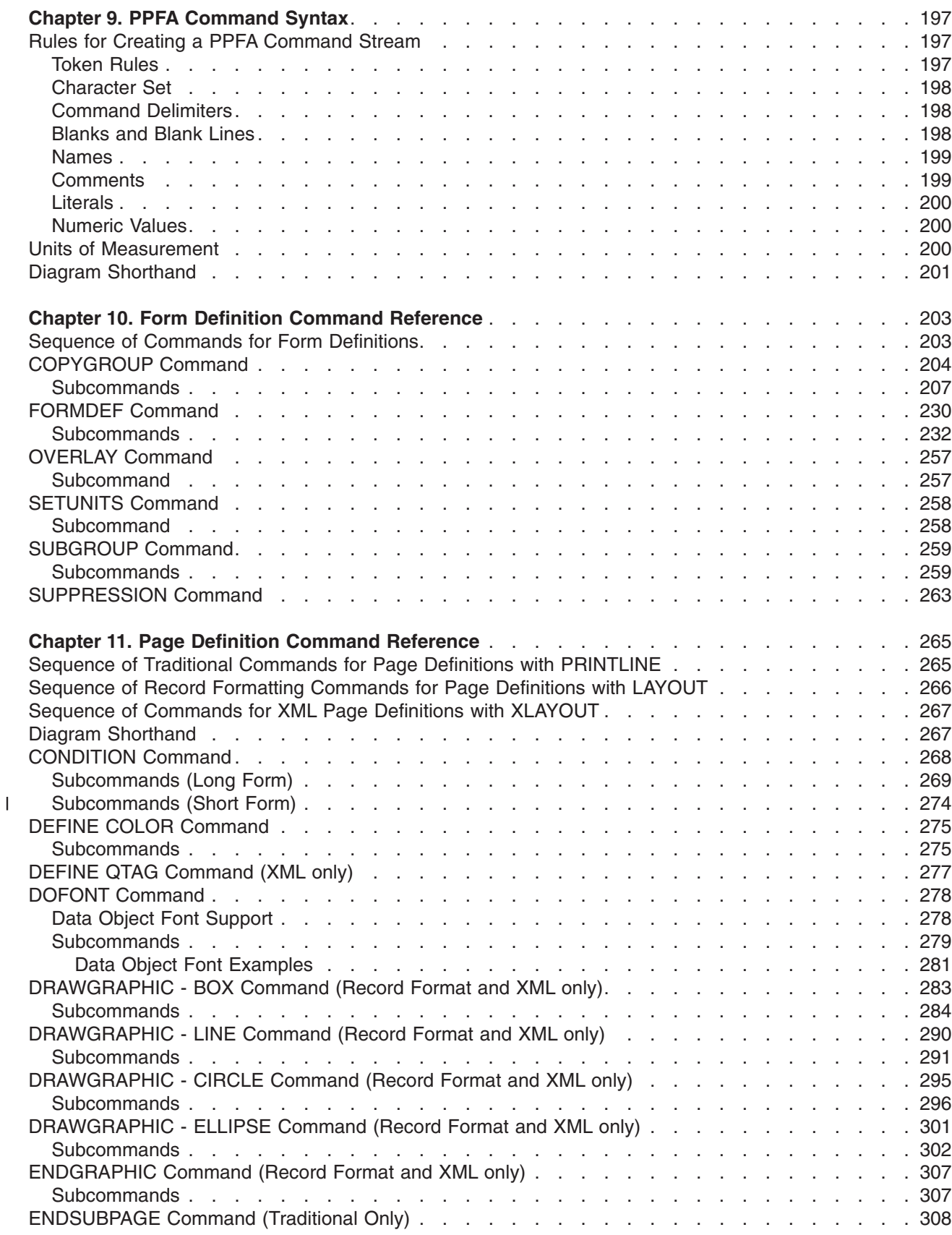

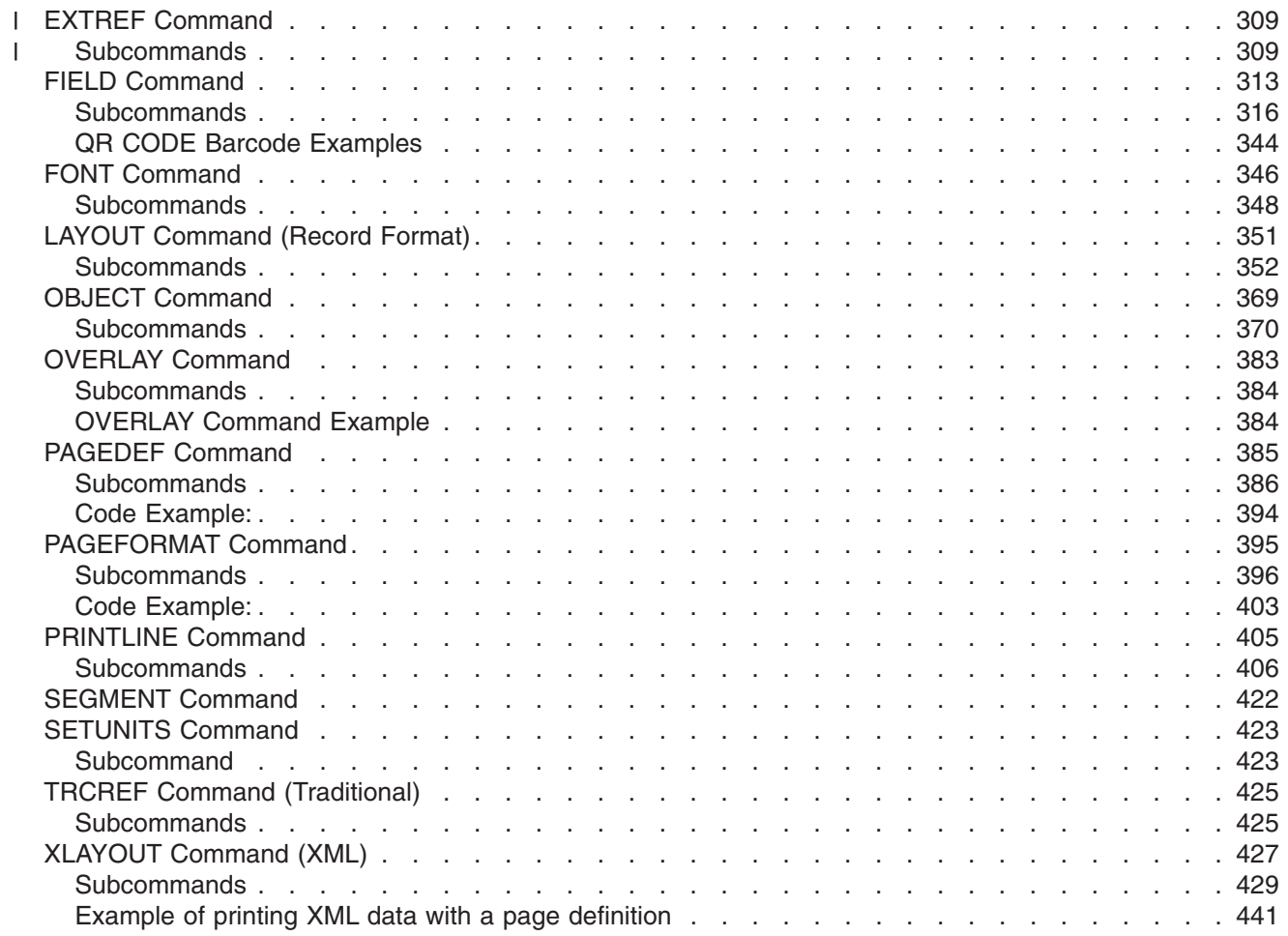

||

# <span id="page-220-0"></span>**Chapter 9. PPFA Command Syntax**

PPFA controls are made up of four elements: commands, subcommands, parameters, and literals.

- v *Commands* are controls representing the major functions of PPFA and are separated from other commands by semicolons. Each command has its own entry in Chapter 10, "Form Definition [Command](#page-226-0) [Reference,"](#page-226-0) on page 203 and in Chapter 11, "Page Definition Command [Reference,"](#page-288-0) on page 265.
- *Subcommands* fall within commands and specify the function of that command.
- *Parameters* specify the values for one subcommand.
- [Literals](#page-222-0) consist of fixed text included in a field definition or as constant data for comparison in a conditional processing definition.

## **Rules for Creating a PPFA Command Stream**

When you create a PPFA command stream, follow these rules:

- v Before processing the commands, PPFA converts lowercase characters into uppercase characters, except those in literals. Thus, it does not discriminate between uppercase and lowercase characters. For example, **OVERLAY abc** and **overlay ABC** produce the same results because both **overlay** and **abc** are converted to uppercase.
- v User names for form [definitions](#page-27-0) and page [definitions](#page-28-0) must not be the same as PPFA command names and subcommand names. These are reserved words. For a list of the reserved words, see [Appendix](#page-552-0) F, "PPFA [Keywords,"](#page-552-0) on page 529. For example, **REPEAT** or **CHANNEL** must not be form-definition names.
- v The subcommands governed by a command can be entered in any order; however, the name of a font or form definition, for example, must come immediately after the object being named. Parameters defined in a subcommand must be entered immediately after the subcommand.
- Commands must end with a semicolon.
- A command or subcommand can start in any column and can continue on the next line without a continuation indicator.
- More than one form definition and page definition can be specified in a job stream.
- PPFA neither checks nor sets default values for items that depend on printer hardware.

## **Token Rules**

Tokens are character strings, within a set of PPFA commands, that PPFA recognizes as units. Tokens include:

- v Both local names and user-access names for fonts, form definitions, page definitions, overlays, and suppressions
- Commands
- Subcommands
- Parameters
- Literals
- Special characters

The only PPFA element that is not a token is a blank. A token cannot be split between two lines.

To create a token, you must separate a string from the previous token by either a special character or a blank. See the list of special characters in ["Character](#page-221-0) Set" on page 198. Thus, A+B is the same as A + B, because + is a special character. But AB is not the same as A B. The blank in A B creates two tokens.

## <span id="page-221-0"></span>**Character Set**

The four types of characters are alphabetic, numeric, blank, and special. Characters of each type are as follows:

• The following are PPFA alphabetic characters:

A B C D E F G H I J K L M N O P Q R S T U V W X Y Z a b c d e f g h i j k l m n o p q r s t u v w x y z # @ \$

• The following are PPFA numeric characters:

0 1 2 3 4 5 6 7 8 9

• The blank character has a character code of X'20' in ASCII (which is the data stream used for creating the form definition or page definition

**Note:** In EBCDIC data, the blank character has a character code of X'40'.

• The following are PPFA special characters:

.  $(+^{*}) - \%$  ' = ; / &

• The following are EBCDIC shift-out and shift-in codes: X'0E', the shift-out (SO) code X'0F', the shift-in (SI) code

Other character codes are also allowed within comments and literals. See ["Comments"](#page-222-0) on page 199 and ["Literals"](#page-223-0) on page 200 for details of what can be included.

## **Command Delimiters**

A command always ends with a semicolon. One command can extend over several lines and does not end until a semicolon appears.

## **Blanks and Blank Lines**

Blanks and blank lines can occur anywhere and have no effect on the processing of PPFA. The ";" is the command delimiter.

## <span id="page-222-0"></span>**Names**

The maximum number of alphanumeric characters in a PPFA name varies. Table 8 shows the number of characters allowed in the PPFA names.

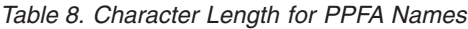

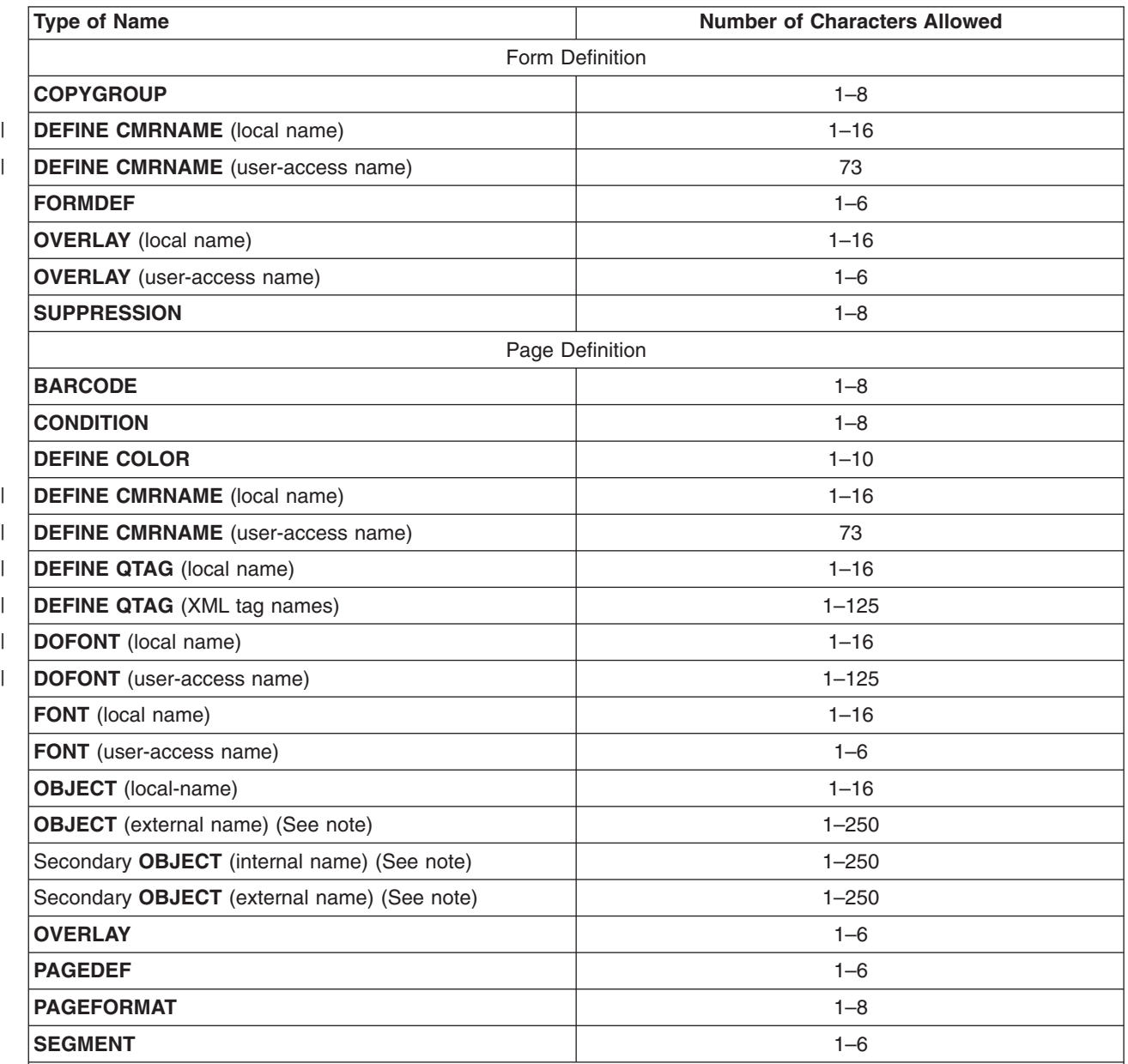

|

**Note:** This name is further restricted to 250 bytes. For data type UTF-16 this is a maximum of 125 characters or less if surrogate characters are required. Some platforms have a limit of 8 characters.

## **Comments**

Programmer comments used to document PPFA command streams are allowed anywhere within the command stream. Comments must be enclosed with the delimiters  $/*$  and  $*/$ . A comment is allowed anywhere a blank is allowed and can continue for any number of lines.

**Note:** For VSE, however, a comment must not start at the beginning of the line. A /\* specified as the first two bytes of a record in PPFA running under VSE is interpreted as the end of system input.

<span id="page-223-0"></span>The following example shows the available variations in comment formats:

```
FIELD /* comment */ FONT GT10 /* comment,
 multiline comment,
 more comment */ START * + 10 LENGTH 5;
FIELD LENGTH 10 ; FIELD START * + 10 LENGTH 15 ;
```
#### **Notes:**

- 1. A comment must end with the closing delimiter (\*/).
- 2. Double-byte character codes in comments must be enclosed within SO (X'0E') and SI (X'0F') on EBCDIC platforms.

## **Literals**

A literal is any string specified in single quotation marks. Literals can be used within a: |

- **[TEXT](#page-340-0)** subcommand to create fixed text for a page definition
- WHEN subcommand to define constant text for comparison

Literals can contain any characters in any position, except those that have special syntactic meanings. Single quotation marks may be used within a literal only if they are entered in pairs ('). PPFA translates a pair of single quotation marks into one quotation mark. For example, 'JOAN''S' yields JOAN'S.

A literal can continue for any number of lines. For example:

```
TEXT 'THIS IS ' 'A LITERAL' /* The four separated */<br>'THE TEXT SPANS' /* text elements will produce*/
     'THE TEXT SPANS' /* text elements will produce*/
     'THREE LINES' ; /* one sequence of text */
TEXT X'0101' /* Hexadecimal literals */<br>X'ABAB' /* spanning three lines */
                             /* spanning three lines */
     X'BBBB' ;
TEXT K'100,200' /* kanji numbers */<br>K'321,400' ; /* specified sequentially */
                             /* specified sequentially */
Invalid:
TEXT 'THIS IS'
                      ; /* Mixing single-byte and
                                  double-byte characters in one
                                  field is not allowed */
```
A double-byte literal must be enclosed within apostrophe shift-out (X'7D0E') and shift-in apostrophe (X'0F7D').

## **Numeric Values**

Numeric variables are specified as decimal numbers; up to three decimal places can be specified.

## **Units of Measurement**

Numbers used to specify dimensions in form definitions and page definitions can be in any of five units of measurement. They are specified in a command stream as follows:

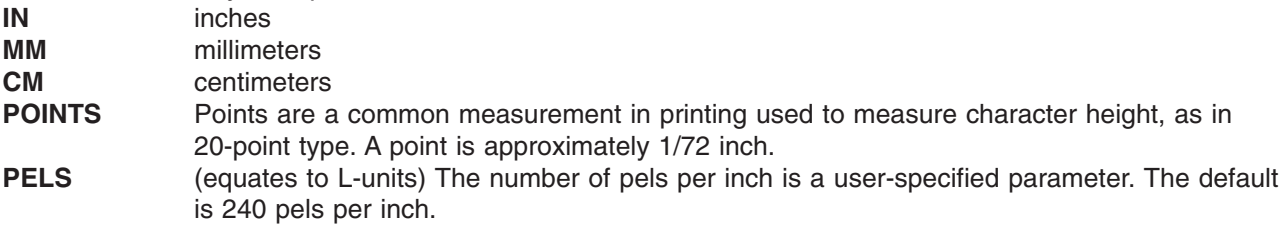

Two additional measurement units can be used in the **SETUNITS** command; the measurement units are:

<span id="page-224-0"></span>**LPI** lines per inch **CPI** characters per inch

The parameters in PPFA that define a measurement can include any of the first five units of measurement shown in the previous list. For example:

```
POSITION 1 IN 1 IN;
        or
POSITION 1 MM 1 MM;
```
However, PPFA converts all measurements to logical units (L-units) as the common measurement. (Normally, one inch equals 240 L-units, but this number can be changed by the user.) If a fraction exists, the first decimal point is truncated. A **SETUNITS** command defines a unit of measurement that is to be used as the default for any parameter that does not specify a given dimension. This default is in effect until another **SETUNITS** command is encountered. This example:

```
SETUNITS 1 IN 1 IN;
.
.
POSITION (or OFFSET or LINEONE) 1 1 ;
```
shows part of a PPFA command stream in which a **SETUNITS** command sets the units of measurement to one inch for a subsequent **POSITION** (or **OFFSET** or **LINEONE**) subcommand.

**SETUNITS** can be used as a multiplier:

```
SETUNITS 2 IN 2 IN ;
.
.
POSITION 2 2 ;
```
In this example, the **SETUNITS** command sets two-inch *x* and *y* default values. The **POSITION** subcommand values are multiplied by the default values creating a position four inches horizontally and four inches vertically from a given reference point. See ["SETUNITS](#page-281-0) Command" on page 258 for a more detailed explanation.

## **Diagram Shorthand**

These terms are used in the command definitions:

- *x-pos* A horizontal position using a numeric number followed optionally by a unit. For the available units, see "Units of [Measurement"](#page-223-0) on page 200.
- *y-pos* A vertical position using a numeric number followed optionally by a unit. For the available units, see "Units of [Measurement"](#page-223-0) on page 200.

# <span id="page-226-0"></span>**Chapter 10. Form Definition Command Reference**

This section includes:

- Sequence of commands for form definitions
- Form definition commands listed alphabetically
- Detailed information on each command
- Descriptions of the applicable subcommands and parameters for each command

## **Sequence of Commands for Form Definitions**

```
SETUNITS ]
FORMDEF
[SUPPRESSION ...]
[COPYGROUP ]
  [OVERLAY ...]
  [SUBGROUP ...]
[COPYGROUP ]
  [OVERLAY
 [SUBGROUP ...]
```
- 1. **SUPPRESSION** commands must be specified immediately after **FORMDEF** commands. The exception is the **SETUNITS** command (see item 5).
- 2. One file can contain multiple sets of form definitions.
- 3. **OVERLAY** and **SUBGROUP** commands must be specified under their associated **COPYGROUP** command. The **OVERLAY** commands must be specified immediately after a **COPYGROUP** command.
	- The **OVERLAY** command is required only to designate an overlay that is to be kept in the 3800 printer as raster data, or to specify a local name for referencing an overlay in a **SUBGROUP** command. If you do not code the **OVERLAY** command, you can still specify an overlay in a **SUBGROUP** command using its user-access name.
	- v Overlays also may be specified using the **N\_UP** subcommand of the **FORMDEF** or **COPYGROUP** command, or using the **PRINTLINE** command in the page definition. If the overlay is specified in one of these ways, it should also not be coded on the **OVERLAY** or **SUBGROUP** commands shown here. For more information, see "Medium Overlays and Page [Overlays"](#page-180-0) on page 157.

## **Notes:**

- a. If the form definition has only one copy group, the **COPYGROUP** command can be omitted. The **OVERLAY** command then follows any **SUPPRESSION** command.
- b. The appearance of a misplaced **OVERLAY** command prior to the first **COPYGROUP** command causes a default **COPYGROUP** to be generated as the first **COPYGROUP**.
- 4. The first **COPYGROUP** command can be omitted in a form definition if it contains only one copy group and no **OVERLAY** commands. If it is omitted, the **FORMDEF** command parameters are used to define the copy group.
- 5. A **SETUNITS** command can be placed before any PPFA command. The values set are in effect until the next **SETUNITS** command.
- 6. Each command can appear more than once under one **FORMDEF** command.
- 7. To do an **INSERT** finishing task, select a **COPYGROUP** that specifies the dedicated **INSERT** bin number<sup>3</sup> from which the pages are to be inserted and apply (usually dummy) print data to that page. Observe that nothing is printed on the inserted page.

<sup>3.</sup> The **INSERT** bin number is printer specific. See the documentation for the specific printer being used.

## <span id="page-227-0"></span>**COPYGROUP Command**

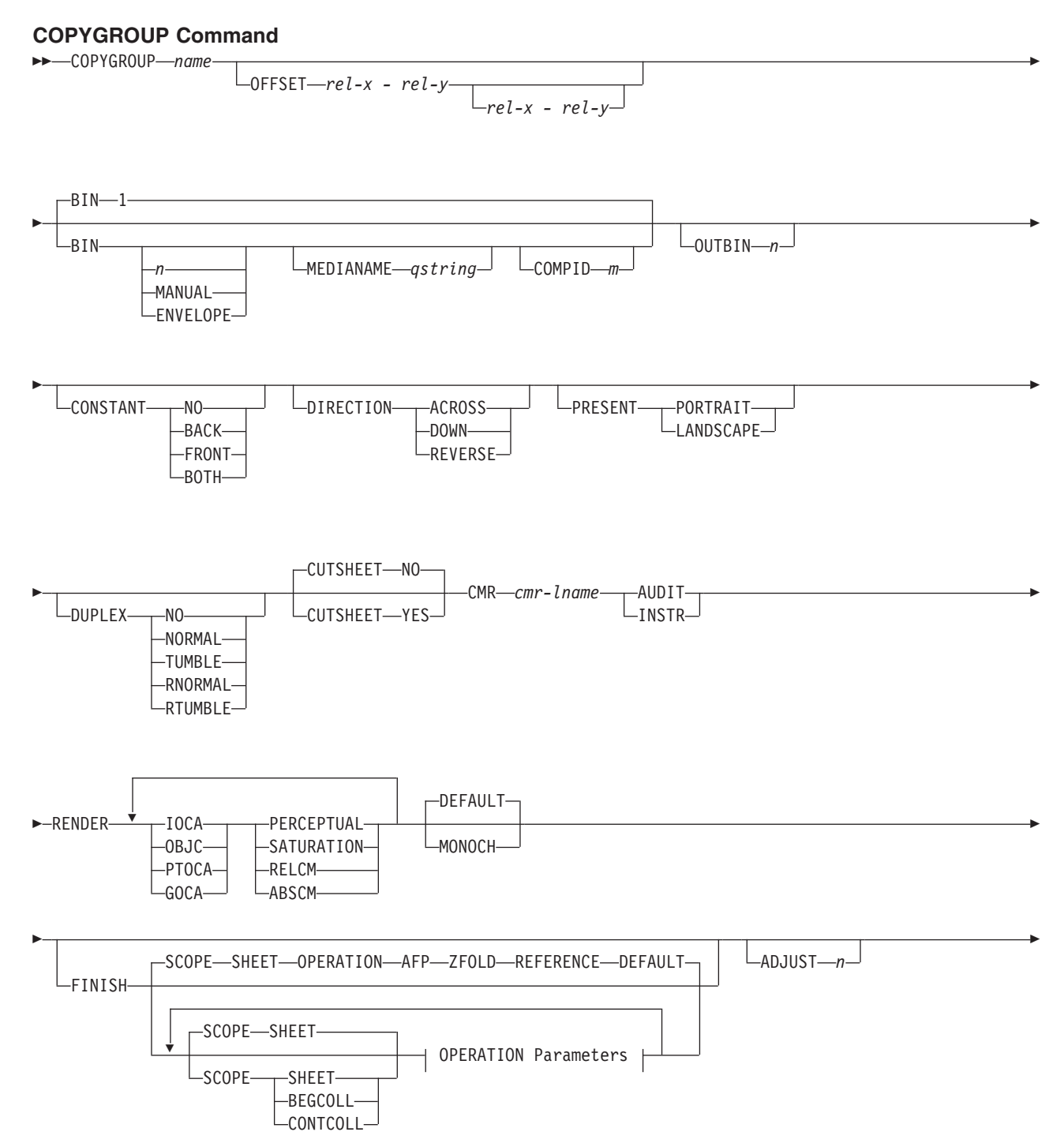

## **COPYGROUP Command**

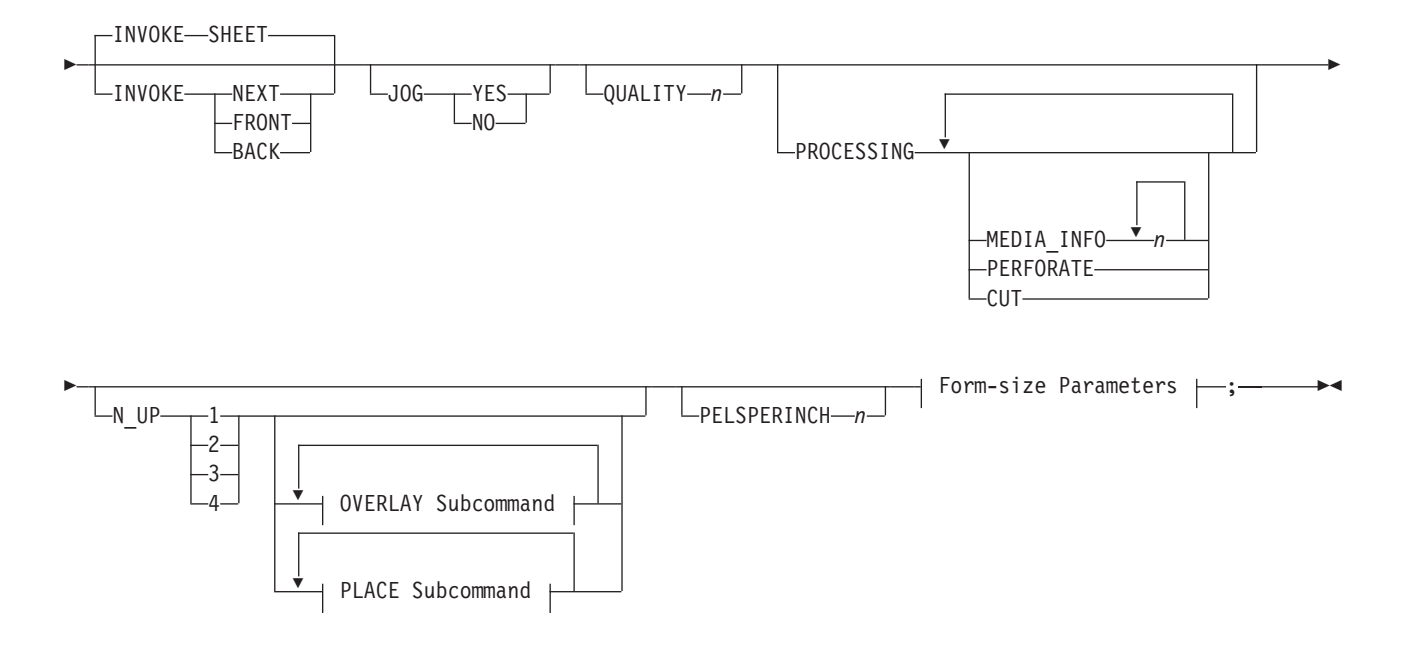

## **OPERATION Parameters:**

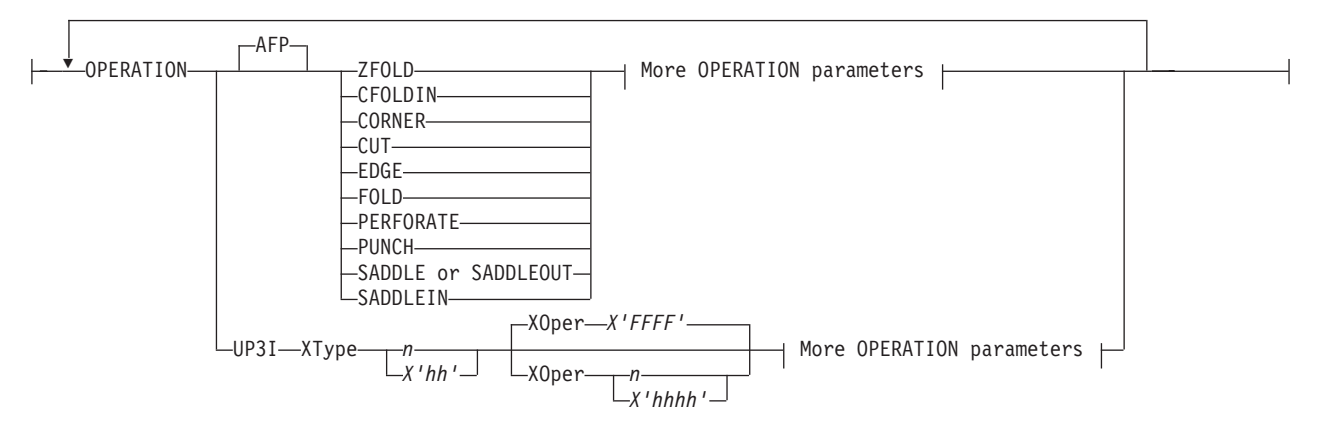

## **More OPERATION Parameters:**

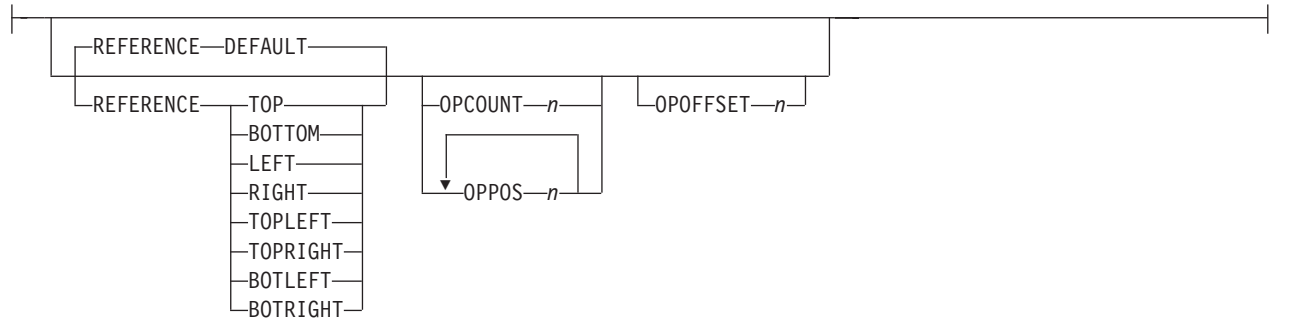

## **OVERLAY Subcommand:**

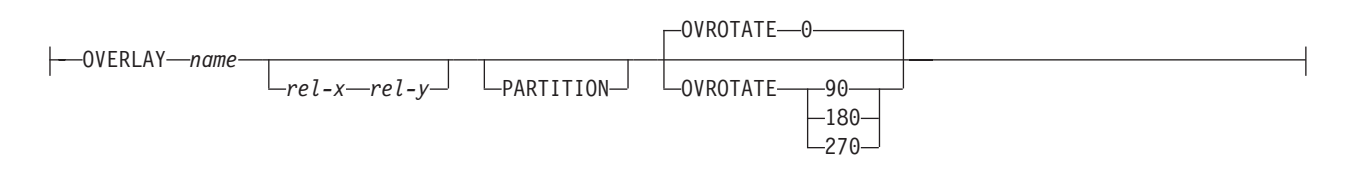

## **PLACE Subcommand:**

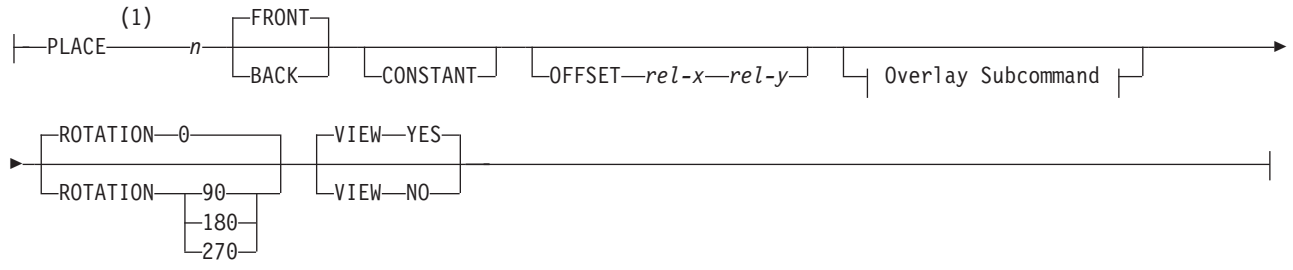

## **Form-size Parameters:**

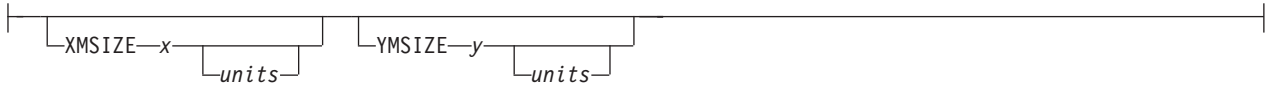

## **Notes:**

1 The use of the **PLACE** subcommand indicates enhanced **N\_UP** printing.

Copy groups are subsets of a form definition. A form definition can contain one or several copy groups. Copy groups are nested within a form definition following any **SUPPRESSION** command. **COPYGROUP** subcommands have no fixed defaults; if any subcommand is omitted, its value is selected from the corresponding subcommand in the **FORMDEF** command.

## **Notes:**

- 1. Subsets of copy groups are called subgroups.
- 2. If you specified **DUPLEX NO** anywhere in the copy group, output is simplex regardless of any other **DUPLEX** subcommand within the same copy group.
- 3. If a form definition has only one copy group, the **COPYGROUP** command can be omitted. If omitted, a name is automatically assigned by PPFA to the copy group, using the form definition resource name, including the F1 prefix. All values for the copy group are given the values from the **FORMDEF** command and subcommands. You need to know this name should you use conditional processing and need to invoke this copy group by name. Copy groups are placed within the form definition in the order in which they are generated.
- 4. To change copy groups during formatting, use conditional processing.
- 5. Another way to change copy groups after the resource is stored is to insert an Invoke Medium Map structured field into your print data file (copy groups are known to the print server as medium maps). If no Invoke Medium Map structured field is found and no conditional processing is being performed, the first copy group in the form definition is used for the job.

## **COPYGROUP** *name*

Defines an alphanumeric name of 1–8 characters. This name must be unique in a single form definition. If any names are duplicated, PPFA issues an error message and does not create the form definition.

## <span id="page-230-0"></span>**Subcommands**

## **OFFSET**

$$
-OFFSET - rel - x - rel - y
$$
  
 
$$
- rel - x - rel - y
$$

Specifies the relative offset of the logical page for both the front and back pages in reference to the media origin. The media origin is printer dependent. For more information about media origin, see your printer publications.

If you specify offset values for the back of the page, you must also specify the front offset values.

**Note:** The **OFFSET** subcommand does not affect the position of medium overlays.

*rel-x* Specifies the relative horizontal offset of the logical page on the front or back side of the copy group relative to the media origin. The valid options for *rel-x* are described in the **SETUNITS** command for the horizontal value.

If no unit is specified, a default setting is:

- v Taken from the last **SETUNITS** command
- v **IN** (inch) if no **SETUNITS** command has been issued
- *rel-y* Specifies the relative vertical offset for the logical page for the front or back side of the page. The valid options for *rel-y* are described in the **SETUNITS** command for the vertical value.

**Note:** The vertical offset for the 3800 must be 0.5 inch or greater.

If no unit is specified, a default setting is:

- v Taken from the last **[SETUNITS](#page-281-0)** command
- v **IN** (inch) if no **SETUNITS** command has been issued

## **Notes:**

- 1. If **OFFSET** is *not* specified, the **OFFSET** default is **0.1 IN 0.1 IN**
- 2. You may specify this offset as negative in order to crop the top and/or left of an image.

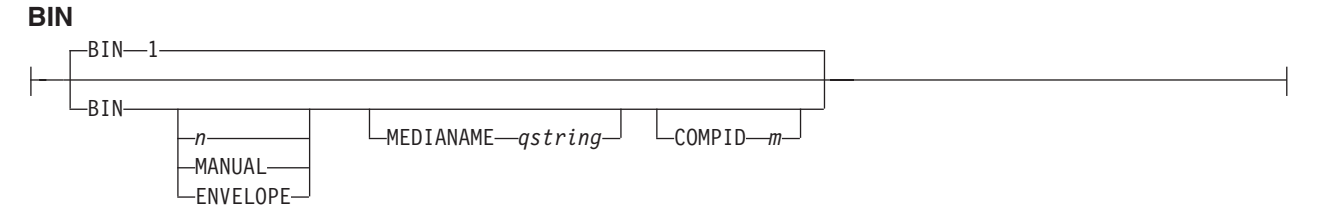

Specifies the paper source. This subcommand should be used only for printers that have more than one paper source.

- **1** Selects the primary paper source.
- **2–255** Selects another paper source. If the specified bin does not exist on your printer, the default paper source for that printer is used. For more information about paper sources on your printer, refer to your printer publications.
- **MANUAL** Selects manual feed as a paper source on those printers that support manual feed. For more information, refer to your printer publications.
- **ENVELOPE** Selects an envelope paper source on those printers that support this function. For more information, refer to your printer publications.

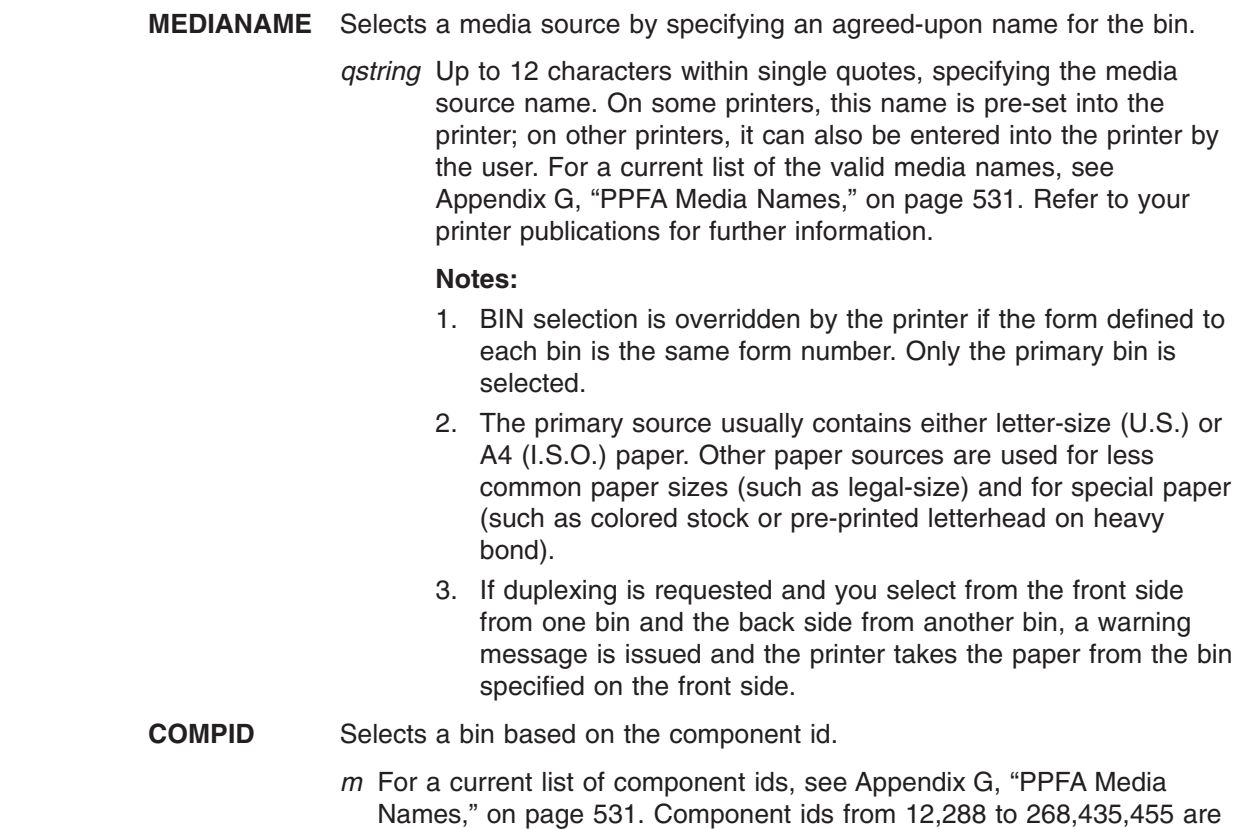

#### **OUTBIN** *n*

 $-$ OUTBIN $-n$ 

Specifies the destination bin number for any pages directed by this **COPYGROUP**. Subgroups in this form definition that do not specify an output bin number inherit this one.

*n* the output bin number

## **CONSTANT**

CONSTANT-A-NO--BACK--FRONT- $-$ BOTH $-$ 

> Specifies whether the constant-forms function is on or off and whether constant form is to be printed on the front or back sides of a sheet.

**NO** Specifies that the constant forms function is off.

reserved for the user.

- **BACK** Specifies that a constant form is to be printed on the back side without variable data.
- **FRONT** Specifies that a constant form is to be printed on the front side without variable data.
- **BOTH** Specifies that a constant form is to be printed on both sides without variable data.

## **DIRECTION**

-DIRECTION-ACROSS

-DOWN--REVERSE-

Determines, along with the **PRESENT** subcommand, how data is oriented on printers whose media origin can be changed. See the list of printers Chapter 7, "N\_UP [Printing,"](#page-160-0) on [page](#page-160-0) 137.

If you are printing line data, you usually specify the same value for the **DIRECTION** subcommand as is specified for the **DIRECTION** subcommand in the page definition.

**ACROSS** Specifies that the pages are formatted in the **ACROSS** printing direction.

**DOWN** Specifies that the pages are formatted in the **DOWN** printing direction.

**REVERSE** Specifies that the pages are formatted in the **REVERSE** printing direction.

If the **DIRECTION** subcommand is specified, you must specify the **PRESENT** subcommand. The default for **DIRECTION** is determined by the value specified for **PRESENT**.

The direction default of **PORTRAIT** is **ACROSS**; the direction default of **LANDSCAPE** is **DOWN**. If neither **PRESENT** nor **DIRECTION** is specified, the default is **PRESENT PORTRAIT** and **DIRECTION ACROSS**.

## **PRESENT**

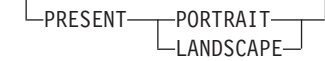

Specifies, along with the **DIRECTION** subcommand, how the data is oriented on printers whose media origin can be changed.

The **PRESENT** and **DIRECTION** subcommands are only supported by cut-sheet printers when you specify the **[N\\_UP](#page-247-0)** subcommand or the **CUTSHEET** subcommand with the **YES** parameter. See [Figure](#page-161-0) 71 on page 138 through [Figure](#page-162-0) 74 on page 139 to determine the effect of the **PRESENT** and **DIRECTION** subcommands when you use them with the **N\_UP** subcommand.

**PORTRAIT** Specifies that the pages are printed in the portrait page presentation, with their short edges at the top and bottom and their long edges at the sides.

**LANDSCAPE** Specifies that the pages are printed in the landscape page presentation, with their long edges at the top and bottom and their short edges at the sides.

## **DUPLEX**

DUPLEX-RO--NORMAL--TUMBLE-RNORMAL RTUMBLE

> Specifies whether printing is done on both sides of the sheet. This subcommand should be used only for page printers that have duplex capability.

- **NO** Duplex printing is not performed.
- **NORMAL** Duplex printing is performed, with the tops of both sides printed along the same edge for side binding.
- **TUMBLE** Duplex printing is performed with the top of one side and the bottom of the other printed along the same edge of the sheet for top binding.
- **RNORMAL** Rotated normal. Duplex printing is performed with the tops of both sides printed along the same edge. Used with landscape pages, **N\_UP 2**, and **N\_UP 3**.
- **RTUMBLE** Rotated tumble. Duplex printing is performed with the top of one side printed along the same edge of the sheet as the bottom of the other. Used with landscape pages, **N\_UP 2**, and **N\_UP 3**.

#### **CUTSHEET**

-CUTSHEET-NO-

-CUTSHEET-YES-

If you are using a cut-sheet printer, this subcommand specifies whether the medium orientation information, using the **DIRECTION** and/or **PRESENT** subcommands, is to be passed to the printer. The default value is **NO**.

**YES** Specifies the rotation data is to be passed.

**NO** Specifies the rotation data is not to be passed unless **N\_UP** is coded.

#### **Notes:**

- 1. If you have a continuous form printer, the medium orientation information is passed. If you have a cut-sheet printer and **N\_UP** is coded, the orientation information is passed.
- 2. If you have a cut-sheet printer and **CUTSHEET YES** is coded, the orientation information is passed, providing you also have a level of the print server that supports that feature.
- 3. You must have a printer that allows its media origin to be changed in order to use this subcommand.

## **Example:**

In the following example, the **CUTSHEET** subcommand is coded on the form definition to give copygroups c1 and c2 "**CUTSHEET YES**" behavior and copygroup c3 "**CUTSHEET NO**" behavior. The copygroup c1 inherits its behavior from the form definition.

```
FORMDEF cut1 REPLACE YES CUTSHEET YES;
    COPYGROUP c1 ;
    COPYGROUP c2 CUTSHEET YES ;
    COPYGROUP c3 CUTSHEET NO ;
```
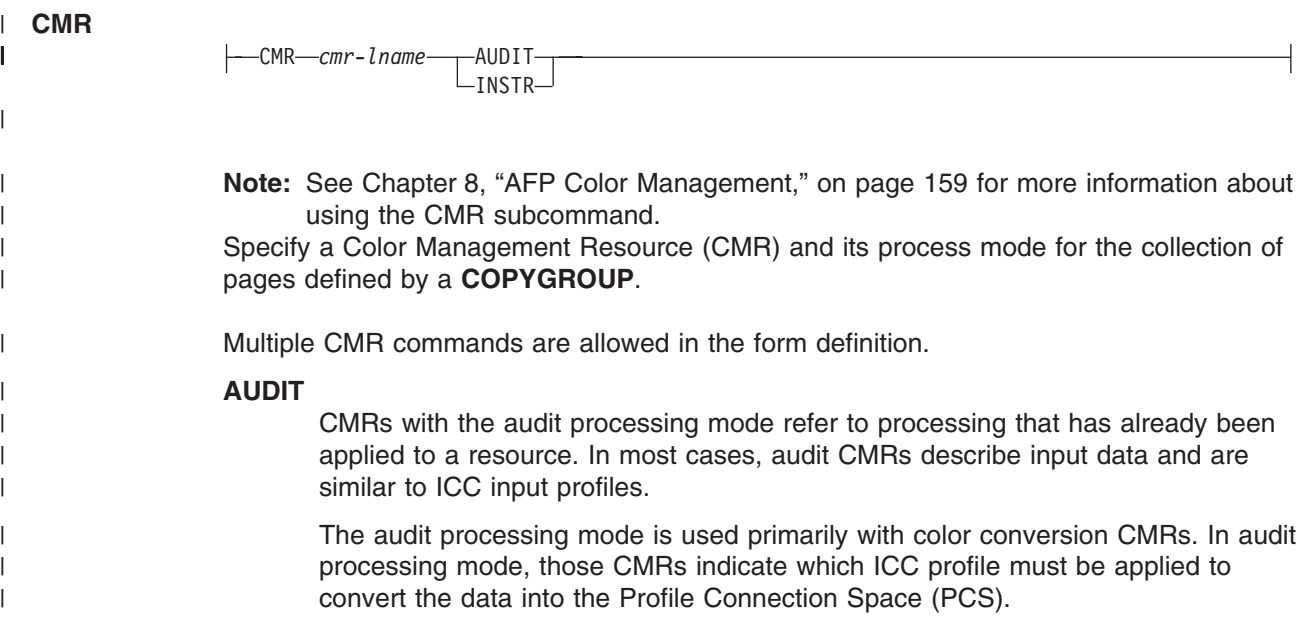

**INSTR** CMRs with the instruction processing mode refer to processing that is done to prepare the resource for a specific printer using a certain paper or another device. Generally, instruction CMRs refer to output data and are similar to ICC output profiles.

The instruction processing mode is used with color conversion, tone transfer curve, and halftone CMRs. In instruction processing mode, these CMRs indicate how the system must convert a resource so it prints correctly on the target printer. The manufacturer of your printer should provide ICC profiles or a variety of CMRs that you can use. Those ICC profiles and CMRs might be installed in the printer controller, included with the printer on a CD, or available for download from the manufacturer's Web site.

## **RENDER**

| | | | | | | | | | | | |

|

| | | | | | | | | | | | | | | | | | | | | | | | | | | | | | |

 $\overline{1}$ 

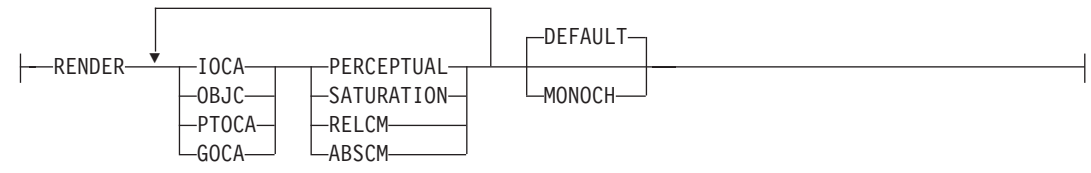

**Note:** See Chapter 8, "AFP Color [Management,"](#page-182-0) on page 159 for more information about using the RENDER subcommand.

Specify the Rendering Intent (RI) and device output appearance for the collection of pages/sheets presented by a **COPYGROUP**.

- **IOCA** The following rendering intent applies to all IOCA objects in the pages presented by the **COPYGROUP**.
- **OBJC** The following rendering intent applies to all non-OCA object in the pages presented by the **COPYGROUP**.
- **PTOCA** The following rendering intent applies to all PTOCA objects in the pages presented by the **COPYGROUP**.
- **GOCA** The following rendering intent applies to all GOCA objects in the pages presented by the **COPYGROUP**.

#### **PERCEPTUAL**

Perceptual rendering intent. It can be abbreviated as **PERCP**. With this rendering intent, gamut mapping is vendor-specific, and colors are adjusted to give a pleasing appearance. This intent is typically used to render continuous-tone images.

**SATURATION** Saturation rendering intent. It can be abbreviated as **SATUR**. With this rendering intent, gamut mapping is vendor-specific, and colors are adjusted to emphasize saturation. This intent results in vivid colors and is typically used for business graphics.

- **RELCM** Media-relative colorimetric rendering intent. In-gamut colors are rendered accurately, and out-of-gamut colors are mapped to the nearest value within the gamut. Colors are rendered with respect to the source white point and are adjusted for the media white point. Therefore colors printed on two different media with different white points won't match colorimetrically, but may match visually. This intent is typically used for vector graphics.
- **ABSCM** ICC-absolute colorimetric rendering intent. In-gamut colors are rendered accurately, and out-of-gamut colors are mapped to the nearest value within the gamut. Colors are rendered only with respect to the source

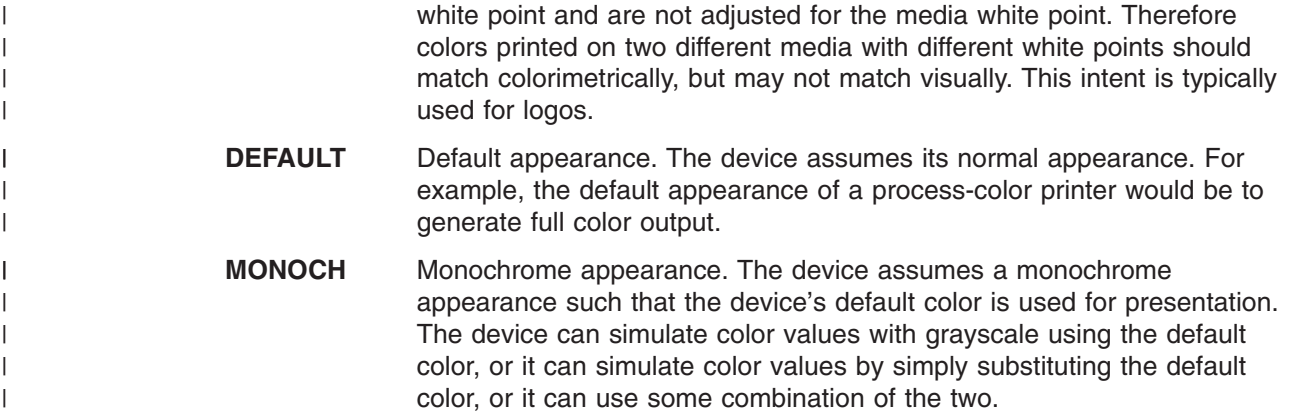

## **FINISH**

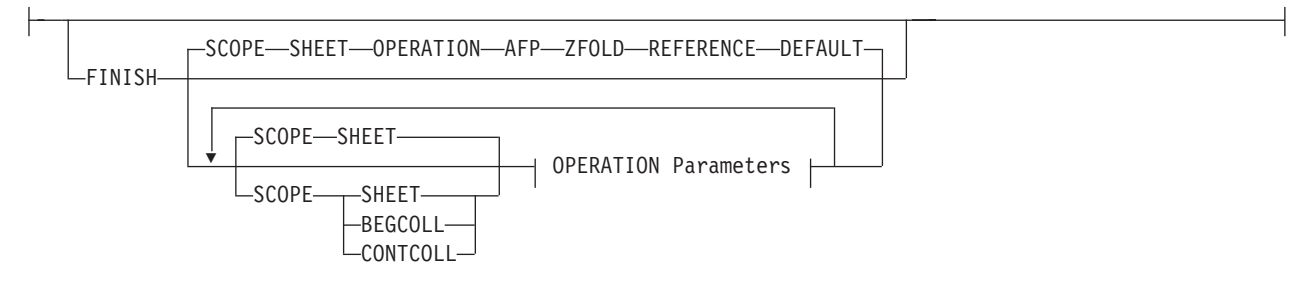

A finishing operation is to be performed on this **COPYGROUP**. This option is to be used only on a document, set of documents, or an entire print file.

#### **SCOPE**

Determines to which sheets the finishing operation is applied.

**Note: SCOPE** can be repeated within a **FINISH** subcommand, but only one **SCOPE** of a particular type is allowed in each **COPYGROUP** command. For example, only one **SCOPE BEGCOLL** is allowed in a **COPYGROUP** command.

## **Single Sheet Scope**

Operations with this **SCOPE** are applied to a single sheet.

**SHEET** Single sheet Medium-map level scope. The specified finishing operation is applied to each sheet individually.

## **Collection Scope**

Collection/Medium-map level scope. All sheets generated by this medium map are collected and the specified finishing operations are applied to this collection.

- **Note:** Some finishing operation combinations are not compatible. Compatible combinations are dependent upon the presentation-device.
- **BEGCOLL** Begin medium-map level collections. This causes a sheet eject and starts a medium-map-level media collection for the specified operation. If a collection for the same finishing operation is already in progress from a previous medium map, that collection is ended and its specified finishing operation is applied. The media collection started with **BEGCOLL** continues until:
	- 1. The end of the document is reached.
	- 2. A medium map is invoked that is not **CONTINUE COLLECTION** for this same operation command.

When a finishing collection is ended for any of the above reasons, the specified finishing operation is applied.

- **CONTCOLL** Continue medium-map level collection. This continues a medium-level media collection that was started for the same finishing operation by a previous medium map. The media collection started with **CONTCOLL** continues until:
	- 1. The end of the document is reached.
	- 2. A medium map is invoked that is not **CONTINUE COLLECTION** for this same operation command.

When a finishing collection is ended for any of the above reasons, the specified finishing operation is applied.

#### **OPERATION**

#### **OPERATION parameters:**

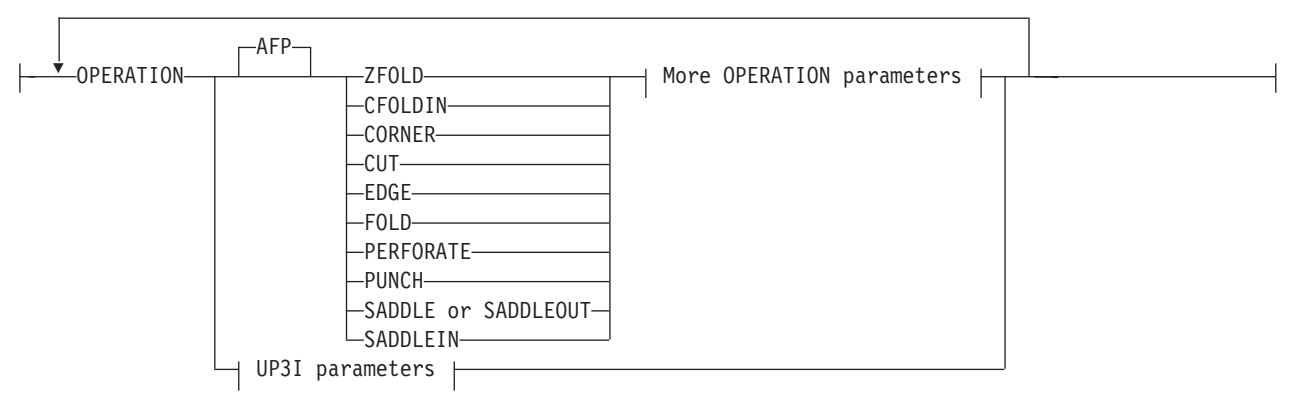

Specifies the type of **FINISH** operation and parameters.

#### **Notes:**

- 1. Compatible operations can be repeated with a specified **SCOPE**.
- 2. Your print server may have a limit on the number of collection operations allowed at one time.

**Note:** The default for **OPERATION** is **ZFOLD**. It is necessary to code **OPERATION** only if **REFERENCE** is coded.

**AFP** Specifies that these are Advanced Function Presentation (AFP) operations as defined in the *Mixed Object Document Content Architecture Reference*, SC31-6802 and the *Intelligent Printer Data Stream Reference*, S544-3417.

#### **SHEET Operations**

These operations operate on a single sheet of paper and are valid for **SCOPE SHEET**. 4

#### **CFOLDIN**

Center Fold In. Specifies that the media is folded inward along the center line that is parallel to the finishing operation axis. After this operation, the back side of the last sheet of the collection is outside. The **OPCOUNT** and **OPPOS** parameters are ignored for this operation. **CFOLDIN** is applied to collected media, not to individual media.

<sup>4.</sup> The **PAGE** scope is obsolete. The **SHEET** subcommand should be used instead of **PAGE** subcommand. For compatibility purposes, the **PAGE** command is accepted as an alias for **SHEET**.

- **Note:** The datastream pages must already be properly ordered for the **CFOLDIN** operation.
- **CUT** Specifies that a separation cut is applied to the media along the axis of the finishing operation. The **OPCOUNT** and **OPPOS** parameters are ignored for this operation.
- **FOLD** Specifies that the media is folded along the axis of the finishing operation. The folding is performed along the axis of the finishing operation. The **OPCOUNT** and **OPPOS** parameters are ignored for this operation. This operation is applied to collected media, not to individual media.

## **PERFORATE**

Specifies that a perforation cut is applied to the media along the axis of the finishing operation. The **OPCOUNT** and **OPPOS** parameters are ignored for this operation.

## **PUNCH**

Specifies that one or more holes are to be punched or drilled into the media along the finishing axis. **PUNCH** is applied to the collected media, not to individual media.

## **ZFOLD**

Perform a **ZFOLD** operation along the finishing edge (axis). Z-Folding causes the sheet to first be folded in half inwards (the front side of the sheet is now inside the fold) along a line parallel to the reference edge. The half of the sheet originally furthest from the reference edge is again folded in half outwards along a line parallel to the reference edge. For example, when Z-Folding is applied to an 11 by 17 inch sheet with the reference edge along a short side, the result is an 8.5 by 11 inch fold-out. The **OPOFFSET**, **OPCOUNT**, and **OPPOS** parameters are ignored for this operation. This operation is applied to an individual sheet.

**Note: REFERENCE** is the only parameter allowed for **ZFOLD** and the only reference edges allowed are **DEFAULT**, **TOP**, **BOTTOM**, **LEFT**, and **RIGHT**.

## **AFP Collection Operations**

These operations operate on a collection of sheets and are valid with **BEGCOLL** and **CONTCOLL**.

**CFOLDIN** Center Fold In. Specifies that the media is folded inward along the center line that is parallel to the finishing operation axis. After this operation, the back side of the last sheet of the collection is outside. The **OPCOUNT** and **OPPOS** parameters are ignored for this operation. **CFOLDIN** is applied to collected media, not to individual media.

> **Note:** The datastream pages must already be properly ordered for the **CFOLDIN** operation.

**CORNER** Specifies that one staple is driven into the media at the reference corner (see **REFERENCE** parameter). For corner staples, the offset and angle of the staple from the selected corner is device dependent. The **OPCOUNT** and **OPPOS** parameters are ignored for

this operation. This operation is applied to collected media, not to individual media.

- **CUT** Specifies that a separation cut is applied to the media along the axis of the finishing operation. The **OPCOUNT** and **OPPOS** parameters are ignored for this operation.
- **EDGE** Specifies that one or more staples are driven into the media along the axis of the finishing operation. This operation is applied to collected media, not to individual media.
- **FOLD** Specifies that the media is folded along the axis of the finishing operation. The folding is performed along the axis of the finishing operation. The **OPCOUNT** and **OPPOS** parameters are ignored for this operation. This operation is applied to collected media, not to individual media.
- **PERFORATE** Specifies that a perforation cut is applied to the media along the axis of the finishing operation. The **OPCOUNT** and **OPPOS** parameters are ignored for this operation.
- **PUNCH** Specifies that one or more holes are to be punched or drilled into the media along the finishing axis. **PUNCH** is applied to the collected media, not to individual media.

## **SADDLE (same as SADDLEOUT)**

Specifies that one or more staples are driven into the media along the axis of the finishing operation, which is positioned at the center of the media, parallel to the reference edge (see **REFERENCE** parameter). The **OPOFFSET** parameter is ignored for this operation. This operation also includes a fold of the media outward along the finishing operation axis so that the front side of the first sheet in the collection is on the outside of the media collection. This operation is applied to collected media, not to individual media.

- **SADDLEIN** Specifies that one or more staples are driven into the media along the axis of the finishing operation, which is positioned at the center of the media, parallel to the reference edge (see **REFERENCE** parameter). The **OPOFFSET** parameter is ignored for this operation. This operation also includes a fold of the media inward along the finishing operation axis so that the front side of the first sheet in the collection is on the inside of the media collection. This operation is applied to collected media, not to individual media.
	- **Note:** The datastream pages must already be properly ordered for the **SADDLEIN** operation.

#### **UP3i**

Specifies that these operations will be passed to the printer using the Universal Printer Pre- and Post-Processing Interface (UP3i) finishing interface as specified in the "Form Finishing Operation Triplet" in the UP3i specification

document. UP3i is an open standard intelligent interface intended for printers, pre-processors, post-processors, and other related applications.

#### **Notes:**

- 1. To use this function you must have printer server support as well as an attached UP3i device for the specified operation.
- 2. The complete UP3i specification document which includes the "Form Finishing Operation Triplet" can be viewed at the UP3i website home page:

http://www.up3i.org

#### **UP3i Explicit Operations**

#### **UP3I parameters:**

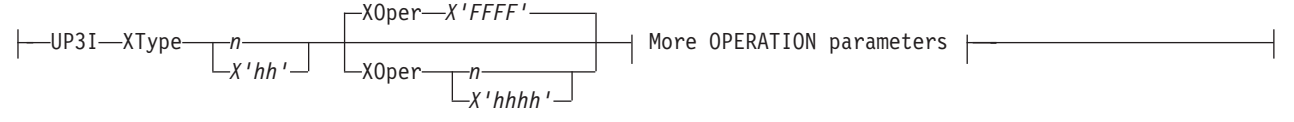

Specifies the explicit values for the "Finishing Operation Type" and the "Finishing Operation Parameter" that go in the UP3i Form Finishing Operation Triplet.

#### **Notes:**

- 1. PPFA does *not* check that the **XType**, **XOper**, or operation parameters are contextually correct. This allows new UP3i operations and parameters to be coded without having to install a new PPFA module. However, it also allows contextually incorrect operation and parameter values to be entered.
- 2. See [Table](#page-241-0) 9 on page 218 for values of **XType** and **XOper**.
- **XType** Explicit Operation Type. Specify in hexadecimal or a decimal equivalent number the Finishing Operation Type. A value of 0 specifies a No Operation/Pass through paper operation. When 0 is coded in this field, the **XOper** field is ignored. Enter 2 hexadecimal digits or a decimal number less than or equal to 255.
- **XOper** Explicit Operation or Operation Parameter. Specify in hexadecimal or a decimal equivalent number the Finishing Operation Type. A value of X'FFFF' specifies the device default operation for the specified finishing operation for the specified Finishing Operation Type in the **XType** parameter. Enter 4 hexadecimal digits or a decimal number less than or equal to 65535.

#### **Operation Parameters**

## **More OPERATION parameters:**

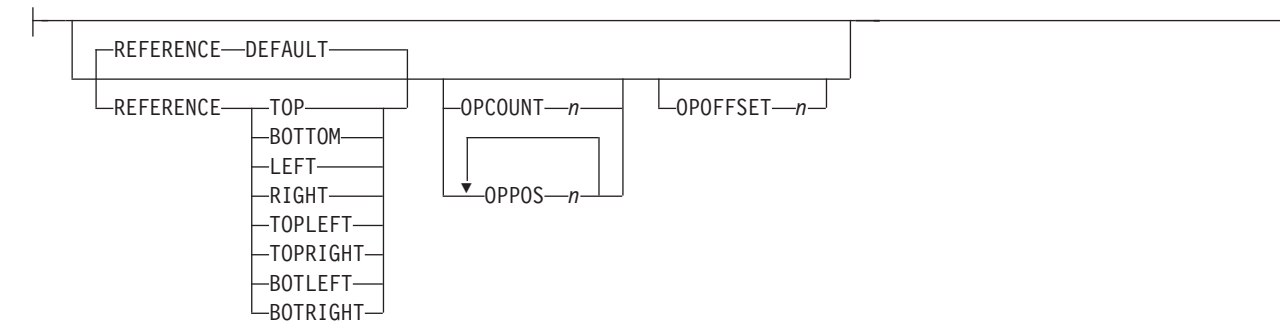

These operation parameters apply to both **AFP** and **UP3i** Operations with the noted exceptions

#### **REFERENCE**

Selects the reference edge or corner for the finishing operation. The **REFERENCE** subcommand is optional and, when omitted, the **DEFAULT** attribute is the default.

- **DEFAULT** Specifies that the device default edge determines the reference edge.
- **TOPLEFT** Specifies that the reference corner is positioned at the top in the left corner. This **REFERENCE** parameter can be used only for **CORNER** operations.
- **TOPRIGHT** Specifies that the reference corner is positioned at the top in the right corner. This **REFERENCE** parameter can be used only for **CORNER** operations.
- **BOTRIGHT** Specifies that the reference corner is positioned at the bottom in the right corner. This **REFERENCE** parameter can be used only for **CORNER** operations.
- **BOTLEFT** Specifies that the reference corner is positioned at the bottom in the left corner. This **REFERENCE** parameter can be used only for **CORNER** operations.
- **TOP** Specifies that the reference is positioned along the top edge.
- **BOTTOM** Specifies that the reference edge is positioned along the bottom edge.
- **RIGHT** Specifies that the reference edge is positioned along the right edge.
- LEFT Specifies that the reference edge is positioned along the left edge.

#### **OPCOUNT** *n*

Use **OPCOUNT** to request a specific number of finishing operations; valid values are 1-122. Do not specify **OPPOS** values with **OPCOUNT**. If **OPPOS** is specified for corner staple, separation cut, perforation cut, or fold, this **OPCOUNT** value is ignored. The printer determines the positions of the operations. The default is **0** (zero).

#### **OPPOS** *n*

Use **OPPOS** to specify the offset of finishing operations along the finishing operations axis measured from the point where the finishing operation axis intersects the bottom edge or left edge of the medium toward the center of the <span id="page-241-0"></span>medium. Each consecutive **OPPOS** parameter is used to position a single finishing operation centered on the specified point on the finishing operation axis.

For **AFP** the sub-parameter is an integer value in the range of 0-32,767 specified in millimeters.

For **UP3i** the sub-parameter is an integer value in the range of 0 to 999999999 specified in millipoints (1/72000 inch).

Do not specify the unit of measure. Do not specify **OPCOUNT** when you use **OPPOS**. If **OPPOS** is specified for corner staple, fold, separation cut, or perforation cut, the **OPCOUNT** value is ignored.

#### **OPOFFSET** *n*

Specifies the offset of finishing operation axis from the reference edge measured from the reference edge toward the center of the medium.

For **AFP** the sub-parameter is an integer value in the range of 0-32,767 specified in millimeters.

For **UP3i** the sub-parameter is an integer value in the range of 0 to 999999999 specified in millipoints (1/72000 inch).Do not specify **OPOFFSET** for corner staple or saddle stitch; the corner staple or saddle stitch values are ignored when specified with **OPOFFSET**.

Table 9 shows how to specify finishing operations.

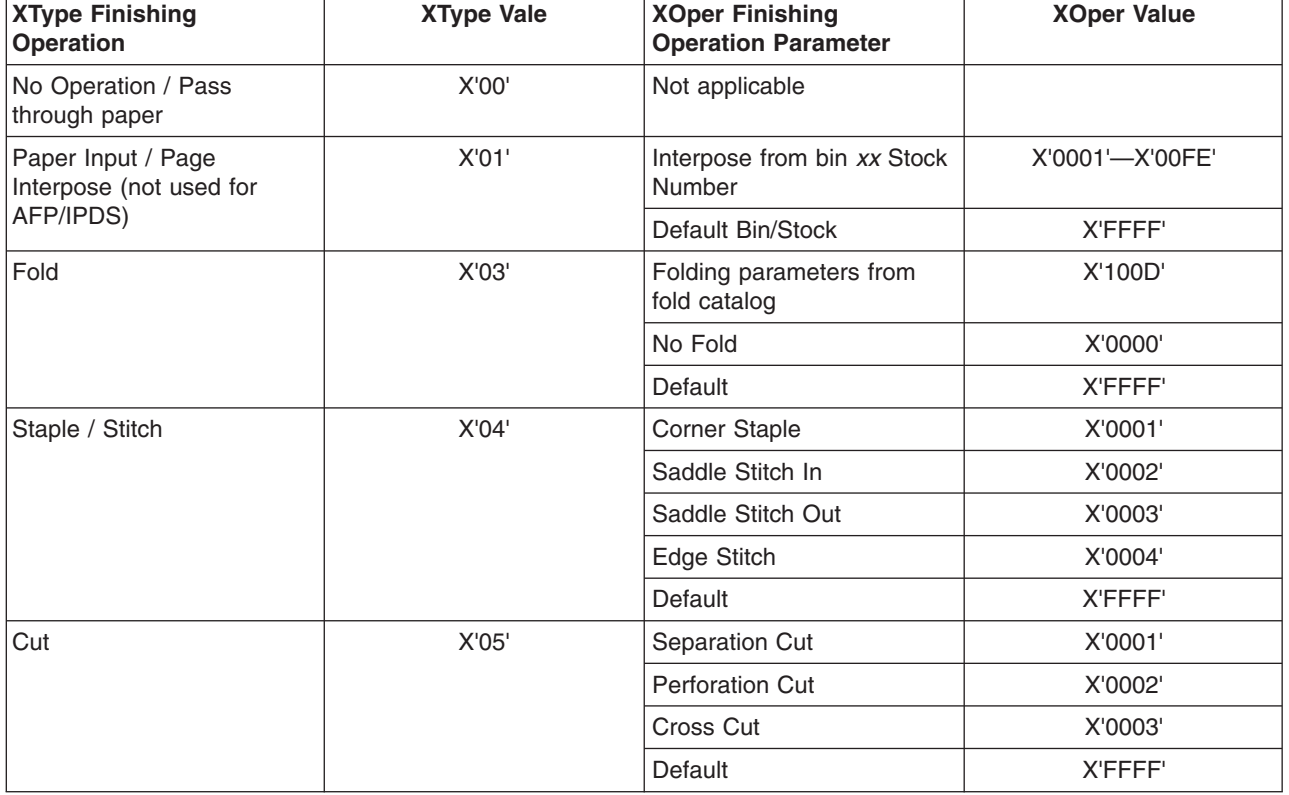

*Table 9. XType and XOper values*

*Table 9. XType and XOper values (continued)*

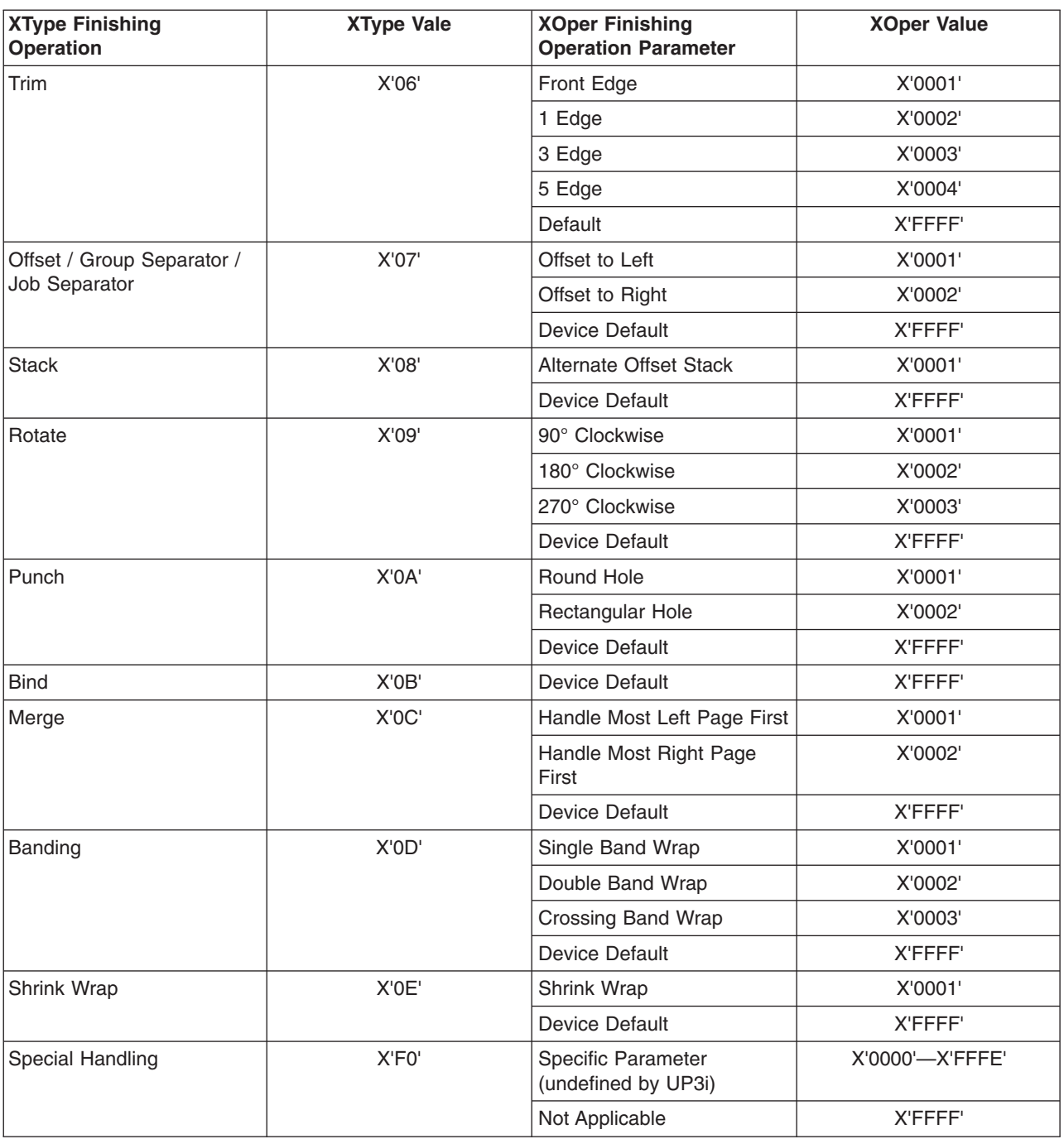

## **Notes:**

- 1. Your printer must have the appropriate finishing hardware to perform finishing operations.
- 2. The default **OPERATION** is **ZFOLD**, and the default **REFERENCE** is **DEFAULT**.
- 3. Your print server may have a limit on the number of collection operations that can be open at one time.
- 4. For the finishing operation, changing the orientation of the medium presentation space does not change the finishing position. For instance the finishing reference edge (corner) is not affected by **DIRECTION** or **PRESENT** values.

5. If more than one finishing operation is specified, the operations are applied in the order in which they are specified. Identical finishing operations for the same **SCOPE** are not supported.

The following are examples of finishing operations:

1. **ZFOLD** pages (for which the xyz **COPYGROUP** is in effect), specifying the left edge of the document as the reference edge:

```
COPYGROUP xyz
  FINISH OPERATION ZFOLD REFERENCE LEFT
    ;
```
2. Three examples of **ZFOLD** pages that specify the default edge of the document: COPYGROUP xyz FINISH;

```
or
COPYGROUP xyz FINISH OPERATION ZFOLD;
or
```
COPYGROUP xyz FINISH OPERATION ZFOLD REFERENCE DEFAULT;

3. An example of a **COPYGROUP** finishing command where **COPYGROUP** 1 begins the finishing collection for corner stapling, folding, and separation cut. **COPYGROUP** 2 continues the fold, cut, and corner operations and stops all other operations. **COPYGROUP** 3 continues any corner stapling, begins a new punch and fold group, and stops all other operations.

```
COPYGROUP 1
   FINISH
    SCOPE BEGCOLL OPERATION corner REFERENCE topleft
                   OPERATION fold
                   OPERATION cut;
  COPYGROUP 2
   FINISH
    SCOPE CONTCOLL OPERATION fold
                   OPERATION cut
                   OPERATION corner;
  COPYGROUP 3
   FINISH
    SCOPE CONTCOLL OPERATION corner REFERENCE topleft
    SCOPE BEGCALL OPERATION punch
                    OPERATION fold;
```
4. An example of a **COPYGROUP** finishing command where **COPYGROUP** 1 begins a finishing collection for a punch, separation cut, and corner stapling (using the UP3i interface), and stops all other operations in progress. **COPYGROUP** 2 continues any UP3i corner stapling, but stops all other operations in progress. **COPYGROUP** 3 continues any UP3i corner stapling, stops all other operations in progress, and begins collecting sheets to punch and cut.

```
FORMDEF FinXmp Replace Yes;
```

```
COPYGROUP 1
   FINISH
    SCOPE BEGCOLL OPERATION punch
                   OPERATION cut
                   OPERATION UP3i XType 4 XOper 1 REFERENCE topleft
  COPYGROUP 2
   FINISH
    SCOPE CONTCOLL OPERATION UP3i XType 4 XOper 1 REFERENCE topleft
  COPYGROUP 3
   FINISH
```
SCOPE CONTCOLL OPERATION UP3i UP3i XType X'04' XOper X'0001' REFERENCE topleft SCOPE BEGCALL OPERATION AFP punch OPERATION cut;

5. Examples of **COPYGROUP** finishing commands with **PRESENT** and **DIRECTION**:

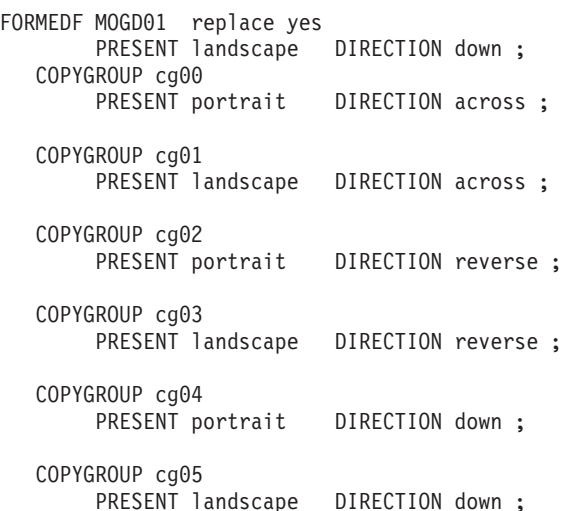

#### **Finishing Operation Nesting Rules:**

When more than one finishing operation involving a collection of media is specified for some portion of the print file, a nesting of the operations is defined first by the scope of the operation and second by the order of the operation in the data stream.

Finishing operations with a broader scope are nested outside of finishing operations with a narrower scope. The following scopes are listed in descending order:

- 1. Print-file level finishing (**SCOPE PRINTFILE**)
- 2. Document-level finishing, each document in the print file (**SCOPE ALL**)
- 3. Document-level finishing, a selected document in the **PRINTFILE** (**SCOPE** *n*)
- 4. Medium-map-level finishing, a collection of sheets (**SCOPE BEGCOLL**)

#### **Finishing Operation Implementation Notes®:**

- 1. AFP environments limit the number of finishing operations that can be nested at the medium map (**COPYGROUP**) level. Check your PSF documentation for these limits.
- 2. In AFP environments, the nesting of identical finishing operations at the medium-map-level is not supported. Two finishing operations are identical if the **OPERATION**, **REFERENCE**, **OPCOUNT** or **OPPOS**, and **OPOFFSET** are the same.
- 3. For some printers, the **JOG** function cannot be combined with a finishing operation. In this case, the **JOG** function is ignored. Check your printer documentation.

#### **ADJUST** *n*

 $\sqcup$ adjust $\sqcup$ n $\sqcup$ 

Establishes the range of horizontal adjustment for the print area on the sheet.

*n* The adjustment range can be set from 0 to 20 L-units. After a value is set, it is the maximum amount available in both directions, plus and minus.<sup>5</sup>

**Note:** If you specify **ADJUST**, the maximum logical page size (in the horizontal direction) is reduced by the amount you specified here.

#### **INVOKE**

-INVOKE-SHEET-INVOKE-REXT FRONT -BACK-

> Specifies where the next page of data is placed when this copy group is activated by conditional processing or by an Invoke Medium Map structured field.

**INVOKE SHEET**, which is the default, places the next page of data on a new sheet. The **NEXT**, **FRONT**, and **BACK** parameters place the next page in a subsequent partition on the same sheet or, if no partitions are available, on the next sheet. If **FRONT** or **BACK** is specified, **INVOKE** selects only partitions on the front or back, respectively.

The print server honors the **NEXT**, **FRONT**, and **BACK** values of the **INVOKE** subcommand only if the new copy group has the same medium modifications as the previous copy group. Some examples of medium modifications are duplexing, input bin, output bin, page offset, N\_UP values, presentation, direction, medium (not page) overlays, text suppression, processing functions, print quality, finishing, jogging, and constant forms control. See the Media Eject Control Triplet (X'45') section in the *Mixed Object Document Content Architecture Reference*, SC31–6802 for a full description of the factors that allow a conditional eject to the next partition instead of the next sheet.

If any of these modifications differ, the print server ejects to a new sheet when the copy group is invoked. If you want to change overlays when ejecting to a new partition, use page overlays instead of medium overlays. See "Medium Overlays and Page [Overlays"](#page-180-0) on [page](#page-180-0) 157 for information about page and medium overlays.

When you use **PLACE** subcommands, the **NEXT**, **FRONT**, and **BACK** parameters place the next page using the next sequential **PLACE** subcommand that matches the requirement (next, front, or back). For example, if you print using the second **PLACE** subcommand of copy group A, and then you change to copy group B, you start with the third **PLACE** subcommand of copy group B.

A **CONSTANT** parameter on the **PLACE** subcommand does not alter the selection process. The selection is complete, even though the selected **PLACE** subcommand does not place the data. **N\_UP** performs the constant modification and continues until it finds a **PLACE** subcommand that does not specify **CONSTANT**. The data is placed with this subcommand. Observe that this **PLACE** subcommand need not match the **FRONT** or **BACK** specifications of the **INVOKE** subcommand.

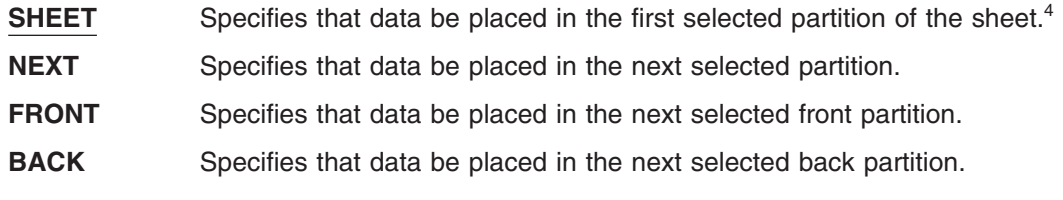

**JOG**

JOG-T-YES  $-NO-$ 

> Specifies whether a **JOG** subcommand is sent to the printer when this **COPYGROUP** is selected by an IMM structured field, or through conditional processing. When the **JOG**

<sup>5.</sup> The **ADJUST** *n* subcommand used only on the IBM 3800 printers.

subcommand is sent, a printer either offsets (jogs) or prints copymarks. For cut-sheet printers, or for continuous-forms printers with burster-trimmer-stacker enabled, the **JOG** subcommand causes the first sheet controlled by this **COPYGROUP** to be stacked offset from the previous sheets. For continuous forms printers without a burster-trimmer-stacker, the **JOG** subcommand causes an increment in the copymark printed on the carrier strip. **JOG** subcommands also are sent to the printer at the beginning of each data set or at the beginning of each job, depending on host parameters. For more information about copymarks, see the system programming guide for your host print server.

- **YES** Specifies that a **JOG** subcommand be sent to the printer. The first sheet printed is offset or the copymark is incriminated.
- **NO** Specifies that no **JOG** subcommand be sent to the printer. The first sheet printed is not offset; the copymark is not incriminated.

## **QUALITY** *n*

OUALITY-n-

Specifies the print quality. This subcommand is recognized only on printers that can produce more than one level of print quality. The default is determined by the printer model. (On some printers, the default may be set at the printer itself.) For more information, refer to your printer publications.

*n* You can select a level of print quality by entering any whole number from 1 to 10. Higher numbers correspond to higher levels of print quality; lower numbers correspond to lower levels. For more information, refer to your printer publications.

Print quality is determined by a numerical code in the range of 1 to 254 (hexadecimal X'01'–X'FE'). The codes corresponding to the possible **QUALITY** parameters are:

 $1 = 15 (X'0F')$  $2 = 40 (X'28')$  $3 = 65 (X'41')$  $4 = 90 (X'5A')$  $5 = 115 (X'73')$  $6 = 140 (X'8C')$  $7 = 165 (X'A5')$  $8 = 190 (X'BE')$  $9 = 215 (X'D7')$  $10 = 240 (X'F0')$ 

#### **PROCESSING**

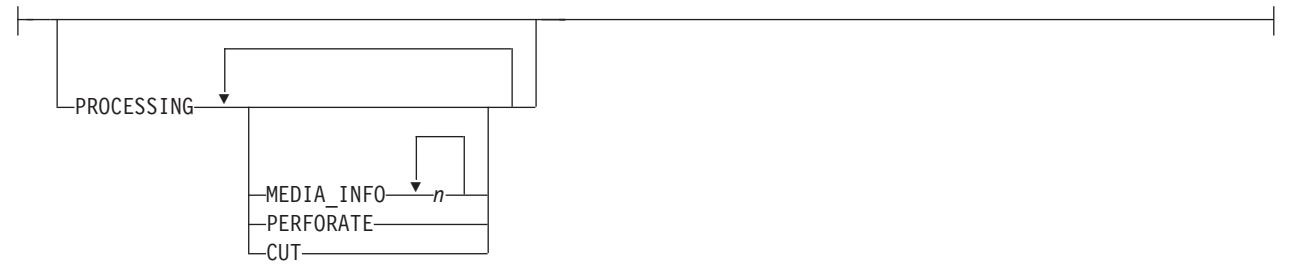

Specifies additional post processing capabilities for selected printers and attached equipment. This option can only be used on a single sheet or collection of sheets. This subcommand expects 1 to 3 of the following keywords:

#### **MEDIA\_INFO** *n*

This parameter specifies the ID of fixed medium information that a printer or printer–attached device applies to a sheet. Examples include color plates logos, letter heads, and other fixed images.

The numeric values that can be included are:

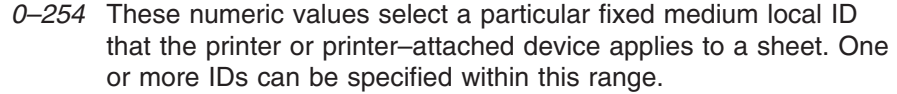

- **255** This value selects all the current fixed medium local IDs that the printer or printer–attached devices applies to a sheet.
- <span id="page-247-0"></span>**PERFORATE** Specifies a perforation cut at one or more fixed locations on the sheet according to the printer or printer–attached device.
- **CUT** Specifies a separation cut at one or more fixed locations on the sheet according to the printer or printer–attached device.

**N\_UP { 1 | 2 | 3 | 4 }**

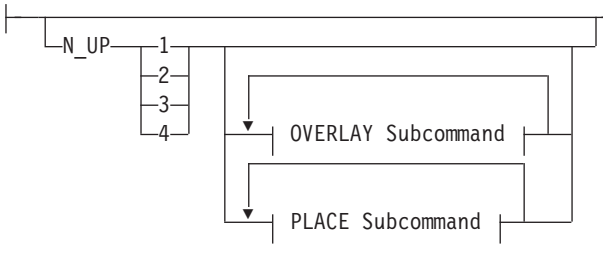

Specifies the number (**1**, **2**, **3**, or **4**) of equal-size partitions into which the sheet is divided. See the list of [printers](#page-160-0) that support the **N\_UP** subcommand.

If you do not specify the **N\_UP** subcommand in the **COPYGROUP** command, the **N\_UP** subcommand from the **FORMDEF** command is the default for the **COPYGROUP** command. You can mix **N\_UP** printing and non-**N\_UP** printing by specifying or not specifying the **N\_UP** subcommand in each copy group and by *not* specifying **N\_UP** in the **FORMDEF** command.

**OVERLAY** *name*

## **OVERLAY Subcommand:**

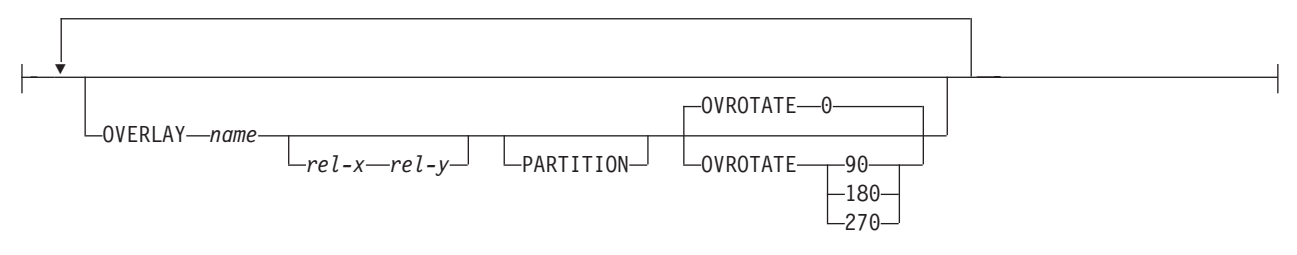

Specifies the user access name (up to six characters) of an overlay to be placed with every page in each of the **N\_UP** partitions. You can specify a maximum of 254 **OVERLAY** subcommands in a copy group.

#### **Notes:**

- 1. The prefix 'O1' is not part of the six-character user-access name. The overlay name can be an alphanumeric.
- 2. This name is not related to names as defined on the **OVERLAY** command.
- *rel-x rel-y* Specifies the horizontal and vertical adjustment to the position of the overlay. This is in addition to any offset values built into the overlay. The *x* and *y* values may be positive (+) or negative (−). You can specify them in inches (**IN**), millimeters (**MM**), centimeters (**CM**), **POINTS**, or **PELS**. If you do not specify a unit value, PPFA uses the unit value specified in the last **SETUNITS** command or uses a default unit value of inches.

|

| |

- **Note:** This **OVERLAY** subcommand cannot be specified if the **PLACE** subcommand is specified.
- **PARTITION** Specifies that the overlay is to be placed relative to the partition origin.
- **OVROTATE** Specifies the rotation of the placed overlay with respect to the x-axis of the page.
	- **Example:** Assuming the overlay has  $(0,0)$ placement coordinates, this causes page overlay "01x2" to be placed 1.5 inches to the right and 2.7 inches below the beginning of the page and rotated 90 degrees clockwise with respect to the page. Formdef xmp1 N\_UP 1 PLACE 1 FRONT
		- OVERLAY x2 1.5 in 2.7 in OVROTATE 90;

## **PLACE**

## **PLACE Subcommand:**

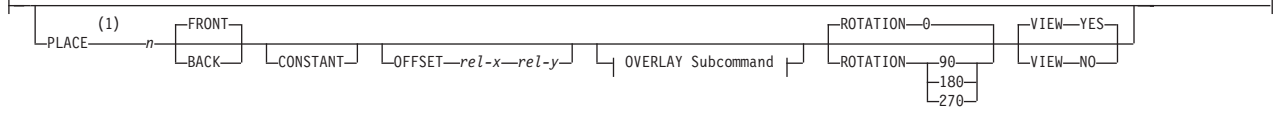

## **Notes:**

1 The use of the **PLACE** subcommand indicates enhanced **N\_UP** printing.

Places a page of data or a constant modification relative to a partition. Each **PLACE** subcommand specifies the number *n* of a partition on either the front or back side of the sheet. **FRONT** is the default, if you do not specify this subcommand. You must specify the same number of **PLACE** subcommands as the number of partitions on the sheet. The sequence of the **PLACE** subcommands is the sequence in which incoming pages are placed in the partitions.

- **Note:** The **PLACE** subcommand is valid only on printers that support enhanced **N\_UP** printing. If **PLACE** is not specified, pages are placed in partitions in the default partition sequence.
- *n* Specifies the numbered partition (1–4) into which the page of data is placed. See [Figure](#page-161-0) 71 on page 138 through [Figure](#page-162-0) 74 on page 139 for the locale of each numbered partition.
- **FRONT** Specifies that this partition be placed on the front side of the sheet.
- **BACK** Specifies that this partition be placed on the back side of the sheet.
- **CONSTANT** Specifies that no page data is placed by this **PLACE** subcommand.

Use **CONSTANT** when you are placing overlays without user's data or are placing fewer data pages on the sheet than the number of partitions specified in the **N\_UP** subcommand.

For an example of using the **CONSTANT** parameter with overlays and to understand how the ordering of the **PLACE** subcommand affects overlays, see ["Enhanced](#page-178-0) N\_UP Example 3: [Asymmetric](#page-178-0) Pages" on page 155.

**OFFSET** Specifies a relative offset of the page horizontally (*x*) and vertically (*y*) from the partition origin.

- *rel-x rel-y* The default value is 0.1 inch for both *x* and *y* offsets. This **OFFSET** parameter overrides any other **OFFSET** parameters specified on the **FORMDEF** or **COPYGROUP** command. You can specify the units in inches (in), millimeters (mm), centimeters (cm), points, or pels. If you do not specify a unit value, PPFA uses the unit value specified in the last **SETUNITS** command or uses a default unit value of inches.
	- **Note:** You may specify this offset as negative in order to crop the top and/or left of an image.

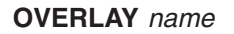

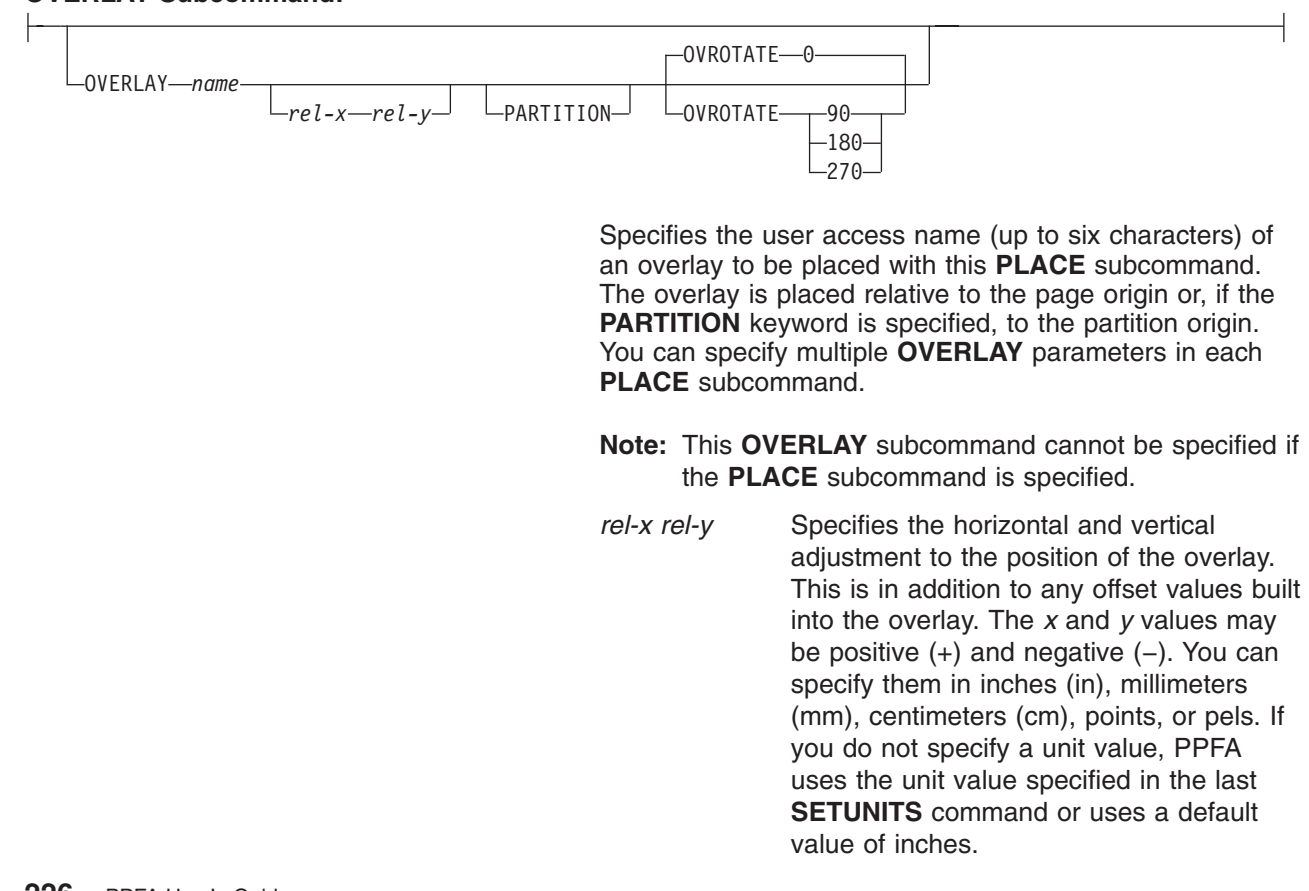

## **OVERLAY Subcommand:**

|

| |

## **PARTITION** Specifies that the previous offset is from the partition origin. If not present, the offset is from the page origin, which is subject to the **OFFSET** parameter.

## **OVROTATE { 0 | 90 | 180 | 270 }**

Specifies the rotation of the placed overlay with respect to the *x-axis* of the page.

## **ROTATION { 0 | 90 | 180 | 270 }**

Specifies the clockwise rotation of the page and associated page overlays placed by this **PLACE** command.

Rotation turns the page and its associated page overlays around their fixed origin points. If you rotate the page without moving its origin point, you might rotate it off the physical medium. To prevent this, always offset the page origin to the place you want it to be for the rotated page, as shown in Figure 105.

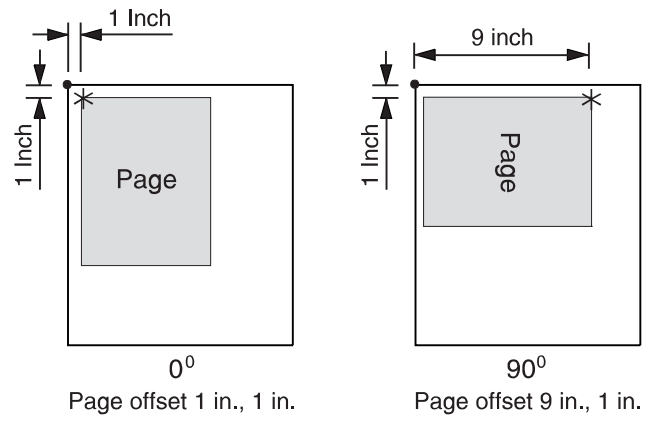

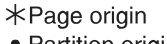

· Partition origin

*Figure 105. Offsetting the Page Origin for Rotated Pages*

**VIEW** Determines if this **N\_UP PLACE** page is viewable. **VIEW** is relevant only when the page is being presented on a display. **VIEW** is ignored if the page is being printed. If **VIEW** is not coded, it is equivalent to specifying **VIEW YES**.

- **YES** Specifies that this **N\_UP** page is viewable and is presented.
- **NO** Specifies that this **N\_UP** page is not to be presented.

## **PELSPERINCH** *n*

PELSPERINCH-n-

Specifies the Logical Units in pels per inch for this **COPYGROUP**. Use the **PELSPERINCH** parameter to tell PPFA the pel resolution of your printer to generate more exact object placements.

- *n* Specifies an integer number between 1 and 3,276, which determines the Logical Units in pels per inch.
	- **Note:** If the L-Units are not specified on the copy group, they are inherited from the form definition. See [Figure](#page-270-0) 106 on page 247 for more information.

## **form-size**

| |

#### **Form-size Subcommand:**

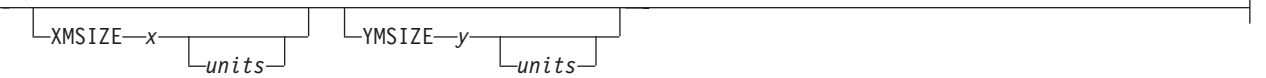

Specifies the medium presentation space (also known as the medium size or form length and form width).

#### **Notes:**

- 1. This function requires both printer server and printer support. See your print server and printer documentation.
- 2. The printer will not adjust the size of your media-presentation space to be larger than the paper size (or what has been defined in the printer as the paper size).
- 3. Some printers (such as the Infoprint 1145 and the Infoprint 4100) do not support the IPDS™ "Set Media Size" (SMS) command. The form size cannot be set with the form definition. **Do not use the XMSIZE and YMSIZE subcommands for those printers which do not support the SMS commands.**
- 4. Other printers (such as the 6400, 4247, and 4230) do not support the "Set Media Origin" (SMO) command. The media origin does not change. **For the 6400, 4247, and 4230 printers form length is always YMSIZE and form width is always XMSIZE.**
- 5. For all other printers, use the settings shown in [Table](#page-252-0) 10 on page 229. For these other printers, whether the **XMSIZE** or **YMSIZE** is actually form length or form width depends on the medium presentation space orientation, type of form, and NUP setting. The following examples are from [Table](#page-252-0) 10 on page 229. See the table for other media combinations.
	- v Wide fanfold paper, **PRESENT**=Landscape, **DIRECTION**=**ACROSS**, and no-**NUP** The form length is **YMSIZE**.
	- v Narrow fanfold paper, **PRESENT**=Landscape, **DIRECTION**=**ACROSS**, and no-**NUP** - The form length is **XMSIZE**.
	- v Cutsheet paper, **PRESENT**=Landscape, **DIRECTION**=**ACROSS**, and no-**NUP** The form length is **XMSIZE**.
- 6. **There are only two choices. If you try one that doesn't work, try the other.** For example, if you try **XMSIZE** for the form length and it doesn't create a longer form, use **YMSIZE**.

#### **XMSIZE**

This specifies the medium presentation space along the X-axis (also known as the medium's size in the X-direction). If this subcommand is specified on the **FORMDEF** command, it becomes the default for all copygroups which do not specify **XMSIZE** on the **COPYGROUP** command. If this subcommand is not specified on the **FORMDEF** command, the printer's current default X-axis becomes the default for all copygroups which do not specify **XMSIZE** on the **COPYGROUP** command.

*x* Enter a number with 0 to 3 decimal places and optional units.

## **YMSIZE**

This specifies the medium presentation space along the Y-axis (also known as the medium's size in the Y-direction). If this subcommand is specified on the **FORMDEF** command, it becomes the default for all copygroups which do not specify **YMSIZE** on
<span id="page-252-0"></span>the **COPYGROUP** command. If this subcommand is not specified on the **FORMDEF** command, the printer's current default Y-axis becomes the default for all copygroups which do not specify **YMSIZE** on the **COPYGROUP** command.

*y* Enter a number with 0 to 3 decimal places and optional units.

*units*

Enter **IN** for inches, **CM** for centimeters, **MM** for millimeters, or **PELS** for pels. If *units* is not specified, the default is to the most recent setting of the **SETUNITS** command or inches if no **SETUNITS** command is coded.

*Table 10. Form Length (LEN) and Form Width (WID)*

| <b>CUTSHEET and NARROW FANFOLD PAPER</b> |                 |            |            |            |                 |            |            |            |                 |            |            |            |
|------------------------------------------|-----------------|------------|------------|------------|-----------------|------------|------------|------------|-----------------|------------|------------|------------|
| <b>DIRECTION</b>                         | <b>ACROSS</b>   |            |            |            | <b>DOWN</b>     |            |            |            | <b>REVERSE</b>  |            |            |            |
| <b>PRESENT</b>                           | <b>Portrait</b> |            | Landscape  |            | <b>Portrait</b> |            | Landscape  |            | <b>Portrait</b> |            | Landscape  |            |
|                                          | <b>LEN</b>      | <b>WID</b> | <b>LEN</b> | <b>WID</b> | LEN             | <b>WID</b> | <b>LEN</b> | <b>WID</b> | <b>LEN</b>      | <b>WID</b> | <b>LEN</b> | <b>WID</b> |
| <b>No NUP</b>                            | Ym              | Xm         | Xm         | Ym         | Xm              | Υm         | Ym         | Xm         | Ym              | Xm         | <b>Xm</b>  | Ym         |
| $1-UP$                                   | Ym              | Xm         | <b>Xm</b>  | Ym         | Xm              | Υm         | Ym         | Xm         | Ym              | Xm         | <b>Xm</b>  | Ym         |
| $2$ -UP                                  | Xm              | Υm         | Ym         | Xm         | Ym              | Xm         | <b>Xm</b>  | Ym         | Xm              | Υm         | Ym         | Xm         |
| $3$ -UP                                  | Xm              | Υm         | Ym         | Xm         | Ym              | Xm         | Xm         | Υm         | Xm              | Ym         | Ym         | Xm         |
| 4-UP                                     | Ym              | Xm         | Xm         | Ym         | Xm              | Υm         | Ym         | Хm         | Ym              | Xm         | <b>Xm</b>  | Ym         |
| <b>WIDE FANFOLD PAPER</b>                |                 |            |            |            |                 |            |            |            |                 |            |            |            |

#### **WIDE FANFOLD PAPER**

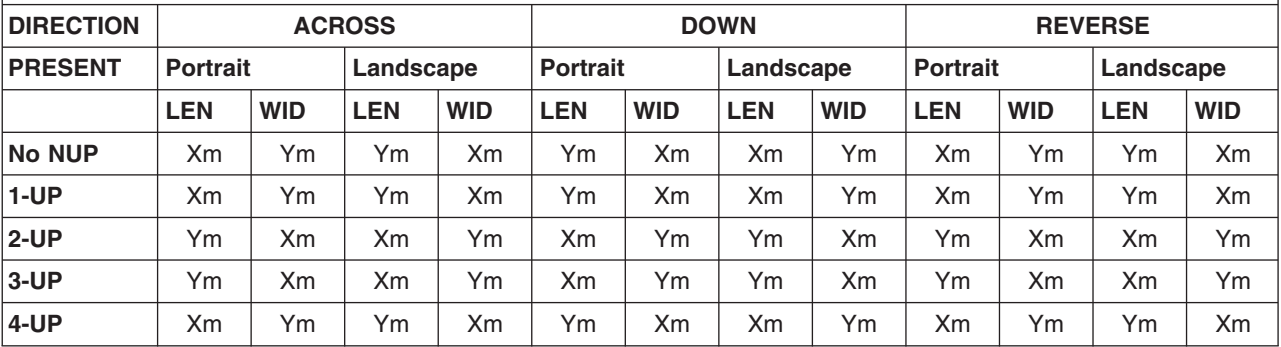

#### **Code Examples**

FORMDEF FMSZX1 Replace Yes PRESENT Landscape Direction Across XMSIZE 8.5 in YMSIZE 11.0 in; COPYGROUP cp1; COPYGROUP cp2; FORMDEF FMSZX2 Replace Yes YMSIZE 17.0 in; COPYGROUP cp3; COPYGROUP cp4;

In the previous example:

- The printer is a 4400 thermal printer which supports both SMS and SMO IPDS commands. The form definition named FMSZX1 defines a form length of 8.5 inches and form width of 11.0 inches. Copygroups "cp1" and "cp2" inherit those sizes from the form definition.
- The printer is a 6400 printer and you want to define the form length. The form definition named FMSZX2 defines form length as 17 inches and leaves the form width as the printer default. Copygroups "cp3" and "cp4" inherit those sizes from the form definition.
- If this is run on an MVS<sup>™</sup> platform which has FORMLEN defined in the JCL, the JCL definition is used.

## **FORMDEF Command**

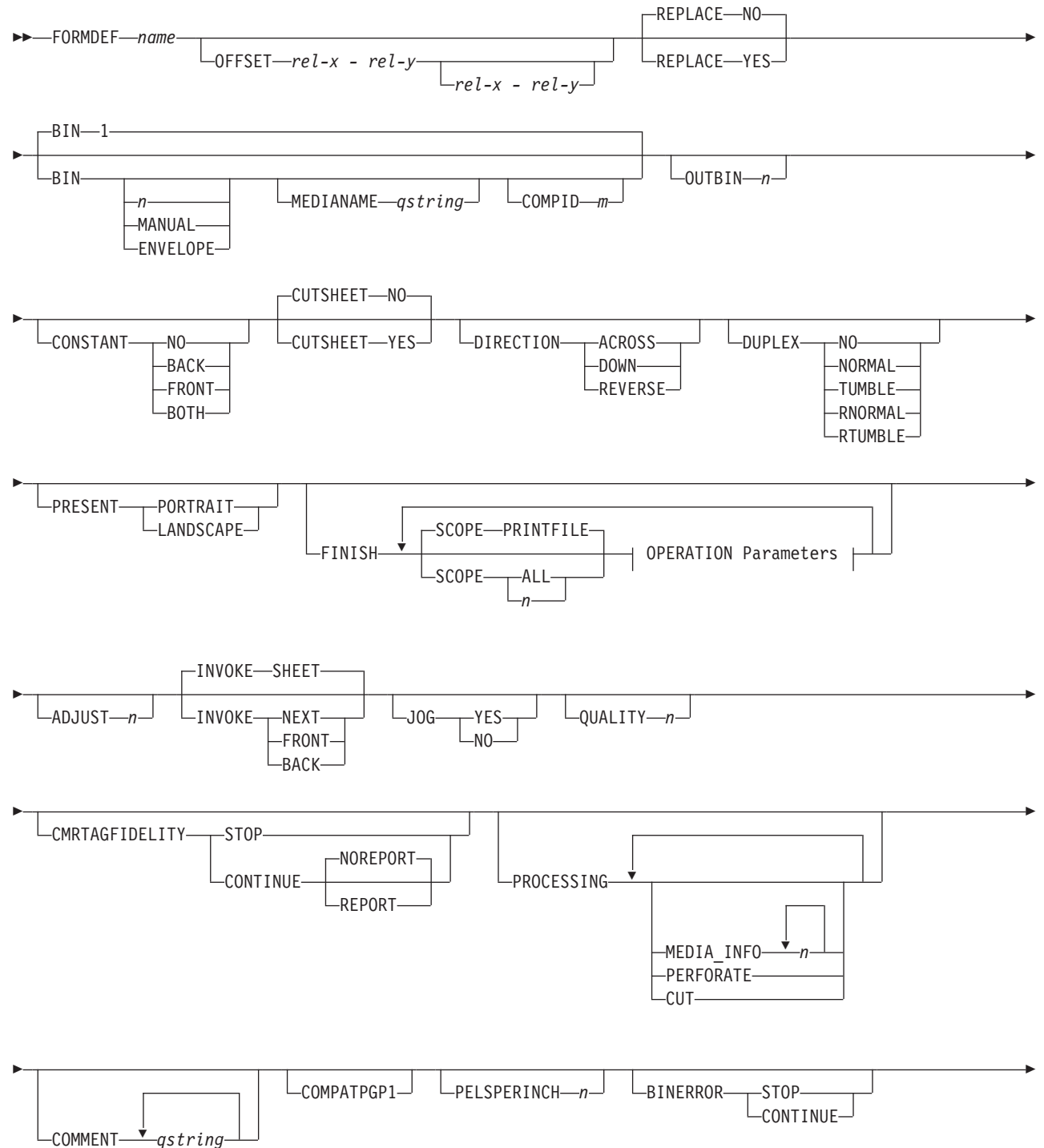

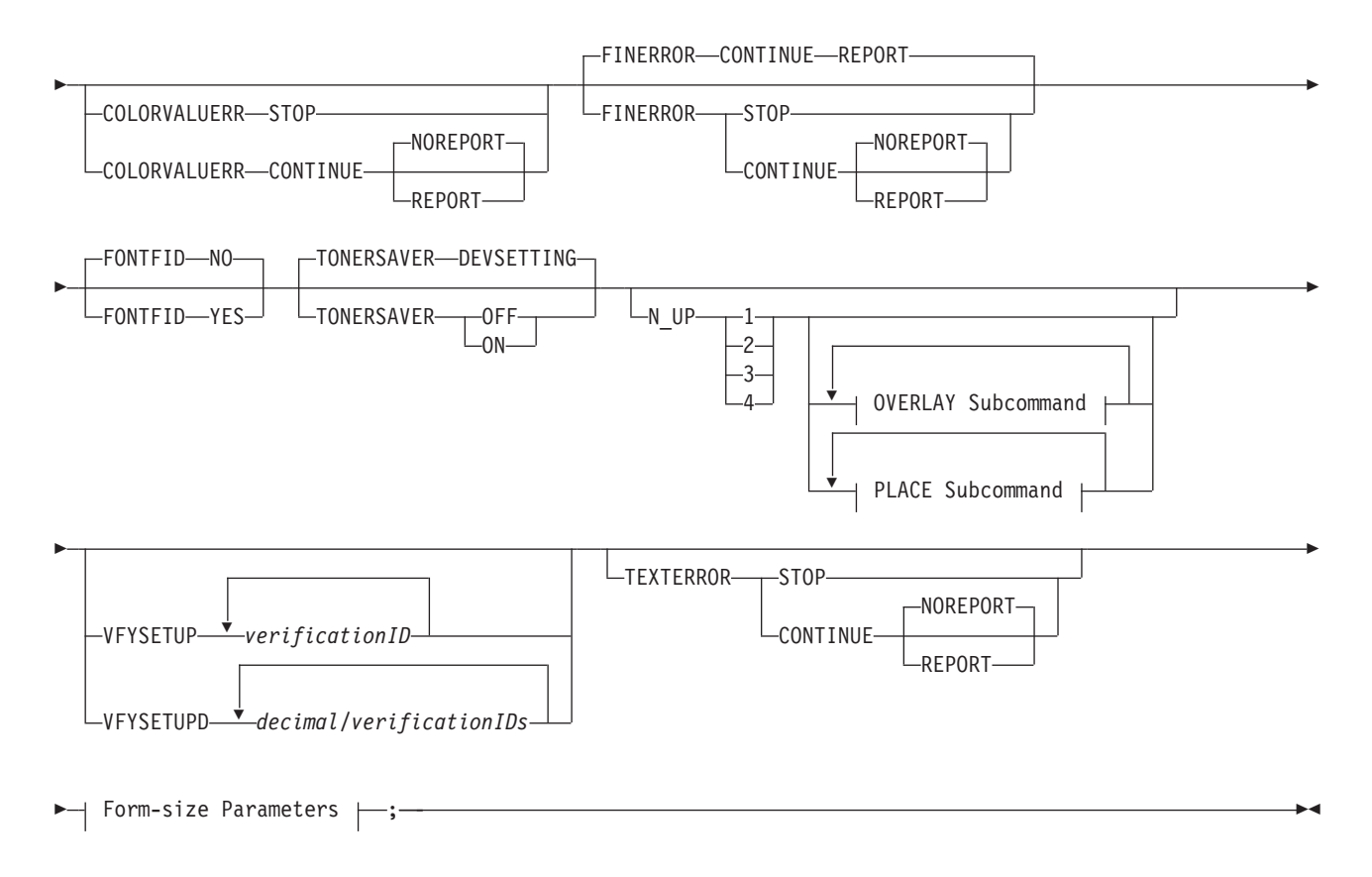

## **OPERATION Parameters:**

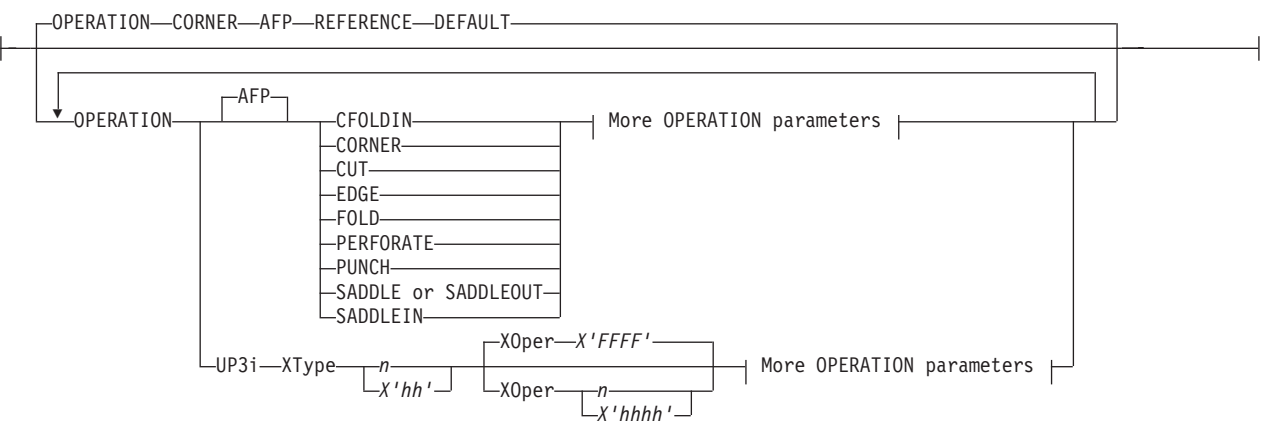

## **More OPERATION Parameters:**

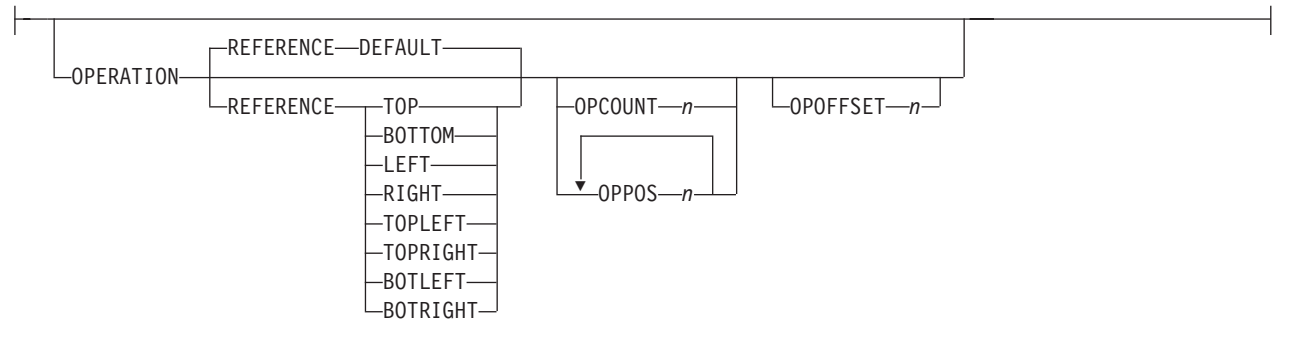

## **OVERLAY Subcommand:**

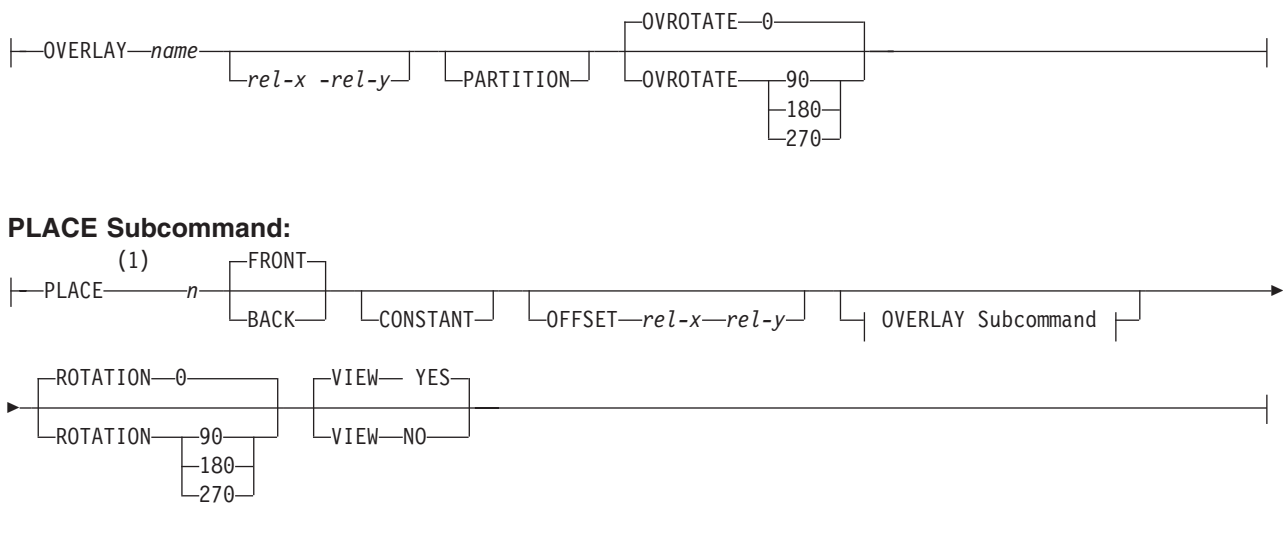

## **Form-size Parameters:**

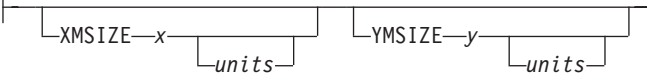

## **Notes:**

1 The use of the **PLACE** subcommand indicates enhanced **N\_UP** printing.

A form definition is a resource that contains all the controls relating to the physical sheet. A **FORMDEF** command must be specified when you define a new form definition. When subcommands (except for the **REPLACE**, **PRESENT**, and **DIRECTION** subcommands) are specified, they become the defaults for all **COPYGROUP** commands nested within this form definition.

**FORMDEF** Identifies the form definition to be used with the print job.

*name* Defines an alphanumeric name of 1–8 characters for the form definition. When you create a form definition, PPFA assigns a prefix of F1 to the name you specify. F1*nnnnnn* is the external resource name in the form-definition library.

## **Subcommands**

## **OFFSET**

$$
\boxed{\qquad \qquad \text{OFFSET} \text{--} rel-x - rel-y \qquad \qquad \qquad \text{--} rel-x - rel-y \qquad \qquad }
$$

Specifies the offset of the logical page for both the front and back pages in reference to the media origin. The media origin is printer dependent. For more information about media origin, see your printer publications or *Advanced Function Presentation: Printer Information*.

If you specify offset values for the back of the page, you must also specify the front offset values.

## **Notes:**

- 1. The **OFFSET** subcommand does not affect the position of medium overlays.
- 2. You may specify this offset as negative in order to crop the top and/or left of an image.
- *rel-x* Specifies the relative horizontal offset (negative or positive) of the logical page on

the front or back side of the copy group relative to the media origin. The valid options for *rel-x* are described in the **SETUNITS** command for the horizontal value.

The default unit is:

- v Taken from the last **SETUNITS** command
- **IN** (inch) if no **SETUNITS** command has been issued
- $\cdot$  0.1 IN
- *rel-y* Specifies the relative vertical offset (negative or positive) for the logical page for the front or back side of the page. The valid options for *rel-y* are described in the **SETUNITS** command for the vertical value.

The default unit is:

- v Taken from the last **SETUNITS** command
- v **IN** (inch) if no **SETUNITS** command has been issued
- $\cdot$  0.1 IN

**Note:** The vertical offset for the 3800 must be 0.5 inch or greater.

#### **REPLACE**

**BIN**

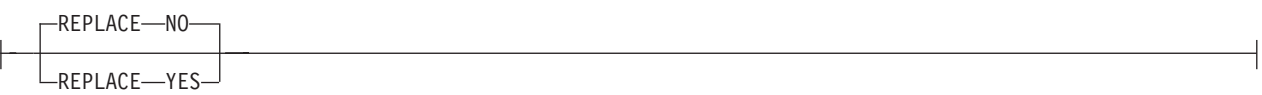

Specifies whether this form definition is to replace an existing one with the same resource name in the library.

- **YES** Replace an existing form definition of the same name in the library if there is one. If a form definition with the same name does not exist in the library, then store this form definition.
- **NO** Do not replace an existing form definition of the same name. If a form definition with the same name does not exist in the library, then store this form definition.

This is the default.

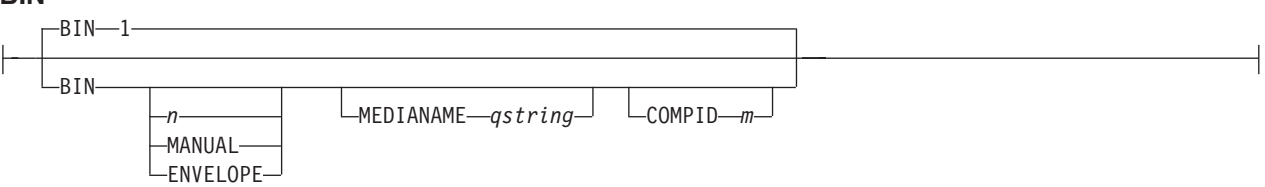

Specifies which paper source is to be used on printers with more than one paper source. The value range is 1–255. (This subcommand should be used only for printers that have more than one paper source.)

- **Note:** If you specify the **BIN** subcommand, you must also specify at least one of the legal parameters.
- *n* An integer number between 1 and 255 that is the Media Source Id (also known as the bin number).
- **1** Selects the primary paper source.
- **2–255** Selects another paper source. If the specified bin does not exist on your printer, the default paper source for that printer is used. For more information about paper sources on your printer, refer to your printer publications. Using a value of *100* is the same as specifying **MANUAL**.
- **MANUAL** Selects manual feed as a paper source on those printers that support manual feed. For more information, refer to your printer publications.
- **ENVELOPE** Selects an envelope paper source on those printers that support this function. For more information, refer to your printer documentation.
- **MEDIANAME** Selects a media source by specifying an agreed upon name for the bin. For a list of the valid media names, see [Appendix](#page-554-0) G, "PPFA Media [Names,"](#page-554-0) on page 531.
	- *qstring* Up to 12 characters within single quotes specifying the media source name. On some printers, this name is pre-set into the printer; on others, it also can be entered into the printer by the user. Refer to your printer documentation for further information.
- **COMPID** *m* Selects a bin based on the component id.
	- **Note:** For a current list of component ids, see [Appendix](#page-554-0) G, "PPFA Media [Names,"](#page-554-0) on page 531. Component ids from 12,288 to 268,435,455 are reserved for the user.

## **Notes:**

- 1. **BIN** selection is overridden by the printer if the form defined to each bin is the same form number. Only the primary bin is selected.
- 2. The primary source usually contains either letter-size (U.S.) or A4 (I.S.O.) paper. Other paper sources are used for less common paper sizes (such as legal-size) and for special paper (such as colored stock or pre-printed letterhead on heavy bond).
- 3. If duplexing is requested and you select from the front side from one bin and the back side from another bin, a warning message is issued and the printer takes the paper from the bin specified on the front side.
- **OUTBIN** *n* Specifies the destination bin number for any pages directed by this form definition. Copygroups and subgroups in this form definition that do not specify an output bin number inherit this bin number.

*n*

 $-$ <sup>0</sup>UTBIN—*n*—

Specifies the output bin number.

## **CONSTANT**

CONSTANT-A-NO--BACK-FRONT  $-BOTH -$ 

> Specifies whether the constant-forms function is on or off and whether constant form is to be printed on the front or back sides of a sheet.

- **NO** Specifies that the constant forms function is off.
- **BACK** Specifies that a constant form is to be printed on the back side without variable data.
- **FRONT** Specifies that a constant form is to be printed on the front side without variable data.
- **BOTH** Specifies that a constant form is to be printed on both sides without variable data.

### **CUTSHEET**

CUTSHEET-NO-

CUTSHEET-YES-

If you are using a cut-sheet printer, this subcommand specifies whether the medium orientation information, which is coded using the **DIRECTION** and/or **PRESENT** subcommands, is to be passed to that printer. Not coding the **CUTSHEET** subcommand is equivalent to coding **CUTSHEET NO**.

- **NO** Specifies the rotation data is not to be passed unless, of course, **N\_UP** is coded.
- **YES** Specifies the rotation data is to be passed.
- **Note: As always:** If you have a continuous form printer, the medium orientation information is passed. If you have a cut-sheet printer and **N\_UP** is coded, the orientation information is passed. The default for a **COPYGROUP** for which no **CUTSHEET** subcommand is coded is to inherit the behavior of the **FORMDEF**.

**New:** If you have a cut-sheet printer and **CUTSHEET YES** is coded, the orientation information is passed if you also have a level of print server that supports the **CUTSHEET** feature.

**In all cases:** Before using this command, you must have a printer that allows its media origin to be changed.

#### **DIRECTION**

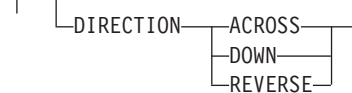

Determines, along with the **PRESENT** subcommand, how data is oriented on printers whose media origin can be changed. See the list of printers under the **PRESENT** subcommand.

If you are printing line data, you usually specify the same value for the **DIRECTION** subcommand as is specified for the **DIRECTION** subcommand in the page definition.

**ACROSS** Specifies that the pages are formatted in the **ACROSS** printing direction.

**DOWN** Specifies that the pages are formatted in the **DOWN** printing direction.

**REVERSE** Specifies that the pages are formatted in the **REVERSE** printing direction.

If the **DIRECTION** subcommand is specified, you must specify the **PRESENT** subcommand. The default for **DIRECTION** is determined by the value specified for **PRESENT**.

The direction default of **PORTRAIT** is **ACROSS**; the direction default of **LANDSCAPE** is **DOWN**. If neither **PRESENT** nor **DIRECTION** is specified, the default is **PRESENT PORTRAIT** and **DIRECTION ACROSS**.

Examples of **FORMDEF** finishing commands with **PRESENT** and **DIRECTION**:

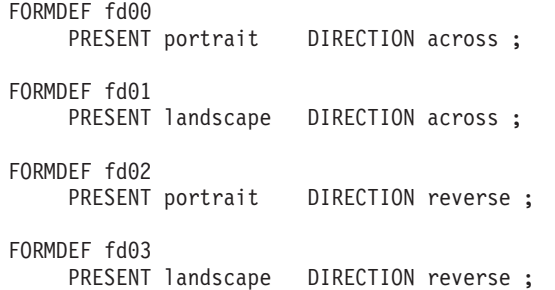

FORMDEF fd04 PRESENT portrait DIRECTION down ;

FORMDEFP fd05 PRESENT landscape DIRECTION down ;

## **DUPLEX**

DUPLEX-RO-NORMAL -TUMBLE-RNORMAL RTUMBLE

> Specifies whether printing is done on both sides of the sheet. This subcommand should be used only for page printers that have duplex capability.

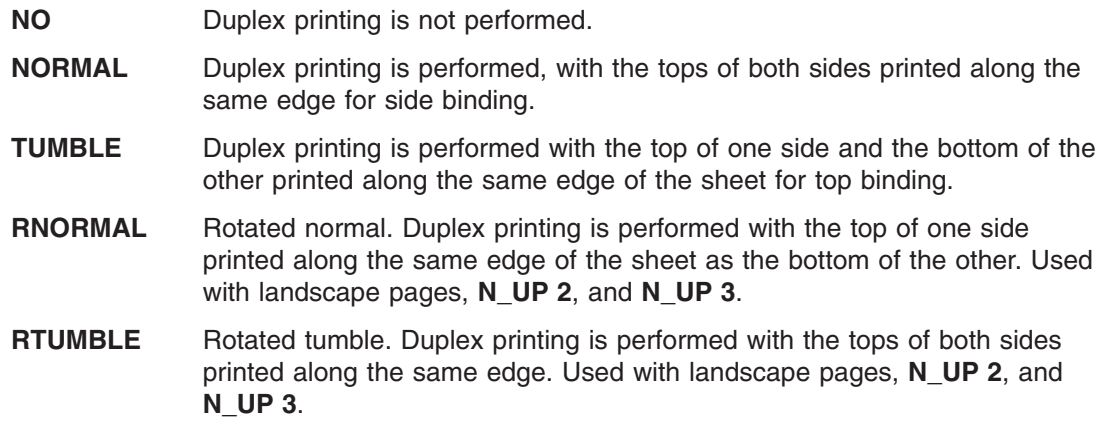

## **PRESENT**

PRESENT--PORTRAIT -LANDSCAPE-

> Specifies, along with the **DIRECTION** subcommand, how the data is oriented on printers whose media origin can be changed.

> The **PRESENT** and **DIRECTION** subcommands are only supported by cut-sheet printers when you specify the **[N\\_UP](#page-273-0)** subcommand or the **CUTSHEET** subcommand with the **YES** parameter. See [Figure](#page-161-0) 71 on page 138 through [Figure](#page-162-0) 74 on page 139 to determine the effect of the **PRESENT** and **DIRECTION** subcommands when you use them with the **N\_UP** subcommand.

- **PORTRAIT** Specifies that the pages are printed in the portrait page presentation, with their short edges at the top and bottom and their long edges at the sides.
- **LANDSCAPE** Specifies that the pages are printed in the landscape page presentation, with their long edges at the top and bottom and their short edges at the sides.

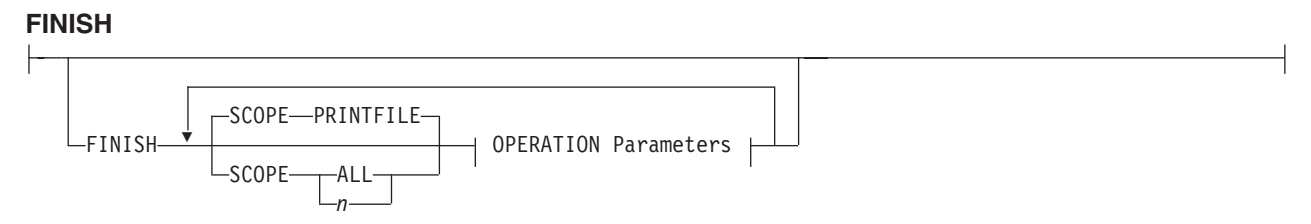

Specifies where the media should be stapled, folded, cut, or perforated.

This option can only be used on a document, set of documents, or an entire print file. Finishing operations are device dependent; check your printer documentation before using the **FINISH** subcommand.

#### **Notes:**

- 1. The **FINISH** operation is used for printers with finisher attachments.
- 2. The finishing operation must be specified at least once, and may occur more than once. It specifies finishing operations to be applied to the collected media.
- 3. If more than one finishing operation is specified, the operations are applied in the order in which they are specified. Identical finishing operations for the same **SCOPE** are not supported.
- 4. **FINISH** positions are not affected by **DIRECTION** or **PRESENT** values.
- 5. Changing the orientation of the medium presentation space does not change the finishing corners or edges.
- 6. For continuous forms media, the carrier strips are not considered to be part of the physical media.
- 7. For saddle stitch operation, the staples are placed along the center of the media, parallel to the reference edge. Any offset value is ignored. If no **OPCOUNT** or **OPPOS** values are specified, the device default count is used.
- 8. User-specified **OPCOUNT** and **OPPOS** values are ignored for **FOLD**, **CUT**, or **PERFORATE** operations.
- **SCOPE** Determines how the finishing operation is applied.
	- **Note: SCOPE** can be repeated within a **FINISH** subcommand, but only one **SCOPE** of a particular type is allowed for each **FORMDEF** command. For example, only one **SCOPE ALL** is allowed for each **FORMDEF FINISH** command.

#### **PRINTFILE**

Determines that the specified finishing operations for the **OPERATION** subcommand are applied to the complete print file, excluding header pages, trailer pages, and message pages.

- **ALL** Determines that the specified finishing operations for the **OPERATION** subcommand are applied individually to all documents in the print file.
- *n* Use the *n* to apply the finishing operation to a specific document. Use a value of 1 to apply the finishing operation to the first document in a print file. Use the value 2 to apply the finishing operation to the second document in a print file, and so on. The range of values includes 1-32,767.

#### **OPERATION**

#### **OPERATION Parameters:**

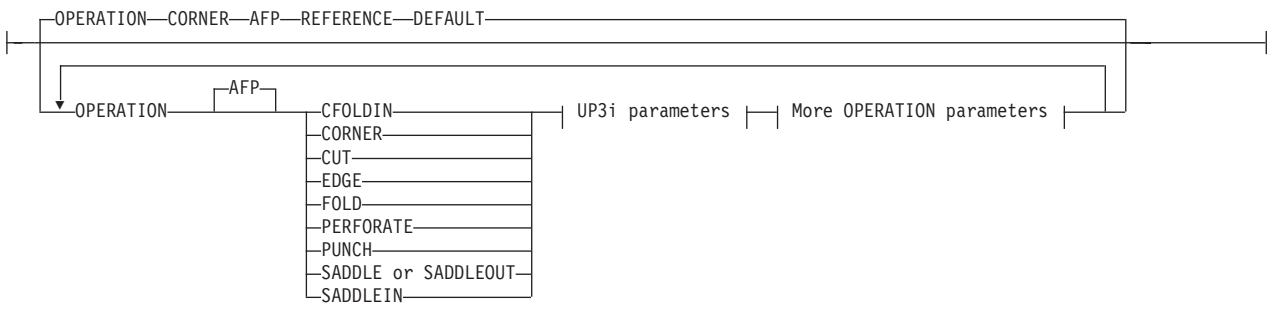

Specifies the type of finishing operation and parameters for that operation.

## **Notes:**

- 1. Compatible Operations can be repeated within a specified **SCOPE**.
- 2. Your print server may have a limit on the number of collection operations allowed to be active at one time.

**AFP** Specifies that these are Advanced Function Presentation (AFP) operations as defined in the *Mixed Object Document Content Architecture Reference*, SC31-6802 and the *Intelligent Printer Data Stream Reference*, S544-3417.

- **CFOLDIN** Center Fold In. Specifies that the media is folded inward along the center line that is parallel to the finishing operation axis. After this operation, the back side of the last sheet of the collection is on the outside. The **OPCOUNT** and **OPPOS** parameters are ignored for this operation. **CFOLDIN** is applied to collected media, not to individual media.
	- **Note:** Pages of the datastream must already be properly ordered for this operation.
- **CORNER** Specifies that one staple is driven into the media at the reference corner (see **REFERENCE** parameter). For corner staples, the offset and angle of the staple from the selected corner is device dependent. The **OPOFFSET**, **OPCOUNT**, and **OPPOS** parameters are ignored for this operation. This operation is applied to collected media, not to individual media.
- **CUT** Specifies that a separation cut is applied to the media along the axis of the finishing operation. The **OPCOUNT** and **OPPOS** parameters are ignored for this operation.
- **EDGE** Specifies that one or more staples are driven into the media along the axis of the finishing operation. This operation is applied to collected media, not to individual media.
- **FOLD** Specifies that the media is folded inward on the front sheet side of the first sheet of the collection. The folding is performed along the axis of the finishing operation. The **OPOFFSET** and **OPPOS** parameters are ignored for this operation. This operation is applied to collected media, not to individual media.
- **PERFORATE** Specifies that a perforation cut is applied to the media along the axis of the finishing operation. The **OPOFFSET** and **OPPOS** parameters are ignored for this operation.
- **PUNCH** Specifies that one or more holes are to be punched or drilled into the media along the finishing axis. **PUNCH** is applied to he collected media, not to individual media.

## **SADDLE (same as SADDLEOUT)**

Specifies that one or more staples are driven into the media along the axis of the finishing operation, which is positioned at the center of the media, parallel to the reference edge (see **REFERENCE** parameter). The **OPOFFSET** parameter is ignored for this operation. This operation also includes a fold of the media outward along the finishing operation axis so that the front side of the first sheet in the collection is on the outside of the media collection. This operation is applied to collected media, not to individual media.

**SADDLEIN** Specifies that one or more staples are driven into the media along the axis of the finishing operation, which is positioned at the center of the media, parallel to the reference edge (see **REFERENCE** parameter). The **OPOFFSET** parameter is ignored for this operation. This operation also includes a fold of the media inward along the finishing operation axis so that the front side of the first sheet in the collection is on the outside of the media collection. This operation is applied to collected media, not to individual media.

**UP3i**

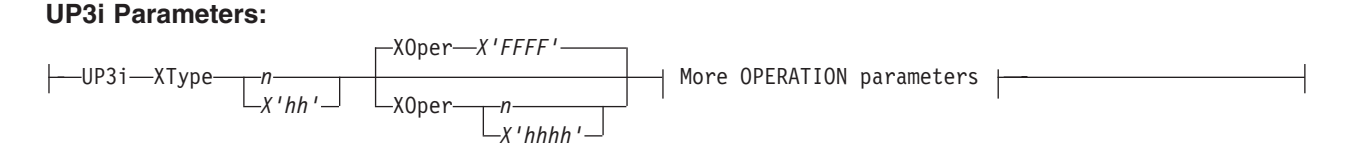

Specifies that these operations are passed to the printer using the Universal Printer Pre- and Post-Processing Interface (UP3i) finishing interface as specified in the "Form Finishing Operation Triplet" in the UP3i specification document. UP3i is an open standard intelligent interface intended for printers, pre-processors, post-processors, and other related applications.

The complete UP3i specification document, which includes the "Form Finishing Operation Triplet" can be viewed at the UP3i website home page:

http://www.up3i.org/

## . **UP3i Explicit Operations** Specifies the explicit values for the "Finishing Operation Type" and the "Finishing Operation Parameter" that go in the UP3i Form Finishing Operation Triplet. **Note:** See [Table](#page-241-0) 9 on page 218 for values of **XType** and **XOper** as defined in the UP3i Specification Manual. **XType** Explicit Operation Type. Specify in hexadecimal or a decimal equivalent number the Finishing Operation Type. A value of 0 specifies a No Operation/Pass through paper operation. When 0 is coded in this field, the **XOper** field is ignored. Enter 2 hexadecimal digits or a decimal number less than or equal to 255. **XOper** Explicit Operation or Operation Parameter. Specify in

hexadecimal or a decimal equivalent number the Finishing Operation Type. A value of X'FFFF' specifies the device default operation for the specified finishing operation for the specified Finishing Operation Type in the **XType** parameter. Enter 4 hexadecimal digits or a decimal number less than or equal to 65535.

#### **OPERATION Parameters**

## **More OPERATION Parameters:**

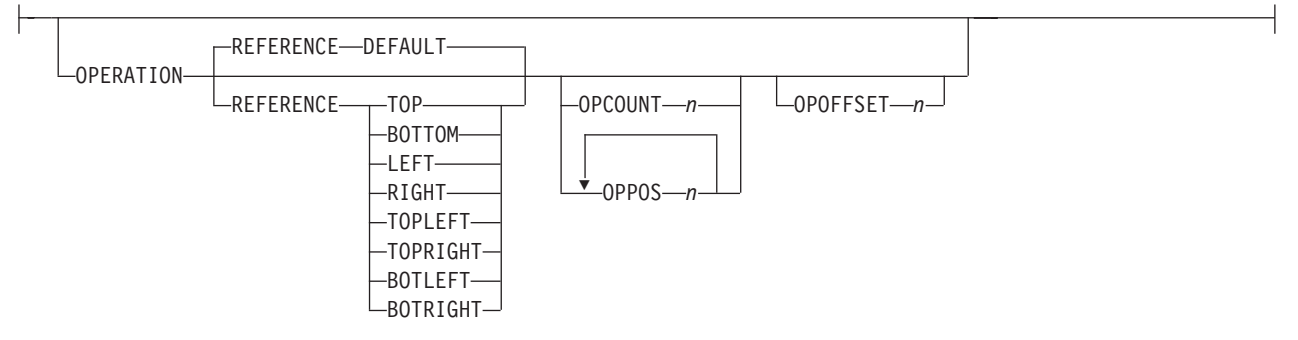

- **REFERENCE** Determines the reference corner or edge of the finishing operation.
	- **DEFAULT** Specifies that the device default determines the reference corner or edge.

**TOPLEFT** Specifies that, for the finishing operation, the reference corner is positioned at the top in the left corner. This **REFERENCE** parameter can be used only for **CORNER** operations.

**TOPRIGHT** Specifies that, for the finishing operation, the reference corner is positioned at the top in the right corner. This **REFERENCE** parameter can be used only for **CORNER** operations.

**BOTRIGHT** Specifies that, for the finishing operation, the reference corner is positioned at the bottom in the right corner. This **REFERENCE** parameter can be used only for **CORNER** operations.

**BOTLEFT** Specifies that, for the finishing operation, the reference corner is positioned at the bottom in the left corner. This **REFERENCE** parameter can be used only for **CORNER** operations.

- **TOP** Specifies that, for the finishing operation, the reference edge is positioned at the top.<sup>6</sup>
- **BOTTOM** Specifies that, for the finishing operation, the reference edge is positioned at the bottom.<sup>7</sup>
- **LEFT** Specifies that, for the finishing operation, the reference edge is positioned at the left.<sup>7</sup>
- **RIGHT** Specifies that, for the finishing operation, the reference edge is positioned at the right. $<sup>7</sup>$ </sup>
- **OPCOUNT** *n* Use **OPCOUNT** to request a specific number of finishing operations; valid values are 1-122. Do not specify **OPPOS** values with **OPCOUNT**. If **OPPOS** is specified for corner staple, separation cut, perforation cut or fold, this **OPCOUNT** value is ignored. The printer determines the positions of the operations. The default is **0** (zero).
- **OPPOS** *n* Use **OPPOS** to specify the offset of finishing operation along the finishing operation axis measured from the point where the finishing operation axis intersects the bottom edge or left edge of the medium toward the center of the

<sup>6.</sup> This **REFERENCE** parameter can be used only for edge type operations (for example, **SADDLE**, **EDGE**, **FOLD**, **CFOLDIN**, **PUNCH**, **SADDLEIN**, **CUT**, **PERFORATE**).

<sup>7.</sup> This **REFERENCE** parameter can be used only for edge type operations.

medium. Each consecutive **OPPOS** parameter is used to position a single finishing operation centered on the specified point on the finishing operation.

For AFP the sub-parameter is an integer value in the range of 0-32,767, specified in millimeters.

For UP3i the sub-parameter is an integer value in the range of 0 to 999999999, specified in millipoints (1/72000 inch).

Do not specify the unit of measure. Do not specify **OPCOUNT** when you use **OPPOS**. If **OPPOS** is specified for corner staple, fold, separation cut, or perforation cut, the **OPCOUNT** value is ignored.

**OPOFFSET** *n* Specifies the offset of finishing operation axis from the reference edge, measured from the reference edge toward the center of the medium.

> For AFP the sub-parameter is an integer value in the range of 0-32,767, specified in millimeters.

For UP3i the sub-parameter is an integer value in the range of 0 to 999999999, specified in millipoints (1/72000 inch).

Do not specify **OPOFFSET** for corner staple or saddle stitch; the corner staple or saddle stitch values are ignored when specified with **OPOFFSET**.

The following examples show how to specify finishing operations.

To request scope as the entire print job with one corner staple in the top left corner, specify:

FINISH SCOPE PRINTFILE OPERATION CORNER REFERENCE TOPLEFT;

Sometimes a user wants to request multiple finishing operations. To request that the fifth document in the job stream be finished using top left corner staple and the ninth document be edge stitched only at the print default location, specify:

FINISH SCOPE 5

OPERATION CORNER REFERENCE TOPLEFT SCOPE 9 OPERATION EDGE;

The following example requests that **SCOPE 5** (the fifth document in the job stream):

- 1. Use the UP3i interface, be punched at the device default reference edge, and offset using the device default number and type of holes.
- 2. Use the normal AFP interface to staple the top-left corner.

and that **SCOPE 9** (the ninth document in the job stream):

1. Use the UP3i interface to be trimmed on the front. 2. Use the normal AFP interface to be edge stitched at the printer default location and offset using the device

default number and type of staples.

FORMDEF FinSm2 Replace Yes FINISH SCOPE 5 OPERATION UP3i XType X'0A' OPERATION CORNER REFERENCE TOPLEFT<br>OPERATION UP3i XTvpe 6 XOper 1 SCOPE 9 OPERATION UP3i XType 6 XOper 1 OPERATION AFP EDGE;

#### **Finishing Operation Nesting Rules:**

When more than one finishing operation involving a collection of media is specified for some portion of the print file, a nesting of the operations is defined first by the scope of the operation and second by the order of the operation in the data stream.

Finishing operations with a broader scope are nested outside of finishing operations with a narrower scope. The following scopes are listed in descending order:

#### 1. Print-file level finishing (**SCOPE PRINTFILE**)

- 2. Document-level finishing, each document in the print file (**SCOPE ALL**)
- 3. Document-level finishing, a selected document in the **PRINTFILE** (**SCOPE** *n*)
- 4. Medium-map-level finishing, a collection of sheets (**SCOPE BEGCOLL**)

#### **Finishing Operation Implementation Notes:**

For some printers, the **JOG** function cannot be combined with a finishing operation. In this case, the **JOG** function is ignored. Check your printer documentation.

## **ADJUST** *n*

ADJUST *n*

Establishes the range of horizontal adjustment for the printed area on the sheet. The default is **0**. The adjustment range can be set from 0 to 20 L-units. After a value is set, it is the maximum amount available in both directions, plus and minus.

#### **Notes:**

- 1. If you specify **ADJUST**, the maximum logical page size (in the horizontal direction) is reduced by the amount you specified here.
- 2. The **ADJUST** *n* subcommand is used only on the IBM 3800 printers.

#### **INVOKE**

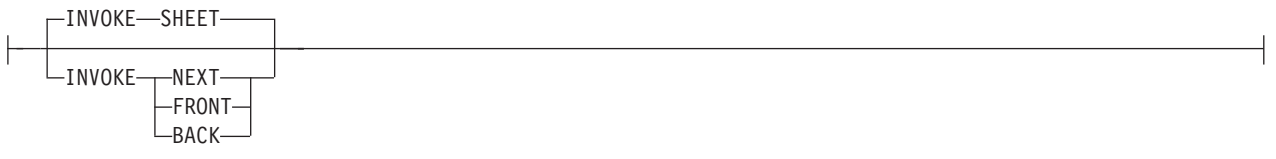

Specifies where the next page of data is placed when this copy group is activated by conditional processing or by an Invoke Medium Map structured field.

**INVOKE SHEET**, which is the default, places the next page of data on a new sheet. The **NEXT**, **FRONT**, and **BACK** parameters place the next page in a subsequent partition on the same sheet or, if no partitions are available, on the next sheet. If **FRONT** or **BACK** is specified, **INVOKE** selects only partitions on the front or back, respectively.

Print servers honor the **NEXT**, **FRONT**, and **BACK** values of the **INVOKE** subcommand only if the new copy group has the same medium modifications as the previous copy group. Some examples of medium modifications are duplexing, input bin, output bin, page offset, N\_UP values, presentation, direction, medium (not page) overlays, text suppression, processing functions, print quality, finishing, jogging, and constant forms control. See the Media Eject Control Triplet (X'45') section in the *Mixed Object Document Content*

*Architecture Reference*, SC31–6802 for a full description of the factors that allow a conditional eject to the next partition instead of the next sheet.

If any of these modifications differ, the print server ejects to a new sheet when the copy group is invoked. If you want to change overlays when ejecting to a new partition, use page overlays instead of medium overlays. See "Medium Overlays and Page [Overlays"](#page-180-0) on [page](#page-180-0) 157 for information about page and medium overlays.

When you use [PLACE](#page-274-0) subcommands, the **NEXT**, **FRONT**, and **BACK** parameters place the next page using the next sequential **PLACE** subcommand that matches the requirement (next, front, or back). For example, if you print using the second **PLACE** subcommand of copy group A, and then you change to copy group B, you start with the third **PLACE** subcommand of copy group B.

A **CONSTANT** parameter on the **PLACE** subcommand does not alter the selection process. The selection is complete, even though the selected **PLACE** subcommand does not place the data. **N\_UP** performs the constant modification and continues until it finds a **PLACE** subcommand that does not specify **CONSTANT**. The data is placed with this subcommand. Observe that this **PLACE** subcommand need not match the **FRONT** or **BACK** specifications of the **INVOKE** subcommand.

**SHEET** Specifies that data be placed in the first selected partition of the sheet.<sup>4</sup> **NEXT** Specifies that data be placed in the next selected partition. **FRONT** Specifies that data be placed in the next selected front partition. **BACK** Specifies that data be placed in the next selected back partition.

## **JOG**

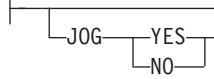

Specifies whether a **JOG** subcommand is sent to the printer when this **FORMDEF** is selected by an IMM structured field, or through conditional processing. When the **JOG** subcommand is sent, a printer either offsets (jogs) or prints copymarks. For cut-sheet printers, or for continuous-forms printers with burster-trimmer-stacker enabled, the **JOG** subcommand causes the first sheet controlled by this **FORMDEF** to be stacked offset from the previous sheets. For continuous forms printers without a burster-trimmer-stacker, the **JOG** subcommand causes an increment in the copymark printed on the carrier strip. **JOG** subcommands also are sent to the printer at the beginning of each data set or at the beginning of each job, depending on host parameters. For more information about copymarks, see the system programming guide for your host print server.

- **YES** Specifies that a **JOG** subcommand be sent to the printer. The first sheet printed is offset or the copymark is incriminated.
- **NO** Specifies that no **JOG** subcommand be sent to the printer. The first sheet printed is not offset; the copymark is not incriminated.

## **QUALITY** *n*

-OUALITY—*n*—<sup>J</sup>

Specifies the print quality. This subcommand is recognized only on printers that can produce more than one level of print quality. The default is determined by the printer model. (On some printers, the default may be set at the printer itself.) For more information, refer to your printer publications.

*n* You can select a level of print quality by entering any whole number from 1 to 10. Higher numbers correspond to higher levels of print quality; lower numbers correspond to lower levels. For more information, refer to your printer publications.

Print quality is determined by a numerical code in the range of 1 to 254 (hexadecimal X'01'–X'FE'). The codes corresponding to the possible **QUALITY** parameters are:  $1 = 15 (X'0F')$  $2 = 40 (X'28')$  $3 = 65 (X'41')$  $4 = 90 (X'5A')$  $5 = 115 (X'73')$  $6 = 140 (X'8C')$  $7 = 165 (X'A5')$ 8 = 190 (X'BE')  $9 = 215 (X'D7')$  $10 = 240 (X'F0')$ **CMRTAGFIDELITY** -CMRTAGFIDELITY---STOP-NOREPORT

REPORT

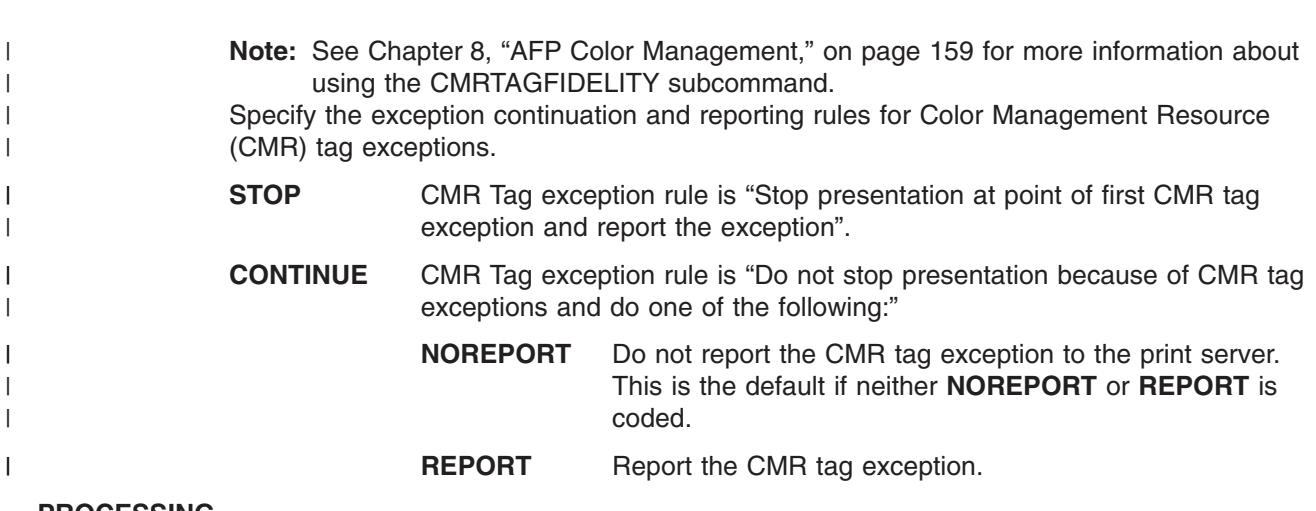

CONTINUE

## **PROCESSING**

| |

|

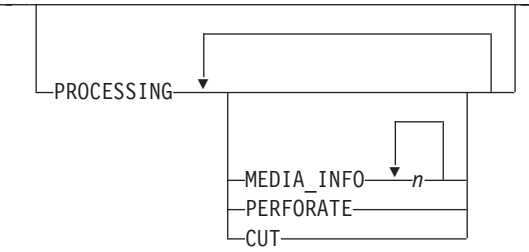

Specifies additional post-processing capabilities for selected printers and attached equipment. This option can only be used on a single page or a set of pages. The subcommand expects one to three of the following keywords:

#### **MEDIA\_INFO** *n*

This parameter specifies the ID of fixed medium information that a printer or printer–attached device applies to a page. Examples such as color plates logos, letter heads, and other fixed images.

The numeric values that can be included are:

*0–254* These numeric values select a particular fixed medium local ID

that the printer or printer–attached device applies to a sheet. One or more IDs can be specified within this range.

**255** This value selects all the current fixed medium local IDs that the printer or printer–attached devices applies to a sheet.

**PERFORATE** Specifies a perforation cut at one or more fixed locations on the sheet according to the printer or printer–attached device.

**CUT** Specifies a separation cut at one or more fixed locations on the sheet according to the printer or printer–attached device.

#### **COMMENT** *qstring*

COMMENT *qstring*

Specifies a string comment. Use **COMMENT** to mark a form definition with a user comment. The string is placed in the NOP structured field of the form definition.

*qstring* Specifies a quoted set of strings up to a total of 255 characters.

**Note:** In PPFA, a keyword or parameter (token) cannot extend across a line. Therefore, you must break the string into several strings in order to have a comment string that is longer than what fits on one line. Each string must be a complete token with beginning and ending quotes. For example:

> FORMDEF replace yes COMMENT 'first line of comment' 'second line of comment';

PPFA composes the comment to be:

first line of comment second line of comment

and places it in a separate NOP structured field in the form definition.

#### **COMPATPGP1**

COMPATPGP1

Specifies that a Page Position structured field of type Format-1 (PGP-1) will be generated when a PGP of type Format-2 (PGP-2) is not required. A PGP-1 will be generated when all of the following conditions exist:

- The keyword **COMPATPGP1** is coded on the form definition
- The form definition is simplex
- v The form definition is not enhanced **NUP** (with the **PLACE** subcommand)
- The form definition is not simple **NUP** (with the **PARTITION** subcommand.)

**Note:** If it does not matter which internal structures PPFA uses, you will not need to use this function.

## **PELSPERINCH** *n*

PELSPERINCH-n-

Specifies the Logical Units in pels per inch for this form definition. Use the **PELSPERINCH** parameter to tell PPFA the pel resolution of your printer to generate more exact object placements.

*n* Specifies an integer number between 1 and 3,276, which determines the Logical Units in pels per inch.

**Note:** If the L-Units are not specified on this form definition, they are defaulted to 240 pels per inch.

FORMDEF xmp01 replace yes PELSPERINCH 300 ; COPYGROUP C1 offset 2 in 3 in; COPYGROUP C2 offset 2 in 3 in PELSPERINCH 1200;

*Figure 106.* **PELSPERINCH** *example*

In Figure 106, the form definition xmp01 has specified L-Units as 300 pels per inch. Because the **COPYGROUP C1** does not specify L-Units, it inherits 300 pels per inch. **COPYGROUP C2** does specify L-Units as 1200 pels per inch.

The code in **COPYGROUP C1** ("offset 2 in 3 in") produces internal and structured field values for *x* and *y* of 600 and 900, whereas in **COPYGROUP C2** the same code produces values of 2400 and 3600, because of the difference in L-Units.

## **BINERROR**

BINERROR-STOP-CONTINUE

> Tells the printer whether or not you wish to stop printing if the wrong media is loaded on the printer or the bin number is not found.

> This subcommand is displayed only on the **FORMDEF** command, not the **COPYGROUP** or the **SUBGROUP** commands since the scope of the subcommand is throughout the **FORMDEF**. Printing control is based on the status of the media loaded as it pertains to the **BIN** subcommand in effect at the time.

**STOP** If the specified input bin is in error, stop the print job and hold it in a state from which it can be resubmitted.

**CONTINUE** If the specified input bin is in error, continue printing using the printer default input bin.

## **COLORVALUERR**

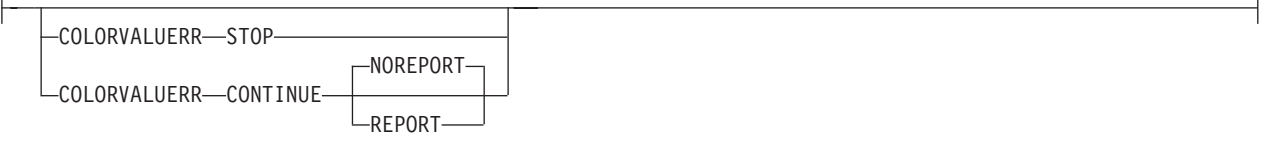

When the form definition contains color values that the printer cannot render exactly as specified, you may request that the printer substitute colors and continue job processing, or you may request the printer to stop. If you request **STOP**, the printer issues an error and terminates. If you request **CONTINUE**, you may ask for an error report.

- **STOP** Specifies that an error should be issued by the printer and the job terminated if the printer reports a color exception. A color exception is reported if the color specification in the data stream cannot be rendered as specified. Also, a color exception is reported if the host print server supports color fidelity and the target printer does not.
- **CONTINUE** Specifies that an exception condition should be ignored. Also, the printer substitutes colors for any that it cannot render, and the job continues.

**REPORT** Specifies that the error should be reported by the printer.

**NOREPORT** Specifies that the error should not be reported by the printer. **NOREPORT** is the default if **COLORVALUERR CONTINUE** is coded and neither **REPORT** nor **NOREPORT** is coded.

**Note:** When the printer reports a color value exception, the following actions are taken:

- If the print server and the printer both support Color Fidelity and the **COLORVALUERR** subcommand is coded, printing occurs as previously described.
- If the print server and the printer both support Color Fidelity and the **COLORVALUERR** subcommand is not coded, the print server instructs the printer to reset to defaults at the beginning of the job.
- Whenever the print server supports Color Fidelity, but the printer does not, the following rules apply:
	- If no **COLORVALUERR** subcommand is issued, printing continues. However, color exception errors are reported and ignored.
	- If the **COLORVALUERR** subcommand is issued, you could receive print server errors or the command could be ignored, depending on the level of PSF you have installed and your platform (for example, OS/390, VM, AIX, and so on). Therefore, you should not use the **COLORVALUERR** subcommand if you do not have a host print server that supports it.
- Whenever the printer supports Color Fidelity, but the print server does not, the following rules apply:
	- If no **COLORVALUERR** subcommand is issued, printing continues. However, color exception errors are reported and ignored.
	- If either **COLORVALUERR STOP** or **COLORVALUERR CONTINUE NOREPORT** are coded, the print server issues an error and stops printing, even if there is no color exception error.
	- If **COLORVALUERR CONTINUE REPORT** is coded, the print server continues printing. However, color exception errors are reported and ignored.

## **FINERROR**

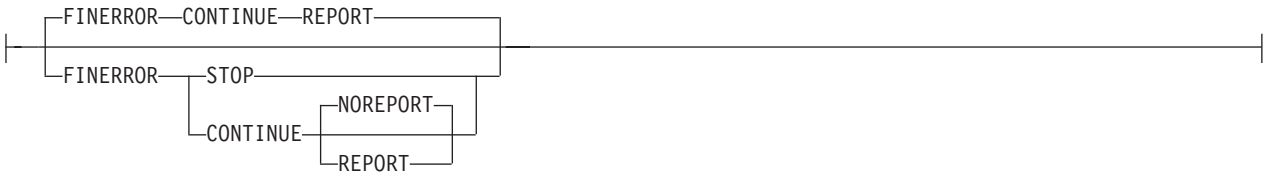

If both the host PSF and target printer support finishing fidelity, the **FINERROR** subcommand on the **FORMDEF** command lets you control job continuation and error reporting. If a form definition requests a finishing operation that is not available with the printer, you may request that the job continue processing or cause it to stop printing. **FINERROR** only covers operations that the printer can not process. For example, a stapling operation has been specified on a device that is not equipped with a stapler. It does not cover temporary exceptions that require operator intervention, such as an empty stapler.

**STOP** Use **STOP** to specify the job be terminated when a finishing exception is detected by the printer. A finishing exception that stops presentation is reported and the print file is put on hold to be resubmitted when the finishing operation can be performed.

## **CONTINUE** Use **CONTINUE** to specify that the exception condition should be ignored and the job continue without applying the unavailable finishing operation.

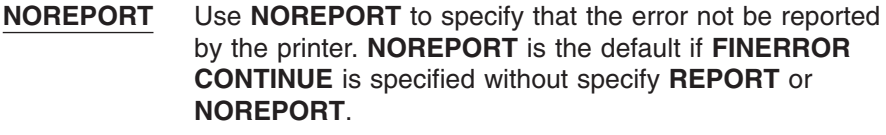

**REPORT** Use **REPORT** to specify that the error be reported to the printer.

#### **Notes:**

- 1. If finishing fidelity is requested with the **FINERROR** subcommand and it is supported by the printer and the print server, the job is processed as specified with the **STOP**, **CONTINUE**, **REPORT**, and **NOREPORT** parameters.
- 2. If finishing fidelity is requested and supported by the print server, but is not supported by the printer, the request is processed by the print server as follows:
	- If you specify **FINERROR STOP**, the print server issues an error message and stops processing.
	- v If you specify **FINERROR CONTINUE**, the print server prints the job and either issues a message if **REPORT** is specified or does not issue a message if **NOREPORT** is specified.
- 3. If finishing fidelity is not requested with the **FINERROR** subcommand or the print server does not support finishing fidelity, the job is printed and the finishing operations that can not be performed are not applied. Finishing exceptions are reported.

#### **Examples:**

```
FORMDEF xmp01 FINERROR STOP
               REPLACE YES;
  Copygroup X
    ... ;
FORMDEF xmp02 FINERROR Continue NoReport;
  Copygroup &
    ... ;
```
If both the print server and the printer support finishing fidelity:

- v In the first example, FORMDEF xmp01 specifies a **STOP** parameter if a finishing error is encountered. If the specified finishing operation is not available, the printer reports an error, does not print the job, and places the job on hold to be resubmitted when the finishing operation can be performed.
- In the second example, FORMDEF xmp02 specifies a **CONTINUE** parameter if a finishing error is encountered and a **REPORT** is made. If a specified finishing operation is not available, the printer continues processing the print job without applying the unavailable finishing operation or reporting the error.

#### **FONTFID**

-FONTFID-NO-FONTFID-YFS-

> Indicates to the print server whether the form definition honors the fidelity of the specified fonts when a raster font of a specified resolution and metric-technology cannot be found on the printer. In order to get the print server to honor this command you also must specify font resolution on either the **FONT** command or externally (for example, on the JCL). Not coding **FONTFID** is equivalent to coding **FONTFID NO**.

- **YES** Specifies that no substitution is allowed and the print server issues an error message if it cannot find the font that matches the specified resolution and metric.
- **NO** Specifies that the print server will not enforce font fidelity. The print server does not check for a match of the specified resolution and metric with the font found on the system.

#### <span id="page-273-0"></span>**Notes:**

- 1. The **FONTFID** subcommand is designed to be used in concert with the **RESOLUTION** and **METRICTECHNOLOGY** subcommands on the **FONT** command, which are used to rigorously specify the font characteristics.
- 2. This subcommand assists the user who has created a form definition and page definition for printing with a raster font on a printer of one resolution (for example, a 240 pel printer), and has moved that application to a printer of another resolution (for example, a 300 pel printer). When the print server cannot match the raster font, it substitutes an outline font, which often causes the placed text to overflow or underflow the intended space on the page. If this happens, the user can specify the actual metric and resolution of the font being used to print the text and also specify **FONTFID YES**, so that the print server would not substitute another font.

#### **TONERSAVER**

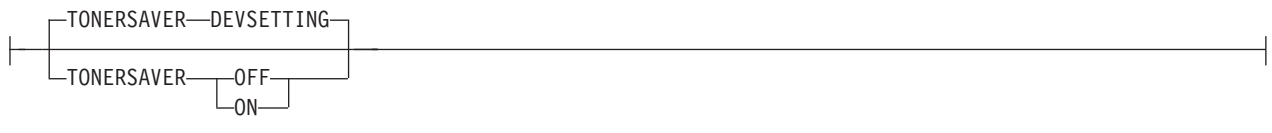

Specifies whether or not the printer's toner saver mode should be activated. When activated, this may degrade print quality, and may also impact performance. If **DEVSETTING** is specified, the specific device's setting is used. If **TONERSAVER ON** or **OFF** is specified, it overrides any **QUALITY** parameters. This function is device specific. Make sure that your printers supports this feature by checking the printer's documentation.

## **N\_UP { 1 | 2 | 3 | 4 }**

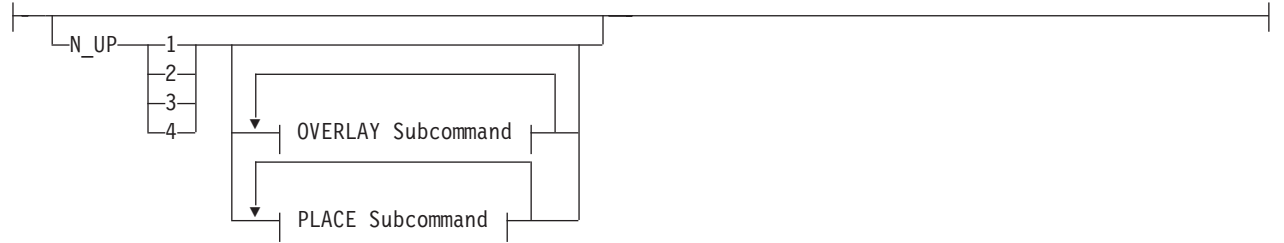

Specifies the number (**1**, **2**, **3**, or **4**) of equal-size partitions into which the sheet is divided. See the list of [printers](#page-160-0) that support the **N\_UP** subcommand.

If you do not specify the **N\_UP** subcommand in the **COPYGROUP** command, the **N\_UP** subcommand from the FORMDEF command is the default for the **COPYGROUP** command. You can mix **N\_UP** printing and non-**N\_UP** printing by specifying or not specifying the **N\_UP** subcommand in each copy group and by *not* specifying **N\_UP** in the **FORMDEF** command.

#### **OVERLAY** *name*

#### **OVERLAY Subcommand:**

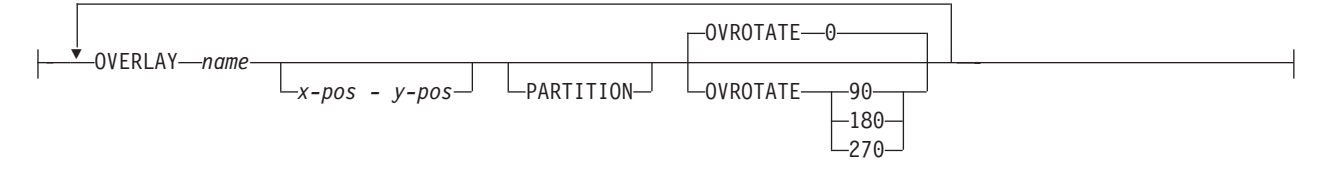

Specifies the name of an overlay to be placed with every page in each of the **N\_UP** partitions. The overlay is placed relative to the page origin, or if the **PARTITION** parameter is specified, relative to the partition origin. You can specify a maximum of 254 **OVERLAY** subcommands in a copy group.

*rel-x rel-y* Specifies the horizontal and vertical adjustment to the position of the overlay. This is in addition to any offset values built into the overlay.

|

The *x* and *y* values may be positive (+) and negative (−). You can specify them in inches (**IN**), millimeters (**MM**), centimeters (**CM**), points, or pels. If you do not specify a unit value, PPFA uses the unit value specified in the last **SETUNITS** command or uses a default unit value of inches.

**Note:** This **OVERLAY** subcommand cannot be specified if the **PLACE** subcommand is specified. Use the **OVERLAY** parameter of the **PLACE** subcommand instead.

#### **OVROTATE { 0 | 90 | 180 | 270 }**

Specifies the rotation of the placed overlay with respect to the *x-axis* of the page.

#### **Example:**

Assuming the overlay has ( 0,0 ) placement coordinates, this causes page overlay "x2" to be placed 1.5 inches to the right and 2.7 inches below the beginning of the page and rotated 90 degrees clockwise with respect to the page.

Formdef f1

PLACE 1 FRONT OVERLAY x2 1.5 in 2.7 in OVROTATE 90;

#### **PLACE**

#### **PLACE Subcommand:**

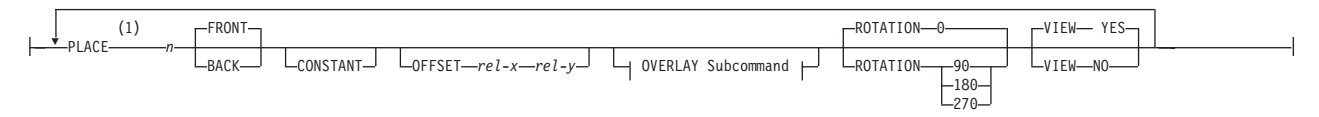

#### **Notes:**

<span id="page-274-0"></span>|

1 The use of the **PLACE** subcommand indicates enhanced **N\_UP** printing.

Places a page of data or a constant modification relative to a partition. Each **PLACE** subcommand specifies the number *n* of a partition on either the front or back side of the sheet. **FRONT** is the default, if you do not specify this subcommand. You must specify the same number of **PLACE** subcommands as the number of partitions on the sheet. The sequence of the **PLACE** subcommands is the sequence in which incoming pages are placed in the partitions.

- **Note:** The **PLACE** subcommand is valid only on printers that support enhanced **N\_UP** printing. If **PLACE** is not specified, pages are placed in partitions in the default partition sequence.
- *n* Specifies the numbered partition (1–4) into which the page of data is placed.

#### **FRONT**

Specifies that this partition be placed on the front side of the sheet.

**BACK** Specifies that this partition be placed on the back side of the sheet.

#### **CONSTANT**

Specifies that no page data is placed by this **PLACE** subcommand.

Use **CONSTANT** when you are placing overlays without user's data or are placing fewer data pages on the sheet than the number of partitions specified in the **N\_UP** subcommand.

For an example of using the **CONSTANT** parameter with overlays and to understand how the ordering of the **PLACE** subcommand affects overlays, see "Enhanced N\_UP Example 3: [Asymmetric](#page-178-0) Pages" on page 155.

|

|

## **OFFSET** *rel-x rel-y*

Specifies a relative offset of the page horizontally  $(x)$  and vertically  $(y)$  from the partition origin. If **OFFSET** is not coded, PPFA uses the value of 0.1 inch for both the *x* and *y* offsets. This **OFFSET** parameter overrides any other **OFFSET** parameters specified on the **FORMDEF** or **COPYGROUP** command. You can specify the units in inches (in), millimeters (mm), centimeters (cm), points, or pels. If you do not specify a unit value, PPFA uses the unit value specified in the last **SETUNITS** command or uses a default unit value of inches.

**Note:** You may specify this offset as negative in order to crop the top and/or left of an image.

#### **OVERLAY** *name*

Specifies the name of an overlay to be placed with this **PLACE** subcommand. The overlay is placed relative to the page origin or, if the **PARTITION** keyword is specified, to the partition origin. You can specify multiple **OVERLAY** parameters in each **PLACE** subcommand.

#### *rel-x rel-y*

Specifies the horizontal and vertical adjustment to the position of the overlay. This is in addition to any offset values built into the overlay. The *x* and *y* values may be positive (+) and negative (−). You can specify them in inches (**IN**), millimeters (**MM**), centimeters (**CM**), points, or pels. If you do not specify a unit value, PPFA uses the unit value specified in the last **SETUNITS** command or uses a default value of inches.

## **PARTITION**

Specifies that the previous offset is from the partition origin. If not present, the offset is from the page origin, which is subject to the **OFFSET** parameter.

## **OVROTATE { 0 |** *90* **|** *180* **|** *270* **}**

Specifies the rotation of the placed overlay with respect to the *x-axis* of the page.

## **ROTATION {0 | 90 | 180 | 270 }**

Specifies the clockwise rotation of the page and associated page overlays placed by this **PLACE** command.

Rotation turns the page and its associated page overlays around their fixed origin points. If you rotate the page without moving its origin point, you might rotate it off the physical medium. To prevent this, always offset the page origin to the place you want it to be for the rotated page, as shown in [Figure](#page-276-0) 107 on [page](#page-276-0) 253.

<span id="page-276-0"></span>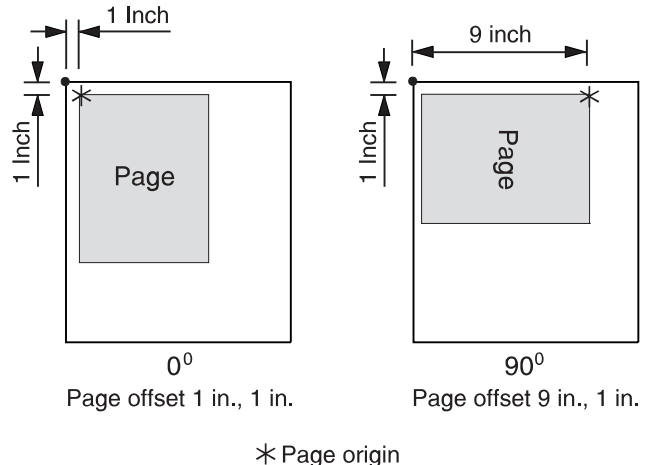

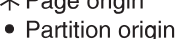

*Figure 107. Offsetting the Page Origin for Rotated Pages*

- **VIEW** Determines if this **N\_UP PLACE** page is viewable. **VIEW** is relevant only when the page is being presented on a display. **VIEW** is ignored if the page is being printed. If **VIEW** is not coded, it is equivalent to specifying **VIEW YES**.
	- **YES** Specifies that this **N\_UP** page is viewable and is presented.
	- **NO** Specifies that this **N\_UP** page is not to be presented.

**VFYSETUP** *verificationID* **...**

|

|

 $\Box$ VFYSETUP $\frac{\blacktriangledown}{\blacktriangledown}$ *verificationID* 

Use specifically for the InfoPrint Solutions Company Infoprint 4000 Highlight Color post processor to propagate the setup IDs to all medium maps (copygroups) in the form definition. Do not specify **VFYSETUP** on the **COPYGROUP** command. Before using the **VFYSETUP** subcommand, verify that your version of print server supports **FORMDEF** setup verification.

To use **VFYSETUP**, specify one or more 2-character (4-digit hexadecimal) identifier sets that match the Setup Verification IDs defined at the printer operator's console for the specific print job. For example, if the Setup Verification IDs defined at the printer were X'012F', X'0521', and X'938A', specify the following:

FORMDEF *vfy7* REPLACE YES **VFYSETUP** *012F 0521 938A*;

When the print server processes the print job, it compares the setup verification IDs in the form definition to the IDS that are active in the printer. If the active IDs in the printer do not match the IDs required by the form definition, or if the printer does not support **FORMDEF** setup verification IDs, the job is held.

**VFYSETUPD** *decimal/verificationID* **...** |

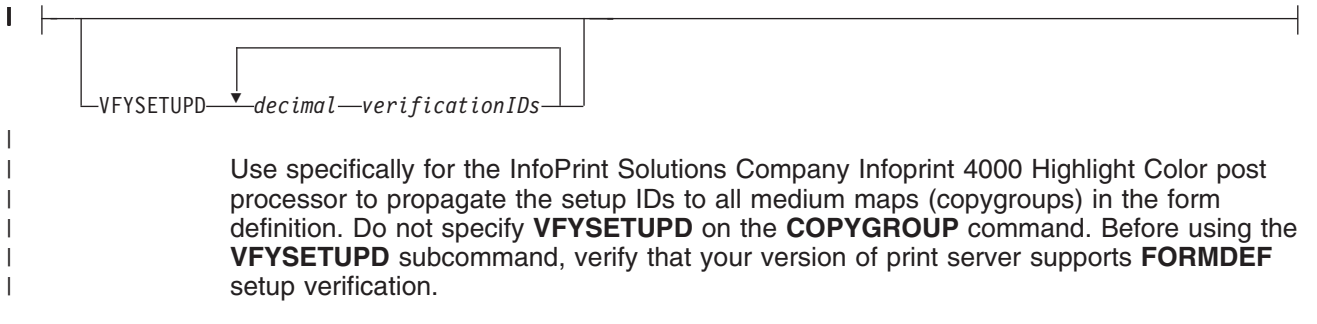

To use **VFYSETUPD**, specify one or more decimal numbers that match the Setup Verification IDs defined at the printer operator's console for the specific print job. For example, if the Setup Verification IDs defined at the printer were 303, 1313, and 37770, specify the following:

FORMDEF *vfy7* REPLACE YES **VFYSETUPD** *303 1313 37770*;

When the print server processes the print job, it compares the setup verification IDs in the form definition to the IDS that are active in the printer. If the active IDs in the printer do not match the IDs required by the form definition, or if the printer does not support **FORMDEF** setup verification IDs, the job is held.

 $\mathbf{I}$ 

## **TEXTERROR**

| | | | | | | | | | |

| | | |

| | |

| | | | | |

|| | |

 $\mathbf{I}$  $\overline{\phantom{a}}$ 

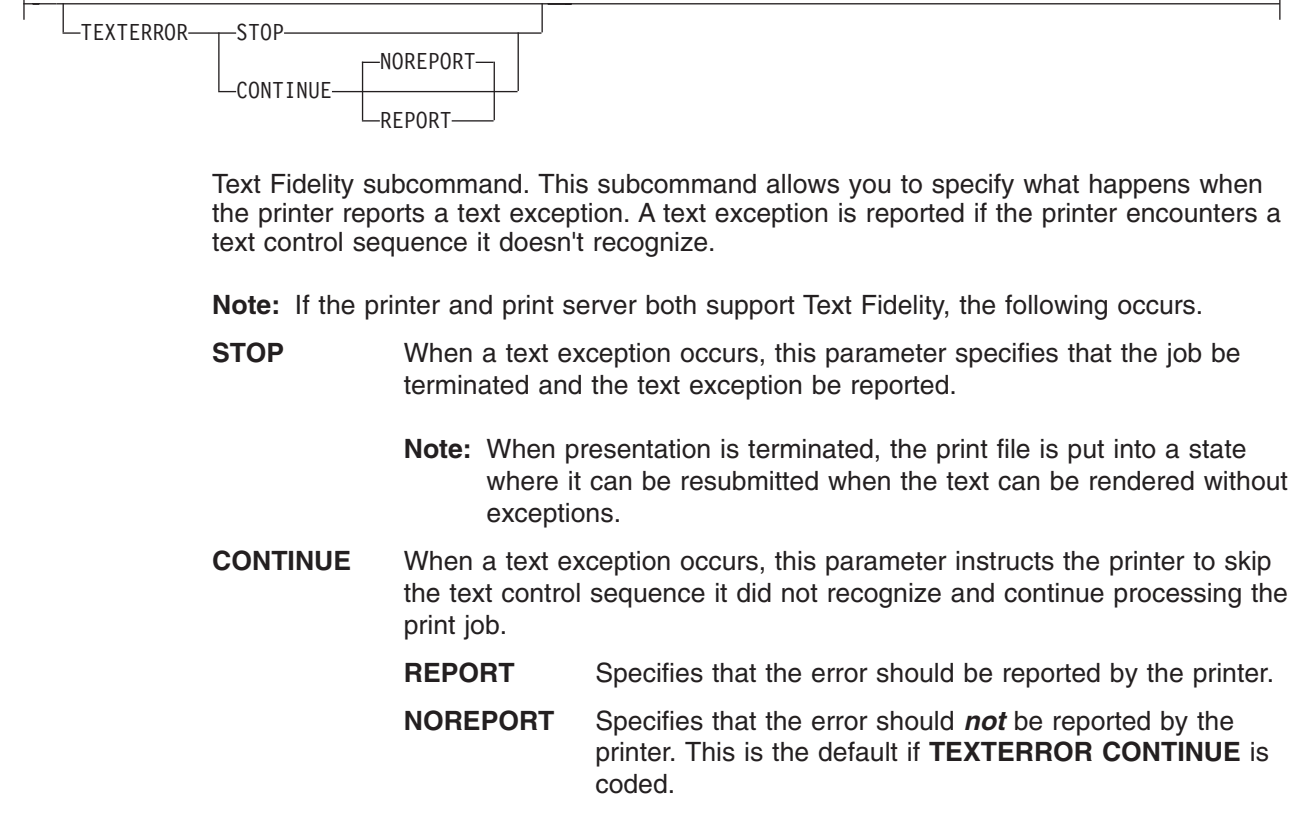

#### **form-size**

## **Form-size Parameters:**

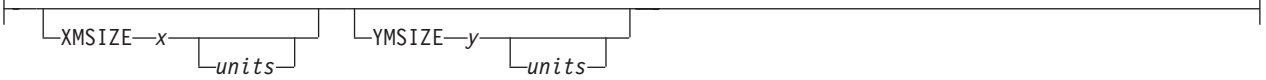

Specifies the medium presentation space. This is also known as the medium size or form length and form width.

#### **Notes:**

- 1. This function requires both Printer Server and Printer support.
- 2. The printer will not adjust your media presentation space size to be larger than the paper size (or what the printer thinks is the paper size).
- 3. Some printers (such as the Infoprint 1145 and the Infoprint 4100) do not support the IPDS "Set Media Size" (SMS) command. The form size cannot be set with the form definition. **Do not use the XMSIZE and YMSIZE subcommands for those printers which do not support the SMS commands**.
- 4. Other printers (such as the 6400, 4247, and 4230) do not support the "Set Media Origin" (SMO) command. The media origin does not change. **For the 6500, 6400, 4247, and 4230 printers form length is always YMSIZE and form width is always XMSIZE**.
- 5. For all other printers, use the settings shown in [Table](#page-252-0) 10 on page 229. For these other printers, whether the **XMSIZE** or **YMSIZE** is actually form length or form width depends on the medium presentation space orientation, type of form, and NUP setting. The following examples are from [Table](#page-252-0) 10 on page 229. See the table for other media combinations.
	- v Wide fanfold paper, **PRESENT**=Landscape, **DIRECTION**=**ACROSS**, and no-**NUP** The form length is **YMSIZE**.
	- v Narrow fanfold paper, **PRESENT**=Landscape, **DIRECTION**=**ACROSS**, and no-**NUP** - The form length is **XMSIZE**.
	- v Cutsheet paper, **PRESENT**=Landscape, **DIRECTION**=**ACROSS**, and no-**NUP** The form length is **XMSIZE**.
- 6. **There are only two choices. If you try one that doesn't work, try the other.** For example, if you try **XMSIZE** for the form length and it doesn't create a longer form, use **YMSIZE**.

## **XMSIZE**

| |

> This specifies the medium presentation space along the X-axis (also known as the medium's size in the X-direction). If this subcommand is specified on the **FORMDEF** command, it becomes the default for all copygroups which do not specify **XMSIZE** on the **COPYGROUP** command. If this subcommand is not specified on the **FORMDEF** command, the printer's current default X-axis becomes the default for all copygroups which do not specify **XMSIZE** on the **COPYGROUP** command.

*x* Enter a number with 0 to 3 decimal places and optional units.

## **YMSIZE**

This specifies the medium presentation space along the Y-axis (also known as the medium's size in the Y-direction). If this subcommand is specified on the **FORMDEF** command, it becomes the default for all copygroups which do not specify **YMSIZE** on the **COPYGROUP** command. If this subcommand is not specified on the **FORMDEF** command, the printer's current default Y-axis becomes the default for all copygroups which do not specify **YMSIZE** on the **COPYGROUP** command.

*y* Enter a number with 0 to 3 decimal places and optional units.

*units*

Enter **IN** for inches, **CM** for centimeters, **MM** for millimeters, or **PELS** for pels. If *units* is not specified, the default is to the latest setting of the **SETUNITS** command, or inches if no **SETUNITS** command is coded.

## **Code Examples**

```
FORMDEF FMSZX1 Replace Yes
   PRESENT Landscape Direction Across
   XMSIZE 8.5 in YMSIZE 11.0 in;
COPYGROUP cp1;
COPYGROUP cp2;
FORMDEF FMSZX2 Replace Yes YMSIZE 17.0 in;
COPYGROUP cp3;
COPYGROUP cp4;
```
In the previous example:

- The printer is a 4400 thermal printer which supports both SMS and SMO IPDS commands. The form definition named FMSZX1 defines a form length of 8.5 inches and form width of 11.0 inches. Copygroups "cp1" and "cp2" inherit those sizes from the form definition.
- The printer is a 6400 printer and you want to define the form length. The form definition named FMSZX2 defines form length as 17 inches and leaves the form width as the printer default. Copygroups "cp3" and "cp4" inherit those sizes from the form definition.
- If this is run on an MVS platform which has FORMLEN defined in the JCL, the JCL definition is used.

## **OVERLAY Command**

## **OVERLAY Command**

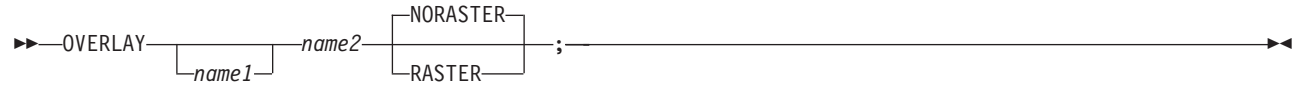

This **OVERLAY** command identifies an electronic *medium overlay* to be used in one or more subgroups of a copy group, see "Medium Overlays and Page [Overlays"](#page-180-0) on page 157 for additional information. When using the **OVERLAY** command, follow these guidelines:

- v An **OVERLAY** command comes after the **COPYGROUP** command.
- v A separate **OVERLAY** command must be specified for each electronic overlay used in a subgroup.
- v A maximum of 254 **OVERLAY** commands can be specified for coded overlays per copy group.
- v The overlay named here must be referenced in a **SUBGROUP** command in order to be printed (see page [261\)](#page-284-0).

## **Notes:**

- 1. Overlays contain their own positioning controls.
- 2. This does not define *page overlays,* that are placed using the **N\_UP** subcommand. See ["Medium](#page-180-0) Overlays and Page [Overlays"](#page-180-0) on page 157 for additional information.

## **OVERLAY [** *name1* **]** *name2*

Identifies an electronic overlay to be used in one or more subgroups of a copy group.

*name1*

Specifies an alphanumeric name of 1 to 16 characters (local name) for the overlay. It must conform to the token rules and must be unique within a copy group.

**Note:** If *name1* is omitted, *name2* is used as the local name and is the name used in the subgroup command.

## *name2*

Specifies an alphanumeric name of 1 to 6 characters (user-access name) for this overlay. A prefix of *O1* is added by PPFA to identify the overlay resource.

## **Subcommand**

## **RASTER or NORASTER<sup>8</sup>**

Specifies overlays as raster or not raster data.

- **RASTER** Specifies this overlay is to be kept in the printer as raster data. If this overlay is to be used several times, the printer does not need to recompile it each time.
	- **Note:** This function is ignored by PSF for AIX. One raster overlay can be specified per copy group.
- **NORASTER** Specifies this is a coded overlay. A maximum of 254 coded overlays can be specified per copy group.

<sup>8.</sup> The **RASTER** or **NORASTER** subcommands are used only on the IBM 3800 printers.

## **SETUNITS Command**

#### **SETUNITS Command**

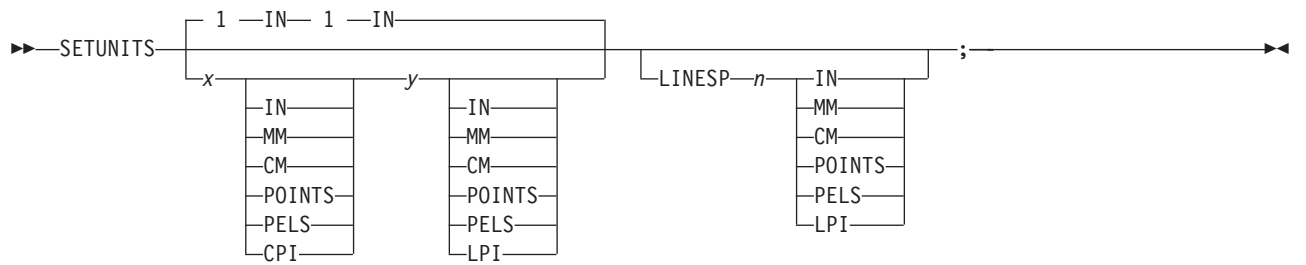

The **SETUNITS** command specifies the value and the unit of measurement that is the default for any subsequent measurement parameter in all of the commands and subcommands. These values remain the default values until another **SETUNITS** command is specified. The **SETUNITS** command should be specified as the first command in a form definition. If neither this command nor a measurement parameter is specified, the defaults identified within the following description are used.

- **SETUNITS** Specifies the value and the unit of measurement that is the default for any subsequent measurement parameter in all of the commands and subcommands.
	- *x-pos* Specifies the number used for horizontal measurement. A number with up to three decimal places may be used. The default is **1**. The unit choices are **IN**, **MM**, **CM**, **POINTS**, **PELS**, or **CPI**.

**Note:** This value affects subsequent **OFFSET** subcommands.

*y-pos* Specifies the number used for vertical measurement. A number with up to three decimal places may be used. The default is **1**. The unit choices are **IN**, **MM**, **CM**, **POINTS**, **PELS**, or **LPI**.

**Note:** This value affects subsequent **OFFSET** subcommands.

## **Using CPI and LPI Units of Measurement**

The **CPI** and **LPI** units of measurement make it possible to write the following command: SETUNITS 10 CPI 6 LPI ;

This command sets the units of measurement for horizontal and vertical spacing in terms of characters per inch and lines per inch. You can then use the **OFFSET** subcommand specifications to increment the spacing one character or one line at a time. The distance specified by *n* characters over and by *n* lines down is defined in the governing **SETUNITS** command. In this example, there are 10 characters per inch (**CPI**) and 6 lines per inch (**LPI**).

## **Subcommand**

## **LINESP** *n*

This subcommand is to be used within a page definition to set up default line spacing; it serves no purpose when used within a form definition.

# **SUBGROUP Command**

## **SUBGROUP Command**

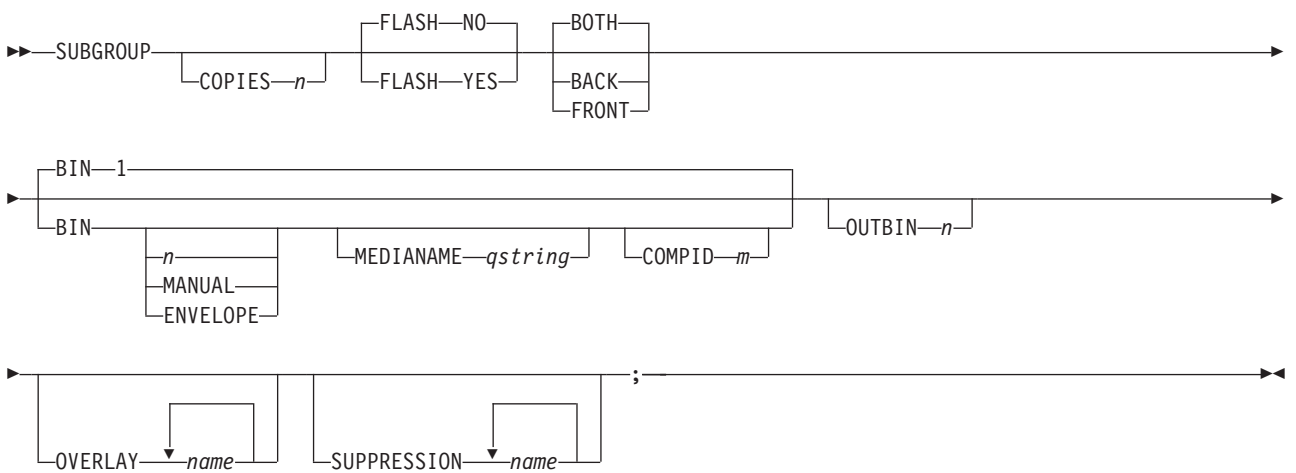

The **SUBGROUP** command specifies the number of copies of a single page that are to be printed and any modifications (consisting of overlays, suppressions, type of duplexing, and forms flash) to be made to the copies. A **SUBGROUP** command follows a **[COPYGROUP](#page-227-0)** command; a maximum of 127 **SUBGROUP** commands can be specified within each copy group.

## **Notes:**

- 1. The **BOTH** subcommand causes two subgroups to be generated. Thus, a maximum of 63 subgroups can be specified when the **BOTH** subcommand is used.
- 2. When you specify the **DUPLEX** subcommand (with a parameter other than **NO**) in the **COPYGROUP** command, you must include one **SUBGROUP** command for each side of a sheet, or you may specify the **BOTH** subcommand in a single **SUBGROUP** command.

# **Subcommands**

## **COPIES** *n*

 $\sub{OPTFS}$  *n*<sup>1</sup>

Specifies how many copies of each page are to be printed.

*n* Defines the number of copies (the maximum number is 255). When **BACK** is specified within a **SUBGROUP** command, the system counts the front pages printed (the actual number of sheets) not copies made (front and back). The default is **1**.

## **FLASH<sup>9</sup>**

-FLASH-NO-FLASH-YES-

Specifies whether to use forms flash.

**Note:** When forms flash is used, its name must be specified in the job control language for the print job. The operator must place the correct negative into the 3800 when the job is ready to print.

<sup>9.</sup> The **FLASH** subcommand is used only on the IBM 3800 printers.

**NO** Specifies that forms flash does not occur.

**YES** Specifies that forms flash occurs.

## **{ BACK or FRONT or BOTH }**

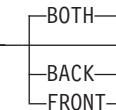

These optional subcommands specify whether the subgroup is for both sides of a sheet or for only the front or the back side.

#### **Rules::**

- 1. Subgroups must specify **FRONT** and **BACK** if an overlay, suppression, or forms flash appears on one side but not on the other.
- 2. The **FRONT** and **BACK** subgroups must have the same number of copies.

If the number of copies differs, the **COPIES** parameter of the **BACK** subgroup is ignored, and a warning message is issued.

- 3. The **FRONT** and **BACK** subcommands must occur in pairs.
- 4. If the **FRONT** and **BACK** subcommands are specified with **DUPLEX NO** (in the **FORMDEF** or **COPYGROUP** commands), PPFA issues an error message and does not create the form definition.
- **BACK** Specifies this **SUBGROUP** command is for the back sides of the sheets.

A subgroup with a **BACK** subcommand must have a **FRONT** subcommand in the preceding subgroup.

**FRONT** Specifies this subgroup is for the front sides of the sheets.

If a **DUPLEX** subcommand in a **FORMDEF** or **COPYGROUP** command is specified with a parameter other than **NO** and the **FRONT** subcommand is specified in a **SUBGROUP** command, the next **SUBGROUP** command must have a **BACK** subcommand.

**BOTH** Specifies this subgroup is used for both sides of the sheet.

This is the default when **DUPLEX** is specified in the copy group.

If **BOTH** is specified with **DUPLEX NO** (in a **FORMDEF** or **COPYGROUP** command), PPFA issues a warning message and ignores the **BOTH** subcommand.

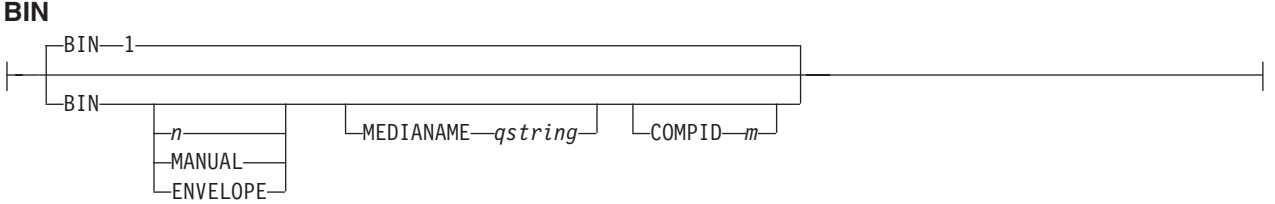

Specifies the paper source. This subcommand should be used only for printers that have more than one paper source.

- **Note:** If you specify the **BIN** subcommand, you must also specify at least one of the legal parameters.
- *n* An integer number between 1 and 255 that is the Media Source Id (also known as the bin number).
- **1** Selects the primary paper source.

<span id="page-284-0"></span>**2–255** Selects another paper source. If the specified bin does not exist on your printer, the default paper source for that printer is used. For more information about paper sources on your printer, refer to your printer publications. Using a value of *100* is the same as specifying **MANUAL**.

#### **MANUAL**

Selects manual feed as a paper source on those printers that support manual feed. For more information, refer to your printer publications.

#### **ENVELOPE**

Selects an envelope paper source on those printers that support this function. For more information, refer to your printer documentation.

#### **Notes:**

- 1. **BIN** selection is overridden by the printer if the form defined to each bin is the same form number. Only the primary bin is selected.
- 2. The primary source usually contains either letter-size (U.S.) or A4 (I.S.O.) paper. Other paper sources are used for less common paper sizes (such as legal-size) and for special paper (such as colored stock or pre-printed letterhead on heavy bond).
- 3. If duplexing is requested and you select from the front side from one bind and the back side from another bin, a warning message is issued and the printer takes the paper from the bin specified on the front side.

#### **MEDIANAME**

Selects a media source by specifying an agreed upon name for the bin. For a current list of the valid media names, see [Appendix](#page-554-0) G, "PPFA Media Names," on [page](#page-554-0) 531.

*qstring* Up to 12 characters within single quotes specifying the media source name. On some printers, this name is pre-set into the printer; on others, it also can be entered into the printer by the user. Refer to your printer documentation for further information.

## **COMPID** *m*

Selects a bin based on the component id.

**Note:** For a current list of component ids, see [Appendix](#page-554-0) G, "PPFA Media Names," on [page](#page-554-0) 531. Component ids from 12,288 to 268,435,455 are reserved for the user.

## **OUTBIN** *n*

OUTBIN-n-

Specifies the destination bin number for any pages directed by this form definition. Copygroups and subgroups in this form definition that do not specify an output bin number inherit this bin number.

## **OVERLAY**

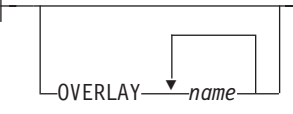

Specifies the electronic overlay that is to be used with this subgroup.

*name* Specifies either the local or user-access name. A maximum of eight names can be specified within a subgroup.

**Notes:**

- 1. If the local name is used, it must be defined in an **OVERLAY** command before it can be referenced.
- 2. PPFA does not check for duplicate user-access names.

#### **SUPPRESSION**

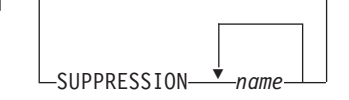

Specifies that the named field is suppressed.

*name* Specifies a alphanumeric name of 1 to 8 characters (local name) of the text field to be suppressed. A maximum of eight names can be specified within a subgroup.

The suppression field named here must be defined in a **SUPPRESSION** command following the **FORMDEF** command before it can be referenced. See page ["SUPPRESSION](#page-286-0) Command" on page 263.

**Note:** This is for text only fields.

◂

# <span id="page-286-0"></span>**SUPPRESSION Command**

## **SUPPRESSION Command**

-- SUPPRESSION *name* ; -

A **SUPPRESSION** command, if used, must immediately follow the **FORMDEF** command. It names the suppression that is specified in the **FIELD** command of a page definition associating the form definition and the page definition.

## **SUPPRESSION** *name*

Identifies an alphanumeric name of 1 to 8 characters (local name). The name must conform to the token rules.

You must specify the area to be suppressed in a **FIELD** command or a **SUBGROUP** command using one of the names specified within this series of **SUPPRESSION** commands for the suppression to be effective.

#### **Notes:**

- 1. The **SUPPRESSION** command is for text only fields. It does not work for barcodes or other non-text fields.
- 2. A maximum of eight suppressions can be specified for one **SUBGROUP** command, and a maximum of 127 suppressions can be specified within one form definition.

## **SUPPRESSION Command**
# **Chapter 11. Page Definition Command Reference**

This section includes:

- Sequence of commands for page definitions
- Page definition commands listed alphabetically
- Detailed information on each command
- v Descriptions of the applicable subcommands and parameters for each command

## **Sequence of Traditional Commands for Page Definitions with PRINTLINE**

```
[ SETUNITS ... ]
  PAGEDEF
  [ FONT ...]
[ DOFONT ... ]
|
  [ OBJECT ... ]
  [DEFINE COLOR ... ]
  [ PAGEFORMAT ]
     [ TRCREF ...]
      [ SEGMENT ...]
     [ OVERLAY ...]
    [ EXTREF ... ]
    PRINTLINE [ FIELD | CONDITION ...]
    [ ENDSUBPAGE ] |
    [ PRINTLINE [ FIELD | CONDITION ...] ...]
  [ PAGEFORMAT ]
     [ TRCREF ...]
     [ SEGMENT ...]
     [ OVERLAY ...]
     PRINTLINE [ FIELD | CONDITION ...]
     [ ENDSUBPAGE ] |
    [ PRINTLINE [ FIELD | CONDITION ...] ...]
|
```
- **FONT** and DOFONT commands must be specified immediately after a PAGEDEF command. The exception is the **SETUNITS** command.
	- **OBJECT** commands must be specified immediately after any **FONT** commands and before any **PAGEFORMAT** or other commands, except the **SETUNITS** command.
	- v A **SETUNITS** command can be placed before any other PPFA command. The values set are in effect until the next **SETUNITS** command.
	- v **TRCREF**, **SEGMENT**, and **OVERLAY** commands must be specified under their associated **PAGEFORMAT** command.
	- The first **[PAGEFORMAT](#page-418-0)** command can be omitted in a page definition, if the page definition contains only one page format. If the **PAGEFORMAT** command is omitted, the **[PAGEDEF](#page-408-0)** command parameters are used to define the page format.
	- At least one [PRINTLINE](#page-428-0) command is required per page format for Traditional Line Data Page definition. **PRINTLINE** and **LAYOUT** commands cannot be used within the same page definition.
	- v An **[ENDSUBPAGE](#page-331-0)** command can occur anywhere in a page definition that a **PRINTLINE** command can occur, except it can not occur between a **[PRINTLINE](#page-428-0)** command and its associated **[FIELD](#page-336-0)** and **[CONDITION](#page-291-0)** commands.
	- One file can contain multiple sets of page definitions.

## **Sequence of Record Formatting Commands for Page Definitions with LAYOUT**

**[ SETUNITS ...] PAGEDEF FONT [ DOFONT ... ] [OBJECT ... ] [DEFINE COLOR... ] [ PAGEFORMAT ] [ SEGMENT ...] [ OVERLAY ...] [ EXTREF ... ] [ LAYOUT ...] [ CONDITION ...] [ FIELD ...] [ DRAWGRAPHIC ...] [ ENDGRAPHIC ...] [ PAGEFORMAT ] [ SEGMENT ...] [ OVERLAY ...] [ LAYOUT ...] [ CONDITION ...] [ FIELD ...] [ DRAWGRAPHIC ...] [ ENDGRAPHIC ...]** | |

- 1 LAYOUT, XLAYOUT, and PRINTLINE commands cannot be mixed within the same PAGEDEF. At least one **LAYOUT** command is required per page format for a record formatting page definition.
- **FONT** and DOFONT commands must be specified immediately after a PAGEDEF command.
	- v A **SETUNITS** command can be placed before any other PPFA command. The values set are in effect until the next **SETUNITS** command.
- **SEGMENT, OVERLAY** and EXTREF commands must be specified under their associated **PAGEFORMAT** command.
	- The first **PAGEFORMAT** command can be omitted in a page definition, if the page definition contains only one page format. If the **PAGEFORMAT** command is omitted, the **PAGEDEF** command parameters are used to define the page format.
	- One file can contain multiple sets of page definitions.
	- v At least one **FONT** or **DOFONT** command is required for each **PAGEDEF** command.

## **Sequence of Commands for XML Page Definitions with XLAYOUT**

**[ SETUNITS ...] PAGEDEF FONT [ DOFONT ... ] [OBJECT ... ] [DEFINE COLOR... ] [DEFINE QTAG ...] [ PAGEFORMAT ] [ SEGMENT ...] [ OVERLAY ...] [ EXTREF ... ] [ XLAYOUT ...] [ CONDITION ...] [ FIELD ...] [ DRAWGRAPHIC ...] [ ENDGRAPHIC ...] [ PAGEFORMAT ] [ SEGMENT ...] [ OVERLAY ...] [ XLAYOUT ...] [ CONDITION ...] [ FIELD ...] [ DRAWGRAPHIC ...] [ ENDGRAPHIC ...]**

|

|

- v **LAYOUT**, **XLAYOUT**, and **PRINTLINE** commands cannot be mixed within the same **PAGEDEF**. At least one **XLAYOUT** command is required per page format for an XML page definition. At least one **FONT** or **DOFONT** command is required for each **PAGEDEF** command. | |
- **FONT** and DOFONT commands must be specified immediately after a PAGEDEF command.
	- v A **SETUNITS** command can be placed before any other PPFA command. The values set are in effect until the next **SETUNITS** command.
- **SEGMENT, OVERLAY** and EXTREF commands must be specified under their associated **PAGEFORMAT** command.
	- The first **PAGEFORMAT** command can be omitted in a page definition, if the page definition contains only one page format. If the **PAGEFORMAT** command is omitted, the **PAGEDEF** command parameters are used to define the page format.
	- One file can contain multiple sets of page definitions.

## **Diagram Shorthand**

These terms are used in the command definitions:

- *x-pos* A vertical position using a numeric number followed optionally by a unit. For the available units, see "Units of [Measurement"](#page-223-0) on page 200.
- *y-pos* A horizontal position using a numeric number followed optionally by a unit. For the available units, see "Units of [Measurement"](#page-223-0) on page 200.

## <span id="page-291-0"></span>**CONDITION Command**

### **CONDITION Command (Traditional)**

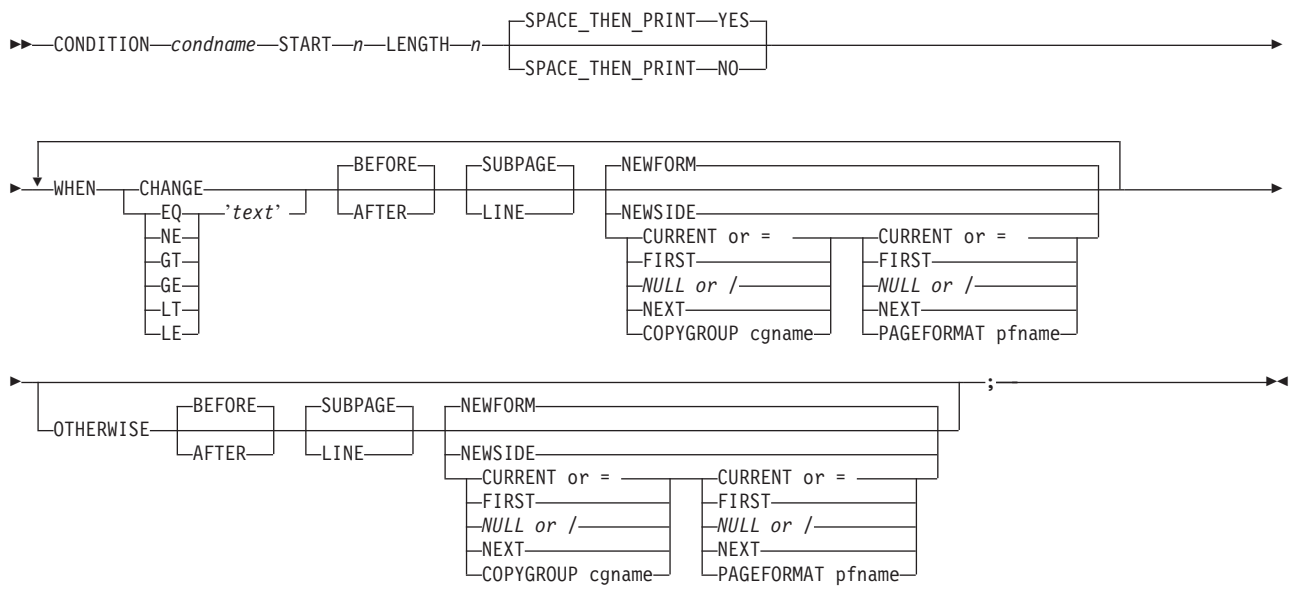

#### **CONDITION Command (Record Format and XML)**

 $\sqcup$ START $\sqcup$ n<sup> $\sqcup$ </sup>

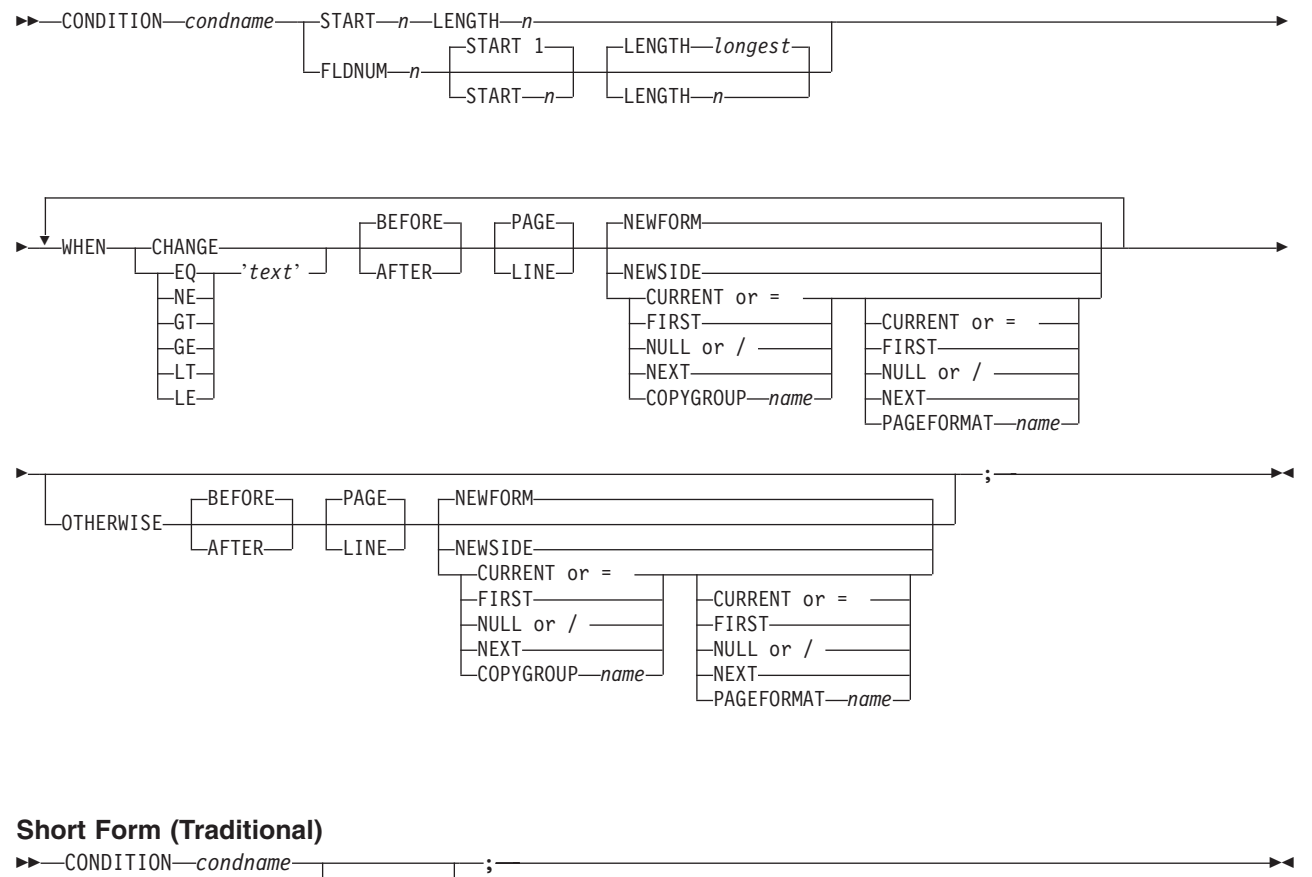

◂

; -

#### <span id="page-292-0"></span>**Short Form (Record Format and XML)**

-- CONDITION *condname*

START *n* FLDNUM *n*

**CONDITION** The **CONDITION** command examines data in an input record and specifies actions to be taken based on the result of the examination.

- The *condname* parameter must come before any subcommands
- v No **WHEN** subcommand can follow an **OTHERWISE** subcommand in the same **CONDITION** command
- *condname* Names the condition. The name must contain 1 to 8 alphanumeric characters.

PPFA allows cross-referencing to the *condname*. The cross-reference is done by using the short form of the **CONDITION** command (second format in the syntax table). By specifying a previously defined *condname*, PPFA uses the specifications from that command. When the condition is reused, the point where you want the comparison to begin may be at a different point in the record. By specifying the optional **START** subcommand, you can change the starting point of the comparison but not the field length. If the **START** subcommand is not specified, the starting point is the same as defined in the original **CONDITION** command.

**Note:** When comparing text in fields that contain delimiters, the comparison text must not contain the delimiter. The delimiter is not part of the data. | |

## **Subcommands (Long Form)**

#### **START** *n*

-START-n-

Specifies the starting byte of the comparison field within the data record where the comparison is to be done.

- *n* Specifies the number of bytes from the first data byte in the record as the starting point of the comparison field. The first data byte position of an input record is 1.
	- **Note:** The carriage-control character and the table-reference character are not considered data.

### **LENGTH** *n*

|-LENGTH-n-

Specifies the length of the comparison field.

*n*

Specifies the number of bytes in the data record to be compared, beginning with the position specified in **START**. Valid values are numbers from 1 to 8000. The length of the constant text must be the same as defined in this parameter or the results are invalid.

Comparisons are done on a byte-by-byte basis. Because the comparison field and the constant text must have the same lengths, padding is not necessary.

**Note:** If any part of the comparison field specified by the combination of **START** and **LENGTH** is outside the boundaries of the data record, all conditional processing is not performed. No **WHEN** is executed. If an **OTHERWISE** is present, it is not executed either.

### <span id="page-293-0"></span>**FLDNUM (Record Format and XML only)**

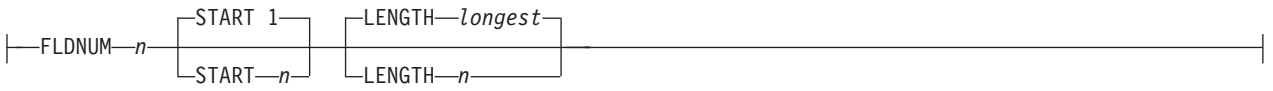

Field number to be used in comparison. This keyword should only be used if the **DELIMITER** field was used in the **LAYOUT** command. Fields cannot be counted without delimiters being specified in the database. When counting, the first field after the record id is to be considered FLDNUM 1.

To allow for the identification of a part of a field which has been numbered, you can specify the starting position (from the delimiter) and the length of the field to be used in the **WHEN** condition (the default of the *longest* parameter is the length of the longest condition or when no specific condition is specified [i.e. when change] it is from the starting position to the end of the field.)

#### **SPACE\_THEN\_PRINT (Traditional only)**

-SPACE THEN PRINT-YES-

SPACE THEN PRINT-NO

Specifies whether ANSI carriage controls for spacing are enabled for the first record on the new logical page following the execution of the **CONDITION** command. The abbreviation of this command is **SPACE**.

- **YES** Specifies that the ANSI carriage-control character in the first print record of the new page is enabled for spacing. The spacing action specified in the carriage control is performed after the eject to the new page. For example, if the carriage-control byte in the first record of the new page is a blank (skip one line before printing), then the first record skips the first line of the new page and prints at the second printline position.
- **NO** Specifies the ANSI carriage-control character spacing action is suppressed for the first print record of the new page. If this record contains a carriage-control spacing value, such as "blank", "0", or "–", the spacing is ignored and the record prints at the first printline position on the new page. Channel code values are not ignored. If the first print record contains a valid channel code value of 1–9, or A–C, then the first record on the new page prints at the printline defined with that channel code.
- **Note:** This subcommand is effective for print files that contain ANSI carriage controls. It is not used for data files containing machine carriage controls, or a mixture of ANSI and machine carriage controls.

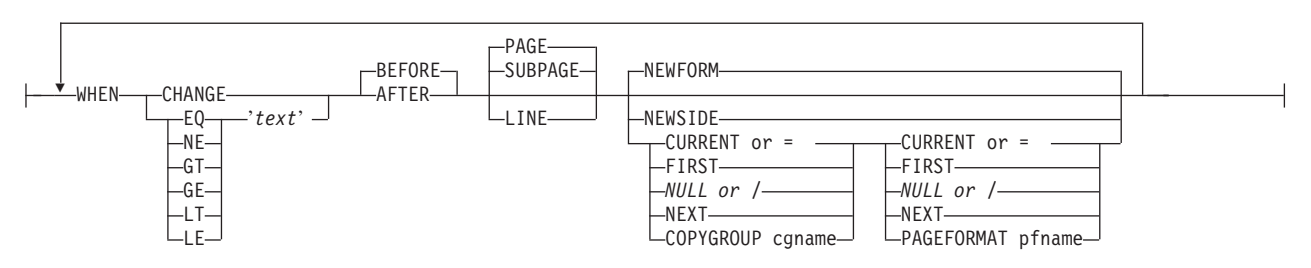

Marks the start of the conditional comparison parameters. At least one **WHEN** subcommand is required.

#### **comparisontype= { EQ | NE | GT | GE | LT | LE }**

Specifies the type of comparison that is to be performed between the data in the comparison field (the portion of the record specified by **START** and **LENGTH**) and the constant text defined in the *text* parameter.

#### **WHEN**

<span id="page-294-0"></span>The choices are:

**EQ** equal to

- **NE** not equal to
- **GT** greater than
- **GE** greater than or equal to
- **LT** less than
- **LE** less than or equal to

*text* Specifies constant text for comparison with the comparison field text. The constant text length must be the same as the value on the **[LENGTH](#page-292-0)** subcommand, with a maximum length of 8000 bytes. Examples of valid text are:

> 2C(3)'AB' K'321,400' X'41FE7799' 2 'CHARS'

Any values or parameters that are valid for the **TEXT** subcommand within the **FIELD** command may be used as text.

**CHANGE** Specifies that the contents of the comparison field in this record are to be compared with the field in the record last processed by the same **CONDITION** command.

> This parameter is an alternative to the *comparisontype* and *text* parameter combination but can be specified only once in a **CONDITION** command.

The results of the comparison is either **TRUE** or **FALSE**.

- **TRUE** When the contents of the comparison field have changed from one record to the next.
- **FALSE** When the print server processes the data, if the comparison field lies outside the boundary of the current record, which may occur with variable-length records or with truncated trailing blanks, the current record is not used in future comparisons.

**CHANGE** is always false if used with the first **WHEN** subcommand of a series (no previous record to compare against). Whenever a new data map (one with a different name) is invoked, all the **CHANGE** comparisons are reset. Field values in the previous data map are not retained.

- **BEFORE** Specifies that the conditional action takes place before the current line or subpage is processed. This is the default.
- **AFTER** Specifies that the conditional action takes place after the current line or subpage is processed.
- **LINE** Specifies that the conditional action takes place either before or after the current line.

#### **SUBPAGE (Traditional only)**

|

Specifies that the conditional action takes place either before or after the current subpage. Between **LINE** and **SUBPAGE**, **SUBPAGE** is the default.

For a description of subpages, see ["Logical](#page-31-0) Page" on page 8.

| |

#### **PAGE (Record Format and XML only)**

Specifies that the conditional action takes place either before or after the current page. This is the default. Between **LINE** and **PAGE**, **PAGE** is the default.

**Note:** For **CONDITION** commands in a Record Format or XML page definition, the keyword **SUBPAGE** is acceptable but obsolete. Record Format and XML page definitions do not have subpages.

**NEWFORM NEWFORM** specifies that the only action to be taken is skipping to the front of a new form (sheet) and restarting the page format.

> **Note:** This parameter is an alternative to using the **COPYGROUP** and **PAGEFORMAT** parameters, and is equivalent to specifying **CURRENT** for the **COPYGROUP** parameter and **NULL** for the **PAGEFORMAT** parameter. **CURRENT NULL** are the respective defaults for **COPYGROUP** and **PAGEFORMAT** parameters; therefore, **NEWFORM** is the default action.

**NEWSIDE** Specifies that the only action to be taken is skipping to a new side (either the back of the current sheet or the front of a new sheet) and restarting the page format.

#### **Notes:**

- 1. This parameter is an alternative to using the **COPYGROUP** and **PAGEFORMAT** parameters, and is equivalent to specifying **NULL** for the **COPYGROUP** parameter and **CURRENT** for the **PAGEFORMAT** parameter.
- 2. Conditional processing does not result in unnecessary blank pages.

If the line currently being processed is the first line on a side, then:

- v a **COPYGROUP** or **NEWFORM** action taking effect **BEFORE LINE** does not force an additional new form.
- v a **PAGEFORMAT** or **NEWSIDE** action taking effect **BEFORE LINE** does not force an additional new side.

Similarly, additional sides or forms are not forced by **BEFORE SUBPAGE** if the line currently being processed is in the first subpage on a side or a form.

#### **copygroup options**

Specifies a copy group to be invoked if the condition is true.

**Note:** Any copy group action (except **NULL**) restarts the page format.

#### **{ CURRENT or = }**

Invoke the current copy group again. This results in ending printing on the current sheet and resuming on the front side of a new sheet. This is the default.

The page format is restarted. This means that the first input record to go on the new page is printed using the first **PRINTLINE** command of the current page format, and so on. For example, data that was to be printed as subpage 4 on the sheet might be printed on subpage 1 on the new sheet.

**Note:** The character "=" can be used for **CURRENT**.

**FIRST** Invokes the first copy group in the current form definition.

- **{ NULL or / }** Retains the current copy group, taking no action. The character "**/**" can be used for **NULL**.
- **NEXT** Invokes the next copy group in the current form definition.

**Note:** If **NEXT** is specified from the last copy group in the form definition, the first copy group in the form definition is used.

#### **COPYGROUP** *cgname*

Uses the named copy group defined in the current form definition. The name must contain 1 to 8 alphanumeric characters.

#### **pageformat options**

Specifies a page format to be invoked if the condition is true.

#### **{ CURRENT or = }**

Invokes the current page format again. This results in ending printing on the current sheet and resuming on the front side of a new sheet.

The page format is restarted. This means that the first input record to go on the new page is printed using the first **PRINTLINE** command of the current page format, and so on.

The character "=" can be used for **CURRENT**.

- **FIRST** Invokes the first page format in the current page definition.
- **{ NULL or / }** Retains the current page format, taking no action. The character "/" can be used for **NULL**. This is the default.
- **NEXT** Invokes the next page format in the current page definition.

**Note:** If **NEXT** is specified from the last page format in the page definition, the first page format in the page definition is used.

#### **PAGEFORMAT** *pfname*

Uses the named page format defined in the current page definition. The name must contain 1 to 8 alphanumeric characters.

#### **OTHERWISE**

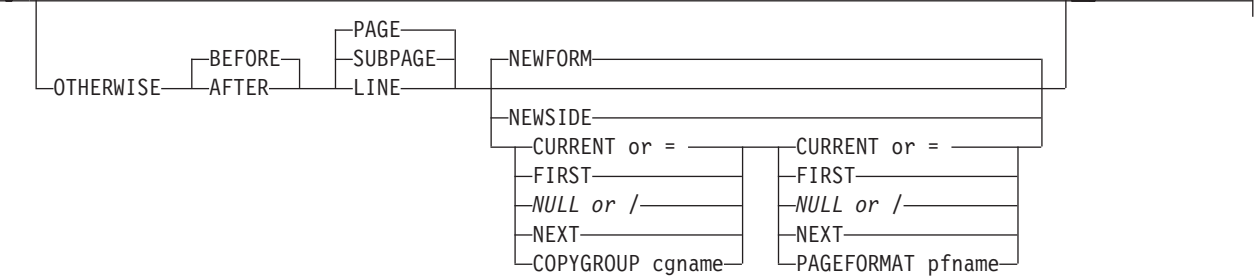

Marks the start of a conditional action to be taken if all preceding **WHEN** comparisons have proved false. The syntax is the same as the **[WHEN](#page-293-0)** subcommand, except that the comparison parameters (*comparisontype text* or '**CHANGE**') are not used. See the **WHEN** parameters starting with **[BEFORE](#page-294-0)** on page [271](#page-294-0) for a description of the parameters. If the **OTHERWISE** subcommand is not used within the sequence, no action is taken. This is the same as if an **OTHERWISE NULL NULL** had been entered.

**Note: OTHERWISE** is not executed if any part of the comparison field specified by the combination of **START** and **LENGTH** is outside the boundaries of the data record.

#### **Subcommands (Short Form)** |

**Notes:** |

- 1. These parameters (**START** or **FLDNUM**) have the same meaning as described on the long form of the **CONDITION** command except that when the parameters are coded here they override the value coded on the long form. When not coded here, their values are inherited from the associated long form of the **CONDITION** command. Long form and short form **CONDITION** commands are associated by the use of the same "condname" parameter. | | | | |
- 2. No other parameters can be specified on the short form of the **CONDITION** command. They are inherited from the associated long form. | |

#### **START** *n* |

Use this parameter to specify a new starting position for the text to be tested. If this parameter is not coded, the starting position is the same as specified or defaulted in the long form of this **CONDITION**. | |

#### **FLDNUM** *n* |

- Use this parameter to specify a new field number for the text to be tested. **FLDNUM** can only be specified if the **LAYOUT** or **XLAYOUT** is coded with a delimiter. | |
- If this parameter is not coded, the starting position is the same as specified or defaulted in the long form of this **CONDITION**. | |

## **DEFINE COLOR Command**

#### **DEFINE COLOR Command**

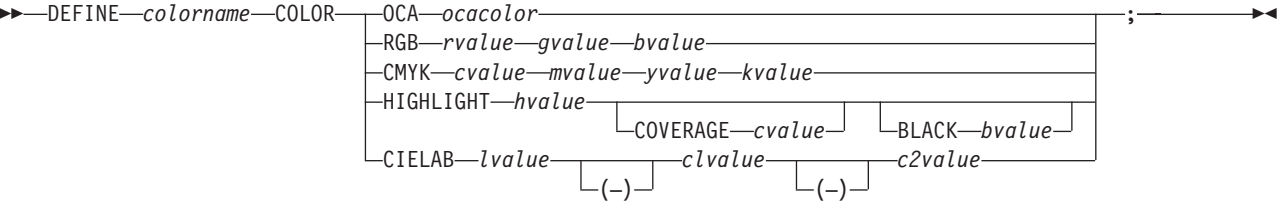

#### **DEFINE COLOR**

Defines a color name of a particular color model such as **OCA**, **RGB**, **CMYK**, **HIGHLIGHT**, or **CIELAB**. This name can be used anywhere color of that model is allowed. For example a defined color of any color model can be used as text color in the **FIELD** or **PRINTLINE** commands, but only a color defined as an **OCA** color can be used as an object placement area color. See the **OBCOLOR** subcommand in ["PRINTLINE](#page-428-0) Command" on [page](#page-428-0) 405.

*colorname* Select a 1 to 10 character name. Use this name on the command to identify this color. For example: DEFINE oldblue COLOR OCA brown; PRINTLINE COLOR oldblue;

## **Subcommands**

**COLOR** Specifies the color of print for this field supported in MO:DCA for the **OCA**, the Red/Green/Blue color model (**RGB**), the highlight color space, the Cyan/Magenta/Yellow/ Black color model (**CMYK**), and the **CIELAB** color model.

#### **OCA** *ocacolor*

Chose one of the standard **OCA** colors or synonyms:

- v **BLUE**
- v **RED**
- v **MAGENTA** or **PINK**
- v **GREEN**
- v **CYAN** or **TURQ**
- v **YELLOW**
- v **BLACK**
- v **BROWN**
- v **MUSTARD**
- v **DARKBLUE** or **DBLUE**
- v **DARKGREEN** or **DGREEN**
- v **DARKTURQ**, **DTURQ**, **DCYAN**, or **DARKCYAN**
- v **ORANGE**
- v **PURPLE**
- v **GRAY**
- v **NONE**
- **· DEFAULT**

**Note:** In some printer publications, the color turquoise (**TURQ**) is called "cyan", and the color pink (**PINK**) is called "magenta".

#### **RGB** *rvalue gvalue bvalue*

Three **RGB** integer values are used. The first (*rvalue*) represents a value for red,

the second (*gvalue*) represents a value for green, and the third (*bvalue*) represents a value for blue. Each of the three integer values may be specified as a percentage from 0 to 100.

**Note:** An **RGB** specification of 0/0/0 is black. An **RGB** specification of 100/100/100 is white. Any other value is a color somewhere between black and white, depending on the output device.

#### **HIGHLIGHT** *hvalue* **COVERAGE** *cvalue* **BLACK** *bvalue*

Indicates the highlight color model. Highlight colors are device dependent.

You can use an integer within the range of 0 to 65,535 for the *hvalue*.

**Note:** An *hvalue* of 0 indicates that there is no default value defined; therefore, the default color of the presentation device is used.

**COVERAGE** indicates the amount of coverage of the highlight color to be used. You can use an integer within the range of 0 to 100 for the *cvalue*. If less than 100 percent is specified, the remaining coverage is achieved with the color of the medium.

**Note:** Fractional values are ignored. If **COVERAGE** is not specified, a value of 100 is used as a default.

**BLACK** indicates the percentage of black to be added to the highlight color. You can use an integer within the range of 0 to 100 for the *bvalue*. The amount of black shading applied depends on the **COVERAGE** percentage, which is applied first. If less than 100 percent is specified, the remaining coverage is achieved with black.

**Note:** If **BLACK** is not specified, a value of 0 is used as a default.

#### **CMYK** *cvalue mvalue yvalue kvalue*

Defines the cyan/magenta/yellow/black color model. *cvalue* specifies the cyan value. *mvalue* specifies the magenta value. *yvalue* specifies the yellow value. *kvalue* specifies the black value. You can use an integer percentage within the range of 0 to 100 for any of the **CMYK** values.

#### **CIELAB** *Lvalue* **(−)***c1value* **(−)***c2value*

Defines the **CIELAB** model. Use a range of 0.00 to 100.00 with *Lvalue* to specify the luminance value. Use signed integers from −127 to 127 with *c1value* and *c2value* to specify the chrominance differences.

*Lvalue*, *c1value*, *c2value* must be specified in this order. There are no defaults for the subvalues.

**Note:** Do not specify both an **OCA** color with the **COLOR** sub-parameter and an extended color model on the same **FIELD** or **PRINTLINE** command. The output is device dependent and may not be what you expect.

◂

## **DEFINE QTAG Command (XML only)**

,

#### **DEFINE QTAG Command**

►►—DEFINE*—qtagname*—QTAG—<sup>→</sup> *starttag* ; -

#### **DEFINE QTAG**

Defines a local identifier for a qualified tag which can be used later in the page definition on a **XLAYOUT** command. A **QTAG** is a sequence of one or more start-tag names which taken together identify an XML data element. This is the logical equivalent of the "record IDentifier" on the **LAYOUT** command for a record formatting page definition. But, instead of identifying an entire record as the **LAYOUT** command does, the **QTAG** identifies a single XML data element.

When used, the local identifier makes the coding of an **XLAYOUT** command easier by allowing the use of a locally defined name instead of the fully-qualified set of start tags. It also makes the **XLAYOUT** command syntax similar to the **LAYOUT** command.

- *qtagname* The internal name assigned to the fully-qualified **QTAG**. This name can be used on the **XLAYOUT** command to identify the XML data item. This name is not case sensitive. It can be up to 16 characters in length.
- *starttag* An XML element name. This name must match exactly to the element name in the XML data. To preserve the case for the name, put it in quotes. Otherwise, the name is folded to upper case. If necessary, the name is translated to the datatype specified or defaulted by the **UDTYPE** subcommand on the **PAGEDEF** command. For example, if the page definition is coded on an EBCDIC platform, but the UTDTYPE specifies UTF8, PPFA converts the start tags from EBCDIC code page 500 to UTF-8.

See the ["XLAYOUT](#page-450-0) Command (XML)" on page 427 for an example of using a defined **QTAG** with an **XLAYOUT** command.

|

## **DOFONT Command**

The **DOFONT** command defines a Data Object font and specifies its attributes. Data Object fonts include TrueType and OpenType fonts. A "Font Installer" is used to install Data Object fonts and a Resource Access Table (RAT). The RAT contains a table which, when accessed with the full font name provided by the user, gives the file access name for the font. All names in the RAT are encoded in UTF-16. For more information see *How To Use TrueType and OpenType Fonts in an AFP System*, G544-5876.

## **Data Object Font Support**

To use Data Object fonts do the following:

- Non-PPFA requirements:
	- You must have a printer and a print server (PSF or IPM) that supports Data Object fonts.
	- You must have installed a Resource Access Table (RAT) and the Data Object fonts being used. For more information see *How To Use TrueType and OpenType Fonts in an AFP System*, G544-5876.
- PPFA requirements:
	- Define the font using a **DOFONT** command.
	- Reference the font in one of the following two ways:
		- Reference the font with the **PRINTLINE**, **LAYOUT**, **XLAYOUT**, **FIELD**, or **FIELD BARCODE** commands using the local name.
		- Use the **EXTREF** command in the appropriate **PAGEFORMAT** to create an "external" reference to any font that must be mapped but is not referenced in the above manner. For example, a BCOCA object could be presented in the page definition and that object could use a font not referenced by the page definition. The **EXTREF** command would allow the font to be mapped.

### **DOFONT Command**

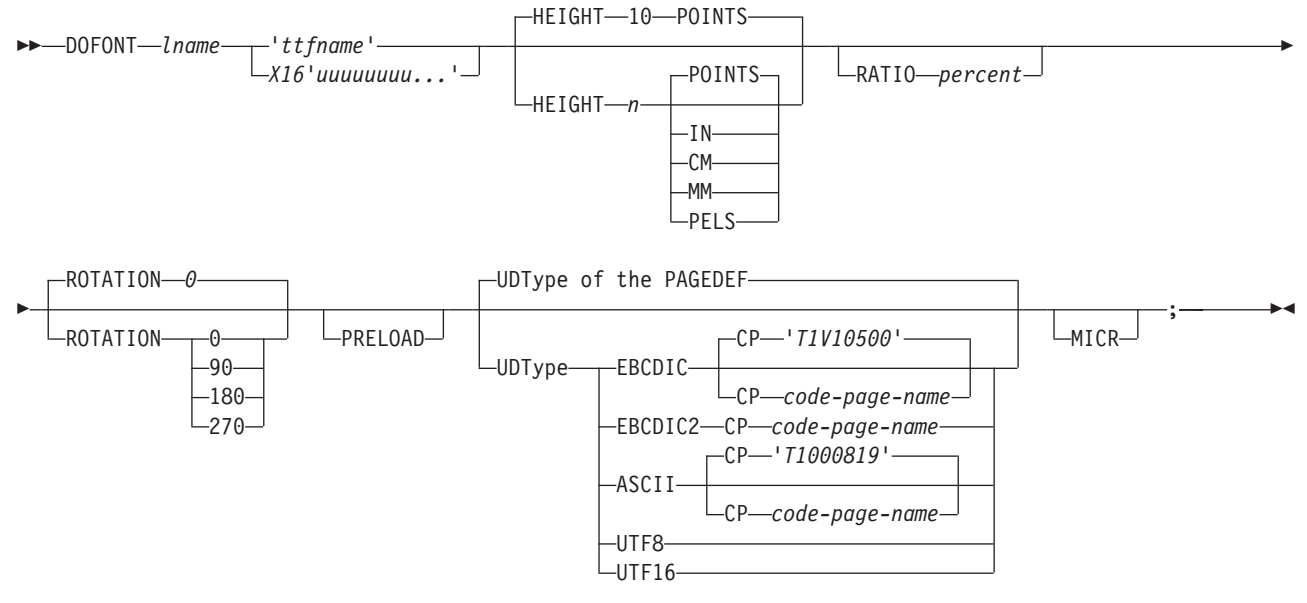

#### **DOFONT**

Defines a Data Object Font.

#### **Font Local Name**

#### *lname*

Local name for the font. Specifies an unquoted alphanumeric name of 1 to 16 characters. The name must be unique within this page definition. *lname* is the name used in the **EXTREF**, **PRINTLINE**, **LAYOUT**, **XLAYOUT**, **FIELD**, or **FIELD BARCODE** commands using **FONT** or **DOFONT** commands which reference the font.

#### **FULL FONT NAME**

The full font name of the Data Object font, for example "Times New Roman Bold".

#### **'***ttfname***'**

|

Specifies a quoted, case sensitive name of the Data Object font to be used in this page definition. *Names* entered in this form are translated to UTF-16 for matching in the RAT. The name can be 1 to 125 characters long and can contain blanks. It is entered in the platform encoding (for example, ASCII or EBCDIC). The full font name is case sensitive and must match exactly the full font name in the Data Object font, including blanks. Long font names should be entered as follows:

```
DOFONT Font1 'A very long named Helvetica Font whose name'
             ' will not fit on one line, and maybe '
             'not even on two lines'
       Height 12 points;
```
Be sure the blanks are not left out and the case (Upper or Lower) of the characters are correct.

#### **X'16'***uuuuuuuu...***'**

The full font name of the Data Object font in Unicode UTF-16BE (Big Endian) encoding. Enter the full Unicode font name in hex digits. Four hex digits represent one Unicode code point if it isn't a surrogate. It takes eight if it is a surrogate. PPFA only checks that the entered digits are a multiple of four. The total number of hex digits entered is restricted to 500. This allows a font name of up to 125 characters (if there are no surrogates). No translation is done on the name when entered in this format. The Unicode UTF-16BE is case sensitive and must match exactly the full font name in the Data Object font, including blanks. Long font names should be entered as follows:

DOFONT Font1 X16'0041002000760065007200790020006C006F006E0067' '00200066006F006E00740020006E0061006D00650064' '002000480065006C007600650074006900630061' Height 12 points;

Be sure the blanks are included and the case (Upper or Lower) of the characters are correctly encoded.

## **Subcommands**

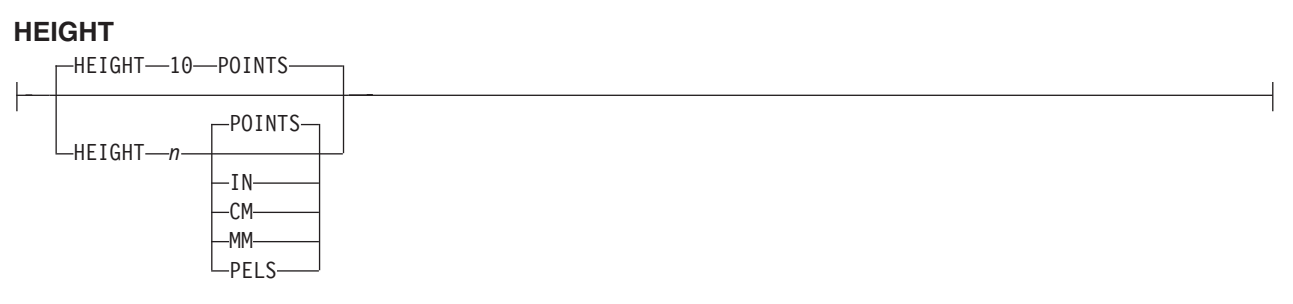

Specifies the height of a Data Object font.

*n* A number specifying the height of the Data Object font. This number can be up to 3 decimal places.

**Note:** If **HEIGHT** is not specified the default is 10 points.

*units* One of the following standard units:

#### **POINTS**

Each point is equivalent to 1/72 of an inch (default)

**IN** Inches

- **CM** Centimeters
- **MM** Millimeters
- **PELS** Pels in the current Logical Units per inch. For example, in 240ths of an inch.

The default units are **POINTS**.

#### **RATIO**

|

RATIO *percent*

Specifies the ratio of scaling the width relative to the height in a font.

*percent*

Represents the percent of the "normal" width of the character that is printed. For example, **RATIO 50** yields a font with characters half as wide as normal.

#### **ROTATION**

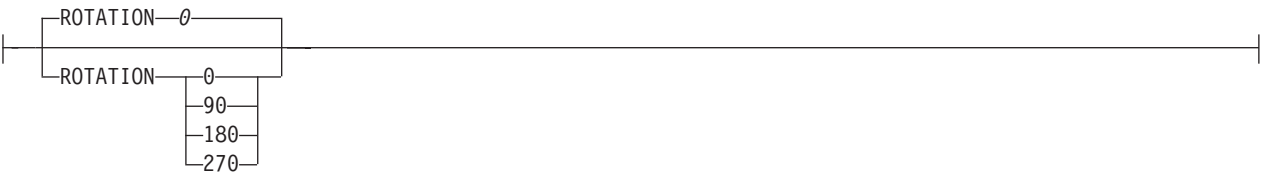

Specifies the rotation of characters in degrees. The specified value is relative to the inline direction of the line to be printed. Valid rotations are **0**, **90**, **180**, and **270**. Zero is the default.

#### **PRELOAD**

 $L$ PRELOAD $-$ 

If you wish the font to be preloaded prior to starting the print job, specify it here. Preloaded fonts enhance print performance. The printer must support this function.

#### **UDType**

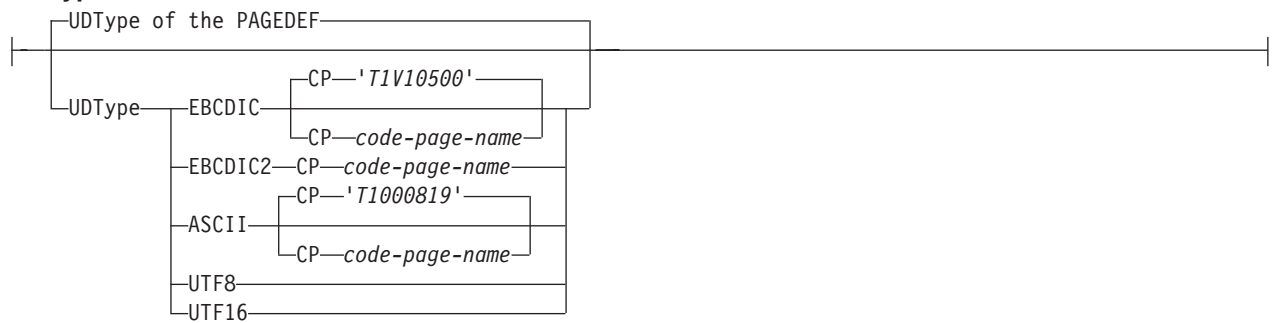

The **UDType** subcommand specifies the user's data type and, optionally, the code page name for mapping the font.

If **UDType** is not coded on the **DOFONT** command it defaults to the coded or default **UDType** of the page definition.

#### **Notes:**

| |

- 1. Using a code page with a **UDType** specifies the code page used by the application to create the data.
- 2. To use multiple font mappings for a line in **ASCII**, **UTF8**, or **UTF16** you must use the **FIELD** command, since automatic font switching for single and double byte text is only done for EBCDIC data.

#### **EBCDIC**

Single byte EBCDIC.

#### **CP**

Code Page name. This parameter is optional here and, if not coded, the default is single byte EBCDIC code page "T1V10500".

#### *code-page-name*

Enter a quoted or unquoted string for the code page name. If the string is unquoted it can be up to 6 characters. The string will be folded to upper case and the two character prefix "T1" is added. If the string is quoted, it can be up to 8 characters, will retain the case, and no prefix is added.

#### **EBCDIC2**

Double byte EBCDIC.

#### **CP**

Code Page name. This parameter is mandatory.

#### *code-page-name*

Enter a quoted or unquoted string for the code page name. If the string is unquoted it can be up to 6 characters. The string is folded to upper case and the two character prefix "T1" is added. If the string is quoted it can be up to 8 characters, will retain the case, and no prefix is added.

#### **ASCII**

Single byte ASCII.

#### **CP**

Code Page name. This parameter is optional here and, if not coded, the default is single byte ASCII code page "T1000819".

#### *code-page-name*

Enter a quoted or unquoted string for the code page name. If the string is unquoted, it can be up to 6 characters. The string is folded to upper case and the two character prefix "T1" is added. If the string is quoted, it can be up to 8 characters, will retain the case, and no prefix is added.

#### **UTF8**

Unicode encoding form UTF-8.

#### **UTF16**

Unicode encoding form UTF-16.

#### **MICR** |

|

| |

 $-MICR$  $-$ 

Specifies that this font is to be used for MICR print. MICR print defines that the font is to be used for Magnetic Ink Character Recognition (MICR) printing. When MICR printing is requested, the font needs

to be designed for use in MICR applications. MICR text is normally printed using a toner that is mixed | |

with a magnetic material. |

## **Data Object Font Examples**

In the page definition below there are several examples of font coding:

- v There are 2 AFP fonts defined, *myfont* and *font1*.
- v There are 4 Data Object fonts defined, *fontU*, *font2*, *font3*, and *font4*.
	- *fontU* is not referenced in the page definition, but is specified as referenced externally, because it is used in the GOCA object AmFlag.
	- Fonts *myfont*, *font1*, *font2*, *font3*, and *font4* are referenced normally on a **PRINTLINE** command.
	- *font2* uses the **UDTYPE** subcommand with a named code page.

### **DOFONT Command**

|

| |

- *font3* specifies a height and is "preloaded".
- *font4* has its name specified in Unicode UTF-16BE. **(Traditional only)**

– *font4* has its name specified in Unicode UTF-16. **(Record Format and XML only)**

```
Pagedef ttxmp1 replace yes;
  FONT myfont 'XZM32F';
  FONT font1 M32F;
  DOFONT fontU 'Unreferenced Font, Used in OBJECT AmFlag';
  DOFONT font2 'Times New Roman' UDTYPE EBCDIC CP 'T1V10037';
  DOFONT font3 'New Goethic Condensed' PRELOAD Height 12;
  DOFONT font4 X16'00480065006C00760065' /*Helve */<br>/* tica */ 0074006900630061': /* tica */
                  '0074006900630061'; /* tica */
 DOFONT micr1 'Times New Roman' HEIGHT 12 MICR;
 OBJECT amflg OBXNAME 'AmFlag' OBTYPE goca OBKEEP;
PAGEFORMAT PF1;
 EXTREF fontU;
  Printline Font myfont;
  Printline Font font1 ;
 Printline Font font2 ;
 Printline Font font3 ;
 Printline Font font4 OBJECT amflg;
 Printline;
   FIELD Start 21 Length 16 FONT micr1;
DOFONT tnreb 'Times New Roman WT J' Height 12 UDTYPE EBCDIC
       CP 'T1V10500';
DOFONT tnreb 'Times New Roman WT J' Height 12 UDTYPE EBCDIC2
       CP 'T10300';
DOFONT tnras 'Times New Roman WT J' Height 12 UDTYPE ASCII;
DOFONT tnru8 'Times New Roman WT J' Height 12 UDTYPE UTF8;
DOFONT tnru16 'Times New Toman WT J' Height 12 UDTYPE UTF16;
```
## **DRAWGRAPHIC - BOX Command (Record Format and XML only)**

#### **DRAWGRAPHIC - BOX Command**  $\rightarrow$ -DRAWGRAPHIC-BOX GRAPHID *00* GRAPHID *nn* --POSITION - LPOS - NEXT  $\begin{array}{c|c|c|c|c|c} \hline \text{POSITION} & \text{LPOS} \ \hline \text{POSATION} & \text{LPOS} \ \hline \end{array}$  $\begin{bmatrix} ( + ) \ - \end{bmatrix}$  horiz*horiz vert* LPOS *( – )* IN *( – )* IN MM MM CM CM POINTS POINTS PELS—— I DELS DELS LPOS-<br>L<sub>CPOS-</sub> CPOS *( + ) vert ( – )* IN -MM- $-CM-$ -POINTS- $L$ pels--- BOXSIZE *width*  $-IN$ MM  $-CM$ -POINTS-PELS *height*  $-IN$ -MM-CM POINTS PELS LROUNDED---MEDIUM -SMALL--LARGE-L<sub>MAX-</sub> -LINEWT - MEDIUM- $L$ LINEWT $\longrightarrow$ MEDIUM--I TGHT--BOLD*n* ---LINETYPE - SOLID-LLINETYPE--SOLID-<br>-DOTTED- $\sqcup$ COLOR $\_\_c$ olorname $\sqcup$ -SHORTDASH--DASHDOT--DBLDOT--LONGDASH-DSHDBLDOT SPACED - 0 COPY ACROSS *n* SPACED-*n*  $-IN$ MM -CM--POINTS  $L_{PELS}$ -- $-ALL$   $-SDLID$ FILL LBOX-n<sup>-1</sup>  $\vdash$ NOFILL-1 LCOLOR-colorname<sup>-1</sup>  $-DOT01 -$ DOT02- $-DOT03 -DOTO4$  $-DOT05 -$ DOT06  $-$ DOT07- $-$ DOT08-VERTLN HORZLN -BLTR1--BLTR2-TLBR1 TLBR2 LRENDER-PERCEPTUAL -SATURATION-RELCM ABSCM -

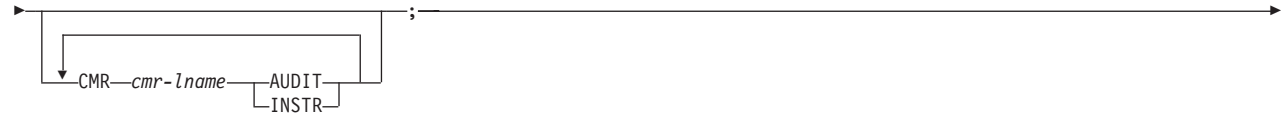

The **DRAWGRAPHIC - BOX** command allows you to generate GOCA objects in order to draw boxes on the page.

**Note:** GOCA boxes require specific microcode in your printer.

This command allows you to draw a box of varying attributes and colors at either the current line position or a specified position. **DRAWGRAPHIC** can be used with the **COLOR** parameter and **DEFINE COLOR** to shade a box with a percentage of black or other colors.

## **Subcommands**

#### **GRAPHID**

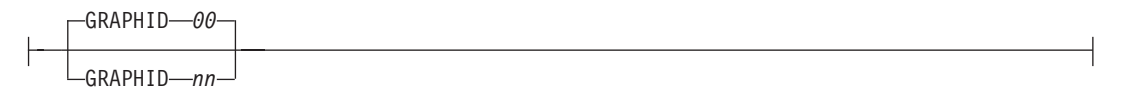

◀

Specified number is used to later identify as the box or set of boxes to be closed by the **ENDGRAPHIC**. The default is '00'.

#### **POSITION**

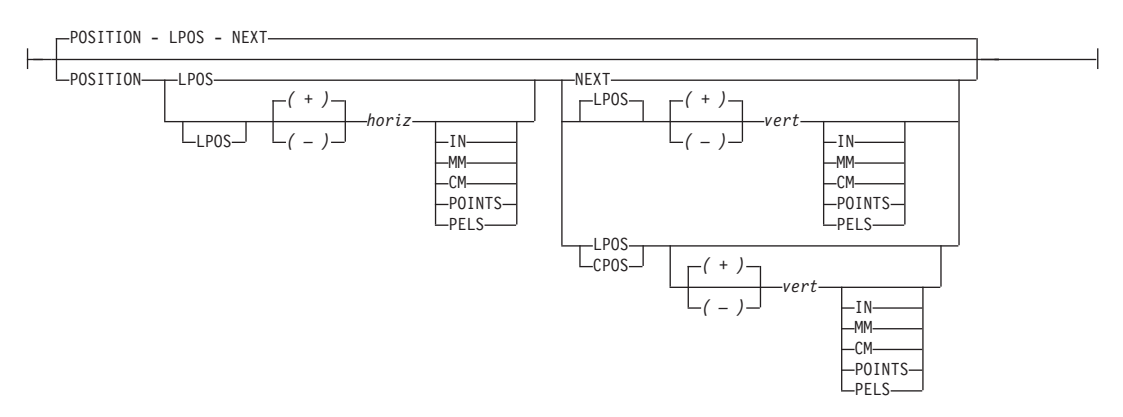

Horizontal and vertical position for first box. This position is relative to the **LAYOUT** command's position statement or the current position.

**LPOS** and **CPOS** refer to Layout Position and Current® Position respectively. If LPOS is used alone, the position is used exactly at the same position as is specified on the **LAYOUT** command. If it is used with a + or − value, the position moves that amount from the **LAYOUT** position. The same is true for Current position except that the position is taken from the previous **FIELD** or **DRAWGRAPHIC** command.

#### **BOXSIZE**

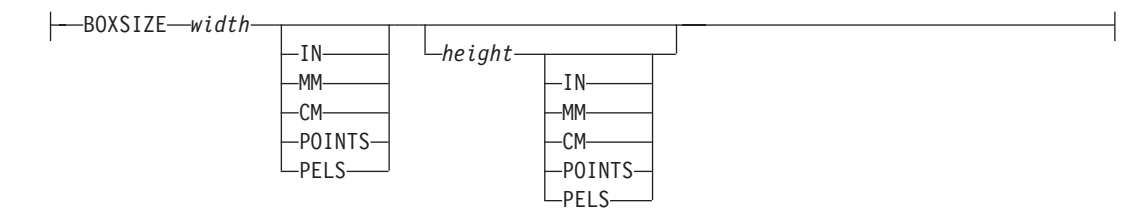

Specify the horizontal and, optionally, vertical dimensions of the box. The first parameter is required and specifies the horizontal width of the box, which is a fixed size. The second

## **DRAWGRAPHIC - BOX Command (Record Format and XML only)**

parameter is optional and if given, specifies the fixed vertical depth of the box. If the second parameter is omitted, the box is a variable size or "floating" box. For a floating box, the depth of the box is determined when the box is closed with an **ENDGRAPHIC** command.

#### **ROUNDED**

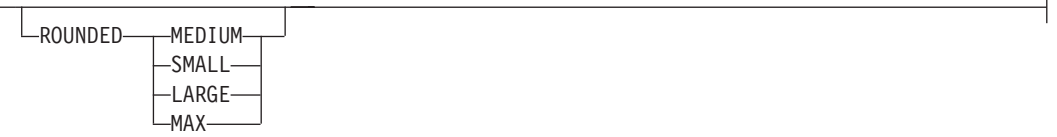

Size of the rounded cornerlength is determined by the following parameters:

- **MEDIUM** Medium cornerlength equates to a radius of 20 pels at 240 pels/inch or 120 pels at 1440 pels/inch
- **SMALL** Small cornerlength equates to a radius of 10 pels at 240 pels/inch or 60 pels at 1440 pels/inch.
- **LARGE** Large cornerlength equates to a radius of 30 pels at 240 pels/inch or 180 pels at 1440 pels/inch
- **MAX** Maximum cornerlength gives an arc with a radius that extends half the length of the shortest box side. If boxes are rounded **MAX**, they cannot be open-ended.

#### **LINEWT**

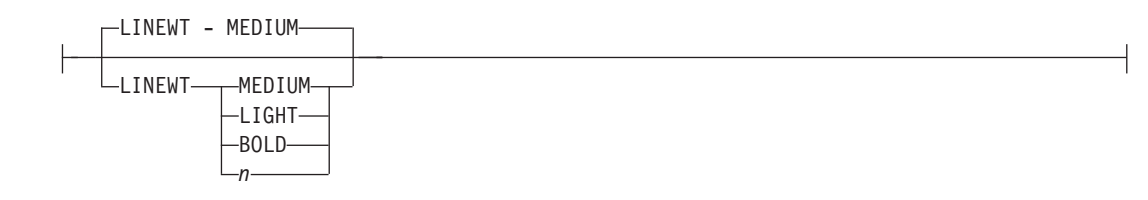

Specify either one of the following keywords or the number of lineweights to be used (1 lineweight = .01 inch). Specify 0 if you want invisible borders (type and color are then ignored).

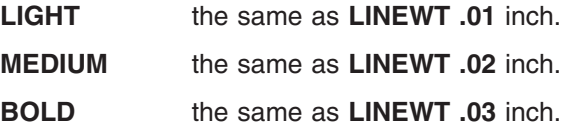

#### **LINETYPE**

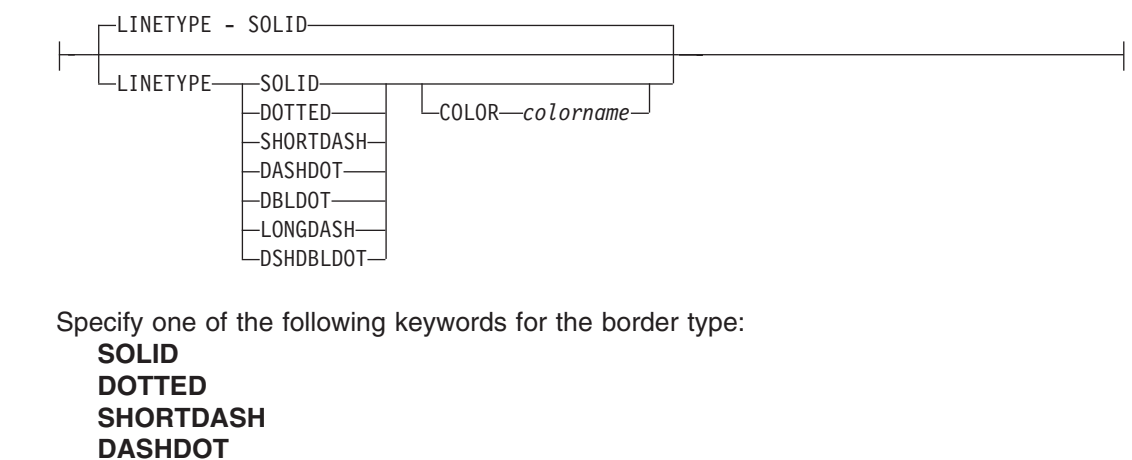

**DBLDOT** (double dot) **LONGDASH**

**DSHDBLDOT** (dash double dot)

**COLOR** Color to be used for the box border. The colorname must be either one of the pre-defined **OCA** keywords or the colorname from the **DEFINE COLOR** command.

**COPY**

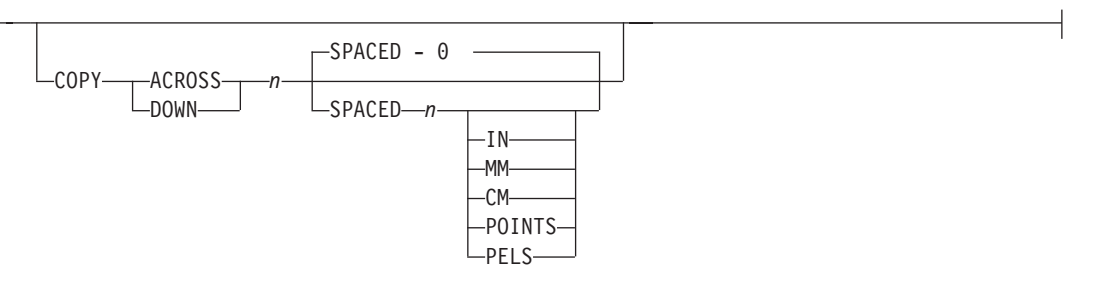

Repeat the same box at regular intervals either across or down the page. Total number of boxes is one more than the value specified on this parameter.

**Restriction:** If boxes are repeated in the **DOWN** direction, they cannot be open-ended.

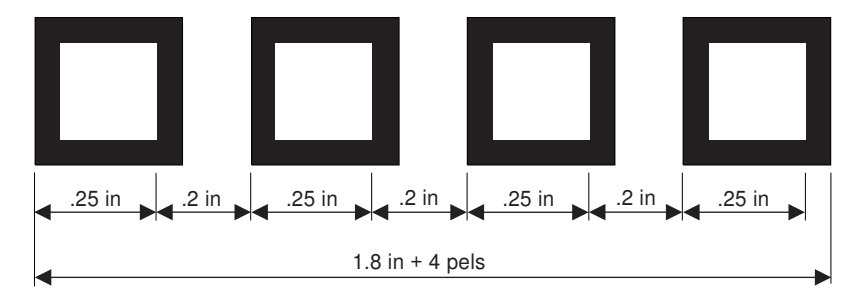

*Figure 108. Spaced Boxes (not to scale).*

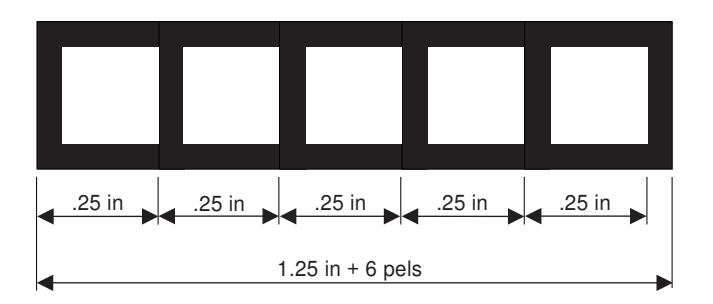

*Figure 109. Boxes Spaced 0 (not to scale).*

#### **SPACED**

Spacing between the boxes can be specified directly. The default is to have no space between the boxes. If there are no spaces between the boxes, the common border is shared and not duplicated.

**FILL**

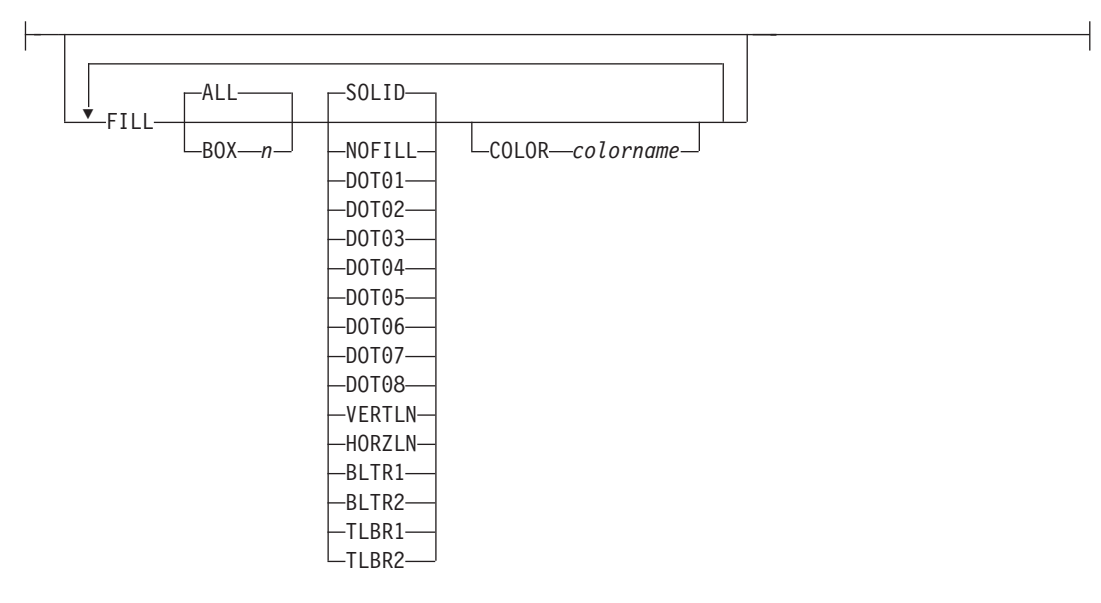

Allows the option of filling a box with a pre-defined GOCA pattern and optionally specifying a color. The numbering of the boxes is done in the order they are defined within this one command - 1,2,3,.... Filling follows the rule that the "last fill wins".

The **NOFILL** keyword fills **ALL** boxes with one fill pattern, then specify **NOFILL** on one box to remove that box's pattern.

For an example of the various GOCA-supported fill patterns, see [Figure](#page-556-0) 151 on page 533.

The **NOFILL** keyword can be used when a series of boxes has been specified as filled and one or more of them are to be left empty. In the example, boxes 1, 2, 4, and 5 are filled with solid blue and box 3 is empty:

```
LAYOUT ...
Drawgraphic BOX boxsize 1 in .2 in copy down 4
 Linetype solid color green
 FILL ALL SOLID Color Blue
FILL Box 3 NOFILL;
```
#### **ALL**

All boxes are filled.

#### **BOX**

*n* boxes are numbered starting at 1 for the initial box in this command, and increasing through the use of the **COPY** parameter.

#### **RENDER** |

|

|

| | | |

| | |

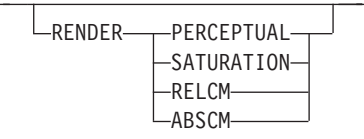

**Note:** See Chapter 8, "AFP Color [Management,"](#page-182-0) on page 159 for more information about using the RENDER subcommand.

Subcommand on the **DRAWGRAPHIC** command to specify the rendering intent (RI) for an object within a page definition.

RI is used to modify the final appearance of color data and is defined by the International Color Consortium (ICC). For more information on RI see the current level of the ICC Specification.

| | | | | | | | | | | | | | | | | | | | | | | | | | |

|

| | | | | |

| | | | | | |

> | | | |

**rendering intent parameter** Specify the rendering intent for the defined graphic (GOCA) object.

**PERCEPTUAL** Perceptual rendering intent. It can be abbreviated as **PERCP**. With this rendering intent, gamut mapping is vendor-specific, and colors are adjusted to give a pleasing appearance. This intent is typically used to render continuous-tone images. **SATURATION** Saturation rendering intent. It can be abbreviated as **SATUR**. With this rendering intent, gamut mapping is vendor-specific, and colors are adjusted to emphasize saturation. This intent results in vivid colors and is typically used for business graphics. **RELCM** Media-relative colorimetric rendering intent. In-gamut colors are rendered accurately, and out-of-gamut colors are mapped to the nearest value within the gamut. Colors are rendered with respect to the source white point and are adjusted for the media white point. Therefore colors printed on two different media with different white points won't match colorimetrically, but may match visually. This intent is typically used for vector graphics. **ABSCM** ICC-absolute colorimetric rendering intent. In-gamut colors are rendered accurately, and out-of-gamut colors are mapped to the nearest value within the gamut. Colors are rendered only with respect to the source white point and are not adjusted for the media white point. Therefore colors printed on two different media with different white points should match colorimetrically, but may not match visually. This intent is typically used for logos. **CMR**

> CMR *cmr-lname* AUDIT -INSTR-

**Note:** See Chapter 8, "AFP Color [Management,"](#page-182-0) on page 159 for more information about using the CMR subcommand.

Specify a Color Management Resource (CMR) and its process mode for a graphics object within the page definition.

*cmr-lname* The **CMR** local name. This name must have been defined with a **DEFINE CMRNAME** command.

**Note:** This parameter must immediately follow the **CMR** keyword.

#### **processing mode parameter**

Specify the processing mode for the CMR.

#### **AUDIT**

Process this **CMR** as an audit CMR.

#### **INSTR**

Process this **CMR** as an instruction CMR.

**Code Example:** The following examples show how to define **CMR**s and rendering intent for graphics objects. Rendering intent and a **CMR** are defined for Record Format and XML page definitions which are the only two page definition types for which **DRAWGRAPHIC** commands are legal.

DEFINE mycmr CMRNAME ... ; PAGEDEF cmr11L REPLACE yes; FONT f1; LAYOUT '11': DRAWGRAPHIC BOX BOXSIZE 1 in 2 in RENDER relcm CMR myCMR audit; PAGEDEF cmr11X REPLACE yes; FONT f1 TYPE ebcdic; XLAYOUT QTAG 'x1'; DRAWGRAPHIC BOX BOXSIZE 1 in 2 in RENDER relcm CMR myCMR audit;

| |  $\vert$  $\,$   $\,$ | | | | | | | | |

|

## **DRAWGRAPHIC - LINE Command (Record Format and XML only)**

#### **DRAWGRAPHIC - LINE Command**

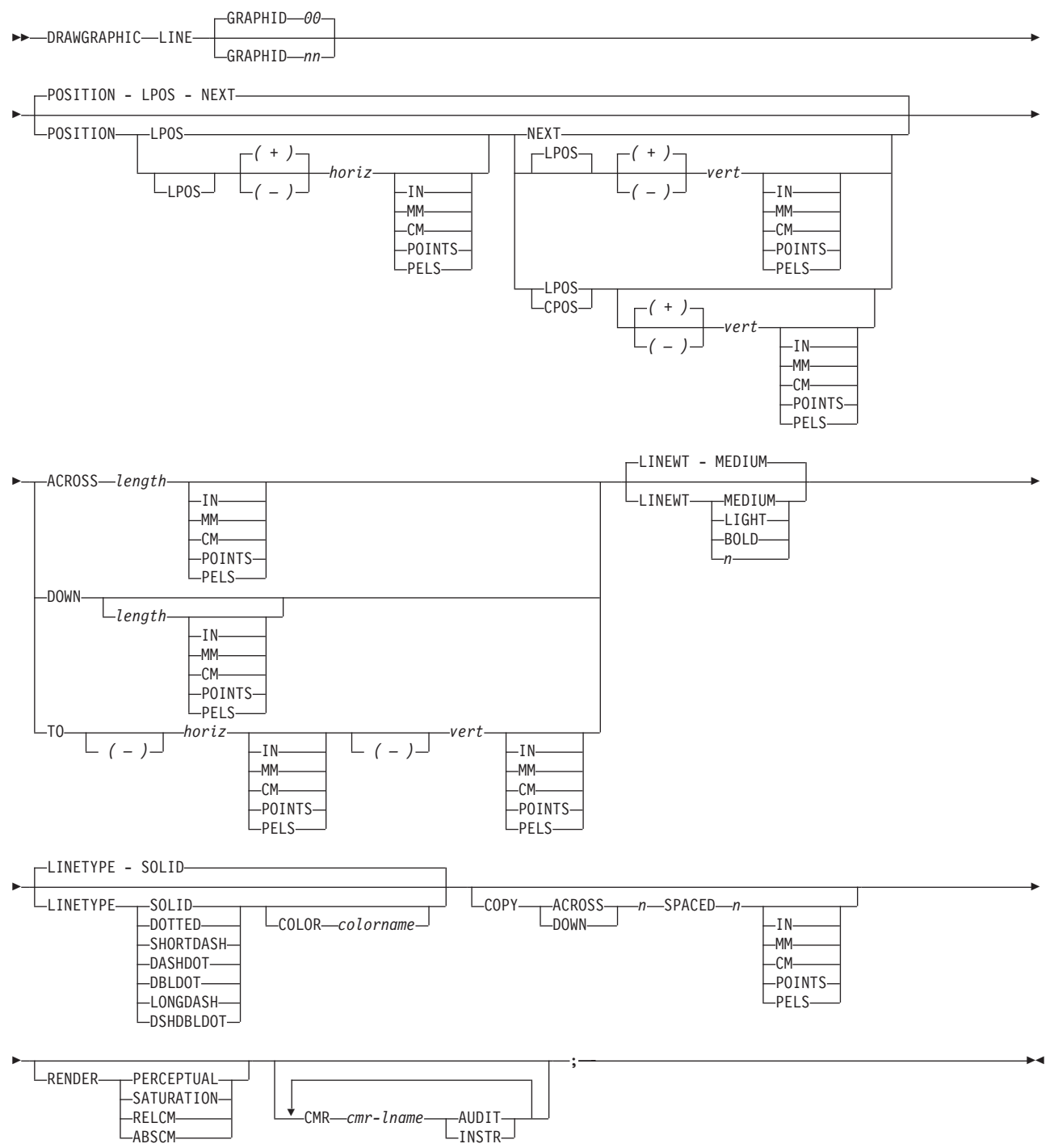

The **DRAWGRAPHIC - LINE** command allows you to use GOCA (Graphic Character Global Identifier) objects in order to draw lines on the page.

**Note:** GOCA lines require specific microcode in your printer.

The **DRAWGRAPHIC - LINE** command allows you to create either one straight line or a series of straight lines from either the current line position or a specified position.

## **Subcommands**

#### **GRAPHID**

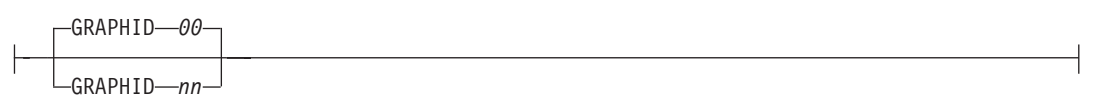

Specifies a number used to later identify the graphic line to be closed by the **ENDGRAPHIC**. The default is '00'.

#### **POSITION**

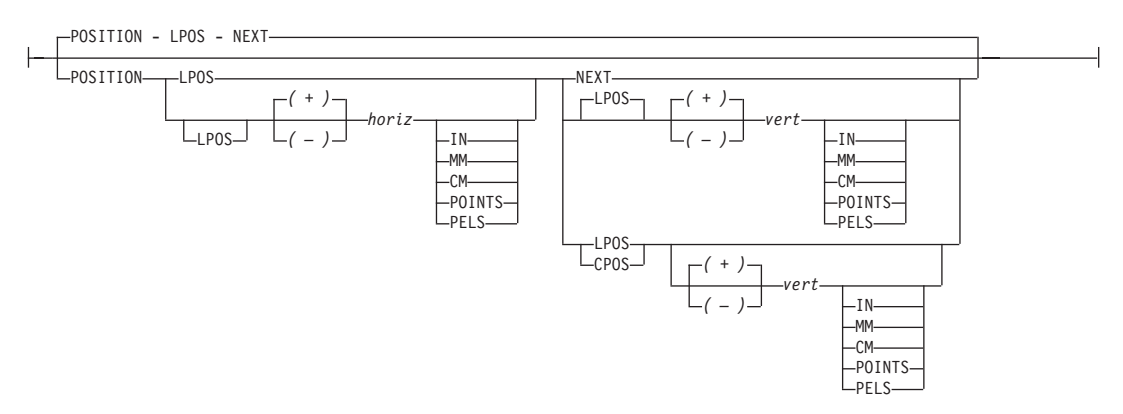

Horizontal and vertical position for the start of the first line. This position is relative to either the Layout Position parameter or the current position.

**LPOS** and **CPOS** refer to Layout Position and Current Position respectively. If **LPOS** is used alone, the position is used exactly at the same position as is specified on the **LAYOUT** command. If it is used with a + or − value, the position moves that amount from the Layout position. The same is true for Current position except that the position is taken from the previous **FIELD** or **DRAWGRAPHIC** command.

#### **ACROSS or DOWN**

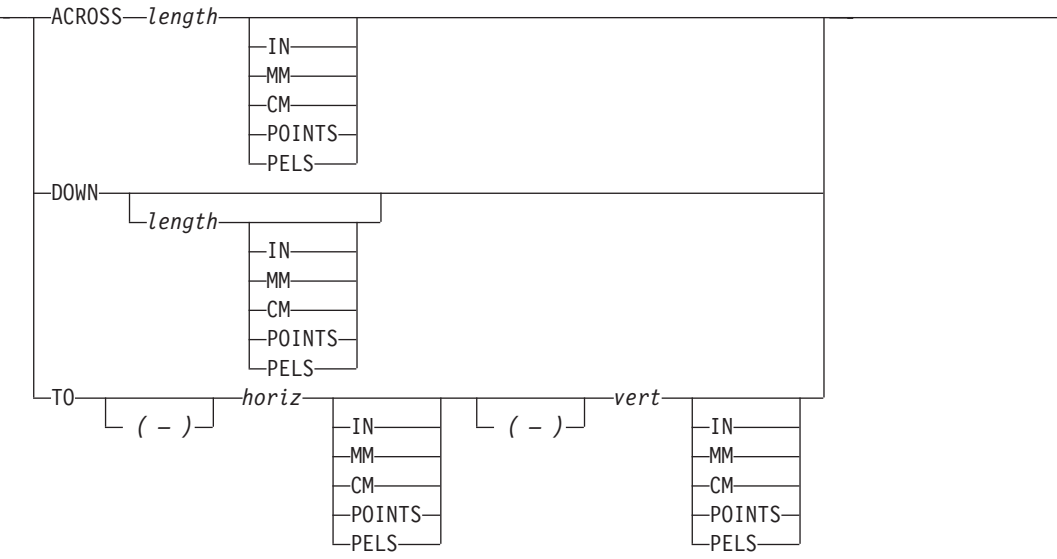

Specify the line length in either the **ACROSS** or **DOWN** directions. If **ACROSS** is specified, the line length must also be specified. If **DOWN** is specified and the *n units*

#### **DRAWGRAPHIC - LINE Command (Record Format and XML only)**

value is not entered, the line continues until either a logical page eject is executed or an **ENDGRAPHIC** is found.

**TO** Horizontal and vertical ending positions for the line. Used for lines that are point-to-point. The **TO** position is specified relative to the **POSITION** parameter values in this command.

#### **LINEWT**

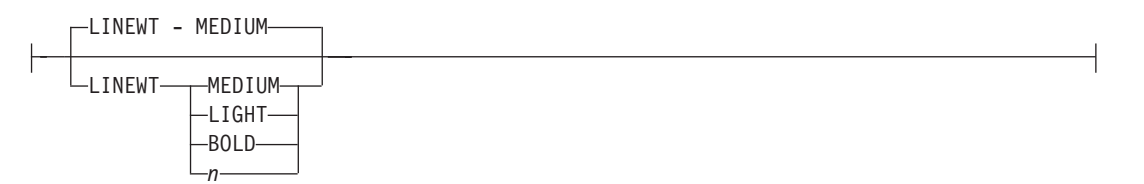

Specify either one of the following keywords or the number of lineweights to be used (1 lineweight= .01 inch).

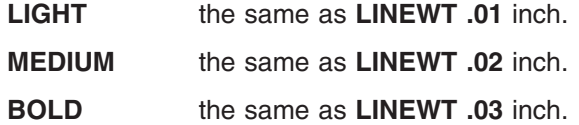

#### **LINETYPE**

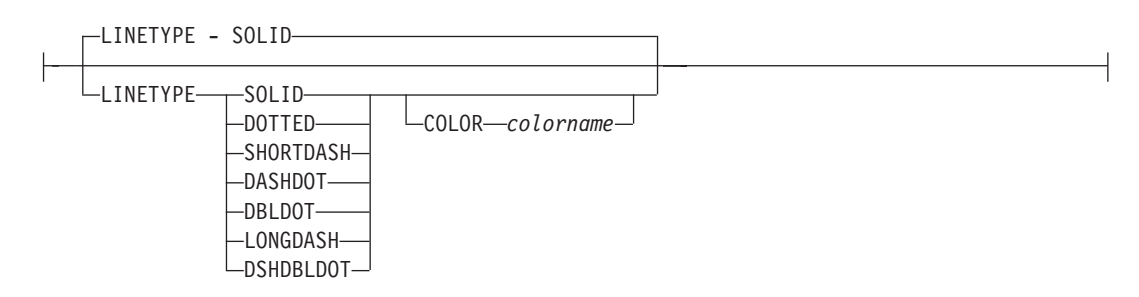

Specify one of the following keywords for the line type:

**SOLID DOTTED SHORTDASH DASHDOT DBLDOT** (double dot) **LONGDASH DSHDBLDOT** (dash double dot)

#### **COLOR**

Color to be used for the line. The colorname must be either one of the pre-defined **OCA** keywords or the colorname from the **DEFINE COLOR** command.

#### **COPY**

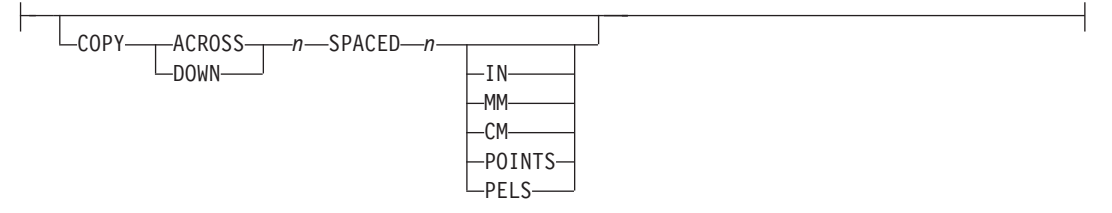

Repeat the same line at regular intervals either across or down the page. Total number of lines is one more than the value specified on this parameter.

#### **RENDER** |

|

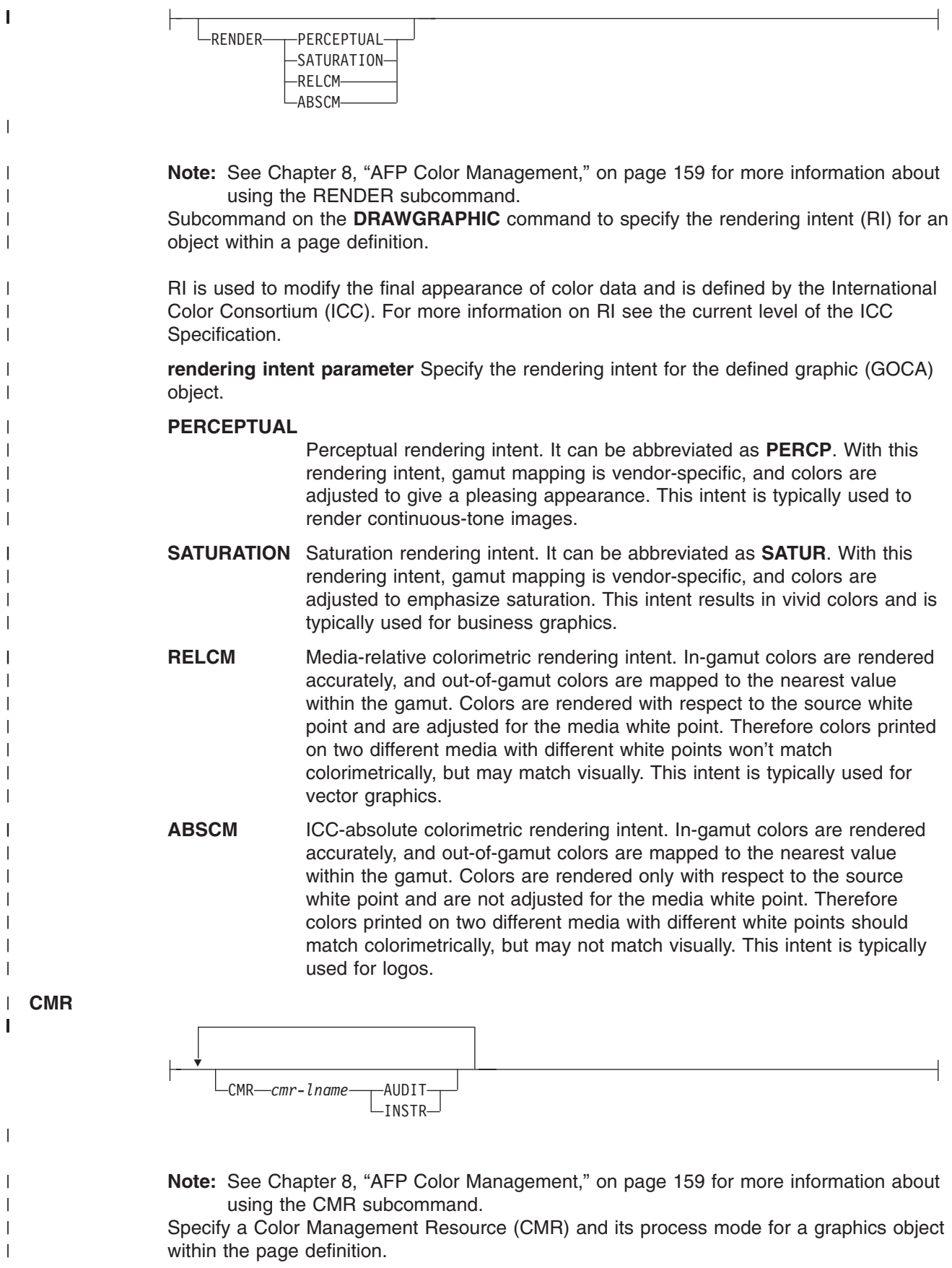

| |

| | | | | | |

| | | | | | | | | | | | | | | | |

|

*cmr-lname* The **CMR** local name. This name must have been defined with a **DEFINE CMRNAME** command. **Note:** This parameter must immediately follow the **CMR** keyword. **processing mode parameter** Specify the processing mode for the CMR. **AUDIT** Process this **CMR** as an audit CMR. **INSTR** Process this **CMR** as an instruction CMR. **Code Example:** The following examples show how to define **CMR**s and rendering intent for graphics objects. Rendering intent and a **CMR** are defined for Record Format and XML page definitions which are the only two page definition types for which **DRAWGRAPHIC** commands are legal. DEFINE mycmr CMRNAME ...; PAGEDEF cmr11L REPLACE yes; FONT f1; LAYOUT 'l1'; DRAWGRAPHIC BOX BOXSIZE 1 in 2 in RENDER relcm CMR myCMR audit; PAGEDEF cmr11X REPLACE yes; FONT f1 TYPE ebcdic; XLAYOUT QTAG 'x1'; DRAWGRAPHIC BOX BOXSIZE 1 in 2 in RENDER relcm CMR myCMR audit;

## **DRAWGRAPHIC - CIRCLE Command (Record Format and XML only)**

#### **DRAWGRAPHIC - CIRCLE Command**

-- DRAWGRAPHIC CIRCLE -

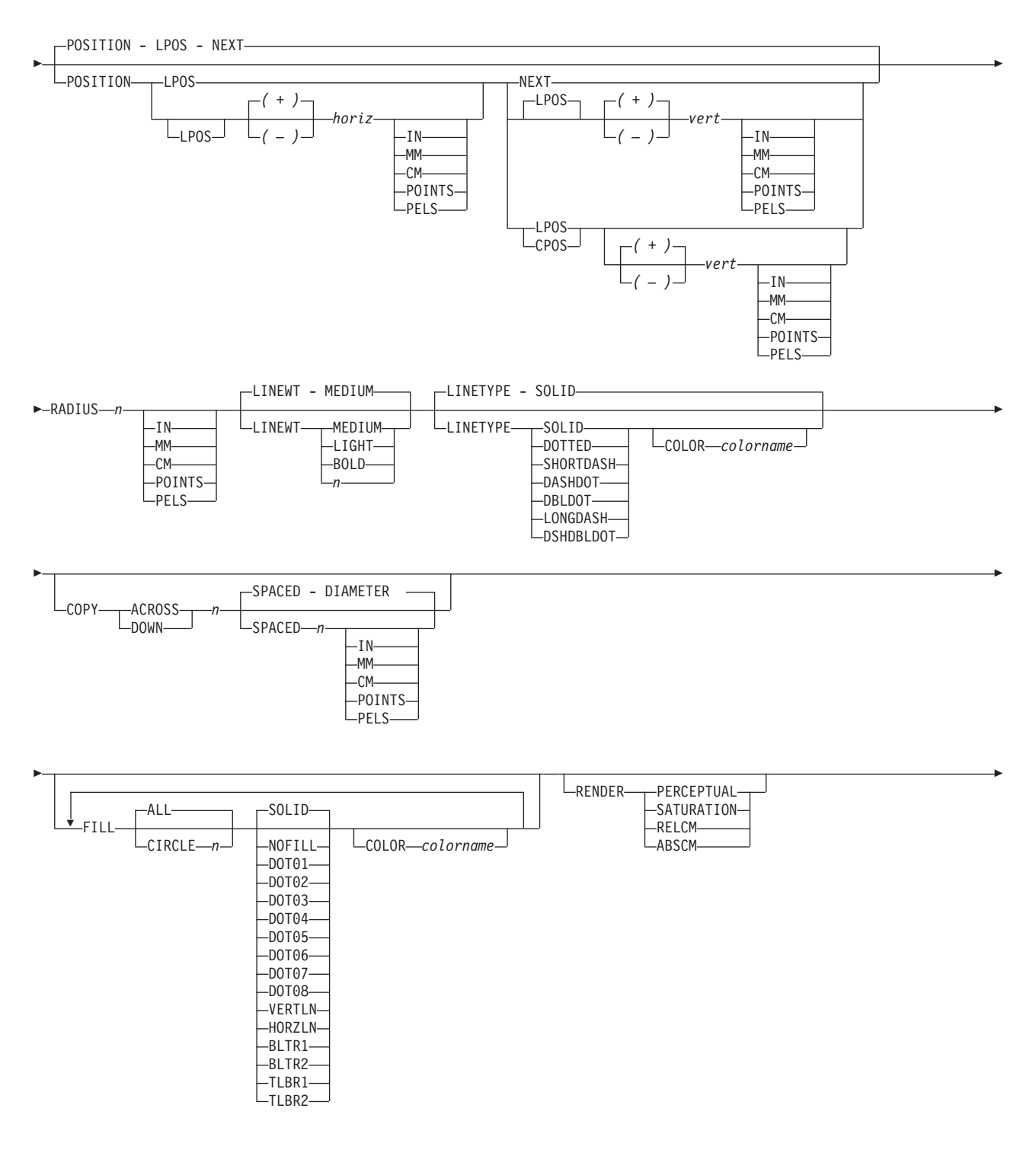

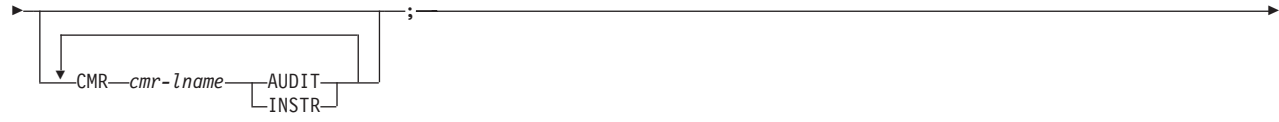

The **DRAWGRAPHIC - CIRCLE** command allows you to generate GOCA (Graphics Object Content Architecture) objects in order to draw circles on the page.

**Note:** GOCA circles require specific microcode in your printer.

The **DRAWGRAPHIC - CIRCLE** command allows you to create a circle at either a specified radial distance from the last line printed or a specified position.

**DRAWGRAPHIC** can be used with the **COLOR** parameter and **DEFINE COLOR** to shade a circle with a percentage of black or other colors.

## **Subcommands**

#### **POSITION**

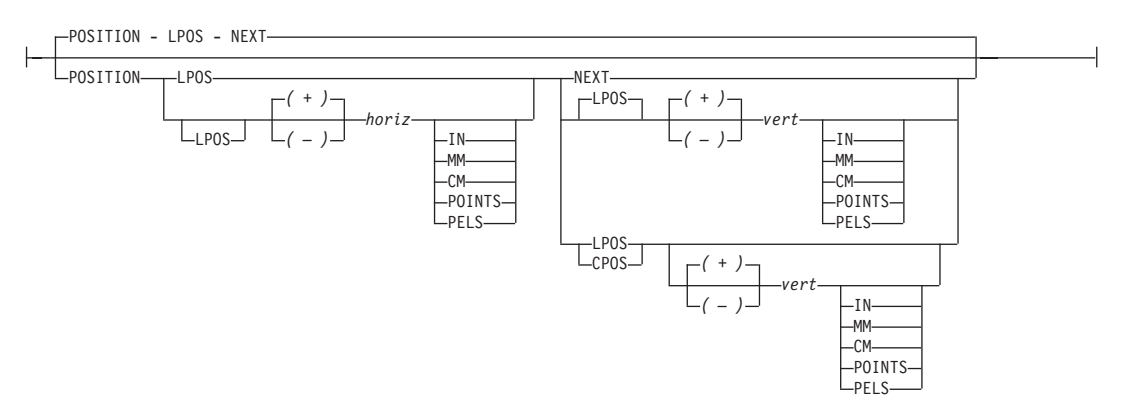

◀

Horizontal and vertical position of the center of the first circle. This position value is relative to either the Layout Position parameter or the current position.

**LPOS** and **CPOS** refer to Layout Position and Current Position respectively. If **LPOS** is used alone, the position is used exactly at the same position as is specified on the LAYOUT command. If it is used with a + or − value, the position moves that amount from the Layout position. The same is true for Current position except that the position is taken from the previous **FIELD** or **DRAWGRAPHIC** command.

#### **RADIUS**

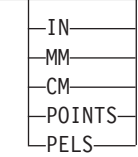

RADIUS *n*

Specify the circle radius. (The radius is measured from the center of the circle to the middle of the line width.)

#### **LINEWT**

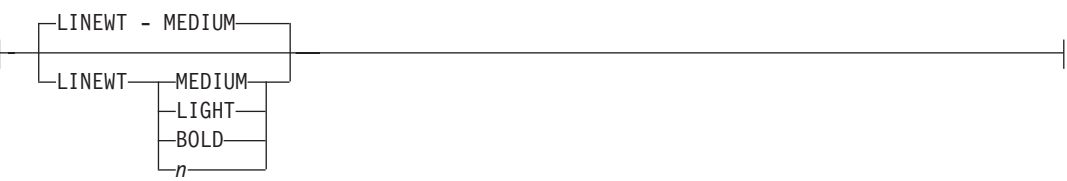

Specify either one of the following keywords or the number of lineweights to be used (1 lineweight = .01 inch). Specify 0 if you want invisible borders (type and color are then ignored).

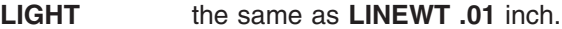

**MEDIUM** the same as **LINEWT .02** inch.

**BOLD** the same as **LINEWT .03** inch.

#### **LINETYPE**

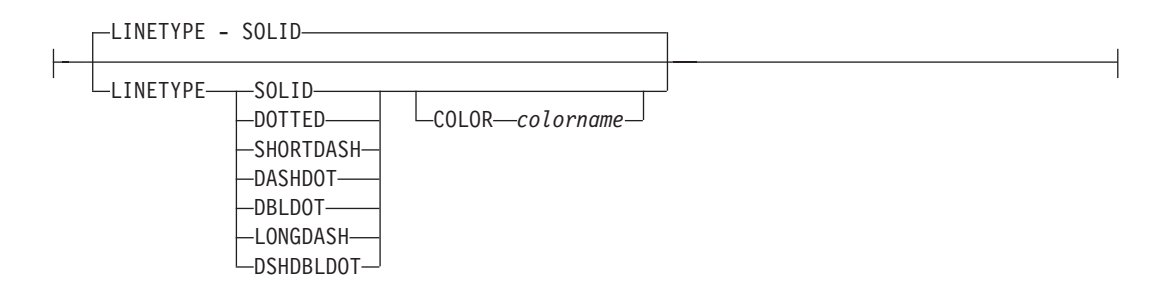

Specify one of the following keywords for the line type:

**SOLID DOTTED SHORTDASH DASHDOT DBLDOT** (double dot) **LONGDASH DSHDBLDOT** (dash double dot)

#### **COLOR**

Color to be used for the circle border. The colorname must be one of the pre-defined **OCA** keywords or the colorname from the **DEFINE COLOR** command.

#### **COPY**

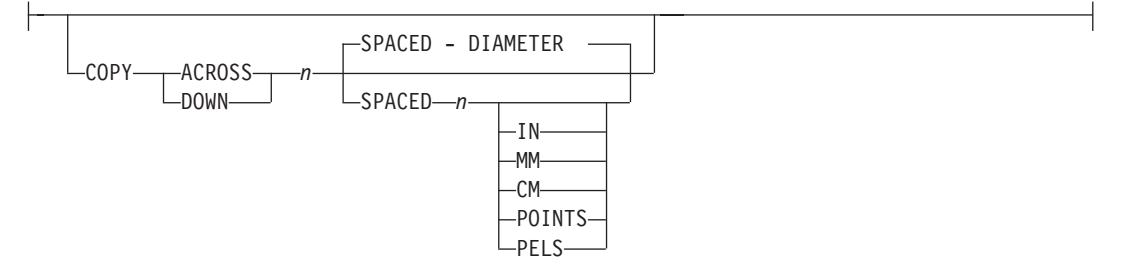

Repeat the same circle at regular intervals either across or down the page. Repeating **ACROSS** or **DOWN** with the **DIAMETER** indication means that the circles are placed to join at one point with the center positions of each being one diameter width apart. See following figures for a pictorial view of repeating circles.

Total number of circles is one more than the value specified on this parameter.

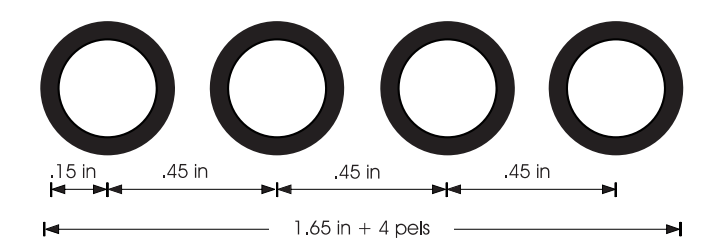

*Figure 110. Repeating circles with .45 inch spacing (not to scale).*

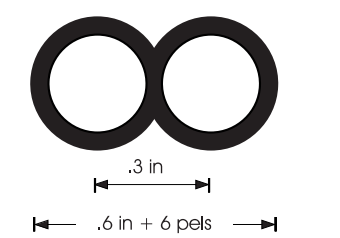

*Figure 111. Repeating circles with* **DIAMETER** *spacing (not to scale).*

**FILL**

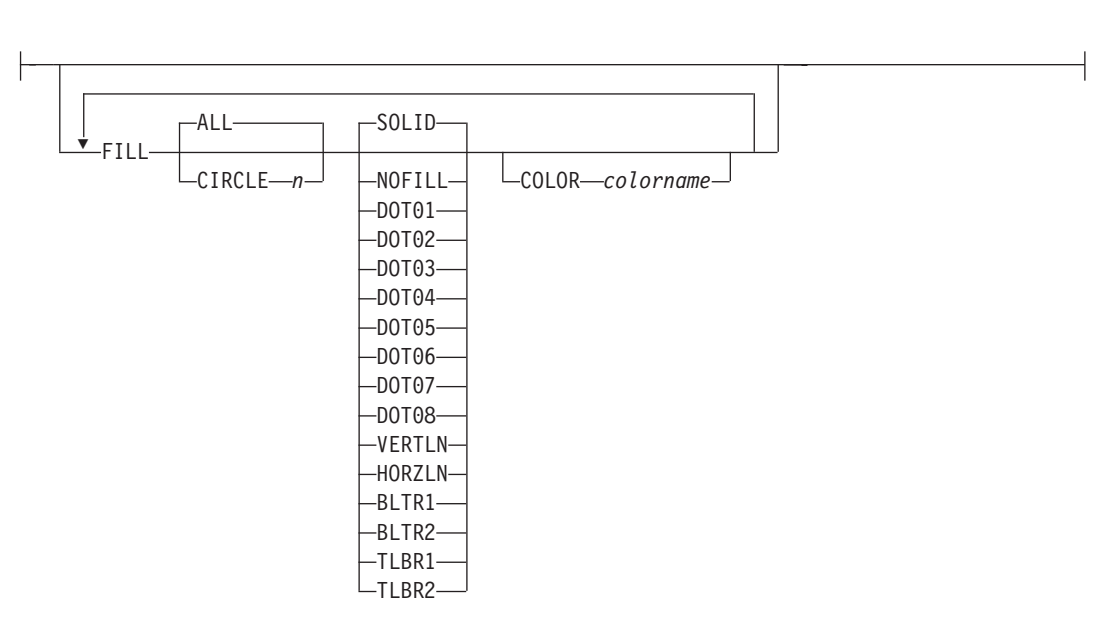

Allows the option of filling a circle with a pre-defined GOCA pattern and optionally specifying a color. Circles are numbered in the order they are defined within this command - 1,2,3,.... Filling follows the rule that the ″last fill wins″.

Using the **NOFILL** keyword fills **ALL** circles with one fill pattern. Then specify **NOFILL** on one circle to remove that circle's pattern.

For an example of the various GOCA-supported fill patterns, see [Figure](#page-556-0) 151 on page 533.

**RENDER**

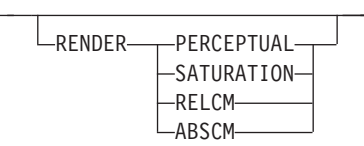

|

| |

## **DRAWGRAPHIC - CIRCLE Command (Record Format and XML only)**

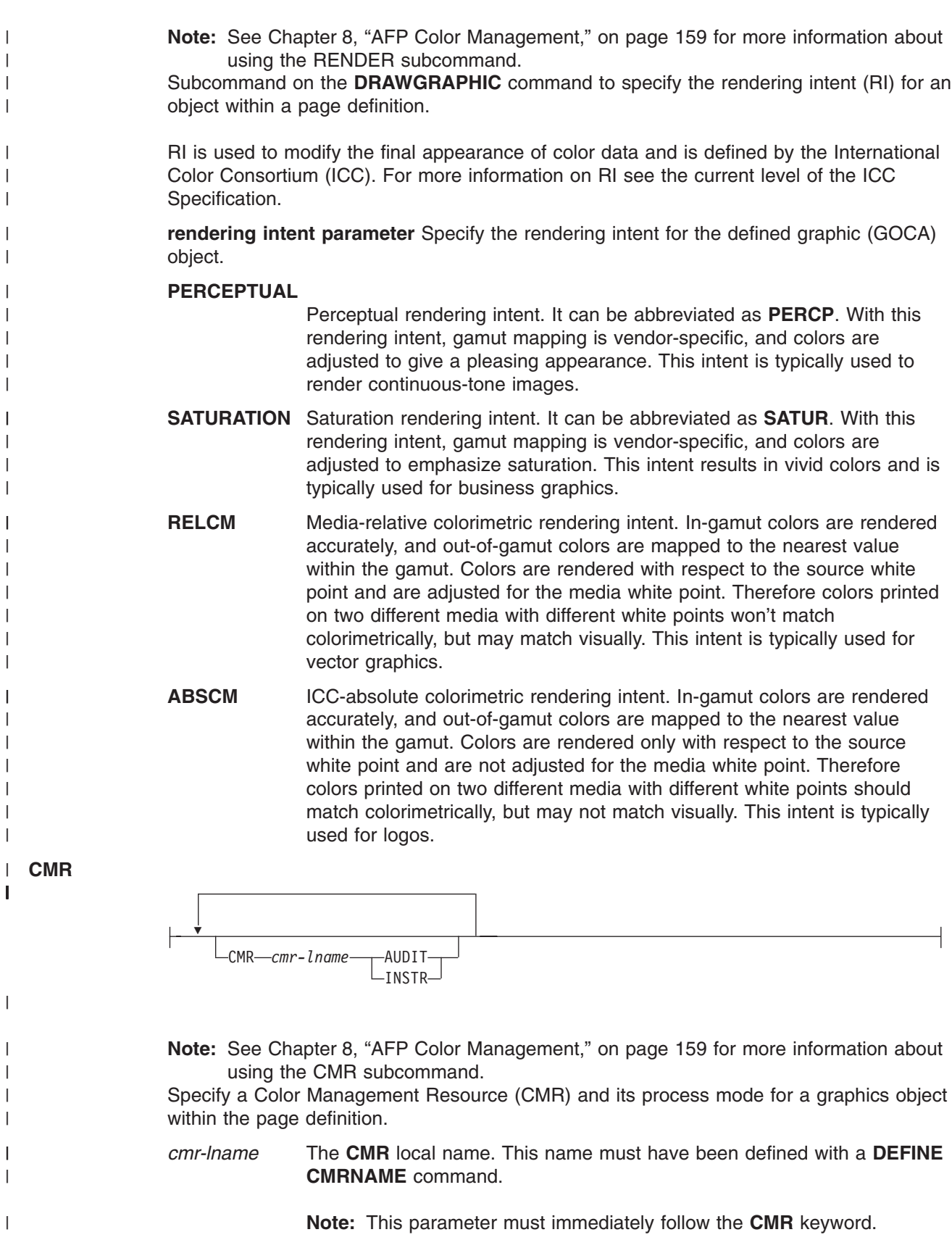

### **processing mode parameter**

|

|

|

 $\vert$ |

Specify the processing mode for the CMR.

#### **AUDIT**

| |  $\mid$ |

| | | | | | | | | | | | | | | | |

|

Process this **CMR** as an audit CMR.

**INSTR**

Process this **CMR** as an instruction CMR.

**Code Example:** The following examples show how to define **CMR**s and rendering intent for graphics objects. Rendering intent and a **CMR** are defined for Record Format and XML page definitions which are the only two page definition types for which **DRAWGRAPHIC** commands are legal.

DEFINE mycmr CMRNAME ... ; PAGEDEF cmr11L REPLACE yes; FONT f1; LAYOUT '11'; DRAWGRAPHIC BOX BOXSIZE 1 in 2 in RENDER relcm CMR myCMR audit; PAGEDEF cmr11X REPLACE yes; FONT f1 TYPE ebcdic; XLAYOUT QTAG 'x1'; DRAWGRAPHIC BOX BOXSIZE 1 in 2 in RENDER relcm CMR myCMR audit;
## **DRAWGRAPHIC - ELLIPSE Command (Record Format and XML only)**

### **DRAWGRAPHIC - ELLIPSE Command**

-- DRAWGRAPHIC ELLIPSE -

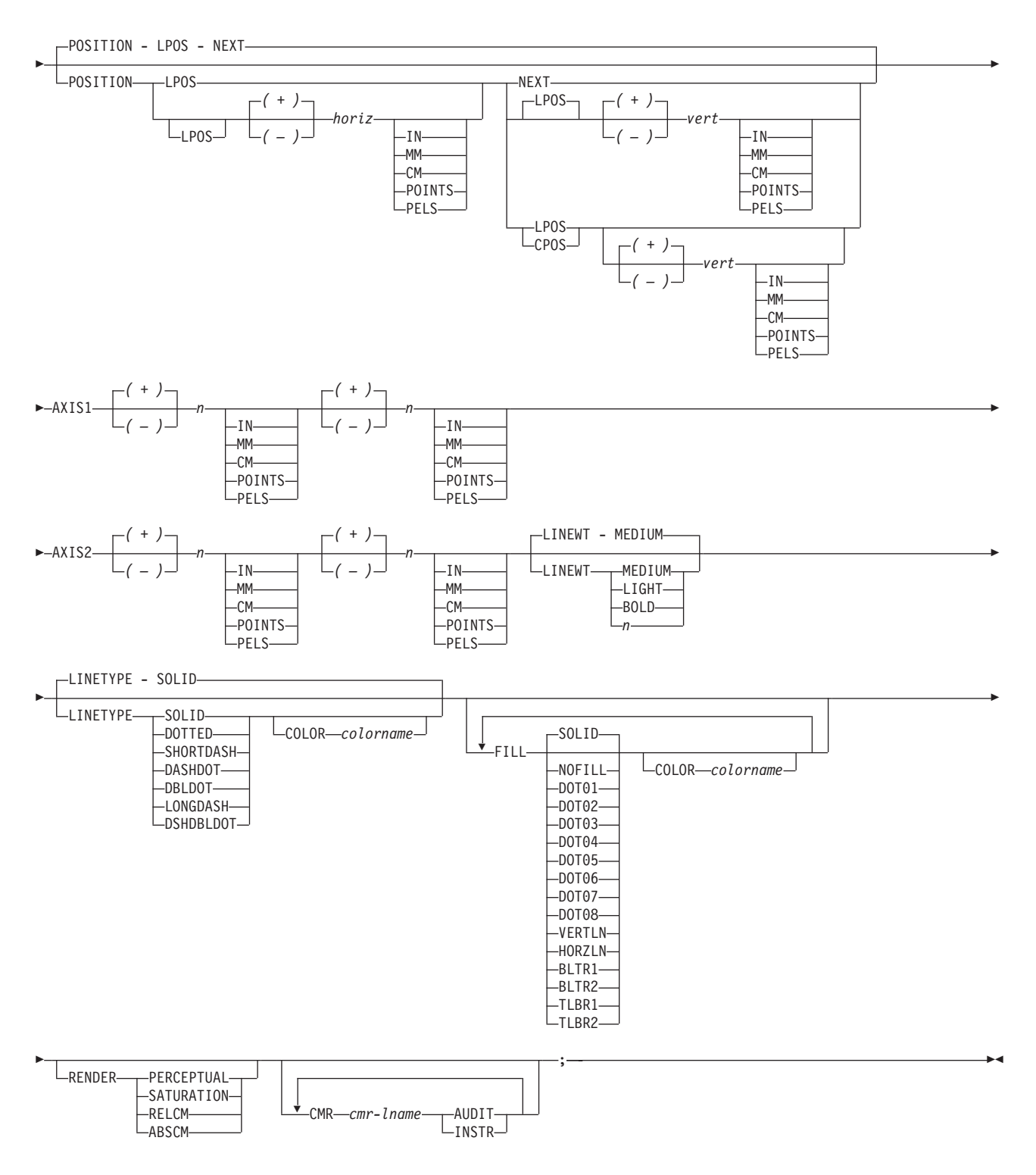

The **DRAWGRAPHIC - ELLIPSE** command allows you to draw ellipses on the page by generating GOCA (Graphics Object Content Architecture) structure fields.

### **DRAWGRAPHIC - ELLIPSE Command (Record Format and XML only)**

**Note:** GOCA lines require specific microcode in your printer.

The **DRAWGRAPHIC - ELLIPSE** command allows you to create an ellipse with a number of positions showing the major and minor axes at a specified distance from the last line printed.

The **DRAWGRAPHIC** can be used with the **COLOR** parameter and **DEFINE COLOR** to shade an ellipse with a percentage of black or other colors.

### **Subcommands**

### **POSITION**

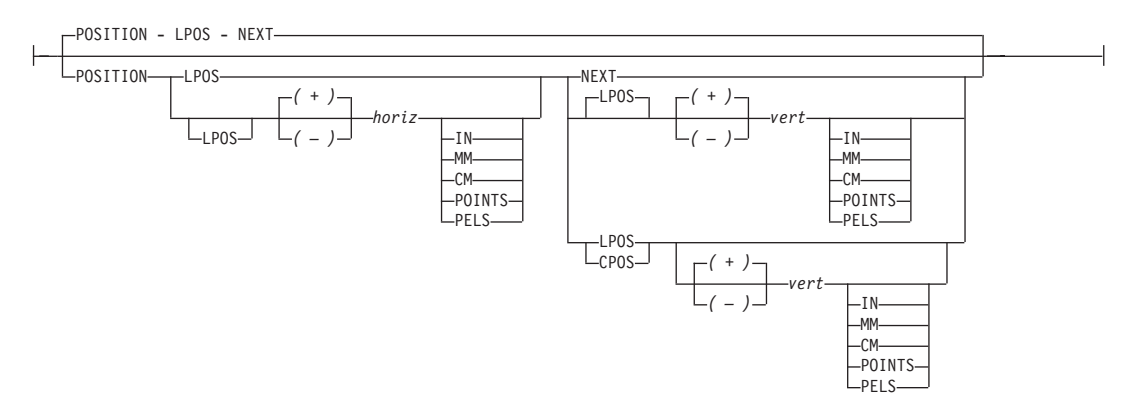

Horizontal and vertical position of the ellipse.

**LPOS** and **CPOS** refer to Layout Position and Current Position respectively. If **LPOS** is used alone, the position is used exactly at the same position as is specified on the **LAYOUT** command. If it is used with a + or − value, the position moves that amount from the Layout position. The same is true for Current position except that the position is taken from the previous **FIELD** or **DRAWGRAPHIC** command.

**AXIS1**

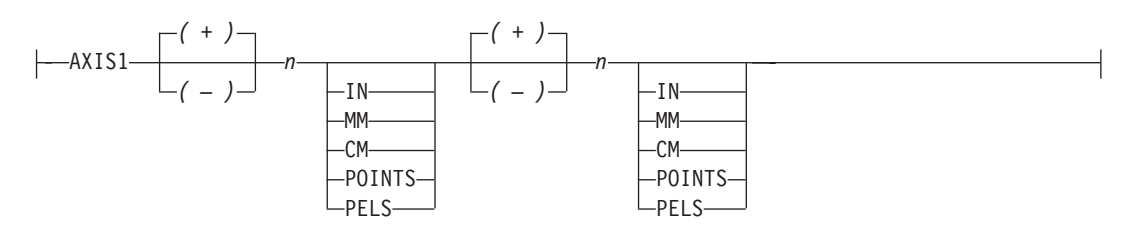

The first pair of *n units* specifies the location of one point on the ellipse specified in relation to the **POSITION** parameter on this command. This location is specified as if the **POSITION** parameter is now at (0,0) on a coordinate system. The *x* and *y* movements are either in the positive or negative direction from the center point at (0,0). For a picture of how this is used, see [Figure](#page-327-0) 112 on page 304. Point R,Q.

**AXIS2**

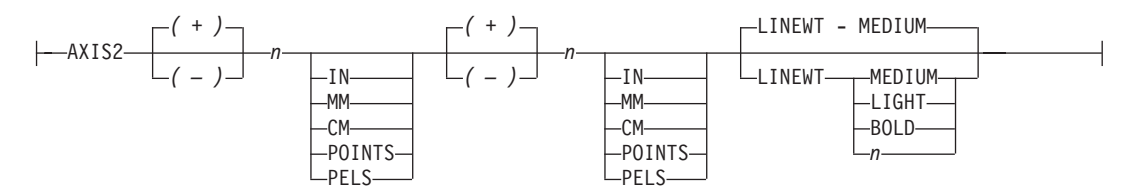

The second pair of *n units* specifies the location of second point on the ellipse specified in relation to the **POSITION** parameter on this command. This location is specified as if the **POSITION** parameter is now at (0,0) on a coordinate system. The *x* and *y* movements are either in the positive or negative direction from the center point at (0,0). For a picture of how this is used, see [Figure](#page-327-0) 112 on page 304. Point P,S.

### **DRAWGRAPHIC - ELLIPSE Command (Record Format and XML only)**

### **LINEWT**

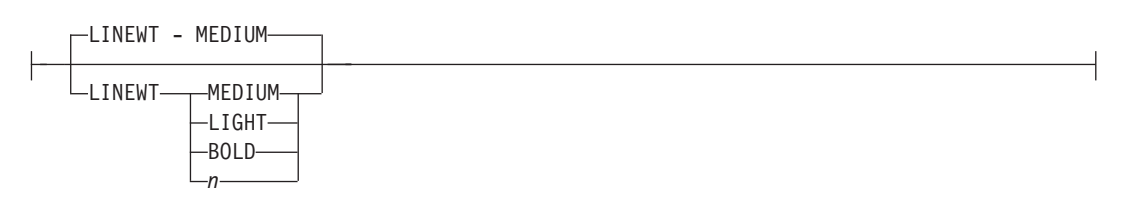

Specify either a keyword or the number of lineweights to be used (1 lineweight = .01 inch). Specify 0 if you want invisible borders (type and color are then ignored).

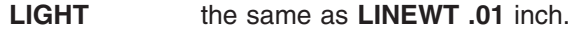

**MEDIUM** the same as **LINEWT .02** inch.

**BOLD** the same as **LINEWT .03** inch.

### **LINETYPE**

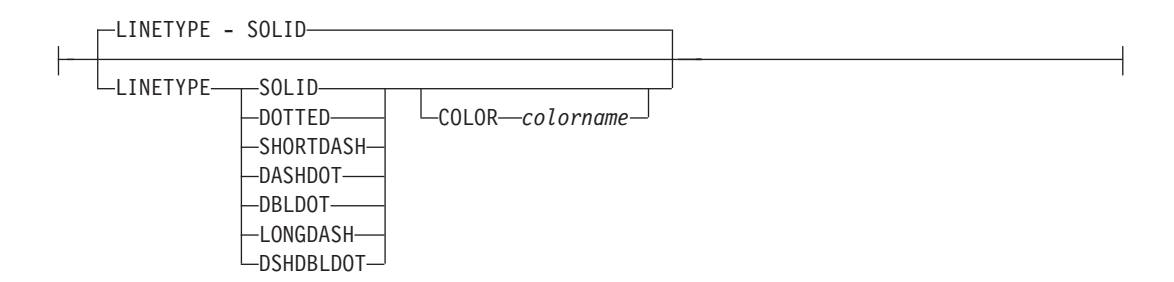

Specify one of the following keywords for the line type:

**SOLID DOTTED SHORTDASH DASHDOT DBLDOT** (double dot) **LONGDASH DSHDBLDOT** (dash double dot)

### **COLOR**

Color to be used for the ellipse border. Specify either one of the pre-defined **OCA** keywords or the colorname from the **DEFINE COLOR** command.

**FILL**

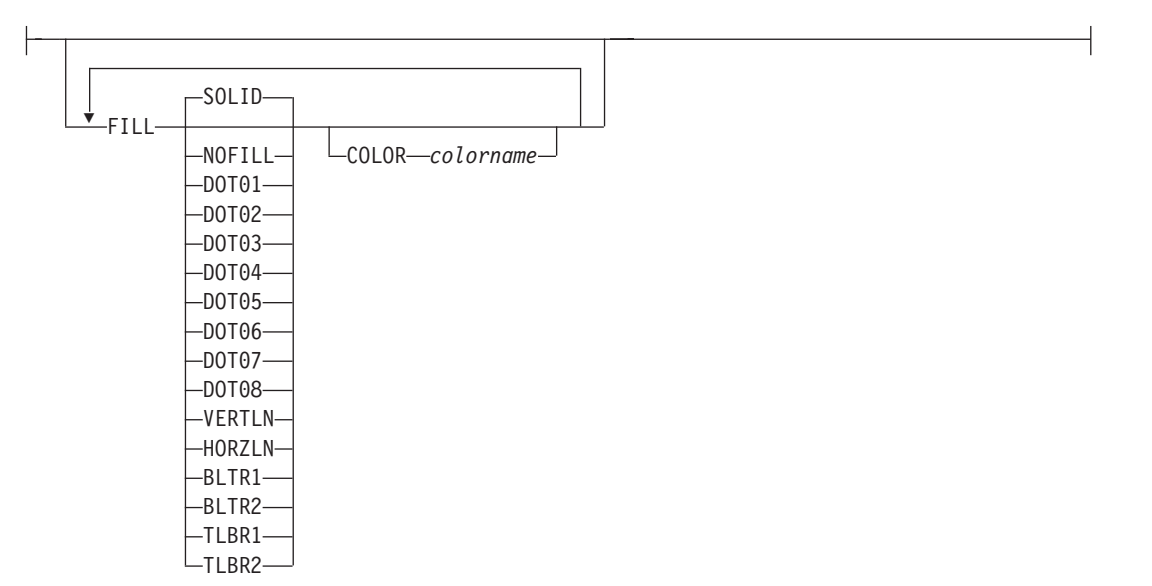

<span id="page-327-0"></span>Allows the option of filling an ellipse with a pre-defined GOCA pattern and optionally specifying a filling color. For an example of the various GOCA-supported fill patterns, see [Appendix](#page-554-0) G, "PPFA Media Names," on page 531 [Figure](#page-556-0) 151 on page 533.

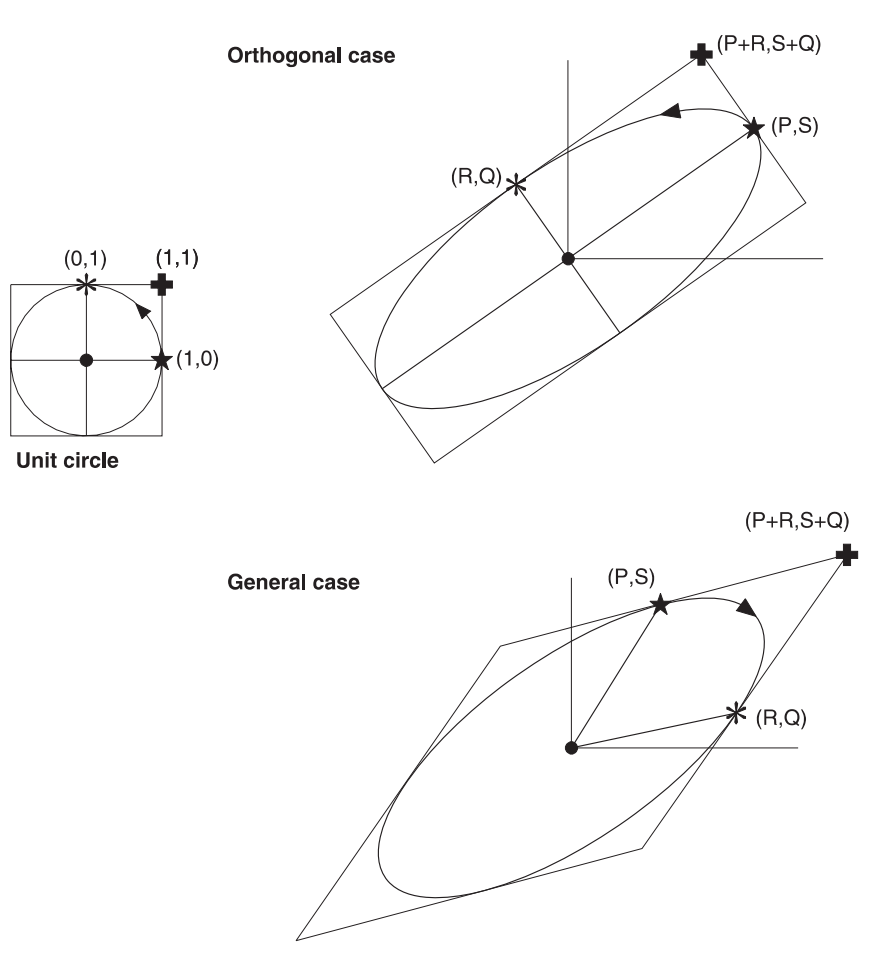

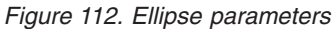

The dot in the center of the ellipse shows the **POSITION** parameter. The asterisk shows the major axis position and star shows the minor axis position.

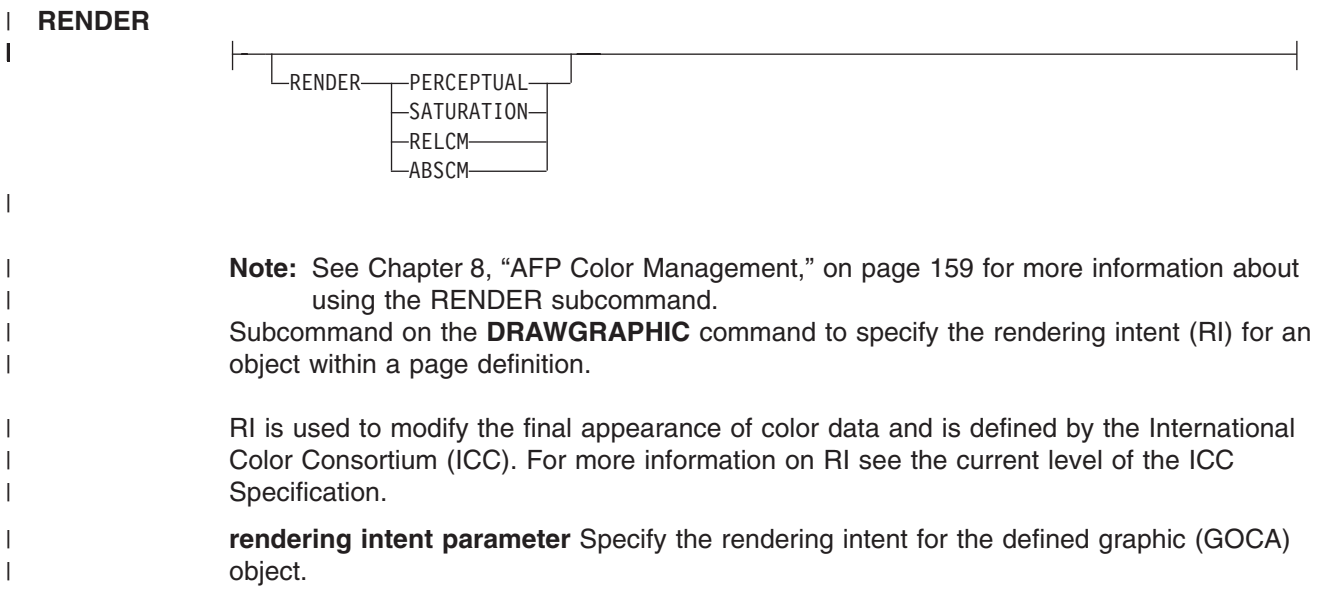

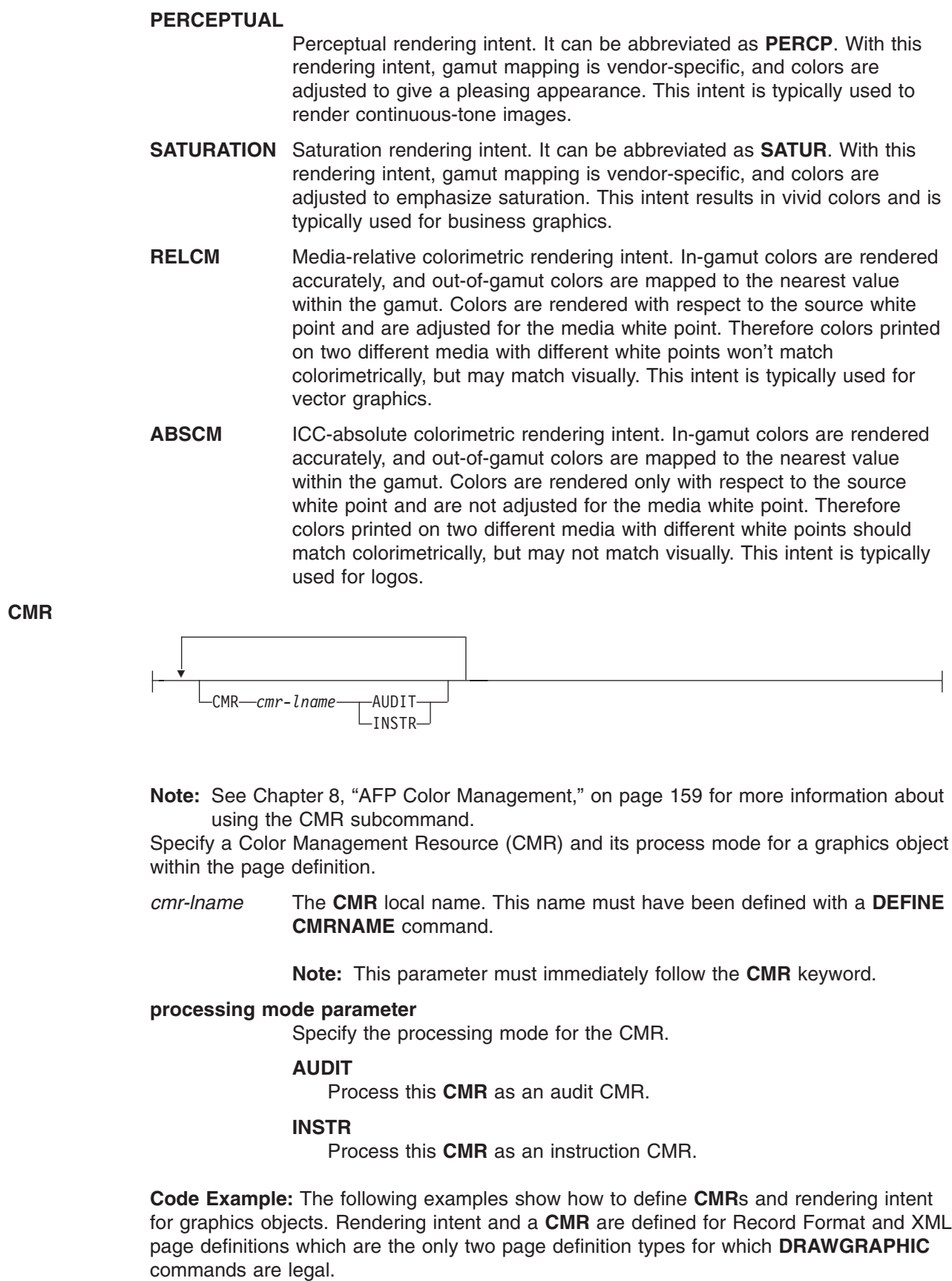

 $\vert$ |  $\|$  $\vert$  $\,$   $\,$  $\sf I$  $\vert$  $\|$  $\vert$ | | | |  $\|$ | | | | |  $\vert$ | | |  $\vert$ |

 $\begin{array}{c} \hline \end{array}$ 

 $\vert$  $\|$ |  $\|$ |  $\vert$ 

| | |  $\begin{array}{c} \hline \end{array}$  $\|$ | |

 $\begin{array}{c} \hline \end{array}$  $\|$ |  $\|$  DEFINE mycmr CMRNAME ... ; PAGEDEF cmr11L REPLACE yes; FONT f1; LAYOUT '11'; DRAWGRAPHIC BOX BOXSIZE 1 in 2 in RENDER relcm CMR myCMR audit; PAGEDEF cmr11X REPLACE yes; FONT f1 TYPE ebcdic; XLAYOUT QTAG 'x1'; DRAWGRAPHIC BOX BOXSIZE 1 in 2 in RENDER relcm CMR myCMR audit;

| |  $\|$  $\vert$ | | |  $\|$  $\|$ | | | |

|

## **ENDGRAPHIC Command (Record Format and XML only)**

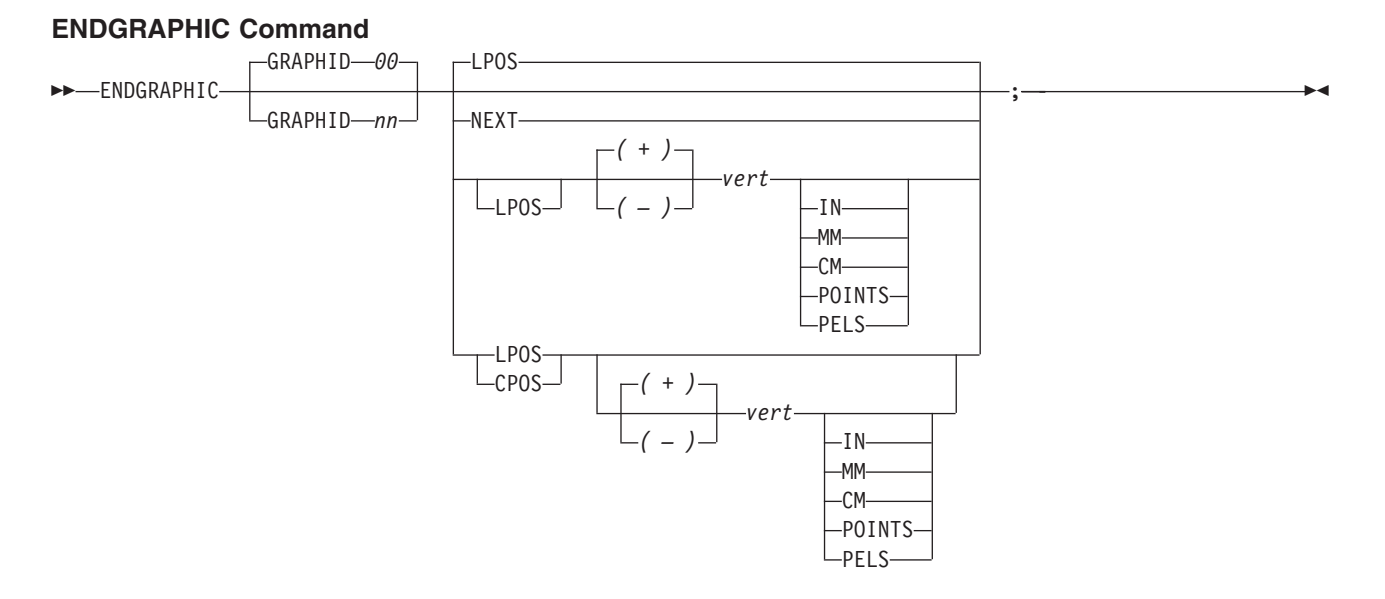

The **ENDGRAPHIC** command allows you to end all active graphics with a matching graphic id. An active graphic is one that has been started but not ended, for example a vertical line or a box with no vertical size.

### **Subcommands**

- **GRAPHID** ID must match one previously defined in a **DRAWGRAPHIC** command. If no **GRAPHID** is specified, all **DRAWGRAPHIC** commands that have no **GRAPHID** are closed (for example, **GRAPHID 00**).
- **NEXT** Specifies the layout is to be positioned down (on the logical page) one line (as defined in the **LINESP** subcommand of the last **SETUNITS** command) from the previous field. The **LINESP** subcommand of the **SETUNITS** command establishes the distance from one line to the next.
- **LPOS CPOS LPOS** and **CPOS** refer to Layout Position and Current Position respectively. If **LPOS** is used alone, the position is used exactly at the same position as is specified on the **LAYOUT** command. If it is used with a + or − value, the position moves that amount from the Layout position. The same is true for Current position except that the position is taken from the previous **FIELD** or **DRAWGRAPHIC** command.
- *vert* This value is relative to the Layout position. If not specified, the graphics are closed one line spacing from the Layout position.

## **ENDSUBPAGE Command (Traditional Only)**

### **ENDSUBPAGE Command**

-- ENDSUBPAGE ; -

The **ENDSUBPAGE** command is used to identify the end of a subpage for conditional processing.

You can specify the **ENDSUBPAGE** command at any point in a page definition command stream where a **PRINTLINE** or **LAYOUT** command can occur. However, you must not enter the **ENDSUBPAGE** command between a **PRINTLINE** or **LAYOUT** command and its associated **FIELD** or **CONDITION** command.

ьż

If an **ENDSUBPAGE** command is not specified, the entire page format is treated as one subpage.

## **EXTREF Command** |

The **EXTREF** command specifies resources that are to be mapped in the page. It is a way in PPFA to map objects that wouldn't otherwise be mapped. If an object contains another mapped object, the contained | |

object must be mapped, but PPFA will not automatically map that object. |

For example if you presented a GOCA object that contained a mapped font, CMR, and/or another object, | those resources will not be mapped in the page. The **EXTREF** command can be used to map this required resource. | |

**Note:** Even though a font is mapped automatically by PPFA when it is used internally in the page definition on a **PRINTLINE**, **LAYOUT**, **XLAYOUT**, or **FIELD** command, a font that is used in an included object, such as a GOCA object, is not known to PPFA and consequently not mapped. In that case the user must **define that font with either a FONT or DOFONT command and map it with the EXTREF command**. | | | |

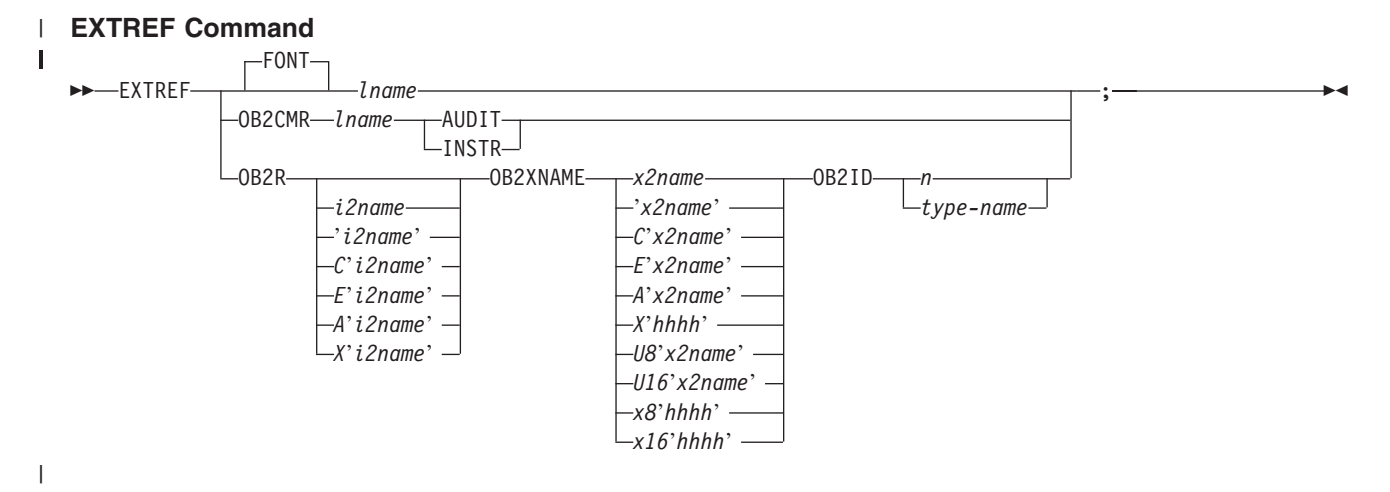

The **EXTREF** command allows you to map resources used in included objects that are not known to PPFA and therefore not mapped. | |

#### **Subcommands** |

#### **FONT** |

| | | | | |

 $\overline{1}$ 

|

Specify a font to be mapped. This parameter is the default if **FONT**, **OB2CMR**, or **OB2R** are not specified.

### *lname*

Local name for a font. Specifies an unquoted alphanumeric name of 1 to 16 characters that is to be used in this page definition. The name must be unique within this page definition. *lname* is the name used in the **FONT** or **DOFONT** commands which define the font.

#### **OB2CMR** | |

OB2CMR *lname* AUDIT  $\_$ instr $\_$ 

|

| |

- **Note:** See Chapter 8, "AFP Color [Management,"](#page-182-0) on page 159 for more information about using the CMR subcommand.
- Specify a Color Management Resource (CMR) and its process mode for a data object specified within an included object. CMRs are secondary objects when used at this level. An object specified here will be mapped with "object" scope. | | |

| | | | | | | | | | | | | | | | | | | | | | | |

| | | | | | | | | | | | | | |

 $\overline{1}$ 

### *cmr-lname*

The CMR local name. This name must have been defined with a **DEFINE CMR** command.

### **processing-mode-parameter**

Specify the processing mode for the CMR.

### **AUDIT**

CMRs with the audit processing mode refer to processing that has already been applied to a resource. In most cases, audit CMRs describe input data and are similar to ICC input profiles.

The audit processing mode is used primarily with color conversion CMRs. In audit processing mode, those CMRs indicate which ICC profile must be applied to convert the data into the Profile Connection Space (PCS).

#### **INSTR**

CMRs with the instruction processing mode refer to processing that is done to prepare the resource for a specific printer using a certain paper or another device. Generally, instruction CMRs refer to output data and are similar to ICC output profiles.

The instruction processing mode is used with color conversion, tone transfer curve, and halftone CMRs. In instruction processing mode, these CMRs indicate how the system must convert a resource so it prints correctly on the target printer. The manufacturer of your printer should provide ICC profiles or a variety of CMRs that you can use. Those ICC profiles and CMRs might be installed in the printer controller, included with the printer on a CD, or available for download from the manufacturer's Web site.

### **OB2R**

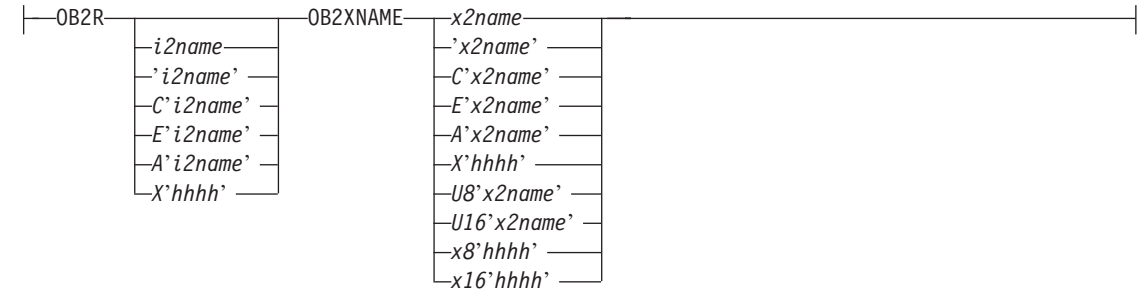

Specify a secondary object to be mapped.

If an included object contains a reference to one or more secondary objects, you must identify them at this point. Specify the internal name for the secondary resource as specified in the included resource. If the internal name contains special characters such as periods or blanks, then quotes must surround the name.

#### *i2name*

Unquoted name up to 250 characters long will be folded to upper case and translated into EBCDIC if necessary.

### *'i2name'*

Quoted name up to 250 characters long will be accepted as-is with no case folding or translation.

#### *C'i2name'*

Quoted name with a "C" for Character will be treated the same as a quoted name of up to 250 characters. No folding or translation will be done.

### *E'i2name'*

| | | | | | | | | | | | | | | | | | | | | | | | | | | | | | | | | | | | | | | | | | | | | | | | |

Quoted name with an "E" for EBCDIC entered with up to 250 characters will be accepted as-is if on an EBCDIC platform or translated to EBCDIC if on an ASCII platform. The translation will be made with no case folding.

### *A'i2name'*

Quoted name with an "A" for ASCII entered with up to 250 single-byte characters will be accepted as-is if on an ASCII platform or translated to ASCII if on an EBCDIC platform. The translation will be made with no case folding.

### *X'hhhh'*

Quoted name with an "X" for Hexadecimal entered with up to 500 hexadecimal characters. The characters will be translated to hexadecimal, but no assumptions of data type will be made.

### **OB2XNAME** *x2name*

Specifies the external name for a secondary resource object. The name can be up to 250 characters. If the name contains special characters or blanks, then quotes must surround the name.

### *x2name*

Unquoted name up to 250 characters long will be folded to upper case and translated into EBCDIC if necssary.

### *'x2name'*

Quoted name up to 250 characters long will be accepted as-is with no case folding or translation.

### *C'x2name'*

Quoted name with an "C" for Character will be treated the same as a quoted name up to 250 characters. No folding or translation is done.

### *E'x2name'*

Quoted name with an "E" for EBCDIC entered with up to 250 single-byte characters will be accepted as-is if on an EBCDIC platform or translated to EBCDIC if on an ASCII platform. The translation will be made with no case folding.

### *A'x2name'*

Quoted name with an "A" for ASCII entered with up to 250 single-byte characters will be accepted as-is on an ASCII platform or translated to ASCII if on an EBCDIC platform. The translation will be made with no case folding.

### *X'hhhh'*

Quoted name with an "X" for Hexadecimal entered with up to 500 hexadecimal characters. The characters will be translated to hexadecimal, but no assumption of data type will be made.

### *U8'x2name'*

Quoted name with a "U8" for UTF-8 entered with up to 250 single-byte characters will be translated to UTF-8.

### *X8'hhhh'*

Quoted name with an "X8" for UTF-8 HEX entered with up to 500 single-byte hexadecimal characters will be translated to hexadecimal and assumed to be data type UTF-8. There must be a multiple of 2 hexadecimal characters entered.

### *U16'x2name'*

Quoted name with a "U16" for UTF-16 entered with up to 125 single-byte characters will be translated to UTF-16.

### *X16'hhhh'*

Quoted name with an "X16" for UTF-16 HEX entered with up to 500 single-byte

| | | |

| | | | ||

 $\mathsf{I}$ 

|

hexadecimal characters will be translated to hexadecimal and assumed to be data type UTF-16. There must be a multiple of 4 hexadecimal characters entered.

### **OB2ID** *n* **|** *type-name*

 $\n **0001D** \n **n**$ *type-name*

Component type identifier for secondary resource' use an object type number as specified in Object type list adjustments. Use an object type number from the "Component-id" column or a type name from the "Type name " of the following table:

*Table 11. Object Types that can be referenced as Secondary Resources*

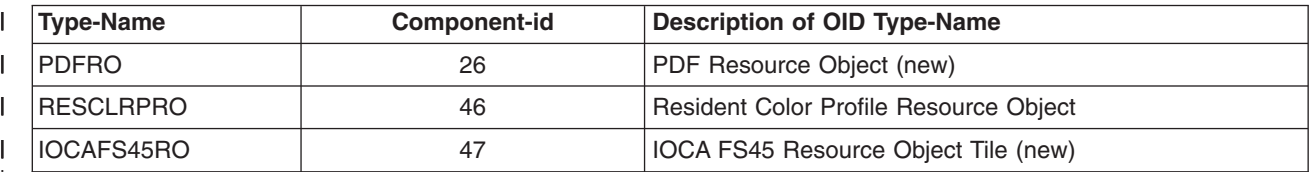

#### **Example:**  $\blacksquare$

In the example below, the fonts "ocaf", "fontA", and "fontABI" and the CMR "rtvc" are mapped in the Object Environment Group (OEG) of an object that is being included in the page.  $\blacksquare$  $\|$ 

Without the **EXTREF** commands, only the font "varb" would be mapped because only it is being called out in the PPFA source code. Also, without the **EXTREF** command, the CMR "rvtc" will not be mapped. | |

#### **Notes:**  $\blacksquare$

| | | | | | | | | | | | | | |

|

1. The **fonts** coded in the **EXTREF** commands must also be defined in a FONT command. |

2. If we code "rtvc" with a CMR command (as in the commented out CMR command) it will be mapped but will be active for the entire page and we only want it to be active for the object in whose OEG it is mapped. | | |

```
PAGEDEF cmr42 replace yes;
       FONT varb gt10 ; /*Variable data */<br>FONT ocaf CS N40090 CP 000395; /* mapped in OEG */FONT ocaf CS N40090 CP 000395; /* mapped in OEG
       DOFONT fontA 'Arial' Height 12;
       DOFONT fontABI 'Arial Bold Italic'
              UDTYPE EBCDIC CP 'T1V10500';
       DEFINE rvtc CMRNAME
     'RevVideoTC001.000@@@@@@@@@@@@@@@@@@@@@@@@@@@@@@@@@@@@@@@@@@@@@@@@@@'
          '@@@@@@'
       SETUNITS LINESP .25 in ; /* Line spacing */
       PAGEFORMAT rept1 TOPMARGIN .25 in;
         EXTREF ocaf;
         EXTREF fontA;
         EXTREF fontABI;
         EXTREF OB2CMR rvtc instr;
      /* CMR rvtc instr; **/
         LAYOUT 'startline' BODY newpage POSITION .5 in SAME FONT varb;
         LAYOUT 'plaindata' BODY POSITION .5 in NEXT FONT varb;
|
|
|
|
|
|
|
```
### **FIELD Command (Traditional only)**

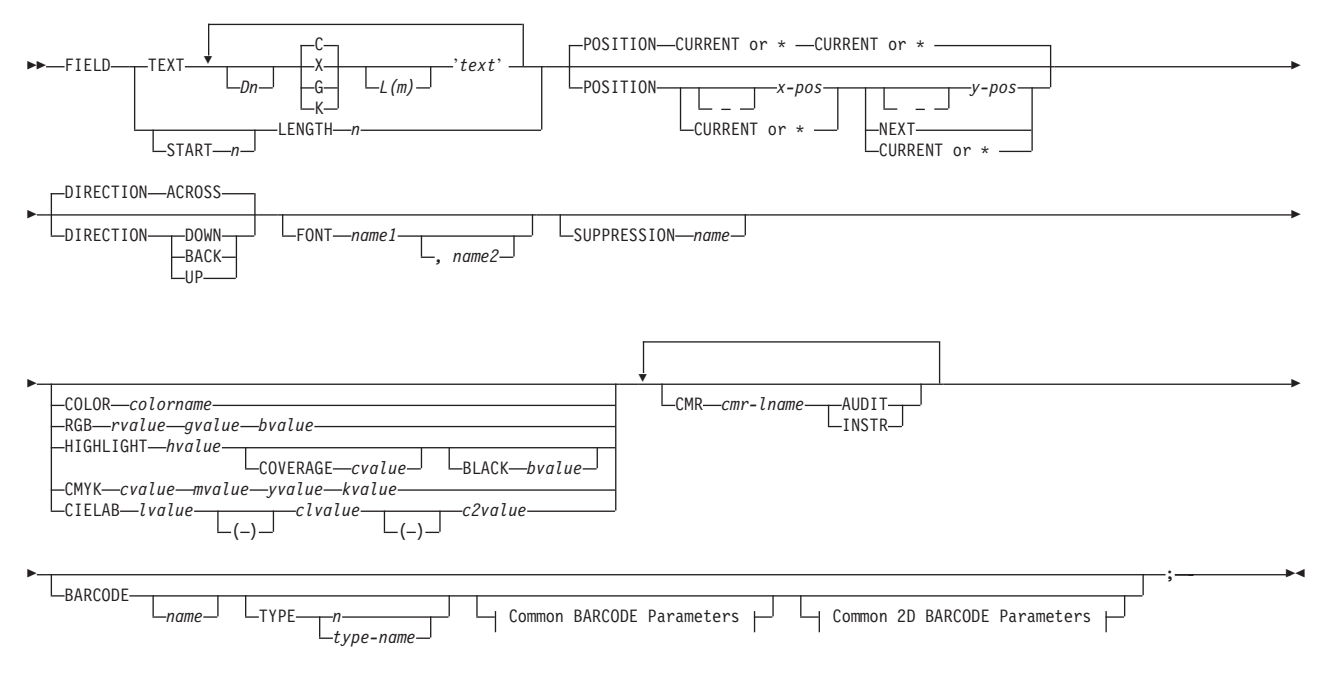

### **FIELD Command (Record Format)**

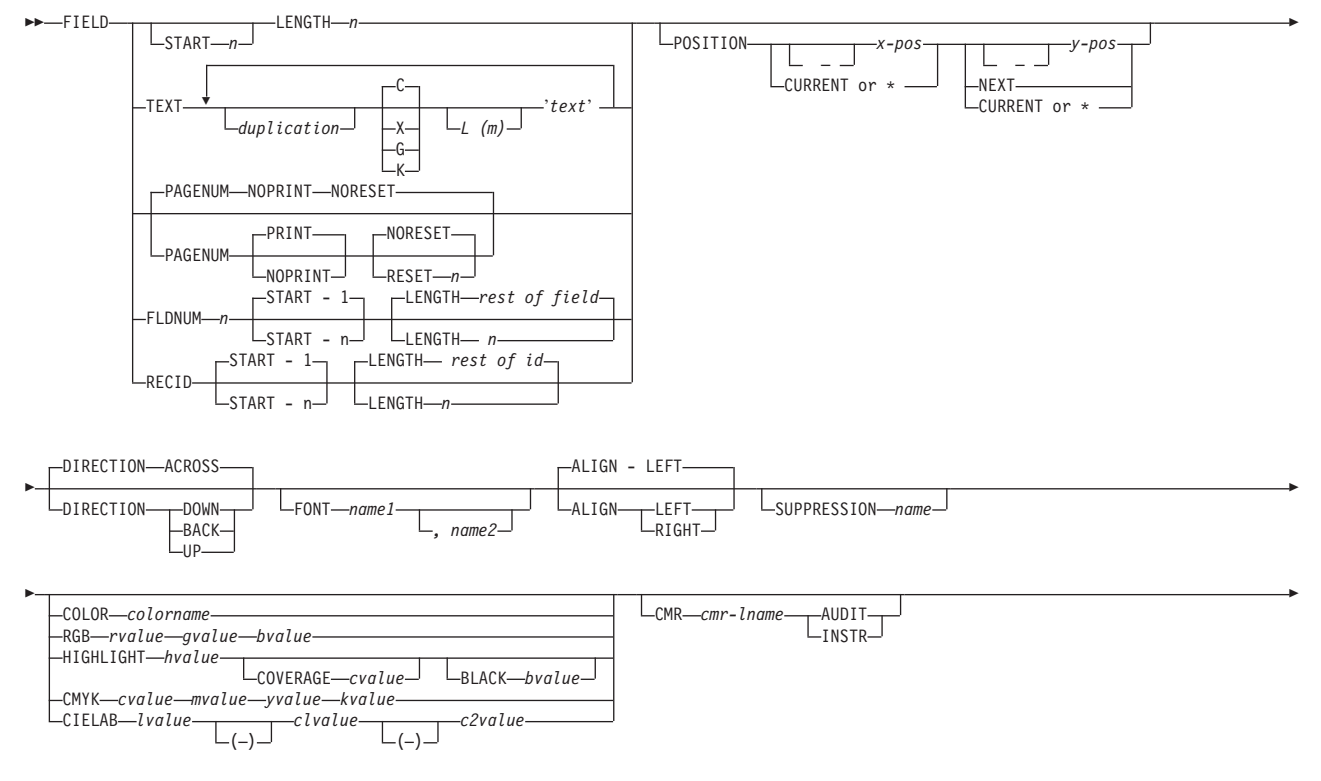

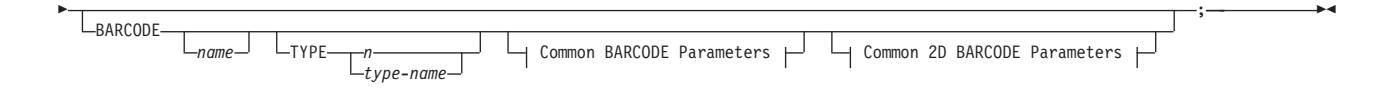

### **FIELD Command (XML)**

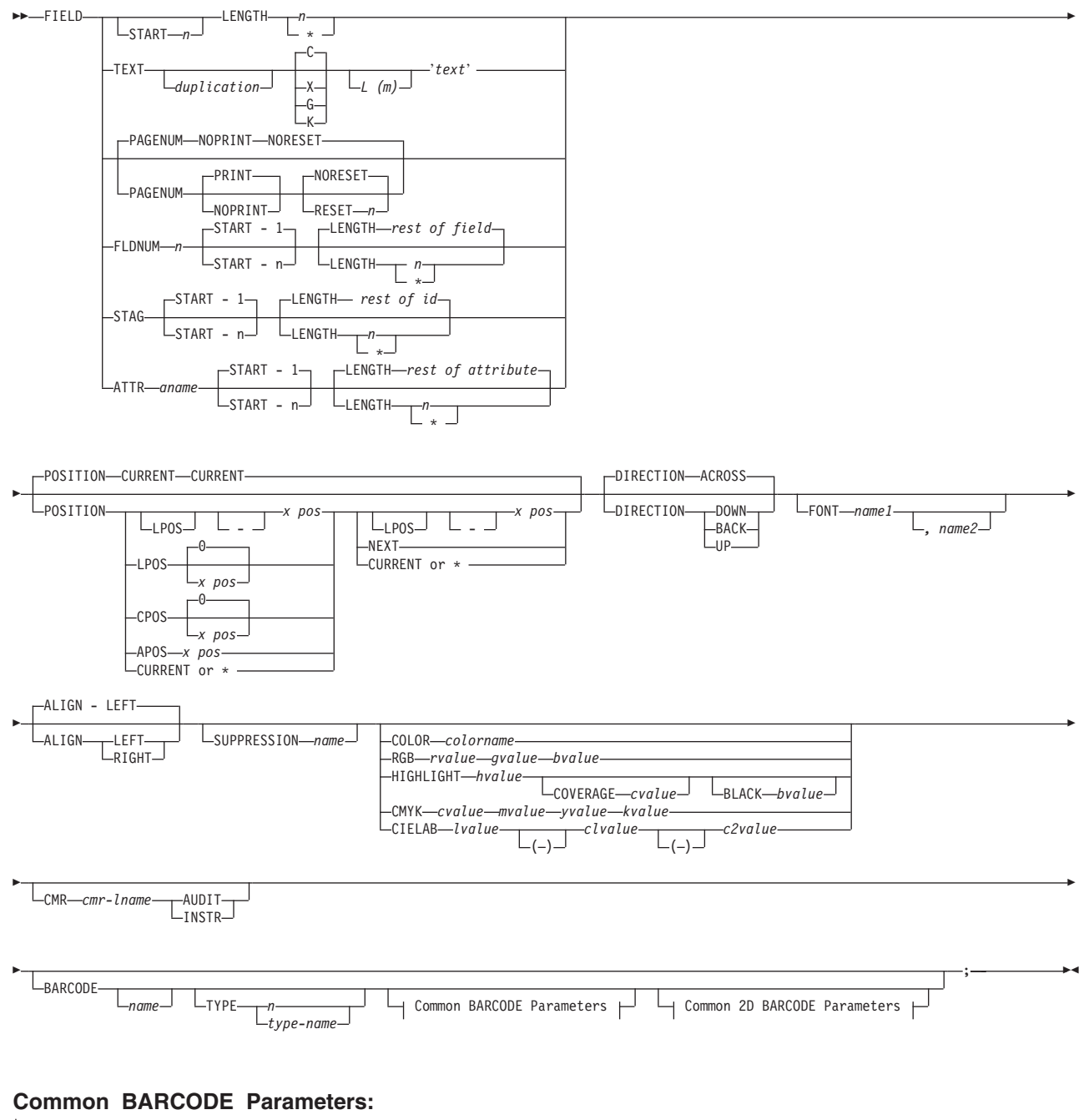

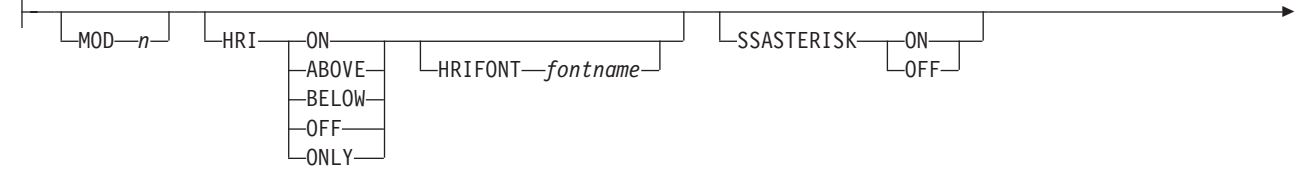

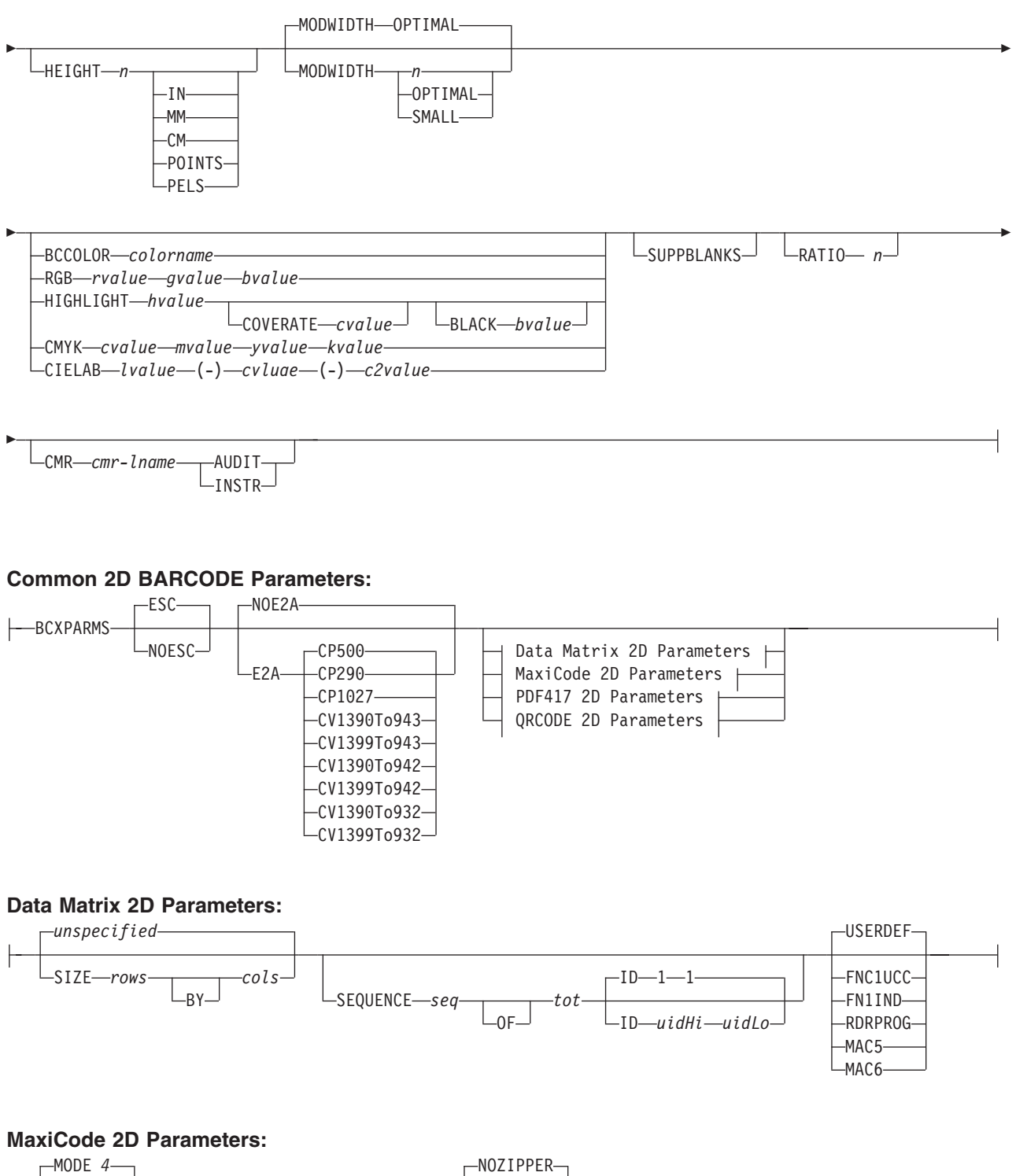

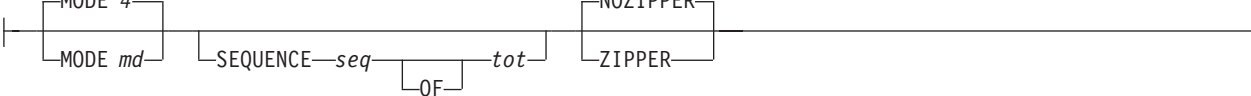

### **PDF417 2D Parameters:**

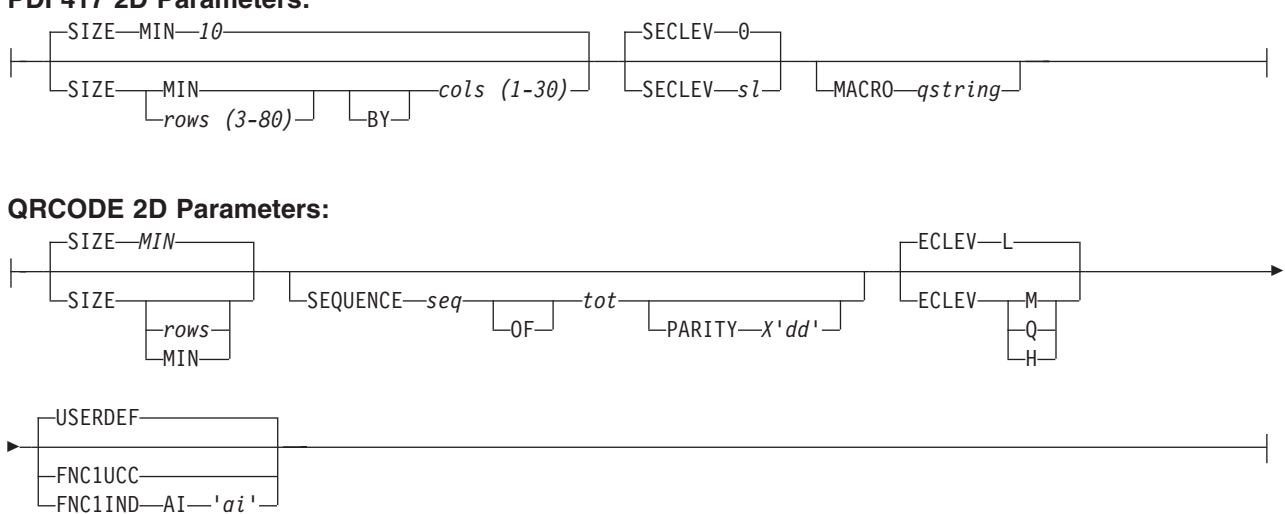

The **FIELD** command identifies a field in a data record or supplies a field of constant text, and positions where the field is on the page. More than one position on the page can be specified.

**FIELD** commands:

|

| |

- v Are subordinate to a **PRINTLINE** command (Traditional), **LAYOUT** command (Record Format), or |
	- **LAYOUT** subcommand (XML)
	- v Must follow a **PRINTLINE** command (Traditional) or a **LAYOUT** command (Record Format)
	- v Must contain either a **LENGTH** subcommand or a **TEXT** subcommand (Traditional only)

The **FONT**, **DIRECTION**, and **COLOR** subcommands do not have fixed defaults. If any of these subcommands is omitted, the value for the omitted subcommand is obtained from corresponding subcommand in the **PRINTLINE** command (Traditional), **LAYOUT** command (Record Format), or **LAYOUT** |

subcommand (XML). |

### **Subcommands**

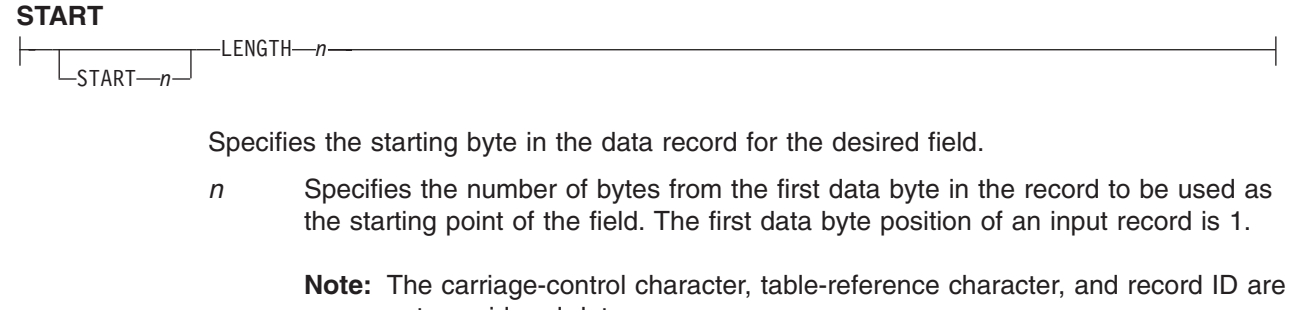

- not considered data.
- **\*** Denotes the next byte after the field identified in the previous **FIELD** command, excluding **FIELD** commands with constant **TEXT**.
- **+** *n* Adds the value of n to the \* byte position.
- **−** *n* Subtracts the value of n from the \* byte position.

If **START** is omitted and **LENGTH** is specified, then **START** \* is assumed.

**LENGTH** *n*

Specifies the number (*n*) of bytes to process from the data record, beginning with the position specified in **START**.

**Record Format:** Once the maximum length of the field has been determined, the print server truncates all of the fields not containing data.

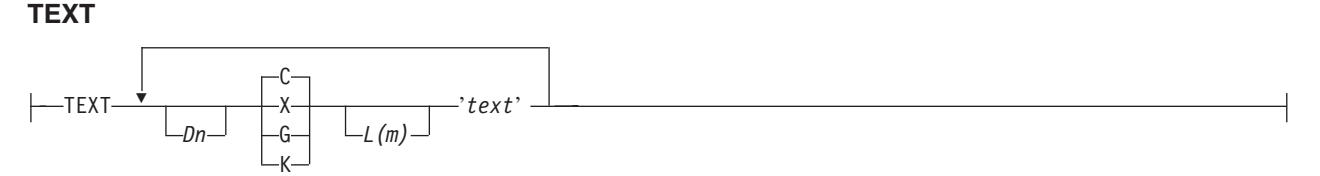

Specifies the constant text that is to be printed in the output. A maximum of 65,535 bytes of text can be provided in one page format.

**Note:** This text is considered constant in that the same text is printed each time. In reference to the **CONSTANT** command within a form definition, this text is considered variable because the text prints only where variable data is allowed to print.

### **duplication=D***n*

Specifies the number of times the text is to be repeated (use a decimal number). The maximum times the text is repeated varies depending on the size of the text. The default is **1**.

### **texttype = {C | X | G | K }**

Specifies the type of text.

- **C** Indicates that the text contains single-byte code characters, which includes all Roman alphabetic characters (for example, those used for English). Any valid character code can be specified, including blanks. This is the default.
- **X** Indicates that the text contains hexadecimal codes (in groups of two hexadecimal codes) that specify values from X'00' through X'FE'.
- **G** Indicates that the text contains double-byte code characters (for example, kanji characters).

Characters in type **G** text must start with shift-out (SO X'0E') and end with shift-in (SI X'0F') characters within opening and closing apostrophes (X'7D' for EBCDIC platforms and X'27' for ASCII platforms) .

**K** Indicates that the text contains kanji numbers enclosed in apostrophes. Kanji numbers are separated by commas:

K'321,400'

Valid double-byte character set (DBCS) codes are from X'41' through X'FE' for each byte. Code X'4040' (blank) is the only exception.

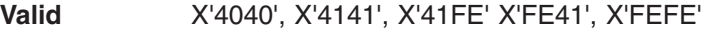

**Invalid** X'2040', X'413E', X'4100' X'7F00', X'FE3E'

- **L(***m***)** Specifies the length of text (use a decimal number in parentheses). When the actual length of the text is different from *m*, the *m* specification is honored. That is, the text is either padded with blanks to the right or truncated.
- **'***text***'** Specifies the text.

|

Examples:

- When TEXT 2C(3)'AB' is specified, 'AB AB' is generated. The blanks are generated because of the (3) specification.
- TEXT  $2C(1)'AB'$  generates 'AA', truncating the Bs.

### **PAGENUM** *n* **(Record Format and XML)**

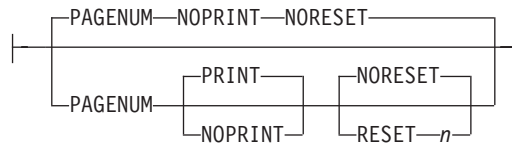

Although parameters are specified as optional, at least one must be specified.

Page numbers could be set at this point to start with the value specified as *n*, otherwise they follow the specification made in the **PAGEDEF** or **PAGEFORMAT** command.

The **POSITION** parameters specified with the **PAGENUM** parameter reflects the position of the page number only.

If you do not wish a page number printed, either do not use this parameter or specify **NOPRINT**.

The **RESET** parameter is only used when you wish to reset the page number that is to be used with this page.

**Note:** You should define a font that specifies the font type to be used for printing page numbers.

### **FLDNUM (Record Format and XML)**

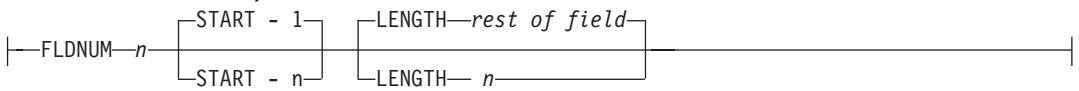

This keyword should only be used if the **DELIMITER** field was used in the **LAYOUT** command. Fields cannot be counted without delimiters being specified in the database. To allow for the identification of a part of a field which is field delimited, you can specify the starting position (from the delimiter), and optionally the length of the part of the field you want to use. The **LENGTH** default is to use the entire remainder of the field from the start position to the ending delimiter.

### **RECID (Record Format only)**

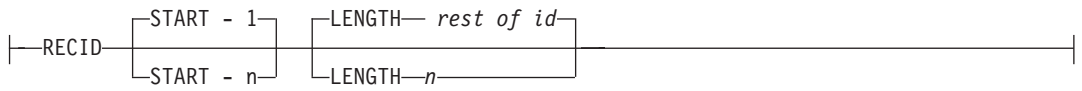

This keyword allows you to access characters in the first *n* characters of a record. This area is reserved for the record identifier, and all other field starts and lengths are calculated after this area. These starts and lengths reference only the area within the record ID.

If no record length is specified, the remaining bytes of the *n*–byte field is assumed.

### **STAG (XML only)**

|

|

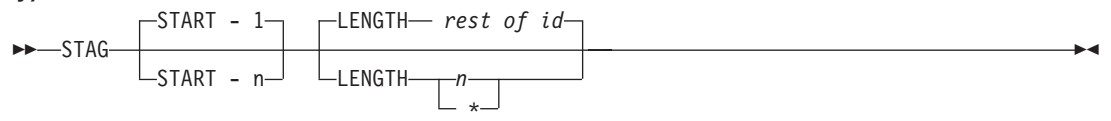

This keyword allows you to access characters in the the **START** tag. It also includes the "<" ">" delimiters, so that position 1 is always the "<" delimiter.

If no record length is specified, the remaining bytes of the **START** tag is assumed. If no **START** is specified, 1 is assumed.

**LENGTH \*** means using the remainder of the field for the length.

### **ATTR (XML only)**

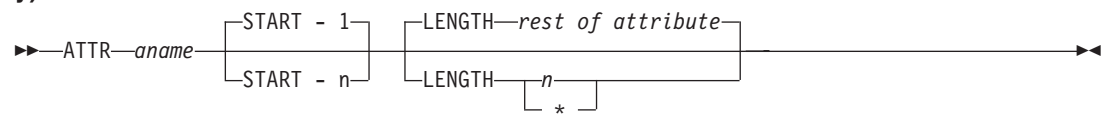

This keyword allows you to access attribute values from the data. Multiple attribute fields can access the same attribute allowing subsets of the value to be printed.

If no record length is specified, the remaining bytes of the attribute are assumed. If not **START** is specified, 1 is assumed.

- *aname* The attribute name. To preserve the case, enter the name in quotes. The name is converted to the data type you specify, using **UDTYPE** on the page definition, or it is defaulted.
- **START** *n* The starting position of the attribute to extract the data. If this parameter is omitted, position 1 is assumed.
- **LENGTH** *n* The length of the attribute to be placed. If this parameter is omitted or **LENGTH \*** is coded, the rest of the field is assumed for the length.

### **POSITION**

### **Traditional:**

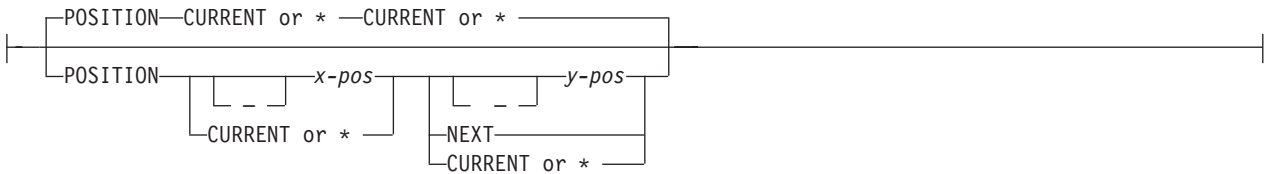

### **Record Format:**

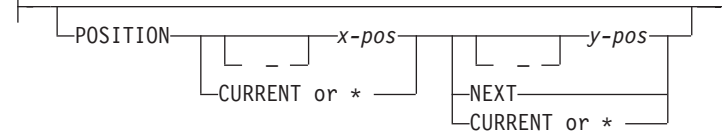

### **XML:**

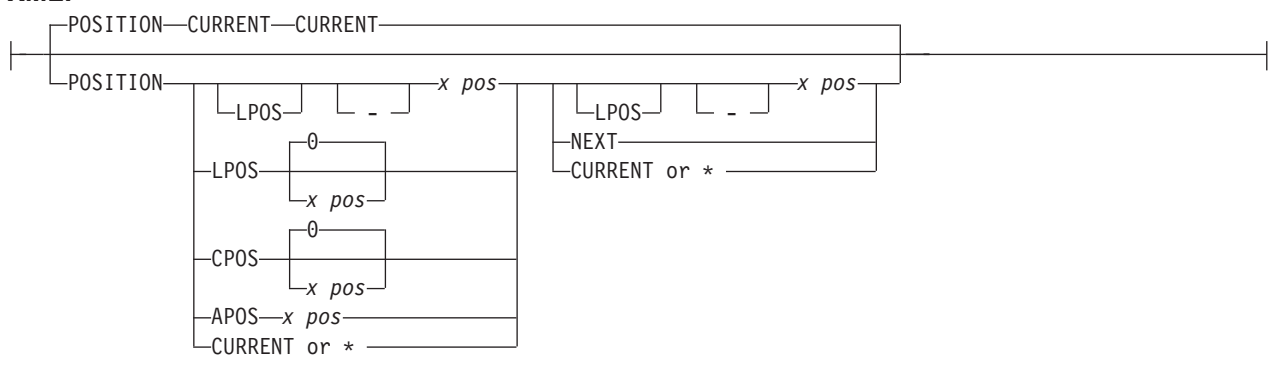

Specifies the starting position of the field in the printout.

*x-pos* Do not mix *x-pos* specifications with **CURRENT** or **\*** except in **ACROSS** fields.

**−** Specifies that the *x* value is negative.

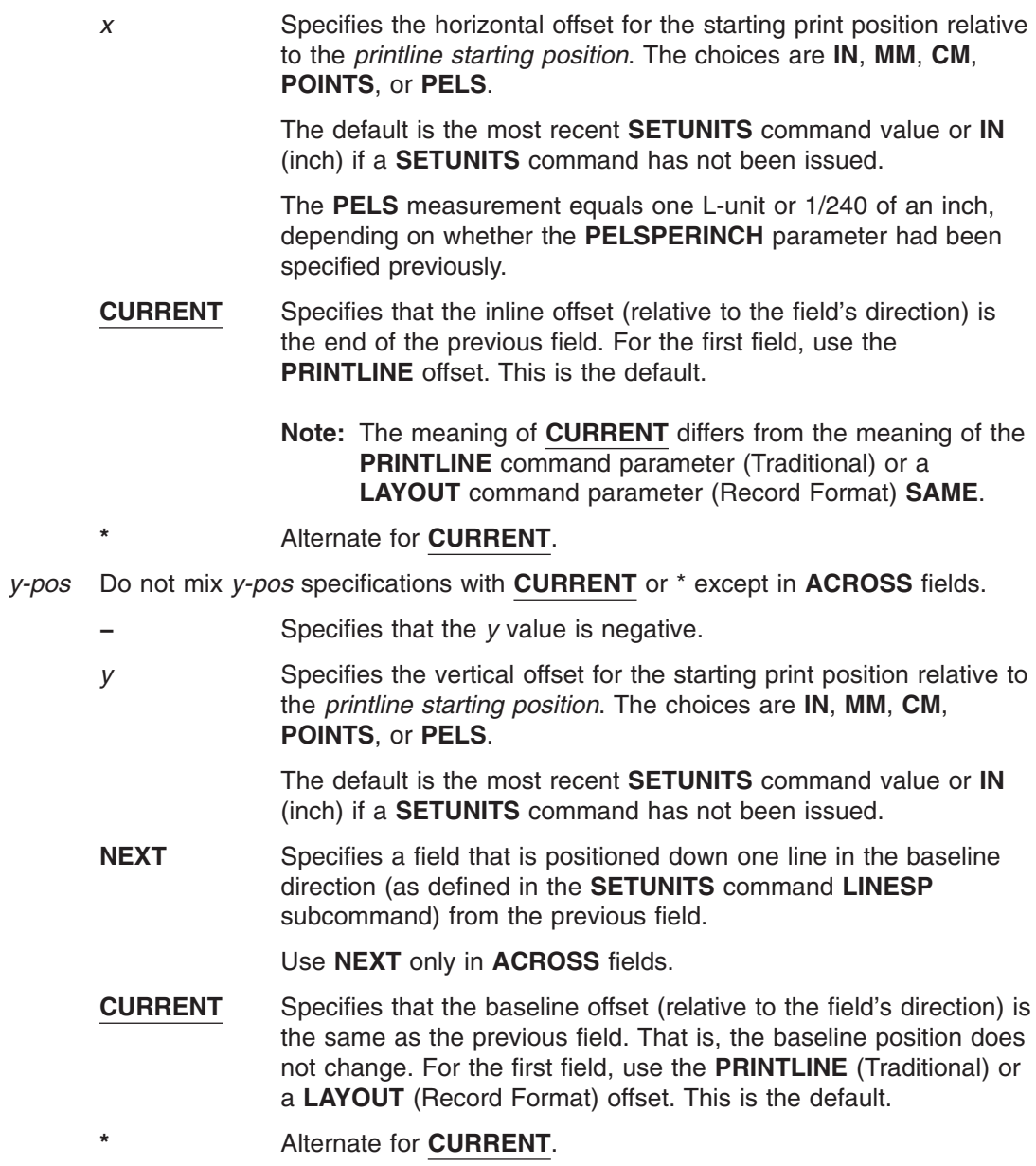

### **FONT**

FONT *name1*

*, name2*

Defines the font to be used for the field.

### *name1*

Specifies the local name of a font used to print the data. This font must have been defined in a previous **FONT** or **DOFONT** command in this page definition.

If Shift-Out, Shift-In (SOSI) processing is used, *name1* must be the single-byte font.

### *name2*

Specify only when using Shift-Out, Shift-In (SOSI) processing to dynamically switch between a single-byte font and a double-byte font within the field. *name2* must be the double-byte font.

**Note:** *name2* is only valid with EBCDIC data.

### **Notes:**

- 1. If this subcommand is not specified, the font specified in the preceding **PRINTLINE** command (Traditional) or a **LAYOUT** command (Record Format) is used. If neither has been specified, the print server assigns a font.]
- 2. **Record Format only:** For **ASCII**, **UTF8**, or **UTF16** the entire **PRINTLINE** command must be one font. To use multiple font mappings for a line in **ASCII**, **UTF8**, or **UTF16** you must use the **FIELD** command.

### **ALIGN LEFT | RIGHT (Record Format and XML only)**

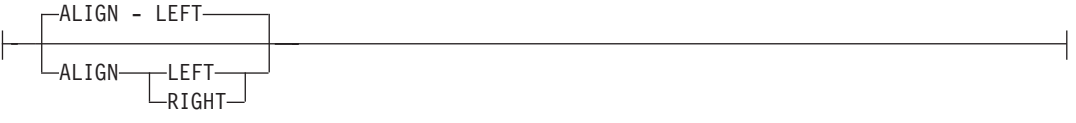

The data in this field is left or right aligned to the x position specified in the horizontal **POSITION** parameter.

### **DIRECTION**

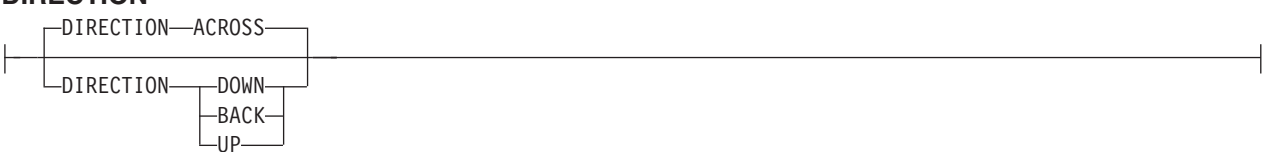

Specifies the print direction of the field, relative to the upper-left corner as you view the logical page. If this subcommand is omitted, the direction specified in the governing **[PRINTLINE](#page-428-0)** command is used.

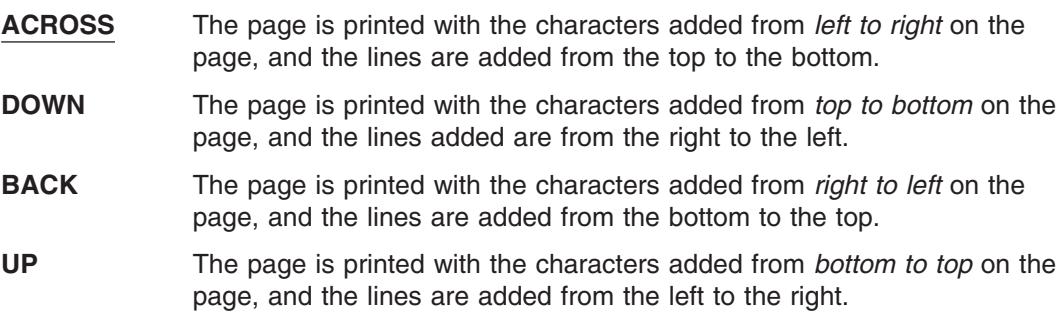

**Note:** Not all printers can print in all directions. Refer to your printer documentation for more information.

### **SUPPRESSION**

SUPPRESSION *name*

Specifies that this text field can be suppressed (not valid for barcodes).

*name* Specifies the name of a field to be suppressed.

Printing of this field is suppressed if this name is identified by a **SUPPRESSION** command within the form definition.

The same name can be used in one or more fields to suppress these fields as a group.

**COLOR**

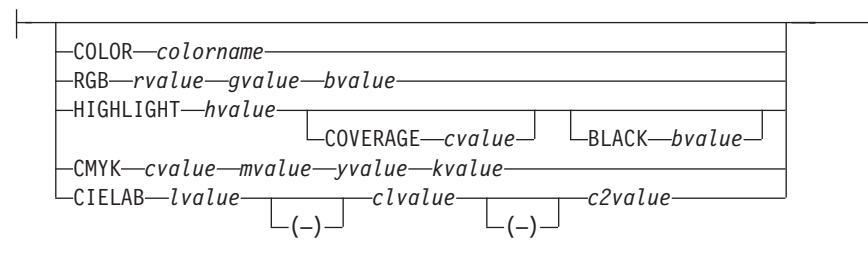

Specifies an **OCA** or defined color for the text of this field. This subcommand is recognized only by printers that support multiple-color printing. Refer to your printer publication for more information.

*colorname* Values for *colorname* can be a defined color (see ["DEFINE](#page-298-0) COLOR [Command"](#page-298-0) on page 275), or an OCA *colorname*. Values for OCA *colorname*s are:

- v **BLUE**
- v **RED**
- v **MAGENTA** or **PINK**
- v **GREEN**
- v **CYAN** or **TURQ**
- v **YELLOW**
- v **BLACK**
- v **BROWN**
- **MUSTARD**
- v **DARKBLUE** or **DBLUE**
- v **DARKGREEN** or **DGREEN**
- v **DARKTURQ**, **DTURQ**, **DCYAN**, or **DARKCYAN**
- v **ORANGE**
- v **PURPLE**
- v **GRAY**
- v **NONE**
- **· DEFAULT**

The color choices depend on the printer.

**Note:** In some printer publications, the color turquoise (**TURQ**) is called "cyan", and the color pink (**PINK**) is called "magenta".

**Color Model** Specifies the color of print for this field supported in MO:DCA for the Red/Green/Blue color model (**RGB**), the highlight color space, the Cyan/Magenta/Yellow/Black color model (**CMYK**), and the **CIELAB** color model.

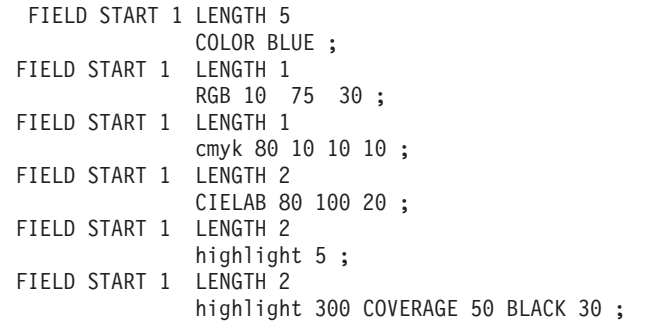

*Figure 113. Color Model Using the* **FIELD** *Command*

**RGB** *rvalue gvalue bvalue*

RGB *rvalue gvalue bvalue*

Three **RGB** integer values are used. The first (*rvalue*) represents a value for red, the second (*gvalue*) represents a value for green, and the third (*bvalue*) represents a value for blue. Each of the three integer values may be specified as a percentage from 0 to 100.

**Note:** An **RGB** specification of 0/0/0 is black. An **RGB** specification of 100/100/100 is white. Any other value is a color somewhere between black and white, depending on the output device.

### **HIGHLIGHT** *hvalue* **COVERAGE** *cvalue* **BLACK** *bvalue*

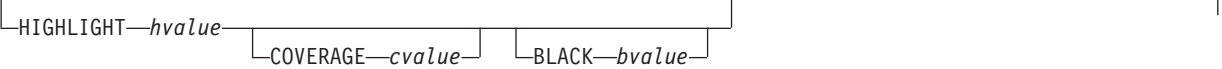

Indicates the highlight color model. Highlight colors are device dependent.

You can use an integer within the range of 0 to 65535 for the *hvalue*.

**Note:** An *hvalue* of 0 indicates that there is no default value defined; therefore, the default color of the presentation device is used.

**COVERAGE** indicates the amount of coverage of the highlight color to be used. You can use an integer within the range of 0 to 100 for the *cvalue*. If less than 100 percent is specified, the remaining coverage is achieved with the color of the medium.

**Note:** Fractional values are ignored. If **COVERAGE** is not specified, a value of 100 is used as a default.

**BLACK** indicates the percentage of black to be added to the highlight color. You can use an integer within the range of 0 to 100 for the *bvalue*. The amount of black shading applied depends on the **COVERAGE** percentage, which is applied first. If less than 100 percent is specified, the remaining coverage is achieved with black.

**Note:** If **BLACK** is not specified, a value of 0 is used as a default.

**CMYK** *cvalue mvalue yvalue kvalue*

CMYK *cvalue mvalue yvalue kvalue*

Defines the cyan/magenta/yellow/black color model. *Cvalue* specifies the cyan value. *Mvalue* specifies the magenta value. *Yvalue* specifies the yellow value. *Kvalue* specifies the black value. You can use an integer percentage within the range of 0 to 100 for any of the **CMYK** values.

**CIELAB** *Lvalue* **(−)***c1value* **(−)***c2value*

CIELAB *lvalue clvalue c2value*  $(-)$  (–)

> Defines the **CIELAB** model. Use a range of 0.00 to 100.00 with *Lvalue* to specify the luminance value. Use signed integers from −127 to 127 with *c1value* and *c2value* to specify the chrominance differences.

> *Lvalue*, *c1value*, *c2value* must be specified in this order. There are no defaults for the subvalues.

**Note:** Do not specify both an **OCA** color with the **COLOR** sub-parameter and an extended color model on the same **FIELD** or **PRINTLINE** command. The output is device dependent and may not be what you expect.

### **BARCODE**

|

|

|

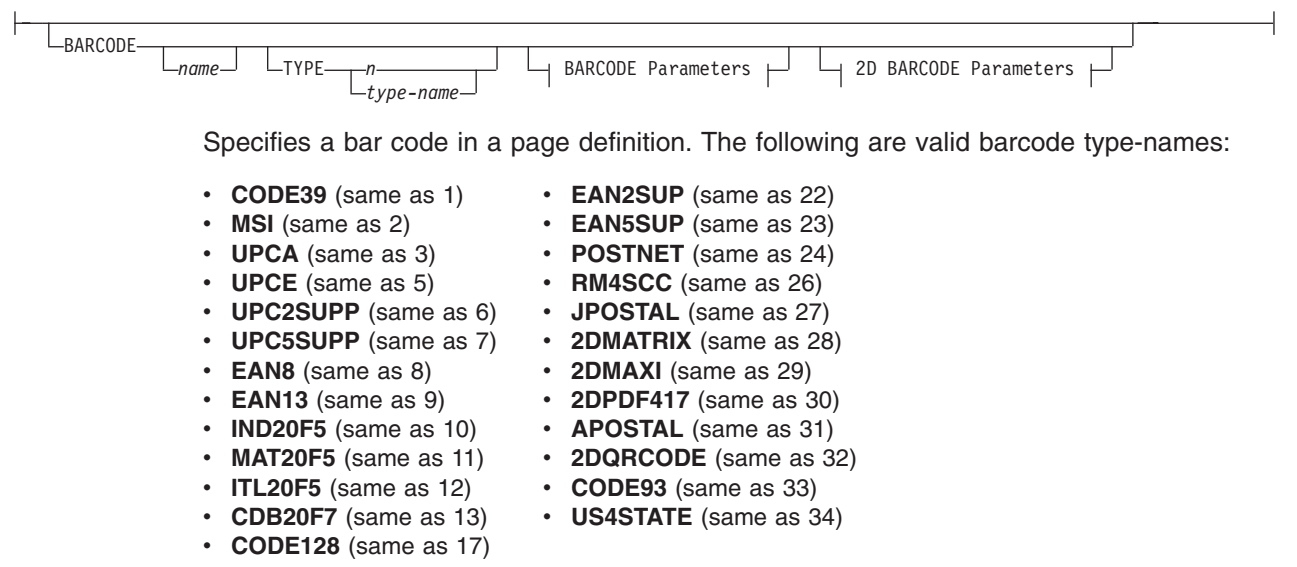

The bar code name can be 1-8 characters long. Refer to your printer documentation for additional information about bar code support. Ensure that the bar code fits on the page or you will get errors at print time.

Please read your printer hardware documentation before using bar codes. The documentation indicates which bar code types, modifiers, **MODWIDTH**, element heights, and ratio values are valid for the printer.

PPFA does minimal verification of the bar code values. If you use the **MOD**, **HEIGHT**, **MODWIDTH**, and **RATIO** parameters, ensure that the values you specify are valid for your printer.

For printer optimization, specify **BARCODE** *name options* in the first instance of a specific type of bar code. If this type is used again, position it as usual with **START**, **LENGTH**, and **POSITION**, but specify the barcode information using only **BARCODE** *same-name-as-previously*. The **BARCODE** subcommand is recognized only by printers that support BCOCA bar code printing; refer to your printer documentation for more information.

#### **Notes:**

1. A barcode cannot be positioned on or outside of the logical page.

For example, the page definition below results in a position of 0 0 which is on the logical page boundary. **The following example results in a printer error:**

```
PAGEDEF XMPL1 REPLACE YES;
SETUNITS 1 IN 1 IN LINESP 6 LPI;
   FONT FNT1 CR10;
   FONT FNT2 CR10;
  PAGEFORMAT IBMSSN WIDTH 9.5 HEIGHT 4.0 /* PORTRAIT */
  DIRECTION ACROSS;
  PRINTLINE
   FONT FNT1 REPEAT 1 CHANNEL 1 POSITION 0 0;
    FIELD START 671 LENGTH 13 POSITION 0 0
     BARCODE 3OF9
      TYPE 1 MODWIDTH 17
     SSASTERISK ON;
```
- 2. If you want to suppress blanks, use the **SUPPBLANKS** parameter.
- 3. Barcode Symbol Size

The height of the barcode symbol is controlled by the barcode symbology definition and by various BCOCA parameters. The width of the symbol is usually dependent on the amount of data to be encoded and by choices made in various BCOCA parameters.

### **Linear Symbologies**

The element-height and height-multiplier parameters specify the height of the symbol. For some barcode types, these parameters also include the height of the human-readable interpretation (HRI). Refer to the description of the element-height parameter in the *Data Stream and Object Architectures: Bar Code Object Content Architecture Reference*, S544-3766 for a description of the height for specific linear symbols. Some barcode symbologies (Australia Post Bar Code, Japan Postal Bar Code, POSTNET, and RM4SCC) explicitly specify the barcode symbol height; in this case, the element-height and height-multiplier parameters are ignored.

### **Two-Dimensional Matrix Symbologies**

The MaxiCode symbology specifies a fixed physical size, nominally 28.14 mm wide by 26.91 mm high; the module-width, element-height, and height-multiplier parameters are ignored for MaxiCode values.

Data Matrix symbols are rectangular and are made up of a pattern of light and dark squares (called modules). The size of each module is specified in the module-width parameter and the number of rows and columns of these modules is controlled by the desired-number-of-rows and desired-row-size parameters and the amount of data to be encoded. The element-height and height-multiplier parameters are ignored for Data Matrix symbols.

QR Code symbols are square and are made up of a pattern of light and dark squares (called modules). The size of each module is specified in the module-width parameter; the number of rows and columns of these modules is controlled by the version parameter, the error correction level selected, and the amount of data to be encoded. The element-height and height-multiplier parameters are ignored for QR Code symbols.

### **Two-Dimensional Stacked Symbologies**

PDF417 symbols are rectangular and are made up of a pattern of light and dark rectangles (called modules). The size of each module is specified in the module-width, element-height, and height-multiplier parameters and the number of rows and columns of these modules is controlled by the data-symbols and rows parameters and the amount of data to be encoded. A PDF417 symbol must contain at least three rows.

For more information about bar codes, see [Appendix](#page-476-0) D, "More About Bar Code [Parameters,"](#page-476-0) on page 453 and refer to *Data Stream and Object Architectures: Bar Code Object Content Architecture Reference*, S544-3766.

#### *name*

Specifies a specific bar code name to be included in a page definition.

### **TYPE {** *n* **|** *type-name* **}**

Specifies the type of bar code symbol to be generated.

**Note:** If a type indicates "(same as *n*)", you may substitute the number given for the character name.

The following bar code types are supported:

### *type-name*

Specifies a specific bar code type name to be included in a page definition.

### **CODE39 (same as 1)**

Specifies a bar code type of Code 39 (3-of-9 code), Automatic Identification Manufacturers Uniform Symbol Specification 39.

### **MSI (same as 2)**

Specifies a bar code type of modified Plessey code.

### **UPCA (same as 3)**

Specifies a bar code type of Universal Product Code (United States) and the Canadian Grocery Product Code, Version A

### **UPCE (same as 5)**

Specifies a bar code type of Universal Product Code (United States) and the Canadian Grocery Product Code, Version E

### **UPC2SUPP (same as 6)**

Specifies a bar code type of Universal Product Code (United States) two-digit Supplemental (periodicals).

### **UPC5SUPP (same as 7)**

Specifies a bar code type of Universal Product Code (United States) five-digit Supplemental (paperbacks).

### **EAN8 (same as 8)**

Specifies a bar code type of European Article Numbering 8 (includes Japanese Article Numbering-short).

### **EAN13 (same as 9)**

Specifies a bar code type of European Article Numbering 13 (includes Japanese Article Numbering-standard).

### **IND2OF5 (same as 10)**

Specifies a bar code type of Industrial 2-of-5.

### **MAT2OF5 (same as 11)**

Specifies a bar code type of Matrix 2-of-5.

### **ITL2OF5 (same as 12)**

Specifies a bar code type of Interleaved 2-of-5, Automatic Identification Manufacturers Uniform Symbol Specification-I 2/5.

### **CDB2OF7 (same as 13)**

Specifies a bar code type of Codabar, 2-of-7, Automatic Identification Manufacturers Uniform Symbol Specification-Codabar.

### **CODE128 (same as 17)**

Specifies a bar code type of Code 128, Automatic Identification Manufacturers Uniform Symbol Specification-128.

### **Note:** There is a subset of **CODE128** called **EAN128**. These **EAN128** bar codes can be produced with PPFA by specifying **CODE128** for the bar code type in the **PAGEDEF** and including the "extra" parts of the bar code in the data. The **UCC-128** bar code format is:

startcode FNC1 ai nnnnnnnnnnnnnnnnnn m c stopchar

The string of *n*s represents the bar code data. The start code, stop character, and 'c' value are generated by the printer microcode for BCOCA bar codes. The FNC1 is a hexadecimal 8F character. The "ai" is an application identifier and needs to be defined for use by each EAN128 application. The "m" is a modulo 10 check digit that must be calculated by the application and included in the bar code data.

Not all printers generate the **EAN128** bar codes, thus you may need to verify that the bar code produced in this manner is readable by your bar code scanner.

For more information about the **EAN128** bar codes, visit the Uniform Code Council WEB site at http://www.UC-council.org.

### **EAN2SUP (same as 22)**

Specifies a bar code type of European Article Numbering, Two-digit Supplemental.

### **EAN5SUB (same as 23)**

Specifies a bar code type of European Article Numbering, Five-digit Supplemental.

### **POSTNET (same as 24)**

Specifies a bar code type of POSTal Numeric Encoding Technique (United States Postal Service), and defines specific values for the BSD module width, element height, height multiplier, and wide-to-narrow ratio fields.

**Note: POSTNET MOD 4** is normally called PLANET bar code. **POSTNET MOD 4** is supported by PPFA and some AFP printers.

### **RM4SCC (same as 26)**

Specifies a 4-state customer code defined by the Royal Mail Postal Service of England for bar coding postal code information.

### **JPOSTAL (same as 27)**

A complete Japan Postal Bar Code symbol consists of a set of distinct bars and spaces for each character followed by a modulo 19 checksum character and enclosed by a unique start character, stop character and quiet zones.

### **2DMATRIX (same as 28)**

Specifies a Data Matrix two-dimensional bar code. Two-dimensional matrix symbologies (sometimes called area symbologies) allow large amounts of information to be encoded in a two-dimensional matrix. These symbologies are usually rectangular and require a quiet zone around all four sides; for example, the Data Matrix symbology requires a quiet zone at least one module wide around the symbol. Two-dimensional matrix symbologies use extensive data compaction and error correction codes, allowing large amounts of character or binary data to be encoded.

### **2DMAXI (same as 29)**

Specifies a MaxiCode two-dimensional stacked bar code. Two-dimensional stacked symbologies allow large amounts of information to be encoded by effectively stacking short one-dimensional symbols in a row/column arrangement. This reduces the amount of space that is typically consumed by conventional linear bar code symbols and allows for a large variety of rectangular bar code shapes.

### **2DPDF417 (same as 30)**

Specifies a PDF417 two-dimensional stacked bar code. Two-dimensional stacked symbologies allow large amounts of information to be encoded by effectively stacking short one-dimensional symbols in a row/column arrangement. This reduces the amount of space that is typically consumed by conventional linear bar code symbols and allows for a large variety of rectangular bar code shapes.

### **APOSTAL (same as 31)**

Specifies the barcode type as defined by the Australian Postal Service.

### **2DQRCODE (same as 32)**

Specifies a QR Code two-dimensional bar code. QR Code consists of a matrix of dark and light squares (modules). The matrix is also square and there are 40 sizes ranging from a matrix of 21 by 21 modules increasing by steps of 4 up to a matrix of 177 by 177 modules. Thus, up to 7089 numeric characters, 4296 alphabetic characters, 2953 8-bit characters, or 1817 Kanji characters can be contained on a single symbol, and up to 16 symbols can be logically linked together.

Since squares (modules) are square, the size of a module is determined by the **MODWIDTH** parameter only. The **HEIGHT** and **RATIO** parameters are not used.

### **CODE93 (same as 33)**

Specifies a bar code type as defined by the AIM Uniform Symbology Specification - Code 93. This is a linear bar code similar to Code 39, but more complex.

### **US4STATE (same as 34 or US4ST)**

Specifies a United States Postal Service (USPS) Four-State bar code. This parameter may be abbreviated as US4ST.

The USPS Four-State bar code symbol has a fixed size; therefore the **HEIGHT** and **RATIO** parameters are not applicable and ignored. This bar code symbol allows a **MODWIDTH** parameter with two sizes **SMALL** and **OPTIMAL**. If you specify any other **MODWIDTH**, PPFA issues a warning message (RC=4), defaults to **OPTIMAL**, and continues generating the page definition. **MODWIDTH SMALL** prints a symbol approximately 2.575 inches wide and **MODWIDTH OPTIMAL** prints a symbol approximately 2.9 inches wide.

The input data is all numeric and consists of 5 data fields. The first 4 are fixed length; the fifth is variable length. The 5 fields are:

- 1. Application ID (2 digits) the second digit must be 0 to 4 so that the valid values are 00-04, 01-14, etc. thru 90-94.
- 2. Special Services (3 digits) assigned by the USPS; valid values are 000-999
- 3. Customer Identifier (6 digits) assigned by the USPS; valid values are 000000-999999
- 4. Sequence Number (9 digits) assigned by the mailer; valid values are 000000000-999999999
- 5. Delivery Point ZIP Code (0,5,9, or 11 digits) refer to the **MOD** parameter below for valid values.

USPS Four-State modifiers (**MOD**) are defined as follows:

- **X'00'** Present a USPS Four-State bar code symbol with no Delivery Point ZIP Code. The input data for this bar code symbol must be 20 numeric digits.
- **X'01'** Present a USPS Four-State bar code symbol with a 5-digit Delivery Point ZIP Code. The input data for this bar code symbol must be 25 numeric digits. The valid values for the Delivery Point ZIP code are 00000-99999.
- **X'02'** Present a USPS Four-State bar code symbol with a 9-digit Delivery Point ZIP Code. The input data for this bar code symbol must be 29 numeric digits. The valid values for the Delivery Point ZIP code are 000000000-999999999.
- **X'03'** Present a USPS Four-State bar code symbol with a 11-digit Delivery

Point ZIP Code. The input data for this bar code symbol must be 31 numeric digits. The valid values for the Delivery Point ZIP code are 00000000000-99999999999.

**Note:** You can print HRI with this symbol but it is not currently (Oct 2004) defined by the USPS. Consequently, PPFA defaults the **HRI** parameter to "**HRI OFF**" for this symbol. The USPS has said that in the future they plan to define HRI for some Special Services. "Track and Confirm" is an example of a Special Service that USPS does not currently define HRI but might in the future.

### **MOD**

 $MOD - n -$ 

Specifies additional processing information about the bar code symbol to be generated (for example, **MOD** specifies whether a check-digit <sup>10</sup> should be generated for the bar code symbol).

*n* The meaning of *n* differs between the types. For more information, see [Table](#page-484-0) 25 on [page](#page-484-0) 461.

If **MOD** is not specified, the **MOD** value defaults as follows, depending on the bar code type specified:

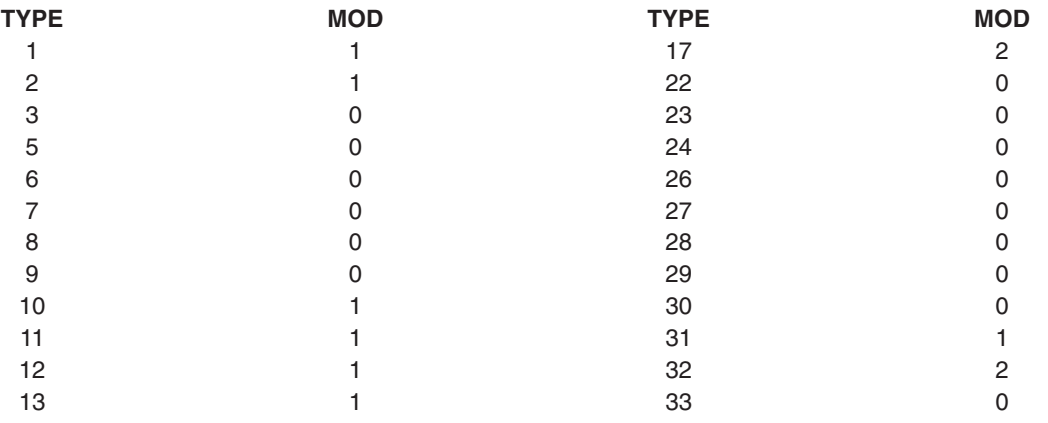

**HRI**

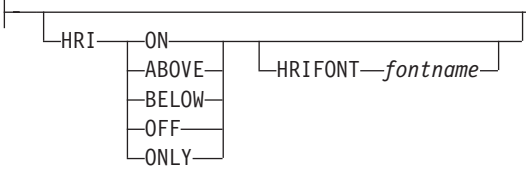

Specifies the human-readable interpretation (text characters) to be generated and placed above or below the bar code symbol, as directed.

**ON** Specifies that **HRI** should be generated at the default location for the barcode type.

### **ABOVE**

Specifies that **HRI** should be placed above the bar code symbol.

<sup>10.</sup> Check digits are a method of verifying data integrity during the bar code reading process.

### **BELOW**

Specifies that **HRI** should be placed below the bar code symbol.

- **OFF** Specifies that **HRI** should not be generated.
- **ONLY** Specifies that only the **HRI** is to be printed. No barcode symbol is to be generated. The **POSITION** parameters on the **FIELD** command specify the placement position for the first character of the **HRI**.
	- **Note:** Not all barcode printers honor the request to suppress printing the barcode symbol.

### **Notes:**

- 1. If **HRI** is requested, and **HRI** font isn't, the printer default font is used to render the **HRI**, instead of the font specified on the **FIELD FONT** subcommand.
- 2. **HRI** is not supported by any of the 2D bar codes.

### **HRIFONT** *fontname*

Specifies the local name of a font used in printing the **HRI** for the barcode. This font must first be defined in a previous font command in the page definition.

### **SSASTERISK**

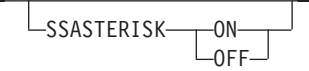

Specifies whether an asterisk is to be generated as the **HRI** for **CODE39** bar code start and stop characters.

**Note: SSASTERISK** is ignored by all bar code types except **CODE39**.

**ON**

Specifies that start and stop characters should be generated in the **HRI**.

**OFF**

Specifies that start and stop characters should not be generated in the **HRI**.

### **HEIGHT**

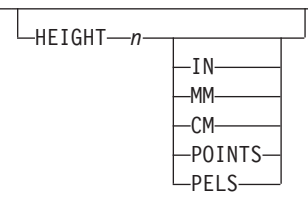

Specifies the height of bar code element. For UPC and EAN bar codes, the total height includes the bar code and the **HRI** characters.

If **HEIGHT** is not specified, the printer default height is used.

- **Note: HEIGHT** is ignored by bar code types that explicitly specify the element heights (for example, **POSTNET** or **RM4SCC**).
- *n* Specifies the height of the bar code. The *n* value can be up to 3 decimal places.

*unit*

Specifies a unit of measurement for the **HEIGHT** parameter. The choices are **IN**, **MM**, **CM**, **POINTS**, or **PELS**.

#### **Notes:**

1. If no unit is specified, the default is the most recent **[SETUNITS](#page-446-0)** command value or **IN** (inch) if a **SETUNITS** command has not been issued.

2. Height for the 2D barcode PDF417 specifies the height of a bar or row (not the total height of the symbol).

### **MODWIDTH**

| |

> | | | | | |

> | | | |

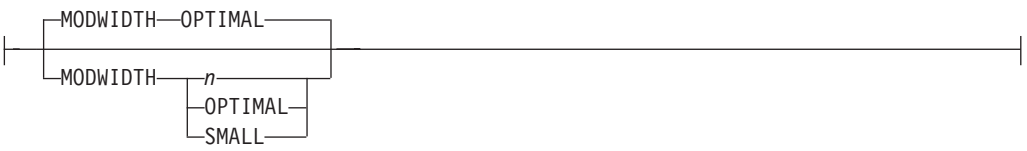

Specifies the width of the smallest defined bar code element, using mils (thousandths of an inch). For bar code types that explicitly specify the module width (for example, **POSTNET** and **RM4SCC**), this field is ignored. The range of values allowed is 1-254. If **MODWIDTH** is not specified, the printer default **MODWIDTH** is used; the printer default yields the optimum scanable symbol.

*n* Specifies the width of each module, using thousandths of an inch (1/1000) as the unit of measurement.

### **OPTIMAL**

Specifies that the printer chooses the optimal module width. This value is recommended. It is the default value when **MODWIDTH** is not coded.

### **SMALL**

Specifies that the PPFA chooses a module width that produces the smallest symbol that meets the symbology tolerances.

**Note:** Because this symbol is at the lower boundary of the symbology-defined tolerance range, external conditions such as printer contrast setting, toner consistency, paper absorbency, and so forth, might cause this symbol to scan improperly.

### **Code Examples:**

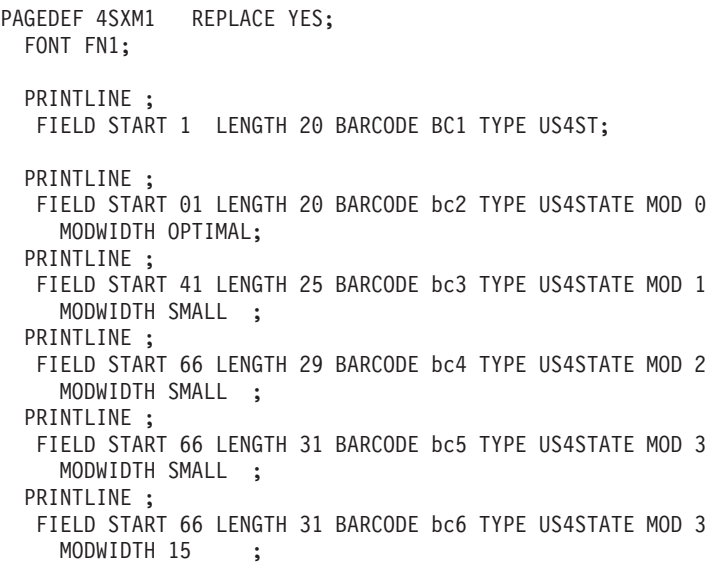

In the previous example:

- v There are **FIELD BARCODE** commands for the new "Four State" bar code with default Modifier, and explicit Modifiers each with the proper field length.
- v There are **FIELD BARCODE** commands using the new **MODWIDTH** parameters **SMALL** and **OPTIMAL**.
- And one example **BARCODE** command using an explicit **MODWIDTH** parameter which should result in an informational message and a **MODWIDTH** of **OPTIMAL**.

| |

 $\,$   $\,$  $\|$ |  $\vert$ | |  $\vert$ |  $\begin{array}{c} \hline \end{array}$ | | | | | | | | | | | | | | | | | | |  $\vert$  $\vert$ 

| | |  $\begin{array}{c} \hline \end{array}$  $\vert$ |  $\begin{array}{c} \hline \end{array}$ | | | | | | | | | |

# **BCOLOR**

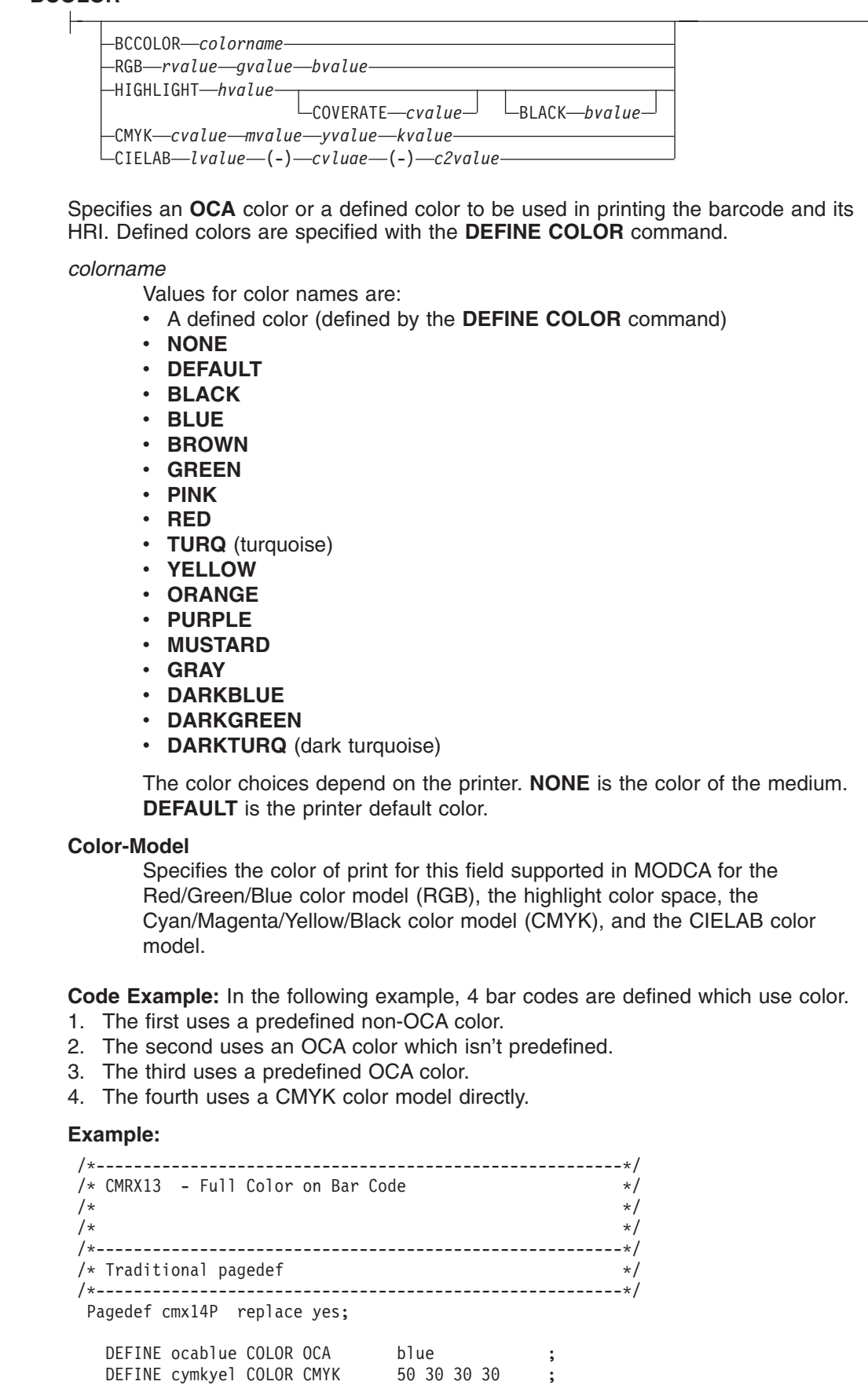

FONT fte egt12 TYPE ebcdic; PAGEFORMAT pf1; PRINTLINE; FIELD START 50 LENGTH 8 RGB 30 25 25 BARCODE AUST1 TYPE APOSTAL MOD 2 BCCOLOR cymkyel /\* PRE-DEFINED NON-OCA COLOR \*/ HEIGHT .5 IN; FIELD START 5 LENGTH 5 BARCODE BCCO TYPE POSTNET BCCOLOR RED /\* OCA COLOR \*/ HEIGHT .5 IN; FIELD START 5 LENGTH 5 BARCODE BCCO1 TYPE POSTNET BCCOLOR ocablue /\* Defined 0CA COLOR \*/ HEIGHT .5 IN; FIELD START 5 LENGTH 5 BARCODE BCCO2 TYPE POSTNET CMYK 50 30 30 30 /\* direct cmyk color \*/ HEIGHT .5 IN; /\*--------------------------------------------------------\*/ /\* Record Fmt pagedef  $\star$ / /\*--------------------------------------------------------\*/ Pagedef cmx14L replace yes; DEFINE ocablue COLOR OCA blue ; Define rgbred COLOR RGB 30 25 25 ; DEFINE cymkyel COLOR CMYK 50 30 30 30 ; DEFINE HIgreen COLOR HIGHLIGHT 100 coverage 50; DEFINE cieblue COLOR cielab 40 90 95 ; FONT fte egt12 TYPE ebcdic; /\* type ebcdic \*/ PAGEFORMAT pf1; LAYOUT 'l1'; FIELD START 50 LENGTH 8 RGB 30 25 25 BARCODE AUST1 TYPE APOSTAL MOD 2 BCCOLOR cymkyel /\* PRE-DEFINED NON-OCA COLOR \*/ HEIGHT .5 IN; FIELD START 5 LENGTH 8 BARCODE AUST2 TYPE APOSTAL MOD 2 BCCOLOR RED /\* NON PRE-DEFINED OCA COLOR \*/ HEIGHT .5 IN; FIELD START 5 LENGTH 5 BARCODE BCCO TYPE POSTNET BCCOLOR OCABLUE /\* PRE-DEFINED OCA COLOR \*/ HEIGHT .5 IN; FIELD START 5 LENGTH 5 BARCODE BCCO2 TYPE POSTNET CMYK 50 30 30 30 /\* direct cmyk color \*/ HEIGHT .5 IN; /\*--------------------------------------------------------\*/  $/*$  XML pagedef  $*/$ /\*--------------------------------------------------------\*/ Pagedef cmx14X replace yes; DEFINE ocablue COLOR OCA blue ; Define rgbred COLOR RGB 30 25 25 ; DEFINE cymkyel COLOR CMYK 50 30 30 30 ; DEFINE HIgreen COLOR HIGHLIGHT 100 coverage 50; DEFINE cieblue COLOR cielab 40 90 95 ; DEFINE cn QTAG 'cust','name' ; FONT fte egt12 TYPE ebcdic; /\* type ebcdic \*/ PAGEFORMAT pf1; XLAYOUT cn; FIELD START 50 LENGTH 8 RGB 30 25 25 BARCODE AUST1 TYPE APOSTAL MOD 2

| | | | | | | | | | | | | | | | | | | | | | | | | | | | | | | | | | | | | | | | | | | | | | | | | | | | | | | | | | | | | | | | | | |

| | | | | | | | | | | |

| |

|

| | | | | | |

|

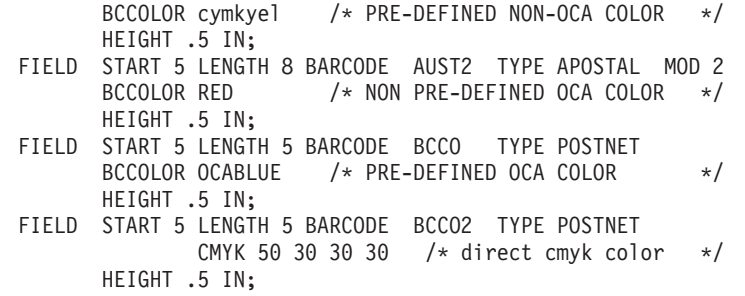

### **SUPPBLANKS**

SUPPBLANKS

Suppress the trailing blanks in the data field used to generate the barcode.

When the page definition selects any of the EAN, UPC or Postnet bar code types and modifiers and have also requested that trailing blanks be truncated for the bar code field, the print server examines the resulting data length and choose the correct bar code type and modifier for the bar code object created.

**Note:** If the data length does not match any of the bar code type and modifier combinations, the print server uses the original bar code type and modifier requested to build the bar code object.

### **RATIO**

 $-RATIO$ *n*-

Specifies the ratio between the width of the wide and the narrow bar code elements. The range of values allowed is 100-500, but you must specify a value appropriate for your printer and bar code type or you will get errors at print time.

If **RATIO** is not specified, the printer default ratio is used.

*n* The **RATIO** is specified as a percent value. For example, form *nnn*. For example, 200 represents a ratio of 2 to 1; 250 represents a ratio of 2.5 to 1. For most bar code symbols, the **RATIO** value should be between 200 and 300. For bar code types that explicitly specify the module width (for example, **POSTNET** and **RM4SCC**, this field is ignored. If **RATIO** is not specified, the default ratio for the bar code symbol is used.

### **CMR**

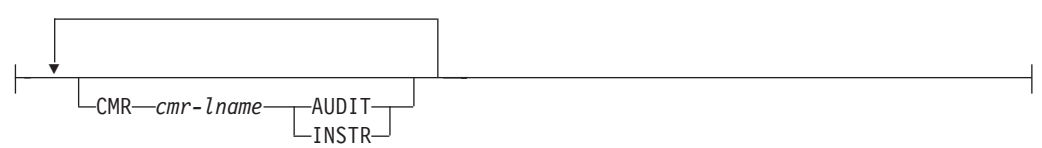

**Note:** See Chapter 8, "AFP Color [Management,"](#page-182-0) on page 159 for more information about using the CMR subcommand.

Specify a Color Management Resource (CMR) and its process mode for a bar code object within the page definition.

### *cmr-lname*

The **CMR** local name. This name must have been defined with a **DEFINE CMRNAME** command.

**Note:** This parameter must immediately follow the **CMR** keyword.

### **processing mode parameter**

Specify the processing mode for the **CMR**.

**AUDIT**

| | | | |

| | |

| | | | | | | | | | | | | | | | | | | | | | | | | | | | | | | | | | | | | | | | |

I

Process this **CMR** as an audit CMR.

**INSTR** Process this **CMR** as an instruction CMR.

**Code Example:** In the following example, 2 bar codes are defined with CMRs specified. The bar codes is defined for traditional, record format and XML page definitions.

**Note:** The **DEFINE CMRNAME**s for "mycmr" and "dark1" are used in each page definition but defined only once. Page definitions that are compiled together can only define a local **CMR** name once. This is because a **DEFINE CMRNAME** definition is global for all page definitions and form definitions in the same set of source code.

DEFINE mycmr CMRNAME ... ; DEFINE dark1 CMRNAME ...; /\* Traditional Pagedef \*/ PAGEDEF cmr10P REPLACE yes; PRINTLINE; FIELD Start 1 Length 20 BARCODE TYPE code39 MOD 1 CMR myCMR audit; FIELD Start 21 Length 40 BARCODE TYPE code39 MOD 1 CMR dark1 instr;  $/*$  Record Layout Pagedef  $*/$ PAGEDEF cmr10L REPLACE yes; Font f1; LAYOUT 'l1'; FIELD Start 1 Length 20 BARCODE TYPE code39 MOD 1 CMR myCMR audit; FIELD Start 21 Length 40 BARCODE TYPE code39 MOD 1 CMR dark1 instr;  $/*$  XML Pagedef  $*$ PAGEDEF cmr10X REPLACE yes; Font f1 TYPE ebcdic; XLAYOUT QTAG 'x1'; FIELD Start 1 Length 20 BARCODE TYPE code39 MOD 1 CMR myCMR audit; FIELD Start 21 Length 40 BARCODE TYPE code39 MOD 1 CMR dark1 instr;

#### **BCXPARMS**

**2D BARCODE Parameters:**

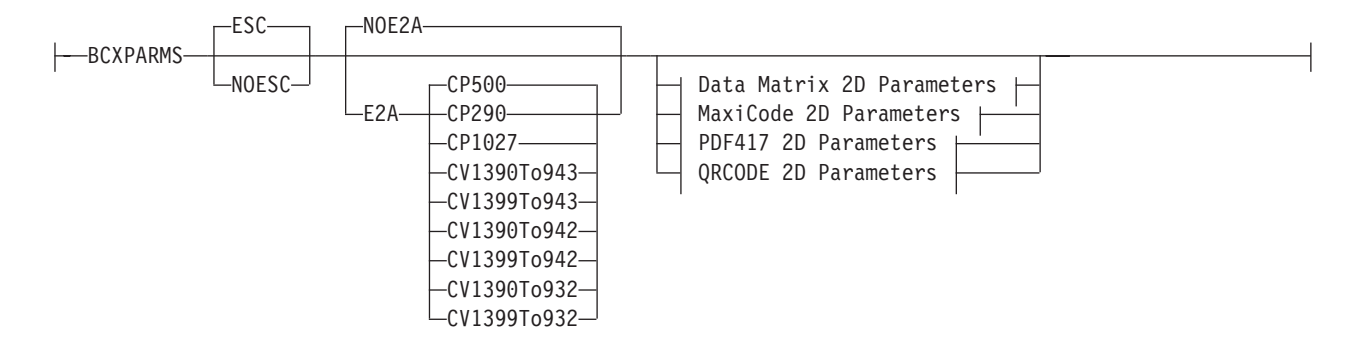

**Common 2D Parameters:** These barcode parameters are common for all for two-dimensional barcode types.

**Note:** See the *Bar Code Object Content Architecture (BCOCA) Reference*, S544-3766 and Appendix D, "More About Bar Code [Parameters,"](#page-476-0) on page 453 for more details on these extra parameters.

### **Escape Sequence Processing**

Specifies whether or not to process escape sequences in the data.

**Note:** If the EBCDIC to ASCII flag is set (**E2A**), all characters are converted ASCII first so that the EBCDIC backslash characters (X'E0') are converted to ASCII (X'5C') before the escape sequence handling is applied.

### **ESC**

Escape Sequence Handling. This is the default if neither is coded. When this parameter is coded or defaulted, each backslash character within the barcode data is treated as an escape character according to the particular barcode symbology specification.

### **NOESC**

Ignore Escape Sequences. When this parameter is coded, each backslash character within the bar code data is treated as a normal data character. Note that in this case no code page switching can occur within the data.

### **EBCDIC to ASCII translation**

Determines whether or not to translate the data.

**Note:** Only QRCODE uses the **E2A** code page parameters.

### **E2A**

EBCDIC to ASCII translation for all two-dimensional barcodes.

- For Data Matrix and MaxiCode the printer converts each byte of the data from EBCDIC codepage 500 to ASCII codepage 819.
- For PDF417 the printer converts each byte of the barcode data and each byte of the Macro PDF417 control block data from a subset of EBCDIC codepage 500 into ASCII. This translation covers 181 code points which includes alphanumerics and many symbols. The code points that are *not* covered by the translation do not occur in EBCDIC and are mapped, by the printer, to the X'7F' (127) code point. *Do not use the following EBCDIC code points for PDF417:*

*Table 12. EBCDIC Code Points not used with the E2A Command*

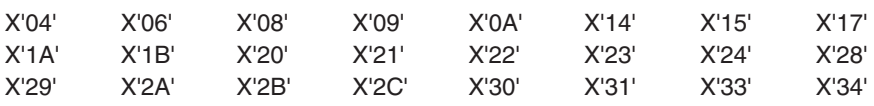
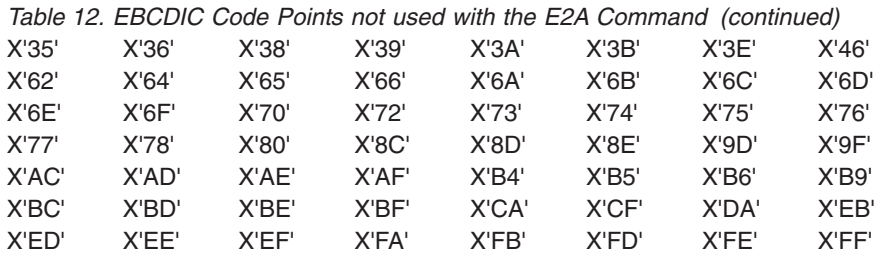

**Note:** If you choose this option, have PDF417 Macro data, and are running on an ASCII platform (AIX, Windows NT®, or Windows 2000), your PDF417 Macro data is already in ASCII, but the **E2A** command signals the printer to convert the data. A problem occurs because the PDF417 Macro data you code is ASCII, the line data is EBCDIC, and the printer cannot tell the difference. To avoid this problem, PPFA converts the macro data to EBCDIC codepage 500 by treating the ASCII platform as codepage 819. If any of the data code points map to the code points in [Table](#page-359-0) 12 on page 336 PPFA issues an error message and does not generate a page definition. *Do not use the code points in Table 13 when coding a PDF417 Macro and generating a page definition on an ASCII platform while translating the data from EBCDIC to ASCII (***E2A***):*

*Table 13. ASCII Code Points not used with the E2A Command*

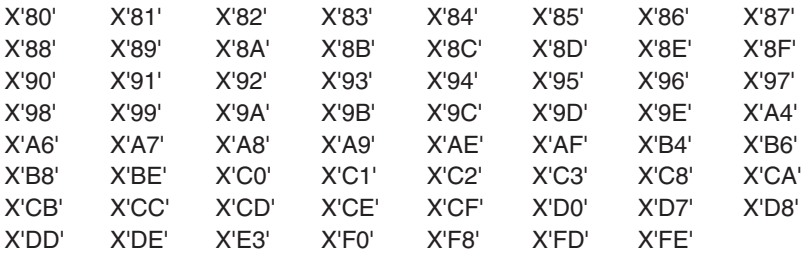

- QRCODE The default coding for QRCODE is ECI 000020 which is equivalent to the IBM ASCII code page 897. When translation is required, you must enter the code page to use for translation. There are 3 choices. Each choice causes the printer to translate from the code page into ASCII code page 897 before the data is used to build the barcode symbol:
	- EBCDIC code page 500 (International #5). Only 128 bytes of this code page can be translated into ECI 000020. These code points are specified in "QR Code [Special-Function](#page-525-0) Parameters" on page 502.
	- EBCDIC code page 290 (Japanese Katakana Extended).
	- EBCDIC code page 1027 (Japanese Latin Extended).

The first three values are used when the input data is encoded with a single-byte EBCDIC code page. The parameter identifies the EBCDIC code page that encodes single-byte EBCDIC bar code data:

#### **CP500**

Code page 500 (International #5) Only 128 of the characters within ECI 000020 can be specified in code page 500. The code page 500 characters that can be translated are shown in the *Bar Code Object Content Architecture Reference*, S544-3766.

#### **CP290**

Code page 290 (Japanese Katakana Extended)

#### **CP1027**

Code page 1027 (Japanese Latin Extended)

The following parameters are used when the input data is SOSI. Each parameter identifies a specific conversion from EBCDIC SOSI input data to a specific mixed-byte ASCII encoding:

- **CV1390To943** Translates EBCDIC data CCSID 1390 code points to ASCII Shift-JIS CCSID 943 code points.
- **CV1399To943** Translates EBCDIC data CCSID 1399 code points to ASCII Shift-JIS CCSID 943 code points.
- **CV1390To932** Translates EBCDIC data CCSID 1390 code points to ASCII Shift-JIS CCSID 932 code points.
- **CV1399To932** Translates EBCDIC data CCSID 1399 code points to ASCII Shift-JIS CCSID 932 code points.
- **CV1390To942** Translates EBCDIC data CCSID 1390 code points to ASCII Shift-JIS CCSID 942 code points.
- **CV1399To942** Translates EBCDIC data CCSID 1399 code points to ASCII Shift-JIS CCSID 942 code points.
- **Note:** CCSID definitions:

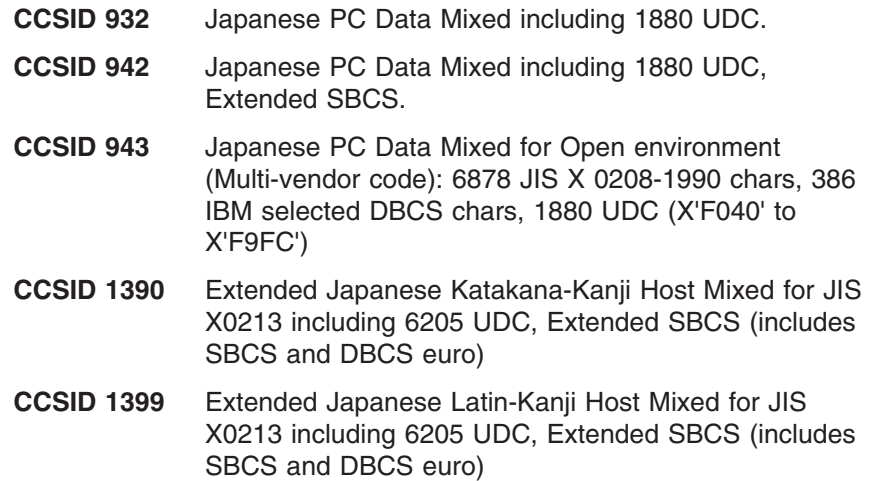

#### **NOE2A**

No translation. This is the default if neither is coded. This parameter is used for all two-dimensional barcodes. No translation is done by the printer or PPFA. The barcode data is assumed to be the default coding as defined in the AIM Uniform Symbology Specification.

**DataMatrix 2D parameters:** These parameters are for Data Matrix 2D barcodes.

#### **SIZE**

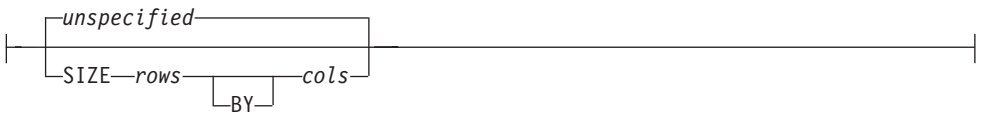

The size of the two-dimensional barcode. The number of rows and columns (row size) in the symbol. The allowable values for rows and columns are specified in . If size is not coded, the size is marked as unspecified and the appropriate number of rows and columns are used based on the amount of data.

#### *unspecified*

Unspecified size. The **SIZE** parameter isn't coded. The appropriate number of rows and columns will be used based on the amount of data being presented.

#### *rows* **BY** *cols*

The desired number of rows including the finder pattern and the desired number of columns (or modules) in each row including the finder pattern. The keyword **BY** is optional. The rows and columns must be one of the allowed combinations in [Table](#page-513-0) 29 on page 490.

#### **SEQUENCE**

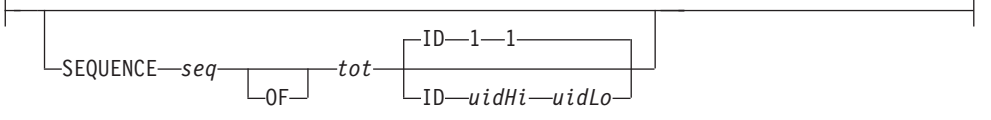

Structured append sequence indicator. Some two-dimensional barcodes can be logically linked together to encode large amounts of data. The logically linked symbols can be presented on the same or different media and are logically recombined after they are scanned. PPFA checks the numbers for obvious errors as well as the proper number range. For example, **SEQUENCE 5 OF 3** is obviously wrong.

*sqn*

Structured-append sequence indicator. This parameter is an integer whose acceptable range of values is dependent on the barcode type. The range for this parameter is 1 to 16.

#### **OF**

Optional parameter for readability.

*tot* Total number of structured-append symbols. This parameter is an integer whose acceptable range of values is dependent on the barcode type. The range of this parameter is 2 to 16.

#### **ID** *uidHi uidLo*

The high and low order bytes of a unique file identification for a set of structured-append symbols. Each is a unique number between 1 and 254 and identifies this set of symbols. The actual File ID is computed by 256 times *uidHi* plus *uidLo*.

#### **Data Matrix Special Functions**

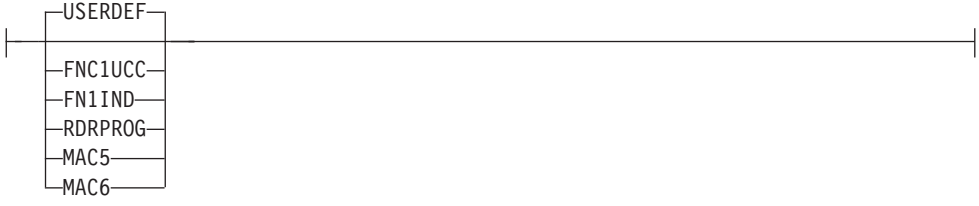

These are special functions which can only be used with a Data Matrix symbol. If not coded, the default is **USERDEF** (user defined symbol).

- **FNC1UCC** UCC/EAN FNC1 alternate data type identifier. A FNC1 is added in the first data position (or fifth position of a structured append symbol) to indicate that this bar code symbol conforms to the UCC/EAN application identifier standard format.
- **FNC1IND** Industry FNC1 alternate data type identifier. An FNC1 is added in the second data position (or sixth data position of a structured append symbol) to indicate that this bar code symbol conforms to a particular industry standard format.

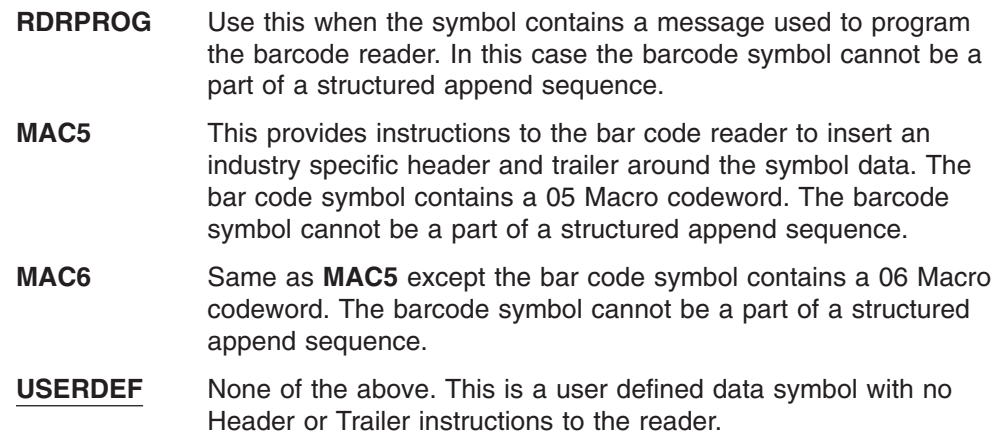

**MaxiCode 2D Parameters:** These parameters are for MaxiCode 2D barcodes.

#### **MODE**

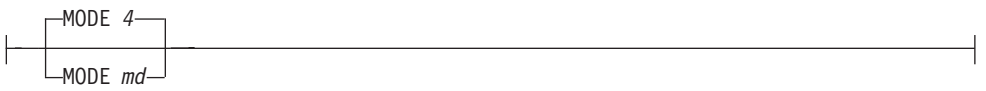

Symbol mode (used for MaxiCode two-dimensional barcode only). If not coded, the default is Standard Symbol Mode 4.

- **2** Structured Carrier Message numeric postal code
- **3** Structured Carrier Message alphanumeric postal code
- **4** Standard symbol (default)
- **5** not supported
- **6** The bar code data is used to program the bar code reader system.

#### **SEQUENCE**

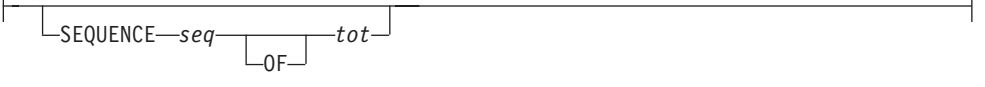

Structured append sequence indicator. Some two-dimensional barcodes can be logically linked together to encode large amounts of data. The logically linked symbols can be presented on the same or different media and are logically recombined after they are scanned. PPFA checks the numbers for obvious errors as well as the proper number range. For example, **SEQUENCE 5 OF 3** is obviously wrong.

- *sqn* Structured-append sequence indicator. This parameter is an integer whose acceptable range of values is dependent on the barcode type. The range of this parameter is 1 to 8.
- **OF** Optional parameter for readability.
- *tot* Total number of structured-append symbols. This parameter is an integer whose acceptable range of values is dependent on the barcode type. The range for this parameter is 2 to 8.

#### **Zipper Pattern**

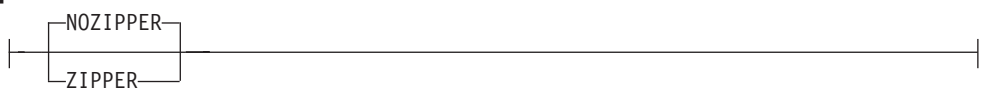

Print a zipper pattern and contrast block (use for MaxiCode two-dimensional barcode only)

**NOZIPPER** Does not print a zipper pattern.

**ZIPPER** Prints a zipper pattern.

**PDF417 2D Parameters** These parameters are for PDF417 2D barcodes.

#### **SIZE**

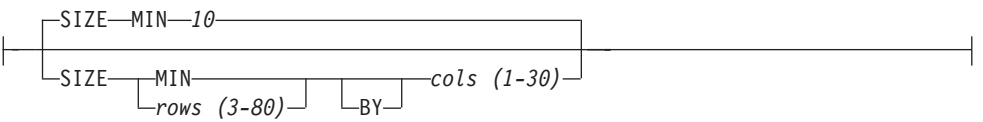

The size of the two-dimensional barcode. The number of rows and number of columns (number of data symbol characters per row). These numbers do not include the start patterns or left and right row indicators. The allowable values for *rows* are 3 to 90, the allowable values for *cols* are 1 to 30, but their product cannot exceed 928. If size is not coded, the default is **MIN** number of *rows* and 10 *cols* (characters per row).

- *rows* The desired number of rows.
- **MIN** Instructs the printer to use the minimum number of rows necessary to print the symbol.
- *cols* The desired number of data symbol characters in a row.

#### **SECLEV**

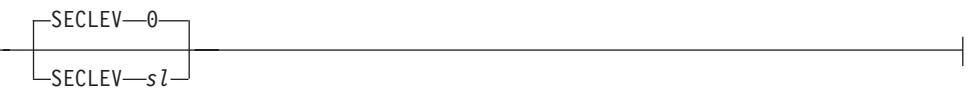

This parameter specifies the desired security level for the symbol as a value from **0** to **8**. Each higher security level causes more error correction codewords to be added to the symbol (used for PDF417 two-dimensional barcode only). If not coded, the default is Security level **0**.

### **MACRO**

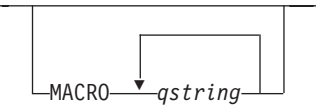

PDF417 Macro data. The total length of macro text is limited to 28,000 bytes.<sup>11</sup>

#### *qstring*

A quoted string. The string does not extend across records, but you can code multiple quoted strings. Code the **MACRO** keyword only once.

**QRCODE 2D Parameters:** These parameters are for QRCODE 2D barcodes.

**SIZE**

|

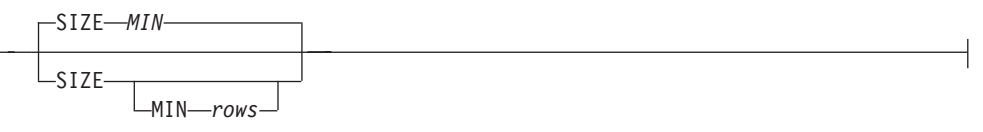

The desired size (in rows and columns of the QRCODE barcode. This symbol is

<sup>11.</sup> This limit is imposed by the data stream architecture. The total number of bytes allowed in a structured field is 32,000. Macro data has to be shared with triplets, barcode data (which can be up to 2710 bytes), and other overhead.

square so both rows and columns will be the same. The allowable values for rows and columns are from 21 to 177 increments of 4. These are also specified in [Table](#page-529-0) 31 on page 506. The size in *rows* by *cols* is from 21 to 177 in increments of 4.

*rows*

The desired number of rows and columns.

#### **MIN**

Instructs the printer to use the minimum number of rows necessary to print the symbol.

#### **SEQUENCE**

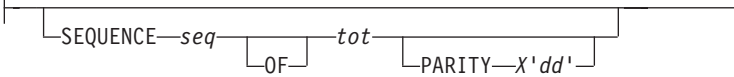

QR barcodes can be logically linked together to encode large amounts of data. The logically linked symbols can be presented on the same or different media and are logically recombined after they are scanned. PPFA checks the numbers for obvious errors as well as the proper number range. For example, **SEQUENCE 5 OF 3** is obviously wrong.

#### *seq*

Structured-append sequence indicator. This parameter is an integer whose acceptable range of values is 1 to 16.

#### **OF**

Optional parameter for readability.

*tot* Total number of structured-append sequences indicator. This parameter is an integer whose acceptable range of values is 2 to 16.

#### **PARITY X'***dd***'**

Structured append parity data. This parameter is used for the QR Code 2D barcode only when it has linked structured-append symbols. The parameter specifies the parity byte for the entire collection of linked structured-append symbols. The parity byte is the same for each symbol in the collection and is obtained by doing an "exclusive or" function on all of the bytes of the ASCII data in all symbols of the collection. If this symbol is not structured-append symbol, the parity parameter is ignored.

## **X'***dd***'**

The parity data byte. It must be entered as two hexadecimal digits (X'0'—X'F'). As for all hexadecimal digits in PPFA, the digits must be uppercase if they are X'A' through X'F'.

#### **ECLEV**

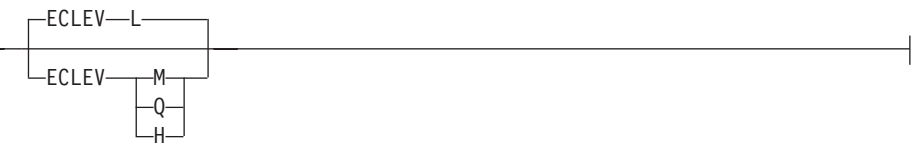

Error Correction Level. It specifies the level of error correction to be used for the symbol. Each higher level of error correction causes more error correction code words to be added to the symbol and therefor leaves fewer code words for the data. Refer to the particular barcode symbology specification for more information. Four different levels of Reed-Solomon error correction can be selected:

**L** Level **L** allows recovery of 7% of symbol code words.

- **M** Level **M** allows recovery of 15% of symbol code words.
- **Q** Level **Q** allows recovery of 25% of symbol code words.
- **H** Level **H** allows recovery of 30% of symbol code words.

#### **Special Functions**

 $\vdash$ 

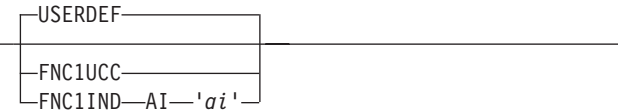

These are special functions which can be used with QR Code 2D symbols. If not coded, the default is **USERDEF** (user-defined symbol).

#### **FNC1UCC**

UCC/EAN FNC1 alternate data type identifier. The symbol indicates that this QR Code symbol conforms to the UCC/EAN application identifiers standard.

#### **FNC1IND**

Industry FNC1 alternate data type identifier. The symbol indicates that this QR Code symbol conforms to the specific industry or application specifications previously agreed with AIM International. When this standard is selected, an application indicator must be specified.

#### **AI '***ai***'**

Application indicator for Industry FNC1. This is coded as a single upper or lower case alphabetic character, or a 2-digit number. It must be enclosed in single quotes. This parameter is required for QR Code barcodes when **FNC1IND** is coded.

### **USERDEF**

None of the above. This is a user-defined symbol with either no significance or "user-defined" significance assigned to all FNC1 characters appearing in the symbol.

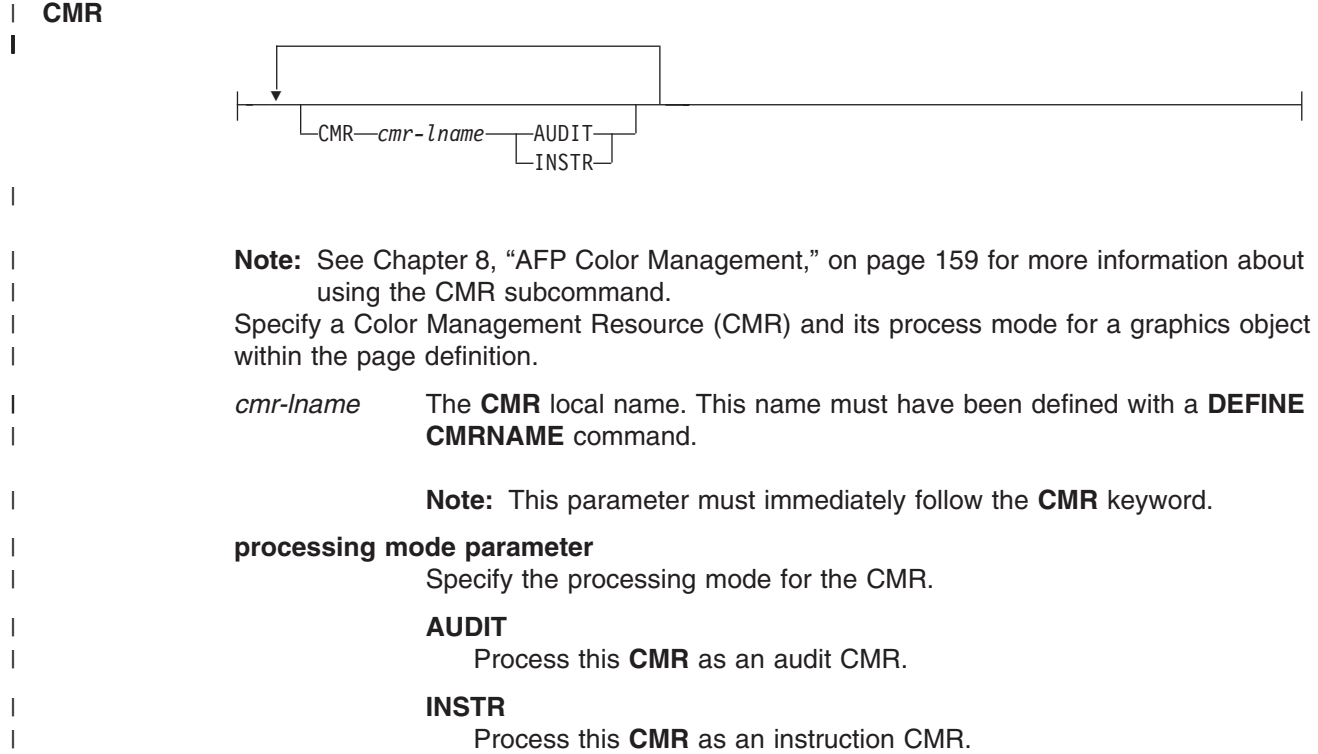

| |

| | | | | | | | | | | | | | | | | | | | | | | | | | | | | | | | | | | | | | | | | | | | |

In the following example, 2 bar codes are defined with CMRs specified. The bar codes are defined for traditional, record format and XML page definitions.

**Note:** The **DEFINE CMRNAME**s for "mycmr" and **dark1** are used in each page definition but defined only once. Page definitions that are in the same source file can only define a local CMR name once. This is because a **DEFINE CMRNAME** definition is global for all page definitions and form definitions in the same source code file.

#### **Example**

```
DEFINE mycmr CMRNAME
             'Pict550CC001.001PictV550@@'
             'CS@@@@@@@@@@@@spac@@@@@@@@@@@RGB@'
             'XYZ@@@@@@@@@' ;
DEFINE dark1 CMRNAME
    '@@@@@@@@TCgeneric@@@@@@@@@@@@@@@@@@@@@@@@@@@@@@'
    'dark@@@@@@@@@@@@@@@@@@@@@@' ;
/* Traditional Pagedef */
PAGEDEF cmr10P REPLACE yes;
 PRINTLINE;
   FIELD Start 1 Length 20
    BARCODE TYPE code39 MOD 1
      CMR myCMR audit;
   FIELD Start 21 Length 40
    BARCODE TYPE code39 MOD 1
      CMR dark1 instr;
/* Record Layout Pagedef */
PAGEDEF cmr10L REPLACE yes;
  Font f1;
  LAYOUT 'l1';
   FIELD Start 1 Length 20
    BARCODE TYPE code39 MOD 1
      CMR myCMR audit;
   FIELD Start 21 Length 40
    BARCODE TYPE code39 MOD 1
      CMR dark1 instr;
/* XML Pagedef *PAGEDEF cmr10X REPLACE yes;
  Font f1 TYPE ebcdic;
  XLAYOUT QTAG 'x1';
   FIELD Start 1 Length 20
    BARCODE TYPE code39 MOD 1
      CMR myCMR audit;
   FIELD Start 21 Length 40
    BARCODE TYPE code39 MOD 1
      CMR dark1 instr;
```
## **QR CODE Barcode Examples**

PAGEDEF QNXmp Replace Yes;

```
PRINTLINE;
  FIELD START 1 LENGTH 4400 BARCODE bc3p TYPE 2DQRCODE
      BCXPARMS E2A CP500
               noesc
               SIZE 025
               ECLEV M
               SEQUENCE 1 of 7
               PARITY x'7A'
               FNC1IND AI 'a'
               ;
```
In the previous example:

• A QR Code 2D barcode is placed. The data is encoded in EBCDIC with CodePage 500. We want the bar code to be 25 by 25 squares and have error correction level of **M** which allows recovery of 15% of symbol code words.

• This is the first of seven symbols which are to be linked together by the barcode reader application program. The parity-data value for all symbols is a hexadecimal X'7A'. Parity should be the same for all |

- the linked symbols and is obtained by doing an "exclusive or" function on all of the bytes of the ASCII value of all the original input data. | |
	- The QR Code symbol conforms to industry specifications for application indicator "a".

# <span id="page-369-0"></span>**FONT Command**

### **FONT Command (Traditional and Record Format)**

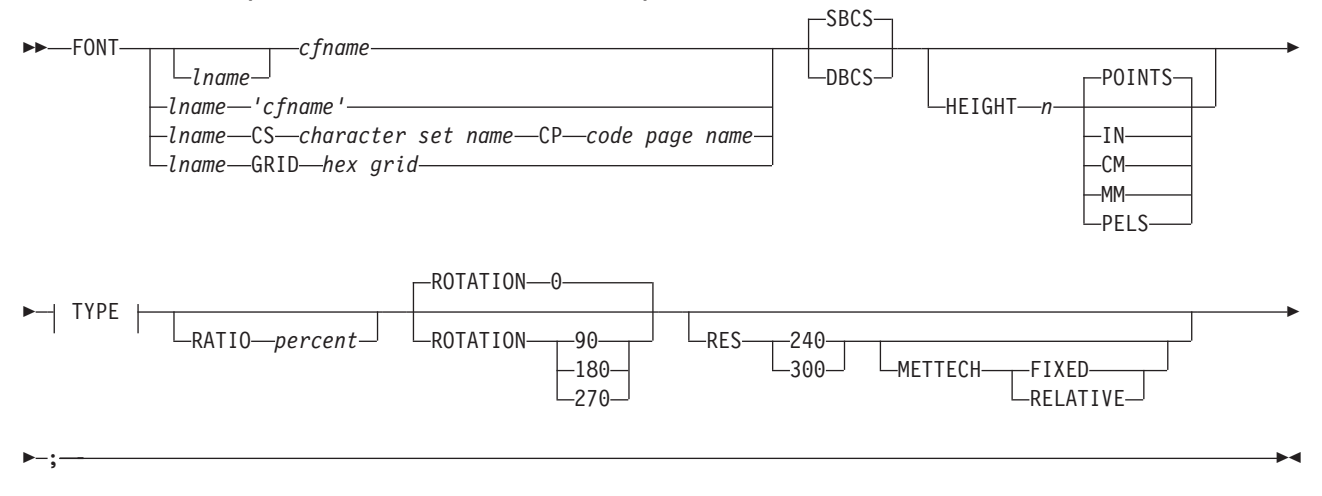

**TYPE (Traditional and Record Format):**

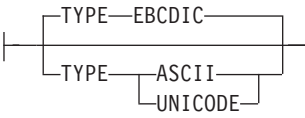

## **TYPE (XML):**

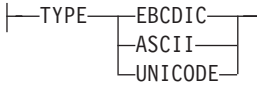

The **FONT** command is used to identify the fonts that are to be specified with the following commands:

- v **Traditonal: PRINTLINE**, **FIELD**, and **TRCREF** commands.
- v **Record Layout: LAYOUT** and **FIELD** commands.
- v **XML: XLAYOUT** and **FIELD** commands.

A maximum of 127 font names for each page definition can be identified.

**Note:** Naming a font with the **FONT** command does not, by itself, affect your output. You must specify the font in one of the commands listed abovefor the font to become effective. You must name at least one font in a Record Format or XML page definition.

**FONT** commands immediately follow the **PAGEDEF** command. A separate **FONT** command is required:

- For each font used within a page definition
- For each rotation of the same font

**Note:** For Traditional, see the **[TRCREF](#page-448-0)** command for the exception.

**FONT**

| |

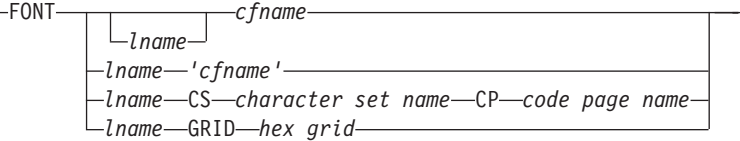

Identifies the fonts to be specified in the commands listed above.

*lname* Local name for the font. Specifies an unquoted alphanumeric name of 1 to 16 characters (local name) of the font to be used in this page definition. The name must conform to the token rules and must be unique within this page definition.

*lname* is used with the following commands:

- v **Traditonal: PRINTLINE**, **FIELD**, and **TRCREF** commands.
- **Record Layout: LAYOUT** and **FIELD** commands.
- v **XML: XLAYOUT** and **FIELD** commands.

of a page definition.

*lname* is optional if *cfname* is specified.

- *cfname* Coded font name. Specifies an alphanumeric name of 1 to 6 characters (user-access name) of the coded font to be used in this page definition. Specify this name without the X*n* prefix.
- **'***cfname***'** Quoted full user-access name. Specifies a quoted alphanumeric name of 1 to 8 characters of the coded font to be used in this page definition. The name can contain blanks and special characters. No upper case folding or prefix is added to the name. The '*cfname*' variable is intended for outline fonts and allows them to be selected without overriding the **HEIGHT** specified in the CFI structured field in the coded font. Enter the full outline font name as a quoted name and do not enter the **HEIGHT** parameter. For example, if you enter:

FONT myfont 'XZM32F'

the outline font XZM32F is used with no overriding **HEIGHT** parameters.

#### **Notes:**

- 1. The quoted name of the font name is primarily intended for outline fonts. If you use a quoted name for a raster font, you must be sure that you have the name corresponding to the correct rotation of the font.
- 2. If you use the quoted name of the font name, you must also enter an *lname* (local name); sometimes called an "alias name".
- 3. You can still specify the **HEIGHT** command if you want and override the coded font height.

#### *character-set-name*

Specifies an alphanumeric name of 1 to 6 characters of the character set to be used in this page definition. Specify this name without the C*n* prefix.

*code-page-name*

Specifies an alphanumeric name of 1 to 6 characters of the code page without the T1 prefix to be used in this page definition.

*hex-grid* Specifies the 16-character hexadecimal **GRID**.

# **Subcommands**

## **SBCS or DBCS**

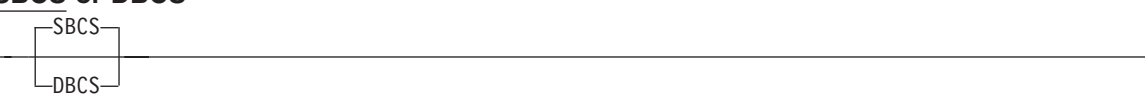

Specifies single-byte or double-byte fonts.

- **SBCS** Specifies that the font is a single-byte character set. This is the default.
- **DBCS** Specifies that the font is a double-byte character set.

## **HEIGHT** *n*

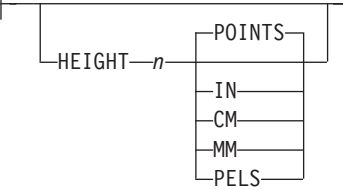

Specifies the height of the outline font.

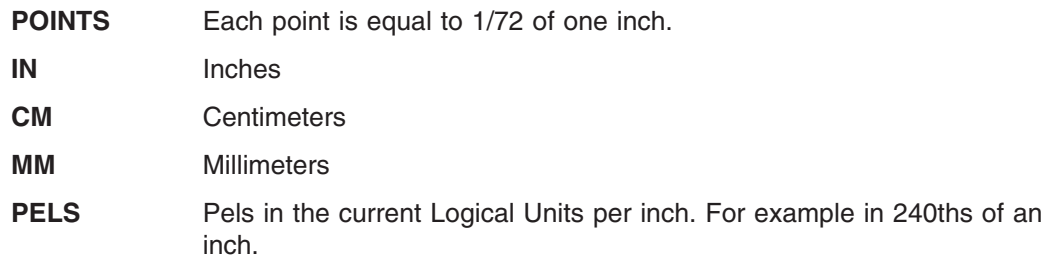

## **TYPE (Traditional and Record Format)**

## **Traditional and Record Format:**

TYPE EBCDIC TYPE ASCII UNICODE The **TYPE** subcommand indicates the type of font being used. **EBCDIC** This parameter is normally used for fonts on OS390–based systems. This is the default. **ASCII** This parameter is normally used for fonts on workstation–based systems. **UNICODE** This parameter is used with Unicode type fonts. **TYPE (XML only)**

## **XML only:**

-TYPE---EBCDIC-ASCII UNICODE

> The **TYPE** subcommand indicates the type of Font being used. This parameter is required for fonts in an XML page definition.

- **EBCDIC** This parameter is normally used for fonts on OS390–based systems.
- **ASCII** This parameter is normally used for fonts on workstation–based systems.

**UNICODE** This parameter is used with Unicode type fonts (fixed two-byte **UNICODE** without surrogates.

## **RATIO**

```
-RATIO-percent-
           Specifies the ratio of scaling the width relative to the height in an outline font.
```
*percent* Represents the percent of the "normal" width of the character that is printed. For example, specifying **RATIO 50** yields a font with characters half as wide as normal, and specifying **RATIO 200** yields a font with characters twice as wide (200% as wide) as normal. If **RATIO** is specified, you must also specify the **HEIGHT**.

#### **ROTATION**

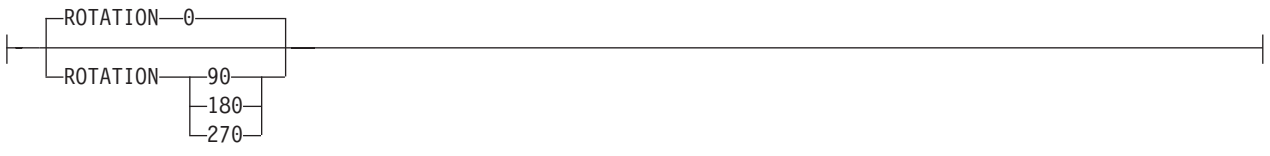

Specifies the rotation of characters in degrees. The specified value is relative to the inline direction of a printline or field. Valid rotations are **0°**, **90°**, **180°**, or **270°**; **0°** is the default.

## **RESOLUTION**

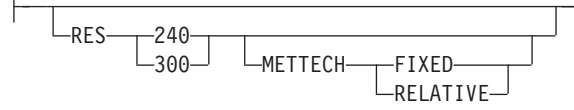

Specifies the resolution and metric technology on a font. Examples of resolution command inputs are:

### **RES or RESOLUTION**

The raster-pattern resolution units in pels per inch

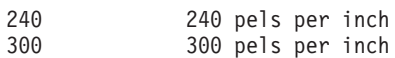

### **METTECH or METRICTECHNOLOGY**

The metric technology used for this raster font

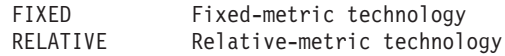

#### **Notes:**

- 1. The resolution and metrictechnology subcommands allow rigorous font specifications for use with font fidelity. See the font fidelity subcommand **FONTFID** on the **FORMDEF** command.
- 2. For a description of metric technologies, refer to:
	- v *Intelligent Printer Data Stream Reference*, S544-3417
	- v *Font Object Content Architecture Reference*, S544-3285
- 3. **RESOLUTION** can be abbreviated as **RES**; **METRICTECHNOLOGY** can be abbreviated as **METTECH**.

```
FORMDEF xmp01
 FONTFID YES ;
  PAGEDEF xmp01 replace yes;
    FONT xx2 res 240 mettech fixed ;
    PRINTLINE font xx2 ;
```
*Figure 114. Example of PPFA Support for Font Fidelity*

In Figure 114, the form definition xmp01 specifies font fidelity and the page definition specifies a font that has 240 pels per inch resolution and fixed-metric technology. If a font with exactly those characteristics is not accessible by the printer, an error occurs and processing stops.

# **LAYOUT Command (Record Format)**

## **LAYOUT Command (Record Format)**

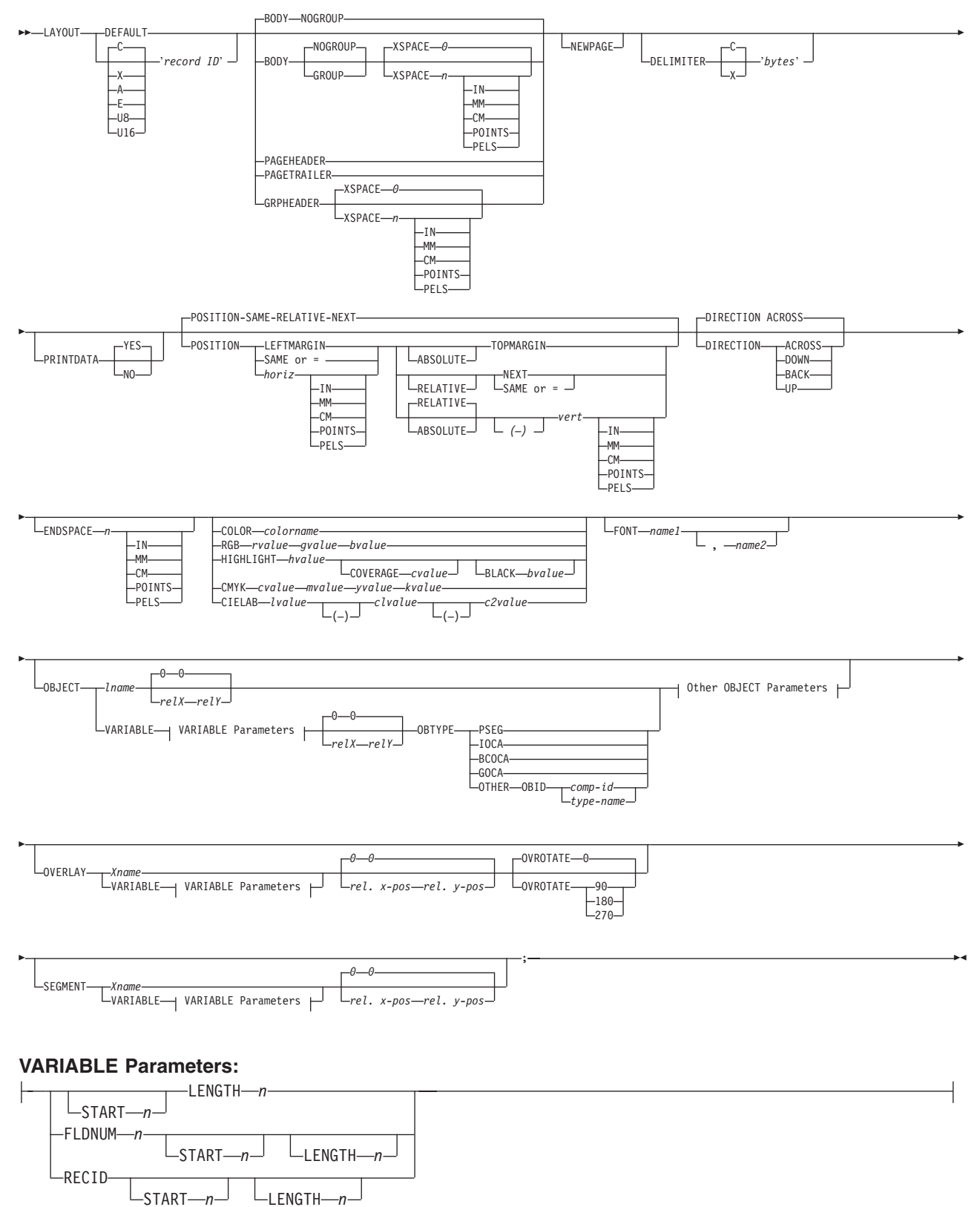

## **LAYOUT Command (Record Format)**

## **Other OBJECT Parameters:**

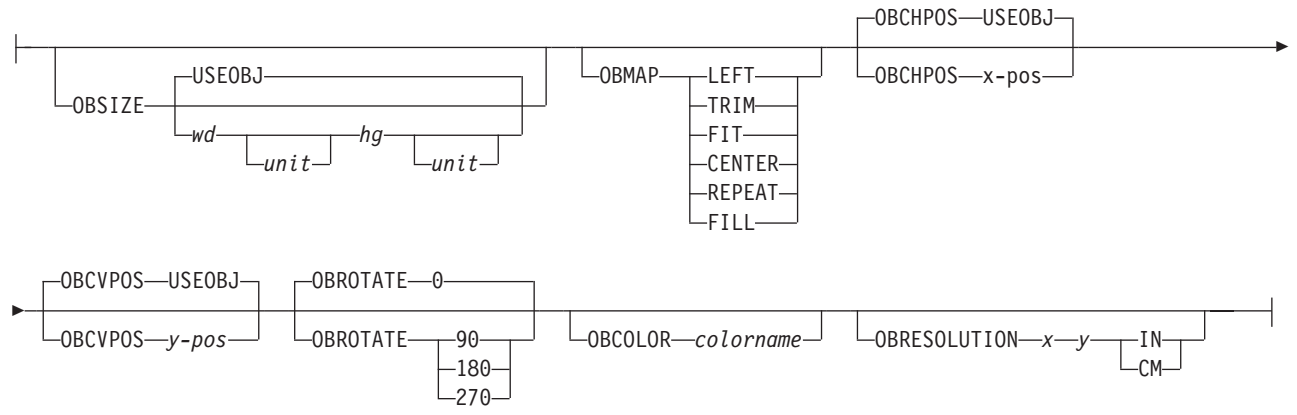

The **LAYOUT** command is used to format a data record. The **LAYOUT** command is associated with the line of data record using a "record ID" that appears both on the **LAYOUT** command and in the first *n* bytes | of the data record (normally *n* is 10 bytes, but can be specified to be 1 to 250 bytes). The 'record ID' is | entered in quotes and must match the 'record ID' within the data exactly, byte for byte. The ID is padded with blanks if the field is entered with less than *n* bytes. | |

The **LAYOUT** command is used in a different type of page definition, a Record Format page definition. The **LAYOUT** command is analogous to the **PRINTLINE** and **XLAYOUT** commands in Traditional page definitions and XML page definitions.

#### **Notes:**

- 1. The **LAYOUT** command defines a "Record Format" page definition and cannot be mixed with **PRINTLINE** commands which define "Traditional" page definitions or **XLAYOUT** commands which define "XML" page definitions.
- 2. Normally the "record ID" is 10 bytes long, however, it can be specified to be 1 to 250 bytes by using the **RECIDLEN** subcommand on either the **PAGEDEF** or **PAGEFORMAT** commands | |

## **Subcommands**

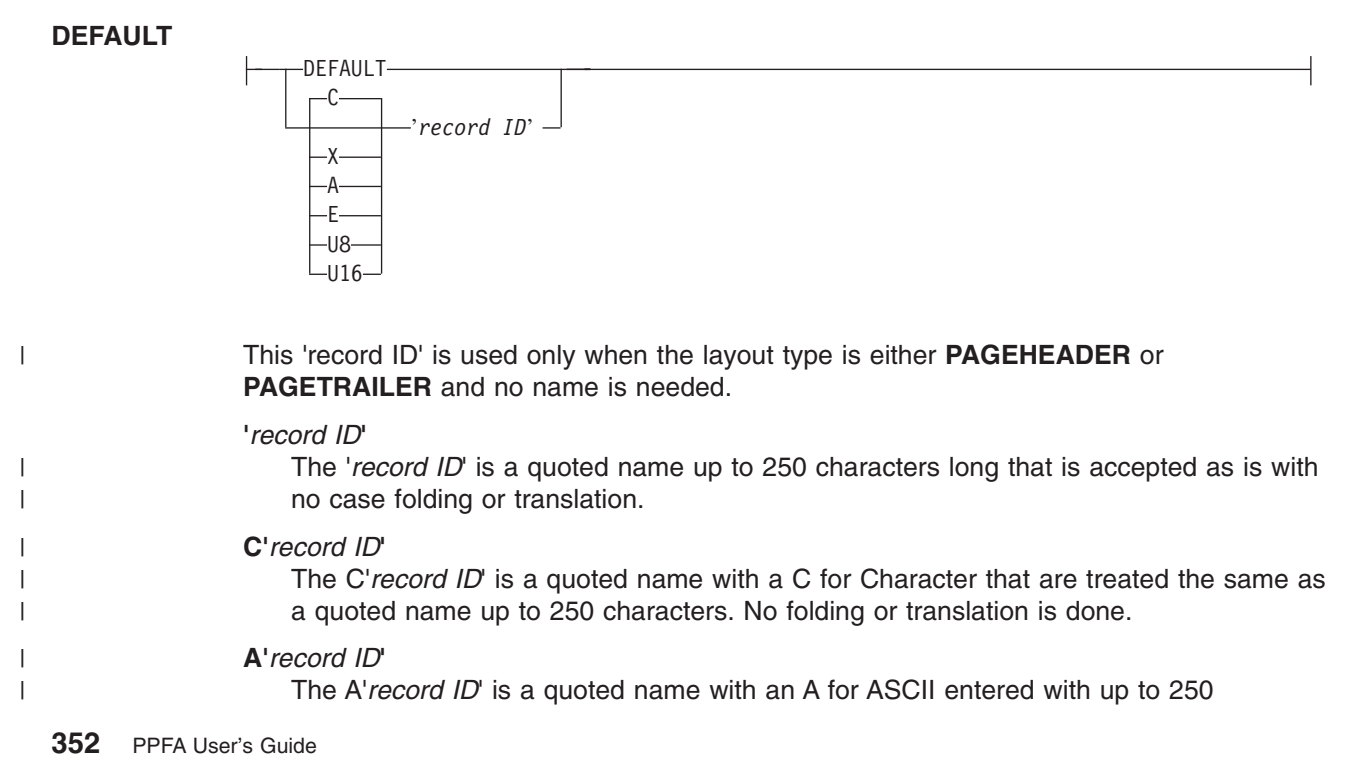

single-byte characters that are accepted as-is if on an ASCII platform or translated to ASCII if on an EBCDIC platform. The translation is made with no case folding.

#### **E'***record ID***'**

The E'*record ID*' is a quoted name with an E for EBCDIC entered with up to 250 single-byte characters that are accepted as-is if on an EBCDIC platform or translated to EBCDIC if on an ASCII platform. The translation is made with no case folding.

#### **X'hhhh'**

The X'hhhh' is a quoted name with an X for Hexadecimal entered with up to 500 hexadecimal characters. The characters are translated to hexadecimal, but no assumption of data type will be made.

#### **U8'***record ID***'**

The U8'*record ID*' is a quoted name with a U8 for UTF-8 entered with up to 250 single-byte characters that are translated to UTF-8.

#### **U16'***record ID***'**

The U16'*record ID*' is a quoted name with a U16 for UTF-16 entered with up to 125 single-byte characters that are translated to UTF-16.

#### **BODY**

| | | | | | | | | | | | | | | |

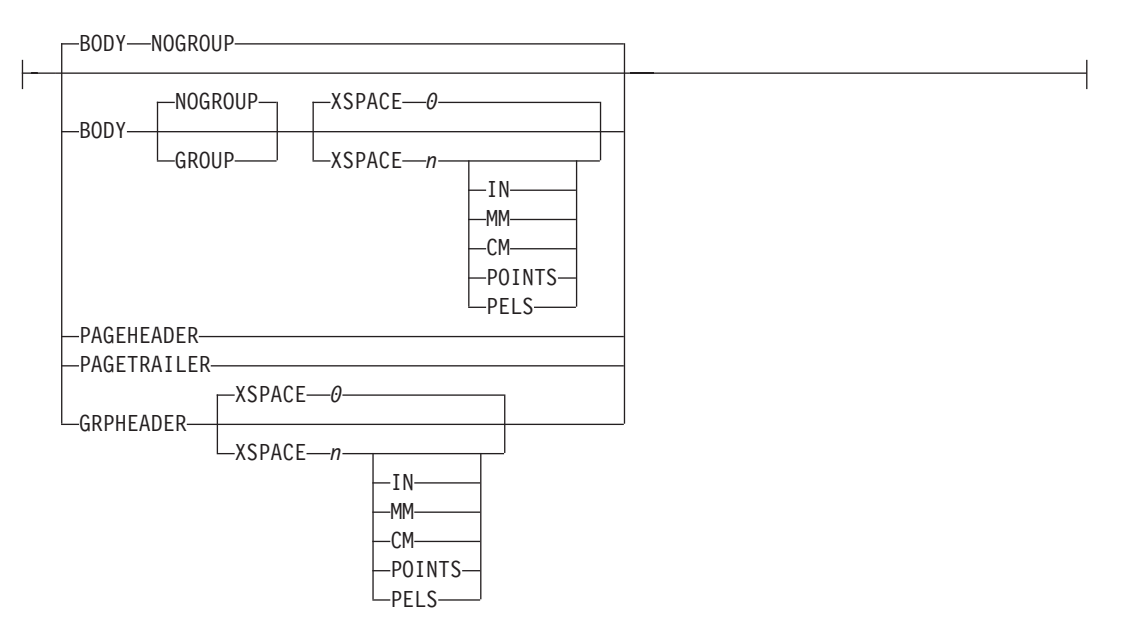

The **BODY** layout type is used for the majority of data in the user's database, normally printed line by line. This is the default.

#### **GROUP**

The **GROUP** parameter indicates that the existing group header should be saved and used for subsequent pages. If this parameter is not set when processing starts on a **BODY** layout, the active group header record is discarded and not reprinted on subsequent pages.

#### **PAGEHEADER**

This layout type specifies a header that is to be printed on each new page. The baseline position of this layout is normally in the top margin, but can be anywhere on a logical page. If **RELATIVE** is specified, the position is considered to be relative to the page origin. Usually contains customer's name, address, account number, and so forth. Only one default **PAGEHEADER** layout can be specified in a **PAGEFORMAT** and no input record data can be specified in a default layout.

**GRPHEADER** This layout type specifies a header that is to be printed at the beginning of a group of data. If a logical page eject occurs before the group of data ends, the header is printed after the top margin on each new page until the group ends. The baseline position of this layout can be specified as **RELATIVE**. It may include column headings.

**XSPACE XSPACE** indicates the amount of extra space from the position of the layout to the bottom of the group header area. This allows the user to identify the amount of eXtra space in excess of one text line being used by the header so that the baseline moves down and the following group data is not placed on top of the header area. This space is not calculated by PPFA and must be explicitly defined by the user. See example below (shaded space shows group header area):

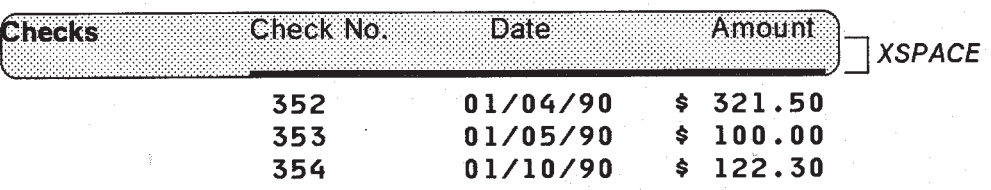

*Figure 115. Example Showing the Use of* **XSPACE***.*

### **PAGETRAILER**

This layout type specifies a trailer that is to be printed on each new page. The baseline position of this layout is normally in the bottom margin, but can be located anywhere on a logical page and can be specified as **RELATIVE**. Only one default **PAGETRAILER** layout can be specified in a **PAGEFORMAT** and no input record data is processed with a default layout. It may contain the name of the form or a footnote.

#### **NEWPAGE**

NEWPAGE

This parameter indicates that a new page should be started with this layout name. If this is a header or trailer layout, the print position is moved to the start of a new page before this header or trailer becomes the active header or trailer.

#### **DELIMITER**

| | | |

|

| |

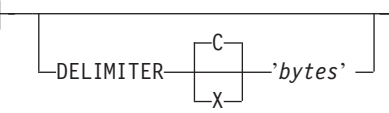

The delimiter is a one or two byte code specified in either character or hex indicates a delimiting character within the customer's database and is used to separate fields. PPFA translates the character data to the data type specified by the **UDType** subcommand on the **PAGEDEF** command. Hex characters must be entered in uppercase within the quotation marks and are not translated.

#### **Notes:**

- 1. Delimiters specified after the Record ID are ignored.
- 2. You cannot mix delimited and non-delimited fields on the same **LAYOUT** command.
- 3. A single-byte delimeter character is ignored when processing EBCDIC double byte text (SOSI).

## **PRINTDATA**

YES PRINTDATA NO

Specifies whether the line of data associated with the current **LAYOUT** should be printed. The **PRINTDATA** subcommand is useful when the data stream is interspersed with lines of comments, blank lines, or lines without data that are not meant to be printed.

**YES** Specifies the data for the current **LAYOUT** is printed. **YES** is the default.

**NO** Specifies the data for the current **LAYOUT** is not printed.

#### **POSITION**

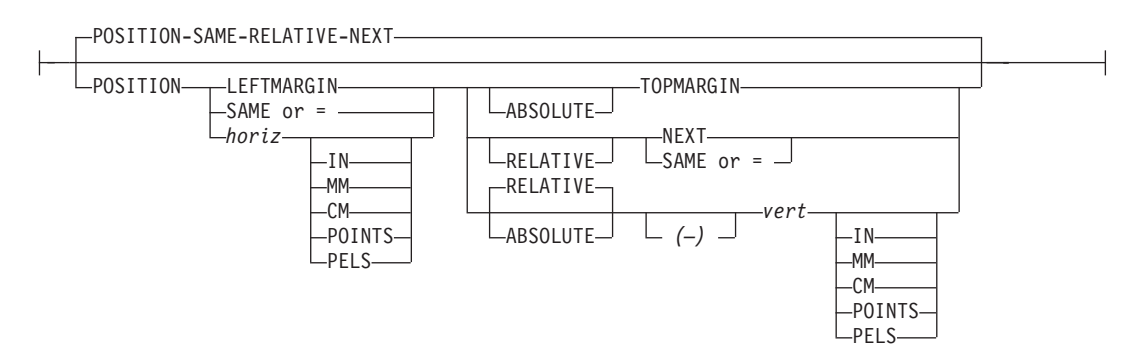

This is for use in positioning **FIELD**, **DRAWGRAPHIC**, and **ENDGRAPHIC** text and graphics. If **RELATIVE** is specified or **POSITION** is not specified, the baseline of the **POSITION** is relative to the previous **LAYOUT** position.

- 1. For **PAGEHEADER** RCD: The baseline position can be anywhere on a logical page, but cannot be specified as Relative.
- 2. For **PAGETRAILER**, **GROUPHEADER** and **BODY** RCDs: The baseline position can be anywhere on a logical page and can be specified as **RELATIVE**.

Specifies the starting position of the layout in the printout.

#### *horizontal position*

- *x-pos* Specifies the horizontal offset from the left side of the logical page. The value is a number with up to three decimal places. The valid options for *x-pos* are described in the **SETUNITS** command for the horizontal value.
	- **LEFTMARGIN** Specifies this line starts at the position specified as the horizontal (*x*) value in the previous **LEFTMARGIN** subcommand within this page definition.
	- **SAME** Specifies this line starts at the same horizontal offset position as the previously coded **LAYOUT**. If applied to the first **LAYOUT** of a logical page, the horizontal position is 0, which is the default.
	- **=** Alternate for **SAME**.

#### **RELATIVE**

Specifies that the following vertical position value is to be processed as a relative value. The **LAYOUT** is positioned relative to the last **LAYOUT** placed on the page.

**Note:** If both TOP and RELATIVE are requested for the *y-pos* value, the **RELATIVE** request is ignored.

When using **RELATIVE** positioning, PPFA does not flag off-the-page conditions for the position of a **LAYOUT** or for any overlays, segments or objects placed relative to that **LAYOUT**. **LAYOUT**s that fall outside the bounds of the logical page are flagged by the print server at run time.

When specifying **RELATIVE**, use the minus sign to indicate any negative values for the **LAYOUT** vertical position; you may use the plus sign to indicate positive values. If no sign is used, a positive value is assumed.

The **DIRECTION** for a relative **LAYOUT** must be **ACROSS**. Fields associated with a relative **LAYOUT** must have the same **DIRECTION** as the **LAYOUT** and must match the **PAGEFORMAT DIRECTION**.

If **RELATIVE** is specified with "**SAME**" or "=" as the "*y*" value, the relative value in the **LAYOUT** is +0.

**RELATIVE** positioning is allowed on a **LAYOUT** command only if the **LAYOUT** and all its associated **FIELD** commands are formatted to print in the same direction as the **PAGEFORMAT**. That is, the **DIRECTION** parameter in the **LAYOUT** and any associated **FIELD** commands must specify (or default to) **ACROSS**. The **DIRECTION** in the **PAGEFORMAT** or **PAGEDEF** command may be any allowable value: **ACROSS**, **DOWN**, **BACK**, or **UP**.

```
vertical position
```
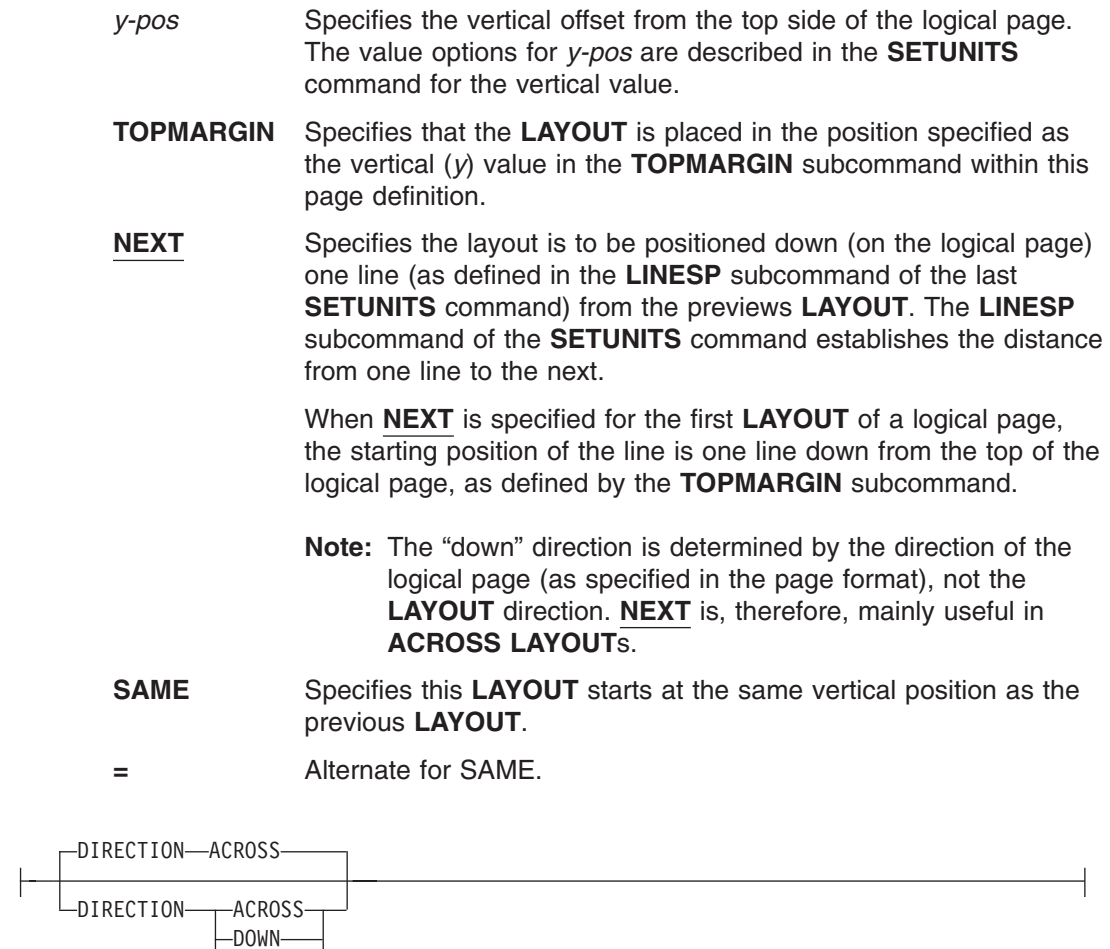

-BACK-UP

**DIRECTION**

Specifies the print direction of the line relative to the upper-left corner as you view the logical page. Not all printers can print in all print directions. For more information about your printer, refer to your printer documentation.

If **DIRECTION** is not specified, the direction specified in the **[PAGEFORMAT](#page-418-0)** command is used. Observe that this direction is additive to the direction specified in the **PAGEFORMAT** command. See ["PAGEFORMAT](#page-418-0) Command" on page 395.

- **ACROSS** The layout direction is rotated 0 degrees relative to the direction specified in the **PAGEFORMAT** (the layouts are oriented in the same direction as the page).
- **DOWN** The layout direction is rotated 90 degrees relative to the direction specified in the **PAGEFORMAT**.
- **BACK** The layout direction is rotated 180 degrees relative to the direction specified in the **PAGEFORMAT**.
- **UP** The layout direction is rotated 270 degrees relative to the direction specified in the **PAGEFORMAT**.

### **ENDSPACE**

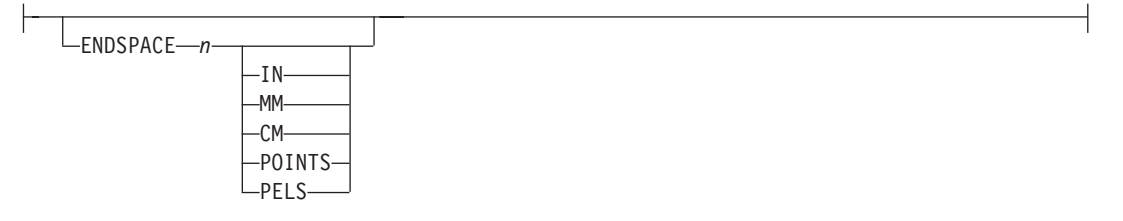

If the remaining body space is less than the value specified, **ENDSPACE** causes a logical page eject to be executed. This can be used, for example, on a **GRPHEADER** layout to ensure that a group header does not print at the end of a page without the first data record of the group. **ENDSPACE** does not include the space within the bottom margin (specified on the **PAGEDEF** or **PAGEFORMAT** command). This indicator is ignored on a **PAGEHEADER** or **PAGETRAILER** layout.

| | | **COLOR** Specifies an **OCA** or defined color for the text of this field. This subcommand is recognized only by printers that support multiple-color printing. Refer to your printer publication for information about the colors that can printed.

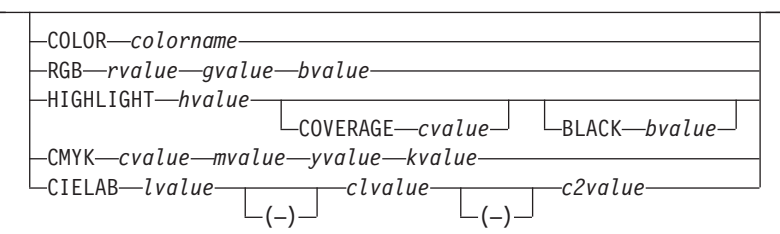

*colorname* Values for *colorname* can be a defined color (see ["DEFINE](#page-298-0) COLOR [Command"](#page-298-0) on page 275), or an OCA *colorname*. Values for OCA *colorname*s are:

- v **NONE**
- **· DEFAULT**
- **BLACK**
- v **BLUE**
- v **BROWN**
- v **GREEN**
- v **RED**
- v **PINK** (or **MAGENTA**)
- v **TURQ** (or **CYAN**)

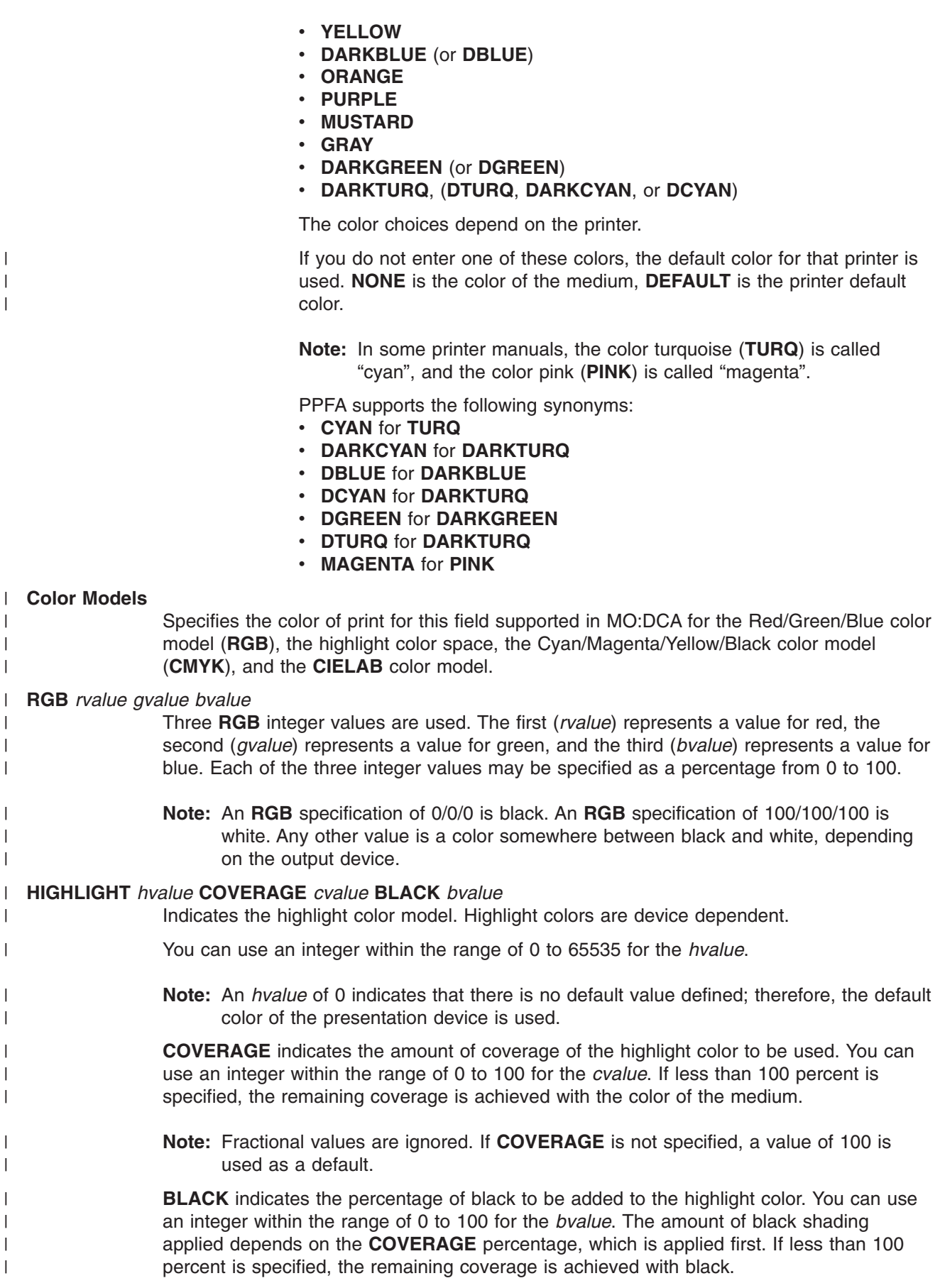

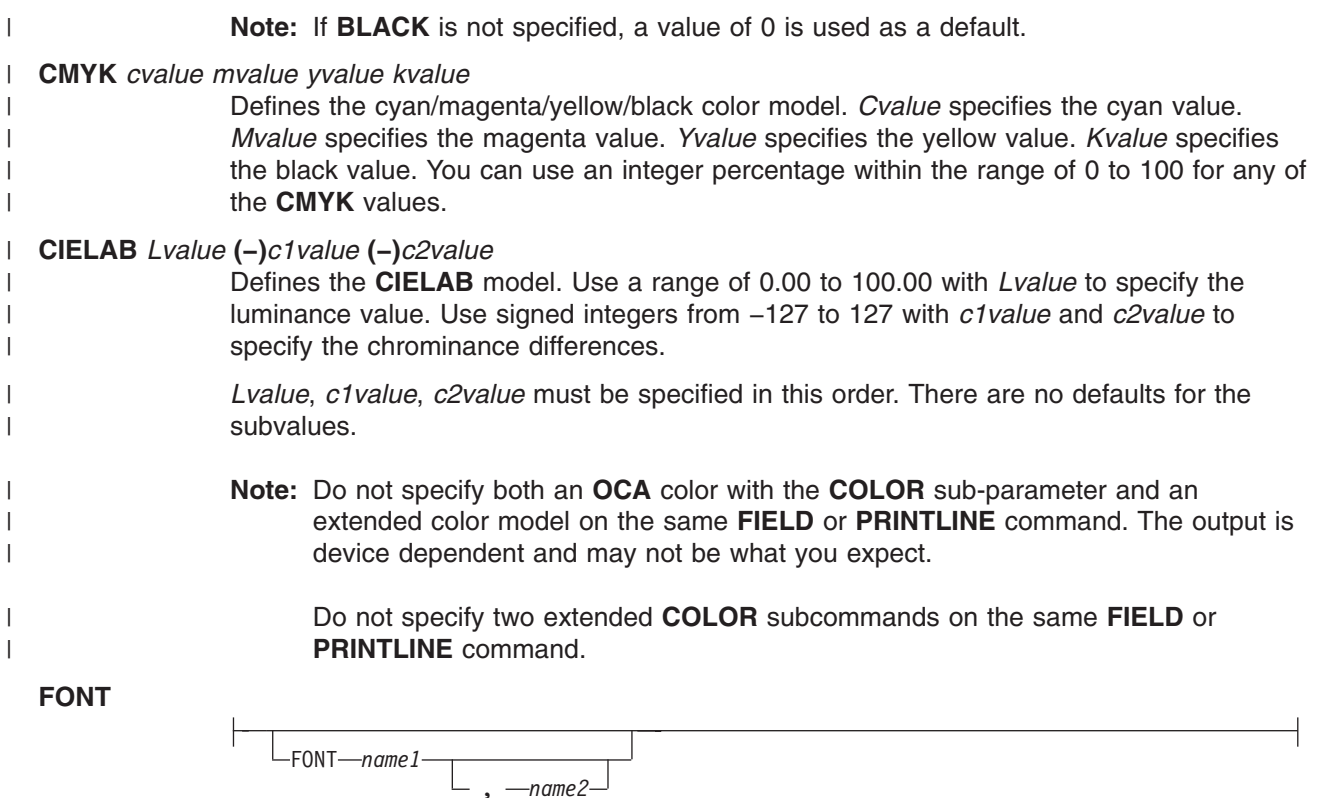

Defines the font to be used for the layout.

*name1* Specifies the name of a font used to print the data. This font must have been defined in a previous **[FONT](#page-369-0)** command in this page definition.

> If Shift-Out, Shift-In (SOSI) processing is used, *name1* must be the single-byte font.

*name2* Specify only when using Shift-Out, Shift-In (SOSI) processing to dynamically switch between a single-byte font and a double-byte font within the layout. *name2* must be the double-byte font.

#### **Notes:**

- 1. If this subcommand is not specified in the print data, the print server uses the font indicated. Otherwise, the print server selects a default font.
- 2. *name2* is only valid with EBCDIC data.

#### **OBJECT** *parameters*

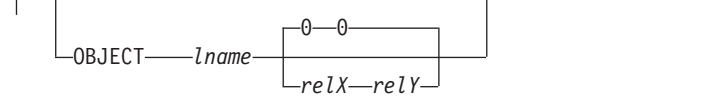

Specifies the name of an object that is to be positioned and oriented relative to the location specified in the **LAYOUT** command in which the **OBJECT** subcommand was named. The **OBJECT**, as identified by the *lname* parameter, must have been defined by an **OBJECT** command. You may place multiple objects on the same **LAYOUT** command and you may place the same object multiple times. Each placement must have its own set of placement parameters, as follows:

|

|

*lname* Specifies the local name of an object that is up to 16 alphanumeric characters in

| | length. The *lname* is used to match the **LAYOUT OBJECT** subcommand to its definition from the **OBJECT** command. An object must be defined with this local name by the **OBJECT** command.

#### *relative-xpos relative-ypos*

Specifies the number of units (inches, mm, and so on) that are added to the position of the current **LAYOUT** to position the top-left corner of the object. The values for the horizontal and vertical positioning are limited by the type of printer used and the L-units specified with the **PELSPERINCH** parameter on the **PAGEDEF** or **PAGEFORMAT** command.

Each position specification can be a positive or negative number with up to three decimal places. The units specified can be one of the following: **IN**, **MM**, **CM**, **POINTS**, or **PELS**.

## **VARIABLE**

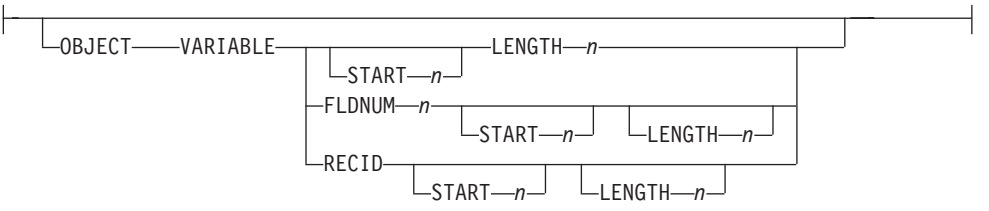

Indicates that the actual name of the object is read from the data record. The **Variable-Name-Locator** field specifies where in the data to get the name.

#### **Notes:**

- 1. Any object that is to be included in this manner should be defined in the **PAGEDEF** using the **OBJECT** command. Defining objects will enhance performance.
- 2. If you specify **VARIABLE** for the **OBJECT** name and don't want to print the name, then you must have at least one field command, or code **PRINTDATA NO** on the **LAYOUT** command.
- **START** *n* The starting position in the data record to get the overlay name. The first data byte position of the input record is 1. If **START** is not coded, 1 is assumed.
- **LENGTH** *n* Length of field. Specifies the number (*n*) of bytes to process from the data record, beginning with the position specified in **START**. The maximum length is 8.

#### **FLDNUM** *n* **START** *n* **LENGTH** *n*

The field number. This is the same as in the **FIELD** command. The overlay name is taken from the *n* field of the input data record. **START** *n* and **LENGTH** *n* describe which portion of the *n* field is used. If omitted, the entire field is used to form the overlay name.

**RECID** Gets the name from the record id. This is the same as in the **FIELD** command. Use **START** *n* and **LENGTH** *n* to use only a portion of the record id, or leave them out to use the entire record field.

**OBSIZE**

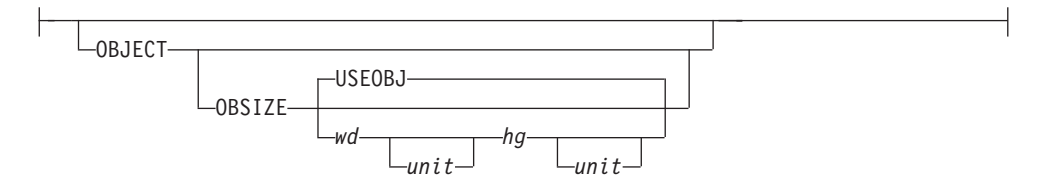

Specifies the size of the object placement area. When no **OBSIZE** is specified, the default is the size specified in the object. If no size is specified in the object, the size of the page is used. The page width is as specified on the **PAGEDEF** or PAGEFORMAT commands, or it defaults to 8.3 inches by 10.8 inches.

- *wd* Specifies the width of an object placement area as a number with up to three decimal places. The allowable width may vary with the type of printer used and the L-units specified with the **PELSPERINCH** parameter on the **PAGEDEF** or **PAGEFORMAT** command.
- *hg* Specifies the height of the object placement area as a number with up to three decimal places. The allowable height may vary with the type of printer used and the L-units specified with the **PELSPERINCH** parameter on the **PAGEDEF** or **PAGEFORMAT** command.
- *unit* Specifies a unit of measurement for the width parameter. The choices are: **IN**, **MM**, **CM**, **POINTS**, or **PELS**.
	- **Note:** If no unit is specified, the default is the most recent **SETUNITS** command value or **IN** (inch) if a **SETUNITS** command has not been issued.
- **USEOBJ** Specifies that the size measurements specified in the object are to be used. If no size is specified in the object, the size of the page is used, which is the length and width as specified on the **PAGEDEF** or **PAGEFORMAT** commands, or it defaults to 8.3 inches by 10.8 inches.

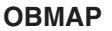

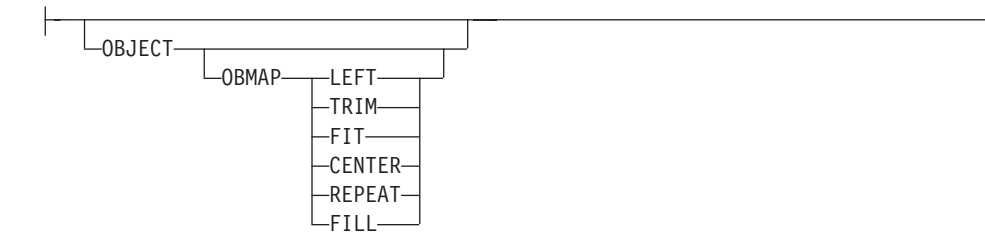

Specifies mapping options. The **OBMAP** parameter defines the mapping of the object to the object placement area. If **OBMAP** is not coded, the mapping option within the object is used. If the object does not contain a mapping option, then the print server sets it to the created default for the container type. Each object type (**OBTYPE** on the **OBJECT** command) dictates the allowable

mapping options for that type. When it can, PPFA issues a message when these rules are violated. However, in the case of an object type of page segment (**OBTYPE=PSEG**), PPFA does not know what types of objects are contained in it; therefore, PPFA cannot enforce the restrictions. See "OBJECT [Command"](#page-392-0) on [page](#page-392-0) 369 for a description of the restrictions.

LEFT Specifies that the object is positioned at the upper, left-hand corner of the object placement area, as defined or defaulted by the *relative-xpos*, *relative-ypos*, **OBCHPOS**, and **OBCVPOS**

parameters. Any portion of the object that falls outside the object placement area as defined by the **OBSIZE** parameter is not trimmed and could cause an exception condition by the presentation system.

- **TRIM** Specifies position and trim. The object is positioned at the upper, left-hand corner of the object placement area, as defined or defaulted by the *relative-xpos*, *relative-ypos*, **OBCHPOS**, and **OBCVPOS** parameters. Any portion of the object that falls outside the object placement area as defined by the **OBSIZE** parameter is trimmed.
- **FIT** Specifies scale to fit; this is the default value if the **OBMAP** parameter is not coded. The object is to be scaled to fit within the object placement area, as defined by the **OBSIZE** parameter. The center of the object is placed in the center of the object placement area and the object is scaled up or down to fit the block. Scaling in the horizontal and vertical directions is symmetrical. The **FIT** parameter ensures that all of the data in the object is presented in the object placement area at the largest possible size. The object is not trimmed.
- **CENTER** Specifies that the center of the object be positioned at the center of the object placement area. Any portion of the object that falls outside the object placement area is trimmed.
- **REPEAT** Specifies that the origin of the data object be positioned with the origin of the object placement area. The object is then replicated in the X and Y directions. If the last replicated data does not fit in the object area, it is trimmed to fit.
- **FILL** Specifies that the center of the data object be positioned coincident with the center of the object placement area. The data object is then scaled, so that it totally fills the object placement area in both the X and Y directions. This may require that the object be asymmetrically scaled by different scale factors in the X and Y directions.

### **OBCHPOS**

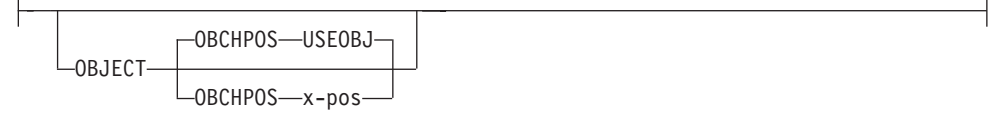

Specifies the horizontal offset of the object contents within the object placement area as a number.

*x-pos* Specifies a positive or negative number. The valid options for *x-pos* are described in the **SETUNITS** command for the horizontal value.

**USEOBJ** Specifies that the offset value from the object is to be used. If no value is set in the object, the value defaults to **0**.

#### **OBCVPOS**

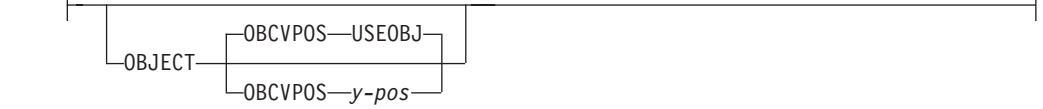

Specifies the vertical offset of the object contents within the object placement

## **LAYOUT Command (Record Format)**

area, as defined by the **OBSIZE** parameter. If **OBCVPOS** is not specified, it defaults to **USEOBJ** and uses the value set in the object. If no value is set in the object, the value defaults to **0**. The **OBCHPOS** parameter is used only in **LEFT** and **TRIM** mapping of the object into the object placement area.

*y-pos* Specifies a positive or negative number. The valid options for *y-pos* are described in the **SETUNITS** command for the vertical value.

**USEOBJ** Specifies that the offset value from the object is to be used. If no value is set in the object, the value defaults to **0**.

#### **OBROTATE {0|90|180|270}**

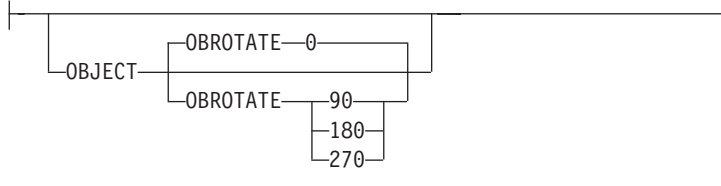

Specifies the object rotation with respect to the current LND's coordinate system.

## **OBCOLOR** *colorname*

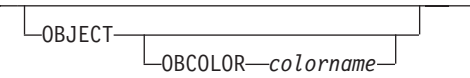

Specifies the color to be used as the default color or initial color for the object placement area. The **OBCOLOR** parameter is used only for objects of the **PSEG**, **GOCA**, **BCOCA**, and **IOCA** type. If the object type is **OTHER**, this parameter is ignored. Colors specified must be of the standard **OCA** color space.

*colorname* Specifies standard **OCA** color space color names, which are:

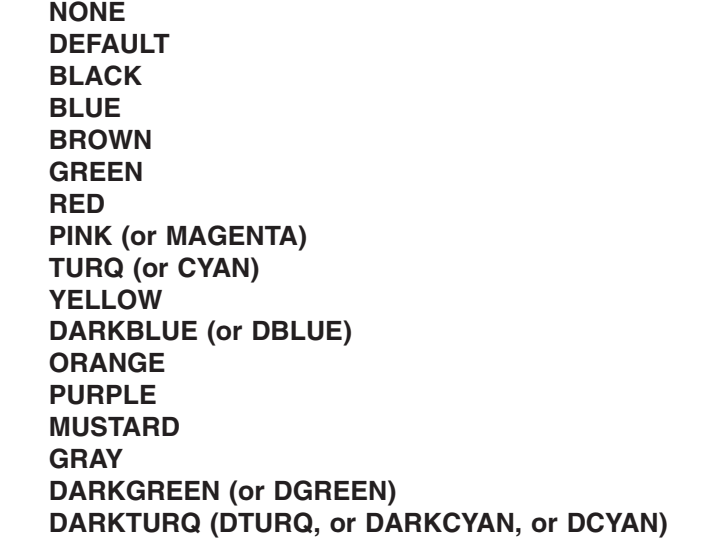

In the following example, the page definition pd1 has defined an object with an external name of "PSEGxyz", of object type PSEG. The object has an internal name of "xyzintname". The internal name identifies the object for the **LAYOUT OBJECT** subcommand when the object is placed. Observe that case is not significant on either the internal nor the external names.

## **LAYOUT Command (Record Format)**

```
PAGEDEF pd1 Replace Yes
 COMMENT 'this is my program';
 FONT XF1 ;
  OBJECT xyzIntName
    OBXNAME PSEGxyz
   OBTYPE PSEG ;
PAGEFORMAT pf1;
 LAYOUT 'abc' POSITION 2 in 1 in;
    OBJECT xyzintname 1.1 in 2.1 in
    OBSIZE 3 in 5 in
    OBMAP FILL
     OBCOLOR BLUE ;
```
*Figure 116. Example of PPFA Support for IOB in a* **PAGEDEF**

The **LAYOUT** in **PAGEFORMAT** pf1 places the object on the page 1.1 inches to the left and 2.1 inches below the current **LAYOUT** position. It also maps the object into the object area with the **FILL** parameter, which centers the object in the object area and totally fills the area, possibly with different scaling factors in the X and Y directions. It has an area size of 3 by 5 inches, and overrides the default presentation space color to **BLUE**.

#### **OBTYPE**

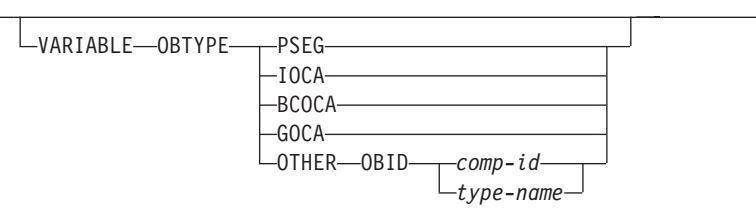

Used to specify the type of the object. Observe that each of the object types restricts the type of mapping option allowed in the placement of the object (**OBMAP** on the **OBJECT** subcommand on the **PRINTLINE** command.)

- **PSEG** Specifies a page segment object, as described in the *Mixed Object Document Content Architecture (MODCA) Reference Manual*. All mapping types (**OBMAP**) are allowed by PPFA, however, the print server issues an error if any of the objects contained in the page segment are not compatible with the coded **OBMAP** parameter.
- **GOCA** Specifies a graphic object, as described in the *Graphics Object Content Architecture (GOCA) Reference Manual*. **GOCA** allows you to specify **TRIM**, **FIT**, **CENTER**, **REPEAT**, and **FILL** parameters on the **OBMAP** subcommand.

#### **BCOCA**

- Specifies a bar code object, as described in the *Bar Code Object Content Architecture (BCOCA) Reference Manual*. **BCOCA** allows you to specify only the **LEFT** parameter on the **OBMAP** subcommand.
- **IOCA** Specifies an image object, as described in the *Image Object Content Architecture (BCOCA) Reference Manual*.

**IOCA** allows you to specify **TRIM**, **FIT**, **CENTER**, **REPEAT**, and **FILL** parameters on the **OBMAP** subcommand.

#### **OTHER**

Specifies other object data. The object data to be included is a paginated presentation object with a format that may or may not be defined by an InfoPrint Solutions Company presentation architecture. When you specify **OTHER**, you must also specify the **OBID** parameter. **OTHER** allows you to specify **TRIM**, **FIT**, **CENTER**, **REPEAT**, and **FILL** parameters on the **OBMAP** subcommand.

**OBID** Specifies either a component identifier or a type name from Table 14. The **OBID** is translated into an Encoded OID and matched to the OID inside the object; they must match.

*component-id* Specifies the component identifier.

*type-name* The name chosen by PPFA as an alternative to coding a component identifier.

| <b>Type-Name</b>   | <b>Component-id</b> | <b>Description of OBID Object Type</b>          |
|--------------------|---------------------|-------------------------------------------------|
| <b>EPS</b>         | 13                  | <b>Encapsulated PostScript</b>                  |
| TIFF or TIF        | 14                  | Tag Image File Format                           |
| <b>WINDIB</b>      | 17                  | Device Dependent Bit Map [DIB], Windows Version |
| OS2DIB             | 18                  | Device Dependent Bit Map [DIB], PM Version      |
| <b>PCX</b>         | 19                  | Paint Brush Picture File Format                 |
| <b>GIF</b>         | 22                  | Graphics Interchange Format                     |
| JFIF, JPEG, or JPG | 23                  | JPEG File Interchange Format                    |
| <b>PDFSPO</b>      | 25                  | PDF Single Page Object                          |
| <b>PCLPO</b>       | 34                  | PCL Page Object                                 |
| <b>EPSTR</b>       | 48                  | EPS with Transparency                           |
| <b>PDFSPOTR</b>    | 49                  | PDF Single Page Object with Transparency        |

*Table 14. Non-OCA Objects supported by IOB*

|

| |

| | | | | *Table 15. Object Types that can be referenced as Secondary Resources*

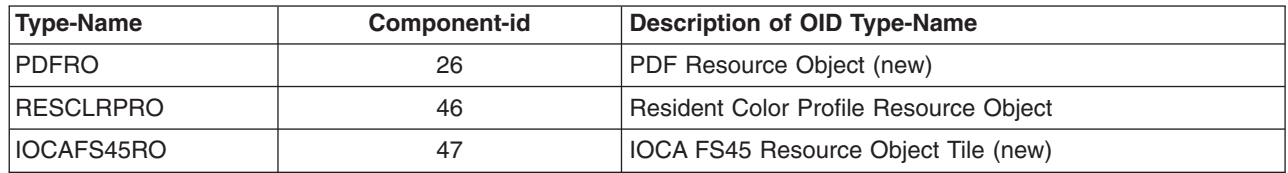

## **OBRESOLUTION**

-OBRESOLUTION- $x - y$  - IN- $CM$ 

Specifies the resolution and unit of measurement of an image. If the resolution is already specified inside the image, this information is ignored by the printer. Use this subcommand for images that do not or may not contain their resolution. Specify resolution of an image so that the printer can print the image correctly.

| To specify object resolution, you must have a printer and a print server (PSF or IPM) that support this capability. | | If not specified, the default is to assume that the image resolution is the same as the printer. If the image does not print at the size you expect, use | **OBRESOLUTION** to identify the image's resolution. With the resolution | information, the printer will then be able print the image at the expected size. | *x-res* Specifies the number to be used for the horizontal resolution of an image. | Specify an integer value in the range of 1-3276. | *y-res* Specifies the number to be used for the vertical resolution of an image. | Specify an integer value in the range of 1-3276. | **unit** Specifies a unit of measurement. The choices are: H ||| **IN** Inch H **CM** Centimeter **Code Example:** | | In the following example, the **OBJECT** subcommand is used to define a JFIF object (which may be specified as JPG). This object has a a resolution of 300 pels | per inch in both the *x* and *y* directions. | Pagedef obres2 replace yes; | | | PRINTLINE OBJECT VAR .4 .5 start 2 length 6 | OBTYPE OTHER OBID JPG OBRESOLUTION 300 300 IN; |

## **OVERLAY**

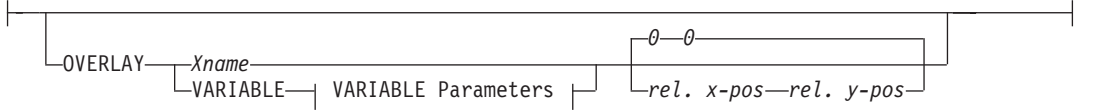

Specifies the name of an overlay that is to be positioned relative to the location specified in the **LAYOUT** command in which the **OVERLAY** subcommand was named. The **PAGEFORMAT OVERLAY** command may contain the named overlays. The maximum number of overlays specified for a **PAGEFORMAT** including the **LAYOUT OVERLAY** subcommand is 254.

Specifies the electronic overlay that is to be used with this subgroup.

*name* Specifies the user-access name as defined in the **OVERLAY** command.

#### **Notes:**

- 1. PPFA checks for duplication of local names. If there is a duplication, the page definition is generated, but a warning message is issued.
- 2. PPFA does not check for duplicate user-access names.

*relative-xpos relative-ypos*

Specifies the number of units (inches, mm, and so on) that are added to the position of the layout to position the top-left corner of the overlay. The values for horizontal and vertical may be (+) or (−). The maximum value is + or − 32760 L-units. For example:

- OVERLAY NAME1 2 in 1 in
- OVERLAY NAME2 5 mm 1 mm

**Note:** Any offset coded in the overlay itself is added to this offset.

### **VARIABLE**

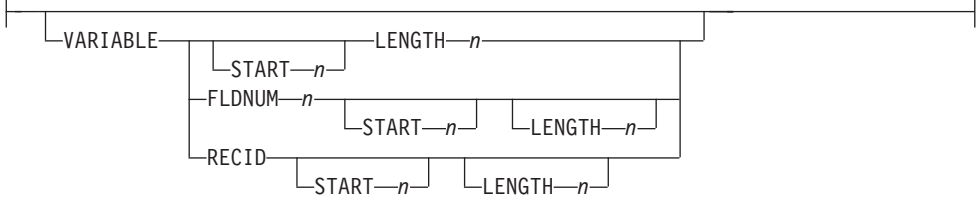

Indicates that the actual name of the overlay, including the O1 prefix, is read from the data record. The **Variable-Name-Locator** field specifies where in the data to get the name.

#### **Notes:**

- 1. Any overlay that is to be included in this manner must be defined in the **PAGEFORMAT** using the **OVERLAY** command. Any overlay included but not defined will cause a run time print error for a missing MPO structured field, for example APS263I.
- 2. If you specify **VARIABLE** for the **OVERLAY** name and don't want to print the name, then you must have at least one field command, or code **PRINTDATA NO** on the **LAYOUT** command.
- **START** *n* The starting position in the data record to get the overlay name. The first data byte position of the input record is 1. If **START** is not coded, 1 is assumed.
- **LENGTH** *n* Length of field. Specifies the number (*n*) of bytes to process from the data record, beginning with the position specified in **START**. The maximum length is 8.

## **FLDNUM** *n* **START** *n* **LENGTH** *n*

Field number (Record Layout and XML Page definitions only). This is the same as in the **FIELD** command. The overlay name is taken from the "n"th field of the input data record. **START** *n* and **LENGTH** *n* describe which portion of the "n"th field is used. If omitted, the entire field is used to form the overlay name.

**RECID** Get the name from the record id (Record Layout and XML page definitions only). This is the same as in the **FIELD** command. Use **START** *n* and **LENGTH** *n* to use only a portion of the record id, or leave them out to use the entire record field.

## **OVROTATE {0|90|180|270}**

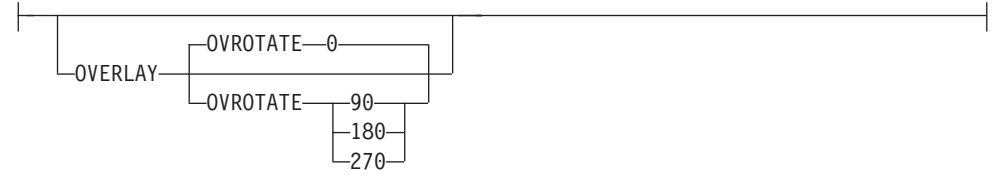

Specifies the rotation of the placed overlay with respect to the x-axis of the page.

See ["FORMDEF](#page-253-0) Command" on page 230 for an **OVROTATE** example, which is presented in the **FORMDEF** description.

## **SEGMENT**

| |

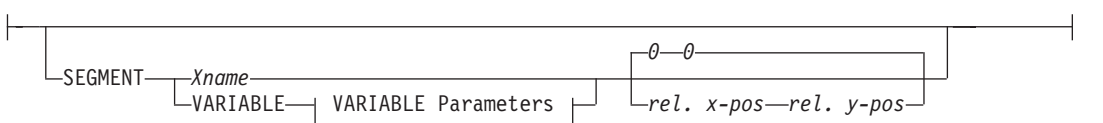

Specifies the name of a segment that is to be positioned relative to the location specified

in the **LAYOUT** command in which the **SEGMENT** subcommand was named. The **PAGEFORMAT SEGMENT** command may contain the named segments. The maximum number of segments specified for a **PAGEFORMAT** including the **LAYOUT SEGMENT** subcommand is 127.

Specifies the page segment that is to be used with this subgroup.

*name* Specifies the user-access name as defined in the **SEGMENT** command.

#### **Notes:**

- 1. PPFA checks for duplication of local names. If there is a duplication, the page definition is generated, but a warning message is issued.
- 2. PPFA does not check for duplicate user-access names.

#### *relative-xpos relative-ypos*

Specifies the number of units (inches, mm, and so on) that are added to the position of the layout to position the top-left corner of the page segment. The values for horizontal and vertical may be  $(+)$  or  $(-)$ . The maximum value is + or  $-$ 32760 L-units. For example:

- SEGMENT MYSEG1 2 in 1 in
- SEGMENT MYSEG1 5 mm 1 mm

## **VARIABLE**

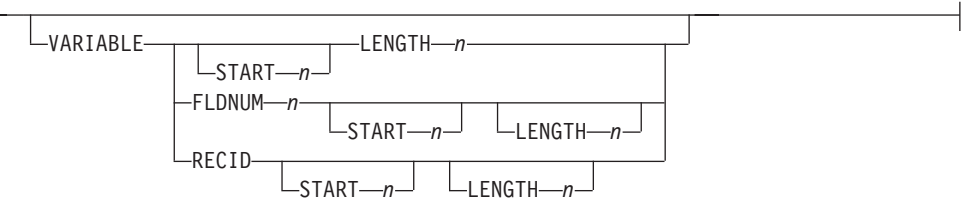

Indicates that the actual name of the segment, including the S1 prefix, is read from the data record. The **Variable-Name-Locator** field specifies where in the data to get the name.

- **Note:** If you specify **VARIABLE** for the **SEGMENT** name and don't want to print the name, then you must have at least one field command, or code **PRINTDATA NO** on the **LAYOUT** command.
- **START** *n* The starting position in the data record to get the overlay name. The first data byte position of the input record is 1. If **START** is not coded, 1 is assumed.
- **LENGTH** *n* Length of field. Specifies the number (*n*) of bytes to process from the data record, beginning with the position specified in **START**. The maximum length is 8.

### **FLDNUM** *n* **START** *n* **LENGTH** *n*

Field number (Record Layout and XML Page definitions only). This is the same as in the **FIELD** command. The overlay name is taken from the "n"th field of the input data record. **START** *n* and **LENGTH** *n* describe which portion of the "n"th field is used. If omitted, the entire field is used to form the overlay name.

**RECID** Get the name from the record id (Record Layout and XML page definitions only). This is the same as in the **FIELD** command. Use **START** *n* and **LENGTH** *n* to use only a portion of the record id, or leave them out to use the entire record field.

# <span id="page-392-0"></span>**OBJECT Command**

## **OBJECT Command**

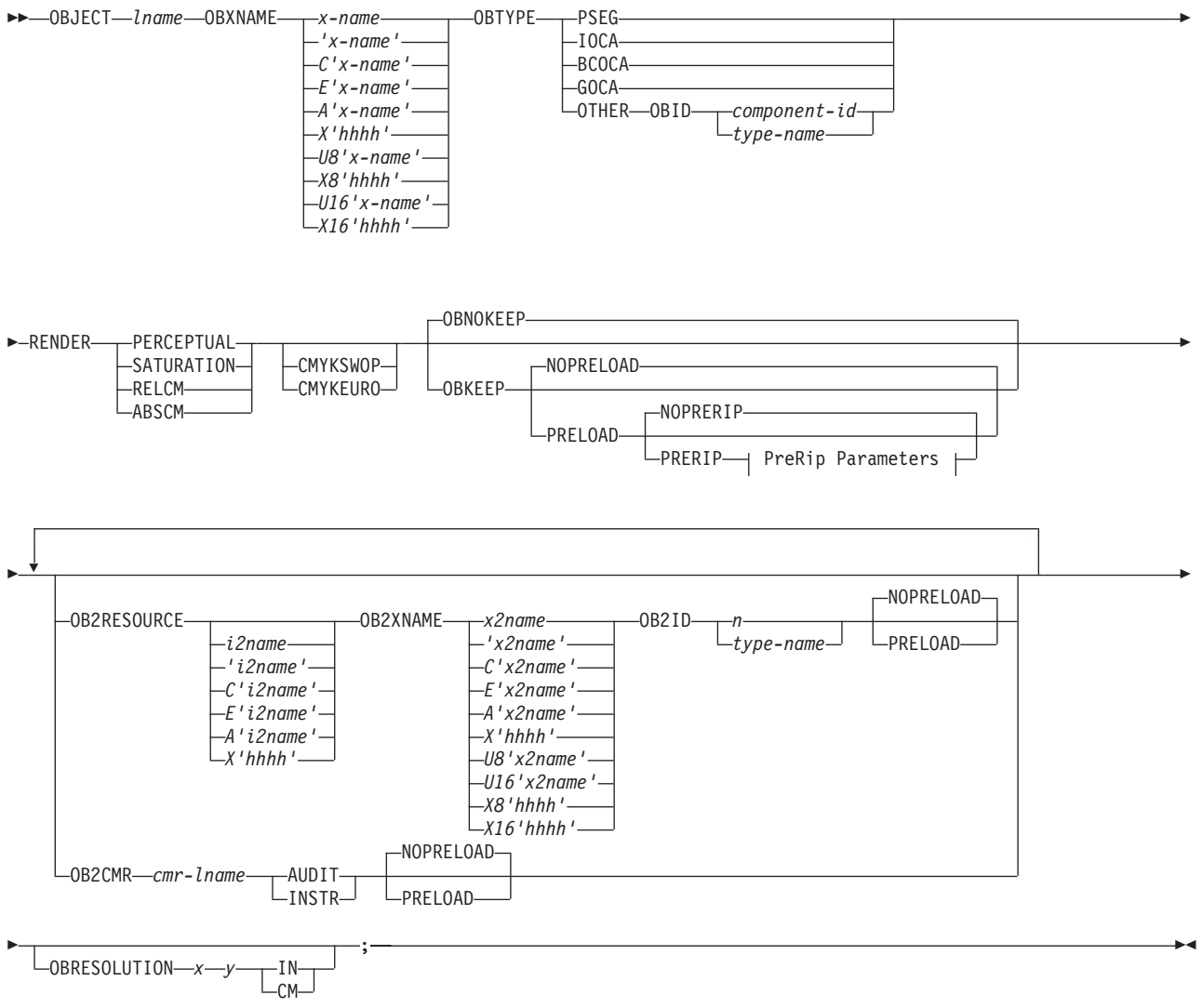

#### **PreRip Parameters:**

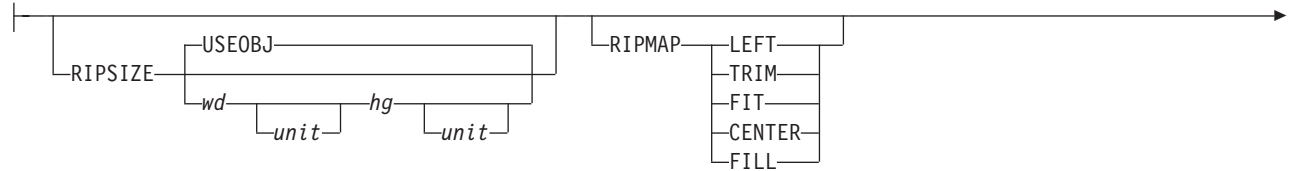

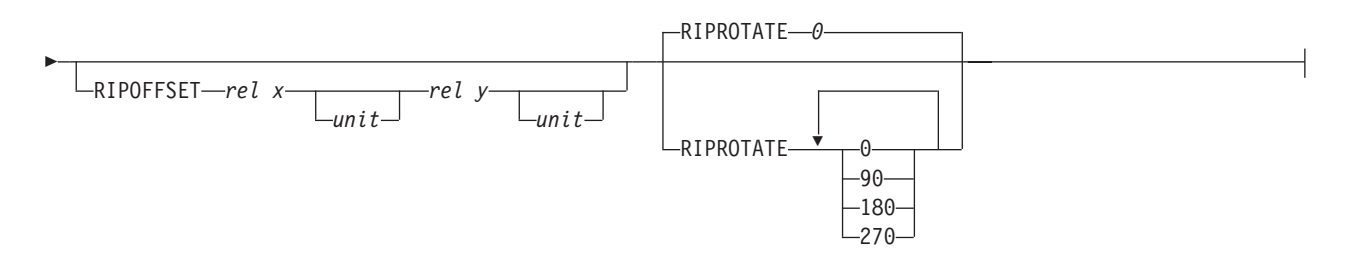

The **OBJECT** command allows you to define an external object to PPFA. Then you can use the **PRINTLINE** command (Traditional) or the **LAYOUT** command (Record Format and XML) with the **OBJECT** subcommand to place the defined object on a page.

- You can use one **PRINTLINE** command (Traditional), **LAYOUT** command (Record Format), or **XLAYOUT** |
- l command (XML) to place one or many defined objects multiple times with different placement parameters on each placement. On the **PRINTLINE OBJECT** subcommand, enter information about the positioning,
- rotation, color, object size, and mapping instructions. All positioning is relative to the print line coordinate
- system. The *lname* appears on both the **OBJECT** command and on the **PRINTLINE OBJECT** |
- subcommand (Traditional), the **LAYOUT OBJECT** command (Record Format), and the **XLAYOUT** |
- **OBJECT** command (XML), and is used similar to the way overlays and page segments are defined and | placed (or printed).

### **Notes:**

- 1. The *lname* is case insensitive but, other than that, the *lname* of the **OBJECT** command and of the **PRINTLINE OBJECT** subcommand (Traditional), the **LAYOUT OBJECT** command (Record Format), and the **XLAYOUT OBJECT** command (XML) must match exactly.
- 2. This function requires both the print server and printer support. Check your print server and printer documentation.
- 3. Fonts used by the **OBJECT** must be mapped. You can use the **EXTREF** command to map a font. |
- 4. CMRs used by the **OBJECT** must be mapped. You can use the **EXTREF OB2CMR** command to map a CMR. | |

### **OBJECT** *lname*

| |

|

| |

> Identifies the object and also is used to match a **PRINTLINE OBJECT** subcommand (Traditional), the **LAYOUT OBJECT** command (Record Format), and the **XLAYOUT OBJECT** command (XML). The *lname* can be no more than 16 alphanumeric characters.

# **Subcommands**

## **OBXNAME** *x-name*

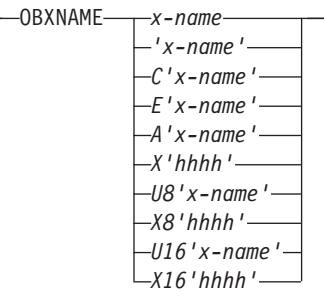

Specifies the external name of the resource object, which indicates where the object is located. This is the user access name which indicates where the object is located on the file system.

#### **Notes:**

- 1. Since this is a file system name, it must adhere to the rules of the platform where the object is located which could further restrict the sizes below, for example:
	- z/OS the *x-name* is the member name of the object in the object library and must be 8 characters or less and in uppercase EBCDIC code page 500.
- 2. All translations described below assume code page International #5 (code page 500) for EBCDIC and LATIN1 ISO/ANSI 8-bit (code page 819) for ASCII.

#### *x-name*

Unquoted name up to 250 characters long will be folded to upper case and translated into EBCDIC if necessary.

#### **'***x-name***'**

Quoted name up to 250 characters long will be accepted as-is with no case folding or translation.

#### **C'***x-name***'**

Quoted name with a "C" for Character will be treated the same as a quoted name up to 250 characters. No folding or translation is done.

#### **A'***x-name***'**

Quoted name with an "A" for ASCII entered with up to 250 single-byte characters will be accepted as-is if on an ASCII platform or converted to ASCII if on an EBCDIC platform. The conversion will be made with no case folding.

#### **E'***x-name***'**

Quoted name with an "E" for EBCDIC entered with up to 250 single-byte characters will be accepted as-is if on an EBCDIC platform or converted to EBCDIC if on an ASCII platform. The conversion will be made with no case folding.

#### **X'***hhhh***'**

Quoted name with an "X" for Hexadecimal entered with up to 500 hexadecimal characters. The characters will be converted to hexadecimal, but no assumption of data type will be made.

#### **U8'***x-name***'**

Quoted name with an "U8" for UTF-8 entered with up to 250 single-byte characters will be translated to UTF-8.

#### **X8'***hhhh***'**

Quoted name with an "X8" for UTF-8 HEX entered with up to 500 single-byte hexadecimal characters will be translated to hexadecimal and assumed to be data type UTF-8. There must be a multiple of 2 hexadecimal characters entered.

#### **U16'***x-name***'**

Quoted name with a "U16" for UTF-16 entered with up to 125 single-byte characters will be translated to UTF-16.

#### **X16'***hhhh***'**

Quoted name with an "X16" for UTF-16 HEX entered with up to 500 single-byte hexadecimal characters will be translated to hexadecimal and assumed to be data type UTF-16. There must be a multiple of 4 hexadecimal characters entered.

## **OBTYPE**

| |

> | |

|

-OBTYPE----PSEG-

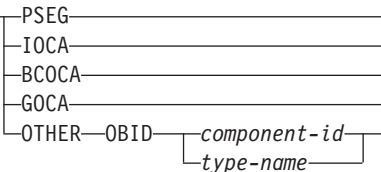

 $\vert$ 

Used to specify the type of the object. Observe that each of the object types restricts the type of mapping option allowed in the placement of the object (**OBMAP** on the **OBJECT** subcommand on the **PRINTLINE** command (Traditional) or the **LAYOUT** command (Record Format and XML)).

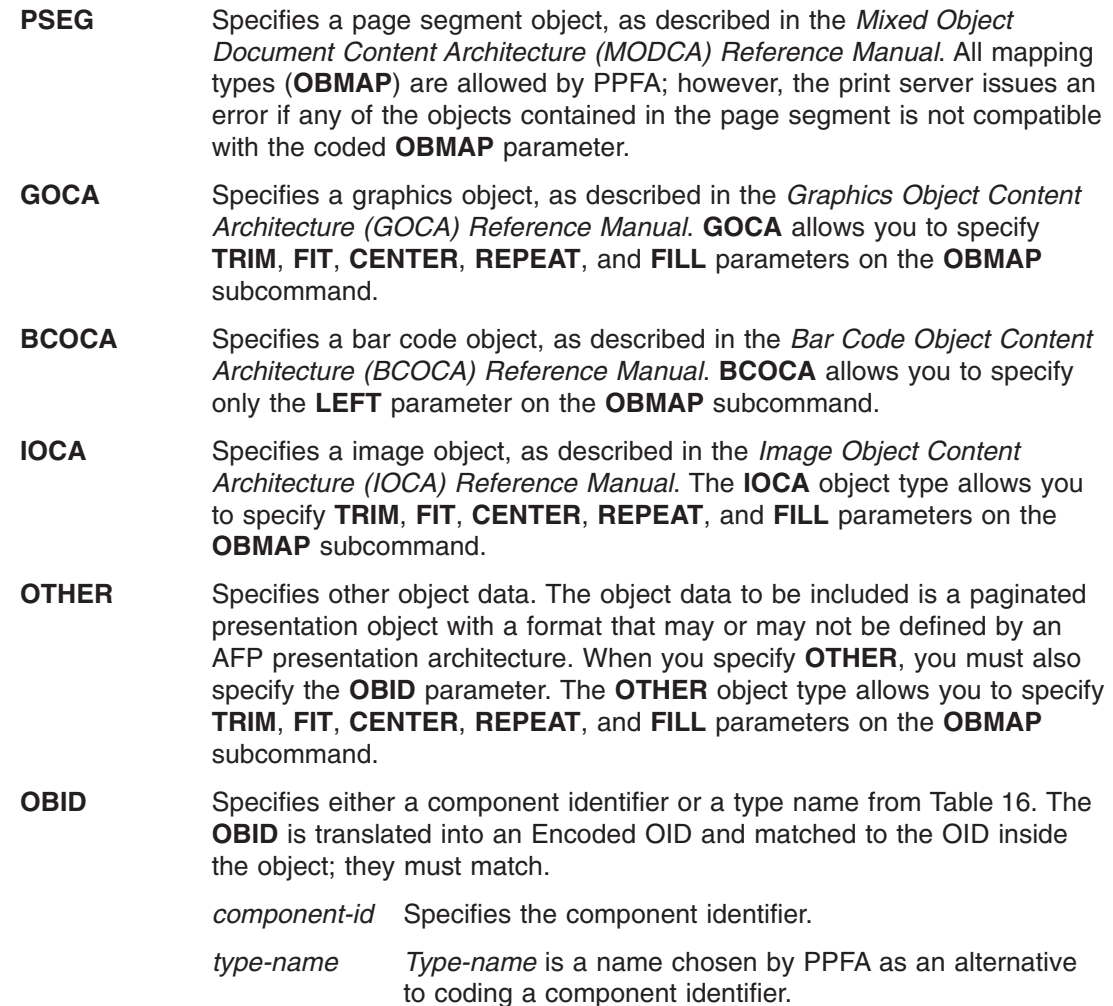

*Table 16. Non-OCA Objects supported by IOB.*

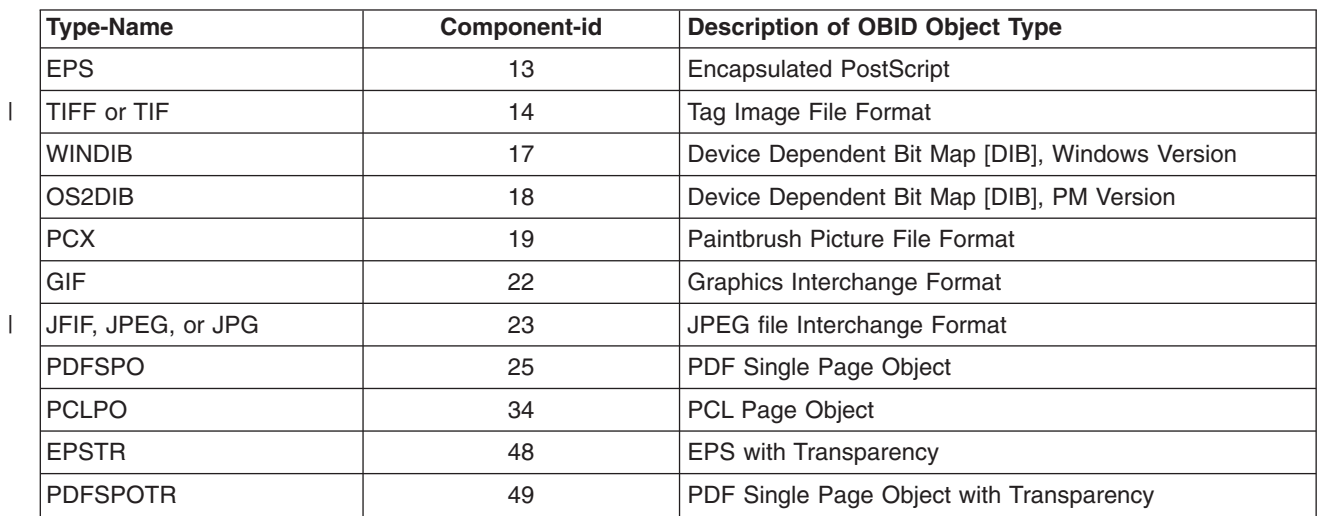
<span id="page-396-0"></span>*Table 17. Object Types that can be referenced as Secondary Resources*

| <b>Type-Name</b>  | <b>Component-id</b> | Description of OID Type-Name                  |
|-------------------|---------------------|-----------------------------------------------|
| <b>PDFRO</b>      | 26                  | PDF Resource Object (new)                     |
| <b>IRESCLRPRO</b> | 46                  | <b>Resident Color Profile Resource Object</b> |
| <b>IOCAFS45RO</b> | 47                  | IOCA FS45 Resource Object Tile (new)          |

### **RENDER**

| |

|

| | | |

| | | | | | | | | | | | | | | | | | | | | | | | | | | | | | | | |

 $\overline{1}$ 

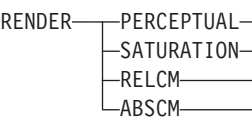

**Note:** See Chapter 8, "AFP Color [Management,"](#page-182-0) on page 159 for more information about using the CMR subcommand.

Subcommand on the **OBJECT** command to specify the rendering intent (RI) for an object within a page definition.

RI is used to modify the final appearance of color data and is defined by the International Color Consortium (ICC). For more information on RI see the current level of the ICC Specification.

Not all object types have rendering intent. Rendering intent will be ignored for those. The following is a list of object types that can be specified as parameters on the **OBTYPE** subcommand, and the resulting rendering intent object type:

- PSEG rendering intent specified on a PSEG is used for all object types
- IOCA supported
- BCOCA not supported. Rendering intent for BCOCA objects is fixed as media-relative colorimetric (RELCM).
- GOCA supported
- OTHER supported

## **rendering intent parameter**

Specify the rendering intent for the preceding object type.

#### **PERCEPTUAL**

Perceptual rendering intent. It can be abbreviated as **PERCP**. With this rendering intent, gamut mapping is vendor-specific, and colors are adjusted to give a pleasing appearance. This intent is typically used to render continuous-tone images.

- **SATURATION** Saturation rendering intent. It can be abbreviated as **SATUR**. With this rendering intent, gamut mapping is vendor-specific, and colors are adjusted to emphasize saturation. This intent results in vivid colors and is typically used for business graphics.
- **RELCM** Media-relative colorimetric rendering intent. In-gamut colors are rendered accurately, and out-of-gamut colors are mapped to the nearest value within the gamut. Colors are rendered with respect to the source white point and are adjusted for the media white point. Therefore colors printed on two different media with different white points won't match colorimetrically, but may match visually. This intent is typically used for vector graphics.
- **ABSCM** ICC-absolute colorimetric rendering intent. In-gamut colors are rendered accurately, and out-of-gamut colors are mapped to the nearest value within the gamut. Colors are rendered only with respect

to the source white point and are not adjusted for the media white point. Therefore colors printed on two different media with different white points should match colorimetrically, but may not match visually. This intent is typically used for logos.

#### **CMYKSWOP | CMYKEURO**

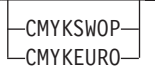

Indicates the color profile if it is required by the object.

### **OBNOKEEP**

| | | |

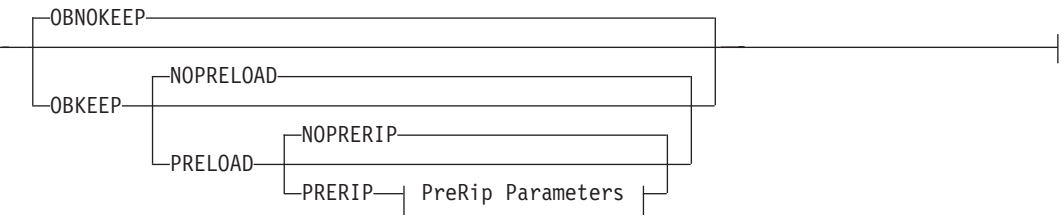

This object name is not included in a Map Data Resource structured field making the object loadable each time the object is placed on the page.

**OBKEEP** This object is included in a Map Data Resource at the beginning of the **PAGEDEF** making a hard object at the beginning of the page and then available throughout without reloading. Note that only objects with **OBTYPE IOCA** and **OTHER** can be kept. If **OBKEEP** is coded with other than those it is ignored.

**NOPRELOAD** Do not preload this object.

**PRELOAD** Preload this object prior to processing the print job.

#### **NOPRERIP**

Do not PreRip this object.

#### **PRERIP**

Prepare an object for printing by rasterizing it with its presentation parameters — object area size, object mapping option, object content offset, and object rotation with respect to the media leading edge.

## **OB2RESOURCE** *i2name*

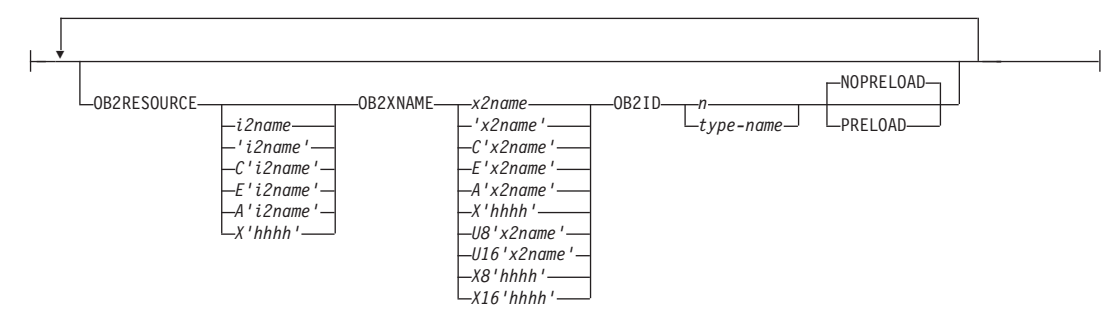

If the primary object contains a reference to one or more secondary objects, you must identify them at this point. Specify the internal name for the secondary resource as specified in the primary resource. If the internal name contains special characters such as periods or blanks, then quotes must surround the name.

#### *i2name*

Unquoted name up to 250 characters long will be folded to upper case and translated into EBCDIC if necessary.

#### **'***i2name***'**

Quoted name up to 250 characters long will be accepted as-is with no case folding or translation.

#### **C'***i2name***'**

Quoted name with a "C" for Character will be treated the same as a quoted name of up to 250 characters. No folding or translation will be done.

#### **A'***i2name***'**

Quoted name with an "A" for ASCII entered with up to 250 single-byte characters will be accepted as-is if on an ASCII platform or translated to ASCII if on an EBCDIC platform. The translation will be made with not case folding.

#### **E'***i2name***'**

Quoted name with an "E" for EBCDIC entered with up to 250 single-byte characters will be accepted as-is if on an EBCDIC platform or translated to EBCDIC if on an ASCII platform. The translation will be made with not case folding.

#### **X'***hhhh***'**

Quoted name with an "X" for Hexadecimal entered with up to 500 hexadecimal characters. The characters will be translated to hexadecimal, but no assumption of data type will be made.

## **OB2XNAME** *x2name*

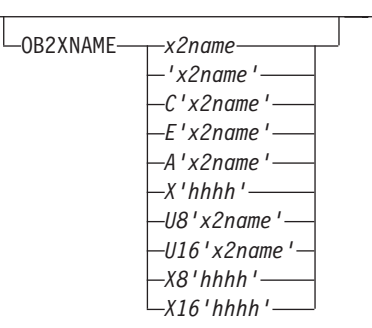

Specifies the external name for a secondary resource object. The name can be up to 250 characters. If the name contains special characters or blanks, it must be enclosed in blanks.

**Note:** Since this is a file system name, it must adhere to the rules of the platform where the object is located. This could further restrict the sizes as listed below.

#### *x2name*

Unquoted name up to 250 characters long will be folded to upper case and translated into EBCDIC if necessary.

#### **'***x2name***'**

Unquoted name up to 250 characters long will be accepted as-is with no case folding or translation.

#### **C'***x2name***'**

Quoted name with a "C" for Character will be treated the same as a quoted name up to 250 characters. No folding or translation is done.

### **A'***x2name***'**

Quoted name with an "A" for ASCII entered with up to 250 single-byte characters will be accepted as-is if on an ASCII platform or translated to ASCII if on an EBCDIC platform. The translation will be made with no case folding.

#### **E'***x2name***'**

Quoted name with an "E" for EBCDIC entered with up to 250 single-byte characters

will be accepted as-is if on an EBCDIC platform or translated to EBCDIC if on an ASCII platform. The translation will be made with no case folding.

#### **X'***hhhh***'**

Quoted name with an "X" for Hexadecimal entered with up to 500 hexadecimal characters. The characters will be translated to hexadecimal, but no assumption of data type will be made.

#### **U8'***x2name***'**

Quoted name with an "U8" for UTF-8 entered with up to 250 single-byte characters will be translated to UTF-8.

#### **X8'***hhhh***'**

Quoted name with an "X8" for UTF-8 HEX entered with up to 500 single-byte hexadecimal characters will be translated to hexadecimal and assumed to be data type UTF-8. There must be a multiple of 2 hexadecimal characters entered.

#### **U16'***x2name***'**

Quoted name with an "U16" for UTF-16 entered with up to 125 single-byte characters will be translated to UTF-16.

#### **X16'***hhhh***'**

Quoted name with an "X16" for UTF-16 HEX entered with up to 500 single-byte hexadecimal characters will be translated to hexadecimal and assumed to be data type UTF-16. There must be a multiple of 4 hexadecimal characters entered.

All specified secondary resources are kept. See **OBKEEP** for more information.

**OB2ID** *n* **|** *type-name*

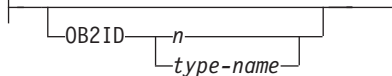

Component type identifier for secondary resource; use an object type number as specified in Object type list adjustments. Use an object type number from the "Component-id" column or a type name from the "Type-Name" column of [Table](#page-396-0) 17 on page 373.

### **NOPRELOAD | PRELOAD**

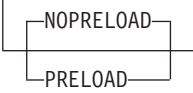

All specified secondary resources are kept. If you wish the secondary object to be preloaded prior to the running of this job, specify it here.

**OB2CMR**

| |

|

| | | | |

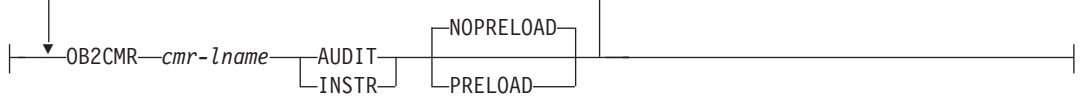

**Note:** See Chapter 8, "AFP Color [Management,"](#page-182-0) on page 159 for more information about using the CMR subcommand.

Specify a Color Management Resource (CMR) and its process mode for a data object within the PAGEDEF. CMRs are secondary objects when used at this level. Multiple **OB2CMR** subcommands are allowed on the **OBJECT** command.

#### *cmr-lname*

| | | | | | | | | | | | | | | | | | | | | | | | | | |

| | | | | | | | | | | | | | | | | | | | | | | |

|

The CMR local name. This name must have been defined with a **DEFINE CMRNAME** command.

#### **processing mode parameter**

Specify the processing mode for the CMR.

#### **AUDIT**

CMRs with the audit processing mode refer to processing that has already been applied to a resource. In most cases, audit CMRs describe input data and are similar to ICC input profiles.

The audit processing mode is used primarily with color conversion CMRs. In audit processing mode, those CMRs indicate which ICC profile must be applied to convert the data into the Profile Connection Space (PCS).

#### **INSTR**

CMRs with the instruction processing mode refer to processing that is done to prepare the resource for a specific printer using a certain paper or another device. Generally, instruction CMRs refer to output data and are similar to ICC output profiles.

The instruction processing mode is used with color conversion, tone transfer curve, and halftone CMRs. In instruction processing mode, these CMRs indicate how the system must convert a resource so it prints correctly on the target printer. The manufacturer of your printer should provide ICC profiles or a variety of CMRs that you can use. Those ICC profiles and CMRs might be installed in the printer controller, included with the printer on a CD, or available for download from the manufacturer's Web site.

## **NOPRELOAD|PRELOAD**

All specified secondary resources are kept. If you wish the CMR object to be preloaded prior to the running of this job, specify it here.

#### **Code Example:**

In the following example, an object with Rendering Intent and CMR is defined. The **LAYOUT** commands below place the object on the page. The CMR name is defined and referenced by the CMR local name. See the **DEFINE CMRNAME** command for examples and instructions on defining CMR names.

```
PAGEDEF cmr89 replace yes;
   FONT varb gt10 ; /*Variable data */
   SETUNITS LINESP .25 in ; /* Line spacing */
DEFINE srgb CMRNAME
  'sRGBicc_CC001.000@@@@@@@@@@@@@@@@@@@@@@@@@@@@@@@@@@@@@@@@@@@@@@@@@@'
  : \overline{5000000}Object oc1 obxname 'Flowers with sRGB profile'
   obtype other obid 23 OBKEEP
   ob2cmr srgb audit
   PAGEFORMAT rept1 TOPMARGIN 1 in BOTMARGIN 2 in;
     LAYOUT 'startpage' BODY NEWPAGE POSITION 1 in NEXT
       font varb
     object oc1 0 in 3 in obsize 6.5 in 8.5 in;
     LAYOUT 'basicline' BODY POSITION SAME NEXT font varb;
```
#### **OBRESOLUTION**

OBRESOLUTION-x-y-T-IN- $-CM$  | | |  $\perp$ | | | |  $\perp$ | | | | |

|||

 $\overline{1}$ -1  $\mathbf{I}$ 

| | | | | | | | | | | | | | | | |

Specifies the resolution and unit of measurement of an image. If the resolution is already specified inside the image, this information is ignored by the printer. Use this subcommand for images that do not or may not contain their resolution. Specify resolution of an image so that the printer can print the image correctly.

To specify object resolution, you must have a printer and a print server (PSF or IPM) that support this capability.

If not specified, the default is to assume that the image resolution is the same as the printer. If the image does not print at the size you expect, use **OBRESOLUTION** to identify the image's resolution. With the resolution information, the printer will then be able print the image at the expected size.

- *x-res* Specifies the number to be used for the horizontal resolution of an image. Specify an integer value in the range of 1-3276.
- *y-res* Specifies the number to be used for the vertical resolution of an image. Specify an integer value in the range of 1-3276.
- **unit** Specifies a unit of measurement. The choices are:
	- **IN** Inch
	- **CM** Centimeter

#### **Code Example:**

In the following example, the **OBJECT** command is used to define two JFIF objects. One is pre-ripped and the other is not. One has a resolution of 300 pels per inch in both the *x* and *y* directions. The other has a resolution of 600 pels per inch in both the *x* and *y* directions.

SETUNITS 2 in 2 in; Pagedef obxres

OBJECT obres1 OBXNAME xpseg23 OBTYPE other OBID JFIF OBRESOLUTION 300 300 IN; OBJECT obres2 OBXNAME xpseg24 OBTYPE other OBID JFIF OBRESOLUTION 600 600 IN;

PRINTLINE OBJECT obres1 23 PELS 01 PELS OBMap TRIM OBSIZE 1.2 in 1.3 in ; PRINTLINE OBJECT obres2 34 PELS 01 PELS OBMap TRIM OBSIZE 1.2 in 1.3 in ;

#### **PreRip Parameters for the OBJECT command.** |

These parameters are used to specify the exact rasterization of the object, its size, offset, mapping, and rotations.

**Note:** To specify multiple rip sizes, mappings, and offsets for the same object, code multiple object commands.

### **Notes:**

- 1. **Mapping:** Mapping an object (also known as KEEPing) enhances throughput by allowing the printer to download an object once and use it on subsequent pages of the same print job or possibly on subsequent print jobs. Secondary objects are always mapped.
- 2. **Preloading:** Preloading an object consists of loading the object into the printer memory before the print job is started. This enhances throughput because it removes the downloading time from print-time to page build time.
- 3. **Preripping:** Preripping further enhances throughput because it allows the object and its secondary objects to be rasterized (RIPped) at the proper size and rotation when they are preloaded. When a primary object is preripped, all its secondary objects are also preloaded and preripped.

#### **RIPSIZE**

#### **PreRip Parameters:**

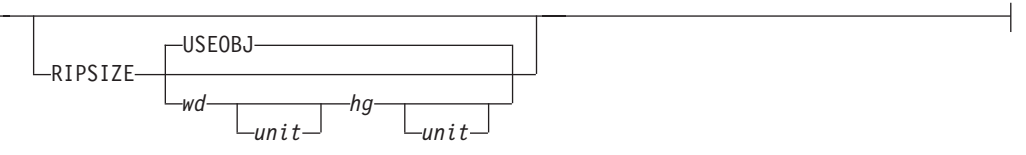

Specifies the size of the object placement area. When no **RIPSIZE** is specified, the default is the size specified in the object. If no size is specified in the object, the size of the page is used. The page width is specified on the **PAGEDEF** or **PAGEFORMAT** commands, or it defaults to 8.3 inches by 10.8 inches.

#### **USEOBJ**

Specifies that the size measurements specified in the object are to be used. If no size is specified in the object, the size of the page is used, which is the length and width as specified on the **PAGEDEF** or **PAGEFORMAT** commands, or it defaults to 8.3 inches by 10.8 inches.

#### *wd*

Specifies the width of an object placement area as a number with up to three decimal places. The allowable width may vary with the type of printer used and the L-units specified with the **PELSPERINCH** parameter on the **PAGEDEF** or **PAGEFORMAT** command.

*hg* Specifies the height of an object placement area as a number with up to three decimal places. The allowable height may vary with the type of printer used and the L-units specified with the **PELSPERINCH** parameter on the **PAGEDEF** or **PAGEFORMAT** command.

*unit*

Specifies a unit of measurement for the width parameter. The choices are: **IN**, **MM**, **CM**, **POINTS**, or **PELS**.

**Note:** If no unit is specified, the default is the most recent **SETUNITS** command value or **IN** (inch) if a **SETUNITS** command has not been issued.

## **RIPMAP**

#### **PreRip Parameters:**

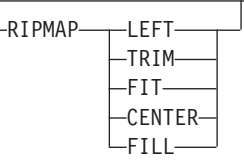

Specifies mapping options. The **RIPMAP** parameter defines the mapping of the object to the object placement area. If **RIPMAP** is not coded, the mapping option within the object is used. If the object does not contain mapping option, then the print server sets it to the created default for container type. Each object type (**OBTYPE** on the **OBJECT** command) specifies the allowable mapping options for that type. See the **OBJECT OBTYPE** parameter for a description of the restrictions.

#### **FIT**

Specifies scale to fit. This is the default value of the **RIPMAP** parameter is not coded. The object is to be scaled to fit within the object placement area, as defined by the **RIPSIZE** parameter. The center of the object is placed in the center of the object placement area and the object is scaled up or down to fit the block. Scaling in the horizontal and vertical directions is symmetrical. The **FIT** parameter

ensures that all of the data in the object is presented in the object placement area at the largest possible size. The object is not trimmed.

#### **FILL**

Specifies that the center of the data object be positioned coincident with the center of the object placement area. The data object is then scaled, so that it totally fills the object placement area in both the X and Y directions. This may require that the object be asymmetrically scaled by different scale factors in the X and Y directions.

## **LEFT**

Specifies that the object is positioned at the upper, left-hand corner of the object placement area, as defined or defaulted by the *relative-xpos*, *relative-ypos*, and **RIPOFFSET** parameters. Any portion of the object that falls outside the object placement area as defined by the **RIPSIZE** parameter is not trimmed and could cause an exception condition by the presentation system. This mapping type is invalid with an IOCA object.

#### **TRIM**

Specifies position and trim. The object is positioned at the upper, left-hand corner of the object placement area, as defined or defaulted by the *relative-xpos*, *relative-ypos*, and **RIPOFFSET** parameters. Any portion of the object that falls outside the object placement area as defined by the **RIPSIZE** parameter is trimmed.

#### **CENTER**

Specifies that the center of the object positioned at the center of the object placement area. Any portion of the object falls outside the object placement area is trimmed.

#### **RIPOFFSET**

#### **PreRip Parameters:**

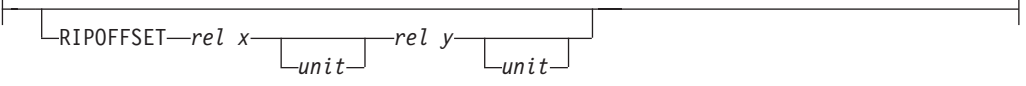

Object Content Offset - Specifies the horizontal and vertical offset of the object contents within the object placement area, as defined by the **RIPSIZE** parameter. If **RIPOFFSET** is not specified, the object is preprocessed and cached at its full size. The content offset specified at Include time is then used to place and possibly trim the object to the object area, with an associated performance penalty.

The **RIPOFFSET** parameter is used only in **LEFT** and **TRIM** mapping of the object into the object placement area.

#### *rel-x*

Specifies the offset along the X-axis of the object area coordinates system. This can be a positive or negative number.

#### *rel-y*

Specifies the offset along the Y-axis of the object area coordinates system. This can be a positive or negative number.

#### *unit*

Specifies a unit of measurement for the width parameter. The choices are: **IN**, **MM**, **CM**, **POINTS**, or **PELS**.

**Note:** If no unit is specified, the default is the most recent **SETUNITS** command value or **IN** (inch) if a **SETUNITS** command has not been issued.

**RIPROTATE { 0 │ 90 │ 180 │ 270 }**

#### **PreRip Parameters:**

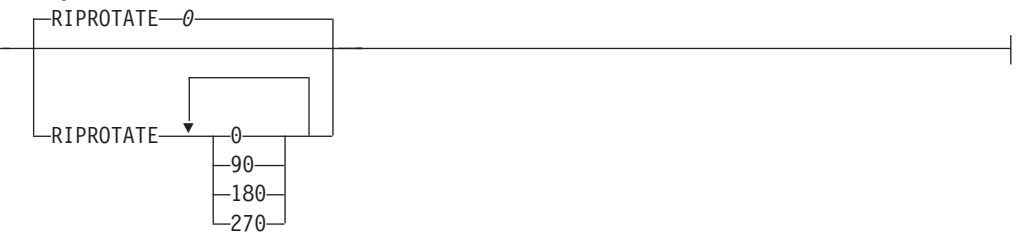

Specifies the object rotation with respect to the leading edge of the media. Up to 4 rotations can be specified.

**Note:** Many factors, such as media selection, media side, media loading media orientation, page orientation, and object area rotation affect the orientation of an object with respect to the media leading edge. Therefore proper specification of this parameter may require visual inspection of physical output.

**Examples:** In the page definition below there are several examples of long names. This is for illustration only.

• **OBU8** — The primary object name is specified in "U8" format which means that it is specified as a character string and translated to UTF-8 encoding.

The secondary object defined on object OBU8 is referenced in the primary object with an identifier which is the equivalent of hexadecimal X'ABF8'. The external name for that object is specified in "C" format which means that the name is accepted as it with no translation or folding of case.

- **OBU16** This object name is specified in "U16" format which means that it is specified as a character string and translated to UTF-16 encoding.
- **OBX16** This object name is specified in "X16" format which means that it is specified as a Hexadecimal string representing the UTF-16 encoding. It is not translated. The only check that PPFA will make is that its length is a multiple of 4.

```
PAGEDEF LNNG2P REPLACE YES;
  FONT FN1 GT10;
 OBJECT obU8 OBXNAME u8'A Long Object Name in UFT8'
  ' Which is continued on a second line'
  ' And could also be continued on a subsequent line'
        OBTYPE IOCA OBKEEP PRELOAD
 OB2RESOURCE X'ABF8' OB2XNAME C'A plain old Character '
  ' type Secondary Object name which will be used as typed'
  ' in the code page of the User' OB2ID PDFRO PRELOAD;
 OBJECT OBU16 OBXNAME U16'abcdef4'
        OBTYPE IOCA OBKEEP PRELOAD;
 OBJECT obx16 OBXNAME X16'006100620063'
                          '0064006500660034'
        OBTYPE IOCA OBKEEP PRELOAD;
  printline object obU8 FONT fn1;
 printline object obU16;
 printline object obX16;
```
The page definition below:

• An IOCA object is defined and placed. The object is to be mapped, preloaded, and preripped in 3 orientations (0, 90, 270). Object area size and offset mapping are specified. **TRIM** mapping specifies that the object is to be placed in the upper left corner of the object area, as defined by the **PRINTLINE** position and **RIPOFFSET** parameters, and, if necessary, trimmed to the object area size, as defined by **RIPSIZE**.

## **OBJECT Command**

```
PAGEDEF RipXml Replace Yes;
OBJECT ripit OBXNAME FS45pic OBTYPE IOCA
       OBKEEP PRELOAD
       PRERIP
         RIPSIZE 3.0 in 4.0 in
         RIPMAP trim
        RIPOFFSET 1.0 in 1.5 in
        RIPROTATE 0,90,270
       ;
PRINTLINE OBJECT ripit;
```
## **OVERLAY Command**

## **OVERLAY Command**

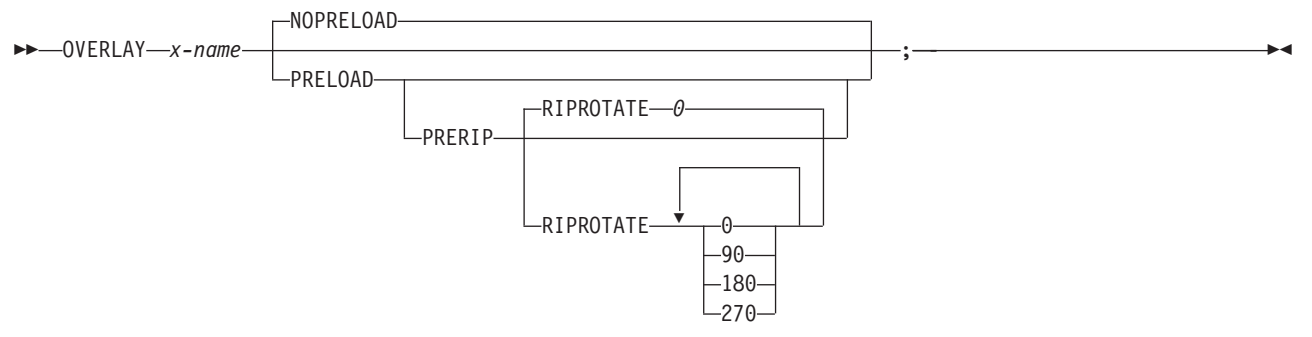

The **OVERLAY** command is used to identify an electronic overlay to be included in the print file. This function is similar to the **SEGMENT** command. A separate **OVERLAY** command is required for each overlay. A maximum of 254 **OVERLAY** commands (each of the 254 names must be unique) can be specified for each page format.

The **OVERLAY** commands are nested within the **PAGEFORMAT** command. For Traditional:

**[PAGEFORMAT](#page-418-0) [ [TRCREF](#page-448-0) ] [\[SEGMENT](#page-445-0) ] [ OVERLAY ] ... [ OVERLAY ]**

For Record Format and XML:

```
PAGEFORMAT
   [SEGMENT ]
   [ OVERLAY ]
   ...
   [ OVERLAY ]
```
An overlay can be requested in the following two ways:

- v Place the overlay using the **OVERLAY** subcommand on the **PRINTLINE** command (Traditional), the **LAYOUT** command (Record Format), or the **XLAYOUT** command (XML).
- Enter an Include Page Overlay (IPO) structured field in the line data. The name of the overlay on the IPO structured field must match exactly the overlay identified by this command. The IPO must specify a value of X'FFFFFF' for the X and Y offset parameters if the overlay is to be placed relative to the current line position.

To include page overlays without using the IPO structured field, see the ["PRINTLINE](#page-428-0) Command" on page [405.](#page-428-0)

- **OVERLAY** Identifies the overlay that is positioned on the page.
	- *x-name* The user access name (external name) for the overlay. *x-name* can be unquoted or enclosed in quotes.

## *unquoted-name*

An unquoted overlay name can be up to 6 characters. It is folded to upper case, has a "O1" prefix added to it, and is translated to EBCDIC codepage 500 if necessary.

**'***quoted-name***'**

A quoted overlay name can be up to 8 characters. No translation or case folding is done.

## **Subcommands**

These subcommands are used to specify whether or not to preload and/or PreRip overlays.

**Note:** The printer must support the preloading and preripping functions.

**Notes:**

- 1. **Mapping:** Mapping an overlay enhances throughput by allowing the printer to download an object once and use it on subsequent pages of the same print job or possibly on subsequent print jobs. Overlays are always mapped so it is not necessary for you to request mapping. Mapping an overlay provides sufficient performance for most applications.
- 2. **Preloading:** Preloading an overlay consists of loading the object into printer memory before the print job is started. This enhances throughput by removing downloading time from real time to the page build time.
- 3. **Preripping:** Preripping enhances throughput by allowing the resources to be rasterized (RIPped) at the proper size and rotation when they are preloaded.

**NOPRELOAD** Do not preload the overlay.

**PRELOAD** Preload the overlay before processing the print job.

## **NOPRERIP**

Do not PreRip the overlay.

## **PRERIP**

Prepare the overlay for printing by rasterizing it with its presentation rotation with respect to the media leading edge.

## **RIPROTATE { 0 │ 90 │ 180 │ 270 }**

Specifies the overlay rotation with respect to the leading edge of the media. Up to 4 rotations can be specified.

- **Note:** Many factors, such as media selection, media side media loading, media orientation, page rotation, and overlay area rotation affect the orientation of the overlay with respect to the media leading edge. Therefore, proper specification of this parameter may require visual inspection of physical output.
- **Note:** The prefix 'O1' is not part of the six-character user-access name. The overlay name can be alphanumeric.

## **OVERLAY Command Example**

In the following example an overlay is defined and placed. The overlay will be preripped in 2 orientations, 180 and 0.

```
PAGEDEF RipXm2 Replace Yes;
 PAGEFORMAT pf1;
    OVERLAY ripit PRELOAD PRERIP OVBROTATE 180,0 ;
```

```
PRINTLINE OVERLAY ripit;
```
## <span id="page-408-0"></span>**PAGEDEF Command**

## **PAGEDEF Command**

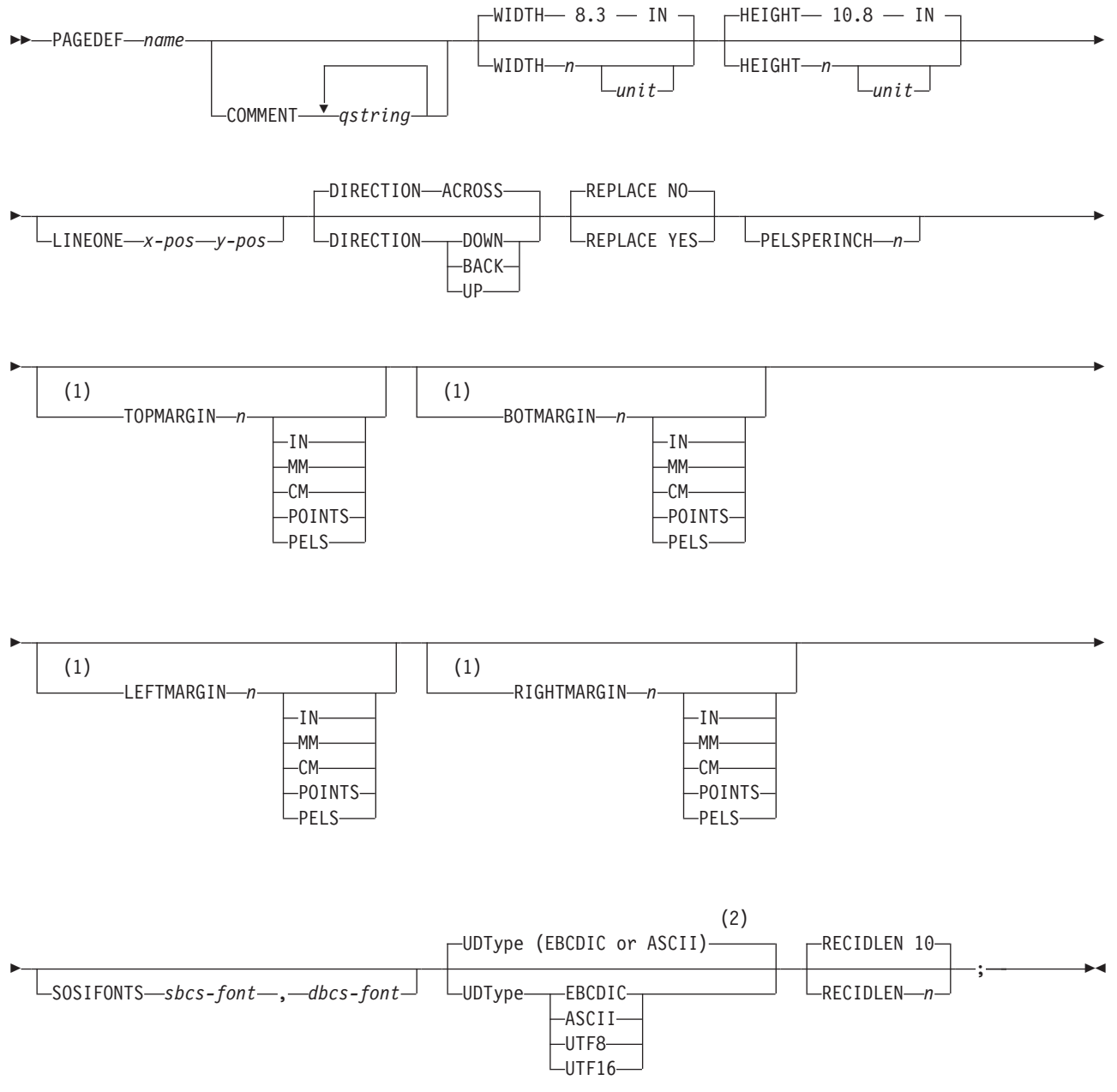

## **Notes:**

| |

| |

## 1 *Record Format and XML only*

- 2 If **UDType** is not specified:
	- For Traditional and Record Format page definitions, the User Data Type is unspecified if not coded. This means that no data type information is added to the page definition.
- v For XML page definitions, the User Data Type defaults to the platform when **UDType** is not coded. That is, it defaults to EBCDIC when on a z/OS platform or ASCII when on an AIX or Windows platform. |

## **PAGEDEF Command**

A page definition is a resource used to define how data is formatted on a logical page. When generated by PPFA, a page definition is stored as a resource in the page-definition library. This command's subcommands allow you to use the page definition with the Record Format line data. |

This command must be specified when you define a page definition. All of the **PAGEDEF** subcommands are optional; defaults are assumed.

**For Traditional only:** Values assigned within the subcommands or the default values become the values for any **[PAGEFORMAT](#page-418-0)** subcommand not specified. **REPLACE** is not a **PAGEFORMAT** subcommand, so its default is not carried forward.

- **PAGEDEF** Identifies the page definition to be used with the print job.
	- *name* Defines an alphanumeric name of 1 to 6 characters for the page definition. When page definitions are generated, PPFA assigns the prefix 'P1' to this name as the external resource name.

## **Subcommands**

**COMMENT** *qstring*

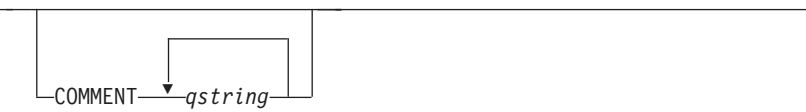

Specifies a user comment. This string comment is placed in the NOP structured field of the page definition.

*qstring* Specifies a quoted set of strings from 1 to 255 characters in total length.

**WIDTH**

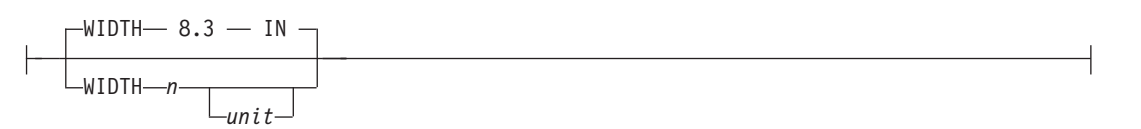

Defines the width of the logical page.

- *n* A number with up to three decimal places is used. The width may vary according to the type of printer being used. For more information, refer to your printer documentation. The default is **8.3 IN**.
- *unit* Specifies a unit of measurement for the **WIDTH** subcommand. The choices are **IN**, **MM**, **CM**, **POINTS**, or **PELS**.

**Note:** If no unit is specified, the default is the most recent **SETUNITS** command value or **IN** (inch) if a **SETUNITS** command has not been issued.

## **HEIGHT**

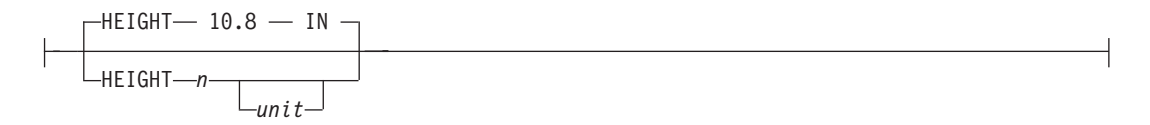

Defines the height of the logical page.

*n* A number with up to three decimal places is used. The height may vary according to the type of printer being used. For more information, refer to your printer documentation. The default is **10.8 IN**.

*unit* Specifies a unit of measurement for the **HEIGHT** subcommand. The choices are **IN**, **MM**, **CM**, **POINTS**, and **PELS**.

**Note:** If no unit is specified, the default is the most recent **[SETUNITS](#page-446-0)** command value or **IN** (inch) if a **SETUNITS** command has not been issued.

## <span id="page-410-0"></span>**LINEONE (Traditional only)**

LINEONE *x-pos y-pos*

Specifies the values for the **MARGIN** and **TOP** parameters used in the **[POSITION](#page-431-0)** subcommand of the **[PRINTLINE](#page-428-0)** command.

- *x-pos* Specifies the offset from the left edge of the logical page (margin position). The valid options for *x-pos* are described in the **SETUNITS** command for the horizontal value.
	- **Note:** If no unit is specified, the default is the most recent **[SETUNITS](#page-446-0)** command value or **IN** (inch) if a **SETUNITS** command has not been issued.
- *y-pos* Specifies the vertical offset from the top of the logical page (top line position). The valid options for *y-pos* are described in the **SETUNITS** command for the vertical value.

**Note:** If no unit is specified, the default is the most recent **SETUNITS** command value or **IN** (inch) if a **SETUNITS** command has not been issued.

## **DIRECTION**

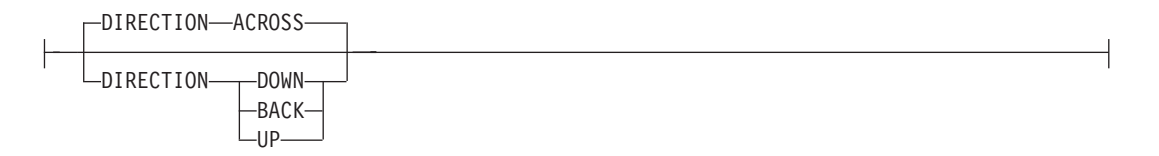

Specifies the print direction of the logical page. Not all printers can print in all print directions. For more information, refer to your printer documentation.

- **Note:** Some printers have a different media origin and require different direction settings than most page printers. For printing in the landscape page presentation when using wide forms, the **PRESENT** subcommand must be specified on the **FORMDEF** command to produce readable output. Alternatively, if you have existing page definitions, the **UP** direction can be used in the page definition without changes to the form definition to produce the same result.
- **ACROSS** The page is printed with the characters added *left to right* in each line, and the lines added from the top to the bottom.
- **DOWN** The page is printed with the characters added to the page from *top to bottom,* and the lines added from the right to the left.
- **BACK** The page is printed with the characters added to the page from *right to left,* and the lines added from the bottom to the top.
- **UP** The page is printed with the characters added to the page from *bottom to top,* and the lines added from the left to the right.

**REPLACE**

REPLACE NO REPLACE YES <span id="page-411-0"></span>Specifies whether this page definition is to replace an existing one with the same resource name in the library.

**NO** This page definition does not replace one with the same resource name in the library.

If a page definition with the same resource name does not exist in the library, this page definition is stored.

**YES** If a page definition with the same resource name already exists in the library, this page definition replaces it.

If a page definition with the same resource name does not exist in the library, this page definition is stored.

## **PELSPERINCH** *n*

PELSPERINCH-n-

Specifies the Logical Units in pels per inch for this page definition. Use the **PELSPERINCH** parameter to tell PPFA the pel resolution of your printer to generate more exact object placements.

*n* Specifies an integer number between 1 and 3,276, which determines the Logical Units in pels per inch.

**Note:** If the L-Units are not specified on this page definition, they are defaulted to 240 pels per inch.

PAGEDEF xmp01 replace yes PELSPERINCH 300 ; PAGEFORMAT P1 width 7 in height 3 in; PRINTLINE; PAGEFORMAT P2 width 7 in height 3 in PELSPERINCH 1200; PRINTLINE; *Figure 117.* **PELSPERINCH** *example*

In the example above, the page definition xmp01 has specified L-Units as 300 pels per inch. Because the **PAGEFORMAT P1** does not specify L-Units, it inherits 300 pels per inch. **PAGEFORMAT P2** does specify L-Units as 1200 pels per inch.

The width and height in **PAGEFORMAT P1** ( 7 in, 3 in) produces internal and structured field values of 2100 and 900, whereas in **PAGEFORMAT P2** the same code produces values of 8400 and 3600, because of the difference in L-Units.

#### **TOPMARGIN (Record Format and XML)**

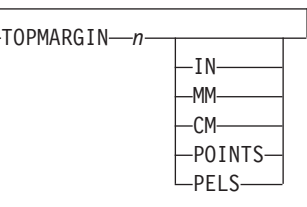

This keyword with parameters specifies the amount of space to be reserved at the top of the page.

The default is 80% of the current line spacing.

### **BOTMARGIN (Record Format and XML)**

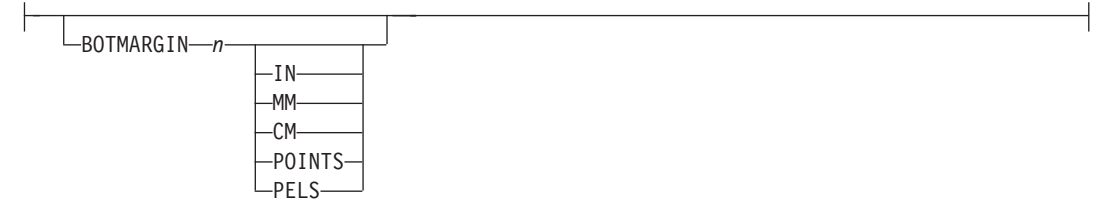

This keyword with parameters specifies the amount of space to be reserved at the bottom of the page. Only **PAGETRAILER** data can be written into this area. If a graphic has not been ended at the time information is being placed in the bottom margin, the graphic is ended prior to the bottom margin. The default is **0**.

### **LEFTMARGIN (Record Format and XML)**

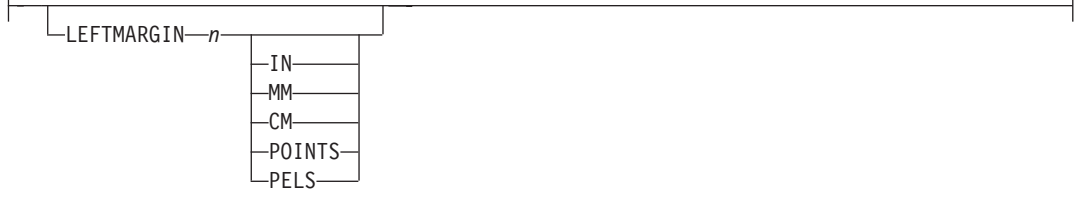

This keyword with parameters specifies the amount of space to be reserved at the left of the page. This is to be used only in conjunction with the **[DRAWGRAPHIC](#page-306-0)** commands. Although PPFA collects the left margin information, it uses the value only within PPFA to define an area. The value itself is not passed in the datastream. The default is **0**.

## **RIGHTMARGIN (Record Format and XML)**

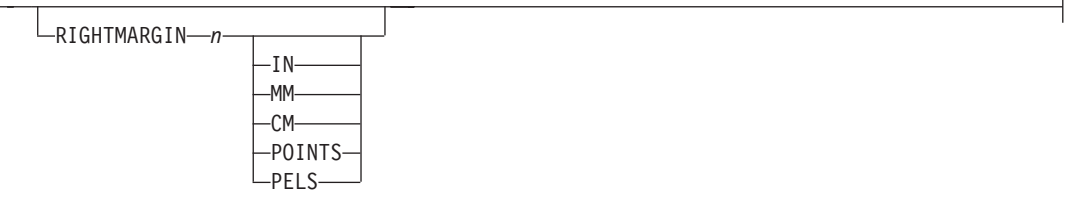

This keyword with parameters specifies the amount of space to be reserved at the right of the page. This is only to be used in conjunction with the **[DRAWGRAPHIC](#page-306-0)** commands. Although PPFA collects the right margin information, it uses the value only within PPFA to define an area. The value itself is not passed in the datastream. The default is **0**.

## **PAGECOUNT (Record Format and XML)**

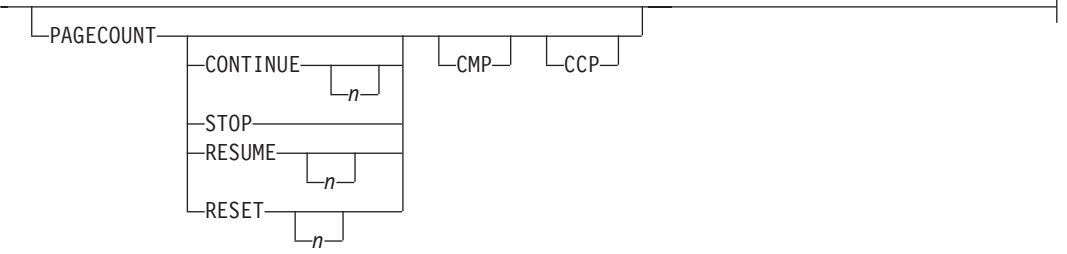

This keyword allows the user to specify how the page counting is to be handled when switching between **PAGEFORMAT**s.

**CONTINUE** Page counting continues from the previous **PAGEFORMAT** - this is the

default. The *n* value is only used on the first **PAGEFORMAT** in the job, otherwise it is ignored. If this is the first **PAGEFORMAT** and no *n* value is specified, it defaults to one.

- **STOP** Page counting stops. Page count is captured from the previous **PAGEFORMAT, but does not continue to count.**
- **RESUME** Page counting continues from wherever it was the last time this **PAGEFORMAT** was called. The *n* value sets the value only the first time the **PAGEFORMAT** is invoked.
- **RESET** Page counting is reset to the value within the*n* value. If no *n* value is entered, then the page numbers are reset to one.
- **CMP** Count MO:DCA Pages option. Tells the print server to count any imbedded MO:DCA pages in the page count.
- **CCP** Count Constant Pages options. Tells the print server to count any pages that have no variable data on them.

### **SOSIFONTS**

 $\sqcup$ SOSIFONTS—*sbcs-font*—<sub>•</sub>—dbcs-font $\sqcup$ 

The **SOSIFONTS**subcommand causes a Single-Byte Character Set (SBCS) font and a Double-Byte Character Set (DBCS) font to be mapped in a manner that will allow the proper font switching when Shift-in and Shift-out control sequences are encountered in printed text.

### *sbcs-font*

A Single-Byte Character Set font. This font will be selected by the print server when a Shift-In (SI) control byte is encountered in text being presented.

#### *dbcs-font*

A Double-Byte Character Set font. This font will be selected by the print server when a Shift-Out (SO) control byte is encountered in text being presented.

#### **Notes:**

- 1. There are four ways to use SOSI fonts in a Traditional page definition:
	- a. In the **PAGEDEF**, using the **FONT** placement subcommand to specify both the SBCS and DBCS fonts to be used. To use this method, define both a single-byte and double-byte font with the **FONT** or **DOFONT** commands. Then reference both fonts on the **FONT** subcommand on the **FIELD**, **PRINTLINE**, and so forth commands, separated by a comma. The single-byte font goes first. For example:

```
Pagedef sosiP1 replace yes;
 FONT sb1 GT10 SBCS;
 FONT db1 M40F DBCS;
 PAGEFORMAT PF1;
   PRINTLINE POSITION 1 in 1.2 in FONT sb1,db1;
```
b. In the **PAGEDEF**, using the **PAGEFORMAT** subcommand **SOSIFONTS** to ensure that a single byte font is "mapped" first and a double byte font is "mapped" second in the **PAGEFORMAT**. To use this method, code both a single-byte and double-byte font with the FONT command. Then use the **SOSIFONTS** subcommand on the **PAGEFORMAT** command with the desired SBCS font coded first and the desired DBCS font coded next. For example:

Pagedef sosiL1 replace yes; FONT sb1 GT10 SBCS; FONT db1 M40F DBCS: PAGEFORMAT PF1 SOSIFONTS sb1,db1;

PRINTLINE POSITION 1 in 1.2 in;

- **Note:** The **SOSIFONTS** subcommand can also be coded on the **PAGEFORMAT** command. Any **PAGEFORMAT**s that do not code a **SOSIFONTS** subcommand will inherit from the **PAGEDEF**.
- c. Specify fonts using the **CHARS** JCL parameter and no fonts in the **PAGEDEF** or no **PAGEDEF** using the default **PAGEDEF**. Using this method the first font defined in the **CHARS** is a SBCS font and the second is a DBCS font.
- d. Use the **TRCREF** command to defined the SBCS font as 0 and the DBCS font as 1. Do not specify a **FONT** subcommand on **PRINTLINE**, **FIELD**, and other commands when using this method. This method used only with a Traditional page definition. For example:

```
Pagedef sosiL1 replace yes;
  FONT sb1 GT10 SBCS;
  FONT db1 M40F DBCS;
  PAGEFORMAT PF1;
   TRCREF 0 FONT sb1;
   TRCREF 1 FONT db1;
   PRINTLINE;
```
2. You cannot mix Data Object fonts (defined with the **DOFONT** command) with FOCA fonts (defined with the **FONT** command) in the page definition in any but the first method of specifying SOSI fonts.

## **Notes:**

- 1. There are three ways to use SOSI fonts in a Record Format or XML page definition:
	- a. In the **PAGEDEF**, using the **FONT** placement subcommand to specify both the SBCS and DBCS fonts to be used. To use this method, you define both a single-byte and double-byte font with the **FONT** and **DOFONT** commands. Then you reference both fonts on the **FONT** subcommand on the **FIELD**, **XLAYOUT**, **LAYOUT**, and so forth commands, separated by a comma. The single-byte font goes first. For example:

```
Pagedef sosiP1 replace yes;
  FONT sb1 GT10 SBCS;
  FONT db1 M40F DBCS;
  PAGEFORMAT PF1;
   LAYOUT '11' POSITION 1 in 1.2 in FONT sb1,db1;
```
b. In the **PAGEDEF**, using the **PAGEFORMAT** subcommand **SOSIFONTS** to insure that a single byte font is "mapped" first and a double byte font is "mapped" second in the **PAGEFORMAT**. To use this method, code both a single-byte and double-byte font with the FONT command. Then you use the **SOSIFONTS** subcommand on the **PAGEFORMAT** command with the desired SBCS font coded first and the desired DBCS font coded next. For example:

Pagedef sosiL1 replace yes; FONT sb1 GT10 SBCS; FONT db1 M40F DBCS; PAGEFORMAT PF1 SOSIFONTS sb1,db1;

LAYOUT '11' POSITION 1 in 1.2 in;

- **Note:** The **SOSIFONTS** subcommand can also be coded on the **PAGEFORMAT** command. Any **PAGEFORMAT**s that do not code a **SOSIFONTS** subcommand will inherit from the **PAGEDEF**.
- c. Define fonts using the **CHARS** and no fonts in the **PAGEDEF** or no **PAGEDEF** using the default **PAGEDEF**. Using this method the first font defined in the **CHARS** is a SBCS font and the second is a DBCS font.

2. You cannot mix Data Object fonts (defined with the **DOFONT** command) with normal FOCA fonts (defined with the **FONT** command) in the page definition in any but the first method of specifying SOSI fonts. That is only when you specify both fonts on the placement command.

## **UDType**

| | | | | |

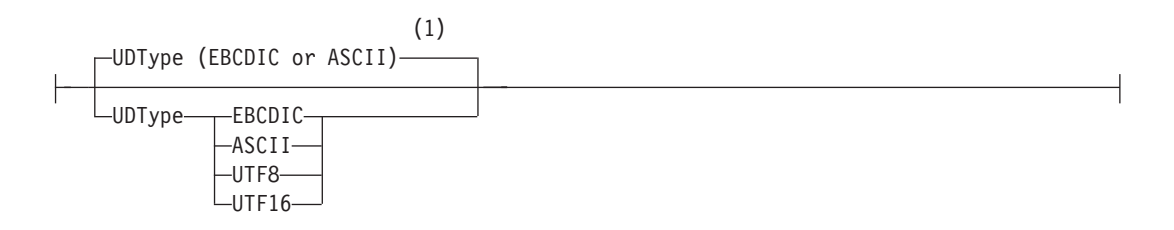

## **Notes:**

- 1 If **UDType** is not specified:
	- For Traditional and Record Format page definitions, the User Data Type is unspecified if not coded. This means that no data type information is added to the page definition.
	- For XML page definitions, the User Data Type defaults to the platform when **UDType** is not coded. That is, it defaults to EBCDIC when on a z/OS platform or ASCII when on an AIX or Windows platform.

This subcommand identifies the encoding of your data. If **UDType** is not coded on the **PAGEDEF**, it defaults to either ASCII or EBCDIC to match the platform. For example if PPFA is run on a z/OS platform and **UDType** is not coded it defaults to EBCDIC.

**UDType** on the **PAGEDEF** command is used for several things:

- 1. Allow PPFA to translate fixed text to the specified **UDType** from either ASCII or EBCDIC according to the platform on which the PPFA compile is done.
- 2. To set the default for all **DOFONT** (Data Object Font) commands so you don't have to code **UDType** on each **DOFONT** command.
- 3. To pass encoding information to the printer for converting non-UTF16 user data to UTF16 when using a **DOFONT** command. (True Type is an example of a **DOFONT**).
- 4. Allows PSF or ACIF to know to look for a Byte Order Mark (BOM) when your data type is UTF8 or UTF16 and contains a BOM.

If the data does not match the platform data type, PPFA will translate the following constant page definition data to the encoding specified by **UDType**:

- **FIELD** command text (all page definitions)
- **CONDITION** text (all page definitions)
- LAYOUT command 'record ID' (Record Format page definition only)
- LAYOUT command delimiter (Record Format page definition only)
- **XLAYOUT** command starttags (XML page definition only)
- **XLAYOUT** command delimiter (XML page definition only)
- **DEFINE QTAG** command start tags (XML page definition only)
- **FIELD** attribute names (XML page definition only)

## **Notes:**

- 1. For data with a Byte Order Mark (BOM), you must specify **UDType**, and the BOM must be the first two bytes (**UTF16**) or three bytes (**UTF8**) in the first line data record following any CC or TRC bytes. A BOM in the data is required if the data is **UTF16** Little Endian.
- 2. If the **UDType** parameter is specified, all of the user data processed by this page definition must be of that data type. Having data that is not of the specified encoding

type could lead to improper translation of that data which would, for example, not allow the text in a **CONDITION** statement to be matched to the data.

- 3. If **UDType** is not coded on the **PAGEDEF**, then the **UDType** on the **DOFONT** command or **TYPE** on the **FONT** command determines the translation, but only for the data placed by that font.
- 4. If you have multiple data type encodings in a data file you must not code **UDType** on the page definition. Instead, for Data Objects Fonts, code **UDType** on the **DOFONT** command for the fonts that place the individual fields or records. And for regular FOCA fonts, you use fonts of the type matching the data for the individual fields or records.
- 5. If you use ACIF to generate your print document and the **NEWLINE ENCODING** value does not agree with the **UDType** subcommand on the **PAGEDEF** command, ACIF issues a warning message but continues processing the file.
- 6. The **UDType** coded on the **PAGEDEF** is inherited by the **DOFONT** if **NONE** is coded on the **DOFONT** command. And, if no **UDType** is coded on either the **PAGEDEF** or the **DOFONT**, the **DOFONT** defaults to the platform encoding.
- 7. The **UDType** coded or not coded on the **PAGEDEF** does not affect the **FONT** command inheritance of data type, or in any way except to provide translation for fixed text being placed by the **FONT** command.
- 8. If **UDType** is not the same as the **UDType** coded on the **DOFONT** command, PPFA issues an error message and no page definition is generated.
- 9. To use multiple font mappings for a line in **ASCII**, **UTF8**, or **UTF16** you must use the **FIELD** command, since automatic font switching for single and double byte text is only done for EBCDIC data.

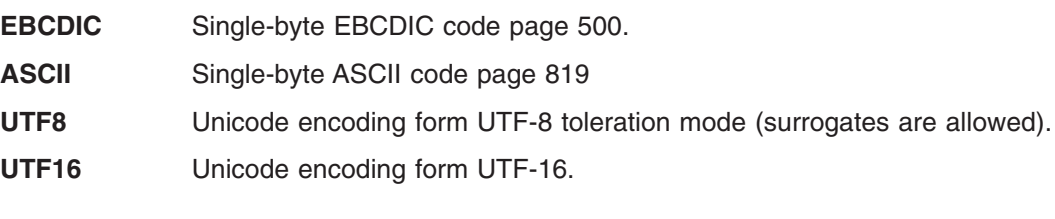

**Note:** The **PAGEDEF** is created in UTF-16BE (Big Endian). If the data is in UTF16LE, PSF translates it to UTF-16BE before processing.

## **RECIDLEN**

| |

| | | | | | | | | | | | | | |

 $\overline{\phantom{a}}$ 

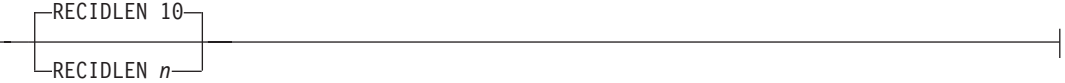

Specifies the length of the Record Descriptor ID in bytes. This is also known as the "LAYOUT name". If the **RECIDLEN** parameter is not coded on a **PAGEFORMAT** command, it inherits the value from the specified or default value on the page definition. If the **RECIDLEN** parameter is not coded on a **PAGEDEF** command, the default length is 10 bytes.

### **Notes:**

- 1. Use the **RECIDLEN** keyword on Record Format page definition only.
- 2. This parameter can only be used in a Record Format page definition.
- *n* Specifies that the 'record ID' on the **LAYOUT** command is to be "*n*" bytes long. The allowable value of "*n*" is 1 to 250. UTF-16 data characters are 2 bytes long allowing up to 125 UTF-16 characters. Any 'record ID' on a **LAYOUT** command that is less than this length is padded to the specified length with blanks of the type specified or defaulted in the **UDType** subcommand on the **PAGEDEF** command. A 'record ID' that is longer than "*n*" is flagged as an error by PPFA and no page definition is generated.

**Note:** If the User Data Type (**UDType**) is **UTF16** and this number is odd, it is rounded up to the next even number.

## **Code Example:** |

| |

> In the following example, User Data Type **UTF16** and **RECIDLEN 24** are specified on the **PAGEDEF** command and the **RECIDLEN 26** is specified on the second **PAGEFORMAT** command (pf2).

For the two page formats "pf1" and "pf2".

- 1. "pf1" inherits a **RECIDLEN** of 24 bytes from the page definition, and the User Data Type for the entire page definition is UTF-16.
	- a. The **LAYOUT** name 'Long Name 1' is translated to UTF-16 and padded to 24 bytes with UTF-16.
	- b. The delimiter '/' on the **LAYOUT** is translated to UTF-16.
	- c. The **FIELD** command text 'abcd' is translated to UTF-16.
- 2. "pf2" specifies a **RECIDLEN** fo 26 bytes and gets **UDType** UTF-16 from the page definition.
	- a. The **LAYOUT** name 'Long Name 2' is translated to UTF-16 and padded to 26 bytes with UTF-16.
	- b. The **CONDITION** command text 'ABCDEFGH' is translated to UTF-16. Note that the field length of the 8 character string is 16 bytes because each character is 2 bytes long.

PAGEDEF xmp1 UDType UTF16 RECIDLEN 24 REPLACE yes; FONT comp a075nc TYPE UNICODE FONT comp2 a075bg TYPE UNICODE PAGEFORMAT pf1; LAYOUT 'Long Name 1' DELIMITER '/' Position 2 1 FONT comp; FIELD TEXT 'abcd' Position 2.5 1.5, PAGEFORMAT pf2 RECIDLEN 26;<br>LAYOUT 'Long Name 2' POSITION 2 1 FONT comp2; CONDITION cn1 START 13 Length 16 WHEN EQ 'ABCDEFGH' NULL Pageformat pf1;

# <span id="page-418-0"></span>**PAGEFORMAT Command**

## **PAGEFORMAT Command**

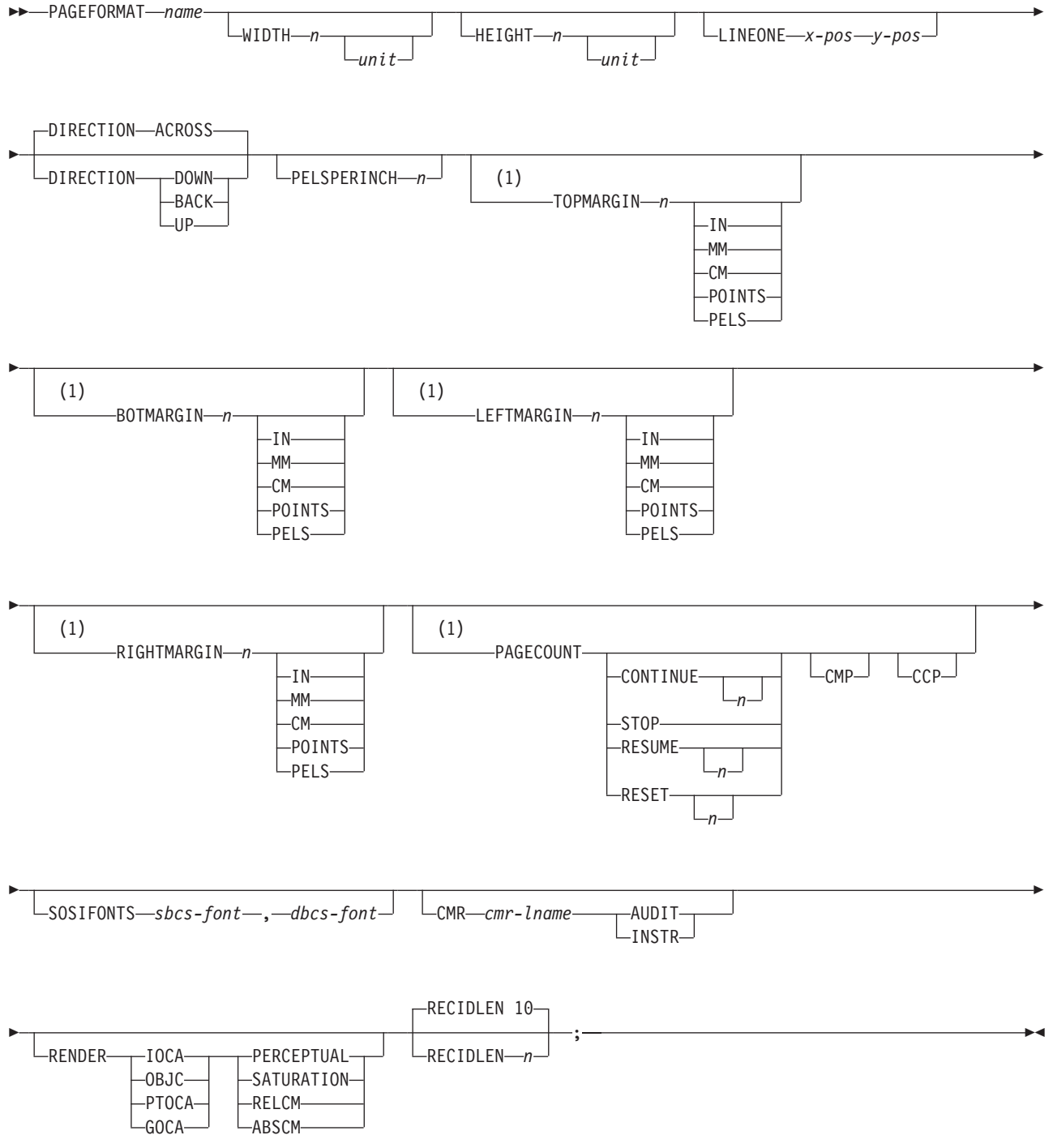

## **Notes:**

## 1 **Record Format and XML only.**

Page formats are subsets of page definitions. If you want to use more than one set of specifications to format a page within a single print job, you must use more than one page format. To change page formats, use conditional processing or insert an Invoke Data Map structured field in your print file. (Page formats

## **PAGEFORMAT Command**

are known to the print server as data maps.) If you do not use conditional processing or if you do not insert an Invoke Data Map structured field, the print server uses only the first page format in the page definition. Page formats are placed in the page definition in the order in which they are generated.

**PAGEFORMAT** subcommands have no fixed defaults. The entire **PAGEFORMAT** command and all of its subcommands can assume defaults. If any **PAGEFORMAT** subcommand is omitted, its value is selected from the corresponding subcommand in the governing **[PAGEDEF](#page-408-0)** command.

This command can be omitted for the first page format in a page definition if only one page format is used. If omitted, PPFA assigns a page format name by using the page-definition name, including the 'P1' prefix.

## **PAGEFORMAT** *name*

Specifies an alphanumeric name of 1 to 8 characters. This name must be unique within the page definition.

The following subcommands are used for each page format. They may be issued in the same way as in a page definition. Values specified in the **PAGEDEF** subcommands are used if any of the following subcommands are not defined within a page format.

## **Subcommands**

⊦

## **WIDTH**

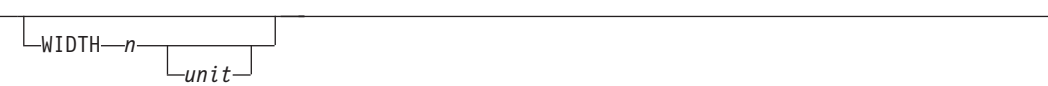

Defines the width of the logical page.

- *n* A number with up to three decimal places is used. The width may vary according to the type of printer being used. For more information, refer to your printer documentation.
- *unit* Specifies a unit of measurement for the **WIDTH** subcommand. The choices are **IN**, **MM**, **CM**, **POINTS**, or **PELS**.

**Note:** If no unit is specified, the default is the most recent **[SETUNITS](#page-446-0)** command value or **IN** (inch) if a **SETUNITS** command has not been issued.

## **HEIGHT**

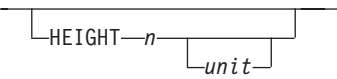

Defines the height of the logical page.

- *n* A number with up to three decimal places is used. The height may vary according to the type of printer being used. For more information, refer to your printer documentation.
- *unit* Specifies a unit of measurement for the **HEIGHT** parameter. The choices are **IN**, **MM**, **CM**, **POINTS**, or **PELS**.

**Note:** If no unit is specified, the default is the most recent **[SETUNITS](#page-446-0)** command value or **IN** (inch) if a **SETUNITS** command has not been issued.

## **LINEONE (Traditional)**

LINEONE *x-pos y-pos*

Specifies the values for the **MARGIN** and **TOP** parameters used in the **POSITION** subcommand of the **PRINTLINE** command.

- *x-pos* Specifies the offset from the left edge of the logical page (margin position). The valid options for *x-pos* are described in the **SETUNITS** command for the horizontal value.
	- **Note:** If no unit is specified, the default is the most recent **SETUNITS** command value or **IN** (inch) if a **SETUNITS** command has not been issued.
- *y-pos* Specifies the offset from the top of the logical page (top line position). The valid options for *y-pos* are described in the **SETUNITS** command for the vertical value.
	- **Note:** If no unit is specified, the default is the most recent **SETUNITS** command value or **IN** (inch) if a **SETUNITS** command has not been issued.

### **DIRECTION**

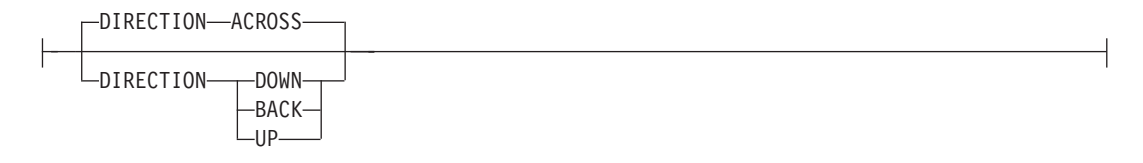

Specifies the print direction of the logical page. Not all printers can print in all print directions. For more information, refer to your printer documentation.

- **Note:** Some printers have a different form origin and require different direction settings than most page printers. For printing in the landscape page presentation when using wide forms, the **PRESENT** subcommand must be specified on the **FORMDEF** command to produce readable output. Alternatively, if you have existing page definitions, the **UP** direction can be used in the page definition without changes to the form definition to produce the same result.
- **ACROSS** The page is printed with the characters added to the page from *left to right,* and the lines added from the top to the bottom.
- **DOWN** The page is printed with the characters added to the page from *top to bottom,* and the lines added from the right to the left.
- **BACK** The page is printed with the characters added to the page from *right to left,* and the lines added from the bottom to the top.
- **UP** The page is printed with the characters added to the page from *bottom to top,* and the lines added from the left to the right.

For Record Format and XML **DIRECTION** effects the meaning of the following new margin parameters.

- If the **DIRECTION** is **ACROSS**, then **TOPMARGIN** refers to the margin in the short end of the physical page where the tops of the characters point toward that same short end.
- If the DIRECTION is DOWN, then **TOPMARGIN** refers to the margin in the long end of the physical page where the tops of the characters point toward that same long end.

#### **PELSPERINCH** *n*

Specifies the Logical Units in pels per inch for this page format. Use the **PELSPERINCH** parameter to tell PPFA the pel resolution of your printer to generate more exact object placements.

*n*

PELSPERINCH *n*

Specifies an integer number between 1 and 3,276, which determines the Logical Units in pels per inch.

**Note:** If the L-Units are not specified on the page format, they are inherited from the page definition that contains this page format. See [Figure](#page-411-0) 117 on page 388.

## **TOPMARGIN (Record Format and XML)**

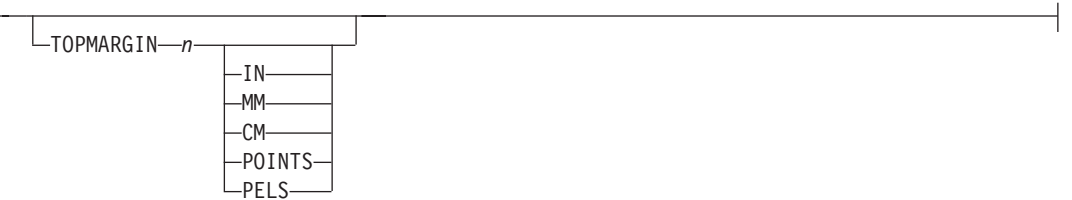

This keyword with parameters specifies the amount of space to be reserved at the top of the page. The default is 80% of the current line spacing.

#### **BOTMARGIN (Record Format and XML)**

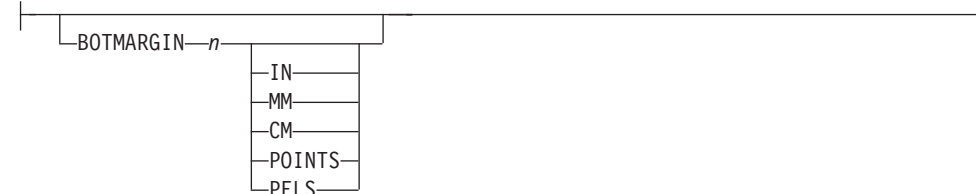

This keyword with parameters specifies the amount of space to be reserved at the bottom of the page. The default is **0**.

### **LEFTMARGIN (Record Format and XML)**

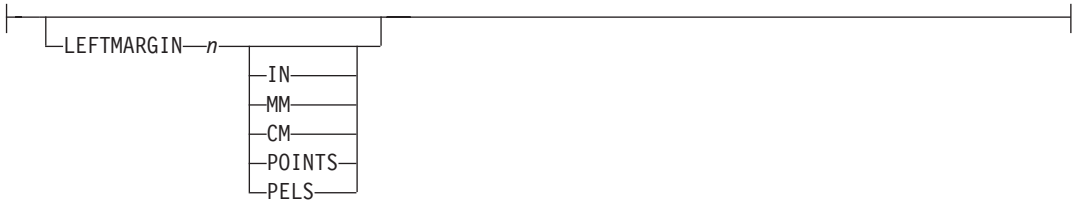

This keyword with parameters specifies the amount of space to be reserved at the left of the page. This is only used in conjunction with the **DRAWGRAPHIC** commands. Although PPFA collects the left margin information, the value is used only within PPFA to define an area. The value itself is not passed in the datastream. The default is **0**.

### **RIGHTMARGIN (Record Format and XML)**

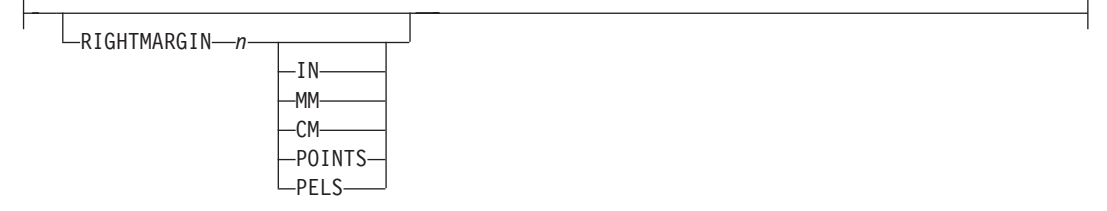

This keyword with parameters specifies the amount of space to be reserved at the right of the page. This is only to be used in conjunction with the **DRAWGRAPHIC** commands. Although PPFA collects the right margin information, it uses the value only within PPFA to define an area. This value itself is not passed in the datastream. The default is **0**.

## **PAGECOUNT (Record Format and XML)**

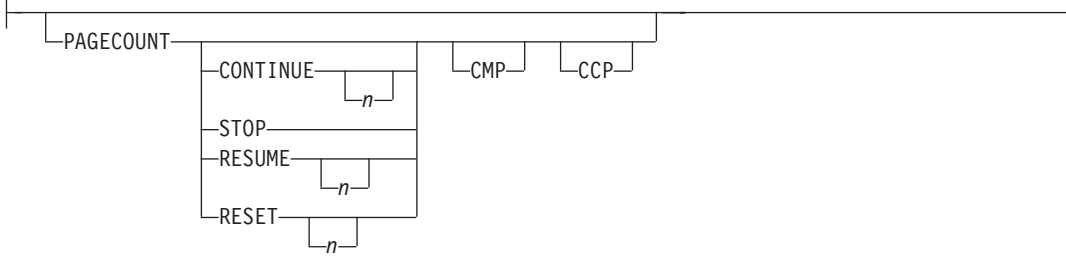

This keyword allows the user to specify how the page counting is to be handled when switching between page formats.

- **CONTINUE** Page counting continues from the previous page format this is the default. The *n* value is only used on the first **PAGEFORMAT** in the job, otherwise it is ignored. If this is the first **PAGEFORMAT** and no *n* value is specified, it defaults to one.
- **STOP** Page counting stops. Page count is captured from the previous page format, but does not continue to count.
- **RESUME** Page counting continues from wherever it was the last time this page format was called. The *n* value sets the value only the first time page format is invoked.
- **RESET** Page counting is reset to the value within the *n* value. If no *n* value is entered, then the page numbers are reset to one.
- **CMP** Count MO:DCA Pages option. Tells the print server to count any imbedded MO:DCA pages in the page count.
- **CCP** Count Constant Pages options. Tells the print server to count any pages that have no variable data on them.

## **SOSIFONTS**

SOSIFONTS *sbcs-font* , *dbcs-font*

The **SOSIFONTS**subcommand causes a Single-Byte Character Set (SBCS) font and a Double-Byte Character Set (DBCS) font to be mapped in a manner that will allow the proper font switching when Shift-in and Shift-out control sequences are encountered in printed text.

#### *sbcs-font*

A Single-Byte Character Set font. This font will be selected by the print server when a Shift-In (SI) control byte is encountered in text being presented.

#### *dbcs-font*

A Double-Byte Character Set font. This font will be selected by the print server when a Shift-Out (SO) control byte is encountered in text being presented.

#### **Notes:**

- 1. There are four ways to use SOSI fonts in a Traditional page definition:
	- a. In the **PAGEDEF**, using the **FONT** placement subcommand to specify both the SBCS and DBCS fonts to be used. To use this method, you define both a single-byte and double-byte font with the **FONT** and **DOFONT** commands. Then you reference both fonts on the **FONT** subcommand on the **FIELD**, **PRINTLINE**, **LAYOUT**, and so forth commands, separated by a comma. The single-byte font goes first. For example:

```
Pagedef sosiP1 replace yes;
  FONT sb1 GT10 SBCS;
  FONT db1 M40F DBCS;
  PAGEFORMAT PF1;
    PRINTLINE POSITION 1 in 1.2 in FONT sb1,db1;
```
b. In the **PAGEDEF**, using the **PAGEFORMAT** subcommand **SOSIFONTS** to insure that a single byte font is "mapped" first and a double byte font is "mapped" second in the **PAGEFORMAT**. To use this method, code both a single-byte and double-byte font with the FONT command. Then you use the **SOSIFONTS** subcommand on the **PAGEFORMAT** command with the desired SBCS font coded first and the desired DBCS font coded next. For example:

Pagedef sosiL1 replace yes; FONT sb1 GT10 SBCS; FONT db1 M40F DBCS; PAGEFORMAT PF1 SOSIFONTS sb1,db1;

PRINTLINE POSITION 1 in 1.2 in;

- **Note:** The **SOSIFONTS** subcommand can also be coded on the **PAGEDEF** command. It will be inherited on any **PAGEFORMAT**s that do not code a **SOSIFONTS** subcommand.
- c. Define fonts using the **CHARS** and no fonts in the **PAGEDEF** or no **PAGEDEF** using the default **PAGEDEF**. Using this method the first font defined in the **CHARS** is a SBCS font and the second is a DBCS font.
- d. **Traditional Only:** Use the **TRCREF** command to define the SBCS font as 0 and the DBCS font as 1. Do not specify a **FONT** subcommand on the **PRINTLINE**, **FIELD**, and so forth commands, when using this method. This method is for use with a traditional page definition only. For example:

```
Pagedef sosiL1 replace yes;
  FONT sb1 GT10 SBCS;
  FONT db1 M40F DBCS;
  PAGEFORMAT PF1;
   TRCREF 0 FONT sb1;
    TRCREF 1 FONT db1;
   PRINTLINE;
```
2. You cannot mix Data Object fonts (defined with the **DOFONT** command) with normal FOCA fonts (defined with the **FONT** command) in the page definition in any but the first method of specifying SOSI fonts. That is only when you specify both fonts on the placement command.

## **Notes:**

- 1. There are three ways to use SOSI fonts in a Record Format or XML page definition:
	- a. In the **PAGEDEF**, using the **FONT** placement subcommand to specify both the SBCS and DBCS fonts to be used. To use this method, you define both a single-byte and double-byte font with the **FONT** and **DOFONT** commands. Then you reference both fonts on the **FONT** subcommand on the **FIELD**, **PRINTLINE**, **LAYOUT**, and so forth commands, separated by a comma. The single-byte font goes first. For example:

```
Pagedef sosiP1 replace yes;
  FONT sb1 GT10 SBCS;
  FONT db1 M40F DBCS;
  PAGEFORMAT PF1;
    LAYOUT 'L1' POSITION 1 in 1.2 in FONT sb1,db1;
```
b. In the **PAGEDEF**, using the **PAGEFORMAT** subcommand **SOSIFONTS** to insure that a single byte font is "mapped" first and a double byte font is "mapped" second in the **PAGEFORMAT**. To use this method, code both a single-byte and double-byte font with the FONT command. Then you use the **SOSIFONTS**

subcommand on the **PAGEFORMAT** command with the desired SBCS font coded first and the desired DBCS font coded next. For example:

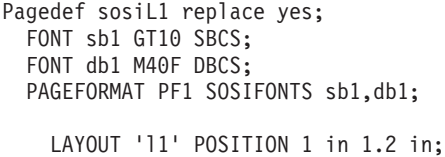

- **Note:** The **SOSIFONTS** subcommand can also be coded on the **PAGEDEF** command. It will be inherited on any **PAGEFORMAT**s that do not code a **SOSIFONTS** subcommand.
- c. Define fonts using the **CHARS** and no fonts in the **PAGEDEF** or no **PAGEDEF** using the default **PAGEDEF**. Using this method the first font defined in the **CHARS** is a SBCS font and the second is a DBCS font.
- d. Use the **TRCREF** command to define the SBCS font as 0 and the DBCS font as 1. Do no specify a **FONT** subcommand on the **LAYOUT**, **FIELD**, and so forth commands, when using this method. This method is for use with a traditional page definition only. For example:

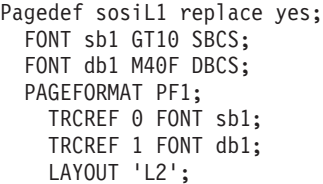

2. You cannot mix Data Object fonts (defined with the **DOFONT** command) with normal FOCA fonts (defined with the **FONT** command) in the page definition in any but the first method of specifying SOSI fonts. That is only when you specify both fonts on the placement command.

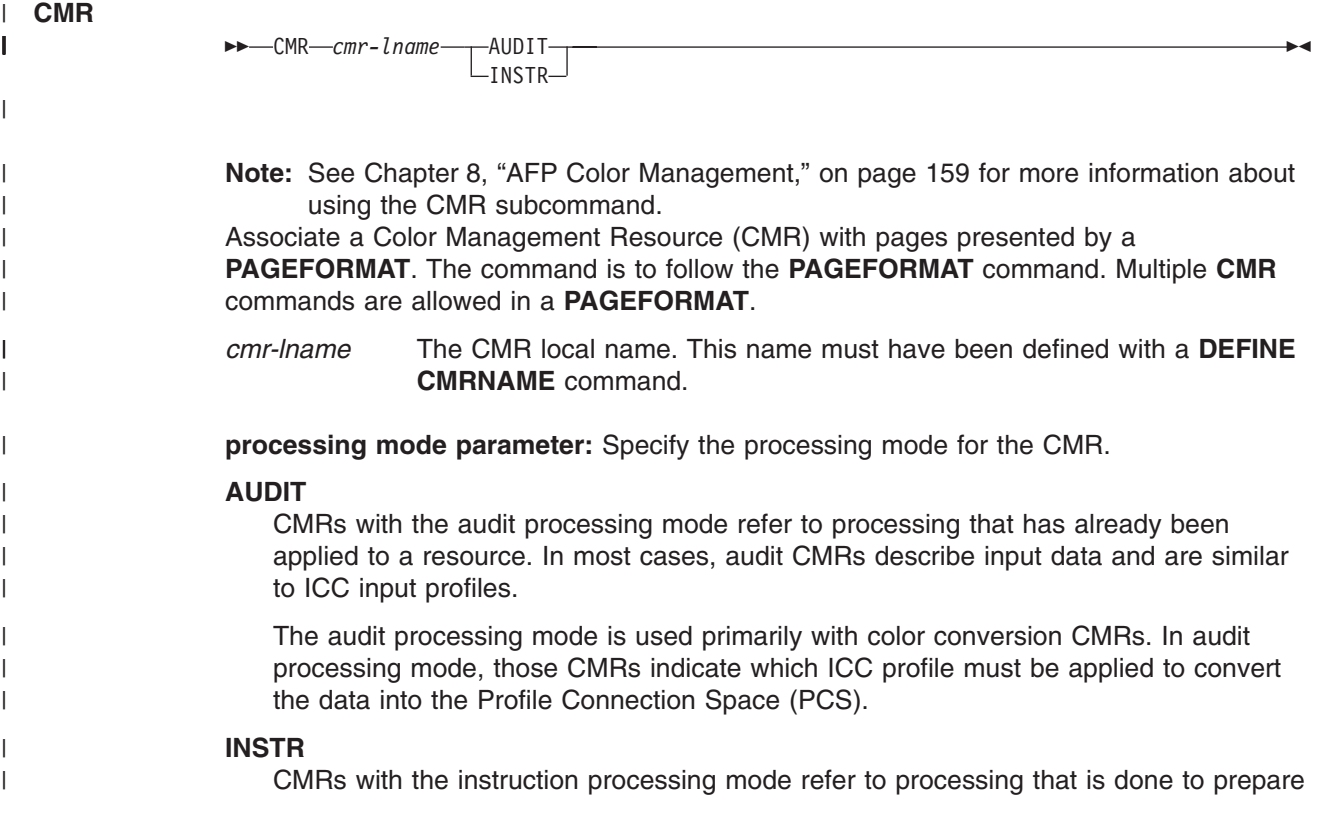

the resource for a specific printer using a certain paper or another device. Generally, instruction CMRs refer to output data and are similar to ICC output profiles.

The instruction processing mode is used with color conversion, tone transfer curve, and halftone CMRs. In instruction processing mode, these CMRs indicate how the system must convert a resource so it prints correctly on the target printer. The manufacturer of your printer should provide ICC profiles or a variety of CMRs that you can use. Those ICC profiles and CMRs might be installed in the printer controller, included with the printer on a CD, or available for download from the manufacturer's Web site.

## **RENDER**

| | | | | | | | | | |

|

| | | | |

| | | | | | | | | | | | | | | | | | | | | | | | | | |

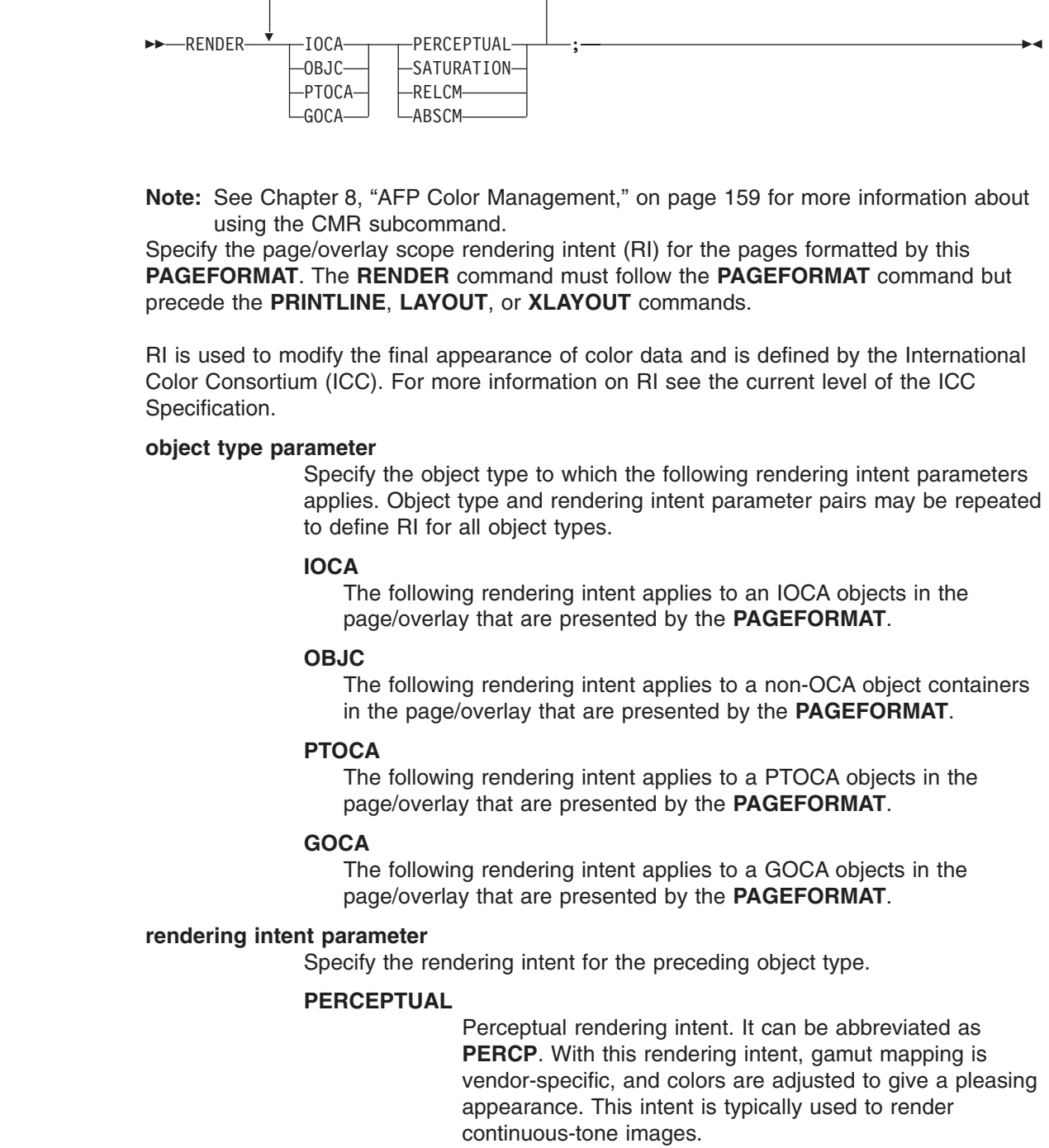

**SATURATION** Saturation rendering intent. It can be abbreviated as **SATUR**. With this rendering intent, gamut mapping is vendor-specific, and colors are adjusted to emphasize saturation. This intent results in vivid colors and is typically used for business graphics. **RELCM** Media-relative colorimetric rendering intent. In-gamut colors are rendered accurately, and out-of-gamut colors are mapped to the nearest value within the gamut. Colors are rendered with respect to the source white point and are adjusted for the media white point. Therefore colors printed on two different media with different white points won't match colorimetrically, but may match visually. This intent is typically used for vector graphics. **ABSCM** ICC-absolute colorimetric rendering intent. In-gamut colors are rendered accurately, and out-of-gamut colors are mapped to the nearest value within the gamut. Colors are rendered only with respect to the source white point and are not adjusted for the media white point. Therefore colors printed on two different media with different white points should match colorimetrically, but may not match visually. This intent is typically used for logos. **RECIDLEN** RECIDLEN 10 RECIDLEN *n* Specifies the length of the Record Descriptor ID in bytes. This is also known as the "LAYOUT name". If the **RECIDLEN** parameter is not coded on a **PAGEFORMAT** command, it inherits the value from the specified or default value on the page definition. If the **RECIDLEN** parameter is not coded on a **PAGEDEF** command, the default length is 10 bytes. **Notes:** 1. Use the **RECIDLEN** keyword on Record Format page definition only. 2. This parameter can only be used in a Record Format page definition. *n* Specifies that the 'record ID' on the **LAYOUT** command is to be "*n*" bytes long. The allowable value of "*n*" is 1 to 250. UTF-16 data characters are 2 bytes long allowing up to 125 UTF-16 characters. Any 'record ID' on a **LAYOUT** command that is less than this length is padded to the specified length with blanks of the type specified or defaulted in the **UDType** subcommand on the **PAGEDEF** command. A 'record ID' that is longer than "*n*" is flagged as an error by PPFA and no page definition is generated. **Note:** If the User Data Type (UDType) is **UTF16** and this number is odd, it will be rounded up to the next even number. | | | | | | | | | | | | | | | | | | | | | | | | | | | | | | | | | | | | | | | |

## **Code Example:** |

In the following example, User Data Type **UTF16** and **RECIDLEN 24** are specified on the **PAGEDEF** command and the **RECIDLEN 26** is specified on the second **PAGEFORMAT** command (pf2).

For the two page formats "pf1" and "pf2".

- 1. "pf1" inherits a **RECIDLEN** of 24 bytes from the page definition, and the User Data Type for the entire page definition is UTF-16.
	- a. The **LAYOUT** name 'Long Name 1' is translated to UTF-16 and padded to 24 bytes with UTF-16.
	- b. The delimiter '/' on the **LAYOUT** is translated to UTF-16.

## **PAGEFORMAT Command**

- c. The **FIELD** command text 'abcd' is translated to UTF-16.
- 2. "pf2" specifies a **RECIDLEN** fo 26 bytes and gets **UDType** UTF-16 from the page definition.
	- a. The **LAYOUT** name 'Long Name 2' is translated to UTF-16 and padded to 26 bytes with UTF-16.
	- b. The **CONDITION** command text 'ABCDEFGH' is translated to UTF-16. Note that the field length of the 8 character string is 16 bytes because each character is 2 bytes long.

```
PAGEDEF xmp1 UDType UTF16 RECIDLEN 24 REPLACE yes;
   FONT comp a075nc TYPE UNICODE
   FONT comp2 a075bg TYPE UNICODE
   PAGEFORMAT pf1;
     LAYOUT 'Long Name 1' DELIMITER '/' Position 2 1 FONT comp;<br>FIELD TEXT 'abcd' Position 2.5 1.5,
      FIELD TEXT abcd'
   PAGEFORMAT pf2 RECIDLEN 26;
     LAYOUT 'Long Name 2' POSITION 2 1 FONT comp2;
       CONDITION cn1 START 13 Length 16
          WHEN EQ 'ABCDEFGH' NULL Pageformat pf1;
```
## <span id="page-428-0"></span>**PRINTLINE Command**

## **PRINTLINE Command (Traditional)**

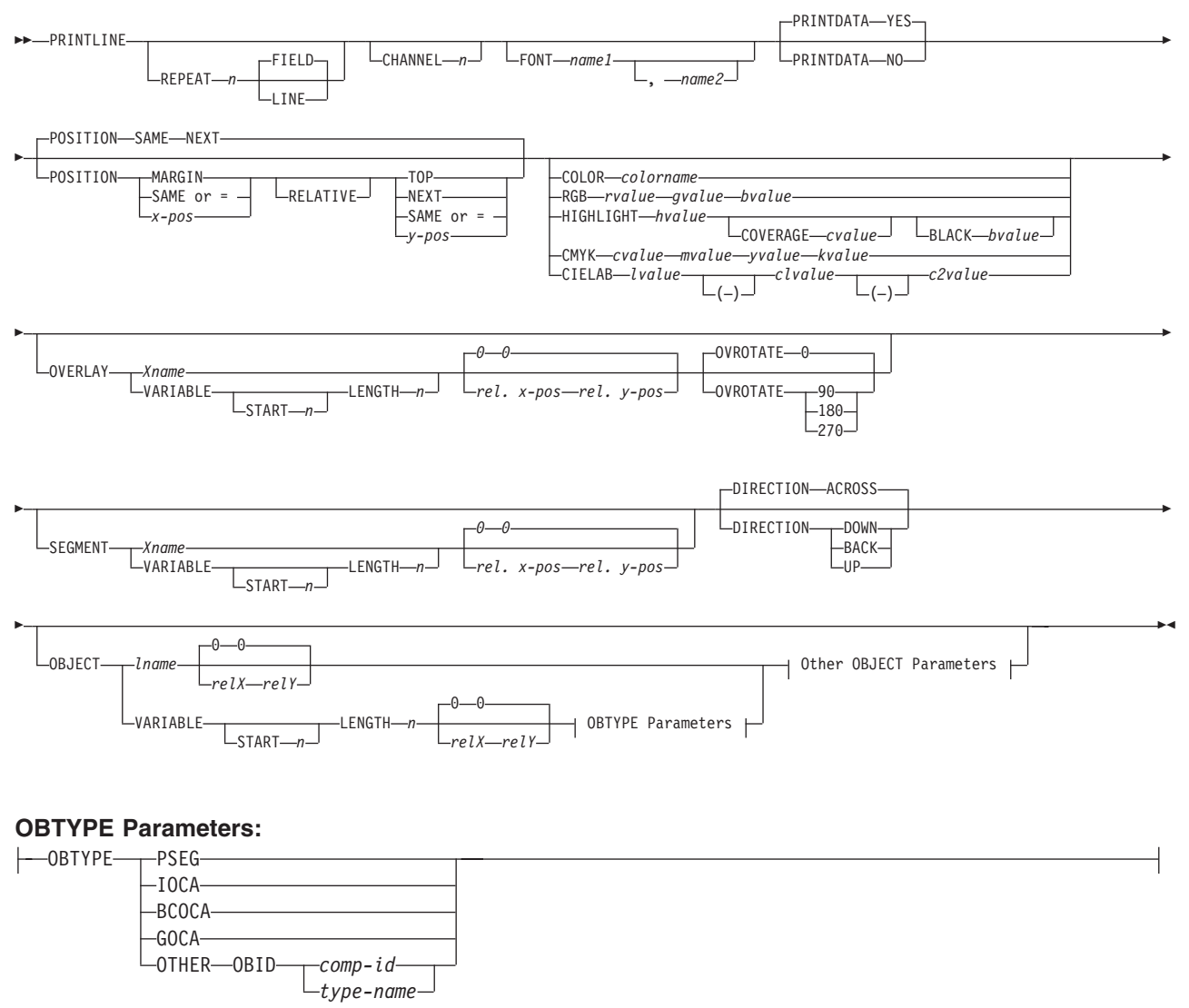

## **Other OBJECT Parameters:**

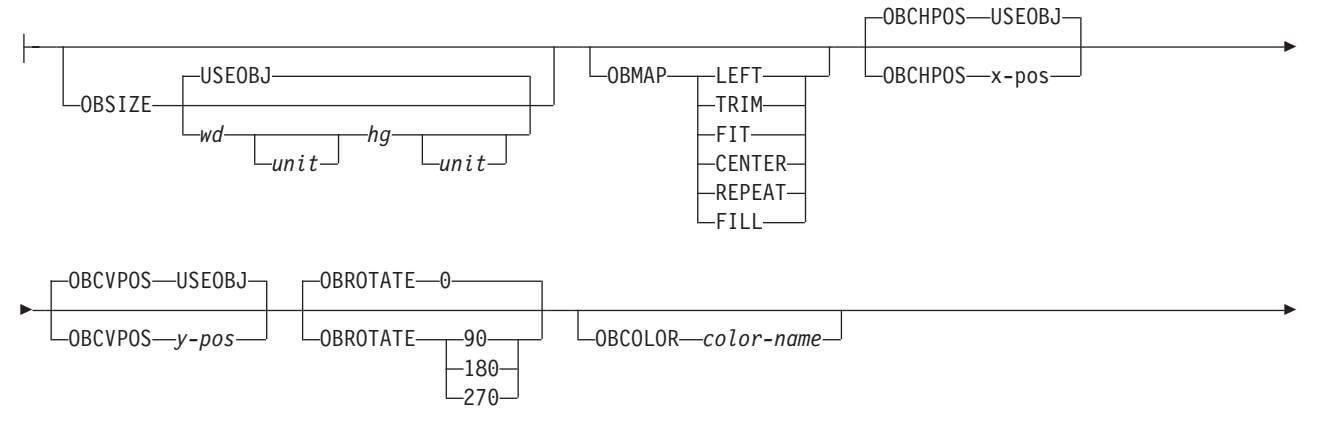

-OBRESOLUTION-*x*-*y*---IN CM

- **PRINTLINE** The PRINTLINE command specifies the printing of one data record on a line. If a *formatted* printline is to be printed, one or more **FIELD** commands must follow the governing **PRINTLINE** command; at least one is required. If this is not done, field processing is not performed and the unformatted data is printed.
	- **Note:** The **PRINTLINE** command defines a "traditional" page definition and cannot be mixed with **LAYOUT** commands which define "Record Formatting" page definitions or **XLAYOUT** commands which define "XML" page definitions.

## **Subcommands**

## **REPEAT**

-

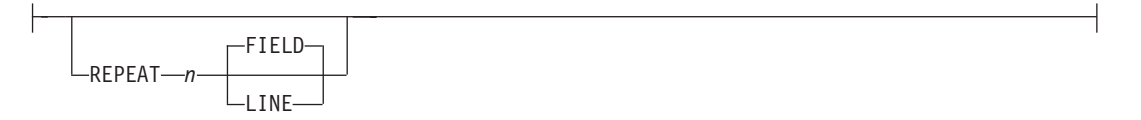

Specifies the number of printlines that are to be printed on a logical page. The direction and font specified within this printline applies to all lines printed. By using this command, you do not have to write specifications for each line.

- **Note:** If the **REPEAT** subcommand is omitted, only one line is printed for this **PRINTLINE** command.
- *n* This value specifies the number of printlines for a logical page; the maximum value is 65,535.
	- **REPEAT 0** Not valid

**REPEAT 1** Only one line is printed

If the **CHANNEL** or **POSITION** subcommands are specified within this **PRINTLINE** command, they apply only to the first line.

If this **PRINTLINE** is followed by several **FIELD** commands, the related field controls are also repeated.

**FIELD** Specifies that fields associated with repetitions of this **PRINTLINE** are to be positioned based on the first instance of the same field.

> This parameter has no affect in fields with the same direction as the **PRINTLINE** of which they are a part.

This parameter specifies that the direction of repetition—for a given field—is the direction of the first instance of this field, plus 90°. Therefore, every field of an **ACROSS PRINTLINE** is repeated down the page, *regardless of the direction of the* **FIELD***.*

**LINE** Specifies that fields associated with repetitions of this printline are to be positioned based on the repetition of the **PRINTLINE** itself.

> This parameter has no effect in fields with the same direction as the **PRINTLINE** of which they are a part.

This parameter specifies that the direction of repetition—for a given field—is the direction of the associated **PRINTLINE** plus 90°. Therefore,

## **PRINTLINE Command**

every field of an **ACROSS PRINTLINE** is repeated down the page, *regardless of the direction of the* **FIELD***.*

## **CHANNEL** *n*

-CHANNEL-n-

Used to specify line spacing, skipping within a logical page, or page ejection (skipping to a new page). This subcommand is equivalent to the Forms Control Buffer (FCB) channel.

*n* The range of channels is 1 to 12. These correspond to carriage-control characters in the data. There is no default.

## **FONT**

FONT *name1* , *name2*

Defines the font to be used for the printline.

#### *name1*

Specifies the name of a font used to print the data. This font must have been defined in a previous **[FONT](#page-369-0)** command in this page definition.

If Shift-Out, Shift-In (SOSI) processing is used, *name1* must be the single-byte font.

#### *name2*

Specify only when using Shift-Out, Shift-In (SOSI) processing to dynamically switch between a single-byte font and a double-byte font within the printline. *name2* must be the double-byte font.

#### **Notes:**

- 1. If this subcommand is not specified and TRC (Table Reference Character) bytes are specified in the print data, the print server uses the font indicated by the TRC byte. Otherwise, the print server selects a default font.
- 2. For **ASCII**, **UTF8**, or **UTF16** the entire **PRINTLINE** command must be one font. To use multiple font mappings for a line in **ASCII**, **UTF8**, or **UTF16** you must use the **FIELD** command..

## **PRINTDATA**

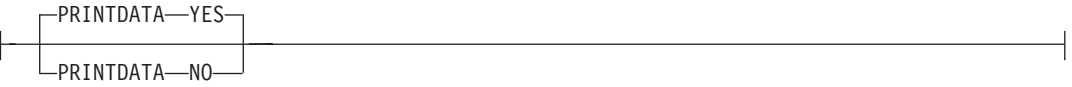

Specifies whether the line of data associated with the current **PRINTLINE** should be printed. The **PRINTDATA** subcommand is useful when the data stream is interspersed with lines of comments, blank lines, or lines without data that are not meant to be printed.

- **YES** Specifies the data for the current **PRINTLINE** is printed. **YES** is the default.
- **NO** Specifies the data for the current **PRINTLINE** is not printed.
- **Note:** Any **FIELD** command that is associated with a **YES** command that specifies **PRINTDATA NO** is ignored, and an error message is issued.

The default position for a **YES** command that specifies **PRINTDATA NO** is position same same.

```
PAGEDEF xmp01 ;
 SETUNITS LINESP 1 LPI;
 PRINTLINE ;
 PRINTLINE PrintData NO ;
 PRINTLINE PrintData yes ;
 PRINTLINE ;
 PRINTLINE Segment X PrintData NO Overlay Y Position Same Next ;
 PRINTLINE PrintData yes ;
```
#### *Figure 118.* **PRINTLINE NO** *example*

The **LINESP** parameter specifies that one line per inch is to be printed.

- 1. The first line of data is read and printed.
- 2. The second line of data is read, but not printed.
- 3. The third line of data is read and printed one inch down from the first line.
- 4. The fourth line of data is read and printed one inch down from the third line.
- 5. The fifth line of data is read, but not printed.
	- The segment X is printed.
	- The overlay Y is printed.
- 6. The sixth line of data is read and printed two inches down from the fourth line.

**Note:** The data line 2 was not printed and did not affect the positioning of the lines that followed. Line 3 was positioned as though line 2 did not exist.

## **POSITION**

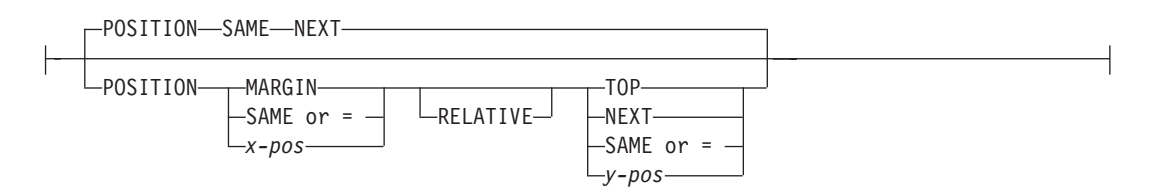

Specifies the starting position of the printline in the printout.

#### *horizontal position*

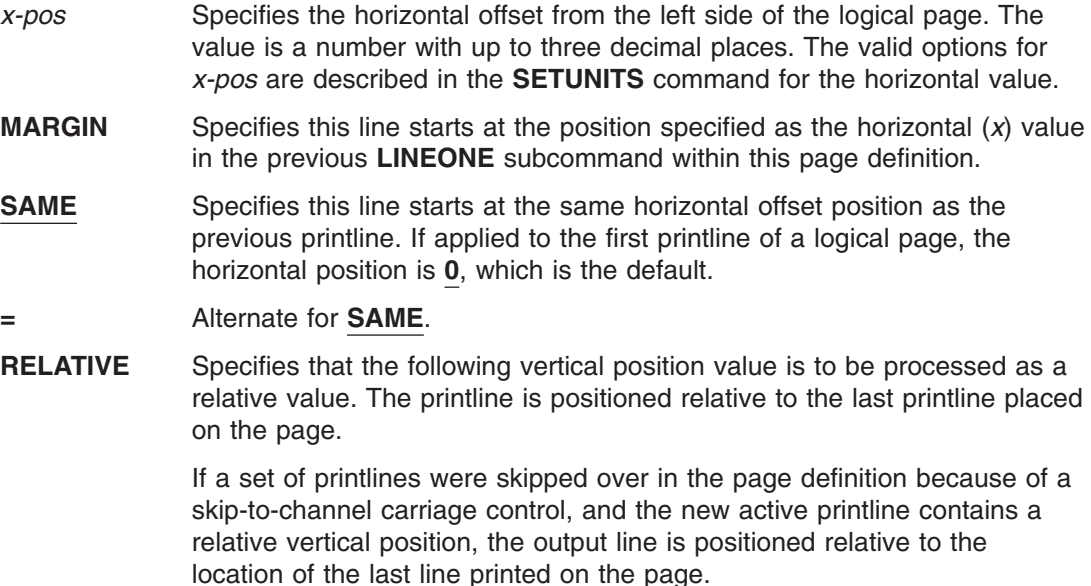
**Note:** If both **TOP** and **RELATIVE** are requested for the Y position value, the **RELATIVE** request is ignored.

When using **RELATIVE** positioning, PPFA does not flag off-the-page conditions for the position of a printline or for any overlays, segments or objects placed relative to that printline. Printlines that fall outside the bounds of the logical page are flagged by the print server at run time.

When specifying **RELATIVE**, use the minus sign to indicate any negative values for the **PRINTLINE** vertical position; you may use the plus sign to indicate positive values. If no sign is used, a positive value is assumed.

The **DIRECTION** for a relative printline must be **ACROSS**. Fields associated with a relative printline must have the same **DIRECTION** as the printline and must match the **PAGEFORMAT DIRECTION**.

If **RELATIVE** is specified with "**SAME**" or "=" as the *y* value, the relative value in the printline is +0.

Relative positioning is allowed on a **PRINTLINE** command only if the **PRINTLINE** and all its associated **FIELD** commands are formatted to print in the same direction as the **PAGEFORMAT**. That is, the **DIRECTION** parameter in the **PRINTLINE** and any associated **FIELD** commands must specify (or default to) ACROSS. The **DIRECTION** in the **PAGEFORMAT** or **PAGEDEF** command may be any allowable value: **ACROSS**, **DOWN**, **BACK**, or **UP**.

The **PRINTLINE** command in which relative positioning is used can specify a **CHANNEL** parameter. The *n* value specified for the **CHANNEL** parameter cannot be used for any other **PRINTLINE** in the same **PAGEFORMAT**.

setunits linesp 6 lpi; PAGEDEF rel9 replace yes direction across width 8.5 in height 11.0 in; PRINTLINE channel 1 repeat 7 position 0 IN 1.0 IN; /\* The fields will be placed at  $+120$  pels,  $+24$  pels (next)  $*/$  $/*$  and  $+48$  pels (.20 IN) from lines previously placed on page  $*/$ setunits linesp 10 lpi; PRINTLINE channel 2 repeat 2 position 0 relative next; FIELD START 1 LENGTH 3 position 0 IN .5 IN; FIELD START 4 LENGTH 3 position 0 IN next; FIELD START 7 LENGTH 3 position current .20 IN;

#### *vertical position*

- *y-pos* Specifies the vertical offset from the top side of the logical page. The value options for *y-pos* are described in the **SETUNITS** command for the vertical value.
- **TOP** Specifies that the printline is placed in the position specified as the vertical (*y*) value in the previous **LINEONE** subcommand within this page definition.
- **NEXT** Specifies the **PRINTLINE** is to be positioned down (on the logical page) one line (as defined in the **LINESP** subcommand of the last **[SETUNITS](#page-446-0)**

command) from the previous **PRINTLINE**. The **LINESP** subcommand of the **SETUNITS** command establishes the distance from one line to the next.

When **NEXT** is specified for the first **PRINTLINE** of a logical page, the starting position of the line is one line down from the top of the logical page, which is the default.

- **Note:** The "down" direction is determined by the direction of the logical page (as specified in the page format), not the printline direction. **NEXT** is, therefore, mainly useful in **ACROSS** printlines.
- **SAME** Specifies this printline starts at the same vertical position as the previous printline. If applied to the first printline of a logical page, the horizontal position is **0**, which is the default.
- **=** Alternate for **SAME**.

### **COLOR** *colorname*

⊢

| | | | | | | | | | | | | | | | | | | |

 $\mathbf{I}$ 

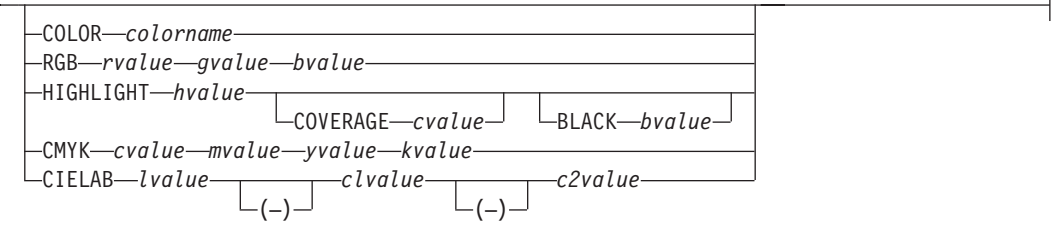

Specifies an OCA or defined color for the text of this field. This subcommand is recognized only by printers that support multiple-color printing. Refer to your printer publication for information about the colors that can printed.

- **Note:** See Chapter 8, "AFP Color [Management,"](#page-182-0) on page 159 for more information about using color.
- *colorname* Values for *colorname* can be a defined color (see ["DEFINE](#page-298-0) COLOR [Command"](#page-298-0) on page 275), or an OCA *colorname*. Values for OCA *colorname*s are: **NONE DEFAULT BLACK BLUE BROWN GREEN RED**

The color choices depend on the printer.

**DARKTURQ (DTURQ, or DARKCYAN, or DCYAN)**

**DARKGREEN (or DGREEN)**

**PINK (or MAGENTA) TURQ (or CYAN)**

**DARKBLUE (or DBLUE)**

**YELLOW**

**ORANGE PURPLE MUSTARD GRAY**

If you do not enter one of these colors, the default color for that printer is used. **NONE** is the color of the medium. **DEFAULT** is the printer default color.

**Note:** In some printer manuals, the color turquoise (**TURQ**) is called "cyan", and the color pink (**PINK**) is called "magenta".

PPFA supports the following synonyms:

- v **CYAN** for **TURQ**
- v **DARKCYAN**N for **DARKTURQ**
- v **DBLUE** for **DARKBLUE**
- v **DCYAN** for **DARKTURQ**
- **DGREEN** for **DARKGREEN**
- v **DTURQ** for **DARKTURQ**
- v **MAGENTA** for **PINK**

#### **Color Models**

| | | | | | | |

| | |

| |

| | | | |

| | | | | |

 $\overline{1}$ 

|

| | | | Specifies the color of print for this field supported in MO:DCA for the Red/Green/Blue color model (**RGB**), the highlight color space, the Cyan/Magenta/Yellow/Black color model (**CMYK**), and the **CIELAB** color model.

### **RGB** *rvalue gvalue bvalue*

Three **RGB** integer values are used. The first (*rvalue*) represents a value for red, the second (*gvalue*) represents a value for green, and the third (*bvalue*) represents a value for blue. Each of the three integer values may be specified as a percentage from 0 to 100.

**Note:** An **RGB** specification of 0/0/0 is black. An **RGB** specification of 100/100/100 is white. Any other value is a color somewhere between black and white, depending on the output device.

#### **HIGHLIGHT** *hvalue* **COVERAGE** *cvalue* **BLACK** *bvalue* |

Indicates the highlight color model. Highlight colors are device dependent.

- You can use an integer within the range of 0 to 65535 for the *hvalue*.
	- **Note:** An *hvalue* of 0 indicates that there is no default value defined; therefore, the default color of the presentation device is used.

**COVERAGE** indicates the amount of coverage of the highlight color to be used. You can use an integer within the range of 0 to 100 for the *cvalue*. If less than 100 percent is specified, the remaining coverage is achieved with the color of the medium.

**Note:** Fractional values are ignored. If **COVERAGE** is not specified, a value of 100 is used as a default.

**BLACK** indicates the percentage of black to be added to the highlight color. You can use an integer within the range of 0 to 100 for the *bvalue*. The amount of black shading applied depends on the **COVERAGE** percentage, which is applied first. If less than 100 percent is specified, the remaining coverage is achieved with black.

**Note:** If **BLACK** is not specified, a value of 0 is used as a default.

**CMYK** *cvalue mvalue yvalue kvalue* |

> Defines the cyan/magenta/yellow/black color model. *Cvalue* specifies the cyan value. *Mvalue* specifies the magenta value. *Yvalue* specifies the yellow value. *Kvalue* specifies the black value. You can use an integer percentage within the range of 0 to 100 for any of the **CMYK** values.

### **CIELAB** *Lvalue* **(−)***c1value* **(−)***c2value*

Defines the **CIELAB** model. Use a range of 0.00 to 100.00 with *Lvalue* to specify the luminance value. Use signed integers from −127 to 127 with *c1value* and *c2value* to specify the chrominance differences.

*Lvalue*, *c1value*, *c2value* must be specified in this order. There are no defaults for the subvalues.

**Note:** Do not specify both an **OCA** color with the **COLOR** sub-parameter and an extended color model on the same **FIELD** or **PRINTLINE** command. The output is device dependent and may not be what you expect.

Do not specify two extended **COLOR** subcommands on the same **FIELD** or **PRINTLINE** command.

### **OVERLAY**

| | | | | |

| | |

> | |

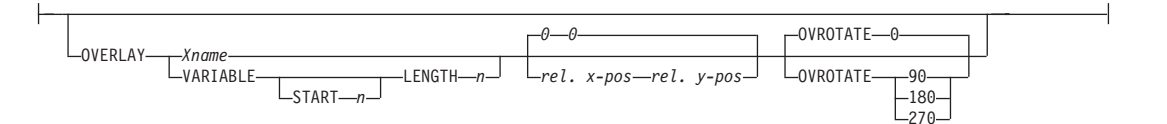

Specifies the name of an overlay that is to be positioned relative to the location specified in the **PRINTLINE** command in which the **OVERLAY** subcommand was named. The **PAGEFORMAT OVERLAY** command may contain the named overlays. The maximum number of overlays specified for a **PAGEFORMAT** including the **PRINTLINE OVERLAY** subcommand is 254.

The **OVERLAY** can be identified by specifying a name (*xname*) or by getting the name from the input data record (use **VARIABLE** command).

*Xname* The user access name (external name). It can be unquoted or quoted with descriptor tags, indicating the data type (for example, ASCII) of the data in the field.

### **unquoted-name**

An unquoted external name can be up to 6 characters. It is folded to upper case, has an "O1" prefix added to it, and is translated to EBCDIC codepage 500 if necessary.

### **quoted-name with no data tag**

A quoted external name can be up to 8 characters. No translation is done. It is the data type (EBCDIC or ASCII) as dictated by the system platform. If not 8 bytes long, it is padded on the right with EBCDIC or ASCII blanks.

### **C'quoted-name'**

This quoted external name can be up to 8 characters. No translation is done. It is the data type (EBCDIC or ASCII) as dictated by the system platform. If not 8 bytes long, it is padded on the right with EBCDIC or ASCII blanks.

### **E'quoted-name'**

This quoted external name can be up to 8 characters. It is translated, if necessary, to EBCDIC and padded with EBCDIC blanks if it isn't 8 bytes long.

### **A'quoted-name'**

This quoted external name can be up to 8 characters. It is translated, if necessary, to ASCII and padded with ASCII blanks if it isn't 8 bytes long.

### **X'hex-digit-pairs'**

This quoted external name can be up to 8 characters (16 hexadecimal digits). No translation is done. If less than 8 characters are coded, the name is padded on the right with blanks of the platform type where the page definition is generated (ASCII on AIX and Windows NT; EBCDIC otherwise). The user can avoid the padding by coding all 16 hexadecimal digits.

**VARIABLE** Indicates that the actual name of the overlay, including the O1 prefix, is read from the data record. The **Variable-Name-Locator** field specifies where in the data to get the name.

### **Notes:**

- 1. Any overlay that is to be included in this manner must be defined in the **PAGEFORMAT** using the **OVERLAY** command. Any overlay included but not defined will cause a run time print error for a missing MPO structured field, for example APS263I
- 2. If you specify **VARIABLE** for the **OVERLAY** name and don't want to print the name, then you must have at least one field command, or code **PRINTDATA NO** on the **PRINTLINE** command.
- **START** *n* The starting position in the data record to get the overlay name. The first data byte position of the input record is 1. If **START** is not coded, 1 is assumed.
- **LENGTH** *n* Length of field. Specifies the number (*n*) of bytes to process from the data record, beginning with the position specified in **START**. The maximum length is 8.

### **OVROTATE {0|90|180|270}**

Specifies the rotation of the placed overlay with respect to the *x-axis* of the page.

See ["FORMDEF](#page-253-0) Command" on page 230 for an **OVROTATE** example, which is presented in the **FORMDEF** description.

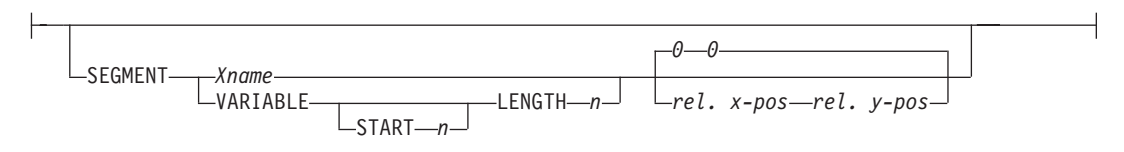

Specifies the placement of a segment relative to the location specified in the **PRINTLINE** command in which the **SEGMENT** subcommand was named. The **PAGEFORMAT SEGMENT** command may contain the named segments. The maximum number of segments specified for a **PAGEFORMAT** including the **PRINTLINE SEGMENT** subcommand is 127.

The **SEGMENT** can be identified by specifying a name (*Xname)* or by getting the name from the input data record using **VARIABLE Variable-Name-Locator**.

### *Xname*

Specifies the user-access name as defined in the **SEGMENT** command. It can be unquoted or quoted with descriptor tags within indicate the data type of the data in the field.

### **unquoted-name**

An unquoted external name can be up to 6 characters. It is folded to upper case, have an "O1" prefix added to it, and be translated to EBCDIC codepage 500 if necessary.

### **SEGMENT**

| |

### **quoted-name with no data tag**

A quoted external name can be up to 8 characters. No translation is done. It is the data type (EBCDIC or ASCII) as dictated by the system platform. If not 8 bytes long, it is padded on the right with EBCDIC or ASCII blanks.

### **C'quoted-name'**

A quoted external name can be up to 8 characters. No translation is done. It is the data type (EBCDIC or ASCII) as dictated by the system platform. If not 8 bytes long, it is padded on the right with EBCDIC or ASCII blanks.

### **E'quoted-name'**

This quoted external name can be up to 8 characters. It is translated, if necessary, to EBCDIC and padded with EBCDIC blanks if it isn't 8 bytes long.

### **A'quoted-name'**

This quoted external name can be up to 8 characters. It is translated, if necessary, to ASCII and padded with ASCII blanks if it isn't 8 bytes long.

### **X'hex-digit-pairs'**

This quoted external name can be up to 8 characters (16 hexadecimal characters). No translation is performed. If less than 8 characters are coded, the name is padded on the right with blanks of the platform type where the page definition was generated (ASCII on AIX and NT or EBCDIC otherwise). You can avoid the padding by coding all 16 hexadecimal digits.

### **VARIABLE**

Indicates that the actual name of the segment, including the S1 prefix, is read from the data record. The **Variable-Name-Locator** field specifies where in the data to get the name.

### **Notes:**

- 1. Any page segment that is to be included in this manner should be defined in the **PAGEFORMAT** using the **SEGMENT** command. Defining page segments will enhance print performance.
- 2. If you specify **VARIABLE** for the **SEGMENT** name and don't want to print the name, then you must have at least one field command, or code **PRINTDATA NO** on the **PRINTLINE** command.

### **Note:**

- **START** *n* The starting position in the data record to get the overlay name. The first data byte position of the input record is 1. If **START** is not coded, 1 is assumed.
- **LENGTH** *n* Length of field. Specifies the number (*n*) of bytes to process from the data record, beginning with the position specified in **START**. The maximum length is 8.

### **DIRECTION**

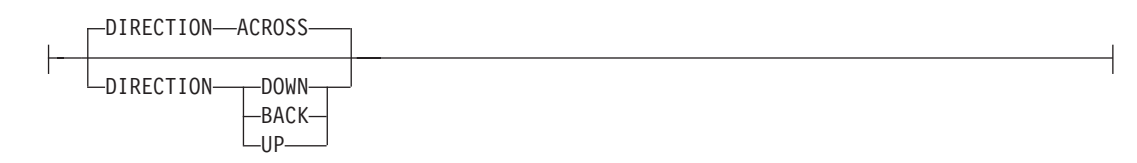

Specifies the print direction of the line relative to the upper-left corner as you view the logical page. Not all printers can print in all print directions. For more information about your printer, refer to your printer documentation.

If **DIRECTION** is not specified, the direction specified in the **[PAGEFORMAT](#page-418-0)** command is used. Observe that this direction is additive to the direction specified in the **PAGEFORMAT** command. See [397.](#page-420-0)

- **ACROSS** The printline direction is rotated 0° relative to the direction specified in the **PAGEFORMAT** (the printlines are oriented in the same direction as the page).
- **DOWN** The printline direction is rotated 90° relative to the direction specified in the **PAGEFORMAT**.
- **BACK** The printline direction is rotated 180° relative to the direction specified in the **PAGEFORMAT**.
- **UP** The printline direction is rotated 270° relative to the direction specified in the **PAGEFORMAT**.

**OBJECT**

| |

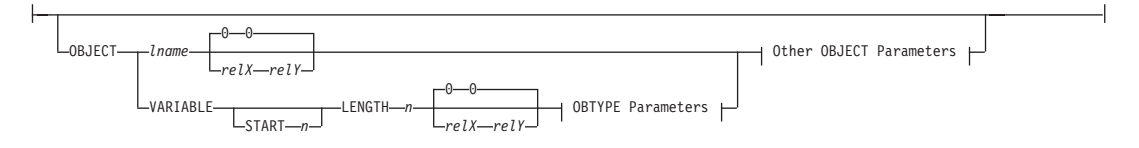

Specifies the placement of a resource object. If an internal name is coded, this is a known object defined by an **OBJECT** command. Otherwise, the object is a variable-named object whose name is extracted from fields in the line data as described by the **START**, **LENGTH**, **FLDNUM**, or **RECID** parameters. There is no **OBJECT** command for these objects, they must be specified with the **OBTYPE** and **OBID** parameters.

- **Note:** All of the **OBJECT** parameters are treated as positional parameters. All positional parameters must be coded in the exact position and order as specified in the syntax diagram.
- *lname* Specifies the local name of an object that is up to 16 alphanumeric characters in length. The *lname* is used to match the **PRINTLINE OBJECT** subcommand to its definition from the **OBJECT** command. An object must be defined with this internal name by the **OBJECT** command.

*relative-xpos relative-ypos*

Specifies the number of units (inches, mm, and so on) that are added to the position of the current printline to position the top-left corner of the object. The values for the horizontal and vertical positioning are limited by the type of printer used and the L-units specified with the **PELSPERINCH** parameter on the **PAGEDEF** or **PAGEFORMAT** command.

Each position specification can be a positive or negative number with up to three decimal places. The units specified can be one of the following: **IN**, **MM**, **CM**, **POINTS**, or **PELS**.

**VARIABLE** Indicates that the actual name of the object is read from the data record. The **Variable-Name-Locator** field specifies where in the data to get the name.

### **Notes:**

1. Any object that is to be included in this manner should be defined in the **PAGEDEF** using the **OBJECT** command. Defining objects will enhance print performance.

- 2. If you specify **VARIABLE** for the **OBJECT** name and don't want to print the name, then you must have at least one field command, or code **PRINTDATA NO** on the **PRINTLINE**command.
- **START** *n* The starting position in the data record to get the object name. The first data byte position of the input record is 1. If **START** is not coded, 1 is assumed.
- **LENGTH** *n* Length of field. Specifies the number (*n*) of bytes to process from the data record, beginning with the position specified in **START**. The maximum length is 8.

### **OBTYPE**

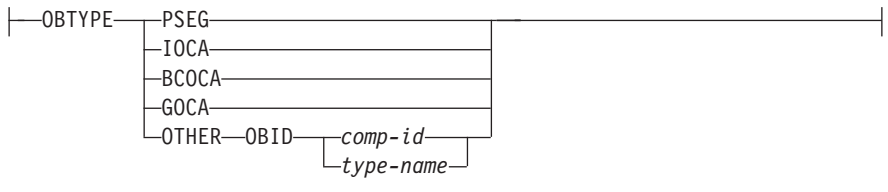

Used to specify the type of the object. Observe that each of the object types restricts the type of mapping option allowed in the placement of the object (**OBMAP** on the **OBJECT** subcommand on the **PRINTLINE** command.)

- **PSEG** Specifies a page segment object, as described in the *Mixed Object Document Content Architecture (MODCA) Reference Manual*. All mapping types (**OBMAP**) are allowed by PPFA, however, the print server issues an error if any of the objects contained in the page segment are not compatible with the coded **OBMAP** parameter.
- **GOCA** Specifies a graphic object, as described in the *Graphics Object Content Architecture (GOCA) Reference Manual*. **GOCA** allows you to specify **TRIM**, **FIT**, **CENTER**, **REPEAT**, and **FILL** parameters on the **OBMAP** subcommand.

### **BCOCA**

Specifies a bar code object, as described in the *Bar Code Object Content Architecture (BCOCA) Reference Manual*. **BCOCA** allows you to specify only the **LEFT** parameter on the **OBMAP** subcommand.

**IOCA** Specifies an image object, as described in the *Image Object Content Architecture (BCOCA) Reference Manual*. **IOCA** allows you to specify **TRIM**, **FIT**, **CENTER**, **REPEAT**, and **FILL** parameters on the **OBMAP** subcommand.

### **OTHER**

Specifies other object data. The object data to be included is a paginated presentation object with a format that may or may not be defined by an AFP presentation architecture. When you specify **OTHER**, you must also specify the **OBID** parameter. **OTHER** allows you to specify **TRIM**, **FIT**, **CENTER**, **REPEAT**, and **FILL** parameters on the **OBMAP** subcommand.

**OBID** Specifies either a component identifier or a type name from [Table](#page-440-0) 18 on page 417. The **OBID** is translated into an Encoded OID and matched to the OID inside the object; they must match.

*component-id* Specifies the component identifier.

|

*type-name* The name chosen by PPFA as an alternative to coding a component identifier.

<span id="page-440-0"></span>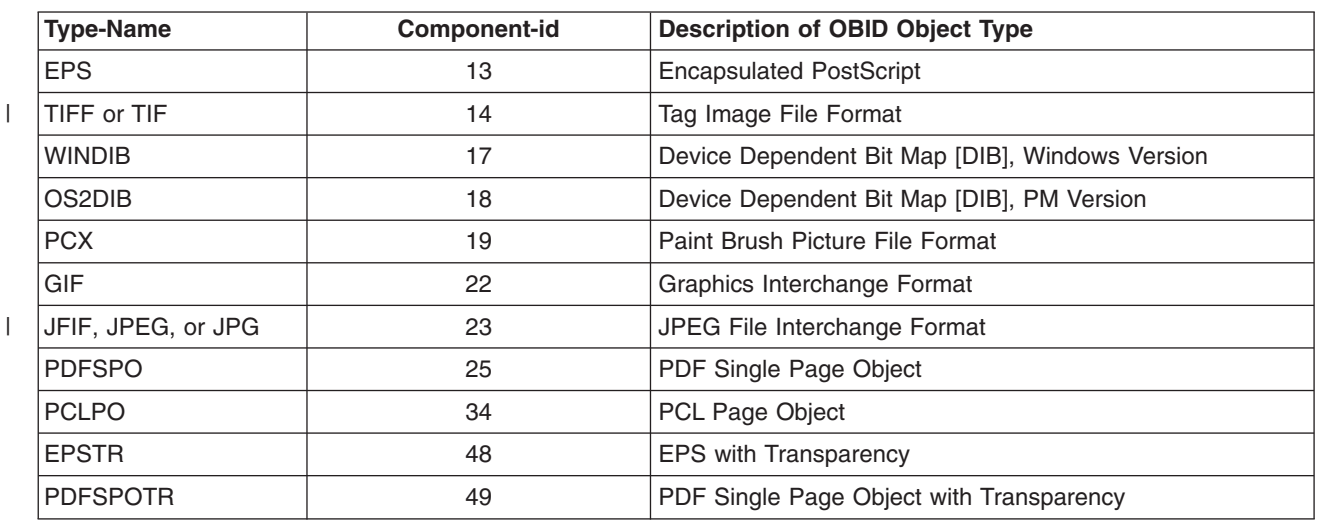

*Table 18. Non-OCA Objects supported by IOB*

*Table 19. Object Types that can be referenced as Secondary Resources*

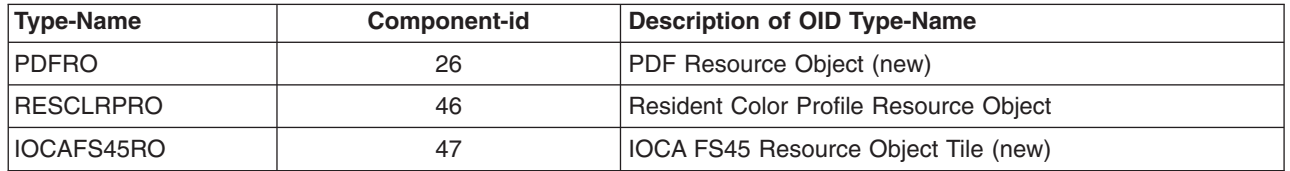

**OBSIZE**

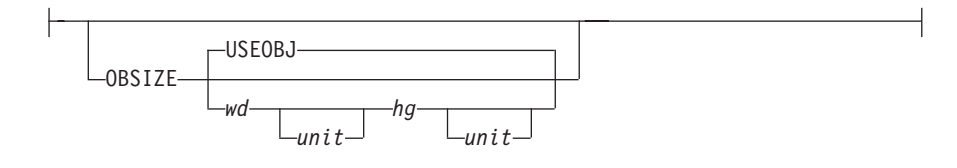

Specifies the size of the object placement area. When no **OBSIZE** is specified, the default is the size specified in the object. If no size is specified in the object, the size of the page is used. The page width is as specified on the **PAGEDEF** or **PAGEFORMAT** commands, or it defaults to 8.3 inches by 10.8 inches.

- *wd* Specifies the width of an object placement area as a number with up to three decimal places. The allowable width may vary with the type of printer used and the L-units specified with the **PELSPERINCH** parameter on the **PAGEDEF** or **PAGEFORMAT** command.
- *hg* Specifies the height of the object placement area as a number with up to three decimal places. The allowable height may vary with the type of printer used and the L-units specified with the **PELSPERINCH** parameter on the **PAGEDEF** or **PAGEFORMAT** command.
- *unit* Specifies a unit of measurement for the width parameter. The choices are: **IN**, **MM**, **CM**, **POINTS**, or **PELS**.

**Note:** If no unit is specified, the default is the most recent **SETUNITS** command value or **IN** (inch) if a **SETUNITS** command has not been issued.

### **USEOBJ**

Specifies that the size measurements specified in the object are to be used. If no size is specified in the object, the size of the page is used, which is the length and width as specified on the **PAGEDEF** or **PAGEFORMAT** commands, or it defaults to 8.3 inches by 10.8 inches.

### **OBMAP**

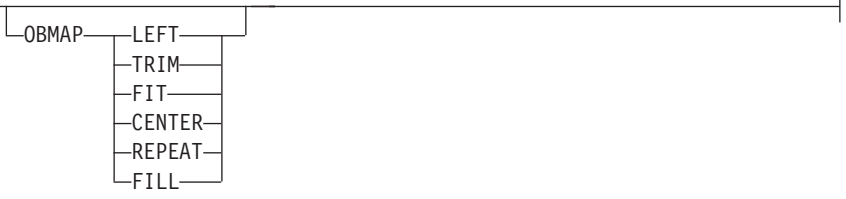

Specifies mapping options. The **OBMAP** parameter defines the mapping of the object to the object placement area. If **OBMAP** is not coded, the mapping option within the object is used. If the object does not contain a mapping option, then the print server sets it to the created default for the container type.

Each object type (**OBTYPE** on the **OBJECT** command) specifies the allowable mapping options for that type. When it can, PPFA issues a message when these rules are violated. However, in the case of an object type of page segment (**OBTYPE**=**PSEG**), PPFA does not know what types of objects are contained in it; therefore, PPFA cannot enforce the restrictions. See "OBJECT [Command"](#page-392-0) on page 369 for a description of the restrictions.

- **LEFT** Specifies that the object is positioned at the upper, left-hand corner of the object placement area, as defined or defaulted by the *relative-xpos*, *relative-ypos*, **OBCHPOS**, and **OBCVPOS** parameters. Any portion of the object that falls outside the object placement area as defined by the **OBSIZE** parameter is not trimmed and could cause an exception condition by the presentation system.
- **TRIM** Specifies position and trim. The object is positioned at the upper, left-hand corner of the object placement area, as defined or defaulted by the *relative-xpos*, *relative-ypos*, **OBCHPOS**, and **OBCVPOS** parameters. Any portion of the object that falls outside the object placement area as defined by the **OBSIZE** parameter is trimmed.
- **FIT** Specifies scale to fit; this is the default value if the **OBMAP** parameter is not coded. The object is to be scaled to fit within the object placement area, as defined by the **OBSIZE** parameter. The center of the object is placed in the center of the object placement area and the object is scaled up or down to fit the block. Scaling in the horizontal and vertical directions is symmetrical. The **FIT** parameter ensures that all of the data in the object is presented in the object placement area at the largest possible size. The object is not trimmed.

**CENTER** Specifies that the center of the object be positioned at the center of the object placement area. Any portion of the object that falls outside the object placement area is trimmed.

- **REPEAT** Specifies that the origin of the data object be positioned with the origin of the object placement area. The object is then replicated in the X and Y directions. If the last replicated data does not fit in the object area, it is trimmed to fit.
- **FILL** Specifies that the center of the data object be positioned coincident with the center of the object placement area. The data object is then scaled, so that it totally fills the object placement area in both the X and Y directions. This may require that the object be asymmetrically scaled by different scale factors in the X and Y directions.

### **OBCHPOS**

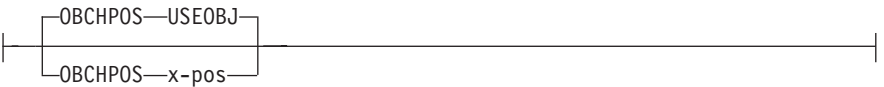

Specifies the horizontal offset of the object contents within the object placement area.

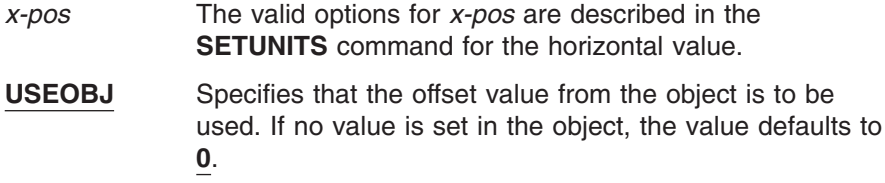

### **OBCVPOS**

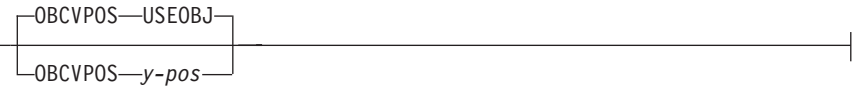

Specifies the vertical offset of the object contents within the object placement area, as defined by the **OBSIZE** parameter. If **OBCVPOS** is not specified, it defaults to **USEOBJ** and uses the value set in the object. If no value is set in the object, the value defaults to **0**. The **OBCHPOS** parameter is used only in **LEFT** and **TRIM** mapping of the object into the object placement area.

- *y-pos* Specifies a positive or negative number. The valid options for *y-pos* are described in the **SETUNITS** command for the vertical value.
- **USEOBJ** Specifies that the offset value from the object is to be used. If no value is set in the object, the value defaults to **0**.

### **OBROTATE {0|90|180|270}**

⊢

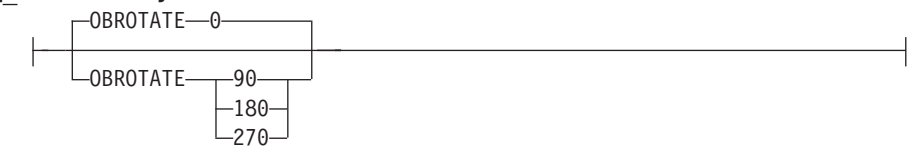

Specifies the object rotation with respect to the current LND's coordinate system.

### **Notes:**

- 1. An included object is positioned and oriented in the following manner:
	- All measurements are from the LND position established by the **PRINTLINE** position. Reference these measurements using the inline direction of the printline.
	- v Measure the"*relative-xpos* and *relative-ypos*" units from the **PRINTLINE** current position to determine the object area origin.
	- v Apply any rotation from **OBROTATE** to modify the **PRINTLINE** axis, and to create the new object area coordinate system.
	- **·** Use the OBSIZE parameter to determine the object area size within the object area coordinate system, and to define the object placement area.
	- To determine the object content origin, apply the Object Content Offset from parameters **OBCHPOS** (OBject Content Horizontal Position) and **OBCVPOS** (OBject Content Vertical POSition) to the object area origin.
- 2. The object content offset is used only for position (**LEFT**) and position and trim (**TRIM**) mapping options.

### **OBCOLOR** *colorname*

OBCOLOR *color-name*

Specifies the color to be used as the default color or initial color for the object placement area. The **OBCOLOR** parameter is used only for objects of the **PSEG**, **GOCA**, **BCOCA**, and **IOCA** type. If the object type is **OTHER**, this parameter is ignored. Colors specified must be of the standard **OCA** color space.

*colorname* Specifies standard **OCA** color space color names, which are: **NONE**, **DEFAULT**, **BLACK**, **BLUE**, **BROWN**, **GREEN**, **RED**, **PINK** (or **MAGENTA**), **TURQ** (or **CYAN**), **YELLOW**, **DARKBLUE** (or **DBLUE**), **ORANGE**, **PURPLE**, **MUSTARD**, **GRAY**, **DARKGREEN** (or **DGREEN**), **DARKTURQ** (or **DTURQ**), and **DARKCYAN** (or **DCYAN**).

**Note:** This function requires both the print server and printer support. Check your print server and printer documentation.

### **OBRESOLUTION**

size.

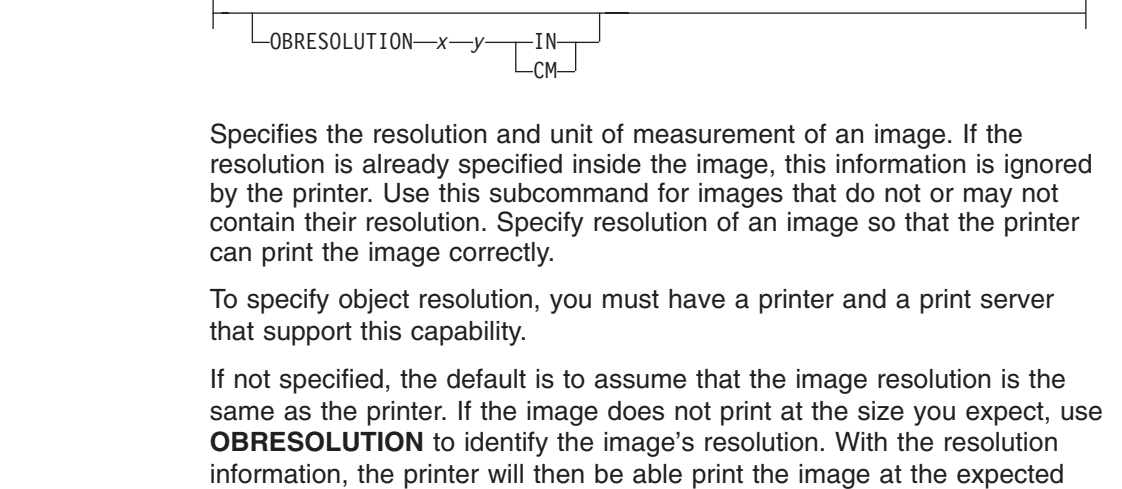

| |

| | | | | | | |

| | | | |

```
|
                                   x-res Specifies the number to be used for the horizontal resolution of an
|
                                           image. Specify an integer value in the range of 1-3276.
                                   y-res Specifies the number to be used for the vertical resolution of an
|
                                           image. Specify an integer value in the range of 1-3276.
|
I
|||
                                   unit Specifies a unit of measurement. The choices are:
                                           IN Inch
\overline{1}CM Centimeter
I
                                   Code Example:
|
|
                                   In the following example, the OBJECT subcommand is used to define a
                                   JFIF object (which may be specified as JPG). This object has a resolution
|
                                   of 300 pels per inch in both the x and y directions.
|
                                   Pagedef obres2 replace yes;
|
|
                                    PRINTLINE OBJECT VAR .4 .5 start 2 length 6
|
                                               OBTYPE OTHER OBID JPG
|
|
                                               OBRESOLUTION 300 300 IN;
```
In the following example, the page definition pd1 has defined an object with an external name of "PSEGxyz", of object type **PSEG**. The object has an internal name of "xyzintname". The internal name identifies the object for the **PRINTLINE OBJECT** subcommand when the object is placed. |

```
PAGEDEF pd1 Replace Yes
  COMMENT 'this is my program';
 OBJECT xzZIntName
   OBXNAME PSEGxyz
    OBTYPE PSEG ;
  PAGEFORMAT pf1;
    PRINTLINE
     OBJECT xyzintname −1.1 in 2.1 in
       OBSIZE 3 in 5 in
       OBMAP FILL
       OBCOLOR BLUE ;
```
### *Figure 119. Example of PPFA Support for IOB in a* **PAGEDEF**

The **PRINTLINE** in **PAGEFORMAT** pf1 places the object on the page 1.1 inches to the left and 2.1 inches below the current printline position. It also maps the object into the object area with the **FILL** parameter, which centers the object in the object area and totally fills the area, possibly with different scaling factors in the X and Y directions. It has an area size of 3 by 5 inches, and overrides the default presentation space color to **BLUE**.

### **SEGMENT Command**

### **SEGMENT Command**

-- SEGMENT *name* ; -

Use the **SEGMENT** command only if you want page segments to be loaded to the printer before the page begins printing. If segments are used repeatedly and need to be available in the printer, this eliminates the need to load them each time. However, they do take up raster-pattern storage.

◂

A separate **SEGMENT** command is required for each page segment with a maximum of 127 **SEGMENT** commands within a single page format. For Traditional:

**PAGEFORMAT TRCREF SEGMENT ...**

**SEGMENT**

For Record Format and XML:

**[PAGEFORMAT](#page-418-0) SEGMENT**

... **SEGMENT**

A **SEGMENT** command is nested within the page format and follows the **PAGEFORMAT** command.

**For Traditional:** To include a page segment on a page without using an IPS structured field within the user data, see the ["PRINTLINE](#page-428-0) Command" on page 405.

### **SEGMENT** *name*

Specifies the alphanumeric name of 1 to 6 characters (user-access name) of the page segment. Each name must be unique within a single page format.

**Note:** The prefix "S1" is not part of the six-character user-access name.

### <span id="page-446-0"></span>**SETUNITS Command**

### **SETUNITS Command**

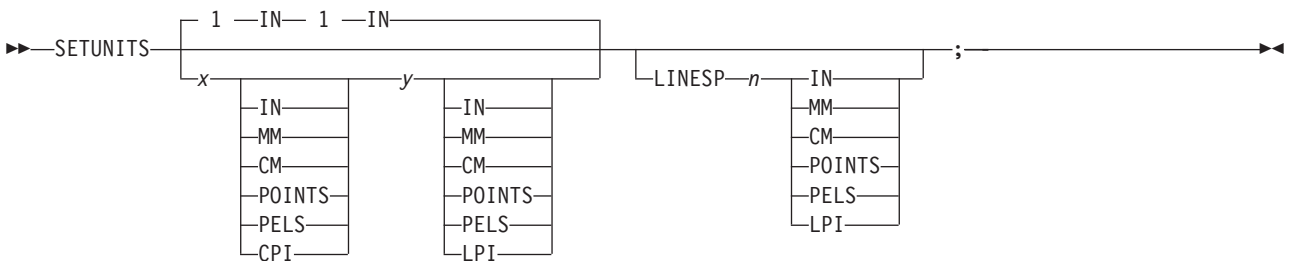

The **SETUNITS** command specifies the value and the unit of measurement that are the defaults for any subsequent measurement parameter in all of the commands and subcommands. These values remain the default values until another **SETUNITS** command is specified. The **SETUNITS** command should be specified as the first command in a page definition. If neither this command nor a measurement parameter is specified, the defaults identified within the following description are used.

- **SETUNITS** Specifies the value and the unit of measurement that are the defaults for any subsequent measurement parameter in all of the commands and subcommands.
	- *x-pos* Specifies the number used for horizontal measurement. A number with up to three decimal places is used. The default is **1**. The choices are **IN**, **MM**, **CM**, **POINTS**, **PELS**, or **LPI**. The default is **IN**.

**Note:** This value affects subsequent **OFFSET** subcommands.

*y-pos* Specifies the number used for vertical measurement. A number with up to three decimal places is used. The default is **1**. The choices are **IN**, **MM**, **CM**, **POINTS**, **PELS**, or **LPI**. The default is **IN**.

**Note:** This value affects subsequent **OFFSET** subcommands.

### **Using CPI and LPI Units of Measurement**

The **CPI** and **LPI** units of measurement make it possible to write the following command: SETUNITS 10 CPI 6 LPI ;

This command sets the units of measurement for horizontal and vertical spacing in terms of characters per inch and lines per inch. You can then use the **OFFSET** subcommand specifications to increment the spacing one character or one line at a time. The distance specified by *n* characters over and by *n* lines down is defined in the governing **SETUNITS** command. In this example, there are 10 characters per inch (**CPI**) and 6 lines per inch (**LPI**).

### **Subcommand**

**LINESP** Determines the line density or "leading" of the text. Any unit of measurement can be used.

**For Traditional:** this subcommand values affects:

- v The following **PRINTLINE NEXT** subcommand
- v The vertical (*y*) position of the first line on a logical page when the **LINEONE** subcommand is not specified and the default is assumed

The default is **6 LPI**. If **LINESP** is allowed to default to 6 **LPI**, the **LINEONE** default is 1 L-unit less than 80% of 1/6 inch.

**For Record Format and XML:** this subcommand value affects the **LAYOUT NEXT** subcommand.

*n* The meaning is determined by the type of unit-of-measurement specified in the unit parameter.

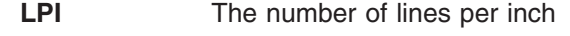

- **All others** The distance between lines
- *unit* Specifies a unit of measurement. The choices are:

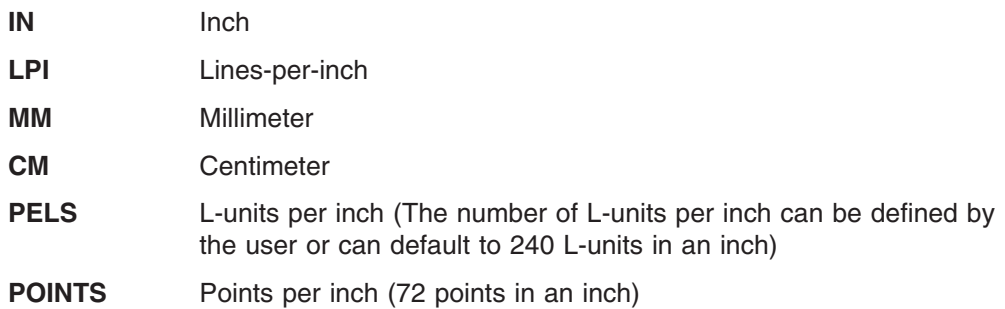

## **TRCREF Command (Traditional)**

### **TRCREF Command**

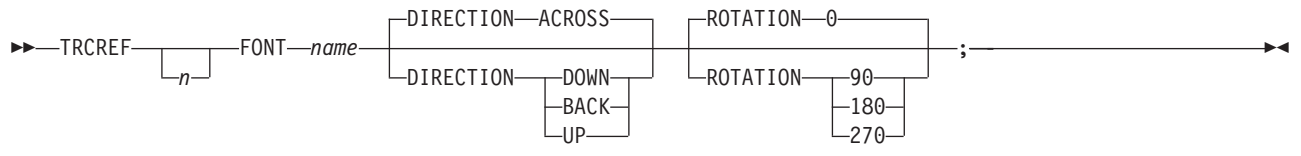

The **TRCREF** command specifies the relationship between a font and a table-reference character (TRC) in the data. When specified, the **TRCREF** command must immediately follow a **PAGEFORMAT** command.

**PAGEFORMAT TRCREF SEGMENT OVERLAY**

Depending on the value specified for *n*, the TRC is interpreted by the print server as being either S/370 1403 line-mode compatible or S/370 1403 line-mode incompatible: Notice that, if compatibility TRCs are to be used, no fonts should be specified in any **PRINTLINE** or **FIELD** commands within the same **PAGEFORMAT**.

**0–3** Indicate a compatible TRC for a S/370 1403 line-mode data stream

**4–126** Indicate a incompatible TRC for a S/370 1403 line-mode data stream

Also notice that any TRC number outside the range of 0-3 results in non-compatibility TRCs for the entire page definition. If compatibility TRCs are used, do not specify fonts on **PRINTLINE** or **FIELD** commands within the same **PAGEFORMAT**.

**TRCREF** *n* Specifies the TRC numbers that can appear in print data.

*n* The allowable values are 0 to 126; each **TRCREF** command must contain a unique number within a page format.

If *n* is omitted, PPFA automatically adds one to the *n* value of the previous **TRCREF** command in the sequence and assigns that value.

The default for the first **TRCREF** command is **0**.

### **Notes:**

- 1. You may have multiple TRCs pointing to the same font.
- 2. If 4 or fewer fonts are specified, they are treated as compatibility TRCs and the left most 4 bits of the TRC are ignored. For example, in this case X'F0' and X'00' are both valid for TRC0.

### **Subcommands**

**FONT** *name* Specifies the font that is associated with the TRC number.

*name* Specifies the local name of a font; the font must be one that has been named in a **FONT** command.

If you have used both the user-access name and the local name in the **FONT** command, use the local name here. If you have used only the user-access name, use it here.

**DIRECTION** Specifies the print direction of the line relative to the upper-left corner as you view the logical page. Not all printers can print in all print directions. For more information about your printer, refer to your printer documentation.

The **DIRECTION** on the **TRCREF** command must match the **DIRECTION** of the **[PRINTLINE](#page-428-0)** command with which the TRC is to be used. If **TRCREF DIRECTION** subcommand is not specified, **DIRECTION ACROSS** is assumed. Observe that this direction is additive to the direction specified in the **PAGEFORMAT** command.

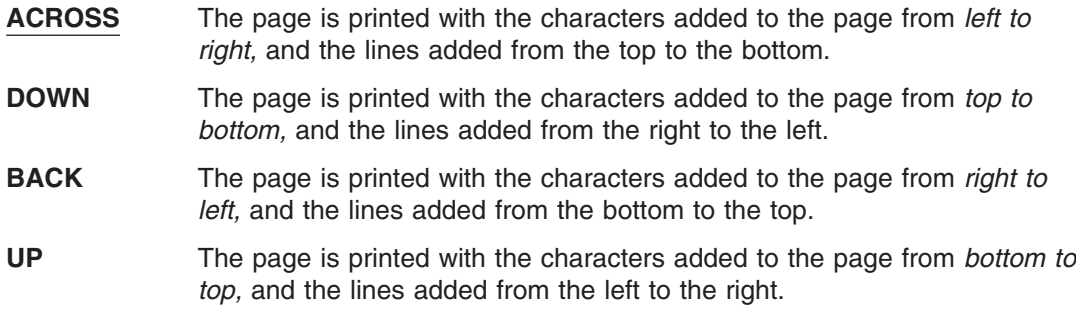

**ROTATION** Specifies the rotation of characters in degrees. The specified value is relative to the inline direction of the printline.

Valid rotations are 0°, 90°, 180°, or 270°; **0** is the default.

If the **TRCREF ROTATION** subcommand is not specified, the default is the rotation value specified on the **[FONT](#page-369-0)** command.

# **XLAYOUT Command (XML)**

### **XLAYOUT Command**

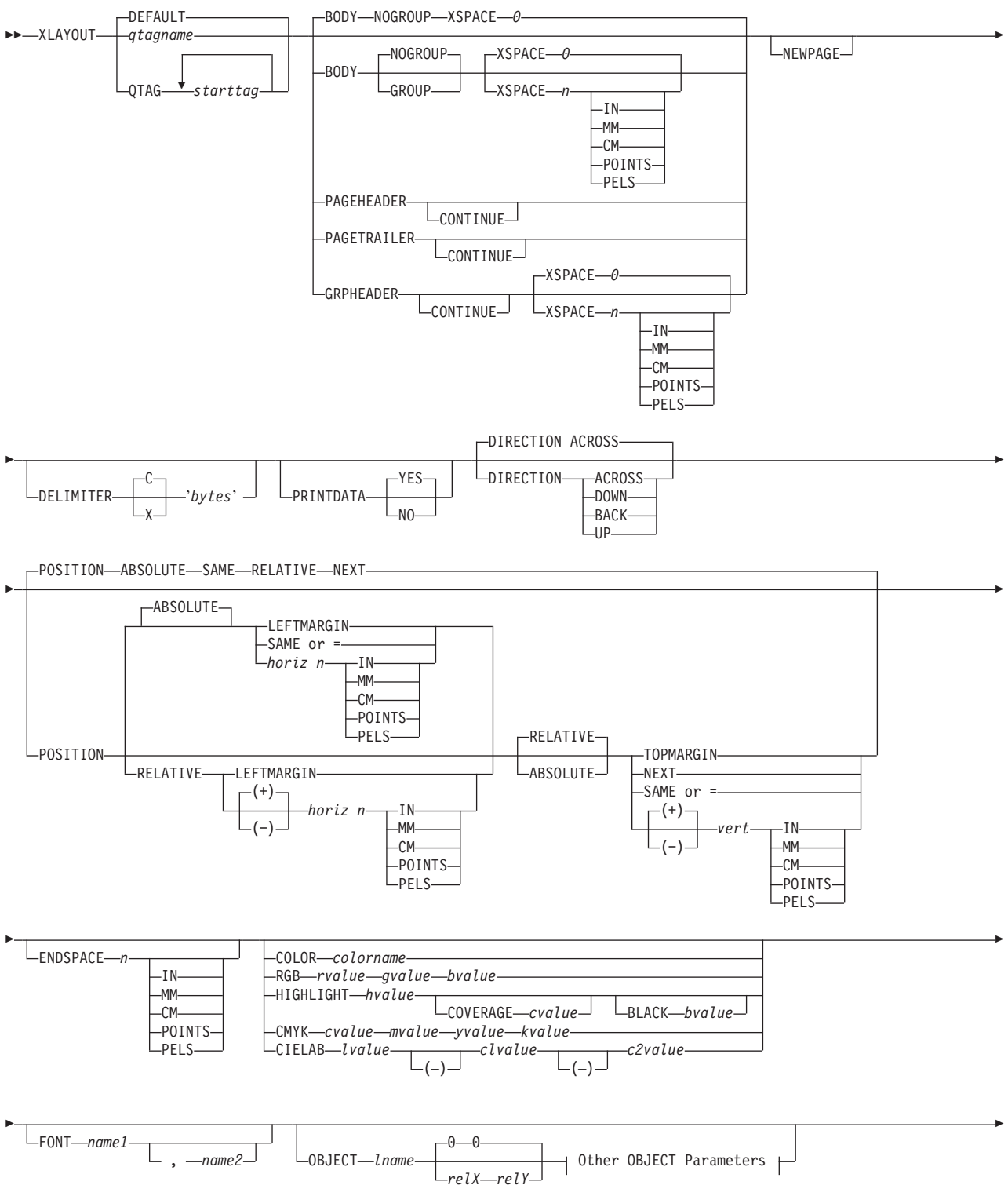

### **XLAYOUT Command (XML)**

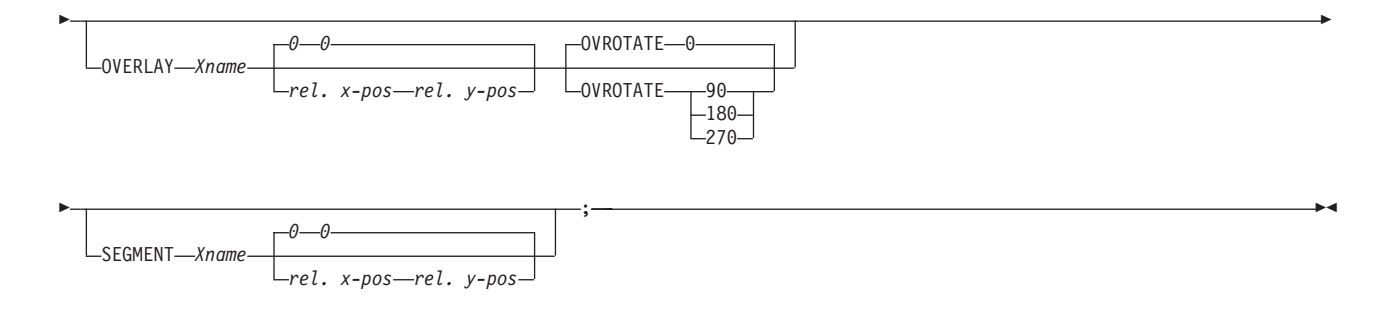

### **Other OBJECT Parameters:**

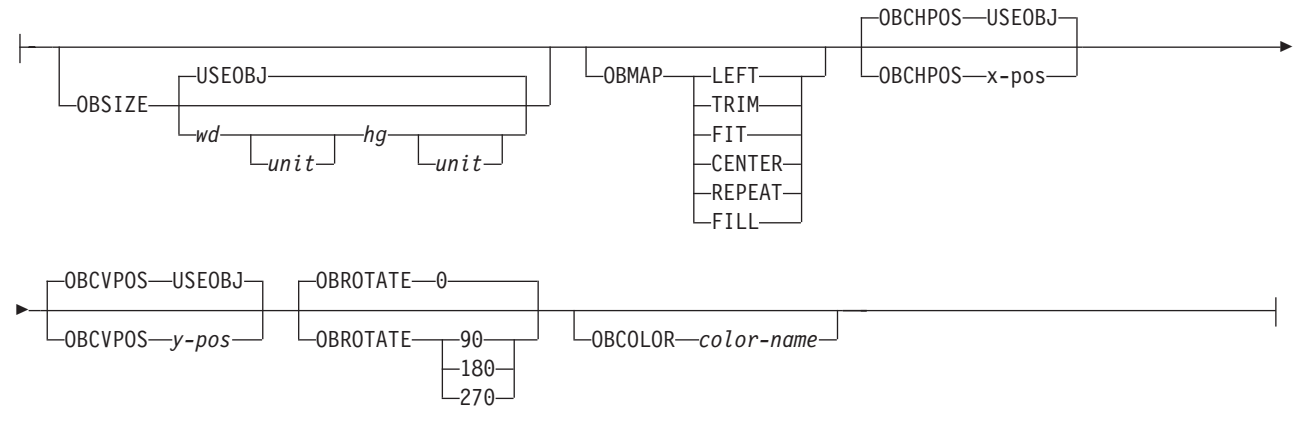

The **XLAYOUT** command addresses an XML data item by specifying a **QTAG** (qualified tag) for that data. A **QTAG** is a series of XML start tags that fully identify the XML data item.

Before printing the data, PSF scans the XML data item and matches it to an **XLAYOUT** command in the page definition by using its **QTAG**. The matching **XLAYOUT** command in the page definition is used to position and format the associated XML data item and its attributes on the printed page.

The XML page definition function has the following new PPFA concepts:

### **Relative Inline Positioning:**

Relative inline positioning places data relative to the current position. If you position a text field and then place the text, the end of the text becomes the new current position. Graphics, barcodes, objects, segments, and overlays *do not* change the current position after they are originally positioned. For example, if you position a line with a **DRAWGRAPHIC LINE** command, the new current position is the starting point of that line. The length of the graphic line does not change the current position.

There are several restrictions when using relative inline positioning:

- 1. **XLAYOUT** commands with relative positioning cannot contain any of the following:
	- v **FIELD** commands with inline positioning relative to the **XLAYOUT** (**LPOS**)
	- v **FIELD ATTR** (attribute) with inline positioning relative to the **XLAYOUT** (**LPOS**)
	- **FIELD** commands with barcodes
	- **DRAWGRAPHIC** commands
	- v **OBJECT** subcommands
	- **SEGMENT** subcommands
	- **OVERLAY** subcommands
- 2. You can only use the **SAME** parameter for inline positioning on the **XLAYOUT** command when the previously used **XLAYOUT** command used absolute inline positioning.

### <span id="page-452-0"></span>**Absolute Inline Positioning:**

Allows absolute inline positioning on a **FIELD** command for specific placement of elements.

### **Attributes are Special FIELDs:**

The attribute is identified by name and the data printed is from the attribute value or a portion of the attribute value and not from the element content.

### **Notes:**

- 1. If a **FIELD** is used for presenting any piece of data on the **XLAYOUT** command, **FIELD** commands must be used for all pieces of data presented on the **XLAYOUT** command. Since an attribute is a special field, if you want to print both an attribute value and the element data you need to code the attribute field for the attribute value and a regular field for the element data.
- 2. PSF suppresses leading and trailing blanks (X'40' for EBCDIC or X'20' for ASCII) in the data. Multiple embedded blanks are reduced to one blank.
- 3. The **XLAYOUT** command defines an "XML" page definition and cannot be mixed with **PRINTLINE** commands which define "traditional" page definitions or **LAYOUT** commands which define "Record Formatting" page definitions.

### **Subcommands**

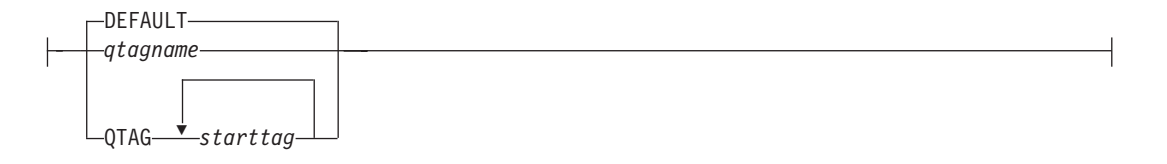

- **DEFAULT** This keyword is used only when the layout type is either **PAGEHEADER** or **PAGETRAILER**, and no name is needed. Only one default **PAGEHEADER** or **PAGETRAILER** can be specified in a **PAGEFORMAT**.
- *qtagname* The *qtagname* is a defined Qualified Tag. It is defined by the **DEFINE** *qtagname* **QTAG** command at the beginning of the page definition.
- **QTAG** *starttag* This is an explicit Qualified Tag. It is defined by coding a series of start tags separated by commas. A start tag is an XML data element name. Put the start tag in quotes if you want to preserve it's case. Otherwise it is folded to upper case.

```
<person>
  <sub>name</sub></sub>
    <first>Justin</first>
    <last>Case</last>
  </name>
</person>
PAGEDEF xxx...;
   DEFINE lname QTAG 'person','name', 'last';
   ...
   Pageformat x ...
      XLAYOUT lname POSITION...
      ...
   Pageformat y ...
      XLAYOUT QTAG 'person','name','last' POSITION ...
   ...
```
*Figure 120. Example of XML data with the associated page definition*

In [Figure](#page-452-0) 120 on page 429, "person", "name", and "first" are start tags. The qualifying tag for the data item "Case" is "'person','name','last'". In the example page definition both of the *x* and *y* **XLAYOUT** commands address the same XML data item "Case".

### **BODY**

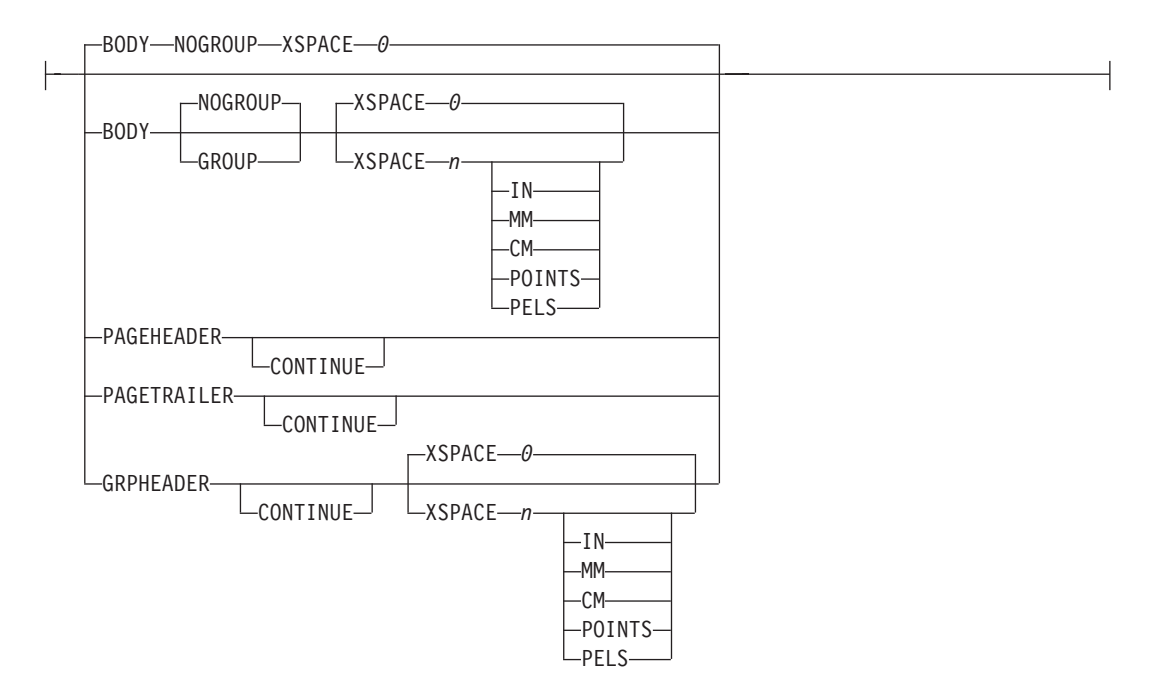

The **BODY** layout type is used for the majority of data in your database. This is the default.

**GROUP** The **GROUP** parameter indicates that the existing group header should be saved and used for subsequent pages. If this parameter is not set when processing starts on a **BODY** layout, the active group header record is discarded and not reprinted on subsequent pages.

### **PAGEHEADER**

This layout type specifies a header that is to be printed on each new page. The baseline position of this layout is normally in the top margin, but can be anywhere on a logical page. If **RELATIVE** is specified, the position is considered to be relative to the page origin. Usually contains customer's name, address, account number, and so forth. Only one default **PAGEHEADER** layout can be specified in a **PAGEFORMAT** and no input record data can be specified in a default layout.

- **CONTINUE** The **CONTINUE** parameter indicates that this **XLAYOUT** command is a continuation of the Page Header definition. The formation of the Page Header may require the data from more than one data element. This is done by specifying the **CONTINUE** parameter.
- **GRPHEADER** This layout type specifies a header that is to be printed at the beginning of a group of data. If a logical page eject occurs before the group of data ends, the header is printed after the top margin on each new page until the group ends. The baseline position of this layout can be specified as **RELATIVE**. It may include column headings.
	- **CONTINUE** The **CONTINUE** parameter indicates that this **XLAYOUT** command is a continuation of the Group Header definition. The formation of the Group Header may require the data from more than one data element. This is done by specifying the **CONTINUE** parameter.
- **XSPACE XSPACE** indicates the amount of extra space from the position of the layout to the bottom of the group header area. This allows the user to identify the amount of eXtra space in

excess of one text line being used by the header so that the baseline moves down and the following group data is not placed on top of the header area. This space is not calculated by PPFA and must be explicitly defined by the user. See example below (shaded space shows group header area):

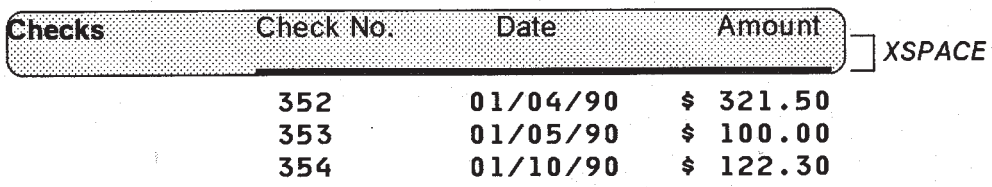

*Figure 121. Example Showing the Use of* **XSPACE***.*

### **PAGETRAILER**

This layout type specifies a trailer that is to be printed on each new page. The baseline position of this layout is normally in the bottom margin, but can be located anywhere on a logical page and can be specified as **RELATIVE**. Only one default **PAGETRAILER** layout can be specified in a **PAGEFORMAT** and no input record data is processed with a default layout. It may contain the name of the form or a footnote.

**CONTINUE** The **CONTINUE** parameter indicates that this **XLAYOUT** command is a continuation of the Page Trailer definition. The formation of the Page Trailer may require the data from more than one data element. This is done by specifying the **CONTINUE** parameter.

### **NEWPAGE**

-NEWPAGE-

This parameter indicates that a new page should be started with this layout name. If this is a header or trailer layout, the print position is moved to the start of a new page before this header or trailer becomes the active header or trailer.

**DELIMITER**

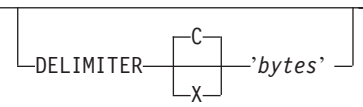

The delimiter is a one or two byte code specified in either character or hex indicates a delimiting character within the customer's database and is used to separate fields. PPFA does not translate these characters. Hex characters must be entered in uppercase within the quotation marks.

### **PRINTDATA**

YES PRINTDATA NO

Specifies whether the line of data associated with the current **LAYOUT** should be printed. The **PRINTDATA** subcommand is useful when the data stream is interspersed with lines of comments, blank lines, or lines without data that are not meant to be printed.

**YES** Specifies the data for the current **XLAYOUT** is printed. **YES** is the default.

**NO** Specifies the data for the current **XLAYOUT** is not printed.

### **DIRECTION**

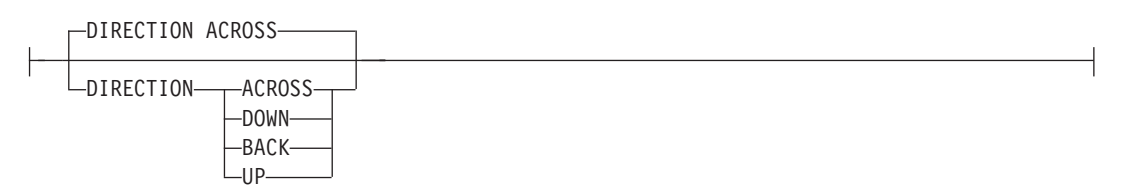

Specifies the print direction of the line relative to the upper-left corner as you view the logical page. Not all printers can print in all print directions. For more information about your printer, refer to your printer documentation.

If **DIRECTION** is not specified, the direction specified in the **[PAGEFORMAT](#page-418-0)** command is used. Observe that this direction is additive to the direction specified in the **PAGEFORMAT** command. See ["PAGEFORMAT](#page-418-0) Command" on page 395.

- **ACROSS** The layout direction is rotated 0 degrees relative to the direction specified in the **PAGEFORMAT** (the layouts are oriented in the same direction as the page).
- **DOWN** The layout direction is rotated 90 degrees relative to the direction specified in the **PAGEFORMAT**.
- **BACK** The layout direction is rotated 180 degrees relative to the direction specified in the **PAGEFORMAT**.
- **UP** The layout direction is rotated 270 degrees relative to the direction specified in the **PAGEFORMAT**.

### **POSITION**

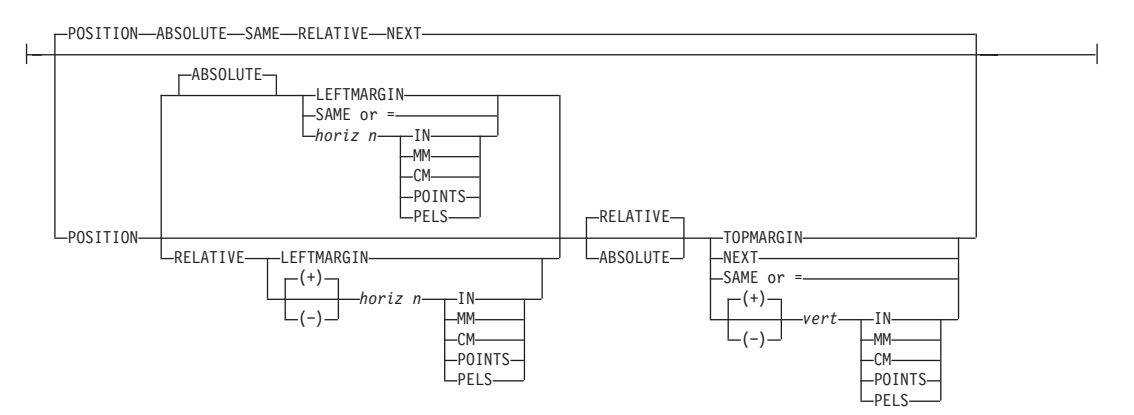

This is for use in positioning **FIELD**, **DRAWGRAPHIC**, & **ENDGRAPHIC** text and graphics. If Relative is specified or **POSITION** is not specified, the baseline of the Position is relative to the previous **LAYOUT** position.

- 1. For **PAGEHEADER** RCD: The baseline position can be anywhere on a logical page, but cannot be specified as Relative.
- 2. For **PAGETRAILER**, **GROUPHEADER**, and **BODY** RCDs: The baseline position can be anywhere on a logical page and can be specified as **RELATIVE**.

Specifies the starting position of the layout in the printout.

#### **RELATIVE**

Specifies that the following horizontal position value is to be processed as a value relative to the current inline position.

#### *horizontal position*

*x-pos* Specifies the horizontal offset from the left side of the logical page.

The value is a number with up to three decimal places. The valid options for *x-pos* are described in the **SETUNITS** command for the horizontal value.

- **LEFTMARGIN** Specifies this line starts at the position specified as the horizontal (*x*) value in the previous **LEFTMARGIN** subcommand within this page definition.
- **SAME** Specifies this line starts at the same horizontal offset position as the previously coded **XLAYOUT**. If applied to the first **XLAYOUT** of a logical page, the horizontal position is 0, which is the default.

**Note:** This parameter is not valid with **RELATIVE** *horizontal*.

**=** Alternate for **SAME**.

### **RELATIVE**

Specifies that the following vertical position value is to be processed as a relative value. The **XLAYOUT** is positioned relative to the last **XLAYOUT** placed on the page.

**Note:** If both TOP and RELATIVE are requested for the *y-pos* value, the **RELATIVE** request is ignored.

When using **RELATIVE** positioning, PPFA does not flag off-the-page conditions for the position of a **XLAYOUT** or for any overlays, segments or objects placed relative to that **XLAYOUT**. **XLAYOUT**s that fall outside the bounds of the logical page are flagged by the print server at run time.

When specifying **RELATIVE**, use the minus sign to indicate any negative values for the **XLAYOUT** vertical position; you may use the plus sign to indicate positive values. If no sign is used, a positive value is assumed.

The **DIRECTION** for a relative **XLAYOUT** must be **ACROSS**. Fields associated with a relative **XLAYOUT** must have the same **DIRECTION** as the **XLAYOUT** and must match the **PAGEFORMAT DIRECTION**.

If **RELATIVE** is specified with "**SAME**" or "=" as the "*y*" value, the relative value in the **XLAYOUT** is +0.

**RELATIVE** positioning is allowed on a **XLAYOUT** command only if the **XLAYOUT** and all its associated **FIELD** commands are formatted to print in the same direction as the **PAGEFORMAT**. That is, the **DIRECTION**N parameter in the **XLAYOUT** and any associated **FIELD** commands must specify (or default to) **ACROSS**. The **DIRECTION** in the **PAGEFORMAT** or **PAGEDEF** command may be any allowable value: **ACROSS**, **DOWN**, **BACK**, or **UP**.

### *vertical position*

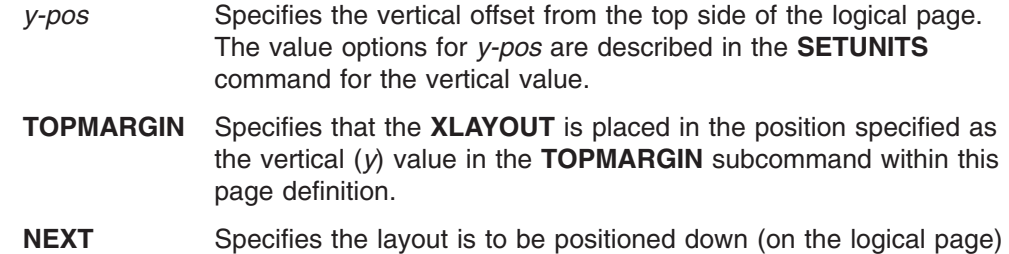

one line (as defined in the **LINESP** subcommand of the last

**SETUNITS** command) from the previous field. The **LINESP** subcommand of the **SETUNITS** command establishes the distance from one line to the next.

When **NEXT** is specified for the first **XLAYOUT** of a logical page, the starting position of the line is one line down from the top of the logical page, as defined by the **TOPMARGIN** subcommand.

- **Note:** The "down" direction is determined by the direction of the logical page (as specified in the page format), not the **XLAYOUT** direction. **NEXT** is, therefore, mainly useful in **ACROSS XLAYOUT**s.
- **SAME** Specifies this **XLAYOUT** starts at the same vertical position as the previous **XLAYOUT**.
- **=** Alternate for **SAME**.

### **ENDSPACE**

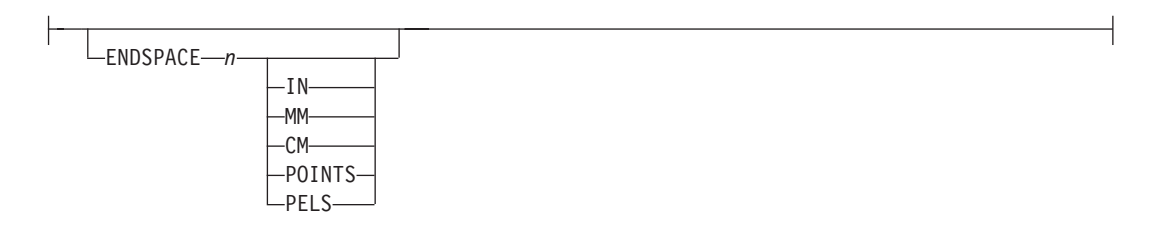

If the remaining body space is less than the value specified, **ENDSPACE** causes a logical page eject to be executed. This can be used, for example, on a **GRPHEADER** layout to ensure that a group header does not print at the end of a page without the first data record of the group. **ENDSPACE** does not include the space within the bottom margin (specified on the **PAGEDEF** or **PAGEFORMAT** command). This indicator is ignored on a **PAGEHEADER** or **PAGETRAILER** layout.

### **COLOR**

| | | | | | | | | | | | |

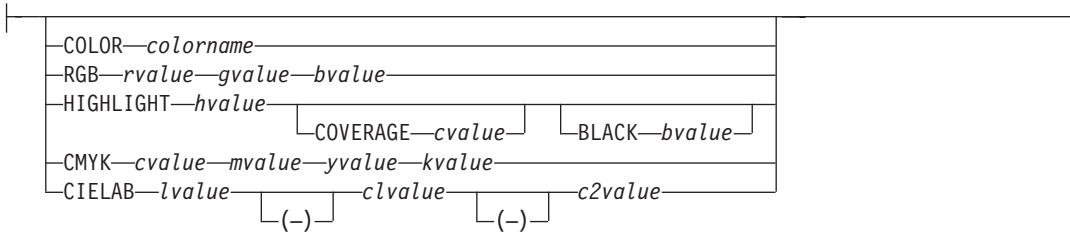

Specifies an **OCA** or defined color for the text of this field. This subcommand is recognized only by printers that support multiple-color printing. Refer to your printer publication for information about the colors that can printed.

*colorname* Values for *colorname* can be a defined color (see ["DEFINE](#page-298-0) COLOR [Command"](#page-298-0) on page 275), or an OCA *colorname*. Values for OCA *colorname*s are: **NONE DEFAULT BLACK BLUE BROWN GREEN RED PINK (or MAGENTA) TURQ (or CYAN) YELLOW**

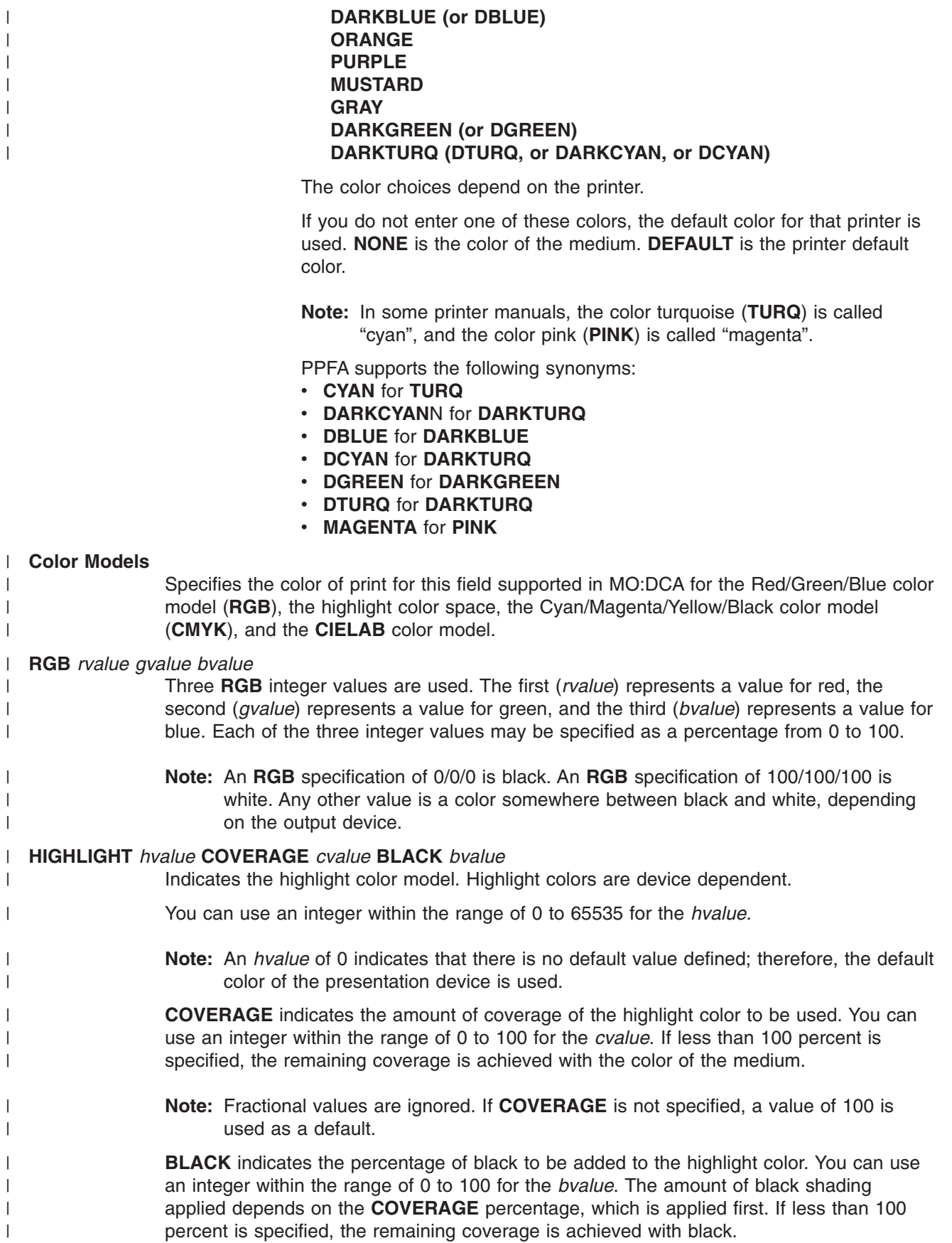

**Note:** If **BLACK** is not specified, a value of 0 is used as a default.

**CMYK** *cvalue mvalue yvalue kvalue*

Defines the cyan/magenta/yellow/black color model. *Cvalue* specifies the cyan value. *Mvalue* specifies the magenta value. *Yvalue* specifies the yellow value. *Kvalue* specifies the black value. You can use an integer percentage within the range of 0 to 100 for any of the **CMYK** values.

### **CIELAB** *Lvalue* **(−)***c1value* **(−)***c2value*

Defines the **CIELAB** model. Use a range of 0.00 to 100.00 with *Lvalue* to specify the luminance value. Use signed integers from −127 to 127 with *c1value* and *c2value* to specify the chrominance differences.

*Lvalue*, *c1value*, *c2value* must be specified in this order. There are no defaults for the subvalues.

**Note:** Do not specify both an **OCA** color with the **COLOR** sub-parameter and an extended color model on the same **FIELD** or **PRINTLINE** command. The output is device dependent and may not be what you expect.

Do not specify two extended **COLOR** subcommands on the same **FIELD** or **PRINTLINE** command.

**FONT**

| | | | | | | | | |

| |

| | |

> | |

> > FONT *name1* , *name2*

Defines the font to be used for the layout.

*name1* Specifies the name of a font used to print the data. This font must have been defined in a previous **[FONT](#page-369-0)** command in this page definition.

> If Shift-Out, Shift-In (SOSI) processing is used, *name1* must be the single-byte font.

*name2* Specify only when using Shift-Out, Shift-In (SOSI) processing to dynamically switch between a single-byte font and a double-byte font within the layout. *name2* must be the double-byte font.

### **Notes:**

- 1. If this subcommand is not specified in the print data, the print server uses the font indicated. Otherwise, the print server selects a default font.
- 2. *name2* is only valid with EBCDIC data.

 $0 - 0$ OBJECT *lname relX relY*

Specifies the local name of an object that is to be positioned and oriented relative to the location specified in the **XLAYOUT** command in which the **OBJECT** subcommand was named. The **OBJECT**, as identified by the *lname* parameter, must have been defined by an **OBJECT** command. You may place multiple objects on the same **XLAYOUT** command and you may place the same object multiple times. Each placement must have its own set of placement parameters, as follows:

*lname* Specifies the local name of an object that is up to 16 alphanumeric characters in length. The *lname* parameter is used to match the **XLAYOUT OBJECT**

**OBJECT** *parameters*

subcommand to its definition from the **OBJECT** command. An object must be defined with this internal name by the **OBJECT** command.

*relative-xpos relative-ypos*

Specifies the number of units (inches, mm, and so on) that are added to the position of the current **XLAYOUT** to position the top-left corner of the object. The values for the horizontal and vertical positioning are limited by the type of printer used and the L-units specified with the **PELSPERINCH** parameter on the **PAGEDEF** or **PAGEFORMAT** command.

Each position specification can be a positive or negative number with up to three decimal places. The units specified can be one of the following: **IN**, **MM**, **CM**, **POINTS**, or **PELS**.

### **OBSIZE**

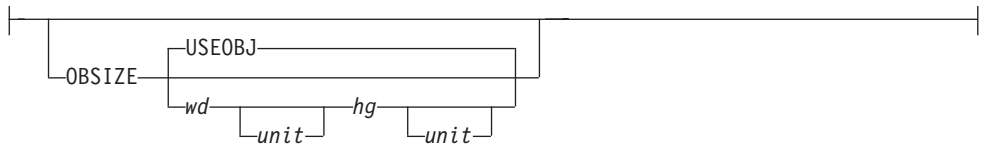

Specifies the size of the object placement area. When no **OBSIZE** is specified, the default is the size specified in the object. If no size is specified in the object, the size of the page is used. The page width is as specified on the **PAGEDEF** or **PAGEFORMAT** commands, or it defaults to 8.3 inches by 10.8 inches.

- *wd* Specifies the width of an object placement area as a number with up to three decimal places. The allowable width may vary with the type of printer used and the L-units specified with the **PELSPERINCH** parameter on the **PAGEDEF** or **PAGEFORMAT** command.
- *hg* Specifies the height of the object placement area as a number with up to three decimal places. The allowable height may vary with the type of printer used and the L-units specified with the **PELSPERINCH** parameter on the **PAGEDEF** or **PAGEFORMAT** command.
- *unit* Specifies a unit of measurement for the width parameter. The choices are: **IN**, **MM**, **CM**, **POINTS**, or **PELS**.
	- **Note:** If no unit is specified, the default is the most recent **SETUNITS** command value or **IN** (inch) if a **SETUNITS** command has not been issued.
- **USEOBJ** Specifies that the size measurements specified in the object are to be used. If no size is specified in the object, the size of the page is used, which is the length and width as specified on the **PAGEDEF** or **PAGEFORMAT** commands, or it defaults to 8.3 inches by 10.8 inches.

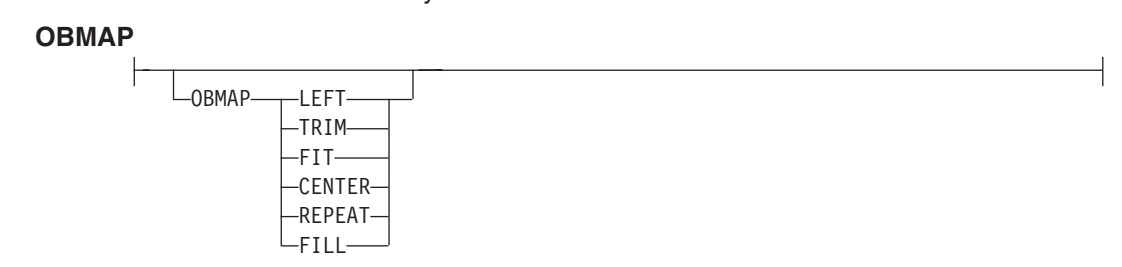

Specifies mapping options. The **OBMAP** parameter defines the mapping of the

object to the object placement area. If **OBMAP** is not coded, the mapping option within the object is used. If the object does not contain a mapping option, then the print server sets it to the created default for the container type. Each object type (**OBTYPE** on the **OBJECT** command) dictates the allowable mapping options for that type. When it can, PPFA issues a message when these rules are violated. However, in the case of an object type of page segment (**OBTYPE=PSEG**), PPFA does not know what types of objects are contained in it; therefore, PPFA cannot enforce the restrictions. See "OBJECT [Command"](#page-392-0) on [page](#page-392-0) 369 for a description of the restrictions.

- **LEFT** Specifies that the object is positioned at the upper, left-hand corner of the object placement area, as defined or defaulted by the *relative-xpos*, *relative-ypos*, **OBCHPOS**, and **OBCVPOS** parameters. Any portion of the object that falls outside the object placement area as defined by the **OBSIZE** parameter is not trimmed and could cause an exception condition by the presentation system.
	- **TRIM** Specifies position and trim. The object is positioned at the upper, left-hand corner of the object placement area, as defined or defaulted by the *relative-xpos*, *relative-ypos*, **OBCHPOS**, and **OBCVPOS** parameters. Any portion of the object that falls outside the object placement area as defined by the **OBSIZE** parameter is trimmed.
	- **FIT** Specifies scale to fit; this is the default value if the **OBMAP** parameter is not coded. The object is to be scaled to fit within the object placement area, as defined by the **OBSIZE** parameter. The center of the object is placed in the center of the object placement area and the object is scaled up or down to fit the block. Scaling in the horizontal and vertical directions is symmetrical. The **FIT** parameter ensures that all of the data in the object is presented in the object placement area at the largest possible size. The object is not trimmed.
- **CENTER** Specifies that the center of the object be positioned at the center of the object placement area. Any portion of the object that falls outside the object placement area is trimmed.
- **REPEAT** Specifies that the origin of the data object be positioned with the origin of the object placement area. The object is then replicated in the X and Y directions. If the last replicated data does not fit in the object area, it is trimmed to fit.
- **FILL** Specifies that the center of the data object be positioned coincident with the center of the object placement area. The data object is then scaled, so that it totally fills the object placement area in both the X and Y directions. This may require that the object be asymmetrically scaled by different scale factors in the X and Y directions.

### **OBCHPOS**

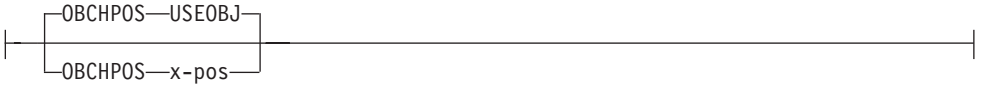

Specifies the horizontal offset of the object contents within the object placement area as a number.

*x-pos* Specifies a positive or negative number. The valid options for *x-pos* are described in the **SETUNITS** command for the horizontal value.

**USEOBJ** Specifies that the offset value from the object is to be used. If no value is set in the object, the value defaults to **0**.

### **OBCVPOS**

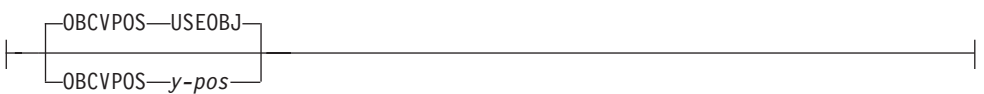

Specifies the vertical offset of the object contents within the object placement area, as defined by the **OBSIZE** parameter. If **OBCVPOS** is not specified, it defaults to **USEOBJ** and uses the value set in the object. If no value is set in the object, the value defaults to **0**. The **OBCHPOS** parameter is used only in **LEFT** and **TRIM** mapping of the object into the object placement area.

*y-pos* Specifies a positive or negative number. The valid options for *y-pos* are described in the **SETUNITS** command for the vertical value.

**USEOBJ** Specifies that the offset value from the object is to be used. If no value is set in the object, the value defaults to **0**.

### **OBROTATE {0|90|180|270}**

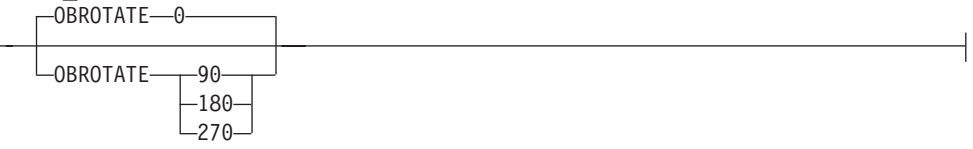

Specifies the object rotation with respect to the current LND's coordinate system.

### **OBCOLOR** *colorname*

-OBCOLOR*-color-name* 

Specifies the color to be used as the default color or initial color for the object placement area. The **OBCOLOR** parameter is used only for objects of the **PSEG**, **GOCA**, **BCOCA**, and **IOCA** type. If the object type is **OTHER**, this parameter is ignored. Colors specified must be of the standard **OCA** color space.

*colorname* Specifies standard **OCA** color space color names, which are:

**NONE DEFAULT BLACK BLUE BROWN GREEN RED PINK (or MAGENTA) TURQ (or CYAN) YELLOW DARKBLUE (or DBLUE) ORANGE PURPLE MUSTARD GRAY DARKGREEN (or DGREEN) DARKTURQ (DTURQ, or DARKCYAN, or DCYAN)**

### **OVERLAY**

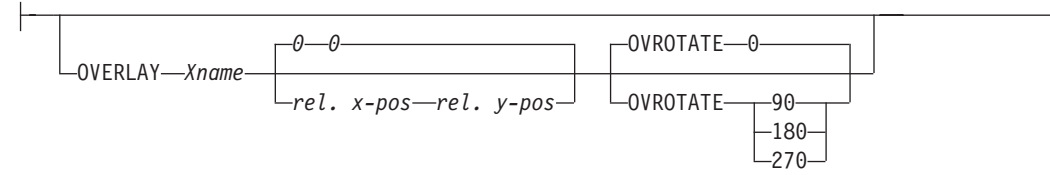

Specifies the name of an overlay that is to be positioned relative to the location specified in the **XLAYOUT** command in which the **OVERLAY** subcommand was named. The **PAGEFORMAT OVERLAY** command may contain the named overlays. The maximum number of overlays specified for a **PAGEFORMAT** including the **XLAYOUT OVERLAY** subcommand is 254.

Specifies the electronic overlay that is to be used with this subgroup.

*name* Specifies the user-access name as defined in the **OVERLAY** command.

### **Notes:**

- 1. PPFA checks for duplication of local names. If there is a duplication, the page definition is generated, but a warning message is issued.
- 2. PPFA does not check for duplicate user-access names.

### *relative-xpos relative-ypos*

Specifies the number of units (inches, mm, and so on) that are added to the position of the layout to position the top-left corner of the overlay. The values for horizontal and vertical may be (+) or (−). The maximum value is + or − 32760 L-units. For example:

- OVERLAY NAME1 2 in 1 in
- OVERLAY NAME2 5 mm 1 mm

**Note:** Any offset coded in the overlay itself is added to this offset.

### **OVROTATE {0|90|180|270}**

Specifies the rotation of the placed overlay with respect to the x-axis of the page.

See ["FORMDEF](#page-253-0) Command" on page 230 for an **OVROTATE** example, which is presented in the **FORMDEF** description.

### **SEGMENT**

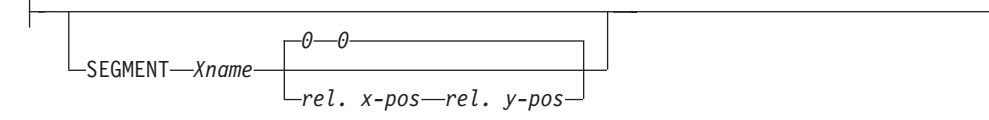

Specifies the name of a segment that is to be positioned relative to the location specified in the **XLAYOUT** command in which the **SEGMENT** subcommand was named. The **PAGEFORMAT SEGMENT** command may contain the named segments. The maximum number of segments specified for a **PAGEFORMAT** including the **XLAYOUT SEGMENT** subcommand is 127.

Specifies the page segment that is to be used with this subgroup.

*name* Specifies the user-access name as defined in the **SEGMENT** command.

#### **Notes:**

- 1. PPFA checks for duplication of local names. If there is a duplication, the page definition is generated, but a warning message is issued.
- 2. PPFA does not check for duplicate user-access names.

#### *relative-xpos relative-ypos*

Specifies the number of units (inches, mm, and so on) that are added to the

position of the layout to position the top-left corner of the page segment. The values for horizontal and vertical may be (+) or (−). The maximum value is + or − 32760 L-units. For example:

- SEGMENT MYSEG1 2 in 1 in
- SEGMENT MYSEG1 5 mm 1 mm

### **Example of printing XML data with a page definition DATA:**

```
<customer type='Home'>
  <name><first>Justin</first>
    <last>Case</last>
  </name>
  <address>
     <strno>123</strno>
     <street>Redlight Lane</street>
     <city>Twistnshout</city>
     <state>MAMassachusetts</state>
     <zip>01050</zip>
   </address>
</customer>
<customer type='Work'>
   <name><first>Anna</first>
    <last>Merkin</last>
  </name><address>
     <strno>1911</strno>
     <street>Colt Lane</street>
     <city>Longmont</city>
     <state>COColorado</state>
     <zip>80501</zip>
  </address>
</customer>
```
*Figure 122. Example of printing XML data with a page definition (part 1)*

**RESULTS:** Using the following page definition and the XML data in Figure 122 I want to print:

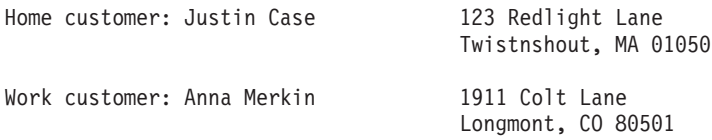

*Figure 123. Example of printing XML data with a page definition (part 2)*

### **PAGE DEFINITION:**

```
SETUNITS 1 IN 1 IN LINESP 6 LPI;
Pagedef XMLxml replace yes UDType EBCDIC;
FONT E21H0C TYPE EBCDIC;
DEFINE cust  QTAG 'customer';
 DEFINE name QTAG 'customer','name';
 DEFINE fname QTAG 'customer','name','first';
 DEFINE lname QTAG 'customer','name','last';
 DEFINE addr QTAG 'customer','address';
 DEFINE strno QTAG 'customer','address','strno';
 DEFINE street QTAG 'customer','address','street';
 DEFINE city QTAG 'customer','address','city';
DEFINE state QTAG 'customer','address','state';
DEFINE zip QTAG 'customer','address','zip';
XLAYOUT cust POSITION ABSOLUTE 0
  FIELD ATTR 'type' ;
  FIELD TEXT ' customer:' ;
XLAYOUT fname POSITION ABSOLUTE 2.5 SAME;
XLAYOUT lname POSITION RELATIVE 0.167 SAME;
XLAYOUT strno POSITION ABSOLUTE 5.5 SAME;
XLAYOUT street POSITION RELATIVE 0 SAME;
  FIELD TEXT ' ' ;
  FIELD START 1 LENGTH *;
 XLAYOUT city POSITION ABSOLUTE 5.5 NEXT;
   FIELD START 1 LENGTH *;
   FIELD TEXT ', ';
 XLAYOUT state POSITION RELATIVE 0 SAME;
  FIELD START 1 LENGTH 2;
  FIELD TEXT '';
XLAYOUT zip POSITION RELATIVE 0 SAME;
```
*Figure 124. Example of printing XML data with a page definition (part 3)*

# **Part 4. Appendixes**
# **Appendix A. System Dependencies for PPFA**

PPFA is a cross system product that operates on:

- AIX (Advanced Interactive Executive)
- Windows Operating Systems

For the level of the operating system on which PPFA can run, refer to the *Licensed Program Specification*.

PPFA creates page definitions and form definitions used for printing by PSF for OS/390 and z/OS, and PSF/VM. Page definitions and form definitions created on one system can be used for printing on another system. However, not all versions of print servers support all functions provided by PPFA. Use the Programming Guide or User's Guide for your print server system to determine which functions are supported by your system.

While page definitions and form definitions created on one system can be used on any of the systems, the method of creating these resources is different.

Each system is presented to show how PPFA creates page definitions and form definitions. In the examples, the prefixes F1 and P1 are automatically added by PPFA to the user name designated for form definitions and page definitions.

## **AIX Environment**

The **ppfa** command creates form definitions and page definitions on the AIX operating system. After they are created, you can transfer the form definitions and page definitions to other operating systems (such as OS/390 and z/OS, VM, or VSE) to use as AFP resources.

## **Syntax**

**ppfa** [ **−f***path.ext* ] [ **−p***path.ext* ] [ **−s***path.ext* ] [ **−x** ] *inputfile*

## **Flags and Values**

You can specify these flags and values with the **ppfa** command.

*inputfile*

The file containing the PPFA source statements to be "processed".

**−f***path.ext*

Add path and extension information to the names of form definitions generated by PPFA. (The actual name of the form definition comes from the **FORMDEF** command in the PPFA source. )

**−p***path.ext*

Add path and extension information to the names of page definitions generated by PPFA. (The actual name of the page definition comes from the **PAGEDEF** command in the PPFA source.)

**−s***path.ext*

Add path and extension information to the listing file. The *name* of the listing file is the same as the *name* of the input file.

Thus, for "FORMDEF name" when PPFA was invoked with:

ppfa -fpath.ext infile

it generates form definition:

**/path/name.ext**

Also, for "PAGEDEF name" when PPFA was invoked with:

ppfa −p/root/abc/def.xyz.nnn infile

it generates page definition: **/root/abc/def.xyz/name.nnn**

In another example, if you enter:

ppfa −pabc/def.xyz *input.file*

and it has a PAGEDEF statement in the source, then the page definition created is either: **abc/def/P1NAME.xyz**

or **./abc/def/P1NAME.xyz**

However, if you enter: ppfa −p/abc/def.xyz *input.file*

PPFA generates the file: **/abc/def/P1name.xyz**

not **.//abc/def/P1name.xyz**

**−x** Causes **ppfa** to interpret information found in columns 1-72 of the *inputfile*. The information in the rest of the columns is ignored. This is useful if you are downloading a Fixed-80 file from the host.

# **Examples**

1. To create a form definition from an input file called **johnb** in the current library containing the PPFA source statements, enter:

ppfa johnb

The generated form definition is stored in the current library.

2. To create a form definition from an input file called **maryc** containing the PPFA source statements, and then storing the generated form definition in the **/usr/lpp/resources** library, enter:

ppfa -f/usr/lpp/resources maryc

## **Files**

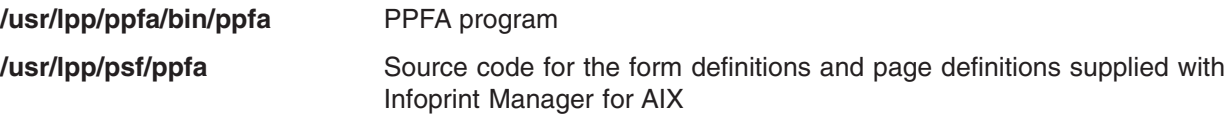

## **Windows Environment**

The **ppfa** command creates form definitions and page definitions on the Windows operating system. After they are created, you can transfer the form definitions and page definitions to other operating systems (such as OS/390, VM, or VSE) to use as AFP resources.

## **Syntax**

|

**ppfa** [ **-f***path.ext* ] [ **-p***path.ext* ] [ **-s***path.ext* ] [ **-x** ] *inputfile*

# **Flags and Values**

You can specify these flags and values with the **ppfa** command.

*inputfile*

The file containing the PPFA source statements to be "processed".

**−f***path.ext*

Add path and extension information to the names of form definitions generated by PPFA. (The *name* itself comes from the **FORMDEF** command.)

**−p***path.ext*

Add path and extension information to the names of page definitions generated by PPFA. (The *name* itself comes from the **PAGEDEF** command.)

**−s***path.ext*

Add path and extension information to the listing file. The *name* of the listing file is the same as the *name* of the input file.

Thus, for "**FORMDEF** name" when PPFA was invoked with:

ppfa -fpath.ext infile it generates form definition:

**\path\F1NAME.ext**

Also, for "**FORMDEF** name" when PPFA was invoked with:

ppfa -p\root\abc\def.xyz.nnn infile

it generates page definition:

**\root\abc\def.xyz\P1NAME.nnn**

In another example, if you enter:

ppfa -pabc\def.xyz *input.file*

and it has a **PAGEDEF** statement in the source, then the page definition created is either: **abc\def\P1NAME.xyz**

or

**.\abc\def\P1NAME.xyz**

However, if you enter: ppfa -p\abc\def.xyz *input.file* PPFA generates the file: **\abc\def\P1NAME.xyz**

not

**.\abc\def\P1NAME.xyz**

**−x** Causes **ppfa** to interpret information found in columns 1-72 of the *inputfile*. The information in the rest of the columns is ignored. This is useful if you are downloading a Fixed-80 file from the host.

## **Examples**

1. To create a form definition from an input file called **johnb** in the current library containing the PPFA source statements, enter:

ppfa johnb

The generated form definition is stored in the current library.

2. To create a form definition from an input file called **maryc** containing the PPFA source statements, and then storing the generated form definition in the **/usr/lpp/resources** library, enter:

ppfa -f\usr\lpp\resources maryc

# **Appendix B. More about Direction**

In PPFA, directions specified with the **PRINTLINE** and **TRCREF** commands are relative to the direction specified in the **PAGEFORMAT** command. If no **PAGEFORMAT** command has been specified, the direction specified in the **PAGEDEF** command is used. If no direction has been specified in either of these commands, the default direction for the page format is **ACROSS**.

The **PRINTLINE** and **TRCREF** commands *add* their **DIRECTION** values to the **DIRECTION** value specified with the **PAGEFORMAT** command. Thus, you may select a **PAGEFORMAT** direction and code **PRINTLINE**s and **TRCREF**s relative to the **PAGEFORMAT** direction. For more information about the **PRINTLINE** and **TRCREF** commands, see Chapter 3, "Using Page Definition [Commands](#page-56-0) for Traditional Line [Data,"](#page-56-0) on page 33.

For instance, if a page is to be printed in the landscape page presentation on a printer that requires the **DOWN** or **UP** print direction to generate landscape output, the **PAGEFORMAT** command can specify **DOWN** as its **DIRECTION**. Once this direction is established, you can view the page as a landscape page and specify the **PRINTLINE** and the **TRCREF** commands with the **ACROSS** direction. Output specified in this way prints **ACROSS** relative to the landscape page, as shown in Figure 125.

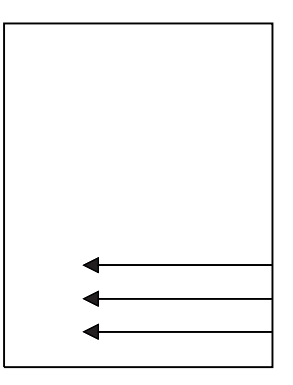

*Figure 125. Printing Across a Landscape Page*

Note that if you specify the **DOWN** direction for the **PRINTLINE** or the **TRCREF** command in this case, the output looks like Figure 126 because the direction of the page format is also **DOWN**.

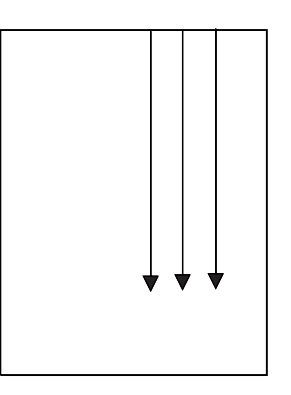

*Figure 126. Printing Down a Portrait Page*

[Table](#page-473-0) 20 on page 450 shows the final result when all of the possible combinations of **DIRECTION** are specified. The final direction that PPFA computes from the **PAGEFORMAT**, **PRINTLINE**, and **TRCREF** commands determines the prefix assigned to the font names specified in the page definition. The final direction is particularly important when printing on the 3800 printer because its unbounded-box font

<span id="page-473-0"></span>architecture requires a separate font for each combination of print direction and character rotation. This information is encoded in the prefix of the font name (X1, X3, XA, and XF, for example).

| <b>Page Format</b> | <b>PRINTLINE or</b><br><b>TRCREF</b> | <b>Final Result</b> | <b>3800 Font</b><br><b>Prefix</b> |                |             |           |
|--------------------|--------------------------------------|---------------------|-----------------------------------|----------------|-------------|-----------|
|                    |                                      |                     | $0^{\circ}$                       | $90^\circ$     | $180^\circ$ | 270°      |
| Across             | Across                               | Across              | X1                                | X <sub>5</sub> | X9          | XD        |
| Across             | Down                                 | Down                | X2                                | X <sub>6</sub> | XA          | XE        |
| Across             | <b>Back</b>                          | Back                | X <sub>3</sub>                    | X7             | XB          | <b>XF</b> |
| Across             | Up                                   | Up                  | X4                                | X <sub>8</sub> | XC          | XG        |
| Down               | Across                               | Down                | X2                                | X <sub>6</sub> | XA          | XE        |
| Down               | Down                                 | Back                | X <sub>3</sub>                    | X7             | XB          | XF        |
| Down               | <b>Back</b>                          | Up                  | X4                                | X <sub>8</sub> | XC          | XG        |
| Down               | Up                                   | Across              | X1                                | X <sub>5</sub> | X9          | XD        |
| <b>Back</b>        | Across                               | <b>Back</b>         | X <sub>3</sub>                    | X7             | XB          | XF        |
| <b>Back</b>        | Down                                 | Up                  | X4                                | X8             | XC          | XG        |
| <b>Back</b>        | Back                                 | Across              | X1                                | X <sub>5</sub> | X9          | XD        |
| <b>Back</b>        | Up                                   | Down                | X <sub>2</sub>                    | X <sub>6</sub> | XA          | XE        |
| Up                 | Across                               | Up                  | X4                                | X8             | XC          | XG        |
| Up                 | Down                                 | Across              | X1                                | X <sub>5</sub> | X9          | <b>XD</b> |
| Up                 | <b>Back</b>                          | Down                | X2                                | X <sub>6</sub> | XA          | XE        |
| Up                 | Up                                   | <b>Back</b>         | X <sub>3</sub>                    | X7             | XB          | <b>XF</b> |

*Table 20. The Effect of Additive DIRECTIONs on Formatting and Font Prefixes*

The entries in the **Final Result** column can be computed using a simple algorithm. If you assume that **ACROSS** is 0, **DOWN** is 1, **BACK** is 2, and **UP** is 3, you can add the direction specifications in the two commands, subtracting 4 when the result is 4 or greater, to compute the final direction.

# **Appendix C. Differences in Measurements and REPEATs with AFP Utilities**

When repeating a **DRAWRULE** (OGL), **PRINTLINE** (PPFA), **DRAWGRAPHIC** (PPFA), or "Line" (PMF), there are differences in the measurements of the repeated lines. For OGL, **REPEAT** indicates the number of repetitions *in addition to* the first. For **DRAWGRAPHIC** (PPFA), **REPEAT**T is the same as OGL. Therefore, **REPEAT** yields 2 **DRAWRULE**s. For PPFA, **REPEAT** indicates the total number of **PRINTLINE**s. Therefore, **REPEAT** yields 2 **PRINTLINE**s.

Another difference occurs when the line spacing (set by **SETUNITS** in OGL and PPFA, and by a screen item in PMF) results in the distance from one line to the next not being a whole number of pels. Each product handles the fractional pel differently. Because the printer cannot print parts of a pel, fractional pels cannot be represented at the printer. When line spacing calculations result in a fractional pel per line space, the following occurs:

- **OGL** Carries the fractions until they add up to a whole pel, then adds it in. This results in the final spot of a repeat being within a pel of where it is expected. Therefore, not all of the spaces between rules are even; they can vary by one pel.
- **PPFA** Truncates the fractional pel prior to the repeat. Therefore, the spaces between the lines are even, but the total might be shorter than expected.
- **PMF** Rounds the fractional pel prior to the repeat. Therefore, the spaces between the lines are even, but the total might be shorter or longer than expected. If the fractional pel is less than 0.5, it is handled the same as PPFA and the line space is shorter. If the fractional pel is greater than or equal to 0.5, the line space is longer.

Use line spacing in all products that result in a whole number of pels. To resolve existing problems, select the resource that you don't want to change, and code the remaining resource without using **REPEAT** because of the way the other products handle the fractional pels.

For example, if you want to print at 9 lines per inch, and repeat this for 20 lines, the following occurs. Starting at zero, and adding 9 lines per inch (converted to pels this is 240/9 = 26.6670), you see the results illustrated in [Table](#page-475-0) 21 on page 452.

|                   |                       | <b>Mathematics</b> | <b>OGL</b>      |                 | <b>PPFA</b>     |                 | <b>PMF</b>      |                 |
|-------------------|-----------------------|--------------------|-----------------|-----------------|-----------------|-----------------|-----------------|-----------------|
| <b>Repetition</b> | <b>Position</b>       | <b>FromLast</b>    | <b>Position</b> | <b>FromLast</b> | <b>Position</b> | <b>FromLast</b> | <b>Position</b> | <b>FromLast</b> |
|                   | 0.000                 | $-1 - - -$         | $\mathbf 0$     | $---$           | $\mathbf 0$     | $---$           | $\mathbf 0$     | $---$           |
| $\mathbf{1}$      | 26.667                | 26.667             | 26              | 26              | 26              | 26              | 27              | 27              |
| $\overline{2}$    | 53.333                | 26.667             | 53              | 27              | 52              | 26              | 54              | 27              |
| 3                 | 80.000                | 26.667             | 80              | 27              | 78              | 26              | 81              | 27              |
| $\overline{4}$    | 106.667               | 26.667             | 106             | 26              | 104             | 26              | 108             | 27              |
| 5                 | 133.333               | 26.667             | 133             | 27              | 130             | 26              | 135             | 27              |
| 6                 | 160.000               | 26.667             | 160             | 27              | 156             | 26              | 162             | 27              |
| $\overline{7}$    | 186.667               | 26.667             | 186             | 26              | 182             | 26              | 189             | 27              |
| 8                 | 213.333               | 26.667             | 213             | 27              | 208             | 26              | 216             | 27              |
| 9                 | 240.000               | 26.667             | 240             | 27              | 234             | 26              | 243             | 27              |
| 10                | 266.667               | 26.667             | 266             | 26              | 260             | 26              | 270             | 27              |
| 11                | 293.333               | 26.667             | 293             | 27              | 286             | 26              | 297             | 27              |
| 12                | 320,000               | 26.667             | 320             | 27              | 312             | 26              | 324             | 27              |
| 13                | 346.667               | 26.667             | 346             | 26              | 338             | 26              | 351             | 27              |
| 14                | 373.333               | 26.667             | 373             | 27              | 364             | 26              | 378             | 27              |
| 15                | 400 <sup>®</sup> .000 | 26.667             | 400             | 27              | 390             | 26              | 405             | 27              |
| 16                | 426.667               | 26.667             | 426             | 26              | 416             | 26              | 432             | 27              |
| 17                | 453.333               | 26.667             | 453             | 27              | 442             | 26              | 459             | 27              |
| 18                | 480.000               | 26.667             | 480             | 27              | 468             | 26              | 486             | 27              |
| 19                | 506.667               | 26.667             | 506             | 26              | 494             | 26              | 513             | 27              |
| 20                | 533.333               | 26.667             | 533             | 27              | 520             | 26              | 540             | 27              |

<span id="page-475-0"></span>*Table 21. Differences in Measurements and REPEATs with AFP Utilities*

To resolve differences in how OGL, PPFA, and PMF handle repeated values, one of the following approaches may be taken:

## v Don not use **REPEAT**

or

v Code units as **PEL**(s)

Note that in all of these products (except PPFA), a **PEL** is 1/240 of an inch. For PPFA, the **PEL** size can be set by the user, but defaults to 1/240 of an inch.

# <span id="page-476-0"></span>**Appendix D. More About Bar Code Parameters**

This section contains supplemental information about Bar Code Object Content Architecture™ (BCOCA) specified by the **BARCODE** subcommand of the **FIELD** command, and includes the following topics:

- Bar code data
- **MOD** parameter

For more complete information, refer to *Data Stream and Object Architectures: Bar Code Object Content Architecture Reference* S544-3766.

## **Bar Code Data**

The data is specified as a series of single-byte code points from a specific code page. Some symbologies limit the valid code points to just the ten numerals (0 through 9), other symbologies allow a richer set of code points. The bar code symbol is produced from these code points; the code points are also used, along with a particular type style, when producing the HRI.

Table 22 lists, for each symbology, the valid code page from which characters are chosen and the type style used when printing HRI in terms of a registered CPGID and FGID. More information about these values can be found in *IBM Advanced Function Presentation Fonts: Font Summary* and in *IBM Advanced Function Presentation: Technical Reference for Code Pages*.

| <b>Type</b>    | <b>Bar Code Symbology</b>                  | <b>EBCDIC-Based</b><br><b>CPGID</b>                                   | <b>FGID</b>     |
|----------------|--------------------------------------------|-----------------------------------------------------------------------|-----------------|
| 1.             | Code 39 (3-of-9 Code), AIM USS-39          | 500                                                                   | Device specific |
| $\mathbf{2}$   | MSI (modified Plessey code)                | 500                                                                   | Device specific |
| 3              | UPC/CGPC - Version A                       | 893                                                                   | 3 (OCR-B)       |
| 5              | UPC/CGPC - Version E                       | 893                                                                   | 3 (OCR-B)       |
| 6              | UPC - Two-digit Supplemental (Periodicals) | 893                                                                   | 3 (OCR-B)       |
| $\overline{7}$ | UPC - Five-digit Supplemental (Paperbacks) | 893                                                                   | 3 (OCR-B)       |
| 8              | EAN-8 (includes JAN-short)                 | 893                                                                   | 3 (OCR-B)       |
| 9              | EAN-13 (includes JAN-standard)             | 893                                                                   | 3 (OCR-B)       |
| 10             | Industrial 2-of-5                          | 500                                                                   | Device specific |
| 11             | Matrix 2-of-5                              | 500                                                                   | Device specific |
| 12             | Interleaved 2-of-5, AIM USS-I 2/5          | 500                                                                   | Device specific |
| 13             | Codabar, 2-of-7, AIM USS-Codabar           | 500                                                                   | Device specific |
| 17             | Code 128, AIM USS-128                      | 1303                                                                  | Device specific |
| 22             | EAN Two-digit Supplemental                 | 893                                                                   | 3 (OCR-B)       |
| 23             | <b>EAN Five-digit Supplemental</b>         | 893                                                                   | 3 (OCR-B)       |
| 24             | <b>POSTNET</b>                             | 500                                                                   | None            |
| 26             | RM4SCC                                     | 500                                                                   | None            |
| 27             | Japan Postal Bar Code                      | 500                                                                   | None            |
| 28             | Data Matrix (2D barcode)                   | Code page is<br>selectable within the<br>symbol using ECI<br>protocol | None            |

*Table 22. Valid Code Pages and Type Styles*

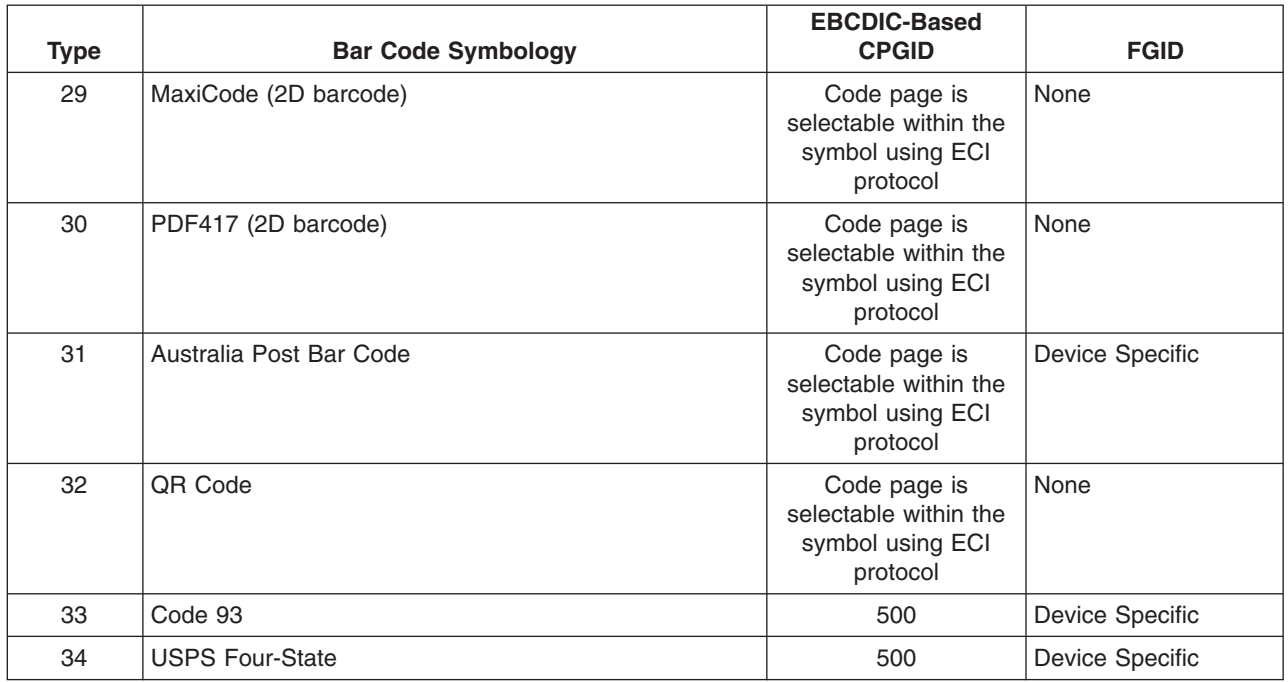

*Table 22. Valid Code Pages and Type Styles (continued)*

As shown in [Table](#page-476-0) 22 on page 453, the font used to print HRI depends on the symbology. Some symbologies use OCR-B; others use a device-specific font (usually OCR-A).

Table 23 lists the valid characters for each symbology and specifies how many characters are allowed for a bar code symbol.

*Table 23. Valid Characters and Data Lengths*

 $\vert$ 

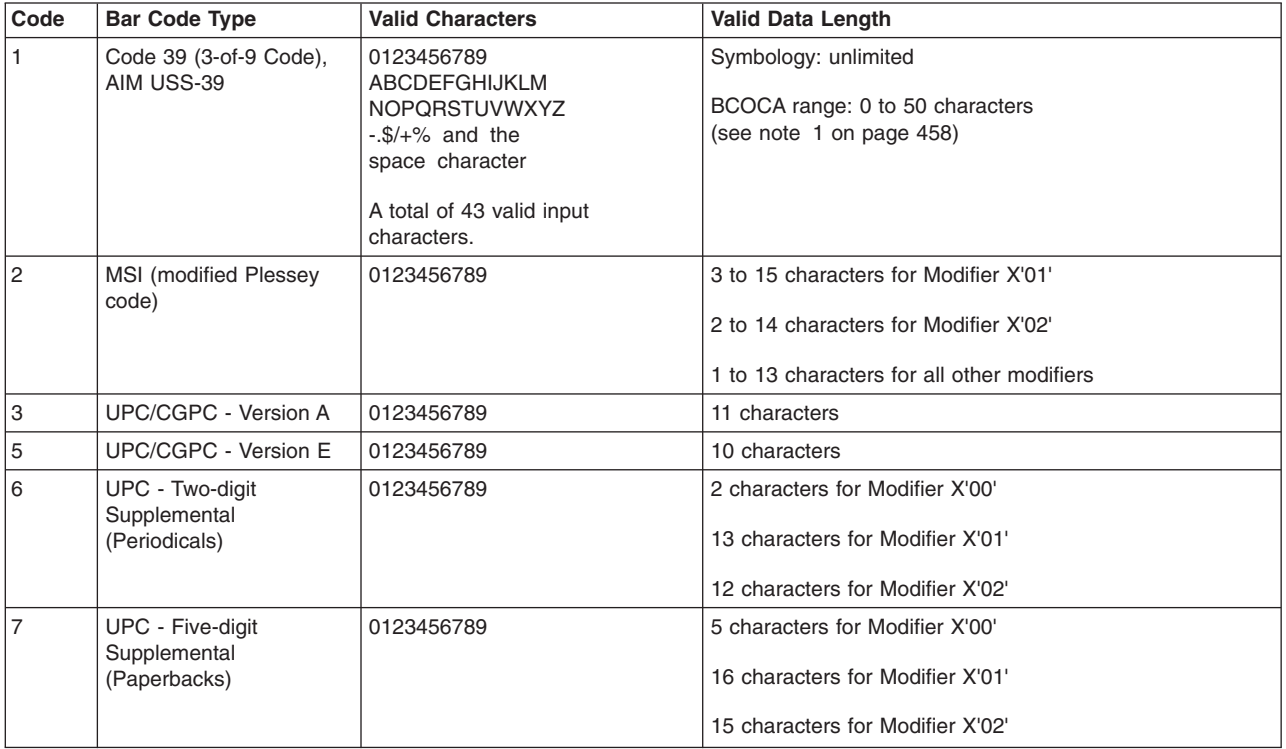

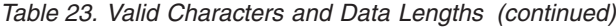

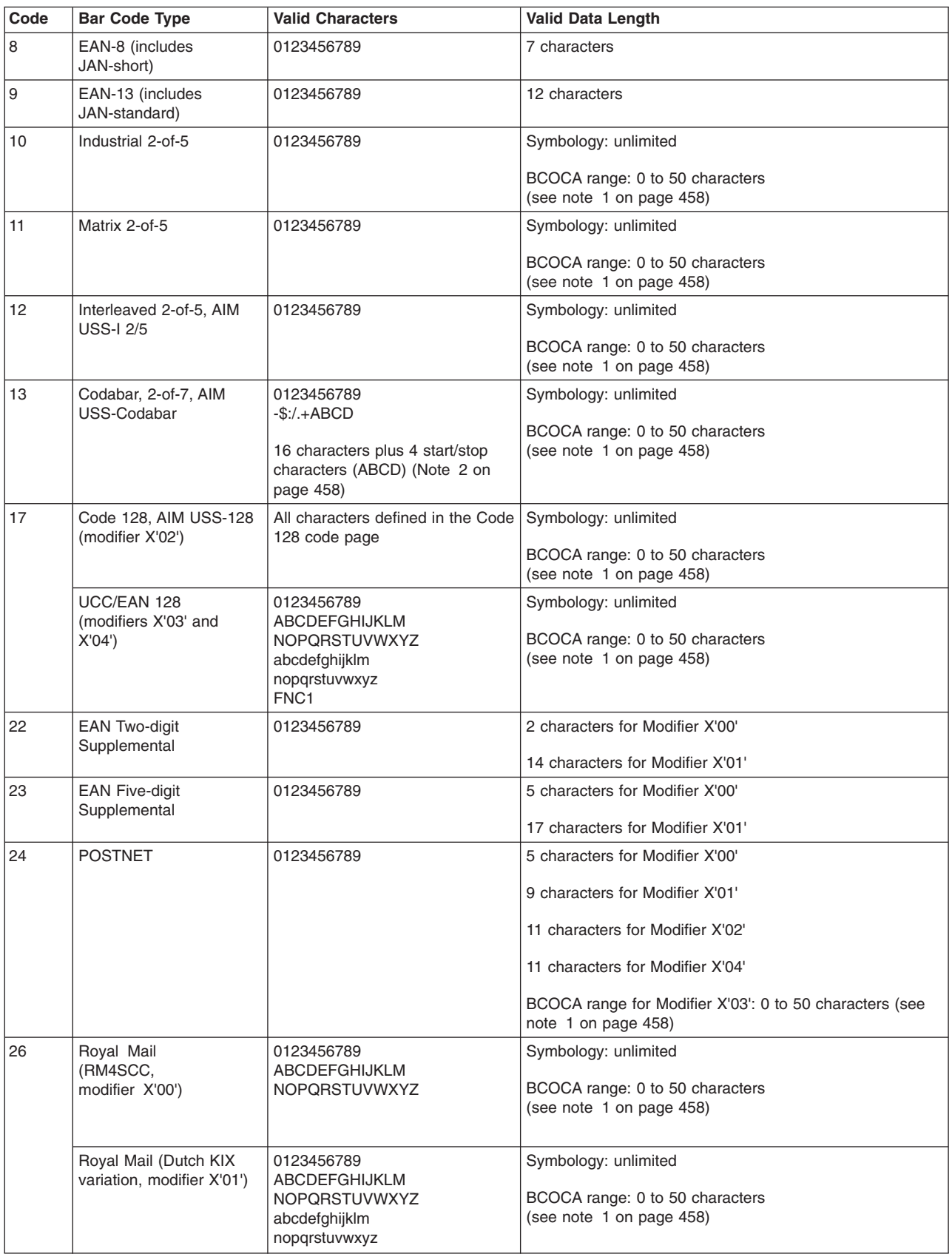

*Table 23. Valid Characters and Data Lengths (continued)*

| Code | <b>Bar Code Type</b>                      | <b>Valid Characters</b>                                                        | <b>Valid Data Length</b>                                                                                                    |
|------|-------------------------------------------|--------------------------------------------------------------------------------|----------------------------------------------------------------------------------------------------|
| 27   | Japan Postal Bar Code<br>(Modifier X'00') | 0123456789<br><b>ABCDEFGHIJKLM</b><br><b>NOPQRSTUVWXYZ</b><br>- (hyphen)       | Symbology: 7 or more<br>BCOCA range: 7 to 50 characters<br>(see note 1 on page 458)                                                                                                    |
|      | Japan Postal Bar Code<br>(Modifier X'01') | 0123456789<br>CC1,CC2,CC3,CC4,<br>CC5,CC6,CC7,CC8<br>- (hyphen)<br>start, stop | No length checking done; refer to the modifier X'01'<br>description                                                                                                    |
| 28   | Data Matrix                               | Any one-byte character or binary<br>data                                       | Symbology: up to 3116 depending on whether the data is<br>character or numeric; refer to the symbology specification<br>BCOCA range: 0 to 3116 characters<br>(see note 1 on page 458)                                         |
| 29   | MaxiCode                                  | Any one-byte character allowed<br>by the symbol mode                           | Symbology: up to 93 alphanumeric characters per symbol<br>depending on encoding overhead or up to 138 numeric<br>characters per symbol; refer to the symbology specification<br>BCOCA range: 0 to 138 characters              |
| 30   | <b>PDF417</b>                             | Any one-byte character or binary<br>data                                       | Symbology: up to 1850 text characters, 2710 ASCII<br>numeric digits, or 1108 bytes of binary data per symbol<br>depending on the security level; refer to the symbology<br>specification<br>BCOCA range: 0 to 2710 characters |

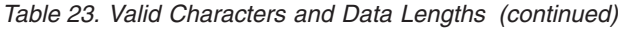

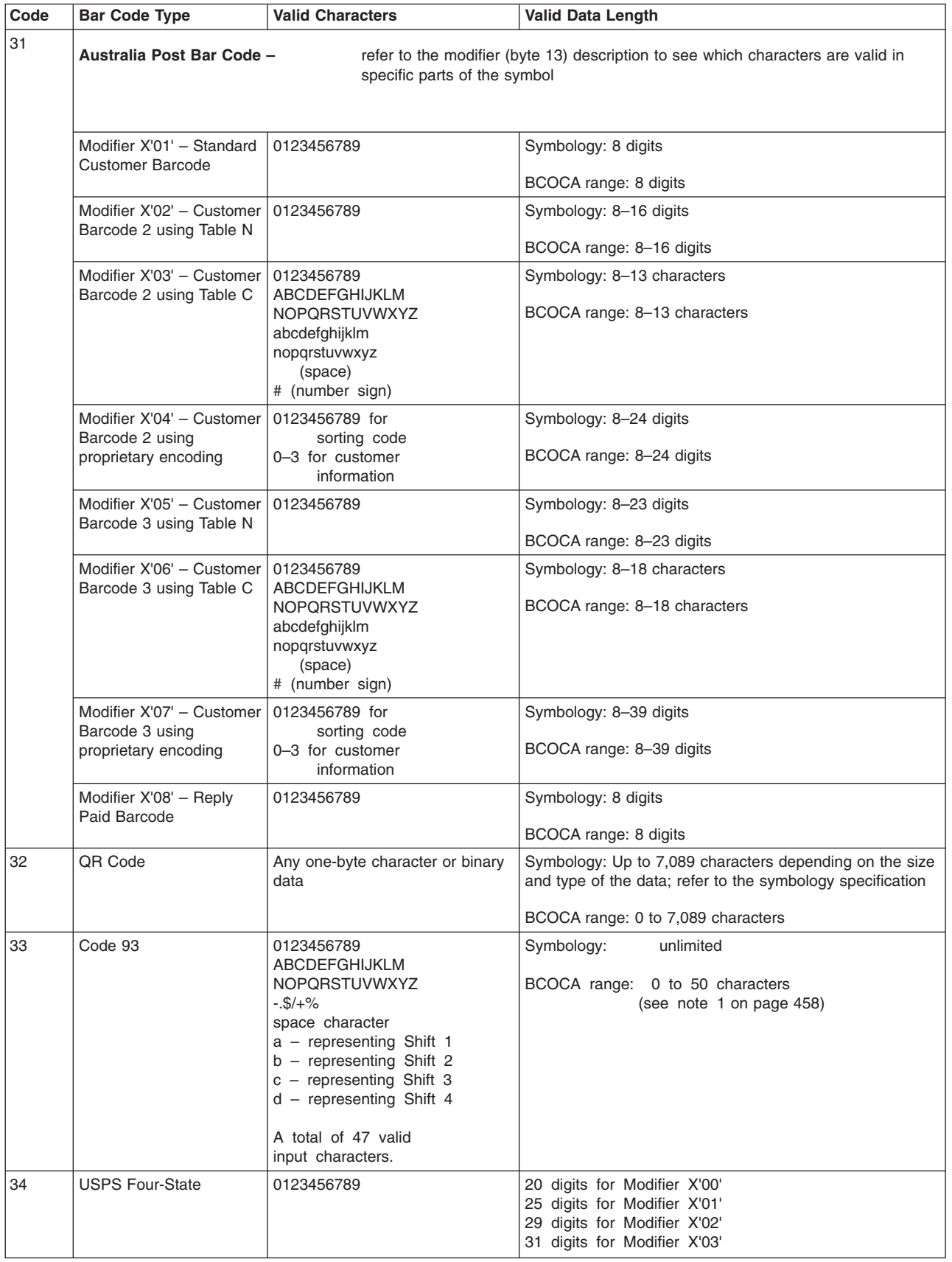

<span id="page-481-0"></span>*Table 23. Valid Characters and Data Lengths (continued)*

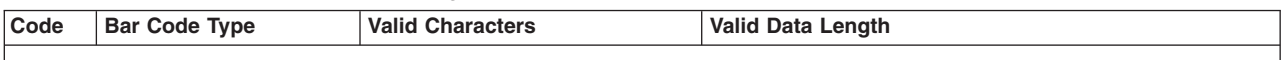

### **Notes:**

- 1. All BCOCA receivers must support at least the BCOCA range. Some receivers support a larger data length.
- 2. Some descriptions of Codabar show the characters "T,N,\*,E" as stop characters (representing the stop characters "A,B,C,D"), but the Codabar symbology actually only allows "A,B,C,D" as start and stop characters. This alternate representation ("T,N,\*,E") is used only to distinguish between the start and stop characters when describing a Codabar symbol; when coding a BCOCA Codabar symbol, start and stop characters must be represented using A, B, C, or D.
- 3. The data for the UPC and EAN symbologies is numeric and of a fixed length, but not all numbers of the appropriate length are valid. This is because the coding scheme is designed to uniquely identify both a product and its manufacturer. The first part of the symbol represents the manufacturer and is defined in the symbology specification (not all numbers are valid in this part of the symbol). The second part of the symbol represents a unique product identifier code assigned by the manufacturer. Refer to the appropriate symbology specification for more details.

*Table 24. Characters and Code Points used in the BCOCA Symbologies; Excluding Code 128*

| Character                                                                                                  | <b>EBCDIC Code Point</b>                                                              |
|----------------------------------------------------------------------------------------------------|---------------------------------------------------------------------------------------|
| $\mathsf{O}\xspace$                                                                                        | X'FO'                                                                                 |
| $\mathbf{1}$                                                                                               | X'F1'                                                                                 |
| $\overline{c}$                                                                                             | $X^{\iota}F2^{\iota}$                                                                 |
| $\,$ 3 $\,$                                                                                                | X'F3'                                                                                 |
| $\overline{4}$                                                                                             | X'F4'                                                                                 |
| $\mathbf 5$                                                                                                | X'F5'                                                                                 |
| $\,6$                                                                                                    | X'F6'                                                                                 |
| $\overline{7}$                                                                                             | $X^{\iota}F7^{\iota}$                                                                 |
| $\,8\,$                                                                                                    | X'FB'                                                                                 |
| $\boldsymbol{9}$                                                                                           | X'F9'                                                                                 |
| $\boldsymbol{\mathsf{A}}$                                                                                  | $X^{\iota}C1^{\iota}$                                                                 |
| $\mathsf B$                                                                                                | X'C2'                                                                                 |
| $\mathsf C$                                                                                                | X'C3'                                                                                 |
| $\mathsf D$                                                                                                | X'C4'                                                                                 |
| E                                                                                                    | X <sup>T</sup> CS <sup>T</sup>                                                        |
| $\mathsf F$                                                                                                | X <sup>T</sup> CG <sup>T</sup>                                                        |
| G                                                                                                    | $X^{\iota}$ C7'                                                                       |
| $\boldsymbol{\mathsf{H}}$                                                                                  | X <sup>t</sup> CB <sup>t</sup>                                                        |
| $\mathsf I$                                                                                                | X <sup>i</sup> C9 <sup>i</sup>                                                        |
| J                                                                                                    | $X^{\prime}D1^{\prime}$                                                               |
| K                                                                                                    | $X^{\prime}D2^{\prime}$                                                               |
| L                                                                                                    | X'D3'                                                                                 |
| $\mathsf{M}% _{T}=\mathsf{M}_{T}\!\left( a,b\right) ,\ \mathsf{M}_{T}=\mathsf{M}_{T}\!\left( a,b\right) ,$ | $X^{\prime}D4^{\prime}$                                                               |
| ${\sf N}$                                                                                                  | $X^{\prime}D5^{\prime}$                                                               |
| $\mathsf O$                                                                                                | $X^{\prime}D6^{\prime}$                                                               |
| $\sf P$                                                                                                    | X'D7'                                                                                 |
| $\mathsf Q$                                                                                                | $\mathsf{X}^{\scriptscriptstyle\mathsf{I}}\mathsf{D}8^{\scriptscriptstyle\mathsf{I}}$ |
| $\sf R$                                                                                                    | X'D9'                                                                                 |
| $\mathbf S$                                                                                                | X'E2'                                                                                 |

| Character                                 | <b>EBCDIC Code Point</b>                                                                           |
|-------------------------------------------|----------------------------------------------------------------------------------------------------|
| $\top$                                    | X'E3'                                                                                              |
| $\cup$                                    | X'E4'                                                                                              |
| $\mathsf{V}$                              | X'E5'                                                                                              |
| W                                         | $\mathsf{X}'\mathsf{E} \mathsf{6}'$                                                                |
| $\mathsf X$                               | X'E7'                                                                                              |
| Υ                                         | $\mathsf{X}'\mathsf{E}8'$                                                                          |
| $\mathsf Z$                               | $\mathsf{X}^{\scriptscriptstyle \mathsf{I}}\mathsf{E}9^{\scriptscriptstyle \mathsf{I}}$            |
| $\mathsf a$                               | $X^{\iota}81^{\iota}$                                                                              |
| $\sf b$                                   | $\mathsf{X}^{\scriptscriptstyle{\mathsf{I}}} 82^{\scriptscriptstyle{\mathsf{I}}}$                  |
| $\mathtt{C}$                              | $\mathsf{X}^{\scriptscriptstyle{\mathsf{I}}}83^{\scriptscriptstyle{\mathsf{I}}}$                   |
| ${\sf d}$                                 | $\mathsf{X}^{\scriptscriptstyle\mathsf{I}} 84^{\scriptscriptstyle\mathsf{I}}$                      |
| $\mathsf{e}% _{t}\left( t\right)$         | $\mathsf{X}^{\scriptscriptstyle{\mathsf{I}}} \mathsf{85}^{\scriptscriptstyle{\mathsf{I}}}$         |
| $\mathsf f$                               | $\mathsf{X}^{\scriptscriptstyle\mathsf{I}} 86^{\scriptscriptstyle\mathsf{I}}$                      |
| $\mathsf g$                               | $X^{\iota}87^{\iota}$                                                                              |
| $\sf h$                                   | $\mathsf{X}^{\scriptscriptstyle{\mathsf{I}}}\mathsf{8}\mathsf{8}^{\scriptscriptstyle{\mathsf{I}}}$ |
| İ                                         | X'S9'                                                                                              |
| j                                         | $X^{\iota}91^{\iota}$                                                                              |
| $\sf k$                                   | $\mathsf{X}^{\scriptscriptstyle\mathsf{I}}92^{\scriptscriptstyle\mathsf{I}}$                       |
| $\mathsf{I}$                              | $\mathsf{X}^{\scriptscriptstyle\mathsf{I}}93^{\scriptscriptstyle\mathsf{I}}$                       |
| m                                         | $X^{\iota}94^{\iota}$                                                                              |
| $\sf n$                                   | $\mathsf{X}^{\scriptscriptstyle\mathsf{I}} 95^{\scriptscriptstyle\mathsf{I}}$                      |
| $\mathsf{o}$                              | $\mathsf{X}^{\scriptscriptstyle\mathsf{I}} 96^{\scriptscriptstyle\mathsf{I}}$                      |
| p                                         | $X^{\iota}97^{\iota}$                                                                              |
| ${\sf q}$                                 | $\mathsf{X}^{\scriptscriptstyle\mathsf{I}} 98^{\scriptscriptstyle\mathsf{I}}$                      |
| $\mathsf{r}$                              | $\mathsf{X}^{\scriptscriptstyle\mathsf{I}} 99^{\scriptscriptstyle\mathsf{I}}$                      |
| $\mathsf{s}$                              | X'A2'                                                                                              |
| $\mathsf t$                               | $X^{\prime}A3^{\prime}$                                                                            |
| $\sf u$                                   | $\mathsf{X}^{\scriptscriptstyle \mathsf{I}}\mathsf{A}4^{\scriptscriptstyle \mathsf{I}}$            |
| $\mathsf{V}$                              | X'A5'                                                                                              |
| ${\mathsf W}$                             | $\mathsf{X}^{\scriptscriptstyle\mathsf{I}}\mathsf{A}\mathsf{G}^{\scriptscriptstyle\mathsf{I}}$     |
| $\pmb{\mathsf{X}}$                        | $X^{\iota} A 7^{\iota}$                                                                            |
| У                                         | $\mathsf{X}^{\scriptscriptstyle\mathsf{I}}\mathsf{A}\mathsf{8}^{\scriptscriptstyle\mathsf{I}}$     |
| $\mathsf Z$                               | X'A9'                                                                                              |
| - (hyphen)                                | X'60'                                                                                              |
| # (number sign)                           | $\mathsf{X}^{\scriptscriptstyle{\mathsf{I}}}\mathsf{7}\mathsf{B}^{\scriptscriptstyle{\mathsf{I}}}$ |
| . (period)                                | $X^{\prime}4B^{\prime}$                                                                            |
| $\, \, \raisebox{12pt}{$\scriptstyle \$}$ | $\mathsf{X}^{\scriptscriptstyle\mathsf{I}} 5\mathsf{B}^{\scriptscriptstyle\mathsf{I}}$             |
| $\prime$                                  | X'61'                                                                                              |
| $\boldsymbol{+}$                          | $\mathsf{X}^{\scriptscriptstyle\mathsf{I}} 4\mathsf{E}^{\scriptscriptstyle\mathsf{I}}$             |
| $\%$                                      | X'6C'                                                                                              |

*Table 24. Characters and Code Points used in the BCOCA Symbologies; Excluding Code 128 (continued)*

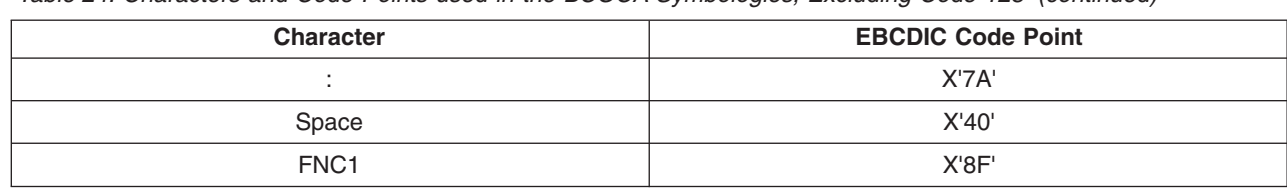

*Table 24. Characters and Code Points used in the BCOCA Symbologies; Excluding Code 128 (continued)*

The Code 128 code page (CPGID = 1303) is defined as shown in Figure 127.

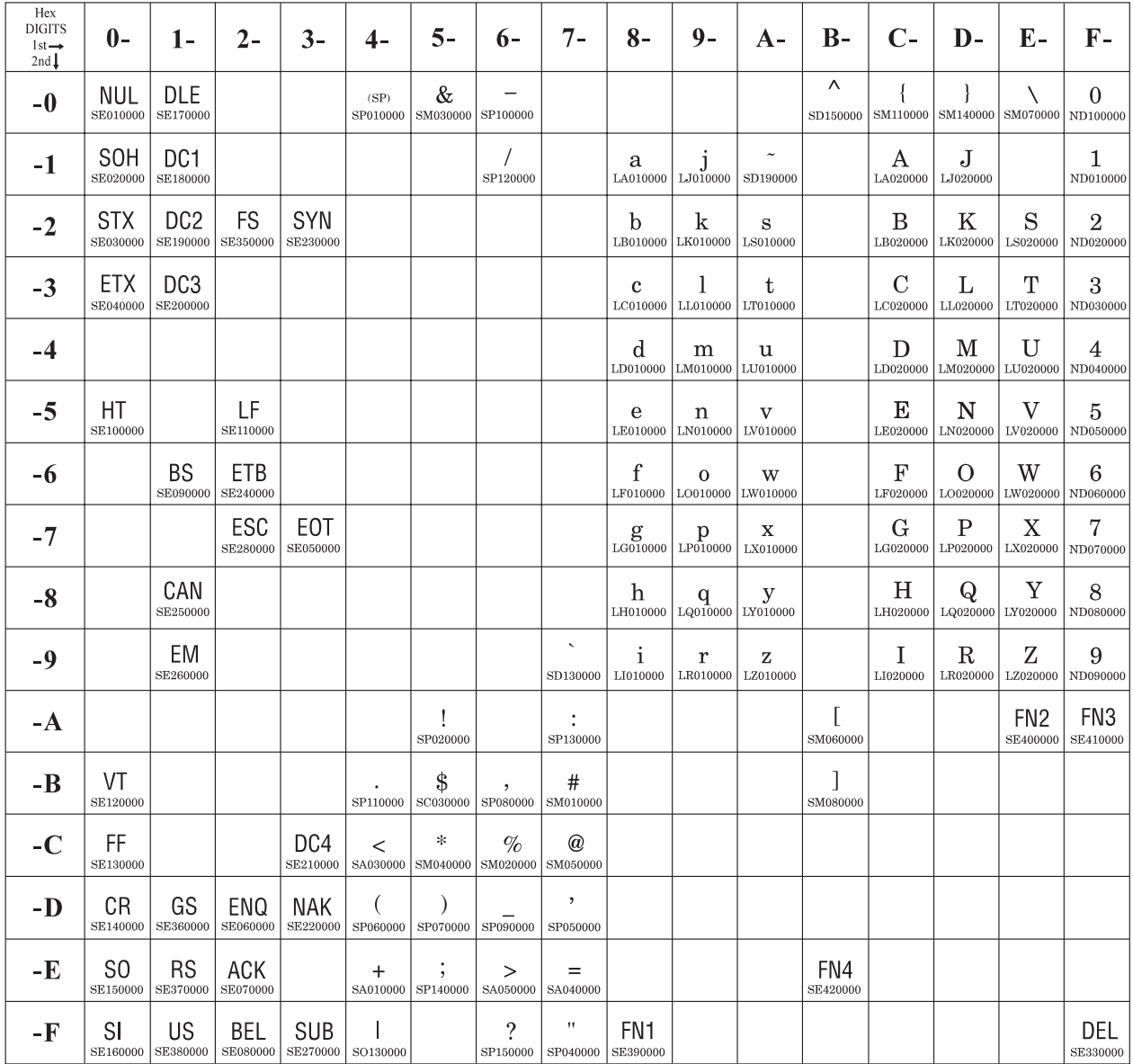

*Figure 127. Code 128 Code Page (CPGID = 1303)*

|

**Note:** All START, STOP, SHIFT, and CODE characters are generated by the printer to produce the shortest bar code possible from the given data; these characters are not specified in the Bar Code Symbol Data. All code points not listed in the table are undefined. The code points that do not have graphic character shapes, such as X'00' (NUL) and X'8F' (FN1), are control codes defined within

the Code 128 symbology; in the HRI, control codes print in a device-dependent manner. The FN1, FN2, FN3, and FN4 characters are also called FNC1, FNC2, FNC3, and FNC4 in the Code 128 Symbology Specification.

## **MOD Parameter**

The modifier field gives additional processing information about the bar code symbol to be generated. For example, it indicates whether a check-digit is to be generated for the bar code symbol.

Table 25 shows the modifier values for each bar code type.

*Table 25. Modifier Values by Bar Code Type*

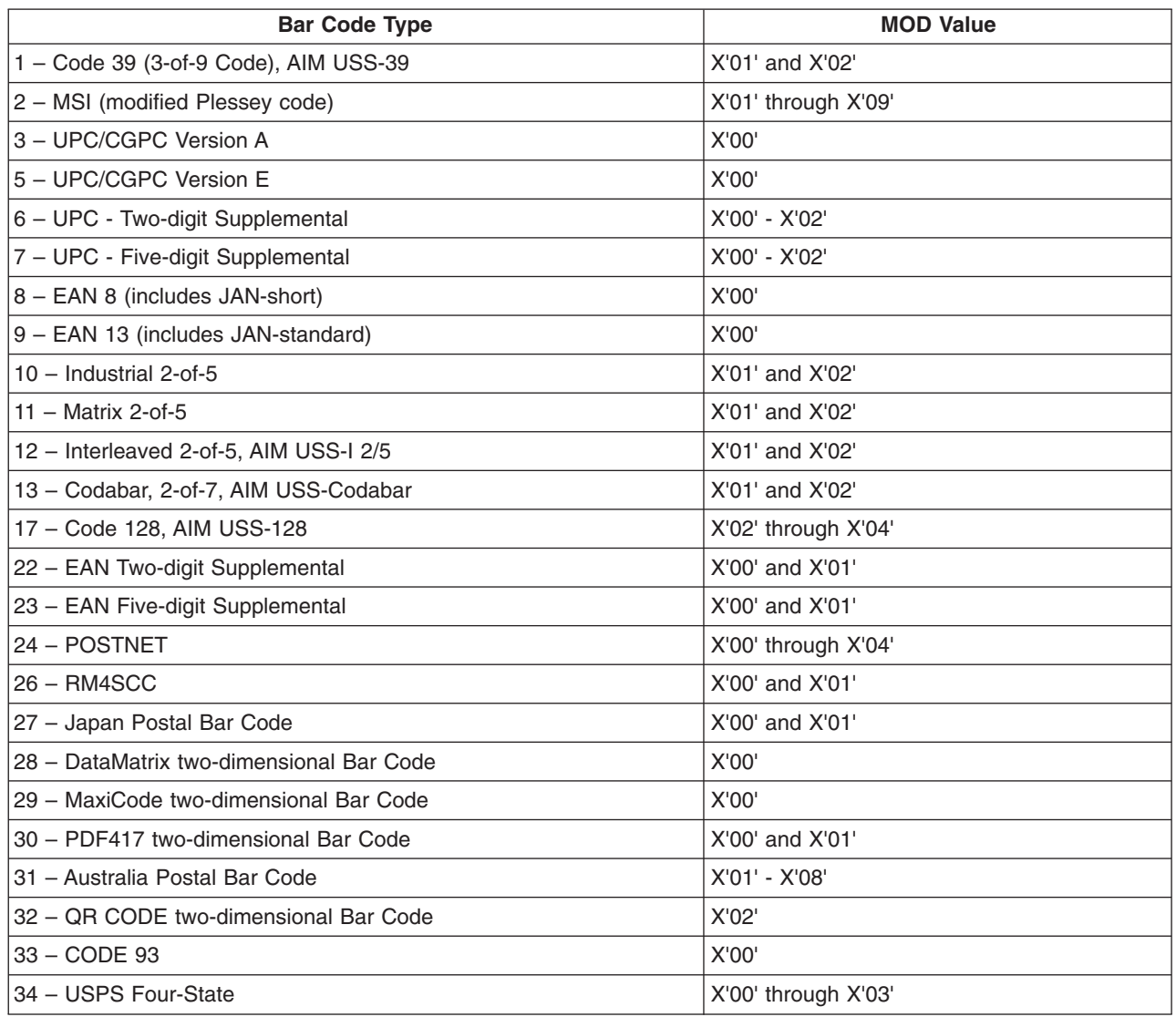

|

|

The modifier values, by bar code type, are as follows:

## **Code 39 (3-of-9 Code), AIM USS-39**

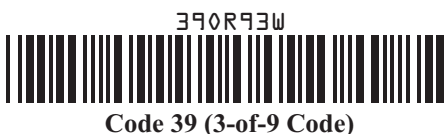

(encoding 39OR93 with check character yielding a 2.32 inch wide symbol)

- **X'01'** Present the bar code without a generated check digit.
- **X'02'** Generate a check digit and present it with the bar code.
- **Note:** The Code 39 character set contains 43 characters including numbers, upper-case alphabetics, and some special characters. The Code 39 Specification also provides a method of encoding all 128 ASCII characters by using 2 bar code characters for those ASCII characters that are not in the standard Code 39 character set. This is sometimes referred to as "Extended Code 39" and is supported by all BCOCA receivers. In this case, the 2 bar code characters used to specify the "extended character" is shown in the Human-Readable Interpretation and the bar code scanner interprets the 2-character combination bar/space pattern appropriately.

### **MSI (modified Plessey code)**

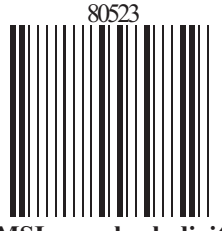

**MSI - no check digit** (encoding 80523)

| |

| |

|

|

|

|

- **X'01'** Present the bar code without check digits generated by the printer. Specify 3 to 15 digits of input data.
- **X'02'** Present the bar code with a generated IBM modulo-10 check digit. This check digit is the second check digit; the first check digit is the last character of the data as defined in the associated FIELD START and LENGTH subcommands. Specify 2 to 14 digits of input data.
- **X'03'** Present the bar code with two check digits. Both check digits are generated using the IBM modulo-10 algorithm. Specify 1 to 13 digits of input data.
- **X'04'** Present the bar code with two check digits. The first check digit is generated using the NCR modulo-11 algorithm; the second using the IBM modulo-10 algorithm. The first check digit equals the remainder; exception condition EC-0E00 exists if the first check-digit calculation results in a value of 10. Specify 1 to 13 digits of input data.
- **X'05'** Present the bar code with two check digits. The first check digit is generated using the IBM modulo-11 algorithm; the second using the IBM modulo-10 algorithm. The first check digit equals the remainder; exception condition EC-0E00 exists if the first check-digit calculation results in a value of 10. Specify 1 to 13 digits of input data.
- **X'06'** Present the bar code with two check digits. The first check digit is generated using the NCR modulo-11 algorithm; the second using the IBM modulo-10 algorithm. The first check digit equals 11 minus the remainder; a first check digit value of 10 is assigned the value zero. Specify 1 to 13 digits of input data.
- **X'07'** Present the bar code with two check digits. The first check digit is generated using the

IBM modulo-11 algorithm; the second using the IBM modulo-10 algorithm. The first check digit equals 11 minus the remainder; a first check digit value of 10 is assigned the value zero. Specify 1 to 13 digits of input data.

- **X'08'** Present the bar code with two check digits. The first check digit is generated using the NCR modulo-11 algorithm; the second using the IBM modulo-10 algorithm. The first check digit equals 11 minus the remainder; exception condition EC-0E00 exists if the first check-digit calculation results in a value of 10. Specify 1 to 13 digits of input data.
- **X'09'** Present the bar code with two check digits. The first check digit is generated using the IBM modulo-11 algorithm; the second using the IBM modulo-10 algorithm. The first check digit equals 11 minus the remainder; exception condition EC-0E00 exists if the first check-digit calculation results in a value of 10. Specify 1 to 13 digits of input data.

**UPC/CGPC—Version A**

|

|

|

| |

| | |

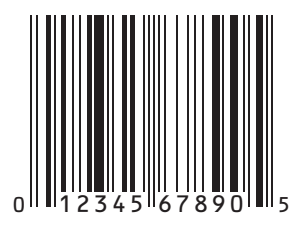

**UPC Version A** (encoding 01234567890)

**X'00'** Present the standard UPC-A bar code with a generated check digit. The data to be encoded consists of eleven digits. The first digit is the number-system digit; the next ten digits are the article number.

Specify 11 digits of input data. The first digit is the number system character; the remaining digits are information characters.

## **UPC/CGPC—Version E**

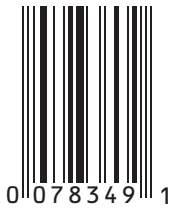

**UPC Version E** (encoding 078349)

**X'00'** Present a UPC-E bar code symbol. Of the 10 input digits, six digits are encoded. The check digit is generated using all 10 input data digits. The check digit is not encoded; it is only used to assign odd or even parity to the six encoded digits.

Specify 10 digits of input data. Version E suppresses some zeros that can occur in the information characters to produce a shorter symbol. All 10 digits are information characters; the number system character should not be specified (it is assumed to be 0).

## **UPC—Two-Digit Supplemental**

|

|

|

|

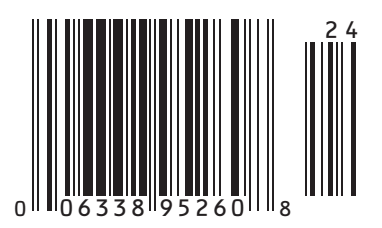

**UPC A + Two-digit Supplemental** (encoding  $00633895260$ , supplemental = 24)

**X'00'** Present a UPC two-digit supplemental bar code symbol. This option assumes that the base UPC Version A or E symbol is presented as a separate bar code object. The bar and space patterns used for the two supplemental digits are left-odd or left-even parity, with the parity determined by the digit combination.

Specify 2 digits of input data.

**X'01'** The two-digit UPC supplemental bar code symbol is preceded by a UPC Version A, Number System 0, bar code symbol. The bar code object contains both the UPC Version A symbol and the two-digit supplemental symbol. The input data consists of the number system digit, the ten-digit article number, and the two supplement digits, in that order. A check digit is generated for the UPC Version A symbol. The two-digit supplemental bar code is presented after the UPC Version A symbol using left-hand odd and even parity as determined by the two supplemental digits.

Specify 13 digits of input data.

Specify 12 digits of input data.

- **X'02'** The two-digit UPC supplemental bar code symbol is preceded by a UPC Version E symbol. The bar code object contains both the UPC Version E symbol and the two-digit supplemental symbol. The input data consists of the ten-digit article number and the two supplemental digits. The bar code object processor generates the six-digit UPC Version E symbol and a check digit. The check digit is used to determine the parity pattern of the six-digit Version E symbol. The two-digit supplemental bar code symbol is presented after the Version E symbol using left-hand odd and even parity as determined by the two digits.
- **UPC—Five-Digit Supplemental**  $218$ 8 2 6

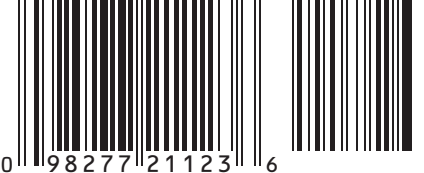

**UPC A + Five-digit Supplemental**  $(encoding 09827721123, supplemental = 21826)$ 

**X'00'** Present the UPC five-digit supplemental bar code symbol. This option assumes that the base UPC Version A or E symbol is presented as a separate bar code object. A check digit is generated from the five supplemental digits and is used to assign the left-odd and left-even parity of the five-digit supplemental bar code. The supplemental check digit is not encoded or interpreted.

Specify 5 digits of input data.

**X'01'** The five-digit UPC supplemental bar code symbol is preceded by a UPC Version A, Number System 0, bar code symbol. The bar code object contains both the UPC Version A symbol and the five-digit supplemental symbol. The input data consists of the number

system digit, the ten-digit article number, and the five supplement digits, in that order. A check digit is generated for the UPC Version A symbol. A second check digit is generated from the five supplement digits. It is used to assign the left-hand odd and even parity of the five-digit supplemental bar code symbol. The supplement check digit is not encoded or interpreted.

Specify 16 digits of input data.

**X'02'** The five-digit UPC supplemental bar code symbol is preceded by a UPC Version E symbol. The bar code object contains both the UPC Version E symbol and the five-digit supplemental symbol. The input data consists of the ten-digit article number and the five-digit supplemental data. The bar code object processor generates the six-digit UPC Version E symbol and check digit. The check digit is used to determine the parity pattern of the Version E symbol. The five-digit supplemental bar code symbol is presented after the Version E symbol. A second check digit is calculated for the five-digit supplemental data and is used to assign the left-hand odd and even parity. The supplement check digit is not encoded or interpreted.

Specify 15 digits of input data.

## **EAN-8 (includes JAN-short)**

|

|

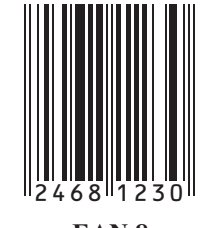

**EAN 8** (encoding 2468123)

**X'00'** Present an EAN-8 bar code symbol. The input data consists of seven digits: two flag digits and five article number digits. All seven digits are encoded along with a generated check digit.

## **EAN-13 (includes JAN-standard)**

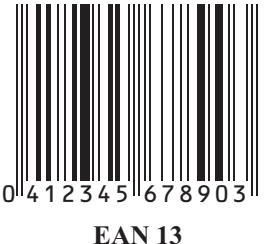

(encoding 041234567890)

**X'00'** Present an EAN-13 bar code symbol. The input data consists of twelve digits: two flag digits and ten article number digits, in that order. The first flag digit is not encoded. The second flag digit, the article number digits, and generated check digit are encoded. The first flag digit is presented in HRI form at the bottom of the left *quiet zone*. The first flag digit governs the A and B number-set pattern of the bar and space coding of the six digits to the left of the symbol center pattern.

## **Industrial 2-of-5**

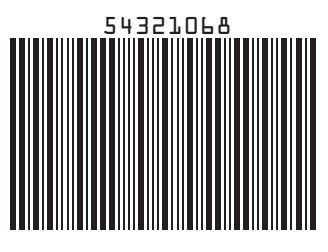

**Industrial 2-of-5** (encoding 54321068)

- **X'01'** Present the bar code without a generated check digit.
- **X'02'** Generate a check digit and present it with the bar code.

## **Matrix 2-of-5**

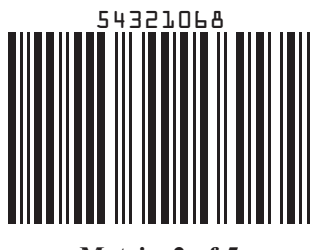

**Matrix 2-of-5** (encoding 54321068)

- **X'01'** Present the bar code symbol without a generated check digit.
- **X'02'** Generate a check digit and present it with the bar code.

## **Interleaved 2-of-5, AIM USS-I 2/5**

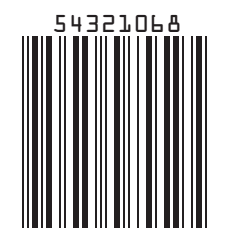

**Interleaved 2-of-5** (encoding 54321068)

The Interleaved 2-of-5 symbology requires an even number of digits. The printer adds a leading zero if necessary in order to meet this requirement.

- **X'01'** Present the bar code symbol without a check digit.
- **X'02'** Generate a check digit and present it with the bar code.

## **Codabar, 2-of-7, AIM USS-Codabar**

| | | | | | | | | |

| | | | | | | | | | | | |

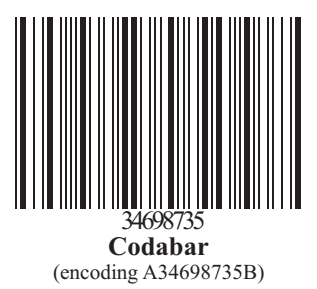

**X'01'** Present the bar code without a generated check digit. The input data consists of a start character, digits to be encoded, and a stop character, in that order. Start and stop characters can be A, B, C, or D, and can only be used at the beginning and end of the symbol.

**X'02'** Generate a check digit and present it with the bar code. The input data consists of a start character, digits to be encoded, and a stop character, in that order. Start and stop characters can be A, B, C, or D, and can only be used at the beginning and end of the symbol.

#### **Code 128, AIM USS-128 (modifier values X'02' through X'04')** |

The 1986 symbology definition for Code 128 defined an algorithm for generating a start character and then changed that algorithm in 1993 to accommodate the UCC/EAN 128 variation of this bar code. Many BCOCA printers have implemented the 1986 version (using modifier X'02'), some BCOCA printers have changed to use the 1993 algorithm (with modifier X'02'), and some BCOCA printers support both algorithms. When producing UCC/EAN 128 bar codes for printers that explicitly support UCC/EAN 128, modifier X'03' or modifier X'04' should be specified. For printers that do not explicitly support UCC/EAN 128, specifying modifier X'02' might produce a valid UCC/EAN 128 bar code (see notes in the modifier descriptions).

The data for UCC/EAN 128 bar codes is in the form:

"FNC1, ai, data, m, FNC1, ai, data, m, FNC1, ..., ai, data, m"

where "FNC1" is the FNC1 function character (X'8F'), "ai" is an application identifier, "data" is defined for each registered application identifier, and "m" is a modulo 10 check digit (calculated using the same check digit algorithm as is used for UPC version A bar codes); note that not all application identifiers require a modulo 10 check digit (m). Also, note that all except the first"FNC1" are field separator characters that only appear when the preceding ai data is of variable length. Refer to *UCC/EAN-128 APPLICATION IDENTIFIER STANDARD* from the Uniform Code Council, Inc. for a description of application identifiers and the use of "FNC1". When building the bar code symbol, the printer will:

- 1. produce a start character based on the 1993 algorithm
- 2. bar encode the data including all of the "FNC1", "ai", "data", and "m" check digit
- 3. produce a modulo 103 check digit
- 4. produce a stop character.

**Modifier X'02' – Code 128 symbol, using original (1986) start-character algorithm**  $\blacksquare$ 

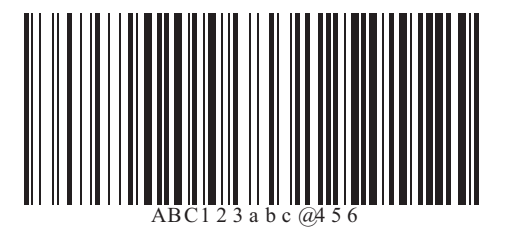

## **Code 128**

(encoding ABC123abc@456)

Generate a Code 128 symbol using subset A, B, or C as appropriate to produce the shortest possible bar code from the given data, using the start-character algorithm that was published in the original (1986) edition of the Code 128 Symbology Specification. The Code 128 code page  $(CPGID = 1303, GCSGID = 1454)$  is used to interpret the bar code symbol data. Generate a check digit and present it with the bar code.

## **Notes:**

|

| | | | | | | | | | | | | | | | | | | |

| | | | | | | | | | | | | |

- 1. Some IPDS printers use the modifier X'03' start-character algorithm even when modifier X'02' is specified; this produces a valid UCC/EAN 128 symbol when valid UCC/EAN 128 data is provided. However, in general, modifier X'02' should not be used to produce UCC/EAN 128 symbols since this value causes other IPDS printers to use the original Code 128 start-symbol algorithm which will generate a Start (Code B) instead of the Start (Code C) that UCC/EAN 128 requires. Some bar code scanners can handle either start character for a UCC/EAN 128 symbol, but others require the Start (Code C) character.
- 2. Printers that use the UCC/EAN 128 start-character algorithm when modifier X'02' is specified include: 4312, 4317, 4324, Infoprint 20, Infoprint 21, Infoprint 32, Infoprint 40, Infoprint 45, Infoprint 70, Infoprint 2070, Infoprint 2085, and Infoprint 2105. Other IPDS printers use the original start-character algorithm when modifier X'02' is specified.

**Modifier X'03' – UCC/EAN 128 symbol, without parenthesis in the HRI**

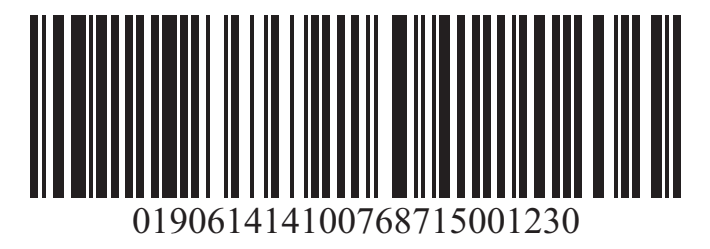

SCC-14 and Sell-By Date Concatenated in a **UCC/EAN-128 Symbol**  $\text{(encoding: } ^{F}$  (019061414100768715001230) **1**

Generate a Code 128 symbol using subset A, B, or C as appropriate to produce the shortest possible bar code from the given data, using the version of the start-character algorithm that was modified for producing UCC/EAN 128 symbols. If the first data character is FNC1 (as is required for a UCC/EAN 128 symbol) and is followed by valid UCC/EAN 128 data, the printer will generate a Start (Code C) character. The Code 128 code page (CPGID = 1303, GCSGID = 1454) is used to interpret the bar code symbol data. Generate a check digit and present it with the bar code.

The UCC/EAN 128 data is checked for validity and exception condition EC-1200 exists if one or more of the following conditions are encountered:

- FNC1 is not the first data character
- Invalid application identifier (ai) value encountered
- Data for an ai doesn't match the ai definition
- Insufficient (or no) data following an ai
- Too much data for an ai

• Invalid use of FNC1 character

## **Notes:**

| | | | | | | | | |

> | | | |

|

- 1. UCC/EAN 128 is a variation of Code 128 that begins with a FNC1 character, followed by an Application Identifier and the data to be bar encoded. All of these characters (including the FNC1 character) must be supplied within the Bar Code Symbol Data (BSA). UCC/EAN 128 also requires that the symbol begin in subset C.
- 2. For UCC/EAN 128 symbols, the start character, the FNC1 characters, the modulo 103 check digit, and the stop character are not shown in the human readable format.

**Modifier X'04' – UCC/EAN 128 symbol, with parenthesis in the HRI**

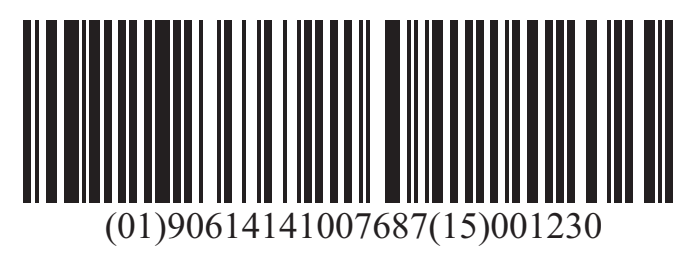

SCC-14 and Sell-By Date Concatenated in a **UCC/EAN-128 Symbol**  $\text{(encoding: } ^{F} \text{(019061414100768715001230)}$ **1**

Generate a Code 128 symbol in the same manner as for modifier X'03', but use parenthesis in the HRI to distinguish each application identifier (ai). The printer inserts the parenthesis in the printed HRI when modifier X'04' is specified; these parentheses are not part of the input data.

**EAN Two-Digit Supplemental**

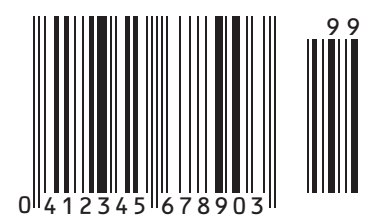

**EAN + 2 Digit Supplemental**  $(encoding 041234567890, supplemental = 99)$ 

**X'00'** Present the EAN two-digit supplemental bar code symbol. This option assumes that the base EAN-13 symbol is presented as a separate bar code object. The value of the two digit supplemental data determines their bar and space patterns chosen from number sets A and B.

Specify 2 digits of input data.

- **X'01'** The two-digit supplemental bar code symbol is preceded by a normal EAN-13 bar code symbol. The bar code object contains both the EAN-13 symbol and the two-digit supplemental symbol. The two-digit supplemental bar code is presented after the EAN-13 symbol using left hand odd and even parity as determined by the two supplemental digits chosen from number sets A and B.
- Specify 14 digits of input data. |

**Note:** Used for both books and paperbacks.

## **EAN Five-Digit Supplemental**

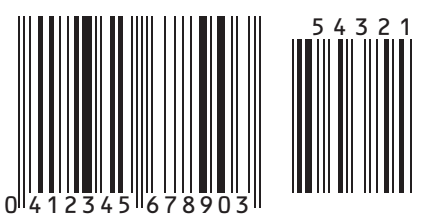

**EAN + 5 Digit Supplemental** (encoding 041234567890, supplemental = 54321)

**X'00'** Present the EAN five-digit supplemental bar code. This option assumes that the base EAN-13 symbol is presented as a separate bar code object. A check digit is calculated from the five supplemental digits. The check digit is also used to assign the bar and space patterns from number sets A and B for the five supplemental digits. The check digit is not encoded or interpreted.

Specify 5 digits of input data.

**X'01'** The five-digit supplemental bar code symbol is preceded by a normal EAN-13 bar code symbol. The bar code object contains both the EAN-13 symbol and the five-digit supplemental symbol. A check digit is generated from the five-digit supplemental data. The check digit is used to assign the bar and space patterns from number sets A and B. The check digit is not encoded or interpreted.

Specify 17 digits of input data.

**Note:** Used for books and paperbacks.

## **POSTNET and PLANET** |

|

|

### **ballahlallahdahlallahallahdahlal**d

### 

### **US POSTNET** Zip+4

**PLANET Code** (encoding 00123456789)

(encoding 12345+6789)

For all POSTNET modifiers that follow, the BSA HRI flag field and the BSD module width, element height, height multiplier, and wide-to-narrow ratio fields are not applicable to the POSTNET bar code symbology. These fields are ignored because the POSTNET symbology defines specific values for these parameters.

- **X'00'** Present a POSTNET ZIP Code bar code symbol. The ZIP Code to be encoded is defined as a five-digit, numeric (0–9), data variable to the BSA data structure. The POSTNET ZIP Code bar code consists of a leading frame bar, the encoded ZIP Code data, a correction digit, and a trailing frame bar.
- **X'01'** Present a POSTNET ZIP+4 bar code symbol. The ZIP+4 code to be encoded is defined as a nine-digit, numeric (0–9), data variable to the BSA data structure. The POSTNET ZIP+4 bar code consists of a leading frame bar, the encoded ZIP+4 data, a correction digit, and a trailing frame bar.
- **X'02'** Present a POSTNET Advanced Bar Code (ABC) bar code symbol. The ABC code to be encoded is defined as an eleven-digit, numeric (0–9), data variable to the BSA data structure. The POSTNET ABC bar code consists of a leading frame bar, the encoded ABC data, a correction digit, and a trailing frame bar.

**Note:** An 11-digit POSTNET bar code is called a *Delivery Point bar code*.

**X'03'** Present a POSTNET variable-length bar code symbol. The data to be encoded is defined as an n-digit, numeric (0–9), data variable to the BSA data structure. The bar code symbol is generated without length checking; the symbol is not guaranteed to be scannable or interpretable. The POSTNET variable-length bar code consists of a leading frame bar, the encoded data, a correction digit, and a trailing frame bar.

**X'04'** Present a PLANET Code symbol. The PLANET Code is a reverse topology variation of POSTNET that encodes 11 digits of data; the first 2 digits represent a service code (such as,  $21 =$  Origin Confirm and  $22 =$  Destination Confirm) and the next 9 digits identify the mailpiece. A 12th digit is generated by the printer as a check digit. The PLANET Code symbol consists of a leading frame bar, the encoded data, a check digit, and a trailing frame bar.

## **Royal Mail (RM4SCC and Dutch KIX)** |

| | | | ### **Royal Mail (RM4SCC)**

(encoding SN34RD1A) UK and Singapore version **Royal Mail (RM4SCC)**

(encoding SN34RD1A) Dutch KIX version

A 4 state customer code defined by the Royal Mail Postal service of England for use in bar coding postal code information. This symbology is also called the *Royal Mail bar code* or the *4-State customer code*. The symbology (as defined for modifier X'00') is used in the United Kingdom and in Singapore. A variation called KIX (KlantenIndeX = customer index, as defined for modifier  $X'01'$ ) is used in the Netherlands.

- **X'00'** Present a RM4SCC bar code symbol with a generated start bit, checksum character, and stop bit. The start and stop bits identify the beginning and end of the bar code symbol and also the orientation of the symbol.
- **X'01'** Present a RM4SCC bar code symbol with no start bar, no checksum character, and no stop bar.
	- **Note:** Modifier X'01' is also known as "Dutch Kix Postal Bar Code". In addition to the characters allowed in Modifier X'00', it allows lowercase alphabetical characters which are folded to uppercase by the printer.

**Japan Postal Bar Code (JPOSTAL)** |

## 

### **Japan Postal Bar Code**

Modifier X'00' (encoding 15400233-16-4)

A complete Japan Postal Bar Code symbol consisting of a set of distinct bars and spaces for each character, followed by a modulo 19 checksum character and enclosed by a unique start character, stop character, and quiet zones.

**X'00'** Present a Japan Postal Bar Code symbol with a generated start character, checksum character, and stop character.

The generated bar code symbol consists of a start code, a 7-digit new postal code, a 13-digit address indication number, a check digit, and a stop code. The variable data to be encoded (BSA bytes 5-n) is used as follows:

- 1. The first few digits represent the new postal code in either the form nnn-nnnn or the form nnnnnnn; the hyphen, if present, is ignored and the other 7 digits must be numeric. The 7 digits are placed in the new postal code field of the bar code symbol.
- 2. If the next digit is a hyphen, it is ignored and is not used in generating the bar code symbol.
- 3. The remainder of the BSA data is the address indication number, which can contain numbers, hyphens, and alphabetic characters (A-Z). Each number and each hyphen

<span id="page-495-0"></span>represents one digit in the bar code symbol; each alphabetic character is represented by a combination of a control code (CC1, CC2, or CC3) and a numerical code, and handled as two digits in the bar code symbol. Thirteen digits of this address indication number data are placed in the address indication number field of the bar code symbol.

- If less than 13 additional digits are present, the shortage is filled in with the bar code corresponding to control code CC4 up to the thirteenth digit.
- v If more than 13 additional digits are present, the first 13 are used and the remainder ignored, with no exception condition reported. However, if the thirteenth digit is the control code for an alphabetic (A-Z) character, only the control code is included and the numeric part is omitted.
- **X'01'** Present a Japan Postal Bar Code symbol directly from the bar code data. Each valid character in the BSA data field is converted into a bar/space pattern, with no validity or length checking. The printer does not generate start, stop, or check digits.

To produce a valid bar code symbol, the bar code data must contain a start code, a 7-digit new postal code, a 13-digit address indication number, a valid check digit, and a stop code. The new postal code must consist of 7 numeric digits. The address indication number must consist of 13 characters, which can be numeric, hyphen, or control characters (CC1 through CC8). The following table lists the valid code points for modifier X'01':

| <b>Bar Code</b><br><b>Character</b> | <b>Code Point</b> | <b>Numerical</b><br><b>Checking Value</b> | <b>Bar Code</b><br><b>Character</b> | <b>Code Point</b> | <b>Numerical</b><br><b>Checking Value</b> |
|-------------------------------------|-------------------|-------------------------------------------|-------------------------------------|-------------------|-------------------------------------------|
| start                               | X'4C'             |                                           | $\Omega$                            | X'F0'             | 0                                         |
| stop                                | X'6E'             |                                           |                                     | X'F1'             |                                           |
| hyphen                              | X'60'             | 10                                        | 2                                   | X'F2'             | 2                                         |
| CC <sub>1</sub>                     | X'SA'             | 11                                        | 3                                   | X'F3'             | 3                                         |
| CC <sub>2</sub>                     | X'7F'             | 12                                        | $\overline{4}$                      | X'F4'             | 4                                         |
| CC <sub>3</sub>                     | X'7B'             | 13                                        | 5                                   | X'F5'             | 5                                         |
| CC4                                 | X'E0'             | 14                                        | 6                                   | X'FG'             | 6                                         |
| CC <sub>5</sub>                     | X'6C'             | 15                                        | 7                                   | X'FT'             | 7                                         |
| CC <sub>6</sub>                     | X'50'             | 16                                        | 8                                   | X'F8'             | 8                                         |
| CC7                                 | X'7D'             | 17                                        | 9                                   | X'F9'             | 9                                         |
| CC <sub>8</sub>                     | X'4D'             | 18                                        |                                     |                   |                                           |

*Table 26. Valid EBCDIC-based Code Points for Japan Postal Bar Code*

### **Notes:**

- 1. Do not attempt to use the Start and Stop characters in calculating the check digit. You can use the remaining characters to generate check digits; they are the only characters that are valid for check digits. Use the Numeric Checking Values to calculate the check digits.
- **Note:** You supply data generation for mod 1. The check digit is the sum of the digits modulo 19, which is a remainder of X. The check digit is 19 minus X, converted to hex. If this is done incorrectly, the print server displays message 'APS830I'.

The hyphen has a hex value of X'60' and a checking digit numerical of 10.

The following example is a generation of the customer bar code:

```
address
  154
  3-16-4, Wakabayshi, Setagaya-ku
New postal code + address indication number:
```
154-0023-3-16-4

where, at this point, 154-0023 is the new postal code and 3 - 1 6 - 4 is the address indication number.

Delete hyphens between the third and fourth digits of the new postal code and between the new postal code and address indication number, as follows:

15400233-16-4

If the address indication number is shorter than 13 digits, use CC4s to fill the remaining spaces, as in the following example.

15400233-16-4 CC4 CC4 CC4 CC4 CC4 CC4 CC4

The first 7 digits are ignored as the postal code and the remaining digits are the address indication number. Remember to count hyphens as digits. In the previous example, the postal code is 1540023 and the address indication number is 3 - 1 6 - 4 plus seven CC4 characters.

Calculate the check digit (CD), based on the table of correspondence between characters for bar code and checking numerals. See [Table](#page-495-0) 26 on page 472 for more information about check digits.

1+5+4+0+0+2+3+3+10+1+6+10+4+14+14+14+14+14+14+14+CD = 147 + CD = integral multiple of 19. Using the integral multiple of 19, 152 − 147 = 5 for the check digit, based on the table of correspondence between characters for bar code and checking numerals. Five corresponds to checking numerical five.

For the previous postal code and address indication number, calculate the hex value of the check digit. The following table shows how to convert the data to hex values. Add the check digit (CD), start code (STC), and stop code (SPC), as follows:

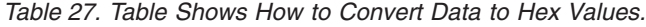

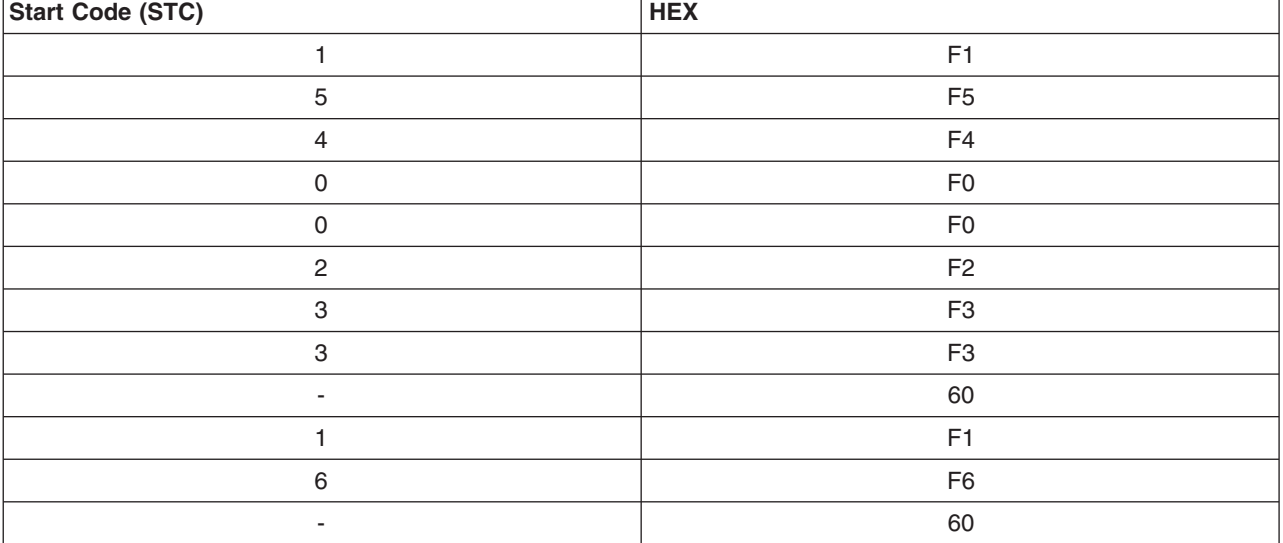

*Table 27. Table Shows How to Convert Data to Hex Values. (continued)*

| Start Code (STC) | <b>HEX</b>     |
|------------------|----------------|
| $\overline{4}$   | F <sub>4</sub> |
| CC4              | E <sub>0</sub> |
| CC4              | E <sub>0</sub> |
| CC4              | E <sub>0</sub> |
| CC4              | E <sub>0</sub> |
| CC4              | E <sub>0</sub> |
| CC4              | E <sub>0</sub> |
| CC4              | E <sub>0</sub> |
| CD(5)            | F <sub>5</sub> |
| <b>SPC</b>       | 6E             |

Notice that the check digit (CD) equals 5 and is converted to the hex value of F5.

The following are examples of various Japanese postal barcodes.

PAGEDEF SLSRPT; PRINTLINE POSITION 2 IN 2 IN; FIELD START 1 LENGTH 23 POSITION CURRENT NEXT DIRECTION ACROSS BARCODE JAPAN TYPE JPOSTAL MOD 1;

This barcode used numeric postal codes only. The 7-digit field contains the start, stop, and checksum characters. The printer does not generate start, stop, or checksum characters.

```
PAGEDEF SLSRPT;
   PRINTLINE POSITION 2 IN 2 IN:
   FIELD START 1 LENGTH 23
   POSITION CURRENT NEXT
   DIRECTION ACROSS
   BARCODE JAPAN TYPE JPOSTAL MOD 1;
```
This barcode used alphanumeric postal codes only. The 13-digit field contains start, stop, checksum, and command codes. The printer does not generate start, stop, or checksum characters.

```
PAGEDEF SLSRPT;
   PRINTLINE POSITION 2 IN 2 IN;
   FIELD START 1 LENGTH 7
   POSITION CURRENT NEXT
   DIRECTION ACROSS
   BARCODE JAPAN TYPE JPOSTAL MOD 0;
```
This barcode used numeric postal codes only. This is a 7-digit character field.

```
PAGEDEF SLSRPT;
   PRINTLINE POSITION 2 IN 2 IN;
   FIELD START 1 LENGTH 13
   POSITION CURRENT NEXT
   DIRECTION ACROSS
   BARCODE JAPAN TYPE JPOSTAL MOD 0;
```
This barcode used alphanumeric postal codes only. This is a 13-digit character field.

## **Data Matrix (2DMATRIX)**

| | | | | | | | | | | | | | | | | | | | |

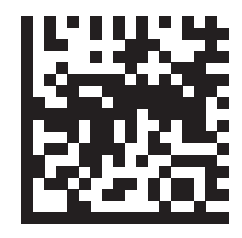

**Data Matrix 2D Symbol** (encoding A1B2C3D4E5F6G7H8I9J0K1L2)

A two-dimensional matrix bar code symbology defined as an AIM International Symbology Specification.

**X'00'** Present a Data Matrix Bar Code symbol using Error Checking and Correcting (ECC) algorithm 200.

> The bar code data is assumed to start with the default character encodation (ECI 000003 = ISO 8859-1). This is an international Latin 1 code page that is equivalent to the ASCII code page 819. To change to a different character encodation within the data, the ECI protocol as defined in the *AIM International Symbology Specification - Data Matrix*, must be used. This means that whenever a byte value of X'5C' (an escape code) is encountered in the bar code data, the next six characters must be decimal digits (byte values X'30' to X'39') or the next character must be another X'5C'. When the X'5C' character is followed by six decimal digits, the six decimal digits are interpreted as the ECI number which changes the interpretation of the characters that follow the decimal digits. When the X'5C' character is followed by another X'5C' character, this is interpreted as one X'5C' character (which is a backslash in the default character encodation); alternatively, the escape-sequence handling flag can be used to treat X'5C' as a normal character.

> Since the default character encodation for this bar code is ASCII, the EBCDIC-to-ASCII translation flag can be used when all of the data for the bar code is EBCDIC. If the bar code data contains more than one character encodation or if the data needs to be encoded within the bar code symbol in a form other than the default character encodation (such as, in EBCDIC), the bar code data should begin in the default encodation, the EBCDIC-to-ASCII translation flag should be set to B'0', and the ECI protocol should be used to switch into the other encodation.

**Note:** For more information about **2DMATRIX** two-dimensional matrix bar codes, see "Data [Matrix](#page-512-0) [Special-Function](#page-512-0) Parameters" on page 489.

## **MaxiCode (2DMAXI)**

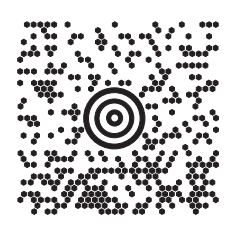

## **MaxiCode 2D Symbol**

A two-dimensional matrix bar code symbology defined as an AIM International Symbology Specification.

**X'00'** Present a MaxiCode bar code symbol.

The bar code data is assumed to start with the default character encodation (ECI 000003 =  $ISO$ 8859-1). This is an international Latin 1 code page that is equivalent to the ASCII code page 819. To change to a different character encodation within the data, the ECI protocol as defined in section 4.15.2 of the *AIM International Symbology Specification - MaxiCode*, must be used. This means that whenever a byte value of X'5C' (an escape code) is encountered in the bar code data, the next six characters must be decimal digits (byte values X'30' to X'39') or the next character must be another X'5C'. When the X'5C' character is followed by six decimal digits, the six decimal digits are interpreted as the ECI number which changes the interpretation of the characters that follow the decimal digits. When the X'5C' character is followed by another X'5C' character, this is interpreted as one X'5C' character (which is a backslash in the default character encodation); alternatively, the escape-sequence handling flag can be used to treat X'5C' as a normal character. The X'5C' character is allowed anywhere in the bar code data except for Modes 2 and 3 where it is not allowed in the Primary Message portion of the data.

Since the default character encodation for this bar code is ASCII, the EBCDIC-to-ASCII translation flag can be used when all of the data for the bar code is EBCDIC. If the bar code data contains more than one character encodation or if the data needs to be encoded within the bar code symbol in a form other than the default character encodation (such as, in EBCDIC), the bar code data should begin in the default encodation, the EBCDIC-to-ASCII translation flag should be set to B'0', and the ECI protocol should be used to switch into the other encodation.

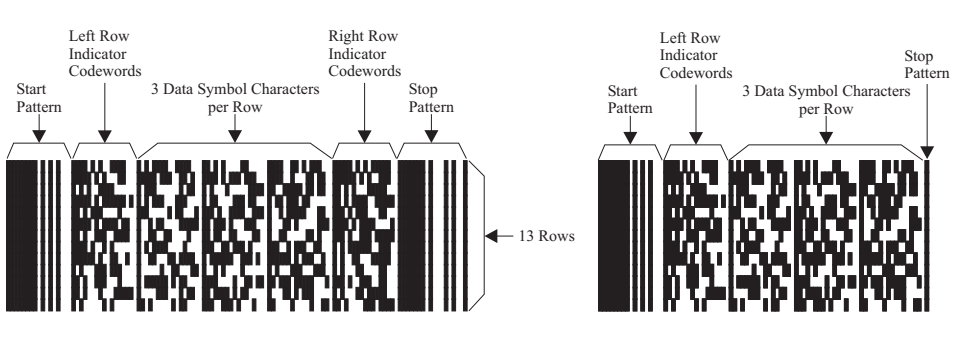

**Note:** For more information about **2DMAXI** two-dimensional matrix bar codes.

**2DPDF417**

| | | | | | | | | | | | | | |

PDF417 Truncated PDF417

A two-dimensional matrix bar code symbology defined as an *AIM International Symbology Specification — PDF417*.

- **X'00'** Present a full PDF417 bar code symbol.
- **X'01'** Present a truncated PDF417 bar code symbol for use in an environment in which damage to the symbol is unlikely. This version omits the right row indicator and simplifies the stop pattern into a single module width bar.

The bar code data is assumed to start with the default character encodation (GLI 0) as defined in Table 5 of the Uniform Symbology Specification PDF417. To change to another character encodation, the GLI (Global Label Identifier) protocol, as defined in the Uniform Symbology Specification PDF417, must be used. This means that whenever a byte value of X'5C' (an escape code) is encountered in the bar code data, the next three characters must be decimal digits (byte values X'30' to X'39') or the next character must be another X'5C' character. When the X'5C' character is followed by three decimal digits, this is called an escape sequence. When the X'5C' character is followed by another X'5C' character, this is interpreted as one X'5C' character (which is a backslash in the default character encodation); alternatively, the escape-sequence handling flag can be used to treat X'5C' as a normal character.

To identify a new GLI, there must be two or three escape sequences in a row. The first escape sequence must be "\925", "\926", or "\927" (as defined by GLI 0). If the first escape sequence is "\925" or "\927", there must be one other escape sequence following containing a value from "\000" to "\899". If the first escape sequence is "\926", there must be two more escape sequences following with each escape sequence containing a value from "\000" to "\899". For example, to

- switch to GLI 1 (ISO 8859-1 which is equivalent to ASCII code page 819), the bar code data would contain the character sequence "\927\001". The "\927" escape sequence is used for GLI values from 0 to 899. The "\926" escape sequence is used for GLI values from 900 to 810,899. The "\925" escape sequence is used for GLI values from 810,900 to 811,799. For more information about how these values are calculated refer to section 2.2.6 of the Uniform Symbology Specification PDF417.
	- In addition to transmitting GLI numbers, the escape sequence is used to transmit other codewords for additional purposes. The special codewords are given in Table 8 in Section 2.7 of the Uniform Symbology Specification PDF417. The special codewords "\903" to "\912" and "\914" to "\920" are reserved for future use. The BCOCA receiver will accept these special escape sequences and add them to the bar code symbol, resuming with normal encoding with the character following that escape sequence.
- The special codeword "\921" instructs the bar code reader to interpret the data contained within the symbol for reader initialization or programming. This escape sequence is only allowed at the beginning of the bar code data.
- The special codewords "\922", "\923", and "\928" are used for coding a Macro PDF417 Control Block as defined in section G.2 of the Uniform Symbology Specification PDF417. These codewords must not be used within the BCOCA data; instead a Macro PDF417 Control Block can be specified in the special-function parameters. Exception condition EC-2100 exists if one of these escape sequences is found in the bar code data.
- Since the default character encodation for this bar code is GLI 0 (an ASCII code page that is similar to IBM code page 437), the EBCDIC-to-ASCII translation flag can be used when all of the data for the bar code is EBCDIC. If the bar code data contains more than one character encodation, or if the data needs to be encoded within the bar code symbol in a form other than the default character encodation (such as, in EBCDIC), the bar code data should begin in the default encodation, the EBCDIC-to-ASCII translation flag should be set to B'0', and the GLI protocol should be used to switch into the other encodation.
	- **Note:** For more information about **2DPDF417** two-dimensional matrix bar codes, see ["PDF417](#page-520-0) [Special-Function](#page-520-0) Parameters" on page 497.
- **Australia Post Bar Code (APOSTAL)** |

| | | | | | | | | | | | | | | | | | | | | | | | | | |

# **1.1, |1, |101, ||1|1|1||||||||||**||., , , , 1|1, 1|||..11.

**Australia Post Bar Code**

Customer Barcode 2 using Table C (encoding 56439111ABA 9)

A bar code symbology defined by Australia Post for use in Australian postal systems. There are several formats of this bar code which are identified by the modifier byte as follows:

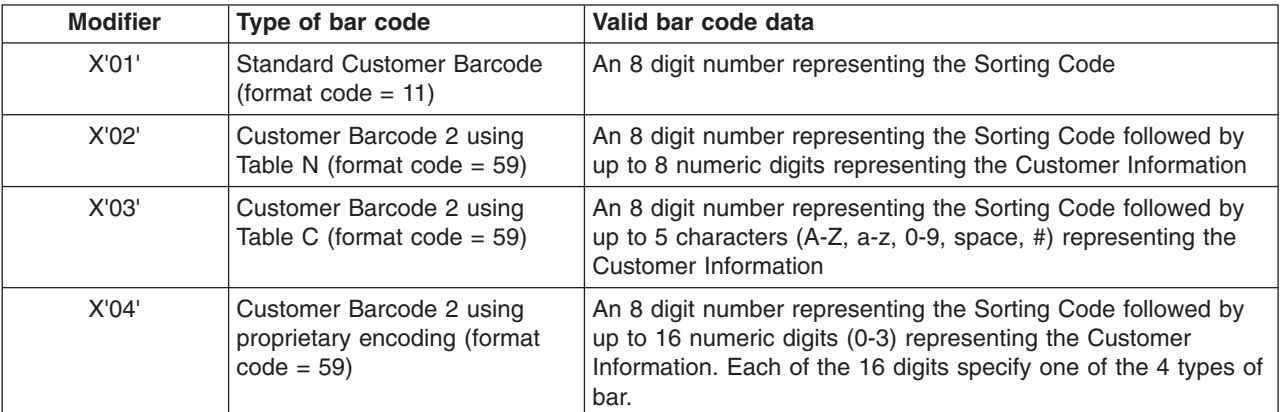

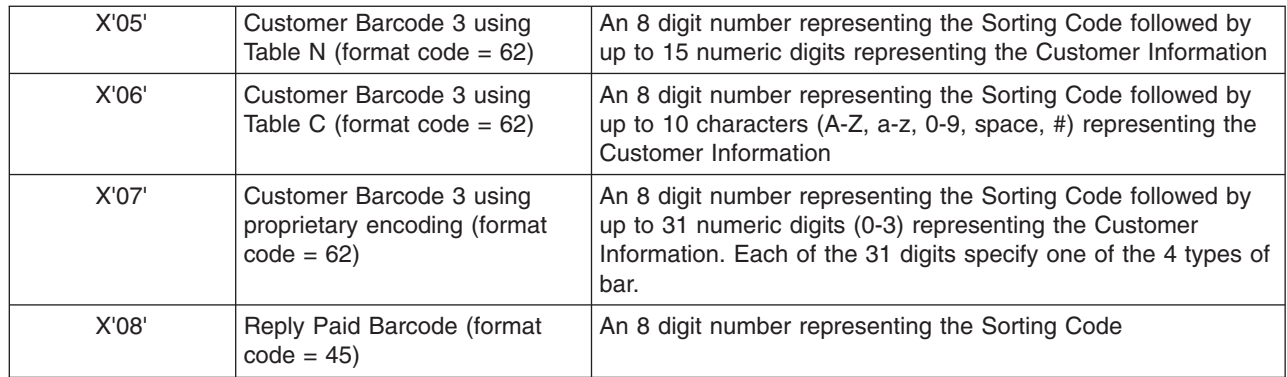

- The proprietary encoding allows the customer to specify the types of bars to be printed directly by using 0 for a full bar, 1 for an ascending bar, 2 for a descending bar and 3 for a timing bar. If the customer does not specify enough Customer Information to fill the field, the printer uses a filler bar to extend pad the field out to the correct number of bars.
- The printer will encode the data using the proper tables, generate the start and stop bars, generate any needed filler bars, and generate the Reed Solomon ECC bars.
- Human-readable interpretation (HRI) can be selected with this bar code type. The format control code, Delivery Point Identifier, and customer information field (if any) appears in the HRI, but the ECC does not.
- The proprietary encoding allows the customer to specify the types of bars to be printed directly by using 0 for a full bar, 1 for an ascending bar, 2 for a descending bar, and 3 for a timing bar. If the customer does not specify enough Customer Information to fill the field, the printer uses a filler bar to extend pad the field out to the correct number of bars. | |
- The printer encodes the data using the proper tables, generate the start and stop bars, generate any needed filler bars, and generate the Reed Solomon ECC bars. | |
- Human readable interpretation (HRI) can be selected with this bar code type. The format control code, Delivery Point Identifier, and customer information field (if any) appears in the HRI, but the ECC does not. | | |

### **QR Code**

| | | | | | | | | |

|

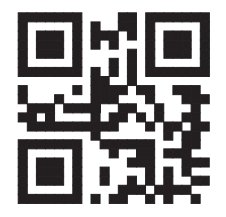

### **QR Code 2D Symbol**

A two-dimensional matrix barcode symbology defined as an AIM International Technical Standard.

**X'02'** Present a Model 2 QR Code Bar Code symbol as defined in *AIM International Symbology Specification — QR Code*.

The barcode data is assumed to start with the default character encodation (ECI 000020). This is a single-byte code page representing the JIS8 and Shift JIS character sets; it is equivalent to the ASCII code page 897. To change to a different character encodation within the data, the ECI protocol as defined in the *AIM International "Extended Channel Interpretation (ECI) Assignments"*, must be used.

Since the default character encodation for this bar code is ASCII, the EBCDIC-to-ASCII translation flag can be used in the following manner:

| |

- When all of the input data for the bar code is single–byte EBCDIC using one of the supported code pages (500, 290, or 1027), set the EBCDIC-to-ASCII translation flag to B'1' and select the correct code page in the conversion parameter.
- When all of the input data for the bar code is mixed-byte EBCDIC AFP Line Data using SO and SI controls (SOSI data), set the EBCDIC-to-ASCII translation flag to B'1' and select the desired conversion value in the conversion parameter.

If the bar code data contains more than one character encodation or if the data needs to be encoded within the bar code symbol in a form other than those previously mentioned (such as, in an EBCDIC code page not supported by the EBCDIC-to-ASCII translation flag), the bar code data must begin in the default encodation, the EBCDIC-to-ASCII translation flag must be set to B'0', and the ECI protocol must be used to switch into the other encodation(s).

There must be a quiet zone around the symbol that is at least 4 modules wide on each of the four sides of the symbol.

**Note:** For more information on QRCODE two-dimensional barcode see "QR [Code](#page-525-0) [Special-Function](#page-525-0) Parameters" on page 502.

### **Code 93**

| | | | | | | | | | |

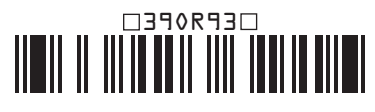

**Code 93** (encoding 39OR93 yielding a 1.82 inch wide symbol)

A linear barcode symbology similar to Code 39, but more compact than Code 39. Code 93 barcode symbols are made up of a series of characters each of which is represented by 9 modules arranged into 3 bars with their adjacent spaces. The bars and spaces very between 1 module wide and 4 modules wide.

**X'00'** Present a Code 93 barcode symbol as defined in *AIM International Symbology Specification — Code 93*.

The Code 93 character set contains 47 characters including numeric digits, uppercase alphabetics, four shift characters (a, b, c, and d), and seven special characters. The Code 93 Specification also provides a method of encoding all 128 ASCII characters by using 2 barcode characters for those ASCII characters that are not in the standard Code 93 character set. This is sometimes referred to as "Extended Code 93". In this case, the 2 barcode characters used to specify the "extended character" will be shown in the Human-Readable Interpretation (as a " followed by the second character) and the bar code scanner will interpret the two-character combination bar/space pattern appropriately.

The Human-Readable Interpretation of the Start and Stop characters is represented as an open box  $(\Box)$  and the shift characters (a, b, c, and d) are represented as a filled box  $(\blacksquare)$ .

There must be a quiet zone preceding and following the symbol that is at least 10 modules wide.

#### **USPS Four-State** |

| |

 $\mathbf{I}$ 

|

|

# Որիիլերենիկորներությանից կառականերնե

**USPS Four-State Bar Code** Modifier X'03' (encoding 01 234 567094 987654321 01234567891) The USPS Four-State bar code symbology<sup>12</sup> limits the symbol size; therefore BSD element height, height multiplier, and wide-to-narrow ratio fields are not applicable to this symbology and are ignored by BCOCA receivers. The module width field allows for two symbol sizes (small and optimal); the small symbol is approximately 2.575 inches wide and the optimal symbol is approximately 2.9 inches wide.

The input data is all numeric and consists of 5 data fields. The first four fields are fixed length and the 5th field can have one of four lengths; the bar code modifier is used to specify the length of the 5th field. The total length of the input data can be 20, 25, 29, or 31 digits which is defined as follows:

- v Barcode ID (2 digits) assigned by USPS, the 2nd digit must be 0-4. Thus, the valid values are: 00-04, 10-14, 20-24, 30-34, 40-44, 50-54, 60-64, 70-74, 80-84, and 90-94.
- Service Code (3 digits) assigned by USPS; valid values are 000-999.
- v Subscriber ID (6 digits) assigned by USPS; valid values are 000000-999999.
- v Unique ID (9 digits) assigned by the mailer; valid values are 000000000-999999999.
- Routing ZIP Code (0, 5, 9, or 11 digits) refer to the modifier for valid values.
- USPS Four-State modifier values are defined as follows:
	- **X'00'** Present a USPS Four-State bar code symbol with no Delivery Point ZIP Code. The input data for this bar code symbol must be 20 number digits.
	- **X'01'** Present a USPS Four-State bar code symbol with a 5-digit Delivery Point ZIP Code. The input data for this bar code symbol must be 25 number digits; the valid values for the Delivery Point ZIP Code are 00000-99999.
	- **X'02'** Present a USPS Four-State bar code symbol with a 9-digit Delivery Point ZIP Code. The input data for this bar code symbol must be 29 number digits; the valid values for the Delivery Point ZIP Code are 000000000-999999999.
	- **X'03'** Present a USPS Four-State bar code symbol with an 11-digit Delivery Point ZIP Code. The input data for this bar code symbol must be 31 number digits; the valid values for the Delivery Point ZIP Code are 00000000000-99999999999.

Human-Readable Interpretation (HRI) can be printed with a USPS Four-State symbol, but HRI is not used with all types of special services. Refer to *Introducing 4-state Customer Barcode* for a description of when HRI is appropriate.

There must be a quiet zone surrounding the symbol (all four sides) that is at least 0.04 inches above and below and at least 0.125 inches on both sides of the symbol.

## **Check Digit Calculation Method**

Some bar code types and modifiers call for the calculation and presentation of check digits. Check digits are a method of verifying data integrity during the bar coding reading process. Except for UPC Version E, the check digit is always presented in the bar code bar and space patterns, but is not always presented in the HRI. The following table shows the check digit calculation methods for each bar code type and the presence or absence of the check digit in the HRI.

| | | | |

| | | | | | | | | | | | | | | | | | | | | | | | | | |

<sup>12.</sup> The United States Postal Service (USPS) developed this symbology for use in the USPS mailstream and has named it the OneCode<sup>SOLUTION</sup> Barcode. The bar code is also known as the "4-state Customer Barcode" and has been abbreviated in several ways: OneCode (4CB), OneCode (4-CB), 4CB, or 4-CB.
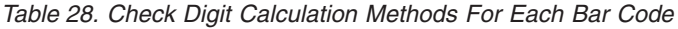

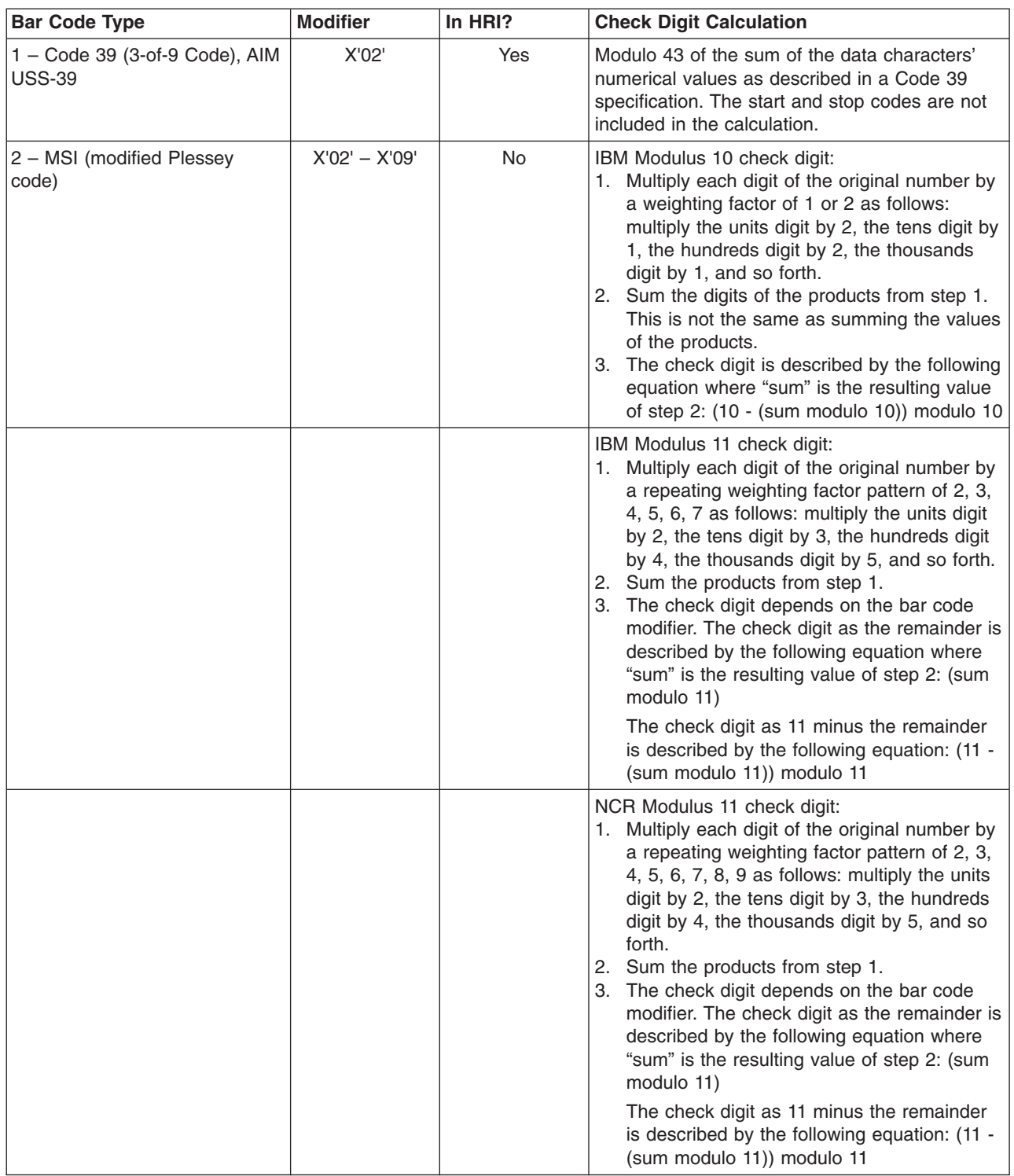

*Table 28. Check Digit Calculation Methods For Each Bar Code (continued)*

| <b>Bar Code Type</b>                     | <b>Modifier</b> | In HRI?   | <b>Check Digit Calculation</b>                                                                                                    |
|------------------------------------------|-----------------|-----------|----------------------------------------------------------------------------------------------------|
| 3 - UPC/CGPC Version A                   | X'00'           | Yes       | UPC/EAN check digit calculation:<br>1. Multiply each digit of the original number by<br>a weighting factor of 1 or 3 as follows:<br>multiply the units digit by 3, the tens digit by<br>1, the hundreds digit by 3, the thousands<br>digit by 1, and so forth.<br>2. Sum the products from step 1.<br>3. The check digit is described by the following<br>equation where "sum" is the resulting value<br>of step 2: (10 - (sum modulo 10)) modulo 10       |
| 5 - UPC/CGPC Version E                   | X'00'           | Yes       | See UPC/CGPC Version A                                                                                                    |
| 8 - EAN 8 (includes JAN-short)           | X'00'           | Yes       | See UPC/CGPC Version A                                                                                                    |
| $9 - EAN$ 13 (includes<br>JAN-standard)  | X'00'           | Yes       | See UPC/CGPC Version A                                                                                                    |
| $10 -$ Industrial 2-of-5                 | X'02'           | Yes       | See UPC/CGPC Version A                                                                                                    |
| $11 -$ Matrix 2-of-5                     | X'02'           | Yes       | See UPC/CGPC Version A                                                                                                    |
| $12 -$ Interleaved 2-of-5                | X'02'           | Yes       | See UPC/CGPC Version A                                                                                                    |
| 13 - Codabar, 2-of-7, AIM<br>USS-Codabar | X'02'           | <b>No</b> | Codabar check digit calculation:<br>1. Sum of the data characters' numerical<br>values as described in a Codabar<br>specification. All data characters are used,<br>including the start and stop characters.<br>2. The check digit is described by the following<br>equation where "sum" is the resulting value<br>of step 1: (16 - (sum modulo 16)) modulo 16                                                                                             |
| 17 - Code 128, AIM USS-128               | X'02'           | <b>No</b> | Code 128 check digit calculation:<br>1. Going left to right starting at the start<br>character, sum the value of the start<br>character and the weighted values of data<br>and special characters. The weights are 1<br>for the first data or special character, 2 for<br>the second, 3 for the third, and so forth. The<br>stop character is not included in the<br>calculation.<br>2. The check digit is modulo 103 of the<br>resulting value of step 1. |
| 24 - POSTNET                             | $X'00' - X'04'$ | <b>NA</b> | The POSTNET check digit is (10 - (sum modulo<br>10)) modulo 10, where "sum" is the sum of the<br>ZIP code data.                                                                                                    |
| $26 - RM4SCC$                            | X'00'           | <b>NA</b> | The RM4SCC checksum digit is calculated<br>using an algorithm that weights each of the 4<br>bars within a character in relation to its position<br>within the character.                                                                                                    |
|                                          | X'01'           | <b>NA</b> | None.                                                                                                    |

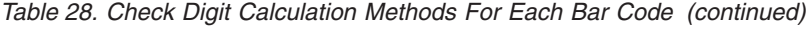

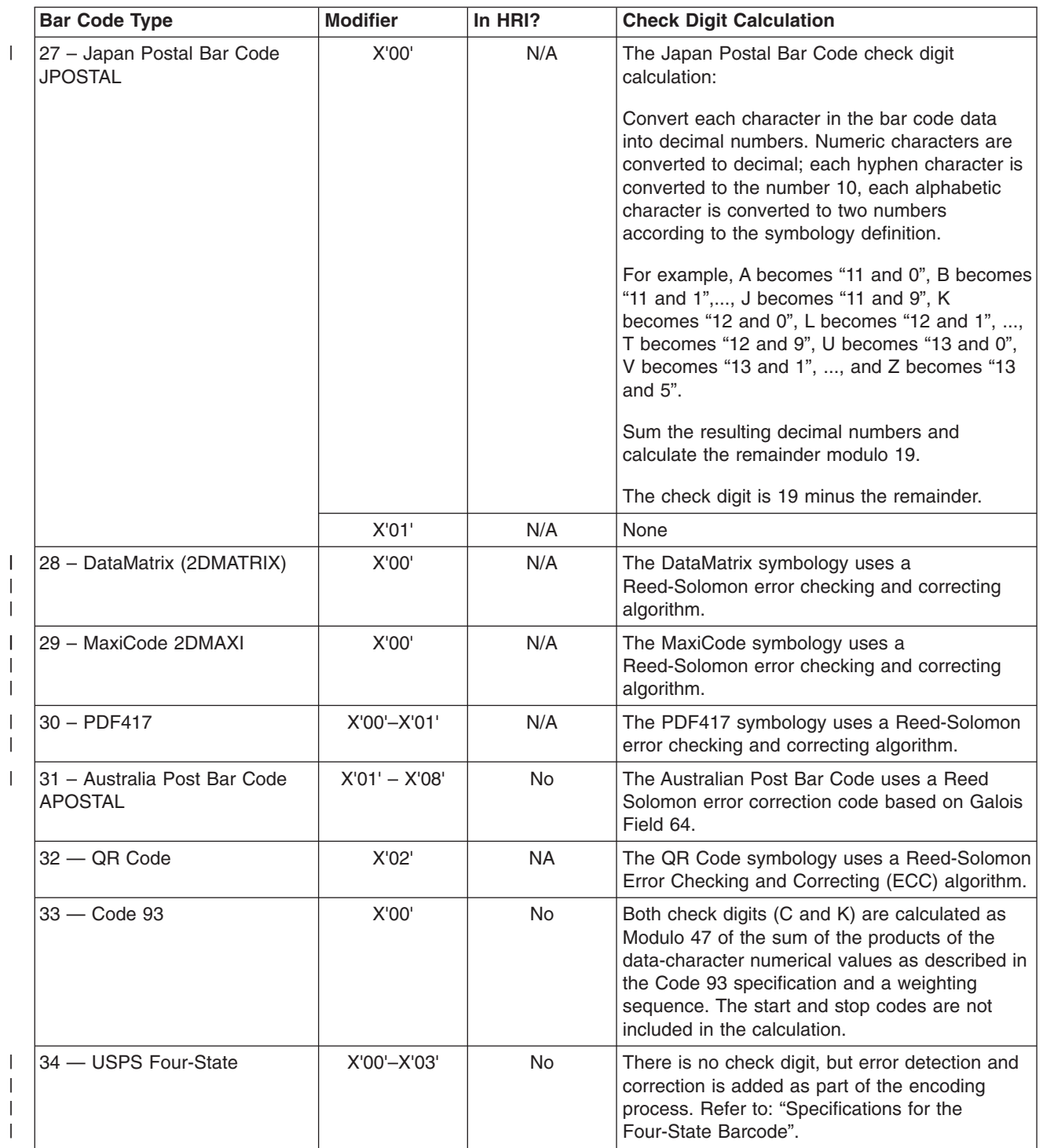

 $\begin{array}{c} \hline \end{array}$ |

## **Barcode Exception Conditions**

This section lists the BCOCA exception conditions required to be detected by the bar code object processor when processing the bar code data structures and specifies the standard actions to be taken.

## **Specification-Check Exceptions**

A specification-check exception indicates that the bar code object processor has received a bar code request with invalid or unsupported data parameters or values.

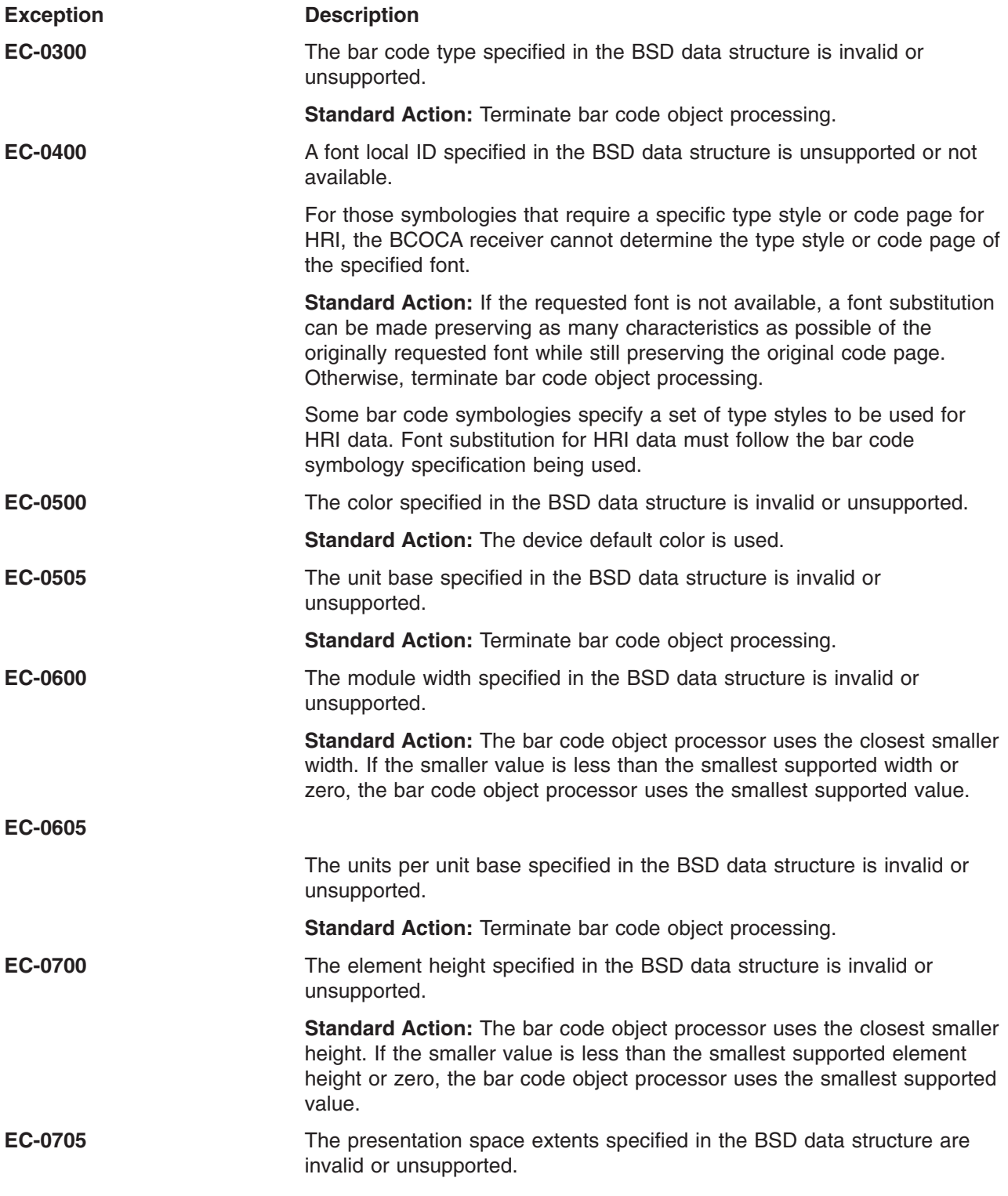

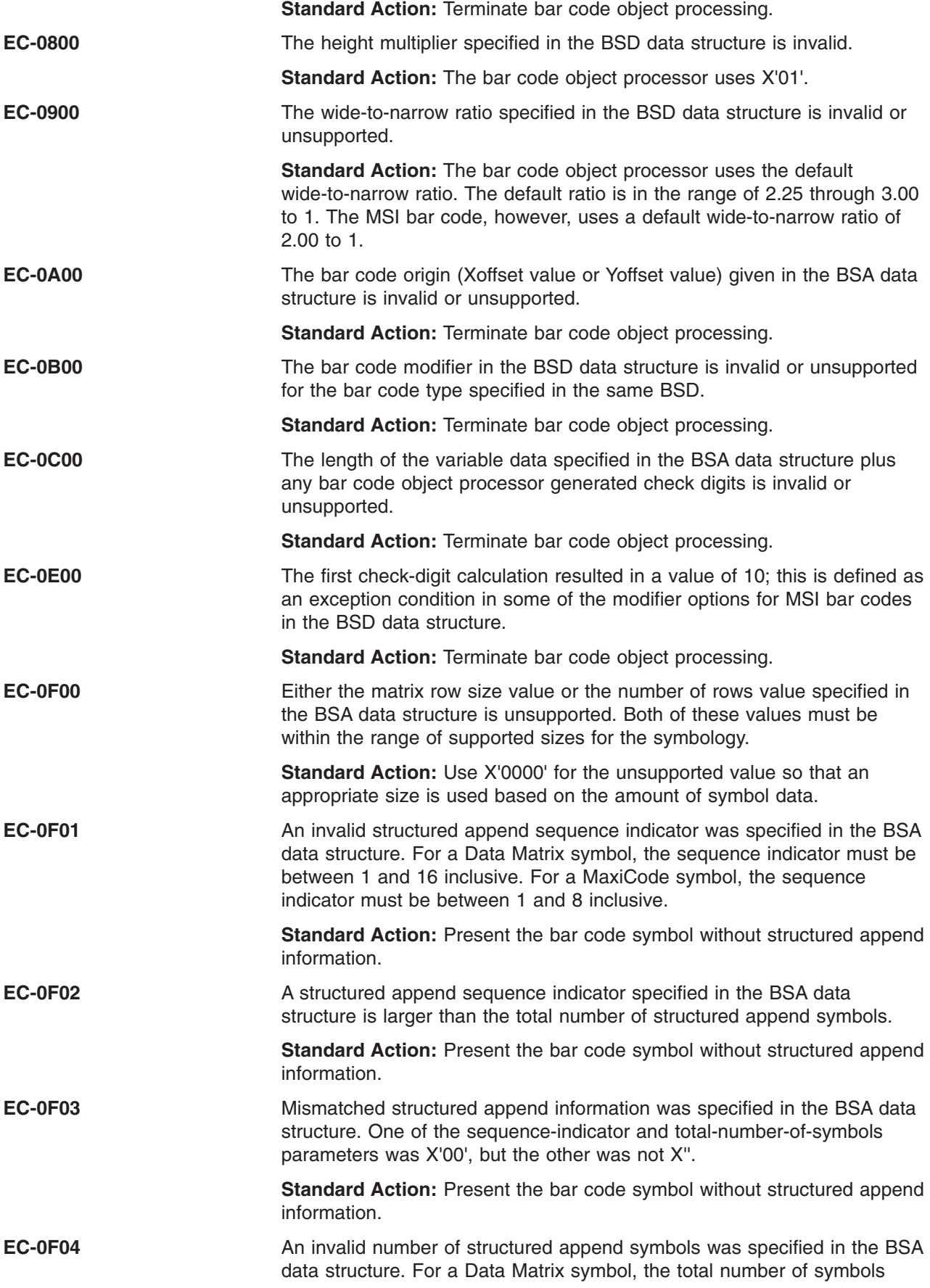

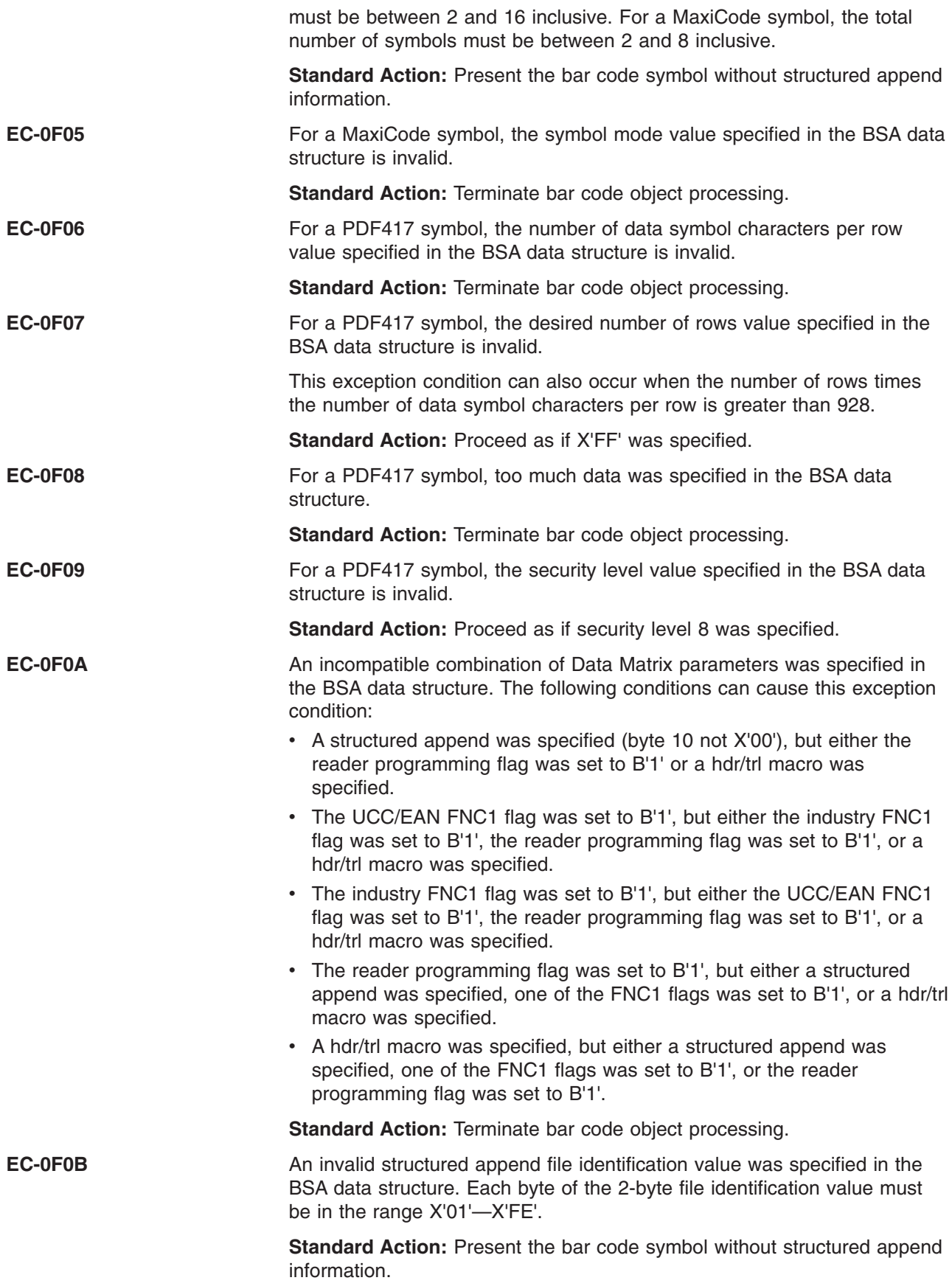

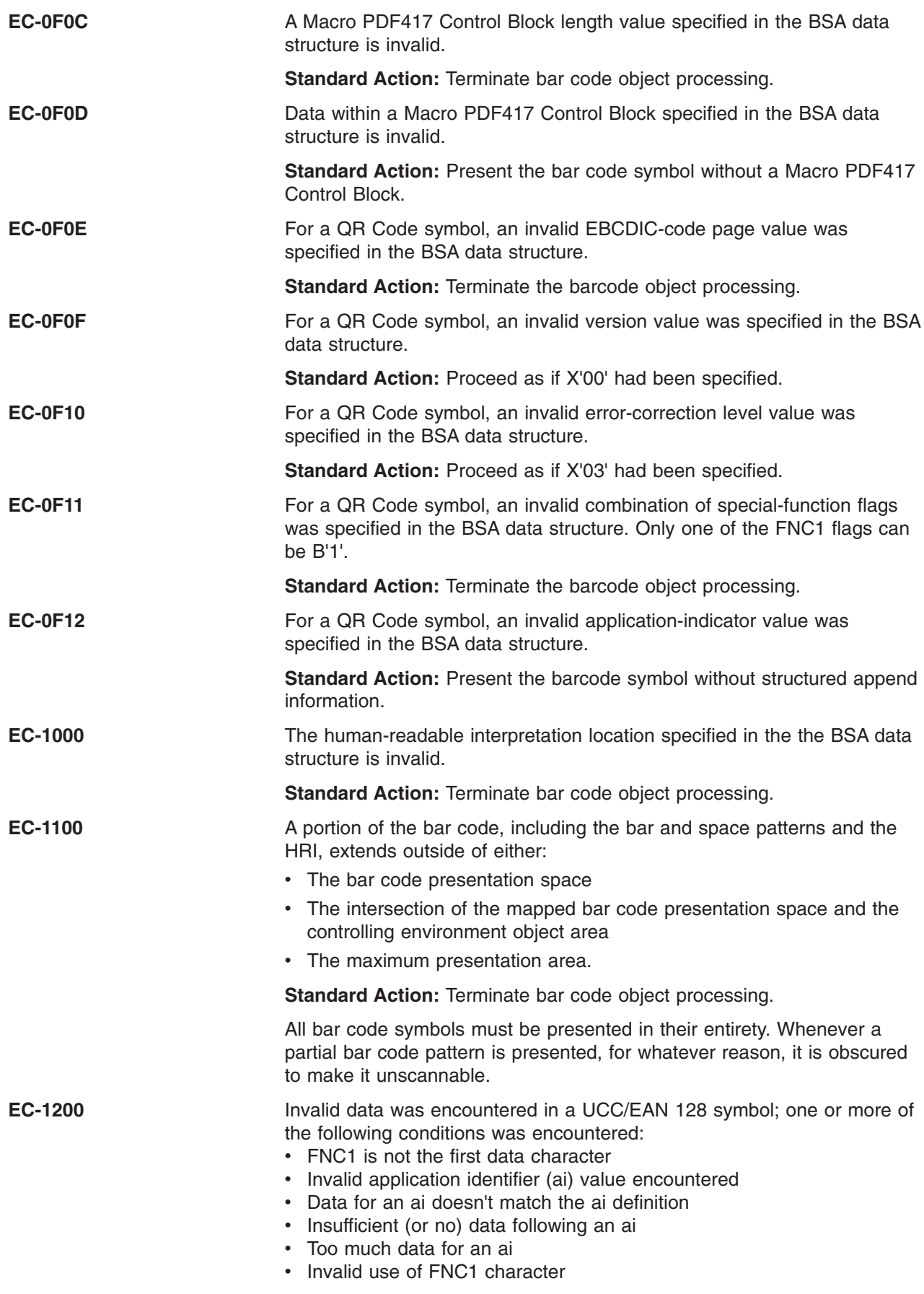

 $\,$   $\,$ |  $\|$ |  $\|$  $\|$  $\|$  $\|$ 

# **Data-Check Exceptions**

 $\begin{array}{c} \hline \end{array}$ 

A data-check exception indicates that the bar code object processor has detected an undefined character.

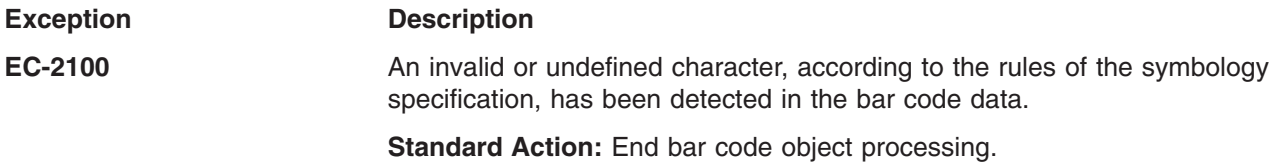

# **Data Matrix Special-Function Parameters**

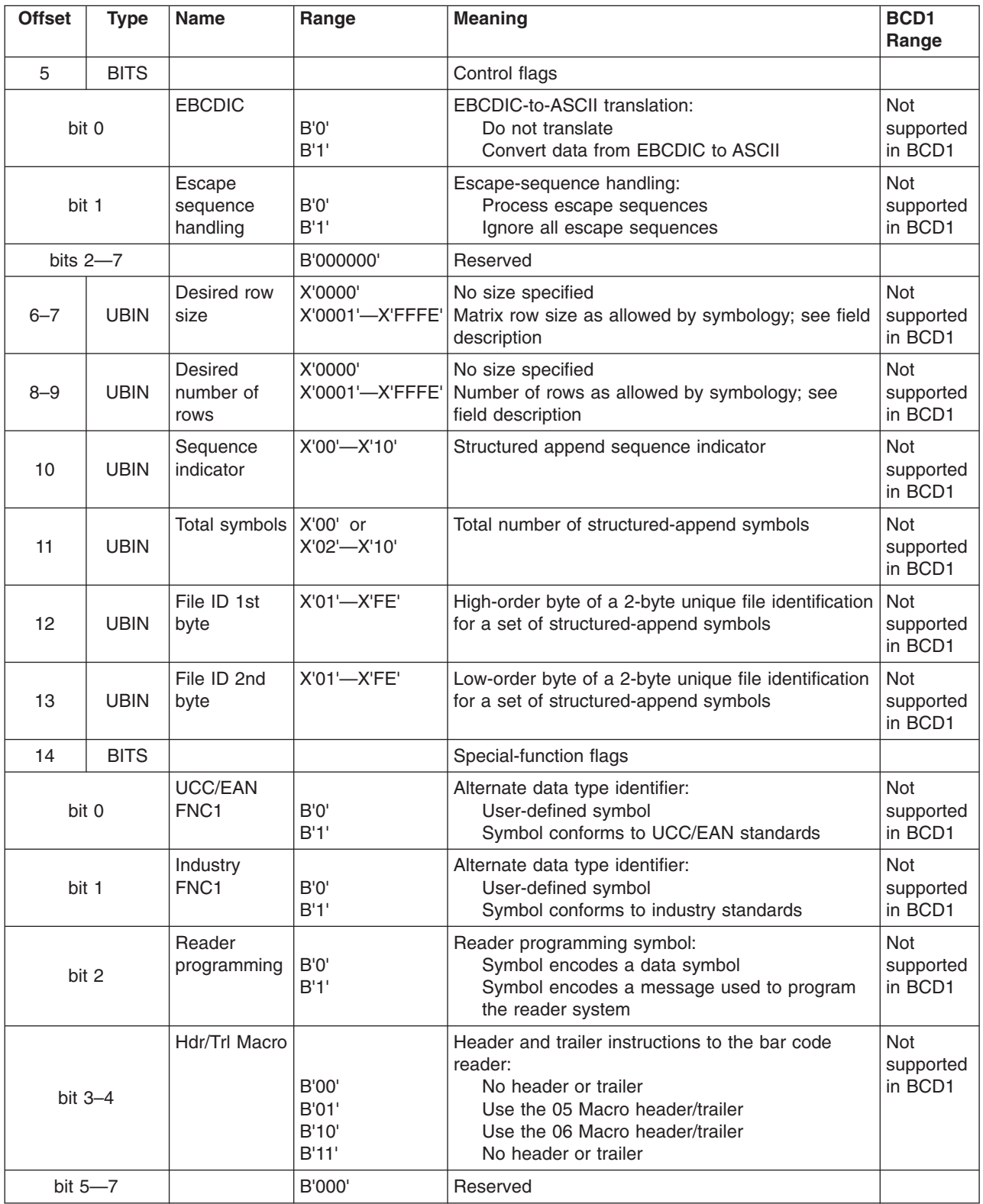

A desired symbol size can be specified in bytes 6–9, but the actual size of the symbol depends on the amount of data to be encoded. If not enough data is supplied, the symbol is padded with null data to reach the requested symbol size. If too much data is supplied for the requested symbol size, the symbol is bigger than requested, but the aspect ratio is maintained as closely as possible.

## **Byte 5**

## Control flags

These flags control how the bar code data (bytes n+1 to end) is processed by the BCOCA receiver.

**Bit 0** EBCDIC-to-ASCII translation

If this flag is B'0', the data is assumed to begin in the default character encodation and no translation is done.

If this flag is B'1', the BCOCA receiver converts each byte of the bar code data from EBCDIC code page 500 into ASCII code page 819 before this data is used to build the bar code symbol.

**Bit 1** Escape-sequence handling

If this flag is B'0', each X'5C' (backslash) within the bar code data is treated as an escape character according to the Data Matrix symbology specification.

If this flag is B'1', each X'5C' within the bar code data is treated as a normal data character and therefore all escape sequences are ignored. In this case, no ECI code page switching can occur within the data.

**Note:** If the EBCDIC-to-ASCII translation flag is also set to B'1', all EBCDIC backslash characters (X'E0') are first converted into X'5C' before the escape-sequence handling flag is applied.

## **Bits 2—7**

Reserved

## **Bytes 6—7**

Desired row size

For a Data Matrix symbol, this parameter specifies the desired number of modules in each row including the finder pattern. There must be an even number of modules per row and an even number of rows. There are square symbols with sizes from 10x10 to 144x144, and rectangular symbols with sizes from 8x18 to 16x48 not including quiet zones. The following table lists the complete set of supported sizes. Exception condition EC-0F00 exists EC-0F00 if an unsupported size value is specified.

If X'0000' is specified for this parameter, an appropriate row size is used based on the amount of symbol data.

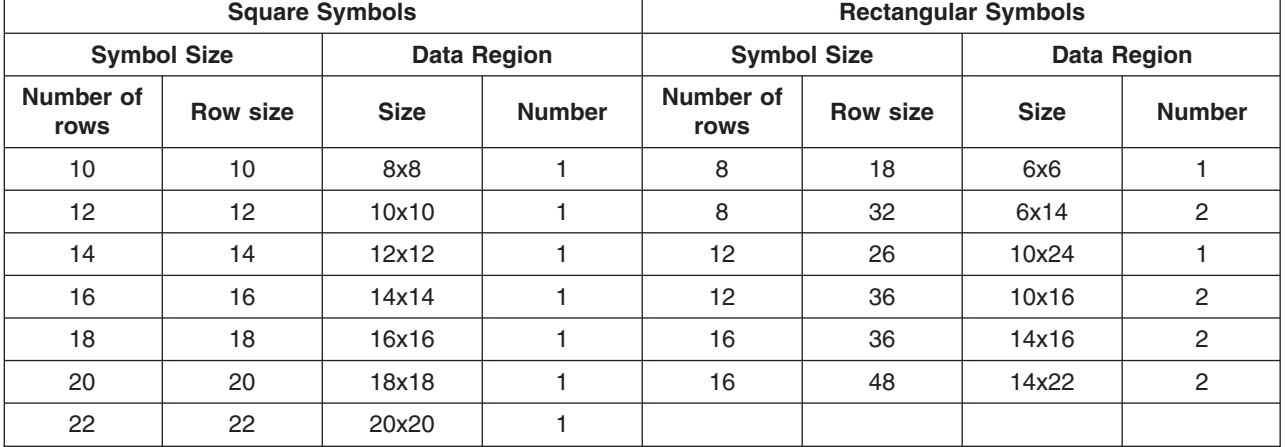

*Table 29. Supported Sizes for a Data Matrix symbol*

| <b>Square Symbols</b> |     |                     |                | <b>Rectangular Symbols</b> |  |  |  |  |
|-----------------------|-----|---------------------|----------------|----------------------------|--|--|--|--|
| 24                    | 24  | 22x22               | $\mathbf{1}$   |                            |  |  |  |  |
| 26                    | 26  | 24x24               | 1              |                            |  |  |  |  |
| 32                    | 32  | $14x1$ <sup>2</sup> | $\overline{4}$ |                            |  |  |  |  |
| 36                    | 36  | 16x16               | $\overline{4}$ |                            |  |  |  |  |
| 40                    | 40  | 18x18               | $\overline{4}$ |                            |  |  |  |  |
| 44                    | 44  | 20x20               | $\overline{4}$ |                            |  |  |  |  |
| 48                    | 48  | 22x22               | $\overline{4}$ |                            |  |  |  |  |
| 52                    | 52  | 24x24               | $\overline{4}$ |                            |  |  |  |  |
| 64                    | 64  | 14x14               | 16             |                            |  |  |  |  |
| 72                    | 72  | 16x16               | 16             |                            |  |  |  |  |
| 80                    | 80  | 18x18               | 16             |                            |  |  |  |  |
| 88                    | 88  | 20x20               | 16             |                            |  |  |  |  |
| 96                    | 96  | 22x22               | 16             |                            |  |  |  |  |
| 104                   | 104 | 24x24               | 16             |                            |  |  |  |  |
| 120                   | 120 | 18x18               | 36             |                            |  |  |  |  |
| 132                   | 132 | 20x20               | 36             |                            |  |  |  |  |
| 144                   | 144 | 24x24               | 36             |                            |  |  |  |  |

*Table 29. Supported Sizes for a Data Matrix symbol (continued)*

## **Bytes 8–9**

Desired number of rows

For a Data Matrix symbol, this parameter specifies the desired number of rows including the finder pattern. Exception condition EC-0F00 exists if an unsupported size value is specified.

If X'0000' is specified for this parameter, an appropriate number of rows are used based on the amount of symbol data.

## **Byte 10**

Structured append sequence indicator

Multiple data matrix bar code symbols (called structured appends) can be logically linked together to encode large amounts of data. The logically linked symbols can be presented on the same or on different physical media, and are logically recombined after they are scanned. From 2 to 16 Data Matrix symbols can be linked. This parameter specifies where this symbol is logically linked (1—16) in a sequence of symbols.

If X'00' is specified for this parameter, this symbol is not part of a structured append. Exception condition EC-0F01 exists if an invalid sequence indicator value is specified. Exception condition EC-0F02 exists if the sequence indicator is larger than the total number of symbols (byte 11).

If this field is not X'00', the reader programming flag must be B'0' and the hdr/trl macro flags must be either B'00' or B'11'. Exception condition EC-0F0A exists if an incompatible combination of these parameters is specified.

## **Byte 11**

Total symbols in a structured append

This parameter specifies the total number of symbols (2—16) that is logically linked in a sequence of symbols.

If X'00' is specified for this parameter, this symbol is not part of a structured append. If this symbol is not part of a structured append, both bytes 10 and 11 must be 00 or exception condition EC-0F03 exists.

Exception condition EC-0F04 exists if an invalid number of symbols is specified.

## **Byte 12**

High-order byte of structured append file identification

This parameter specifies the high-order byte of a 2-byte unique file identification for a set of structured-append symbols, which helps ensure that the symbols from two different structured appends are not linked together. The low-order byte of the 2-byte field is specified in byte 13. Each of the two bytes can contain a value in the range X'01'—X'FE'.

This parameter is ignored if this symbol is not part of a structured append.

If this symbol is part of a structured append, but byte 12 contains an invalid value (X'00' or X'FF'), exception condition EC-0F0B exists.

## **Byte 13**

Low-order byte of structured append file identification

This parameter specifies the low-order byte of a 2-byte unique file identification for a set of structured-append symbols. The high-order byte of the 2-byte field is specified in byte 12. Each of the two bytes can contain a value in the range X'01'—X'FE'.

This parameter is ignored if this symbol is not part of a structured append.

If this symbol is part of a structured append, but byte 13 contains an invalid value (X'00' or X'FF'), exception condition EC-0F0B exists.

## **Byte 14**

Special-function flags

These flags specify special functions that can be used with a Data Matrix symbol.

**Bit 0** UCC/EAN FNC1 alternate data type identifier

If this flag is B'1', an FNC1 shall be added in the first data position (or fifth position of a structured append symbol) to indicate that this symbol conforms to the UCC/EAN application identifier standard format. In this case, the industry FNC1 flag must be B'0', the reader programming flag must be B'0', and the hdr/trl macro must be B'00' or B'11'. Exception condition EC-0F0A exists if an incompatible combination of these parameters is specified.

**Bit 1** Industry FNC1 alternate data type identifier

If this flag is B'1', an FNC1 shall be added in the second data position (or sixth position of a structured append symbol) to indicate that this symbol conforms to a particular industry standard format. In this case, the UCC/EAN FNC1 flag must be B'0', the reader programming flag must be B'0', and the hdr/trl macro must be B'00' or B'11'. Exception condition EC-0F0A exists if an incompatible combination of these parameters is specified.

**Bit 2** Reader programming

If this flag is B'1', this symbol encodes a message used to program the reader system. In this case, the structured append sequence indicator must be X'00', the UCC/EAN FNC1 and industry FNC1 flags must both be B'0', and the hdr/trl macro flags must be either B'00' or B'11'. Exception condition EC-0F0A exists if an incompatible combination of these parameters is specified.

## **Bits 3–4**

Header and trailer instructions to the bar code reader

This field provides a means of instructing the bar code reader to insert an industry specific header and trailer around the symbol data.

If this field is B'00' or B'11', no header or trailer is inserted. If this field is B'01', the bar code symbol contains a 05 Macro codeword. If this field is B'10', the bar code symbol contains a 06 Macro codeword.

If these flags are B'01' or B'10', the structured append sequence indicator must be X'00', the UCC/EAN FNC1 and industry FNC1 flags must both be B'0', and the reader programming flag must be B'0'. Exception condition EC-0F0A exists if an incompatible combination of these parameters is specified.

## **Bits 5—7**

Reserved

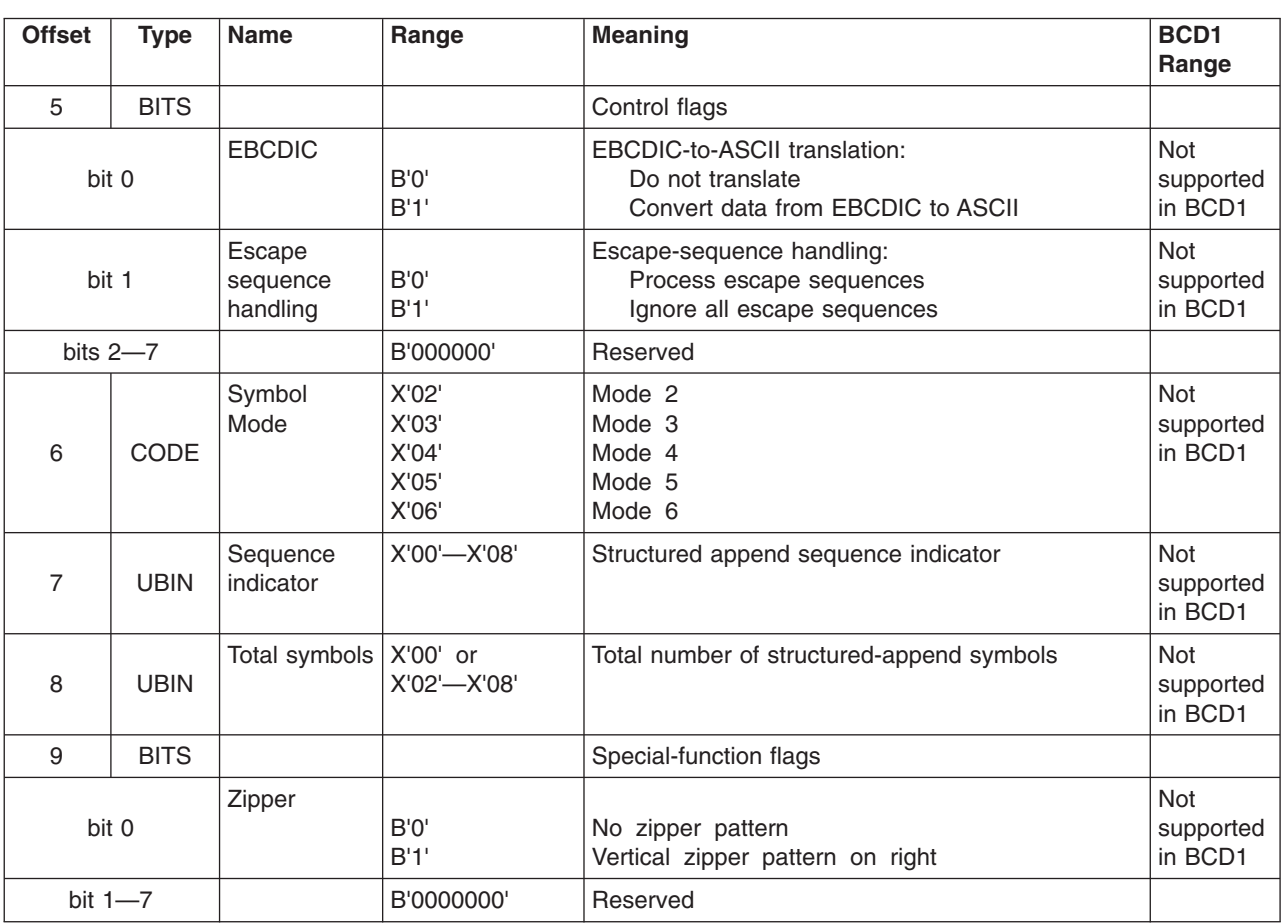

# **MaxiCode Special-Function Parameters**

## **Byte 5**

Control flags

These flags control how the bar code data (bytes n+1 to end) is processed by the BCOCA receiver.

**Bit 0** EBCDIC-to-ASCII translation

If this flag is B'0', the data is assumed to begin in the default character encodation and no translation is done.

If this flag is B'1', the BCOCA receiver converts each byte of the bar code data from EBCDIC code page 500 into ASCII code page 819 before this data is used to build the bar code symbol.

## **Bit 1** Escape-sequence handling

If this flag is B'0', each X'5C' (backslash) within the bar code data is treated as an escape character according to the MaxiCode symbology specification.

If this flag is B'1', each X'5C' within the bar code data is treated as a normal data character and therefore all escape sequences are ignored. In this case, no ECI code page switching can occur within the data.

**Note:** If the EBCDIC-to-ASCII translation flag is also set to B'1', all EBCDIC backslash characters (X'E0') are first converted into X'5C' before the escape-sequence handling flag is applied.

### **Bits 2—7**

Reserved

### **Byte 6**

Symbol mode

#### **Mode 2**

Structured Carrier Message - numeric postal code

This mode is designed for use in the transport industry, encoding the postal code, country code, and service class with the postal code being numeric. The bar code data should be structured as described in B.2.1 and B.3.1 of the *AIM International Symbology Specification - MaxiCode*. The postal code, country code, and service class are placed in the primary message portion of the MaxiCode symbol and the rest of the bar code data is placed in the secondary message portion of the MaxiCode symbol. The first part of the bar code data includes the postal code, country code and service class, in that order, separated by the [GS] character (X'1D'). This information may be preceded by the character sequence "[)>RS01GS*yy*", where RS and GS are single characters and *yy* are two decimal digits representing a year. This character sequence represented in hex bytes is X'5B293E1E30311Dxxxx', where each *xx* is a value from X'30' to X'39'. This sequence indicates that the message conforms to particular open system standards. This first portion of the bar code data must be encoded using the MaxiCode default character set (ECI 000003 = ISO 8859-1). This first portion of the bar code data must not contain the backslash escape character to change the ECI character set. The postal code must be one to nine decimal digits with each digit represented by the byte values from X'30' to X'39'. The country code must be one to three decimal digits with each digit being a byte value from X'30' to X'39'. The service code must also be one to three decimal digits, again with each digit being a byte value from X'30' to X'39'. The primary message portion of the MaxiCode symbol uses Enhanced Error Correction (EEC) and the secondary message portion of the MaxiCode symbol uses Standard Error Correction (SEC).

When the postal code portion of the Structured Carrier Message is numeric, mode 2 should be used.

### **Mode 3**

Structured Carrier Message - alphanumeric postal code

This mode is designed for use in the transport industry, encoding the postal code, country code, and service class with the postal code being alphanumeric. The bar code data should be structured as described in B.2.1 and B.3.1 of the *AIM International Symbology Specification - MaxiCode*. The postal code, country code, and service class are placed in the primary message portion of the MaxiCode symbol and the rest of the bar code data is placed in the secondary message portion of the MaxiCode symbol. The first part of the bar code data includes the postal code, country code and service class, in that order,

separated by the [GS] character (X'1D'). This information may be preceded by the character sequence "[)>RS01GS*yy*", where RS and GS are single characters and *yy* are two decimal digits representing a year. This character sequence represented in hex bytes is X'5B293E1E30311Dxxxx', where each *xx* is a value from X'30' to X'39'. This sequence indicates that the message conforms to particular open system standards. This first portion of the bar code data must be encoded using the MaxiCode default character set (ECI 000003 = ISO 8859-1). This first portion of the bar code data must not contain the backslash escape character to change the ECI character set. The postal code must be one to six alphanumeric characters with each character being one of the printable characters in MaxiCode Code Set A. Postal codes less than 6 characters are padded with trailing spaces; postal codes longer than 6 characters are truncated. These characters include the letters A to  $Z$  (X'41' to X'5A'), the space character (X'20'), the special characters (X'22' to X'2F'), the decimal digits (X'30' to X'39'), and the colon (X'3A'). The country code must be one to three decimal digits with each digit being a byte value from X'30' to X'39'. The service code must also be one to three decimal digits, again with each digit being a byte value from X'30' to X'39'. The primary message portion of the MaxiCode symbol uses Enhanced Error Correction (EEC) and the secondary message portion of the MaxiCode symbol uses Standard Error Correction (SEC).

When the postal code portion of the Structured Carrier Message is alphanumeric, mode 3 should be used.

## **Mode 4**

### Standard Symbol

The symbol employs EEC for the Primary Message and SEC for the Secondary Message. The first nine codewords are placed in the Primary Message and the rest of the codewords are placed in the Secondary Message. This mode provides for a total of 93 codewords for data. If the bar code data consists of only characters from MaxiCode Code Set A, the number of codewords matches the number of bar code data characters. However, if the bar code data contains other characters, the number of codewords is greater than the number of bar code data characters due to the overhead of switching to and from the different code sets. The Code Set A consists of the byte values X'0D', X'1C' to X'1E', X'20', X'22' to X'3A', and X'41' to X'5A'.

#### **Mode 5**

Full ECC Symbol

The symbol employs EEC for the Primary Message and EEC for the Secondary Message. The first nine codewords are placed in the Primary Message and the rest of the codewords are placed in the Secondary Message. This mode provides for a total of 77 codewords for data. If the bar code data consists of only characters from MaxiCode Code Set A, the number of codewords matches the number of bar code data characters. However, if the bar code data contains other characters, the number of codewords is greater than the number of bar code data characters due to the overhead of switching to and from the different code sets. The Code Set A consists of the byte values X'0D', X'1C' to X'1E', X'20', X'22' to X'3A', and X'41' to X'5A'.

### **Mode 6**

### Reader Program, SEC

The symbol employs EEC for the Primary Message and SEC for the Secondary Message. The data in the symbol is used to program the bar code reader system. The first nine codewords are placed in the Primary Message and the rest of the codewords are placed in the Secondary Message. This mode provides for a total of 93 codewords for data. If the bar code data consists of only characters from MaxiCode Code Set A, the number of codewords matches the number of bar code data characters. However, if the bar code data contains other characters, the number of codewords is greater than the number of

bar code data characters due to the overhead of switching to and from the different code sets. The Code Set A consists of the byte values X'0D', X'1C' to X'1E', X'20', X'22' to X'3A', and X'41' to X'5A'.

Exception condition EC-0F05 exists if an invalid symbol-mode value is specified.

## **Byte 7**

## Structured append sequence indicator

Multiple MaxiCode bar code symbols (called structured appends) can be logically linked together to encode large amounts of data. The logically linked symbols can be presented on the same or on different physical media, and are logically recombined after they are scanned. From 2 to 8 MaxiCode symbols can be linked. This parameter specifies where this particular symbol is logically linked (1&–8) in a sequence of symbols.

If X'00' is specified for this parameter, this symbol is not part of a structured append. Exception condition EC-0F01 exists if an invalid sequence indicator value is specified. Exception condition EC-0F02 exists if the sequence indicator is larger than the total number of symbols (byte 8).

## **Byte 8**

Total symbols in a structured append

This parameter specifies the total number of symbols (2—8) that is logically linked in a sequence of symbols.

If X'00' is specified for this parameter, this symbol is not part of a structured append. If this symbol is not part of a structured append, both bytes 6 and 7 must be X'00', or exception condition EC-0F03 exists.

Exception condition EC-0F04 exists if an invalid number of symbols is specified.

## **Byte 9**

Special-function flags

These flags specify special functions that can be used with a MaxiCode symbol.

**Bit 0** Zipper pattern

If this flag is B'1', a vertical zipper-like test pattern and a contrast block is printed to the right of the symbol. The zipper provides a quick visual check for printing distortions. If the symbol presentation space is rotated, the zipper and contrast block are rotated along with the symbol.

To maintain consistency among printers, the zipper pattern and contrast block should approximate the guideline dimensions shown in [Figure](#page-520-0) 128 on page 497. The zipper pattern and contrast block is made up of several filled rectangles that should be created such that each rectangle is as close to the specified dimensions as possible for the particular printer pel resolution, then the pattern is repeated to yield an evenly spaced zipper pattern and contrast block.

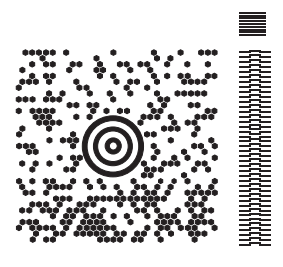

## <span id="page-520-0"></span>Guideline Dimensions for the Zipper and Contrast Block

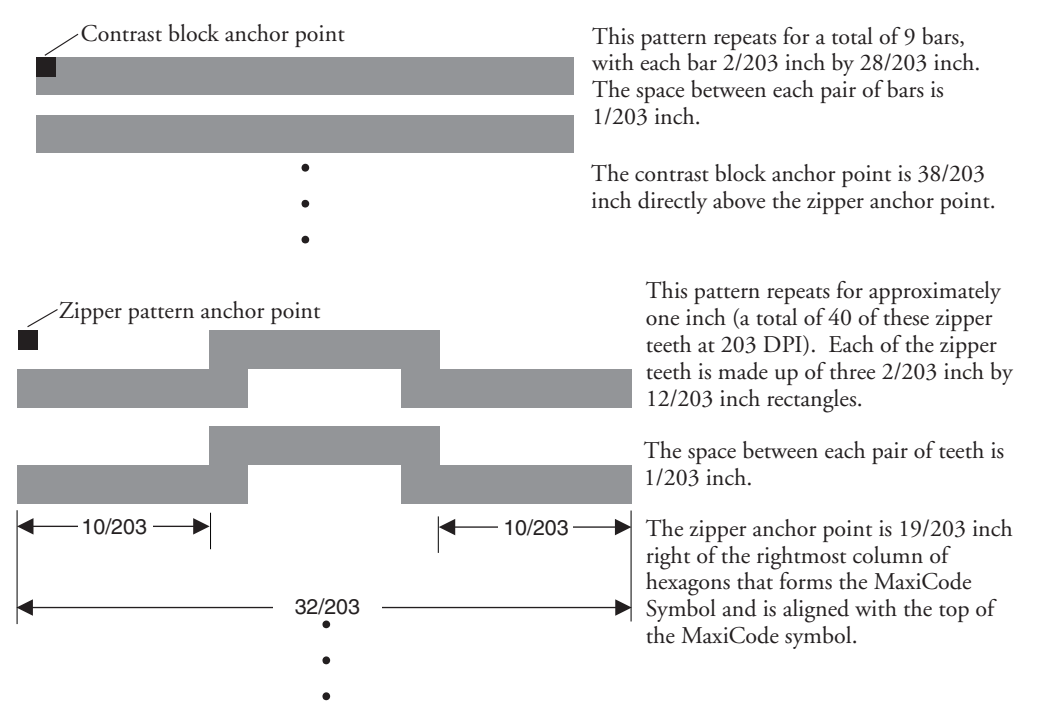

*Figure 128. Example of a MaxiCode Bar Code Symbol with Zipper and Contrast Block*

**Bits 1—7** Reserved

## **PDF417 Special-Function Parameters**

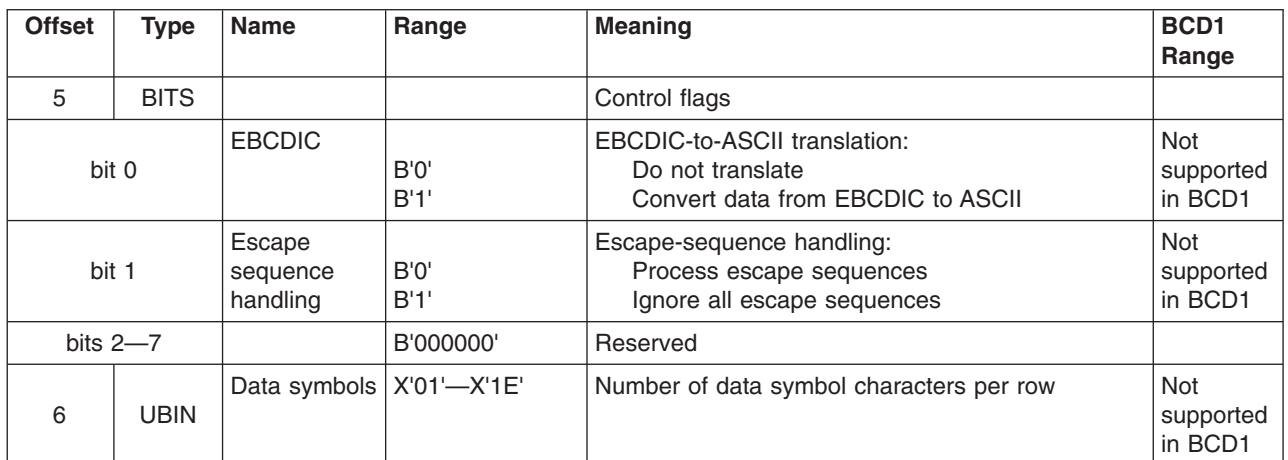

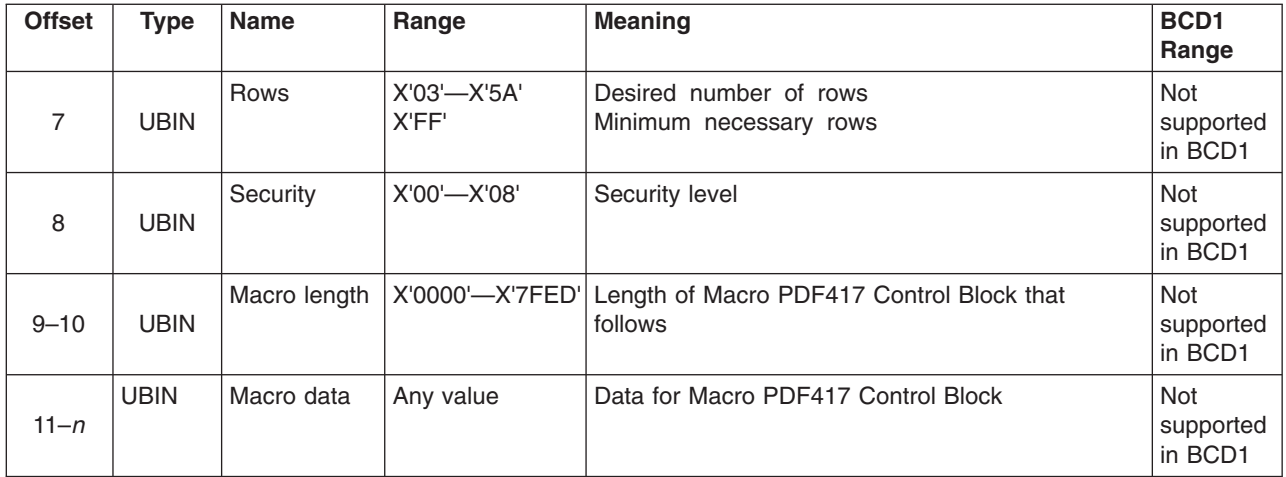

## **Byte 5**

Control flags

These flags control how the bar code data is processed by the BCOCA receiver.

**Bit 0** EBCDIC-to-ASCII translation (for bytes 11 to end)

If this flag is B'0', the data is assumed to begin in the default character encodation and no translation is done.

If this flag is B'1', the BCOCA receiver converts each byte of the bar code data (bytes n+1 to end) and each byte of the Macro PDF417 Control Block data (bytes 11—*n*) from a subset of EBCDIC code page 500 into the default character encodation (GLI 0) before this data is used to build the bar code symbol. This translation covers 181 code points which includes alphanumerics and many symbols; the 75 code points that are not covered by the translation do not occur in EBCDIC and are mapped to X'7F' (127). Refer to [Figure](#page-522-0) 129 on [page](#page-522-0) 499 for a picture showing the 181 EBCDIC code points that can be translated.

The EBCDIC-to-ASCII translation flag should not be used if any of the 75 code points that have no EBCDIC equivalent are needed for the bar code data or for the Macro PDF417 Control Block data.

Table 5 in the *Uniform Symbology Specification – PDF417* shows the full set of GLI 0 code points; from this set, the 75 code points that have no EBCDIC equivalent are as follows:

158, 159, 169, 176—224, 226—229, 231—240, 242—245, 247, 249, 251—252, and 254.

The 75 EBCDIC code points that are not covered by the translation and are thus mapped into X'7F' are as follows:

X'04', X'06', X'08'—X'0A', X'14'—,X'15', X'17', X'1A'—X'1B', X'20'—X'24', X'28'—X'2C', X'30'—X'31', X'33'—X'36', X'38'—X'3B', X'3E' X'46', X'62' X'64'—X'66', X'6A', X'70', X'72'—X'78', X'80', X'8C'—X'8E', X'9D' X'9F', X'AC'—X'AF', X'B4'—X'B6', X'B9', X'BC'—,X'BF', X'CA', X'CF', X'DA', X'EB', X'ED'—X'EF', X'FA'—X'FB', X'FD'—X'FF'

<span id="page-522-0"></span>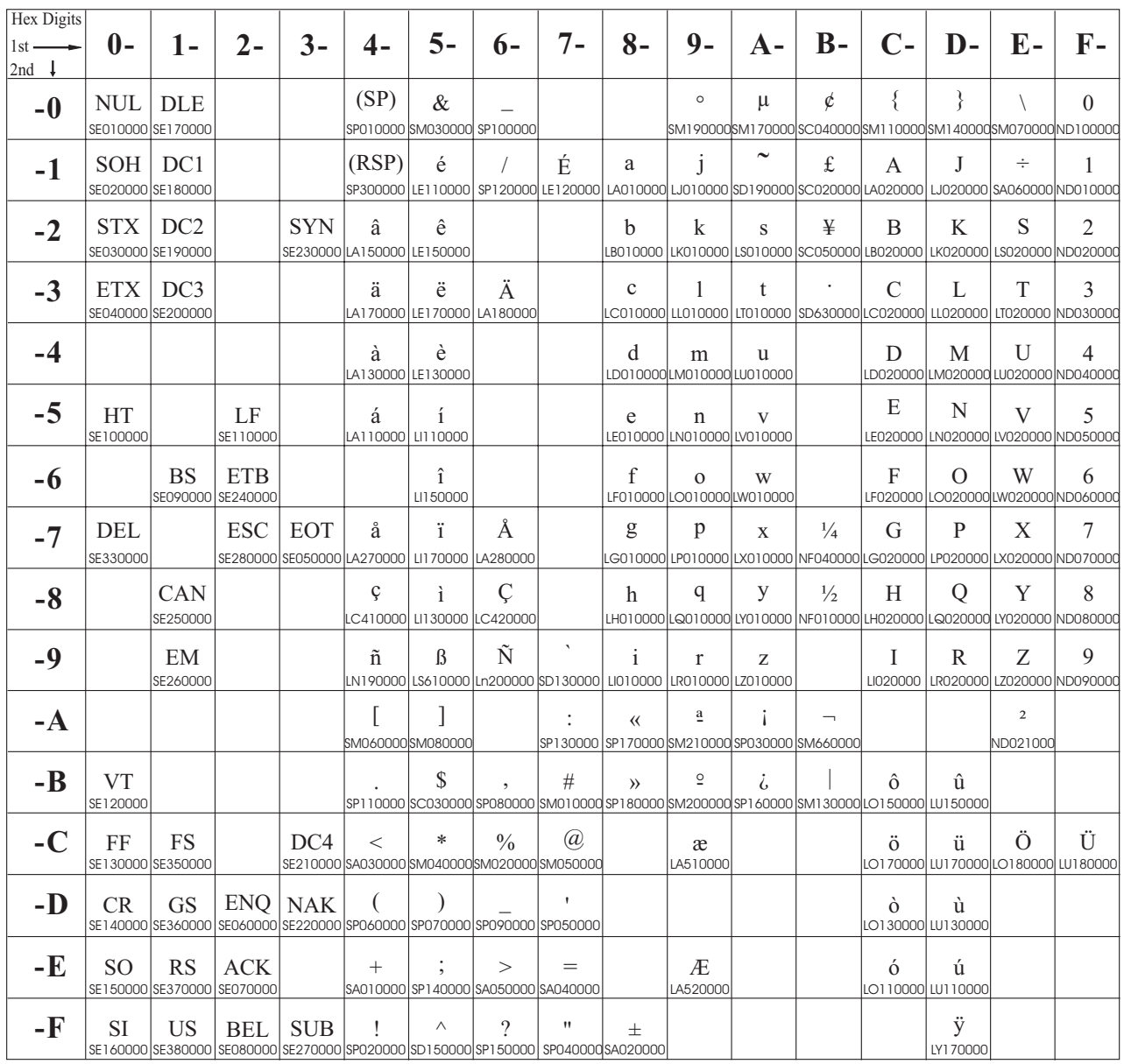

*Figure 129. Subset of EBCDIC code page 500 that can be translated to GLI 0*

**Bit 1** Escape-sequence handling (for bytes n+1 to end)

If this flag is B'0', each X'5C' (backslash) within the bar code data is treated as an escape character according to the PDF417 symbology specification.

If this flag is B'1', each X'5C' within the bar code data is treated as a normal data character and therefore all escape sequences are ignored. In this case, no GLI code page switching and no reader programming can occur within the data.

**Note:** If the EBCDIC-to-ASCII translation flag is also set to B'1', all EBCDIC backslash characters (X'E0') are first converted into X'5C' before the escape-sequence handling flag is applied.

**Bits 2—7**

Reserved

## **Byte 6**

## Data symbol characters per row

This parameter specifies the number of data symbol characters per row. Each row consists of a start pattern, a left row indicator codeword, 1 to 30 data symbol characters, a right row indicator codeword (omitted in a truncated symbol), and a stop pattern. The aspect ratio of the bar code symbol is determined by the number of data symbol characters and the number of rows.

Exception condition EC-0F06 exists if an invalid number of data symbol characters per row is specified.

Because of the Error Checking and Correction (ECC) algorithm and the data compaction method used by the printer when the symbol is built, the number of data symbol characters is not necessarily the same as the number of characters in the bar code data.

## **Byte 7**

## Desired number of rows

This parameter specifies the desired number of rows in the bar code symbol. From 3 to 90 rows can be specified or X'FF' can be specified to instruct the printer to generate the minimum number of rows necessary. The number of rows times the number of data symbol characters per row cannot exceed 928. Exception condition EC-0F07 exists if an invalid number of rows is specified.

The actual number of rows generated depends on the amount of data to be encoded and on the security level selected. If more rows than necessary are specified, the symbol is padded to fill the requested number of rows. If not enough rows are specified, enough extra rows are inserted by the printer to produce the symbol.

If too much data is specified to fit in the bar code symbol, exception condition EC-0F08 exists.

## **Byte 8**

## Security level

This parameter specifies the desired security level for the symbol as a value between 0 and 8. Each higher security level causes more error correction codewords to be added to the symbol. At a particular security level, a number of codewords can be missing or erased and the symbol can still be recovered. Also, PDF417 can recover from mis-decodes of codewords. The formula is: Maximum Limit  $>=$  Erasures  $+ 2$ \*Misdecodes. The relation of security level to error correction capability is as follows:

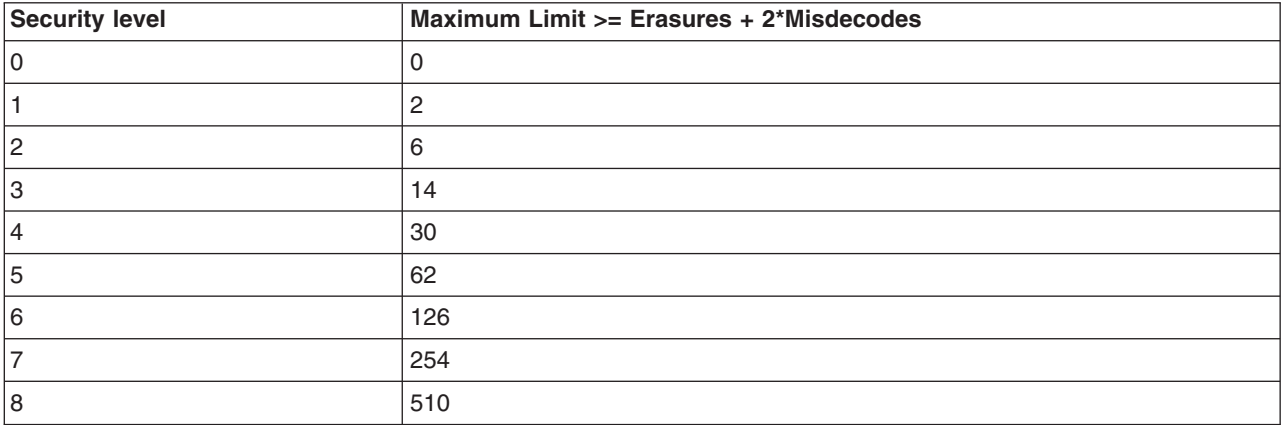

For example, at security level 6, a total of 126 codewords can be either missing or destroyed and the entire symbol can still be completely recovered. The following table provides a recommended security level for various amounts of data:

*Table 30. Caption. Description*

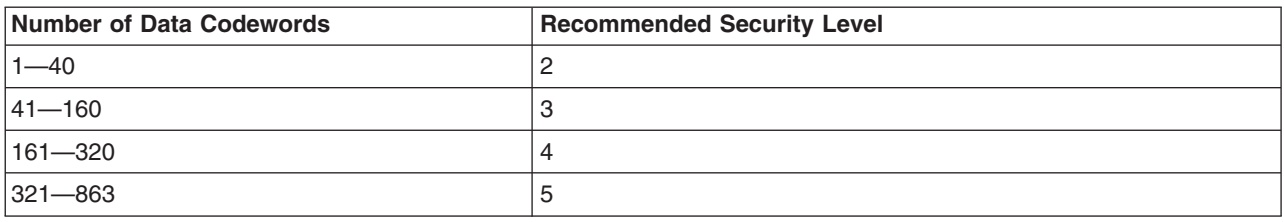

Exception condition EC-0F09 exists if an invalid security level value is specified.

## **Bytes 9–10**

Length of Macro PDF417 Control Block that follows

This field specifies the length of a Macro PDF417 Control Block that follows in bytes 11—*n*; this length does not contain the length field itself.

If X'0000' is specified, there is no Macro PDF417 Control Block specified as a special function and this is the last field of the special-function parameters; what follows is the bar code data itself.

If a value between X'0001' and X'7FED' is specified, the BCOCA receiver builds a Macro PDF417 Control Block at the end of the bar code symbol using the data in bytes 11—*n*.

If an invalid length value is specified, exception condition EC-0F0C exists.

## **Bytes 11—***n*

Macro PDF417 Control Block data

The special codewords "\922", "\923", and "\928" are used for coding a Macro PDF417 Control Block as defined in section G.2 of the Uniform Symbology Specification PDF417, but these codewords must not be used within the bar code data. Exception condition EC-2100 exists if one of these escape sequences is found in the bar code data. If a Macro PDF417 Control Block is needed, it is specified in bytes 11—*n*.

The data for this Macro PDF417 Control Block must adhere to the following format; exception condition EC-0F0D exists if this format is not followed:

For the symbol in a Macro PDF417 that represents the last segment of the Macro PDF417, the data must contain "\922". For all symbols in a Macro PDF417, except the one representing the last segment:

- A Macro PDF417 Control Block starts with a "\928" escape sequence.
- Followed by 1 to 5 numeric digits (bytes values X'30' to X'39'), representing a segment index value from 1 to 99,999.
- Followed by a variable number of escape sequences containing values from "\000" to "\899", representing the file ID.
- Followed by zero or more optional fields, with the following layout:
	- "\923" escape sequence, signalling an optional field
	- Escape sequence containing the field designator with a value from "\000" to "\006"
	- Followed by a variable number of text characters (for field designators "\000", "\003", and "\004") or a variable number of numeric digits (for field designators "\001", "\002", "\005", and "\006"). The field designators are defined in Table G1 of the Uniform Symbology Specification. For text characters, the byte values must be X'09', X'0A', X'0D', or from X'20' through X'7E'. These values represent the upper case letters A through Z, the lower case letters a through z, and the digits 0 through 9, plus some punctuation and special characters (for GLI 0). For the numeric digits, the byte values must be from X'30' through X'39'.
		- For field designator "\001", the one to five numeric digits that follow represent the segment count. This value must be greater than or equal to the segment index value.
- For field designator "\002", the one to eleven numeric digits that follow represent the time stamp on the source file expressed as the elapsed time in seconds since January 1, 1970 00:00 GMT.
- For field designator "\005", one or more numeric digits must follow.
- For field designator "\006", the one to five numeric digits that follow represent the decimal value of the 16-bit CRC checksum over the entire source file. This checksum value must be a decimal value from 0 through 65,535.

Note that the file name, segment count, time stamp, sender, addressee, file size, and checksum are provided in the optional fields of the Macro PDF417 Control Block and the BCOCA receiver makes no attempt to calculate or verify these values (other than the previously stated restrictions). If the Macro PDF417 Control Block data does not follow these rules, exception condition EC-0F0D exists. Note that the Uniform Symbology Specification PDF417 has the following additional claims. The BCOCA receiver does not check for these claims nor does it report any exceptions conditions if these claims are violated:

- If the optional Segment Count is given in the Macro PDF417 Control Block of one of the segments (symbols) of the macro, then it should be used in all of the segments (symbols) of the macro.
- All optional fields, other than the Segment Count, only need to appear in one of the segments (symbols) of the macro.
- v If an optional field with the same field designator appears in more than one segment (symbol) of the same macro, then it must appear identically in every segment (symbol).

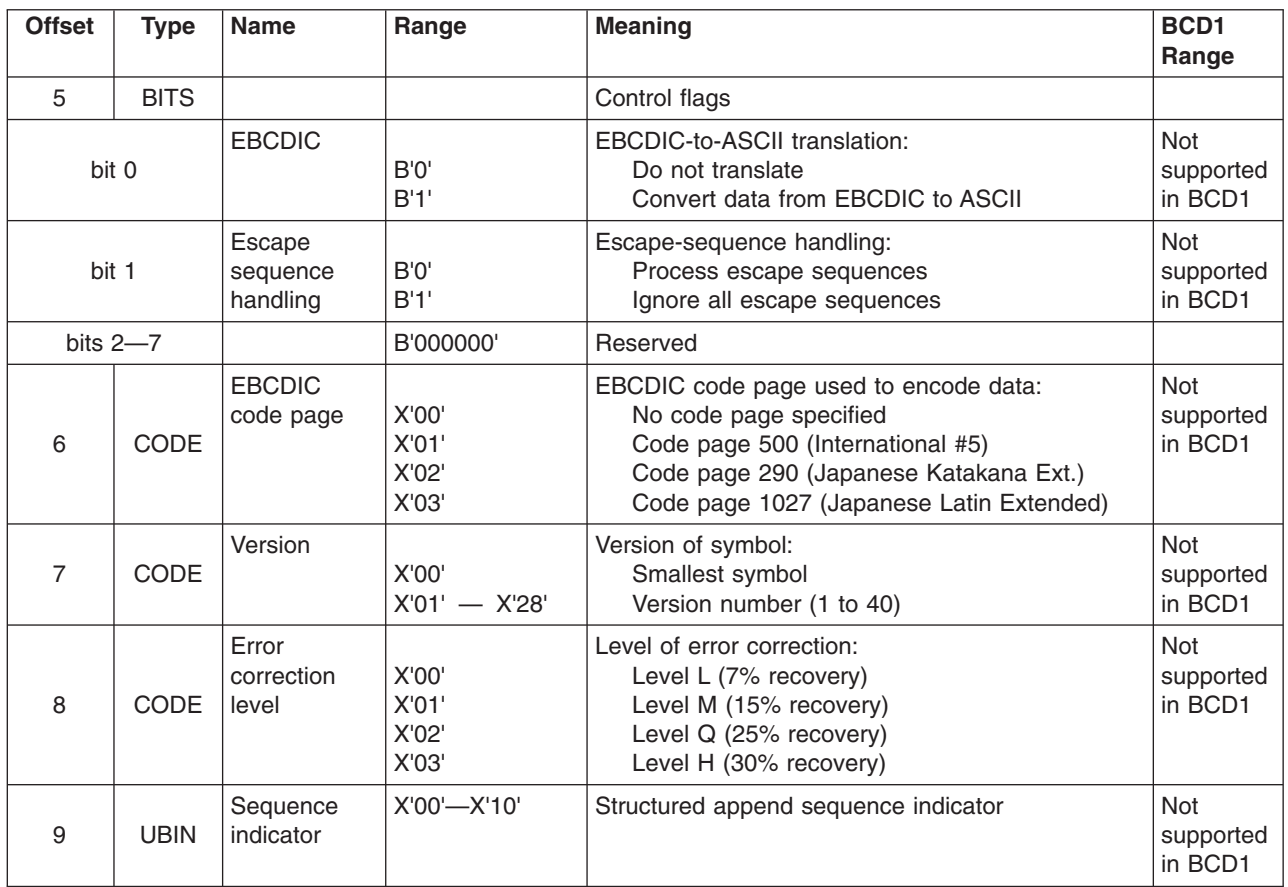

## **QR Code Special-Function Parameters**

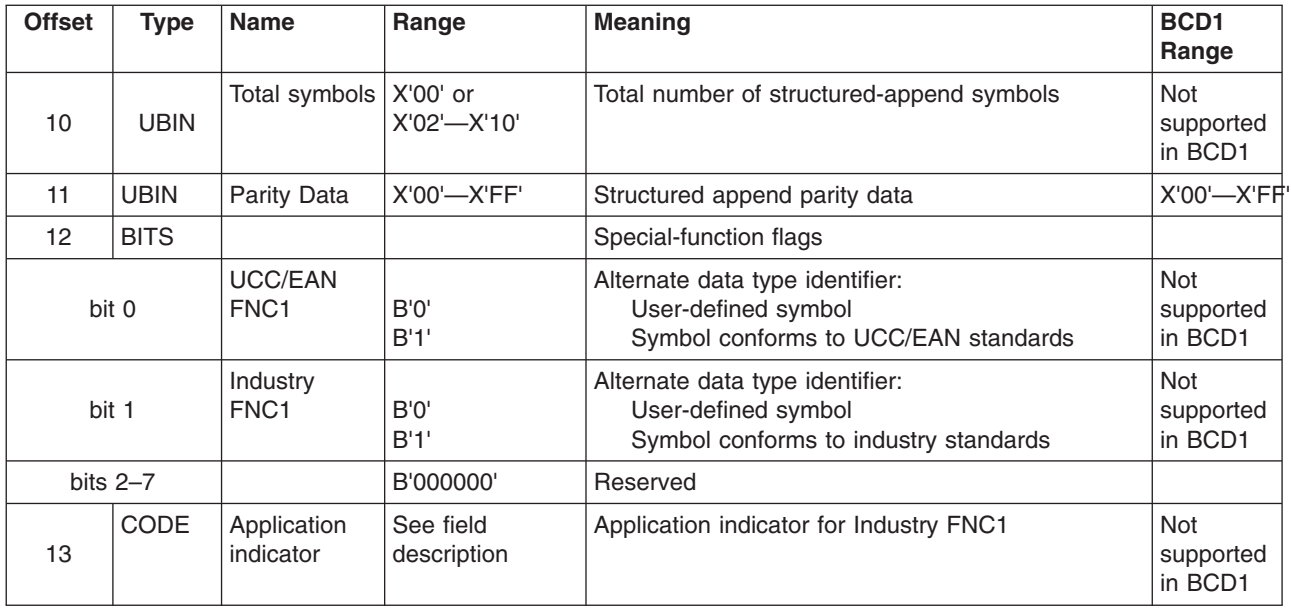

A desired symbol size is specified by the version parameter (byte 7), but the actual size of the symbol depends on the amount of data to be encoded. If not enough data is supplied, the symbol will be padded with null data to reach the requested symbol size. If to much data is supplied for the requested symbol size, the symbol will be bigger than requested and will be the smallest symbol that can accommodate that amount of data.

## **Byte 5**

## Control flags

These flags control how the barcode data (bytes *n*+1 to end) is processed by the BCOCA receiver; the receiver can be an IPDS printer or any other product that processes BCOCA objects.

**Bit 0** EBCDIC-to-ASCII translation.

If this flag is B'0', the data is assumed to begin in the default character encodation (ECI 000020) and no translation is done.

If this flag is B'1' and an EBCDIC code page is selected in byte 6, the BCOCA receiver will convert each byte of the barcode data from the EBCDIC code page specified in byte 6 into ASCII code page 897 before this data is used to build the barcode symbol. The following EBCDIC code pages can be used to encode the barcode data:

• Code page 500 (International  $#5$ ) — specify  $X'01'$  in byte 6.

Only 128 of the characters within ECI 000020 can be specified in code page 500. The code page 500 characters that can be translated are shown in

- Code page 290 (Japanese Katakana Extended) specify X'02' in byte 6.
- Code page 1027 (Japanese Latin Extended) specify X'03' in byte 6.

EBCDIC characters that are not defined within ECI 000020 are mapped to X'7F' (DEL).

## **Bit 1** Escape-sequence handling.

If this flag is B'0', each X'5C' within the barcode data is treated as an escape character according to the QR Code symbology specification.

If this flag is B'1', each X'5C' within the barcode data is treated as a normal data character and therefore all escape sequences are ignored. In this case, no ECI code page switching can occur within the data.

**Note:** If the EBCDIC-to-ASCII translation flag is also set to B'1', all EBCDIC characters will first be converted into X'5C' before the escape-sequence handling flag is applied.

## **Byte 6**

| | | | | | | | | |

||

 $\mathbf{I}$ 

| |

| | | | | |  $\blacksquare$ | | | | | | | | | | | | | | | | | | | | |

Conversion

When the EBCDIC-to-ASCII translation flag is B'1', this parameter specifies the method used to convert EBCDIC input data into the default character encodation. When the EBCDIC-to-ASCII translation flag is B'0', this parameter is not used and should be set to X'00'.

For the first three values (used when the input data is encoded with a single-byte EBCDIC code page), this parameter identifies the EBCDIC code page that encodes single-byte EBCDIC bar code data. The following EBCDIC code pages are supported:

**X'01'** Code page 500 (International #5)

Only 128 of the characters within ECI 000020 can be specified in code page 500. The code page 500 characters that can be translated are shown in [Figure](#page-529-0) 130 on page 506.

- **X'02'** Code page 290 (Japanese Katakana Extended)
- **X'03'** Code page 1027 (Japanese Latin Extended)

For the remaining values (used when the input data is SOSI), this parameter identifies the desired conversion from EBCDIC SOSI input data to a specific mixed-byte ASCII encoding.

- **Note:** The values X'04' through X'09' are defined for the Additional Bar Code Parameters (X'7B') triplet used with AFP Line Data; these values are not valid within a BCOCA object built for a non-line-data environment, such as MO:DCA and IPDS. Refer to the *Advanced Function Presentation: Programming Guide and Line Data Reference* for a description of the Additional Bar Code Parameters (X'7B') triplet.
- The following choices are supported:
- **X'04'** CCSID 1390 to CCSID 943

## **Convert from:**

CCSID 1390 – Extended Japanese Katakana-Kanji Host Mixed for JIS X0213 including 6205 UDC, Extended SBCS (includes SBCS & DBCS euro)

## **Convert to:**

CCSID 943 – Japanese PC Data Mixed for Open environment (Multi-vendor code): 6878 JIS X 0208-1990 chars, 386 IBM selected DBCS chars, 1880 UDC (X'F040' to X'F9FC')

**X'05'** CCSID 1399 to CCSID 943

## **Convert from:**

CCSID 1399 – Extended Japanese Latin-Kanji Host Mixed for JIS X0213 including 6205 UDC, Extended SBCS (includes SBCS & DBCS euro)

#### **Convert to:**

CCSID 943 – Japanese PC Data Mixed for Open environment (Multi-vendor code): 6878 JIS X 0208-1990 chars, 386 IBM selected DBCS chars, 1880 UDC (X'F040' to X'F9FC')

**X'06'** CCSID 1390 to CCSID 932

### **Convert from:**

CCSID 1390 – Extended Japanese Katakana-Kanji Host Mixed for JIS X0213 including 6205 UDC, Extended SBCS (includes SBCS & DBCS euro)

#### **Convert to:**

CCSID 932 – Japanese PC Data Mixed including 1880 UDC

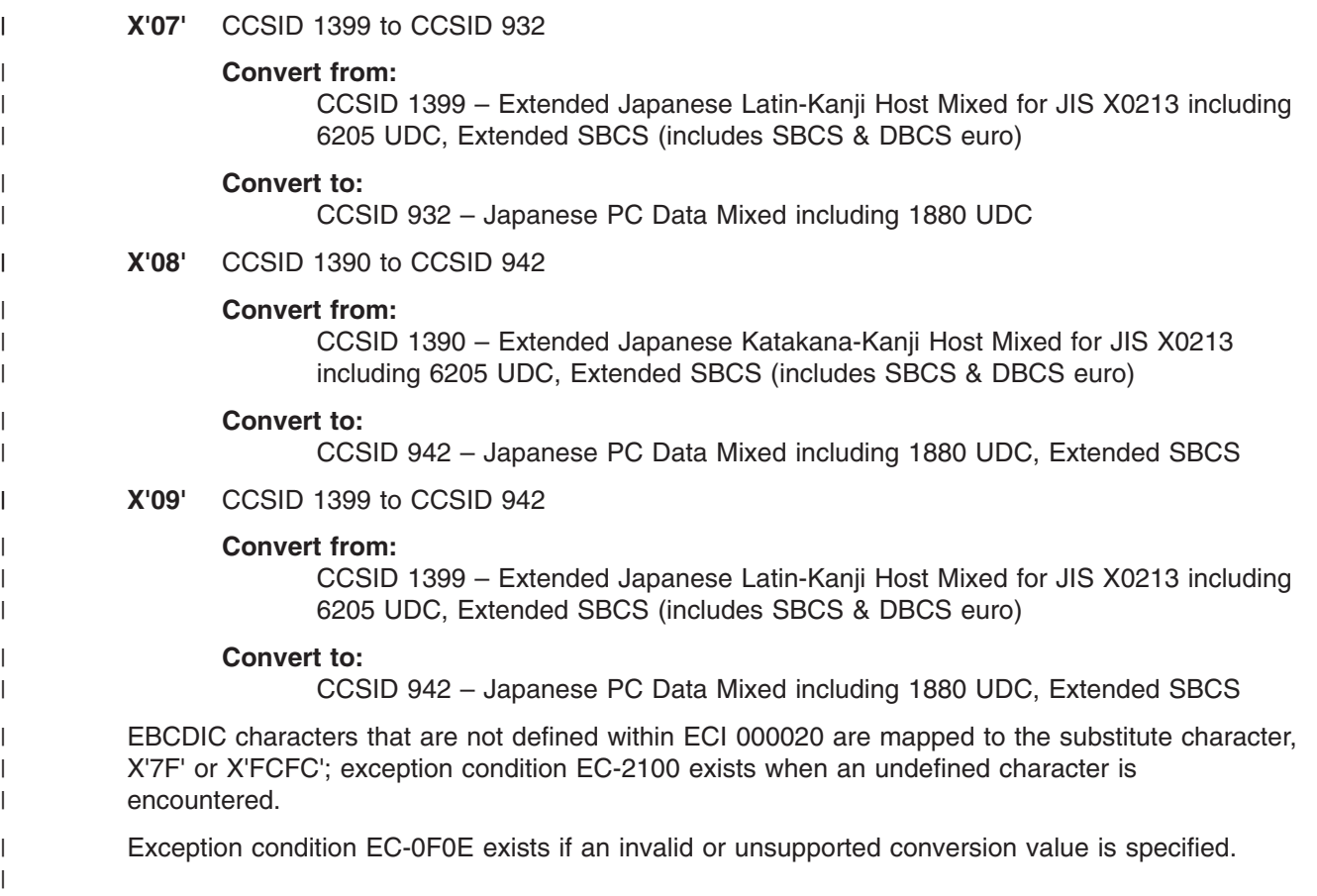

<span id="page-529-0"></span>

| Hex Digits               |                       |                                                                                      |                |                                 |                |                        |                                                               |                                     |                           |                                            |             |                |               |                                   |              |                                                                                               |
|--------------------------|-----------------------|--------------------------------------------------------------------------------------|----------------|---------------------------------|----------------|------------------------|---------------------------------------------------------------|-------------------------------------|---------------------------|--------------------------------------------|-------------|----------------|---------------|-----------------------------------|--------------|-----------------------------------------------------------------------------------------------|
| $1st$ $\longrightarrow$  | $\mathbf{0}$          | $1 -$                                                                                | $2 -$          | $3-$                            | 4-             | $5-$                   | $6-$                                                          | $7 -$                               | $8-$                      | $9-$                                       | $A-$        | $\mathbf{B}$ - | $C-$          | $\mathbf{D}$                      | $E-$         | $\mathbf{F}$                                                                                  |
| $2nd \downarrow$<br>$-0$ | <b>NUL</b>            | <b>DLE</b><br>SE010000 SE170000                                                      |                |                                 | (SP)           | $\&$                   | SP010000 SM030000 SP100000                                    |                                     |                           |                                            |             |                | $\{$          | $\mathcal{E}$<br>SM110000SM140000 |              | $\theta$<br>ND100000                                                                          |
| $-1$                     | <b>SOH</b>            | DC1<br>SE020000 SE180000                                                             |                |                                 |                |                        | SP120000                                                      |                                     | a                         | $\mathbf{1}$<br>LA010000 LJ010000          |             |                | A             | J<br>LA020000 LJ020000            |              | $\mathbf{1}$<br>ND010000                                                                      |
| $-2$                     | <b>STX</b>            | DC <sub>2</sub><br>SE030000 SE190000                                                 |                | <b>SYN</b><br>SE230000          |                |                        |                                                               |                                     | b                         | k                                          | S           | ¥              | B             | K                                 | S            | $\overline{2}$<br>LB010000  LK010000 LS010000  SC050000 LB020000  LK020000 LS020000  ND020000 |
| $-3$                     | <b>ETX</b>            | DC <sub>3</sub><br>SE040000 SE200000                                                 |                |                                 |                |                        |                                                               |                                     | $\mathbf c$               | 1<br>C010000 LL010000 LT010000             | t           |                | $\mathcal{C}$ | L                                 | T            | 3<br>LC020000 LL020000 LT020000 ND030000                                                      |
| $-4$                     |                       |                                                                                      |                |                                 |                |                        |                                                               |                                     | d                         | m<br>LD010000LM010000LU010000              | u           |                | D             | M                                 | U            | $\overline{4}$<br>LD020000 LM020000 LU020000 ND040000                                         |
| $-5$                     | HT<br>SE100000        |                                                                                      | LF<br>SE110000 |                                 |                |                        |                                                               |                                     | e                         | n<br>LE010000 LN010000 LV010000            | V           |                | $\mathbf E$   | N                                 | $\mathbf{V}$ | 5<br>LE020000 LN020000 LV020000 ND050000                                                      |
| $-6$                     |                       | <b>BS</b><br>SE090000 SE240000                                                       | <b>ETB</b>     |                                 |                |                        |                                                               |                                     | $\mathbf f$               | $\mathbf{O}$<br>LF010000 LO010000 LW010000 | W           |                | $\mathbf{F}$  | $\Omega$                          | W            | 6<br>LF020000 LO020000 LW020000 ND060000                                                      |
| $-7$                     | DEL<br>SE330000       |                                                                                      | <b>ESC</b>     | <b>EOT</b><br>SE280000 SE050000 |                |                        |                                                               |                                     | g                         | p<br>LG010000 LP010000 LX010000            | $\mathbf X$ |                | G             | P                                 | $\mathbf X$  | $\tau$<br>LG020000 LP020000 LX020000 ND070000                                                 |
| $-8$                     |                       | CAN<br>SE250000                                                                      |                |                                 |                |                        |                                                               |                                     | $\boldsymbol{\mathrm{h}}$ | q<br>LH010000LQ010000LY010000              | У           |                | H             | Q                                 | Y            | $\,$ 8 $\,$<br>LH020000 LQ020000 LY020000 ND080000                                            |
| $-9$                     |                       | EM<br>SE260000                                                                       |                |                                 |                |                        |                                                               | SD130000 LI010000 LR010000 LZ010000 | $\mathbf{i}$              | $\mathbf{r}$                               | Z           |                | $\mathbf I$   | $\mathbb{R}$                      | Z            | 9<br>LI020000   LR020000   LZ020000 ND090000                                                  |
| $-A$                     |                       |                                                                                      |                |                                 | ſ              | 1<br>SM060000 SM080000 |                                                               | $\ddot{\cdot}$<br>SP130000          |                           |                                            |             |                |               |                                   |              |                                                                                               |
| $-B$                     | <b>VT</b><br>SE120000 |                                                                                      |                |                                 |                | \$                     | SP110000  SC030000  SP080000  SM010000                        | #                                   |                           |                                            |             | SM130000       |               |                                   |              |                                                                                               |
| $-C$                     | FF                    | <b>FS</b><br>SE130000 SE350000                                                       |                | DC4                             | $\,<\,$        | $\ast$                 | $\frac{0}{0}$<br>SE210000 SA030000 SM040000 SM020000 SM050000 | $\mathcal{a}$                       |                           |                                            |             | SM15000C       |               |                                   |              |                                                                                               |
| -D                       | CR                    | <b>GS</b><br>SE140000 SE360000 SE060000 SE220000 SP060000 SP070000 SP090000 SP050000 | ENQ            | <b>NAK</b>                      | $\overline{ }$ | $\lambda$              |                                                               |                                     |                           |                                            |             |                |               |                                   |              |                                                                                               |
| $-E$                     | <b>SO</b>             | <b>RS</b><br>SE150000 SE370000 SE070000                                              | <b>ACK</b>     |                                 | $^{+}$         |                        | $\geq$<br>SA010000 SP140000 SA050000 SA040000                 | $=$                                 |                           |                                            |             |                |               |                                   |              |                                                                                               |
| $-F$                     | <b>SI</b>             | <b>US</b><br>SE160000 SE380000 SE080000 SE270000 SP020000 SD150000 SP150000 SP040000 | <b>BEL</b>     | <b>SUB</b>                      | $\mathbf{I}$   | $\land$                | $\gamma$                                                      | $\pmb{\mathsf{H}}$                  |                           |                                            |             |                |               |                                   |              |                                                                                               |

*Figure 130. Subset of EBCDIC Code Page 500 that can be translated to ECI 000020*

## **Byte 7**

Version of symbol.

This parameter specifies the desired size of the symbol; each version specifies a particular number of modules per row and column. The size of each square module is specified by the module width parameter (byte 17 in the BSD). The following table lists the complete set of supported versions. Exception condition EC-0F0F exists if an invalid version value is specified.

*Table 31. Supported Version for a QR Code symbol*

| Version   | <b>Symbol Size</b> | <b>Version</b> | <b>Symbol Size</b> |
|-----------|--------------------|----------------|--------------------|
| 0 (X'00') | smallest           | 21 (X'15')     | 101x01             |
| 1 (X'01') | 21x21              | 22 (X'16')     | 105x105            |
| 2 (X'02') | 25x25              | 23 (X'17')     | 109x109            |
| 3 (X'03') | 29x29              | 24 (X'18')     | 113x113            |

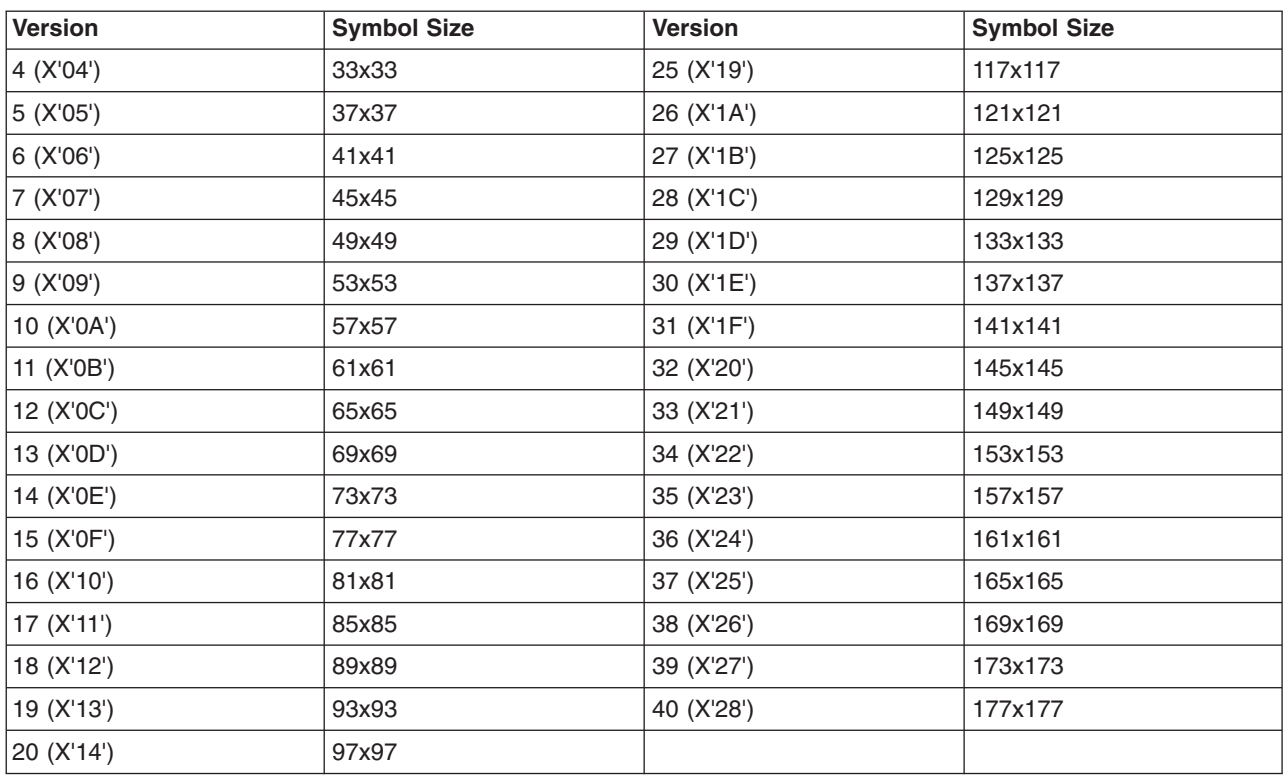

*Table 31. Supported Version for a QR Code symbol (continued)*

If X'00' is specified for this parameter, an appopriate row/column size will be used based on the amount of symbol data; the smallest symbol that can accommodate the amount of data is produced.

## **Byte 8**

Level of error correction.

This parameter specifies the level of error correction to be used for the symbol. Each higher level of error correction causes more error correction codewords to be added to the symbol and therefore leaves fewer codewords for symbol data. Refer to the QR Code symbology specification for more information about how many codewords are available for symbol data for each version and error-correction level combination.

Four different levels of Reed-Solomon error correction can be selected:

Level L (X'00') allows recovery of 7% of symbol codewords.

Level M (X'01') allows recovery of 15% symbol codewords.

Level Q (X'02') allows recovery of 25% symbol codewords.

Level H (X'03') allows recovery of 30% symbol codewords.

Exception condition EC-0F10 exists if an invalid level-of-error-correction value is specified.

## **Byte 9**

Structured append sequence indicator.

Multiple QR Code barcode symbols (called structured appends) can be logically linked together to encode large amounts of data. The logically linked symbols can be presented on the same or on different physical media, and are logically recombined after they are scanned. From 2 to 16 QR Code symbols can be linked. This parameter specifies where this symbol is logically linked (1–16)) in a sequence of symbols.

If X'00' is specified for this parameter, this symbol is not part of a structured append. Exception condition EX-0F01 exists if an invalid sequence indicator value is specified. Exception condition EC-0F02 exists if the sequence indicator is larger than the total number of symbols (byte 10).

## **Byte 10**

Total number of structured-append symbols.

This parameter specifies the total number of symbols (2–16) that is logically linked in a sequence of symbols.

If X'00' is specified for this parameter, this symbols is not part of a structured append. If this symbol is not part of a structured append, both bytes 9 and 10 must be X'00', or exception condition EC-0F03 exists.

Exception condition EC-0F04 exists if an invalid number of symbols is specified.

## **Byte 11**

Structured append parity data.

This parameter specified parity data for a structured append symbol. The parity-data value must be calculated from the entire message that is broken into structured-append symbols; the parity-data value should be the same in each of the structured-append symbols.

The parity-data value is obtained by XORing byte by byte the ASCII/JIS values of all the original input data before division into structured-append symbols.

If this symbol is not a structured append, this parameter is ignored and should be set to X'00'.

## **Byte 12**

Special-function flags.

These flags specify special functions that can be used with a QR Code symbol.

**Bit 0** UCC/EAN FNC1 alternate data type identifier.

If this flag B'1', this QR Code symbol will indicate that it conforms to the UCC/EAN application identifiers standard. In this case, the industry FNC1 flag must be B'0'. Exception condition EC-0F11 exists if an incompatible combination of these bits is specified.

**Bit 1** Industry FNC1 alternate data type identifier.

If this flag is B'1', this QR Code symbol will indicate that it conforms to the specific industry or application specifications previously agreed with AIM International. In this case, the UCC/EAN FNC1 flag must be B'0'. Exception condition EC-0F11 exists if an incompatible combination of these bits is specified.

When this flag is B'1', an application indicator is specified in byte 13.

## **Bits 2–7**

Reserved.

## **Byte 13**

Application indicator for Industry FNC1.

When the Industry FNC1 flag is B'1', this parameter specifies an application indicator. The application indicator is a one-byte value that is specified either as an alphabetic value (from the ASCII set a-z, A-Z) plus 100 or as a two-digit number (between 00 and 99 represented as a hexadecimal value). For example:

for application indicator "a" (ASCII value X'61'), specify X'C5'.

for application indicator "Z" (ASCII value X'5A'), specify X'BE'.

for application indicator "01", specify X'01'.

for application indicator "99", specify X'63'.

When the Industry FNC1 flag is B'0', this parameter is ignored and should be set to X'00'.

Exception condition EC0F12 exists if an invalid application-indicator value is specified.

# **Appendix E. Set Media Origin (SMO)**

This appendix was written to further explain how to generate the correct Set Media Origin (SMO) information in a form definition.

## **Background**

## **IBM 3800-3**

The first AFP printer was the IBM 3800-3 delivered in 1983. It had a single, fixed media origin or "top, left-hand corner"as shown by the shaded rectangle in Figure 131. Print data could be placed to print across, down, or up the page. Across and down are shown. Page definitions, (pagedefs), were used to place the line data on the page. IBM provided page definitions for common line spacings for both portrait and landscape orientation. The two most common paper sizes used were 12" x 8.5" (shown on left) and 9.5" x 11" (shown on right). As shown below different page definitions are required to print the same output on the two different sizes of paper. For example an "across" page definition is used to print landscape output on 12" x 8.5" paper and a "down" page definition is used for landscape output on 9.5" x 11" paper. Forms, like 12" x 8.5", that have a width greater than their length are referred to as "wide continuous forms" and forms, like 9.5" x 11", that have a length greater than their width are called "narrow continuous forms".

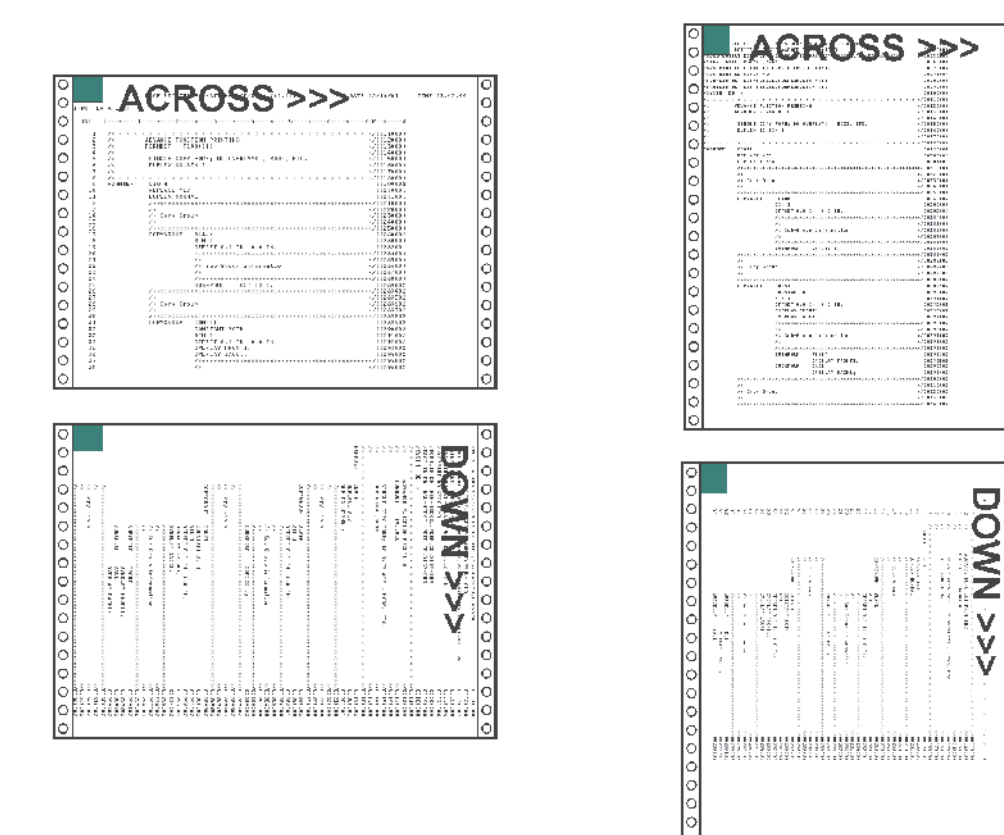

*Figure 131. Fixed Media Origins for the IBM 3800–3 Printer*

## **IBM 3820**

 $000$ 

o<br>O

 $\rm{^{\circ}}$ 

In 1985 the IBM 3820 was introduced. It was the first IBM AFP cut-sheet printer. Like the 3800-3 it also had a single, fixed media origin as shown. The 3820 could print in the same directions as the 3800-3 plus one new direction, "back". As shown below it had similar print direction characteristics as a 3800-3 using 9.5" x 11" paper.

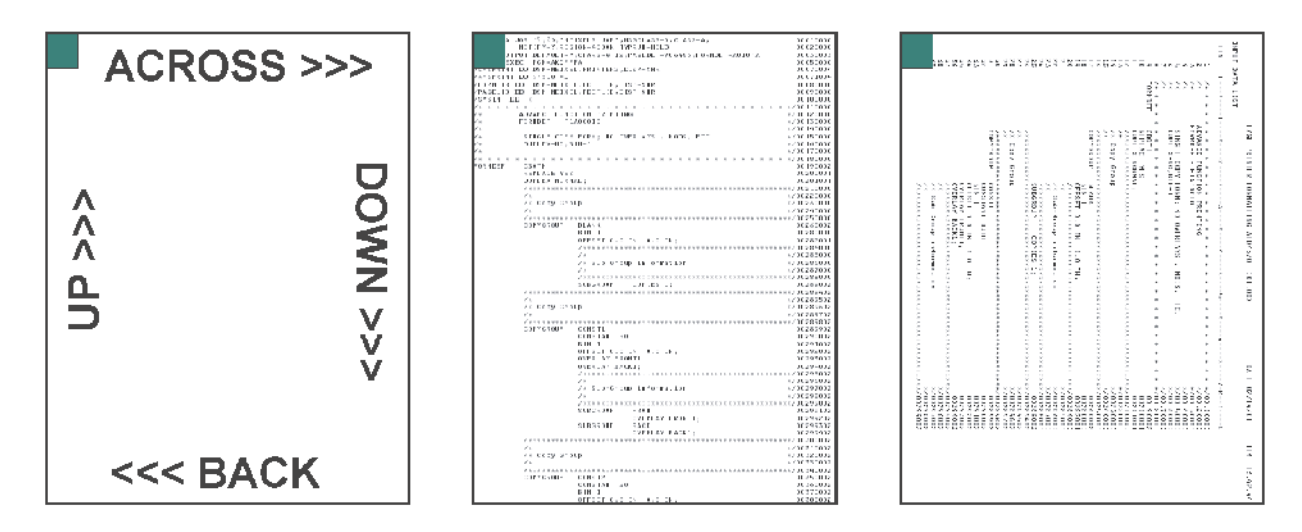

*Figure 132. Fixed Media Origins for the IBM 3820 Printer*

## **The Problem**

Many customers had both 3800-3s and 3820s. The 3800-3 was the fastest printer of its time at 215 impressions per minute. In order to achieve that speed it had to use the 12" x 8.5" paper. This paper had the additional benefit of reducing maintenance charges because the 3800s usage charge was based on the number of linear feet printed. The use of the shorter, 12" x 8.5" paper cost less per page than the longer, 9.5" x 11" paper. Unfortunately, when the 12" x 8.5" paper is used on the 3800-3 it causes an incompatibility with the 3820. As shown in the figure below the 3800-3 with 12" x 8.5" paper has a different media orientation than the 3820.

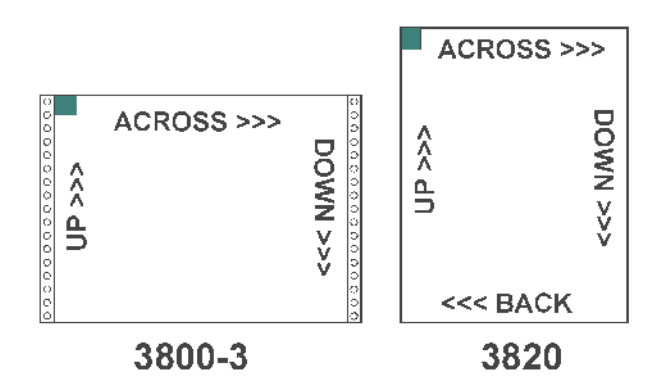

*Figure 133. Differences in Media Origin Between the IBM 3800–3 and IBM 3820 Printers*

The 3800-3's media origin is at the left end of the long edge and the 3820's is at the left end of the short edge. Because of this different page definitions would be needed to print the same output on both printers. For example, in order to print landscape output an "across" page definition would be used on the 3800-3 and a "down" page definition for the 3820. This would require different page definitions to be specified for each printer.

## **Another Problem**

AFP also provides the ability to print image data. The print direction coded in the page definition controls how the text data is oriented on the page. Unfortunately it has no effect on data contained within an image. In the figure below an image containing the word, "LOGO" has been placed on the 3800-3 and 3820 pages. It is oriented as desired on the 3820 but appears to be rotated 90 degrees counterclockwise on the 3800-3. In reality the image has not been rotated, the paper has. In order to compensate for this a special, rotated version of the image had to be built for use on the 3800-3 and care taken to use the proper version on both printers.

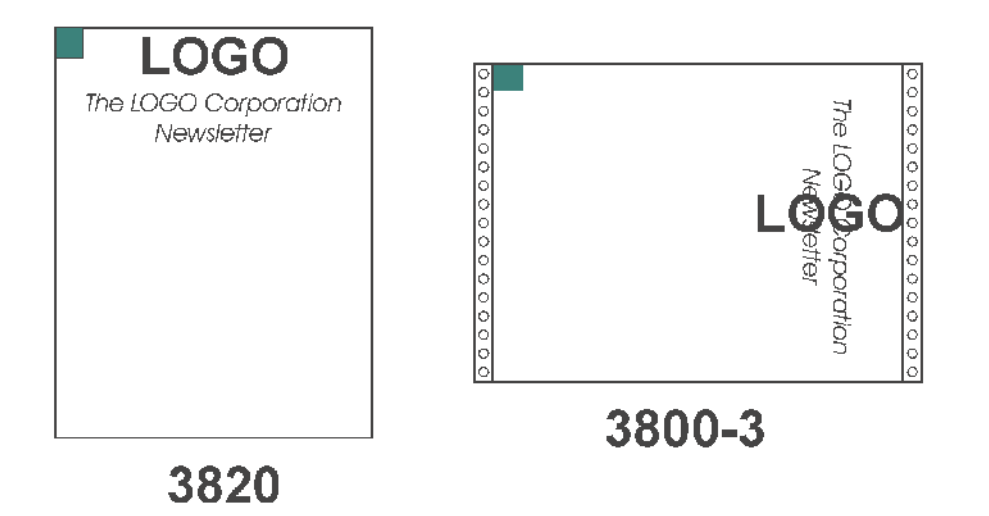

*Figure 134. Rotated Text and Image Data*

When IBM was developing its second, continuous forms AFP printer, the 3835, it was decided to develop a solution for the problem of different media origins between cut-sheet and continuous forms printers. The AFP architecture was enhanced to allow the media origin to be moved to any of the four corners of the paper. This function is called Set Media Origin and is controlled by a value in the form definition or formdef. This value is called the Medium Origin and is set using the Page Printer Formatting Aid, (PPFA), **PRESENT** and **DIRECTION** parameters on the **FORMDEF** and **COPYGROUP** commands.

# **FORMDEF PRESENT and DIRECTION Parameters**

The use of **PRESENT** and **DIRECTION** parameters on the **FORMDEF** is confusing. The examples in ["The](#page-535-0) SMO [Reference](#page-535-0) Pages" on page 512 show a sheet of paper and the placement of the Medium Origin for a particular **PRESENT** and **DIRECTION** combination. Notice that for a particular Medium Origin combination, the results for cut-sheet paper, wide continuous forms paper, narrow continuous forms paper, and Cut Sheet Emulation are different. This was done to guarantee that the application pages would be oriented in the same manner on all printer and media types. Cut Sheet Emulation, (CSE), divides a continuous forms printer's paper web into two equal sheetlets.

The **PRESENT** parameter has two possible values of **PORTRAIT** and **LANDSCAPE**. The **DIRECTION** has values of **ACROSS** and **DOWN**. There is an additional optional parameter **CUTSHEET**. It specifies whether the SMO command will be sent to cut-sheet printers.<sup>13</sup> This is invoked by coding a value of **YES**. If **NO** is coded or allowed to default the media origin on cut-sheet printers will not be changed and will be at the default location which is equivalent to a form definition with **PRESENT PORTRAIT** and **DIRECTION ACROSS**. Coding the **N\_UP** parameter, (1-up, 2-up, 3-up, 4-up), has the same effect as coding **CUTSHEET**. The **CUTSHEET** parameter was created to allow form definitions that did not have N-UP coded to cause SMO to be enabled on cut-sheet printers.

<sup>13.</sup> Some older printers do not support the SMO function.

<span id="page-535-0"></span>When Print Services Facility (PSF) or Infoprint Manager (IPM) converts an output file to Intelligent Printer Data Stream™ (IPDS) to send to the printer it includes an SMO value if SMO is supported by the printer. This value is calculated by examining the Medium Origin of the form definition and then checking to see if the printer is cut-sheet, wide continuous, or narrow continuous. CSE on the printer will report back wide or narrow continuous as appropriate. PSF/IPM then specifies the proper SMO. The resulting SMO values are included in the figures for completeness.

# **The SMO Reference Pages**

The following pages show how the four possible SMO combinations behave on the following four different printer types:

- Cut-sheet
- Continuous forms with wide paper
- Continuous forms with narrow paper
- Continuous forms with Cut Sheet Emulation enabled.

There are four summary pages that show the media origin and print directions for the above printer types. These are followed by detail pages. The top of each detail page shows the:

- Printer type
- Values for Presentation and Direction coded on the form definition used
- Medium Origin value that this combination produces.

The page shows six images of a single paper sheet. The media origin or "top, left-hand corner" is shown with a shaded rectangle. The top three sheets show how data is oriented for:

- Simplex sheet or front of a duplex sheet
- Back of a normal duplex sheet
- Back of a tumble duplex sheet.

Simulated hole punches and rotation axis lines are provided to help visualize how the back of a duplex sheet relates to the front. An image made from a photograph is included on these sheets to help understand the orientation. The top, left-hand corner of the image is in the same corner as the media origin.

The leftmost sheet on the bottom row shows the four print directions and how they relate to the media origin. The middle sheet shows sample line data formatted using a page definition coded with an "across" print direction. The rightmost sheet shows data formatted with a page definition coded with a "down" print direction. The page definition name, its direction, total lines, and lines-per-inch spacing are given below each page.

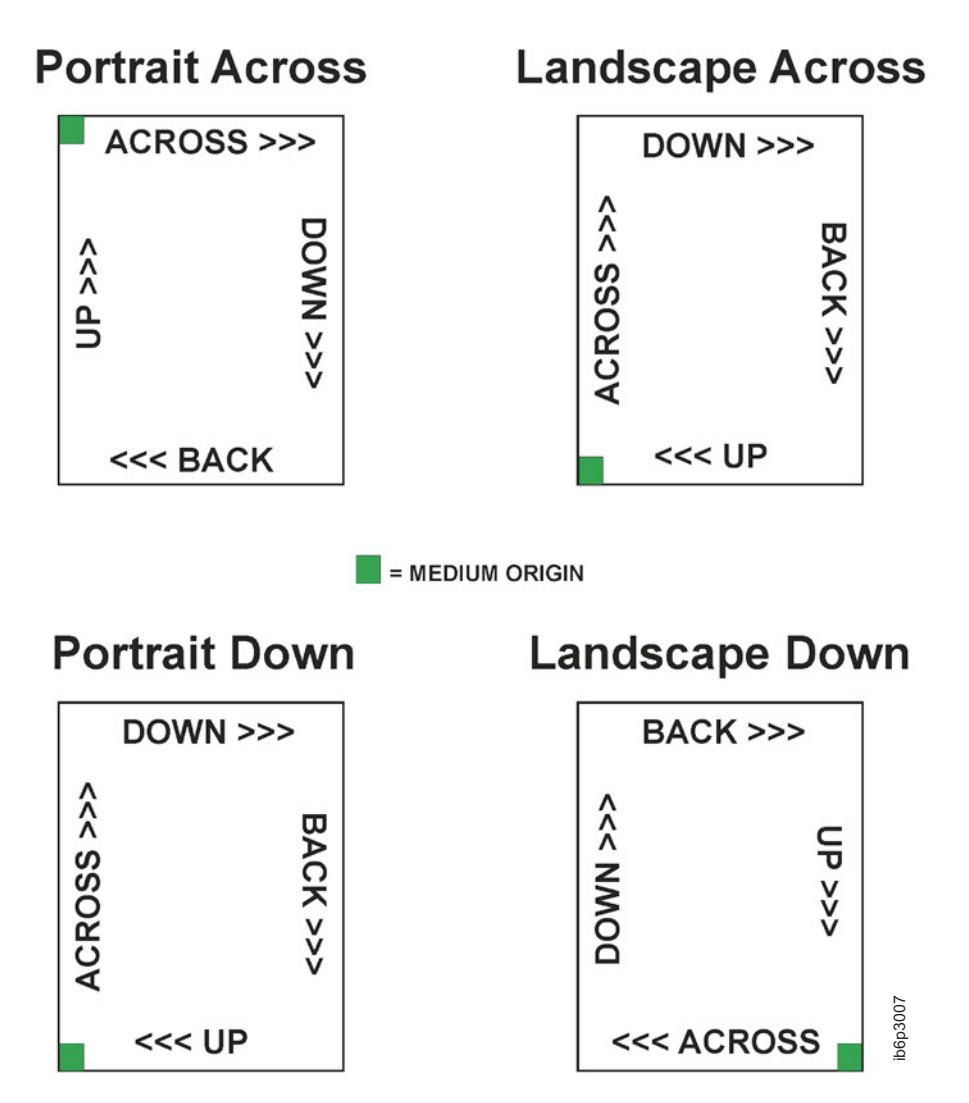

*Figure 135. Cut-Sheet Printer Summary of Set Medium Origin*

# Presentation: Portrait Direction: Across

# Medium Origin: X'00'

## **Cut Sheet Printer, Portrait Across Formdef,**  $MO:DCA$  Medium Origin =  $X'00'$ , IPDS SMO =  $X'00'$

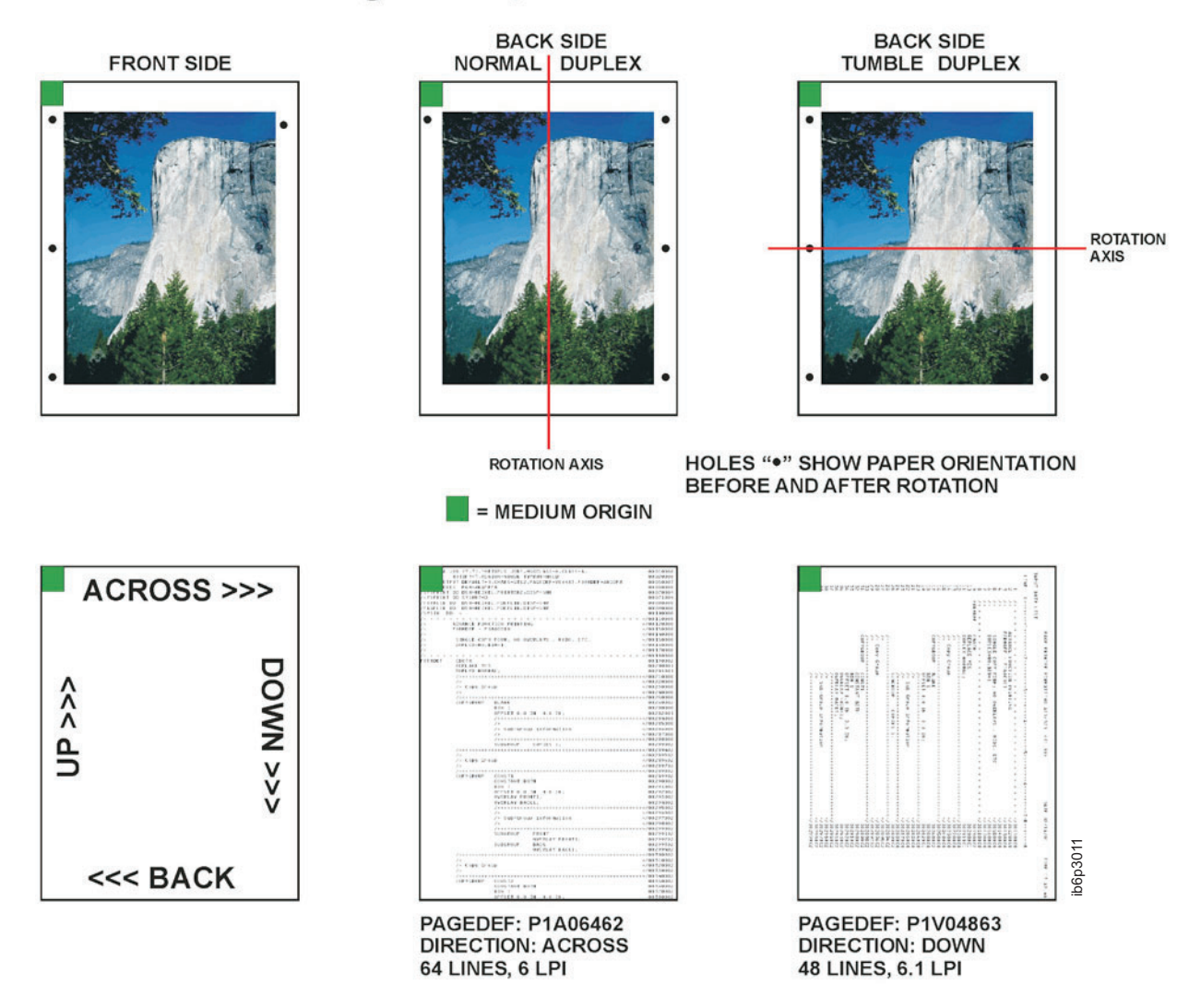

*Figure 136. Cut-Sheet Printer with a Medium Origin of X'00'*

# Presentation: Landscape Direction: Across

# Medium Origin: X'01'

## Cut Sheet Printer, Landscape Across Formdef,  $MO:DCA$  Medium Origin =  $X'01'$ , IPDS SMO =  $X'03'$

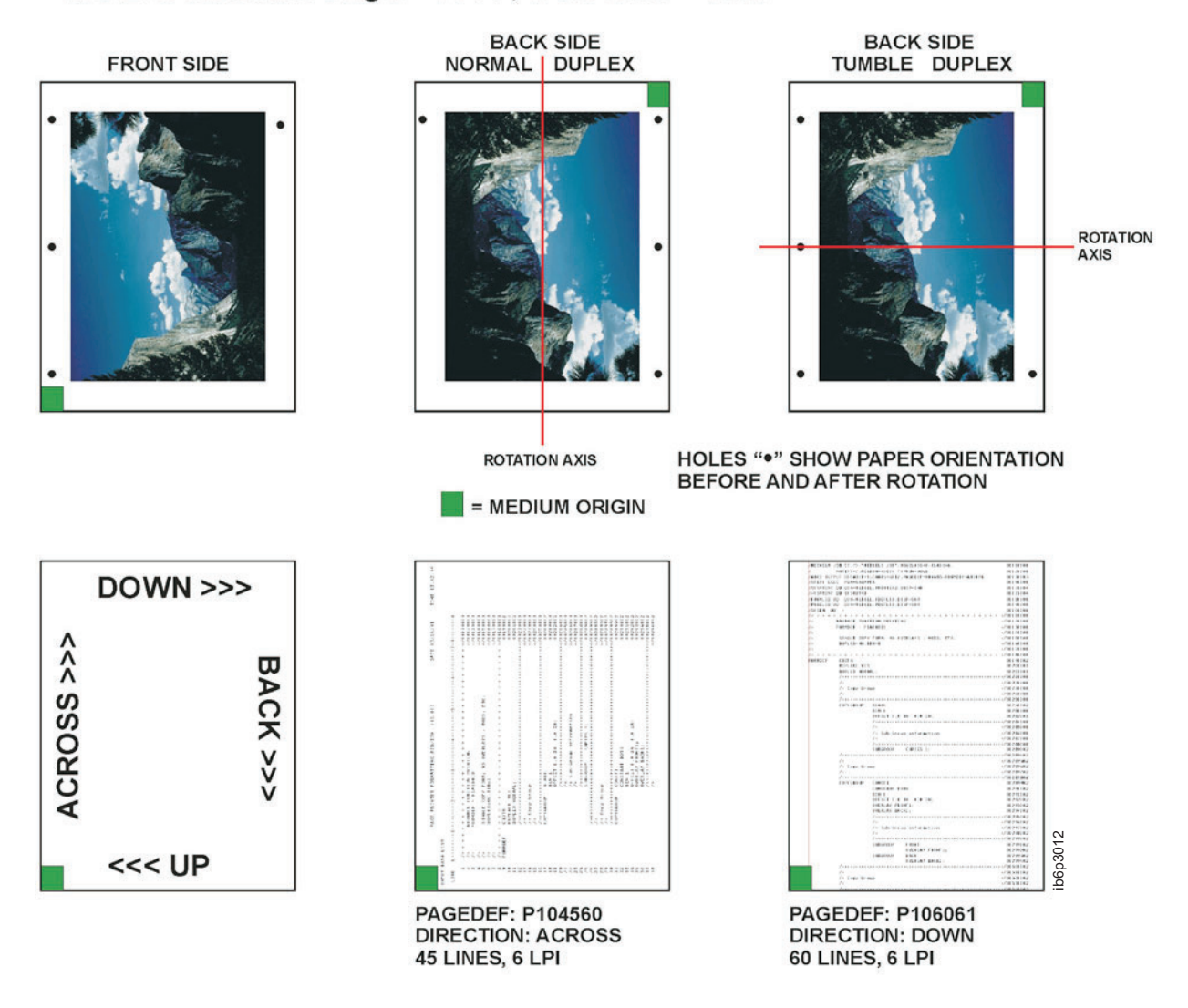

*Figure 137. Cut-Sheet Printer with a Medium Origin of X'01'*

# Presentation: Portrait Direction: Down

# **Medium Origin: X'04'**

## Cut Sheet Printer, Portrait Down Formdef,  $MO:DCA$  Medium Origin =  $X'04'$ , IPDS SMO =  $X'03'$

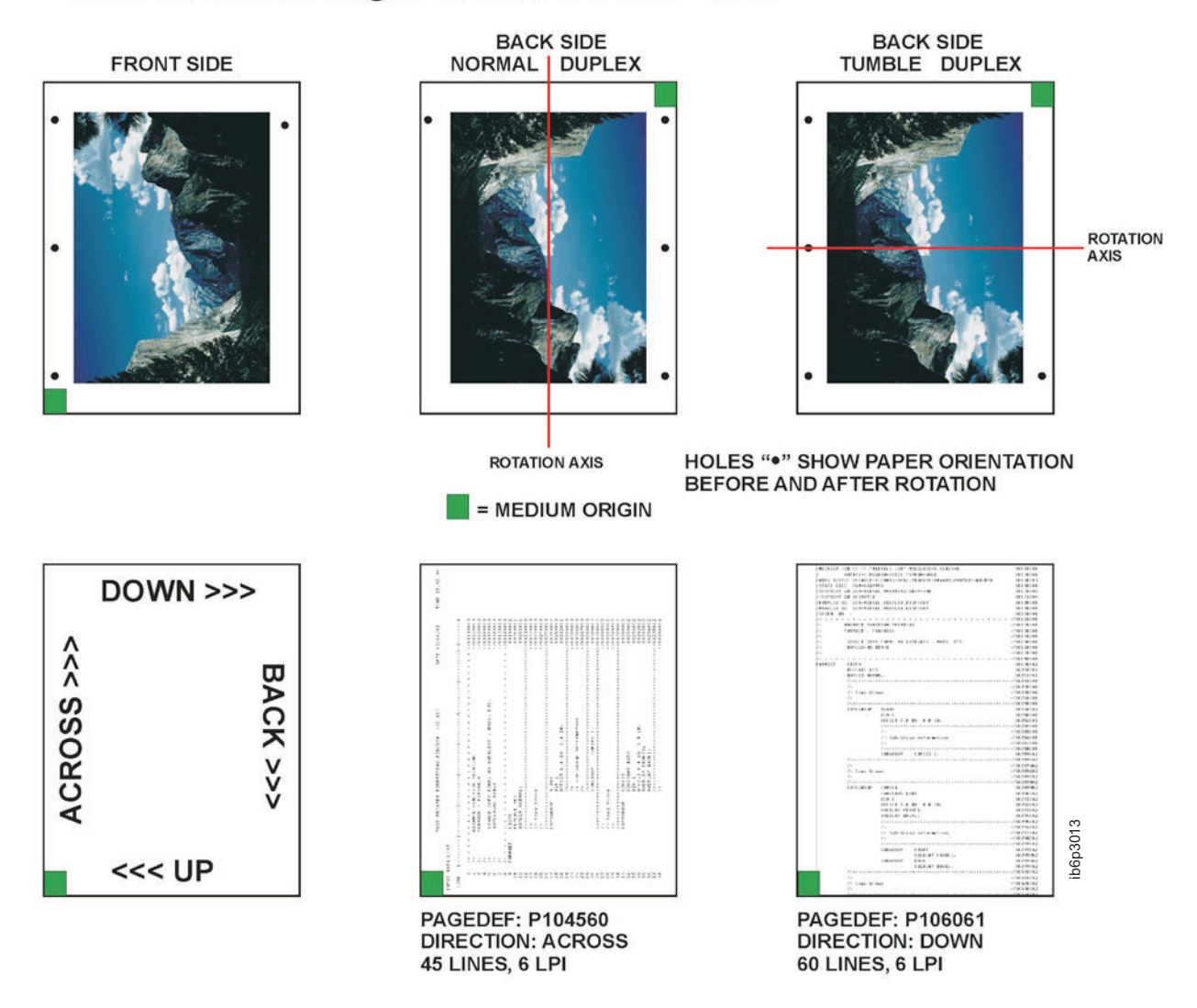

*Figure 138. Cut-Sheet Printer with a Medium Origin of X'04'*
# Presentation: Landscape Direction: Down

# Medium Origin: X'05'

# Cut Sheet Printer, Landscape Down Formdef, MO:DCA Medium Origin = X'05', IPDS SMO = X'02'

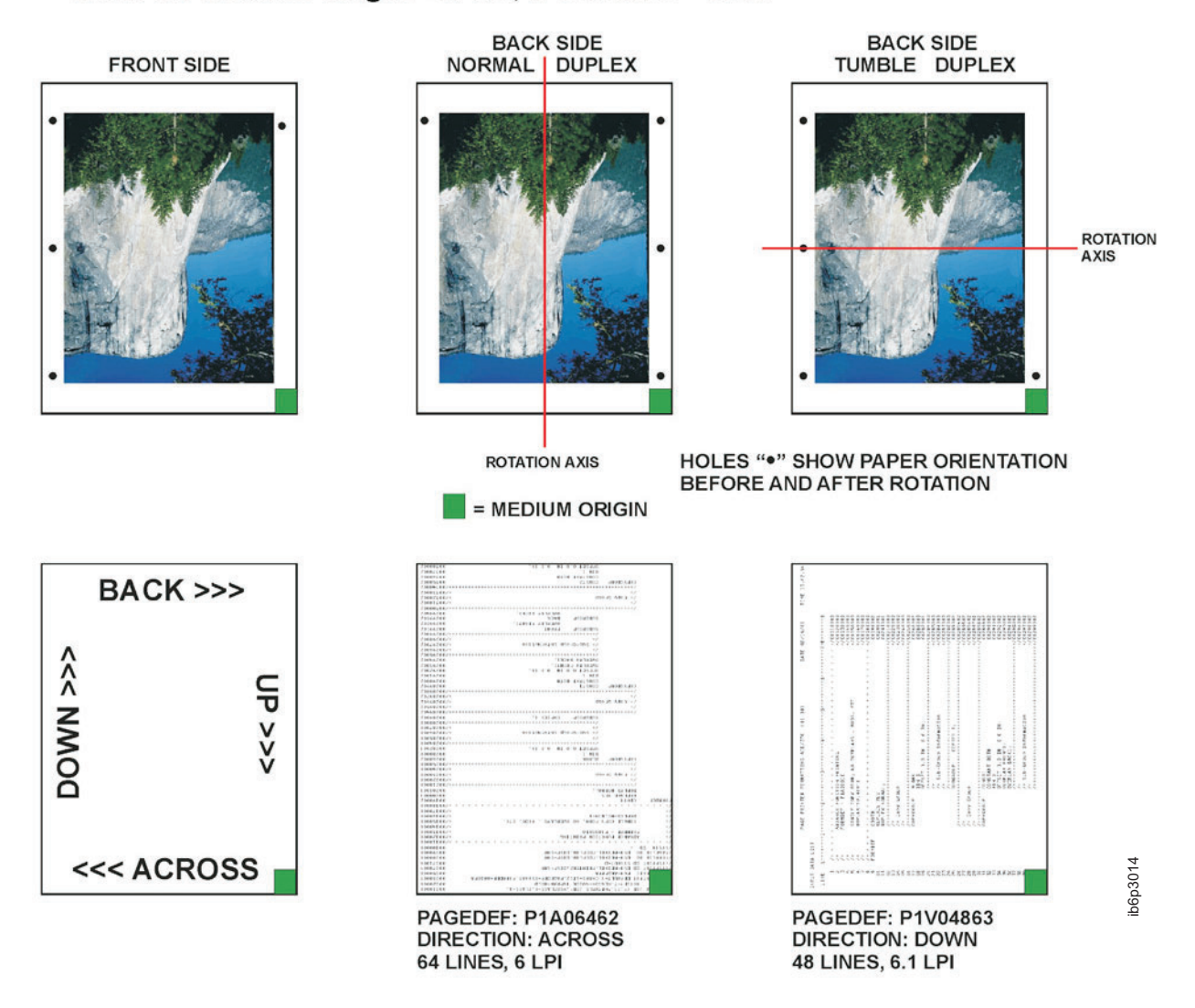

*Figure 139. Cut-Sheet Printer with a Medium Origin of X'05'*

**Wide Continuous Forms Paper**

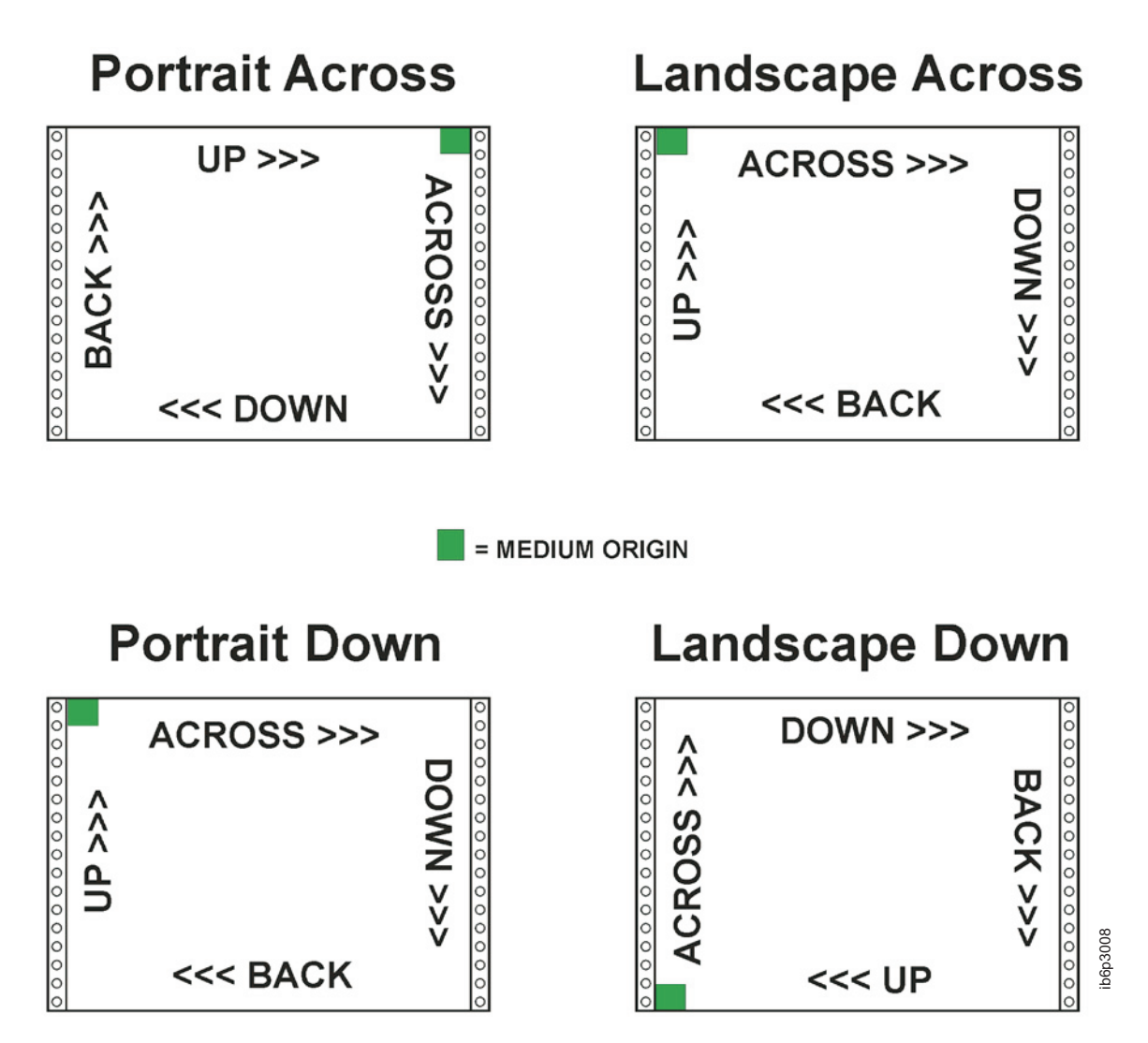

*Figure 140. Wide Continuous Forms Printer Paper Summary of Set Media Origin*

# Presentation: Portrait Direction: Across

# Medium Origin: X'00'

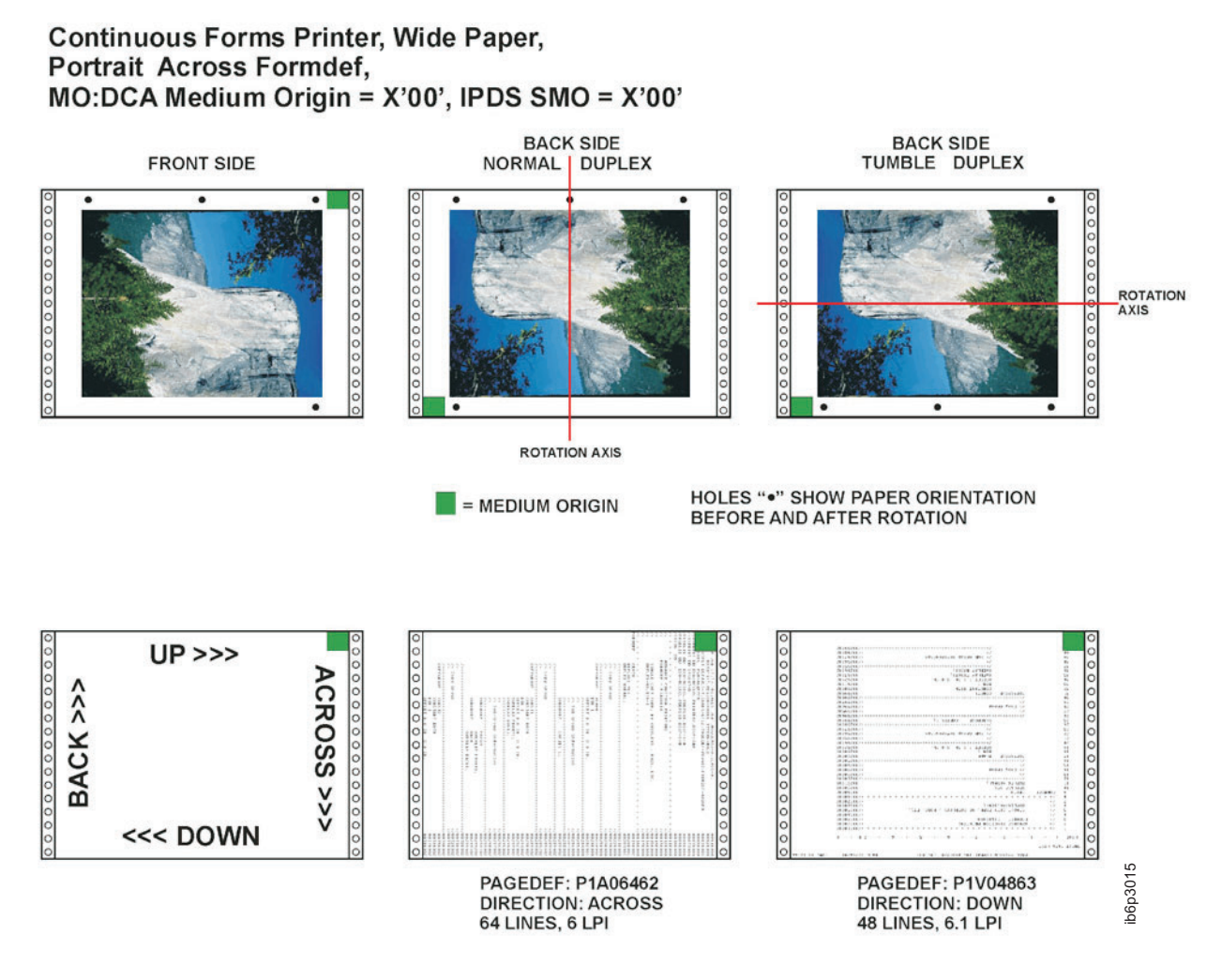

*Figure 141. Wide Continuous Forms Printer Paper with a Medium Origin of X'00'*

# Presentation: Landscape Direction: Across

# Medium Origin: X'01'

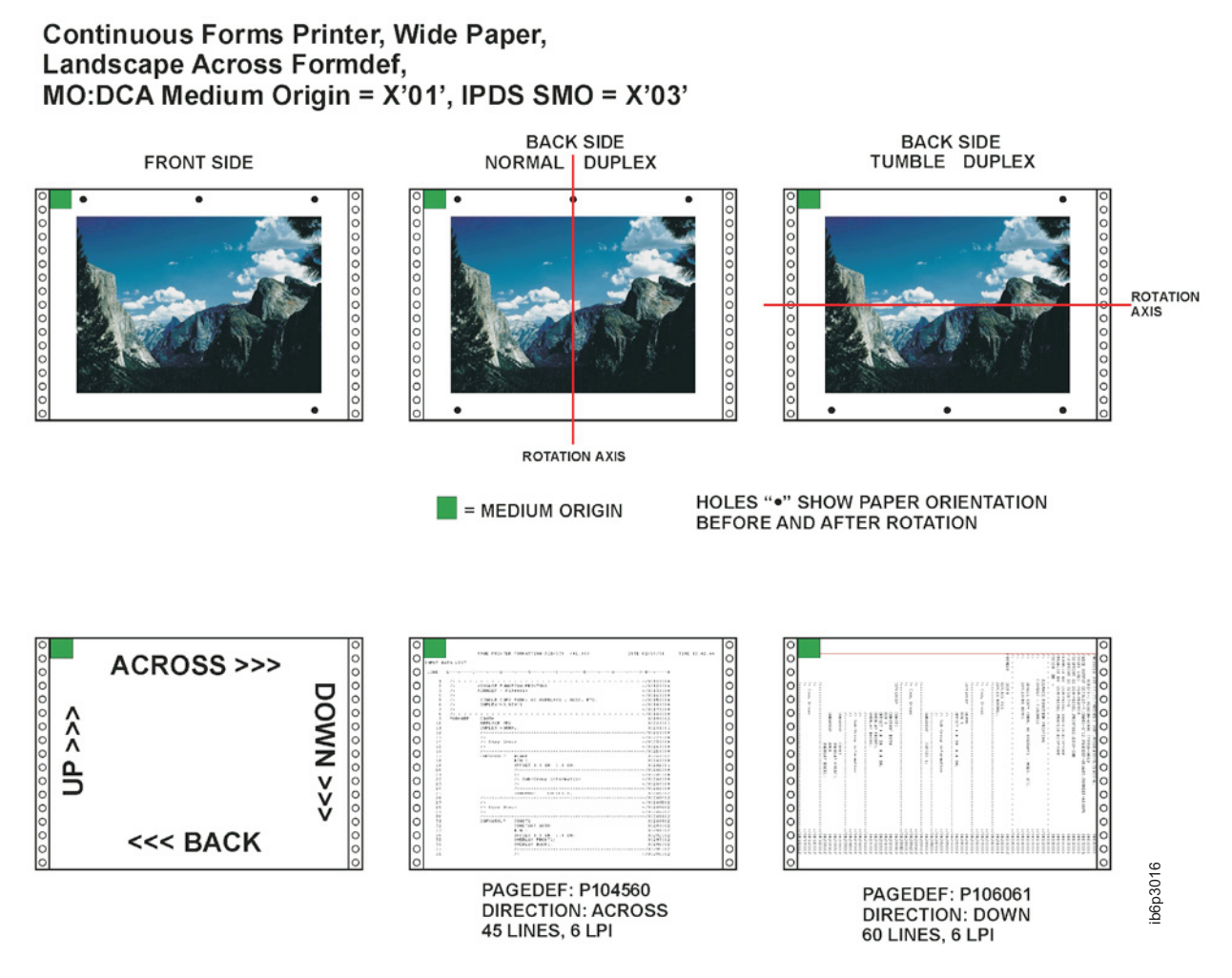

*Figure 142. Wide Continuous Forms Printer Paper with a Medium Origin of X'01'*

# **Presentation: Portrait Direction: Down**

# Medium Origin: X'04'

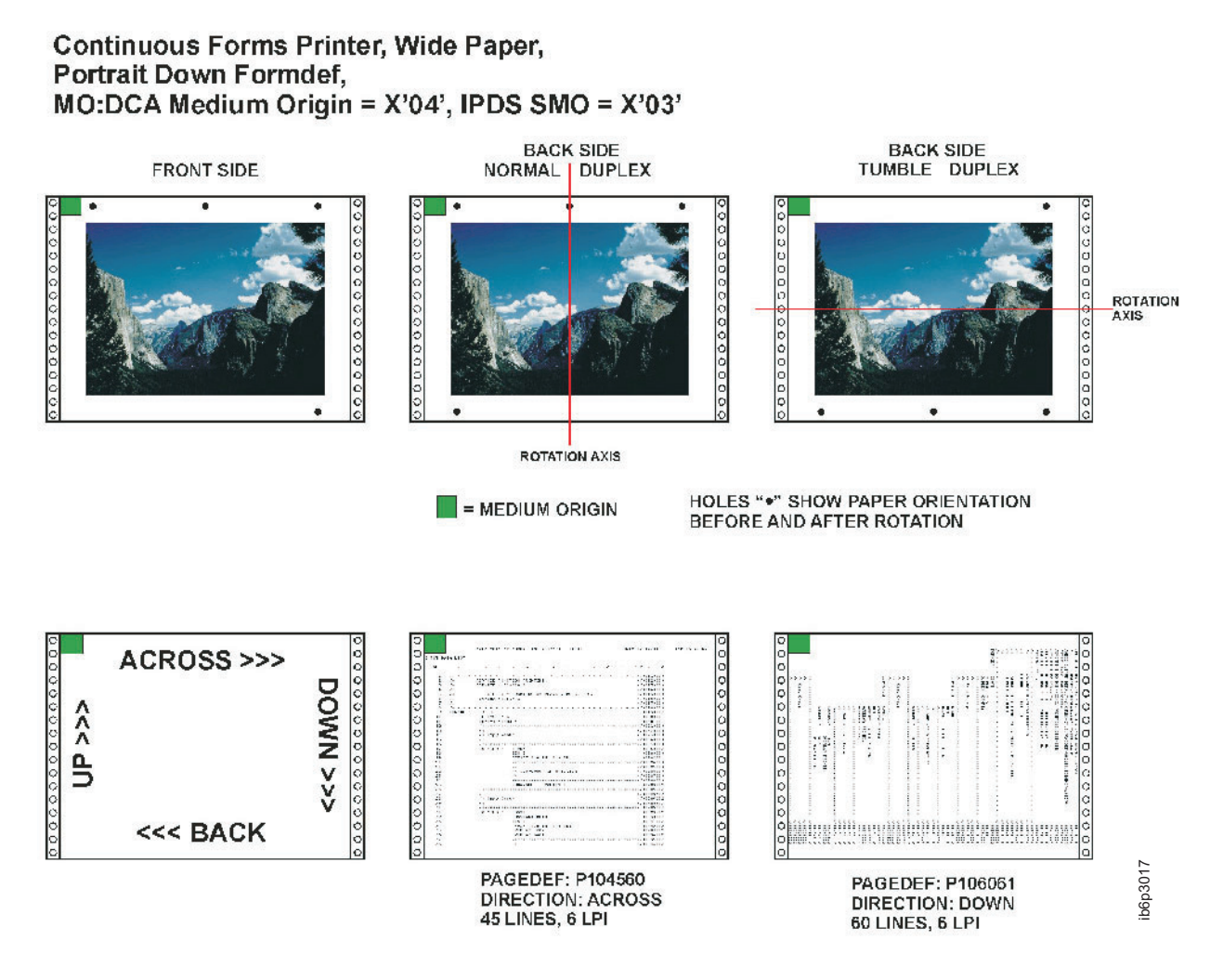

*Figure 143. Wide Continuous Forms Printer Paper with a Medium Origin of X'04'*

# Presentation: Landscape Direction: Down

# Medium Origin: X'05'

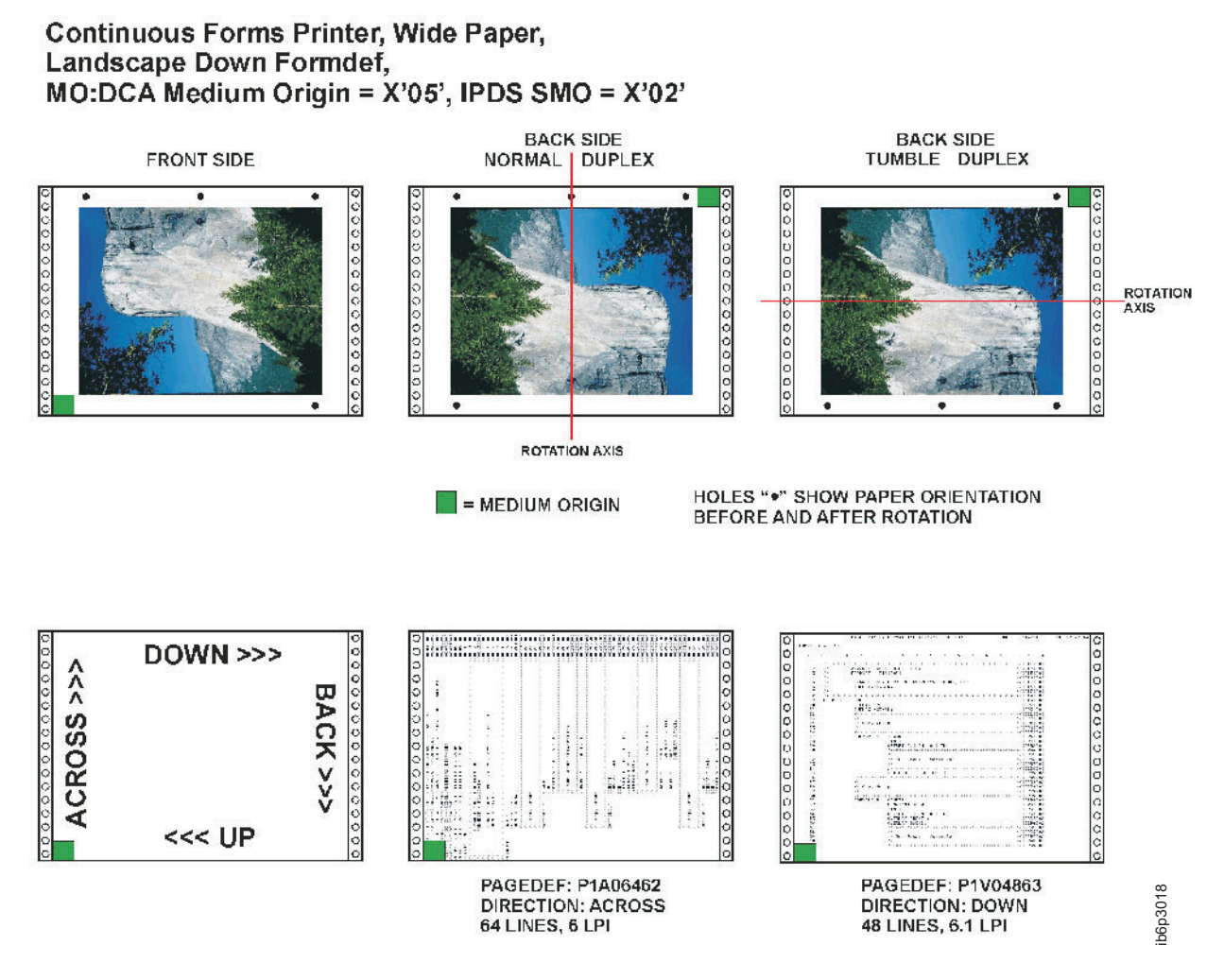

*Figure 144. Wide Continuous Forms Printer Paper with a Medium Origin of X'05'*

**Narrow Continuous Forms Paper**

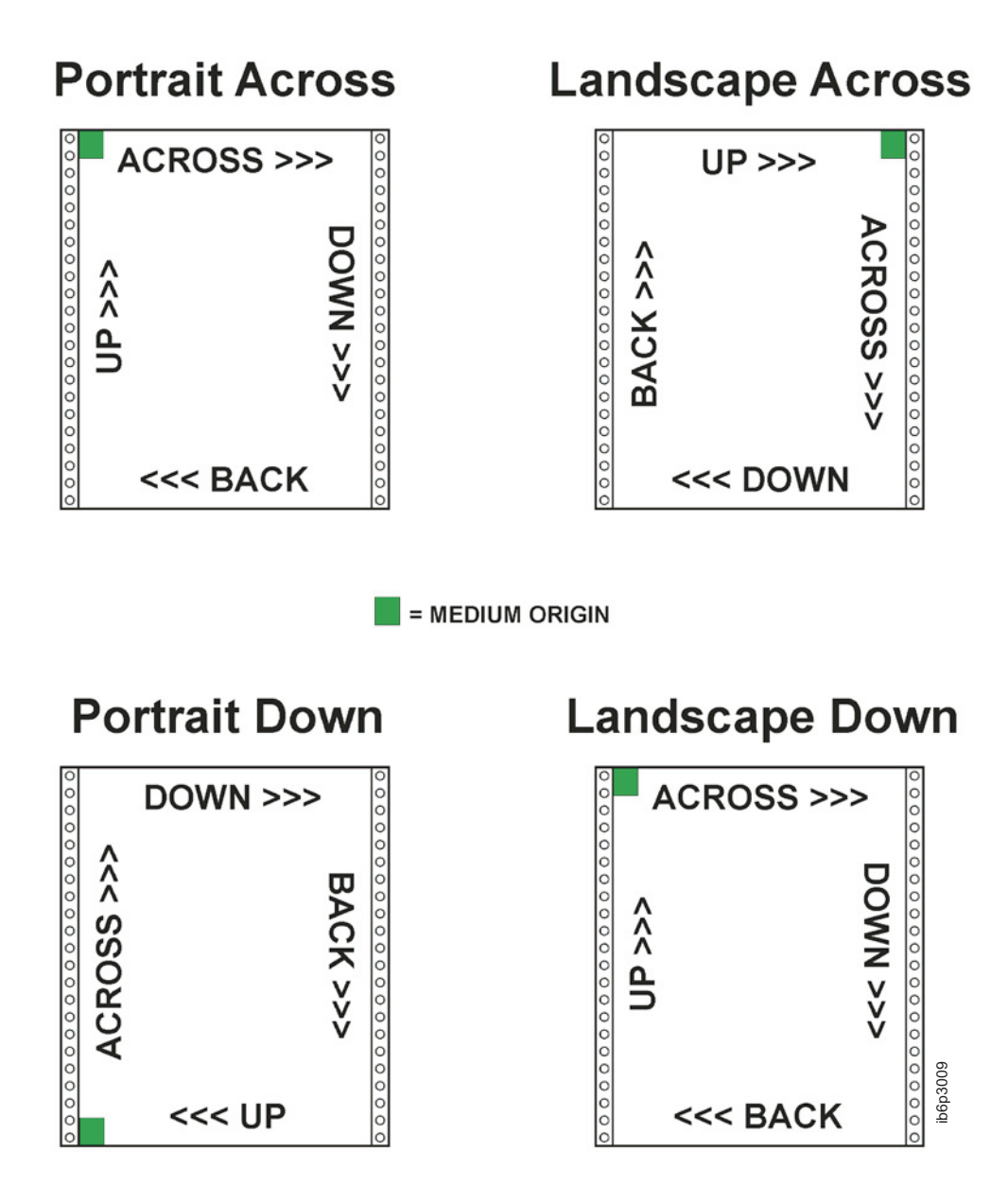

*Figure 145. Narrow Continuous Forms Printer Paper Summary of Set Media Origin*

# Presentation: Portrait Direction: Across

# Medium Origin: X'00'

# **Continuous Forms Printer, Narrow Paper,** Portrait Across Formdef, MO:DCA Medium Origin =  $X'00'$ , IPDS SMO =  $X'00'$

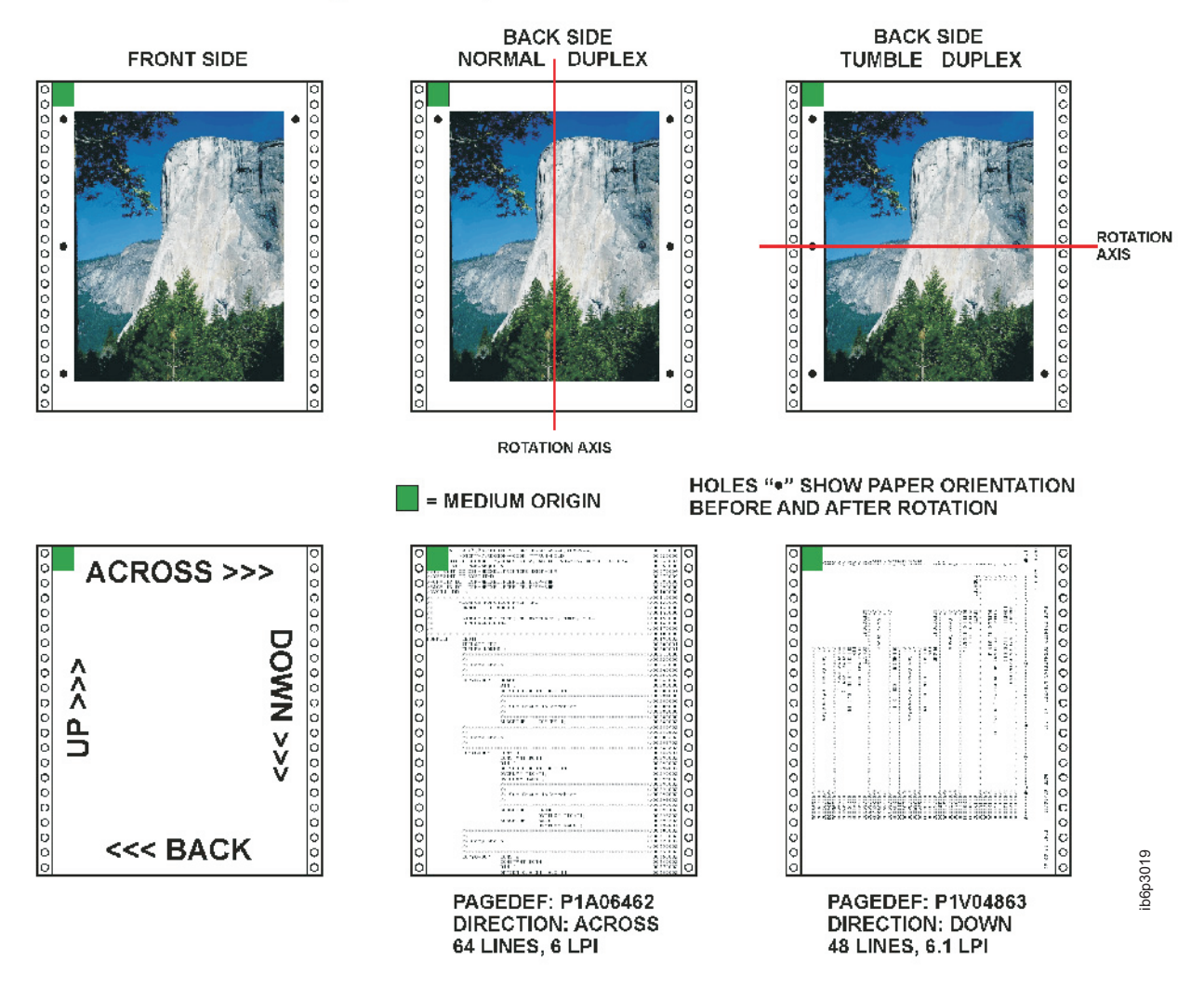

*Figure 146. Narrow Continuous Forms Printer Paper with a Medium Origin of X'00'*

# Presentation: Landscape Direction: Across

# Medium Origin: X'01'

# Continuous Forms Printer, Narrow Paper, Landscape Across Formdef, MO:DCA Medium Origin =  $X'01'$ , IPDS SMO =  $X'01'$

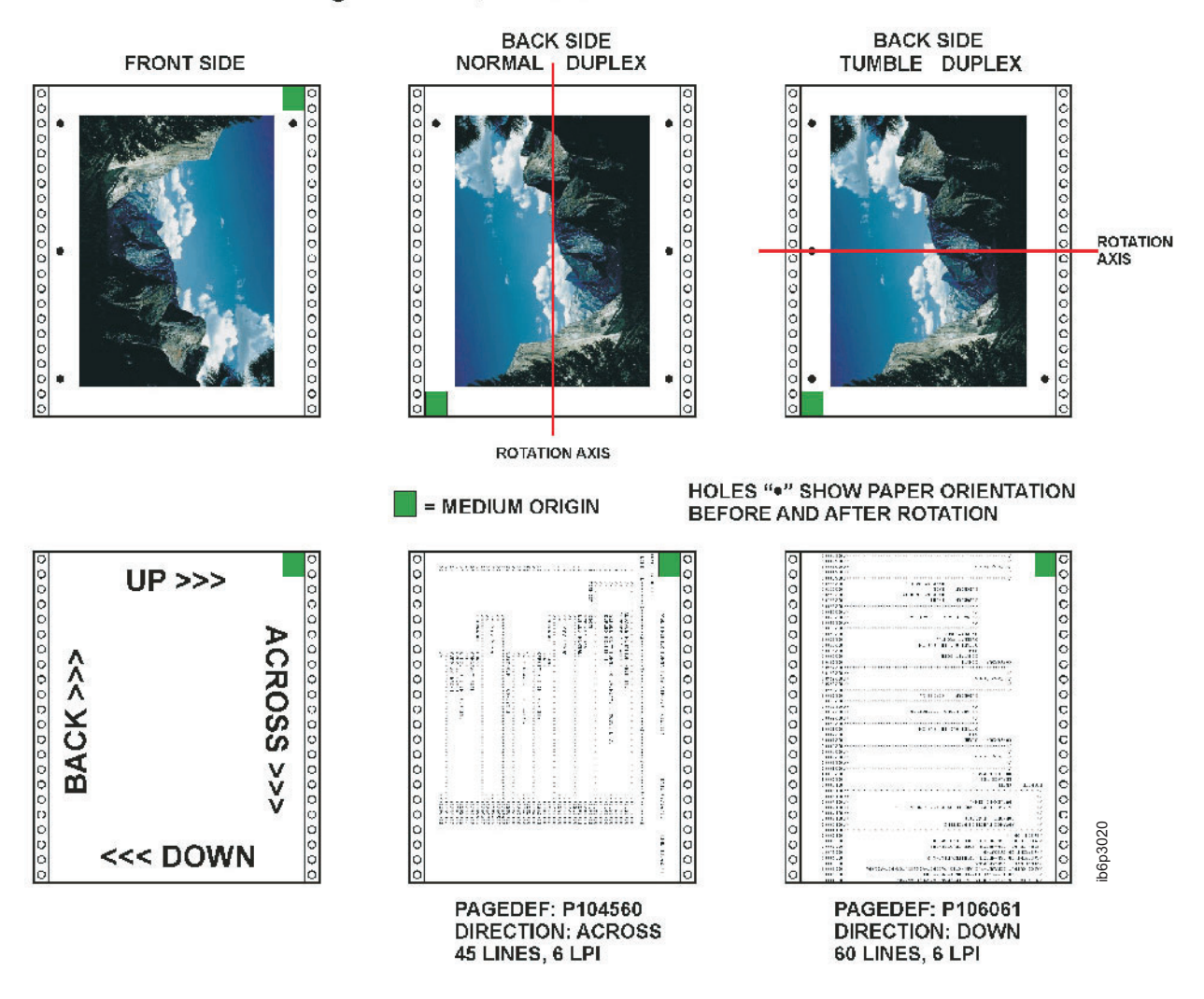

*Figure 147. Narrow Continuous Forms Printer Paper with a Medium Origin of X'01'*

# **Presentation: Portrait Direction: Down**

# Medium Origin: X'04'

# **Continuous Forms Printer, Narrow Paper,** Portrait Down Formdef, MO:DCA Medium Origin =  $X'04'$ , IPDS SMO =  $X'03'$

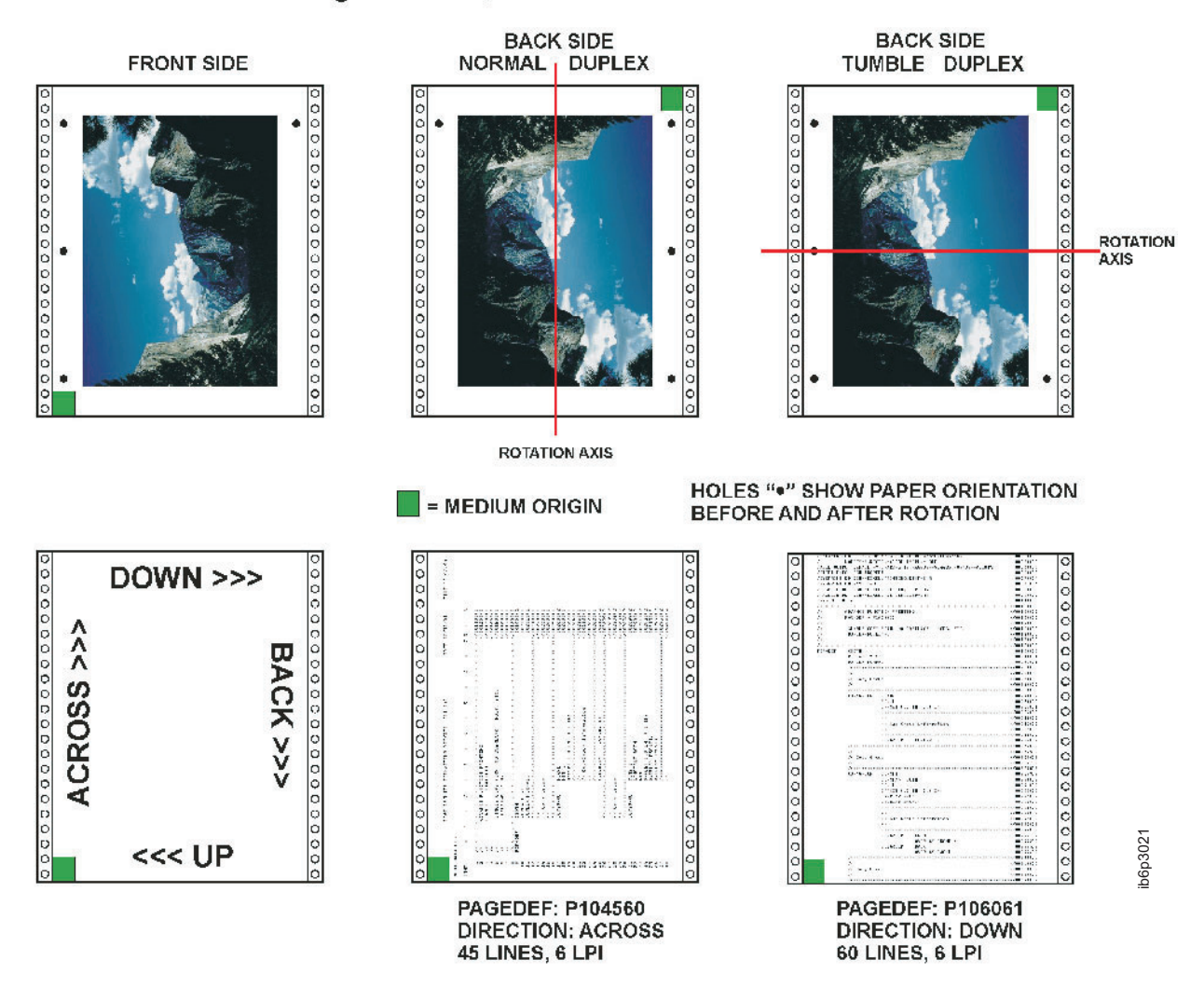

*Figure 148. Narrow Continuous Forms Printer Paper with a Medium Origin of X'04'*

# **Presentation: Landscape Direction: Down**

# Medium Origin: X'05'

# Continuous Forms Printer, Narrow Paper, Landscape Down Formdef, MO:DCA Medium Origin =  $X'05'$ , IPDS SMO =  $X'00'$

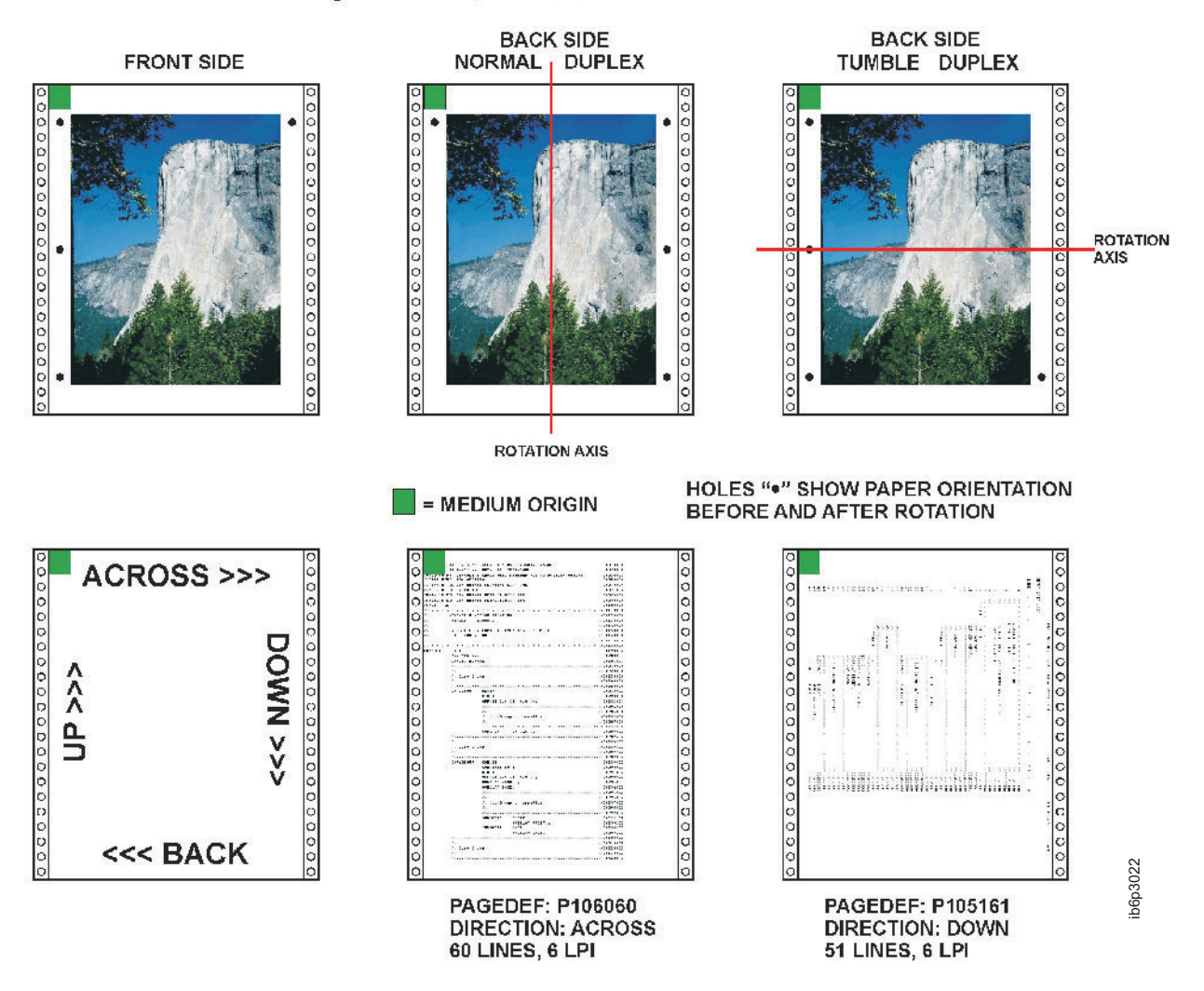

*Figure 149. Narrow Continuous Forms Printer Paper with a Medium Origin of X'05'*

# **Cut-Sheet Emulation**

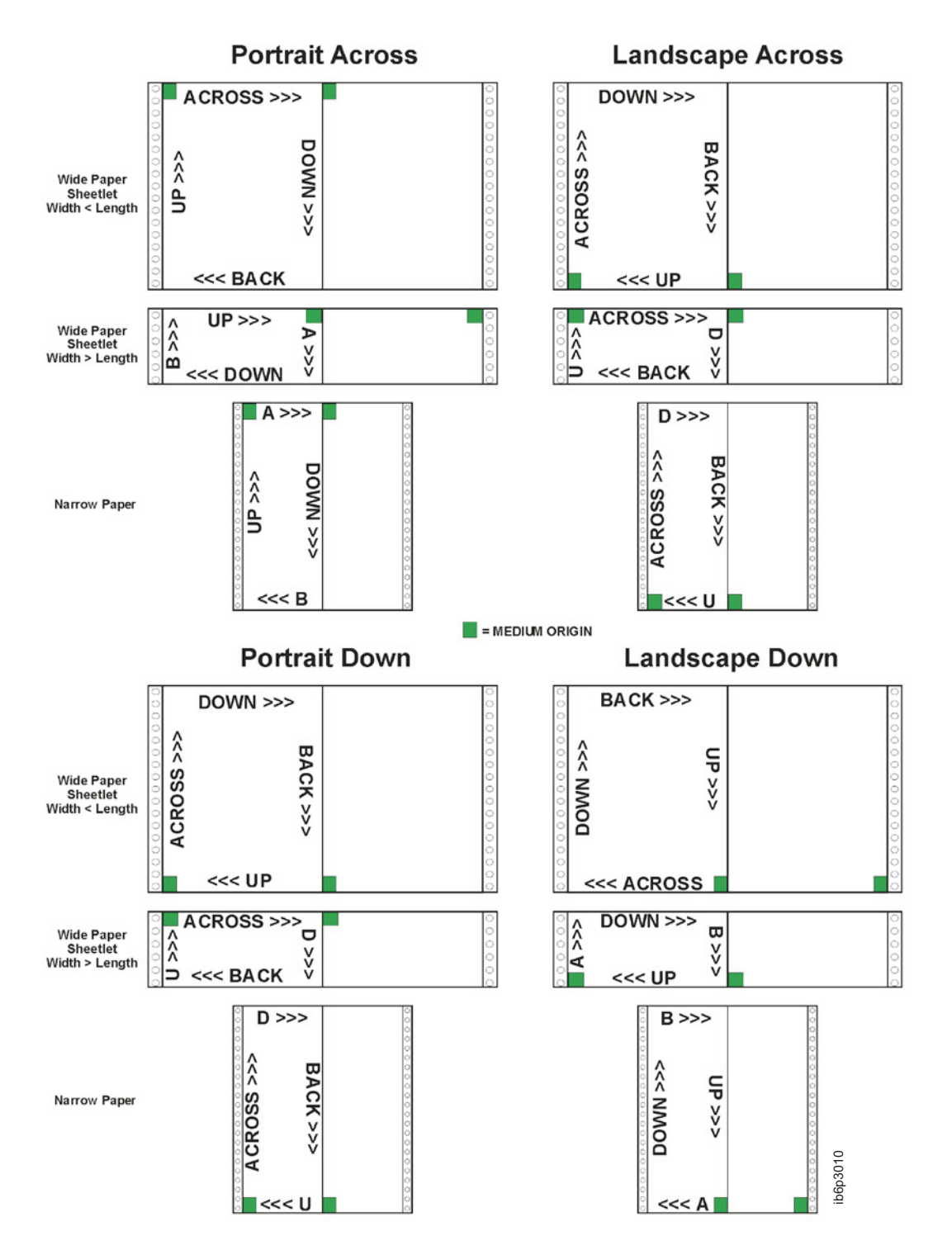

*Figure 150. Cut-Sheet Emulation for Continuous Forms Printer Wide and Narrow Paper Set Media Origin*

# **Appendix F. PPFA Keywords**

A keyword is a word in PPFA that must be entered exactly as shown. Keywords cannot be used as second names for commands (like **FONT** and **OVERLAY**) which can have 2 positional parameters as names. This is less restrictive than prior versions of PPFA.

**Note:** When keywords are longer than five characters, they may be abbreviated to the first five characters. The shorthand form of the keyword must also be avoided as a name. For example, since **PAGEH** and **CONDI** are 5 character forms for **PAGEHEADER** and **CONDITION**, they cannot be used as second names.

The following is a list of PPFA reserved keywords:

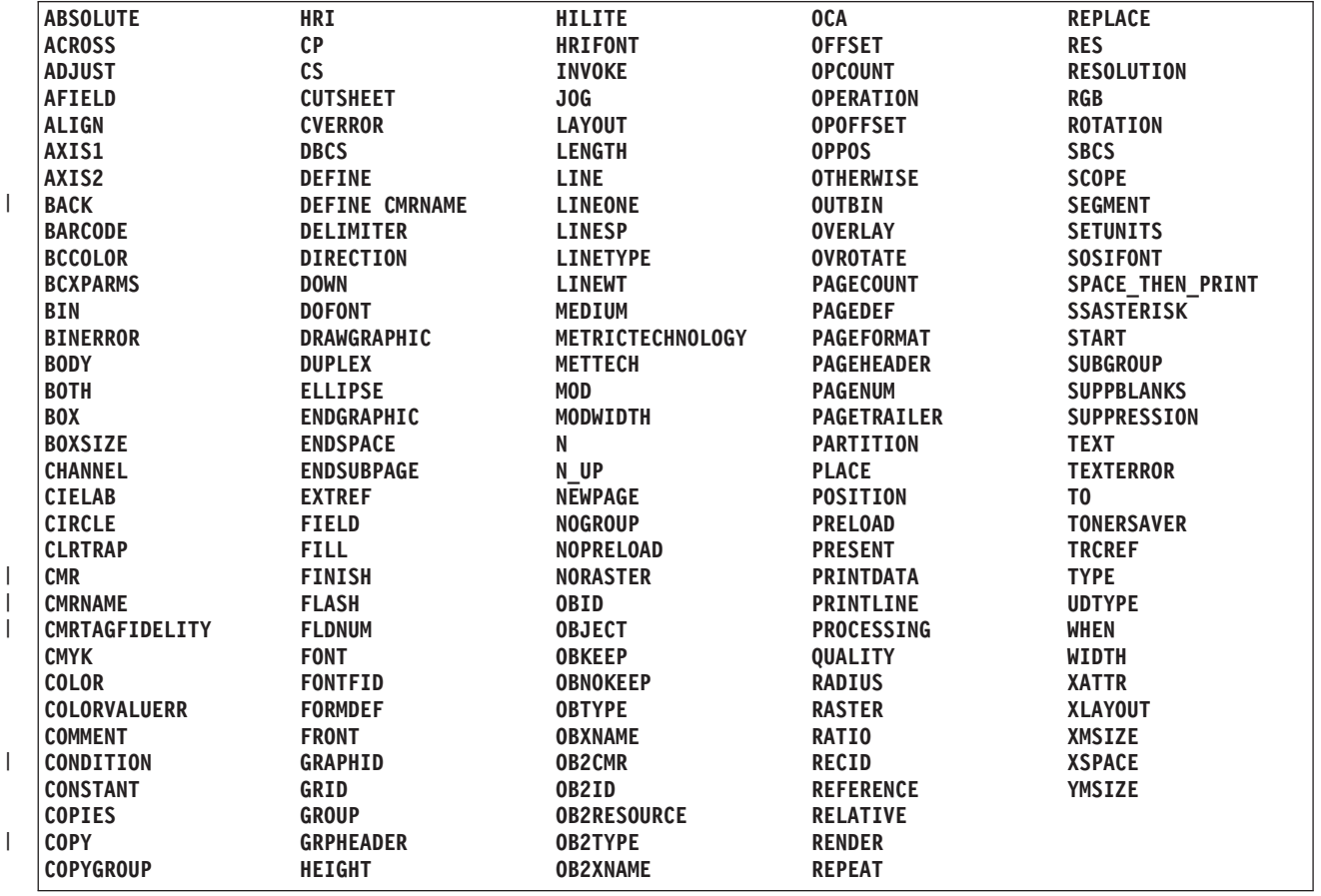

# **Appendix G. PPFA Media Names**

Table 32 lists the PPFA media names, media types, and component identifiers.

**Note:** The range of component ids from 12,288 to 268,435,455 is reserved for user defined media types.

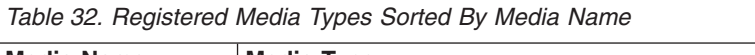

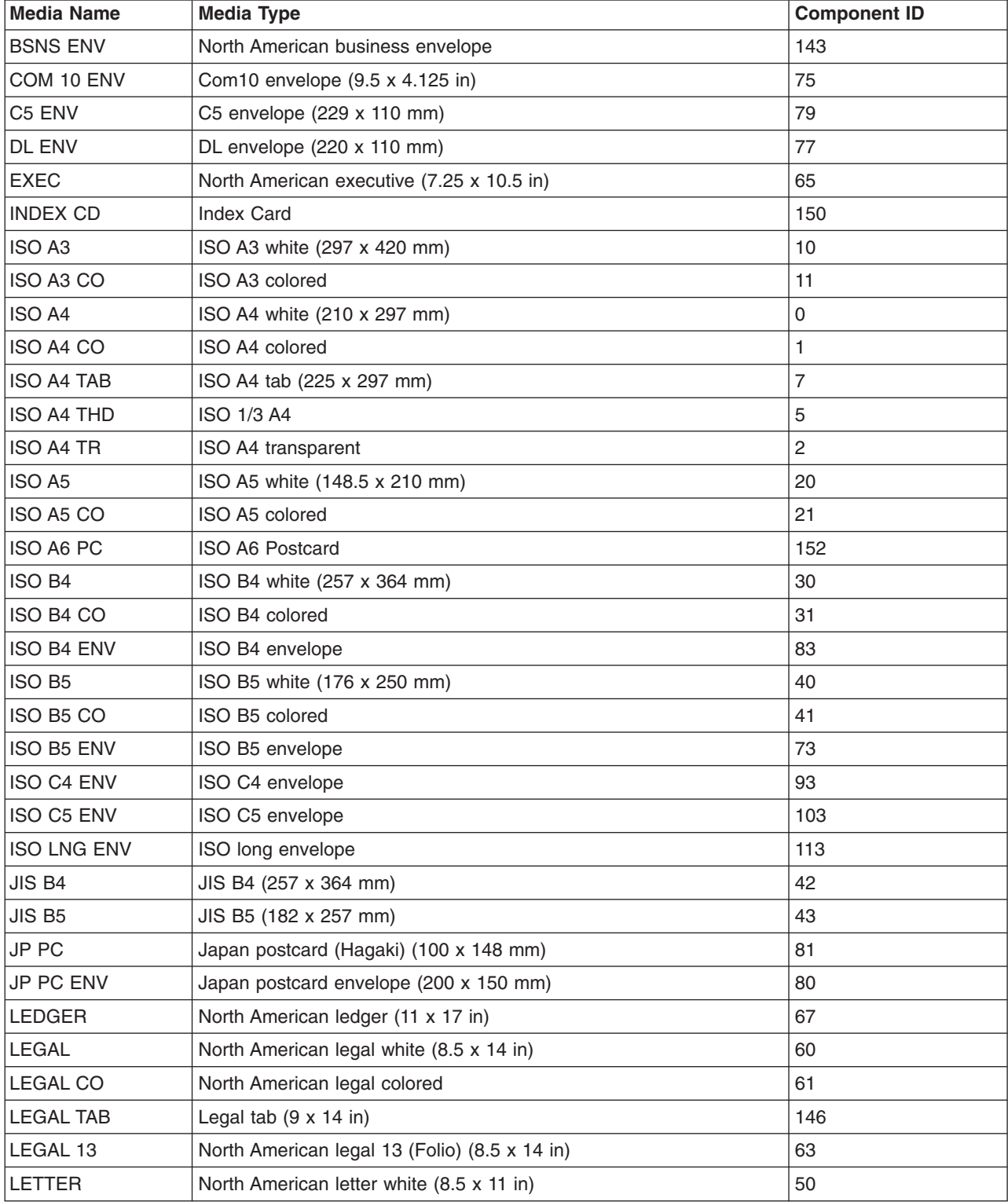

| <b>Media Name</b> | <b>Media Type</b>                       | <b>Component ID</b> |
|-------------------|-----------------------------------------|---------------------|
| <b>LETTER CO</b>  | North American letter colored           | 51                  |
| <b>LETTER TAB</b> | Letter tab $(9 \times 11)$ in)          | 145                 |
| <b>LETTER TR</b>  | North American letter transparent       | 52                  |
| <b>MON ENV</b>    | Monarch envelope (7.5 x 3.875 in)       | 76                  |
| RA3               | Oversize A3 (16.923 x 12.007 in)        | 153                 |
| RA4               | Oversize A4 (8.465 x 12.007 in)         | 162                 |
| <b>STATEMNT</b>   | North American statement (5.5 x 8.5 in) | 69                  |
| US PC             | <b>US Postcard</b>                      | 151                 |
| 9x12 ENV          | North American 9 x 12 envelope          | 133                 |
| 10x13 ENV         | North American 10 x 13 envelope         | 123                 |
| 9x12 MAN          | Manual $(9 \times 12 \text{ in})$       | 147                 |
| 8x10 MED          | Media $(8 \times 10 \text{ in})$        | 160                 |
| 8x10.5 MED        | Media (8 x 10.5 in)                     | 148                 |
| 8.5x10 MED        | Media (8.5 x 10 in)                     | 157                 |
| 9x14 MED          | Media $(9 \times 14 \text{ in})$        | 149                 |
| 12x18 MED         | Media (12 x 18 in)                      | 155                 |
| 14x17 MED         | Media (14 x 17 in)                      | 154                 |
| 14x18 MED         | Media $(14 \times 18)$ in)              | 156                 |

*Table 32. Registered Media Types Sorted By Media Name (continued)*

# **Appendix H. Fill Patterns for DRAWGRAPHIC Commands**

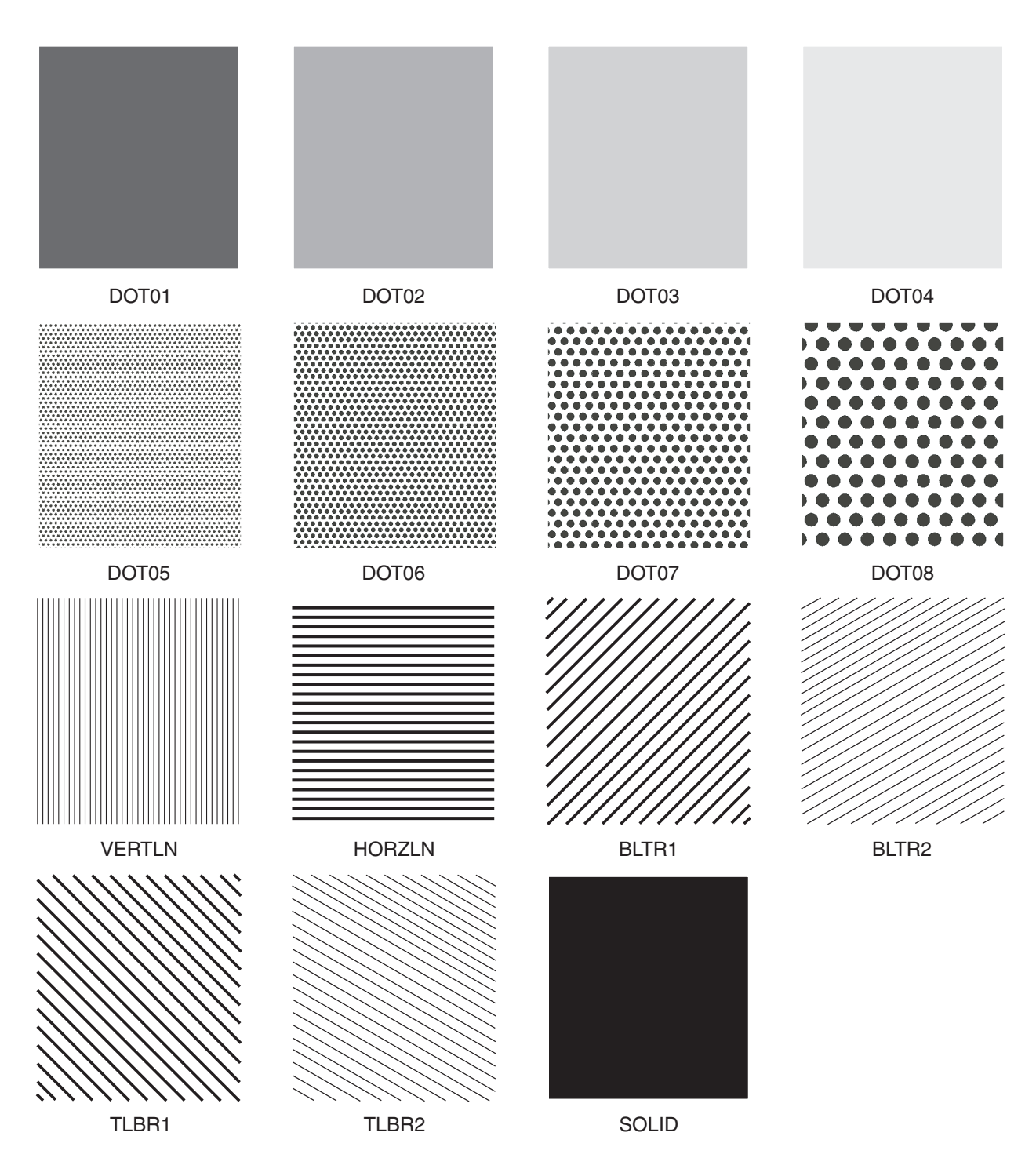

*Figure 151. Fill Patterns for* **DRAWGRAPHIC** *Commands*

# **Appendix I. PPFA Messages and Codes**

At the end of processing for each command, the maximum error level encountered during processing is printed on the system printer, providing the error was not caused by the system printer itself. The meaning of the return codes is shown in Table 33.

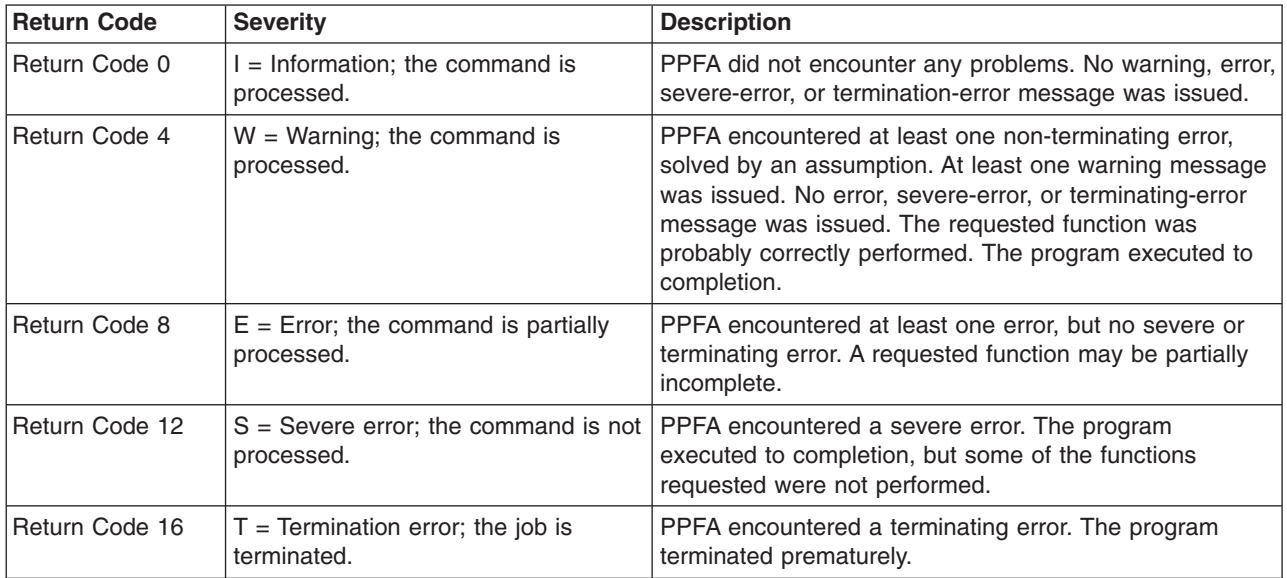

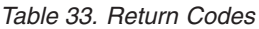

# **PPFA Messages and Their Meanings**

The general format of the error message is as follows:

All messages consist of a standard seven-character prefix, followed by the message text:

# **AKQnnnS THIS IS THE MESSAGE TEXT . . .**

AKQ is the three-character identifier of Page Printer Formatting Aid for AIX (PPFA). *nnn* is the message number. S is the message-severity indicator. The indicators are defined in Table 33.

**Note:** You cannot use the **psfmsg** command to view PPFA messages.

In addition, PPFA errors are written to a listing file. AIX messages are written to standard error. Sometimes, AIX-specific errors mean that PPFA errors are not written to a listing file.

**Note:** PPFA issues a maximum of 269 user errors generated within a source file, and one additional message is used for the message queue to indicate an out-of-storage condition.

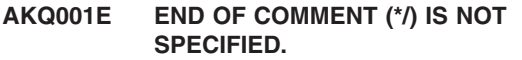

**Explanation:** The end mark of a comment (\*/) is not specified.

**System action:** The page definition or form definition is not generated. The syntax check may be ended.

**Operator response:** Specify the end mark of a comment.

# **AKQ002E DBCS STRING DOES NOT END WITH SHIFT-IN.**

**Explanation:** DBCS strings in comments must terminate with shift-in.

**System action:** The form definition or page definition is not generated. The syntax check continues, assuming shift-in.

**Operator response:** Specify a valid DBCS string enclosed by SO and SI.

#### **AKQ003E LITERAL DOES NOT END WITH APOSTROPHE.**

**Explanation:** A literal must end with an apostrophe.

**System action:** The page definition is not generated. The syntax check continues, assuming an apostrophe.

**Operator response:** Specify a valid literal enclosed by apostrophes. Note that an apostrophe in a literal is specified by consecutive double apostrophes.

## **AKQ004E DBCS LITERAL DOES NOT END WITH SHIFT-IN AND APOSTROPHE.**

**Explanation:** A DBCS literal must end with shift-in and apostrophe.

**System action:** The page definition is not generated. The syntax check continues, assuming the end of the DBCS literal at the end of a record.

**Operator response:** Specify a valid literal ended by shift-in and apostrophe.

#### **AKQ101E COMMAND SEQUENCE IS INVALID.**

**Explanation:** The command sequence is invalid.

**System action:** A page definition or form definition is not generated. The syntax check continues from a valid command.

**Operator response:** Specify commands in a valid sequence.

# **AKQ102E INVALID COMMAND (***erroneous entry***) IS SPECIFIED.**

**Explanation:** An invalid command is specified in the input data.

**System action:** A page definition or form definition is not generated. The syntax check continues from a valid command.

**Operator response:** Specify a valid command.

# **AKQ103E INVALID SUBCOMMAND (***value***) IS SPECIFIED.**

**Explanation:** An invalid subcommand was specified in the input data. This message is often issued when a semicolon (;) is missing

**System action:** A page definition or form definition is not generated. The syntax check continues from the next keyword.

**Operator response:** Specify a valid subcommand.

# **AKQ104E (***command* **or** *parameter name***) NAME IS NOT SPECIFIED.**

**Explanation:** The required name is not specified.

**System action:** A page definition or form definition is not generated. The syntax check continues, assuming blanks or default as the name.

**Operator response:** Specify the required name.

# **AKQ105E REQUIRED PARAMETER IN (***subcommand name***) IS NOT SPECIFIED.**

**Explanation:** The subcommand indicated in the message requires a correct PPFA format.

**System action:** A page definition or form definition is not generated. The syntax check continues, assuming the default values.

**Operator response:** Refer to the command reference section of this publication for help in specifying a valid subcommand parameter.

# **AKQ106E (***command* **or** *parameter name***) NAME IS SPECIFIED WITH INVALID SYNTAX.**

**Explanation:** The required name is specified with invalid syntax. See [Table](#page-222-0) 8 on page 199 for the correct length of names.

**System action:** A page definition or form definition is not generated. The syntax check continues.

**Operator response:** Specify a valid name.

#### **AKQ107E PARAMETER IN (***subcommand name***) IS INVALID.**

**Explanation:** The parameter in the subcommand is invalid (invalid format or out of range).

**System action:** A page definition or form definition is not generated. The syntax check continues, assuming the default values as the parameter.

**Operator response:** Specify a valid parameter value.

# **AKQ108E (***subcommand name***) SUBCOMMAND IS DUPLICATED IN ONE COMMAND.**

**Explanation:** The subcommand indicated in the message was specified more than once in the same command. Only one such subcommand is permitted within this command.

**System action:** A page definition or form definition is not generated. The syntax check continues, ignoring the duplicate subcommand.

**Operator response:** Delete one subcommand.

# **AKQ109E (subcommand name) SUBCOMMAND CONFLICTS WITH (***subcommand name***) SUBCOMMAND.**

**Explanation:** One subcommand conflicts with another (FONT, PRINTLINE, FIELD, OPCOUNT, OPPOS)

**System action:** A page definition or form definition is not generated. The syntax check continues, ignoring the latter subcommand.

**User response:** Delete one of the subcommands.

# **AKQ110E THE VALUE OF THE (***command name***) SUBCOMMAND IS TOO LARGE OR TOO SMALL.**

**Explanation:** The parameter in the subcommand is out of range.

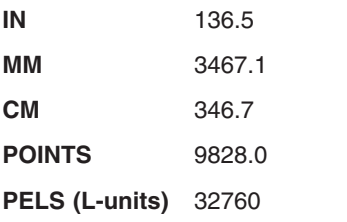

These values are specified in: FORMDEF N\_UP OVERLAY *relative\_xpos relative\_ypos* PAGEDEF PRINTLINE OVERLAY / SEGMENT *relative\_xpos relative\_ypos*

**Note:** The values specified for the CPI and LPI are set in the SETUNITS subcommand.

**System action:** No form definition or page definition is generated. PPFA continues syntax checking.

**Operator response:** Specify a valid parameter value.

# **AKQ111E SUBCOMMAND SEQUENCE IS INVALID: (***subcommand name***) OCCURS AFTER (***subcommand name***)**

**Explanation:** For example, a WHEN subcommand occurs after an OTHERWISE subcommand in a CONDITION command.

**System action:** A page definition or form definition is not generated. The syntax check continues, ignoring the subcommand.

**Operator response:** Reorder or rewrite the conditions.

# **AKQ112E CONDITION COMMAND DOES NOT ALLOW '\*' IN ITS START SUBCOMMAND.**

**Explanation:** A relative position  $(*)$ ,  $(* + n^2)$ , or  $(* - n^2)$ was specified in a START subcommand of a CONDITION command.

**System action:** A page definition or form definition is not generated. The syntax check continues from the valid subcommand.

**Operator response:** Specify an absolute starting position.

# **AKQ113E MORE THAN ONE 'WHEN' SUBCOMMAND SPECIFIED THE CHANGE PARAMETER.**

**Explanation:** More than one WHEN subcommand specified CHANGE for its field comparison.

**System action:** A page definition or form definition is not generated. The syntax check continues from the valid subcommand.

**Operator response:** Remove the extra subcommands specifying the CHANGE parameter.

# **AKQ114E NUMBER OF PARAMETERS EXCEED LIMIT FOR (***subcommand name***) SUBCOMMAND OR KEYWORD.**

**Explanation:** The named subcommand/keyword in the messages limits the number of parameters that may be coded with a single subcommand or keyword. The number of parameters that can be coded with the named subcommand or keyword is defined in the command reference sections of this publication; see Chapter 10, "Form Definition Command [Reference"](#page-226-0) and Chapter 11, "Page Definition Command [Reference."](#page-288-0)

**System action:** The form definition is not generated. The syntax check continues from the valid subcommand.

**Operator response:** Remove the extra parameters.

# **AKQ115E REQUIRED PARAMETER(S) (PARM1, PARM2, ...) IN (COMMAND OR SUBCOMMAND) IS (ARE) NOT SPECIFIED.**

**Explanation:** This is a generic message which indicates one or more missing parameters on a subcommand or command. For example a DRAWGRAPHIC BOX must have a BOXSIZE subcommand coded.

**System action:** A page or form definition is not generated.

**Operator response:** Provide the correct parameter(s) on the command or subcommand.

# **AKQ116E PARAMETER (PARM1) IN (COMMAND OR SUBCOMMAND) IS INVALID.**

**Explanation:** This is a generic message which indicates that a parameter in a subcommand or command is invalid.

**System action:** A page or form definition is not generated.

**Operator response:** Provide the correct parameter on the command or subcommand.

#### **AKQ117E PARAMETER (PARM1) IN (COMMAND OR SUBCOMMAND) IS DUPLICATED.**

**Explanation:** This is a generic message which indicates that a parameter in a subcommand or command is coded more than once. For example, ...LINEWT LIGHT BOLD... shows two different line weights in the same subcommand.

**System action:** A page or form definition is not generated.

**Operator response:** Remove one of the parameters.

# **AKQ118E MUTUALLY EXCLUSIVE PARAMETERS ON THE (INSERT1) COMMAND OR SUBCOMMAND ARE DUPLICATED.**

**Explanation:** A command or subcommand contains more than one mutually exclusive parameter. For example, the PAGECOUNT subcommand on the PAGEDEF command cannot have both STOP and CONTINUE coded.

**System action:** A page or form definition is not generated.

**Operator response:** Remove one of the parameters.

# **AKQ119E GRAPHICS-TYPE (BOX, LINE, CIRCLE, ELLIPSE) MUST IMMEDIATELY FOLLOW DRAWGRAPHIC.**

**Explanation:** The DRAWGRAPHIC command must have the graphics type (BOX, LINE, CIRCLE, ELLIPSE) immediately following the command.

**System action:** A page or form definition is not generated.

**Operator response:** Code one of the graphics types.

# **AKQ120I UNKNOWN COMPONENT ID. PPFA WILL ASSUME IT IS SUPPORTED.**

**Explanation:** PPFA allows the use of numeric component IDs when the object type is **OTHER** so that new **OTHER** object types can be supported without a new release of PPFA. This is one of them.

**System action:** A PAGEDEF will be generated.

**Operator response:** Insure that the object type component id is supported by your printer and PSF service level.

# **AKQ121W COMMAND SEQUENCE IS INVALID. A (***insert-1***) OCCURS BEFORE A (***insert-2***).**

**Explanation:** For example, an overlay occurs outside a copygroup.

**System action:** A dummy copygroup will be created. This will be the first copygroup. The FORMDEF will be generated.

**Operator response:** Reorder the command statements.

# **AKQ122W THE (***insert-1***) IS TOO LONG. IT IS TRUNCATED TO (***insert-2***) BYTES.**

**Explanation:** The input length of a parameter is exceeded. For example, the maximum length of a barcode Macro is 4096 bytes.

**System action:** Only the first (*insert-2*) bytes of a parameter will be used. Processing continues. A PAGEDEF will be generated.

**Operator response:** Use a shorter text parameter.

# **AKQ201E (***subcommand name***) SUBCOMMAND IS NOT SPECIFIED.**

**Explanation:** The required subcommand is not specified.

**System action:** A page definition or form definition is not generated. The syntax check continues, assuming the default.

**Operator response:** Specify the required subcommand.

#### **AKQ202E SPECIFIED (***command name***) NAME IS NOT DEFINED.**

**Explanation:** A resource name (OVERLAY, SUPPRESSION, FONT, OBJECT, QTAG, or COLOR) is not defined.

**System action:** A page definition or form definition is not generated. The syntax check continues.

**Operator response:** Correct the name.

# **AKQ203W (***command name***) NAME IS DUPLICATED.**

**Explanation:** The required name must be unique for OVERLAY, COPYGROUP, FONT, PAGEFORMAT, OBJECT, or SUPPRESSION.

**System action:** A page definition or form definition is generated.

**Operator response:** Specify a unique name.

#### **AKQ204E (***object***) NAME IS DUPLICATED.**

**Explanation:** The name must be unique (OVERLAY, COPYGROUP, FONT, PAGEFORMAT, SEGMENT).

**System action:** A page definition or form definition is not generated. The syntax check continues.

**Operator response:** Specify a unique name.

#### **AKQ205E PAGEFORMAT (***pageformat name***) WAS NOT FOUND IN THIS PAGE DEFINITION.**

**Explanation:** A WHEN or OTHERWISE subcommand of CONDITION specifies a PAGEFORMAT name not found in the page definition being processed.

**System action:** A page definition or form definition is not generated. The syntax check continues.

**Operator response:** Specify a *pageformat name* that is in the page definition.

#### **AKQ206E CONDITION (***condition name***) HAS ALREADY BEEN DEFINED.**

**Explanation:** A CONDITION command specifies LENGTH, WHEN, or OTHERWISE, and the condition with this condition name has already been defined by an earlier CONDITION command.

**System action:** A page definition is not generated. The syntax check continues.

**Operator response:** Define the condition only the first time it occurs.

#### **AKQ210E THE RELATIVE POSITION VALUE EXCEEDS THE ALLOWED RANGE**

**System action:** The value specified for the *relative x* position or *relative y* position on the N\_UP subcommand (for an OVERLAY) or PRINTLINE command (for an OVERLAY or SEGMENT) exceeds the range of +32760 to −32760 L-units. For example, assuming the default of 240 pels per inch is being used, the values must be equal to, or less than the following:

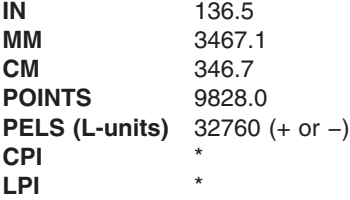

The value specified for CPI or LPI in the SETUNITS command will determine whether the value will exceed 32760 L-units.

**System action:** The page definition or form definition is not generated. The syntax check continues.

**Operator response:** Correct the *relative x* and *y*

position values within the allowed range.

# **AKQ211E FRONT/BACK SIDE IS NOT SPECIFIED FOR DUPLEX.**

**Explanation:** The SUBGROUP specified with BACK does not exist after the SUBGROUP specified with FRONT, or the SUBGROUP specified with FRONT does not exist before the SUBGROUP specified with BACK.

**System action:** A form definition is not generated. The syntax check continues.

**Operator response:** Specify subgroups for both sides.

#### **AKQ212W PAPER SIDE IS SPECIFIED FOR SIMPLEX.**

**Explanation:** A subgroup specified with BOTH, FRONT, or BACK is invalid with single-sided printing.

**System action:** A form definition is generated, ignoring the subcommand specifying the paper side.

**User response:** Either delete the subcommand that specified the paper side or specify DUPLEX.

## **AKQ213E LOGICAL PAGE POSITION EXCEEDS THE LIMIT.**

**Explanation:** The logical page position specified by the OFFSET subcommand in the FORMDEF or COPYGROUP command exceeds the limits.

**System action:** A form definition is not generated. The syntax check continues.

**Operator response:** Correct the error.

#### **AKQ214E MORE THAN 127 SUPPRESSIONS ARE SPECIFIED IN ONE FORMDEF.**

**Explanation:** More than 127 suppressions are specified in one FORMDEF.

**System action:** A form definition is not generated. The syntax check continues.

**Operator response:** Correct the error.

# **AKQ215E MORE THAN 127 OVERLAYS ARE SPECIFIED IN ONE COPYGROUP.**

**Explanation:** More than 127 OVERLAYs are specified in one copy group. PPFA can issue this message for an N\_UP subcommand that specifies more than 127 overlays.

**System action:** No form definition is generated. The syntax check continues.

**User response:** Correct the error.

# **AKQ216E MORE THAN ONE RASTER OVERLAY IS SPECIFIED IN ONE COPYGROUP.**

**Explanation:** More than one raster OVERLAY is specified in one copy group.

**System action:** A form definition is not generated. The syntax check continues.

**Operator response:** Correct the error.

# **AKQ217W LOGICAL PAGE POSITION FOR BACK SIDE OF PAGE SPECIFIED IN SIMPLEX PROCESSING**

**Explanation:** The logical-page position specified by the OFFSET subcommand in a FORMDEF or COPYGROUP command for the back side of a page was specified, but simplex was specified in a COPYGROUP command.

**System action:** A form definition is generated, with the back side logical page position included, as if duplex had been specified. The syntax check continues.

**Operator response:** Correct the error by specifying duplex in the COPYGROUP command or remove the second set of coordinates in the OFFSET subcommand.

#### **AKQ218E MORE THAN 255 COPIES ARE SPECIFIED IN ONE COPYGROUP.**

**Explanation:** More than 255 copies are specified in a COPYGROUP.

**System action:** A form definition is not generated. The syntax check continues.

**Operator response:** Correct the error.

#### **AKQ219E MORE THAN 127 SUBGROUPS ARE SPECIFIED IN ONE COPYGROUP.**

**Explanation:** More than 127 subgroups are specified in a COPYGROUP.

**System action:** A form definition is not generated. The syntax check continues.

**Operator response:** Correct the error.

# **AKQ220E MORE THAN 8 OVERLAYS ARE SPECIFIED IN ONE SUBGROUP.**

**Explanation:** More than eight overlays are specified in one SUBGROUP.

**System action:** A form definition is not generated. The syntax check continues.

**Operator response:** Correct the error.

# **AKQ221E MORE THAN 8 SUPPRESSIONS ARE SPECIFIED IN ONE SUBGROUP.**

**Explanation:** More than eight suppressions are specified in one SUBGROUP.

**System action:** A form definition is not generated. The syntax check continues.

**Operator response:** Correct the error.

# **AKQ222W DIFFERENT NUMBERS OF COPIES ARE SPECIFIED FOR EACH SIDE OF DUPLEX.**

**Explanation:** The number of copies for BACK side is not equal to those for FRONT side.

**System action:** A form definition is generated assuming the number of copies specified for front side.

**Operator response:** Check the number of copies.

### **AKQ223E LOGICAL PAGE POSITION FOR (***page side***) SIDE OF PAGE EXCEEDS THE LIMIT.**

**Explanation:** The logical-page position specified by the OFFSET subcommand in a FORMDEF or COPYGROUP command exceeds the limit for the current side of the page.

**System action:** A form definition is not generated. The syntax check continues.

**Operator response:** Correct the positioning OFFSET parameter.

# **AKQ224E MORE THAN 254 OVERLAYS ARE SPECIFIED IN A PAGEFORMAT.**

**Explanation:** The maximum number of OVERLAY commands is 254. PPFA can issue this message for the OVERLAY subcommand of the PRINTLINE command.

**System action:** A page definition is not generated. The syntax check continues.

**User response:** Specify a valid number of OVERLAY commands.

# **AKQ225E CONSTANT SUBCOMMAND PARAMETER (***parameter***) SPECIFIED IN SIMPLEX PROCESSING**

**Explanation:** The BACK or BOTH parameter has been specified for the CONSTANT subcommand within simplex processing.

**System action:** A form definition is not generated. The syntax check continues.

**Operator response:** Correct this CONSTANT subcommand or indicate DUPLEX.

# **AKQ226E DIRECTION SUBCOMMAND ONLY ALLOWED WITH PRESENT SUBCOMMAND.**

**Explanation:** The DIRECTION subcommand has been specified, but the PRESENT subcommand has not.

**System action:** A form definition is not generated. The syntax check continues.

**Operator response:** Either add the PRESENT subcommand or remove the DIRECTION subcommand.

## **AKQ227E THE ORIGIN OF THE RESOURCE (***name***) NAMED IN THE PRINTLINE COMMAND IS OFF THE LOGICAL PAGE.**

**Explanation:** The relative position of the PRINTLINE overlay or segment named is off the logical page. The origin of the overlay or segment specified for the resource named in the N\_UP subcommand is off the medium.

**System action:** The page definition that has the overlay or segment in question is not generated. PPFA continues the syntax check, ignoring the problem.

**Operator response:** Correct the *x*-position and *y*-position for the OVERLAY or SEGMENT subcommand.

#### **AKQ228E THE ORIGIN OF THE OVERLAY (***overlay name***) NAMED IN THE (***command***) COMMAND IS OFF THE MEDIUM**

**Explanation:** The resource position values will position the resource such that at least part of the resource will be off the medium (physical page).

**System action:** The form definition that has the overlay in question is not generated. PPFA continues the syntax check, ignoring the problem.

**User response:** Correct the relative x-position and relative y-position values for the OVERLAY named in the N\_UP subcommand.

# **AKQ229W SUBGROUPS FOR FRONT AND BACK OF SAME SHEET USED DIFFERENT BINS.**

**Explanation:** In your subgroup command you specified FRONT and BACK parameters. However, your COPYGROUP has different bins specified.

**System action:** A form definition is generated that specifies the bin used for the front side.

**Operator response:** Check the number of copies and correct the bin setting.

# **AKQ231E PRINTLINE OR LAYOUT IS NOT SPECIFIED.**

**Explanation:** There is no PRINTLINE or LAYOUT command in the page format.

**System action:** A page definition is not generated. The syntax check continues.

**Operator response:** Specify either a PRINTLINE or LAYOUT command.

# **AKQ232E REQUIRED SUBCOMMAND TEXT OR LENGTH IS NOT SPECIFIED.**

**Explanation:** A FIELD subcommand must have a TEXT or LENGTH subcommand.

**System action:** A page definition is not generated. The syntax check continues.

**Operator response:** Specify either a TEXT subcommand or a LENGTH subcommand.

# **AKQ233E THE LOGICAL PAGE SIZE IS TOO LARGE OR TOO SMALL.**

**Explanation:** The specified page size is too large or too small. The page size must be from 1 to 32767 pels. The HEIGHT and WIDTH subcommands must have values between 1 and 32767 PELS, inclusive, or the same measurements expressed in other units.

**System action:** A page definition is not generated. The syntax check continues, assuming the defaults.

**Operator response:** Correct the error.

# **AKQ234E POSITION OF LINEONE EXCEEDS THE LOGICAL PAGE BOUNDARY.**

**Explanation:** The TOP or MARGIN position specified by the LINEONE subcommand exceeds the logical page boundary. This error message is issued only if TOP or MARGIN is specified.

**System action:** A page definition is not generated. The syntax check continues.

**Operator response:** Specify a valid position value.

# **AKQ235E MORE THAN 127 SEGMENTS ARE SPECIFIED IN ONE PAGEFORMAT.**

**Explanation:** More than 127 segments are specified in a single PAGEFORMAT command. PPFA can issue this message for the SEGMENT subcommand of the PRINTLINE command.

**System action:** No page definition is generated. The syntax check continues.

**User response:** Correct the error.

# **AKQ238E MORE THAN 127 FONTS ARE SPECIFIED IN ONE PAGEFORMAT.**

**Explanation:** More than 127 fonts are specified in one PAGEFORMAT or the specified TRC number exceeds 126. PPFA counts each use of a font in more than one direction or rotation as a separate font.

**System action:** A page definition is not generated. The syntax check continues.

**Operator response:** Correct the error.

#### **AKQ239E PRINT POSITION EXCEEDS THE LOGICAL PAGE BOUNDARY.**

**Explanation:** The print position specified by POSITION subcommand exceeds the logical page boundary.

**System action:** A page definition is not generated. The syntax check continues.

**Operator response:** Correct the error.

# **AKQ240E NUMBER OF PRINTLINES, FIELDS, AND CONDITIONS EXCEEDS 65,535 IN ONE PAGEFORMAT.**

**Explanation:** The total number of PRINTLINEs, FIELDs, and CONDITIONs exceeds 65,535 in one page format.

**System action:** A page definition is not generated. The syntax check continues.

**Operator response:** Reduce the number of PRINTLINEs, FIELDs, or CONDITIONs in the page format.

## **AKQ241E TOTAL LENGTH OF TEXT DATA EXCEEDS 65,534 BYTES.**

**Explanation:** The total length of text may be up to 65,534 bytes.

**System action:** A page definition is not generated. The syntax check continues.

**Operator response:** Correct the error.

# **AKQ242E THE VALUE OF THE STARTING POSITION OF A RECORD IS TOO LARGE OR TOO SMALL.**

**Explanation:** The START position of a record exceeds the maximum (65,535) or minimum (1) value.

**System action:** A page definition is not generated. The syntax check continues.

**Operator response:** Correct the error.

# **AKQ243E DBCS LENGTH IS NOT A MULTIPLE OF 2.**

**Explanation:** The number of bytes of DBCS must be a multiple of two. This means that the value of the LENGTH parameter must be a multiple of two.

**System action:** A page definition is not generated. The syntax check continues.

**Operator response:** Specify a valid length or a valid DBCS.

# **AKQ244E INVALID CODE IS SPECIFIED IN THE TEXT.**

**Explanation:** SBCS text must be within code range X'00' to X'FE'.

Valid double-byte character set (DBCS) codes are between X'41' and X'FE' for each byte. PPFA checks this range. Code X'4040' (blank) is the only exception. For example, the following are valid DBCS codes: X'4040', X'4141', X'41FE', X'FE41', X'FEFE'.

**System action:** A page definition is not generated. The syntax check continues.

**Operator response:** Specify a valid code.

# **AKQ245E HEXADECIMAL TEXT IS INVALID.**

**Explanation:** Hexadecimal text is specified in an invalid format. Hexadecimal text must have an even length parameter and be in hexadecimal notation ('0' to 'F').

**System action:** A page definition is not generated. The syntax check continues.

**Operator response:** Specify valid hexadecimal text.

# **AKQ246E NULL LITERAL IS SPECIFIED.**

**Explanation:** The literal has no string.

**System action:** A page definition is not generated. The syntax check continues.

**Operator response:** Specify a valid literal.

# **AKQ247E KANJI NUMBER TEXT IS INVALID.**

**Explanation:** A Kanji number is specified in invalid format. Kanji number text must be a string of Kanji numbers delimited by commas. Each Kanji number must be a decimal number equal to a valid DBCS code, minus X'4000'.

**System action:** A page definition is not generated. The syntax check continues.

**Operator response:** Specify valid kanji number(s) in a valid format.

# **AKQ248E TEXT ATTRIBUTE CONFLICTS WITH FONT.**

**Explanation:** SBCS font is specified for DBCS text (type G, K), or DBCS font is specified for SBCS text (type C).

**System action:** A page definition is not generated. The syntax check continues.

**Operator response:** Correct the error.

# **AKQ249E TEXT ATTRIBUTE CONFLICTS WITH TEXT TYPE.**

**Explanation:** The literal type conflicts with text type. SBCS literal is specified as type G or X, and DBCS literal is specified as type C, X, or K.

**System action:** A page definition is not generated. The syntax check continues.

**Operator response:** Correct the error.

# **AKQ250E TRC NUMBER IS DUPLICATED.**

**Explanation:** The specified TRC number is duplicated in one page format.

**System action:** A page definition is not generated. The syntax check continues.

**Operator response:** Correct the error.

# **AKQ251W SPECIFIED LENGTH IS SHORTER THAN THE TEXT AND WAS TRUNCATED.**

**Explanation:** The LENGTH parameter of the TEXT subcommand is shorter than the length of the specified literal, which is truncated to a specified length.

**System action:** The operation continues, truncating the literal.

**Operator response:** Check the truncation.

# **AKQ252E TEXT IS NOT THE LENGTH SPECIFIED BY THE LENGTH SUBCOMMAND.**

**Explanation:** The length of the comparison text in a WHEN or OTHERWISE subcommand of a CONDITION command is not equal to the length specified by the LENGTH subcommand of that CONDITION command.

**System action:** A page definition is not generated. The syntax check continues.

**Operator response:** Change the comparison text or the LENGTH parameter so that they match.

# **AKQ253E TEXT IN THE 'WHEN' SUBCOMMAND IS TOO LONG.**

**Explanation:** Constant text in a WHEN subcommand of a CONDITION command is too long to fit into an 8150-byte CCP structured field.

**System action:** A page definition or form definition is not generated. The syntax check continues.

**Operator response:** Shorten the field to 8000 bytes or fewer, and shorten the comparison text accordingly.

# **AKQ254E (text type) LITERAL WAS EXPECTED BUT (text type) WAS FOUND.**

**Explanation:** An SBCS literal occurs where a DBCS one was expected, or vice versa.

**System action:** A page definition or form definition is not generated. The syntax check continues.

**Operator response:** In a FIELD command, do not use a DBCS literal without specifying a DBCS font. In a CONDITION command, do not mix SBCS and DBCS literals in the comparison text of a single WHEN subcommand.

# **AKQ255E INVOKE SPECIFIES A SIDE FOR WHICH NO PLACE SUBCOMMANDS PUT DATA.**

**Explanation:** The N\_UP PLACE subcommand contains an error that makes it incompatible with the value specified in the INVOKE subcommand. Either INVOKE BACK was specified, but PLACE *n* BACK was not specified, or INVOKE FRONT was specified, but PLACE *n* FRONT was not specified.

**System action:** No form definition is generated. Processing continues.

**User response:** Specify the same value (FRONT or BACK) for both the INVOKE and PLACE subcommands.

# **AKQ256E INCORRECT NUMBER OF PLACE SUBCOMMANDS.**

**Explanation:** The required number of PLACE subcommands must be specified.

**System action:** No form definition is generated. Processing continues.

**User response:** When using N\_UP PLACE subcommands with single-sided printing, the number of PLACE subcommands must equal the value specified on N\_UP. When using duplex printing, the number of PLACE subcommands must equal two times the value specified on N\_UP.

# **AKQ257W CONSTANT (***parameter***) FOUND WITH PLACE SUBCOMMAND.**

**Explanation:** The CONSTANT (*parameter*) subcommand can not be specified when N\_UP PLACE subcommands are specified.

**System action:** A form definition is generated without constant forms control. The syntax check continues.

**User response:** Delete the CONSTANT (*parameter*) from the FORMDEF or COPYGROUP command.

## **AKQ258W MORE THAN 122 OPERATION POSITIONS SPECIFIED FOR A FINISH OPERATION.**

**Explanation:** More than 122 operation finishing positions are specified.

**System action:** A form definition will be generated with 122 finishing positions. All others will be ignored.

**User response:** Move extraneous operator position values.

# **AKQ259W OPCOUNT AND OPPOS VALUES SPECIFIED. OPCOUNT IGNORED.**

**Explanation:** Both OPCOUNT and OPPOS are specified.

**System action:** A form definition is not generated.

**Operator response:** If OPCOUNT is specified, OPPOS is ignored. When using OPPOS for controlling the position of each operation on the operation axis, OPCOUNT is ignored.

# **AKQ260E (***insert-1***) not allowed with/on a (***insert-2***).**

**Explanation:** This is a generic message which indicates a contextually incorrect combination of PPFA commands or subcommands.

**System action:** A page definition is not generated.

**Operator response:** Correct the incorrect parameter and rerun the job.

# **AKQ261E (***insert-1***) requires (***insert-2***).**

**Explanation:** This is a generic message which indicates a missing PPFA command or subcommand.

**System action:** A page definition is not generated.

**Operator response:** Add the required parameter and rerun the job.

# **AKQ262E (***insert-1***) specifies a (***insert-2***) which is not a (***insert-3***).**

**Explanation:** This is a generic message which indicates a contextually incorrect combination of PPFA commands or subcommands. For example that an ENDGRAPHIC command has specified or defaulted to a GRAPHID that does not match a floating DRAWGRAPHIC BOX or DRAWGRAPHIC LINE.

**System action:** A page definition is not generated.

**Operator response:** Correct the indicated problem.

# **AKQ263E (***insert-1***) exceeds (***insert-2***).**

**Explanation:** This is a generic message which indicates an out of bound condition for some parameters. For example that a DRAWGRAPHIC CIRCLE is positioned off the logical page.

**System action:** A page definition is not generated.

**Operator response:** Correct the indicated problem.

# **AKQ264W (***insert-1***) is ignored (***insert-2***).**

**Explanation:** This is a generic message which indicates that a contextually incorrect combination of PPFA commands or subcommands is clearly incorrect and is just ignored. For example, if a LINEONE subcommand was coded on a Record Format PAGEDEF (for example, one using LAYOUT), the LINEONE subcommand would just be ignored.

**System action:** A page definition is generated.

**Operator response:** No action necessary unless the result is not what you wanted.

# **AKQ265W (***insert-1***) exceeds (***insert-2***).**

**Explanation:** This is a generic message which indicates an out of bound condition for some parameters which is not necessarily critical. For example, when a DRAWGRAPHIC CIRCLE is positioned outside the margin boundary but still on the logical page.

**System action:** A page definition is generated.

**Operator response:** No action necessary unless the result is not what you wanted.

# **AKQ266E PAGEDEF CONTAINS BOTH LAYOUT AND PRINTLINE COMMANDS.**

**Explanation:** Lines are placed in a record format page definition using LAYOUT commands or in an XML page definition using XLAYOUT command, otherwise lines are placed with PRINTLINE commands. They cannot be mixed in the same page definition.

**System action:** A page definition is not generated.

**Operator response:** Remove either the LAYOUT, XLAYOUT, or PRINTLINE commands.

#### **AKQ267E MORE THAN ONE DEFAULT PAGEHEADER OR PAGETRAILER IN A PAGEFORMAT.**

**Explanation:** Only one LAYOUT DEFAULT PAGEHEADER or PAGETRAILER can be coded in a PAGEFORMAT.

**System action:** A page definition is not generated.

**Operator response:** Remove one of the duplicates.

#### **AKQ268E SPECIFIED MARGINS FOR THIS PAGEFORMAT OVERLAP.**

**Explanation:** Either the left margin is defined on or right of the right margin or the top margin is defined on or below the bottom margin.

**System action:** A page definition is not generated.

**Operator response:** Redefine the margins so that they do not overlap.

### **AKQ269E A RECORD FORMAT PAGEDEF REQUIRES AT LEAST ONE FONT DEFINITION.**

**Explanation:** At least one font must be defined whether or not one is referenced.

**System action:** A page definition is not generated.

**Operator response:** Define a font.

### **AKQ270E PDF417 MACRO DATA BYTE (***insert-1***), CODEPOINT (***insert-2***) CANNOT BE TRANSLATED TO GLI 0 ENCODATION**

**Explanation:** This is an ASCII barcode and all code points must ultimately end up as ASCII. The printer will translate EBCDIC code points if you tell it, but it will translate the Macro data as well as the regular data.

When EBCDIC TO ASCII translation is requested for a PDF417 barcode, and the PAGEDEF is being compiled on an ASCII platform, and there is macro data it will be in ASCII. You now have mixed data which cannot be translated. So PPFA must translate the ASCII macro data to EBCDIC so that both will be the same. The printer can now translate the data and print the barcode. Now, not all EBCDIC code points will translate to GLI0 and we have just found one.

**System action:** The PAGEDEF will not be generated.

**Operator response:** Make sure that all the PDF417 macro text will translate to good EBCDIC code points.

# **AKQ271E THE FONT TYPE AND USER DATA TYPE (UDTYPE) SPECIFIED CAUSES A DATA TRANSFORMATION THAT IS NOT SUPPORTED**

**Explanation:** When the User's Data Type (UDType) and font encoding are different, the printer must translate your data to the encoding type of the font. For example, if the UDType is **UTF8** and the font is an ASCII font, then the printer would have to translate your data from UTF8 to ASCII. For this reason combinations are restricted to the following:

**UDType of UTF16** Fonts can only be

| | | | | | |  $\blacksquare$  $\blacksquare$ | | | | | | |  $\blacksquare$  $\blacksquare$ 

**UDType of UTF8** Fonts can only be ASCII or UNICODE. UNICODE.

**System action:** PAGEDEF is not generated.

**User response:** Chooses an appropriately encoded font.

#### **AKQ275I (***insert-1***)**

**Explanation:** This is a generic informational message. Variable text inserts are printed. Two examples are:

- 1. EXTERNAL OBJECT NAME IS DUPLICATED.
- 2. KEYWORD USED AS A NAME. CHECK NAME NOT OMITTED. PROCESSING CONTINUES.

**System action:** Compilation continues. This definition is generated and stored or replaced.

**Operator response:** Make sure that the situation warned against is desired. For example, that the keyword used as a name is not actually a missing name, or that the duplicated object name is intended.

#### **AKQ2MMS NUMBER OF MESSAGES EXCEEDS THE 270 ALLOWED LIMIT. PROGRAM TERMINATES.**

**Explanation:** PPFA allows only 269 messages, plus this one. When this limit is reached, the messages are printed and the program terminates.

**System action:** The program terminates.

**Operator response:** Correct the PPFA code for the messages issued and redo.

# **AKQ301I PAGE PRINTER FORMATTING AID ENDED, MAX RETURN CODE = (***max return code***).**

**Explanation:** This message accompanies the output listings of all form definitions and page definitions with the maximum return code for that particular object. Only when the return code is less than 8 is the object generated.

**System action:** None.

**Operator response:** None.

# **AKQ302I NO ERRORS FOUND IN (***resource name***) DEFINITION.**

**Explanation:** One definition is processed. No statements were flagged in this definition.

**System action:** This definition is generated, and stored or replaced.

**Operator response:** None.

#### **AKQ303S NO CONTROL STATEMENT(S) ARE SPECIFIED IN INPUT DATA.**

**Explanation:** There are no control statements in the input data.

**System action:** The operation terminates.

**Operator response:** Specify a valid PPFA command.

#### **AKQ304S DEFINITION STATEMENT IS NOT SPECIFIED.**

**Explanation:** There is no FORMDEF or PAGEDEF command in the system input command stream.

**System action:** The operation terminates.

**Operator response:** Specify valid definition commands.

#### **AKQ305S THIS DEFINITION IS NOT STORED BECAUSE MEMBER ALREADY EXISTS.**

**Explanation:** This form definition or page definition is not saved because a file with the same name already exists in the directory (REPLACE option is NO).

**System action:** A page definition or form definition is not generated. The syntax check continues to next definition.

**Operator response:** Check the specified form definition or page definition name, and specify REPLACE subcommand YES. Specify another form definition or page definition name.

# **AKQ311I FORMDEF (***form definition name***) IS GENERATED AND STORED. MAX RETURN CODE = (max return code).**

**Explanation:** The form definition is generated and stored.

**System action:** A form definition is generated.

**Operator response:** None.

# **AKQ312I FORMDEF (***command name***) IS GENERATED AND REPLACED. MAX RETURN CODE = (***max return code***).**

**Explanation:** The form definition is generated and is replaced. The maximum return code is listed.

**System action:** A form definition is generated.

**Operator response:** None.

### **AKQ313E FORMDEF (***form definition name***) IS NOT GENERATED. MAX RETURN CODE = (***max return code***).**

**Explanation:** The form definition is not generated because of an error. The error is indicated by another message.

**System action:** A form definition is not generated.

**Operator response:** Correct the error.

# **AKQ321I PAGEDEF (***page definition name***) IS GENERATED AND FILED. MAX RETURN CODE = (***max return code***).**

**Explanation:** The page definition is generated and stored.

**System action:** A page definition is generated.

**Operator response:** None.

# **AKQ322I PAGEDEF (***page definition name***) IS GENERATED AND REPLACED. MAX RETURN CODE = (***max return code***).**

**Explanation:** The page definition is generated and is replaced.

**System action:** A page definition is generated.

**Operator response:** None.

# **AKQ323E PAGEDEF (***page-definition name***) IS NOT GENERATED. MAX RETURN CODE = (***max return code***).**

**Explanation:** The page definition is not generated because of an error. The error is indicated by another message.

**System action:** A page definition is not generated.

**Operator response:** Correct the error.

# **AKQ350T AN UNRECOVERABLE PROGRAM ERROR OCCURRED.**

**Explanation:** There was an error in PPFA logic.

**System action:** The operation terminates.

**Operator response:** Use local problem-reporting procedures to report this message.

# **AKQ360E FONT COMMAND DOES NOT CONTAIN SUFFICIENT INFORMATION.**

**Explanation:** The FONT command referred to does not contain enough information to generate a valid MCF. This is caused by having a CS parameter without a CP parameter, or vice versa.

**System action:** A page definition is not generated.

**Operator response:** Correct the referenced FONT command.

#### **AKQ361E FONT COMMAND SPECIFIES CONFLICTING PARAMETERS.**

**Explanation:** A FONT is specified in more than one way, only one of the following is allowed:

Coded Font Character Set, Code Page pair (CS and CP parameters) **GRID** 

**System action:** A page definition is not generated.

**Operator response:** Correct the referenced FONT command.

# **AKQ362E FONT RATIO SPECIFIED WITHOUT FONT HEIGHT.**

**Explanation:** To scale a font, both the HEIGHT and RATIO **must** be specified. If a RATIO subcommand is found without a HEIGHT subcommand, the scaling information can not be calculated by PPFA.

**System action:** A page definition is not generated.

**Operator response:** Correct the referenced FONT command.

#### **AKQ363W HEIGHT SPECIFIED, WIDTH IN GRID IGNORED.**

**Explanation:** You have specified both a HEIGHT and GRID in the FONT command.

**System action:** None.

**Operator response:** Correct the referenced FONT command.

#### **AKQ364E INVALID DIRECTION WITH RELATIVE PRINTLINE**

**Explanation:** You specified an incorrect direction with the relative printline in your page definition source. The field direction must match the direction of the printline. The printline direction must be ACROSS.

**System action:** A page definition is not generated.

**Operator response:** Correct the referenced DIRECTION subcommand.

# **AKQ365W COLOR AND EXTENDED COLOR SPECIFIED**

**Explanation:** Both COLOR and one of the extended color keywords (RGB, CMYK, HIGHLIGHT, CIELAB) was specified.

**System action:** Both requests are placed into the output resource. Output depends on printer function.

**Operator response:** If output does not print as expected, remove one of the specifications.

#### **AKQ370E BARCODE NAME WAS NOT PREVIOUSLY DEFINED.**

**Explanation:** You attempted to reference a barcode name that had not been previously defined.

**System action:** A page definition is not generated.

**Operator response:** Correct the referenced BARCODE subcommand of the FIELD command.

# **AKQ371E BARCODE NAME WAS PREVIOUSLY DEFINED.**

**Explanation:** You attempted to define a barcode name that had been previously defined.

**System action:** A page definition is not generated.

**Operator response:** Correct the referenced BARCODE subcommand of the FIELD command.

#### **AKQ372W BARCODE MODIFICATION UNDEFINED FOR TYPE GIVEN.**

**Explanation:** You specified a modification for a bar code that is not defined for the type specified.

See Appendix D, "More About Bar Code [Parameters,"](#page-476-0) on [page](#page-476-0) 453 for more information.

**System action:** A page definition is generated as specified. This is done so that, as new bar code types and modifications are introduced, you can create page definitions for them. However, you will receive this warning, because the specification could also be an error.

**Operator response:** Correct the referenced BARCODE subcommand of the FIELD command, if appropriate.

#### **AKQ373W BARCODE TYPE IS UNDEFINED.**

**Explanation:** You specified a bar code type that is not defined.

**System action:** A page definition is generated as specified. This is done so that, as new bar code types and modifications are introduced, you can create page definitions for them. However, you will receive this

warning, because this specification could also be an error.

**Operator response:** Correct the referenced BARCODE subcommand of the FIELD command, if appropriate.

#### **AKQ374W INVALID DATA LENGTH FOR SELECTED BARCODE TYPE AND MODIFICATION.**

**Explanation:** You specified a data length for a defined barcode type and modification that is invalid for that combination of type and modification. When extra control characters are used as in the case of QRCode

SOSI data, the data after translation might not exceed | |

I the limit.

 $\blacksquare$ 

See Appendix D, "More About Bar Code [Parameters,"](#page-476-0) on [page](#page-476-0) 453 for more information.

**System action:** A page definition is generated as specified. This is done so that, as new bar code types and modifications are introduced, you can create page definitions for them. However, you will receive this warning, because this specification could also be an error.

**Operator response:** Correct the referenced BARCODE subcommand of the FIELD command, if appropriate.

# **AKQ401E EXEC PARAMETER IS INVALID.**

**Explanation:** The program parameter specification is invalid.

**System action:** A page definition or form definition is not generated. The syntax check continues.

**Operator response:** Specify a valid program parameter.

#### **AKQ402T ERROR OCCURRED DURING ATTEMPT TO OBTAIN STORAGE**

**Explanation:** conditions generate this message:

- 1. Exceeds the available size to hold the compiled data for the page definition and form definition.
- 2. Insufficient available disk space on the file system to write the output of the compiler.
- 3. Exceeds the limit of 269 user errors generated within a PPFA source file.

#### **System action:** The operation terminated.

#### **Operator response:**

- 1. Increase the region or VM program size.
- 2. Increase the size of the file system or specify a directory on another file system that has more disk space.
- 3. Fix the errors reported to this point and re-run PPFA.

## **AKQ403T ERROR OCCURRED DURING ATTEMPT TO FREE STORAGE.**

**Explanation:** A system error occurred while PPFA attempted to free disk space at the end of an execution.

**System action:** The operation terminates.

**Operator response:** Use local problem-reporting procedures to report this message.

#### **AKQ404T SYSIPT OPEN FAILURE.**

**Explanation:** SYSIPT cannot be opened.

**System action:** The operation terminates.

**Operator response:** Assign a valid input data file.

#### **AKQ405T INSUFFICIENT STORAGE TO EXECUTE PPFA.**

**Explanation:** The region size is too small to execute PPFA.

**System action:** The operation terminates.

**Operator response:** Increase the region size available to the job.

#### **AKQ410T (Librarian error message).**

**Explanation:** The message describes a librarian error.

**System action:** The operation terminates.

**Operator response:** Contact a system programmer.

#### **AKQ411T FORMDEF LIBRARY OPEN FAILURE.**

**Explanation:** The FORMDEF library cannot be opened.

**System action:** The operation terminates.

**Operator response:** Assign a valid FORMDEF library.

# **AKQ412T FORMDEF LIBRARY I/O ERROR.**

**Explanation:** An I/O error occurred during an attempted access of a form definition directory.

**System action:** The operation terminates.

**Operator response:** Check the permissions of the directory. If you do not have access, contact the owner of the directory. If this does not resolve the problem, contact a system programmer.

# **AKQ413T FORMDEF DIRECTORY CANNOT BE UPDATED.**

**Explanation:** The FORMDEF member cannot be registered on the directory.

**System action:** The operation terminates.

**Operator response:** Contact a system programmer.

#### **AKQ414T FORMDEF LIBRARY CLOSE FAILURE.**

**Explanation:** A form definition directory cannot be closed.

**System action:** The operation terminates.

**Operator response:** Use local problem-reporting procedures to report this message.

#### **AKQ415T PAGEDEF LIBRARY OPEN FAILURE.**

**Explanation:** The PAGEDEF library cannot be opened.

**System action:** The operation terminates.

**Operator response:** Assign a valid PAGEDEF library.

### **AKQ416T PAGEDEF LIBRARY I/O ERROR.**

**Explanation:** I/O error occurs during an attempted access of a page definition directory.

**System action:** The operation terminates.

**Operator response:** Check the permissions of the directory. If you do not have access, contact the owner of the directory. If this does not resolve the problem, contact a system programmer.

#### **AKQ417T PAGEDEF DIRECTORY CANNOT BE UPDATED.**

**Explanation:** A page definition file cannot be registered on the directory.

**System action:** The operation terminates.

**Operator response:** Contact a system programmer.

#### **AKQ418T PAGEDEF LIBRARY CLOSE FAILURE.**

**Explanation:** A page definition directory cannot be closed.

**System action:** The operation terminates.

**Operator response:** Use local problem-reporting procedures to report this message.

#### **AKQ420T SYSTEM ERROR. ABEND CODE = (ABEND** *code***).**

**Explanation:** System forces PPFA to terminate abnormally.

**System action:** The operation terminates.

**Operator response:** Contact a system programmer. Refer to the documentation for your operating system.

# **AKQ421T FORMDEF LIBRARY IS FULL.**

**Explanation:** The file system into which PPFA attempted to save the form definition is full.

**System action:** The operation terminates.

**Operator response:** Increase the size of the file system or specify a directory on a file system that has more disk space.

#### **AKQ422T PAGEDEF LIBRARY IS FULL.**

**Explanation:** The file system into which PPFA attempted to save the page definition is full.

**System action:** The operation terminates.

**Operator response:** Increase the size of the file system or specify a directory on a file system that has more disk space.

#### **AKQ501T SYSIN OPEN FAILURE.**

**Explanation:** The PPFA input source file cannot be opened.

**System action:** The operation terminates.

**Operator response:** Specify a valid input source file.

#### **AKQ502T SPANNED RECORD OF SYSIN IS NOT SUPPORTED.**

**Explanation:** The spanned record of the PPFA input source file is not supported.

**System action:** The operation terminates.

**Operator response:** Specify a valid input record format.

#### **AKQ503T UNDEFINED LENGTH RECORD OF SYSIN IS NOT SUPPORTED.**

**Explanation:** An undefined length record of PPFA input source file is not supported.

**System action:** The operation terminates.

**Operator response:** Specify a valid input record format.

# **AKQ504T LOGICAL RECORD LENGTH OF SYSIN EXCEEDS LIMIT.**

**Explanation:** The logical record length of the PPFA input source file exceeds limit which is 100 bytes except for the OS/390 variable length which is 104 and AIX which is 254.

**System action:** The operation terminates.

**Operator response:** Correct the logical record length of the file.

#### **AKQ510T FORMDEF/PAGEDEF LIBRARY OPEN FAILURE.**

**Explanation:** The FORMDEF or PAGEDEF directory cannot be opened.

**System action:** The operation terminates.

**Operator response:** Specify a valid FORMDEF or PAGEDEF or check to make sure that the directory is correct.

# **AKQ511T I/O ERROR OCCURRED DURING (FORMDEF/PAGEDEF) DIRECTORY SEARCH. RETURN CODE = (***return code***) REASON CODE = (***reason code***)**

**Explanation:** I/O error occurred while performing FIND function.

**System action:** The operation terminates.

**Operator response:** Contact a system programmer.

#### **AKQ512T LOGICAL RECORD LENGTH OF FORMDEF/PAGEDEF EXCEEDS LIMIT.**

**Explanation:** The logical record length exceeds maximum or minimum value.

**System action:** The operation terminates.

**Operator response:** Specify a filename that has a valid record length.

#### **AKQ513T BLOCK SIZE OF FORMDEF/PAGEDEF EXCEEDS LIMIT.**

**Explanation:** The block size exceeds maximum or minimum value.

**System action:** The operation terminates.

**Operator response:** Assign a filename that has a valid block size.

#### **AKQ514T UNDEFINED LENGTH RECORD IS NOT SUPPORTED IN FORMDEF/PAGEDEF LIBRARY.**

**Explanation:** An undefined length record is not supported in FORMDEF/PAGEDEF directory.

**System action:** The operation terminates.

**Operator response:** Assign a valid record format.

#### **AKQ515T FIXED LENGTH RECORD IS NOT SUPPORTED IN FORMDEF/PAGEDEF LIBRARY.**

**Explanation:** The fixed length record is not supported in the FORMDEF or PAGEDEF library.

**System action:** The operation terminates.

**Operator response:** Assign a valid record format.

# **AKQ516T NO CONTROL CHARACTER RECORD IS SUPPORTED IN FORMDEF/ PAGEDEF LIBRARY.**

**Explanation:** No control character record is supported in FORMDEF/PAGEDEF directory.

**System action:** The operation terminates.

**Operator response:** Assign a valid record format.

# **AKQ517T NO SPACE IN FORMDEF/PAGEDEF DIRECTORY.**

**Explanation:** No space was available in the FORMDEF directory or the PAGEDEF directory to add or replace the resource.

**System action:** The operation terminates.

**Operator response:** Increase the directory space or specify a directory on another file system that has more disk space.

# **AKQ518T I/O ERROR OCCURRED WHILE UPDATING FORMDEF/PAGEDEF DIRECTORY. RETURN CODE = (***return code***). REASON CODE = (***reason code***).**

**Explanation:** A permanent I/O error was detected, or the specified data control block is not opened, or insufficient disk space exists to perform the write function.

**System action:** The operation terminates.

**Operator response:** Contact a system programmer.

# **AKQ519T I/O ERROR OCCURRED DURING WRITE.**

**Explanation:** The error message is displayed.

**System action:** The operation terminates.

**Operator response:** Contact a system programmer.

# **AKQ520T SPANNED RECORD IS NOT SUPPORTED IN FORMDEF/PAGEDEF LIBRARY.**

**Explanation:** The spanned record is not supported in the FORMDEF or PAGEDEF library.

**System action:** The operation terminates.

**Operator response:** Remove the SPAN attribute and assign a valid dataset.

# **AKQ522T BLOCK SIZE IS NOT SPECIFIED FOR FORMDEF/PAGEDEF DATA SET.**

**Explanation:** A block size is not specified for FORMDEF/PAGEDEF data set.

**System action:** The operation terminates.

**Operator response:** Specify a BLKSIZE in the DD statement.

#### **AKQ540T SYSTEM ABEND (***code***) OCCURRED IN PPFA PROCESS.**

**Explanation:** A system ABEND (*code*) occurred in PPFA/OS/390 process. Termination processing was performed by the ESTAE macro instruction.

**System action:** The operation terminates.

**Operator response:** Contact a system programmer. Refer to System Messages for your operating system.

#### **AKQ541T USER ABEND (***code***) OCCURRED IN PPFA/OS/390 PROCESS.**

**Explanation:** A user ABEND (*code*) occurred in PPFA/OS/390 process. Termination processing was performed by the ESTAE macro instruction.

**System action:** The operation terminates.

**Operator response:** Use local problem-reporting procedures to report this message.

#### **AKQ600T INPUT FILENAME NOT SPECIFIED.**

**Explanation:** You did not specify an input filename.

**System action:** The operation terminates.

**Operator response:** Enter the input filename.

#### **AKQ601T INPUT FILETYPE NOT SPECIFIED.**

**Explanation:** You did not specify an input filetype.

**System action:** The operation terminates.

**Operator response:** Enter the input filetype.

#### **AKQ602T COMMAND SYNTAX IS NOT VALID.**

**Explanation:** The command syntax you entered was not accepted.

**System action:** The operation terminates.

**Operator response:** Enter a valid command.

#### **AKQ603T FILEMODE FOR (FORMDEF/PAGEDEF/ LISTING) IS INVALID.**

**Explanation:** You entered an invalid filemode for FORMDEF, PAGEDEF, or LISTING.

**System action:** The operation terminates.

**Operator response:** Enter a valid file extension.

#### **AKQ604T INVALID PARAMETER IS SPECIFIED IN (FORMDEF/PAGEDEF/LISTING/SIZE) OPTION.**

**Explanation:** You entered an invalid parameter for FORMDEF, PAGEDEF, LISTING, or SIZE.

**System action:** The operation terminates.

**Operator response:** Enter a valid option parameter.

# **AKQ605T (FORMDEF/PAGEDEF/LISTING/SIZE) KEYWORD IS DUPLICATED.**

**Explanation:** You entered a duplicate keyword for FORMDEF, PAGEDEF, LISTING, or SIZE.

**System action:** The operation terminates.

**Operator response:** Enter a unique keyword.

#### **AKQ606T FILETYPE FOR (FORMDEF/PAGEDEF/ LISTING) NOT SPECIFIED.**

**Explanation:** The filetype for FORMDEF, PAGEDEF, or LISTING was not entered.

**System action:** The operation terminates.

**Operator response:** Enter an appropriate filetype.

#### **AKQ607T INVALID KEYWORD SPECIFIED.**

**Explanation:** The keyword you entered was not accepted.

**System action:** The operation terminates.

**Operator response:** Enter a valid keyword.

#### **AKQ608T INVALID SIZE PARAMETER SPECIFIED.**

**Explanation:** The size parameter specified is not valid.

**System action:** The operation terminates.

**Operator response:** Enter a valid size parameter.

# **AKQ610T SIZE PARAMETER VALUE EXCEEDS THE ALLOWABLE MAXIMUM.**

**Explanation:** The size entered exceeds the maximum allowable.

**System action:** The operation terminates.

**Operator response:** Enter a valid size value.

#### **AKQ611T SIZE PARAMETER VALUE IS TOO SMALL.**

**Explanation:** The size entered is too small for executing in PPFA/VM.

**System action:** The operation terminates.

**Operator response:** Enter a valid size value.

#### **AKQ612T INVALID FILE IDENTIFIER '\*' SPECIFIED FOR INPUT FILE.**

**Explanation:** '\*' is specified for input filename or filetype.

**System action:** The operation terminates.

**Operator response:** Enter a valid filename or filetype.

# **AKQ613T SIZE PARAMETER VALUE IS MISSING.**

**Explanation:** You did not specify a size parameter

**System action:** The operation terminates.

**Operator response:** Specify a valid size parameter.

# **AKQ620T INPUT FILE WAS NOT FOUND.**

**Explanation:** The input filename entered was not found.

**System action:** The operation terminates.

**Operator response:** Correct the input filename.

#### **AKQ621T NO READ/WRITE (file mode) DISK ACCESSED FOR (INPUT/LISTING/ FORMDEF/PAGEDEF /OUTPUT).**

**Explanation:** The disk on which the file is saved cannot be read from or written to because it either was not accessed or was accessed using an invalid access mode.

**System action:** The operation terminates.

**Operator response:** Access the file system using a valid access mode.

# **AKQ622T INPUT FILE EXCEEDS THE ALLOWABLE LOGICAL RECORD LENGTH MAXIMUM.**

**Explanation:** The logical record length of the input file exceeds the limit which is 100 bytes except the OS/390 variable record length is 104 and AIX is 254.

**System action:** The operation terminates.

**Operator response:** Correct the logical record length of the file.

# **AKQ624T I/O ERROR OCCURRED IN (AKQINIO/AKQLBIO/AKQPRIO) MODULE. RC = (***return code* **from FWRITE/FGETS** *macro instruction***).**

**Explanation:** An I/O error occurred during either FGETS or FWRITE processing of module AKQINIO, AKQLBIO, or AKQPRIO.

**System action:** The operation terminates.

**Operator response:** Contact your system programmer. Refer to the return code in *AIX Operating System Messages*

# **AKQ625T DISK (***file mode***) IS FULL.**

**Explanation:** Not enough space is available on the specified file system to write the file.

**System action:** The operation terminates.

**Operator response:** Erase some files from the specified file disk and re-execute.

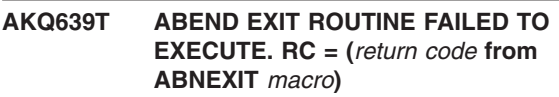

**Explanation:** ABEND exit routine cannot be established.

**System action:** The operation terminates.

**Operator response:** Contact your system programmer. Refer to the return code in *AIX Operating System Messages*

# **AKQ640T SYSTEM ABEND (***code***) OCCURRED IN PPFA/VM PROCESS.**

**Explanation:** A system ABEND occurred during processing. The ABEND exit routine ended processing.

**System action:** The operation terminates.

**Operator response:** Use local problem-reporting procedures to report this message.

# **AKQ641T USER ABEND (***code***) OCCURRED IN PPFA/VM PROCESS.**

**Explanation:** A user-initiated ABEND occurred during processing. The ABEND exit routine ended the processing.

**System action:** The operation terminates.

**Operator response:** Use local problem-reporting procedures to report this message.
#### **AKQ700I SIZE PARAMETER IS NO LONGER NECESSARY IN PPFA/370.**

**Explanation:** The storage required to contain the messages and control blocks is not automatically set at 32K and 128K respectively. If the control block storage is used up, an additional 128K will be gotten and chained to the previous. All storage necessary to perform the compile will be obtained during processing.

**System action:** The compile process continues.

**Operator response:** None.

## **Notices**

This information was developed for products and services offered in the U.S.A.

InfoPrint Solutions Company may not offer the products, services, or features discussed in this document in other countries. Consult your local InfoPrint Solutions Company representative for information on the products and services currently available in your area. Any reference to an InfoPrint Solutions Company product, program, or service is not intended to state or imply that *only* that InfoPrint Solutions Company product, program, or service may be used. Any functionally equivalent product, program, or service that does not infringe any InfoPrint Solutions Company intellectual property rights may be used instead. However, it is the user's responsibility to evaluate and verify the operation of any non-InfoPrint Solutions Company product, program, or service.

InfoPrint Solutions Company may have patents or pending patent applications covering subject matter described in this document. The furnishing of this document does not give you any license to these patents. You can send license inquiries, in writing, to:

InfoPrint Solutions Company, LLC 6300 Diagonal Hwy 002J Boulder, CO 80301-9270 U.S.A.

For license inquiries regarding double-byte (DBCS) information, contact the InfoPrint Solutions Company Intellectual Property Department in your country or send inquiries, in writing, to:

InfoPrint Solutions Company, LLC 6300 Diagonal Hwy 002J Boulder, CO 80301-9270 U.S.A.

**The following paragraph does not apply to the United Kingdom or any other country where such provisions are inconsistent with local law:** INFOPRINT SOLUTIONS COMPANY PROVIDES THIS PUBLICATION ″AS IS″ WITHOUT WARRANTY OF ANY KIND, EITHER EXPRESS OR IMPLIED, INCLUDING, BUT NOT LIMITED TO, THE IMPLIED WARRANTIES OF NON-INFRINGEMENT, MERCHANTABILITY OR FITNESS FOR A PARTICULAR PURPOSE. Some states do not allow disclaimer of express or implied warranties in certain transactions, therefore, this statement may not apply to you.

This information could include technical inaccuracies or typographical errors. Changes are periodically made to the information herein; these changes will be incorporated in new editions of the publication. InfoPrint Solutions Company may make improvements and/or changes in the product(s) described in this publication at any time without notice.

Any references in this information to non-InfoPrint Solutions Company Web sites are provided for convenience only and do not in any manner serve as an endorsement of those Web sites. The materials at those Web sites are not part of the materials for this InfoPrint Solutions Company product and use of those Web sites is at your own risk.

InfoPrint Solutions Company may use or distribute any of the information you supply in any way it believes appropriate without incurring any obligation to you.

Licensees of this program who wish to have information about it for the purpose of enabling: (i) the exchange of information between independently created programs and other programs (including this one) and (ii) the mutual use of the information which has been exchanged, should contact:

InfoPrint Solutions Company, LLC 6300 Diagonal Hwy 002J

Boulder, CO 80301-9270  $U.S.A$ 

Such information may be available, subject to appropriate terms and conditions, including in some cases, payment of a fee.

The licensed program described in this document and all licensed material available for it are provided by InfoPrint Solutions Company under terms of the InfoPrint Solutions Company Customer Agreement, InfoPrint Solutions Company International Program License Agreement or any equivalent agreement between us.

Information concerning non-InfoPrint Solutions Company products was obtained from the suppliers of those products, their published announcements or other publicly available sources. InfoPrint Solutions Company has not tested those products and cannot confirm the accuracy of performance, compatibility or any other claims related to non-InfoPrint Solutions Company products. Questions on the capabilities of non-InfoPrint Solutions Company products should be addressed to the suppliers of those products.

This information contains examples of data and reports used in daily business operations. To illustrate them as completely as possible, the examples include the names of individuals, companies, brands, and products. All of these names are fictitious and any similarity to the names and addresses used by an actual business enterprise is entirely coincidental.

#### COPYRIGHT LICENSE:

This information contains sample application programs in source language, which illustrates programming techniques on various operating platforms. You may copy, modify, and distribute these sample programs in any form without payment to InfoPrint Solutions Company, for the purposes of developing, using, marketing or distributing application programs conforming to the application programming interface for the operating platform for which the sample programs are written. These examples have not been thoroughly tested under all conditions. InfoPrint Solutions Company, therefore, cannot guarantee or imply reliability, serviceability, or function of these programs.

Each copy or any portion of these sample programs or any derivative work, must include a copyright notice as follows:

© (your company name) (year). Portions of this code are derived from InfoPrint Solutions Company Sample Programs. © Copyright InfoPrint Solutions Company enter the year or years. All rights reserved.

If you are viewing this information softcopy, the photographs and color illustrations may not appear.

References in this document to InfoPrint Solutions Company products, product features, programs or services do not imply that InfoPrint Solutions Company intends to make such products, product features, programs or services available in all countries in which InfoPrint Solutions Company operates or does business.

#### **Trademarks**

These terms are trademarks or registered trademarks of Ricoh Co., Ltd., in the United States, other countries, or both:

- InfoPrint
- Infoprint
- Ricoh®
- Advanced Function Presentation
- Advanced Function Printing™
- $\cdot$  AFCCU
- $\cdot$  AFP
- Intelligent Printer Data Stream
- $\cdot$  IPDS
- Bar Code Object Content Architecture
- $\cdot$  BCOCA
- Mixed Object Document Content Architecture<sup>™</sup>
- $\cdot$  MO:DCA

These terms are trademarks or registered trademarks of International Business Machines Corporation in the United States, other countries, or both:

- $\cdot$  IBM
- AIX
- $OS/400^\circ$
- Infoprint Server for OS/390
- PrintManager™
- Print Services Facility
- $\cdot$  OS/400
- $\cdot$  S/370
- $\cdot$  OS/390
- NetSpool
- RS/6000
- System/390
- $\cdot$  Z/OS
- $\cdot$  MVS

Adobe, the Adobe logo, PostScript, and the PostScript logo are either registered trademarks or trademarks of Adobe Systems Incorporated in the United States and/or other countries.

Intel, Intel Inside (logos), MMX, and Pentium are trademarks of Intel Corporation in the United States, other countries, or both.

Java and all Java-based trademarks are trademarks of Sun Microsystems, Inc. in the United States, other countries, or both.

Linux is a registered trademark of Linus Torvalds in the United States, other countries, or both.

Microsoft, Windows, Windows NT, and the Windows logo are trademarks of Microsoft Corporation in the United States, other countries, or both.

UNIX is a registered trademark of The Open Group in the United States and other countries.

Other company, product, or service names may be trademarks or service marks of others.

## **Glossary**

#### **Source Identifiers**

Definitions reprinted from the *American National Dictionary for Information Processing Systems* are identified by the symbol (A) following the definition.

Definitions reprinted from a published section of the International Organization for Standardization's *Vocabulary—Information Processing* or from a published section of the ISO *Vocabulary—Office Machines* are identified by the symbol (1) following the definition. Because many ISO definitions are also reproduced in the *American National Dictionary for Information Processing Systems* , ISO definitions may also be identified by the symbol (A).

Definitions reprinted from working documents, draft proposals, or draft international standards of ISO Technical Committee 97, Subcommittee 1 (Vocabulary) are identified by the symbol (T) following the definition, indicating that final agreement has not yet been reached among its participating members.

Definitions that are specific to IBM products are so labeled, for example, "In SNA," or "In the 3820."

The following definitions are provided as supporting information only, and are not intended to be used as a substitute for the semantics described in the body of this document.

#### **References**

The following cross-references are used in this glossary:

**Contrast with.** This refers to a term that has an opposed or substantively different meaning.

**See.** This refers the reader to multiple-word terms that have the same last word.

**See also.** This refers the reader to related terms that have a related, but not synonymous, meaning.

**Synonym for.** This indicates that the term has the same meaning as a preferred term, which is defined in its proper place in the glossary.

**Synonymous with.** This is a backward reference from a defined term to all other terms that have the same meaning.

#### **Terms**

### **A**

**ACIF.** (1) AFP conversion and indexing facility. (2) A print server utility program that converts a print file into AFP, MO:DCA-P, creates an index file for input data, and collects resources used by an AFP document into a separate file.

**advanced function printing (AFP).** The ability of program products to place text and image data at any addressable point on the page.

AFP. Advanced function printing.

**AIX operating system.** IBM's implementation of the UNIX® operating system. The RS/6000®© system, among others, runs the AIX operating system.

**all-points addressability.** The capability to address, reference, and position data elements at any addressable position in a presentation space or on a physical medium. An example of all points addressability is the positioning of text, graphics, and images at any addressable point on the physical medium. See also *picture element*.

**all-points-addressable mode.** Synonym for *page mode*.

**alphanumeric string.** A sequence of characters consisting solely of the letters a through z and the numerals 0 through 9.

**American National Standards Institute (ANSI).** An organization consisting of producers, consumers, and general interest groups. ANSI establishes the procedures by which accredited organizations create and maintain voluntary industry standards in the United States. It is the United States constituent body of the International Organization for [Standardization](#page-588-0) (ISO).

**ANSI.** See *American National Standards Institute*.

**APA.** All points addressable.

**application.** (1) The use to which an information system is put. (2) A collection of software components used to perform specific types of work on a computer.

**application program.** A program written for or by a user that applies to the user's work.

**ascender.** The parts of certain lowercase letters, such as b, d, or f, which at zero-degree character rotation rise above the top edge of other lowercase letters such as a, c, and e. Contrast with *descender*.

<span id="page-583-0"></span>**aspect ratio.** The ratio of the length (or height) of a bar to the length (or width) of the linear bar code symbol.

**attribute.** A property or characteristic of one or more constructs. For example, *[character](#page-584-0) attribute*, *[color](#page-584-0) [attribute](#page-584-0)*, *current drawing attributes*, *default drawing attributes*, *line attributes*, *marker attributes*, and *pattern attributes*.

### **B**

**bar.** In bar codes, the darker element of a printed bar code symbol.

**bar code.** An array of parallel rectangular bars and spaces that together represent data elements or characters of a particular type. The bars and spaces are arranged in a predetermined pattern following unambiguous rules defined by the symbology.

**bar code command set.** In the [IPDS](#page-588-0) architecture, a collection of [commands](#page-585-0) used to present bar code symbols in a [page,](#page-590-0) page [segment,](#page-590-0) or [overlay.](#page-590-0)

**bar code density.** The number of characters per inch (cpi) in a bar code symbology. In most cases, the range is three to ten cpi.

**bar code object area.** The rectangular area on a logical page into which a bar code presentation space is mapped.

**Bar Code Object Content Architecture (BCOCA).** An architected collection of constructs used to interchange and present bar code data.

**bar code symbol.** A combination of characters including start and stop characters, quiet zones, data characters, and check characters required by a particular bar code type, that form a complete, scannable entity.

**bar code symbology.** A bar code language. Bar code symbologies are defined and controlled by various industry groups and standards organizations. Bar code symbologies are described in public domain bar code specification documents. Synonymous with *symbology*. Examples of bar code symbology include: *Canadian Grocery Product Code (CGPC)*, *European Article Numbering (EAN)*, *Japanese Article Numbering (JAN)*, and *Universal Product Code (UPC)*.

**bar height.** In bar codes, the bar dimension perpendicular to the bar width. Synonymous with *bar length* and *height*.

**bar length.** In bar codes, the bar dimension perpendicular to the bar width. Synonymous with *bar length* and *height*.

**bar width.** In bar codes, the thickness of a bar measured from the edge closest to the symbol start character to the trailing edge of the same bar.

**baseline.** A conceptual line with respect to which successive characters are aligned.

**baseline direction.** The direction in which successive lines of text appear on a logical page.

**bearer bars.** A bar across the top and bottom edge of a linear bar code. Partial scans of bar code symbologies, such as Interleaved 2 of 5, can produce valid, but incorrect, reads by self-discriminating scanners. Bearer bars help prevent such errors and increase reliability.

**Note:** A self-discriminating scanner is one that automatically determines which bar code symbology it is reading.

**BCOCA.** See *Bar Code Object Content Architecture*.

**bin.** The standard-size paper source on cut-sheet page printers that have more than one paper source. Each printer is set up with either A4 or letter-size paper as the standard size. Contrast with *cassette*.

**BITS.** A data type for architecture syntax, indicating one or more bytes to be interpreted as bit string information.

**body.** (1) On a printed page, the area between the top and bottom margins that can contain data. (2) In a book, the portion between the front matter and the back matter.

**boldface.** (1) A heavy-faced type. (2) Printing in heavy-faced type.

## **C**

**carriage control character.** If present, the first character of an output record (line) that is to be printed or spaced; it determines how many lines should be skipped before the line.

**cassette.** A removable storage device that is the source for alternate sizes of paper on page printers that have more than one paper source. Contrast with *bin*.

**CDB2OF7.** A parameter that specifies a bar code type of Codabar, 2-of-7, Automatic Identification Manufacturers Uniform Symbol Specification-Codabar.

**CGPC.** See *Canadian Grocery Product Code*.

**CHAR.** A data type for architecture syntax, indicating one or more bytes to be interpreted as character information.

**character.** (1) A member of a set of elements used for the organization, control, or representation of data. A

<span id="page-584-0"></span>character can be either a graphic character or a control character. (2) In bar codes, a single group of bars and spaces that represent an individual number, letter, punctuation mark, or other symbol.

**character ascender.** See *ascender*.

**character attribute.** A characteristic that controls the appearance of a character or character string.

**character baseline.** A conceptual reference line that is coincident with the X axis of the character coordinate system.

**character code.** An element of a code page or a cell in a code table to which a character can be assigned. The element is associated with a binary value. The assignment of a character to an element of a code page determines the binary value that will be used to represent each occurrence of the character in a character string.

**character descender.** See *descender*.

**character identifier.** The unique name for a graphic character.

**character rotation.** The alignment of a character with respect to its character baseline, measured in degrees in a clockwise direction. Examples are 0°, 90°, 180°, and 270°. Zero-degree character rotation exists when a character is in its customary alignment with the baseline. Character rotation and font inline sequence are related in that character rotation is a clockwise rotation; font inline sequence is a counterclockwise rotation.

**character set.** A finite set of different graphic or control [characters](#page-585-0) that is complete for a given purpose. For example, the character set in ISO Standard 646, *7-bit Coded Character Set for Information Processing Interchange*

**character set attribute.** An attribute used to specify a coded font.

**check character.** The result of some mathematical combination of the characters in the field being bar coded. Used as a check of the accuracy of both the input of the data field and the scanning of the bar code. A bar code can have 0, 1, 2, or sometimes more check characters.

**check digit.** Same as a check character, but limited to decimal digits only.

**code page.** (1) A resource object containing descriptive information, graphic character identifiers, and code points corresponding to a coded graphic character set. Graphic characters can be added over time; therefore, to specifically identify a code page, both a GCSGID and a CPGID should be used. See also *coded graphic character set*. (2) A set of assignments, each of

which assigns a code point to a character. Each code page has a unique name or identifier. Within a given code page, a code point is assigned to one character. More than one character set can be assigned code points from the same code page.

**Code Page Global Identifier (CPGID).** A unique code page identifier that can be expressed as either a two-byte binary or a five-digit decimal value.

**code point.** A unique bit pattern that can serve as an element of a code page or a site in a code table, to which a character can be assigned. The element is associated with a binary value. The assignment of a character to an element of a code page determines the binary value that will be used to represent each occurrence of the character in a character string. Code points are one or more bytes long.

**Code39.** A bar code symbology characterized by a variable-length, bidirectional, discrete, self-checking, alphanumeric code. Three of the nine elements are wide and six are narrow. It is the standard for LOGMARS (the Department of Defense) and the AIAG.

**Code128.** A bar code symbology characterized by a variable-length, alphanumeric code with 128 characters.

**Codabar.** A bar code symbology characterized by a discrete, self-checking, numeric code with each character represented by a standalone group or four bars and three spaces between them.

**coded font.** (1) A resource containing elements of a code page and a font character set, used for presenting text, graphics character strings, and bar code HRI. See also *code page* and *font character set*. (2) In FOCA, a resource containing the resource names of a valid pair of font character set and code page resources. The graphic character set of the font character set must match the graphic character set of the code page for the coded font resource pair to be valid. (3) In the IPDS architecture, a raster font resource containing code points that are directly paired to font metrics and the raster representation of character shapes, for a specific graphic character set. (4) In the IPDS architecture, a font resource containing descriptive information, a code page, font metrics, and a digital-technology representation of character shapes for a specific graphic character set.

**Coded Graphic Character Set Global Identifier (CGCSGID).** A four-byte binary or a ten-digit decimal identifier consisting of the concatenation of a GCSGID and a CPGID. The CGCSGID identifies the code point assignments in the code page for a specific graphic character set, from among all the graphic characters that are assigned in the code page.

**color attribute.** An attribute that affects the color values provided in a graphics primitive, a text control sequence, or an IPDS command. Examples of color attributes are foreground color and background color. <span id="page-585-0"></span>**color model.** The method by which a color is specified. For example, the RGB color space specifies color in terms of three intensities for red (R), green (G), and blue (B).

**command.** A request for performance of an operation or execution of a program. In Page Printer Formatting Aid, commands are control statements for major formatting functions. For example, FORMDEF and COPYGROUP are commands. Commands are further specified by subcommands and parameters.

**command stream.** The sequence of Page Printer Formatting Aid commands that is submitted with the job control statements in a Page Printer Formatting Aid execution. The commands and subcommands are the control statements that define the object or objects to be generated.

**compatibility mode.** Use of Table Reference Characters (TRCs) that are acceptable to line printers and page printers and that access page definitions with little or no change to the user's data or to the job command stream. Contrast with *page mode*.

**composed-text data file.** A file containing text data and text control information that dictates the format, placement, and appearance of the data to be printed.

**conditional processing.** A page definition function that allows input data records to partially control their own formatting.

**construct.** An architected set of data such as a structured field or a triplet.

**continuous code.** A linear bar code in which each character starts immediately after the preceding character. There is no space or gap between characters. Interleaved 2 of 5 is an example of a continuous bar code.

**control character.** (1) A character that denotes the start, modification, or end of a control function. A control character can be recorded for use in a subsequent action, and it can have a graphic representation. See also *[character](#page-583-0)*. (2) A control function the coded representation of which consists of a single code point.

**copy group.** A subset of a form definition containing a set of controls for the physical pages of a printout. Such functions as the selection of either of two paper sources on the page printer, the use of duplex printing, or the positioning of the reference point for all printing on the sheet are available in the copy group.

**cm.** Centimeters.

**CMS.** Conversational Monitor System.

**cpi.** Characters per inch.

**cut-sheet media.** Unconnected sheets. Contrast with *continuous-form media*.

#### **D**

**data map.** An internal object whose structured fields control the formatting of data on a logical page of a printout. Created by a PAGEDEF command or a PAGEFORMAT command.

**data stream.** A continuous stream of data that has a defined format. An example of a defined format is a structured field.

**DBCS.** Double-byte character set.

**default.** Pertaining to an attribute, value, or option that is assumed when none is explicitly specified and one is needed to continue processing.

**density.** A measure of the number of characters per inch or per millimeter represented by the bar code. A high-density bar code represents more characters per inch than a low-density bar code.

The bar code symbology helps determine the density. Within a given symbology, factors that affect the density of a bar code are: the x-dimension (width of the narrow bar) and the wide-to-narrow ratio (width of a wide bar relative to the narrow bar).

**descender.** In a font, the distance from the baseline to the bottom of the character box. This value may differ for different characters in a given font. Contrast with *ascender*.

**direction.** The print position of data in a logical page, line, or field. In Page Printer Formatting Aid, the ultimate reference point for all direction controls on a page is the hardware origin. Secondary and tertiary reference points are possible as well, allowing more than one print direction on a page.

**discrete code.** A linear bar code constructed with groups of bars and spaces representing individual characters and having a space or intercharacter gap between each group. This gap is used solely to separate characters and contains no data. Code 3 of 9 is a discrete bar code.

**document.** (1) A machine-readable collection of one or more objects that represents a composition, a work, or a collection of data. (2) A publication or other written material.

**double-byte character set (DBCS).** A character set, such as a set of Japanese ideographs, requiring two bytes to identify each character.

**duplex printing.** Printing on both sides of a sheet.

### **E**

#### **EAN.** See *European Article Numbering*.

**EAN2SUP.** A parameter that specifies a bar code type of European Article Numbering, Two-digit Supplemental.

**EAN5SUB.** A parameter that specifies a bar code type of European Article Numbering, Five-digit Supplemental.

**EAN8.** A parameter that specifies a bar code type of European Article Numbering 8 (includes Japanese Article Numbering-short).

**EAN13.** A parameter that specifies a bar code type of European Article Numbering 13 (includes Japanese Article Numbering-standard).

**EBCDIC.** See *Extended Binary-Coded Decimal Interchange Code*.

**electronic overlay.** In IBM Print Server Facility, a collection of constant data that are electronically composed in the host processor and can be merged with variable data on a sheet during printing. Contrast with *page segment*. See also *overlay*, *preprinted form*.

**European Article Numbering (EAN).** The bar code symbology used to code grocery items in Europe.

**Extended Binary-Coded Decimal Interchange Code (EBCDIC).** A coded character set that consists of eight-bit coded characters.

**external library resource (member).** Objects that can be used by other program products while running print jobs; for example, coded fonts, code pages, font character sets, form definitions, page definitions, and page segments. Synonym for *resource object*.

**external object.** Synonym for *resource object*.

### **F**

**FCB.** Forms control buffer.

field. (1) In a record, a specified area used for a particular class of data; for example, a group of character positions used to enter or display wage rates on a screen. (2) In Page Printer Formatting Aid, any area of a record singled out for particular formatting treatment.

**field processing.** Mapping individual fields to a page of output with special formatting controls.

**file.** A named set of records stored or processed as a unit. (T)

**first read rate.** The percentage of the bar code scans that read correctly on the first scan of the bar code. A 99% or higher first read is desirable. Anything below 85% is normally not acceptable.

**fixed medium information.** Information that can be applied to a sheet by a printer or printer-attached device that is independent of data provided through the data stream. Fixed medium information does not mix with the data provided by the data stream and is presented on a sheet either before or after the text, image, graphics, or bar code data provided within the data stream. Fixed medium information can be used to create "pre-printed forms", or other types of printing, such as colored logos or letterheads, that cannot be created conveniently within the data stream.

**FOCA.** See *Font Object Content Architecture*.

**font.** A family or assortment of characters of a given size and style; for example, 9-point Bodoni Modern. (A)

**font character set.** A FOCA resource containing descriptive information, font metrics, and the digital representation of character shapes for a specified graphic character set.

**Font Object Content Architecture (FOCA).** An architected collection of constructs used to describe fonts and to interchange those font descriptions.

**Font Typeface Global Identifier (FGID).** See *global resource identifier (GRID)*.

**form.** A physical piece of paper or other medium on which output data is printed. For cut-sheet printers, a form is one sheet of paper or other medium. For continuous-forms printers, the form is the area of paper (or other medium) defined to the printer as a single physical page, which for fan-fold paper is normally the area between perforations. See also *medium*, *sheet*, and *page*.

**format.** The arrangement or layout of data on a physical medium or in a presentation space.

**formatted data.** In FD:OCA, data whose implied syntax and semantics are represented by architected controls that accompany the data.

**formatted data object (FDO).** An object that contains formatted data. See also *object*.

**Formatted Data Object Content Architecture**

**(FD:OCA).** An architected collection of constructs used to interchange formatted data.

**formatter.** A process used to prepare a document for presentation.

**Formdef.** See *Form Definition*.

**form definition.** In IBM Print Server Facility, a resource object that defines the characteristics of the form, which include: overlays to be used, text suppression, position of page data on the form, and modifications and number of copies of a page.

<span id="page-587-0"></span>**forms control buffer (FCB).** A line printer control. In the 3800 Printing Subsystem, a buffer for controlling the vertical format of printed output.

**forms flash.** (1) In the 3800 Printing Subsystem, the function of the printer that allows user-prepared images to be printed with variable page data. An operator must insert the desired image holder when forms overlay printing is desired. (2) The photographic negative of a predefined design to be exposed to the photoconductor by a flash of light. The forms overlay can be merged with variable data during printing. See also *electronic overlay*.

## **G**

**GCGID.** See *Graphic Character Global Identifier*.

**GCSGID.** See *Graphic Character Set Global Identifier*.

**GID.** See *global identifier*.

**Global Identifier (GID).** Any of the following:

- Code Page Global ID (CPGID)
- v Graphic Character Global Identifier (GCGID)
- Font Typeface Global Identifier (FGID)
- Graphic Character Set Global Identifier (GCSGID)
- Coded Graphic Character Set Global Identifier (CGCSGID)
- In MO:DCA, an encoded graphic character string that provides a reference name for a document element.
- Global Resource Identifier (GRID)
- Object Identifier (OID)
- Coded Character Set Identifier (CCSID).

**global resource identifier (GRID).** An eight-byte identifier that identifies a coded font resource. A GRID contains the following fields in the order shown:

- 1. GCSGID of a minimum set of graphic characters required for presentation. It can be a character set that is associated with the code page, or with the font character set, or with both.
- 2. CPGID of the associated code page
- 3. FGID of the associated font character set
- 4. Font width in 1440ths of an inch.

#### **GOCA.** See *Graphics Object Content Architecture*.

**graphic character.** A member of a set of symbols that represent data. Graphic characters can be letters, digits, punctuation marks, or other symbols. Synonymous with *glyph*. See also *character*.

**Graphic Character Global Identifier (GCGID).** An alphanumeric character string used to identify a specific graphic character. A GCGID can be from four-bytes to eight-bytes long.

**graphic character identifier.** The unique name for a graphic character in a font or in a graphic character set. See also *character identifier*.

**Graphic Character Set Global Identifier (GCSGID).** A unique graphic character set identifier that can be expressed as either a two-byte binary or a five-digit decimal value.

**graphics command set.** In the IPDS architecture, a collection of commands used to present GOCA data in a page, page segment, or overlay.

**graphics object.** An object that contains graphics data. See also *object*.

**graphics object area.** A rectangular area on a logical page into which a graphics presentation space window is mapped.

**Graphics Object Content Architecture (GOCA).** An architected collection of constructs used to interchange and present graphics data.

**GRID.** See *global resource identifier*.

**guard bars.** The bars at both ends and the center of an EAN, JAN, or [UPC](#page-593-0) symbol, that provide reference points for scanning.

### **H**

**height.** (1) In Page Printer Formatting Aid, refers to the vertical dimension of a logical page and is controlled by the HEIGHT subcommand. (2) In bar codes, the bar dimension perpendicular to the bar width. Synonymous with *bar height* and *bar length*.

**hexadecimal.** A number system with a base of sixteen. The decimal digits 0 through 9 and characters A through F are used to represent hexadecimal digits. The hexadecimal digits A through F correspond to the decimal numbers 10 through 15, respectively. An example of a hexadecimal number is X'1B', which is equal to the decimal number 27.

**highlighting.** The emphasis of displayed or printed information. Examples are increased intensity of selected characters on a display screen and exception highlighting on an IPDS printer.

**host.** (1) In the [IPDS](#page-588-0) architecture, a computer that drives a printer. (2) In [IOCA,](#page-588-0) the host is the controlling environment.

**HRI.** See *human-readable interpretation*.

**human-readable interpretation (HRI).** The printed translation of bar [code](#page-583-0) [characters](#page-583-0) into equivalent Latin alphabetic characters, Arabic numeral decimal digits, and common special characters normally used for printed human communication.

# <span id="page-588-0"></span>**I**

**image.** An electronic representation of a picture produced by means of sensing light, sound, electron radiation, or other emanations coming from the picture or reflected by the picture. An image can also be generated directly by software without reference to an existing picture.

**image content.** Image data and its associated image data parameters.

**Image Object Content Architecture (IOCA).** An architected collection of [constructs](#page-585-0) used to interchange and present images.

**in.** Inches.

**IND2OF5.** A parameter that specifies a bar code type of Industrial 2-of-5.

**Infoprint.** A solution of software and hardware products that can supplement or replace the offset presses and copiers in print shops with high-quality, non-impact, black and white or process color printers. Infoprint takes documents from creation to the final product.

**Infoprint Manager for AIX or Windows NT/2000.** A software component of IBM Infoprint. IBM Infoprint Manager for AIX or Windows NT/2000 handles the scheduling, archiving, retrieving, and assembly of a print job and its related resource files. It also tracks the finishing and packaging of the printed product.

**inline.** In printing, the direction of successive characters in a line of text. Synonymous with *inline direction*.

**inline direction.** Synonym for *inline*.

**Intelligent Printer Data Stream (IPDS).** An architected [host-](#page-587-0)to-printer data stream that contains both data and controls defining how the data is to be presented.

**intercharacter gap.** The space between characters in a discrete bar code symbology.

**International Organization for Standardization (ISO).** An organization of national standards bodies from various countries established to promote development of standards to facilitate international exchange of goods and services, and develop cooperation in intellectual, scientific, technological, and economic activity.

**Invoke Data Map.** A control record placed in the user's data to begin a new page format.

**Invoke Medium Map.** A control record placed in the user's data to begin a new copy group.

**IOCA.** See *Image Object Content Architecture*.

**IPDS.** See *Intelligent Printer Data Stream*.

**ISO.** See *International Organization for Standardization*.

**italics.** A typeface with characters that slant upward to the right. In FOCA, italics is the common name for the defined inclined typeface posture attribute or parameter.

**ITL2OF5.** A parameter that specifies a bar code type of Interleaved 2-of-5, Automatic Identification Manufacturers Uniform Symbol Specification-I 2/5.

**J**

**JAN.** See *Japanese Article Numbering*.

**Japanese Article Numbering (JAN).** The bar code symbology used to code grocery items in Japan.

**jog.** Offset stacking of individual sheets or sets of sheets in the output hopper of a page printer or copy mark in a continuous forms printer.

### **K**

**kanji.** A graphic character set consisting of symbols used in Japanese ideographic alphabets. Each character is represented by 2 bytes.

**keyword.** A two-part self-defining parameter consisting of a one-byte identifier and a one-byte value.

#### **L**

**ladder orientation.** Linear bar code orientation where the bars are parallel to the base of the document (like the rungs of a ladder). Sometimes called vertical orientation (because that is the direction of the scan).

**landscape presentation.** The position of a printed sheet that has its long edges at the top and bottom and its short edges at the sides. Contrast with *portrait presentation*.

**language.** A set of symbols, conventions, and rules that is used for conveying information.

**leading.** A printer's term for the distance between lines of type measured in points. It refers to the lead slug placed between lines of type in traditional typesetting.

**library.** System storage for generated form definitions and page definitions.

**library resource (member).** A named collection of records or statements in a library.

**library resource name.** A name by which an object may be called from a library by IBM Print Server Facility <span id="page-589-0"></span>as part of a print job. Includes the two-character prefix for the type of object, such as P1 for page definitions, F1 for form definitions, or O1 for overlays (also known as *resource name*).

**line attributes.** Those attributes that pertain to straight and curved lines. Examples of line attributes are line type and line width.

**line data files.** Files formatted for printing on line printers.

**line printer.** A device that prints a line of characters as a unit. (I) (A) Synonymous with *line-at-a-time printer*. Contrast with *page printer*.

**line type.** A line attribute that controls the appearance of a line. Examples of line types are dashed, dotted, and solid. Contrast with *line width*.

**line width.** A line attribute that controls the appearance of a line. Examples of line width are light, medium, and bold. Contract with *line type*.

**lines per inch (lpi).** (1) On a printer, a measurement of the number of lines per vertical inch of paper. (2) A unit of measure for specifying the baseline increment.

**local name.** A name for a suppression, an overlay, or a font that is used only within the Page Printer Formatting Aid command stream. Contrast with *user-access name*.

**location.** A site within a data stream. A location is specified in terms of an offset in the number of structured fields from the beginning of a data stream, or in the number of bytes from another location within the data stream.

**logical page.** (1) The area on a surface of a form that is formatted for printing. (2) A collection of data that can be printed on one side of a sheet of paper. See also *form* and *page*.

**logical page origin.** (1) The user-defined point that acts as a reference for all positioning of printed material on the page. (2) The point nearest the hardware origin where printing can occur.

**Logical unit (L-unit).** A unit of linear measurement expressed with a unit base and units per unit-base value. For example , in Page Printer Formatting Aid, 1 logical unit =  $1/240$  inch (unit base = 10 inches, units per unit base  $= 2400$ ).

**lpi.** Lines per inch.

**lowercase.** Pertaining to small letters as distinguished from capital letters. Examples of small letters are *a*, *b*, and *g*. Contrast with *[uppercase](#page-593-0)*.

**L-unit.** A unit of linear measurement expressed with a unit base and units per unit-base value. In other words, the number of units in a linear inch. Synonymous with *logical unit*.

#### **M**

**MAT2OF5.** A parameter that specifies a bar code type of Matrix 2-of-5.

**media origin.** The first hardware addressable point on the physical page. The point from which the logical page origin is positioned by the medium map.

**medium.** The physical material (for example, paper) on which data is printed. See also *form*.

**medium map.** An internal object whose structured fields control the physical sheets of a printout, including the choice of duplex printing, the beginning print position, and the paper source to use. Controlled by a COPYGROUP command in a Page Printer Formatting Aid command stream.

**medium overlay.** Synonym for *overlay*.

**mixed data files.** Files consisting of composed and uncomposed portions.

**mm.** Millimeters.

**MOD.** A parameter that specifies additional processing information about the bar code symbol to be generated. Refer to *Data Stream and Object Architecture: Bar Code Object Content Architecture Reference* (S544-3766) for more information.

**Mixed Object Document Content Architecture**

**(MO:DCA).** (1) An architected, device-independent data stream for interchanging documents. (2) Print data that has been composed into pages. Text formatting programs can produce composed text data consisting entirely of structured fields.

**MO:DCA.** See *Mixed Object Document Content Architecture*.

**MO:DCA-P.** Mixed Object Document Content Architecture for Presentation.

**module.** In a bar code symbology, the nominal width of the smallest element of a [bar](#page-583-0) or space. Actual bar code symbology bars and spaces can be a single module wide or some multiple of the module width. The multiple need not be an integer.

**MODWIDTH.** A parameter that specifies the width of the smallest defined bar code element, using mils (thousandths of an inch).

**MSI.** A parameter that specifies a bar code type of modified Plessey code.

<span id="page-590-0"></span>**multiple up.** The printing of more than one page on a single side of a sheet of paper.

**MVS or OS/390.** Multiple Virtual Storage. (Changed to OS/390).

### **N**

**name.** A table heading for architecture syntax. The entries under this heading are short names that give a general indication of the contents of the construct.

**noncompatibility mode.** The use of table reference character (TRC) numbers not compatible with a line printer.

**normal duplex printing.** Duplex printing for sheets that are to be bound on the long edge of the paper, regardless of whether the printing is portrait or landscape. Contrast with *tumble duplex printing*.

**N\_UP.** The printing of more than one logical page on a single side of a medium.

### **O**

**object.** A collection of data referred to by a single name. Form definitions and page definitions stored in a library are resources.

**offset.** A table heading for architecture syntax. The entries under this heading indicate the numeric displacement into a construct. The offset is measured in bytes and starts with byte zero. Individual bits can be expressed as displacements within bytes.

**order.** In GOCA, a graphics construct that the controlling environment builds to instruct a drawing processor about what to draw and how to draw it.

**orientation.** The angular distance a presentation space or object area is rotated in a specified coordinate system, expressed in degrees and minutes. For example, the orientation of printing on a physical medium, relative to the  $X_m$  axis of the  $X_m$ ,  $Y_m$  coordinate system.

**origin.** A picture element (pel)

**outline font.** A shape technology in which the graphic character shapes are represented in digital form by a series of mathematical expressions that define the outer edges of the strokes. The resultant graphic character shapes can be either solid or hollow.

**overlay.** A collection of predefined data such as lines, shading, text, boxes, bar codes, or logos, that can be merged with variable data on a page during printing. See *electronic overlay*.

**Overlay Generation Language (OGL).** A

programming language used to produce electronic overlays.

**P**

**page.** (1) A collection of data that can be printed on one side of a sheet of paper or a form. (2) The boundary for determining the limits of printing. See also *logical page* and *physical page*.

**page definition.** A resource containing a set of Page Printer Formatting Aid formatting controls for printing pages of data. Includes controls for number of lines per printed sheet, font selection, print direction, and mapping of individual fields in the data to positions on the printed sheets.

**page ejection.** The point at which the printer finishes printing on one sheet and moves to the beginning of the next sheet.

**page format.** A subset of a page definition, containing all the same controls for formatting printed output as a page definition. Includes controls for number of lines per printed sheet, font selection, print direction, and mapping of individual fields in the data to positions on the printed sheets.

**page mode.** The mode of operation in which an AFP printer can accept a page of data from a host processor to be printed on an all-points-addressable output medium. Printed data can consist of pages composed of text, images, overlays, and page segments. Contrast with *compatibility mode*.

**page printer.** A device that prints a page at a time. Contrast with *line printer*.

**Page Printer Formatting Aid for AIX (Page Printer Formatting Aid).** An IBM licensed program that allows you to create and store form definitions and page definitions, which are resource objects for print-job management. By writing a command stream specifying form definitions, page definitions, or both, for executing Page Printer Formatting Aid, you can store the objects specified in the library. These objects can then be used to format printed output.

**page segment.** (1) An object that can contain text and images and be included at any addressable point on a page or electronic overlay. It assumes the environment of an object it is included in. (2) A library resource that contains the definition of a page segment. Contrast with *electronic overlay*.

**parameter.** (1) A variable that is given a constant value for a specified application and that may denote the application. (I) (A) (2) In Page Printer Formatting Aid, the values specified for a subcommand.

**partition.** (1) Dividing the medium presentation space into a specified number of equal-sized areas in a manner determined by the current physical media. (2) In FD:OCA, a conceptual subdivision of a string of data fields. A partition can be further divided into subpartitions.

**pel.** Picture element. The smallest printable or displayable unit on a physical medium. In computer graphics, the smallest element of a physical medium that can be independently assigned color and intensity. Synonymous with *picture element* and *pixel*.

**PELS.** In Page Printer Formatting Aid, a unit of measure under the SETUNITS command. See also *logical unit*.

**physical page.** A single surface (front or back) of a sheet. See also *form* and *page*.

**picket fence orientation.** Linear bar code orientation where the bars are perpendicular to the base of the document (like the pickets in a picket fence). Sometimes called horizontal orientation (because that is the direction of the scan).

**picture element.** (1) In computer graphics, the smallest element of a display space that can be independently assigned color and intensity. (T) (2) The smallest area that can be individually toned by the printer.

**pixel.** The smallest printable or displayable unit on a physical medium. Synonymous with *pel* and *picture element*.

**PMF.** Print Management Facility

**point.** In printing, a unit of about 1/72 of an inch used in measuring typographical material, for example: 10-point Helvetica. There are 12 points to a pica.

**portrait presentation.** The position of a printed sheet that has its short edges at the top and bottom and its long edges at the sides. Contrast with *landscape presentation*.

**position.** The location specified for a line or field on the output page.

**POSTNET.** A parameter that specifies a bar code type of POSTal Numberic Encoding Technique (United States Postal Service), and defines specific values for the BSD module width, element height, height multiplier, and wide-to-narrow ratio fields.

**PPFA.** Page Printer Formatting Aid.

**preprinted form.** A sheet of paper containing a preprinted design of constant data. Variable data can be merged with the constant data on such a form. See also *electronic overlay*, *forms flash*.

**print line.** A single line of text. In the formatting of line data, it refers to the output generated by one data record. Governed by the PRINTLINE command.

**Print Management Facility (PMF).** A program that can create fonts, segments, page definitions, and form definitions.

**Print Server Facility (PSF).** A program that produces printer commands from the data sent to it.

**printer–attached device.** Either a preprocessor or postprocessor attached to the printer.

**PSF.** Print Server Facility.

**Q**

**quiet zone.** A blank area prior to and following a bar code. This required space enables the scanner to differentiate the start and stop of a bar code. The size of the quiet zone is usually 10 times the x-dimension or 1/4 inch, whichever is larger.

### **R**

**range.** A table heading for architecture syntax. The entries under this heading give numeric ranges applicable to a construct. The ranges can be expressed in binary, decimal, or hexadecimal. The range can consist of a single value.

**raster.** (1) In computer graphics, a predetermined pattern of lines that provides uniform coverage of a display space. (T) (2) In AFP printers, an on-or-off pattern of electrostatic images produced by the laser print head.

#### **RASTER / NORASTER subcommand.** A

subcommand that specifies whether an overlay is to be kept in the printer (3800 only) as raster data.

**RATIO.** A parameter that specifies the ratio of the wide-element dimension to the narrow-element dimension whenever two different size elements exist.

**ratio.** The relationship in quantity, amount, or size between two or more things.

**record.** (1) In programming languages, an aggregate that consists of data objects, possibly with different attributes, that usually have identifiers attached to them. In some programming languages, records are called structures. (I) (2) A set of data treated as a unit. (T) (3) A set of one or more related data items grouped for processing.

**RM4SCC.** A parameter that specifies a 4-state customer code defined by the Royal Mail Postal Service of England for bar coding postal code information. See *Royal Mail 4 State Customer Code*.

**resource.** A collection of printing instructions, and sometimes data to be printed, that consists entirely of structured fields. A resource object is stored as a member of a library and can be called for by IBM Print Server Facility when needed. The different resource objects are: page segments, overlays, form definitions, and page definitions.

**RNORMAL.** Rotated normal. A Page Printer Formatting Aid parameter that specifies the type of duplex printing. It means the tops of both sides of a duplex-printed sheet are toward the same physical edge of the sheet, for side binding of the document. Used with landscape-presentation pages.

**rotation.** The orientation of the characters of a font with respect to the baseline.

**Royal Mail 4 State Customer Code (RM4SCC).** A two-dimensional bar code symbology developed by the United Kingdom's Royal Mail postal service for use in automated mail-sorting processes.

**RTUMBLE.** Rotated tumble. A Page Printer Formatting Aid parameter that specifies a type of duplex printing. It means the top of one side of a duplex-printed sheet and the bottom of the other are toward one physical edge of the sheet, for top binding of the document. Used with landscape-presentation pages.

**rule.** A solid line of any line width.

## **S**

**SBCS.** Single-byte character set.

**scanner.** In bar codes, an electronic device that converts optical information into electrical signals. Sometimes called a *reader* or *decoder*.

segment. (1) A collection of composed text and images, prepared before formatting and included in a document when it is printed. See *page segment*. (2) The resource that contains the structured-field definition of a page segment.

**sheet.** A single piece of paper. For cut-sheet printers, a synonym for *form*.

**shift-in and shift-out characters (SOSI).** Characters used to delimit literals in Page Printer Formatting Aid command streams: X'0E' and X'0F'.

**simplex printing.** A method used to print data on one side of a sheet; the other side is left blank. Contrast with *duplex printing*.

**single-byte character set.** A character set whose codes require a single byte of data. The character set used for English is an example.

**skip-to-channel control.** A line printer control appearing in line data. Allows space to be left between

print lines. Compatible with page printers when the data is formatted by page definitions.

**space.** In bar codes, the lighter element of a printed bar code symbol, usually formed by the background between bars.

**space width.** In bar codes, the thickness of a bar code symbol space measured from the edge closest to the symbol start character to the trailing edge of the same space.

**SSASTERISK.** A parameter that specifies whether an asterisk is to be generated as the HRI for **CODE39** bar code start and stop characters.

**start-stop character or pattern.** In bar codes, a special bar code character that provides the scanner with start and stop reading instructions as well as a scanning direction indicator. The start character is normally at the left end and the stop character at the right end of a horizontally-oriented bar code symbol.

**structured field.** A self-identifying string of bytes and its data or parameters.

**subcommand.** (1) In Page Printer Formatting Aid, the next level of control below commands. (2) A request for an operation that is within the scope of work requested by a previously issued command.

**subgroup.** A subset of a form definition that is used to reprint the same page of data more than once. Subgroups provide for variations in the same page of data within one print job. Modifications that distinguish one subgroup from another are number of copies, type of duplex printing, inclusion of overlays, inclusion of suppressions, and (only for the 3800 printer) forms flash. A set of modifications within a copy group that applies to a certain number of copies of a form. A copy group can contain more than one subgroup.

**subpage.** A part of a logical page on which line data may be placed. In the page definition, multiple subpages can be placed on a physical page based on changes in the print data.

**suppression.** The electronic equivalent of a spot carbon, preventing selected data from being printed on certain copies.

**symbology.** A bar code language. Bar code symbologies are defined and controlled by various industry groups and standards organizations. Bar code symbologies are described in public domain bar code specification documents. Synonymous with *bar code symbology*. See also *Canadian Grocery Product Code (CGPC)*, *European Article Numbering (EAN)*, *Japanese Article Numbering (JAN)*, and *Universal Product Code (UPC)*.

syntax. The rules governing the structure of a construct.

# <span id="page-593-0"></span>**T**

**table reference character (TRC).** Usually, the second byte on a line in the user's data. This byte contains a value (0 - 126) that is used to select a font to be used to print that line.

**tate.** The Japanese word for top-to-bottom, as applied to the formatting of writing and printing. The traditional arrangement of Japanese kanji characters on the page. Pronounced *ta*-tay.

**text.** A graphic representation of information on an output medium. Text can consist of alphanumeric characters and symbols arranged in paragraphs, tables, columns, and other shapes.

**TRC.** Table reference character.

**truncation.** Planned or unplanned end of a presentation space or data presentation.

**tumble duplex printing.** Duplex printing for sheets that are to be bound on the top, as is often done for legal documents. The top of one side of each sheet is at the same edge as the bottom of the other side. Contrast with *normal duplex printing*.

**triplet.** A three-part self-defining variable-length parameter consisting of a length byte, an identifier byte, and one or more parameter-value bytes.

**type.** A table heading for architecture syntax. The entries under this heading indicate the types of data present in a construct. Examples include: BITS, CHARCODE, SBIN, UBIN, UNDF.

**TYPE.** A parameter that specifies the kind of bar code symbol to be generated. For example, CODE39, MSI, UPCA, UPCE, and so on.

**type font.** See *font*.

**type weight.** A parameter indicating the degree of boldness of a typeface. A character's stroke thickness determines its type weight. Examples are light, medium and bold.

**type width.** A parameter indicating a relative change from the font's normal width-to-height ratio. Examples are normal, condensed and expanded.

### **U**

**unformatted print data.** Data that is not formatted for printing. A page definition can contain controls that map unformatted print data to its output format.

**Uniform Symbol Specification (USS).** A series of [bar](#page-583-0) code [symbology](#page-583-0) specifications published by AIM; currently included are USS-Interleaved 2 of 5, [USS-39,](#page-584-0) USS-93, USS-Codabar, and [USS-128.](#page-584-0)

**Universal Character Set (USC).** A printer feature that permits the use of a variety of character arrays. Synonymous with *font*.

**Universal Product Code (UPC).** A standard bar [code](#page-583-0) [symbology,](#page-583-0) commonly used to mark the price of items in stores, that can be read and interpreted by a computer.

**unprintable area.** The area of a sheet of paper on which no printing can be done because of printer and hardware limitations.

**UPC.** See *Universal Product Code*.

**UPCA.** A parameter that specifies a bar code type of Universal Product Code (United States) and the Canadian Grocery Product Code, Version A.

**UPCE.** A parameter that specifies a bar code type of Universal Product Code (United States) and the Canadian Grocery Product Code, Version E.

**UPC2SUPP.** A parameter that specifies a bar code type of Universal Product Code (United States) two-digit Supplemental (periodicals).

**UPC5SUPP.** A parameter that specifies a bar code type of Universal Product Code (United States) five-digit Supplemental (paperbacks).

**uppercase.** Pertaining to capital letters. Examples of capital letters are *A*, *B*, and *C*. Contrast with *[lowercase](#page-589-0)*.

**user-access name.** The library resource name of a font or an overlay, less its two-character prefix. Contrast with *local [name](#page-589-0)*.

**USS.** See *Uniform Symbol Specification*.

### **W**

**wide-to-narrow ratio.** The ratio of the width of the wide bar or space to the narrow bar (x-dimension) or space in a two-width symbology. This ratio is usually in the range of 2:1 to 3:1.

**width.** In Page Printer Formatting Aid, refers to the horizontal dimension of a logical page, is specified in the page definition, and is controlled by the WIDTH subcommand.

### **X**

**x-coordinate.** The horizontal or inline position that defines a page origin or the starting point of a line or field.

**x-dimension.** The width (usually in thousandths of an inch) of the narrow bar or space of the bar code symbology.

# **Y**

**y-coordinate.** The vertical or baseline position that defines a page origin or the starting point of a line or field.

### **Index**

− *n*

### **Special characters**

START subcommand for FIELD [command](#page-339-0) 316 + *n* START subcommand for FIELD [command](#page-339-0) 316 *\** START subcommand for FIELD [command](#page-339-0) 316 *'secondary-x-name'* OB2XNAME subcommand for OBJECT [command](#page-398-0) 375 *aname* ATTR subcommand for FIELD [command](#page-342-0) 319 *bvalue* BLACK subcommand for FIELD [command](#page-346-0) 323 for LAYOUT [command](#page-381-0) 358 for [PRINTLINE](#page-434-0) command 411 for [XLAYOUT](#page-458-0) command 435 RGB subcommand for FIELD [command](#page-345-0) 322 for LAYOUT [command](#page-381-0) 358 for [PRINTLINE](#page-434-0) command 411 for [XLAYOUT](#page-458-0) command 435 *c1value* CIELAB subcommand for FIELD [command](#page-346-0) 323 for LAYOUT [command](#page-382-0) 359 for [PRINTLINE](#page-435-0) command 412 for [XLAYOUT](#page-459-0) command 436 *c2value* CIELAB subcommand for FIELD [command](#page-346-0) 323 for LAYOUT [command](#page-382-0) 359 for [PRINTLINE](#page-435-0) command 412 for [XLAYOUT](#page-459-0) command 436 *cfname* for FONT [command](#page-370-0) 347 *character-set-name* for FONT [command](#page-370-0) 347 *cmr-lname* for CMR subcommand [\(COPYGROUP\)](#page-199-0) 176 for CMR [subcommand](#page-195-0) (Form Definition) 172 *code-page-name* for FONT [command](#page-370-0) 347 *colorname* COLOR subcommand for FIELD [command](#page-345-0) 322 for [PRINTLINE](#page-433-0) command 410 for [XLAYOUT](#page-457-0) command 434 DEFINE COLOR [command](#page-298-0) 275 *colorname* , OBCOLOR OBJECT subcommand

*colorname* , OBCOLOR *(continued)* OBJECT subcommand *(continued)* for [XLAYOUT](#page-462-0) command 439 *colorname* , OBROTATE OBCOLOR OBJECT subcommand for [PRINTLINE](#page-443-0) command 420 *component-id*, OBCOLOR OBID OBJECT subcommand for LAYOUT [command](#page-388-0) 365 *component-id*, OBID OBTYPE subcommand for OBJECT [command](#page-395-0) 372 *component-id*, OBTYPE OBID OBJECT subcommand for [PRINTLINE](#page-439-0) command 416 *condname* [CONDITION](#page-292-0) command 269 *cvalue* CMYK subcommand for FIELD [command](#page-346-0) 323 for LAYOUT [command](#page-382-0) 359 for [PRINTLINE](#page-434-0) command 411 for [XLAYOUT](#page-459-0) command 436 COVERAGE subcommand for FIELD [command](#page-346-0) 323 for LAYOUT [command](#page-381-0) 358 for [PRINTLINE](#page-434-0) command 411 for [XLAYOUT](#page-458-0) command 435 *decimal/verificationID* VFYSETUPD subcommand for [FORMDEF](#page-276-0) command 253 *gvalue* RGB subcommand for FIELD [command](#page-345-0) 322 for LAYOUT [command](#page-381-0) 358 for [PRINTLINE](#page-434-0) command 411 for [XLAYOUT](#page-458-0) command 435 *hex-grid* for FONT [command](#page-370-0) 347 *hg* , OBSIZE OBJECT subcommand for LAYOUT [command](#page-384-0) 361 for [PRINTLINE](#page-440-0) command 417 for [XLAYOUT](#page-460-0) command 437 *horizontal position x-pos* POSITION subcommand for [PRINTLINE](#page-431-0) command 408 *horizontal position* POSITION subcommand for [PRINTLINE](#page-431-0) command 408 for [XLAYOUT](#page-455-0) command 432 PRINTDATA subcommand for LAYOUT [command](#page-378-0) 355 *horizontal position x-pos* POSITION subcommand for [XLAYOUT](#page-455-0) command 432 PRINTDATA subcommand for LAYOUT [command](#page-378-0) 355

*horizontal position* = POSITION subcommand for [PRINTLINE](#page-431-0) command 408 for [XLAYOUT](#page-456-0) command 433 PRINTDATA subcommand for LAYOUT [command](#page-378-0) 355 *horizontal position* LEFTMARGIN POSITION subcommand for [XLAYOUT](#page-456-0) command 433 PRINTDATA subcommand for LAYOUT [command](#page-378-0) 355 *horizontal position* MARGIN POSITION subcommand for [PRINTLINE](#page-431-0) command 408 *horizontal position* RELATIVE POSITION subcommand for [PRINTLINE](#page-431-0) command 408 *horizontal position* SAME POSITION subcommand for [PRINTLINE](#page-431-0) command 408 for [XLAYOUT](#page-456-0) command 433 PRINTDATA subcommand for LAYOUT [command](#page-378-0) 355 *hvalue* HIGHLIGHT subcommand for FIELD [command](#page-346-0) 323 for LAYOUT [command](#page-381-0) 358 for [PRINTLINE](#page-434-0) command 411 for [XLAYOUT](#page-458-0) command 435 *i2name* OB2RESOURCE subcommand for OBJECT [command](#page-397-0) 374 *internal-name* for OBJECT [command](#page-393-0) 370 OBJECT subcommand for LAYOUT [command](#page-382-0) 359 for [PRINTLINE](#page-438-0) command 415 for [XLAYOUT](#page-459-0) command 436 *kvalue* CMYK subcommand for FIELD [command](#page-346-0) 323 for LAYOUT [command](#page-382-0) 359 for [PRINTLINE](#page-434-0) command 411 for [XLAYOUT](#page-459-0) command 436 *lname* for FONT [command](#page-370-0) 347 *Lvalue* CIELAB subcommand for FIELD [command](#page-346-0) 323 for LAYOUT [command](#page-382-0) 359 for [PRINTLINE](#page-435-0) command 412 for [XLAYOUT](#page-459-0) command 436 *mvalue* CMYK subcommand for FIELD [command](#page-346-0) 323 for LAYOUT [command](#page-382-0) 359 for [PRINTLINE](#page-434-0) command 411 for [XLAYOUT](#page-459-0) command 436 *n* BIN subcommand for [FORMDEF](#page-256-0) command 233

*n (continued)* BIN subcommand *(continued)* for [SUBGROUP](#page-283-0) command 260 HEIGHT subcommand for [PAGEDEF](#page-409-0) command 386 for [PAGEFORMAT](#page-419-0) command 396 LINESP subcommand for [SETUNITS](#page-447-0) command 424 OB2ID subcommand for OBJECT [command](#page-399-0) 376 REPEAT subcommand for [PRINTLINE](#page-429-0) command 406 START subcommand for FIELD [command](#page-339-0) 316 WIDTH subcommand for [PAGEDEF](#page-409-0) command 386 for [PAGEFORMAT](#page-419-0) command 396 *n* (document number) *scope parameter* for CMR [subcommand](#page-195-0) (Form Definition) 172 *n* all others LINESP subcommand for [SETUNITS](#page-447-0) command 424 *n* LPI LINESP subcommand for [SETUNITS](#page-447-0) command 424 *n*, all [others](#page-447-0) 424 *n*, LPI [424](#page-447-0) *n*, SCOPE FINISH subcommand for [FORMDEF](#page-260-0) command 237 *name* BARCODE subcommand for FIELD [command](#page-348-0) 325 for [COPYGROUP](#page-229-0) command 206 for [FORMDEF](#page-255-0) command 232 for [PAGEDEF](#page-409-0) command 386 for [PAGEFORMAT](#page-419-0) command 396 for [SEGMENT](#page-445-0) command 422 for [SUPPRESSION](#page-286-0) command 263 OVERLAY subcommand for LAYOUT [command](#page-389-0) 366 for [SUBGROUP](#page-284-0) command 261 for [XLAYOUT](#page-463-0) command 440 SEGMENT subcommand for LAYOUT [command](#page-391-0) 368 for [XLAYOUT](#page-463-0) command 440 SUPPRESSION subcommand for FIELD [command](#page-344-0) 321 for [SUBGROUP](#page-285-0) command 262 *name*, [FONT](#page-448-0) 425 *name1* FONT subcommand for FIELD [command](#page-343-0) 320 for LAYOUT [command](#page-382-0) 359 for [PRINTLINE](#page-430-0) command 407 for [XLAYOUT](#page-459-0) command 436 [OVERLAY](#page-280-0) command 257 *name2* FONT subcommand for FIELD [command](#page-343-0) 320

*name2 (continued)* FONT subcommand *(continued)* for LAYOUT [command](#page-382-0) 359 for [PRINTLINE](#page-430-0) command 407 for [XLAYOUT](#page-459-0) command 436 [OVERLAY](#page-280-0) command 257 *percent* RATIO subcommand DOFONT [command](#page-303-0) 280 for FONT [command](#page-372-0) 349 *qtagname* for DEFINE QTAG [command](#page-300-0) 277 *qtagname* subcommand for [XLAYOUT](#page-452-0) command 429 *rel-x* OFFSET subcommand for [COPYGROUP](#page-230-0) command 207 for [FORMDEF](#page-255-0) command 232 *rel-x*, OVERLAY N\_UP subcommand for [COPYGROUP](#page-247-0) command 224 *rel-y* OFFSET subcommand for [COPYGROUP](#page-230-0) command 207 for [FORMDEF](#page-256-0) command 233 *rel-y*, OVERLAY N\_UP subcommand for [COPYGROUP](#page-247-0) command 224 *relative-xpos* OBJECT subcommand for LAYOUT [command](#page-383-0) 360 for [PRINTLINE](#page-438-0) command 415 for [XLAYOUT](#page-460-0) command 437 OVERLAY subcommand for LAYOUT [command](#page-389-0) 366 for [XLAYOUT](#page-463-0) command 440 SEGMENT subcommand for LAYOUT [command](#page-391-0) 368 for [XLAYOUT](#page-463-0) command 440 *relative-ypos* OBJECT subcommand for LAYOUT [command](#page-383-0) 360 for [PRINTLINE](#page-438-0) command 415 for [XLAYOUT](#page-460-0) command 437 OVERLAY subcommand for LAYOUT [command](#page-389-0) 366 for [XLAYOUT](#page-463-0) command 440 SEGMENT subcommand for LAYOUT [command](#page-391-0) 368 for [XLAYOUT](#page-463-0) command 440 *rvalue* RGB subcommand for FIELD [command](#page-345-0) 322 for LAYOUT [command](#page-381-0) 358 for [PRINTLINE](#page-434-0) command 411 for [XLAYOUT](#page-458-0) command 435 *scope parameter n* (document number) for CMR [subcommand](#page-195-0) (Form Definition) 172 for CMR [subcommand](#page-195-0) (Form Definition) 172

*scope parameter (continued)* PRINTFILE for CMR [subcommand](#page-195-0) (Form Definition) 172 *sqn*, BCXPARMS SEQUENCE BARCODE subcommand for FIELD [command](#page-362-0) 339, [340](#page-363-0) *starttag* for DEFINE QTAG [command](#page-300-0) 277 *text* WHEN subcommand for [CONDITION](#page-294-0) command 271 *tot*, BCXPARMS SEQUENCE BARCODE subcommand for FIELD [command](#page-362-0) 339, [340](#page-363-0) *type-name* OB2ID subcommand for OBJECT [command](#page-399-0) 376 *type-name*, OBCOLOR OBID OBJECT subcommand for LAYOUT [command](#page-388-0) 365 *type-name*, OBID OBTYPE subcommand for OBJECT [command](#page-395-0) 372 *type-name*, OBTYPE OBID OBJECT subcommand for [PRINTLINE](#page-440-0) command 417 *unit* HEIGHT subcommand for [PAGEDEF](#page-410-0) command 387 for [PAGEFORMAT](#page-419-0) command 396 LINESP subcommand for [SETUNITS](#page-447-0) command 424 WIDTH subcommand for [PAGEDEF](#page-409-0) command 386 for [PAGEFORMAT](#page-419-0) command 396 *unit* CM LINESP subcommand for [SETUNITS](#page-447-0) command 424 *unit* IN LINESP subcommand for [SETUNITS](#page-447-0) command 424 *unit* LPI LINESP subcommand for [SETUNITS](#page-447-0) command 424 *unit* MM LINESP subcommand for [SETUNITS](#page-447-0) command 424 *unit* PELS LINESP subcommand for [SETUNITS](#page-447-0) command 424 *unit* POINTS LINESP subcommand for [SETUNITS](#page-447-0) command 424 *unit*, OBSIZE OBJECT subcommand for LAYOUT [command](#page-384-0) 361 for [PRINTLINE](#page-440-0) command 417 for [XLAYOUT](#page-460-0) command 437 *verificationID* VFYSETUP subcommand for [FORMDEF](#page-276-0) command 253

*vert* subcommand for [DRAWGRAPHIC](#page-330-0) - ELLIPSE command 307 *vertical position x-pos* POSITION subcommand for [PRINTLINE](#page-432-0) command 409 *vertical position* POSITION subcommand for [PRINTLINE](#page-432-0) command 409 for [XLAYOUT](#page-456-0) command 433 PRINTDATA subcommand for LAYOUT [command](#page-379-0) 356 *vertical position y-pos* POSITION subcommand for [XLAYOUT](#page-456-0) command 433 PRINTDATA subcommand for LAYOUT [command](#page-379-0) 356 *vertical position* = POSITION subcommand for [PRINTLINE](#page-433-0) command 410 for [XLAYOUT](#page-457-0) command 434 PRINTDATA subcommand for LAYOUT [command](#page-379-0) 356 *vertical position* NEXT POSITION subcommand for [PRINTLINE](#page-432-0) command 409 for [XLAYOUT](#page-456-0) command 433 PRINTDATA subcommand for LAYOUT [command](#page-379-0) 356 *vertical position* SAME POSITION subcommand for [PRINTLINE](#page-433-0) command 410 for [XLAYOUT](#page-457-0) command 434 PRINTDATA subcommand for LAYOUT [command](#page-379-0) 356 *vertical position* TOP POSITION subcommand for [PRINTLINE](#page-432-0) command 409 *vertical position* TOPMARGIN POSITION subcommand for [XLAYOUT](#page-456-0) command 433 PRINTDATA subcommand for LAYOUT [command](#page-379-0) 356 *wd*, OBSIZE OBJECT subcommand for LAYOUT [command](#page-384-0) 361 for [PRINTLINE](#page-440-0) command 417 for [XLAYOUT](#page-460-0) command 437 *x-name* for [OVERLAY](#page-406-0) command 383 *x-pos* for [SETUNITS](#page-446-0) command 423 LINEONE subcommand for [PAGEDEF](#page-410-0) command 387 for [PAGEFORMAT](#page-420-0) command 397 [SETUNITS](#page-281-0) command 258 *x-pos* \* POSITION subcommand for FIELD [command](#page-343-0) 320 *x-pos* − POSITION subcommand for FIELD [command](#page-342-0) 319

*x-pos x* POSITION subcommand for FIELD [command](#page-343-0) 320 *x-pos* CURRENT POSITION subcommand for FIELD [command](#page-343-0) 320 *x-pos*, *horizontal position* POSITION subcommand for [XLAYOUT](#page-455-0) command 432 PRINTDATA subcommand for LAYOUT [command](#page-378-0) 355 *x-pos*, OBCHPOS OBJECT subcommand for LAYOUT [command](#page-385-0) 362 for [PRINTLINE](#page-442-0) command 419 for [XLAYOUT](#page-462-0) command 439 *Xname* A'quoted-name' OVERLAY subcommand for [PRINTLINE](#page-435-0) command 412 SEGMENT subcommand for [PRINTLINE](#page-437-0) command 414 *Xname* C'quoted-name' OVERLAY subcommand for [PRINTLINE](#page-435-0) command 412 SEGMENT subcommand for [PRINTLINE](#page-437-0) command 414 *Xname* E'quoted-name' OVERLAY subcommand for [PRINTLINE](#page-435-0) command 412 SEGMENT subcommand for [PRINTLINE](#page-437-0) command 414 *Xname* unquoted-name OVERLAY subcommand for [PRINTLINE](#page-435-0) command 412 SEGMENT subcommand for [PRINTLINE](#page-436-0) command 413 *Xname* unquoted-name with no data tag OVERLAY subcommand for [PRINTLINE](#page-435-0) command 412 SEGMENT subcommand for [PRINTLINE](#page-437-0) command 414 *Xname* X'hex-digit-pairs' OVERLAY subcommand for [PRINTLINE](#page-436-0) command 413 SEGMENT subcommand for [PRINTLINE](#page-437-0) command 414 *y-pos* for [SETUNITS](#page-446-0) command 423 LINEONE subcommand for [PAGEDEF](#page-410-0) command 387 for [PAGEFORMAT](#page-420-0) command 397 [SETUNITS](#page-281-0) command 258 *y-pos* \* POSITION subcommand for FIELD [command](#page-343-0) 320 *y-pos* − POSITION subcommand for FIELD [command](#page-343-0) 320 *y-pos y* POSITION subcommand for FIELD [command](#page-343-0) 320

*y-pos* CURRENT POSITION subcommand for FIELD [command](#page-343-0) 320 *y-pos* NEXT POSITION subcommand for FIELD [command](#page-343-0) 320 *y-pos*, *vertical position* PRINTDATA subcommand for LAYOUT [command](#page-379-0) 356 *y-pos*, *vertical position y-pos* POSITION subcommand for [XLAYOUT](#page-456-0) command 433 *y-pos*, OBCVPOS OBJECT subcommand for [PRINTLINE](#page-442-0) command 419 for [XLAYOUT](#page-462-0) command 439 *y-pos*,OBCVPOS OBJECT subcommand for LAYOUT [command](#page-386-0) 363 *yvalue* CMYK subcommand for FIELD [command](#page-346-0) 323 for LAYOUT [command](#page-382-0) 359 for [PRINTLINE](#page-434-0) command 411 for [XLAYOUT](#page-459-0) command 436 =, *horizontal position* POSITION subcommand for [XLAYOUT](#page-456-0) command 433 PRINTDATA subcommand for LAYOUT [command](#page-378-0) 355 =, *vertical position* POSITION subcommand for [XLAYOUT](#page-457-0) command 434 PRINTDATA subcommand for LAYOUT [command](#page-379-0) 356 '*cfname*' for FONT [command](#page-370-0) 347 '*record ID*' subcommand for LAYOUT [command](#page-375-0) 352 '*text*' TEXT subcommand for FIELD [command](#page-340-0) 317

### **Numerics**

[2DMATRIX](#page-498-0) 475, [483](#page-506-0) 2DMATRIX, TYPE BARCODE subcommand for FIELD [command](#page-350-0) 327 [2DMAXI](#page-498-0) 475, [483](#page-506-0) 2DMAXI, TYPE BARCODE subcommand for FIELD [command](#page-350-0) 327 [2DPDF417](#page-499-0) 476, [483](#page-506-0) 2DPDF417, TYPE BARCODE subcommand for FIELD [command](#page-350-0) 327 2DQRCODE BARCODE subcommand for FIELD [command](#page-351-0) 328 3900 Printing Subsystem [restrictions](#page-44-0) on printing area of sheet 21

### **A**

A'quoted-name', *Xname* OVERLAY subcommand for [PRINTLINE](#page-435-0) command 412 SEGMENT subcommand for [PRINTLINE](#page-437-0) command 414 ABSCM RENDER subcommand for [DRAWGRAPHIC](#page-311-0) - BOX command 288 for [DRAWGRAPHIC](#page-322-0) - CIRCLE command 299 for [DRAWGRAPHIC](#page-328-0) - ELLIPSE command 305 for [DRAWGRAPHIC](#page-316-0) - LINE command 293 for [PAGEFORMAT](#page-426-0) command 403 rendering intent parameters for RENDER [subcommand](#page-202-0) 179, [211](#page-234-0) absolute inline positioning in XML page [definition](#page-111-0) 88 with [XLAYOUT](#page-452-0) command 429 ACROSS DIRECTION subcommand for [COPYGROUP](#page-232-0) command 209 for FIELD [command](#page-344-0) 321 for [FORMDEF](#page-258-0) command 235 for LAYOUT [command](#page-380-0) 357 for [PAGEDEF](#page-410-0) command 387 for [PAGEFORMAT](#page-420-0) command 397 for [PRINTLINE](#page-438-0) command 415 for TRCREF [command](#page-449-0) 426 for [XLAYOUT](#page-455-0) command 432 ACROSS subcommand for [DRAWGRAPHIC](#page-314-0) - LINE command 291 ADJUST *n* subcommand for [COPYGROUP](#page-244-0) command 221 for [FORMDEF](#page-266-0) command 243 AFP, OPERATION FINISH subcommand for [COPYGROUP](#page-236-0) command 213 AFTER WHEN subcommand for [CONDITION](#page-294-0) command 271 AIX PPFA system [dependencies](#page-468-0) 445 ALIGN subcommand for FIELD [command](#page-344-0) 321 LEFT for FIELD [command](#page-344-0) 321 RIGHT for FIELD [command](#page-344-0) 321 ALL subcommand for [DRAWGRAPHIC](#page-310-0) - BOX command 287 ALL, SCOPE FINISH subcommand for [FORMDEF](#page-260-0) command 237 alphabetic [characters](#page-221-0) 198 alphanumeric characters [maximum](#page-222-0) number allowed 199 [APOSTAL](#page-500-0) 477, [483](#page-506-0)

APOSTAL, TYPE BARCODE subcommand for FIELD [command](#page-350-0) 327 Appendix A System [Dependencies](#page-468-0) for PPFA 445 [arrangement](#page-160-0) of N\_UP partitions 137 ASCII HEIGHT subcommand for FONT [command](#page-371-0) 348 TYPE subcommand for FONT [command](#page-371-0) 348 UDType subcommand DOFONT [command](#page-304-0) 281 for [PAGEDEF](#page-416-0) command 393 [unformatted](#page-30-0) 7 ATTR subcommand *aname* for FIELD [command](#page-342-0) 319 for FIELD [command](#page-342-0) 319 LENGTH *n* for FIELD [command](#page-342-0) 319 START *n* for FIELD [command](#page-342-0) 319 **ALIDIT** CMR subcommand for [DRAWGRAPHIC](#page-323-0) - CIRCLE command 300 for [DRAWGRAPHIC](#page-328-0) - ELLIPSE command 305 for [DRAWGRAPHIC](#page-317-0) - LINE command 294 for FIELD [command](#page-366-0) 343 for [PAGEFORMAT](#page-424-0) command 401 CUTSHEET subcommand for [COPYGROUP](#page-233-0) command 210 processing mode parameter for CMR [subcommand](#page-195-0) (Form Definition) 172 processing mode parameters for CMR subcommand [\(COPYGROUP\)](#page-199-0) 176 RENDER subcommand for [DRAWGRAPHIC](#page-311-0) - BOX command 288 [Australia](#page-477-0) Post Bar Code 454, [457](#page-480-0) [Australia](#page-484-0) Postal Bar Code 461 AXIS1 subcommand for [DRAWGRAPHIC](#page-325-0) - ELLIPSE command 302 AXIS2 in [DRAWGRAPHIC](#page-325-0) - ELLIPSE command 302 AXIS2 subcommand for [DRAWGRAPHIC](#page-325-0) - ELLIPSE command 302

### **B**

BACK CONSTANT subcommand for [COPYGROUP](#page-231-0) command 208 for [FORMDEF](#page-257-0) command 234 DIRECTION subcommand for FIELD [command](#page-344-0) 321 for LAYOUT [command](#page-380-0) 357 for [PAGEDEF](#page-410-0) command 387 for [PAGEFORMAT](#page-420-0) command 397 for [PRINTLINE](#page-438-0) command 415 for TRCREF [command](#page-449-0) 426 for [XLAYOUT](#page-455-0) command 432

BACK *(continued)* INVOKE subcommand for [COPYGROUP](#page-245-0) command 222 for [FORMDEF](#page-267-0) command 244 BACK subcommand [duplexing](#page-48-0) pages 25 for [SUBGROUP](#page-283-0) command 260 [rules](#page-49-0) 26 BACK, PLACE N\_UP subcommand for [COPYGROUP](#page-248-0) command 225 for [FORMDEF](#page-274-0) command 251 bar code data BCOCA [characters](#page-476-0) 453 [BCOCA](#page-476-0) code points 453 [characters](#page-476-0) 453 code 128 code page [CPGID](#page-476-0) 453 code [pages](#page-476-0) 453 type [styles](#page-476-0) 453 bar codes Bar Code Object Content [Architecture](#page-476-0) [\(BCOCA\)](#page-476-0) 453 BARCODE subcommand *name* for FIELD [command](#page-348-0) 325 BCOLOR *cname* for FIELD [command](#page-355-0) 332 BCXPARMS (bar code extra parameters) for FIELD [command](#page-358-0) 335 data matrix special functions for FIELD [command](#page-362-0) 339 for FIELD [command](#page-347-0) 324 HEIGHT *n* for FIELD [command](#page-353-0) 330 HEIGHT *unit* for FIELD [command](#page-353-0) 330 HRI (human readable interpretation) for FIELD [command](#page-352-0) 329 HRIFONT *fontname* for FIELD [command](#page-353-0) 330 MOD *n* for FIELD [command](#page-352-0) 329 MODWIDTH *unit* for FIELD [command](#page-354-0) 331 RATIO *n* for FIELD [command](#page-357-0) 334 SSASTERISK ON for FIELD [command](#page-353-0) 330 SUPPBLANKS for FIELD [command](#page-357-0) 334 [supplemental](#page-476-0) information 453 TYPE *n* for FIELD [command](#page-348-0) 325 TYPE *type-name* for FIELD [command](#page-348-0) 325 zipper pattern for FIELD [command](#page-363-0) 340 barcode, two-dimensional commands for FIELD [command](#page-358-0) 335

baseline direction [description](#page-32-0) 9 basic N\_UP printing [compared](#page-160-0) to enhanced N\_UP 137 examples [normal](#page-170-0) duplex 147 [tumble](#page-171-0) duplex 148 using INVOKE and [OVERLAY](#page-169-0) 146 list of [printers](#page-160-0) 137 [subcommands](#page-167-0) and parameters enabled 144 BCOCA OBTYPE subcommand for OBJECT [command](#page-395-0) 372 BCOCA, OBCOLOR OBJECT subcommand for LAYOUT [command](#page-387-0) 364 BCOCA, OBTYPE OBJECT subcommand for [PRINTLINE](#page-439-0) command 416 BCOLOR *cname* BARCODE subcommand for FIELD [command](#page-355-0) 332 **BEFORE** WHEN subcommand for [CONDITION](#page-294-0) command 271 BEGCOLL, SCOPE FINISH subcommand for [COPYGROUP](#page-235-0) command 212 BIN subcommand *n* for [FORMDEF](#page-256-0) command 233 for [SUBGROUP](#page-283-0) command 260 COMPID *m* for [COPYGROUP](#page-231-0) command 208 for [FORMDEF](#page-257-0) command 234 for [SUBGROUP](#page-284-0) command 261 ENVELOPE for [COPYGROUP](#page-230-0) command 207 for [FORMDEF](#page-257-0) command 234 for [SUBGROUP](#page-284-0) command 261 for [COPYGROUP](#page-230-0) command 207 for [FORMDEF](#page-256-0) command 233 for [SUBGROUP](#page-283-0) command 260 MANUAL for [COPYGROUP](#page-230-0) command 207 for [FORMDEF](#page-256-0) command 233 for [SUBGROUP](#page-284-0) command 261 MEDIANAME for [FORMDEF](#page-257-0) command 234 for [SUBGROUP](#page-284-0) command 261 MEDIANAME *qstring* for [COPYGROUP](#page-231-0) command 208 BINERROR subcommand **CONTINUE** for [FORMDEF](#page-270-0) command 247 for [FORMDEF](#page-270-0) command 247 **STOP** for [FORMDEF](#page-270-0) command 247 BLACK color model for FIELD [command](#page-346-0) 323

BLACK *(continued)* color model *(continued)* for LAYOUT [command](#page-381-0) 358 for [PRINTLINE](#page-434-0) command 411 for [XLAYOUT](#page-458-0) command 435 COLOR subcommand for DEFINE COLOR [command](#page-299-0) 276 BLACK subcommand for LAYOUT command *[bvalue](#page-381-0)* 358 for PRINTLINE command *[bvalue](#page-434-0)* 411 for XLAYOUT command *[bvalue](#page-458-0)* 435 blank [characters](#page-221-0) 198 blank lines in [command](#page-221-0) streams 198 blank truncation, conditional [processing](#page-147-0) 124 body records LAYOUT [Command](#page-81-0) 58 page [definition](#page-81-0) 58 [record](#page-81-0) format 58 BODY subcommand for LAYOUT [command](#page-376-0) 353 for [XLAYOUT](#page-453-0) command 430 BOLD LINEWT subcommand for [DRAWGRAPHIC](#page-308-0) - BOX command 285 for [DRAWGRAPHIC](#page-320-0) - CIRCLE command 297 for [DRAWGRAPHIC](#page-326-0) - ELLIPSE command 303 for [DRAWGRAPHIC](#page-315-0) - LINE command 292 BOTH CONSTANT subcommand for [COPYGROUP](#page-231-0) command 208 for [FORMDEF](#page-257-0) command 234 BOTH subcommand [duplexing](#page-48-0) pages 25 for [SUBGROUP](#page-283-0) command 260 BOTLEFT, FINISH subcommand for [COPYGROUP](#page-240-0) command 217 BOTLEFT, REFERENCE FINISH subcommand for [FORMDEF](#page-264-0) command 241 BOTMARGIN subcommand for [PAGEDEF](#page-412-0) command 389 for [PAGEFORMAT](#page-421-0) command 398 [PAGEDEF](#page-84-0) (record format) Command 61 [PAGEFORMAT](#page-84-0) (record format) Command 61 BOTRIGHT, REFERENCE FINISH subcommand for [COPYGROUP](#page-240-0) command 217 for [FORMDEF](#page-264-0) command 241 BOTTOM, REFERENCE FINISH subcommand for [COPYGROUP](#page-240-0) command 217 for [FORMDEF](#page-264-0) command 241 bounded-box fonts [description](#page-33-0) 10 BOX subcommand for [DRAWGRAPHIC](#page-310-0) - BOX command 287

BOXSIZE subcommand for [DRAWGRAPHIC](#page-307-0) - BOX command 284

### **C**

C'quoted-name', *Xname* OVERLAY subcommand for [PRINTLINE](#page-435-0) command 412 SEGMENT subcommand for [PRINTLINE](#page-437-0) command 414 carriage control characters relationship with START [subcommand](#page-145-0) 122 specified for [PRINTLINE](#page-430-0) command 407 **CCP** PAGECOUNT subcommand for [PAGEDEF](#page-413-0) command 390 for [PAGEFORMAT](#page-422-0) command 399 CDB2OF7, TYPE BARCODE subcommand for FIELD [command](#page-349-0) 326 CENTER, OBMAP OBJECT subcommand for [PRINTLINE](#page-442-0) command 419 for [XLAYOUT](#page-461-0) command 438 CENTER, OBSIZE OBJECT subcommand for LAYOUT [command](#page-385-0) 362 CFOLDIN, OPERATION FINISH subcommand for [COPYGROUP](#page-236-0) command 213, [214](#page-237-0) for [FORMDEF](#page-261-0) command 238 **CHANGE** WHEN subcommand for [CONDITION](#page-294-0) command 271 CHANGE FALSE WHEN subcommand CHANGE TRUE [parameter](#page-294-0) 271 CHANGE TRUE WHEN subcommand for [CONDITION](#page-294-0) command 271 CHANNEL *n* subcommand for [PRINTLINE](#page-430-0) command 407 Character Set four [types](#page-221-0) 198 character sets [description](#page-221-0) 198 [types](#page-221-0) 198 characters [alphabetic](#page-221-0) 198 [blank](#page-221-0) 198 number [allowed](#page-222-0) 199 [numeric](#page-221-0) 198 [shift-out/shift-in](#page-221-0) codes 198 [special](#page-221-0) 198 CIELAB color model for FIELD [command](#page-346-0) 323 for LAYOUT [command](#page-382-0) 359 for [PRINTLINE](#page-435-0) command 412 for [XLAYOUT](#page-459-0) command 436

CIELAB *(continued)* COLOR subcommand for DEFINE COLOR [command](#page-299-0) 276 CIELAB subcommand for FIELD [command](#page-346-0) 323 for LAYOUT command *[c1value](#page-382-0)* 359 *[c2value](#page-382-0)* 359 *[Lvalue](#page-382-0)* 359 for PRINTLINE command *[c1value](#page-435-0)* 412 *[c2value](#page-435-0)* 412 *[Lvalue](#page-435-0)* 412 for XLAYOUT command *[c1value](#page-459-0)* 436 *[c2value](#page-459-0)* 436 *[Lvalue](#page-459-0)* 436 CM HEIGHT subcommand for FONT [command](#page-371-0) 348 CM, *unit* LINESP subcommand for [SETUNITS](#page-447-0) command 424 CMP PAGECOUNT subcommand for [PAGEDEF](#page-413-0) command 390 for [PAGEFORMAT](#page-422-0) command 399 CMR (Form Definition) syntax [diagram](#page-195-0) 172 CMR subcommand AUDIT for [DRAWGRAPHIC](#page-323-0) - CIRCLE command 300 for [DRAWGRAPHIC](#page-328-0) - ELLIPSE command 305 for [DRAWGRAPHIC](#page-317-0) - LINE command 294 for FIELD [command](#page-366-0) 343 for [PAGEFORMAT](#page-424-0) command 401 cmr-lname for [DRAWGRAPHIC](#page-322-0) - CIRCLE command 299 for [DRAWGRAPHIC](#page-328-0) - ELLIPSE command 305 for [DRAWGRAPHIC](#page-317-0) - LINE command 294 for [COPYGROUP](#page-233-0) command 210 for [DRAWGRAPHIC](#page-311-0) - BOX command 288 for [DRAWGRAPHIC](#page-322-0) - CIRCLE command 299 for [DRAWGRAPHIC](#page-328-0) - ELLIPSE command 305 for [DRAWGRAPHIC](#page-316-0) - LINE command 293 for FIELD [command](#page-366-0) 343 for [PAGEFORMAT](#page-424-0) command 401 INSTR for [DRAWGRAPHIC](#page-323-0) - CIRCLE command 300 for [DRAWGRAPHIC](#page-328-0) - ELLIPSE command 305 for [DRAWGRAPHIC](#page-317-0) - LINE command 294 for FIELD [command](#page-366-0) 343 for [PAGEFORMAT](#page-424-0) command 401 CMR subcommand (COPYGROUP) *[cmr-lname](#page-199-0)* 176 Code [Example](#page-199-0) 176 processing mode [parameters](#page-199-0) 176 [AUDIT](#page-199-0) 176 [INSTR](#page-199-0) 176 syntax [diagram](#page-199-0) 176

CMR subcommand (Form Definition) *[cmr-lname](#page-195-0)* 172 *scope [parameter](#page-195-0)* 172 *n* [\(document](#page-195-0) number) 172 [PRINTFILE](#page-195-0) 172 Code [Example](#page-195-0) 172 [processing](#page-195-0) mode parameter 172 [AUDIT](#page-195-0) 172 [INSTR](#page-195-0) 172 CMR subcommand (PAGEFORMAT) syntax [diagram](#page-203-0) 180 cmr-lname CMR subcommand for [DRAWGRAPHIC](#page-322-0) - CIRCLE command 299 for [DRAWGRAPHIC](#page-328-0) - ELLIPSE command 305 for [DRAWGRAPHIC](#page-317-0) - LINE command 294 for FIELD [command](#page-366-0) 343 RENDER subcommand for [DRAWGRAPHIC](#page-311-0) - BOX command 288 CMRTAGFIDELITY subcommand **CONTINUE** for [FORMDEF](#page-268-0) command 245 for [FORMDEF](#page-268-0) command 245 **STOP** for [FORMDEF](#page-268-0) command 245 CMYK color model for FIELD [command](#page-346-0) 323, [359,](#page-382-0) [411](#page-434-0) for [XLAYOUT](#page-459-0) command 436 COLOR subcommand for DEFINE COLOR [command](#page-299-0) 276 CMYK subcommand for FIELD [command](#page-346-0) 323 for LAYOUT command *[cvalue](#page-382-0)* 359 *[kvalue](#page-382-0)* 359 *[mvalue](#page-382-0)* 359 *[yvalue](#page-382-0)* 359 for PRINTLINE command *[cvalue](#page-434-0)* 411 *[kvalue](#page-434-0)* 411 *[mvalue](#page-434-0)* 411 *[yvalue](#page-434-0)* 411 for XLAYOUT command *[cvalue](#page-459-0)* 436 *[kvalue](#page-459-0)* 436 *[mvalue](#page-459-0)* 436 *[yvalue](#page-459-0)* 436 CMYKEURO subcommand for OBJECT [command](#page-397-0) 374 CMYKSWOP subcommand for OBJECT [command](#page-397-0) 374 [Codabar](#page-476-0) 453, [455,](#page-478-0) [461,](#page-484-0) [467](#page-490-0) [Code](#page-476-0) 128 453, [455,](#page-478-0) [460,](#page-483-0) [461,](#page-484-0) [467](#page-490-0) [Code](#page-476-0) 39 453, [454,](#page-477-0) [461](#page-484-0) [Code](#page-480-0) 93 457, [483](#page-506-0) [CODE](#page-484-0) 93 461 Code Example for CMR subcommand [\(COPYGROUP\)](#page-199-0) 176 for CMR [subcommand](#page-195-0) (Form Definition) 172

Code Example *(continued)* form definition RENDER subcommand [\(COPYGROUP\)](#page-202-0) 179 CODE128, TYPE BARCODE subcommand for FIELD [command](#page-349-0) 326 CODE39, TYPE BARCODE subcommand for FIELD [command](#page-349-0) 326 CODE93 BARCODE subcommand for FIELD [command](#page-351-0) 328 collection scope with [COPYGROUP](#page-235-0) command 212 COLOR *colorname* subcommand for LAYOUT [command](#page-380-0) 357 color model for FIELD command [BLACK](#page-346-0) 323 [CIELAB](#page-346-0) 323 [CMYK](#page-346-0) 323 [COVERAGE](#page-346-0) 323 [HIGHLIGHT](#page-346-0) 323 [RGB](#page-345-0) 322 for LAYOUT [command](#page-381-0) 358 [BLACK](#page-381-0) 358 [CIELAB](#page-382-0) 359 [COVERAGE](#page-381-0) 358 [HIGHLIGHT](#page-381-0) 358 [RGB](#page-381-0) 358 for [PRINTLINE](#page-434-0) command 411 [BLACK](#page-434-0) 411 [CIELAB](#page-435-0) 412 [COVERAGE](#page-434-0) 411 [HIGHLIGHT](#page-434-0) 411 [RGB](#page-434-0) 411 for [XLAYOUT](#page-458-0) command 435 [BLACK](#page-458-0) 435 [CIELAB](#page-459-0) 436 [COVERAGE](#page-458-0) 435 [HIGHLIGHT](#page-458-0) 435 [RGB](#page-458-0) 435 COLOR subcommand *colorname* for FIELD [command](#page-345-0) 322 for [PRINTLINE](#page-433-0) command 410 for [XLAYOUT](#page-457-0) command 434 BLACK for DEFINE COLOR [command](#page-299-0) 276 CIELAB for DEFINE COLOR [command](#page-299-0) 276 CMYK for DEFINE COLOR [command](#page-299-0) 276 COVERAGE for DEFINE COLOR [command](#page-299-0) 276 for DEFINE COLOR [command](#page-298-0) 275 for [DRAWGRAPHIC](#page-309-0) - BOX command 286 for [DRAWGRAPHIC](#page-320-0) - CIRCLE command 297 for [DRAWGRAPHIC](#page-326-0) - ELLIPSE command 303 for [DRAWGRAPHIC](#page-315-0) - LINE command 292 for FIELD [command](#page-344-0) 321

COLOR subcommand *(continued)* for [PRINTLINE](#page-433-0) command 410 for [XLAYOUT](#page-457-0) command 434 HIGHLIGHT for DEFINE COLOR [command](#page-299-0) 276 OCA ocacolor for DEFINE COLOR [command](#page-298-0) 275 RGB for DEFINE COLOR [command](#page-298-0) 275 COLORVALUERR subcommand **CONTINUE** for [FORMDEF](#page-270-0) command 247 CONTINUE NOREPORT for [FORMDEF](#page-271-0) command 248 CONTINUE REPORT for [FORMDEF](#page-271-0) command 248 for [FORMDEF](#page-270-0) command 247 STOP for [FORMDEF](#page-270-0) command 247 command delimiters [description](#page-221-0) 198 [Command](#page-221-0) Delimiters 198 command stream, examples of [defining](#page-223-0) literals 200 [defining](#page-57-0) logical page size 34, [63](#page-86-0) for form [definitions](#page-42-0) 19 for page [definitions](#page-56-0) 33, [55](#page-78-0) for record [formatting](#page-78-0) 55 [programmer](#page-223-0) comments 200 units of [measurement](#page-224-0) 201 commands [CONDITION](#page-291-0) 268 [COPYGROUP](#page-227-0) 204 [DEFINE](#page-298-0) COLOR 275 [DEFINE](#page-300-0) QTAG 277 [description](#page-35-0) 12 [DOFONT](#page-301-0) 278 [DRAWGRAPHIC](#page-306-0) - BOX 283 [DRAWGRAPHIC](#page-318-0) - CIRCLE 295 [DRAWGRAPHIC](#page-324-0) - ELLIPSE 301 [DRAWGRAPHIC](#page-313-0) - LINE 290 [ENDGRAPHIC](#page-330-0) 307 [ENDSUBPAGE](#page-331-0) 308 [EXTREF](#page-332-0) 309 [FIELD](#page-336-0) 313 [FONT](#page-369-0) 346 [FORMDEF](#page-43-0) 20, [230](#page-253-0) [LAYOUT](#page-374-0) 351 nesting rules form [definition](#page-43-0) 20 page [definition](#page-57-0) 34 [OBJECT](#page-392-0) 369 [OVERLAY](#page-280-0) 257, [383](#page-406-0) [PAGEDEF](#page-408-0) 385 [PAGEFORMAT](#page-418-0) 395 [PRINTLINE](#page-428-0) 405 [rules](#page-220-0) 197 [SEGMENT](#page-445-0) 422 [SETUNITS](#page-281-0) 258, [423](#page-446-0) [SUBGROUP](#page-282-0) 259 [SUPPRESSION](#page-286-0) 263

commands *(continued)* [syntax](#page-220-0) 197 [token](#page-220-0) rules 197 [TRCREF](#page-448-0) 425 [XLAYOUT](#page-450-0) 427 COMMENT *qstring* subcommand for [PAGEDEF](#page-409-0) command 386 COMMENT subcommand for [FORMDEF](#page-269-0) command 246 comments in command streams [delimiters](#page-222-0) 199 [location](#page-222-0) 199 comparisontype=EQ WHEN subcommand for [CONDITION](#page-294-0) command 271 comparisontype=GE WHEN subcommand for [CONDITION](#page-294-0) command 271 comparisontype=GT WHEN subcommand for [CONDITION](#page-294-0) command 271 comparisontype=LE WHEN subcommand for [CONDITION](#page-294-0) command 271 comparisontype=LT WHEN subcommand for [CONDITION](#page-294-0) command 271 comparisontype=NE WHEN subcommand for [CONDITION](#page-294-0) command 271 COMPID *m* BIN subcommand for [COPYGROUP](#page-231-0) command 208 for [FORMDEF](#page-257-0) command 234 for [SUBGROUP](#page-284-0) command 261 complex printouts [creating](#page-128-0) 105 [example](#page-128-0) 105 field [processing](#page-128-0) 105 overlay, [electronic](#page-128-0) 105 CONDITION command *[condname](#page-292-0)* 269 FLDNUM [subcommand](#page-293-0) 270 LENGTH *n* [subcommand](#page-292-0) 269 [OTHERWISE](#page-296-0) subcommand 273 [SPACE\\_THEN\\_PRINT](#page-293-0) subcommand 270 START *n* [subcommand](#page-292-0) 269 [subcommands](#page-292-0) 269 syntax [diagram](#page-291-0) 268 using with [enhanced](#page-180-0) N\_UP 157 WHEN [subcommand](#page-293-0) 270 CONDITION Command blank truncation, [consideration](#page-147-0) 124 interaction with CHANNEL [subcommand](#page-144-0) 121 interaction with REPEAT [subcommand](#page-143-0) 120 [selecting](#page-146-0) copy groups and page formats 123 [variable-length](#page-147-0) records, consideration 124 conditional processing blank [truncation](#page-147-0) 124 [considerations](#page-142-0) 119 copy group, [selection](#page-137-0) 114, [123](#page-146-0)

conditional processing *(continued)* [description](#page-136-0) 113 duplex output [example](#page-148-0) 125 [examples](#page-148-0) 125 in [PRINTLINE](#page-138-0) Command 115 offset stacking (jog) [example](#page-148-0) 125 page format, [selection](#page-138-0) 115, [123](#page-146-0) paper (bin) [selection](#page-150-0) example 127 record [reprocessing](#page-140-0) 117 record [reprocessing](#page-149-0) example 126 repeated printlines [examples](#page-154-0) 131 [restrictions](#page-142-0) 119 [rules](#page-142-0) 119 setting the [environment](#page-137-0) 114 subpage, [description](#page-139-0) 116 using multiple [conditions,](#page-151-0) examples 128 [variable-length](#page-147-0) records 124 versus normal line data [processing](#page-136-0) 113 WHEN [CHANGE](#page-145-0) always false 122 conditional processing considerations LAYOUT (record format) [Command](#page-85-0) 62 [PAGEDEF](#page-85-0) (record format) Command 62 constant forms [description](#page-47-0) 24 [example](#page-47-0) 24 constant overlays [placement](#page-172-0) 149 CONSTANT subcommand BACK for [COPYGROUP](#page-231-0) command 208 for [FORMDEF](#page-257-0) command 234 BOTH for [COPYGROUP](#page-231-0) command 208 for [FORMDEF](#page-257-0) command 234 [enhanced](#page-176-0) N\_UP printing example 153 [example](#page-47-0) 24 for [COPYGROUP](#page-231-0) command 208 for [FORMDEF](#page-257-0) command 234 FRONT for [COPYGROUP](#page-231-0) command 208 for [FORMDEF](#page-257-0) command 234  $N<sub>O</sub>$ for [COPYGROUP](#page-231-0) command 208 for [FORMDEF](#page-257-0) command 234 CONSTANT, PLACE N\_UP subcommand for [COPYGROUP](#page-248-0) command 225 for [FORMDEF](#page-274-0) command 251 CONTCOLL, SCOPE FINISH subcommand for [COPYGROUP](#page-236-0) command 213 **CONTINUE** BINERROR subcommand for [FORMDEF](#page-270-0) command 247 CMRTAGFIDELITY subcommand for [FORMDEF](#page-268-0) command 245 COLORVALUERR subcommand for [FORMDEF](#page-270-0) command 247 FINERROR subcommand for [FORMDEF](#page-271-0) command 248

CONTINUE *(continued)* GRPHEADER subcommand for [XLAYOUT](#page-453-0) command 430 PAGECOUNT subcommand for [PAGEDEF](#page-412-0) command 389 for [PAGEFORMAT](#page-422-0) command 399 PAGEHEADER subcommand for [XLAYOUT](#page-453-0) command 430 PAGETRAILER subcommand for [XLAYOUT](#page-454-0) command 431 CONTINUE NOREPORT COLORVALUERR subcommand for [FORMDEF](#page-271-0) command 248 FINERROR subcommand for [FORMDEF](#page-272-0) command 249 CONTINUE REPORT COLORVALUERR subcommand for [FORMDEF](#page-271-0) command 248 FINERROR subcommand for [FORMDEF](#page-272-0) command 249 continuous forms [example](#page-52-0) 29 [narrow](#page-53-0) 30 [rules](#page-53-0) 30 specifying page [presentation](#page-52-0) 29 [wide](#page-53-0) 30 continuous forms printers specifying page [presentation](#page-53-0) for 30 control record Invoke Data Map (IDM) structured field in [PAGEFORMAT](#page-418-0) command 395 controlling page formatting LAYOUT (record format) [Command](#page-84-0) 61 COPIES *n* subcommand for [SUBGROUP](#page-282-0) command 259 COPIES subcommand [example](#page-46-0) 23 using with [enhanced](#page-179-0) N\_UP 156 copy group [description](#page-42-0) 19 [purpose](#page-42-0) 19 selection, conditional [processing](#page-137-0) 114, [123](#page-146-0) starting or [restarting](#page-146-0) 123 COPY subcommand for [DRAWGRAPHIC](#page-309-0) - BOX command 286 for [DRAWGRAPHIC](#page-320-0) - CIRCLE command 297 for [DRAWGRAPHIC](#page-315-0) - LINE command 292 COPYGROUP *cgname* (copygroup) WHEN subcommand for [CONDITION](#page-296-0) command 273 COPYGROUP command *[name](#page-229-0)* 206 ADJUST *n* [subcommand](#page-244-0) 221 BIN [subcommand](#page-230-0) 207 [COMPID](#page-231-0) *m* 208 [ENVELOPE](#page-230-0) 207 [MANUAL](#page-230-0) 207 [MEDIANAME](#page-231-0) *qstring* 208 CMR [subcommand](#page-233-0) 210 [AUDIT](#page-233-0) 210 [INSTR](#page-234-0) 211

COPYGROUP command *(continued)* CONSTANT [subcommand](#page-231-0) 208 [BACK](#page-231-0) 208 [BOTH](#page-231-0) 208 [FRONT](#page-231-0) 208 NO [208](#page-231-0) CUTSHEET [subcommand](#page-233-0) 210 NO [210](#page-233-0) [YES](#page-233-0) 210 DIRECTION [subcommand](#page-231-0) 208 [ACROSS](#page-232-0) 209 [DOWN](#page-232-0) 209 [REVERSE](#page-232-0) 209 DUPLEX [subcommand](#page-232-0) 209 NO [209](#page-232-0) [NORMAL](#page-232-0) 209 [RNORMAL](#page-233-0) 210 [RTUMBLE](#page-233-0) 210 [TUMBLE](#page-232-0) 209 FINISH [subcommand](#page-235-0) 212 [collection](#page-235-0) scope 212 finishing operation [implementation](#page-244-0) notes 221 finishing [operation](#page-244-0) nesting rules 221 [OPCOUNT](#page-240-0) 217 [OPERATION](#page-236-0) 213 [OPERATION](#page-236-0) AFP 213 [OPERATION](#page-236-0) CFOLDIN 213, [214](#page-237-0) [OPERATION](#page-237-0) CORNER 214 [OPERATION](#page-237-0) CUT 214, [215](#page-238-0) [OPERATION](#page-238-0) EDGE 215 [OPERATION](#page-237-0) FOLD 214, [215](#page-238-0) OPERATION [PERFORATE](#page-237-0) 214, [215](#page-238-0) [OPERATION](#page-237-0) PUNCH 214, [215](#page-238-0) [OPERATION](#page-238-0) SADDLE 215 [OPERATION](#page-238-0) SADDLEIN 215 [OPERATION](#page-238-0) UP3i 215 [OPERATION](#page-239-0) UP3i XOper 216 [OPERATION](#page-239-0) UP3i XType 216 [OPERATION](#page-237-0) ZFOLD 214 [OPOFFSET](#page-241-0) 218 [OPPOS](#page-240-0) 217 [REFERENCE](#page-240-0) 217 [REFERENCE](#page-240-0) BOTLEFT 217 [REFERENCE](#page-240-0) BOTRIGHT 217 [REFERENCE](#page-240-0) BOTTOM 217 [REFERENCE](#page-240-0) DEFAULT 217 [REFERENCE](#page-240-0) LEFT 217 [REFERENCE](#page-240-0) RIGHT 217 [REFERENCE](#page-240-0) TOP 217 [REFERENCE](#page-240-0) TOPLEFT 217 [REFERENCE](#page-240-0) TOPRIGHT 217 [SCOPE](#page-235-0) 212 SCOPE [BEGCOLL](#page-235-0) 212 SCOPE [CONTCOLL](#page-236-0) 213 [SCOPE](#page-235-0) SHEET 212 INVOKE [subcommand](#page-245-0) 222 [BACK](#page-245-0) 222 [FRONT](#page-245-0) 222 [NEXT](#page-245-0) 222 [SHEET](#page-245-0) 222

COPYGROUP command *(continued)* JOG subcommand NO [223](#page-246-0) [YES](#page-246-0) 223 N\_UP [subcommand](#page-247-0) 224 [OVERLAY](#page-247-0) *name* 224 [OVERLAY](#page-247-0) *rel-x* 224 [OVERLAY](#page-247-0) *y-pos* 224 OVERLAY [OVROTATE](#page-248-0) 225 OVERLAY [PARTITION](#page-248-0) 225 [PLACE](#page-248-0) *n* 225 [PLACE](#page-248-0) BACK 225 PLACE [CONSTANT](#page-248-0) 225 PLACE [FRONT](#page-248-0) 225 PLACE [OFFSET](#page-249-0) 226 PLACE [OVERLAY](#page-249-0) 226 PLACE [OVERLAY](#page-249-0) *x-pos y-pos* 226 PLACE OVERLAY [OVROTATE](#page-250-0) 227 PLACE OVERLAY [PARTITION](#page-250-0) 227 PLACE [ROTATION](#page-250-0) 227 [PLACE](#page-250-0) VIEW 227 [PLACE](#page-250-0) VIEW NO 227 [PLACE](#page-250-0) VIEW YES 227 OFFSET [subcommand](#page-230-0) 207 *[rel-x](#page-230-0)* 207 *[rel-y](#page-230-0)* 207 OUTBIN *n* [subcommand](#page-231-0) 208 [PELSPERINCH](#page-250-0) *n* subcommand 227 PRESENT [subcommand](#page-232-0) 209 [LANDSCAPE](#page-232-0) 209 [PORTRAIT](#page-232-0) 209 [PROCESSING](#page-246-0) subcommand 223 [CUT](#page-247-0) 224 [MEDIA\\_INFO](#page-246-0) *n* 223 [PERFORATE](#page-247-0) 224 QUALITY *n* [subcommand](#page-246-0) 223 syntax [diagram](#page-227-0) 204 COPYGROUP Command [specifying](#page-45-0) overlays 22 specifying the N\_UP subcommand basic N\_UP [printing](#page-167-0) 144 [enhanced](#page-174-0) N\_UP printing 151 copygroup options WHEN subcommand for [CONDITION](#page-295-0) command 272 CORNER, OPERATION FINISH subcommand for [COPYGROUP](#page-237-0) command 214 for [FORMDEF](#page-261-0) command 238 COVERAGE color model for FIELD [command](#page-346-0) 323 for LAYOUT [command](#page-381-0) 358 for [PRINTLINE](#page-434-0) command 411 for [XLAYOUT](#page-458-0) command 435 COLOR subcommand for DEFINE COLOR [command](#page-299-0) 276 COVERAGE subcommand for LAYOUT command *[cvalue](#page-381-0)* 358

COVERAGE subcommand *(continued)* for PRINTLINE command *[cvalue](#page-434-0)* 411 for XLAYOUT command *[cvalue](#page-458-0)* 435 CPOS subcommand for [DRAWGRAPHIC](#page-330-0) - ELLIPSE command 307  $CURRENT$  or  $= (coovarrow)$ WHEN subcommand for [CONDITION](#page-295-0) command 272 CURRENT or = (pageformat) WHEN subcommand for [CONDITION](#page-296-0) command 273 **CUT** PROCESSING subcommand for [COPYGROUP](#page-247-0) command 224 for [FORMDEF](#page-269-0) command 246 CUT, OPERATION FINISH subcommand for [COPYGROUP](#page-237-0) command 214, [215](#page-238-0) for [FORMDEF](#page-261-0) command 238 CUTSHEET subcommand **AUDIT** for [COPYGROUP](#page-233-0) command 210 for [COPYGROUP](#page-233-0) command 210 for [FORMDEF](#page-257-0) command 234 INSTR for [COPYGROUP](#page-234-0) command 211 NO for [COPYGROUP](#page-233-0) command 210 for [FORMDEF](#page-258-0) command 235 **YES** for [COPYGROUP](#page-233-0) command 210 for [FORMDEF](#page-258-0) command 235

## **D**

DASHDOT LINETYPE subcommand for [DRAWGRAPHIC](#page-308-0) - BOX command 285 for [DRAWGRAPHIC](#page-320-0) - CIRCLE command 297 for [DRAWGRAPHIC](#page-326-0) - ELLIPSE command 303 for [DRAWGRAPHIC](#page-315-0) - LINE command 292 data [positioning](#page-88-0) 65 [positioning](#page-58-0) first line 35 data file types [line](#page-29-0) 6 [mixed](#page-30-0) 7 [MO:DCA-P](#page-30-0) 7 [unformatted](#page-30-0) ASCII 7 data [lengths](#page-476-0) 453 data map [description](#page-36-0) 13 [invoke](#page-36-0) 13 [PAGEFORMAT](#page-418-0) command 395 Data [Matrix](#page-479-0) 456 Data Matrix (2D [barcode\)](#page-476-0) 453 data matrix special functions BARCODE subcommand for FIELD [command](#page-362-0) 339

Data Object fonts examples DOFONT [command](#page-304-0) 281 support DOFONT [command](#page-301-0) 278 Data [Record](#page-81-0) Types 58 DataMatrix [two-dimensional](#page-484-0) Bar Code 461 DBCS subcommand for FONT [command](#page-371-0) 348 DBLDOT LINETYPE subcommand for [DRAWGRAPHIC](#page-308-0) - BOX command 285 for [DRAWGRAPHIC](#page-320-0) - CIRCLE command 297 for [DRAWGRAPHIC](#page-326-0) - ELLIPSE command 303 for [DRAWGRAPHIC](#page-315-0) - LINE command 292 DEFAULT device output appearance parameters for RENDER [subcommand](#page-202-0) 179, [212](#page-235-0) DEFAULT subcommand for LAYOUT [command](#page-375-0) 352 for [XLAYOUT](#page-452-0) command 429 default x-pos body [records](#page-81-0) 58 default y-pos body [records](#page-82-0) 59 DEFAULT, REFERENCE FINISH subcommand for [COPYGROUP](#page-240-0) command 217 for [FORMDEF](#page-264-0) command 241 DEFINE COLOR command *[colorname](#page-298-0)* 275 COLOR [subcommand](#page-298-0) 275 [BLACK](#page-299-0) 276 [CIELAB](#page-299-0) 276 [CMYK](#page-299-0) 276 [COVERAGE](#page-299-0) 276 [HIGHLIGHT](#page-299-0) 276 OCA [ocacolor](#page-298-0) 275 [RGB](#page-298-0) 275 [subcommands](#page-298-0) 275 syntax [diagram](#page-298-0) 275 DEFINE QTAG command *[qtagname](#page-300-0)* 277 *[starttag](#page-300-0)* 277 DEFINE QTAG Command syntax [diagram](#page-300-0) 277 defining color models LAYOUT (record format) [Command](#page-86-0) 63 [PAGEDEF](#page-86-0) (record format) Command 63 DELIMITER subcommand for LAYOUT [command](#page-377-0) 354 for [XLAYOUT](#page-454-0) command 431 delimiters [description](#page-221-0) 198 device output appearance parameter RENDER [subcommand](#page-202-0) 179 device output appearance parameters DEFAULT for RENDER [subcommand](#page-202-0) 179, [212](#page-235-0) **MONOCH** for RENDER [subcommand](#page-202-0) 179, [212](#page-235-0)

diagram [shorthand](#page-290-0) 267 diagram [shorthand](#page-224-0) 201, [267](#page-290-0) differences in [measurements](#page-474-0) and REPEATs 451 direction baseline, [description](#page-32-0) 9 change print [direction](#page-60-0) of logical page 37, [65](#page-88-0) inline, [description](#page-32-0) 9 of [fonts](#page-72-0) 49, [73](#page-96-0) [relationship](#page-52-0) to duplex 29 specifying for [fields](#page-71-0) 48, [70](#page-93-0) for [lines](#page-70-0) 47, [70](#page-93-0) in a page [definition](#page-60-0) 37, [65](#page-88-0) DIRECTION subcommand ACROSS for [COPYGROUP](#page-232-0) command 209 for FIELD [command](#page-344-0) 321 for [FORMDEF](#page-258-0) command 235 for LAYOUT [command](#page-380-0) 357 for [PAGEDEF](#page-410-0) command 387 for [PAGEFORMAT](#page-420-0) command 397 for [PRINTLINE](#page-438-0) command 415 for TRCREF [command](#page-449-0) 426 for [XLAYOUT](#page-455-0) command 432 BACK for FIELD [command](#page-344-0) 321 for LAYOUT [command](#page-380-0) 357 for [PAGEDEF](#page-410-0) command 387 for [PAGEFORMAT](#page-420-0) command 397 for [PRINTLINE](#page-438-0) command 415 for TRCREF [command](#page-449-0) 426 for [XLAYOUT](#page-455-0) command 432 [changing](#page-60-0) logical page print direction 37, [65](#page-88-0) [description](#page-53-0) 30 DOWN for [COPYGROUP](#page-232-0) command 209 for FIELD [command](#page-344-0) 321 for [FORMDEF](#page-258-0) command 235 for LAYOUT [command](#page-380-0) 357 for [PAGEDEF](#page-410-0) command 387 for [PAGEFORMAT](#page-420-0) command 397 for [PRINTLINE](#page-438-0) command 415 for TRCREF [command](#page-449-0) 426 for [XLAYOUT](#page-455-0) command 432 [example](#page-60-0) 37, [48,](#page-71-0) [65,](#page-88-0) [70](#page-93-0) for [COPYGROUP](#page-231-0) command 208 for FIELD [command](#page-344-0) 321 for [FORMDEF](#page-258-0) command 235 for LAYOUT [command](#page-379-0) 356 for [PAGEDEF](#page-410-0) command 387 for [PAGEFORMAT](#page-420-0) command 397 for [PRINTLINE](#page-437-0) command 414 for TRCREF [command](#page-448-0) 425 for [XLAYOUT](#page-455-0) command 432 LAYOUT [Command](#page-82-0) 59 REVERSE for [COPYGROUP](#page-232-0) command 209 for [FORMDEF](#page-258-0) command 235 UP for FIELD [command](#page-344-0) 321

DIRECTION subcommand *(continued)* UP *(continued)* for LAYOUT [command](#page-380-0) 357 for [PAGEDEF](#page-410-0) command 387 for [PAGEFORMAT](#page-420-0) command 397 for [PRINTLINE](#page-438-0) command 415 for TRCREF [command](#page-449-0) 426 for [XLAYOUT](#page-455-0) command 432 using with [enhanced](#page-180-0) N\_UP 157 [when](#page-53-0) to use 30 DOFONT command Font Local [Name](#page-301-0) 278 FULL FONT [NAME](#page-302-0) 279 HEIGHT [subcommand](#page-302-0) 279 non-PPFA [requirements](#page-301-0) 278 PPFA [requirements](#page-301-0) 278 PRELOAD [subcommand](#page-303-0) 280 RATIO subcommand *[percent](#page-303-0)* 280 ROTATION [subcommand](#page-303-0) 280 syntax [diagram](#page-301-0) 278 UDType subcommand [ASCII](#page-304-0) 281 [EBCDIC](#page-304-0) 281 [EBCDIC2](#page-304-0) 281 [UTF16](#page-304-0) 281 [UTF8](#page-304-0) 281 DOTTED LINETYPE subcommand for [DRAWGRAPHIC](#page-308-0) - BOX command 285 for [DRAWGRAPHIC](#page-320-0) - CIRCLE command 297 for [DRAWGRAPHIC](#page-326-0) - ELLIPSE command 303 for [DRAWGRAPHIC](#page-315-0) - LINE command 292 double-byte code characters (type G text) for FIELD [command](#page-340-0) 317 [double-byte](#page-343-0) font 320 DOWN DIRECTION subcommand for [COPYGROUP](#page-232-0) command 209 for FIELD [command](#page-344-0) 321 for [FORMDEF](#page-258-0) command 235 for LAYOUT [command](#page-380-0) 357 for [PAGEDEF](#page-410-0) command 387 for [PAGEFORMAT](#page-420-0) command 397 for [PRINTLINE](#page-438-0) command 415 for TRCREF [command](#page-449-0) 426 for [XLAYOUT](#page-455-0) command 432 DOWN subcommand for [DRAWGRAPHIC](#page-314-0) - LINE command 291 DRAWGRAPHIC - BOX command ALL [subcommand](#page-310-0) 287 BOX [subcommand](#page-310-0) 287 BOXSIZE [subcommand](#page-307-0) 284 CMR [subcommand](#page-311-0) 288, [293](#page-316-0) COLOR [subcommand](#page-309-0) 286 COPY [subcommand](#page-309-0) 286 FILL [subcommand](#page-309-0) 286 GRAPHID [subcommand](#page-307-0) 284 LINETYPE [subcommand](#page-308-0) 285 [DASHDOT](#page-308-0) 285 [DBLDOT](#page-308-0) 285

DRAWGRAPHIC - BOX command *(continued)* LINETYPE [subcommand](#page-308-0) *(continued)* [DOTTED](#page-308-0) 285 [DSHDBLDOT](#page-308-0) 285 [LONGDASH](#page-308-0) 285 [SHORTDASH](#page-308-0) 285 [SOLID](#page-308-0) 285 LINEWT [subcommand](#page-308-0) 285 [BOLD](#page-308-0) 285 [LIGHT](#page-308-0) 285 [MEDIUM](#page-308-0) 285 POSITION [subcommand](#page-307-0) 284 RENDER [subcommand](#page-310-0) 287 [ABSCM](#page-311-0) 288 [AUDIT](#page-311-0) 288 [cmr-lname](#page-311-0) 288 [INSTR](#page-311-0) 288 [PERCEPTUAL](#page-311-0) 288 [RELCM](#page-311-0) 288 [SATURATION](#page-311-0) 288 ROUNDED [subcommand](#page-308-0) 285 [LARGE](#page-308-0) 285 [MAX](#page-308-0) 285 [MEDIUM](#page-308-0) 285 [SMALL](#page-308-0) 285 SPACED [subcommand](#page-309-0) 286 [subcommands](#page-307-0) 284 syntax [diagram](#page-306-0) 283 DRAWGRAPHIC - CIRCLE command CMR [subcommand](#page-322-0) 299 [AUDIT](#page-323-0) 300 [cmr-lname](#page-322-0) 299 [INSTR](#page-323-0) 300 COLOR [subcommand](#page-320-0) 297 COPY [subcommand](#page-320-0) 297 FILL [subcommand](#page-321-0) 298 LINETYPE [subcommand](#page-320-0) 297 [DASHDOT](#page-320-0) 297 [DBLDOT](#page-320-0) 297 [DOTTED](#page-320-0) 297 [DSHDBLDOT](#page-320-0) 297 [LONGDASH](#page-320-0) 297 [SHORTDASH](#page-320-0) 297 [SOLID](#page-320-0) 297 LINEWT [subcommand](#page-319-0) 296 [BOLD](#page-320-0) 297 [LIGHT](#page-320-0) 297 [MEDIUM](#page-320-0) 297 POSITION [subcommand](#page-319-0) 296 RADIUS [subcommand](#page-319-0) 296 RENDER [subcommand](#page-322-0) 299 [ABSCM](#page-322-0) 299 [PERCEPTUAL](#page-322-0) 299 [RELCM](#page-322-0) 299 [SATURATION](#page-322-0) 299 [subcommands](#page-319-0) 296 syntax [diagram](#page-318-0) 295 DRAWGRAPHIC - ELLIPSE command AXIS1 [subcommand](#page-325-0) 302 AXIS2 [subcommand](#page-325-0) 302 CMR [subcommand](#page-328-0) 305

DRAWGRAPHIC - ELLIPSE command *(continued)* [AUDIT](#page-328-0) 305 [cmr-lname](#page-328-0) 305 [INSTR](#page-328-0) 305 COLOR [subcommand](#page-326-0) 303 FILL [subcommand](#page-326-0) 303 LINETYPE [subcommand](#page-326-0) 303 [DASHDOT](#page-326-0) 303 [DBLDOT](#page-326-0) 303 [DOTTED](#page-326-0) 303 [DSHDBLDOT](#page-326-0) 303 [LONGDASH](#page-326-0) 303 [SHORTDASH](#page-326-0) 303 [SOLID](#page-326-0) 303 LINEWT [subcommand](#page-326-0) 303 [BOLD](#page-326-0) 303 [LIGHT](#page-326-0) 303 [MEDIUM](#page-326-0) 303 POSITION [subcommand](#page-325-0) 302 RENDER [subcommand](#page-327-0) 304 [ABSCM](#page-328-0) 305 [PERCEPTUAL](#page-328-0) 305 [RELCM](#page-328-0) 305 [SATURATION](#page-328-0) 305 [subcommands](#page-325-0) 302 syntax [diagram](#page-324-0) 301 DRAWGRAPHIC - LINE command ACROSS [subcommand](#page-314-0) 291 CMR subcommand [AUDIT](#page-317-0) 294 [cmr-lname](#page-317-0) 294 [INSTR](#page-317-0) 294 COLOR [subcommand](#page-315-0) 292 COPY [subcommand](#page-315-0) 292 DOWN [subcommand](#page-314-0) 291 GRAPHID [subcommand](#page-314-0) 291 LINETYPE [subcommand](#page-315-0) 292 [DASHDOT](#page-315-0) 292 [DBLDOT](#page-315-0) 292 [DOTTED](#page-315-0) 292 [DSHDBLDOT](#page-315-0) 292 [LONGDASH](#page-315-0) 292 [SHORTDASH](#page-315-0) 292 [SOLID](#page-315-0) 292 LINEWT [subcommand](#page-315-0) 292 [BOLD](#page-315-0) 292 [LIGHT](#page-315-0) 292 [MEDIUM](#page-315-0) 292 POSITION [subcommand](#page-314-0) 291 RENDER [subcommand](#page-316-0) 293 [ABSCM](#page-316-0) 293 [PERCEPTUAL](#page-316-0) 293 [RELCM](#page-316-0) 293 [SATURATION](#page-316-0) 293 [subcommands](#page-314-0) 291 syntax [diagram](#page-313-0) 290 TO [subcommand](#page-315-0) 292 DRAWGRAPHIC -LINE command ACROSS [subcommand](#page-314-0) 291 DOWN [subcommand](#page-314-0) 291 GRAPHID [subcommand](#page-314-0) 291

DRAWGRAPHIC -LINE command *(continued)* LINEWT subcommand [MEDIUM](#page-315-0) 292, [297,](#page-320-0) [303](#page-326-0) POSITION [subcommand](#page-314-0) 291 TO [subcommand](#page-315-0) 292 DSHDBLDOT LINETYPE subcommand for [DRAWGRAPHIC](#page-308-0) - BOX command 285 for [DRAWGRAPHIC](#page-320-0) - CIRCLE command 297 for [DRAWGRAPHIC](#page-326-0) - ELLIPSE command 303 for [DRAWGRAPHIC](#page-315-0) - LINE command 292 duplex printing conditional [processing](#page-148-0) example 125 [description](#page-37-0) 14 [example](#page-170-0) of basic N\_UP printing 147 in landscape [presentation](#page-50-0) 27 in portrait [presentation](#page-50-0) 27 [normal](#page-37-0) duplex 14 possible [combinations](#page-52-0) 29 [rotated](#page-37-0) normal duplex 14 [rotated](#page-37-0) tumble duplex 14 [specifying](#page-48-0) in form definition 25 [tumble](#page-37-0) duplex 14 using BACK [subcommand](#page-48-0) 25 using BOTH [subcommand](#page-48-0) 25 using FRONT [subcommand](#page-48-0) 25 DUPLEX subcommand [example](#page-48-0) 25, [27](#page-50-0) for [COPYGROUP](#page-232-0) command 209 for [FORMDEF](#page-259-0) command 236 NO for [COPYGROUP](#page-232-0) command 209 for [FORMDEF](#page-259-0) command 236 NORMAL for [COPYGROUP](#page-232-0) command 209 for [FORMDEF](#page-259-0) command 236 NORMAL [parameter](#page-51-0) 28 RNORMAL for [COPYGROUP](#page-233-0) command 210 for [FORMDEF](#page-259-0) command 236 [RNORMAL](#page-51-0) parameter 28 RTUMBLE for [COPYGROUP](#page-233-0) command 210 for [FORMDEF](#page-259-0) command 236 [RTUMBLE](#page-51-0) parameter 28 **TUMBLE** for [COPYGROUP](#page-232-0) command 209 for [FORMDEF](#page-259-0) command 236 TUMBLE [parameter](#page-51-0) 28 duplication D*n* TEXT subcommand for FIELD [command](#page-340-0) 317 [DUTCH](#page-505-0) KIX 482 [Dutch](#page-478-0) KIX bar code 455

#### **E**

E'quoted-name', *Xname* OVERLAY subcommand for [PRINTLINE](#page-435-0) command 412

**588** PPFA User's Guide

E'quoted-name', *Xname (continued)* SEGMENT subcommand for [PRINTLINE](#page-437-0) command 414 [EAN](#page-476-0) 453, [455,](#page-478-0) [465,](#page-488-0) [469,](#page-492-0) [470](#page-493-0) EAN 13 (includes [JAN-standard\)](#page-484-0) 461 EAN 8 (includes [JAN-short\)](#page-484-0) 461 EAN Five-digit [Supplemental](#page-484-0) 461 EAN Two-digit [Supplemental](#page-484-0) 461 EAN13, TYPE BARCODE subcommand for FIELD [command](#page-349-0) 326 EAN2SUP, TYPE BARCODE subcommand for FIELD [command](#page-350-0) 327 EAN5SUB, TYPE BARCODE subcommand for FIELD [command](#page-350-0) 327 EAN8, TYPE BARCODE subcommand for FIELD [command](#page-349-0) 326 EBCDIC HEIGHT subcommand for FONT [command](#page-371-0) 348 TYPE subcommand for FONT [command](#page-371-0) 348 UDType subcommand DOFONT [command](#page-304-0) 281 for [PAGEDEF](#page-416-0) command 393 EBCDIC data blank [characters](#page-221-0) 198 [shift-out/shift-in](#page-221-0) codes 198 EBCDIC2 UDType subcommand DOFONT [command](#page-304-0) 281 EDGE, OPERATION FINISH subcommand for [COPYGROUP](#page-238-0) command 215 for [FORMDEF](#page-261-0) command 238 ENDGRAPHIC command *vert* [subcommand](#page-330-0) 307 CPOS [subcommand](#page-330-0) 307 GRAPHID [subcommand](#page-330-0) 307 LPOS [subcommand](#page-330-0) 307 NEXT [subcommand](#page-330-0) 307 [subcommands](#page-330-0) 307 syntax [diagram](#page-330-0) 307 ENDSPACE subcommand for LAYOUT [command](#page-380-0) 357 for [XLAYOUT](#page-457-0) command 434 ENDSUBPAGE command syntax [diagram](#page-331-0) 308 enhanced N\_UP printing [compared](#page-160-0) to basic N\_UP 137 examples [asymmetric](#page-178-0) pages 155 using [CONSTANT](#page-176-0) and OVERLAY 153 using [PLACE](#page-175-0) 152 list of [printers](#page-160-0) 137 [subcommands](#page-172-0) and parameters enabled 149
ENVELOPE BIN subcommand for [COPYGROUP](#page-230-0) command 207 for [FORMDEF](#page-257-0) command 234 for [SUBGROUP](#page-284-0) command 261 error [messages](#page-558-0) 535 examples for Data Object fonts DOFONT [command](#page-304-0) 281 examples for OpenType fonts DOFONT [command](#page-304-0) 281 examples for TrueType fonts DOFONT [command](#page-304-0) 281 EXTREF command syntax [diagram](#page-332-0) 309

#### **F**

FALSE, CHANGE WHEN subcommand CHANGE TRUE [parameter](#page-294-0) 271 field [direction](#page-71-0) of 48, [70](#page-93-0) outside record boundary of [traditional](#page-294-0) 271 FIELD REPEAT subcommand for [PRINTLINE](#page-429-0) command 406 Field (record format) Command LAYOUT [Command](#page-83-0) 60 FIELD command ALIGN [subcommand](#page-344-0) 321 [LEFT](#page-344-0) 321 [RIGHT](#page-344-0) 321 ATTR [subcommand](#page-342-0) 319 *[aname](#page-342-0)* 319 [LENGTH](#page-342-0) *n* 319 [START](#page-342-0) *n* 319 bar code, [supplemental](#page-476-0) information 453 BARCODE [subcommand](#page-347-0) 324 *[name](#page-348-0)* 325 [2DQRCODE](#page-351-0) 328 [BCOLOR](#page-355-0) *cname* 332 [BCXPARMS](#page-358-0) 335 [BCXPARMS](#page-362-0) FNC1IND 339 [BCXPARMS](#page-362-0) FNC1UCC 339 [BCXPARMS](#page-362-0) ID *uidHi* 339 [BCXPARMS](#page-362-0) ID *uidLo* 339 [BCXPARMS](#page-363-0) MAC5 340 [BCXPARMS](#page-363-0) MAC6 340 [BCXPARMS](#page-363-0) MODE 340 [BCXPARMS](#page-364-0) NOZIPPER 341 [BCXPARMS](#page-363-0) RDRPROG 340 BCXPARMS [SEQUENCE](#page-362-0) 339, [340](#page-363-0) BCXPARMS [SEQUENCE](#page-362-0) *sqn* 339, [340](#page-363-0) BCXPARMS [SEQUENCE](#page-362-0) *tot* 339, [340](#page-363-0) BCXPARMS [SEQUENCE](#page-362-0) OF 339, [340](#page-363-0) [BCXPARMS](#page-363-0) USERDEF 340 [BCXPARMS](#page-364-0) ZIPPER 341 [CODE93](#page-351-0) 328 data matrix special [functions](#page-362-0) 339 [HEIGHT](#page-353-0) *n* 330

FIELD command *(continued)* BARCODE [subcommand](#page-347-0) *(continued)* [HEIGHT](#page-353-0) *unit* 330 HRI (human readable [interpretation\)](#page-352-0) 329 [HRIFONT](#page-353-0) *fontname* 330 [MOD](#page-352-0) *n* 329 [MODWIDTH](#page-354-0) *unit* 331 [RATIO](#page-357-0) *n* 334 [SSASTERISK](#page-353-0) OFF 330 [SSASTERISK](#page-353-0) ON 330 [SUPPBLANKS](#page-357-0) 334 [TYPE](#page-348-0) *n* 325 TYPE *[type-name](#page-348-0)* 325 TYPE [2DMATRIX](#page-350-0) 327 TYPE [2DMAXI](#page-350-0) 327 TYPE [2DPDF417](#page-350-0) 327 TYPE [APOSTAL](#page-350-0) 327 TYPE [CDB2OF7](#page-349-0) 326 TYPE [CODE128](#page-349-0) 326 TYPE [CODE39](#page-349-0) 326 TYPE [EAN13](#page-349-0) 326 TYPE [EAN2SUP](#page-350-0) 327 TYPE [EAN5SUB](#page-350-0) 327 [TYPE](#page-349-0) EAN8 326 TYPE [IND2OF5](#page-349-0) 326 TYPE [ITL2OF5](#page-349-0) 326 TYPE [JPOSTAL](#page-350-0) 327 TYPE [MAT2OF5](#page-349-0) 326 [TYPE](#page-349-0) MSI 326 TYPE [POSTNET](#page-350-0) 327 TYPE [RM4SCC](#page-350-0) 327 TYPE [UPC2SUPP](#page-349-0) 326 TYPE [UPC5SUPP](#page-349-0) 326 TYPE [UPCA](#page-349-0) 326 TYPE [UPCE](#page-349-0) 326 [US4STATE](#page-351-0) 328 zipper [pattern](#page-363-0) 340 BLACK [subcommand](#page-346-0) 323 CIELAB [subcommand](#page-346-0) 323 CMR [subcommand](#page-366-0) 343 [AUDIT](#page-366-0) 343 [cmr-lname](#page-366-0) 343 [INSTR](#page-366-0) 343 CMYK [subcommand](#page-346-0) 323 color model [BLACK](#page-346-0) 323 [CIELAB](#page-346-0) 323 [CMYK](#page-346-0) 323 [COVERAGE](#page-346-0) 323 [HIGHLIGHT](#page-346-0) 323 [RGB](#page-345-0) 322 COLOR [subcommand](#page-344-0) 321 *[colorname](#page-345-0)* 322 COVERAGE [subcommand](#page-346-0) 323 DIRECTION [subcommand](#page-344-0) 321 [ACROSS](#page-344-0) 321 [BACK](#page-344-0) 321 [DOWN](#page-344-0) 321 UP [321](#page-344-0) [double-byte](#page-340-0) code characters (type G text) 317 FLDNUM [subcommand](#page-341-0) 318

FIELD command *(continued)* FONT [subcommand](#page-343-0) 320 *[name1](#page-343-0)* 320 *[name2](#page-343-0)* 320 [hexadecimal](#page-340-0) codes (type X text) 317 HIGHLIGHT [subcommand](#page-346-0) 323 kanji [numbers](#page-340-0) (type K text) 317 LENGTH *n* [subcommand](#page-340-0) 317 PAGENUM *n* [subcommand](#page-341-0) 318 POSITION [subcommand](#page-342-0) 319 *[x-pos](#page-343-0)* \* 320 *[x-pos](#page-342-0)* − 319 *[x-pos](#page-343-0) x* 320 *x-pos* [CURRENT](#page-343-0) 320 *[y-pos](#page-343-0)* \* 320 *[y-pos](#page-343-0)* − 320 *[y-pos](#page-343-0) y* 320 *y-pos* [CURRENT](#page-343-0) 320 *y-pos* [NEXT](#page-343-0) 320 [RECID](#page-341-0) 318 RECID [subcommand](#page-341-0) 318 RGB [subcommand](#page-345-0) 322 [single-byte](#page-340-0) code characters (type C text) 317 [STAG](#page-341-0) 318 START [subcommand](#page-339-0) 316 − *n* [316](#page-339-0) + *n* [316](#page-339-0) *\** [316](#page-339-0) *n* [316](#page-339-0) [subcommands](#page-339-0) 316 [SUPPRESSION](#page-344-0) subcommand 321 *[name](#page-344-0)* 321 syntax [diagram](#page-336-0) 313 TEXT [subcommand](#page-340-0) 317 '*text*' [317](#page-340-0) [duplication](#page-340-0) D*n* 317 L (*m*) [317](#page-340-0) [texttype](#page-340-0) C 317 [texttype](#page-340-0) G 317 [texttype](#page-340-0) K 317 [texttype](#page-340-0) X 317 [two-dimensional](#page-358-0) barcode commands 335 FIELD Command [example](#page-65-0) 42, [48,](#page-71-0) [68,](#page-91-0) [71](#page-94-0) LENGTH [parameter](#page-67-0) 44, [69](#page-92-0) nesting in LAYOUT [Commands](#page-94-0) 71 nesting in [PRINTLINE](#page-71-0) Commands 48 [specifying](#page-67-0) location 44, [69](#page-92-0) START [parameter](#page-67-0) 44, [69](#page-92-0) field processing [combining](#page-134-0) data 111 [combining](#page-128-0) with overlay 105 [positioning](#page-66-0) fields 43, [69](#page-92-0) [rule](#page-91-0) 68 [rules](#page-65-0) 42 [selection](#page-67-0) of fields 44, [69](#page-92-0) use of [fixed](#page-131-0) text with 108 fields, printing in two [directions](#page-71-0) 48, [70](#page-93-0) FILL subcommand for [DRAWGRAPHIC](#page-309-0) - BOX command 286

FILL subcommand *(continued)* for [DRAWGRAPHIC](#page-321-0) - CIRCLE command 298 for [DRAWGRAPHIC](#page-326-0) - ELLIPSE command 303 FILL, OBMAP OBJECT subcommand for [PRINTLINE](#page-442-0) command 419 for [XLAYOUT](#page-461-0) command 438 FILL, OBSIZE OBJECT subcommand for LAYOUT [command](#page-385-0) 362 FINERROR subcommand **CONTINUE** for [FORMDEF](#page-271-0) command 248 CONTINUE NOREPORT for [FORMDEF](#page-272-0) command 249 CONTINUE REPORT for [FORMDEF](#page-272-0) command 249 for [FORMDEF](#page-271-0) command 248 **STOP** for [FORMDEF](#page-271-0) command 248 FINISH subcommand finishing operation implementation notes with [COPYGROUP](#page-244-0) command 221 with [FORMDEF](#page-266-0) command 243 finishing operation nesting rules with [COPYGROUP](#page-244-0) command 221 with [FORMDEF](#page-266-0) command 243 for [COPYGROUP](#page-235-0) command 212 for [FORMDEF](#page-259-0) command 236 OPCOUNT for [COPYGROUP](#page-240-0) command 217 OPCOUNT *n* for [FORMDEF](#page-264-0) command 241 **OPERATION** for [COPYGROUP](#page-236-0) command 213 for [FORMDEF](#page-260-0) command 237 OPERATION AFP for [COPYGROUP](#page-236-0) command 213 OPERATION CFOLDIN for [COPYGROUP](#page-236-0) command 213, [214](#page-237-0) for [FORMDEF](#page-261-0) command 238 OPERATION CORNER for [COPYGROUP](#page-237-0) command 214 for [FORMDEF](#page-261-0) command 238 OPERATION CUT for [COPYGROUP](#page-237-0) command 214, [215](#page-238-0) for [FORMDEF](#page-261-0) command 238 OPERATION EDGE for [COPYGROUP](#page-238-0) command 215 for [FORMDEF](#page-261-0) command 238 OPERATION FOLD for [COPYGROUP](#page-237-0) command 214, [215](#page-238-0) for [FORMDEF](#page-261-0) command 238 OPERATION PERFORATE for [COPYGROUP](#page-237-0) command 214, [215](#page-238-0) for [FORMDEF](#page-261-0) command 238 OPERATION PUNCH for [COPYGROUP](#page-237-0) command 214, [215](#page-238-0) for [FORMDEF](#page-261-0) command 238 OPERATION SADDLE for [COPYGROUP](#page-238-0) command 215

FINISH subcommand *(continued)* OPERATION SADDLE *(continued)* for [FORMDEF](#page-261-0) command 238 OPERATION SADDLEIN for [COPYGROUP](#page-238-0) command 215 for [FORMDEF](#page-262-0) command 239 OPERATION SADDLEOUT for [FORMDEF](#page-261-0) command 238 OPERATION UP3i for [COPYGROUP](#page-238-0) command 215 for [FORMDEF](#page-263-0) command 240 OPERATION UP3i XOper for [COPYGROUP](#page-239-0) command 216 for [FORMDEF](#page-263-0) command 240 OPERATION UP3i XType for [COPYGROUP](#page-239-0) command 216 for [FORMDEF](#page-263-0) command 240 OPERATION ZFOLD for [COPYGROUP](#page-237-0) command 214 **OPOFFSET** for [COPYGROUP](#page-241-0) command 218 OPOFFSET *n* for [FORMDEF](#page-265-0) command 242 OPPOS for [COPYGROUP](#page-240-0) command 217 OPPOS *n* for [FORMDEF](#page-264-0) command 241 **REFERENCE** for [COPYGROUP](#page-240-0) command 217 for [FORMDEF](#page-264-0) command 241 REFERENCE BOTLEFT for [COPYGROUP](#page-240-0) command 217 for [FORMDEF](#page-264-0) command 241 REFERENCE BOTRIGHT for [COPYGROUP](#page-240-0) command 217 for [FORMDEF](#page-264-0) command 241 REFERENCE BOTTOM for [COPYGROUP](#page-240-0) command 217 for [FORMDEF](#page-264-0) command 241 REFERENCE DEFAULT for [COPYGROUP](#page-240-0) command 217 for [FORMDEF](#page-264-0) command 241 REFERENCE LEFT for [COPYGROUP](#page-240-0) command 217 for [FORMDEF](#page-264-0) command 241 REFERENCE RIGHT for [COPYGROUP](#page-240-0) command 217 for [FORMDEF](#page-264-0) command 241 REFERENCE TOP for [COPYGROUP](#page-240-0) command 217 for [FORMDEF](#page-264-0) command 241 REFERENCE TOPLEFT for [COPYGROUP](#page-240-0) command 217 for [FORMDEF](#page-264-0) command 241 REFERENCE TOPRIGHT for [FORMDEF](#page-264-0) command 241 SCOPE for [COPYGROUP](#page-235-0) command 212 for [FORMDEF](#page-260-0) command 237 SCOPE *n* for [FORMDEF](#page-260-0) command 237

FINISH subcommand *(continued)* SCOPE ALL for [FORMDEF](#page-260-0) command 237 SCOPE BEGCOLL for [COPYGROUP](#page-235-0) command 212 SCOPE CONTCOLL for [COPYGROUP](#page-236-0) command 213 SCOPE PRINTFILE for [FORMDEF](#page-260-0) command 237 SCOPE SHEET for [COPYGROUP](#page-235-0) command 212 finishing operation implementation notes FINISH subcommand with [COPYGROUP](#page-244-0) command 221 with [FORMDEF](#page-266-0) command 243 finishing operation nesting rules FINISH subcommand with [COPYGROUP](#page-244-0) command 221 with [FORMDEF](#page-266-0) command 243 FIRST (copygroup) WHEN subcommand for [CONDITION](#page-295-0) command 272 FIRST (pageformat) WHEN subcommand for [CONDITION](#page-296-0) command 273 first line of data [positioning](#page-58-0) 35 FIT, OBMAP OBJECT subcommand for [PRINTLINE](#page-441-0) command 418 for [XLAYOUT](#page-461-0) command 438 FIT, OBSIZE OBJECT subcommand for LAYOUT [command](#page-385-0) 362 fixed text [example](#page-131-0) 108 in page [definition](#page-131-0) 108 FLASH subcommand for [SUBGROUP](#page-282-0) command 259 NO for [SUBGROUP](#page-283-0) command 260 **YES** for [SUBGROUP](#page-283-0) command 260 FLDNUM *n*, VARIABLE OBJECT subcommand for LAYOUT [command](#page-383-0) 360 OVERLAY subcommand for LAYOUT [command](#page-390-0) 367 SEGMENT subcommand for LAYOUT [command](#page-391-0) 368 FLDNUM subcommand for [CONDITION](#page-293-0) command 270 for FIELD [command](#page-341-0) 318 FNC1IND, BCXPARMS BARCODE subcommand for FIELD [command](#page-362-0) 339 FNC1UCC, BCXPARMS BARCODE subcommand for FIELD [command](#page-362-0) 339

FOLD, OPERATION FINISH subcommand for [COPYGROUP](#page-237-0) command 214, [215](#page-238-0) for [FORMDEF](#page-261-0) command 238 FONT *name* subcommand for TRCREF [command](#page-448-0) 425 FONT command *[cfname](#page-370-0)* 347 *[character-set-name](#page-370-0)* 347 *[code-page-name](#page-370-0)* 347 *[hex-grid](#page-370-0)* 347 *[lname](#page-370-0)* 347 '*[cfname](#page-370-0)*' 347 DBCS [subcommand](#page-371-0) 348 [example](#page-68-0) 45, [49,](#page-72-0) [71,](#page-94-0) [73](#page-96-0) HEIGHT *n* [subcommand](#page-371-0) 348 HEIGHT subcommand [ASCII](#page-371-0) 348 CM [348](#page-371-0) [EBCDIC](#page-371-0) 348 IN [348](#page-371-0) MM [348](#page-371-0) [PELS](#page-371-0) 348 [POINTS](#page-371-0) 348 [UNICODE](#page-371-0) 348 RATIO [subcommand](#page-372-0) 349 *[percent](#page-372-0)* 349 [RESOLUTION](#page-372-0) subcommand 349 [METRICTECHNOLOGY](#page-372-0) 349 [METTECH](#page-372-0) 349 [RES](#page-372-0) 349 [RESOLUTION](#page-372-0) 349 [rotating](#page-72-0) fonts 49, [73](#page-96-0) ROTATION [subcommand](#page-372-0) 349 SBCS [subcommand](#page-371-0) 348 [subcommands](#page-371-0) 348 syntax [diagram](#page-369-0) 346 TYPE [subcommand](#page-371-0) 348 [ASCII](#page-371-0) 348 [EBCDIC](#page-371-0) 348 [UNICODE](#page-372-0) 349 FONT subcommand *name1* for FIELD [command](#page-343-0) 320 for LAYOUT [command](#page-382-0) 359 for [PRINTLINE](#page-430-0) command 407 for [XLAYOUT](#page-459-0) command 436 *name2* for FIELD [command](#page-343-0) 320 for LAYOUT [command](#page-382-0) 359 for [PRINTLINE](#page-430-0) command 407 for [XLAYOUT](#page-459-0) command 436 [example](#page-73-0) 50, [74](#page-97-0) for FIELD [command](#page-343-0) 320 for LAYOUT [command](#page-382-0) 359 for [PRINTLINE](#page-430-0) command 407 for [XLAYOUT](#page-459-0) command 436 [rotating](#page-73-0) data 50, [74](#page-97-0) FONTFID subcommand for [FORMDEF](#page-272-0) command 249

FONTFID subcommand *(continued)* NO for [FORMDEF](#page-272-0) command 249 YES for [FORMDEF](#page-272-0) command 249 fonts [bounded-box](#page-33-0) 10 [double-byte](#page-343-0) 320 in tate [presentation](#page-73-0) 50, [74](#page-97-0) naming in a page [definition](#page-68-0) 45, [71](#page-94-0) [rotation](#page-72-0) of 49, [73](#page-96-0) [SOSI](#page-343-0) 320 specified for [field](#page-343-0) 320 for [PRINTLINE](#page-69-0) Command 46 [unbounded-box](#page-33-0) 10 [varying](#page-68-0) on a page 45, [71](#page-94-0) fonts, examples for Data Object DOFONT [command](#page-304-0) 281 fonts, examples for OpenType DOFONT [command](#page-304-0) 281 fonts, examples for TrueType DOFONT [command](#page-304-0) 281 fonts, support for Data Object DOFONT [command](#page-301-0) 278 fonts, support for Open Type DOFONT [command](#page-301-0) 278 fonts, support for TrueType DOFONT [command](#page-301-0) 278 form definition CMR subcommand [\(COPYGROUP\)](#page-199-0) 176 CMR [subcommand](#page-195-0) (Form Definition) 172 CMR subcommand [\(PAGEFORMAT\)](#page-203-0) 180 [command](#page-43-0) nesting 20 [command](#page-226-0) reference 203 [contents](#page-27-0) of 4 copy [groups](#page-42-0) in 19 [COPYGROUP](#page-227-0) command 204 defining [overlays](#page-46-0) 23 [description](#page-27-0) 4 duplex printing using [NORMAL](#page-50-0) 27 using [RTUMBLE](#page-51-0) 28 using [subgroups](#page-48-0) 25 using [TUMBLE](#page-51-0) 28 example [command](#page-42-0) streams 19 examples [asymmetric](#page-179-0) pages 156 [normal](#page-170-0) duplex 147 [tumble](#page-171-0) duplex 148 using [CONSTANT](#page-177-0) and OVERLAY 154 using INVOKE and [OVERLAY](#page-169-0) 146 using [PLACE](#page-175-0) 152 [FORMDEF](#page-253-0) command 230 [logical](#page-44-0) pages 21 [OVERLAY](#page-280-0) command 257 page [definition](#page-26-0) 3 print jobs [requiring](#page-29-0) 6 RENDER subcommand [\(COPYGROUP\)](#page-201-0) 178 RENDER [subcommand](#page-197-0) (FORMDEF) 174 RENDER subcommand (in a [PAGEFORMAT\)](#page-205-0) 182 form definition *(continued)* sequence of [commands](#page-226-0) for 203 [SETUNITS](#page-281-0) command 258 specifying print quality for [COPYGROUP](#page-246-0) command 223 specifying the N\_UP [subcommand](#page-167-0) 144 steps for [creating](#page-26-0) 3 storage [location](#page-26-0) 3 [SUBGROUP](#page-282-0) command 259 [SUPPRESSION](#page-286-0) command 263 using [commands](#page-42-0) 19 formatting multiple applications pages on a [single](#page-181-0) sheet 158 FORMDEF command *[name](#page-255-0)* 232 ADJUST *n* [subcommand](#page-266-0) 243 BIN [subcommand](#page-256-0) 233 *n* [233](#page-256-0) [COMPID](#page-257-0) *m* 234 [ENVELOPE](#page-257-0) 234 [MANUAL](#page-256-0) 233 [MEDIANAME](#page-257-0) 234 BINERROR [subcommand](#page-270-0) 247 [CONTINUE](#page-270-0) 247 [STOP](#page-270-0) 247 [CMRTAGFIDELITY](#page-268-0) subcommand 245 [CONTINUE](#page-268-0) 245 [STOP](#page-268-0) 245 [COLORVALUERR](#page-270-0) subcommand 247 [CONTINUE](#page-270-0) 247 CONTINUE [NOREPORT](#page-271-0) 248 [CONTINUE](#page-271-0) REPORT 248 [STOP](#page-270-0) 247 COMMENT [subcommand](#page-269-0) 246 CONSTANT [subcommand](#page-257-0) 234 [BACK](#page-257-0) 234 [BOTH](#page-257-0) 234 [FRONT](#page-257-0) 234 NO [234](#page-257-0) CUTSHEET [subcommand](#page-257-0) 234 NO [235](#page-258-0) [YES](#page-258-0) 235 DIRECTION [subcommand](#page-258-0) 235 [ACROSS](#page-258-0) 235 [DOWN](#page-258-0) 235 [REVERSE](#page-258-0) 235 DUPLEX [subcommand](#page-259-0) 236 NO [236](#page-259-0) [NORMAL](#page-259-0) 236 [RNORMAL](#page-259-0) 236 [RTUMBLE](#page-259-0) 236 [TUMBLE](#page-259-0) 236 FINERROR [subcommand](#page-271-0) 248 [CONTINUE](#page-271-0) 248 CONTINUE [NOREPORT](#page-272-0) 249 [CONTINUE](#page-272-0) REPORT 249 [STOP](#page-271-0) 248 FINISH [subcommand](#page-259-0) 236 finishing operation [implementation](#page-266-0) notes 243 finishing [operation](#page-266-0) nesting rules 243 [OPCOUNT](#page-264-0) *n* 241

FORMDEF command *(continued)* FINISH [subcommand](#page-259-0) *(continued)* [OPERATION](#page-260-0) 237 [OPERATION](#page-261-0) CFOLDIN 238 [OPERATION](#page-261-0) CORNER 238 [OPERATION](#page-261-0) CUT 238 [OPERATION](#page-261-0) EDGE 238 [OPERATION](#page-261-0) FOLD 238 OPERATION [PERFORATE](#page-261-0) 238 [OPERATION](#page-261-0) PUNCH 238 [OPERATION](#page-261-0) SADDLE 238 [OPERATION](#page-262-0) SADDLEIN 239 OPERATION [SADDLEOUT](#page-261-0) 238 [OPERATION](#page-263-0) UP3i 240 [OPERATION](#page-263-0) UP3i XType 240 [OPERATION](#page-263-0) UP3iI XOper 240 [OPOFFSET](#page-265-0) *n* 242 [OPPOS](#page-264-0) *n* 241 [REFERENCE](#page-264-0) 241 [REFERENCE](#page-264-0) BOTLEFT 241 [REFERENCE](#page-264-0) BOTRIGHT 241 [REFERENCE](#page-264-0) BOTTOM 241 [REFERENCE](#page-264-0) DEFAULT 241 [REFERENCE](#page-264-0) LEFT 241 [REFERENCE](#page-264-0) RIGHT 241 [REFERENCE](#page-264-0) TOP 241 [REFERENCE](#page-264-0) TOPLEFT 241 [REFERENCE](#page-264-0) TOPRIGHT 241 [SCOPE](#page-260-0) 237 [SCOPE](#page-260-0) *n* 237 [SCOPE](#page-260-0) ALL 237 SCOPE [PRINTFILE](#page-260-0) 237 FONTFID [subcommand](#page-272-0) 249 NO [249](#page-272-0) [YES](#page-272-0) 249 INVOKE [subcommand](#page-266-0) 243 [BACK](#page-267-0) 244 [FRONT](#page-267-0) 244 [NEXT](#page-267-0) 244 [SHEET](#page-267-0) 244 JOG [subcommand](#page-267-0) 244 NO [244](#page-267-0) [YES](#page-267-0) 244 N\_UP [subcommand](#page-273-0) 250 [OVERLAY](#page-273-0) *name* 250 [OVERLAY](#page-273-0) *rel-x* 250 [OVERLAY](#page-273-0) *rel-y* 250 OVERLAY [OVROTATE](#page-274-0) 251 [PLACE](#page-274-0) 251 [PLACE](#page-274-0) *n* 251 [PLACE](#page-274-0) BACK 251 PLACE [CONSTANT](#page-274-0) 251 PLACE [FRONT](#page-274-0) 251 PLACE [OFFSET](#page-275-0) *rel-x* 252 PLACE [OFFSET](#page-275-0) *rel-y* 252 PLACE [OVERLAY](#page-275-0) *name* 252 PLACE [OVERLAY](#page-275-0) *rel-x* 252 PLACE [OVERLAY](#page-275-0) *rel-y* 252 PLACE [OVROTATE](#page-275-0) 252 PLACE [PARTITION](#page-275-0) 252 PLACE [ROTATION](#page-275-0) 252

FORMDEF command *(continued)* N\_UP [subcommand](#page-273-0) *(continued)* [PLACE](#page-276-0) VIEW NO 253 [PLACE](#page-276-0) VIEW YES 253 OFFSET [subcommand](#page-255-0) 232 *[rel-x](#page-255-0)* 232 *[rel-y](#page-256-0)* 233 OUTBIN *n* [subcommand](#page-257-0) 234 [PELSPERINCH](#page-269-0) *n* subcommand 246 PRESENT [subcommand](#page-259-0) 236 [LANDSCAPE](#page-259-0) 236 [PORTRAIT](#page-259-0) 236 [PROCESSING](#page-268-0) subcommand 245 [CUT](#page-269-0) 246 [MEDIA\\_INFO](#page-268-0) *n* 245 [PERFORATE](#page-269-0) 246 QUALITY *n* [subcommand](#page-267-0) 244 REPLACE [subcommand](#page-256-0) 233 NO [233](#page-256-0) [YES](#page-256-0) 233 [subcommands](#page-255-0) 232 syntax [diagram](#page-253-0) 230 [TONERSAVER](#page-273-0) subcommand 250 VFYSETUP subcommand *[verificationID](#page-276-0)* 253 VFYSETUPD subcommand *[decimal/verificationID](#page-276-0)* 253 FORMDEF Command specifying [DIRECTION](#page-53-0) DOWN 30 specifying the N\_UP subcommand basic N\_UP [printing](#page-167-0) 144 [enhanced](#page-173-0) N\_UP printing 150 FRONT CONSTANT subcommand for [COPYGROUP](#page-231-0) command 208 for [FORMDEF](#page-257-0) command 234 INVOKE subcommand for [COPYGROUP](#page-245-0) command 222 for [FORMDEF](#page-267-0) command 244 FRONT subcommand [duplexing](#page-48-0) pages 25 for [SUBGROUP](#page-283-0) command 260 [rules](#page-49-0) 26 FRONT, PLACE N\_UP subcommand for [COPYGROUP](#page-248-0) command 225 for [FORMDEF](#page-274-0) command 251

## **G**

[glossary](#page-582-0) 559 [Glossary](#page-582-0) Section 559 [References](#page-582-0) 559 Source [Identifiers](#page-582-0) 559 [Terms](#page-582-0) 559 GOCA object type parameter for RENDER [command](#page-234-0) 211 object type parameters for RENDER [subcommand](#page-201-0) 178 GOCA *(continued)* OBTYPE subcommand for OBJECT [command](#page-395-0) 372 RENDER subcommand for [PAGEFORMAT](#page-425-0) command 402 GOCA, OBCOLOR OBJECT subcommand for LAYOUT [command](#page-387-0) 364 GOCA, OBTYPE OBJECT subcommand for [PRINTLINE](#page-439-0) command 416 graphical objects subcommand LAYOUT (record format) [Command](#page-85-0) 62 [PAGEDEF](#page-85-0) (record format) Command 62 GRAPHID subcommand for [DRAWGRAPHIC](#page-307-0) - BOX command 284 for [DRAWGRAPHIC](#page-330-0) - ELLIPSE command 307 for [DRAWGRAPHIC](#page-314-0) - LINE command 291 Group Headers LAYOUT [Command](#page-82-0) 59 GROUP subcommand for LAYOUT [command](#page-376-0) 353 for [XLAYOUT](#page-453-0) command 430 GRPHEADER subcommand CONTINUE for [XLAYOUT](#page-453-0) command 430 for LAYOUT [command](#page-376-0) 353 for [XLAYOUT](#page-453-0) command 430

#### **H**

HEIGHT *n* BARCODE subcommand for FIELD [command](#page-353-0) 330 HEIGHT *n* subcommand for FONT [command](#page-371-0) 348 HEIGHT *unit* BARCODE subcommand for FIELD [command](#page-353-0) 330 HEIGHT subcommand *n* for [PAGEDEF](#page-409-0) command 386 for [PAGEFORMAT](#page-419-0) command 396 *unit* for [PAGEDEF](#page-410-0) command 387 for [PAGEFORMAT](#page-419-0) command 396 ASCII for FONT [command](#page-371-0) 348 C<sub>M</sub> for FONT [command](#page-371-0) 348 DOFONT [command](#page-302-0) 279 EBCDIC for FONT [command](#page-371-0) 348 [example](#page-57-0) 34, [63](#page-86-0) for [PAGEDEF](#page-409-0) command 386 for [PAGEFORMAT](#page-419-0) command 396 IN for FONT [command](#page-371-0) 348 MM for FONT [command](#page-371-0) 348

HEIGHT subcommand *(continued)* PELS for FONT [command](#page-371-0) 348 POINTS for FONT [command](#page-371-0) 348 UNICODE for FONT [command](#page-371-0) 348 hexadecimal codes (type X text) for FIELD [command](#page-340-0) 317 **HIGHLIGHT** color model for FIELD [command](#page-346-0) 323 for LAYOUT [command](#page-381-0) 358 for [PRINTLINE](#page-434-0) command 411 for [XLAYOUT](#page-458-0) command 435 COLOR subcommand for DEFINE COLOR [command](#page-299-0) 276 HIGHLIGHT subcommand for LAYOUT command *[hvalue](#page-381-0)* 358 for PRINTLINE command *[hvalue](#page-434-0)* 411 for XLAYOUT command *[hvalue](#page-458-0)* 435 HRI (human readable interpretation) BARCODE subcommand for FIELD [command](#page-352-0) 329 HRIFONT *fontname* BARCODE subcommand for FIELD [command](#page-353-0) 330

# **I**

ID *uidHi*, BCXPARMS BARCODE subcommand for FIELD [command](#page-362-0) 339 ID *uidLo*, BCXPARMS BARCODE subcommand for FIELD [command](#page-362-0) 339 IDM structured field and the [PAGEFORMAT](#page-418-0) command 395 IN HEIGHT subcommand for FONT [command](#page-371-0) 348 IN, *unit* LINESP subcommand for [SETUNITS](#page-447-0) command 424 IND2OF5, TYPE BARCODE subcommand for FIELD [command](#page-349-0) 326 [Industrial](#page-476-0) 2-of-5 453, [455,](#page-478-0) [461,](#page-484-0) [466](#page-489-0) inline direction [description](#page-32-0) 9 INSTR CMR subcommand for [DRAWGRAPHIC](#page-323-0) - CIRCLE command 300 for [DRAWGRAPHIC](#page-328-0) - ELLIPSE command 305 for [DRAWGRAPHIC](#page-317-0) - LINE command 294 for FIELD [command](#page-366-0) 343 for [PAGEFORMAT](#page-424-0) command 401

INSTR *(continued)* CUTSHEET subcommand for [COPYGROUP](#page-234-0) command 211 processing mode parameter for CMR subcommand [\(COPYGROUP\)](#page-199-0) 176 for CMR [subcommand](#page-195-0) (Form Definition) 172 RENDER subcommand for [DRAWGRAPHIC](#page-311-0) - BOX command 288 [Interleaved](#page-476-0) 2-of-5 453, [455,](#page-478-0) [461,](#page-484-0) [466](#page-489-0) Invoke Data Map (IDM) structured field and the [PAGEFORMAT](#page-418-0) command 395 INVOKE subcommand **BACK** for [COPYGROUP](#page-245-0) command 222 for [FORMDEF](#page-267-0) command 244 basic N\_UP printing [example](#page-169-0) 146 for [COPYGROUP](#page-245-0) command 222 for [FORMDEF](#page-266-0) command 243 FRONT for [COPYGROUP](#page-245-0) command 222 for [FORMDEF](#page-267-0) command 244 **NEXT** for [COPYGROUP](#page-245-0) command 222 for [FORMDEF](#page-267-0) command 244 SHEET for [COPYGROUP](#page-245-0) command 222 for [FORMDEF](#page-267-0) command 244 IOCA object type parameter for RENDER [command](#page-234-0) 211 object type parameters for RENDER [subcommand](#page-201-0) 178 OBTYPE subcommand for OBJECT [command](#page-395-0) 372 RENDER subcommand for [PAGEFORMAT](#page-425-0) command 402 IOCA, OBCOLOR OBJECT subcommand for LAYOUT [command](#page-387-0) 364 IOCA, OBTYPE OBJECT subcommand for [PRINTLINE](#page-439-0) command 416 ITL2OF5, TYPE BARCODE subcommand for FIELD [command](#page-349-0) 326

#### **J**

Japan [Postal](#page-476-0) Bar Code 453, [456,](#page-479-0) [461](#page-484-0) jog (offset stacking), conditional [processing](#page-148-0) example 125 JOG subcommand for [COPYGROUP](#page-245-0) command 222 for [FORMDEF](#page-267-0) command 244 NO for [COPYGROUP](#page-246-0) command 223 for [FORMDEF](#page-267-0) command 244 YES for [COPYGROUP](#page-246-0) command 223 for [FORMDEF](#page-267-0) command 244 [JPOSTAL](#page-494-0) 471, [483](#page-506-0)

JPOSTAL, TYPE BARCODE subcommand for FIELD [command](#page-350-0) 327

## **K**

kanji numbers (type K text) for FIELD [command](#page-340-0) 317 kanji print presentation [example](#page-73-0) 50, [74](#page-97-0)

## **L**

L (*m*) TEXT subcommand for FIELD [command](#page-340-0) 317 LANDSCAPE PRESENT subcommand for [COPYGROUP](#page-232-0) command 209 for [FORMDEF](#page-259-0) command 236 landscape presentation [description](#page-33-0) 10 specifying on [continuous-forms](#page-52-0) printers 29 with duplex [printing](#page-50-0) 27 with OFFSET [subcommand](#page-45-0) 22 LARGE ROUNDED subcommand for [DRAWGRAPHIC](#page-308-0) - BOX command 285 layout [description](#page-31-0) 8 LAYOUT (record format) Command conditional processing [considerations](#page-85-0) 62 [defining](#page-86-0) color models 63 graphical objects [subcommand](#page-85-0) 62 logical page eject [processing](#page-85-0) 62 PAGE [NUMBERING](#page-84-0) subcommand 61 record [formatting](#page-98-0) examples 75 LAYOUT command *bvalue* RGB [subcommand](#page-381-0) 358 *gvalue* RGB [subcommand](#page-381-0) 358 *rvalue* RGB [subcommand](#page-381-0) 358 '*record ID*' [subcommand](#page-375-0) 352 BLACK [subcommand](#page-381-0) 358 BODY [subcommand](#page-376-0) 353 CIELAB subcommand *[c1value](#page-382-0)* 359 *[c2value](#page-382-0)* 359 *[Lvalue](#page-382-0)* 359 CMYK subcommand *[cvalue](#page-382-0)* 359 *[kvalue](#page-382-0)* 359 *[mvalue](#page-382-0)* 359 *[yvalue](#page-382-0)* 359 COLOR *colorname* [subcommand](#page-380-0) 357 color [model](#page-381-0) 358 [BLACK](#page-381-0) 358 [CIELAB](#page-382-0) 359 [CMYK](#page-382-0) 359

LAYOUT command *(continued)* color model *[\(continued\)](#page-381-0)* [COVERAGE](#page-381-0) 358 [HIGHLIGHT](#page-381-0) 358 [RGB](#page-381-0) 358 COVERAGE [subcommand](#page-381-0) 358 DEFAULT [subcommand](#page-375-0) 352 DELIMITER [subcommand](#page-377-0) 354 DIRECTION [subcommand](#page-379-0) 356 [ACROSS](#page-380-0) 357 [BACK](#page-380-0) 357 [DOWN](#page-380-0) 357 UP [357](#page-380-0) ENDSPACE [subcommand](#page-380-0) 357 FONT [subcommand](#page-382-0) 359 *[name1](#page-382-0)* 359 *[name2](#page-382-0)* 359 GROUP [subcommand](#page-376-0) 353 [GRPHEADER](#page-376-0) subcommand 353 HIGHLIGHT [subcommand](#page-381-0) 358 NEWPAGE [subcommand](#page-377-0) 354 OBJECT [subcommand](#page-382-0) 359 *[internal-name](#page-382-0)* 359 *[relative-xpos](#page-383-0)* 360 *[relative-ypos](#page-383-0)* 360 [OBCHPOS](#page-385-0) 362 [OBCHPOS](#page-385-0) *x-pos* 362 [OBCHPOS](#page-385-0) USEOBJ 362 [OBCOLOR](#page-386-0) *colorname* 363 [OBCVPOS](#page-385-0) 362 [OBCVPOS](#page-386-0) *y-pos* 363 [OBCVPOS](#page-386-0) USEOBJ 363 [OBMAP](#page-384-0) 361 [OBROTATE](#page-386-0) 363 [OBSIZE](#page-383-0) 360 [OBSIZE](#page-384-0) *hg* 361 [OBSIZE](#page-384-0) *unit* 361 [OBSIZE](#page-384-0) *wd* 361 OBSIZE [CENTER](#page-385-0) 362 [OBSIZE](#page-385-0) FILL 362 [OBSIZE](#page-385-0) FIT 362 [OBSIZE](#page-384-0) LEFT 361 OBSIZE [REPEAT](#page-385-0) 362 [OBSIZE](#page-385-0) TRIM 362 OBSIZE [USEOBJ](#page-384-0) 361 [OBTYPE](#page-387-0) 364 [OBTYPE](#page-387-0) BCOCA 364 [OBTYPE](#page-387-0) GOCA 364 [OBTYPE](#page-387-0) IOCA 364 [OBTYPE](#page-388-0) OBID 365 OBTYPE OBID *[component-id](#page-388-0)* 365 OBTYPE OBID *[type-name](#page-388-0)* 365 [OBTYPE](#page-388-0) OTHER 365 [OBTYPE](#page-387-0) PSEG 364 [VARIABLE](#page-383-0) 360 [VARIABLE](#page-383-0) FLDNUM *n* 360 [VARIABLE](#page-383-0) LENGTH *n* 360 [VARIABLE](#page-383-0) RECID 360 [VARIABLE](#page-383-0) START *n* 360 OVERLAY [subcommand](#page-389-0) 366 *[name](#page-389-0)* 366

LAYOUT command *(continued)* OVERLAY [subcommand](#page-389-0) *(continued) [relative-xpos](#page-389-0)* 366 *[relative-ypos](#page-389-0)* 366 [OVROTATE](#page-390-0) 367 [VARIABLE](#page-389-0) 366 [VARIABLE](#page-390-0) FLDNUM *n* 367 [VARIABLE](#page-390-0) LENGTH *n* 367 [VARIABLE](#page-390-0) RECID *n* 367 [VARIABLE](#page-390-0) START *n* 367 [PAGEHEADER](#page-376-0) subcommand 353 [PAGETRAILER](#page-377-0) subcommand 354 POSITION [subcommand](#page-378-0) 355 PRINTDATA [subcommand](#page-377-0) 354 *[horizontal](#page-378-0) position x-pos* 355 *[horizontal](#page-378-0) position* = 355 *horizontal position* [LEFTMARGIN](#page-378-0) 355 *[horizontal](#page-378-0) position* SAME 355 *vertical [position](#page-379-0)* 356 *vertical [position](#page-379-0) y-pos* 356 *vertical [position](#page-379-0)* = 356 *vertical [position](#page-379-0)* NEXT 356 *vertical [position](#page-379-0)* SAME 356 *vertical position* [TOPMARGIN](#page-379-0) 356 NO [355](#page-378-0) NO*[horizontal](#page-378-0) position* 355 [RELATIVE](#page-378-0) 355 [YES](#page-378-0) 355 RGB [subcommand](#page-381-0) 358 *[bvalue](#page-381-0)* 358 *[gvalue](#page-381-0)* 358 *[rvalue](#page-381-0)* 358 SEGMENT [subcommand](#page-390-0) 367 *[name](#page-391-0)* 368 *[relative-xpos](#page-391-0)* 368 *[relative-ypos](#page-391-0)* 368 [VARIABLE](#page-391-0) 368 [VARIABLE](#page-391-0) FLDNUM *n* 368 [VARIABLE](#page-391-0) LENGTH *n* 368 [VARIABLE](#page-391-0) RECID *n* 368 [VARIABLE](#page-391-0) START *n* 368 [subcommands](#page-375-0) 352 syntax [diagram](#page-374-0) 351 XSPACE [subcommand](#page-377-0) 354 LAYOUT Command [example](#page-93-0) 70 Field (record format) [Command](#page-83-0) 60 GROUP [Headers](#page-82-0) 59 in field [processing](#page-91-0) 68 Page [Headers](#page-82-0) and Trailers 59 printing [direction](#page-93-0) of 70 types of Data [Records](#page-81-0) 58 LAYOUT Commands in page [definition](#page-81-0) 58 LEFT ALIGN subcommand for FIELD [command](#page-344-0) 321 LEFT, OBMAP OBJECT subcommand for [PRINTLINE](#page-441-0) command 418 for [XLAYOUT](#page-461-0) command 438

LEFT, OBSIZE OBJECT subcommand for LAYOUT [command](#page-384-0) 361 LEFT, REFERENCE FINISH subcommand for [COPYGROUP](#page-240-0) command 217 for [FORMDEF](#page-264-0) command 241 LEFTMARGIN subcommand for [PAGEDEF](#page-412-0) command 389 for [PAGEFORMAT](#page-421-0) command 398 LEFTMARGIN, *horizontal position* POSITION subcommand for [XLAYOUT](#page-456-0) command 433 PRINTDATA subcommand for LAYOUT [command](#page-378-0) 355 LENGTH *n* ATTR subcommand for FIELD [command](#page-342-0) 319 LENGTH *n* subcommand for [CONDITION](#page-292-0) command 269 for FIELD [command](#page-340-0) 317 LENGTH *n*, VARIABLE OBJECT subcommand for LAYOUT [command](#page-383-0) 360 for [PRINTLINE](#page-439-0) command 416 OVERLAY subcommand for LAYOUT [command](#page-390-0) 367 for [PRINTLINE](#page-436-0) command 413 SEGMENT subcommand for LAYOUT [command](#page-391-0) 368 for [PRINTLINE](#page-437-0) command 414 library-resource name [description](#page-46-0) 23 LIGHT LINEWT subcommand for [DRAWGRAPHIC](#page-308-0) - BOX command 285 for [DRAWGRAPHIC](#page-320-0) - CIRCLE command 297 for [DRAWGRAPHIC](#page-326-0) - ELLIPSE command 303 for [DRAWGRAPHIC](#page-315-0) - LINE command 292 LINE REPEAT subcommand for [PRINTLINE](#page-429-0) command 406 WHEN subcommand for [CONDITION](#page-294-0) command 271 line data [description](#page-29-0) 6 [printing,](#page-61-0) print server printer 38 [record](#page-30-0) format 7 [structured](#page-36-0) fields 13 [traditional](#page-29-0) 6 line data processing versus conditional [processing](#page-136-0) 113 LINEONE subcommand *x-pos* for [PAGEDEF](#page-410-0) command 387 for [PAGEFORMAT](#page-420-0) command 397 *y-pos* for [PAGEDEF](#page-410-0) command 387 for [PAGEFORMAT](#page-420-0) command 397 [example](#page-58-0) 35 for [PAGEDEF](#page-410-0) command 387

LINEONE subcommand *(continued)* for [PAGEFORMAT](#page-419-0) command 396 [positioning](#page-58-0) first line of data 35 lines, printing in two [directions](#page-70-0) 47, [70](#page-93-0) LINESP *n*subcommand for [SETUNITS](#page-281-0) command 258 LINESP subcommand *n* for [SETUNITS](#page-447-0) command 424 *n* all others for [SETUNITS](#page-447-0) command 424 *n* LPI for [SETUNITS](#page-447-0) command 424 *unit* for [SETUNITS](#page-447-0) command 424 *unit* CM for [SETUNITS](#page-447-0) command 424 *unit* IN for [SETUNITS](#page-447-0) command 424 *unit* LPI for [SETUNITS](#page-447-0) command 424 *unit* MM for [SETUNITS](#page-447-0) command 424 *unit* PELS for [SETUNITS](#page-447-0) command 424 *unit* POINTS for [SETUNITS](#page-447-0) command 424 for [SETUNITS](#page-446-0) command 423 [positioning](#page-59-0) the first line of data 36 LINETYPE subcommand DASHDOT for [DRAWGRAPHIC](#page-326-0) - ELLIPSE command 303 DBLDOT for [DRAWGRAPHIC](#page-326-0) - ELLIPSE command 303 DOTTED for [DRAWGRAPHIC](#page-326-0) - ELLIPSE command 303 DSHDBLDOT for [DRAWGRAPHIC](#page-326-0) - ELLIPSE command 303 for [DRAWGRAPHIC](#page-308-0) - BOX command 285 for [DRAWGRAPHIC](#page-320-0) - CIRCLE command 297 for [DRAWGRAPHIC](#page-326-0) - ELLIPSE command 303 for [DRAWGRAPHIC](#page-315-0) - LINE command 292 LONGDASH for [DRAWGRAPHIC](#page-326-0) - ELLIPSE command 303 **SHORTDASH** for [DRAWGRAPHIC](#page-326-0) - ELLIPSE command 303 SOLID for [DRAWGRAPHIC](#page-326-0) - ELLIPSE command 303 LINEWT subcommand BOLD for [DRAWGRAPHIC](#page-315-0) - LINE command 292 for [DRAWGRAPHIC](#page-308-0) - BOX command 285 for [DRAWGRAPHIC](#page-319-0) - CIRCLE command 296 for [DRAWGRAPHIC](#page-326-0) - ELLIPSE command 303 for [DRAWGRAPHIC](#page-315-0) - LINE command 292 LIGHT for [DRAWGRAPHIC](#page-315-0) - LINE command 292 MEDIUM for [DRAWGRAPHIC](#page-315-0) - LINE command 292

literals [description](#page-223-0) 200 [syntax](#page-223-0) 200 used in TEXT [subcommand](#page-223-0) 200 used in WHEN [subcommand](#page-223-0) 200 local name [description](#page-46-0) 23 logical page [defining](#page-57-0) size 34, [63](#page-86-0) [description](#page-31-0) 8 [positioning](#page-44-0) 21 [size](#page-57-0) 34, [63](#page-86-0) [specifying](#page-44-0) the origin 21 logical page eject processing LAYOUT (record format) [Command](#page-85-0) 62 [PAGEDEF](#page-85-0) (record format) Command 62 LONGDASH LINETYPE subcommand for [DRAWGRAPHIC](#page-308-0) - BOX command 285 for [DRAWGRAPHIC](#page-320-0) - CIRCLE command 297 for [DRAWGRAPHIC](#page-326-0) - ELLIPSE command 303 for [DRAWGRAPHIC](#page-315-0) - LINE command 292 LPI, *unit* LINESP subcommand for [SETUNITS](#page-447-0) command 424 LPOS subcommand for [DRAWGRAPHIC](#page-330-0) - ELLIPSE command 307

#### **M**

MAC5, BCXPARMS BARCODE subcommand for FIELD [command](#page-363-0) 340 MAC6, BCXPARMS BARCODE subcommand for FIELD [command](#page-363-0) 340 **MANUAL** BIN subcommand for [COPYGROUP](#page-230-0) command 207 for [FORMDEF](#page-256-0) command 233 for [SUBGROUP](#page-284-0) command 261 MAT2OF5, TYPE BARCODE subcommand for FIELD [command](#page-349-0) 326 [Matrix](#page-476-0) 2-of-5 453, [455,](#page-478-0) [461,](#page-484-0) [466](#page-489-0) MAX ROUNDED subcommand for [DRAWGRAPHIC](#page-308-0) - BOX command 285 [MaxiCode](#page-479-0) 456 [MaxiCode](#page-477-0) (2D barcode) 454 MaxiCode [two-dimensional](#page-484-0) Bar Code 461 measurement [differences](#page-474-0) in repeated lines 451 units, [described](#page-223-0) 200 MEDIA\_INFO *n* PROCESSING subcommand for [COPYGROUP](#page-246-0) command 223 for [FORMDEF](#page-268-0) command 245 MEDIANAME BIN subcommand for [FORMDEF](#page-257-0) command 234

MEDIANAME *(continued)* BIN subcommand *(continued)* for [SUBGROUP](#page-284-0) command 261 MEDIANAME *qstring* BIN subcommand for [COPYGROUP](#page-231-0) command 208 MEDIUM LINEWT subcommand for [DRAWGRAPHIC](#page-308-0) - BOX command 285 for [DRAWGRAPHIC](#page-320-0) - CIRCLE command 297 for [DRAWGRAPHIC](#page-326-0) - ELLIPSE command 303 for [DRAWGRAPHIC](#page-315-0) - LINE command 292 ROUNDED subcommand for [DRAWGRAPHIC](#page-308-0) - BOX command 285 medium map [description](#page-36-0) 13 [invoke](#page-36-0) 13 medium overlay [description](#page-180-0) 157 using with [N\\_UP](#page-180-0) 157 [messages](#page-558-0) and codes 535 METRICTECHNOLOGY RESOLUTION subcommand for FONT [command](#page-372-0) 349 METTECH RESOLUTION subcommand for FONT [command](#page-372-0) 349 mixed data [description](#page-30-0) 7 MM HEIGHT subcommand for FONT [command](#page-371-0) 348 MM, *unit* LINESP subcommand for [SETUNITS](#page-447-0) command 424 MO:DCA-P data [description](#page-30-0) 7 MOD *n* BARCODE subcommand for FIELD [command](#page-352-0) 329 MOD parameter bar [code](#page-484-0) type 461 MOD [value](#page-484-0) 461 MODE, BCXPARMS BARCODE subcommand for FIELD [command](#page-363-0) 340 modifications [description](#page-34-0) 11 MODWIDTH *unit* BARCODE subcommand for FIELD [command](#page-354-0) 331 **MONOCH** device output appearance parameters for RENDER [subcommand](#page-202-0) 179, [212](#page-235-0) MSI [453,](#page-476-0) [454,](#page-477-0) [461,](#page-484-0) [462](#page-485-0) MSI, TYPE BARCODE subcommand for FIELD [command](#page-349-0) 326 multiple conditions, conditional [processing](#page-151-0) [examples](#page-151-0) 128

multiple-up printing [compared](#page-31-0) to N\_UP printing 8, [158](#page-181-0) conditional [processing](#page-139-0) 116 [description](#page-74-0) 51 [example](#page-74-0) 51

#### **N**

N\_UP partitions [arrangement](#page-160-0) 137 [description](#page-34-0) 11, [137](#page-160-0) N\_UP printing basic [description](#page-160-0) 137 basic N\_UP [printing](#page-160-0) 137 compared to [multiple-up](#page-31-0) printing 8, [158](#page-181-0) [enhanced](#page-160-0) N\_UP printing 137 examples [asymmetric](#page-178-0) pages 155 [normal](#page-170-0) duplex 147 [tumble](#page-171-0) duplex 148 using [CONSTANT](#page-176-0) and OVERLAY 153 using INVOKE and [OVERLAY](#page-169-0) 146 using [PLACE](#page-175-0) 152 list of [printers](#page-160-0) 137 partition [arrangement](#page-160-0) 137 [partitions](#page-160-0) 137 N\_UP subcommand basic N\_UP [printing](#page-167-0) 144 for [COPYGROUP](#page-247-0) command 224 for [FORMDEF](#page-273-0) command 250 in [COPYGROUP](#page-167-0) Command 144, [151](#page-174-0) in [FORMDEF](#page-167-0) Command 144, [150](#page-173-0) OVERLAY *name* for [COPYGROUP](#page-247-0) command 224 for [FORMDEF](#page-273-0) command 250 OVERLAY *rel-x* for [COPYGROUP](#page-247-0) command 224 for [FORMDEF](#page-273-0) command 250 OVERLAY *rel-y* for [COPYGROUP](#page-247-0) command 224 for [FORMDEF](#page-273-0) command 250 OVERLAY OVROTATE for [COPYGROUP](#page-248-0) command 225 for [FORMDEF](#page-274-0) command 251 OVERLAY PARTITION for [COPYGROUP](#page-248-0) command 225 PLACE for [FORMDEF](#page-274-0) command 251 PLACE *n* for [COPYGROUP](#page-248-0) command 225 for [FORMDEF](#page-274-0) command 251 PLACE BACK for [COPYGROUP](#page-248-0) command 225 for [FORMDEF](#page-274-0) command 251 PLACE CONSTANT for [COPYGROUP](#page-248-0) command 225 for [FORMDEF](#page-274-0) command 251 PLACE FRONT for [COPYGROUP](#page-248-0) command 225 for [FORMDEF](#page-274-0) command 251

N\_UP subcommand *(continued)* PLACE OFFSET for [COPYGROUP](#page-249-0) command 226 PLACE OFFSET *rel-x* for [FORMDEF](#page-275-0) command 252 PLACE OFFSET *rel-y* for [FORMDEF](#page-275-0) command 252 PLACE OVERLAY for [COPYGROUP](#page-249-0) command 226 PLACE OVERLAY *name* for [FORMDEF](#page-275-0) command 252 PLACE OVERLAY *rel-x rel-y* for [COPYGROUP](#page-249-0) command 226 PLACE OVERLAY *rel-x* for [FORMDEF](#page-275-0) command 252 PLACE OVERLAY *rel-y* for [FORMDEF](#page-275-0) command 252 PLACE OVERLAY OVROTATE for [COPYGROUP](#page-250-0) command 227 PLACE OVERLAY PARTITION for [COPYGROUP](#page-250-0) command 227 PLACE OVROTATE for [FORMDEF](#page-275-0) command 252 PLACE PARTITION for [FORMDEF](#page-275-0) command 252 PLACE ROTATION for [COPYGROUP](#page-250-0) command 227 for [FORMDEF](#page-275-0) command 252 PLACE VIEW for [COPYGROUP](#page-250-0) command 227 PLACE VIEW NO for [COPYGROUP](#page-250-0) command 227 for [FORMDEF](#page-276-0) command 253 PLACE VIEW YES for [COPYGROUP](#page-250-0) command 227 for [FORMDEF](#page-276-0) command 253 names [character](#page-222-0) length allowed 199 [library-resource](#page-46-0) 23 [local](#page-46-0) 23 [overlay](#page-46-0) 23 [resource](#page-46-0) 23 [user-access](#page-46-0) 23 [NAMES](#page-222-0) in PPFA 199 narrow forms [definition](#page-53-0) 30 nesting rules commands form [definition](#page-43-0) 20 page [definition](#page-57-0) 34 nesting rules, finishing operation FINISH subcommand with [COPYGROUP](#page-244-0) command 221 with [FORMDEF](#page-266-0) command 243 NEWFORM WHEN subcommand for [CONDITION](#page-295-0) command 272 NEWFORM parameter using with [enhanced](#page-180-0) N\_UP 157 NEWPAGE subcommand for LAYOUT [command](#page-377-0) 354

NEWPAGE subcommand *(continued)* for [XLAYOUT](#page-454-0) command 431 **NEWSIDE** WHEN subcommand for [CONDITION](#page-295-0) command 272 NEWSIDE parameter using with [enhanced](#page-180-0) N\_UP 157 **NEXT** INVOKE subcommand for [COPYGROUP](#page-245-0) command 222 for [FORMDEF](#page-267-0) command 244 NEXT (copygroup) WHEN subcommand for [CONDITION](#page-296-0) command 273 NEXT (pageformat) WHEN subcommand for [CONDITION](#page-296-0) command 273 NEXT subcommand for [DRAWGRAPHIC](#page-330-0) - ELLIPSE command 307 NEXT, *vertical position* POSITION subcommand for [XLAYOUT](#page-456-0) command 433 PRINTDATA subcommand for LAYOUT [command](#page-379-0) 356  $N<sub>O</sub>$ CONSTANT subcommand for [COPYGROUP](#page-231-0) command 208 for [FORMDEF](#page-257-0) command 234 CUTSHEET subcommand for [COPYGROUP](#page-233-0) command 210 for [FORMDEF](#page-258-0) command 235 DUPLEX subcommand for [COPYGROUP](#page-232-0) command 209 for [FORMDEF](#page-259-0) command 236 FLASH subcommand for [SUBGROUP](#page-283-0) command 260 FONTFID subcommand for [FORMDEF](#page-272-0) command 249 INVOKE subcommand for [COPYGROUP](#page-246-0) command 223 JOG subcommand for [FORMDEF](#page-267-0) command 244 PRINTDATA subcommand for LAYOUT [command](#page-378-0) 355 for [PRINTLINE](#page-430-0) command 407 for [XLAYOUT](#page-454-0) command 431 REPLACE subcommand for [FORMDEF](#page-256-0) command 233 for [PAGEDEF](#page-411-0) command 388 SPACE\_THEN\_PRINT subcommand for [CONDITION](#page-293-0) command 270 No [Operation](#page-37-0) (NOP) 14 NO, PLACE VIEW N\_UP subcommand for [FORMDEF](#page-276-0) command 253 NOPRELOAD OBKEEP subcommand for OBJECT [command](#page-397-0) 374 NOPRELOAD subcommand for OBJECT [command](#page-399-0) 376 for [OVERLAY](#page-407-0) command 384

NORASTER subcommand for [OVERLAY](#page-280-0) command 257 NOREPORT, CONTINUE COLORVALUERR subcommand for [FORMDEF](#page-271-0) command 248 FINERROR subcommand for [FORMDEF](#page-272-0) command 249 NORMAL DUPLEX subcommand for [COPYGROUP](#page-232-0) command 209 for [FORMDEF](#page-259-0) command 236 normal duplex [definition](#page-37-0) 14 [example](#page-170-0) 147 normal line data processing versus conditional [processing](#page-136-0) 113 NORMAL parameter [description](#page-50-0) 27 [notices](#page-578-0) 555 NOZIPPER, BCXPARMS BARCODE subcommand for FIELD [command](#page-364-0) 341 NULL or / (copygroup) WHEN subcommand for [CONDITION](#page-296-0) command 273 NULL or / (pageformat) WHEN subcommand for [CONDITION](#page-296-0) command 273 numeric [characters](#page-221-0) 198 numeric values [description](#page-223-0) 200

## **O**

OB2ID subcommand *n* for OBJECT [command](#page-399-0) 376 *type-name* for OBJECT [command](#page-399-0) 376 for OBJECT [command](#page-399-0) 376 OB2RESOURCE subcommand *i2name* for OBJECT [command](#page-397-0) 374 for OBJECT [command](#page-397-0) 374 OB2XNAME subcommand *'secondary-x-name'* for OBJECT [command](#page-398-0) 375 for OBJECT [command](#page-398-0) 375 OBCHPOS OBJECT subcommand for LAYOUT [command](#page-385-0) 362 for [PRINTLINE](#page-442-0) command 419 for [XLAYOUT](#page-461-0) command 438 OBCHPOS *x-pos* OBJECT subcommand for LAYOUT [command](#page-385-0) 362 for [PRINTLINE](#page-442-0) command 419 for [XLAYOUT](#page-462-0) command 439 OBCHPOS USEOBJ OBJECT subcommand for LAYOUT [command](#page-385-0) 362 for [PRINTLINE](#page-442-0) command 419

OBCHPOS USEOBJ *(continued)* OBJECT subcommand *(continued)* for [XLAYOUT](#page-462-0) command 439 OBCOLOR *colorname* OBJECT subcommand for LAYOUT [command](#page-386-0) 363 for [XLAYOUT](#page-462-0) command 439 OBCOLOR *colorname*, OBROTATE OBJECT subcommand for [PRINTLINE](#page-443-0) command 420 **OBCVPOS** OBJECT subcommand for LAYOUT [command](#page-385-0) 362 for [PRINTLINE](#page-442-0) command 419 for [XLAYOUT](#page-462-0) command 439 OBCVPOS *y-pos* OBJECT subcommand for LAYOUT [command](#page-386-0) 363 for [PRINTLINE](#page-442-0) command 419 for [XLAYOUT](#page-462-0) command 439 OBCVPOS USEOBJ OBJECT subcommand for LAYOUT [command](#page-386-0) 363 for [PRINTLINE](#page-442-0) command 419 for [XLAYOUT](#page-462-0) command 439 OBID *component-id* OBTYPE subcommand for OBJECT [command](#page-395-0) 372 OBID *component-id*, OBCOLOR OBJECT subcommand for LAYOUT [command](#page-388-0) 365 OBID *component-id*, OBTYPE OBJECT subcommand for [PRINTLINE](#page-439-0) command 416 OBID *type-name* OBTYPE subcommand for OBJECT [command](#page-395-0) 372 OBID *type-name*, OBCOLOR OBJECT subcommand for LAYOUT [command](#page-388-0) 365 OBID *type-name*, OBTYPE OBJECT subcommand for [PRINTLINE](#page-440-0) command 417 OBID, OBCOLOR OBJECT subcommand for LAYOUT [command](#page-388-0) 365 OBID, OBTYPE OBJECT subcommand for [PRINTLINE](#page-439-0) command 416 OBJC object type parameter for RENDER [command](#page-234-0) 211 object type parameters for RENDER [subcommand](#page-201-0) 178 RENDER subcommand for [PAGEFORMAT](#page-425-0) command 402 object [include](#page-37-0) 14 OBJECT command *[internal-name](#page-393-0)* 370 CMYKEURO [subcommand](#page-397-0) 374

OBJECT command *(continued)* CMYKSWOP [subcommand](#page-397-0) 374 [NOPRELOAD](#page-399-0) subcommand 376 OB2ID [subcommand](#page-399-0) 376 *n* [376](#page-399-0) *[type-name](#page-399-0)* 376 [OB2RESOURCE](#page-397-0) subcommand 374 *[i2name](#page-397-0)* 374 OB2XNAME [subcommand](#page-398-0) 375 *['secondary-x-name'](#page-398-0)* 375 OBKEEP [subcommand](#page-397-0) 374 [NOPRELOAD](#page-397-0) 374 OBNOKEEP [subcommand](#page-397-0) 374 OBTYPE [subcommand](#page-394-0) 371 [BCOCA](#page-395-0) 372 [GOCA](#page-395-0) 372 [IOCA](#page-395-0) 372 OBID *[component-id](#page-395-0)* 372 OBID *[type-name](#page-395-0)* 372 [OTHER](#page-395-0) 372 [PSEG](#page-395-0) 372 OBXNAME *x-name* [subcommand](#page-393-0) 370 PRELOAD [subcommand](#page-399-0) 376 [subcommands](#page-393-0) 370 syntax [diagram](#page-392-0) 369 OBJECT subcommand *internal-name* for LAYOUT [command](#page-382-0) 359 for [PRINTLINE](#page-438-0) command 415 for [XLAYOUT](#page-459-0) command 436 *relative-xpos* for LAYOUT [command](#page-383-0) 360 for [PRINTLINE](#page-438-0) command 415 for [XLAYOUT](#page-460-0) command 437 *relative-ypos* for LAYOUT [command](#page-383-0) 360 for [PRINTLINE](#page-438-0) command 415 for [XLAYOUT](#page-460-0) command 437 for LAYOUT [command](#page-382-0) 359 for [PRINTLINE](#page-438-0) command 415 for [XLAYOUT](#page-459-0) command 436 **OBCHPOS** for LAYOUT [command](#page-385-0) 362 for [PRINTLINE](#page-442-0) command 419 for [XLAYOUT](#page-461-0) command 438 OBCHPOS *x-pos* for LAYOUT [command](#page-385-0) 362 for [PRINTLINE](#page-442-0) command 419 for [XLAYOUT](#page-462-0) command 439 OBCHPOS USEOBJ for LAYOUT [command](#page-385-0) 362 for [PRINTLINE](#page-442-0) command 419 for [XLAYOUT](#page-462-0) command 439 OBCOLOR *colorname* for LAYOUT [command](#page-386-0) 363 for [XLAYOUT](#page-462-0) command 439 **OBCVPOS** for LAYOUT [command](#page-385-0) 362 for [PRINTLINE](#page-442-0) command 419 for [XLAYOUT](#page-462-0) command 439

OBJECT subcommand *(continued)* OBCVPOS *y-pos* for LAYOUT [command](#page-386-0) 363 for [PRINTLINE](#page-442-0) command 419 for [XLAYOUT](#page-462-0) command 439 OBCVPOS USEOBJ for LAYOUT [command](#page-386-0) 363 for [PRINTLINE](#page-442-0) command 419 for [XLAYOUT](#page-462-0) command 439 OBMAP for LAYOUT [command](#page-384-0) 361 for [PRINTLINE](#page-441-0) command 418 for [XLAYOUT](#page-460-0) command 437 OBMAP CENTER for [PRINTLINE](#page-442-0) command 419 for [XLAYOUT](#page-461-0) command 438 OBMAP FILL for [PRINTLINE](#page-442-0) command 419 for [XLAYOUT](#page-461-0) command 438 OBMAP FIT for [PRINTLINE](#page-441-0) command 418 for [XLAYOUT](#page-461-0) command 438 OBMAP LEFT for [PRINTLINE](#page-441-0) command 418 for [XLAYOUT](#page-461-0) command 438 OBMAP REPEAT for [PRINTLINE](#page-442-0) command 419 for [XLAYOUT](#page-461-0) command 438 OBMAP TRIM for [PRINTLINE](#page-441-0) command 418 for [XLAYOUT](#page-461-0) command 438 **OBROTATE** for LAYOUT [command](#page-386-0) 363 for [PRINTLINE](#page-442-0) command 419 for [XLAYOUT](#page-462-0) command 439 OBROTATE OBCOLOR *colorname* for [PRINTLINE](#page-443-0) command 420 **OBSIZE** for LAYOUT [command](#page-383-0) 360 for [PRINTLINE](#page-440-0) command 417 for [XLAYOUT](#page-460-0) command 437 OBSIZE *hg* for LAYOUT [command](#page-384-0) 361 for [PRINTLINE](#page-440-0) command 417 for [XLAYOUT](#page-460-0) command 437 OBSIZE *unit* for LAYOUT [command](#page-384-0) 361 for [PRINTLINE](#page-440-0) command 417 for [XLAYOUT](#page-460-0) command 437 OBSIZE *wd* for LAYOUT [command](#page-384-0) 361 for [PRINTLINE](#page-440-0) command 417 for [XLAYOUT](#page-460-0) command 437 OBSIZE CENTER for LAYOUT [command](#page-385-0) 362 OBSIZE FILL for LAYOUT [command](#page-385-0) 362 OBSIZE FIT for LAYOUT [command](#page-385-0) 362 OBSIZE LEFT for LAYOUT [command](#page-384-0) 361

OBJECT subcommand *(continued)* OBSIZE REPEAT for LAYOUT [command](#page-385-0) 362 OBSIZE TRIM for LAYOUT [command](#page-385-0) 362 OBSIZE USEOBJ for LAYOUT [command](#page-384-0) 361 for [PRINTLINE](#page-441-0) command 418 OBTYPE for LAYOUT [command](#page-387-0) 364 for [PRINTLINE](#page-439-0) command 416 OBTYPE BCOCA for LAYOUT [command](#page-387-0) 364 for [PRINTLINE](#page-439-0) command 416 OBTYPE GOCA for LAYOUT [command](#page-387-0) 364 for [PRINTLINE](#page-439-0) command 416 OBTYPE IOCA for LAYOUT [command](#page-387-0) 364 for [PRINTLINE](#page-439-0) command 416 OBTYPE OBID for LAYOUT [command](#page-388-0) 365 for [PRINTLINE](#page-439-0) command 416 OBTYPE OBID *component-id* for LAYOUT [command](#page-388-0) 365 for [PRINTLINE](#page-439-0) command 416 OBTYPE OBID *type-name* for LAYOUT [command](#page-388-0) 365 for [PRINTLINE](#page-440-0) command 417 OBTYPE OTHER for LAYOUT [command](#page-388-0) 365 for [PRINTLINE](#page-439-0) command 416 OBTYPE PSEG for LAYOUT [command](#page-387-0) 364 for [PRINTLINE](#page-439-0) command 416 VARIABLE for LAYOUT [command](#page-383-0) 360 for [PRINTLINE](#page-438-0) command 415 VARIABLE FLDNUM *n* for LAYOUT [command](#page-383-0) 360 VARIABLE LENGTH *n* for LAYOUT [command](#page-383-0) 360 for [PRINTLINE](#page-439-0) command 416 VARIABLE RECID for LAYOUT [command](#page-383-0) 360 VARIABLE START *n* for LAYOUT [command](#page-383-0) 360 for [PRINTLINE](#page-439-0) command 416 object type parameter GOCA for RENDER [command](#page-234-0) 211 IOCA for RENDER [command](#page-234-0) 211 OBJC for RENDER [command](#page-234-0) 211 PTOCA for RENDER [command](#page-234-0) 211 object type parameters for RENDER [subcommand](#page-201-0) 178 **GOCA** for RENDER [subcommand](#page-201-0) 178 object type parameters *(continued)* IOCA for RENDER [subcommand](#page-201-0) 178 OBJC for RENDER [subcommand](#page-201-0) 178 PTOCA for RENDER [subcommand](#page-201-0) 178 OBKEEP subcommand for OBJECT [command](#page-397-0) 374 NOPRELOAD for OBJECT [command](#page-397-0) 374 PRELOAD for OBJECT [command](#page-397-0) 374 OBMAP OBJECT subcommand for LAYOUT [command](#page-384-0) 361 for [PRINTLINE](#page-441-0) command 418 for [XLAYOUT](#page-460-0) command 437 OBMAP CENTER OBJECT subcommand for [PRINTLINE](#page-442-0) command 419 for [XLAYOUT](#page-461-0) command 438 OBMAP FILL OBJECT subcommand for [PRINTLINE](#page-442-0) command 419 for [XLAYOUT](#page-461-0) command 438 OBMAP FIT OBJECT subcommand for [PRINTLINE](#page-441-0) command 418 for [XLAYOUT](#page-461-0) command 438 OBMAP LEFT OBJECT subcommand for [PRINTLINE](#page-441-0) command 418 for [XLAYOUT](#page-461-0) command 438 OBMAP REPEAT OBJECT subcommand for [PRINTLINE](#page-442-0) command 419 for [XLAYOUT](#page-461-0) command 438 OBMAP TRIM OBJECT subcommand for [PRINTLINE](#page-441-0) command 418 for [XLAYOUT](#page-461-0) command 438 OBNOKEEP subcommand for OBJECT [command](#page-397-0) 374 **OBROTATE** OBJECT subcommand for LAYOUT [command](#page-386-0) 363 for [PRINTLINE](#page-442-0) command 419 for [XLAYOUT](#page-462-0) command 439 OBROTATE OBCOLOR *colorname* OBJECT subcommand for [PRINTLINE](#page-443-0) command 420 **OBSIZE** OBJECT subcommand for LAYOUT [command](#page-383-0) 360 for [PRINTLINE](#page-440-0) command 417 for [XLAYOUT](#page-460-0) command 437 OBSIZE *hg* OBJECT subcommand for LAYOUT [command](#page-384-0) 361 for [PRINTLINE](#page-440-0) command 417

OBSIZE *hg (continued)* OBJECT subcommand *(continued)* for [XLAYOUT](#page-460-0) command 437 OBSIZE *unit* OBJECT subcommand for LAYOUT [command](#page-384-0) 361 for [PRINTLINE](#page-440-0) command 417 for [XLAYOUT](#page-460-0) command 437 OBSIZE *wd* OBJECT subcommand for LAYOUT [command](#page-384-0) 361 for [PRINTLINE](#page-440-0) command 417 for [XLAYOUT](#page-460-0) command 437 OBSIZE CENTER OBJECT subcommand for LAYOUT [command](#page-385-0) 362 OBSIZE FILL OBJECT subcommand for LAYOUT [command](#page-385-0) 362 OBSIZE FIT OBJECT subcommand for LAYOUT [command](#page-385-0) 362 OBSIZE LEFT OBJECT subcommand for LAYOUT [command](#page-384-0) 361 OBSIZE REPEAT OBJECT subcommand for LAYOUT [command](#page-385-0) 362 OBSIZE TRIM OBJECT subcommand for LAYOUT [command](#page-385-0) 362 OBSIZE USEOBJ OBJECT subcommand for LAYOUT [command](#page-384-0) 361 for [PRINTLINE](#page-441-0) command 418 for [XLAYOUT](#page-460-0) command 437 **OBTYPE** OBJECT subcommand for LAYOUT [command](#page-387-0) 364 for [PRINTLINE](#page-439-0) command 416 OBTYPE BCOCA OBJECT subcommand for LAYOUT [command](#page-387-0) 364 for [PRINTLINE](#page-439-0) command 416 OBTYPE GOCA OBJECT subcommand for LAYOUT [command](#page-387-0) 364 for [PRINTLINE](#page-439-0) command 416 OBTYPE IOCA OBJECT subcommand for LAYOUT [command](#page-387-0) 364 for [PRINTLINE](#page-439-0) command 416 OBTYPE OBID OBJECT subcommand for LAYOUT [command](#page-388-0) 365 for [PRINTLINE](#page-439-0) command 416 OBTYPE OBID *component-id* OBJECT subcommand for LAYOUT [command](#page-388-0) 365 for [PRINTLINE](#page-439-0) command 416

OBTYPE OBID *type-name* OBJECT subcommand for LAYOUT [command](#page-388-0) 365 for [PRINTLINE](#page-440-0) command 417 OBTYPE OTHER OBJECT subcommand for LAYOUT [command](#page-388-0) 365 for [PRINTLINE](#page-439-0) command 416 OBTYPE PSEG OBJECT subcommand for LAYOUT [command](#page-387-0) 364 for [PRINTLINE](#page-439-0) command 416 OBTYPE subcommand **BCOCA** for OBJECT [command](#page-395-0) 372 for OBJECT [command](#page-394-0) 371 GOCA for OBJECT [command](#page-395-0) 372 IOCA for OBJECT [command](#page-395-0) 372 OBID *component-id* for OBJECT [command](#page-395-0) 372 OBID *type-name* for OBJECT [command](#page-395-0) 372 OTHER for OBJECT [command](#page-395-0) 372 PSEG for OBJECT [command](#page-395-0) 372 OBXNAME *x-name* subcommand for OBJECT [command](#page-393-0) 370 OCA ocacolor COLOR subcommand for DEFINE COLOR [command](#page-298-0) 275 OF, BCXPARMS SEQUENCE BARCODE subcommand for FIELD [command](#page-362-0) 339, [340](#page-363-0) OFFSET *rel-x*, PLACE N\_UP subcommand for [FORMDEF](#page-275-0) command 252 OFFSET *rel-y*, PLACE N\_UP subcommand for [FORMDEF](#page-275-0) command 252 offset stacking example, conditional [processing](#page-148-0) 125 OFFSET subcommand *rel-x* for [COPYGROUP](#page-230-0) command 207 for [FORMDEF](#page-255-0) command 232 *rel-y* for [COPYGROUP](#page-230-0) command 207 for [FORMDEF](#page-256-0) command 233 [example](#page-44-0) 21, [22](#page-45-0) for [COPYGROUP](#page-230-0) command 207 for [FORMDEF](#page-255-0) command 232 landscape [presentation](#page-45-0) 22 [positioning](#page-44-0) a logical page 21 rotated print [directions](#page-45-0) 22 OFFSET, PLACE N\_UP subcommand for [COPYGROUP](#page-249-0) command 226

OPCOUNT FINISH subcommand for [COPYGROUP](#page-240-0) command 217 OPCOUNT *n* FINISH subcommand for [FORMDEF](#page-264-0) command 241 Open Type fonts support DOFONT [command](#page-301-0) 278 OpenType fonts examples DOFONT [command](#page-304-0) 281 **OPERATION** FINISH subcommand for [COPYGROUP](#page-236-0) command 213 for [FORMDEF](#page-260-0) command 237 OPERATION AFP FINISH subcommand for [COPYGROUP](#page-236-0) command 213 OPERATION CFOLDIN FINISH subcommand for [COPYGROUP](#page-237-0) command 214 for [FORMDEF](#page-261-0) command 238 OPERATION CORNER FINISH subcommand for [COPYGROUP](#page-237-0) command 214 for [FORMDEF](#page-261-0) command 238 OPERATION CUT FINISH subcommand for [COPYGROUP](#page-237-0) command 214, [215](#page-238-0) for [FORMDEF](#page-261-0) command 238 OPERATION EDGE FINISH subcommand for [COPYGROUP](#page-238-0) command 215 for [FORMDEF](#page-261-0) command 238 OPERATION FOLD FINISH subcommand for [COPYGROUP](#page-238-0) command 215 for [FORMDEF](#page-261-0) command 238 OPERATION PERFORATE FINISH subcommand for [COPYGROUP](#page-237-0) command 214, [215](#page-238-0) for [FORMDEF](#page-261-0) command 238 OPERATION PUNCH FINISH subcommand for [COPYGROUP](#page-237-0) command 214, [215](#page-238-0) for [FORMDEF](#page-261-0) command 238 OPERATION SADDLE FINISH subcommand for [COPYGROUP](#page-238-0) command 215 for [FORMDEF](#page-261-0) command 238 OPERATION SADDLEIN FINISH subcommand for [COPYGROUP](#page-238-0) command 215 for [FORMDEF](#page-262-0) command 239 OPERATION SADDLEOUT FINISH subcommand for [FORMDEF](#page-261-0) command 238 OPERATION UP3i FINISH subcommand for [COPYGROUP](#page-238-0) command 215

OPERATION UP3i *(continued)* FINISH subcommand *(continued)* for [FORMDEF](#page-263-0) command 240 OPERATION UP3i XOper FINISH subcommand for [COPYGROUP](#page-239-0) command 216 for [FORMDEF](#page-263-0) command 240 OPERATION UP3i XType FINISH subcommand for [COPYGROUP](#page-239-0) command 216 for [FORMDEF](#page-263-0) command 240 OPERATION ZFOLD FINISH subcommand for [COPYGROUP](#page-237-0) command 214 OPERATIONCFOLDIN FINISH subcommand for [COPYGROUP](#page-236-0) command 213 OPERATIONFOLD FINISH subcommand for [COPYGROUP](#page-237-0) command 214 OPOFFSET FINISH subcommand for [COPYGROUP](#page-241-0) command 218 OPOFFSET *n* FINISH subcommand for [FORMDEF](#page-265-0) command 242 OPPOS FINISH subcommand for [COPYGROUP](#page-240-0) command 217 OPPOS *n* FINISH subcommand for [FORMDEF](#page-264-0) command 241 origin logical page, [definition](#page-44-0) 21 specifying with OFFSET [subcommand](#page-44-0) 21 OTHER OBTYPE subcommand for OBJECT [command](#page-395-0) 372 OTHER, OBCOLOR OBJECT subcommand for LAYOUT [command](#page-388-0) 365 OTHER, OBTYPE OBJECT subcommand for [PRINTLINE](#page-439-0) command 416 OTHERWISE subcommand for [CONDITION](#page-296-0) command 273 interaction with REPEAT [subcommand](#page-143-0) 120 OUTBIN *n* subcommand for [COPYGROUP](#page-231-0) command 208 for [FORMDEF](#page-257-0) command 234 for [SUBGROUP](#page-284-0) command 261 output [formatting](#page-29-0) different data types 6 OVERLAY *name* N\_UP subcommand for [COPYGROUP](#page-247-0) command 224 for [FORMDEF](#page-273-0) command 250 OVERLAY *name*, PLACE N\_UP subcommand for [FORMDEF](#page-275-0) command 252

OVERLAY *rel-x rel-y*, PLACE N\_UP subcommand for [COPYGROUP](#page-249-0) command 226 OVERLAY *rel-x* N\_UP subcommand for [COPYGROUP](#page-247-0) command 224 for [FORMDEF](#page-273-0) command 250 OVERLAY *rel-x*, PLACE N\_UP subcommand for [FORMDEF](#page-275-0) command 252 OVERLAY *rel-y* N\_UP subcommand for [COPYGROUP](#page-247-0) command 224 for [FORMDEF](#page-273-0) command 250 OVERLAY *rel-y*, PLACE N\_UP subcommand for [FORMDEF](#page-275-0) command 252 OVERLAY command *[name1](#page-280-0)* 257 *[name2](#page-280-0)* 257 *[x-name](#page-406-0)* 383 [NOPRELOAD](#page-407-0) subcommand 384 NORASTER [subcommand](#page-280-0) 257 PRELOAD [subcommand](#page-407-0) 384 RASTER [subcommand](#page-280-0) 257 [subcommands](#page-407-0) 384 syntax [diagram](#page-280-0) 257, [383](#page-406-0) OVERLAY Command [example](#page-45-0) 22 OVERLAY OVROTATE N\_UP subcommand for [COPYGROUP](#page-248-0) command 225 for [FORMDEF](#page-274-0) command 251 OVERLAY OVROTATE, PLACE N\_UP subcommand for [COPYGROUP](#page-250-0) command 227 OVERLAY PARTITION N\_UP subcommand for [COPYGROUP](#page-248-0) command 225 OVERLAY PARTITION, PLACE N\_UP subcommand for [COPYGROUP](#page-250-0) command 227 OVERLAY subcommand *name* for LAYOUT [command](#page-389-0) 366 for [SUBGROUP](#page-284-0) command 261 for [XLAYOUT](#page-463-0) command 440 *relative-xpos* for LAYOUT [command](#page-389-0) 366 for [XLAYOUT](#page-463-0) command 440 *relative-ypos* for LAYOUT [command](#page-389-0) 366 for [XLAYOUT](#page-463-0) command 440 *Xname* A'quoted-name' for [PRINTLINE](#page-435-0) command 412 *Xname* C'quoted-name' for [PRINTLINE](#page-435-0) command 412 *Xname* E'quoted-name' for [PRINTLINE](#page-435-0) command 412 *Xname* unquoted-name for [PRINTLINE](#page-435-0) command 412

OVERLAY subcommand *(continued) Xname* unquoted-name with no data tag for [PRINTLINE](#page-435-0) command 412 *Xname* X'hex-digit-pairs' for [PRINTLINE](#page-436-0) command 413 basic N\_UP printing [example](#page-169-0) 146 [enhanced](#page-176-0) N\_UP printing example 153 for LAYOUT [command](#page-389-0) 366 for [PRINTLINE](#page-435-0) command 412 for [SUBGROUP](#page-284-0) command 261 for [XLAYOUT](#page-463-0) command 440 **OVROTATE** for LAYOUT [command](#page-390-0) 367 for [PRINTLINE](#page-436-0) command 413 for [XLAYOUT](#page-463-0) command 440 using with [enhanced](#page-179-0) N\_UP 156 VARIABLE for LAYOUT [command](#page-389-0) 366 for [PRINTLINE](#page-436-0) command 413 VARIABLE FLDNUM *n* for LAYOUT [command](#page-390-0) 367 VARIABLE LENGTH *n* for LAYOUT [command](#page-390-0) 367 for [PRINTLINE](#page-436-0) command 413 VARIABLE RECID *n* for LAYOUT [command](#page-390-0) 367 VARIABLE START *n* for LAYOUT [command](#page-390-0) 367 for [PRINTLINE](#page-436-0) command 413 OVERLAY, PLACE N\_UP subcommand for [COPYGROUP](#page-249-0) command 226 overlays combining with field [processing](#page-128-0) 105 [examples](#page-180-0) of invoking 157 form [definition](#page-46-0) example 23 local [name](#page-46-0) 23 [names](#page-46-0) 23 [system](#page-46-0) name 23 **OVROTATE** OVERLAY subcommand for LAYOUT [command](#page-390-0) 367 for [PRINTLINE](#page-436-0) command 413 for [XLAYOUT](#page-463-0) command 440 OVROTATE, OVERLAY N\_UP subcommand for [COPYGROUP](#page-248-0) command 225 for [FORMDEF](#page-274-0) command 251 OVROTATE, PLACE N\_UP subcommand for [FORMDEF](#page-275-0) command 252

#### **P**

PAGE WHEN subcommand for [CONDITION](#page-295-0) command 272 page definition [command](#page-57-0) nesting 34, [57](#page-80-0) [CONDITION](#page-291-0) command 268 [contents](#page-28-0) of 5

page definition *(continued)* [defining](#page-73-0) font rotation 50, [74](#page-97-0) defining [individual](#page-63-0) lines 40 [description](#page-28-0) 5 example [command](#page-56-0) streams 33, [55](#page-78-0) field [processing](#page-66-0) 43, [68](#page-91-0) [fixed](#page-131-0) text 108 FONT [command](#page-369-0) 346 [formatting](#page-71-0) lines 48, [70](#page-93-0) [incorporating](#page-131-0) fixed text into 108 [multiple-up](#page-74-0) printing 51 [naming](#page-68-0) fonts 45, [71](#page-94-0) OBJECT [command](#page-392-0) 369 [OVERLAY](#page-406-0) command 383 page [formats](#page-56-0) in 33, [56](#page-79-0) page [sequence,](#page-75-0) alteration of 52 [PAGEDEF](#page-408-0) command 385 [PAGEFORMAT](#page-418-0) command 395 [positioning](#page-88-0) of data 65 [positioning](#page-58-0) the first line of data 35 print jobs [requiring](#page-29-0) 6 [PRINTLINE](#page-428-0) command 405 [SEGMENT](#page-445-0) command 422 sequence of [commands](#page-288-0) for 265 [SETUNITS](#page-446-0) command 423 size of [logical](#page-57-0) pages 34, [63](#page-86-0) steps for [creating](#page-26-0) 3 [tasks](#page-56-0) 33 TRCREF [command](#page-448-0) 425 using [commands](#page-56-0) 33, [55](#page-78-0) page definitions, sequence of [commands](#page-289-0) for 266 page format [purpose](#page-56-0) 33, [56](#page-79-0) restarting [traditional](#page-295-0) 272, [273](#page-296-0) selecting with conditional [processing](#page-138-0) 115, [123](#page-146-0) starting or [restarting](#page-146-0) 123 Page Headers and Trailers LAYOUT [Command](#page-82-0) 59 page numbering subcommand LAYOUT (record format) [Command](#page-84-0) 61 [PAGEDEF](#page-84-0) (record format) Command 61 page overlay [description](#page-180-0) 157 [include](#page-37-0) 14 page presentation [example](#page-52-0) 29 page [printers,](#page-61-0) use of line data with 38 page segment [include](#page-37-0) 14 page sequence [altering](#page-75-0) 52 PAGECOUNT subcommand **CCP** for [PAGEDEF](#page-413-0) command 390 for [PAGEFORMAT](#page-422-0) command 399 CMP for [PAGEDEF](#page-413-0) command 390 for [PAGEFORMAT](#page-422-0) command 399 **CONTINUE** for [PAGEDEF](#page-412-0) command 389

PAGECOUNT subcommand *(continued)* CONTINUE *(continued)* for [PAGEFORMAT](#page-422-0) command 399 for [PAGEDEF](#page-412-0) command 389 for [PAGEFORMAT](#page-422-0) command 399 RESET for [PAGEDEF](#page-413-0) command 390 RESUME for [PAGEDEF](#page-413-0) command 390 for [PAGEFORMAT](#page-422-0) command 399 **STOP** for [PAGEDEF](#page-413-0) command 390 for [PAGEFORMAT](#page-422-0) command 399 PAGEDEF command *[name](#page-409-0)* 386 [BOTMARGIN](#page-412-0) subcommand 389 COMMENT *qstring* [subcommand](#page-409-0) 386 DIRECTION [subcommand](#page-410-0) 387 [ACROSS](#page-410-0) 387 [BACK](#page-410-0) 387 [DOWN](#page-410-0) 387 UP [387](#page-410-0) HEIGHT [subcommand](#page-409-0) 386 *n* [386](#page-409-0) *unit* [387](#page-410-0) [LEFTMARGIN](#page-412-0) subcommand 389 LINEONE [subcommand](#page-410-0) 387 *[x-pos](#page-410-0)* 387 *[y-pos](#page-410-0)* 387 [PAGECOUNT](#page-412-0) subcommand 389 [CCP](#page-413-0) 390 [CMP](#page-413-0) 390 [CONTINUE](#page-412-0) 389 [RESET](#page-413-0) 390 [RESUME](#page-413-0) 390 [STOP](#page-413-0) 390 [PELSPERINCH](#page-411-0) *n* subcommand 388 REPLACE [subcommand](#page-410-0) 387 NO [388](#page-411-0) [YES](#page-411-0) 388 [RIGHTMARGIN](#page-412-0) subcommand 389 [subcommands](#page-409-0) 386 syntax [diagram](#page-408-0) 385 [TOPMARGIN](#page-412-0) subcommand 389 UDType [subcommand](#page-415-0) 392 [ASCII](#page-416-0) 393 [EBCDIC](#page-416-0) 393 [UTF16](#page-416-0) 393 [UTF8](#page-416-0) 393 WIDTH [subcommand](#page-409-0) 386 *n* [386](#page-409-0) *unit* [386](#page-409-0) PAGEFORMAT *pfname* (pageformat) WHEN subcommand for [CONDITION](#page-296-0) command 273 PAGEFORMAT command *[name](#page-419-0)* 396 and the IDM [structured](#page-418-0) field 395 [BOTMARGIN](#page-421-0) subcommand 398 CMR [subcommand](#page-424-0) 401 [AUDIT](#page-424-0) 401

PAGEFORMAT command *(continued)* CMR [subcommand](#page-424-0) *(continued)* [INSTR](#page-424-0) 401 DIRECTION [subcommand](#page-420-0) 397 [ACROSS](#page-420-0) 397 [BACK](#page-420-0) 397 [DOWN](#page-420-0) 397 UP [397](#page-420-0) HEIGHT [subcommand](#page-419-0) 396 *n* [396](#page-419-0) *unit* [396](#page-419-0) [LEFTMARGIN](#page-421-0) subcommand 398 LINEONE [subcommand](#page-419-0) 396 *[x-pos](#page-420-0)* 397 *[y-pos](#page-420-0)* 397 [PAGECOUNT](#page-422-0) subcommand 399 [CCP](#page-422-0) 399 [CMP](#page-422-0) 399 [CONTINUE](#page-422-0) 399 [RESET](#page-422-0) 399 [RESUME](#page-422-0) 399 [STOP](#page-422-0) 399 [PELSPERINCH](#page-420-0) *n* subcommand 397 RENDER [subcommand](#page-425-0) 402 [ABSCM](#page-426-0) 403 [GOCA](#page-425-0) 402 [IOCA](#page-425-0) 402 [OBJC](#page-425-0) 402 [PERCEPTUAL](#page-425-0) 402 [PTOCA](#page-425-0) 402 [RELCM](#page-426-0) 403 [SATURATION](#page-426-0) 403 [RIGHTMARGIN](#page-421-0) subcommand 398 SOSIFONTS [subcommand](#page-422-0) 399 [subcommands](#page-419-0) 396, [406](#page-429-0) syntax [diagram](#page-418-0) 395 [TOPMARGIN](#page-421-0) subcommand 398 WIDTH [subcommand](#page-419-0) 396 *n* [396](#page-419-0) *unit* [396](#page-419-0) pageformat options WHEN subcommand for [CONDITION](#page-296-0) command 273 PAGEHEADER subcommand **CONTINUE** for [XLAYOUT](#page-453-0) command 430 for LAYOUT [command](#page-376-0) 353 for [XLAYOUT](#page-453-0) command 430 PAGENUM *n* subcommand for FIELD [command](#page-341-0) 318 PAGETRAILER subcommand CONTINUE for [XLAYOUT](#page-454-0) command 431 for LAYOUT [command](#page-377-0) 354 for [XLAYOUT](#page-454-0) command 431 paper source selection for [FORMDEF](#page-256-0) command 233 with [COPYGROUP](#page-230-0) command 207 selection, conditional [processing](#page-150-0) example 127 parameters [description](#page-35-0) 12 entry [order](#page-220-0) 197 for CMR subcommand [\(COPYGROUP\)](#page-199-0) 176 for CMR [subcommand](#page-195-0) (FORMDEF) 172 for RENDER [subcommand](#page-201-0) 178, [182](#page-205-0) for RENDER [subcommand](#page-197-0) (FORMDEF) 174 PARTITION, OVERLAY N\_UP subcommand for [COPYGROUP](#page-248-0) command 225 PARTITION, PLACE N\_UP subcommand for [FORMDEF](#page-275-0) command 252 [PDF417](#page-479-0) 456 PDF417 (2D [barcode\)](#page-477-0) 454 PDF417 [two-dimensional](#page-484-0) Bar Code 461 PELS HEIGHT subcommand for FONT [command](#page-371-0) 348 PELS, *unit* LINESP subcommand for [SETUNITS](#page-447-0) command 424 PELSPERINCH *n* subcommand for [COPYGROUP](#page-250-0) command 227 for [FORMDEF](#page-269-0) command 246 for [PAGEDEF](#page-411-0) command 388 for [PAGEFORMAT](#page-420-0) command 397 PERCEPTUAL RENDER subcommand for [DRAWGRAPHIC](#page-311-0) - BOX command 288 for [DRAWGRAPHIC](#page-322-0) - CIRCLE command 299 for [DRAWGRAPHIC](#page-328-0) - ELLIPSE command 305 for [DRAWGRAPHIC](#page-316-0) - LINE command 293 for [PAGEFORMAT](#page-425-0) command 402 rendering intent parameters for RENDER [subcommand](#page-201-0) 178, [211](#page-234-0) PERFORATE PROCESSING subcommand for [COPYGROUP](#page-247-0) command 224 for [FORMDEF](#page-269-0) command 246 PERFORATE, OPERATION FINISH subcommand for [COPYGROUP](#page-237-0) command 214, [215](#page-238-0) for [FORMDEF](#page-261-0) command 238 physical page [description](#page-31-0) 8 PLACE N\_UP subcommand for [FORMDEF](#page-274-0) command 251 PLACE *n* N\_UP subcommand for [COPYGROUP](#page-248-0) command 225 for [FORMDEF](#page-274-0) command 251 PLACE BACK N\_UP subcommand for [COPYGROUP](#page-248-0) command 225 for [FORMDEF](#page-274-0) command 251 PLACE CONSTANT N\_UP subcommand for [COPYGROUP](#page-248-0) command 225 for [FORMDEF](#page-274-0) command 251

PLACE FRONT N\_UP subcommand for [COPYGROUP](#page-248-0) command 225 for [FORMDEF](#page-274-0) command 251 PLACE OFFSET N\_UP subcommand for [COPYGROUP](#page-249-0) command 226 PLACE OFFSET *rel-x* N\_UP subcommand for [FORMDEF](#page-275-0) command 252 PLACE OFFSET *rel-y* N\_UP subcommand for [FORMDEF](#page-275-0) command 252 PLACE OVERLAY N\_UP subcommand for [COPYGROUP](#page-249-0) command 226 PLACE OVERLAY *name* N\_UP subcommand for [FORMDEF](#page-275-0) command 252 PLACE OVERLAY *rel-x rel-y* N\_UP subcommand for [COPYGROUP](#page-249-0) command 226 PLACE OVERLAY *rel-x* N\_UP subcommand for [FORMDEF](#page-275-0) command 252 PLACE OVERLAY *rel-y* N\_UP subcommand for [FORMDEF](#page-275-0) command 252 PLACE OVERLAY OVROTATE N\_UP subcommand for [COPYGROUP](#page-250-0) command 227 PLACE OVERLAY PARTITION N\_UP subcommand for [COPYGROUP](#page-250-0) command 227 PLACE OVROTATE N\_UP subcommand for [FORMDEF](#page-275-0) command 252 PLACE PARTITION N\_UP subcommand for [FORMDEF](#page-275-0) command 252 PLACE ROTATION N\_UP subcommand for [COPYGROUP](#page-250-0) command 227 for [FORMDEF](#page-275-0) command 252 PLACE subcommand [enhanced](#page-172-0) N\_UP printing 149 [example](#page-175-0) 152 PLACE VIEW N\_UP subcommand for [COPYGROUP](#page-250-0) command 227 PLACE VIEW NO N\_UP subcommand for [COPYGROUP](#page-250-0) command 227 for [FORMDEF](#page-276-0) command 253 PLACE VIEW YES N\_UP subcommand for [COPYGROUP](#page-250-0) command 227 for [FORMDEF](#page-276-0) command 253 POINTS HEIGHT subcommand for FONT [command](#page-371-0) 348

POINTS, *unit* LINESP subcommand for [SETUNITS](#page-447-0) command 424 PORTRAIT PRESENT subcommand for [COPYGROUP](#page-232-0) command 209 for [FORMDEF](#page-259-0) command 236 portrait presentation [description](#page-33-0) 10 specifying on [continuous-forms](#page-52-0) printers 29 with duplex [printing](#page-50-0) 27 POSITION [subcommand](#page-88-0) 65 *horizontal position x-pos* for [PRINTLINE](#page-431-0) command 408 *horizontal position* for [PRINTLINE](#page-431-0) command 408 for [XLAYOUT](#page-455-0) command 432 *horizontal position x-pos* for [XLAYOUT](#page-455-0) command 432 *horizontal position* = for [PRINTLINE](#page-431-0) command 408 for [XLAYOUT](#page-456-0) command 433 *horizontal position* LEFTMARGIN for [XLAYOUT](#page-456-0) command 433 *horizontal position* MARGIN for [PRINTLINE](#page-431-0) command 408 *horizontal position* RELATIVE for [PRINTLINE](#page-431-0) command 408 *horizontal position* SAME for [PRINTLINE](#page-431-0) command 408 for [XLAYOUT](#page-456-0) command 433 *vertical position x-pos* for [PRINTLINE](#page-432-0) command 409 *vertical position* for [PRINTLINE](#page-432-0) command 409 for [XLAYOUT](#page-456-0) command 433 *vertical position y-pos* for [XLAYOUT](#page-456-0) command 433 *vertical position* = for [PRINTLINE](#page-433-0) command 410 for [XLAYOUT](#page-457-0) command 434 *vertical position* NEXT for [PRINTLINE](#page-432-0) command 409 for [XLAYOUT](#page-456-0) command 433 *vertical position* SAME for [PRINTLINE](#page-433-0) command 410 for [XLAYOUT](#page-457-0) command 434 *vertical position* TOP for [PRINTLINE](#page-432-0) command 409 *vertical position* TOPMARGIN for [XLAYOUT](#page-456-0) command 433 *x-pos* \* for FIELD [command](#page-343-0) 320 *x-pos* − for FIELD [command](#page-342-0) 319 *x-pos x* for FIELD [command](#page-343-0) 320 *x-pos* CURRENT for FIELD [command](#page-343-0) 320 *y-pos* \* for FIELD [command](#page-343-0) 320

POSITION [subcommand](#page-88-0) *(continued) [y-pos](#page-88-0)* − for FIELD [command](#page-343-0) 320 *y-pos y* for FIELD [command](#page-343-0) 320 *y-pos* CURRENT for FIELD [command](#page-343-0) 320 *y-pos* NEXT for FIELD [command](#page-343-0) 320 first line of [data](#page-58-0) 35 for [DRAWGRAPHIC](#page-307-0) - BOX command 284 for [DRAWGRAPHIC](#page-319-0) - CIRCLE command 296 for [DRAWGRAPHIC](#page-325-0) - ELLIPSE command 302 for [DRAWGRAPHIC](#page-314-0) - LINE command 291 for FIELD [command](#page-342-0) 319 for LAYOUT [command](#page-378-0) 355 for [PRINTLINE](#page-431-0) command 408 for [XLAYOUT](#page-455-0) command 432 in [PRINTLINE](#page-66-0) Command 43 [processing](#page-66-0) fields 43, [69](#page-92-0) RELATIVE for [XLAYOUT](#page-455-0) command 432, [433](#page-456-0) [POSTNET](#page-476-0) 453, [455,](#page-478-0) [461,](#page-484-0) [470](#page-493-0) POSTNET, TYPE BARCODE subcommand for FIELD [command](#page-350-0) 327 PPFA basic [terms](#page-31-0) 8 [concepts](#page-31-0) 8 PPFA command stream rules for [creating](#page-220-0) 197 PPFA [Commands](#page-218-0) and Syntax 195 PRELOAD OBKEEP subcommand for OBJECT [command](#page-397-0) 374 PRELOAD subcommand DOFONT [command](#page-303-0) 280 for OBJECT [command](#page-399-0) 376 for [OVERLAY](#page-407-0) command 384 PRESENT subcommand [description](#page-53-0) 30 [example](#page-52-0) 29 for [COPYGROUP](#page-232-0) command 209 for [FORMDEF](#page-259-0) command 236 LANDSCAPE for [COPYGROUP](#page-232-0) command 209 for [FORMDEF](#page-259-0) command 236 PORTRAIT for [COPYGROUP](#page-232-0) command 209 for [FORMDEF](#page-259-0) command 236 [producing](#page-53-0) readable output 30 specifying [LANDSCAPE](#page-53-0) 30 using with [enhanced](#page-180-0) N\_UP 157 [when](#page-53-0) to use 30 presentation [description](#page-33-0) 10 [example](#page-52-0) 29 [landscape](#page-45-0) 22 specifying for [continuous-forms](#page-52-0) printers 29 [presentation](#page-37-0) text 14 print [quality](#page-42-0) 19

print quality *[\(continued\)](#page-42-0)* specified in form [definition](#page-267-0) 244 specifying in form definition for [COPYGROUP](#page-246-0) command 223 [specifying](#page-55-0) level 32 print server processing [traditional](#page-294-0) 271 PRINTDATA subcommand *horizontal position* for LAYOUT [command](#page-378-0) 355 *horizontal position x-pos* for LAYOUT [command](#page-378-0) 355 *horizontal position* = for LAYOUT [command](#page-378-0) 355 *horizontal position* LEFTMARGIN for LAYOUT [command](#page-378-0) 355 *horizontal position* SAME for LAYOUT [command](#page-378-0) 355 *vertical position* for LAYOUT [command](#page-379-0) 356 *vertical position y-pos* for LAYOUT [command](#page-379-0) 356 *vertical position* = for LAYOUT [command](#page-379-0) 356 *vertical position* NEXT for LAYOUT [command](#page-379-0) 356 *vertical position* SAME for LAYOUT [command](#page-379-0) 356 *vertical position* TOPMARGIN for LAYOUT [command](#page-379-0) 356 for LAYOUT [command](#page-377-0) 354 for [PRINTLINE](#page-430-0) command 407 for [XLAYOUT](#page-454-0) command 431 NO for LAYOUT [command](#page-378-0) 355 for [PRINTLINE](#page-430-0) command 407 for [XLAYOUT](#page-454-0) command 431 RELATIVE for LAYOUT [command](#page-378-0) 355 YES for LAYOUT [command](#page-378-0) 355 for [PRINTLINE](#page-430-0) command 407 for [XLAYOUT](#page-454-0) command 431 printers used in N\_UP [printing](#page-160-0) 137 PRINTFILE *scope parameter* for CMR [subcommand](#page-195-0) (Form Definition) 172 PRINTFILE, SCOPE FINISH subcommand for [FORMDEF](#page-260-0) command 237 printing BACK [subcommand](#page-48-0) 25 basic [N\\_UP](#page-167-0) 144 basic N\_UP example [normal](#page-170-0) duplex 147 [tumble](#page-171-0) duplex 148 using INVOKE and [OVERLAY](#page-169-0) 146 BOTH [subcommand](#page-48-0) 25 [constant](#page-47-0) forms 24 [controlling](#page-71-0) direction 48, [70](#page-93-0)

printing *(continued)* [duplex](#page-37-0) 14 landscape [presentation](#page-50-0) 27 portrait [presentation](#page-50-0) 27 duplex [example](#page-48-0) 25 [enhanced](#page-172-0) N\_UP 149 enhanced N\_UP example [asymmetric](#page-178-0) pages 155 using [CONSTANT](#page-176-0) and OVERLAY 153 using [PLACE](#page-175-0) 152 FRONT [subcommand](#page-48-0) 25 line [data](#page-61-0) 38 lines in two [directions](#page-70-0) 47, [70](#page-93-0) [multiple](#page-74-0) up 51 on both [sides](#page-48-0) 25 with [COPYGROUP](#page-232-0) command 209 with [FORMDEF](#page-259-0) Command 236 two [versions](#page-130-0) of same data 107 using form [definitions](#page-26-0) 3 using page [definitions](#page-26-0) 3 printing area for [3900](#page-44-0) 21 printline [description](#page-31-0) 8 PRINTLINE command *bvalue* RGB [subcommand](#page-434-0) 411 *gvalue* RGB [subcommand](#page-434-0) 411 *rvalue* RGB [subcommand](#page-434-0) 411 BLACK [subcommand](#page-434-0) 411 CHANNEL *n* [subcommand](#page-430-0) 407 CIELAB subcommand *[c1value](#page-435-0)* 412 *[c2value](#page-435-0)* 412 *[Lvalue](#page-435-0)* 412 CMYK subcommand *[cvalue](#page-434-0)* 411 *[kvalue](#page-434-0)* 411 *[mvalue](#page-434-0)* 411 *[yvalue](#page-434-0)* 411 color [model](#page-434-0) 411 [BLACK](#page-434-0) 411 [CIELAB](#page-435-0) 412 [CMYK](#page-434-0) 411 [COVERAGE](#page-434-0) 411 [HIGHLIGHT](#page-434-0) 411 [RGB](#page-434-0) 411 COLOR [subcommand](#page-433-0) 410 *[colorname](#page-433-0)* 410 COVERAGE [subcommand](#page-434-0) 411 DIRECTION [subcommand](#page-437-0) 414 [ACROSS](#page-438-0) 415 [BACK](#page-438-0) 415 [DOWN](#page-438-0) 415 UP [415](#page-438-0) FONT [subcommand](#page-430-0) 407 *[name1](#page-430-0)* 407 *[name2](#page-430-0)* 407 HIGHLIGHT [subcommand](#page-434-0) 411

PRINTLINE command *(continued)* OBJECT [subcommand](#page-438-0) 415 *[internal-name](#page-438-0)* 415 *[relative-xpos](#page-438-0)* 415 *[relative-ypos](#page-438-0)* 415 [OBCHPOS](#page-442-0) 419 [OBCHPOS](#page-442-0) *x-pos* 419 [OBCHPOS](#page-442-0) USEOBJ 419 [OBCVPOS](#page-442-0) 419 [OBCVPOS](#page-442-0) *y-pos* 419 [OBCVPOS](#page-442-0) USEOBJ 419 [OBMAP](#page-441-0) 418 OBMAP [CENTER](#page-442-0) 419 [OBMAP](#page-442-0) FILL 419 [OBMAP](#page-441-0) FIT 418 [OBMAP](#page-441-0) LEFT 418 OBMAP [REPEAT](#page-442-0) 419 [OBMAP](#page-441-0) TRIM 418 [OBROTATE](#page-442-0) 419 [OBROTATE](#page-443-0) OBCOLOR *colorname* 420 [OBSIZE](#page-440-0) 417 [OBSIZE](#page-440-0) *unit* 417 [OBSIZE](#page-440-0) *wd* 417 OBSIZE [USEOBJ](#page-441-0) 418 [OBTYPE](#page-439-0) 416 [OBTYPE](#page-439-0) PSEG 416 [VARIABLE](#page-438-0) 415 [VARIABLE](#page-439-0) LENGTH *n* 416 [VARIABLE](#page-439-0) START *n* 416 OBTYPE GOCA [OBTYPE](#page-439-0) BCOCA 416 [OBTYPE](#page-439-0) PSEG 416 OBTYPE IOCA [OBTYPE](#page-439-0) BCOCA 416 OBTYPE OBID [OBTYPE](#page-439-0) BCOCA 416 OBTYPE OBID *[component-id](#page-439-0)* 416 OBTYPE OBID *type-name* OBTYPE OBID *[component-id](#page-440-0)* 417 OBTYPE OTHER [OBTYPE](#page-439-0) BCOCA 416 OVERLAY [subcommand](#page-435-0) 412 *Xname* [A'quoted-name'](#page-435-0) 412 *Xname* [C'quoted-name'](#page-435-0) 412 *Xname* [E'quoted-name'](#page-435-0) 412 *Xname* [unquoted-name](#page-435-0) 412 *Xname* [unquoted-name](#page-435-0) with no data tag 412 *Xname* [X'hex-digit-pairs'](#page-436-0) 413 [OVROTATE](#page-436-0) 413 [VARIABLE](#page-436-0) 413 [VARIABLE](#page-436-0) LENGTH *n* 413 [VARIABLE](#page-436-0) START *n* 413 POSITION [subcommand](#page-431-0) 408 *[horizontal](#page-431-0) position x-pos* 408 *[horizontal](#page-431-0) position* 408 *[horizontal](#page-431-0) position* = 408 *[horizontal](#page-431-0) position* MARGIN 408 *horizontal position* [RELATIVE](#page-431-0) 408 *[horizontal](#page-431-0) position* SAME 408 *vertical [position](#page-432-0) x-pos* 409 *vertical [position](#page-432-0)* 409

PRINTLINE command *(continued)* POSITION [subcommand](#page-431-0) *(continued) vertical [position](#page-433-0)* = 410 *vertical [position](#page-432-0)* NEXT 409 *vertical [position](#page-433-0)* SAME 410 *vertical [position](#page-432-0)* TOP 409 PRINTDATA [subcommand](#page-430-0) 407 NO [407](#page-430-0) [YES](#page-430-0) 407 REPEAT [subcommand](#page-429-0) 406 *n* [406](#page-429-0) [FIELD](#page-429-0) 406 [LINE](#page-429-0) 406 RGB [subcommand](#page-434-0) 411 *[bvalue](#page-434-0)* 411 *[gvalue](#page-434-0)* 411 *[rvalue](#page-434-0)* 411 SEGMENT [subcommand](#page-436-0) 413 *Xname* [A'quoted-name'](#page-437-0) 414 *Xname* [C'quoted-name'](#page-437-0) 414 *Xname* [E'quoted-name'](#page-437-0) 414 *Xname* [unquoted-name](#page-436-0) 413 *Xname* [unquoted-name](#page-437-0) with no data tag 414 *Xname* [X'hex-digit-pairs'](#page-437-0) 414 [VARIABLE](#page-437-0) 414 [VARIABLE](#page-437-0) LENGTH *n* 414 [VARIABLE](#page-437-0) START *n* 414 syntax [diagram](#page-428-0) 405 PRINTLINE Command conditional [processing](#page-138-0) 115 defining [individual](#page-63-0) lines 40 [example](#page-63-0) 40, [47](#page-70-0) in field [processing](#page-65-0) 42 printing [direction](#page-70-0) of 47 [specifying](#page-69-0) fonts for 46 processing mode parameter AUDIT for CMR [subcommand](#page-195-0) (Form Definition) 172 for CMR [subcommand](#page-195-0) (Form Definition) 172 INSTR for CMR subcommand [\(COPYGROUP\)](#page-199-0) 176 for CMR [subcommand](#page-195-0) (Form Definition) 172 processing mode parameters AUDIT for CMR subcommand [\(COPYGROUP\)](#page-199-0) 176 for CMR subcommand [\(COPYGROUP\)](#page-199-0) 176 PROCESSING subcommand **CUT** for [COPYGROUP](#page-247-0) command 224 for [FORMDEF](#page-269-0) command 246 for [COPYGROUP](#page-246-0) command 223 for [FORMDEF](#page-268-0) command 245 MEDIA\_INFO *n* for [COPYGROUP](#page-246-0) command 223 for [FORMDEF](#page-268-0) command 245 PERFORATE for [COPYGROUP](#page-247-0) command 224 for [FORMDEF](#page-269-0) command 246 PSEG OBTYPE subcommand for OBJECT [command](#page-395-0) 372

PSEG, OBCOLOR OBJECT subcommand for LAYOUT [command](#page-387-0) 364 PSEG, OBTYPE OBJECT subcommand for [PRINTLINE](#page-439-0) command 416 PTOCA object type parameter for RENDER [command](#page-234-0) 211 object type parameters for RENDER [subcommand](#page-201-0) 178 RENDER subcommand for [PAGEFORMAT](#page-425-0) command 402 PUNCH, OPERATION FINISH subcommand for [COPYGROUP](#page-237-0) command 214, [215](#page-238-0) for [FORMDEF](#page-261-0) command 238

#### **Q**

QR [Code](#page-480-0) 457, [483](#page-506-0) QR CODE [two-dimensional](#page-484-0) Bar Code 461 QTAG *starttag* subcommand for [XLAYOUT](#page-452-0) command 429 QUALITY *n* subcommand for [COPYGROUP](#page-246-0) command 223 for [FORMDEF](#page-267-0) command 244

## **R**

RADIUS subcommand for [DRAWGRAPHIC](#page-319-0) - CIRCLE command 296 RASTER subcommand for [OVERLAY](#page-280-0) command 257 RATIO *n* BARCODE subcommand for FIELD [command](#page-357-0) 334 RATIO subcommand *percent* for FONT [command](#page-372-0) 349 for FONT [command](#page-372-0) 349 percent DOFONT [command](#page-303-0) 280 RDRPROG, BCXPARMS BARCODE subcommand for FIELD [command](#page-363-0) 340 RECID for FIELD [command](#page-341-0) 318 RECID *n*, VARIABLE OVERLAY subcommand for LAYOUT [command](#page-390-0) 367 SEGMENT subcommand for LAYOUT [command](#page-391-0) 368 RECID subcommand for FIELD [command](#page-341-0) 318 RECID, VARIABLE OBJECT subcommand for LAYOUT [command](#page-383-0) 360 record format command sequence for record format page [definitions](#page-289-0) 266

record format commands [command](#page-289-0) sequence 266 record format line data basic [controls](#page-35-0) 12 carriage control [characters](#page-36-0) 13 [description](#page-30-0) 7 record id [characters](#page-36-0) 13 [table-reference](#page-36-0) characters 13 record formatting example [command](#page-78-0) streams 55 using [commands](#page-78-0) 55 record formatting commands [purpose](#page-78-0) 55 record formatting examples LAYOUT (record format) [Command](#page-98-0) 75 [PAGEDEF](#page-98-0) (record format) Command 75 record reprocessing conditional [processing](#page-140-0) 117 [considerations](#page-143-0) 120 [example](#page-149-0) 126 [restriction](#page-143-0) 120 **REFERENCE** FINISH subcommand for [COPYGROUP](#page-240-0) command 217 for [FORMDEF](#page-264-0) command 241 REFERENCE BOTLEFT FINISH subcommand for [COPYGROUP](#page-240-0) command 217 for [FORMDEF](#page-264-0) command 241 REFERENCE BOTRIGHT FINISH subcommand for [COPYGROUP](#page-240-0) command 217 for [FORMDEF](#page-264-0) command 241 REFERENCE BOTTOM FINISH subcommand for [COPYGROUP](#page-240-0) command 217 for [FORMDEF](#page-264-0) command 241 REFERENCE DEFAULT FINISH subcommand for [COPYGROUP](#page-240-0) command 217 for [FORMDEF](#page-264-0) command 241 REFERENCE LEFT FINISH subcommand for [COPYGROUP](#page-240-0) command 217 for [FORMDEF](#page-264-0) command 241 REFERENCE RIGHT FINISH subcommand for [FORMDEF](#page-264-0) command 241 with [COPYGROUP](#page-240-0) command 217 REFERENCE TOP FINISH subcommand for [COPYGROUP](#page-240-0) command 217 for [FORMDEF](#page-264-0) command 241 REFERENCE TOPLEFT FINISH subcommand for [COPYGROUP](#page-240-0) command 217 for [FORMDEF](#page-264-0) command 241 REFERENCE TOPRIGHT FINISH subcommand for [COPYGROUP](#page-240-0) command 217 for [FORMDEF](#page-264-0) command 241

RELATIVE POSITION subcommand for [XLAYOUT](#page-455-0) command 432, [433](#page-456-0) PRINTDATA subcommand for LAYOUT [command](#page-378-0) 355 relative inline positioning in XML page [definition](#page-111-0) 88 with [XLAYOUT](#page-451-0) command 428 RELCM RENDER subcommand for [DRAWGRAPHIC](#page-311-0) - BOX command 288 for [DRAWGRAPHIC](#page-322-0) - CIRCLE command 299 for [DRAWGRAPHIC](#page-328-0) - ELLIPSE command 305 for [DRAWGRAPHIC](#page-316-0) - LINE command 293 for [PAGEFORMAT](#page-426-0) command 403 rendering intent parameters for RENDER [subcommand](#page-201-0) 178, [211](#page-234-0) RENDER command object type parameter [GOCA](#page-234-0) 211 [IOCA](#page-234-0) 211 [OBJC](#page-234-0) 211 [PTOCA](#page-234-0) 211 RENDER subcommand ABSCM for [DRAWGRAPHIC](#page-311-0) - BOX command 288 for [DRAWGRAPHIC](#page-322-0) - CIRCLE command 299 for [DRAWGRAPHIC](#page-328-0) - ELLIPSE command 305 for [DRAWGRAPHIC](#page-316-0) - LINE command 293 for [PAGEFORMAT](#page-426-0) command 403 AUDIT for [DRAWGRAPHIC](#page-311-0) - BOX command 288 cmr-lname for [DRAWGRAPHIC](#page-311-0) - BOX command 288 for FIELD [command](#page-366-0) 343 device output [appearance](#page-202-0) parameter 179 device output appearance parameters [DEFAULT](#page-202-0) 179, [212](#page-235-0) [MONOCH](#page-202-0) 179, [212](#page-235-0) for [DRAWGRAPHIC](#page-310-0) - BOX command 287 for [DRAWGRAPHIC](#page-322-0) - CIRCLE command 299 for [DRAWGRAPHIC](#page-327-0) - ELLIPSE command 304 for [DRAWGRAPHIC](#page-316-0) - LINE command 293 for [PAGEFORMAT](#page-425-0) command 402 GOCA for [PAGEFORMAT](#page-425-0) command 402 INSTR for [DRAWGRAPHIC](#page-311-0) - BOX command 288 IOCA for [PAGEFORMAT](#page-425-0) command 402 OBJC for [PAGEFORMAT](#page-425-0) command 402 object type [parameters](#page-201-0) 178 [GOCA](#page-201-0) 178 [IOCA](#page-201-0) 178 [OBJC](#page-201-0) 178 [PTOCA](#page-201-0) 178 PERCEPTUAL for [DRAWGRAPHIC](#page-311-0) - BOX command 288 for [DRAWGRAPHIC](#page-322-0) - CIRCLE command 299 for [DRAWGRAPHIC](#page-328-0) - ELLIPSE command 305

RENDER subcommand *(continued)* PERCEPTUAL *(continued)* for [DRAWGRAPHIC](#page-316-0) - LINE command 293 for [PAGEFORMAT](#page-425-0) command 402 PTOCA for [PAGEFORMAT](#page-425-0) command 402 RELCM for [DRAWGRAPHIC](#page-311-0) - BOX command 288 for [DRAWGRAPHIC](#page-322-0) - CIRCLE command 299 for [DRAWGRAPHIC](#page-328-0) - ELLIPSE command 305 for [DRAWGRAPHIC](#page-316-0) - LINE command 293 for [PAGEFORMAT](#page-426-0) command 403 rendering intent [parameters](#page-201-0) 178 [ABSCM](#page-202-0) 179, [211](#page-234-0) [PERCEPTUAL](#page-201-0) 178, [211](#page-234-0) [RELCM](#page-201-0) 178, [211](#page-234-0) [SATURATION](#page-201-0) 178, [211](#page-234-0) **SATURATION** for [DRAWGRAPHIC](#page-311-0) - BOX command 288 for [DRAWGRAPHIC](#page-322-0) - CIRCLE command 299 for [DRAWGRAPHIC](#page-328-0) - ELLIPSE command 305 for [DRAWGRAPHIC](#page-316-0) - LINE command 293 for [PAGEFORMAT](#page-426-0) command 403 syntax [diagram](#page-197-0) 174 RENDER subcommand (COPYGROUP) Code [Example](#page-202-0) 179 syntax [diagram](#page-201-0) 178 RENDER subcommand (in a PAGEFORMAT) syntax [diagram](#page-205-0) 182 rendering intent parameters ABSCM for RENDER [subcommand](#page-202-0) 179, [211](#page-234-0) for RENDER [subcommand](#page-201-0) 178 PERCEPTUAL for RENDER [subcommand](#page-201-0) 178, [211](#page-234-0) RELCM for RENDER [subcommand](#page-201-0) 178, [211](#page-234-0) **SATURATION** for RENDER [subcommand](#page-201-0) 178, [211](#page-234-0) REPEAT subcommand *n* for [PRINTLINE](#page-429-0) command 406 FIELD for [PRINTLINE](#page-429-0) command 406 for [PRINTLINE](#page-429-0) command 406 LINE for [PRINTLINE](#page-429-0) command 406 REPEAT, OBMAP OBJECT subcommand for [PRINTLINE](#page-442-0) command 419 for [XLAYOUT](#page-461-0) command 438 REPEAT, OBSIZE OBJECT subcommand for LAYOUT [command](#page-385-0) 362 REPLACE subcommand for [FORMDEF](#page-256-0) command 233 for [PAGEDEF](#page-410-0) command 387 NO for [FORMDEF](#page-256-0) command 233 for [PAGEDEF](#page-411-0) command 388

REPLACE subcommand *(continued)* **YFS** for [FORMDEF](#page-256-0) command 233 for [PAGEDEF](#page-411-0) command 388 REPORT, CONTINUE COLORVALUERR subcommand for [FORMDEF](#page-271-0) command 248 FINERROR subcommand for [FORMDEF](#page-272-0) command 249 reports [combining](#page-134-0) 111 RES RESOLUTION subcommand for FONT [command](#page-372-0) 349 RESET PAGECOUNT subcommand for [PAGEDEF](#page-413-0) command 390 for [PAGEFORMAT](#page-422-0) command 399 RESOLUTION RESOLUTION subcommand for FONT [command](#page-372-0) 349 RESOLUTION subcommand for FONT [command](#page-372-0) 349 METRICTECHNOLOGY for FONT [command](#page-372-0) 349 METTECH for FONT [command](#page-372-0) 349 RES for FONT [command](#page-372-0) 349 **RESOLUTION** for FONT [command](#page-372-0) 349 restarting page format [traditional](#page-295-0) 272, [273](#page-296-0) restrictions conditional [processing](#page-142-0) 119 record [reprocessing](#page-143-0) 120 RESUME PAGECOUNT subcommand for [PAGEDEF](#page-413-0) command 390 for [PAGEFORMAT](#page-422-0) command 399 return [codes](#page-558-0) 535 REVERSE DIRECTION subcommand for [COPYGROUP](#page-232-0) command 209 for [FORMDEF](#page-258-0) command 235 RGB color model for FIELD [command](#page-345-0) 322 for LAYOUT [command](#page-381-0) 358 for [PRINTLINE](#page-434-0) command 411 for [XLAYOUT](#page-458-0) command 435 COLOR subcommand for DEFINE COLOR [command](#page-298-0) 275 RGB subcommand *bvalue* for LAYOUT [command](#page-381-0) 358 for [PRINTLINE](#page-434-0) command 411 for [XLAYOUT](#page-458-0) command 435 *gvalue* for LAYOUT [command](#page-381-0) 358 for [PRINTLINE](#page-434-0) command 411

RGB subcommand *(continued) gvalue (continued)* for [XLAYOUT](#page-458-0) command 435 *rvalue* for LAYOUT [command](#page-381-0) 358 for [PRINTLINE](#page-434-0) command 411 for [XLAYOUT](#page-458-0) command 435 for FIELD [command](#page-345-0) 322 for LAYOUT [command](#page-381-0) 358 for [PRINTLINE](#page-434-0) command 411 for [XLAYOUT](#page-458-0) command 435 RIGHT ALIGN subcommand for FIELD [command](#page-344-0) 321 RIGHT, REFERENCE FINISH subcommand for [COPYGROUP](#page-240-0) command 217 for [FORMDEF](#page-264-0) command 241 RIGHTMARGIN subcommand for [PAGEDEF](#page-412-0) command 389 for [PAGEFORMAT](#page-421-0) command 398 [RM4SCC](#page-476-0) 453, [455,](#page-478-0) [461,](#page-484-0) [471](#page-494-0) RM4SCC, TYPE BARCODE subcommand for FIELD [command](#page-350-0) 327 RNORMAL DUPLEX subcommand for [COPYGROUP](#page-233-0) command 210 for [FORMDEF](#page-259-0) command 236 rotation [description](#page-33-0) 10 of [fonts](#page-72-0) 49, [73](#page-96-0) [tate](#page-73-0) 50, [74](#page-97-0) rotation of data [DIRECTION](#page-82-0) keyword 59 ROTATION subcommand DOFONT [command](#page-303-0) 280 for FONT [command](#page-372-0) 349 for TRCREF [command](#page-449-0) 426 ROTATION, PLACE N\_UP subcommand for [COPYGROUP](#page-250-0) command 227 for [FORMDEF](#page-275-0) command 252 ROUNDED subcommand for [DRAWGRAPHIC](#page-308-0) - BOX command 285 LARGE for [DRAWGRAPHIC](#page-308-0) - BOX command 285 MAX for [DRAWGRAPHIC](#page-308-0) - BOX command 285 MEDIUM for [DRAWGRAPHIC](#page-308-0) - BOX command 285 SMALL for [DRAWGRAPHIC](#page-308-0) - BOX command 285 [Royal](#page-478-0) Mail bar code 455 RTUMBLE DUPLEX subcommand for [COPYGROUP](#page-233-0) command 210 for [FORMDEF](#page-259-0) command 236 rule field [processing](#page-91-0) 68

rules command nesting in form [definitions](#page-43-0) 20 command nesting in page [definitions](#page-57-0) 34, [57](#page-80-0) conditional [processing](#page-142-0) 119 [continuous](#page-53-0) forms 30 field [processing](#page-65-0) 42 for BACK [subcommand](#page-49-0) 26 for creating a [command](#page-220-0) stream 197 for FRONT [subcommand](#page-49-0) 26 for [tokens](#page-220-0) 197

#### **S**

SADDLE, OPERATION FINISH subcommand for [COPYGROUP](#page-238-0) command 215 for [FORMDEF](#page-261-0) command 238 SADDLEIN, OPERATION FINISH subcommand for [COPYGROUP](#page-238-0) command 215 for [FORMDEF](#page-262-0) command 239 SADDLEOUT, OPERATION FINISH subcommand for [FORMDEF](#page-261-0) command 238 SAME, *horizontal position* POSITION subcommand for [XLAYOUT](#page-456-0) command 433 PRINTDATA subcommand for LAYOUT [command](#page-378-0) 355 SAME, *vertical position* POSITION subcommand for [XLAYOUT](#page-457-0) command 434 PRINTDATA subcommand for LAYOUT [command](#page-379-0) 356 **SATURATION** RENDER subcommand for [DRAWGRAPHIC](#page-311-0) - BOX command 288 for [DRAWGRAPHIC](#page-322-0) - CIRCLE command 299 for [DRAWGRAPHIC](#page-328-0) - ELLIPSE command 305 for [DRAWGRAPHIC](#page-316-0) - LINE command 293 for [PAGEFORMAT](#page-426-0) command 403 rendering intent parameters for RENDER [subcommand](#page-201-0) 178, [211](#page-234-0) SBCS subcommand for FONT [command](#page-371-0) 348 SCOPE FINISH subcommand for [COPYGROUP](#page-235-0) command 212 for [FORMDEF](#page-260-0) command 237 SCOPE *n* FINISH subcommand for [FORMDEF](#page-260-0) command 237 SCOPE ALL FINISH subcommand for [FORMDEF](#page-260-0) command 237 SCOPE BEGCOLL FINISH subcommand for [COPYGROUP](#page-235-0) command 212 SCOPE CONTCOLL FINISH subcommand for [COPYGROUP](#page-236-0) command 213

SCOPE PRINTFILE FINISH subcommand for [FORMDEF](#page-260-0) command 237 SCOPE SHEET FINISH subcommand for [COPYGROUP](#page-235-0) command 212 SEGMENT command *[name](#page-445-0)* 422 syntax [diagram](#page-445-0) 422 SEGMENT subcommand *name* for LAYOUT [command](#page-391-0) 368 for [XLAYOUT](#page-463-0) command 440 *relative-xpos* for LAYOUT [command](#page-391-0) 368 for [XLAYOUT](#page-463-0) command 440 *relative-ypos* for LAYOUT [command](#page-391-0) 368 for [XLAYOUT](#page-463-0) command 440 *Xname* A'quoted-name' for [PRINTLINE](#page-437-0) command 414 *Xname* C'quoted-name' for [PRINTLINE](#page-437-0) command 414 *Xname* E'quoted-name' for [PRINTLINE](#page-437-0) command 414 *Xname* unquoted-name for [PRINTLINE](#page-436-0) command 413 *Xname* unquoted-name with no data tag for [PRINTLINE](#page-437-0) command 414 *Xname* X'hex-digit-pairs' for [PRINTLINE](#page-437-0) command 414 for LAYOUT [command](#page-390-0) 367 for [PRINTLINE](#page-436-0) command 413 for [XLAYOUT](#page-463-0) command 440 VARIABLE for LAYOUT [command](#page-391-0) 368 for [PRINTLINE](#page-437-0) command 414 VARIABLE FLDNUM *n* for LAYOUT [command](#page-391-0) 368 VARIABLE LENGTH *n* for LAYOUT [command](#page-391-0) 368 for [PRINTLINE](#page-437-0) command 414 VARIABLE RECID *n* for LAYOUT [command](#page-391-0) 368 VARIABLE START *n* for LAYOUT [command](#page-391-0) 368 for [PRINTLINE](#page-437-0) command 414 selecting paper source for [FORMDEF](#page-256-0) command 233 with [COPYGROUP](#page-230-0) command 207 selecting a copy group conditional [processing](#page-137-0) 114, [123](#page-146-0) selecting a page format conditional [processing](#page-138-0) 115, [123](#page-146-0) SEQUENCE *sqn*, BCXPARMS BARCODE subcommand for FIELD [command](#page-362-0) 339, [340](#page-363-0) SEQUENCE *tot* BARCODE subcommand for FIELD [command](#page-362-0) 339, [340](#page-363-0)

SEQUENCE OF BARCODE subcommand for FIELD [command](#page-362-0) 339, [340](#page-363-0) sequence of commands for form [definitions](#page-226-0) 203 for page [definitions](#page-288-0) 265 sequence of [commands](#page-289-0) for page definitions 266 sequence of [commands](#page-290-0) for XML page definitions 267 SEQUENCE, BCXPARMS BARCODE subcommand for FIELD [command](#page-362-0) 339, [340](#page-363-0) SETUNITS command *[x-pos](#page-281-0)* 258, [423](#page-446-0) *[y-pos](#page-281-0)* 258, [423](#page-446-0) LINESP *n*[subcommand](#page-281-0) 258 LINESP [subcommand](#page-446-0) 423 *n* [424](#page-447-0) *n* all [others](#page-447-0) 424 *n* LPI [424](#page-447-0) *unit* [424](#page-447-0) *unit* CM [424](#page-447-0) *unit* IN [424](#page-447-0) *unit* LPI [424](#page-447-0) *unit* MM [424](#page-447-0) *unit* [PELS](#page-447-0) 424 *unit* [POINTS](#page-447-0) 424 [subcommands](#page-446-0) 423 syntax [diagram](#page-281-0) 258, [423](#page-446-0) Units of Measurement [Using](#page-446-0) CPI 423 [Using](#page-446-0) LPI 423 using CPI and LPI units of [measurement](#page-281-0) 258 SETUNITS Command [positioning](#page-59-0) the first line of data 36 SHEET INVOKE subcommand for [COPYGROUP](#page-245-0) command 222 for [FORMDEF](#page-267-0) command 244 SHEET, SCOPE FINISH subcommand for [COPYGROUP](#page-235-0) command 212 **SHORTDASH** LINETYPE subcommand for [DRAWGRAPHIC](#page-308-0) - BOX command 285 for [DRAWGRAPHIC](#page-320-0) - CIRCLE command 297 for [DRAWGRAPHIC](#page-326-0) - ELLIPSE command 303 for [DRAWGRAPHIC](#page-315-0) - LINE command 292 shorthand [diagram](#page-290-0) 267 single-byte code characters (type C text) for FIELD [command](#page-340-0) 317 SMALL ROUNDED subcommand for [DRAWGRAPHIC](#page-308-0) - BOX command 285 SOLID LINETYPE subcommand for [DRAWGRAPHIC](#page-308-0) - BOX command 285 for [DRAWGRAPHIC](#page-320-0) - CIRCLE command 297 for [DRAWGRAPHIC](#page-326-0) - ELLIPSE command 303 for [DRAWGRAPHIC](#page-315-0) - LINE command 292

SOSIFONTS subcommand for [PAGEFORMAT](#page-422-0) command 399 SPACE\_THEN\_PRINT subcommand for [CONDITION](#page-293-0) command 270  $N<sub>O</sub>$ for [CONDITION](#page-293-0) command 270 YES for [CONDITION](#page-293-0) command 270 SPACED subcommand for [DRAWGRAPHIC](#page-309-0) - BOX command 286 SSASTERISK OFF BARCODE subcommand for FIELD [command](#page-353-0) 330 SSASTERISK ON BARCODE subcommand for FIELD [command](#page-353-0) 330 STAG for FIELD [command](#page-341-0) 318 stapling CORNER for [COPYGROUP](#page-237-0) command 214 with [FORMDEF](#page-261-0) command 238 EDGE with [FORMDEF](#page-261-0) command 238 EDGE parameter for [COPYGROUP](#page-238-0) command 215 SADDLE with [FORMDEF](#page-261-0) command 238 SADDLE parameter for [COPYGROUP](#page-238-0) command 215 **SADDLEIN** with [FORMDEF](#page-262-0) command 239 SADDLEIN parameter for [COPYGROUP](#page-238-0) command 215 SADDLEOUT with [FORMDEF](#page-261-0) command 238 START *n* ATTR subcommand for FIELD [command](#page-342-0) 319 START *n* subcommand for [CONDITION](#page-292-0) command 269 START *n*, VARIABLE OBJECT subcommand for LAYOUT [command](#page-383-0) 360 for [PRINTLINE](#page-439-0) command 416 OVERLAY subcommand for LAYOUT [command](#page-390-0) 367 for [PRINTLINE](#page-436-0) command 413 SEGMENT subcommand for LAYOUT [command](#page-391-0) 368 for [PRINTLINE](#page-437-0) command 414 START subcommand − *n* for FIELD [command](#page-339-0) 316 + *n* for FIELD [command](#page-339-0) 316 *\** for FIELD [command](#page-339-0) 316 *n* for FIELD [command](#page-339-0) 316 [relationship](#page-145-0) with CC and TRC fields 122

**STOP** BINERROR subcommand for [FORMDEF](#page-270-0) command 247 CMRTAGFIDELITY subcommand for [FORMDEF](#page-268-0) command 245 COLORVALUERR subcommand for [FORMDEF](#page-270-0) command 247 FINERROR subcommand for [FORMDEF](#page-271-0) command 248 PAGECOUNT subcommand for [PAGEDEF](#page-413-0) command 390 for [PAGEFORMAT](#page-422-0) command 399 structured fields in line [data](#page-36-0) 13 subcommands CMR [\(COPYGROUP\)](#page-199-0) 176 CMR (Form [Definition\)](#page-195-0) 172 CMR [\(PAGEFORMAT\)](#page-203-0) 180 [description](#page-35-0) 12 entry [order](#page-220-0) 197 for [CONDITION](#page-292-0) command 269 [FLDNUM](#page-293-0) 270 [LENGTH](#page-292-0) *n* 269 [OTHERWISE](#page-296-0) 273 [SPACE\\_THEN\\_PRINT](#page-293-0) 270 [START](#page-292-0) *n* 269 [WHEN](#page-293-0) 270 for [COPYGROUP](#page-230-0) command 207 ADJUST *n* [subcommand](#page-244-0) 221 BIN [207](#page-230-0) [CMR](#page-233-0) 210 [CONSTANT](#page-231-0) 208 [CUTSHEET](#page-233-0) 210 [DIRECTION](#page-231-0) 208 [DUPLEX](#page-232-0) 209 [FINISH](#page-235-0) 212 [INVOKE](#page-245-0) 222 [JOG](#page-245-0) 222 [N\\_UP](#page-247-0) 224 [OFFSET](#page-230-0) 207 [OUTBIN](#page-231-0) *n* 208 [PELSPERINCH](#page-250-0) *n* 227 [PRESENT](#page-232-0) 209 [PROCESSING](#page-246-0) 223 [QUALITY](#page-246-0) *n* 223 for DEFINE CMRNAME [subcommand](#page-192-0) (FORMDEF and all [PAGEDEF](#page-192-0) types) 169 for DEFINE COLOR [command](#page-298-0) 275 for [DRAWGRAPHIC](#page-307-0) - BOX command 284 [ALL](#page-310-0) 287 [BOX](#page-310-0) 287 [BOXSIZE](#page-307-0) 284 [CMR](#page-311-0) 288 [COLOR](#page-309-0) 286 [COPY](#page-309-0) 286 [FILL](#page-309-0) 286 [GRAPHID](#page-307-0) 284 [LINETYPE](#page-308-0) 285 [LINEWT](#page-308-0) 285 [POSITION](#page-307-0) 284 [RENDER](#page-310-0) 287

subcommands *(continued)* for [DRAWGRAPHIC](#page-307-0) - BOX command *(continued)* [ROUNDED](#page-308-0) 285 [SPACED](#page-309-0) 286 for [DRAWGRAPHIC](#page-319-0) - CIRCLE command 296 [CMR](#page-322-0) 299 [COLOR](#page-320-0) 297 [COPY](#page-320-0) 297 [FILL](#page-321-0) 298 [LINETYPE](#page-320-0) 297 [LINEWT](#page-319-0) 296 [POSITION](#page-319-0) 296 [RADIUS](#page-319-0) 296 [RENDER](#page-322-0) 299 for [DRAWGRAPHIC](#page-325-0) - ELLIPSE command 302 [AXIS1](#page-325-0) 302 [AXIS2](#page-325-0) 302 [CMR](#page-328-0) 305 [COLOR](#page-326-0) 303 [FILL](#page-326-0) 303 [LINETYPE](#page-326-0) 303 [LINEWT](#page-326-0) 303 [POSITION](#page-325-0) 302 [RENDER](#page-327-0) 304 for [DRAWGRAPHIC](#page-314-0) - LINE command 291 [ACROSS](#page-314-0) 291 [CMR](#page-316-0) 293 [COLOR](#page-315-0) 292 [COPY](#page-315-0) 292 [DOWN](#page-314-0) 291 [GRAPHID](#page-314-0) 291 [LINETYPE](#page-315-0) 292 [LINEWT](#page-315-0) 292 [POSITION](#page-314-0) 291 [RENDER](#page-316-0) 293 TO [292](#page-315-0) for [ENDGRAPHIC](#page-330-0) command 307 *vert* [307](#page-330-0) [CPOS](#page-330-0) 307 [GRAPHID](#page-330-0) 307 [LPOS](#page-330-0) 307 [NEXT](#page-330-0) 307 for FIELD [command](#page-339-0) 316 [ALIGN](#page-344-0) 321 [ATTR](#page-342-0) 319 [BARCODE](#page-347-0) 324 [BLACK](#page-346-0) 323 [CIELAB](#page-346-0) 323, [412](#page-435-0) [CMR](#page-366-0) 343 [CMYK](#page-346-0) 323 [COLOR](#page-344-0) 321 [COVERAGE](#page-346-0) 323 [DIRECTION](#page-344-0) 321 [FLDNUM](#page-341-0) 318 [FONT](#page-343-0) 320 [HIGHLIGHT](#page-346-0) 323 [LENGTH](#page-340-0) *n* 317 [PAGENUM](#page-341-0) *n* 318 [POSITION](#page-342-0) 319 [RECID](#page-341-0) 318 [RGB](#page-345-0) 322

subcommands *(continued)* for FIELD command *[\(continued\)](#page-339-0)* [STAG](#page-341-0) 318 [START](#page-339-0) 316 [SUPPRESSION](#page-344-0) 321 [TEXT](#page-340-0) 317 for FONT [command](#page-371-0) 348 [DBCS](#page-371-0) 348 [HEIGHT](#page-371-0) *n* 348 [RATIO](#page-372-0) 349 [RESOLUTION](#page-372-0) 349 [ROTATION](#page-372-0) 349 [SBCS](#page-371-0) 348 [TYPE](#page-371-0) 348 for [FORMDEF](#page-255-0) command 232 [ADJUST](#page-266-0) *n* 243 BIN [233](#page-256-0) [BINERROR](#page-270-0) 247 [CMRTAGFIDELITY](#page-268-0) subcommand 245 [COLORVALUERR](#page-270-0) 247 [COMMENT](#page-269-0) 246 [CONSTANT](#page-257-0) 234 [CUTSHEET](#page-257-0) 234 [DIRECTION](#page-258-0) 235 [DUPLEX](#page-259-0) 236 [FINERROR](#page-271-0) 248 [FINISH](#page-259-0) 236 [FONTFID](#page-272-0) 249 [INVOKE](#page-266-0) 243 [JOG](#page-267-0) 244 [N\\_UP](#page-273-0) 250 [OFFSET](#page-255-0) 232 [OUTBIN](#page-257-0) *n* 234 [PELSPERINCH](#page-269-0) *n* 246 [PRESENT](#page-259-0) 236 [PROCESSING](#page-268-0) 245 [QUALITY](#page-267-0) *n* 244 [REPLACE](#page-256-0) 233 [TONERSAVER](#page-273-0) 250 [VFYSETUP](#page-276-0) 253 [VFYSETUPD](#page-276-0) 253 for LAYOUT [command](#page-375-0) 352 '*[record](#page-375-0) ID*' 352 [BLACK](#page-381-0) 358 [BODY](#page-376-0) 353 [CIELAB](#page-382-0) 359 [CMYK](#page-382-0) 359 COLOR *[colorname](#page-380-0)* 357 [COVERAGE](#page-381-0) 358 [DEFAULT](#page-375-0) *x-name*DEFAULT 352 [DELIMITER](#page-377-0) 354 [DIRECTION](#page-379-0) 356 [ENDSPACE](#page-380-0) 357 [FONT](#page-382-0) 359 [GROUP](#page-376-0) 353 [GRPHEADER](#page-376-0) 353 [HIGHLIGHT](#page-381-0) 358 [NEWPAGE](#page-377-0) 354 [OBJECT](#page-382-0) 359 [OVERLAY](#page-389-0) 366 [PAGEHEADER](#page-376-0) 353

subcommands *(continued)* for LAYOUT command *[\(continued\)](#page-375-0)* [PAGETRAILER](#page-377-0) 354 [POSITION](#page-378-0) 355 [PRINTDATA](#page-377-0) 354 [RGB](#page-381-0) 358 [SEGMENT](#page-390-0) 367 [XSPACE](#page-377-0) 354 for OBJECT [command](#page-393-0) 370 [CMYKEURO](#page-397-0) 374 [CMYKSWOP](#page-397-0) 374 [NOPRELOAD](#page-399-0) 376 [OB2ID](#page-399-0) 376 [OB2RESOURCE](#page-397-0) 374 [OB2XNAME](#page-398-0) 375 [OBKEEP](#page-397-0) 374 [OBNOKEEP](#page-397-0) 374 [OBTYPE](#page-394-0) 371 [OBXNAME](#page-393-0) *x-name* 370 [PRELOAD](#page-399-0) 376 for [OVERLAY](#page-280-0) command 257, [384](#page-407-0) [NOPRELOAD](#page-407-0) 384 [NORASTER](#page-280-0) 257 [PRELOAD](#page-407-0) 384 [RASTER](#page-280-0) 257 for [PAGEDEF](#page-409-0) command 386 [BOTMARGIN](#page-412-0) 389, [398](#page-421-0) [CMR](#page-424-0) 401 [COMMENT](#page-409-0) *qstring* 386 [DIRECTION](#page-410-0) 387 [HEIGHT](#page-409-0) 386 [LEFTMARGIN](#page-412-0) 389, [398](#page-421-0) [LINEONE](#page-410-0) 387 [PAGECOUNT](#page-412-0) 389, [399](#page-422-0) [PELSPERINCH](#page-411-0) *n* 388 [RENDER](#page-425-0) 402 [REPLACE](#page-410-0) 387 [RIGHTMARGIN](#page-412-0) 389, [398](#page-421-0) [TOPMARGIN](#page-412-0) 389, [398](#page-421-0) [UDType](#page-415-0) 392 [WIDTH](#page-409-0) 386 for PAGEFORMAT command [DIRECTION](#page-420-0) 397 [HEIGHT](#page-419-0) 396 [LINEONE](#page-419-0) 396 [PELSPERINCH](#page-420-0) *n* 397 [SOSIFONTS](#page-422-0) 399 [WIDTH](#page-419-0) 396 for PRINTLINE command [BLACK](#page-434-0) 411 [CHANNEL](#page-430-0) *n* 407 [CMYK](#page-434-0) 411 [COLOR](#page-433-0) 410 [COVERAGE](#page-434-0) 411 [DIRECTION](#page-437-0) 414 [FONT](#page-430-0) 407 [HIGHLIGHT](#page-434-0) 411 [OBJECT](#page-438-0) 415 [OVERLAY](#page-435-0) 412 [POSITION](#page-431-0) 408 [PRINTDATA](#page-430-0) 407

subcommands *(continued)* for PRINTLINE command *(continued)* [REPEAT](#page-429-0) 406 [RGB](#page-434-0) 411 [SEGMENT](#page-436-0) 413 for SETUNIT [command](#page-281-0) 258 LINESP *n*[subcommand](#page-281-0) 258 for [SETUNITS](#page-446-0) command 423 for [SUBGROUP](#page-282-0) command 259 [BACK](#page-283-0) 260 BIN [260](#page-283-0) [BOTH](#page-283-0) 260 [COPIES](#page-282-0) *n* 259 [FLASH](#page-282-0) 259 [FRONT](#page-283-0) 260 [OUTBIN](#page-284-0) *n* 261 [OVERLAY](#page-284-0) 261 [SUPPRESSION](#page-285-0) 262 for TRCREF [command](#page-448-0) 425 for [XLAYOUT](#page-452-0) command 429 *[qtagname](#page-452-0)* 429 [BLACK](#page-458-0) 435 [BODY](#page-453-0) 430 [CIELAB](#page-459-0) 436 [CMYK](#page-459-0) 436 [COLOR](#page-457-0) 434 [COVERAGE](#page-458-0) 435 [DEFAULT](#page-452-0) 429 [DELIMITER](#page-454-0) 431 [DIRECTION](#page-455-0) 432 [ENDSPACE](#page-457-0) 434 [FONT](#page-459-0) 436 [GROUP](#page-453-0) 430 [GRPHEADER](#page-453-0) 430 [HIGHLIGHT](#page-458-0) 435 [NEWPAGE](#page-454-0) 431 [OBJECT](#page-459-0) 436 [OVERLAY](#page-463-0) 440 [PAGEHEADER](#page-453-0) 430 [PAGETRAILER](#page-454-0) 431 [POSITION](#page-455-0) 432 [PRINTDATA](#page-454-0) 431 QTAG *[starttag](#page-452-0)* 429 [RGB](#page-458-0) 435 [SEGMENT](#page-463-0) 440 [XSPACE](#page-453-0) 430 [PAGEFORMAT](#page-419-0) command 396, [406](#page-429-0) RENDER [\(COPYGROUP\)](#page-201-0) 178 RENDER [\(FORMDEF\)](#page-197-0) 174 RENDER (in a [PAGEFORMAT\)](#page-205-0) 182 SETUNITS command [LINESP](#page-446-0) 423 TRCREF command [DIRECTION](#page-448-0) 425 [FONT](#page-448-0) *name* 425 [ROTATION](#page-449-0) 426 SUBGROUP command BACK [subcommand](#page-283-0) 260 BIN [subcommand](#page-283-0) 260 *n* [260](#page-283-0) [COMPID](#page-284-0) *m* 261

SUBGROUP command *(continued)* BIN [subcommand](#page-283-0) *(continued)* [ENVELOPE](#page-284-0) 261 [MANUAL](#page-284-0) 261 [MEDIANAME](#page-284-0) 261 BOTH [subcommand](#page-283-0) 260 COPIES *n* [subcommand](#page-282-0) 259 FLASH [subcommand](#page-282-0) 259 NO [260](#page-283-0) [YES](#page-283-0) 260 FRONT [subcommand](#page-283-0) 260 OUTBIN *n* [subcommand](#page-284-0) 261 OVERLAY [subcommand](#page-284-0) 261 *[name](#page-284-0)* 261 [SUPPRESSION](#page-285-0) subcommand 262 *[name](#page-285-0)* 262 syntax [diagram](#page-282-0) 259 subgroups [description](#page-43-0) 20 use in duplex [printing](#page-48-0) 25 subommands for DOFONT [command](#page-302-0) 279 subpage conditional [processing](#page-139-0) 116 [description](#page-31-0) 8 SUBPAGE WHEN subcommand for [CONDITION](#page-294-0) command 271 **SUPPBLANKS** BARCODE subcommand for FIELD [command](#page-357-0) 334 support for Data Object fonts DOFONT [command](#page-301-0) 278 support for Open Type fonts DOFONT [command](#page-301-0) 278 support for TrueType fonts DOFONT [command](#page-301-0) 278 suppression [description](#page-130-0) 107 [example](#page-130-0) 107 SUPPRESSION command *[name](#page-286-0)* 263 syntax [diagram](#page-286-0) 263 SUPPRESSION subcommand *name* for FIELD [command](#page-344-0) 321 for [SUBGROUP](#page-285-0) command 262 for FIELD [command](#page-344-0) 321 using with [enhanced](#page-179-0) N\_UP 156 syntax [literals](#page-223-0) 200 syntax diagram for DEFINE QTAG [command](#page-300-0) 277 for [DRAWGRAPHIC](#page-306-0) - BOX command 283 for [DRAWGRAPHIC](#page-318-0) - CIRCLE command 295 for [DRAWGRAPHIC](#page-324-0) - ELLIPSE command 301 for [DRAWGRAPHIC](#page-313-0) - LINE command 290 for [ENDGRAPHIC](#page-330-0) command 307 for LAYOUT [command](#page-374-0) 351 for [XLAYOUT](#page-450-0) command 427

syntax diagram *(continued)* form definition CMR (Form [Definition\)](#page-195-0) 172 CMR subcommand [\(COPYGROUP\)](#page-199-0) 176 [COPYGROUP](#page-227-0) command 204 for [FORMDEF](#page-253-0) command 230 [OVERLAY](#page-280-0) command 257 RENDER [subcommand](#page-197-0) 174 RENDER subcommand [\(COPYGROUP\)](#page-201-0) 178 RENDER [subcommand](#page-205-0) (in a [PAGEFORMAT\)](#page-205-0) 182 [SETUNITS](#page-281-0) command 258 [SUBGROUP](#page-282-0) command 259 [SUPPRESSION](#page-286-0) command 263 page definition CMR subcommand [\(PAGEFORMAT\)](#page-203-0) 180 [CONDITION](#page-291-0) command 268 DEFINE COLOR [command](#page-298-0) 275 DOFONT [command](#page-301-0) 278 [ENDSUBPAGE](#page-331-0) command 308 EXTREF [command](#page-332-0) 309 FIELD [command](#page-336-0) 313 FONT [command](#page-369-0) 346 OBJECT [command](#page-392-0) 369 [OVERLAY](#page-406-0) command 383 [PAGEDEF](#page-408-0) command 385 [PAGEFORMAT](#page-418-0) command 395 [PRINTLINE](#page-428-0) command 405 [SEGMENT](#page-445-0) command 422 [SETUNITS](#page-446-0) command 423 TRCREF [command](#page-448-0) 425 System Dependencies for PPFA [Appendix](#page-468-0) A 445 system name [description](#page-46-0) 23

#### **T**

table reference characters (TRC) relationship with START [subcommand](#page-145-0) 122 [tate](#page-73-0) 50, [74](#page-97-0) TEXT subcommand '*text*' for FIELD [command](#page-340-0) 317 duplication D*n* for FIELD [command](#page-340-0) 317 for FIELD [command](#page-340-0) 317 L (*m*) for FIELD [command](#page-340-0) 317 texttype C for FIELD [command](#page-340-0) 317 texttype G for FIELD [command](#page-340-0) 317 texttype K for FIELD [command](#page-340-0) 317 texttype X for FIELD [command](#page-340-0) 317 texttype C TEXT subcommand for FIELD [command](#page-340-0) 317

texttype G TEXT subcommand for FIELD [command](#page-340-0) 317 texttype K TEXT subcommand for FIELD [command](#page-340-0) 317 texttype X TEXT subcommand for FIELD [command](#page-340-0) 317 TO subcommand for [DRAWGRAPHIC](#page-315-0) - LINE command 292 [token](#page-220-0) rules 197 tokens [creating](#page-220-0) 197 [definition](#page-220-0) 197 TONERSAVER subcommand for [FORMDEF](#page-273-0) command 250 TOP, REFERENCE FINISH subcommand for [COPYGROUP](#page-240-0) command 217 for [FORMDEF](#page-264-0) command 241 TOPLEFT, REFERENCE FINISH subcommand for [COPYGROUP](#page-240-0) command 217 for [FORMDEF](#page-264-0) command 241 TOPMARGIN subcommand for [PAGEDEF](#page-412-0) command 389 for [PAGEFORMAT](#page-421-0) command 398 [PAGEDEF](#page-84-0) (record format) Command 61 [PAGEFORMAT](#page-84-0) (record format) Command 61 TOPMARGIN, *vertical position* POSITION subcommand for [XLAYOUT](#page-456-0) command 433 PRINTDATA subcommand for LAYOUT [command](#page-379-0) 356 TOPRIGHT, REFERENCE FINISH subcommand for [COPYGROUP](#page-240-0) command 217 for [FORMDEF](#page-264-0) command 241 traditional line data basic [controls](#page-35-0) 12 carriage control [characters](#page-35-0) 12 [description](#page-29-0) 6 record id [characters](#page-35-0) 12 [table-reference](#page-35-0) characters 12 TRCREF command *n* [425](#page-448-0) DIRECTION [subcommand](#page-448-0) 425 [ACROSS](#page-449-0) 426 [BACK](#page-449-0) 426 [DOWN](#page-449-0) 426 UP [426](#page-449-0) FONT *name* [subcommand](#page-448-0) 425 ROTATION [subcommand](#page-449-0) 426 [subcommands](#page-448-0) 425 syntax [diagram](#page-448-0) 425 TRIM, OBMAP OBJECT subcommand for [PRINTLINE](#page-441-0) command 418 for [XLAYOUT](#page-461-0) command 438

TRIM, OBSIZE OBJECT subcommand for LAYOUT [command](#page-385-0) 362 TRUE, CHANGE WHEN subcommand for [CONDITION](#page-294-0) command 271 TrueType fonts examples DOFONT [command](#page-304-0) 281 support DOFONT [command](#page-301-0) 278 TUMBLE DUPLEX subcommand for [COPYGROUP](#page-232-0) command 209 for [FORMDEF](#page-259-0) command 236 tumble duplex [definition](#page-37-0) 14 [example](#page-171-0) 148 TUMBLE parameter [description](#page-50-0) 27 tumble printing [example](#page-171-0) of basic N\_UP printing 148 two sides, [printing](#page-48-0) on 25 two-dimensional barcode commands for FIELD [command](#page-358-0) 335 TYPE *n* BARCODE subcommand for FIELD [command](#page-348-0) 325 TYPE *type-name* BARCODE subcommand for FIELD [command](#page-348-0) 325 TYPE 2DMATRIX BARCODE subcommand for FIELD [command](#page-350-0) 327 TYPE 2DMAXI BARCODE subcommand for FIELD [command](#page-350-0) 327 TYPE 2DPDF417 BARCODE subcommand for FIELD [command](#page-350-0) 327 TYPE 2DQRCODE BARCODE subcommand for FIELD [command](#page-351-0) 328 TYPE APOSTAL BARCODE subcommand for FIELD [command](#page-350-0) 327 TYPE CDB2OF7 BARCODE subcommand for FIELD [command](#page-349-0) 326 TYPE CODE128 BARCODE subcommand for FIELD [command](#page-349-0) 326 TYPE CODE39 BARCODE subcommand for FIELD [command](#page-349-0) 326 TYPE EAN13 BARCODE subcommand for FIELD [command](#page-349-0) 326

TYPE EAN2SUP BARCODE subcommand for FIELD [command](#page-350-0) 327 TYPE EAN5SUB BARCODE subcommand for FIELD [command](#page-350-0) 327 TYPE EAN8 BARCODE subcommand for FIELD [command](#page-349-0) 326 TYPE IND2OF5 BARCODE subcommand for FIELD [command](#page-349-0) 326 TYPE ITL2OF5 BARCODE subcommand for FIELD [command](#page-349-0) 326 TYPE JPOSTAL BARCODE subcommand for FIELD [command](#page-350-0) 327 TYPE MAT2OF5 BARCODE subcommand for FIELD [command](#page-349-0) 326 TYPE MSI BARCODE subcommand for FIELD [command](#page-349-0) 326 TYPE POSTNET BARCODE subcommand for FIELD [command](#page-350-0) 327 TYPE RM4SCC BARCODE subcommand for FIELD [command](#page-350-0) 327 TYPE subcommand ASCII for FONT [command](#page-371-0) 348 **EBCDIC** for FONT [command](#page-371-0) 348 for FONT [command](#page-371-0) 348 UNICODE for FONT [command](#page-372-0) 349 TYPE UPC2SUPP BARCODE subcommand for FIELD [command](#page-349-0) 326 TYPE UPC5SUPP BARCODE subcommand for FIELD [command](#page-349-0) 326 TYPE UPCA BARCODE subcommand for FIELD [command](#page-349-0) 326 TYPE UPCE BARCODE subcommand for FIELD [command](#page-349-0) 326

## **U**

[UCC/EAN](#page-478-0) 128 455, [467,](#page-490-0) [468,](#page-491-0) [469](#page-492-0) UDType subcommand ASCII DOFONT [command](#page-304-0) 281 for [PAGEDEF](#page-416-0) command 393 EBCDIC DOFONT [command](#page-304-0) 281 for [PAGEDEF](#page-416-0) command 393

UDType subcommand *(continued)* EBCDIC2 DOFONT [command](#page-304-0) 281 for [PAGEDEF](#page-415-0) command 392 UTF16 DOFONT [command](#page-304-0) 281 for [PAGEDEF](#page-416-0) command 393 UTF8 DOFONT [command](#page-304-0) 281 for [PAGEDEF](#page-416-0) command 393 unbounded-box fonts [description](#page-33-0) 10 unformatted ASCII data basic [controls](#page-35-0) 12 [description](#page-30-0) 7 [structured](#page-36-0) fields 13 UNICODE HEIGHT subcommand for FONT [command](#page-371-0) 348 TYPE subcommand for FONT [command](#page-372-0) 349 units of measurement [description](#page-223-0) 200 [specifying](#page-223-0) 200 unprintable area for [3900](#page-44-0) 21 unquoted-name with no data tag, *Xname* OVERLAY subcommand for [PRINTLINE](#page-435-0) command 412 SEGMENT subcommand for [PRINTLINE](#page-437-0) command 414 unquoted-name, *Xname* OVERLAY subcommand for [PRINTLINE](#page-435-0) command 412 SEGMENT subcommand for [PRINTLINE](#page-436-0) command 413 UP DIRECTION subcommand for FIELD [command](#page-344-0) 321 for LAYOUT [command](#page-380-0) 357 for [PAGEDEF](#page-410-0) command 387 for [PAGEFORMAT](#page-420-0) command 397 for [PRINTLINE](#page-438-0) command 415 for TRCREF [command](#page-449-0) 426 for [XLAYOUT](#page-455-0) command 432 UP3i XOper, OPERATION FINISH subcommand for [COPYGROUP](#page-239-0) command 216 for [FORMDEF](#page-263-0) command 240 UP3i XType, OPERATION FINISH subcommand for [COPYGROUP](#page-239-0) command 216 for [FORMDEF](#page-263-0) command 240 UP3i, OPERATION FINISH subcommand for [COPYGROUP](#page-238-0) command 215 for [FORMDEF](#page-263-0) command 240 [UPC](#page-476-0) 453, [454,](#page-477-0) [461,](#page-484-0) [463,](#page-486-0) [464](#page-487-0) UPC - Five-digit [Supplemental](#page-484-0) 461 UPC - Two-digit [Supplemental](#page-484-0) 461 [UPC/CGPC](#page-484-0) Version E 461

UPC2SUPP, TYPE BARCODE subcommand for FIELD [command](#page-349-0) 326 UPC5SUPP, TYPE BARCODE subcommand for FIELD [command](#page-349-0) 326 UPCA, TYPE BARCODE subcommand for FIELD [command](#page-349-0) 326 UPCE, TYPE BARCODE subcommand for FIELD [command](#page-349-0) 326 US4STATE BARCODE subcommand for FIELD [command](#page-351-0) 328 USEOBJ, OBCHPOS OBJECT subcommand for LAYOUT [command](#page-385-0) 362 for [PRINTLINE](#page-442-0) command 419 for [XLAYOUT](#page-462-0) command 439 USEOBJ, OBCVPOS OBJECT subcommand for LAYOUT [command](#page-386-0) 363 for [PRINTLINE](#page-442-0) command 419 USEOBJ, OBSIZE OBJECT subcommand for LAYOUT [command](#page-384-0) 361 for [PRINTLINE](#page-441-0) command 418 for [XLAYOUT](#page-460-0) command 437 user-access name [description](#page-46-0) 23 USERDEF, BCXPARMS BARCODE subcommand for FIELD [command](#page-363-0) 340 USPS [Four-State](#page-480-0) 457, [461](#page-484-0) UTF16 UDType subcommand DOFONT [command](#page-304-0) 281 for [PAGEDEF](#page-416-0) command 393 UTF8 UDType subcommand DOFONT [command](#page-304-0) 281 for [PAGEDEF](#page-416-0) command 393

## **V**

VARIABLE OBJECT subcommand for LAYOUT [command](#page-383-0) 360 for [PRINTLINE](#page-438-0) command 415 OVERLAY subcommand for LAYOUT [command](#page-389-0) 366 for [PRINTLINE](#page-436-0) command 413 SEGMENT subcommand for LAYOUT [command](#page-391-0) 368 for [PRINTLINE](#page-437-0) command 414 VARIABLE FLDNUM *n* OBJECT subcommand for LAYOUT [command](#page-383-0) 360 OVERLAY subcommand for LAYOUT [command](#page-390-0) 367

VARIABLE FLDNUM *n (continued)* SEGMENT subcommand for LAYOUT [command](#page-391-0) 368 VARIABLE LENGTH *n* OBJECT subcommand for LAYOUT [command](#page-383-0) 360 for [PRINTLINE](#page-439-0) command 416 OVERLAY subcommand for LAYOUT [command](#page-390-0) 367 for [PRINTLINE](#page-436-0) command 413 SEGMENT subcommand for LAYOUT [command](#page-391-0) 368 for [PRINTLINE](#page-437-0) command 414 VARIABLE RECID OBJECT subcommand for LAYOUT [command](#page-383-0) 360 VARIABLE RECID *n* OVERLAY subcommand for LAYOUT [command](#page-390-0) 367 SEGMENT subcommand for LAYOUT [command](#page-391-0) 368 VARIABLE START *n* OBJECT subcommand for LAYOUT [command](#page-383-0) 360 for [PRINTLINE](#page-439-0) command 416 OVERLAY subcommand for LAYOUT [command](#page-390-0) 367 for [PRINTLINE](#page-436-0) command 413 SEGMENT subcommand for LAYOUT [command](#page-391-0) 368 for [PRINTLINE](#page-437-0) command 414 [variable-length](#page-147-0) records, conditional processing 124 VFYSETUP subcommand *verificationID* for [FORMDEF](#page-276-0) command 253 VFYSETUPD subcommand *decimal/verificationID* for [FORMDEF](#page-276-0) command 253 VIEW NO, PLACE N\_UP subcommand for [COPYGROUP](#page-250-0) command 227 for [FORMDEF](#page-276-0) command 253 VIEW YES, PLACE N\_UP subcommand for [COPYGROUP](#page-250-0) command 227 for [FORMDEF](#page-276-0) command 253 VIEW, PLACE N\_UP subcommand for [COPYGROUP](#page-250-0) command 227

## **W**

WHEN subcommand *text* for [CONDITION](#page-294-0) command 271 AFTER for [CONDITION](#page-294-0) command 271 at start of a page [format](#page-145-0) 122 BEFORE for [CONDITION](#page-294-0) command 271 WHEN subcommand *(continued)* CHANGE for [CONDITION](#page-294-0) command 271 CHANGE FALSE for [CONDITION](#page-294-0) command 271 CHANGE TRUE for [CONDITION](#page-294-0) command 271 comparisontype=EQ for [CONDITION](#page-294-0) command 271 comparisontype=GE for [CONDITION](#page-294-0) command 271 comparisontype=GT for [CONDITION](#page-294-0) command 271 comparisontype=LE for [CONDITION](#page-294-0) command 271 comparisontype=LT for [CONDITION](#page-294-0) command 271 comparisontype=NE for [CONDITION](#page-294-0) command 271 COPYGROUP *cgname* (copygroup) for [CONDITION](#page-296-0) command 273 copygroup options for [CONDITION](#page-295-0) command 272 CURRENT or = (copygroup) for [CONDITION](#page-295-0) command 272 CURRENT or = (pageformat) for [CONDITION](#page-296-0) command 273 FIRST (copygroup) for [CONDITION](#page-295-0) command 272 FIRST (pageformat) for [CONDITION](#page-296-0) command 273 for [CONDITION](#page-293-0) command 270 LINE for [CONDITION](#page-294-0) command 271 NEWFORM for [CONDITION](#page-295-0) command 272 NEWSIDE for [CONDITION](#page-295-0) command 272 NEXT (copygroup) for [CONDITION](#page-296-0) command 273 NEXT (pageformat) for [CONDITION](#page-296-0) command 273 NULL or / (copygroup) for [CONDITION](#page-296-0) command 273 NULL or / (pageformat) for [CONDITION](#page-296-0) command 273 PAGE for [CONDITION](#page-295-0) command 272 PAGEFORMAT *pfname* (pageformat) for [CONDITION](#page-296-0) command 273 pageformat options for [CONDITION](#page-296-0) command 273 SUBPAGE for [CONDITION](#page-294-0) command 271 wide forms [definition](#page-53-0) 30 WIDTH subcommand *n* for [PAGEDEF](#page-409-0) command 386 for [PAGEFORMAT](#page-419-0) command 396 WIDTH subcommand *(continued) unit* for [PAGEDEF](#page-409-0) command 386 for [PAGEFORMAT](#page-419-0) command 396 [example](#page-57-0) 34, [63](#page-86-0) for [PAGEDEF](#page-409-0) command 386 for [PAGEFORMAT](#page-419-0) command 396 Windows 2000 PPFA system [dependencies](#page-469-0) 446 Windows NT PPFA system [dependencies](#page-469-0) 446

#### **X**

X'hex-digit-pairs', *Xname* OVERLAY subcommand for [PRINTLINE](#page-436-0) command 413 SEGMENT subcommand for [PRINTLINE](#page-437-0) command 414 XLAYOUT command *bvalue* RGB [subcommand](#page-458-0) 435 *gvalue* RGB [subcommand](#page-458-0) 435 *qtagname* [subcommand](#page-452-0) 429 *rvalue* RGB [subcommand](#page-458-0) 435 absolute inline [positioning](#page-452-0) 429 BLACK [subcommand](#page-458-0) 435 BODY [subcommand](#page-453-0) 430 CIELAB subcommand *[c1value](#page-459-0)* 436 *[c2value](#page-459-0)* 436 *[Lvalue](#page-459-0)* 436 CMYK subcommand *[cvalue](#page-459-0)* 436 *[kvalue](#page-459-0)* 436 *[mvalue](#page-459-0)* 436 *[yvalue](#page-459-0)* 436 color [model](#page-458-0) 435 [BLACK](#page-458-0) 435 [CIELAB](#page-459-0) 436 [CMYK](#page-459-0) 436 [COVERAGE](#page-458-0) 435 [HIGHLIGHT](#page-458-0) 435 [RGB](#page-458-0) 435 COLOR [subcommand](#page-457-0) 434 *[colorname](#page-457-0)* 434 COVERAGE [subcommand](#page-458-0) 435 DEFAULT [subcommand](#page-452-0) 429 DELIMITER [subcommand](#page-454-0) 431 DIRECTION [subcommand](#page-455-0) 432 [ACROSS](#page-455-0) 432 [BACK](#page-455-0) 432 [DOWN](#page-455-0) 432 UP [432](#page-455-0) ENDSPACE [subcommand](#page-457-0) 434 FONT [subcommand](#page-459-0) 436 *[name1](#page-459-0)* 436 *[name2](#page-459-0)* 436 GROUP [subcommand](#page-453-0) 430
XLAYOUT command *(continued)* [GRPHEADER](#page-453-0) subcommand 430 [CONTINUE](#page-453-0) 430 HIGHLIGHT [subcommand](#page-458-0) 435 NEWPAGE [subcommand](#page-454-0) 431 OBJECT [subcommand](#page-459-0) 436 *[internal-name](#page-459-0)* 436 *[relative-xpos](#page-460-0)* 437 *[relative-ypos](#page-460-0)* 437 [OBCHPOS](#page-462-0) *x-pos* 439 [OBCHPOS](#page-462-0) USEOBJ 439 [OBCOLOR](#page-462-0) *colorname* 439 [OBCVPOS](#page-462-0) 439 [OBCVPOS](#page-462-0) *y-pos* 439 [OBCVPOS](#page-462-0) USEOBJ 439 [OBMAP](#page-460-0) 437, [438](#page-461-0) OBMAP [CENTER](#page-461-0) 438 [OBMAP](#page-461-0) FILL 438 [OBMAP](#page-461-0) FIT 438 [OBMAP](#page-461-0) LEFT 438 OBMAP [REPEAT](#page-461-0) 438 [OBMAP](#page-461-0) TRIM 438 [OBROTATE](#page-462-0) 439 [OBSIZE](#page-460-0) 437 [OBSIZE](#page-460-0) *hg* 437 [OBSIZE](#page-460-0) *unit* 437 [OBSIZE](#page-460-0) *wd* 437 OVERLAY [subcommand](#page-463-0) 440 *[name](#page-463-0)* 440 *[relative-xpos](#page-463-0)* 440 *[relative-ypos](#page-463-0)* 440 [OVROTATE](#page-463-0) 440 [PAGEHEADER](#page-453-0) subcommand 430 [CONTINUE](#page-453-0) 430 [PAGETRAILER](#page-454-0) subcommand 431 [CONTINUE](#page-454-0) 431 POSITION [subcommand](#page-455-0) 432 *[horizontal](#page-455-0) position* 432 *[horizontal](#page-455-0) position x-pos* 432 *[horizontal](#page-456-0) position* = 433 *horizontal position* [LEFTMARGIN](#page-456-0) 433 *[horizontal](#page-456-0) position* SAME 433 *vertical [position](#page-456-0)* 433 *vertical [position](#page-456-0) y-pos* 433 *vertical [position](#page-457-0)* = 434 *vertical [position](#page-456-0)* NEXT 433 *vertical [position](#page-457-0)* SAME 434 *vertical position* [TOPMARGIN](#page-456-0) 433 [RELATIVE](#page-455-0) 432, [433](#page-456-0) PRINTDATA [subcommand](#page-454-0) 431 NO [431](#page-454-0) [YES](#page-454-0) 431 QTAG *starttag* [subcommand](#page-452-0) 429 relative inline [positioning](#page-451-0) 428 RGB [subcommand](#page-458-0) 435 *[bvalue](#page-458-0)* 435 *[gvalue](#page-458-0)* 435 *[rvalue](#page-458-0)* 435 SEGMENT [subcommand](#page-463-0) 440 *[name](#page-463-0)* 440 *[relative-xpos](#page-463-0)* 440

XLAYOUT command *(continued)* SEGMENT [subcommand](#page-463-0) *(continued) [relative-ypos](#page-463-0)* 440 [subcommands](#page-452-0) 429 syntax [diagram](#page-450-0) 427 XSPACE [subcommand](#page-453-0) 430 XML command sequence for XML page [definitions](#page-290-0) 267 XML commands [command](#page-290-0) sequence 267 XML data [elements](#page-112-0) 89 XML page definition absolute inline [positioning](#page-111-0) 88 [formatting](#page-111-0) function 88 relative inline [positioning](#page-111-0) 88 sequence of [commands](#page-290-0) for 267 XOper, UP3i, OPERATION FINISH subcommand for [COPYGROUP](#page-239-0) command 216 for [FORMDEF](#page-263-0) command 240 XSPACE subcommand for LAYOUT [command](#page-377-0) 354 for [XLAYOUT](#page-453-0) command 430 XType, UP3i, OPERATION FINISH subcommand for [COPYGROUP](#page-239-0) command 216 for [FORMDEF](#page-263-0) command 240

## **Y**

**YFS** CUTSHEET subcommand for [COPYGROUP](#page-233-0) command 210 for [FORMDEF](#page-258-0) command 235 FLASH subcommand for [SUBGROUP](#page-283-0) command 260 FONTFID subcommand for [FORMDEF](#page-272-0) command 249 INVOKE subcommand for [COPYGROUP](#page-246-0) command 223 JOG subcommand for [FORMDEF](#page-267-0) command 244 PRINTDATA subcommand for LAYOUT [command](#page-378-0) 355 for [PRINTLINE](#page-430-0) command 407 for [XLAYOUT](#page-454-0) command 431 REPLACE subcommand for [FORMDEF](#page-256-0) command 233 for [PAGEDEF](#page-411-0) command 388 SPACE\_THEN\_PRINT subcommand for [CONDITION](#page-293-0) command 270 YES, PLACE VIEW N\_UP subcommand for [FORMDEF](#page-276-0) command 253

## **Z**

ZFOLD, OPERATION FINISH subcommand for [COPYGROUP](#page-237-0) command 214

zipper pattern BARCODE subcommand for FIELD [command](#page-363-0) 340 ZIPPER, BCXPARMS BARCODE subcommand for FIELD [command](#page-364-0) 341

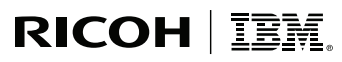

InfoPrint Solutions Company<sup>®</sup>

Program Number: 5688-190 5765-F68 5639-N49 5799-RZB

Printed in USA

S550-0801-00

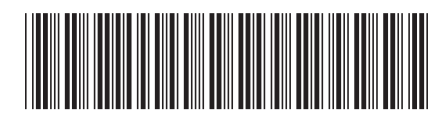